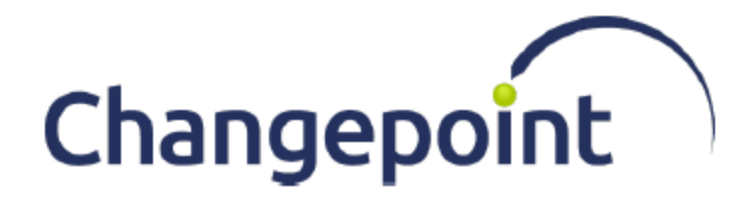

# API Reference

## Reference Guide

Changepoint 2021

© 2021 Changepoint Canada ULC All rights reserved.

U.S. GOVERNMENT RIGHTS-Use, duplication, or disclosure by the U.S. Government is subject to restrictions as set forth in Changepoint Canada ULC license agreement and as provided in DFARS 227.7202-1(a) and 227.7202-3(a) (1995), DFARS 252.227-7013(c)(1)(ii) (OCT 1988), FAR 12.212(a) (1995), FAR 52.227-19, or FAR 52.227-14 (ALT III), as applicable.

This product contains confidential information and trade secrets of Changepoint Canada ULC. Disclosure is prohibited without the prior express written permission of Changepoint Canada ULC. Use of this product is subject to the terms and conditions of the user's License Agreement with Changepoint Canada ULC.

Documentation may only be reproduced by Licensee for internal use. The content of this document may not be altered, modified or changed without the express written consent of Changepoint Canada ULC. Changepoint Canada ULC may change the content specified herein at any time, with or without notice.

## **Contents**

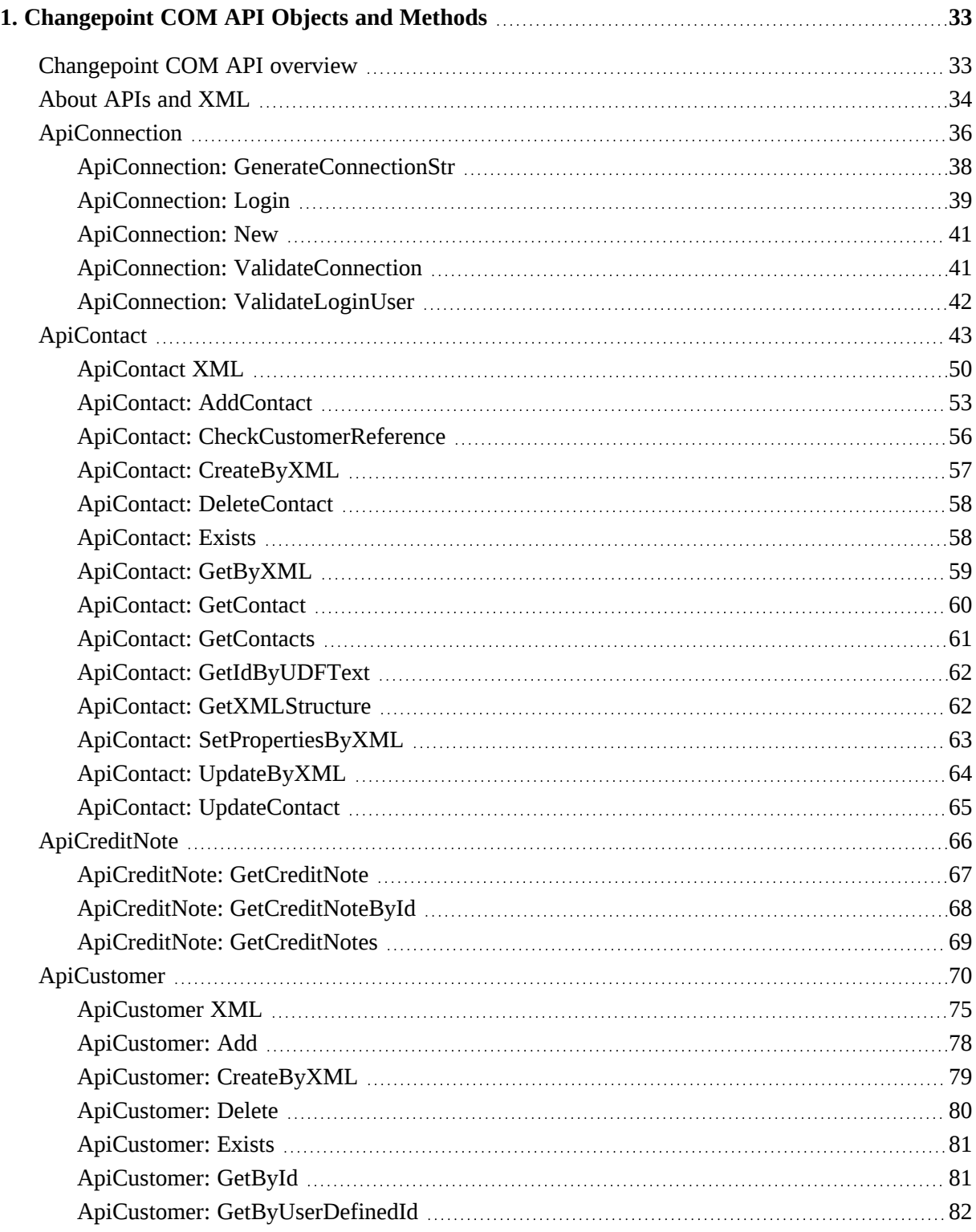

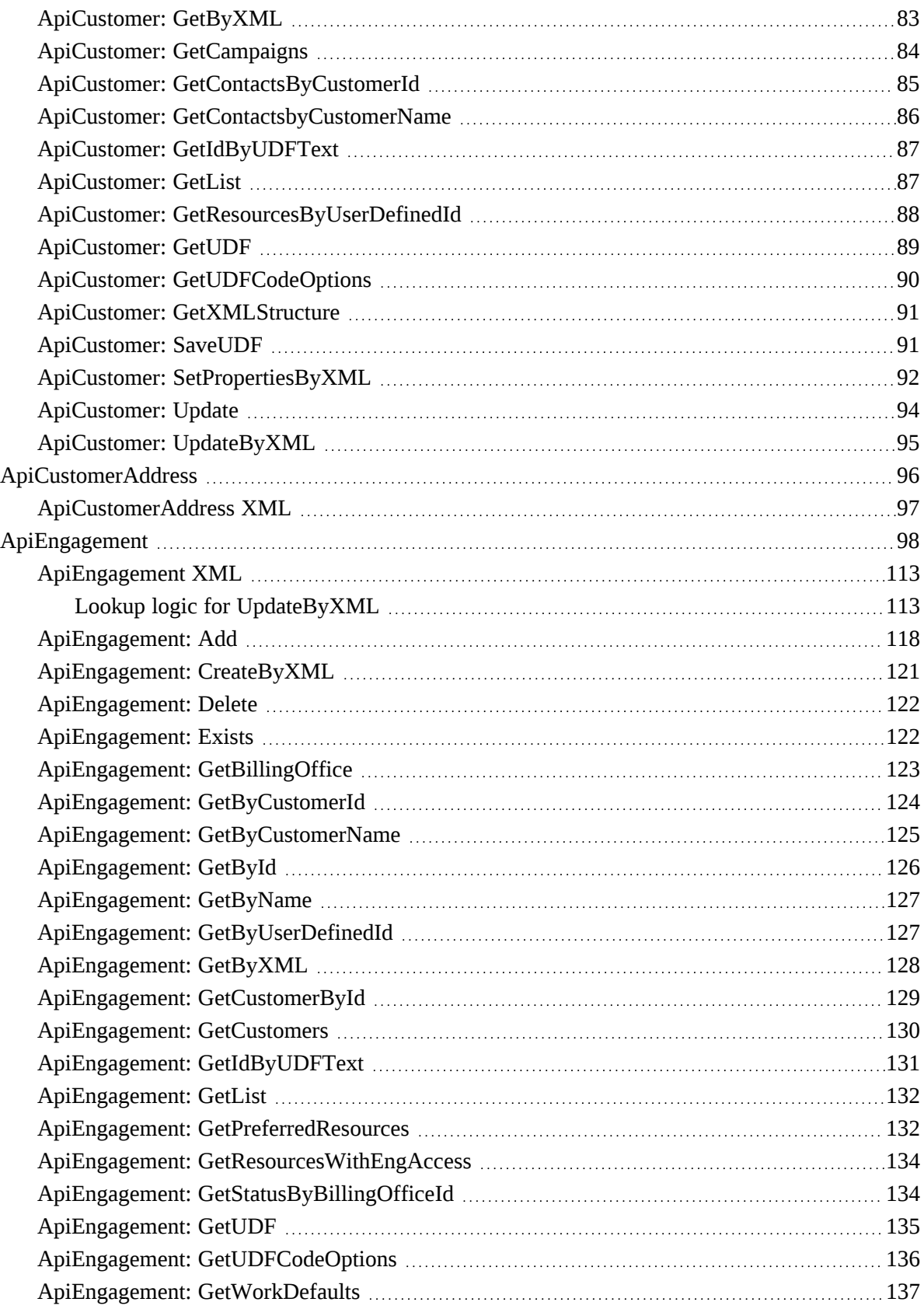

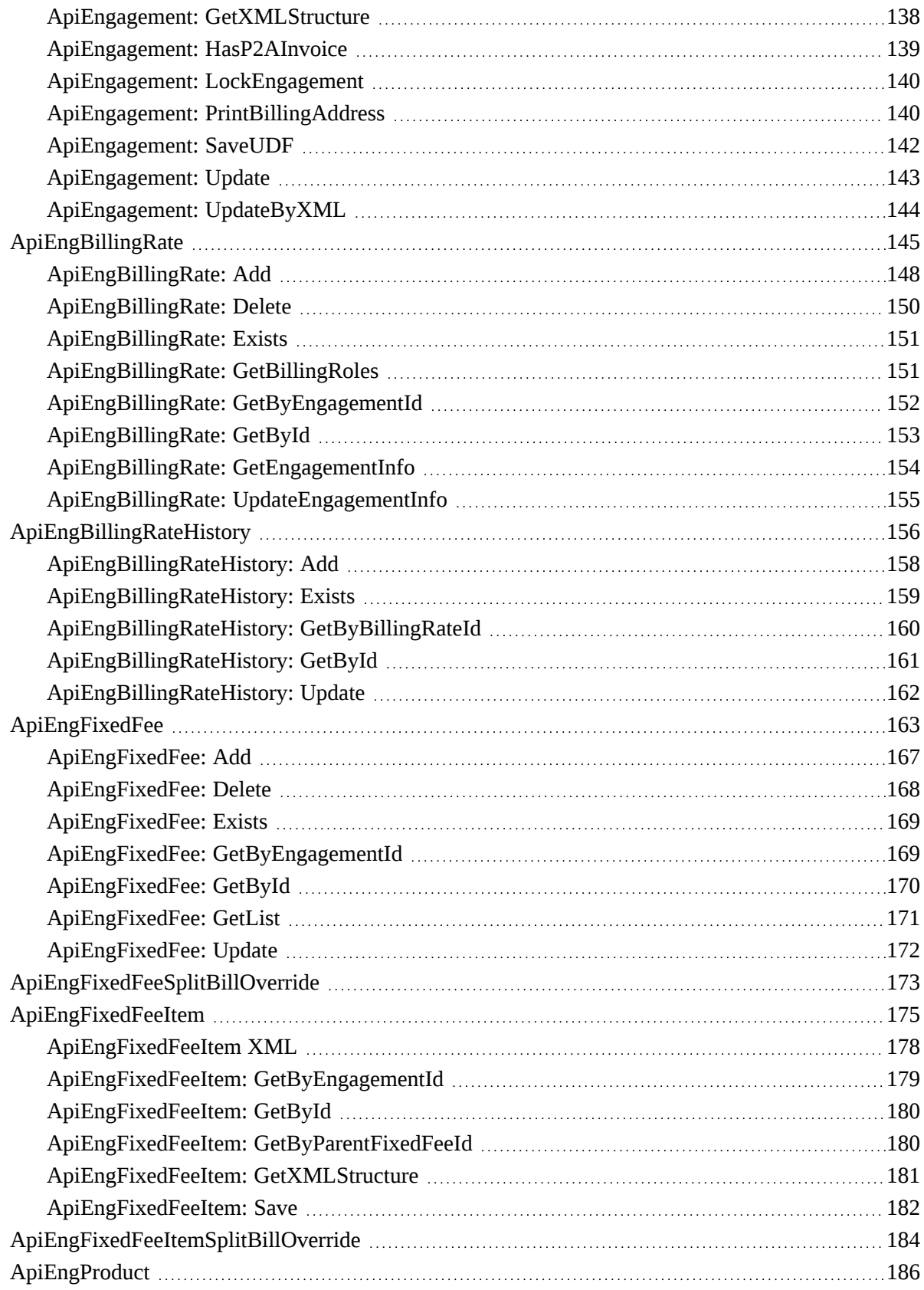

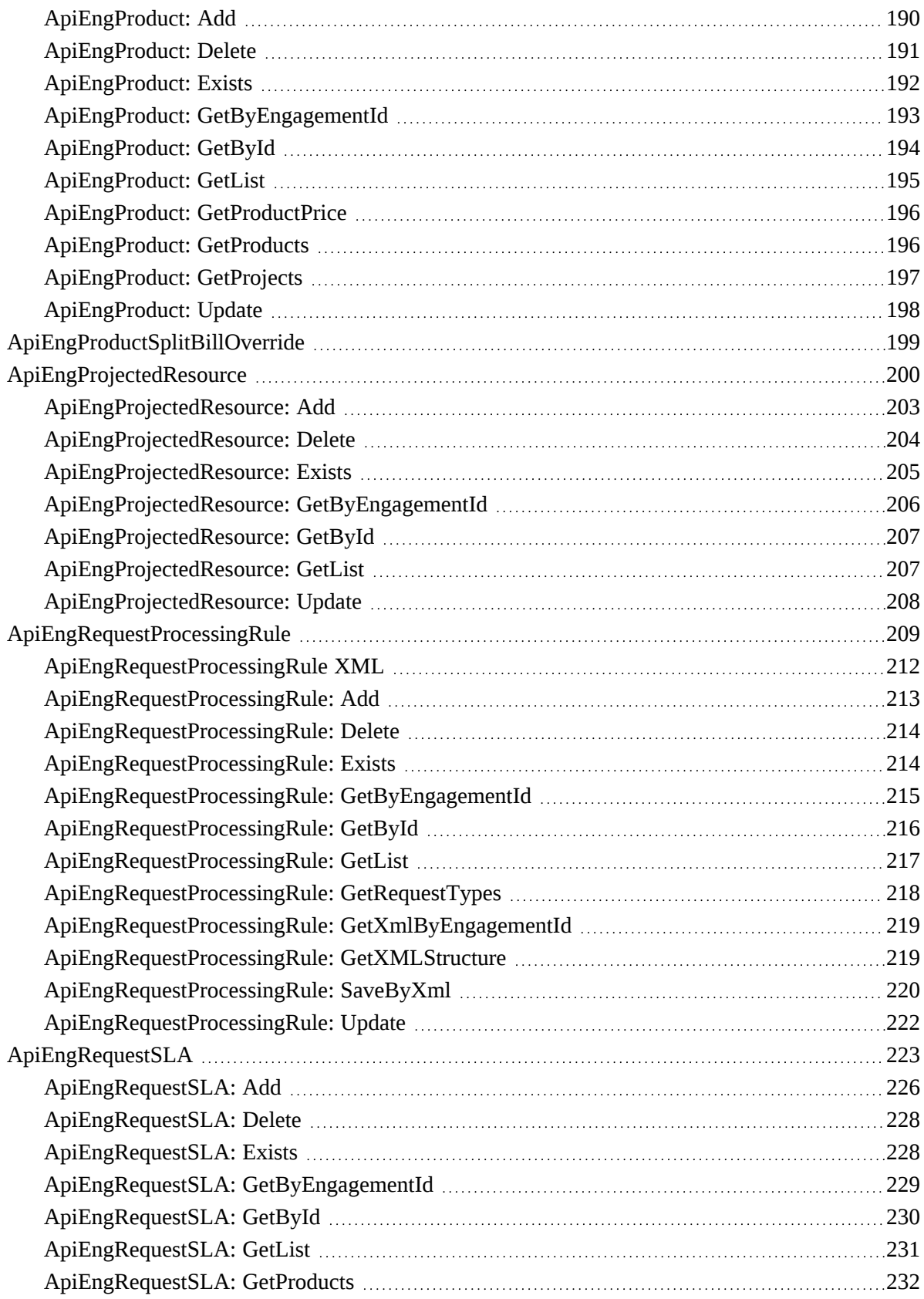

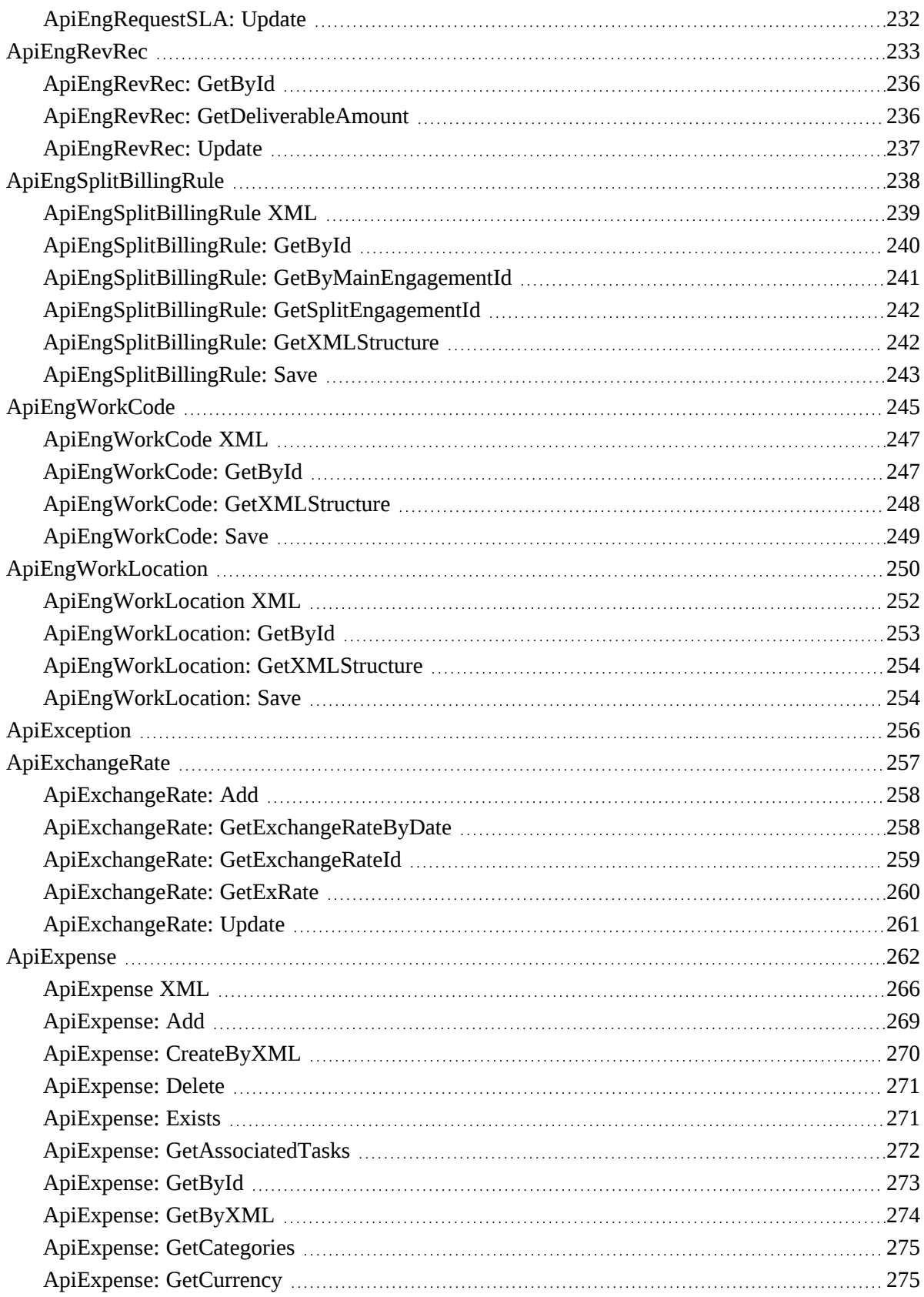

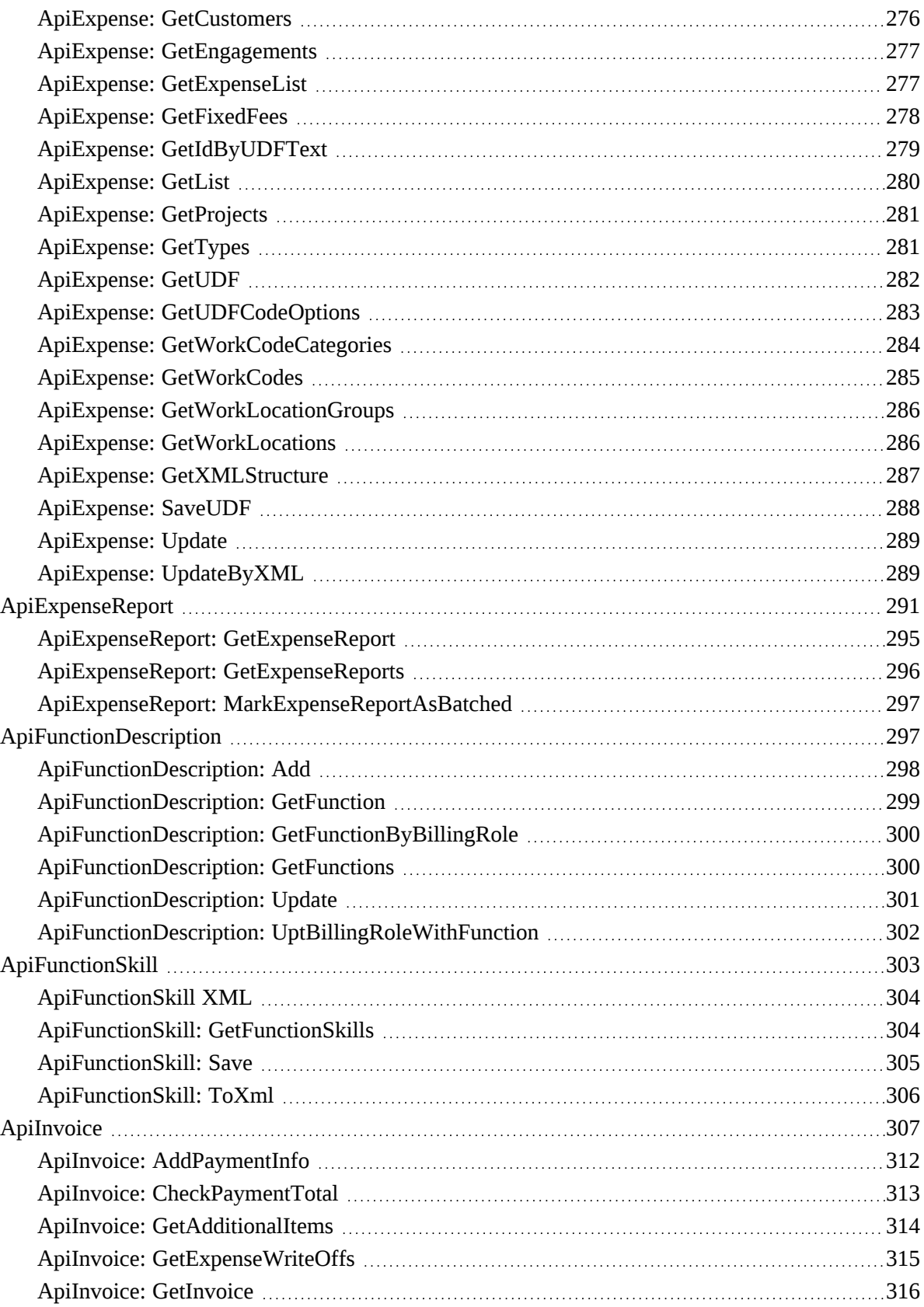

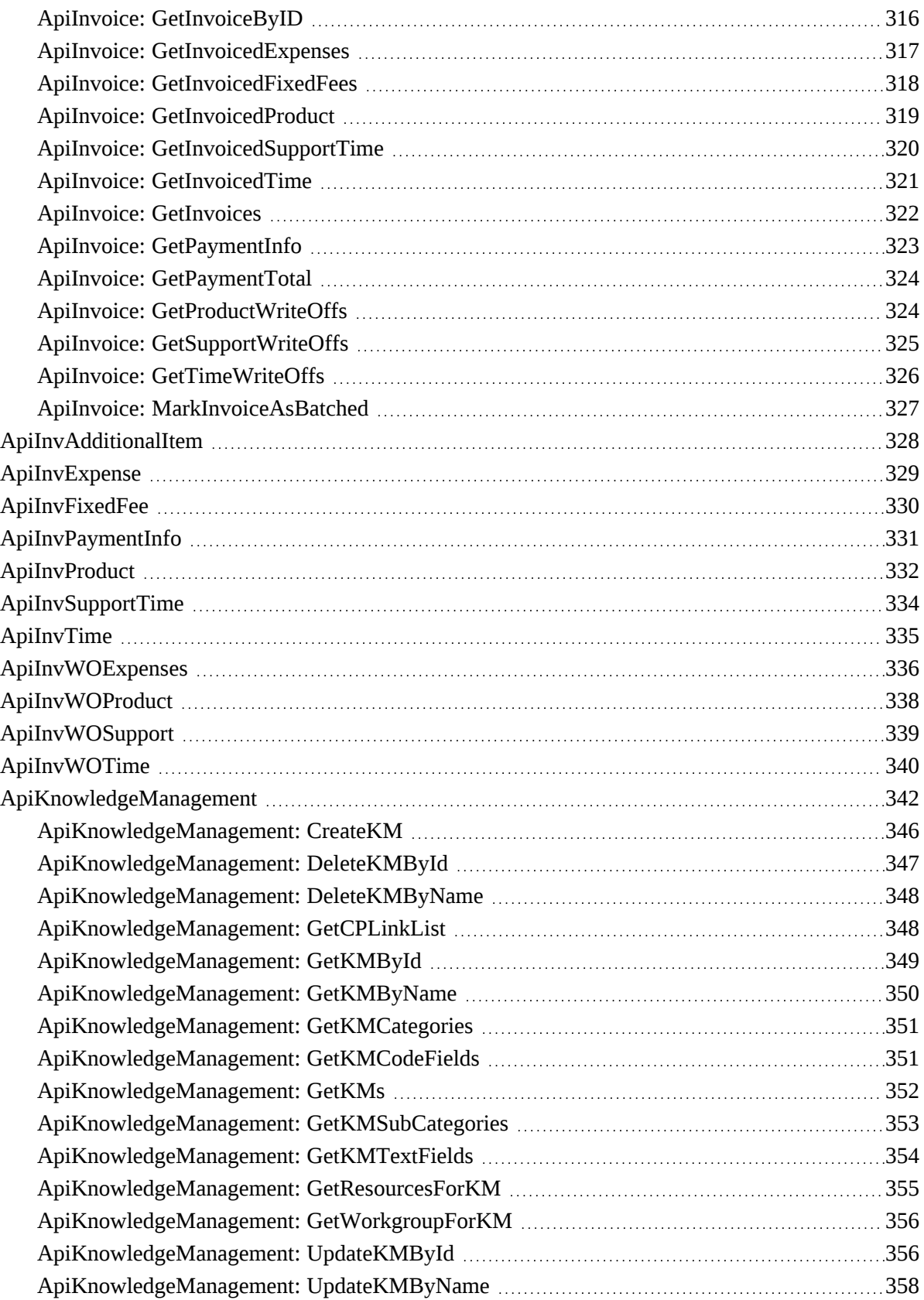

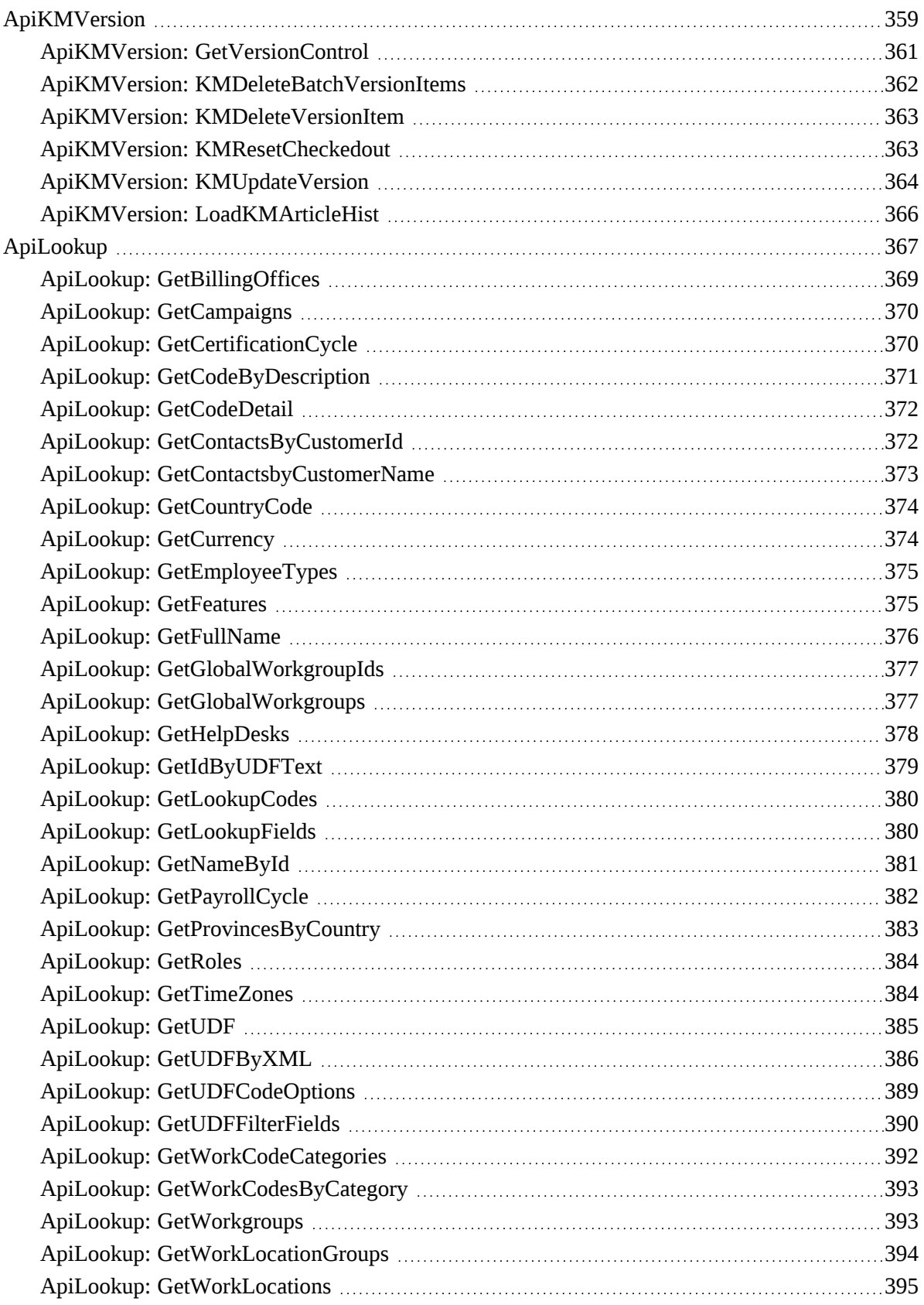

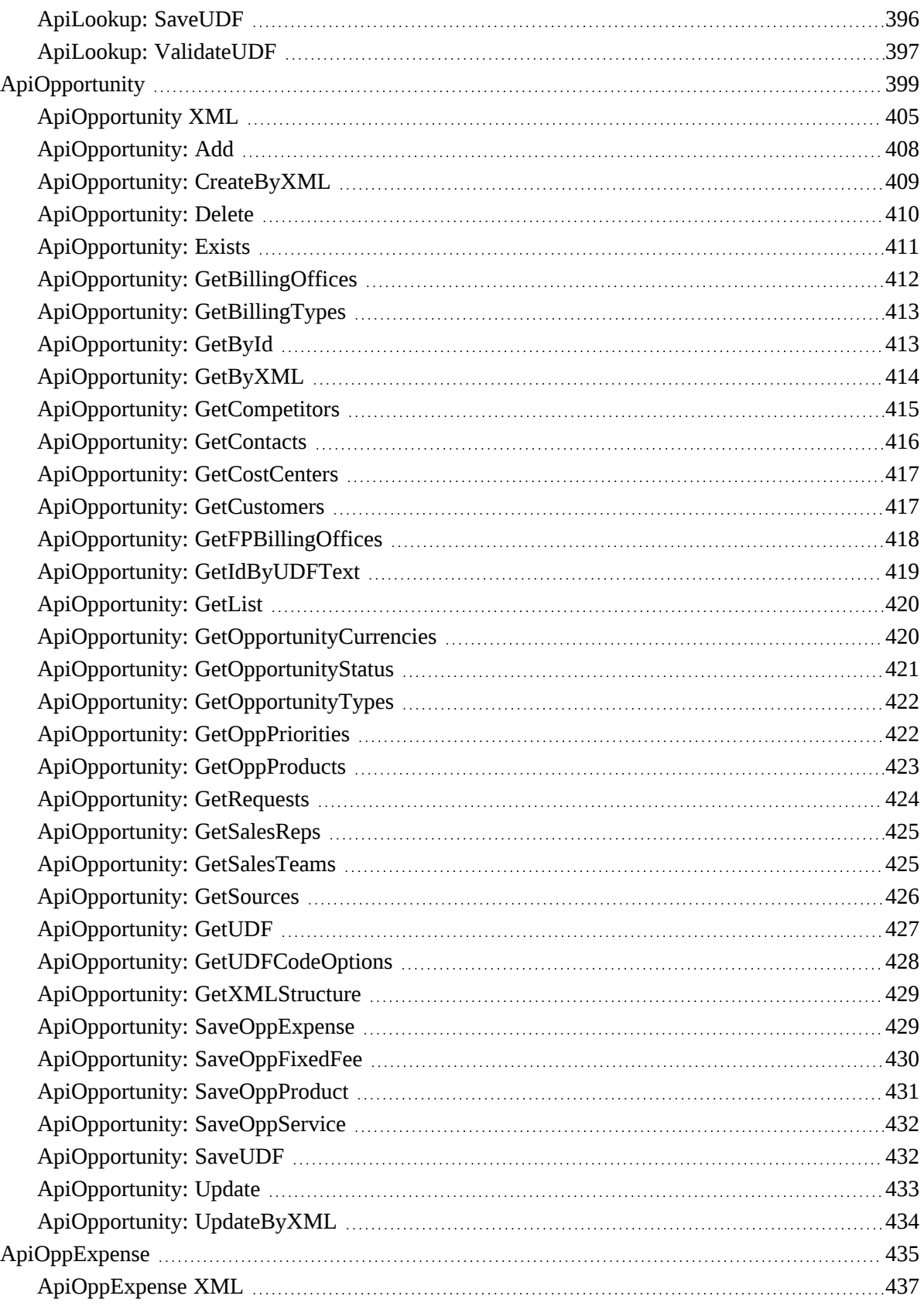

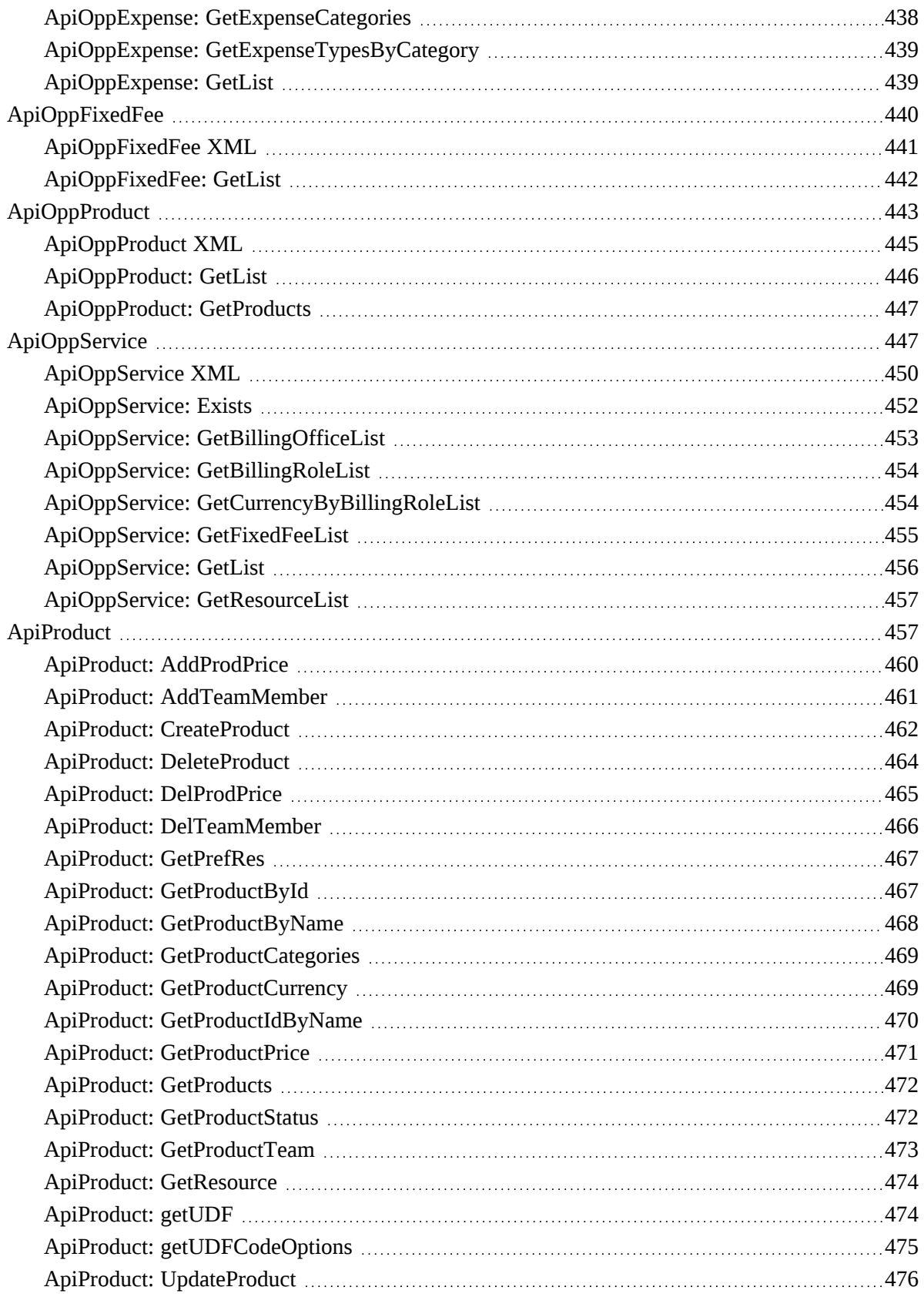

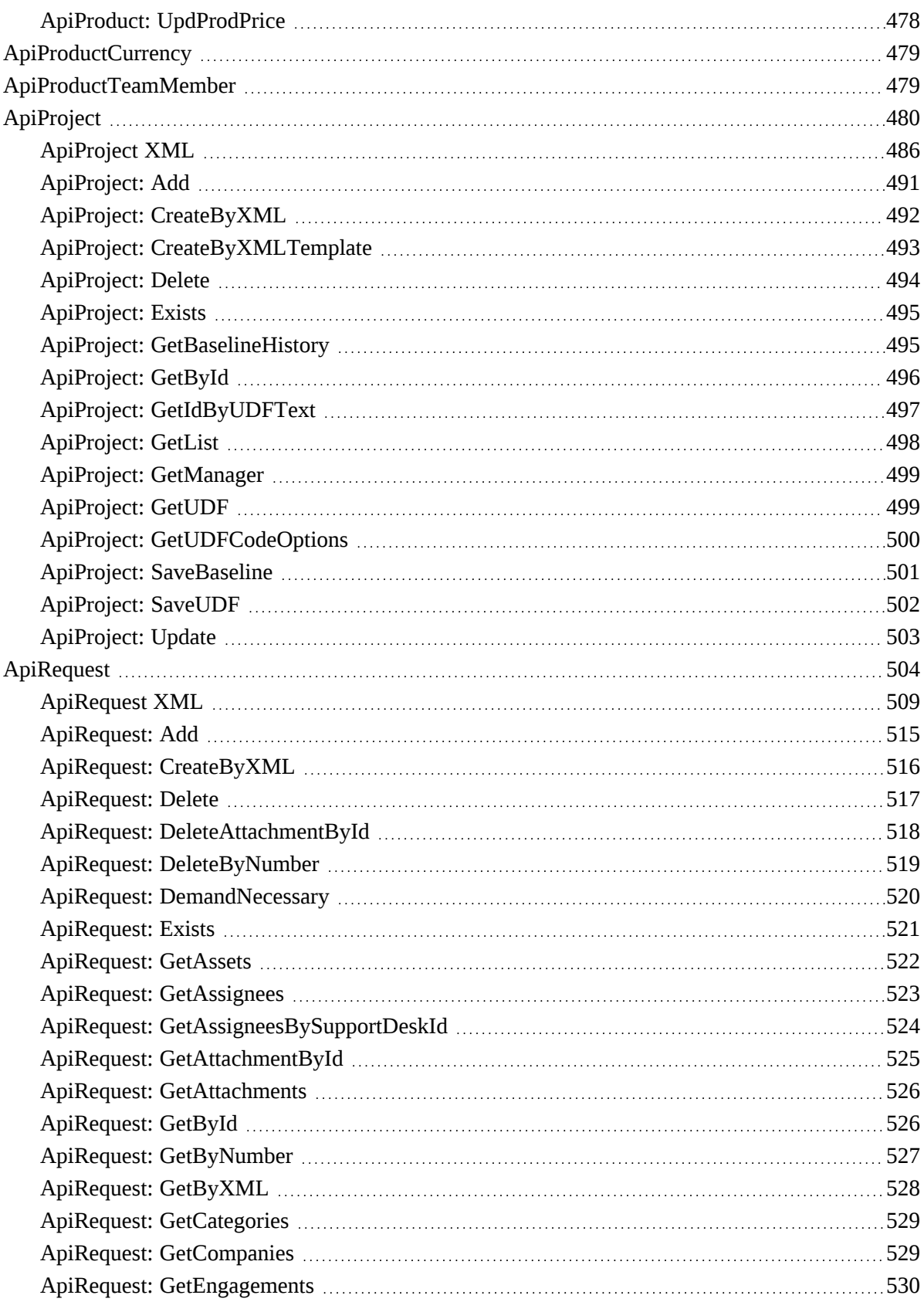

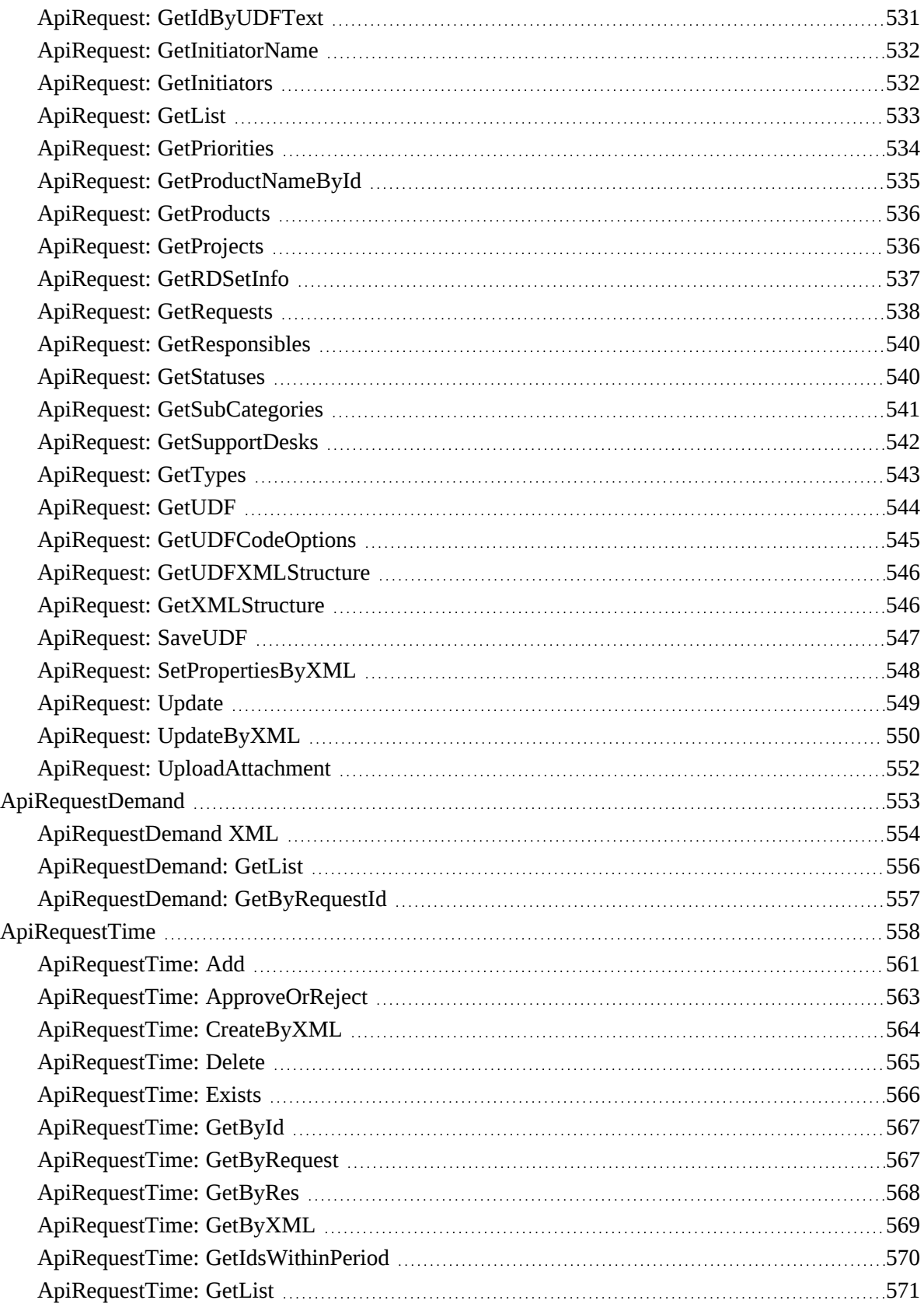

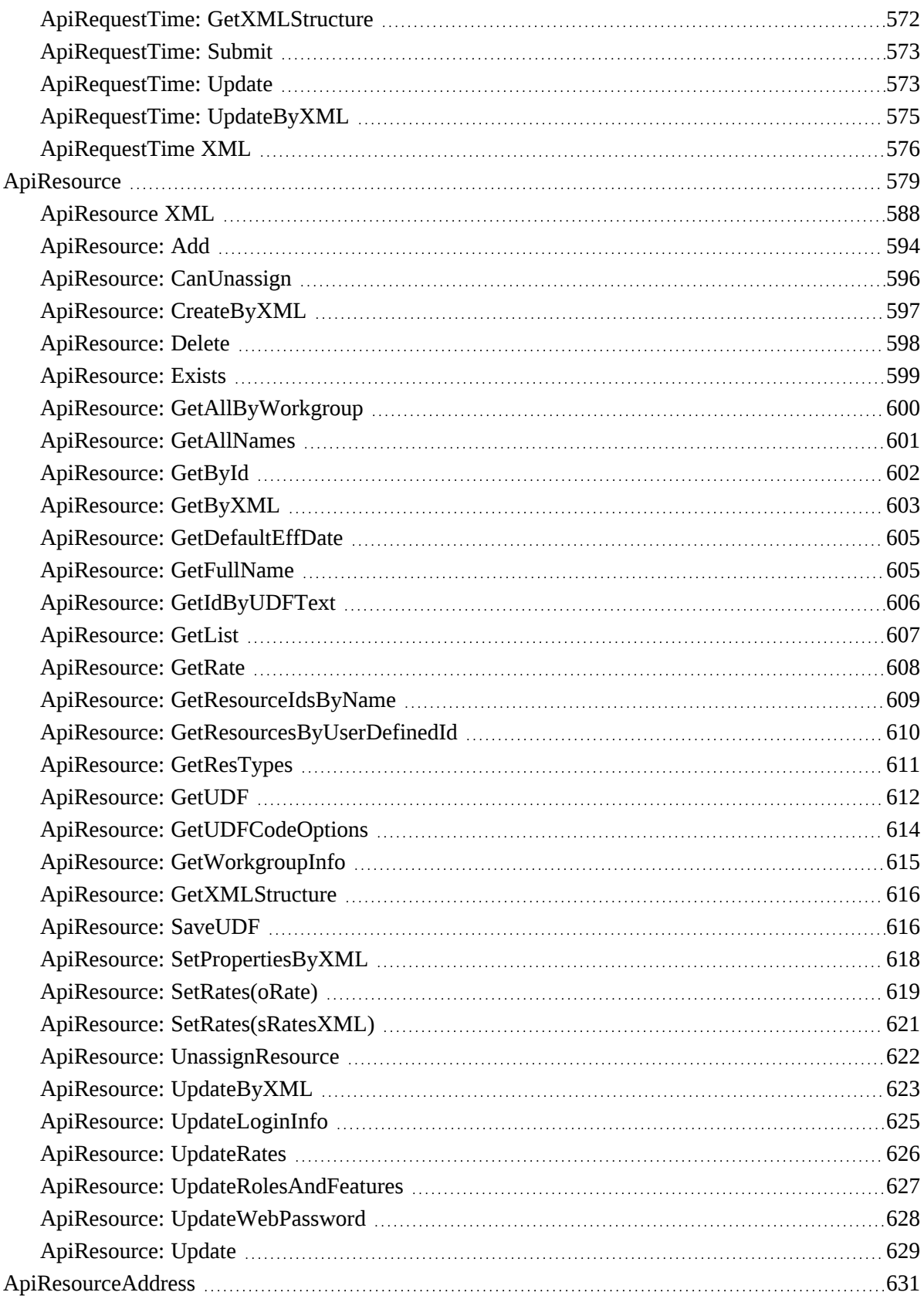

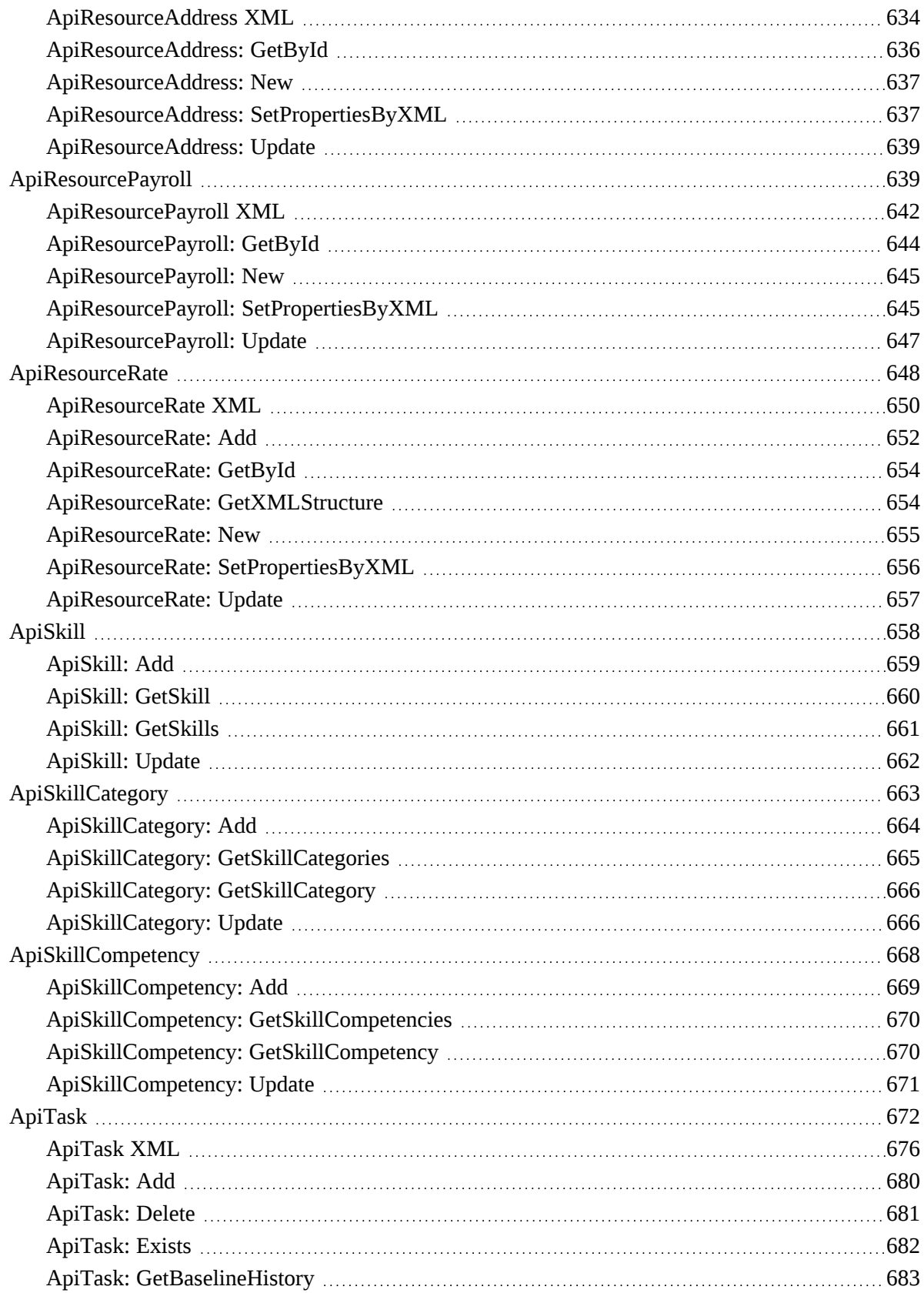

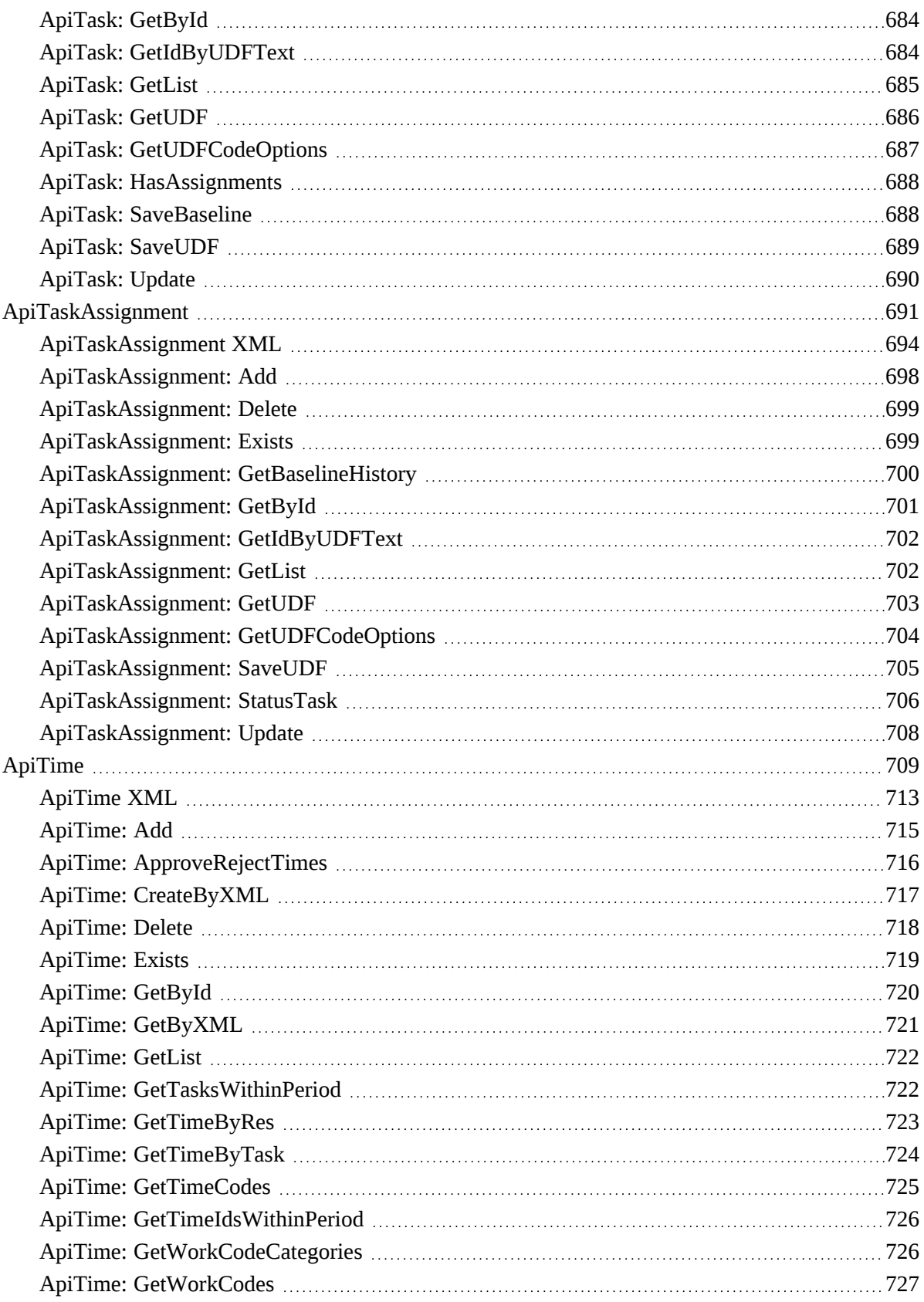

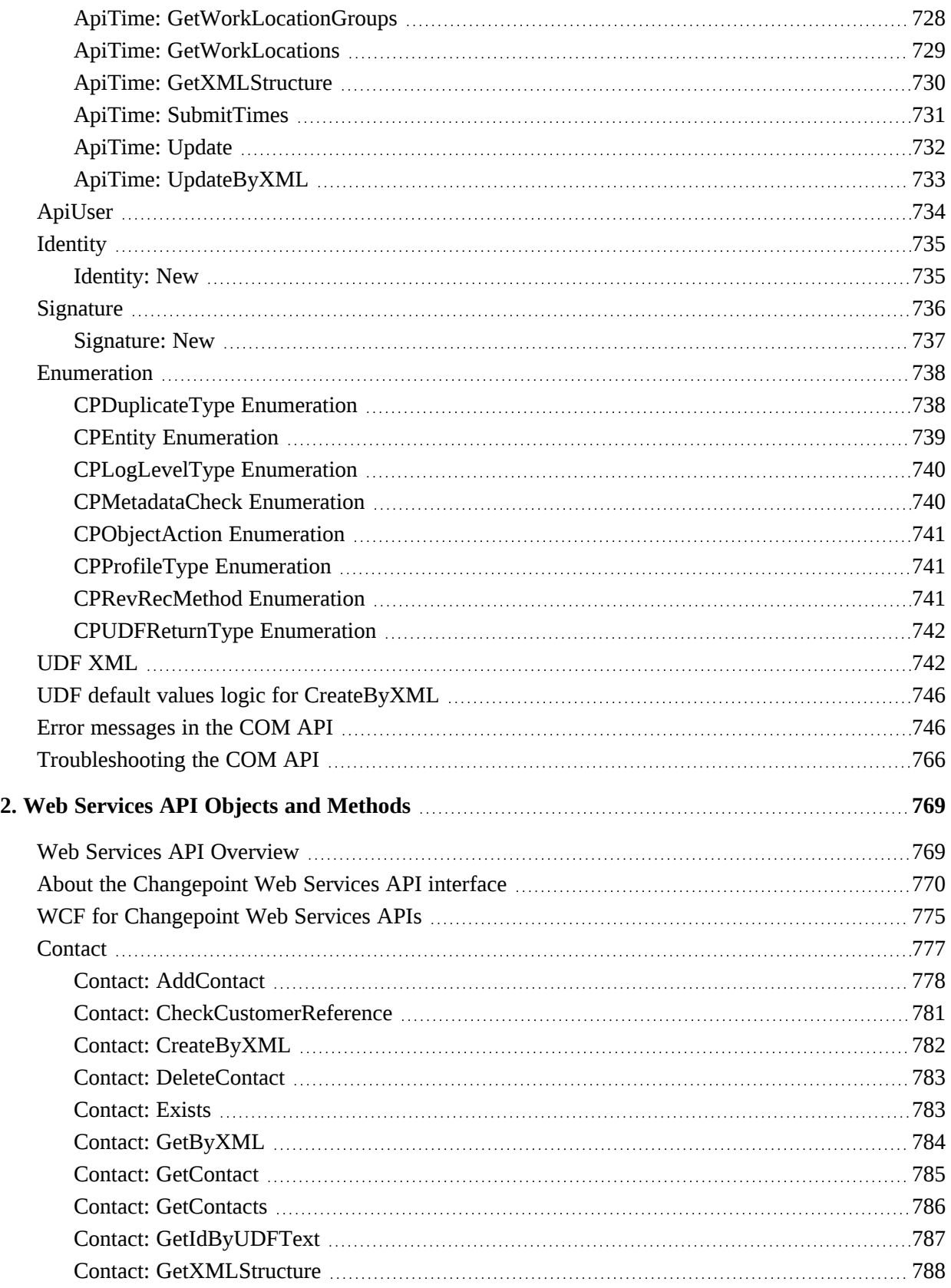

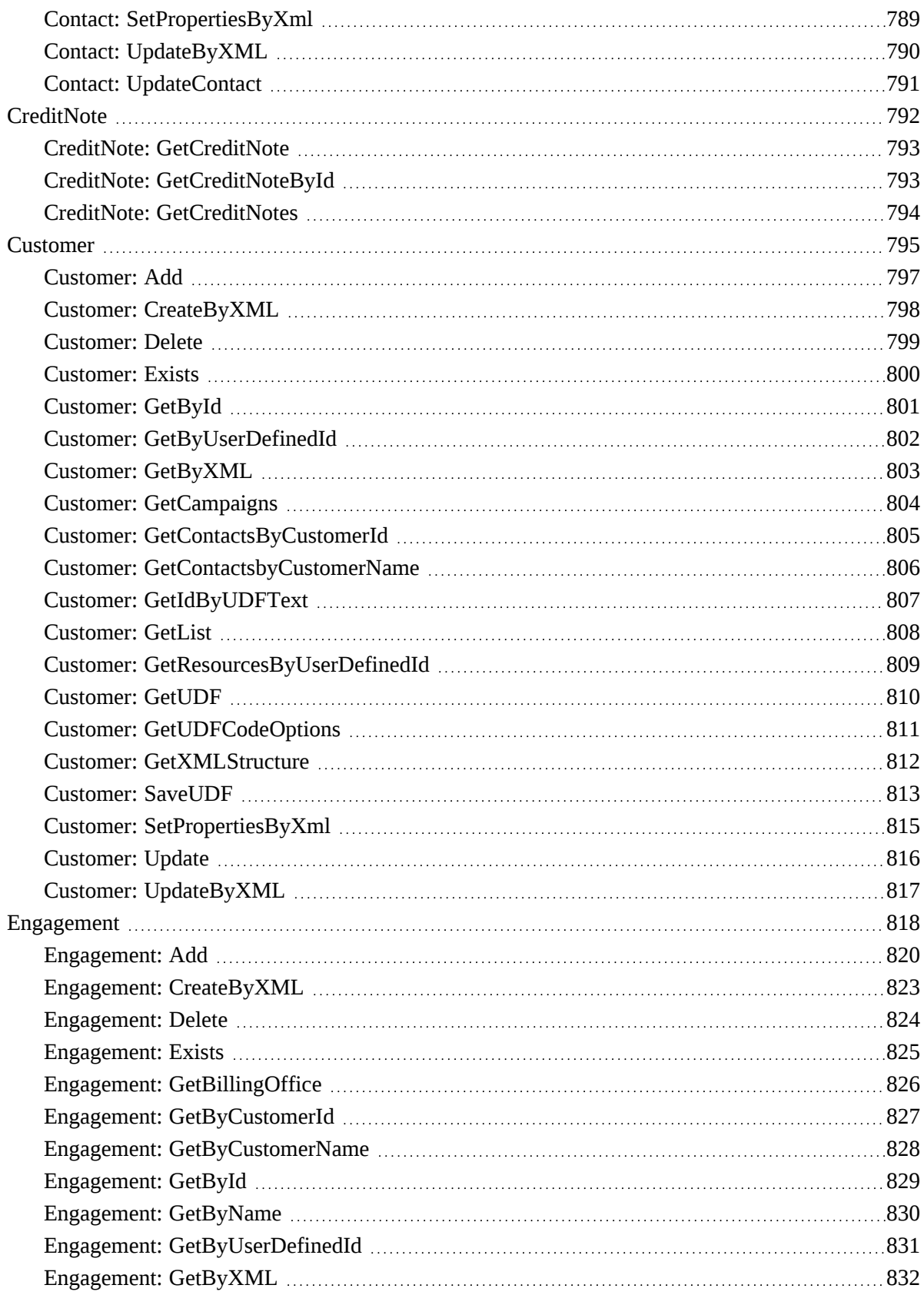

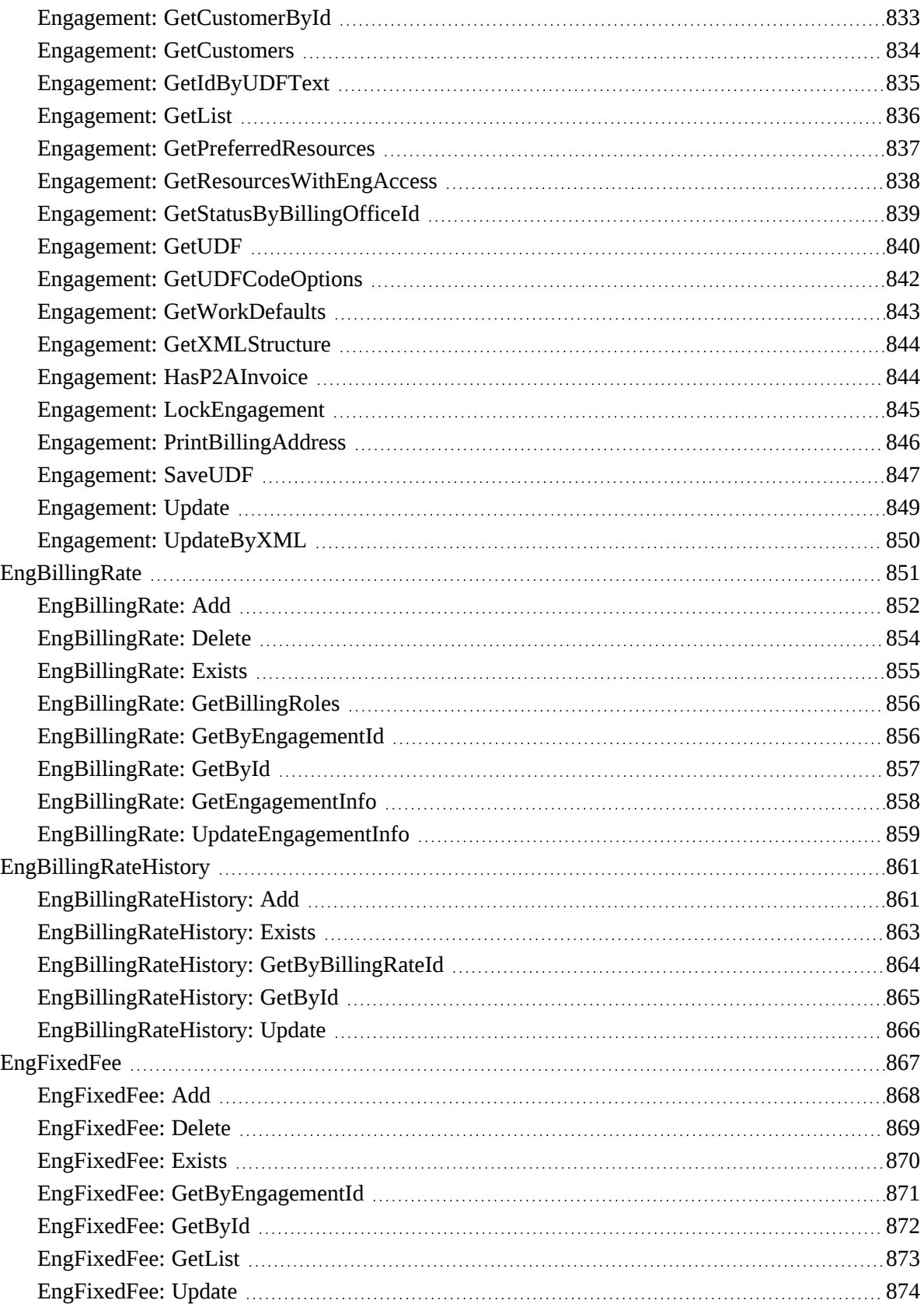

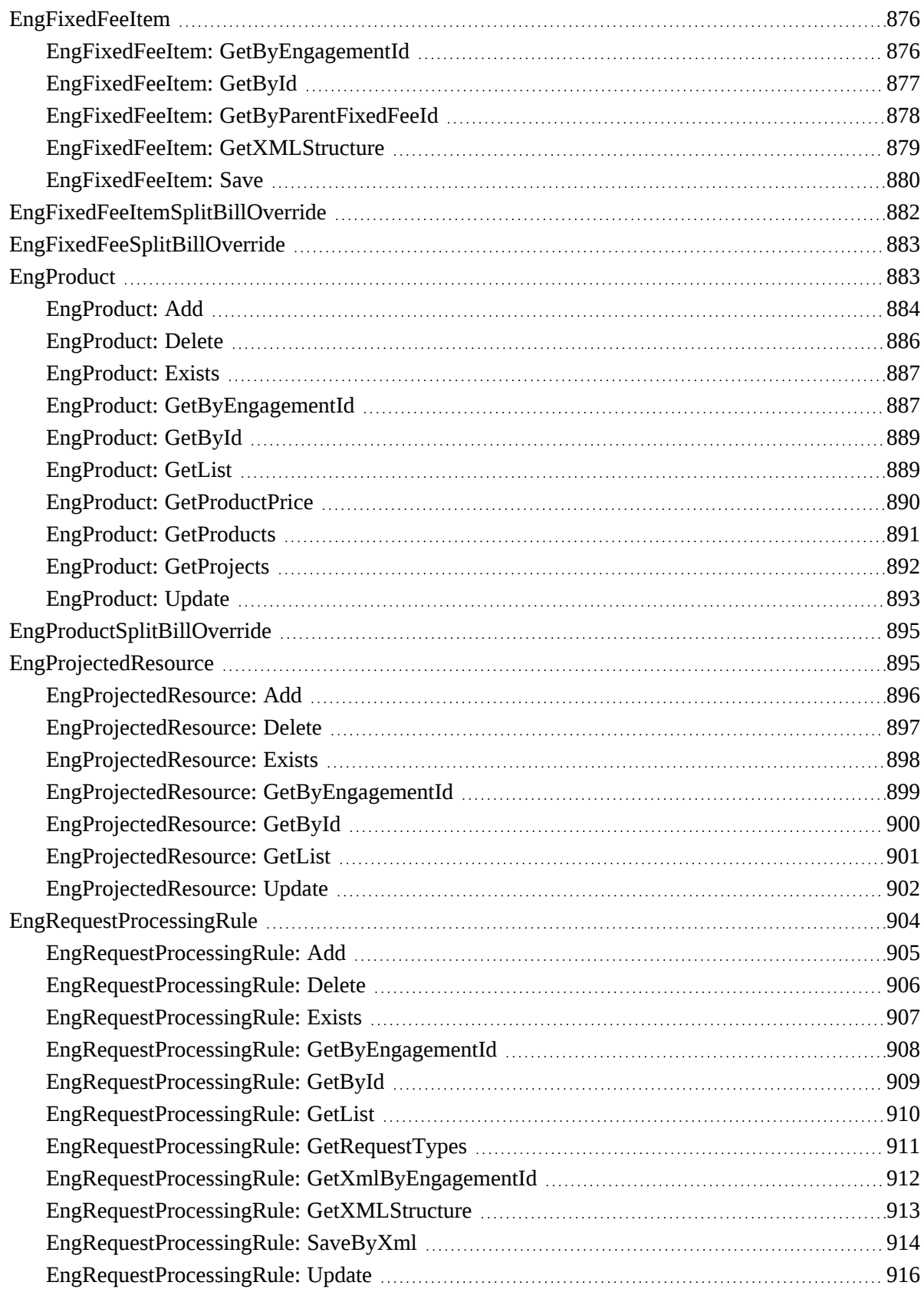

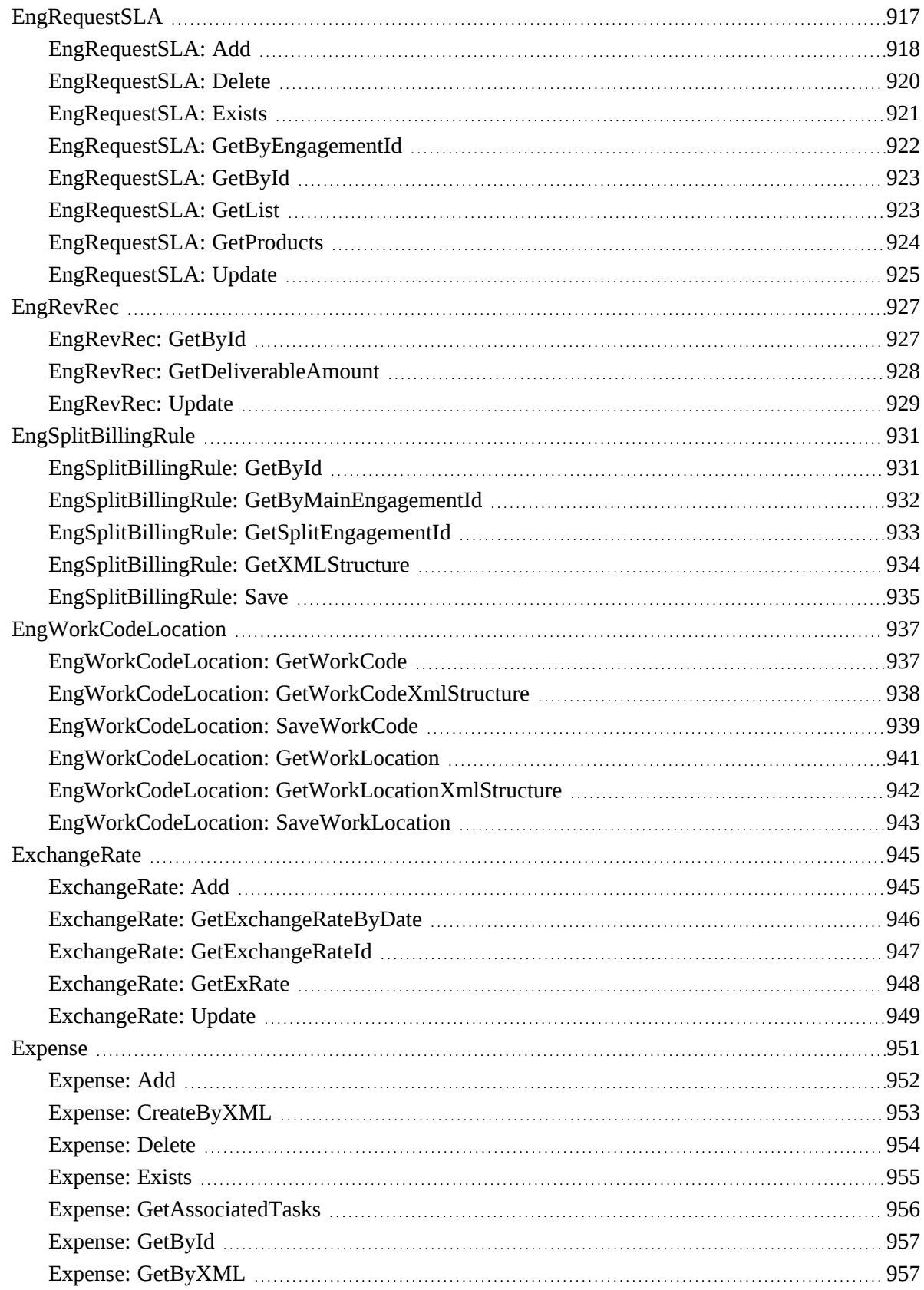

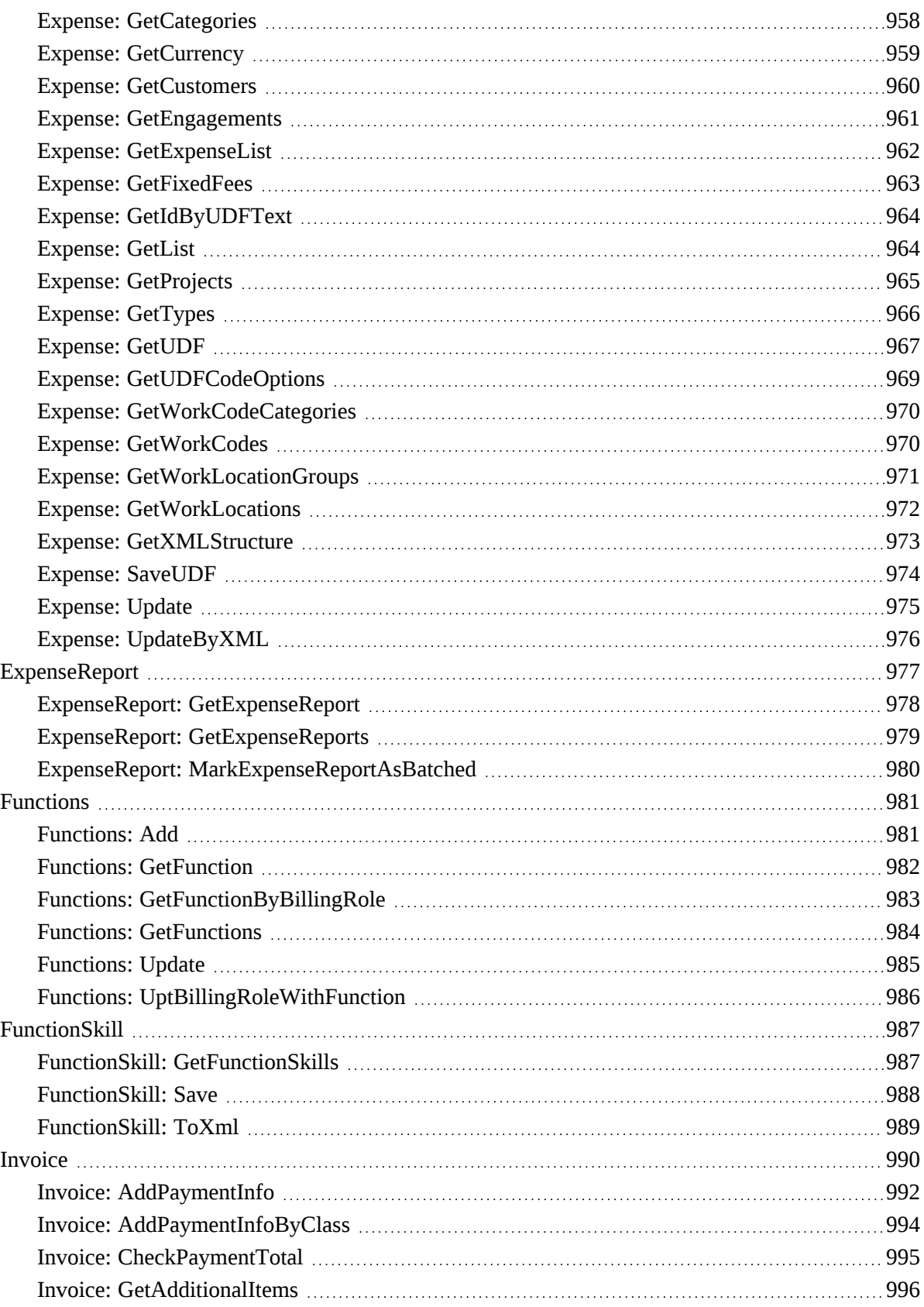

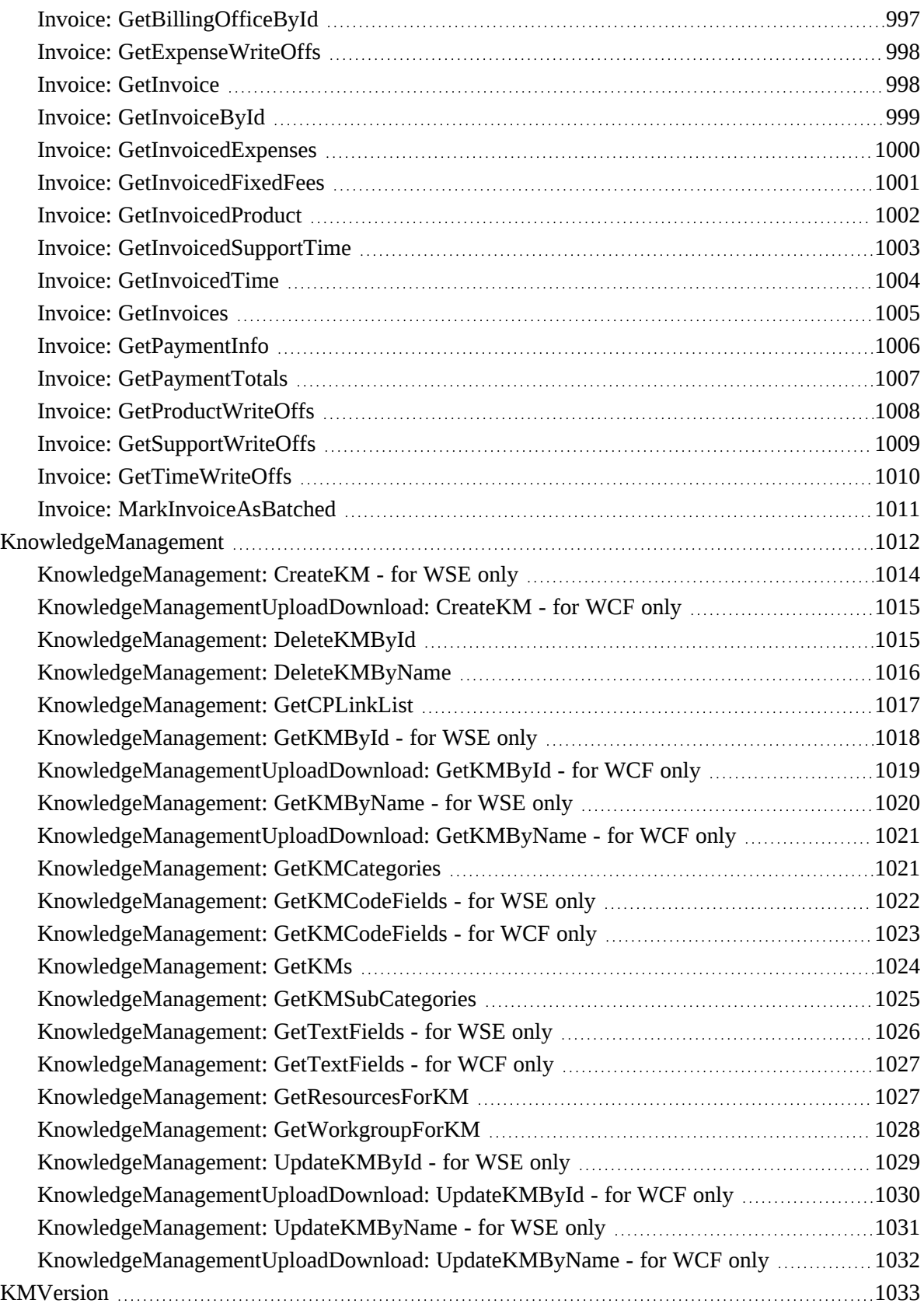

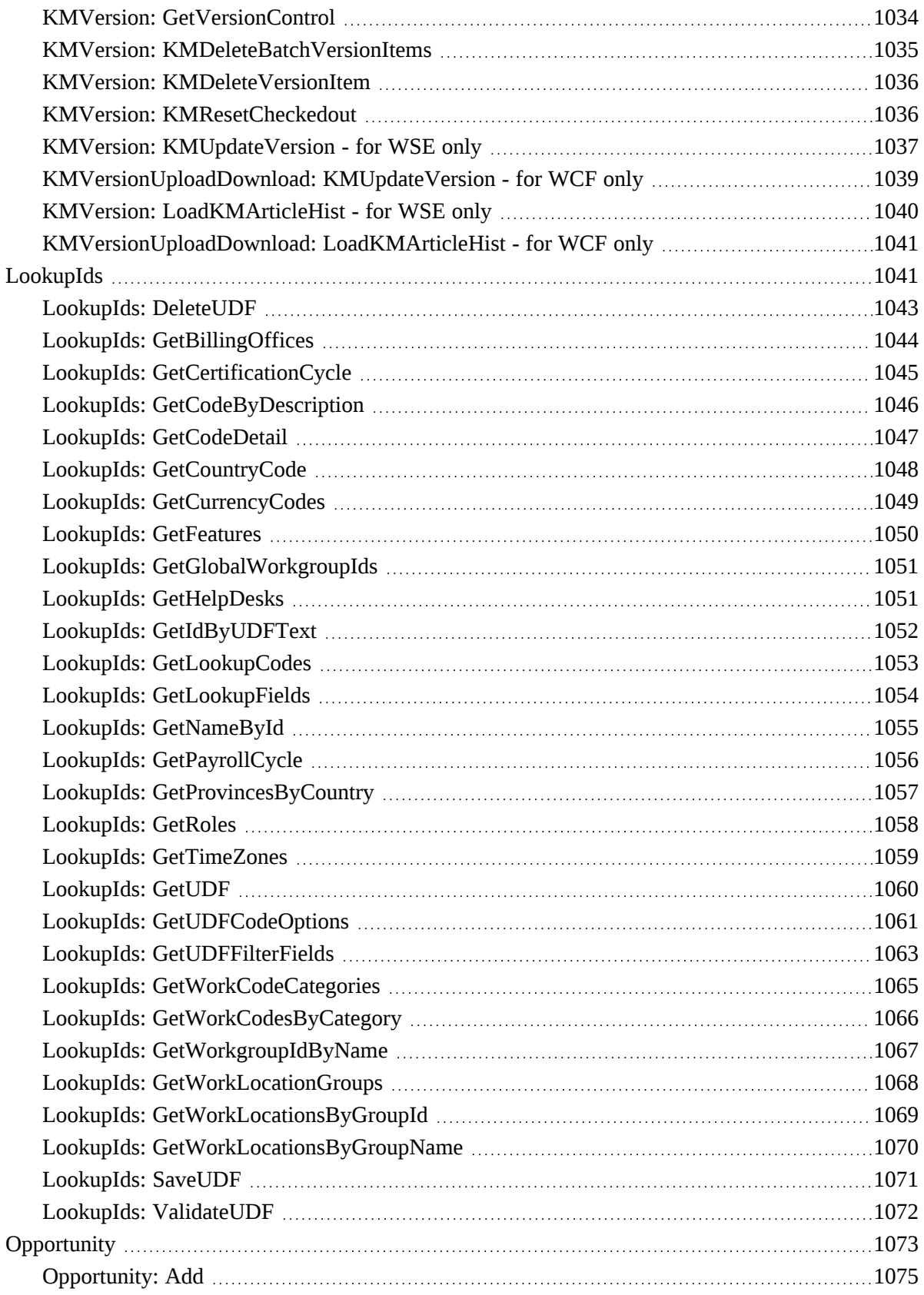

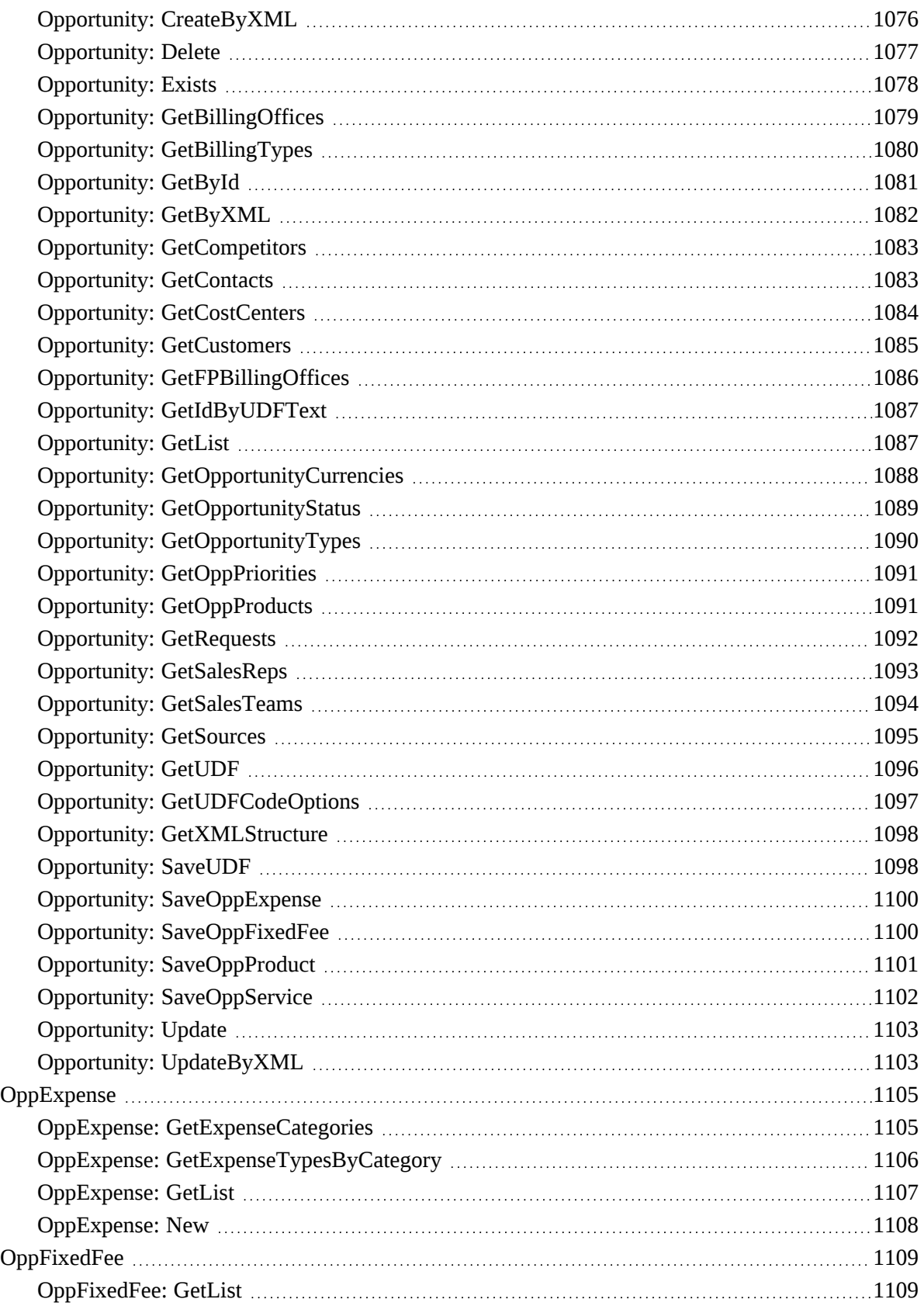

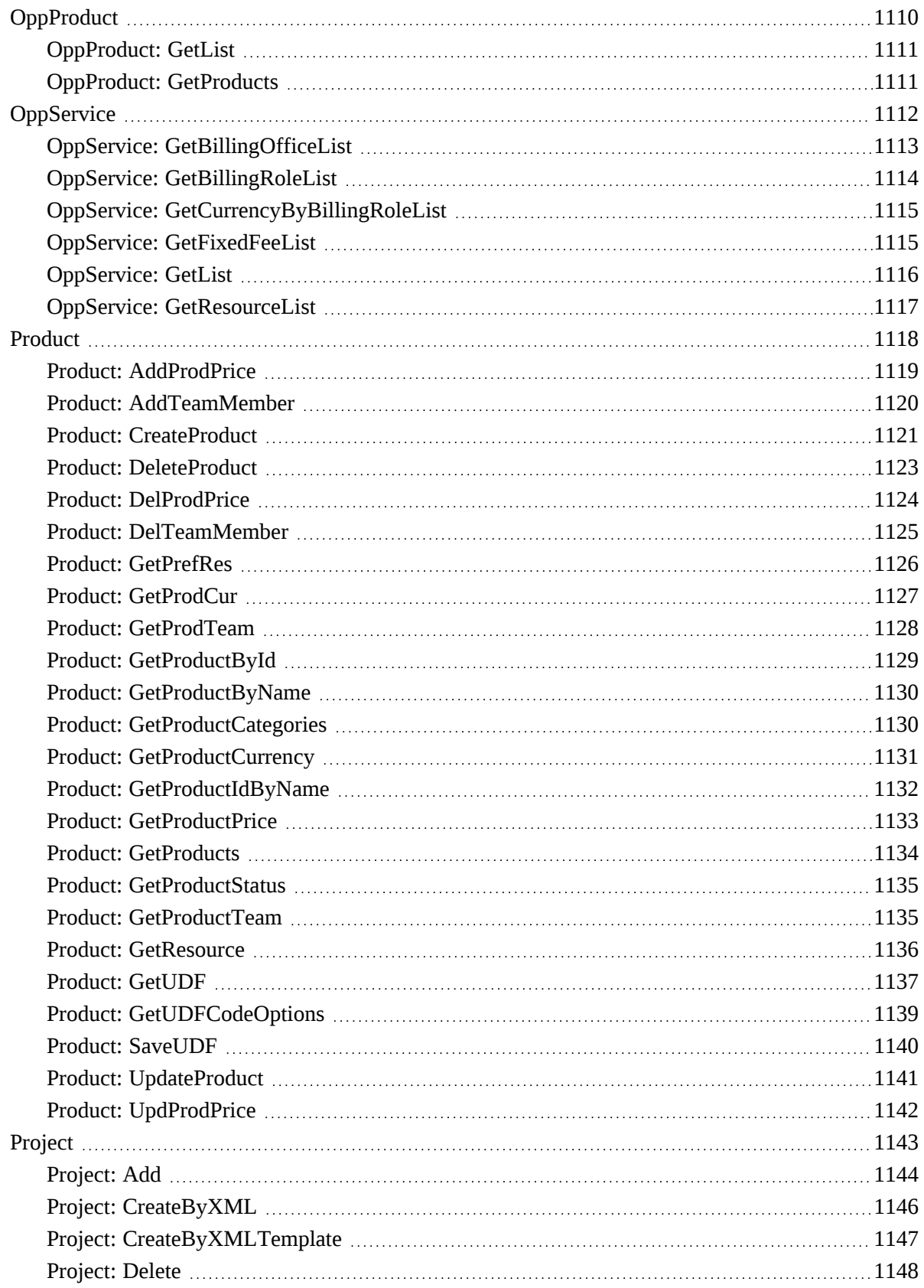

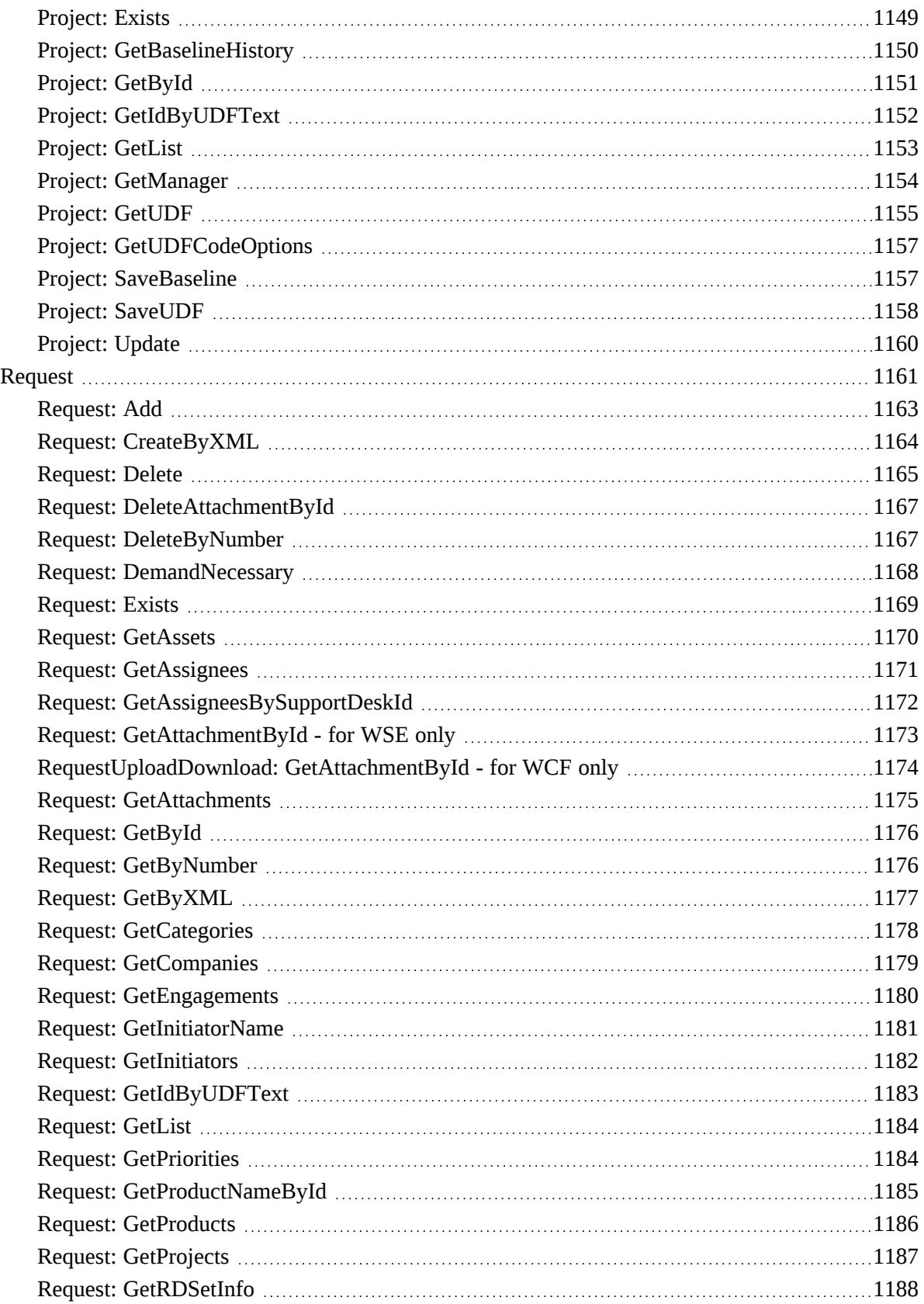

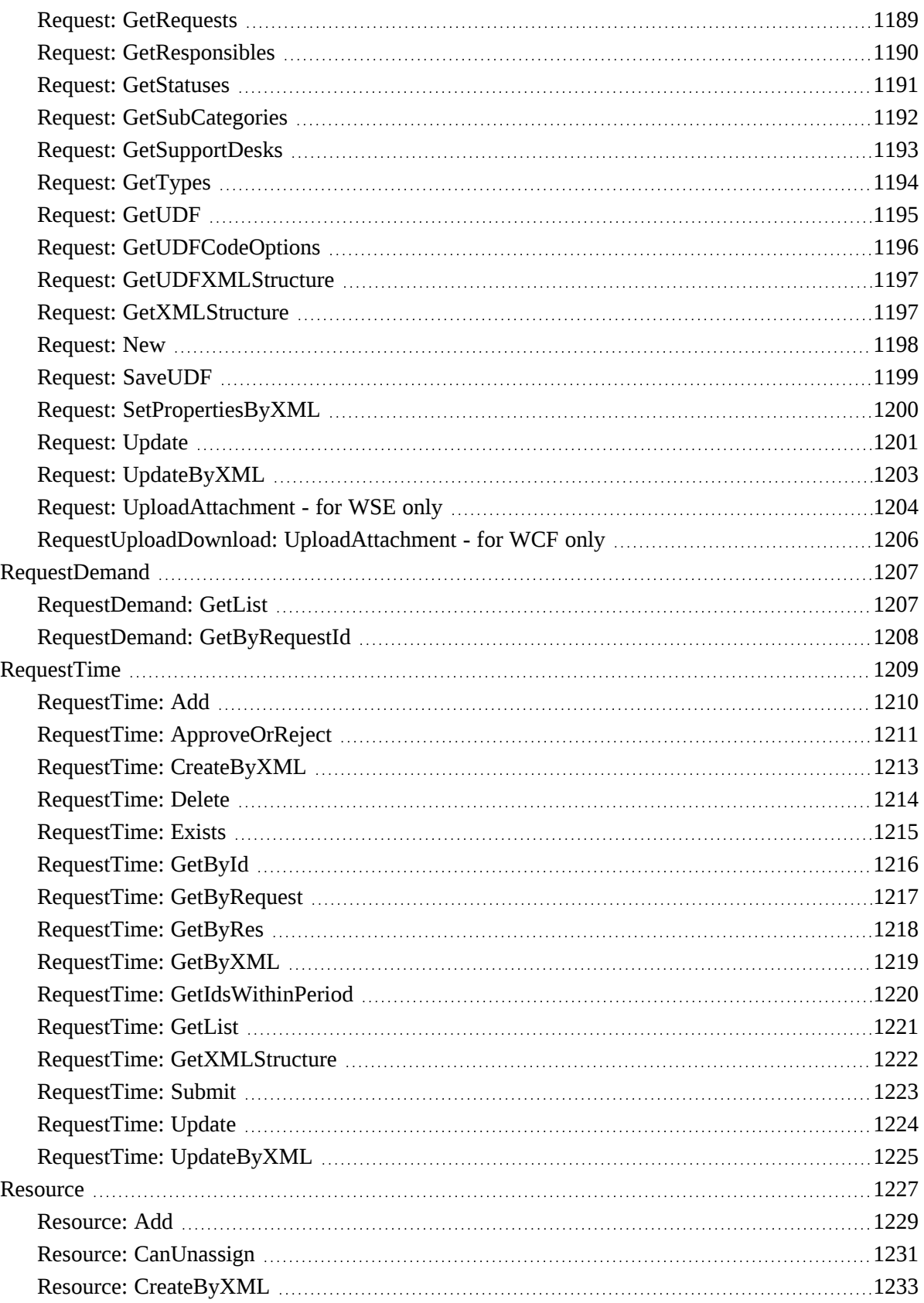

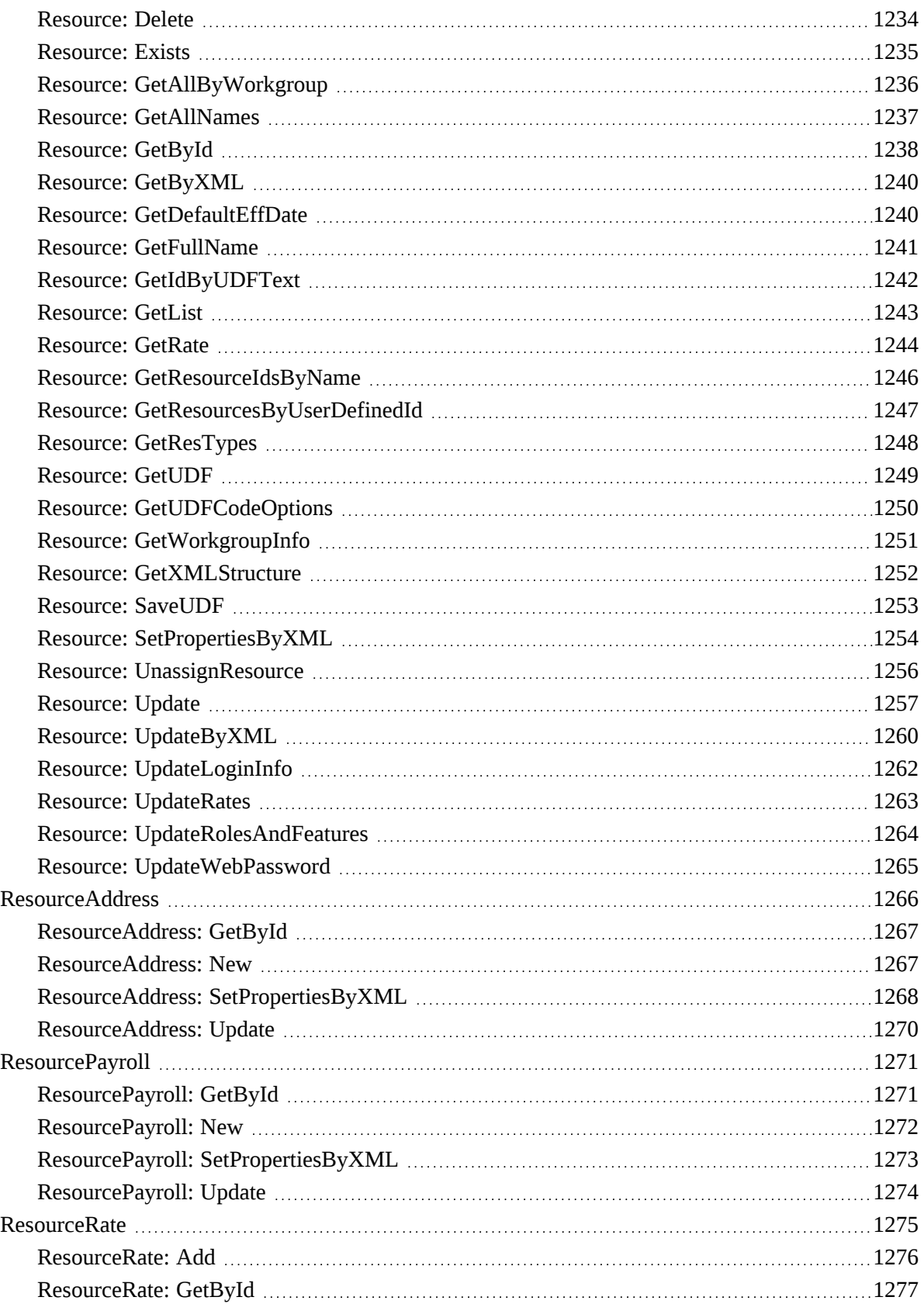

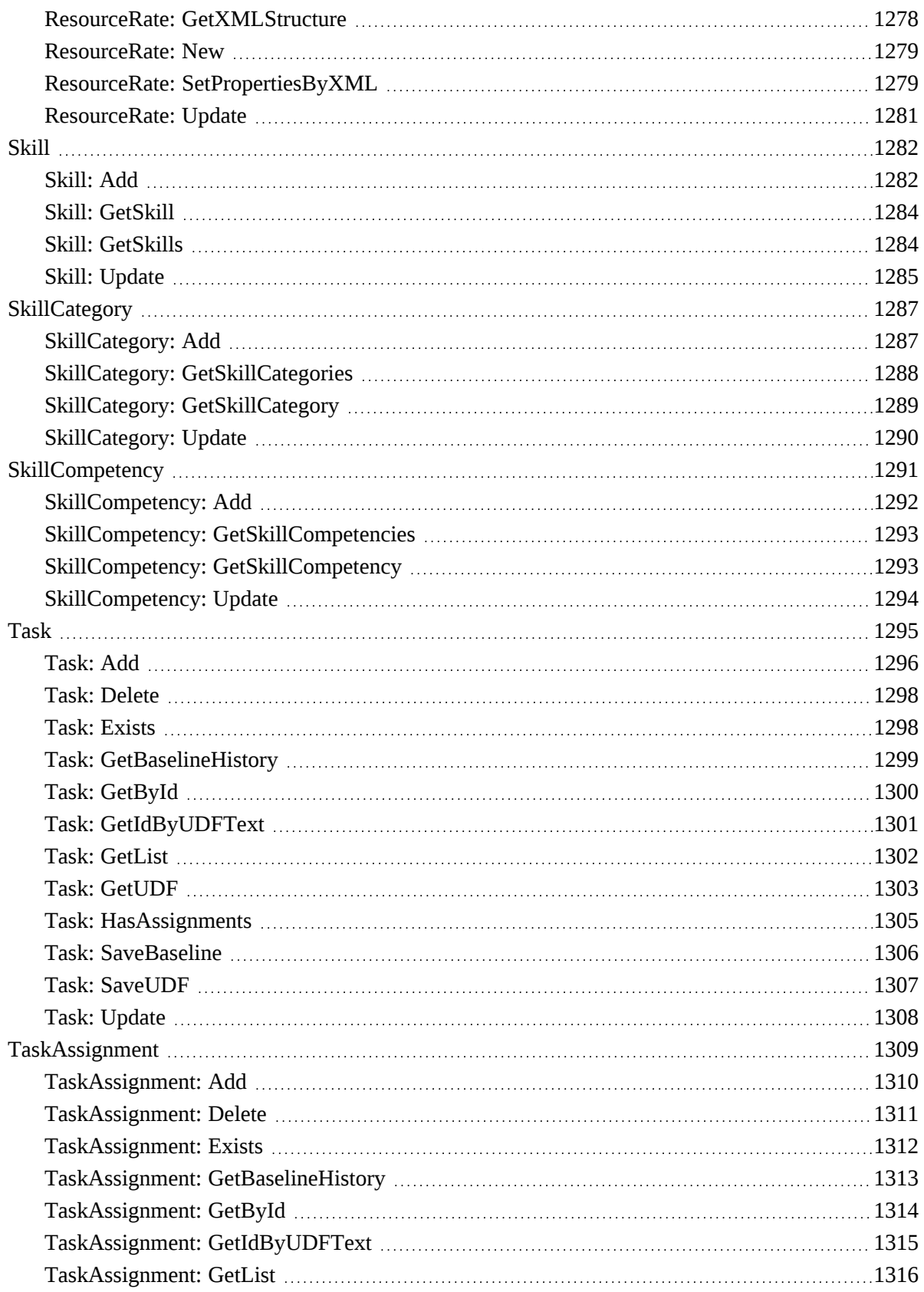

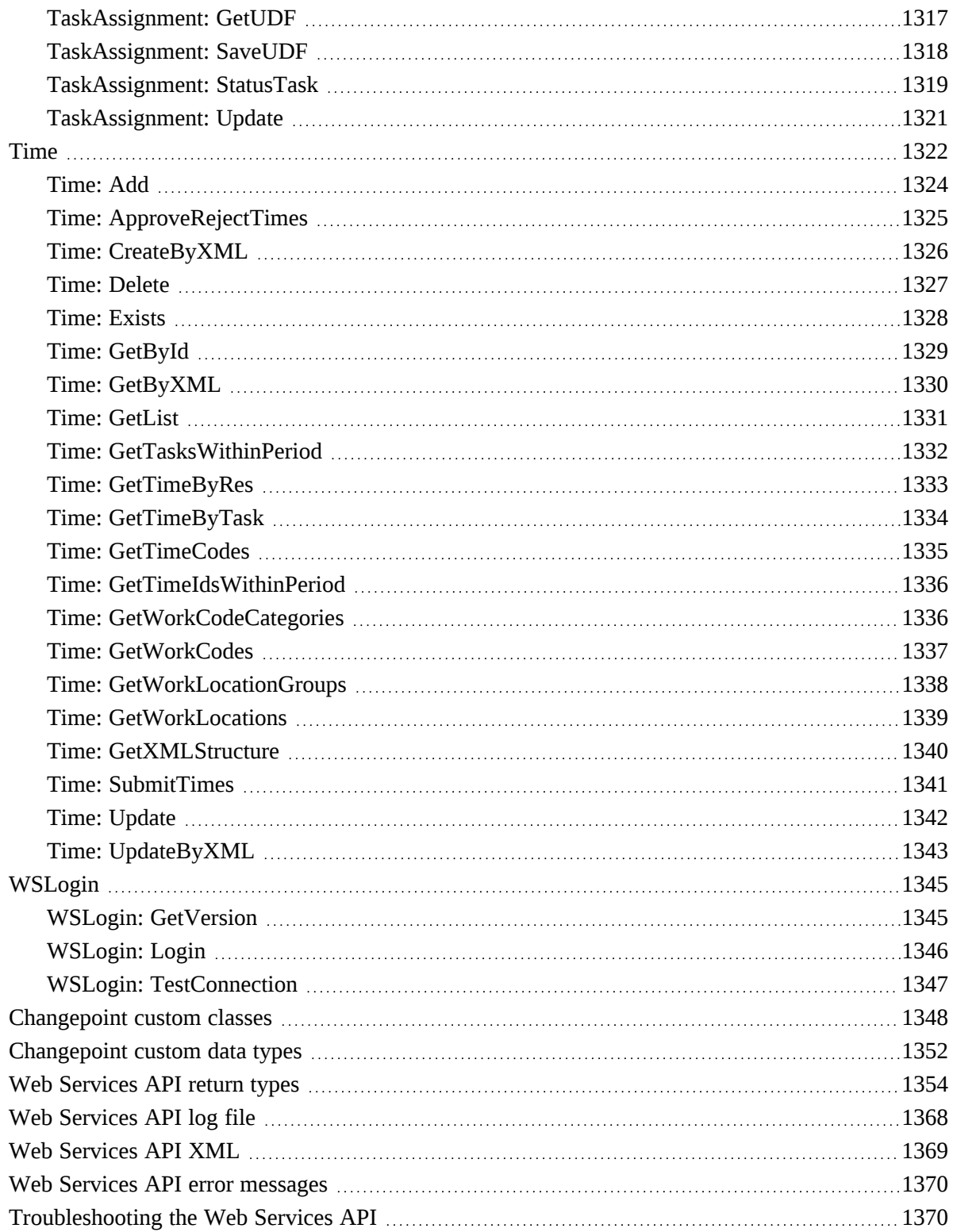

## <span id="page-32-1"></span><span id="page-32-0"></span>**1. Changepoint COM API Objects and Methods**

## **Changepoint COM API overview**

The Changepoint API is a COM+ interface. The Changepoint API can only be run on computers that support COM+ (Windows 2000 or above). This allows the API to use the core Changepoint COM+ business logic (Changepoint.LegacyInterface.dll).

The COM API and Web Services API share the business entity object definition. Although they share some common properties, they have their own instances and their own functional interfaces.

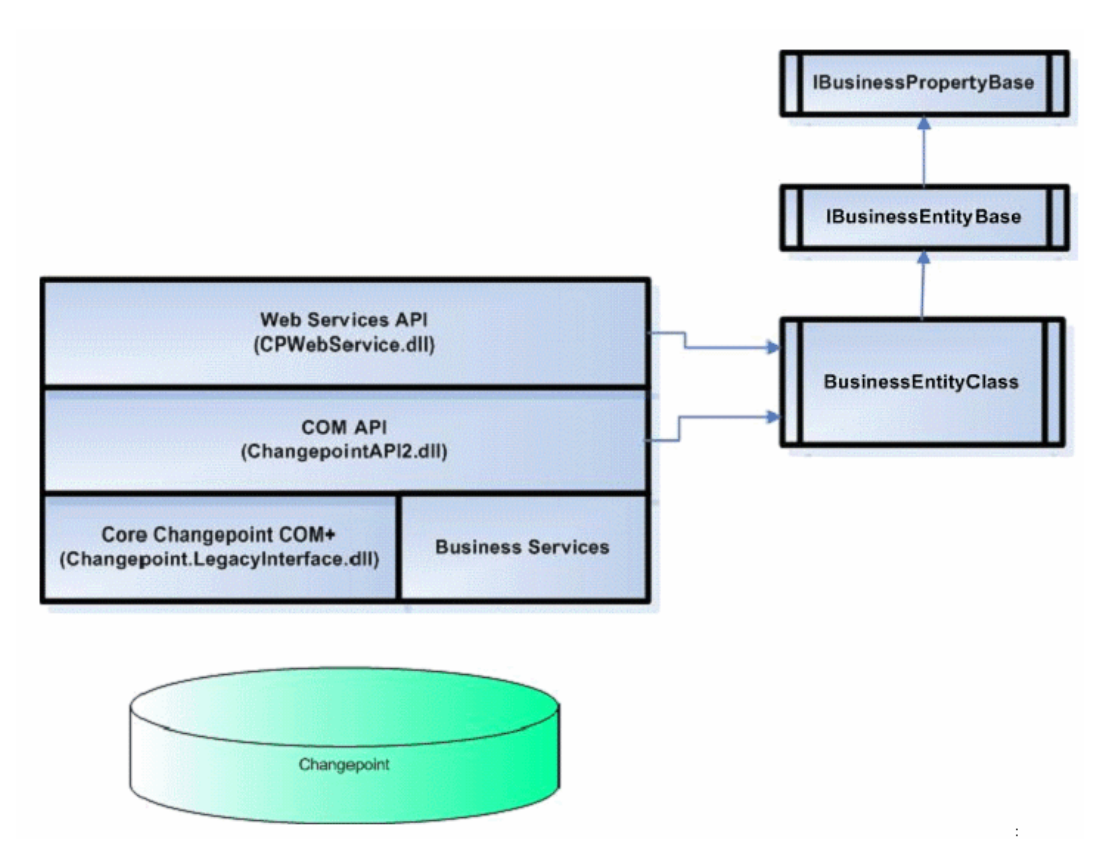

The Changepoint API is not designed to check for and enforce business relations as is done in the user interface. Note the following limitations:

- If a GUID is passed as a parameter to a method, the API attempts to save it as is (for example, .Project.Id or .Product.Id when creating a Request object)
- You must pass the correct GUID to the API methods.

For information on requirements and installation, refer to the *Changepoint API Installation Guide*.

### **Client applications**

All COM API 'client applications' require an app.config file, which must contain the following:

```
<?xml version="1.0"?>
<configuration>
    <appSettings>
     <add key="GlobalDebug" value="False" />
     <add key="GlobalCommandTimeout" value="0" />
     <add key="SQLSettings" value="server=SERVERNAME;database=DATABASENAME;trusted_
connection=no;uid=USERID;pwd=PASSWORD"/>
    </appSettings>
</configuration>
```
The SQLSettings value must be encrypted. Use the APITest Kit to generate the encrypted connection string.

#### **Parameters**

In the COM API methods, some parameters are mandatory and some are optional. The required or optional status is indicated in the method syntax as well as in the descriptions of the parameters.

#### **Usage notes**

- The Changepoint API supports the use of floating point and extended ASCII characters, except for the pipe character (|).
- Customers/clients, projects, contracts/initiatives, opportunities/candidates, requests, products/applications, resources, tasks and task assignment support an unlimited number of configurable fields. Configurable fields must be defined in System Manager.
- The Changepoint API does not validate conditional values and properties for configurable fields.

## <span id="page-33-0"></span>**About APIs and XML**

Many of the Changepoint APIs have a corresponding XML structure and methods for working with the XML structure.

#### **Naming conventions for XML elements**

The XML elements have the same name as the object properties except for the following:

- API object properties with the signature data type contain both identity and timestamp information. An object property with the signature data type (for example, CreatedBy) is usually mapped to two separate XML elements (for example, createdbyid and createdon).
- The sxmlUDF object property corresponds to the  $\leq$ udf $>$  XML element.
- An API object property with the identity data type usually maps an XML element of the same name, and the identifying information is usually stored in the child nodes (id, name, alternatename, etc.). There are a few exceptions to this general rule. If child nodes are not used in the XML, the identifying information is stored in different XML elements. For example, the customer property of ApiEngSplitBillingRule maps to the customerid and customername XML elements.

### **Mandatory properties and elements**

If an API object property is mandatory, the corresponding XML element is mandatory. Mandatory properties are marked with an asterisk (\*) in the object property tables.

### **Child nodes and lookups**

Many of the XML elements have child nodes, such as id, name, alternatename, userdefinedid, firstname, lastname, and email1. The value of the id child node is required if the parent element is mandatory or if an add or update is necessary. The CreateByXML or UpdateByXML method can look up the id if the appropriate information is provided. The following table outlines the basic requirements for looking up an id based on a given set of child nodes. The numbering in the right column is the lookup order. For example, if a lookup can be performed based on userdefinedid or name, and if both are specified but have different values, then the lookup will be based on the userdefinedid because it is first in the lookup order.

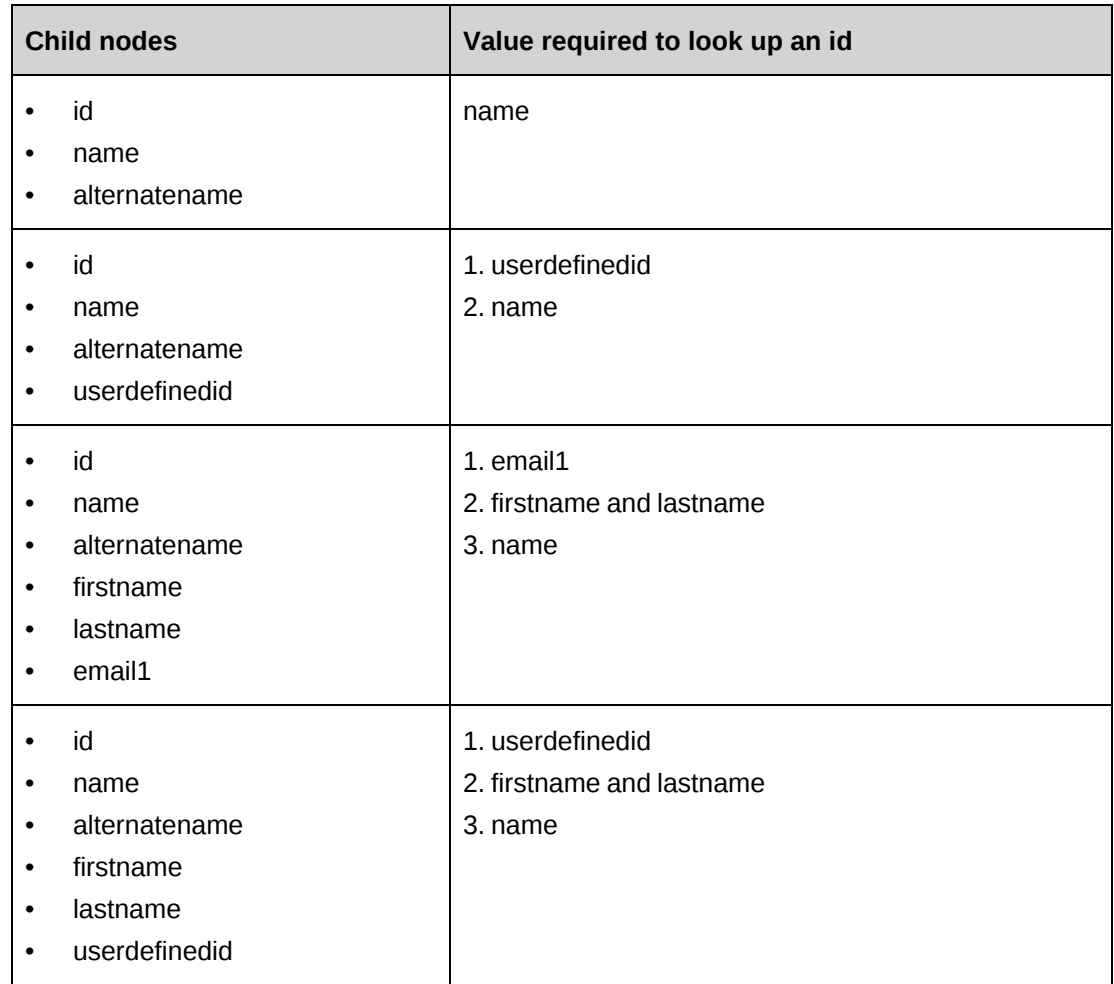

## <span id="page-35-0"></span>**ApiConnection**

The ApiConnection object holds the database connection and the login user information. Before doing anything to the API, you must first call the ApiConnection.Login() method, then assign the (logged in) ApiConnection object to each Entity Object that needs to be called.

## **Namespace**

Changepoint.ChangepointAPI2.ApiConnection

## **Methods**

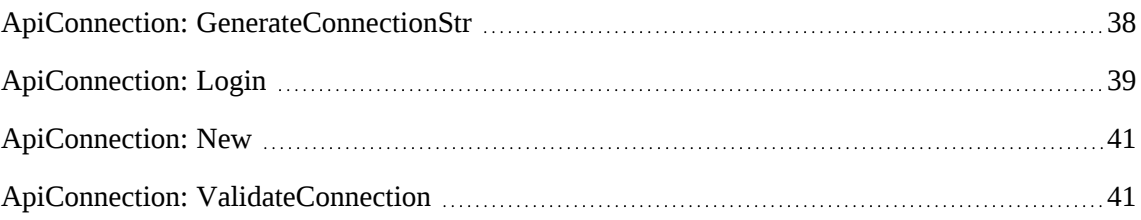
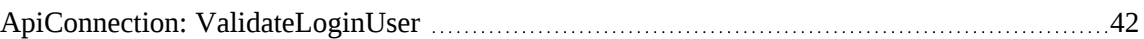

## **Properties**

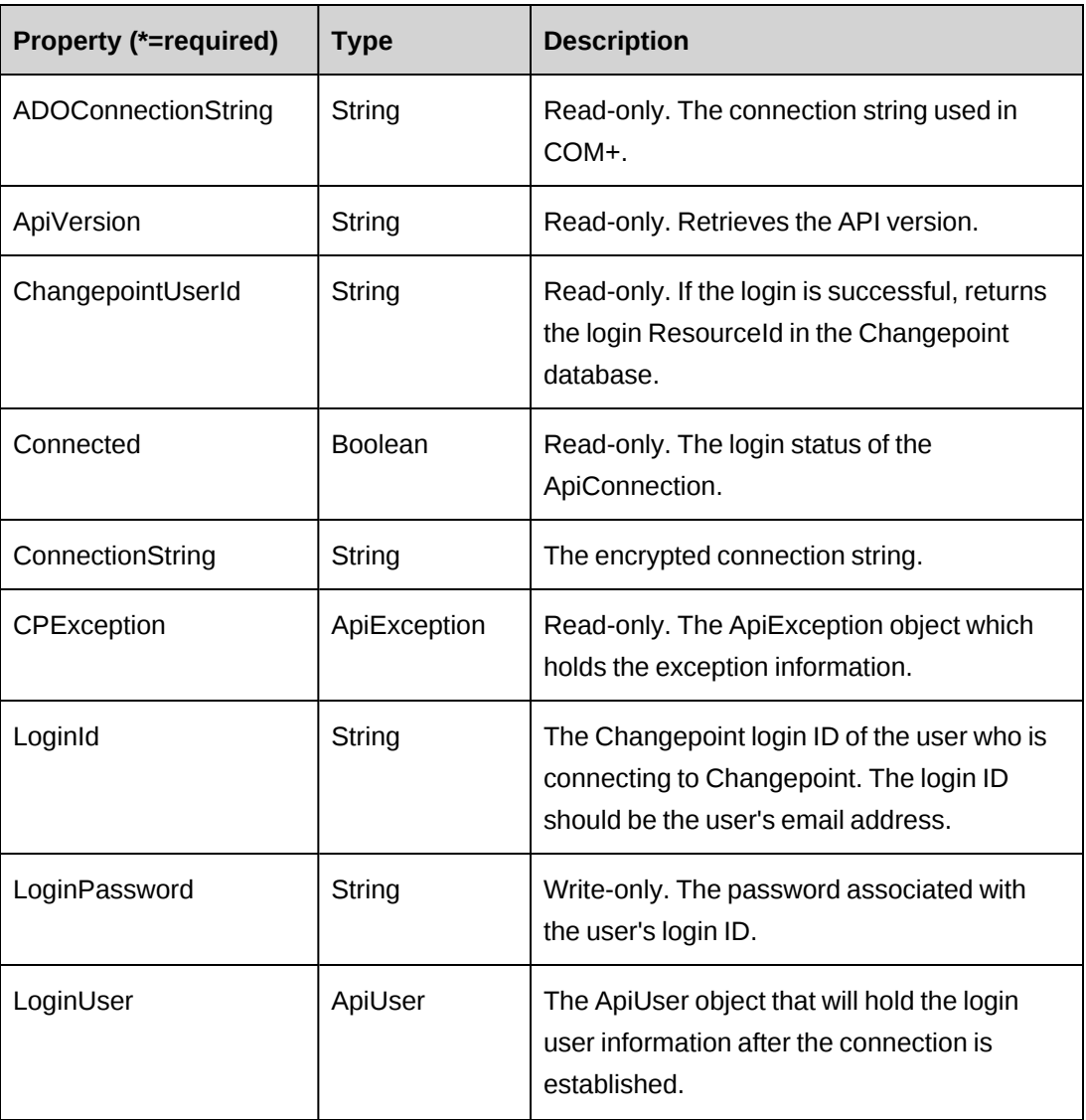

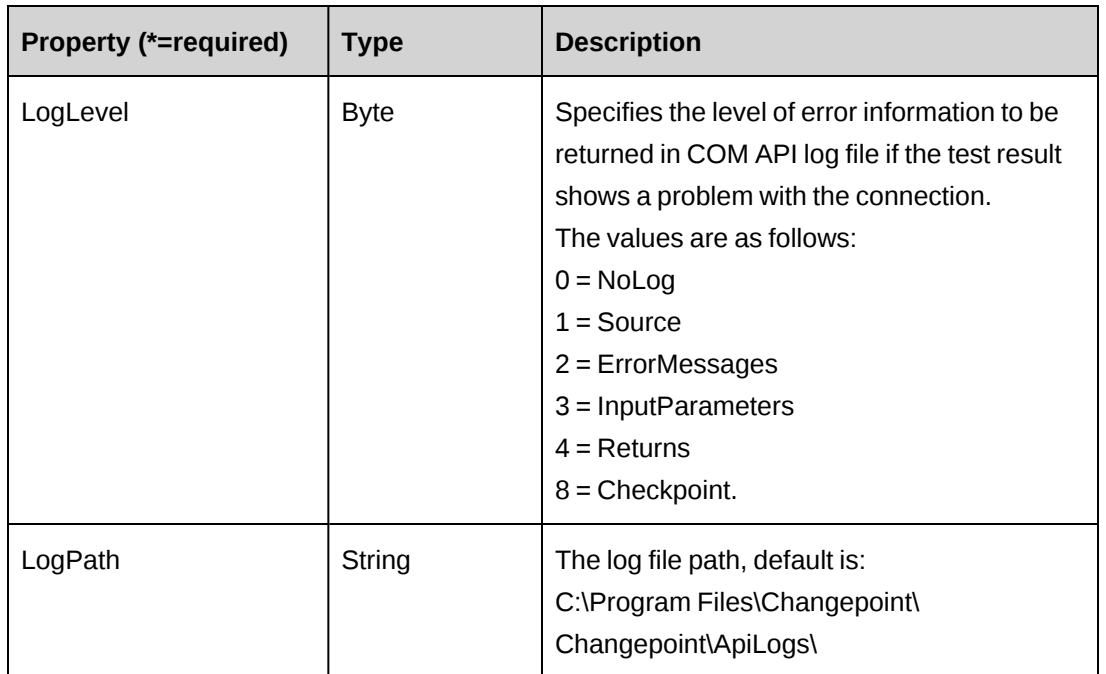

## **ApiConnection: GenerateConnectionStr**

Public Shared Function GenerateConnectionStr(ByVal serverName As String, ByVal databaseName As String, ByVal userId As String, ByVal password As String) As String

### **Purpose**

Return encrypted connection string by given server information.

### **Parameters**

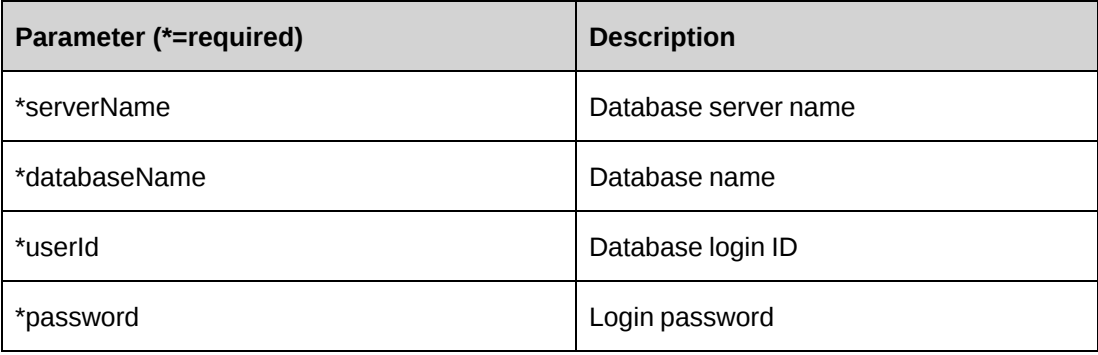

### **Returns**

An encrypted connection string.

#### **Remarks**

It is a shared (static) function.

#### **Example**

```
Dim sConnstr As String = ApiConnection.GenerateConnection("myserver",
"Changepoint", "myuser", "mypassword")
```
#### **Related information**

["ApiConnection"](#page-35-0) on page 36

### **ApiConnection: Login**

Public Overloads Function Login() As ApiUser

Public Overloads Function Login(ByVal loginId As String, ByVal loginPassword As String) As ApiUser

Public Overloads Function Login(ByVal dbServerName As String, ByVal dbName As String, ByVal dbUserName As String, ByVal dbUserPassword As String, ByVal cpLoginId As String, ByVal cpLoginPassword As String) As ApiUser

#### **Purpose**

Enables login into the database with the given login ID and login password.

#### **Parameters**

In the overloads function with the full set of parameters, all parameters are required. See the remarks and example for more information.

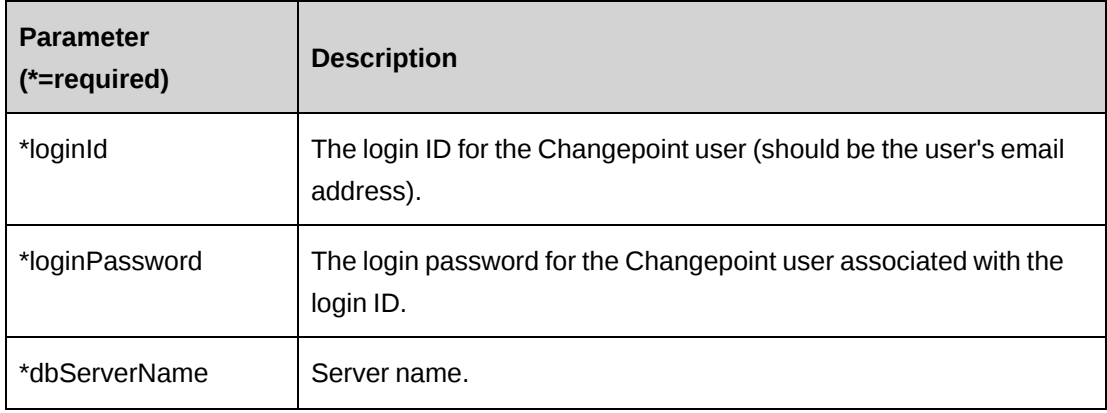

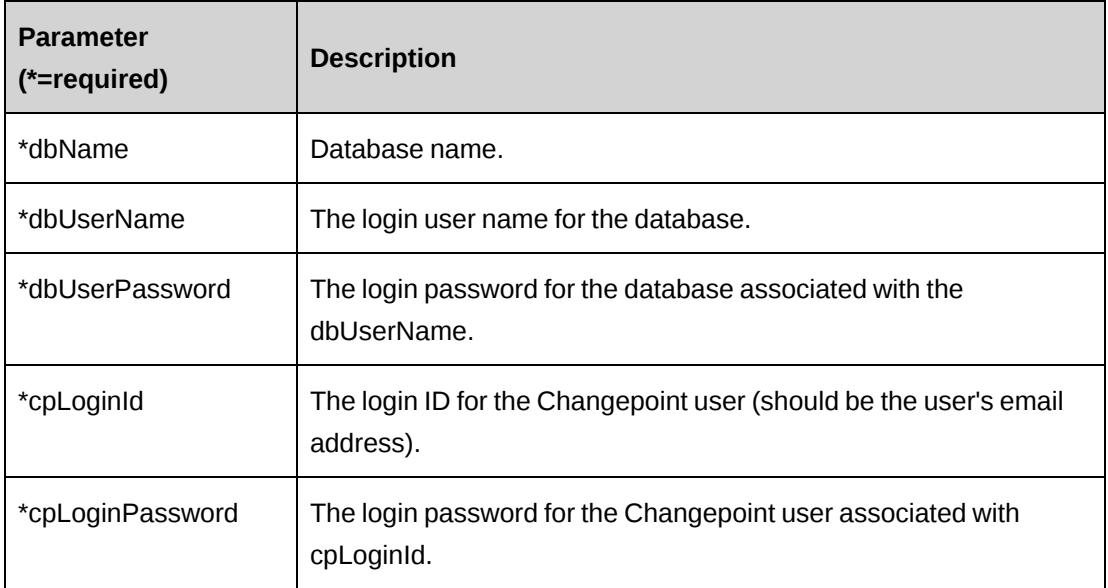

#### **Returns**

ApiUser if the login succeeded.

#### **Remarks**

The loginId and loginPassword parameters must be preset in the overloads function Login() with no parameters.

In the overloads function with no paramenters and in the overloads function with the loginID and loginPassword parameters, the connection string must be set before the function is called.

In the overloads function with the full set of parameters, the function string is set internally

### **Example**

#### Example 1:

```
Dim myCon as New ApiConnection()
myCon.LoginId=myId
myCon.LoginPassword=myPassword
myCon.ConnectionString=myConStr
Dim myUser as ApiUser = myCon.Login()
```
#### Example 2:

```
Dim myCon as New ApiConnection()
Dim myUser as ApiUser = myCon.Login("YKZCPDEVX64", "Shangrila", "sqladmin",
"sqladmin","cpadmin", "cpadmin")
```
### **Related information**

["ApiConnection"](#page-35-0) on page 36

# **ApiConnection: New**

Public Sub New() Public Sub New(ByVal appType As CPAppType)

#### **Purpose**

ApiConnection object constructor.

#### **Parameters**

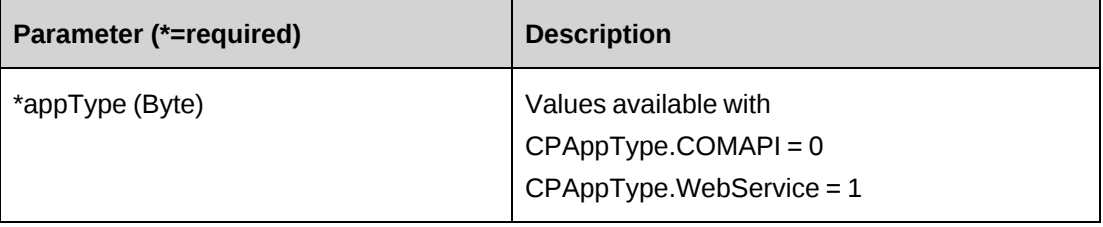

#### **Returns**

None

#### **Remarks**

The default appType is CPAppType.COMAPI.

#### **Example**

Dim myCon as New ApiConnection(CPAppType.COMAPI)

### **Related information**

["ApiConnection"](#page-35-0) on page 36

## **ApiConnection: ValidateConnection**

Public Function ValidateConnection() As Int32

#### **Purpose**

Validates connection to the database server.

None

#### **Returns**

 $0 =$  Success

Nonzero = Error

### **Remarks**

The connection string must be set before the function is called. Checks the log file upon error.

### **Example**

```
Dim myCon as New ApiConnection()
myCon.ConnectionString=myConStr
Dim i as Int32 = myCon.ValidateConnection ()
```
### **Related information**

["ApiConnection"](#page-35-0) on page 36

## <span id="page-41-0"></span>**ApiConnection: ValidateLoginUser**

```
Public Function ValidateLoginUser(Optional ByVal loginId As String = "") As
ApiUser
```
#### **Purpose**

Validates login user in the database.

#### **Parameters**

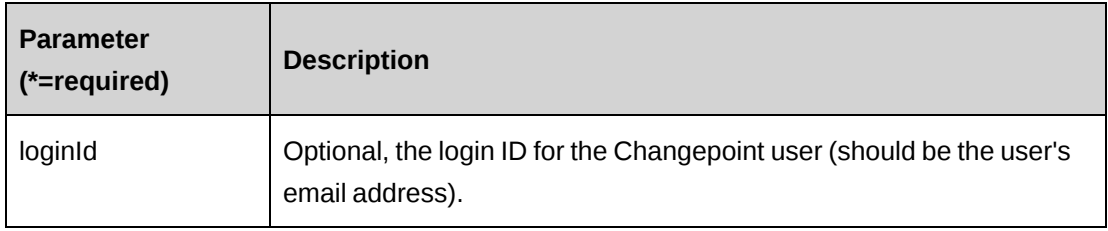

#### **Returns**

Returns ApiUser if login is successful.

### **Remarks**

The function will check that the login user is valid in the database. The connection string must be set before the function is called.

### **Example**

```
Dim myCon as New ApiConnection()
myCon.LoginId=myId
myCon.ConnectionString=myConStr
Dim myUser as ApiUser = myCon.ValidateLoginUser ()
```
## **Related information**

["ApiConnection"](#page-35-0) on page 36

# <span id="page-42-0"></span>**ApiContact**

The ApiContact object allows users to create, retrieve and update customer contacts within Changepoint.

#### **Namespace**

Changepoint.ChangepointAPI2.ApiContact

#### **Methods**

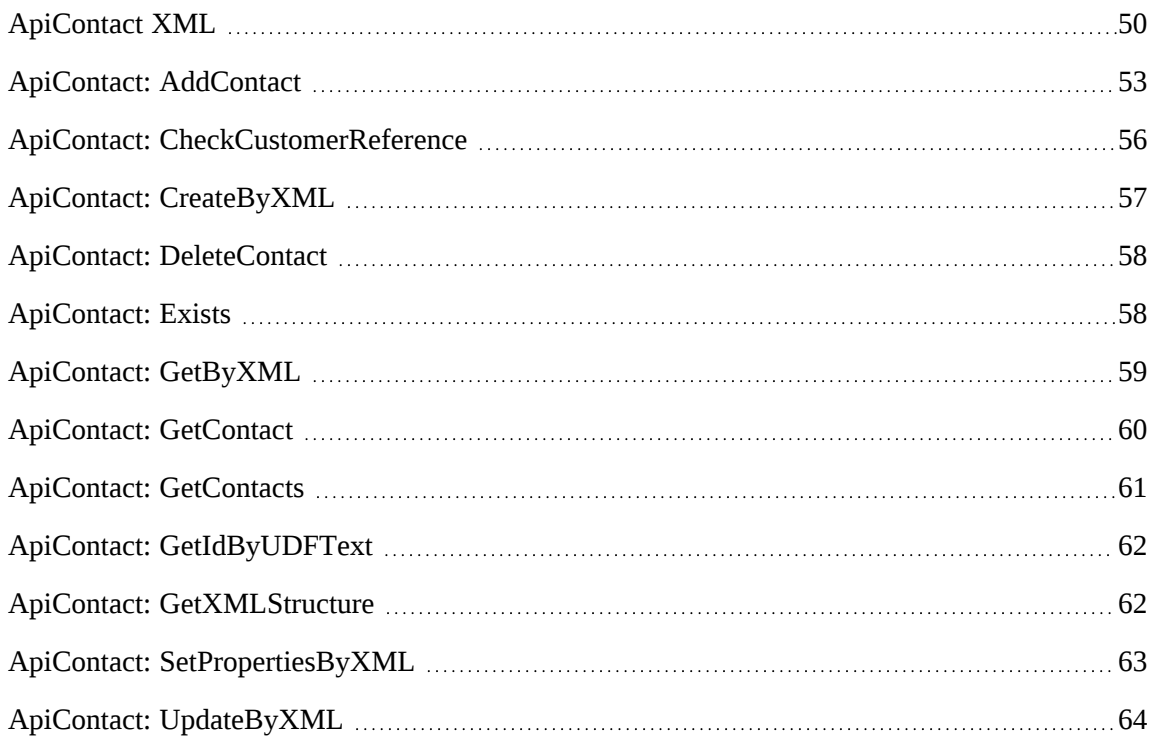

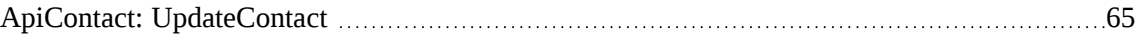

## **Properties**

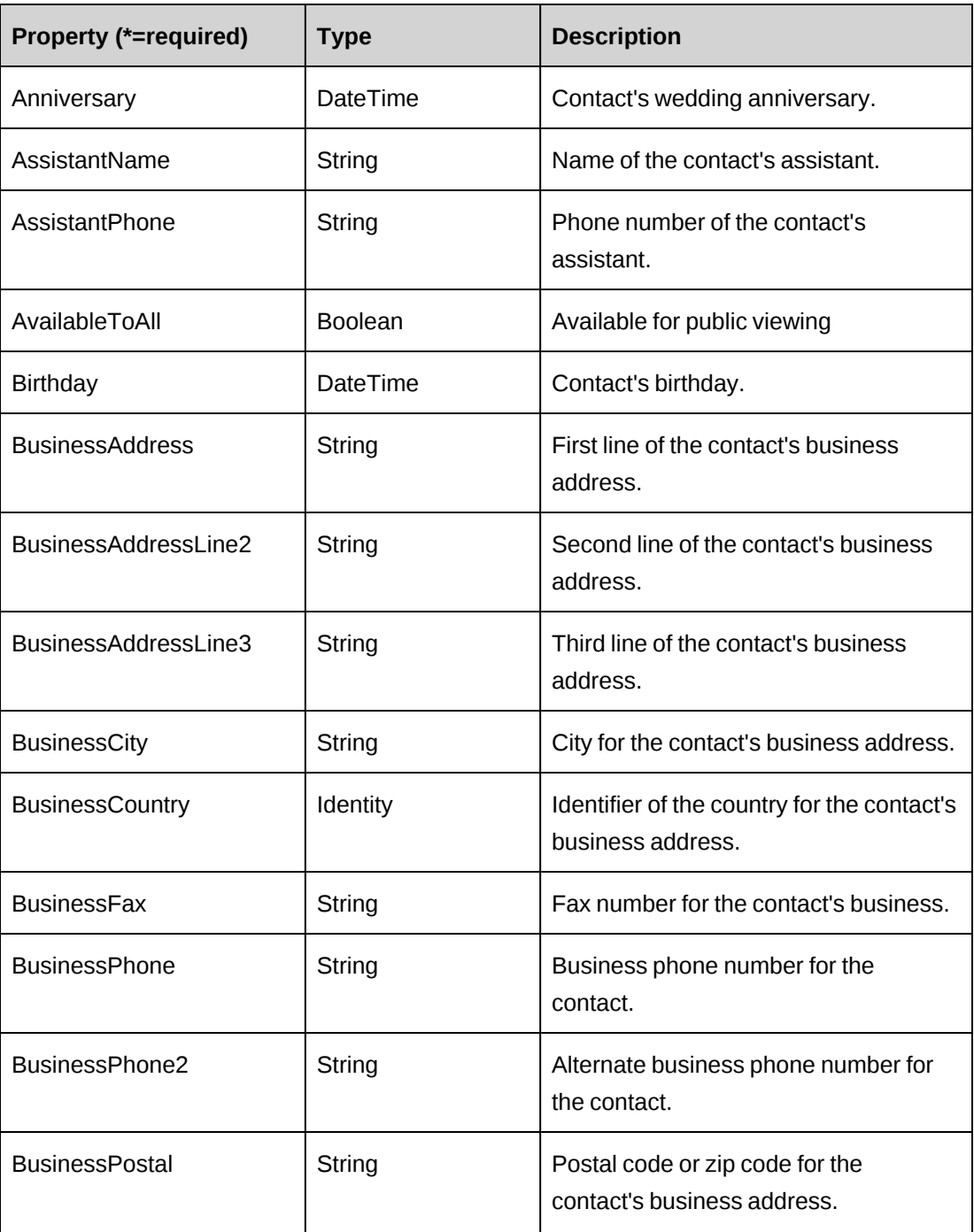

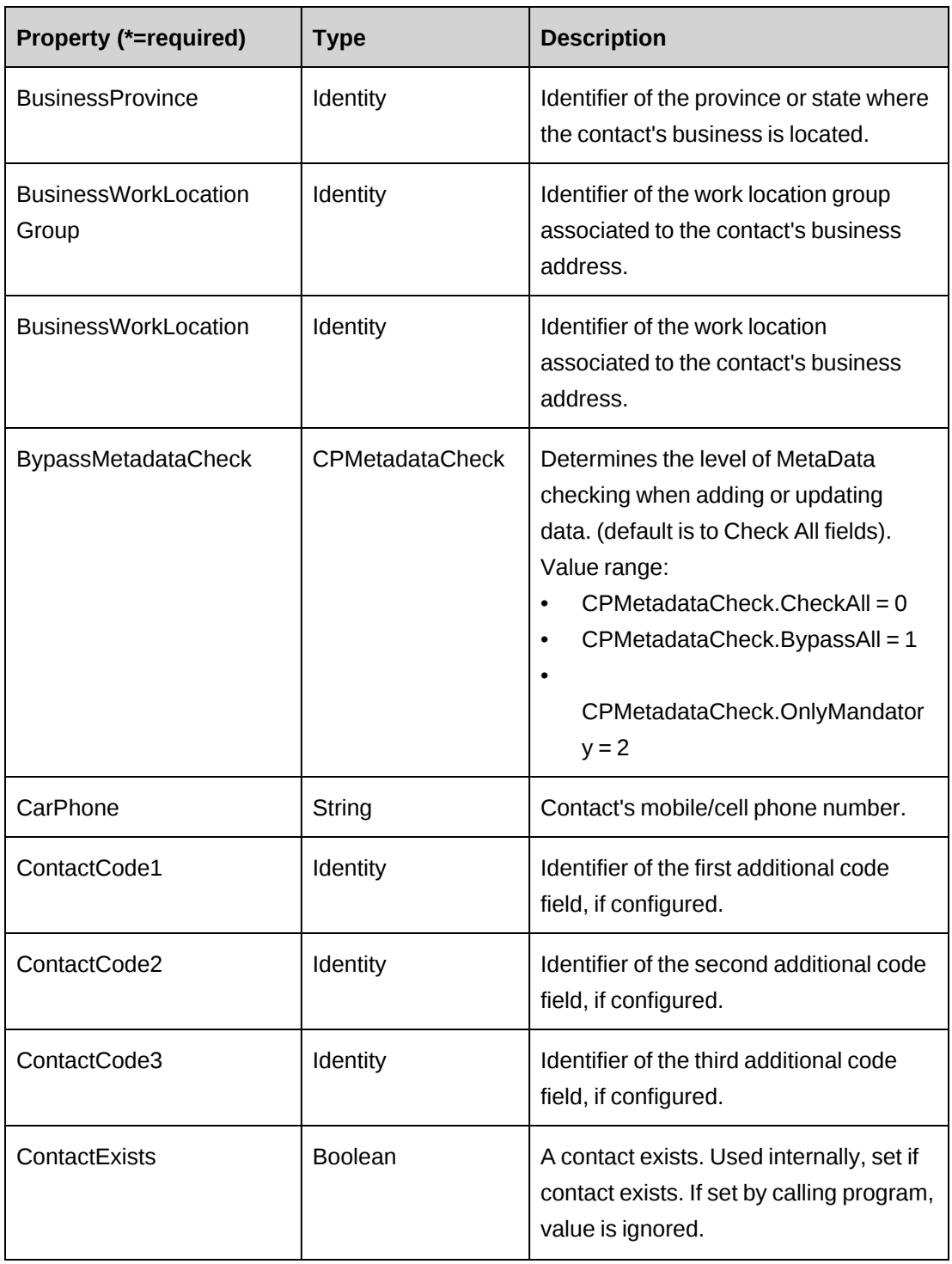

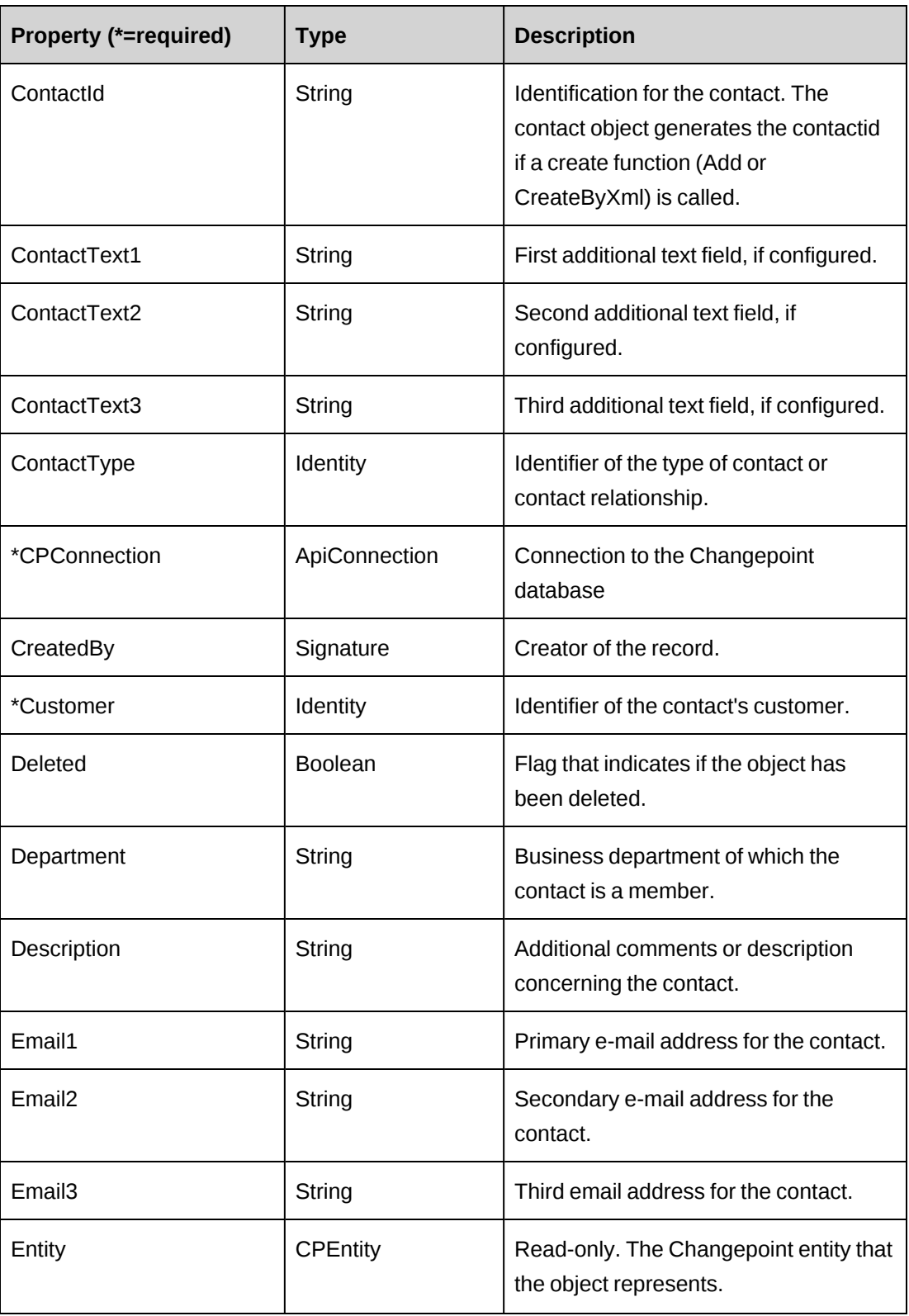

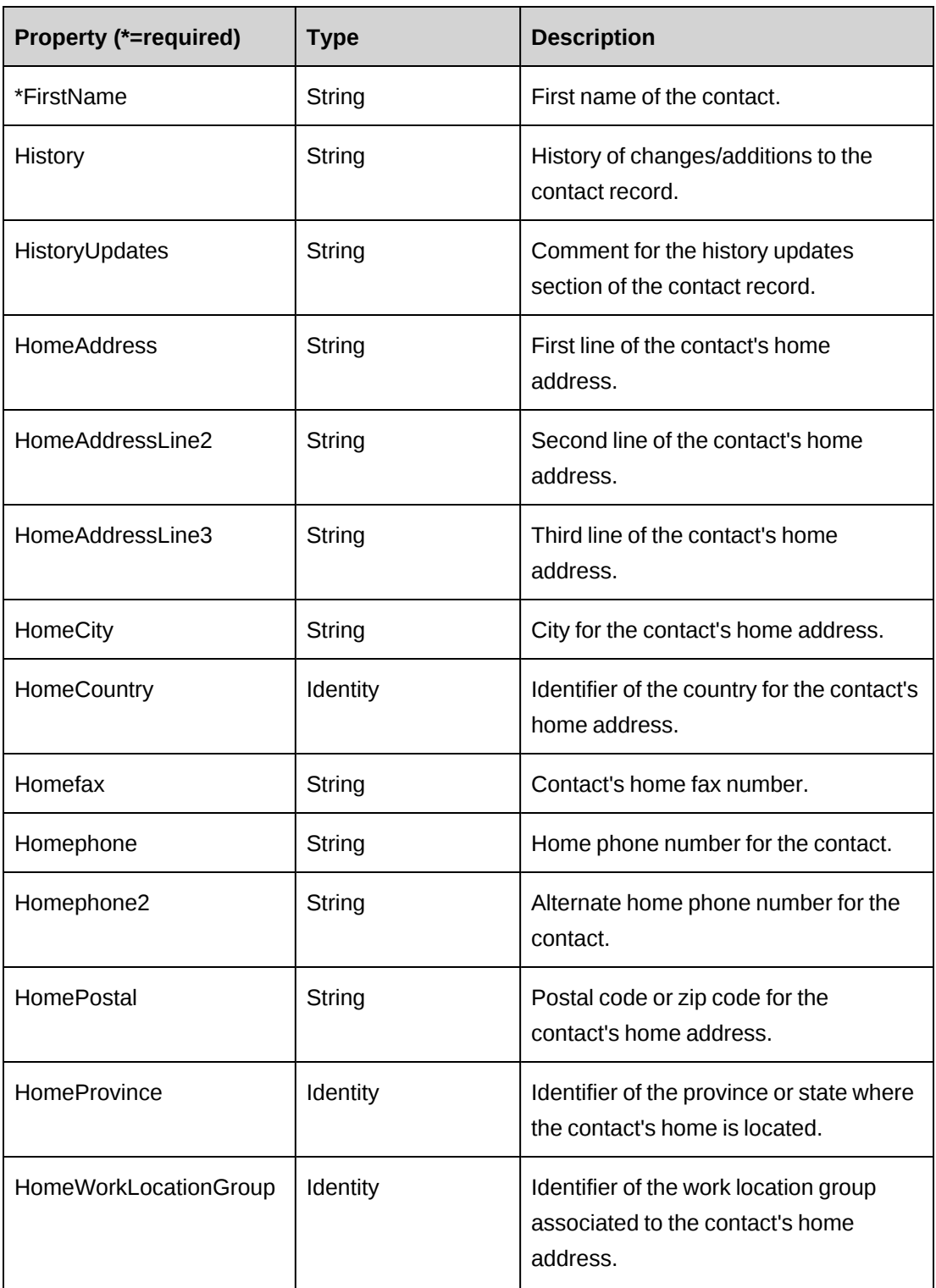

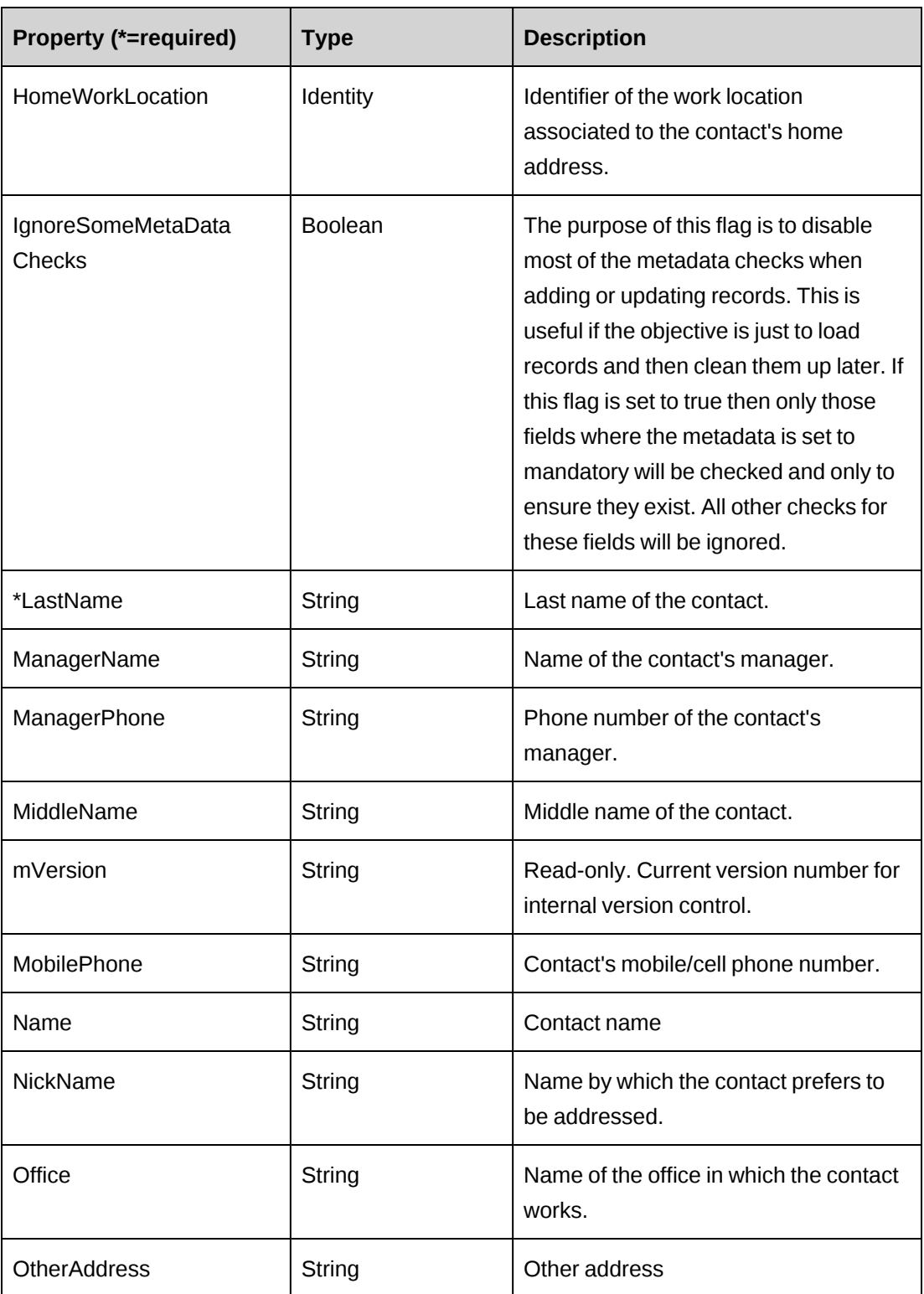

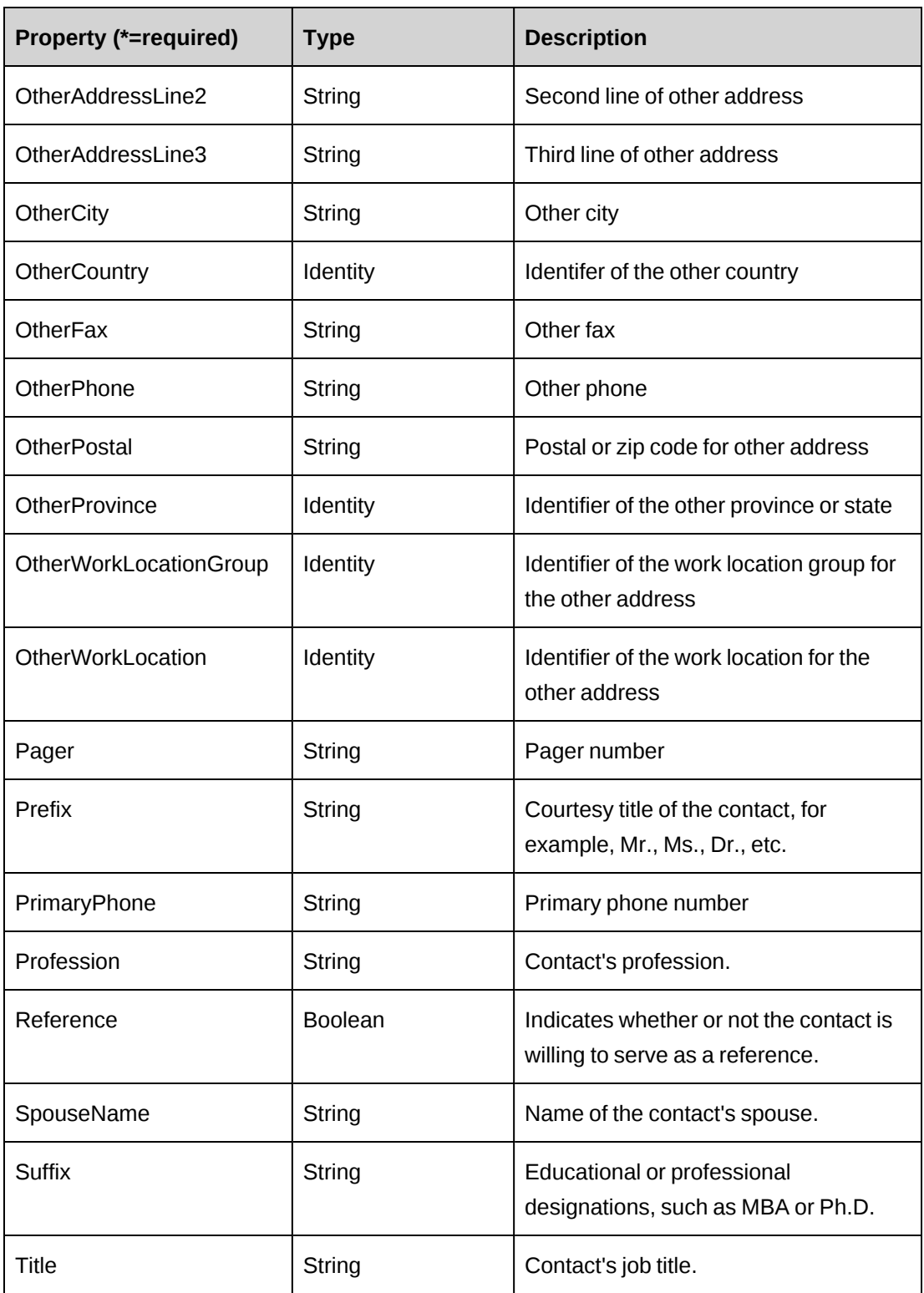

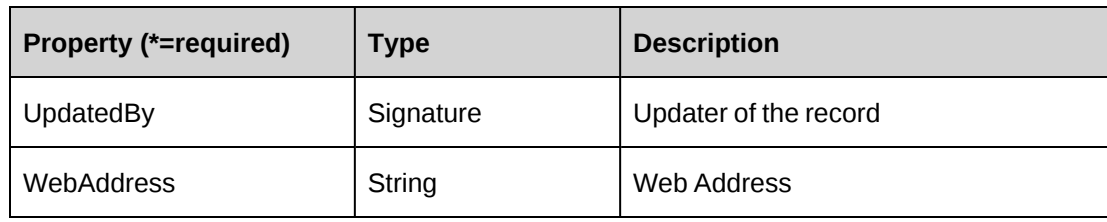

### **Related information**

["ApiContact](#page-49-0) XML" on page 50

## <span id="page-49-0"></span>**ApiContact XML**

```
<root>
    <contact>
       <bypassmetadatacheck>checkall</bypassmetadatacheck>
       <createdbyid /> 
       <updatedbyid /> 
       <contactid />
      <name / <firstname />
       <lastname />
       <middlename />
       <nickname />
       <customer>
         \langleid /<name />
          <alternatename />
          <userdefinedid />
       </customer>
      \langleanniversary/>
       <assistantname />
       <assistantphone />
       <availabletoall>true</availabletoall>
       <birthday/>
       <businessaddress />
       <businessaddressline2 />
       <businessaddressline3 />
       <businesscity />
       <businesscountry>
         \langle id \rangle<name />
          <alternatename />
       </businesscountry>
       <businessfax />
       <businessphone />
       <businessphone2 />
       <businesspostal />
```

```
 <businessprovince>
   \langle id \rangle<name />
    <alternatename />
 </businessprovince>
 <businessworklocationgroup>
   \langle id \rangle<name />
    <alternatename />
    <userdefinedid />
 </businessworklocationgroup>
 <businessworklocation>
   \langle id \rangle<name />
    <alternatename />
    <userdefinedid />
 </businessworklocation>
 <carphone />
 <contactcode1>
   \langle id \rangle<name />
    <alternatename />
 </contactcode1>
 <contactcode2>
   \langle id \rangle<name / <alternatename />
 </contactcode2>
 <contactcode3>
   \langle id \rangle<name / <alternatename />
 </contactcode3>
 <contacttext1 />
 <contacttext2 />
 <contacttext3 />
 <contacttype>
   \langle id \rangle<name />
    <alternatename />
 </contacttype>
 <department />
 <description />
<email1 />
<email2 />
<email3 / <history />
 <historyupdates />
```

```
 <homeaddress />
 <homeaddressline2 />
 <homeaddressline3 />
 <homecity />
 <homecountry>
   \langleid /<name />
    <alternatename />
 </homecountry>
 <homefax />
 <homephone />
 <homephone2 />
 <homepostal />
 <homeprovince>
   \langle id \rangle<name />
    <alternatename />
 </homeprovince>
 <homeworklocationgroup>
   \langleid \rangle<name />
    <alternatename />
    <userdefinedid />
 </homeworklocationgroup>
 <homeworklocation>
   \langleid /<name />
    <alternatename />
    <userdefinedid />
 </homeworklocation>
 <managername />
 <managerphone />
 <mobilephone />
 <office />
 <otheraddress />
 <otheraddressline2 />
 <otheraddressline3 />
 <othercity />
 <othercountry>
   \langle id \rangle<name />
    <alternatename />
 </othercountry>
 <otherfax />
 <otherphone />
 <otherpostal />
 <otherprovince>
   \langleid /
```

```
<name / <alternatename />
        </otherprovince>
        <otherworklocationgroup>
          \langle id \rangle<name / <alternatename />
           <userdefinedid />
        </otherworklocationgroup>
        <otherworklocation>
          \langle id \rangle<name / <alternatename />
           <userdefinedid />
        </otherworklocation>
        <pager />
        <prefix />
        <primaryphone />
        <profession />
        <reference />
        <spousename />
       \langle \text{suffix} / \rangle <title />
        <webaddress />
    </contact>
\langleroot\rangle
```
### **Comments**

Some of the XML elements have child nodes (id, name, alternatename, etc.). For more information, see ["About](#page-33-0) APIs and XML" on page 34.

### **Example**

Not available

## **Related information**

["ApiContact"](#page-42-0) on page 43

## <span id="page-52-0"></span>**ApiContact: AddContact**

Public Function AddContact(ByVal mContact As ApiContact, Optional ByRef sContactId As String = "") As Int32

#### **Purpose**

Adds a new contact to a customer in Changepoint.

#### **Parameters**

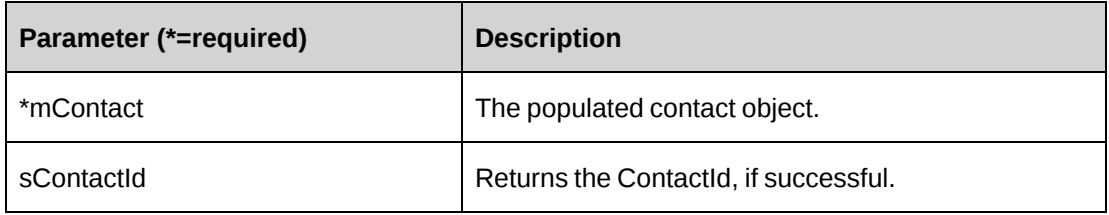

#### **Returns**

 $0 =$  Success

Non-zero = Error

#### **Remarks**

Use the GetList function of the ApiCustomer object to find the customer ID to which to attach the contact.

The error returns are documented in the log file.

#### **Example**

```
Dim myContact As New ChangepointAPI2.ApiContact
Dim mContact As New ChangepointAPI2.ApiContact
Dim iRet As Int32
Dim sContactId As String
myContact.CPConnection = myCon
With mContact
    .Reference = False
    .History = "History"
    .Customer.Id = "{D0674B9C-BBF7-4BB9-8D38-689EB1DC2BDC}"
    .prefix = "Mr."
    .FirstName = "Jane"
    .LastName = "Smith"
    .MiddleName = "Rose"
    .ContactType.Id = "{9146E6A3-7A3D-11D2-80ED-0060975AEC0F}"
    .Description = "Main contact"
    .Title = "Title"
   . Department = 0"
```

```
 .Office = "Office"
 .Profession = "Profession"
.ManagerName = "ManagerName random "
 .AssistantName = "Assistant Name"
 .SpouseName = "Spouse Name"
 .Birthday = "1980/10/27"
.Anniversary = "2006/1/1" .BusinessAddress = "Business Address"
 .BusinessAddressLine2 = "Business Address Line2"
 .BusinessAddressLine3 = "Business Address Line3"
 .BusinessCity = "Business City"
 .BusinessProvince.Id = "{04B6E8AE-79C6-4402-87B2-1BBC5D8914CB}"
 .BusinessPostal = "Business Postal"
 .HomeAddress = "Home Address"
 .HomeAddressLine2 = "Home Address Line2"
 .HomeAddressLine3 = "Home Address Line3"
 .HomeCity = "Home City"
 .HomeProvince.Id = "{00000000-0000-0000-0000-000000000000}"
 .HomePostal = "Home Postal"
 .IgnoreSomeMetaDataChecks = False
 .OtherAddress = "OtherAddress"
 .OtherAddressLine2 = "Other Address Line2"
 .OtherAddressLine3 = "Other Address Line3"
 .OtherCity = "Other City"
.OtherProvince.Id = "{00000000-0000-0000-0000-000000000000}"
 .OtherCountry.Id = "CAN"
 .OtherPostal = "Other Postal"
 .AssistantPhone = "Assistant Phone"
 .BusinessPhone = "Business Phone"
 .BusinessPhone2 = "Business Phone2"
 .BusinessFax = "Business Fax"
 .CarPhone = "Car Phone"
 .HomePhone = "Home Phone"
 .HomePhone2 = "Home Phone2"
 .HomeFax = "Home Fax"
 .ManagerPhone = "Manager Phone"
 .MobilePhone = "Mobile Phone"
 .OtherPhone = "Other Phone"
 .OtherFax = "Other Fax"
 .Pager = "123"
 .PrimaryPhone = "321123123"
 .Email1 = "Email1"
 .Email2 = "Email2"
. Email3 = "Email3" .WebAddress = "Web Address"
 .HomeWorkLocationGroup.Id = "{00000000-0000-0000-0000-000000000000}"
 .HomeWorkLocation.Id = "{00000000-0000-0000-0000-000000000000}"
 .BusinessWorkLocationGroup.Id = "{6AAF1A2D-2535-40E3-8D03-07801AE85E41}"
```

```
 .BusinessWorkLocation.Id = "{0175FA25-7CAA-4DC3-BB95-62A37A36134F}"
    .OtherWorkLocationGroup.Id = "{00000000-0000-0000-0000-000000000000}"
    .OtherWorkLocation.Id = "{00000000-0000-0000-0000-000000000000}"
    .NickName = "Nick Name"
    .AvailableToAll = True
    .ContactExists = False
    .ContactCode1.Id = "{AF4F4AEF-36F4-11D4-B418-0050DA7707C1}"
    .ContactCode2.Id = "{AF4F4AF1-36F4-11D4-B418-0050DA7707C1}"
    .ContactCode3.Id = "{AF4F4AF7-36F4-11D4-B418-0050DA7707C1}"
    .ContactText1 = "Contact Text1"
    .ContactText2 = "Contact Text2"
    .ContactText3 = "Contact Text3"
End With
```
iRet = myContact.AddContact(mContact, sContactId)

### **Related information**

["ApiContact"](#page-42-0) on page 43

## <span id="page-55-0"></span>**ApiContact: CheckCustomerReference**

Public Function CheckCustomerReference(ByVal sCustomerId As String) As Boolean

#### **Purpose**

Check whether this customer can be referenced or not

#### **Parameters**

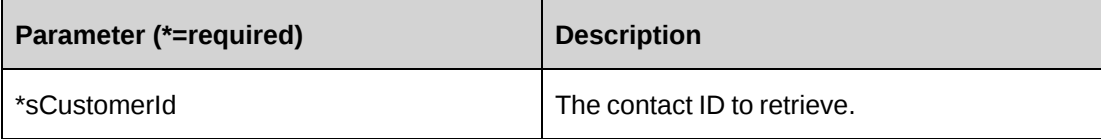

#### **Returns**

A boolean value to indicate if the customer is willing to serve as a reference.

#### **Remarks**

None

#### **Example**

Not available

## **Related information**

["ApiContact"](#page-42-0) on page 43

## <span id="page-56-0"></span>**ApiContact: CreateByXML**

```
Public Function CreateByXML(ByVal sXML As String, Optional ByRef sId As String
= "")
```
## **Purpose**

Creates a contact using an XML string of the Contact object in Changepoint.

### **Parameters**

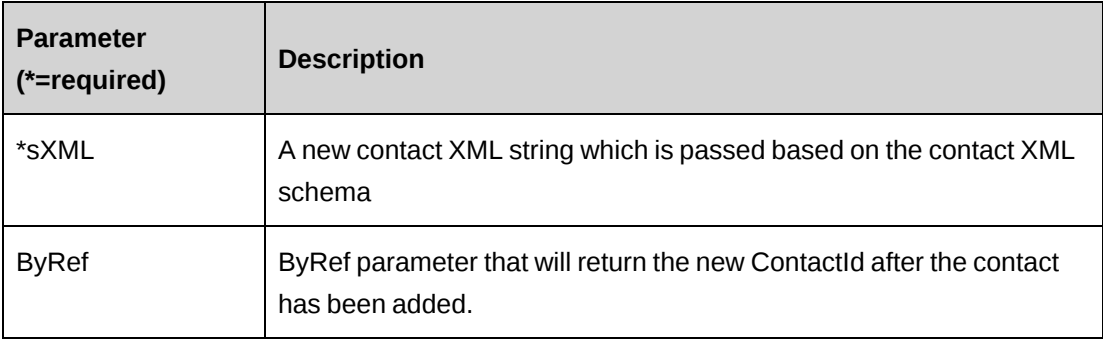

### **Returns**

 $0 =$  Success

Nonzero = Error

### **Remarks**

The ApiContact XML structure can be obtained by the GetXMLStructure method. The ByPassMetadataCheck switch stops any metadata validation in ApiContact.

### **Example**

Not available

### **Related information**

["ApiContact"](#page-42-0) on page 43

["ApiContact](#page-49-0) XML" on page 50

"ApiContact: [GetXMLStructure"](#page-61-1) on page 62

## <span id="page-57-0"></span>**ApiContact: DeleteContact**

Public Function DeleteContact(ByVal contactId As String) As Int32

#### **Purpose**

Deletes a contact in Changepoint.

#### **Parameters**

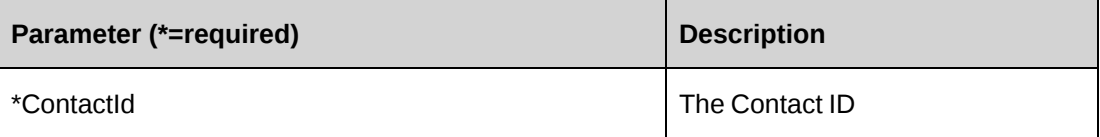

#### **Returns**

 $0 =$  Success

Nonzero = Error

## **Remarks**

None

#### **Example**

Not available

#### **Related information**

["ApiContact"](#page-42-0) on page 43

### <span id="page-57-1"></span>**ApiContact: Exists**

Public Function Exists(Optional ByVal sId As String = "") As Boolean

#### **Purpose**

Check if the contact exists.

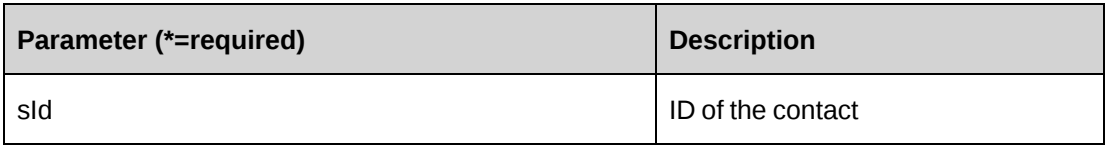

#### **Returns**

True if the contact exists, else False.

### **Remarks**

If sId is not provided, the value of the property ContactId is used.

### **Example**

Not available

## **Related information**

["ApiContact"](#page-42-0) on page 43

## <span id="page-58-0"></span>**ApiContact: GetByXML**

```
Public Function GetByXML(Optional ByVal sXML As String = "", Optional ByVal
sContactId As String = "") As String
```
### **Purpose**

Takes the XML string passed in the sXML parameter and returns the string filled with data for the Contact ID specified in the sContactId parameter.

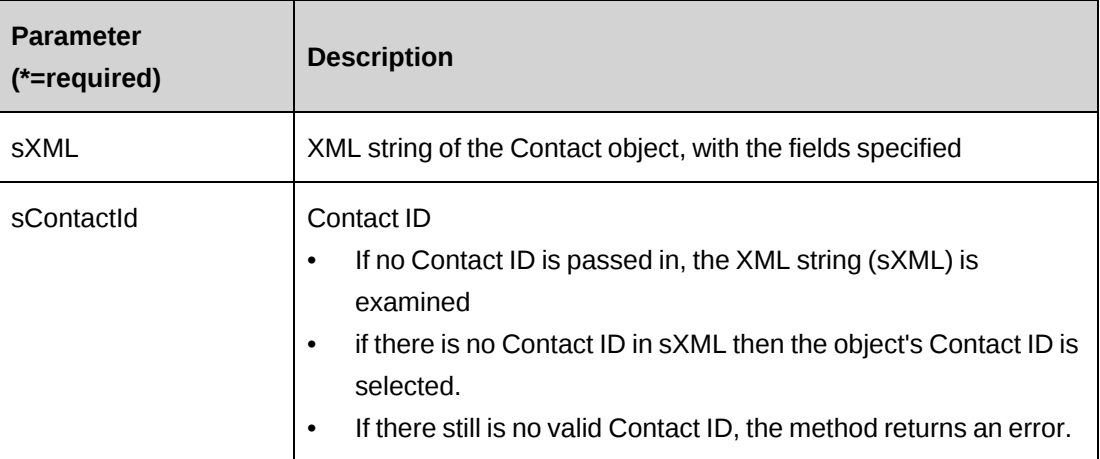

### **Returns**

An XML string mirroring sXML with data inserted, or the entire XML of the Contact object including data.

#### **Remarks**

If sXML = "" then the XML string provided by GetXMLStructure is used.

### **Example**

Not available

### **Related information**

["ApiContact"](#page-42-0) on page 43

["ApiContact](#page-49-0) XML" on page 50

## <span id="page-59-0"></span>**ApiContact: GetContact**

Public Function GetContact(ByVal sContactId As String) As ApiContact

### **Purpose**

Retrieve a contact by contact ID

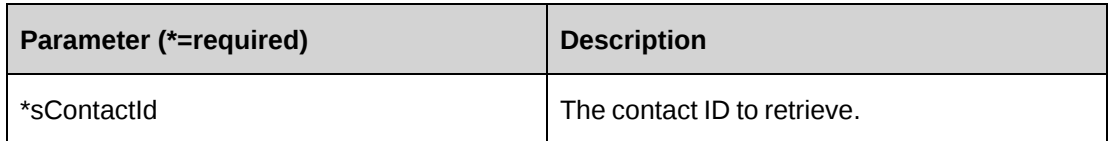

#### **Returns**

An ApiContact object.

### **Remarks**

None

### **Example**

Not available

## **Related information**

["ApiContact"](#page-42-0) on page 43

## <span id="page-60-0"></span>**ApiContact: GetContacts**

Public Function GetContacts(ByVal sCustomerId As String) As DataSet

### **Purpose**

Retrieve contact records for a customer

### **Parameters**

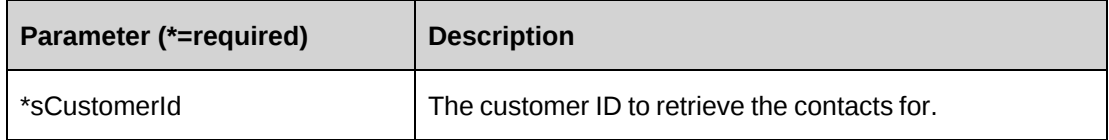

### **Returns**

A dataset of contact information for a particular customer.

## **Remarks**

The fields returned are FirstName, MiddleName, LastName, Name, and ContactId.

#### **Example**

Not available

#### **Related information**

["ApiContact"](#page-42-0) on page 43

## <span id="page-61-0"></span>**ApiContact: GetIdByUDFText**

Public Function GetIdByUDFText(ByVal sUDFField As String, ByVal sUDFValue As String) As String

#### **Purpose**

Returns the ContactId based on the UDF Text field and value.

#### **Parameters**

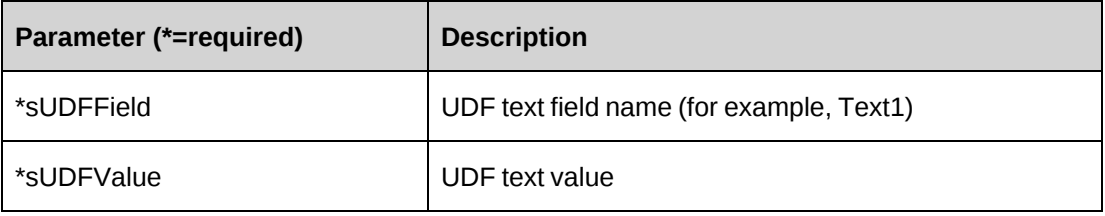

#### **Returns**

ContactId, or an empty string if nothing is found.

#### **Remarks**

None

#### **Related information**

["ApiContact"](#page-42-0) on page 43

### <span id="page-61-1"></span>**ApiContact: GetXMLStructure**

Public Function GetXMLStructure() As String

#### **Purpose**

Return the XML structure of the ApiContact object

None

#### **Returns**

An XML string of the ApiContact object

#### **Remarks**

None

#### **Example**

Not available

### **Related information**

["ApiContact"](#page-42-0) on page 43

["ApiContact](#page-49-0) XML" on page 50

## <span id="page-62-0"></span>**ApiContact: SetPropertiesByXML**

Public Function SetPropertiesByXML(ByVal sXML As String, Optional ByVal bNotInitialize As Boolean = True) As Int32

#### **Purpose**

Set the properties of the object via an XML string.

#### **Parameters**

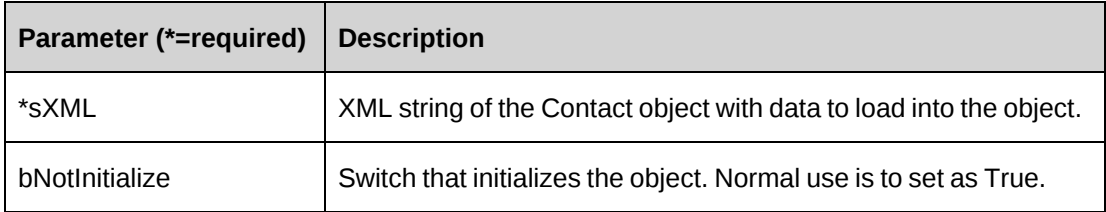

#### **Returns**

 $0 =$  Success

Nonzero = Error

#### **Remarks**

This legacy method has been superseded by the CreateByXML and UpdateByXML methods. It is recommended to use the GetXMLStructure method to get the correct XML structure.

#### **Example**

Not Available

#### **Related information**

["ApiContact"](#page-42-0) on page 43

["ApiContact](#page-49-0) XML" on page 50

"ApiContact: [GetXMLStructure"](#page-61-1) on page 62

"ApiContact: [CreateByXML"](#page-56-0) on page 57

"ApiContact: [UpdateByXML"](#page-63-0) on page 64

### <span id="page-63-0"></span>**ApiContact: UpdateByXML**

Public Function UpdateByXML(ByVal sXML As String, Optional ByVal sContactId As String = "") As Int32

#### **Purpose**

Update the database using an XML string of the Contact object containing update information.

#### **Parameters**

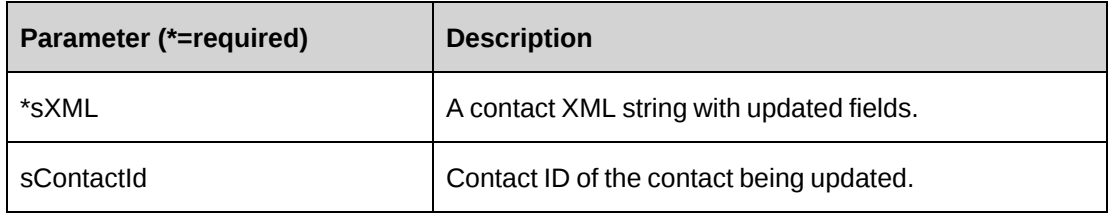

#### **Returns**

 $0 =$  Success

Nonzero = Error

#### **Remarks**

The method uses the following sequence to find the contact ID:

- 1. If the sContactId parameter is passed in, the method uses this value for the contact ID.
- 2. If this fails, the method attempts to extract the contact ID from <contactid> in the XML.
- 3. If this fails, the contact ID is taken from the object properties.
- 4. If this fails, an attempt is made to look up the contact ID using  $\le$  email1> in the XML. If <email1> has a value, but the value is invalid or duplicated, then you will get an error and no further attempts are made to look up the contact ID.
- 5. If  $\leq$  mail 1> is empty, an attempt is made to look up the contact ID using  $\leq$  name in the XML.

#### **Example**

Not available

### **Related information**

["ApiContact"](#page-42-0) on page 43

["ApiContact](#page-49-0) XML" on page 50

## <span id="page-64-0"></span>**ApiContact: UpdateContact**

Public Function UpdateContact(ByVal mContact As ApiContact) As Int32

#### **Purpose**

Updates a contact in Changepoint.

#### **Parameters**

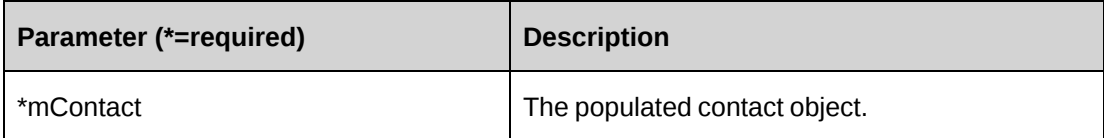

#### **Returns**

 $0 =$  Success

Nonzero = Error

#### **Remarks**

None

#### **Example**

```
Dim myContact As New ChangepointAPI2.ApiContact
Dim mContact As New ChangepointAPI2.ApiContact
Dim iRet As Int32
myContact.CPConnection = myCon
mContact = myContact.GetContact("{7C2EC28B-4066-11D4-A17D-00010228881E}")
With mContact
   .Title = "Account Manager"
    .ManagerName = "John Smith"
    .BusinessPhone = "416-123-4567"
End With
myContact.CPConnection = myCon
iRet = myContact.UpdateContact(mContact)
```
### **Related information**

["ApiContact"](#page-42-0) on page 43

## <span id="page-65-0"></span>**ApiCreditNote**

The ApiCreditNote object allows users to retrieve credit notes in the Changepoint database.

#### **Namespace**

Changepoint.ChangepointAPI2.ApiCreditNote

#### **Methods**

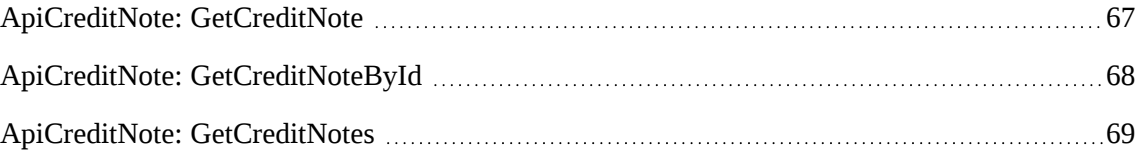

### **Properties**

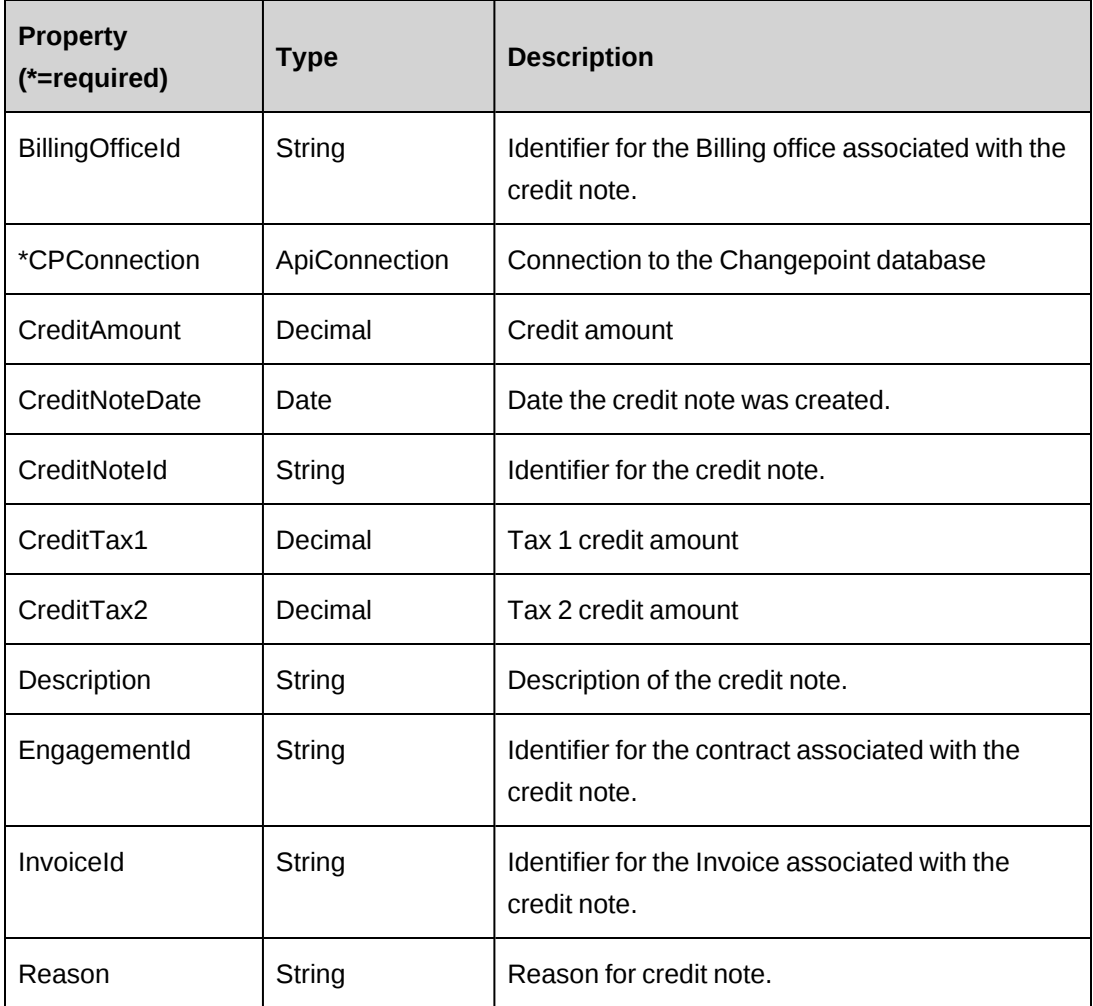

# <span id="page-66-0"></span>**ApiCreditNote: GetCreditNote**

Public Function GetCreditNote(ByVal sCreditNoteNumber As String) As ApiCreditNote

### **Purpose**

Retrieve a credit note record by credit note number

### **Parameters**

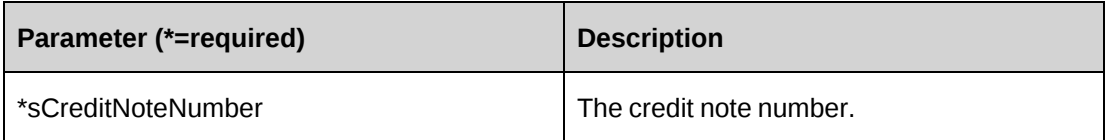

#### **Returns**

An ApiCreditNote object

#### **Remarks**

The CreditNoteId is looked up and then it calls GetCreditNoteById to return the ApiCreditNote object.

#### **Example**

Not available

#### **Related information**

["ApiCreditNote"](#page-65-0) on page 66

## <span id="page-67-0"></span>**ApiCreditNote: GetCreditNoteById**

Public Function GetCreditNoteById(ByVal sCreditNoteId As String) As ApiCreditNote

#### **Purpose**

Retrieve a credit note record by Credit Note ID

#### **Parameters**

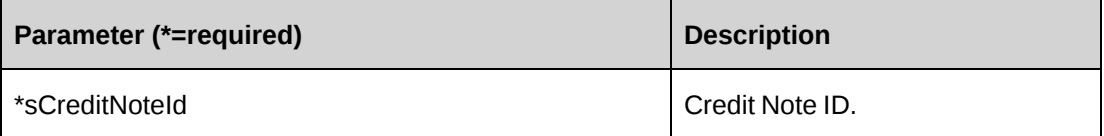

#### **Returns**

A single CreditNote object.

### **Remarks**

None

#### **Example**

Not available

### **Related information**

["ApiCreditNote"](#page-65-0) on page 66

## <span id="page-68-0"></span>**ApiCreditNote: GetCreditNotes**

Public Function GetCreditNotes(ByVal Status As ApiInvoice.CPInvoiceStatus) As DataSet

#### **Purpose**

Retrieve credit note records by invoice status

#### **Parameters**

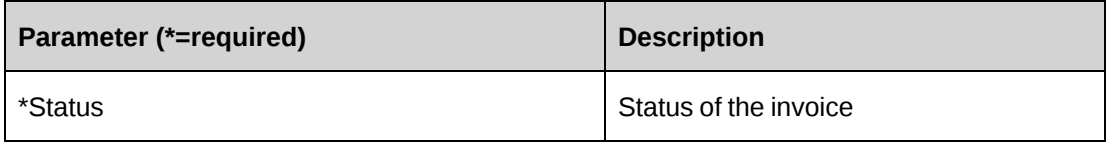

### **Returns**

A dataset of credit note information. The fields returned by the dataset are: CreditNoteId, InvoiceId, InvoiceNumber (from DisplayInvoiceId), and CreditNote number (from DisplayInvoiceId followed by 'CN', for example, "00005CN").

### **Remarks**

The following statuses apply to the credit note:

- cpInvDraft
- cpInvPending\_Approval
- cpInvPending\_SecondLevel\_Approval
- cpInvApproved
- cpInvCommited
- cpInvSent
- cpInvPartialPaid
- cpInvPaid

#### **Example**

```
Dim myCreditNote As New ChangepointAPI2.ApiCreditNote
Dim oRet As DataSet
myCreditNote.CPConnection = myCon
oRet = myCreditNote.GetCreditNotes(ApiInvoice.CPInvoiceStatus.cpInvDraft)
```
#### **Related information**

["ApiCreditNote"](#page-65-0) on page 66

## **ApiCustomer**

The ApiCustomer object allows users to create, retrieve and update customers in the Changepoint database. Used with the ApiCustomer object, the ApiCustomerAddress object is also exposed by the ChangepointAPI2

#### **Namespace**

Changepoint.ChangepointAPI2.ApiCustomer

#### **Methods**

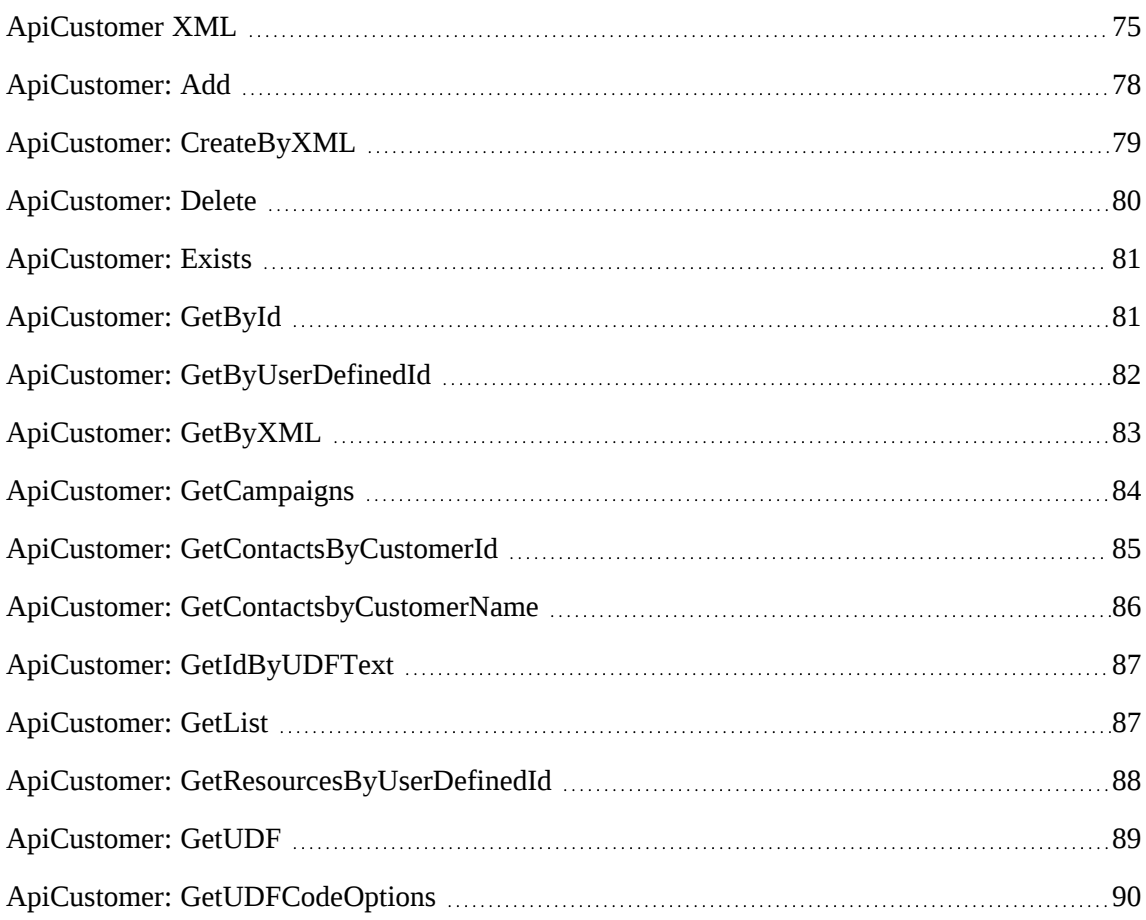

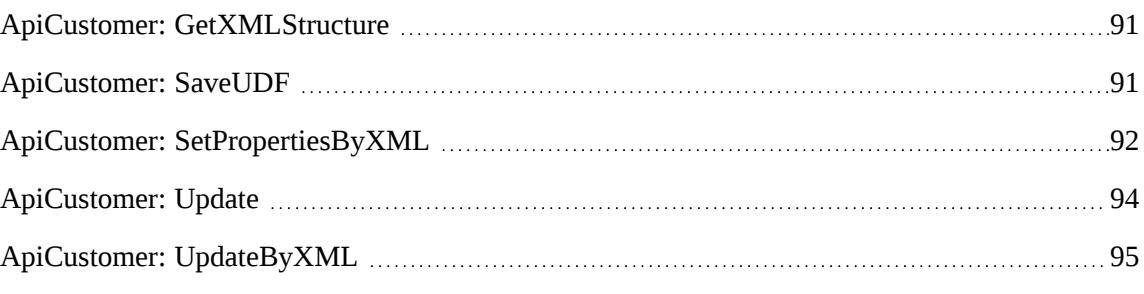

## **Properties**

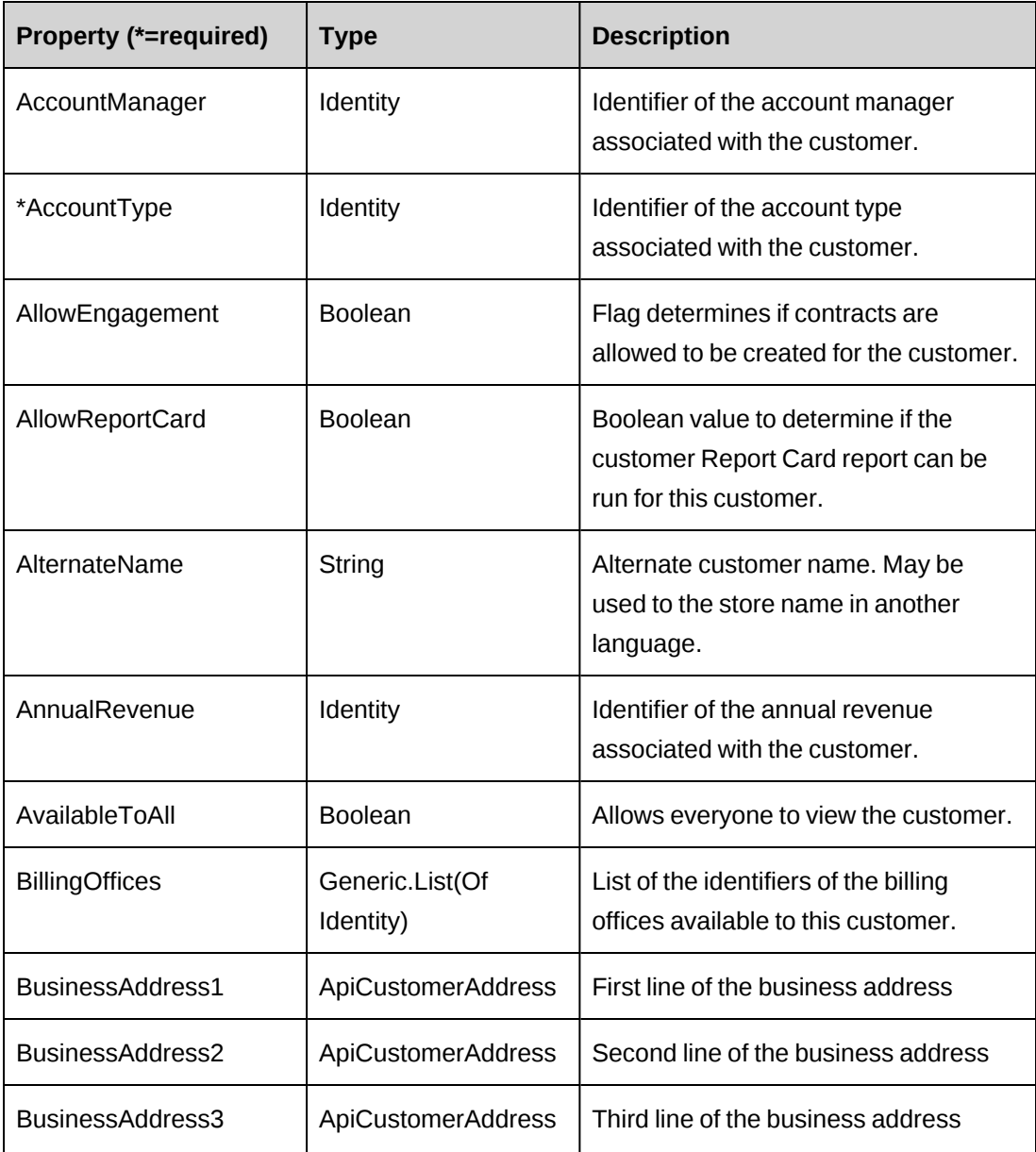

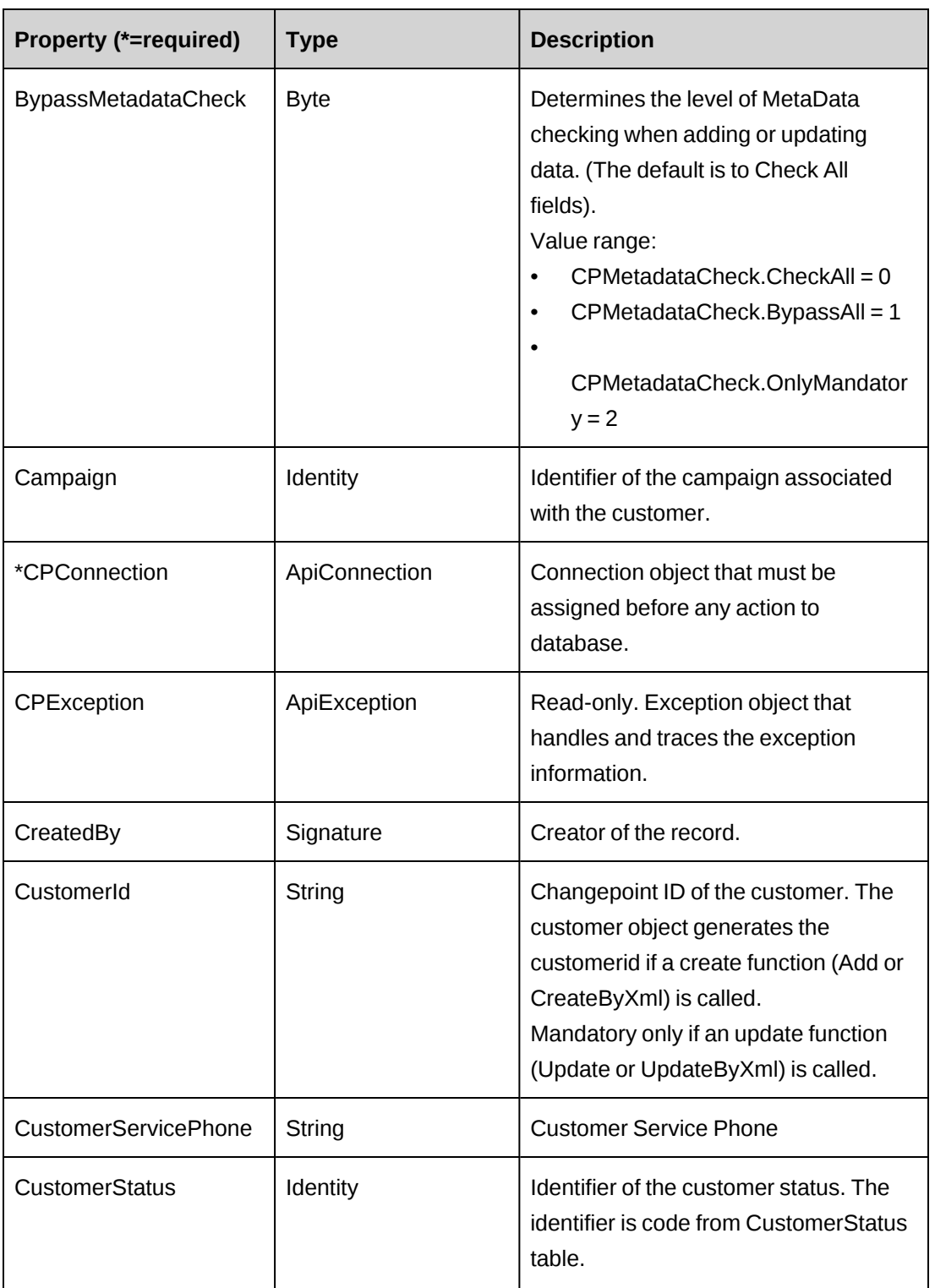
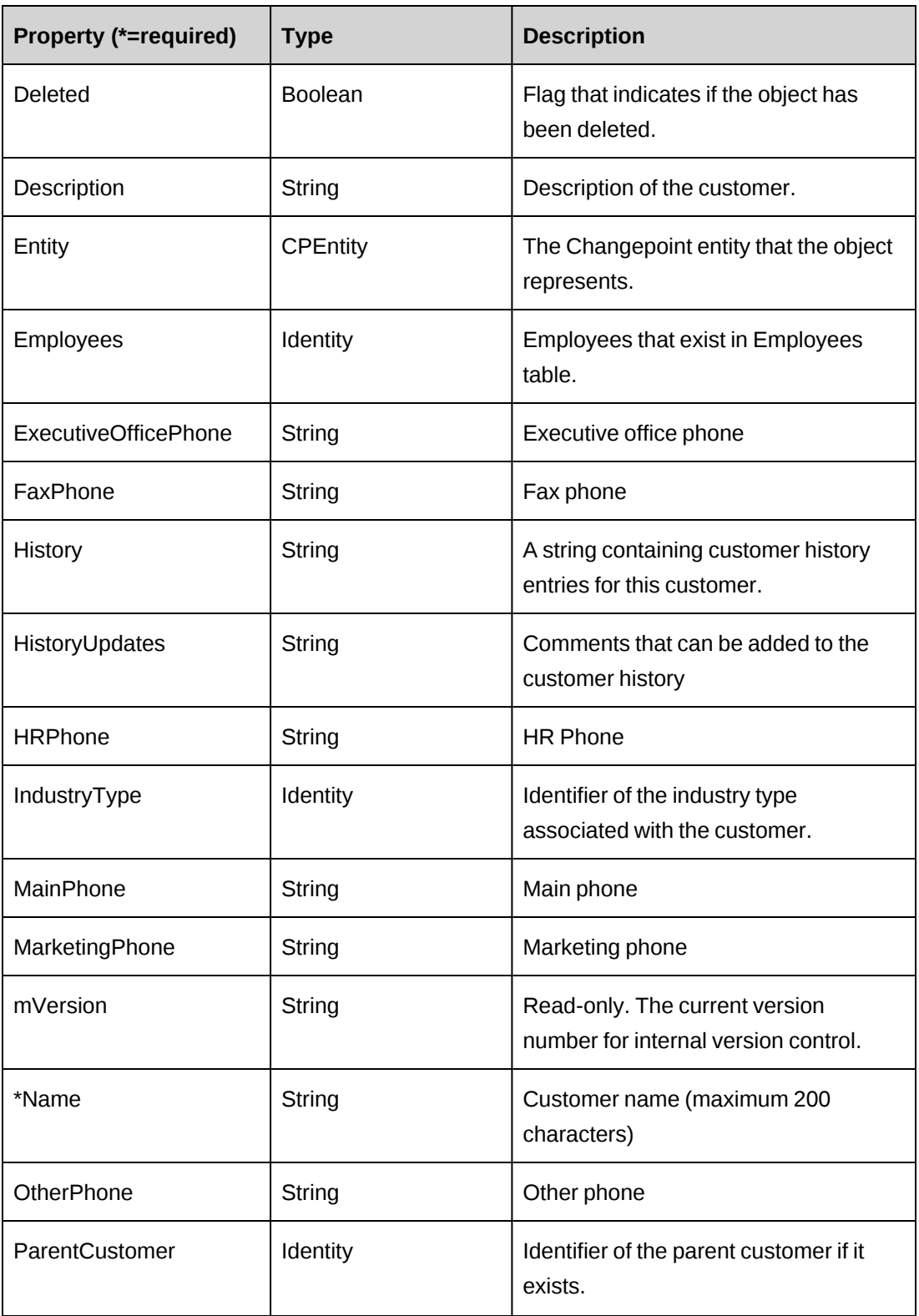

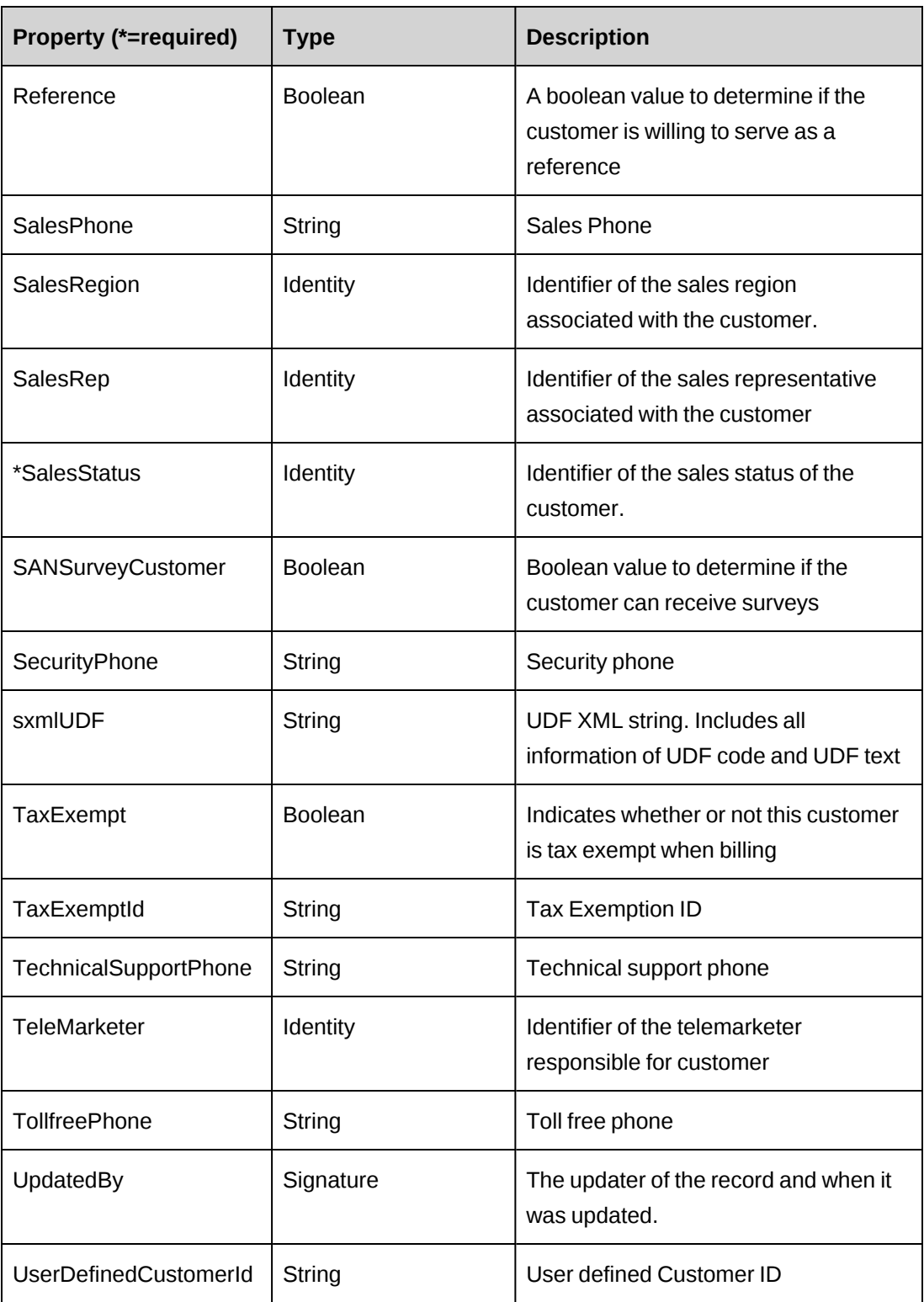

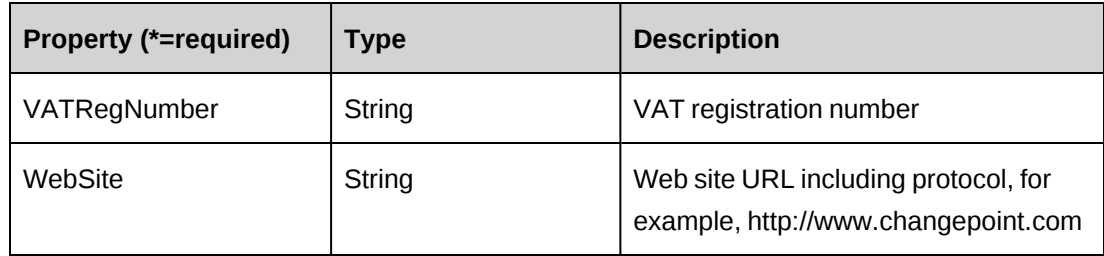

["ApiCustomer](#page-74-0) XML" on page 75

["ApiCustomerAddress"](#page-95-0) on page 96

## <span id="page-74-0"></span>**ApiCustomer XML**

```
<root>
    <customer>
        <bypassmetadatacheck>checkall</bypassmetadatacheck>
        <createdbyid />
        <updatedbyid />
        <customerid/>
       <name/ <alternatename/>
        <description/>
        <userdefinedcustomerid/>
        <industrytype>
           \langle \text{id}/\rangle<name/ <alternatename/>
        </industrytype>
        <annualrevenue>
           \langle \text{id}/\rangle<name/ <alternatename/>
        </annualrevenue>
        <employees>
           \langle \text{id}/\rangle<name/ <alternatename/>
        </employees>
        <accountmanager>
           \langle \text{id}/\rangle<name/ <alternatename/>
            <firstname />
            <lastname />
            <userdefinedid />
```
 </accountmanager> <salesrep>  $\langle \text{id}/\rangle$  $<$ name $/$  <alternatename/> <firstname /> <lastname /> <userdefinedid /> </salesrep> <accounttype>  $\langle \text{id}/\rangle$  $<$ name $/$  <alternatename/> </accounttype> <customerstatus>  $\langle \text{id}/\rangle$  $<$ name $/$  <alternatename/> </customerstatus> <salesstatus>  $\langle \text{id}/\rangle$  $<$ name $/$  <alternatename/> </salesstatus> <salesregion>  $\langle \text{id}/\rangle$  $<$ name $/$  <alternatename/> </salesregion> <campaign>  $\langle \text{id}/\rangle$  $<$ name $/$  <alternatename/> </campaign> <telemarketer>  $\langle \text{id}/\rangle$  $<$ name $/$  <alternatename/> <firstname /> <lastname /> <userdefinedid /> </telemarketer> <parentcustomer>  $\langle \text{id}/\rangle$  $<$ name $/$  <alternatename/> </parentcustomer> <userdefinedid />

```
 <taxexempt/>
       <taxexemptid/>
       <allowengagement>true</allowengagement>
       <availabletoall>true</availabletoall>
       <reference>false</reference>
       <allowreportcard>false</allowreportcard>
       <sansurveycustomer>false</sansurveycustomer>
       <customerservicephone/>
       <executiveofficephone/>
       <faxphone/>
       <hrphone/>
       <mainphone/>
       <marketingphone/>
       <otherphone/>
       <salesphone/>
       <securityphone/>
       <technicalsupportphone/>
       <tollfreephone/>
       <website/>
       <vatregnumber/>
      \langle udf \rangle <customeraddresses>
        ...
       </customeraddresses>
    </customer>
\langleroot\rangle
```
## **Comments**

Some of the XML elements have child nodes (id, name, alternatename, etc.). For more information, see ["About](#page-33-0) APIs and XML" on page 34.

The XML for the ApiCustomer object includes the XML for the ApiCustomerAddress object and may contain XML for UDFs (configurable fields). For more information on the XML details for included objects, see the documentation for the included objects.

## **Example**

Not available

## **Related information**

["ApiCustomer"](#page-69-0) on page 70

["ApiCustomerAddress](#page-96-0) XML" on page 97

"UDF [XML"](#page-741-0) on page 742

## **ApiCustomer: Add**

Public Overrides Function Add(Optional ByRef sId As String = "") As Integer

#### **Purpose**

Add a new customer to Changepoint database.

#### **Parameters**

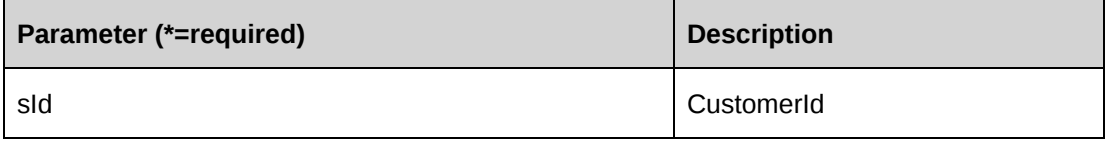

#### **Returns**

 $0 =$  Success

Nonzero = Error

#### **Remarks**

Ensure all mandatory properties are set.

#### **Example**

```
Dim myCus as New Customer
Dim sId As String
With myCus
    .Name = "Changepoint Canada"
    .AccountManager.Id = "{6EE89511-89D3-4832-AB48-1F7C82C0477E}"
    .AccountType.Id = "{9146E6A9-7A3D-11D2-80ED-0060975AEC0F}"
    .AllowEngagement = True
    .CustomerStatus.Id = "{9146E69E-7A3D-11D2-80ED-0060975AEC0F}"
    .SalesStatus.Id = "C"
    .SalesRep.Id = "{6EE89511-89D3-4832-AB48-1F7C82C0477E}"
    .BusinessAddress1.AddressLine = "30 Leek Crescent, Suite 400"
    .BusinessAddress1.City = "Richmond Hill"
    .BusinessAddress1.StateProvince.Id = "{27044F87-175F-4F45-A8AD-
12750600EE49}"
    .BusinessAddress1.Country.Id = "CAN"
    .BusinessAddress1.PostalCode = "L4B 4N4"
    .BillingOffices.Add(New Identity("{5757A330-3476-11D3-807A-00105A0B7C01}"))
    ...
   iRet = .Add(sId)End With
```
["ApiCustomer"](#page-69-0) on page 70

## <span id="page-78-0"></span>**ApiCustomer: CreateByXML**

Public Function CreateByXML(ByVal sXML As String, Optional ByRef sId As String  $= "")$  As Int32

### **Purpose**

Create a customer using an XML string of the Customer object in Changepoint.

### **Parameters**

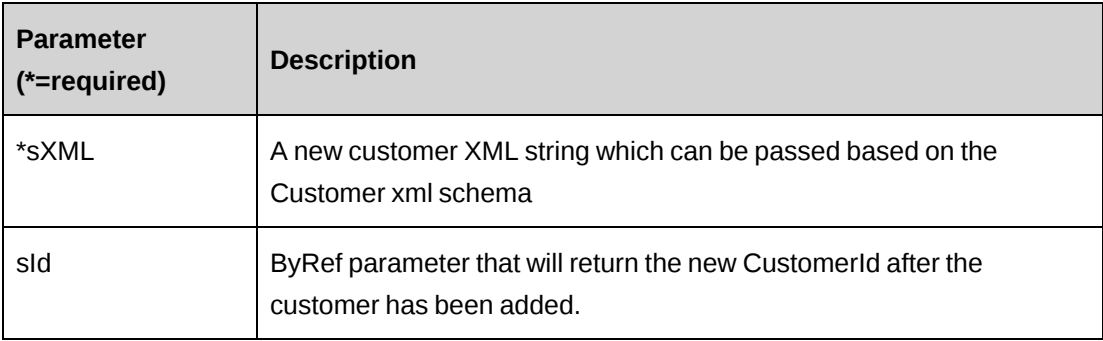

## **Returns**

 $0 =$  Success

Nonzero = Error

## **Remarks**

The ApiCustomer XML structure can be obtained by the GetXMLStructure method.

The ByPassMetadataCheck switch will stop any metadata validation in Customer and also in Customer UDFs.

For details of the use of UDF default values, see "UDF default values logic for [CreateByXML"](#page-745-0) on [page](#page-745-0) 746.

## **Example**

Not available

["ApiCustomer"](#page-69-0) on page 70

["ApiCustomer](#page-74-0) XML" on page 75

"ApiCustomer: [GetXMLStructure"](#page-90-0) on page 91

### **ApiCustomer: Delete**

Public Overrides Function Delete(Optional ByVal sId As String = "") As Integer

#### **Purpose**

Deletes the Customer from Changepoint database.

#### **Parameters**

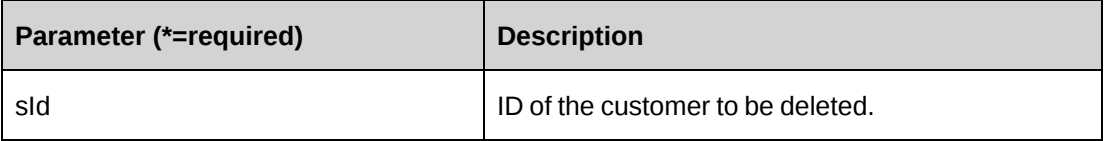

#### **Returns**

 $0 =$  Success

Nonzero = Error

### **Remarks**

Customers with active contracts will not be deleted.

If sId is not provided, the value of the property CustomerId is used.

### **Example**

```
Dim myCus as New ApiCustomer()
myCus.CPConnection = myCon
Dim retId as String = String.Empty
Dim ret as Int32= myCus.Delete(retId)
```
### **Related information**

["ApiCustomer"](#page-69-0) on page 70

## **ApiCustomer: Exists**

Public Overrides Function Exists(Optional ByVal sId As String = "") As Boolean

### **Purpose**

Check if the customer exists.

### **Parameters**

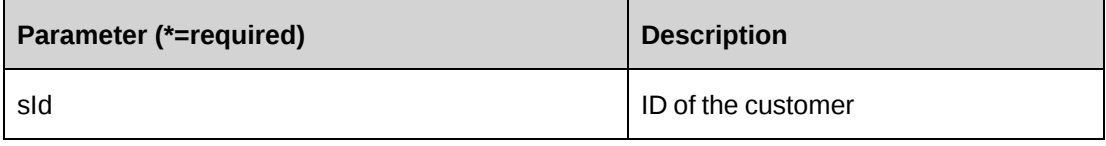

#### **Returns**

True if the customer exists, else False.

### **Remarks**

If sId is not provided, the value of the property CustomerId is used.

## **Example**

```
Dim myCus as New ApiCustomer()
myCus.CPConnection = myCon
Dim ret as Boolean = myCus.Exists("{CA8AC6E5-5F9A-41CA-BD57-9A35D28A7E76}")
```
## **Related information**

["ApiCustomer"](#page-69-0) on page 70

## <span id="page-80-0"></span>**ApiCustomer: GetById**

Public Overrides Function GetById(Optional ByVal sId As String = "") As Int32

### **Purpose**

Fills the object with customer information of the specified sId passed in the parameter or of the property CustomerId.

### **Parameters**

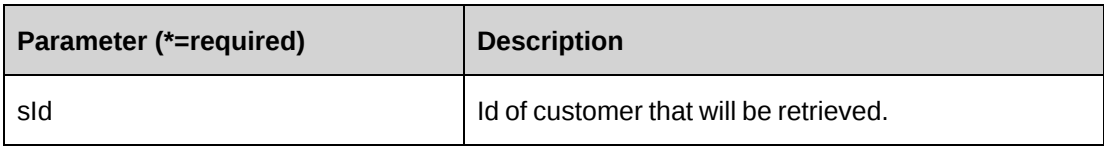

#### **Returns**

 $0 =$  Success

Nonzero = Error

### **Remarks**

If optional parameter sId is not provided, the property CustomerId is used.

### **Example**

```
Dim myCus as New ApiCustomer()
Dim iRet As Int32
myCus.CPConnection = myCon
iRet = myCus.GetById("{CA8AC6E5-5F9A-41CA-BD57-9A35D28A7E76}")
```
## **Related information**

["ApiCustomer"](#page-69-0) on page 70

# **ApiCustomer: GetByUserDefinedId**

```
Public Function GetByUserDefinedId(ByVal userDefinedCustumerId As String,
Optional ByRef retRows As Int32 = 0) As DataSet
```
## **Purpose**

Fills the object with customer information of the specified user defined customer ID.

### **Parameters**

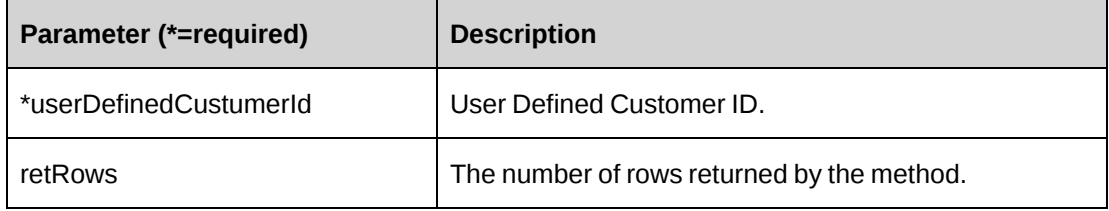

#### **Returns**

A list of customers in a dataset upon success and nothing in a dataset upon error.

### **Remarks**

The object is filled with the first customer from the list.

Returns all rows if parameter retRows is not provided.

Returns the following columns: CustomerId, Name

### **Example**

```
Dim myCus as New ApiCustomer()
Dim dNumOfRowsReturned As Int32
Dim dsRet As DataSet
myCus.CPConnection = myCon
dsRet = myCus.GetByUserDefinedId("Cust-2008-0001",dNumOfRowsReturned)
```
## **Related information**

["ApiCustomer"](#page-69-0) on page 70

## **ApiCustomer: GetByXML**

```
Public Function GetByXML(Optional ByVal sXML As String = "", Optional ByVal
sCustomerId As String = "") As String
```
## **Purpose**

Takes the XML string passed in the sXML parameter and returns the string filled with data for the Customer ID specified in the sCustomerId parameter.

### **Parameters**

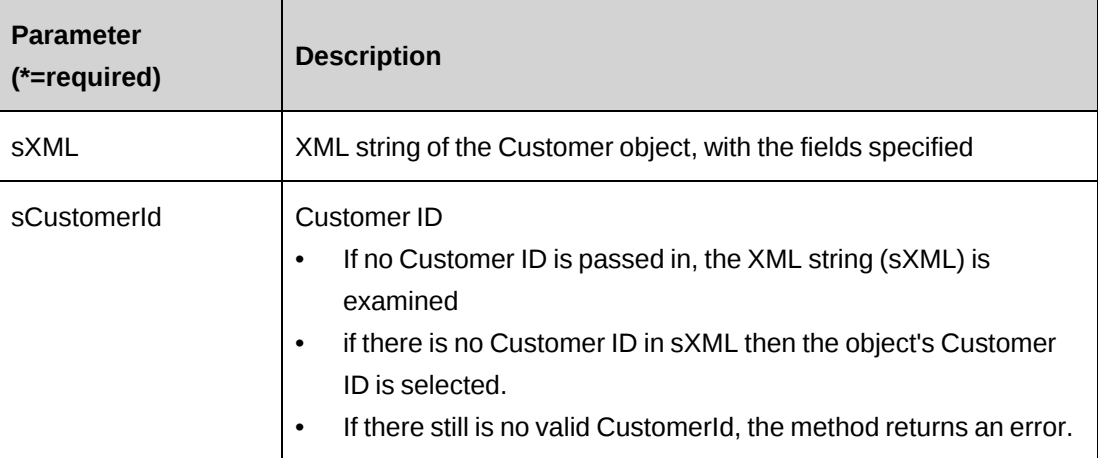

### **Returns**

An XML string mirroring sXML with data inserted, or the entire XML of the Customer object including data.

### **Remarks**

If sXML = "" then the XML string provided by GetXMLStructure is used.

### **Example**

Not available

### **Related information**

["ApiCustomer"](#page-69-0) on page 70

["ApiCustomer](#page-74-0) XML" on page 75

## **ApiCustomer: GetCampaigns**

Public Function GetCampaigns() As DataSet

### **Purpose**

Retrieve a list of campaigns.

### **Parameters**

None

#### **Returns**

A list of campaigns in a dataset upon success and nothing in a dataset upon error.

### **Remarks**

Returns the following columns: CampaignId, Name

### **Example**

```
Dim myCus as New ApiCustomer()
Dim dsRet As DataSet
myCus.CPConnection = myCon
dsRet = myCus.GetCampaigns()
```
## **Related information**

["ApiCustomer"](#page-69-0) on page 70

## **ApiCustomer: GetContactsByCustomerId**

```
Public Function GetContactsByCustomerId(ByVal sCustomerId As String) As
DataSet
```
#### **Purpose**

Retrieve a list of contacts by CustomerId.

### **Parameters**

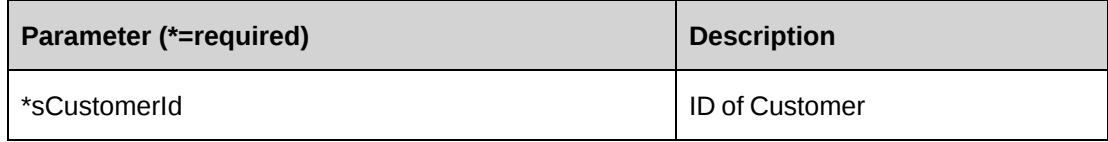

#### **Returns**

A list of contacts in a dataset upon success and nothing in a dataset upon error.

#### **Remarks**

Returns the following columns: ContactId, Name

### **Example**

```
Dim myCus as New ApiCustomer()
Dim dsRet As DataSet
myCus.CPConnection = myCon
```

```
dsRet = myCus.GetContactsByCustomerId("{CA8AC6E5-5F9A-41CA-BD57-
9A35D28A7E76}")
```
["ApiCustomer"](#page-69-0) on page 70

### **ApiCustomer: GetContactsbyCustomerName**

```
Public Function GetContactsbyCustomerName(ByVal customerName As String,
Optional ByVal contactFirstName As String = "", Optional ByVal contactLastName
As String = "") As DataSet
```
#### **Purpose**

Retrieve a list of contacts by filters provided by parameters.

#### **Parameters**

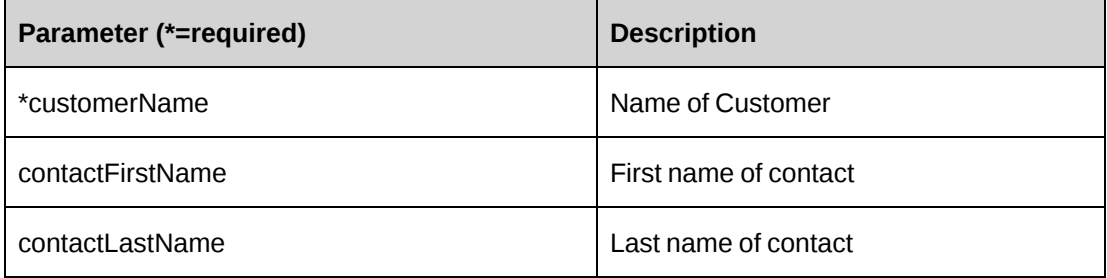

#### **Returns**

A list of contacts in a dataset upon success and nothing in a dataset upon error.

#### **Remarks**

Returns the following columns: ContactId, Name

#### **Example**

```
Dim myCus as New ApiCustomer()
Dim dsRet As DataSet
myCus.CPConnection = myCon
dsRet = myCus.GetContactsbyCustomerName("Changepoint Corporation")
```
### **Related information**

["ApiCustomer"](#page-69-0) on page 70

## **ApiCustomer: GetIdByUDFText**

Public Function GetIdByUDFText(ByVal sUDFField As String, ByVal sUDFValue As String) As String

#### **Purpose**

Returns the CustomerId based on the UDF Text field and value.

#### **Parameters**

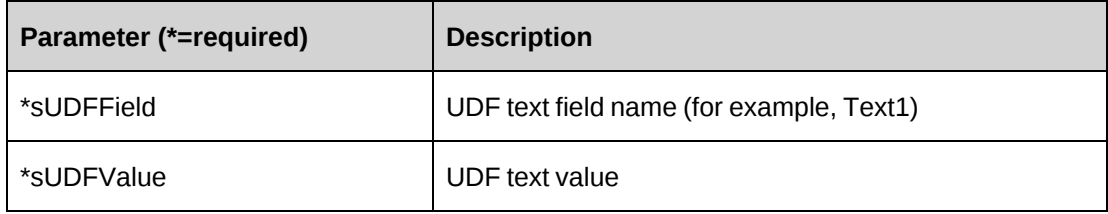

### **Returns**

CustomerId, or an empty string if nothing is found.

### **Remarks**

None

## **Related information**

["ApiCustomer"](#page-69-0) on page 70

## **ApiCustomer: GetList**

Public Overrides Function GetList(Optional ByVal iRetRows As Int16 = -1) As DataSet

### **Purpose**

Retrieve a list of customers.

#### **Parameters**

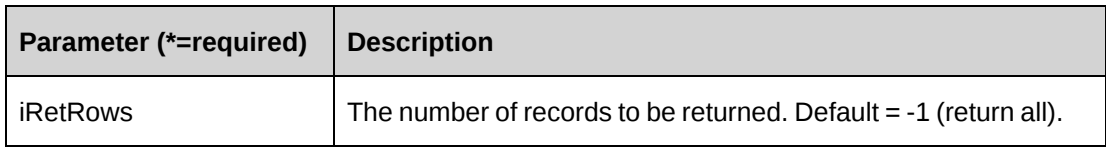

#### **Returns**

Customer records in a dataset upon success and nothing in a dataset upon error.

Returns all rows with no parameter.

### **Remarks**

Returns the following columns:

CustomerId, CustomerName, UserDefinedCustomerId

### **Example**

```
Dim myCus as New ApiCustomer()
Dim dsRet As DataSet
myCus.CPConnection = myCon
dsRet = myCus.GetList()
```
## **Related information**

["ApiCustomer"](#page-69-0) on page 70

## **ApiCustomer: GetResourcesByUserDefinedId**

```
Public Function GetResourcesByUserDefinedId(ByVal sUserDefinedId As String) As
DataSet
```
### **Purpose**

Retrieve a list of customer resources for a specified user-defined ID.

### **Parameters**

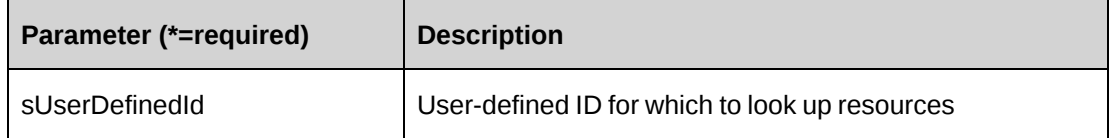

### **Returns**

Dataset with 2 columns (ResourceId, Name) upon success and nothing in a dataset upon error.

### **Remarks**

None

### **Example**

Not available

## **Related information**

["ApiCustomer"](#page-69-0) on page 70

## **ApiCustomer: GetUDF**

```
Public Function GetUDF(Optional ByVal retOption As CPUDFReturnType =
CPUDFReturnType.OnlyValues, Optional ByVal actionResourceId As String = "") As
String
```
### **Purpose**

Retrieve UDF (configurable field) information for customer

### **Parameters**

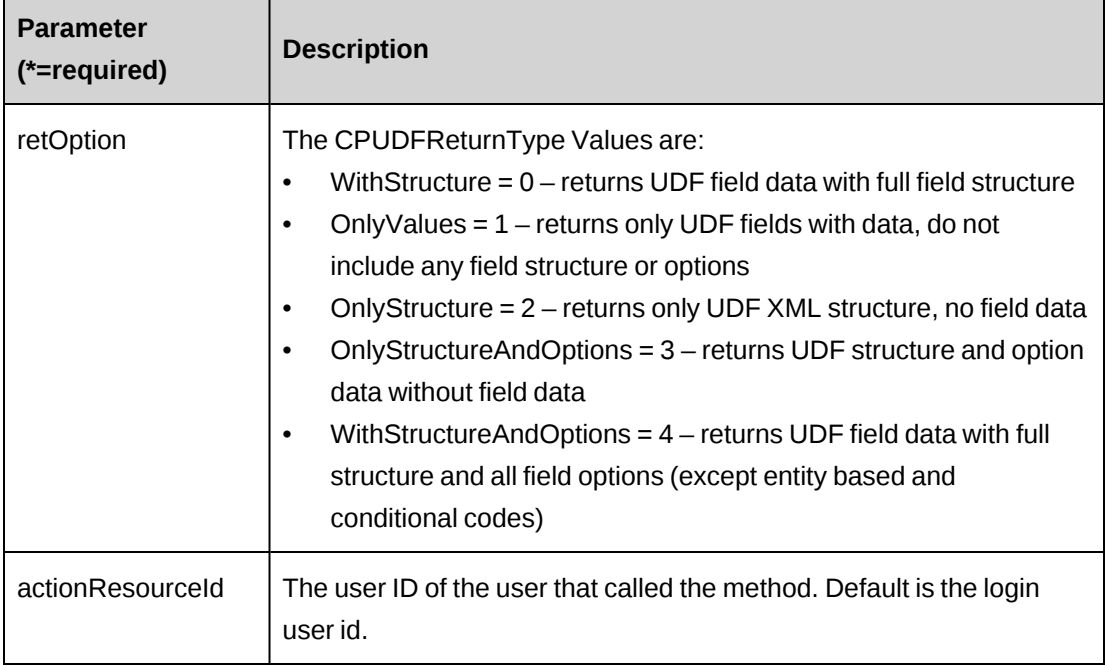

## **Returns**

An XML string of UDFs.

#### **Remarks**

If CustomerId is empty, the retOption is only available on OnlyStructure (2) and OnlyStructureAndOptions (3).

#### **Example**

```
Dim myCus as New ApiCustomer()
Dim sRet As String
myCus.CPConnection = myCon
myCus.CustomerId = "{CA8AC6E5-5F9A-41CA-BD57-9A35D28A7E76}"
sRet = myCus.GetUDF(CPUDFReturnType.WithStructureAndOptions)
```
#### **Related information**

["ApiCustomer"](#page-69-0) on page 70

### **ApiCustomer: GetUDFCodeOptions**

```
Public Function GetUDFCodeOptions(ByVal codeName As String, Optional ByVal
searchString As String = "") As String
```
#### **Purpose**

Retrieve UDF code options for the specified customer UDF code.

#### **Parameters**

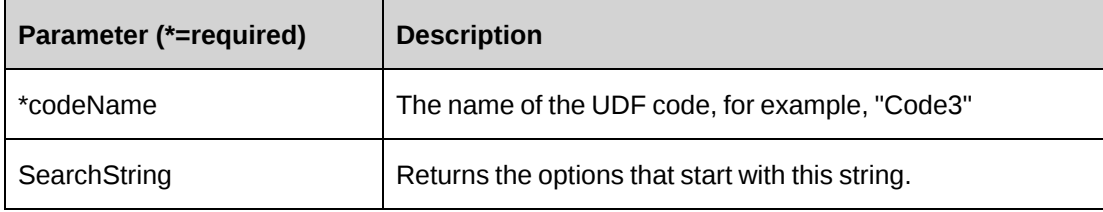

#### **Returns**

UDF code options in XML format.

#### **Remarks**

If the customerId is not provided, returns default UDF values.

#### **Example**

```
Dim myCus as New ApiCustomer()
Dim sRet As String
myCus.CPConnection = myCon
```

```
myCus.CustomerId = "{CA8AC6E5-5F9A-41CA-BD57-9A35D28A7E76}"
sRet = myCus.GetUDFCodeOptions("Code2", "")
```
["ApiCustomer"](#page-69-0) on page 70

### <span id="page-90-0"></span>**ApiCustomer: GetXMLStructure**

Public Function GetXMLStructure() As String

#### **Purpose**

Return the XML structure of the ApiCustomer object

#### **Parameters**

None

#### **Returns**

An XML string of the ApiCustomer object

#### **Remarks**

None

#### **Example**

```
Dim myCus as New ApiCustomer()
Dim sRet As String
myCus.CPConnection = myCon
sRet = myCus.GetXMLStructure()
```
#### **Related information**

["ApiCustomer"](#page-69-0) on page 70

["ApiCustomer](#page-74-0) XML" on page 75

### **ApiCustomer: SaveUDF**

Public Function SaveUDF(Optional ByVal sUDF As String = "") As Int32

#### **Purpose**

Saves (Insert/Update) UDF data for a customer.

### **Parameters**

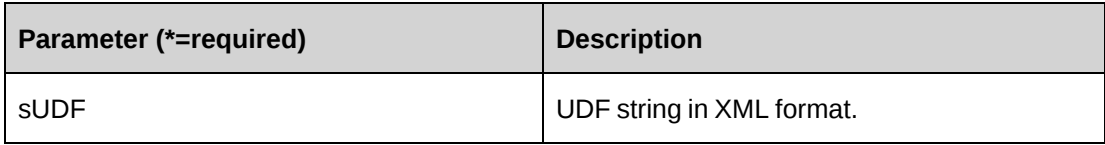

#### **Returns**

 $0 =$  Success

Nonzero = Error

#### **Remarks**

The Customer.Id is mandatory field, so this property should be populated before calling SaveUDF method. If sUDF is not provided, take the value of property sxmlUDF.

It's recommended to call GetUDF method to obtain correct UDF XML format.

### **Example**

```
Dim myCus as New ApiCustomer()
Dim iRet As Int32
Dim strXMLUDF as string ="<root></root>"
With myCus
   .CPConnection = myCon
    .CustomerId = "{CA8AC6E5-5F9A-41CA-BD57-9A35D28A7E76}"
    iRet = .SaveUDF(strXMLUDF)
End With
```
## **Related information**

["ApiCustomer"](#page-69-0) on page 70 ["ApiCustomer](#page-74-0) XML" on page 75 "ApiCustomer: [GetXMLStructure"](#page-90-0) on page 91

"UDF [XML"](#page-741-0) on page 742

## **ApiCustomer: SetPropertiesByXML**

Public Function SetPropertiesByXML(ByVal sXML As String, Optional ByVal bNotInitialize As Boolean = True) As Int32

#### **Purpose**

Set the properties of the object via an XML string.

#### **Parameters**

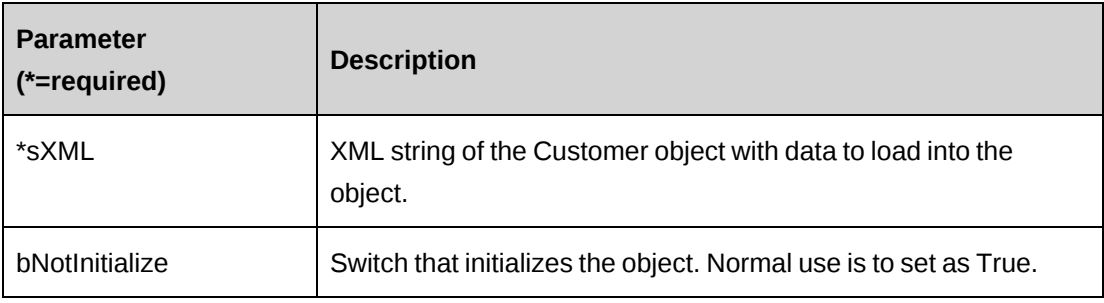

#### **Returns**

 $0 =$  Success

Nonzero = Error

### **Remarks**

This legacy method has been superseded by the CreateByXML and UpdateByXML methods. It is recommended to use the GetXMLStructure method to get the correct XML structure.

## **Example**

```
Dim myCus as New ApiCustomer()
Dim iRet As Int32
Dim strXmlCustomer as string ="<root></root>"
myCus.CPConnection = myCon
iRet = myCus.SetPropertiesByXML(strXmlCustomer, true)
If iRet = 0 Then
   iRet = myCus.Update()
End If
```
## **Related information**

```
"ApiCustomer" on page 70
"ApiCustomer XML" on page 75
"ApiCustomer: GetXMLStructure" on page 91
"ApiCustomer: CreateByXML" on page 79
```
"ApiCustomer: [UpdateByXML"](#page-94-0) on page 95

## **ApiCustomer: Update**

Public Overrides Function Update() As Integer

#### **Purpose**

Update a customer record.

#### **Parameters**

None

#### **Returns**

 $0 =$  Success

Nonzero = Error

#### **Remarks**

It's recommended to populate object with the data to be updated by the GetById method.

#### **Example**

```
Dim myCus as New ApiCustomer()
Dim iRet As Int32
myCus.CPConnection = myCon
iRet = myCus.GetById("{CA8AC6E5-5F9A-41CA-BD57-9A35D28A7E76}")
With myCus
    .SalesStatus.Id = "C"
    .BusinessAddress1.AddressLine = "30 Leek Crescent, Suite 400"
    .BusinessAddress1.City = "Richmond Hill"
    .BusinessAddress1.StateProvince.Id = "{27044F87-175F-4F45-A8AD-
12750600EE49}"
    .BusinessAddress1.Country.Id = "CAN"
    .BusinessAddress1.PostalCode = "L4B 4N4"
    ...
    iRet = .Update()
End With
```
#### **Related information**

["ApiCustomer"](#page-69-0) on page 70

["ApiCustomer:](#page-80-0) GetById" on page 81

## <span id="page-94-0"></span>**ApiCustomer: UpdateByXML**

Public Function UpdateByXML(ByVal sXML As String, Optional ByVal sCustomerId As String  $=$  "") As Int32

### **Purpose**

Update the database using an XML string of the Customer object containing update information.

### **Parameters**

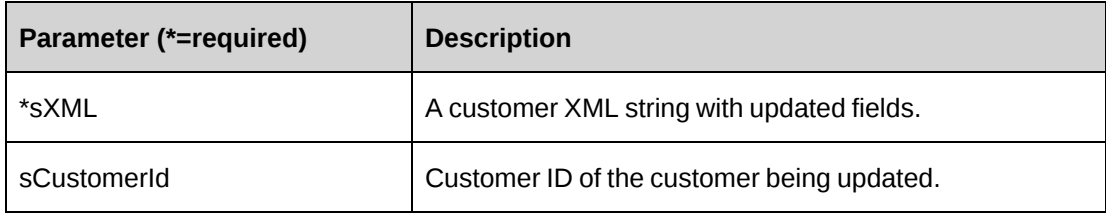

### **Returns**

 $0 =$  Success

Nonzero = Error

## **Remarks**

The method uses the following sequence to find the customer ID:

- 1. If the sCustomerId parameter is passed in, the method uses this value for the customer ID.
- 2. If this fails, the method attempts to extract the customer ID from <customerid> in the XML.
- 3. If this fails, the customer ID is taken from the object properties.
- 4. If this fails, an attempt is made to look up the customer ID using <userdefinedcustomerid> in the XML. If  $\leq$ userdefinedcustomerid $\geq$  has a value, but the value is invalid or duplicated, then you will get an error and no further attempts are made to look up the customer ID.
- 5. If  $\leq$ userdefinedcustomerid> is empty, an attempt is made to look up the customer ID using <name> in the XML.

## **Example**

Not available

["ApiCustomer"](#page-69-0) on page 70

["ApiCustomer](#page-74-0) XML" on page 75

# <span id="page-95-0"></span>**ApiCustomerAddress**

The ApiCustomerAddress object contains address information for the customer.

#### **Namespace**

Changepoint.ChangepointAPI2.ApiCustomerAddress

#### **Methods**

None

## **Properties**

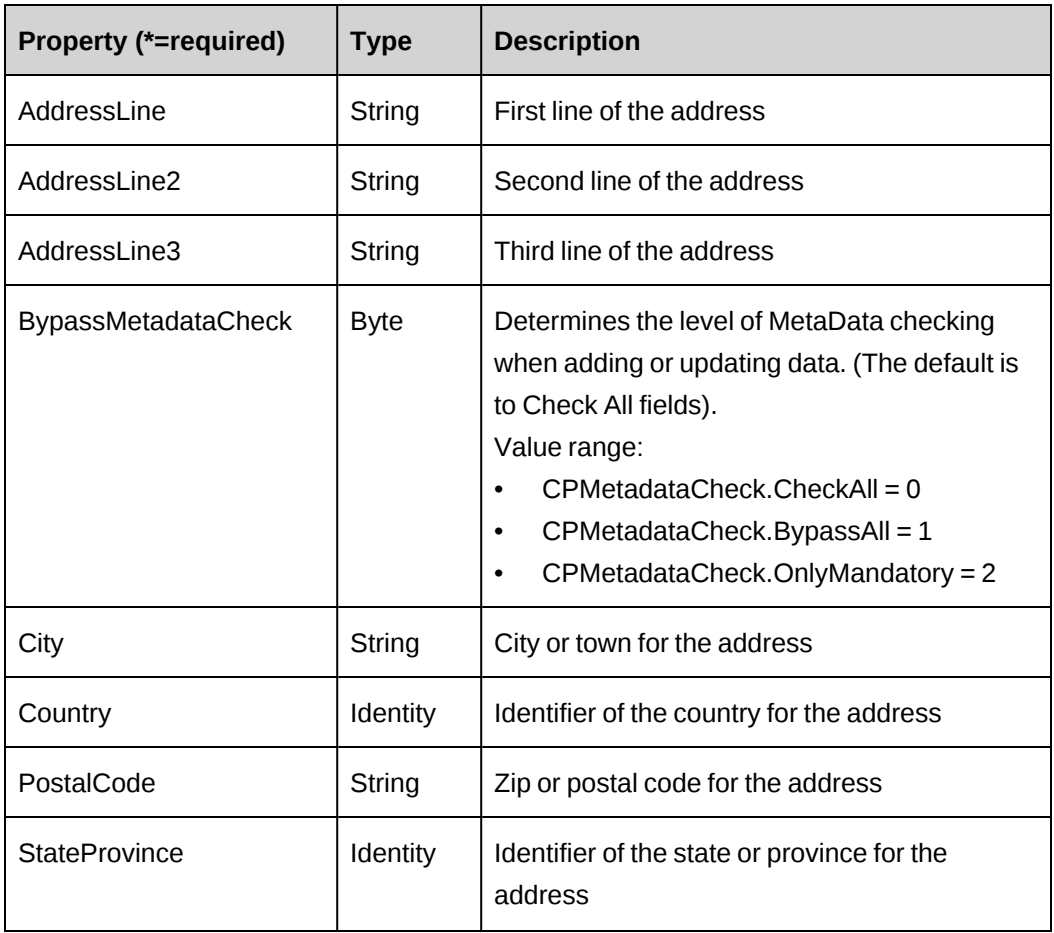

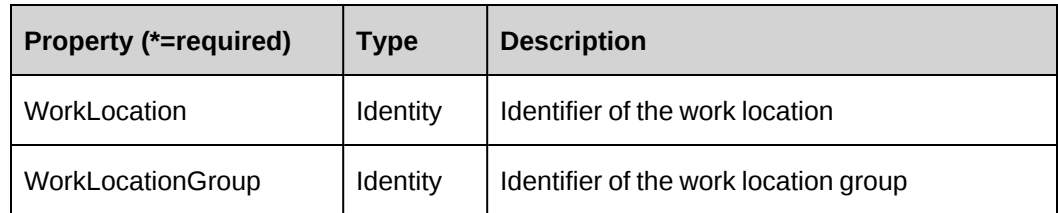

["ApiCustomer"](#page-69-0) on page 70

["ApiCustomerAddress](#page-96-0) XML" on page 97

## <span id="page-96-0"></span>**ApiCustomerAddress XML**

```
\langleroot>
    </customer>
        <customeraddresses>
            <customeraddress id="1">
               <addressline />
               <addressline2 />
              \langleaddressline3 \rangle\langlecity \rangle <stateprovince>
                  \langle id \rangle<name />
                   <alternatename />
               </stateprovince>
               <country>
                  \langleid /<name />
                   <alternatename />
               </country>
               <postalcode />
               <workLocation>
                  \langle id \rangle<name />
                   <alternatename />
                   <userdefinedid />
               </workLocation>
               <worklocationgroup>
                  \langle id \rangle<name />
                   <alternatename />
                   <userdefinedid />
               </worklocationgroup>
               <bypassmetadatacheck />
            </customeraddress>
```

```
 <customeraddress id="2">
          ...
          </customeraddress>
          <customeraddress id="3">
          ...
          </customeraddress>
       </addresses>
    </customer>
</root>
```
## **Comments**

The XML for the ApiCustomerAddress object is included in the XML for the ApiCustomer object. The following container elements are mandatory:

```
<root>
    <customer>
       <customeraddresses>
           <customeraddress id="1">
           ...
           </customeraddress>
       </customeraddresses>
    </customer>
\langleroot\rangle
```
Some of the XML elements have child nodes (id, name, alternatename, etc.). For more information, see ["About](#page-33-0) APIs and XML" on page 34.

## **Example**

Not available

## **Related information**

["ApiCustomer](#page-74-0) XML" on page 75

["ApiCustomerAddress"](#page-95-0) on page 96

# **ApiEngagement**

The ApiEngagement object allows users to create, retrieve, update and delete contracts within the Changepoint database. Used with the ApiEngagement object, the following objects are also exposed by the Changepoint API:

- ["ApiEngBillingRate"](#page-144-0) on page 145
- ["ApiEngBillingRateHistory"](#page-155-0) on page 156
- ["ApiEngFixedFee"](#page-162-0) on page 163
- ["ApiEngFixedFeeItem"](#page-174-0) on page 175
- ["ApiEngFixedFeeItemSplitBillOverride"](#page-183-0) on page 184
- ["ApiEngFixedFeeSplitBillOverride"](#page-172-0) on page 173
- ["ApiEngProduct"](#page-185-0) on page 186
- ["ApiEngProductSplitBillOverride"](#page-198-0) on page 199
- ["ApiEngProjectedResource"](#page-199-0) on page 200
- ["ApiEngRequestProcessingRule"](#page-208-0) on page 209
- ["ApiEngRequestSLA"](#page-222-0) on page 223
- ["ApiEngRevRec"](#page-232-0) on page 233
- ["ApiEngSplitBillingRule"](#page-237-0) on page 238
- ["ApiEngWorkCode"](#page-244-0) on page 245
- ["ApiEngWorkLocation"](#page-249-0) on page 250

### **Namespace**

Changepoint.ChangepointAPI2.ApiEngagement

### **Methods**

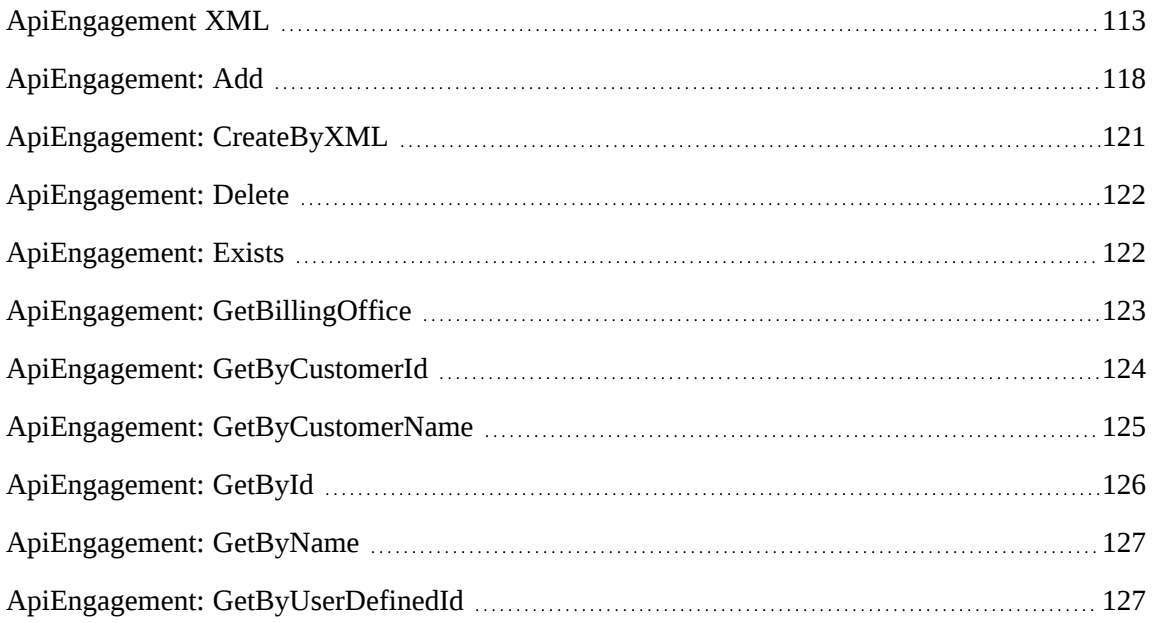

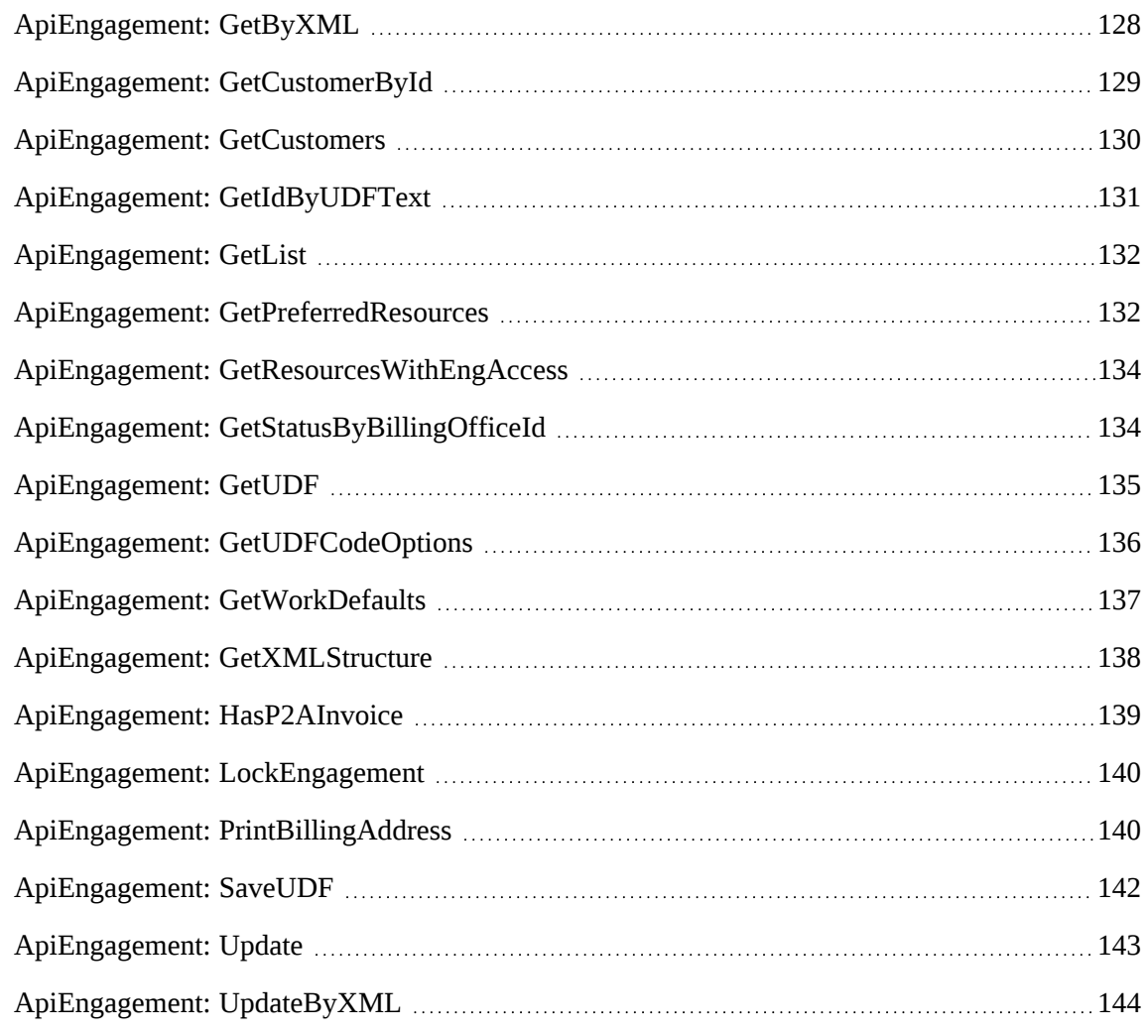

# **Properties**

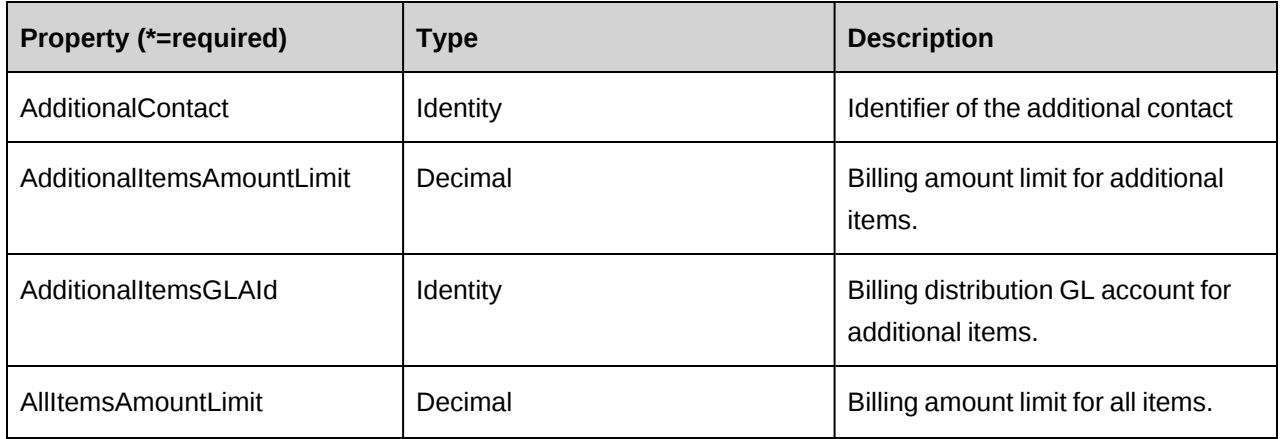

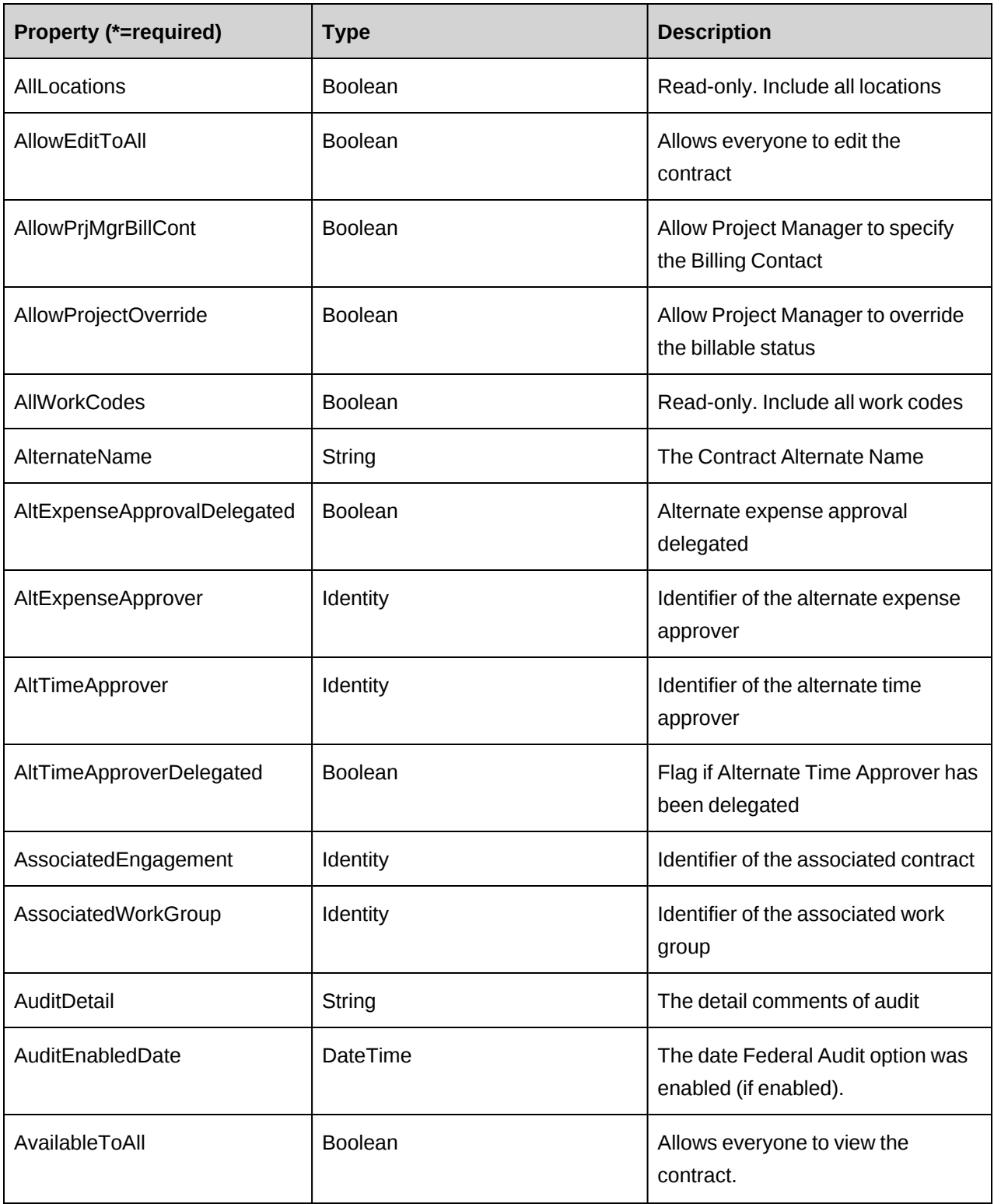

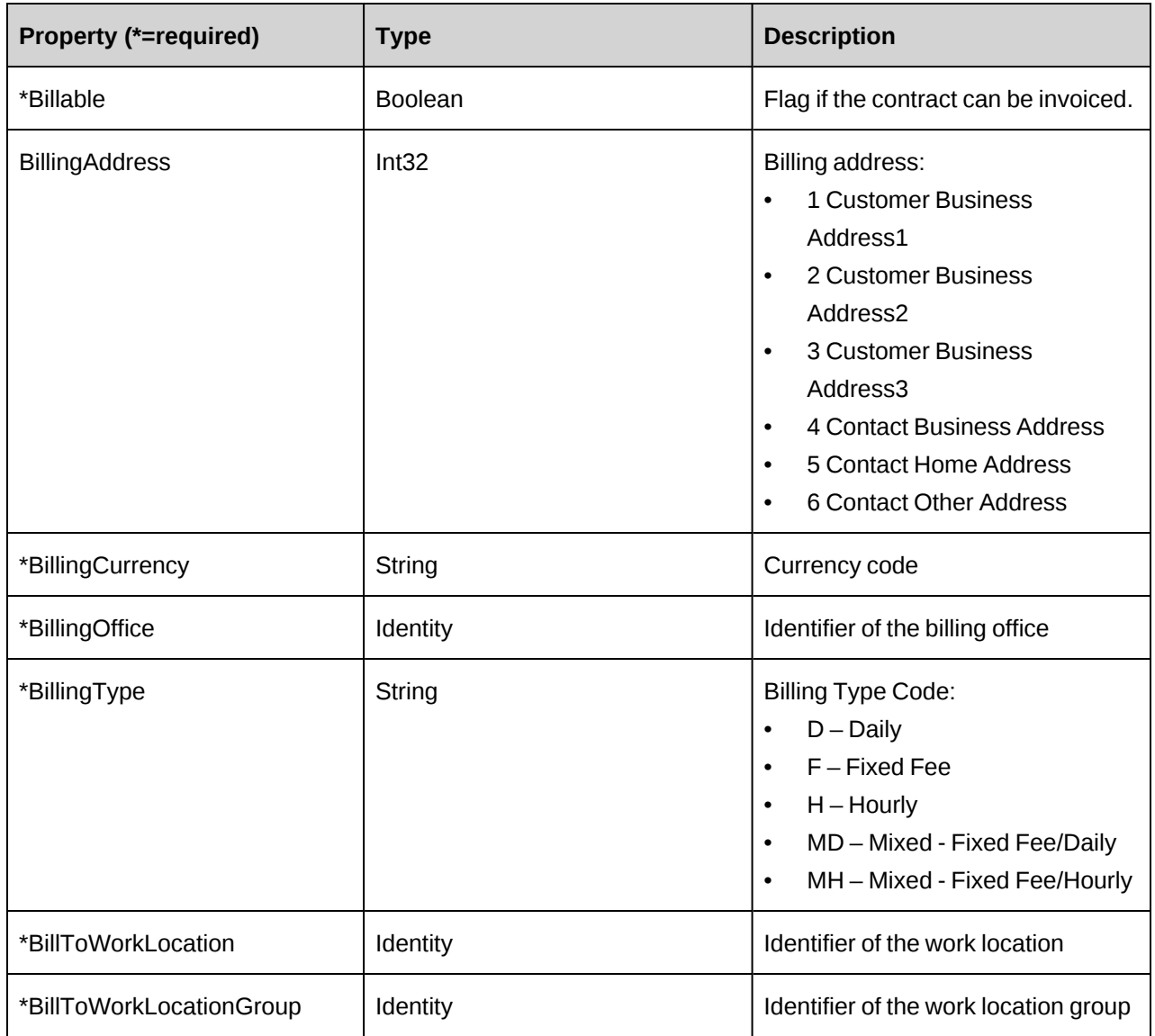

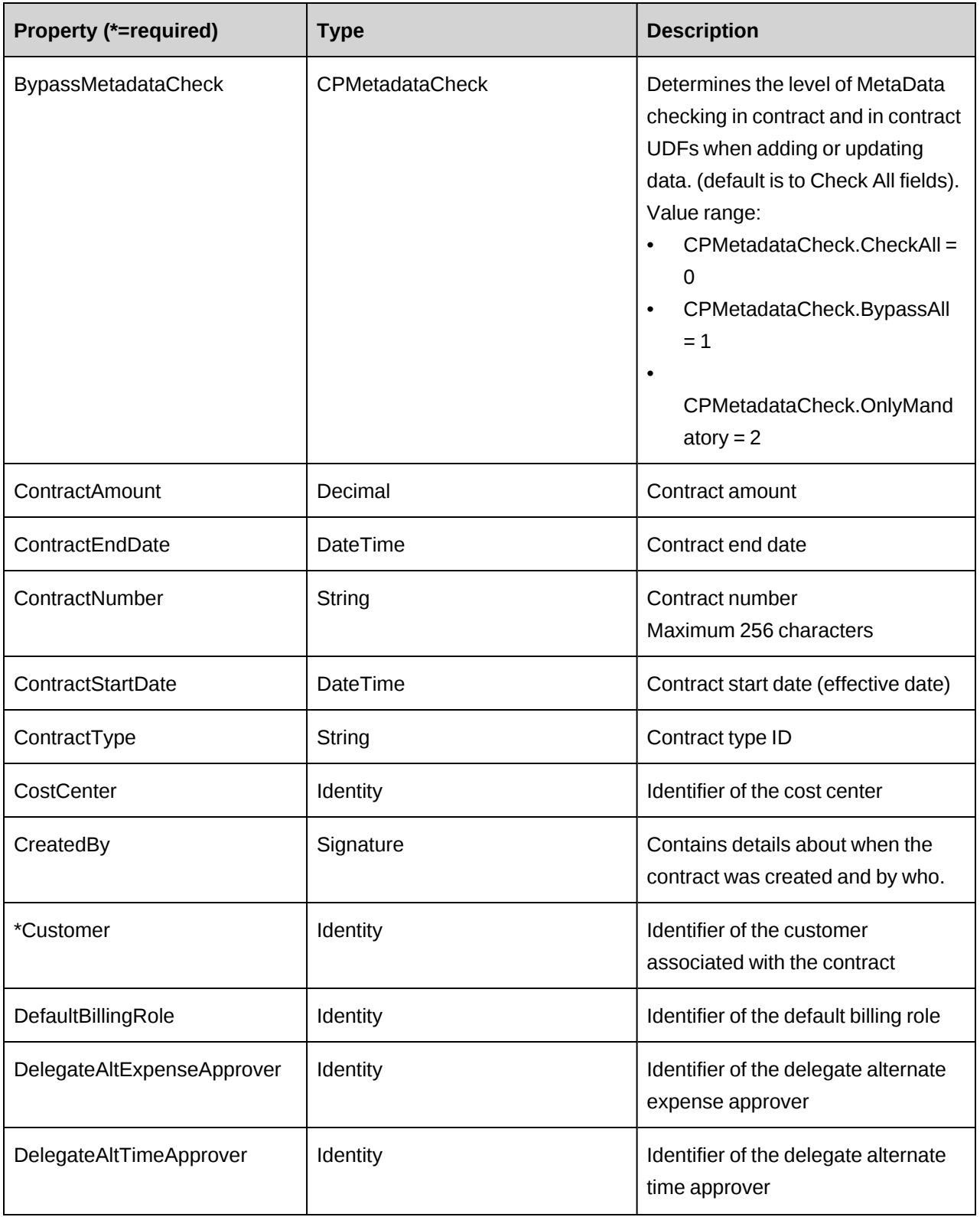

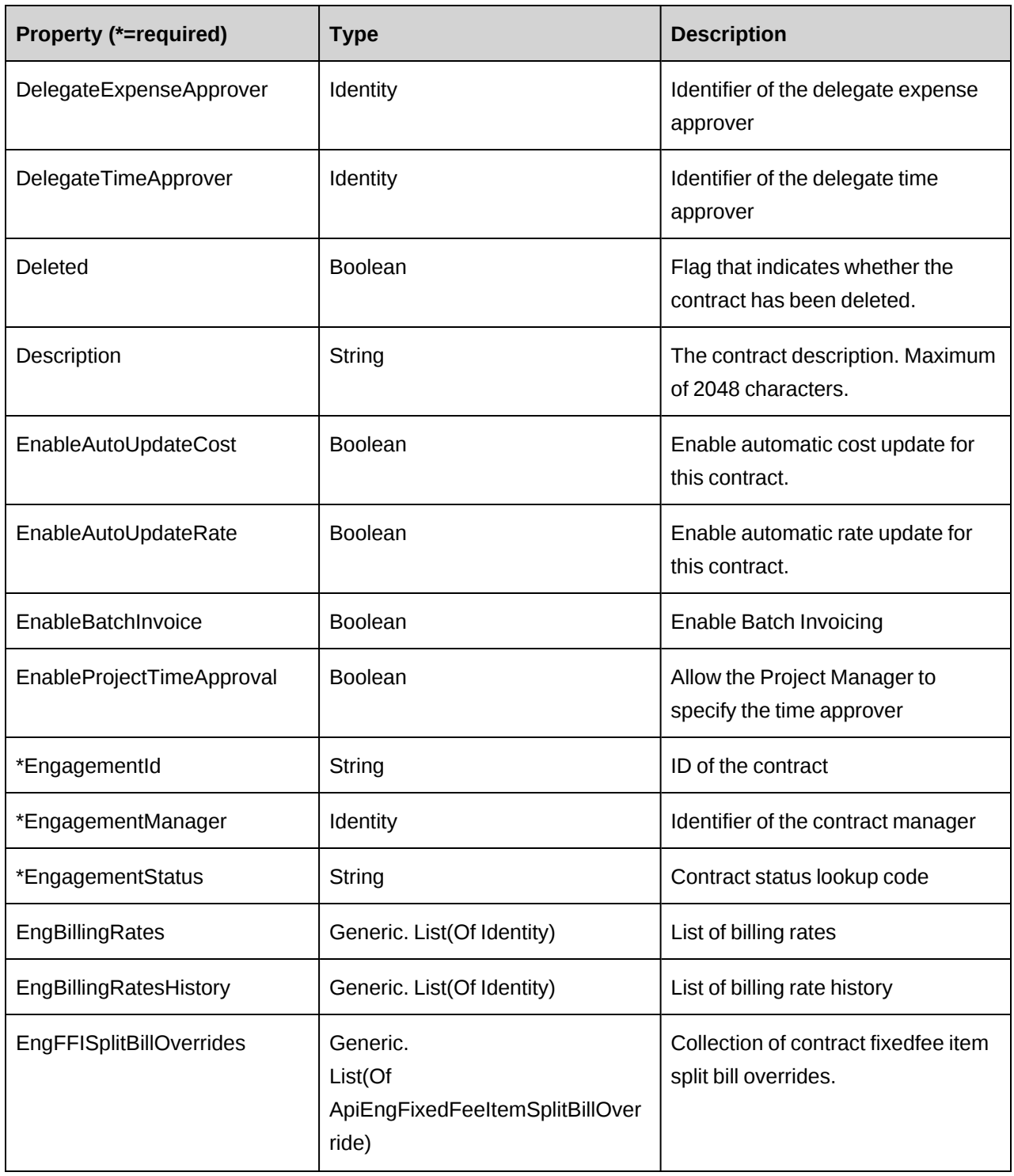

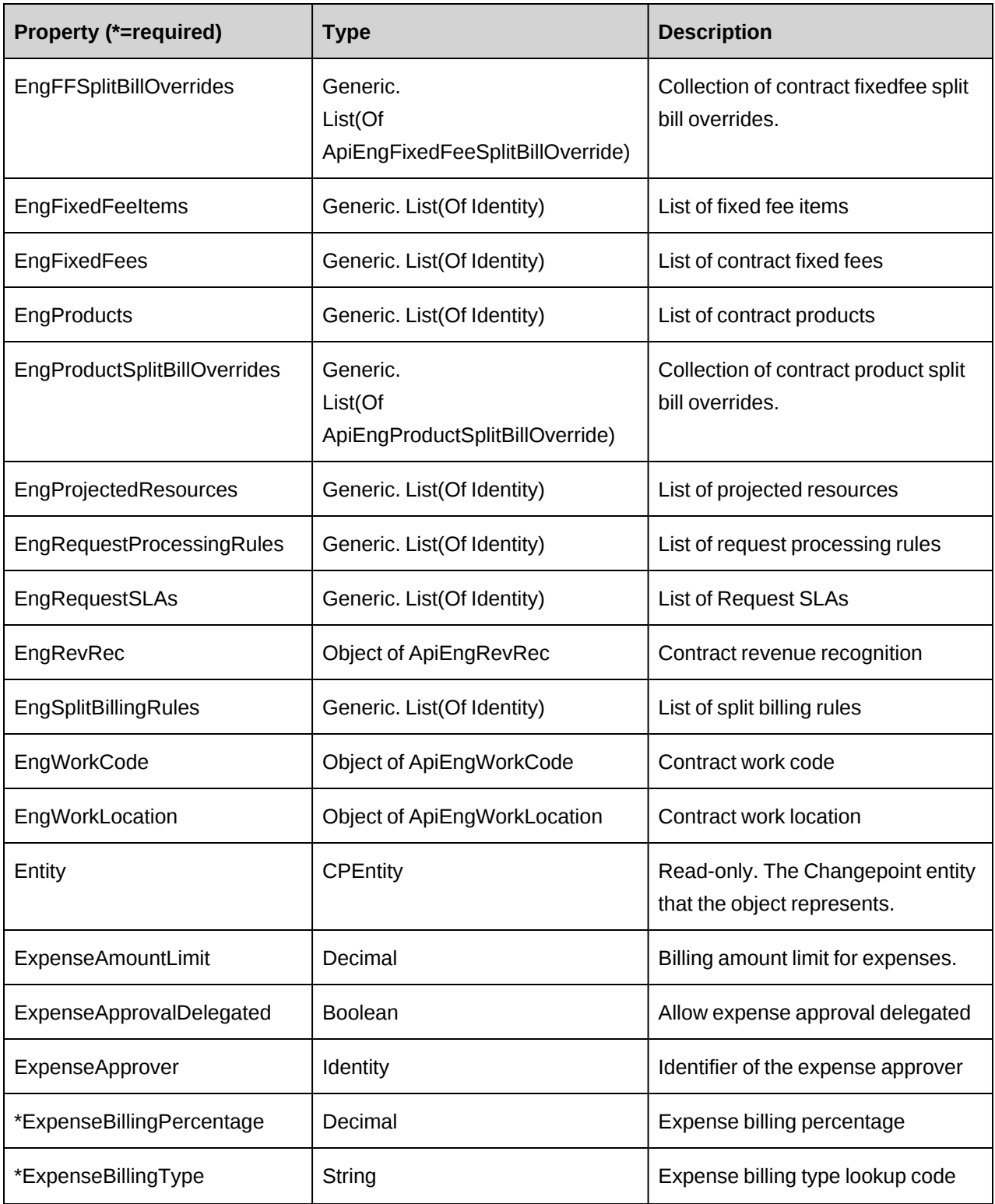

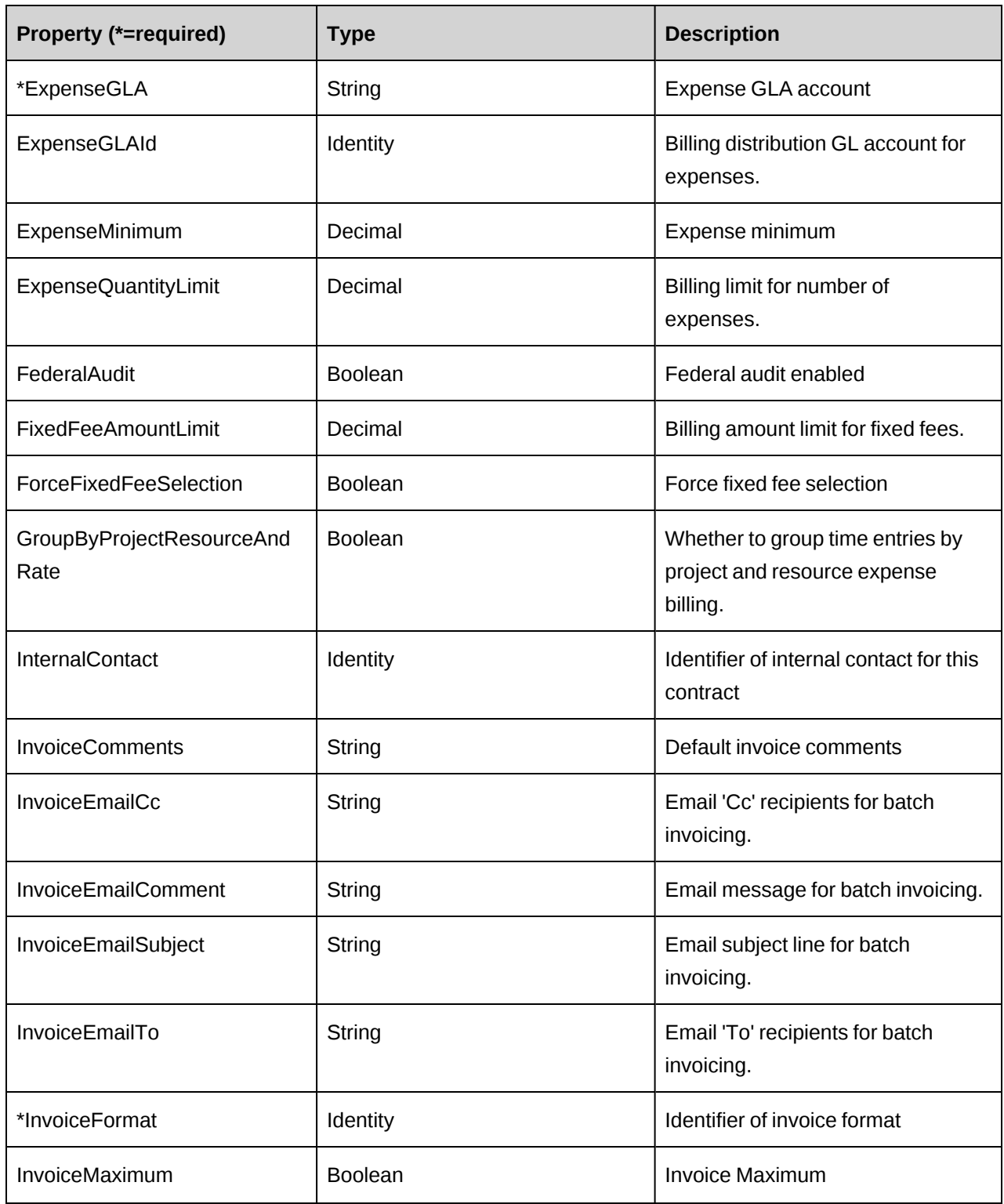

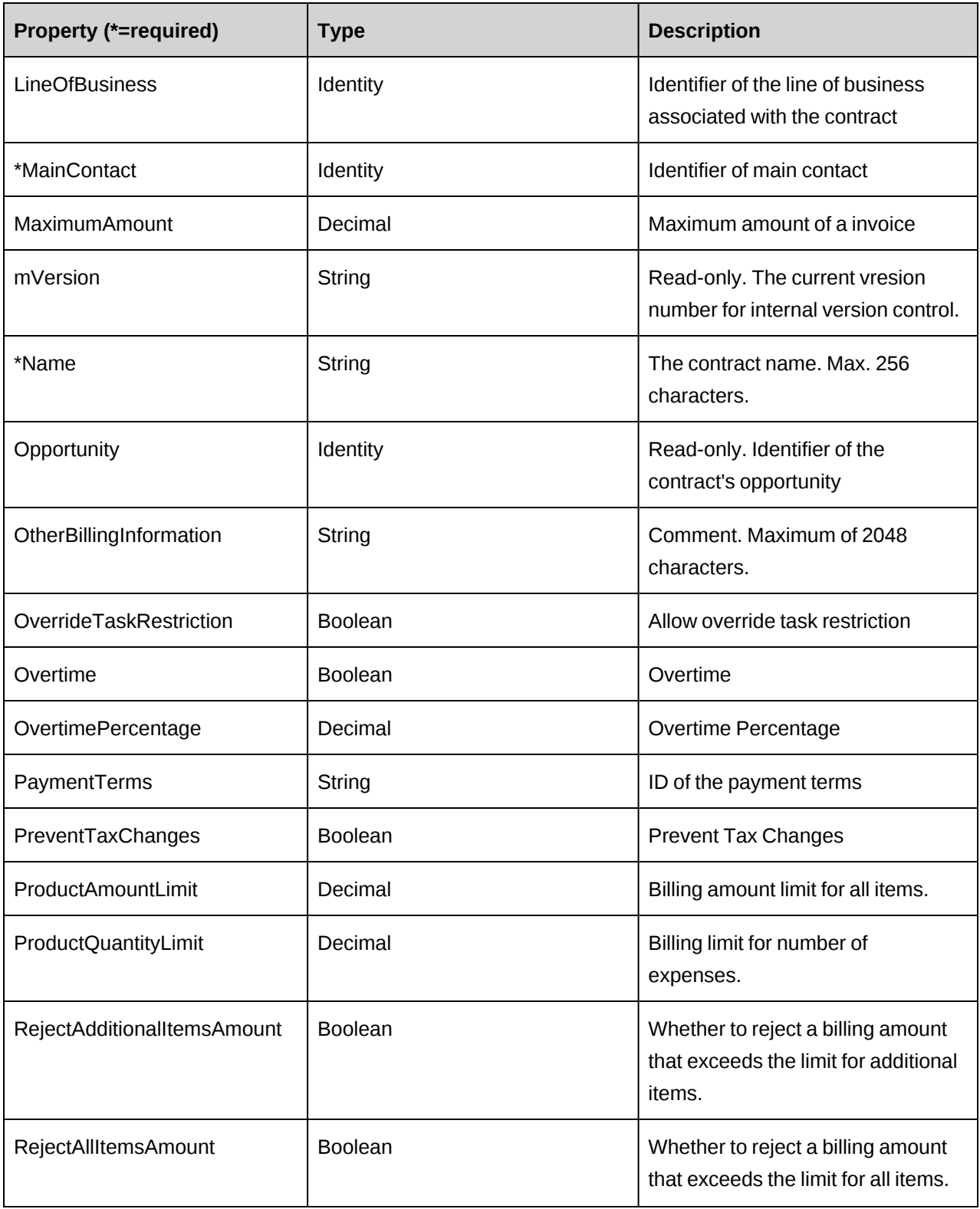

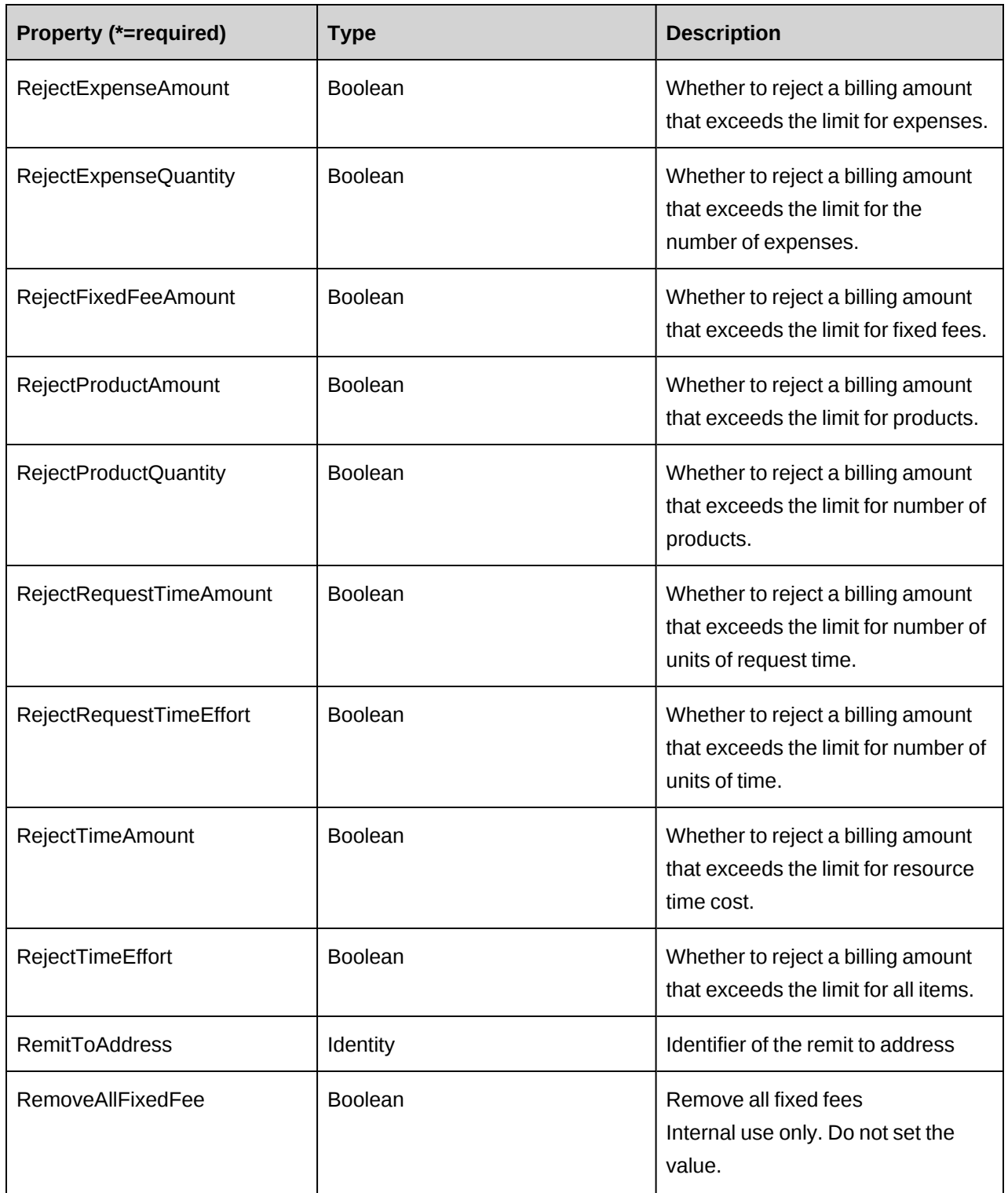
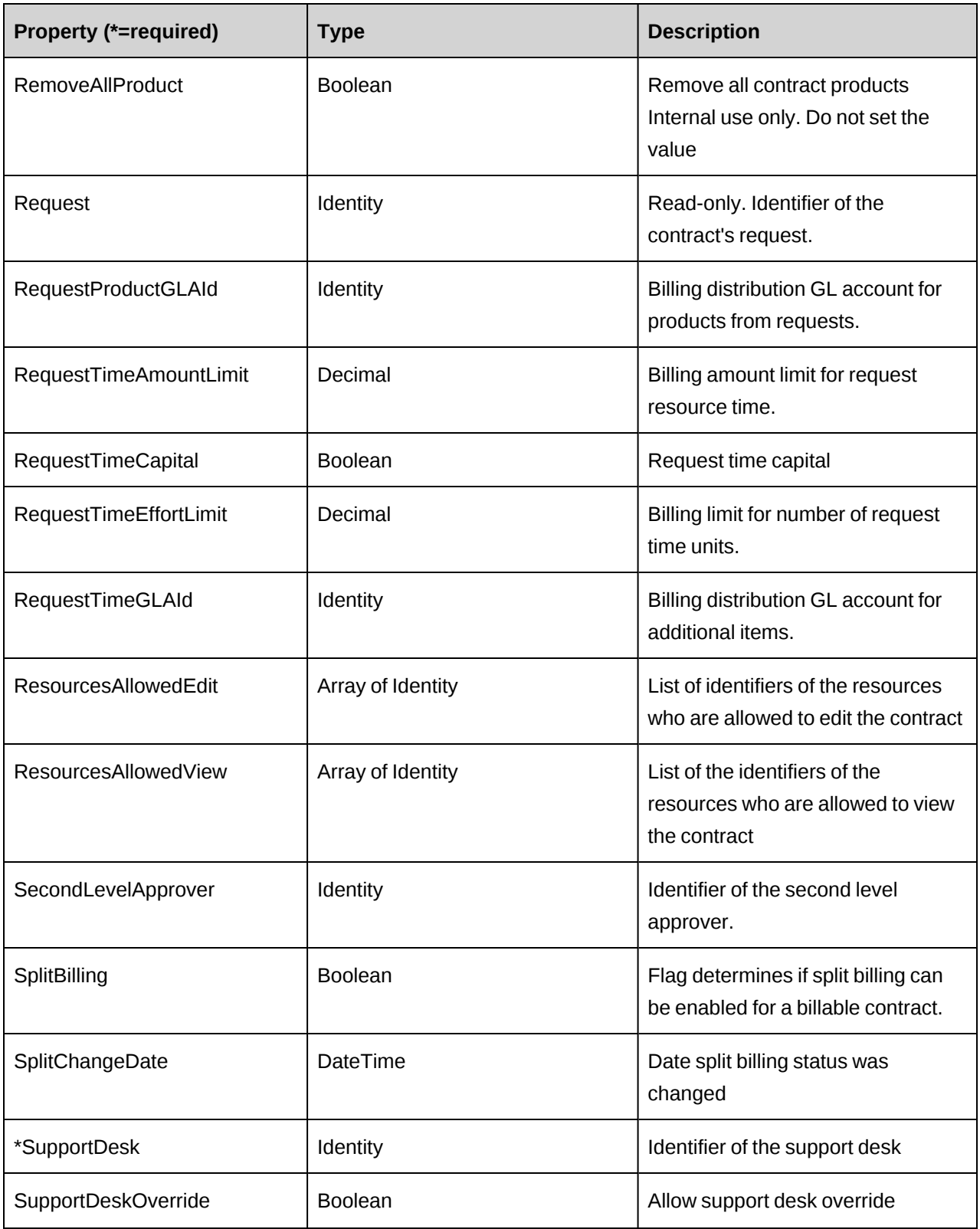

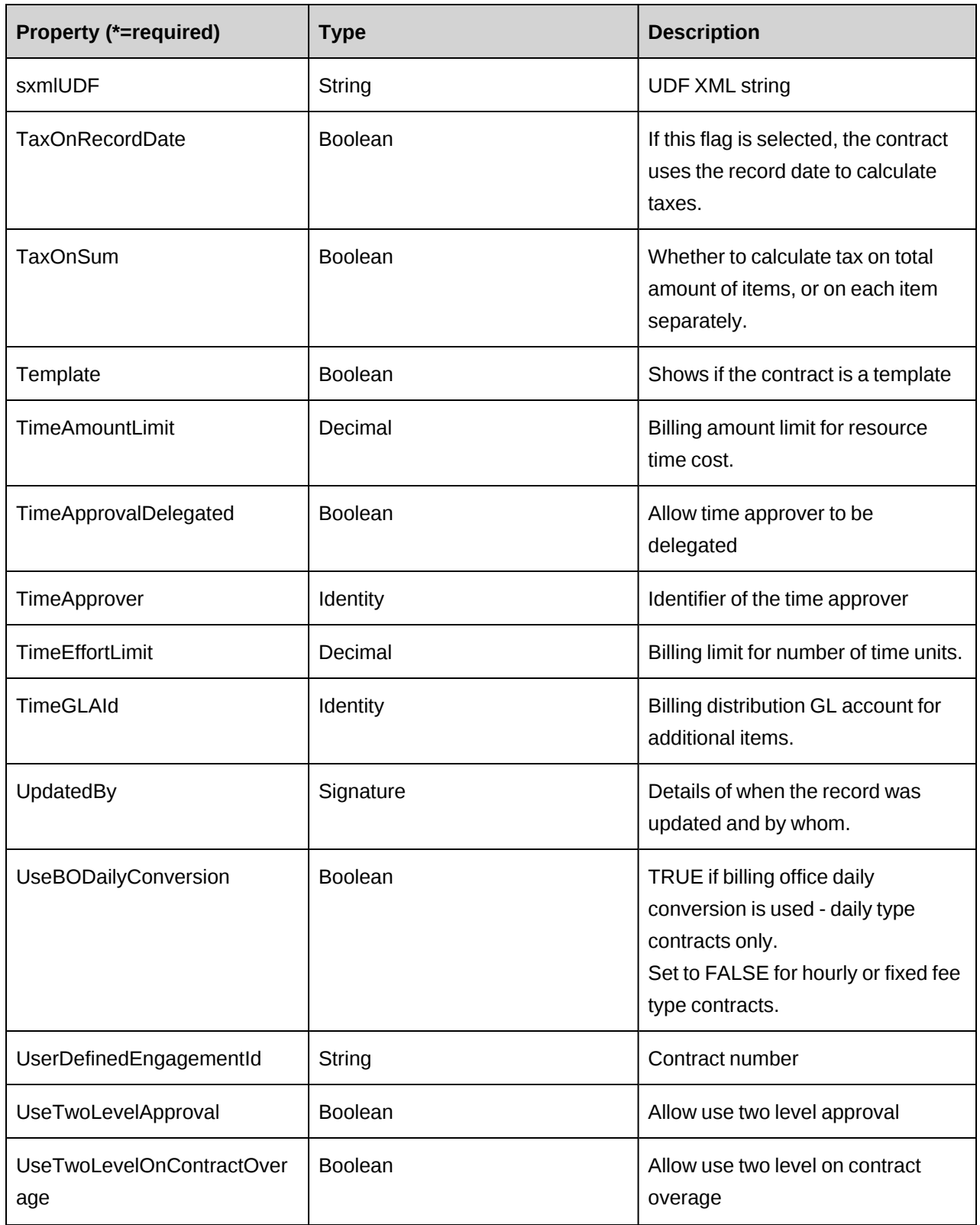

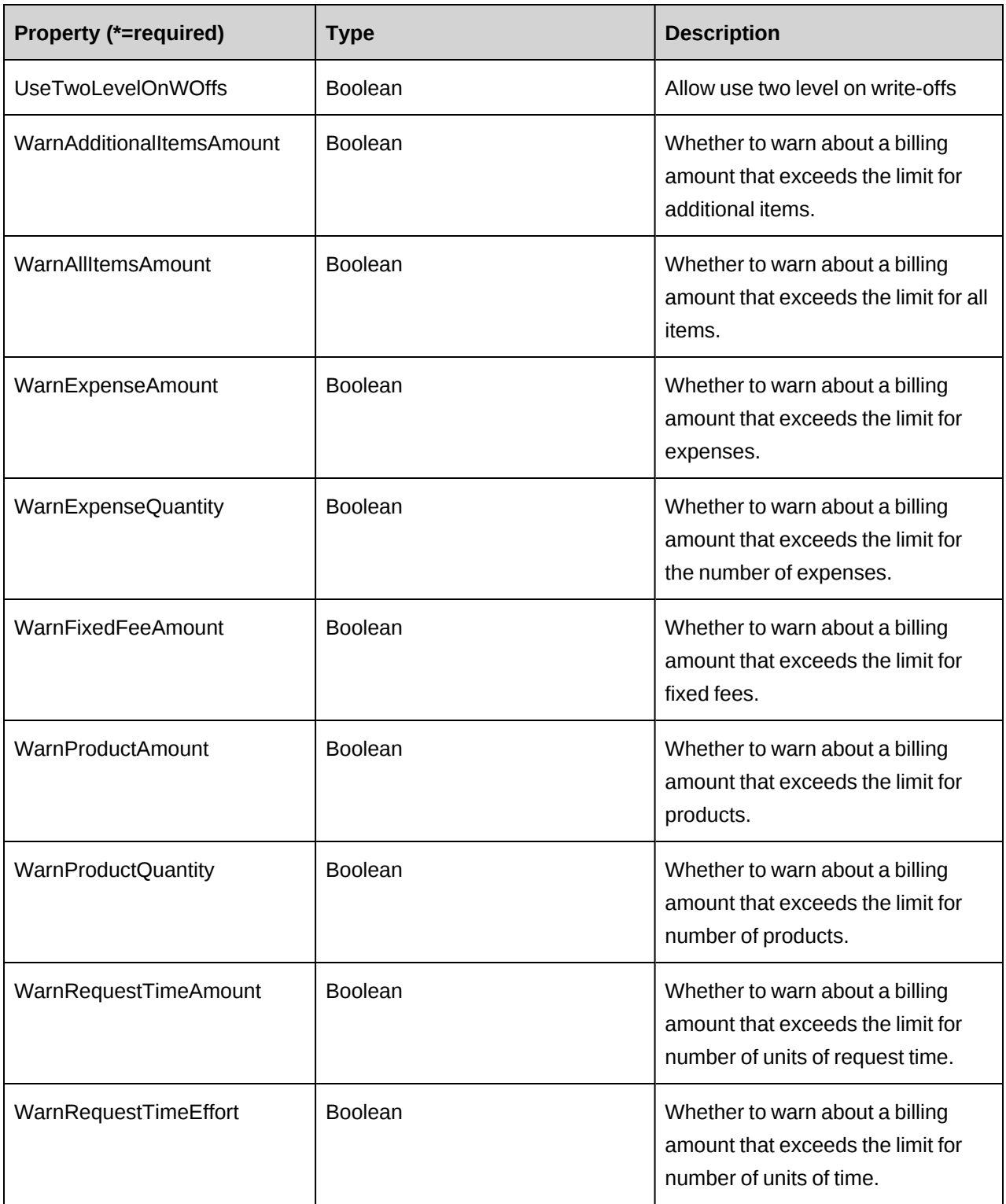

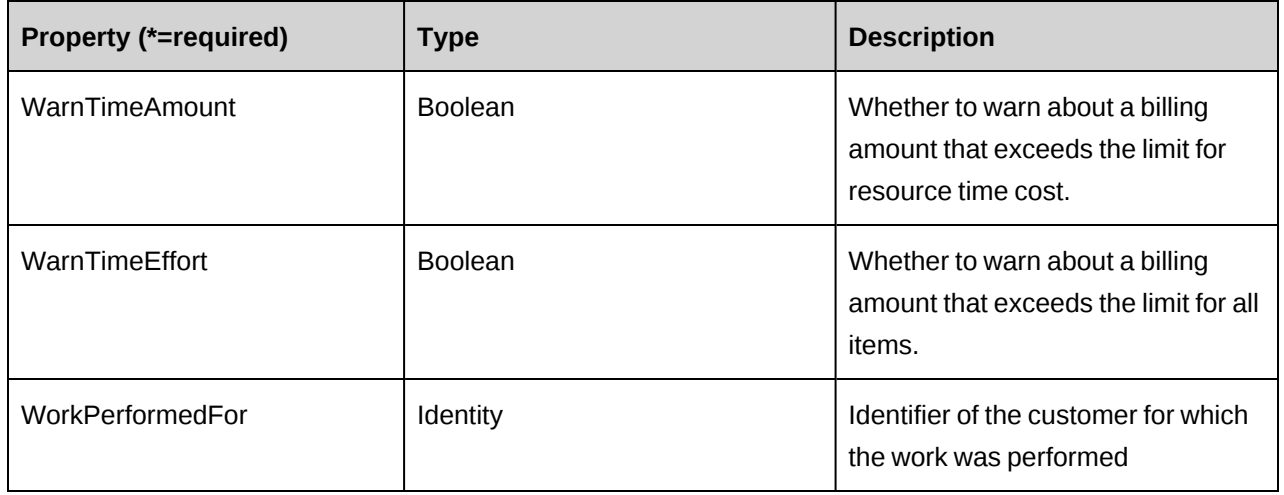

#### **Related information**

["ApiEngBillingRate"](#page-144-0) on page 145

["ApiEngBillingRateHistory"](#page-155-0) on page 156

["ApiEngFixedFee"](#page-162-0) on page 163

["ApiEngFixedFeeItem"](#page-174-0) on page 175

["ApiEngFixedFeeItemSplitBillOverride"](#page-183-0) on page 184

["ApiEngFixedFeeSplitBillOverride"](#page-172-0) on page 173

["ApiEngProduct"](#page-185-0) on page 186

["ApiEngProductSplitBillOverride"](#page-198-0) on page 199

["ApiEngProjectedResource"](#page-199-0) on page 200

["ApiEngRequestProcessingRule"](#page-208-0) on page 209

["ApiEngRequestSLA"](#page-222-0) on page 223

["ApiEngRevRec"](#page-232-0) on page 233

["ApiEngSplitBillingRule"](#page-237-0) on page 238

["ApiEngWorkCode"](#page-244-0) on page 245

["ApiEngWorkLocation"](#page-249-0) on page 250

# <span id="page-112-0"></span>**ApiEngagement XML**

The ApiEngagement XML is too lengthy to reproduce here. Use the GetXMLStructure method to obtain the XML structure for the ApiEngagement object and its subobjects.

The Action element is required at the main contract and subobjects levels in sXML, the xml string passed for the CreateByXML and UpdateByXML methods. Valid Action values:

1=Create

2=Update

9=Unchanged

## **Lookup logic for UpdateByXML**

## **Main contract**

The following sequence is used to find the contract ID:

- 1. If the sEngagementId parameter is passed in, the method uses this value for the contract ID.
- 2. If this fails, the method attempts to extract the contract ID from <contract id> in the XML.
- 3. If this fails, the contract ID is taken from the object properties.
- 4. If this fails, an attempt is made to look up the contract ID using <userdefinedengagementid> in the XML. If <userdefinedengagementid> has a value, but the value is invalid or duplicated, then you will get an error and no further attempts are made to look up the contract ID.
- 5. If  $\leq$ userdefinedengagementid $\geq$  is empty, an attempt is made to look up the contract ID using <name> in the XML.

# **Engagement subobjects**

The fields / nodes that are passed to look up each Engagement subobject is shown below:

# **ApiEngFixedFeeSplitBillOverride**

If the splitengagementid is not provided in the <engagementsplitbillingrule> node in the XML, the UpdateByXML method uses the following fields to find the SplitEngagement ID:

MainEngagement and Customer - mandatory.

For both nodes, the method extracts the  $\leq$ id $>$  value from the XML; if  $\leq$ id $>$  is empty, an attempt is made to look up the MainEngagement/Customer ID using <userdefinedid> in the XML; if <userdefinedid> is empty, an attempt is made to look up the MainEngagement/Customer ID using <name> in the XML.

# **ApiEngFixedFeeItemSplitBillOverride**

If the splitengagementid is not provided in the <engagementsplitbillingrule> node in the XML, the UpdateByXML method uses the following fields to find the SplitEngagement ID:

MainEngagement and Customer - mandatory.

For both nodes, the method extracts the  $\langle id \rangle$  value from the XML; if  $\langle id \rangle$  is empty, an attempt is made to look up the MainEngagement/Customer ID using <userdefinedid> in the XML; if <userdefinedid> is empty, an attempt is made to look up the MainEngagement/Customer ID using <name> in the XML.

# **ApiEngProductSplitBillOverride**

If the splitengagementid is not provided in the <engagementsplitbillingrule> node in the XML, the UpdateByXML method uses the following fields to find the SplitEngagement ID:

MainEngagement and Customer - mandatory.

For both nodes, the method extracts the  $\leq$ id $>$  value from the XML; if  $\leq$ id $>$  is empty, an attempt is made to look up the MainEngagement/Customer ID using <userdefinedid> in the XML; if <userdefinedid> is empty, an attempt is made to look up the MainEngagement/Customer ID using <name> in the XML.

# **EngagementBillingRate**

If the rateid is not provided in the <engagementbillingrate> node in the XML, the UpdateByXML method uses the following fields/nodes to find the billing rate ID:

Engagement - mandatory, and in all cases is included in the lookup.

Resource - required if the rate is associated with a resource

BillingRole - required if the rate is associated with a billing role

BillingOffice - required if the rate is associated with a billing role

## **EngagementBillingRateHistory**

If the billingrateseffectivedatesid is not provided in the <engagementbillingratehistory> node in the XML, the UpdateByXML method uses the following fields/nodes to find the billingrateseffectivedates ID:

EffectiveDate - mandatory, and in all cases is included in the lookup.

BillingRateId - optional - if not provided in the XML, the method will look up the billingrateid from the engagementbillingrate node that has the same billingrateindex number as the engagementbillingratehistory node.

#### **EngagementFixedFee**

If the fixedfeeid is not provided in the <engagementfixedfee> node in the XML, the UpdateByXML method uses the following fields to find the FixedFee ID:

- 1. Engagement mandatory, and in all cases is included in the lookup.
- 2. If UserDefinedFixedFeeId has a value, the method attempts to lookup the Fixed Fee ID using <userdefinedfixedfeeid> in the XML.
- 3. If UserDefinedFixedFeeId does not have a value, then the lookup is based on Deliverable, BillingAmount and BillingDate, all of which should have values.

## **EngagementFixedFeeItem**

If the fixedfeeid is not provided in the <engagementfixedfeeitem> node in the XML, the UpdateByXML method uses the following fields to find the FixedFeeItem ID:

1. ParentFixedFee - mandatory, and in all cases is included in the lookup.

The method extracts the  $\langle id \rangle$  value from the XML; if  $\langle id \rangle$  is empty, an attempt is made to look up the parent Fixed Fee ID using  $\leq$ userdefinedid $\geq$  and if  $\leq$ userdefinedid $\geq$  is empty, it uses <name>.

- 2. If UserDefinedFixedFeeId has a value, the method attempts to lookup the Fixed Fee Item ID using <userdefinedfixedfeeid> in the XML.
- 3. If UserDefinedFixedFeeId does not have a value, then the lookup is based on Deliverable, BillingAmount and BillingDate, all of which should have values.

## **EngagementProduct**

If the engagementproductid is not provided in the <engagementproduct> node in the XML, the UpdateByXML method uses the following fields to find the EngagementProduct ID:

1. Lookup is based on Engagement, Product, and ProductDate, all of which should have values.

For Product: the method extracts the  $\langle id \rangle$  value from the XML; if  $\langle id \rangle$  is empty, an attempt is made to look up the Product ID using  $\le$ name $\ge$ .

## **EngagementProjectedResource**

If the projectedresourceid is not provided in the <engagementprojectedresource> node in the XML, the UpdateByXML method uses the following fields to find the ProjectedResource ID:

1. The Engagement, BillingRole, StartDate, and FinishDate - mandatory and in all cases are included in the lookup.

For BillingRole: the method extracts the  $\langle \text{id} \rangle$  value from the XML; if  $\langle \text{id} \rangle$  is empty, an attempt is made to look up the Billing Role ID using  $\leq$  name $\geq$ .

2. If either or both of Resource and Function have values, then they are used along with the four mandatory fields.

For Resource: The method extracts the  $\langle id \rangle$  value from the XML; if  $\langle id \rangle$  is empty, an attempt is made to look up the Resource ID using  $\leq$ userdefinedid $\geq$ ; if  $\leq$ userdefinedid $\geq$  is empty an attempt is made to look up the Resource ID using <firstname> and <lastname> in the XML.

For Function: the method extracts the  $\langle id \rangle$  value from the XML; if  $\langle id \rangle$  is empty, an attempt is made to look up the Function ID using  $\leq$ name $\geq$ .

# **EngagementRequestProcessingRule**

If the engrequestbillingruleid is not provided in the <engagementrequestprocessingrule> node in the XML, the UpdateByXML method uses the following nodes/fields to find the EngRequestBillingrule ID:

Engagement and RequestType. If RequestType is empty, an attempt is made to look up the RequestType using <requesttypedescription>.

## **EngagementRequestSLA**

If the engagementslaid is not provided in the <engagementrequestsla> node in the XML, the UpdateByXML method uses the following fields to find the EngagementSLA ID:

1. Engagement and Product - mandatory and in all cases are included in the lookup.

For Product: the method extracts the  $\langle id \rangle$  value from the XML; if  $\langle id \rangle$  is empty, an attempt is made to look up the Product ID using  $\le$ name $\ge$ .

2. If either or both of Priority and RequestType have values, then they are used along with the two mandatory fields.

For Priority: the method extracts the  $\langle id \rangle$  value from the XML; if  $\langle id \rangle$  is empty, an attempt is made to look up the Priority ID using  $\leq$  name $\geq$  in the XML.

For RequestType: the method extracts the  $\leq$  requesttype $\geq$  value from the XML; if  $\leq$  requesttype $\geq$  is empty, an attempt is made to look up the RequestType using <requesttypedescription>.

# **EngagementSplitBillingRule**

If the splitengagementid is not provided in the <engagementsplitbillingrule> node in the XML, the UpdateByXML method uses the following fields to find the SplitEngagement ID:

MainEngagement and Customer - mandatory.

For both nodes, the method extracts the  $\langle \text{id} \rangle$  value from the XML; if  $\langle \text{id} \rangle$  is empty, an attempt is made to look up the MainEngagement/Customer ID using <userdefinedid> in the XML; if <userdefinedid> is empty, an attempt is made to look up the MainEngagement/Customer ID using <name> in the XML.

# **EngagementWorkCode**

Lookup is based on Engagement.

The UpdateByXML method can update the DefaultWorkCodeCategory and DefaultWorkCode fields, and change the engworkcode selection list using the  $\leq$ sxmlworkcodes> node.

For DefaultWorkCodeCategory and DefaultWorkCode, the method extracts the  $\langle id \rangle$  value from the XML; if  $\langle id \rangle$  is empty, an attempt is made to look up the WorkCodeCategory/WorkCode ID using <userdefinedid> in the XML; if <userdefinedid> is empty, an attempt is made to look up the WorkCodeCategory/WorkCode ID using  $\le$ name> in the XML.

For each  $\leq$ engworkcode $\geq$  within the  $\leq$ sxmlworkcodes $\geq$  node, the method first extracts <workcodecategoryid> and <workcodeid> values from the XML; if <workcodecategoryid> and <workcodeid> are empty, an attempt is made to look up the WorkCodeCategory/WorkCode ID using <userdefinedworkcodecategoryid> and <userdefinedworkcodeid> in the XML; if <userdefinedworkcodecategoryid> and <userdefinedworkcodeid> are empty, an attempt is made to look up the WorkCodeCategory/WorkCode ID using <workcodecategory> and <workcode>in the XML.

## **EngagementWorkLocation**

Lookup is based on Engagement.

The UpdateByXML method can update the DefaultWorkLocationGroup and DefaultWorkLocation fields, and change the engworklocation selection list using the <sxmlworklocations> node.

For DefaultWorkLocationGroup and DefaultWorkLocation, the method extracts the  $\langle id \rangle$  value from the XML; if  $\langle id \rangle$  is empty, an attempt is made to look up the WorkLocationGroup/WorkLocation ID using <userdefinedid> in the XML; if <userdefinedid> is empty, an attempt is made to look up the WorkLocationGroup/WorkLocation ID using <name> in the XML.

For each <engworklocation> within the <sxmlworklocations> node, the method first extracts <worklocationgroupid> and <worklocationid> values from the XML; if <worklocationgroupid> and <worklocationid> are empty, an attempt is made to look up the the WorkLocationGroup/WorkLocation ID using  $\leq$ userdefinedwlgid> and  $\leq$ userdefinedwlid> in the XML; if  $\leq$ userdefinedwlgid $\geq$  and  $\leq$ userdefinedwlid $\geq$  are empty, an attempt is made to look up the the WorkLocationGroup/WorkLocation ID using <worklocationgroup> and <worklocation>in the XML.

# **ApiEngagement: Add**

Public Overrides Function Add(Optional ByRef sId As String = "") As Int32

# **Purpose**

Add a contract and its subobjects to the Changepoint database.

#### **Parameters**

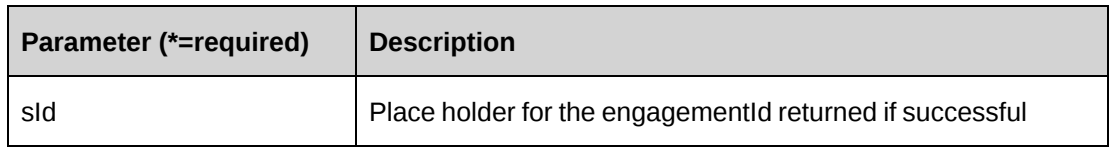

#### **Returns**

 $0 =$  Success

Nonzero = Error

#### **Remarks**

- If parameter sId is not provided, newly created engagementId is assigned to property engagementId, otherwise assigned to sId
- Ensure all mandatory properties are set
- A unique contract name is required

## **Example**

```
Dim myEng As New ApiEngagement
Dim iRet As Int32
Dim sId As String
'code will be added
myEng.CPConnection = myCon
With myEng
    .Name = "Changepoint Canada"
    .Customer.Id = "{40C01201-37EC-47E1-8226-F505760C42F9}"
    .EngagementManager.Id = "{6EE89511-89D3-4832-AB48-1F7C82C0477E}"
    .BillingOffice.Id = "{5757A330-3476-11D3-807A-00105A0B7C01}"
    .MainContact.Id = "{CAC61D37-5A9F-420D-8786-9CDDA74A1F3B}"
    .SecondLevelApprover.Id = "{CA59FBCB-017A-4FEF-A07F-17A7A4315C63}"
    .AssociatedWorkGroup.Id = "{7712F1B0-F950-4FD6-B115-BAA2E9FCB468}"
    .InvoiceFormat.Id = "{27DF0C5B-E5DF-11D2-882F-006097B596A6}"
    .SupportDesk.Id = "{548B0D15-0305-4827-A666-E74046AFDD0F}"
    .BillToWorkLocationGroup.Id = "{333A206C-513E-4CAE-841A-EA73A82E8E81}"
    .BillToWorkLocation.Id = "{0409A21B-EFB9-42C4-ADB3-617279F524EF}"
    .TimeApprover.Id = "{6EE89511-89D3-4832-AB48-1F7C82C0477E}"
    .AltTimeApprover.Id = "{1F0C4CFB-9906-4895-9C9E-43094E0E6F30}"
    .ExpenseApprover.Id = "{6EE89511-89D3-4832-AB48-1F7C82C0477E}"
    .AltExpenseApprover.Id = "{1F0C4CFB-9906-4895-9C9E-43094E0E6F30}"
    .AvailableToAll = True
    .TaxOnRecordDate = True
    .BypassMetadataCheck = CPMetadataCheck.OnlyMandatory
```

```
 .ContractAmount = 12345687
    .ContractStartDate = CDate("01/01/2008")
   .ContractEndDate = CDate("12/31/2008") .Description = "First contract"
    .FederalAudit = False
    .BillingCurrency = "CAD"
    .TimeApprovalDelegated = False
    .AllowProjectOverride = True
    .OvertimePercentage = 100
    .Overtime = True
    .EnableAutoUpdateRate = False
    .EnableAutoUpdateCost = False
    .UseTwoLevelOnWOffs = True
    .UseTwoLevelOnContractOverage = False
    .UseTwoLevelApproval = False
    .ExpenseMinimum = 1000
    .ExpenseApprovalDelegated = False
    .Billable = True
    .PreventTaxChanges = True
    .MaximumAmount = 2000000
    .InvoiceMaximum = True
    .ExpenseBillingPercentage = 100
    .ExpenseBillingType = "A"
    .BillingType = "D"
    .PaymentTerms = "{954F9D11-D72E-11D2-9AE8-006008A4D883}"
    .EngagementStatus = "W"
    .AllowEditToAll = True
    .AllowPrjMgrBillCont = True
    .EnableBatchInvoice = True
    .EnableProjectTimeApproval = True
    .ExpenseGLA = "EM"
    .OverrideTaskRestriction = True
    .SplitBilling = False
    .SupportDeskOverride = False
    .Template = True
    .BillingAddress = 1
   .sxmlUDF = "<root><udf></udf></root>"
 .
 .
End With
iRet = myEng.Add(sId)
```
## **Related information**

```
"ApiEngagement" on page 98
```
# **ApiEngagement: CreateByXML**

Public Function CreateByXML(ByVal sXML As String, Optional ByRef sId As String  $= "")$  As Int32

## **Purpose**

Create a contract and its subobjects from an XML string of the Contract object.

## **Parameters**

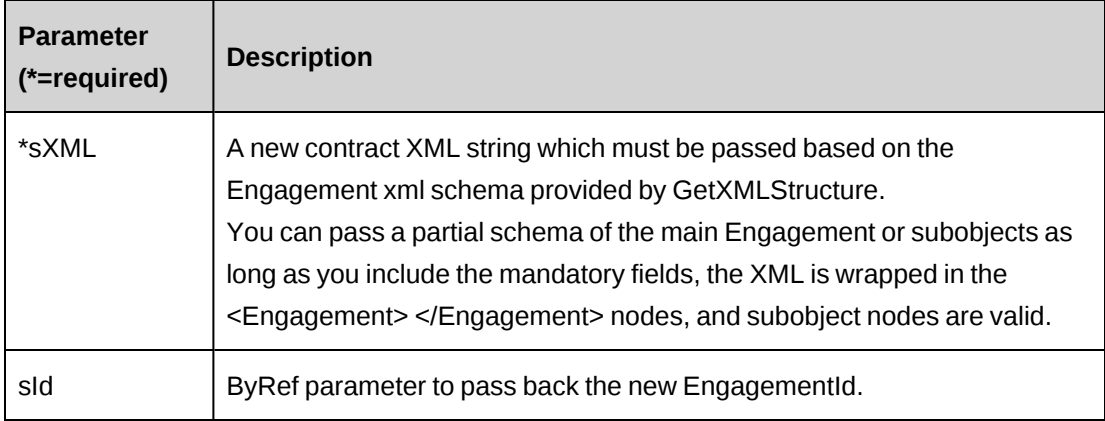

## **Returns**

 $0 =$  Success

Nonzero = Error

# **Remarks**

The ApiEngagement XML structure can be obtained by the GetXMLStructure or GetByXML method.

BillingRateHistory, FixedFeeItem and SplitBillingRule cannot be added using CreateByXML. Use UpdateByXML instead.

For details of the use of UDF default values, see "UDF default values logic for [CreateByXML"](#page-745-0) on [page](#page-745-0) 746.

# **Example**

Not available

# **Related information**

["ApiEngagement"](#page-97-0) on page 98

["ApiEngagement](#page-112-0) XML" on page 113

## **ApiEngagement: Delete**

Public Overrides Function Delete(Optional ByVal sId As String = "") As Int32

#### **Purpose**

Remove the specified contract.

#### **Parameters**

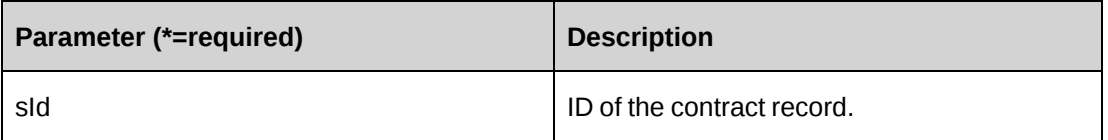

#### **Returns**

 $0 =$  Success

Nonzero = Error

## **Remarks**

If sId is not provided, property EngagementId is used.

## **Example**

```
Dim myEng As New ApiEngagement
Dim iRet As Int32
myEng.CPConnection = myCon
iRet = myEng.Delete("{C218824A-67C2-4F34-B4F6-8EB48728FCF3}")
```
# **Related information**

["ApiEngagement"](#page-97-0) on page 98

# **ApiEngagement: Exists**

Public Overrides Function Exists(Optional ByVal sId As String = "") As Boolean

## **Purpose**

Verify whether the contract exists

## **Parameters**

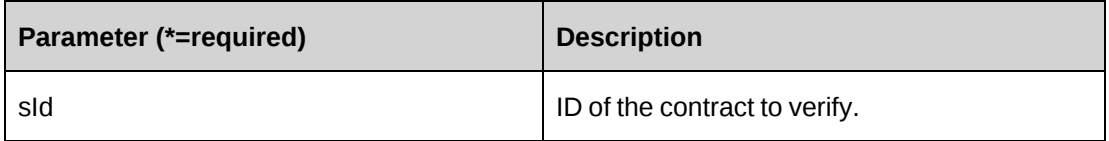

## **Returns**

True if the contract exists, else False.

## **Remarks**

If sId is not provided, property EngagementId is used.

# **Example**

```
Dim myEng As New ApiEngagement
Dim bRet As Boolean
myEng.CPConnection = myCon
bRet = myEng.Exists("{C218824A-67C2-4F34-B4F6-8EB48728FCF3}")
```
# **Related information**

["ApiEngagement"](#page-97-0) on page 98

# **ApiEngagement: GetBillingOffice**

Public Function GetBillingOffice(ByVal sBillingOfficeId As String) As DataSet

# **Purpose**

Retrieve billing office information for the specified billing office.

## **Parameters**

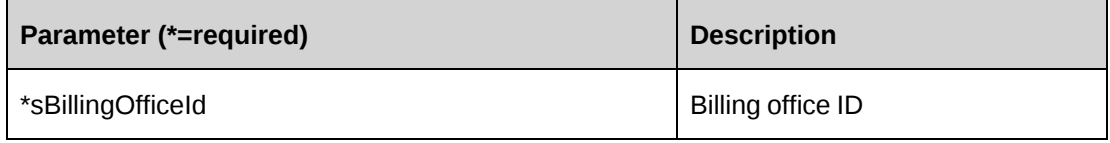

#### **Returns**

Billing office information in a dataset upon success and nothing in a dataset upon error. Returns the following columns:

BillingOfficeId,Description,BaseCurrency,Deleted,CostCenter,RecognizeRevenue, CostRateToUse,FedAudit,AuditEnabledDate,InvoiceFormatSelection,Active, DefaultInvoiceFormat,DefaultPaymentTerms,PreventRateChanges,UseInvoiceApproval, PreventTaxChanges,PreventWriteUps,UseTwoLevelApproval,AllowEngagementOverride, SecondLevelApprover,UseTwoLevelOnContractOverage,UseTwoLevelOnWOffs, EngagementBillable,ForceFixedFeeSelection,RestrictTaskAssignments, AllowOverrideTaskRestriction,AdditionalItem

## **Remarks**

None

## **Example**

```
Dim myEng As New ApiEngagement
Dim dsRet As DataSet
myEng.CPConnection = myCon
dsRet = myEng.GetBillingOffice("{5757A330-3476-11D3-807A-00105A0B7C01}")
```
# **Related information**

["ApiEngagement"](#page-97-0) on page 98

# **ApiEngagement: GetByCustomerId**

Public Function GetByCustomerId(ByVal sCustomerId As String) As DataSet

# **Purpose**

Retrieve a list of billable contracts for a specified customer

## **Parameters**

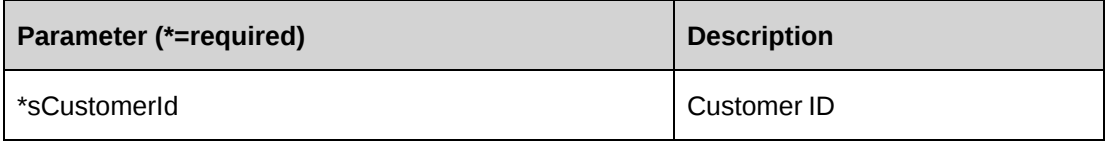

### **Returns**

Billable contracts including split billing contracts in a dataset upon success and nothing in a dataset upon error.

## **Remarks**

Returns the following columns:

EngagementId, Name, Description, CustomerId, BillingOfficeId

#### **Example**

```
Dim myEng As New ApiEngagement
Dim dsRet As DataSet
myEng.CPConnection = myCon
dsRet = myEng.GetByCustomerId("{40C01201-37EC-47E1-8226-F505760C42F9}")
```
## **Related information**

["ApiEngagement"](#page-97-0) on page 98

# **ApiEngagement: GetByCustomerName**

Public Function GetByCustomerName(ByVal sCustomerName As String) As DataSet

## **Purpose**

Retrieve a list of contracts for a specified customer

## **Parameters**

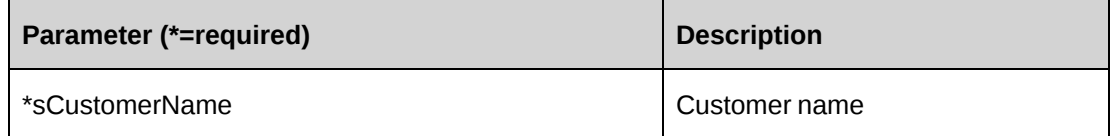

#### **Returns**

All contracts excluding split billing contracts in a dataset upon success and nothing in a dataset upon error.

## **Remarks**

Returns the following columns:

EngagementId, Name, AlternateName, UserDefinedEngagementId, CustomerId, CustomerName, BillingOfficeId, BillingOfficeName

#### **Example**

```
Dim myEng As New ApiEngagement
Dim dsRet As DataSet
myEng.CPConnection = myCon
dsRet = myEng.GetByCustomerName("Changepoint Corporation")
```
#### **Related information**

["ApiEngagement"](#page-97-0) on page 98

## <span id="page-125-0"></span>**ApiEngagement: GetById**

Public Overrides Function GetById(Optional ByVal sId As String = "") As Int32

#### **Purpose**

Fills the contract object and its subobjects with information of the specified sId passed in the parameter or of the property EngagementId.

#### **Parameters**

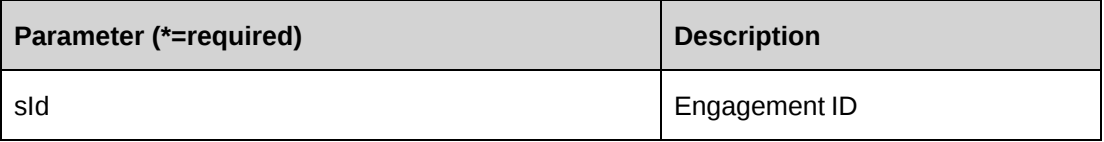

#### **Returns**

 $0 =$  Success

Nonzero = Error

### **Remarks**

If optional parameter sId is not provided, property EngagementId is used.

#### **Example**

```
Dim myEng As New ApiEngagement
Dim iRet As Int32
myEng.CPConnection = myCon
iRet = myEng.GetById("{C218824A-67C2-4F34-B4F6-8EB48728FCF3}")
```
# **Related information**

["ApiEngagement"](#page-97-0) on page 98

# **ApiEngagement: GetByName**

Public Function GetByName(ByVal sName As String) As DataSet

## **Purpose**

Retrieve a contract for a specified name

## **Parameters**

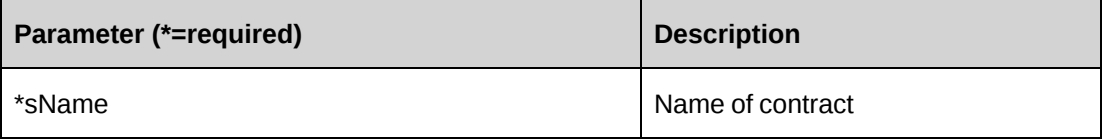

## **Returns**

A contract excluding split billing contracts in a dataset upon success and nothing in a dataset upon error.

# **Remarks**

Returns the following columns:

EngagementId, Name, AlternateName, UserDefinedEngagementId, CustomerId, CustomerName, BillingOfficeId, BillingOfficeName

# **Example**

```
Dim myEng As New ApiEngagement
Dim dsRet As DataSet
myEng.CPConnection = myCon
dsRet = myEng.GetByName("Installation phase")
```
# **Related information**

["ApiEngagement"](#page-97-0) on page 98

# **ApiEngagement: GetByUserDefinedId**

```
Public Function GetByUserDefinedId(ByVal sUserDefinedEngagementId As String)
As Int32
```
#### **Purpose**

Fills the object with contract information of the specified user defined contract ID.

#### **Parameters**

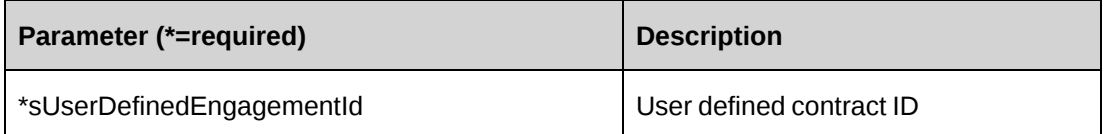

#### **Returns**

 $0 =$  Success

Nonzero = Error

#### **Remarks**

UserDefinedEngagementId is treated as unique identifier, so error number -11 is returned if multiple records found.

### **Example**

```
Dim myEng As New ApiEngagement
Dim iRet As Int32
myEng.CPConnection = myCon
iRet = myEng.GetByUserDefinedId("Eng-2008-000001")
```
# **Related information**

["ApiEngagement"](#page-97-0) on page 98

# **ApiEngagement: GetByXML**

```
Public Function GetByXML(Optional ByVal sXML As String = "", Optional ByVal
sEngagementId As String = "") As String
```
## **Purpose**

Takes the XML string passed in the sXML parameter and returns the string filled with data for the contract specified in the sEngagementId parameter and the contract's subobjects.

## **Parameters**

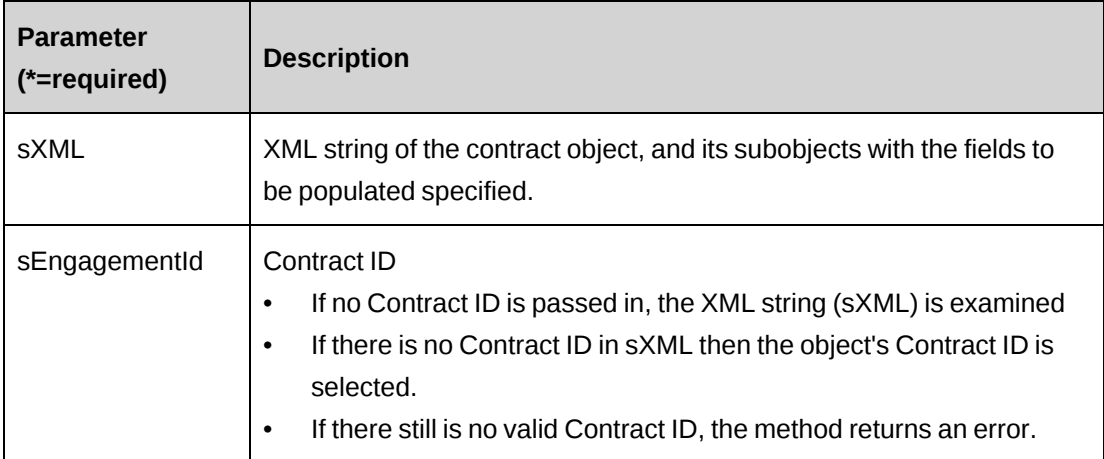

## **Returns**

An XML string corresponding to sXML, with data inserted from the identified Contract and its subobjects.

## **Remarks**

If  $sXML =$  "" then the XML string provided by GetXMLStructure is used, and the entire Contract and its subobjects are passed back, populated with all available data.

To get only specific data passed back, include in sXML only the corresponding subobjects and elements wrapped in <Engagement> </Engagement>.

# **Example**

Not available

# **Related information**

["ApiEngagement"](#page-97-0) on page 98

["ApiEngagement](#page-112-0) XML" on page 113

# **ApiEngagement: GetCustomerById**

Public Function GetCustomerById(ByVal sId As String) As DataSet

## **Purpose**

Retrieve customer information for a contract by engagementId

## **Parameters**

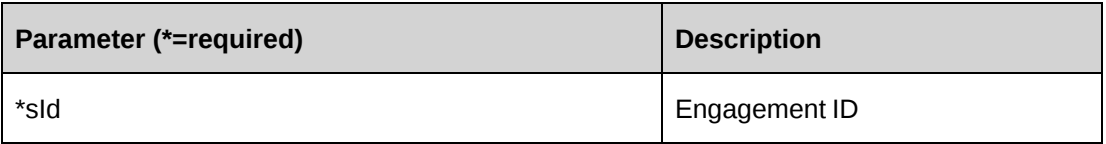

### **Returns**

Customer information in a dataset upon success and nothing in a dataset upon error.

## **Remarks**

Returns the following columns:

CustomerId, CustomerName, EngagementName

# **Example**

```
Dim myEng As New ApiEngagement
Dim dsRet As DataSet
myEng.CPConnection = myCon
dsRet = myEng.GetCustomerById("{C218824A-67C2-4F34-B4F6-8EB48728FCF3}")
```
# **Related information**

["ApiEngagement"](#page-97-0) on page 98

# **ApiEngagement: GetCustomers**

Public Function GetCustomers() As DataSet

# **Purpose**

Retrieve a list of customers for which contracts can be created.

## **Parameters**

None

## **Returns**

Customer information in a dataset upon success and nothing in a dataset upon error.

## **Remarks**

Returns the following columns:

CustomerId, Name, AlternateName, UserDefinedCustomerId, Business1Address, Business1AddressLine2, Business1AddressLine3, Business1City, Business1Province, Business1Postal, Business1Country

#### **Example**

```
Dim myEng As New ApiEngagement
Dim dsRet As DataSet
myEng.CPConnection = myCon
dsRet = myEng.GetCustomers()
```
#### **Related information**

["ApiEngagement"](#page-97-0) on page 98

# **ApiEngagement: GetIdByUDFText**

```
Public Function GetIdByUDFText(ByVal sUDFField As String, ByVal sUDFValue As
String) As String
```
#### **Purpose**

Returns the EngagementId based on the UDF Text field and value.

#### **Parameters**

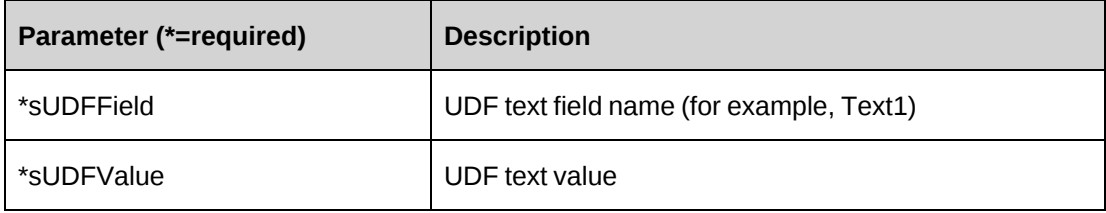

#### **Returns**

EngagementId, or an empty string if nothing is found.

### **Remarks**

None

#### **Related information**

["ApiEngagement"](#page-97-0) on page 98

## **ApiEngagement: GetList**

```
Public Overrides Function GetList(Optional ByVal iRetRows As Int16 = -1) As
DataSet
```
#### **Purpose**

Retrieve a list of contracts.

#### **Parameters**

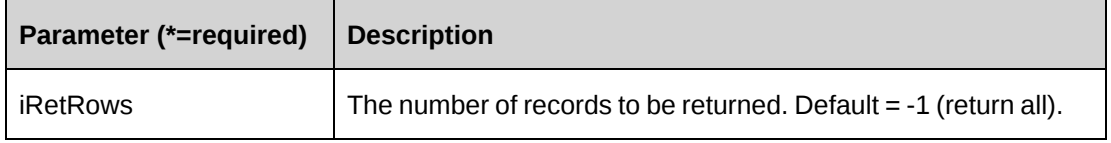

#### **Returns**

Engagement records in a dataset upon success and nothing in a dataset upon error.

Returns all rows when method called without parameter.

## **Remarks**

Split billing contracts are not included in the list.

Returns the following columns:

EngagementId, Name, AlternateName, UserDefinedEngagementId, CustomerId, CustomerName, BillingOfficeId, BillingOfficeName

#### **Example**

```
Dim myEng As New ApiEngagement
Dim dsRet As DataSet
myEng.CPConnection = myCon
dsRet = myEng.GetList()
```
#### **Related information**

["ApiEngagement"](#page-97-0) on page 98

#### **ApiEngagement: GetPreferredResources**

```
Public Function GetPreferredResources(ByVal sEngagementId As String, Optional
ByVal sResourceId As String = "") As DataSet
```
## **Purpose**

Retrieve a list of resources that can use this contract

### **Parameters**

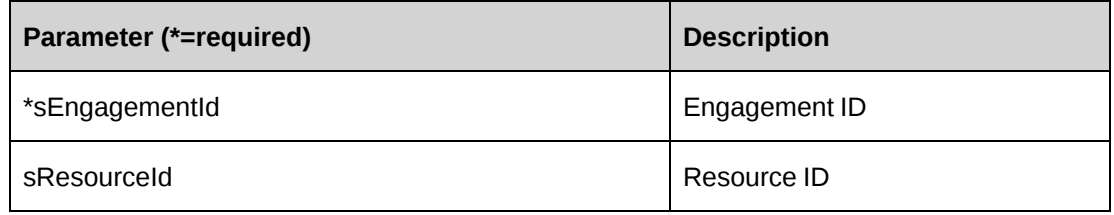

#### **Returns**

A dataset of information about the resources that have VE, CE or ME features as well as the contract manager and contract creator if they have the features VE, CE or ME upon success and nothing upon error.

## **Remarks**

Returns the following columns:

ResourceId, ResourceName, AltResourceName

Feature codes:

- $CE Create$  Engagements
- ME Edit Engagements
- VE View Engagements

If sResourceId is not provided, the login userid is used.

## **Example**

```
Dim myEng As New ApiEngagement
Dim dsRet As DataSet
myEng.CPConnection = myCon
dsRet = myEng.GetPreferredResources("{C218824A-67C2-4F34-B4F6-8EB48728FCF3}")
```
# **Related information**

["ApiEngagement"](#page-97-0) on page 98

### **ApiEngagement: GetResourcesWithEngAccess**

Public Function GetResourcesWithEngAccess() As DataSet

#### **Purpose**

Retrieve a list of resources that have VE, CE or ME features.

#### **Parameters**

None

#### **Returns**

A dataset of information about the resources that have VE, CE or ME features upon success and nothing in a dataset upon error.

#### **Remarks**

Returns the following columns:

ResourceId, ResourceName, AltResourceName

Feature codes:

- CE Create Engagements
- $ME -$ Edit Engagements
- $VE View$  Engagements

#### **Example**

Dim myEng As New ApiEngagement Dim dsRet As DataSet myEng.CPConnection = myCon dsRet = myEng.GetResourcesWithEngAccess()

## **Related information**

["ApiEngagement"](#page-97-0) on page 98

# **ApiEngagement: GetStatusByBillingOfficeId**

```
Public Function GetStatusByBillingOfficeId(ByVal sBillingOfficeId As String)
As DataSet
```
#### **Purpose**

Retrieve the statuses of the contract workflow for a billing office.

#### **Parameters**

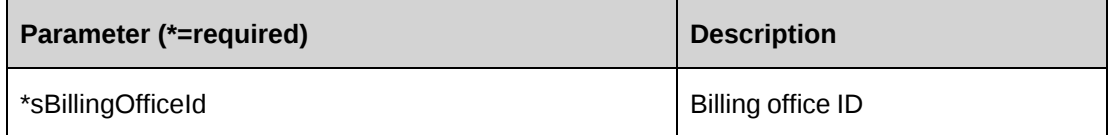

#### **Returns**

The statuses of the contract workflow in a dataset upon success and nothing in a dataset upon error.

#### **Remarks**

Returns the following columns:

Code, Description, Step, EngagementWorkFlowId, Billable

#### Example

```
Dim myEng As New ApiEngagement
Dim dsRet As DataSet
myEng.CPConnection = myCon
dsRet = myEng.GetStatusByBillingOfficeId("{5757A330-3476-11D3-807A-
00105A0B7C01}")
```
## **Related information**

["ApiEngagement"](#page-97-0) on page 98

# <span id="page-134-0"></span>**ApiEngagement: GetUDF**

Public Function GetUDF(Optional ByVal retOption As CPUDFReturnType = CPUDFReturnType.OnlyValues) As String

#### **Purpose**

Retrieve UDF (configurable field) information for engagement

## **Parameters**

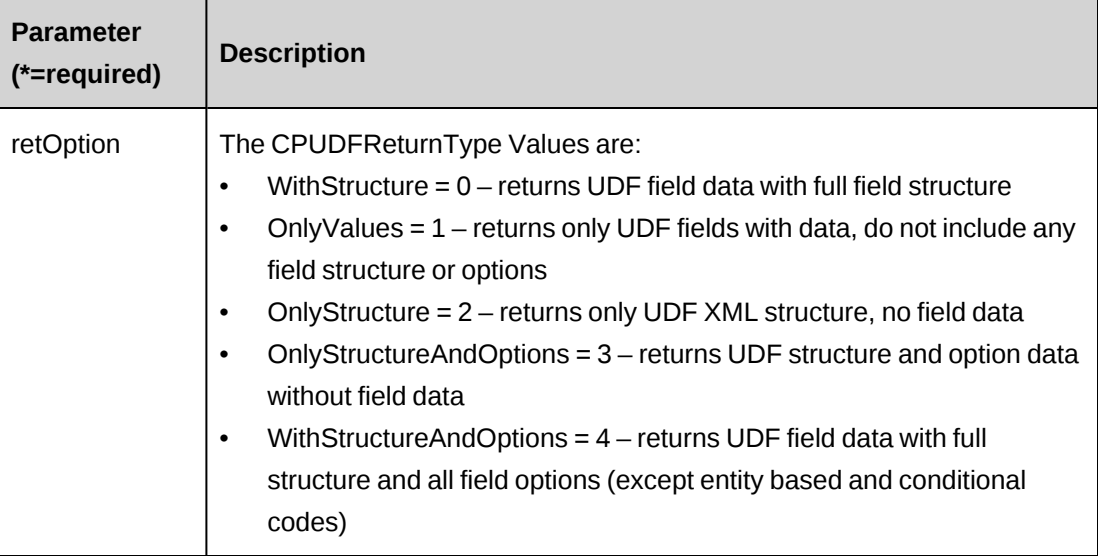

#### **Returns**

An XML string of UDF's

## **Remarks**

The BillingOffice.Id is mandatory.

If EngagementId is not provided, returns default UDF values.

## **Example**

```
Dim myEng As New ApiEngagement
Dim sRet As String
With myEng
    .CPConnection = myCon
    .BillingOffice.Id = "{27AF2827-0E98-430A-B2A0-9E57665E70BB}"
    .EngagementId = "{E90A4835-786F-4AFE-89ED-88A959608277}"
    sRet = .GetUDF(CPUDFReturnType.WithStructureAndOptions)
End With
```
# **Related information**

["ApiEngagement"](#page-97-0) on page 98

# **ApiEngagement: GetUDFCodeOptions**

```
Public Function GetUDFCodeOptions(ByVal codeName As String, Optional ByVal
searchString As String = "") As String
```
## **Purpose**

Retrieve options for a UDF code

#### **Parameters**

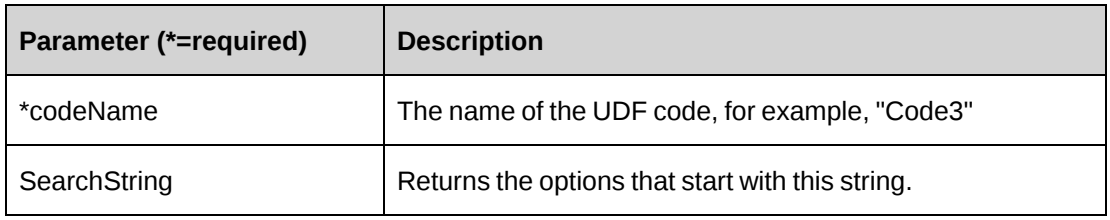

#### **Returns**

An XML string of the option list that exists for a specified code.

## **Remarks**

The BillingOffice.Id is mandatory.

If EngagementId is not provided, returns default UDF values.

# **Example**

```
Dim myEng As New ApiEngagement
Dim sRet As String
With myEng
    .CPConnection = myCon
    .BillingOffice.Id = "{27AF2827-0E98-430A-B2A0-9E57665E70BB}"
    .EngagementId = "{E90A4835-786F-4AFE-89ED-88A959608277}"
    sRet = .GetUDFCodeOptions("Code3", "Changepoint Corp")
End With
```
## **Related information**

["ApiEngagement"](#page-97-0) on page 98

# **ApiEngagement: GetWorkDefaults**

Public Function GetWorkDefaults(ByVal sId As String) As DataSet

## **Purpose**

Retrieve the default work code and work location information for an Engagement

## **Parameters**

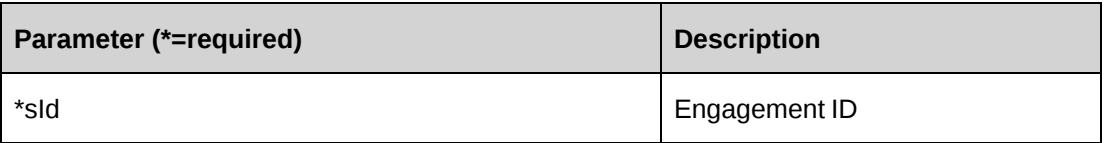

## **Returns**

A record set of information in the EngagementWorkDefault table.

## **Remarks**

Returns the following columns:

EngagementId, WorkLocationGroupId, WorkLocationId, WorkCodeCategoryId, WorkCodeId, AllowRequestTimeLocOverride, AllowRequestTimeWorkOverride, BillToWorklocationGroupId, BillToWorkLocationId

## **Example**

```
Dim myEng As New ApiEngagement
Dim dsRet As DataSet
myEng.CPConnection = myCon
dsRet = myEng.GetWorkDefaults("{C218824A-67C2-4F34-B4F6-8EB48728FCF3}")
```
# **Related information**

["ApiEngagement"](#page-97-0) on page 98

# **ApiEngagement: GetXMLStructure**

Public Function GetXMLStructure() As String

## **Purpose**

Return the XML structure of the ApiEngagement object and its subobjects.

## **Parameters**

None

## **Returns**

An XML string of the ApiEngagement object and its subobjects.

### **Remarks**

This method is used as a template for CreateByXML and UpdateByXML.

## **Example**

Not available

## **Related information**

["ApiEngagement"](#page-97-0) on page 98

["ApiEngagement](#page-112-0) XML" on page 113

# **ApiEngagement: HasP2AInvoice**

Public Function HasP2AInvoice(ByVal sId As String) As Boolean

## **Purpose**

Check if the contract has a pending second level approval invoice.

### **Parameters**

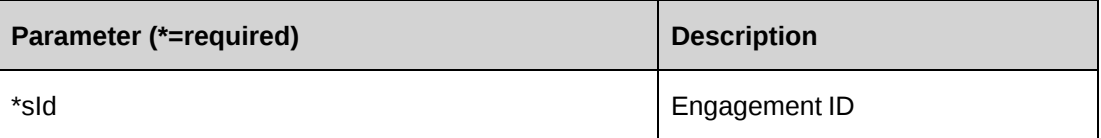

## **Returns**

True = has a pending second level approval invoice

False = no pending second level approval invoice

## **Remarks**

None

## **Example**

```
Dim myEng As New ApiEngagement
Dim bRet As Boolean
myEng.CPConnection = myCon
bRet = myEng.HasP2AInvoice("{C218824A-67C2-4F34-B4F6-8EB48728FCF3}")
```
## **Related information**

["ApiEngagement"](#page-97-0) on page 98

## **ApiEngagement: LockEngagement**

```
Public Function LockEngagement(ByVal sEngagementId As String, ByVal bLock As
Boolean) As String
```
#### **Purpose**

Lock a contract when in edit mode. Releases the contract when edit is finished.

#### **Parameters**

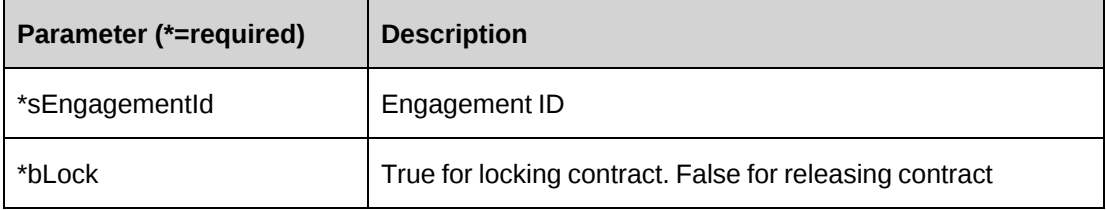

#### **Returns**

Resource name if contract is locked and an empty string if contract is not locked.

#### **Remarks**

It's not necessary to call this method before the Update method is called.

#### **Example**

```
Dim myEng As New ApiEngagement
Dim sRet As String
myEng.CPConnection = myCon
sRet = myEng.LockEngagement("{C218824A-67C2-4F34-B4F6-8EB48728FCF3}",True)
```
#### **Related information**

["ApiEngagement"](#page-97-0) on page 98

## **ApiEngagement: PrintBillingAddress**

```
Public Function PrintBillingAddress(ByVal sCustomerId As String, ByVal
sContactID As String, ByVal iAddress As Integer) As String
```
## **Purpose**

Retrieve billing address formatted by country standard for a customer.

## **Parameters**

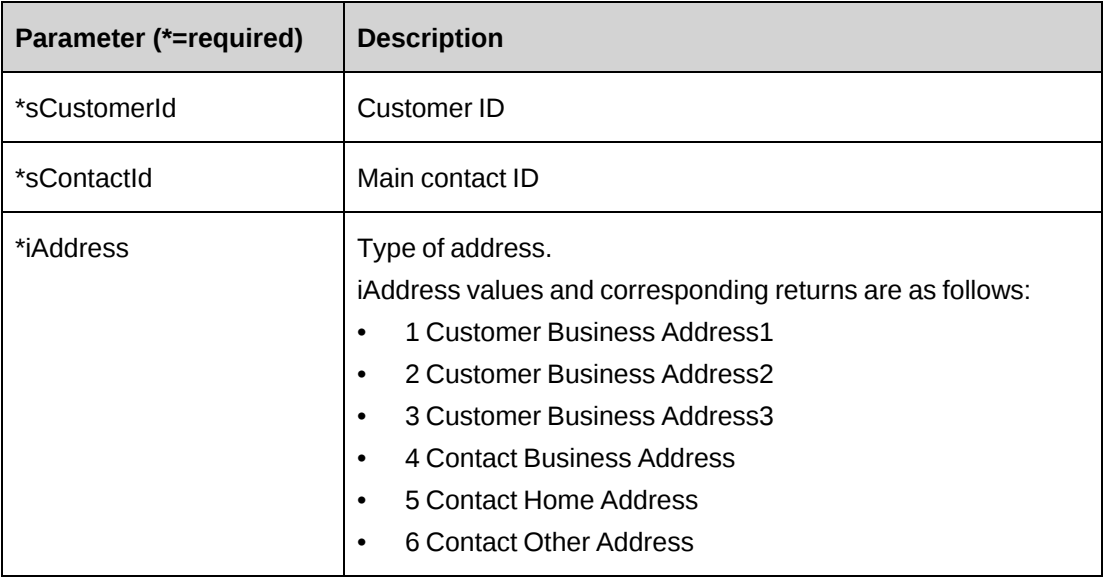

#### **Returns**

Engagement billing address in a string

#### **Remarks**

iAddress values and corresponding returns are as follows:

- 1 Customer Business Address1
- 2 Customer Business Address2
- 3 Customer Business Address3
- 4 Contact Business Address
- 5 Contact Home Address
- 6 Contact Other Address

## **Example**

Dim myEng As New ApiEngagement Dim sRet As String myEng.CPConnection = myCon

```
sRet = myEng.PrintBillingAddress("{40C01201-37EC-47E1-8226-F505760C42F9}", "
{CAC61D37-5A9F-420D-8786-9CDDA74A1F3B}", 1)
```
#### **Related information**

["ApiEngagement"](#page-97-0) on page 98

#### **ApiEngagement: SaveUDF**

Public Function SaveUDF(Optional ByVal sUDF As String = "") As Int32

#### **Purpose**

Saves (Insert/Update) UDF data for a contract.

#### **Parameters**

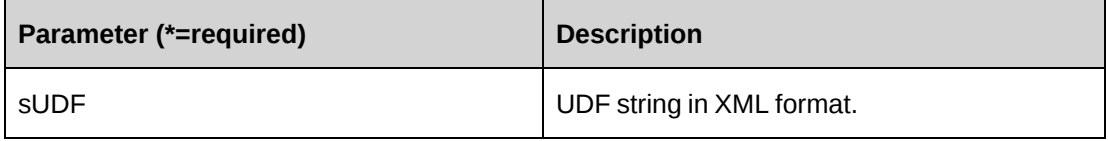

#### **Returns**

 $0 =$  Success

Nonzero = Error

## **Remarks**

The EngagementId and BillingOffice.Id are mandatory fields, so these properties should be populated before calling SaveUDF method.

It's recommended to call the GetUDF method to obtain correct UDF XML format.

For more information, see "Appendix - User Defined Field (UDF) Definitions" on page 310.

#### **Example**

```
Dim myEng As New ApiEngagement
Dim iRet As Int32
Dim strXMLUDF as string ="<root></root>"
With myEng
    .CPConnection = myCon
    .BillingOffice.Id = "{27AF2827-0E98-430A-B2A0-9E57665E70BB}"
    .EngagementId = "{E90A4835-786F-4AFE-89ED-88A959608277}"
    iRet = .SaveUDF(strXMLUDF)
```
End With

### **Related information**

["ApiEngagement"](#page-97-0) on page 98

["ApiEngagement:](#page-134-0) GetUDF" on page 135

"UDF [XML"](#page-741-0) on page 742

#### **ApiEngagement: Update**

Public Overrides Function Update() As Int32

#### **Purpose**

Update the general information of a contract and its subobjects.

#### **Parameters**

None

#### **Returns**

 $0 =$  Success

Nonzero = Error

#### **Remarks**

Before updating a contract, it is recommended that you get the existing contract data by calling the GetById method to populate all the existing subobjects. All values passed to the update method are updated.

#### **Example**

```
Dim myEng As New ApiEngagement
Dim iRet As Int32
myEng.CPConnection = myCon
iRet = myEng.GetById("{AF096708-51C6-4528-80A4-086FC0B16CC9}")
With myEng
    .TimeApprover.Id = "{6EE89511-89D3-4832-AB48-1F7C82C0477E}"
    .AltTimeApprover.Id = "{CA59FBCB-017A-4FEF-A07F-17A7A4315C63}"
    .ExpenseApprover.Id = "{6EE89511-89D3-4832-AB48-1F7C82C0477E}"
    .AltExpenseApprover.Id = "{CA59FBCB-017A-4FEF-A07F-17A7A4315C63}"
    .AuditDetail = "Change the Approvers."
    ...
```
 $iRet = .Update()$ End With

## **Related information**

["ApiEngagement"](#page-97-0) on page 98

["ApiEngagement:](#page-125-0) GetById" on page 126

## **ApiEngagement: UpdateByXML**

```
Public Function UpdateByXML(Optional ByVal sXML As String = "", Optional ByVal
sEngagementId As String = "") As Int32
```
#### **Purpose**

Update the database using an XML string of the Contract object and its subobjects containing update information.

## **Parameters**

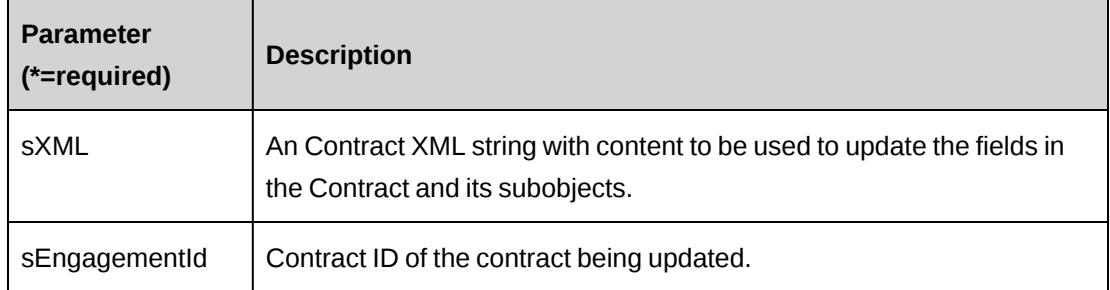

**Note:** The Contract Action must be 2, to update the contract, or 9 to leave the contract unchanged. Subobject Actions can be 1, 2, or 9.

For more information on Actions, see ["ApiEngagement](#page-112-0) XML" on page 113.

#### **Returns**

 $0 =$  Success

Nonzero = Error

## **Remarks**

BillingRateHistory, FixedFeeItem and SplitBillingRule can be added and updated using UpdateByXML.
BillingRate and BillingRateHistory require the same tag and same index # to be used in <billingrateindex> when updating or adding a new BillingRateHistory record.

Possible values for EngagementWorkcode and EngagementWorklocation selected attribute are 1 (selected) or 0 (not selected).

See .

# **Example**

Not available

# **Related information**

["ApiEngagement"](#page-97-0) on page 98

["ApiEngagement](#page-112-0) XML" on page 113

# <span id="page-144-0"></span>**ApiEngBillingRate**

The ApiEngBillingRate object represents billing rates set in the contract.

## **Namespace**

Changepoint.ChangepointAPI2.ApiEngBillingRate

## **Methods**

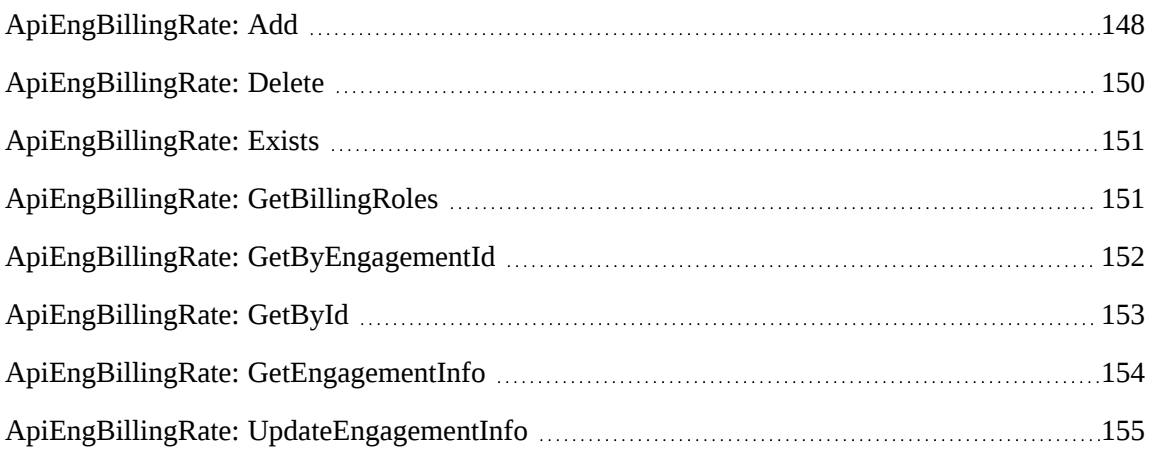

# **Properties**

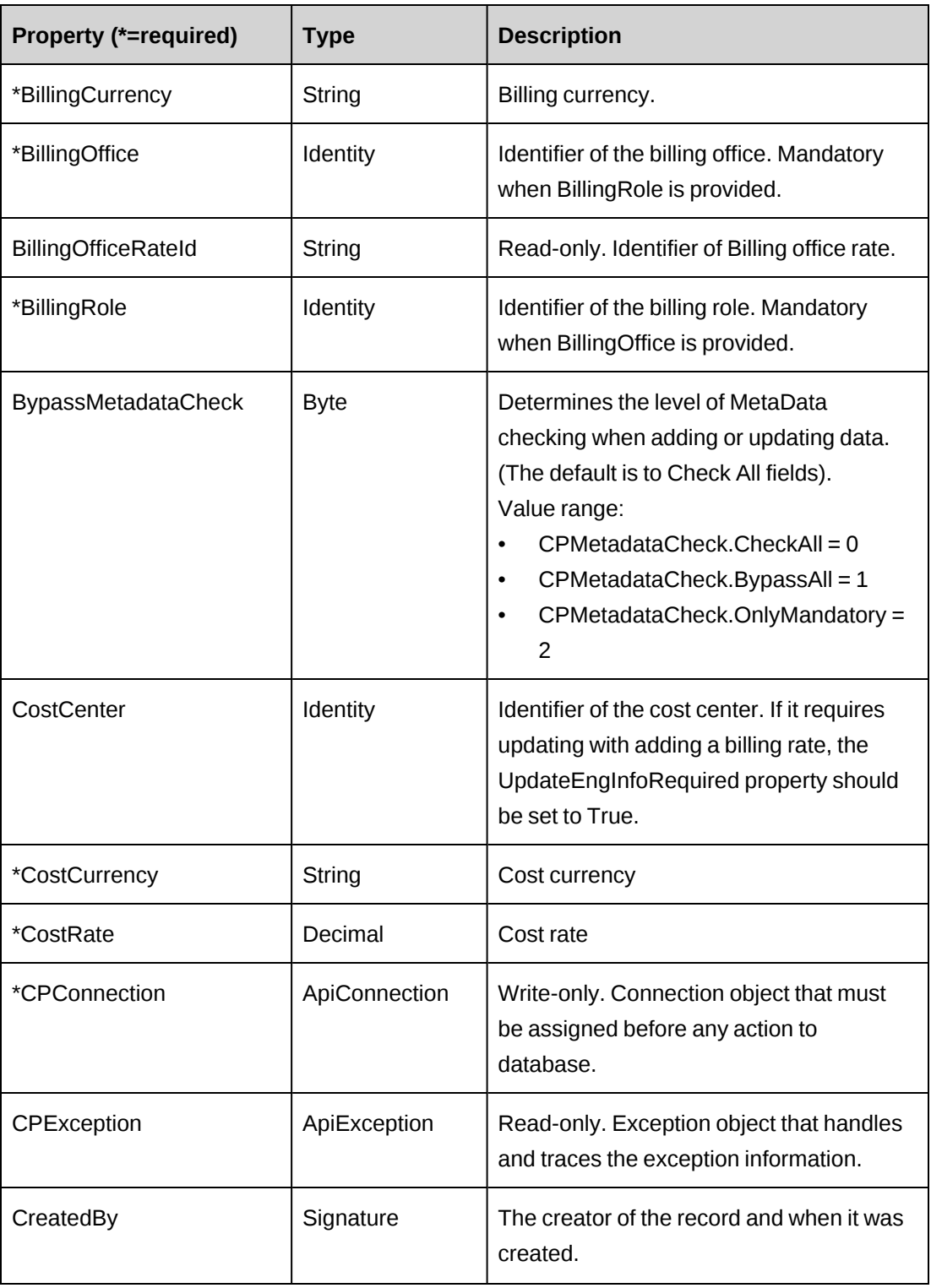

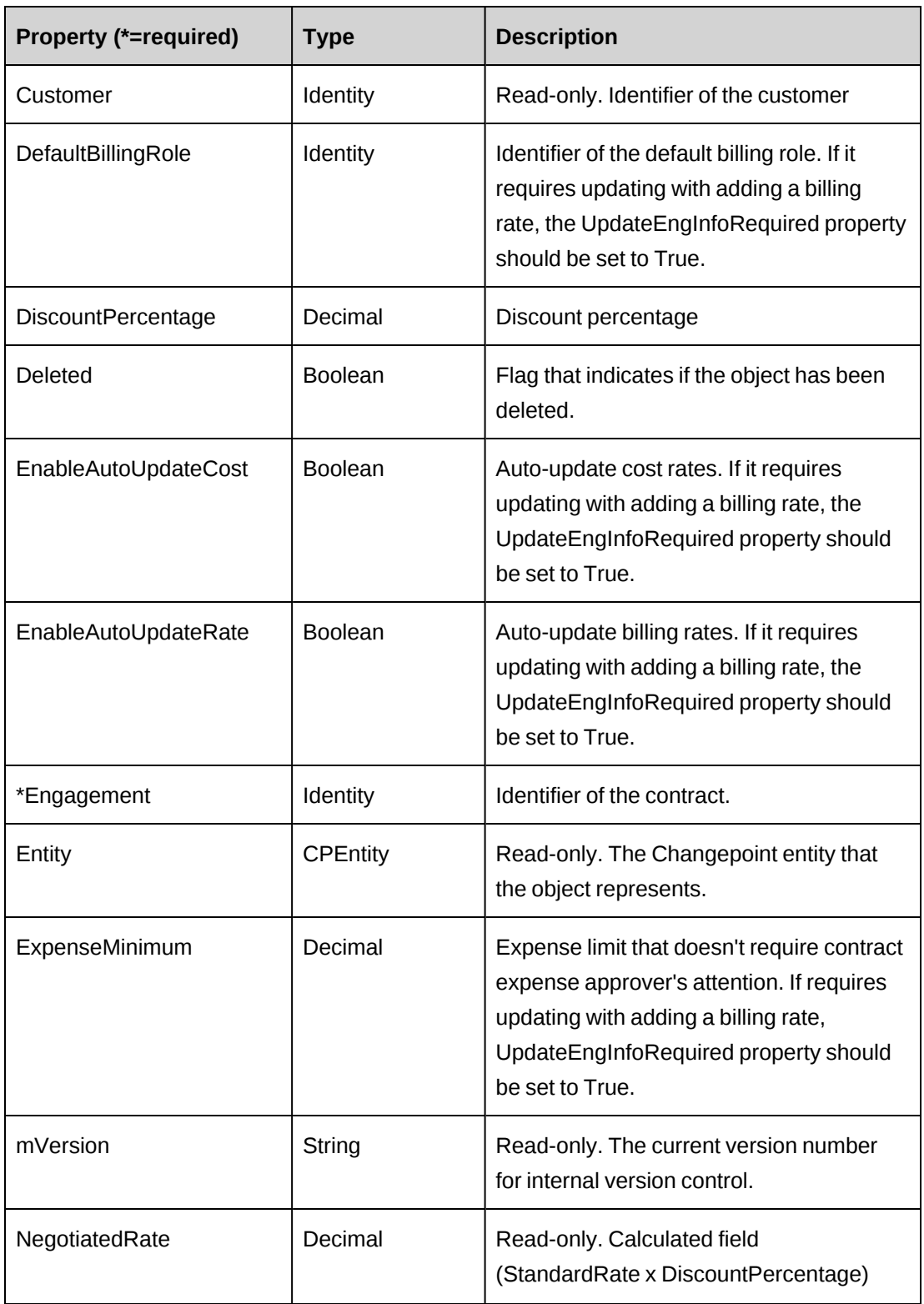

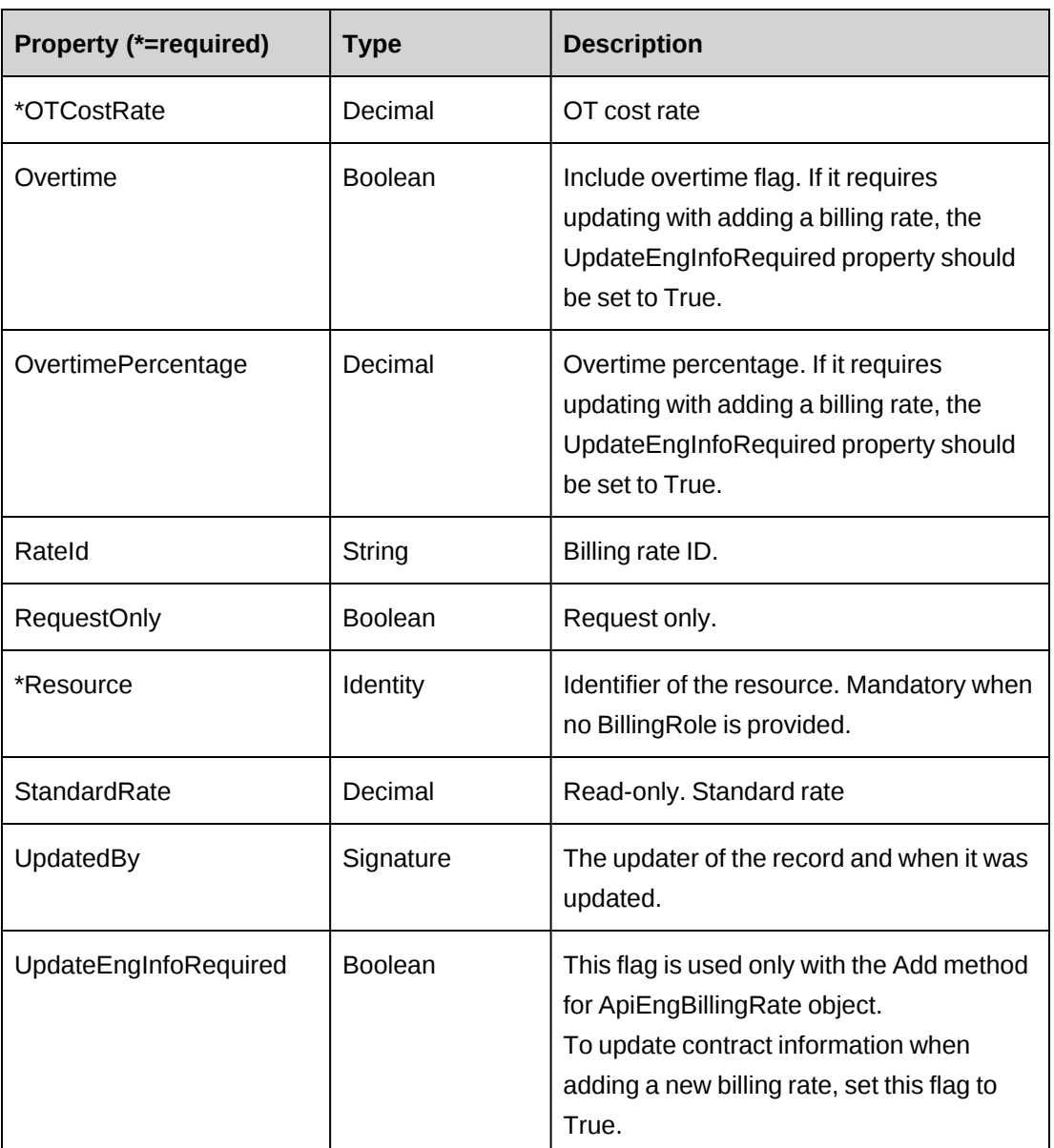

["ApiEngagement"](#page-97-0) on page 98

# <span id="page-147-0"></span>**ApiEngBillingRate: Add**

Public Function Add(Optional ByRef sId As String = "") As Int32

# **Purpose**

Insert a billing rate for a contract.

# **Parameters**

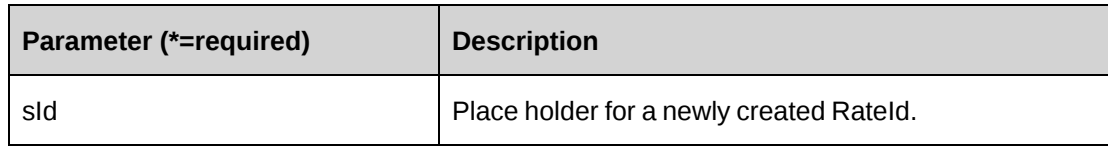

## **Returns**

 $0 =$  Success

Nonzero = Error

# **Remarks**

If parameter sId is not provided newly-created RateId is assigned to property RateId, otherwise assigned to sId.

Ensure all mandatory properties are set.

If there are no value assigned to CostRate and OTCostRate, zero value will be given and saved for these fields. It's recommended to have these properties filled before Add is called.

Both billingOffice and billingrole need to have values assigned in order to be saved. BillingOffice cannot be saved when adding resource rate only.

Both resource rate and billing rate should have already defined in Changepoint.

Contract info associated with billing rate can be saved when UpdateEngInfoRequired is set to True.

# **Example**

```
Dim myBillingRate As New ApiEngBillingRate
Dim iRet As Int32
Dim sId As String
With myBillingRate
    .CPConnection = myCon
    .BillingOffice.Id = "{27AF2827-0E98-430A-B2A0-9E57665E70BB}"
    .Engagement.Id = "{70852075-3A41-4406-955E-B96C777AB431}"
    .BillingRole.Id = "{3FED4827-F58F-4BB1-9BF4-23B06CC0BD09}"
    .Resource.Id = "{6EE89511-89D3-4832-AB48-1F7C82C0477E}"
    .RequestOnly = True
    .DiscountPercentage = 50
    .CostRate = 750
    .OTCostRate = 100
```

```
 .BillingCurrency = "USD"
    .CostCurrency = "USD"
    ...
   iRet = .Add(sId)End With
```
["ApiEngBillingRate"](#page-144-0) on page 145

# <span id="page-149-0"></span>**ApiEngBillingRate: Delete**

Public Function Delete(Optional ByVal sId As String = "") As Int32

# **Purpose**

Remove a billing rate and its history records.

## **Parameters**

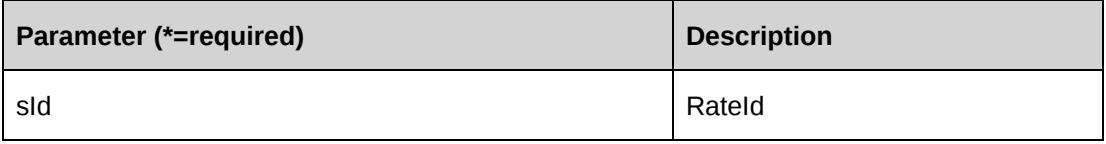

# **Returns**

 $0 =$  Success

Nonzero = Error

## **Remarks**

If sId is not provided, property RateId is used.

## **Example**

```
Dim myBillingRate As New ApiEngBillingRate
Dim iRet As Int32
myBillingRate.CPConnection = myCon
bRet = myBillingRate.Delete("{CC0AA774-969C-43B8-A64E-1A9A91B50F94}")
```
# **Related information**

["ApiEngBillingRate"](#page-144-0) on page 145

# <span id="page-150-0"></span>**ApiEngBillingRate: Exists**

**Public Function Exists(Optional ByVal sId As String = "") As Boolean**

## **Purpose**

Check whether this billing rate exists or not

## **Parameters**

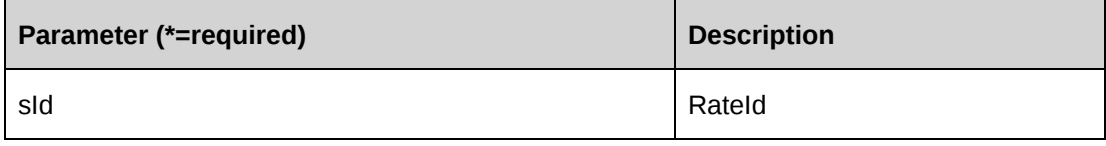

## **Returns**

True if the billing rate exists, else False.

# **Remarks**

If sId is not provided, property RateId is used.

# **Example**

```
Dim myBillingRate As New ApiEngBillingRate
Dim bRet As Boolean
myBillingRate.CPConnection = myCon
bRet = myBillingRate.Exists("{CC0AA774-969C-43B8-A64E-1A9A91B50F94}")
```
# **Related information**

["ApiEngBillingRate"](#page-144-0) on page 145

# <span id="page-150-1"></span>**ApiEngBillingRate: GetBillingRoles**

Public Function GetBillingRoles(ByVal sBillingOfficeId As String) As DataSet

# **Purpose**

Retrieve billing roles for the billing office.

# **Parameters**

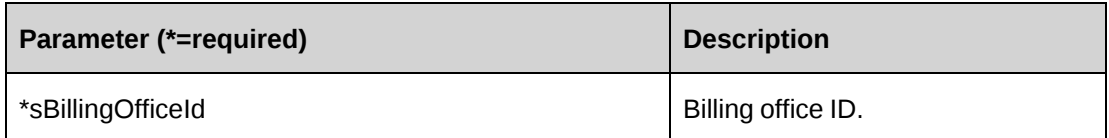

#### **Returns**

The billing roles for the billing office in a dataset upon success and nothing in a dataset upon error.

# **Remarks**

Returns the following columns: BillingRoleId, Description

# **Example**

```
Dim myBillingRate As New ApiEngBillingRate
Dim dsRet As DataSet
myBillingRate.CPConnection = myCon
dsRet = myBillingRate.GetBillingRoles("{5757A330-3476-11D3-807A-
00105A0B7C01}")
```
# **Related information**

["ApiEngBillingRate"](#page-144-0) on page 145

# <span id="page-151-0"></span>**ApiEngBillingRate: GetByEngagementId**

Public Function GetByEngagementId(ByVal sEngagementId As String) As DataSet

# **Purpose**

Retrieve all billing rate records for a contract.

## **Parameters**

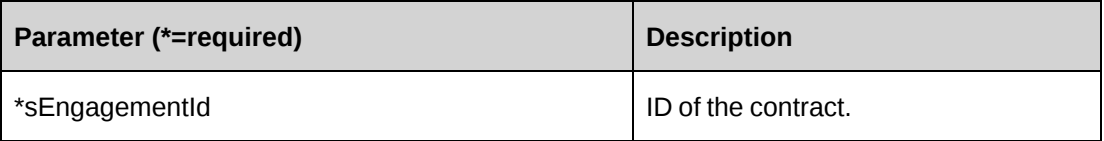

# **Returns**

A dataset of billing rate records upon success and nothing in a dataset upon error.

#### **Remarks**

Returns the following columns:

BillingOfficeName, BillingRoleDescription, CurrencyDescription, ResourceName,

AlternateResource, BillingRateID, ResourceId, BillingOfficeId, BillingRoleId, StandardRate, DiscountPercentage, BillingRate, Currency, CostRate, CostCurrency, RequestOnly, BillingOfficeRateId, OTCostRate

# **Example**

```
Dim myBillingRate As New ApiEngBillingRate
Dim dsRet As DataSet
myBillingRate.CPConnection = myCon
dsRet = myBillingRate.GetByEngagementId("{C218824A-67C2-4F34-B4F6-
8EB48728FCF3}")
```
# **Related information**

["ApiEngBillingRate"](#page-144-0) on page 145

# <span id="page-152-0"></span>**ApiEngBillingRate: GetById**

Public Function GetById(Optional ByVal sId As String = "") As Int32

## **Purpose**

Fills the object with billing rate of the specified sId passed in the parameter or of the property RateId.

#### **Parameters**

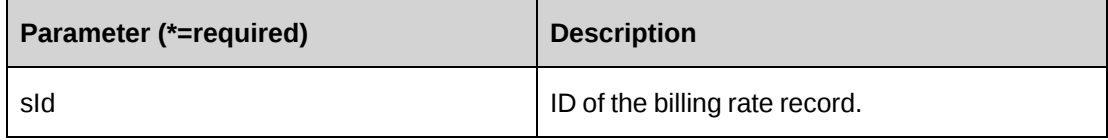

## **Returns**

 $0 = Success$ 

Nonzero = Error

## **Remarks**

If sId is not provided, property RateId is used.

#### **Example**

```
Dim myBillingRate As New ApiEngBillingRate
Dim iRet As Int32
myBillingRate.CPConnection = myCon
iRet = myBillingRate.GetById("{CC0AA774-969C-43B8-A64E-1A9A91B50F94}")
```
#### **Related information**

["ApiEngBillingRate"](#page-144-0) on page 145

## <span id="page-153-0"></span>**ApiEngBillingRate: GetEngagementInfo**

Public Function GetEngagementInfo(ByVal sEngagementId As String) As DataSet

#### **Purpose**

Retrieve contract information associated with billing rate.

## **Parameters**

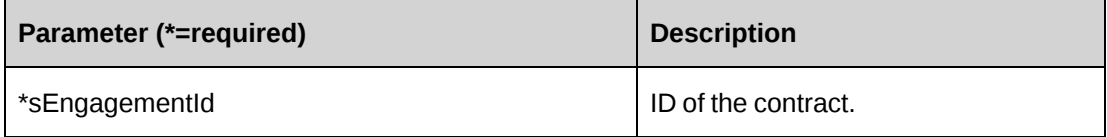

#### **Returns**

 $0 =$ Success

Nonzero = Error

# **Remarks**

Returns the following columns:

BillingCurrency, BillingType, CustomerId, FedAudit, CostCenterId, DefaultBillingRole, EnableAutoUpdateCost, EnableAutoUpdateRate,

ExpenseMinimum, Overtime, OvertimePercentage

#### **Example**

```
Dim myBillingRate As New ApiEngBillingRate
Dim dsRet As DataSet
myBillingRate.CPConnection = myCon
dsRet = myBillingRate.GetEngagementInfo("{C218824A-67C2-4F34-B4F6-
8EB48728FCF3}")
```
["ApiEngBillingRate"](#page-144-0) on page 145

# <span id="page-154-0"></span>**ApiEngBillingRate: UpdateEngagementInfo**

Public Function UpdateEngagementInfo() As Int32

# **Purpose**

Update contract information associated with billing rate.

## **Parameters**

None

#### **Returns**

 $0 =$  Success

Nonzero = Error

## **Remarks**

Engagement.Id is required.

Updates the following fields: CostCenter, DefaultBillingRole, EnableAutoUpdateCost, EnableAutoUpdateRate, ExpenseMinimum, Overtime, OvertimePercentage

## **Example**

```
Dim myBillingRate As New ApiEngBillingRate
Dim iRet As Int32
myBillingRate.CPConnection = myCon
With myBillingRate
    .Engagement.Id = "{C218824A-67C2-4F34-B4F6-8EB48728FCF3}"
    .RateId = "{C796C14E-0FD2-4EDE-95E0-FCB31FF7EB93}"
    .ExpenseMinimum = 10000
    .Overtime = True
    .OvertimePercentage = 50
    iRet = .UpdateEngagementInfo()
End With
```
# **Related information**

["ApiEngBillingRate"](#page-144-0) on page 145

# <span id="page-155-0"></span>**ApiEngBillingRateHistory**

The ApiEngBillingRateHistory object allows users to retrieve and update the rate history for contracts.

## **Namespace**

Changepoint.ChangepointAPI2.ApiEngBillingRateHistory

## **Methods**

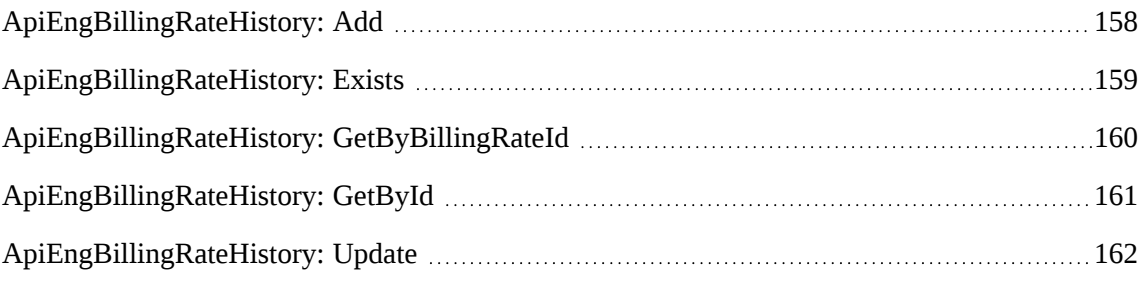

# **Properties**

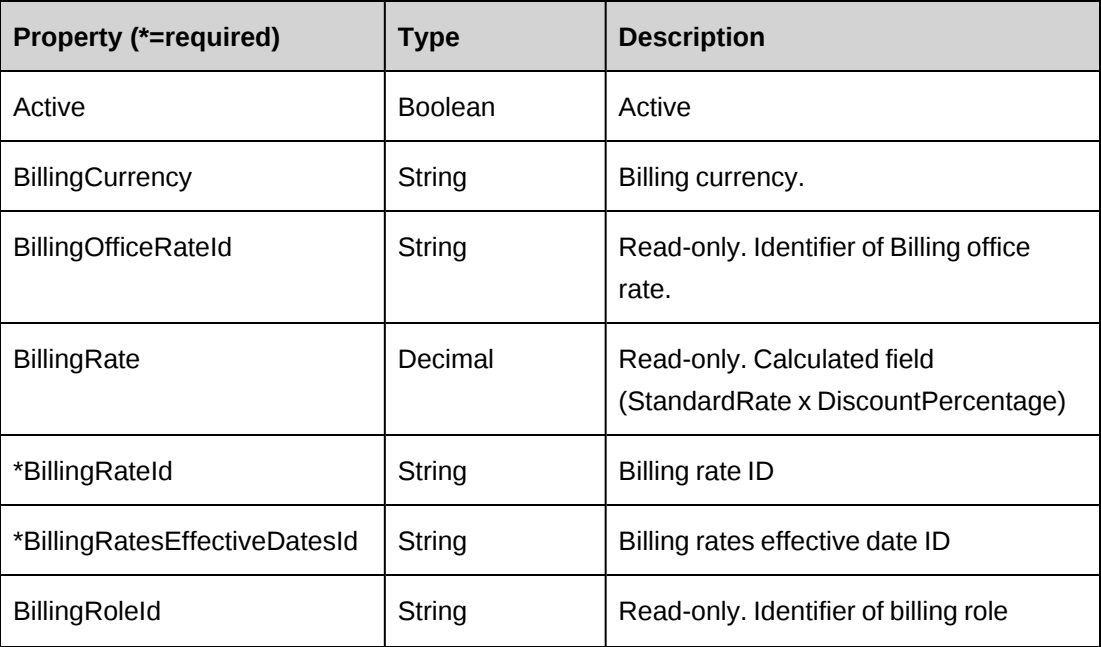

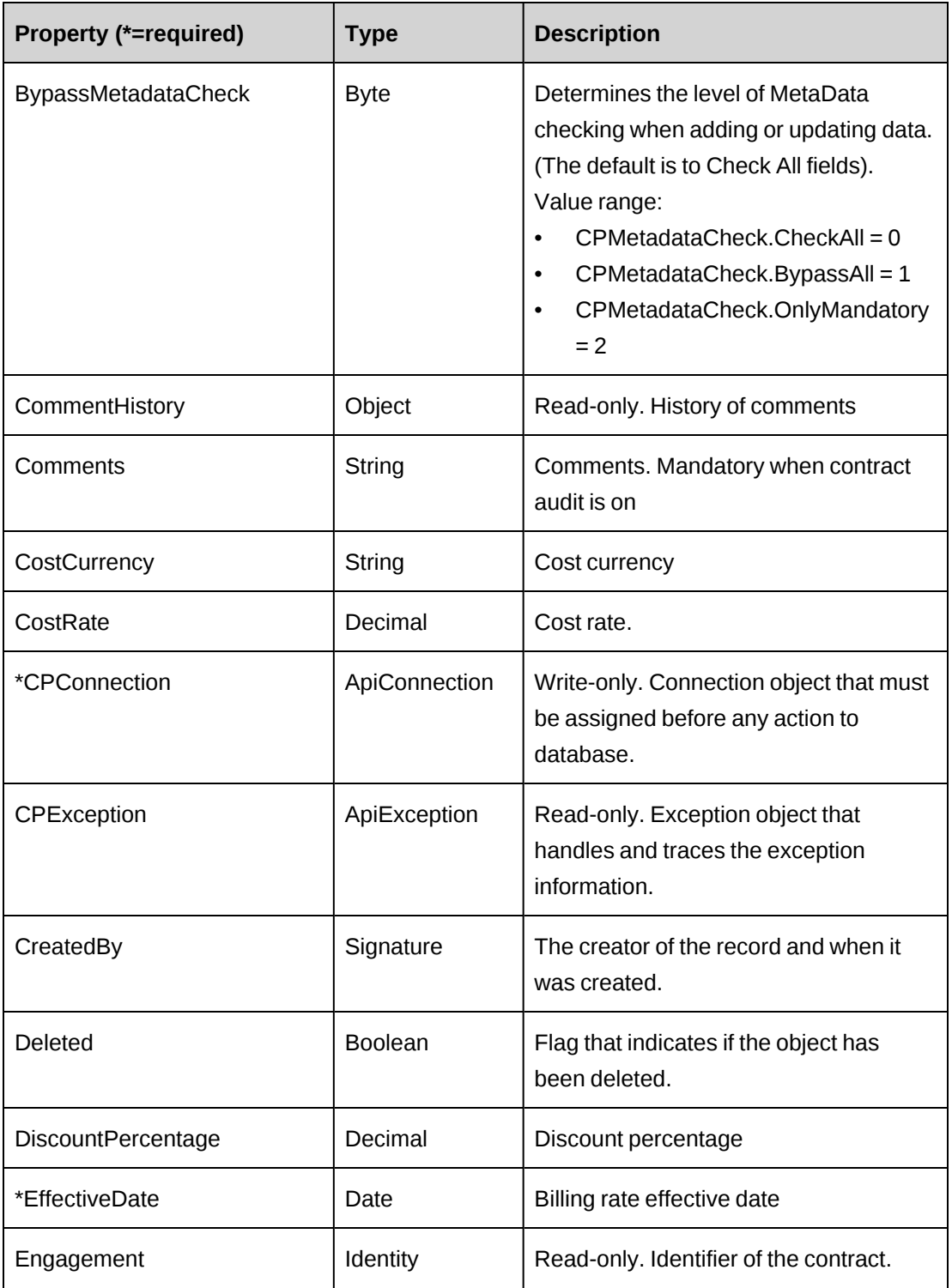

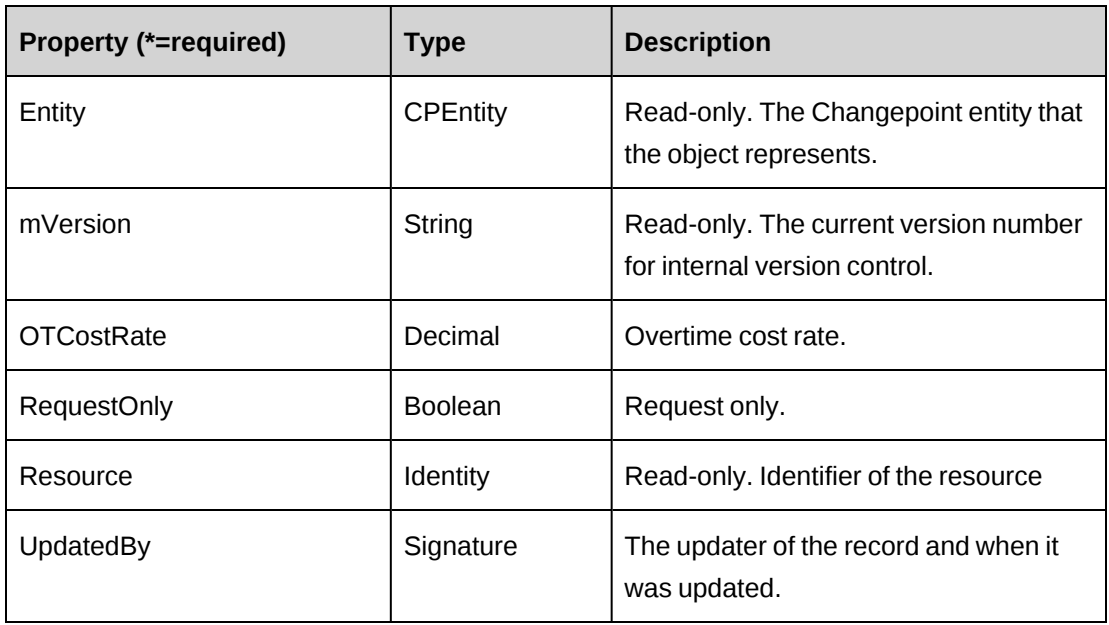

["ApiEngagement"](#page-97-0) on page 98

# <span id="page-157-0"></span>**ApiEngBillingRateHistory: Add**

Public Function Add(Optional ByRef sId As String = "") As Int32

# **Purpose**

Insert a new billing rate effective date for a contract.

## **Parameters**

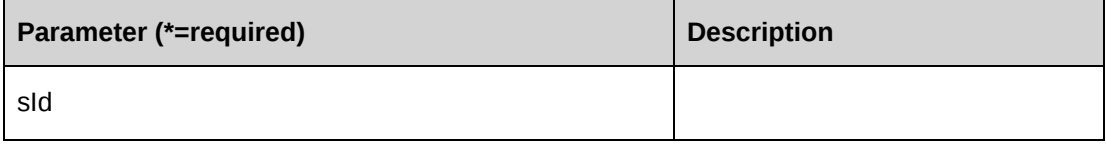

# **Returns**

 $0 =$  Success

Nonzero = Error

#### **Remarks**

- Newly created BillingRatesEffectiveDatesId will be assigned to property BillingRatesEffectiveDatesId.
- RequestOnly fields in all history rates under same billing rate will be updated with the value assigned to current RequestOnly property.
- Ensure all mandatory properties are set.

## **Example**

```
Dim myHistoryRate As New ApiEngBillingRateHistory
Dim iRet As Int32
With myHistoryRate
    .CPConnection = myCon
    .Active = True
    .BillingRateId = "{CC0AA774-969C-43B8-A64E-1A9A91B50F94}"
   .EffectiveDate = CDate("10/15/2008") .Comments = "New effective date"
    .DiscountPercentage = 30
    ...
  iRet = .Add()End With
```
# **Related information**

["ApiEngBillingRateHistory"](#page-155-0) on page 156

# <span id="page-158-0"></span>**ApiEngBillingRateHistory: Exists**

Public Function Exists(Optional ByVal sId As String = "") As Boolean

## **Purpose**

Check whether this billing rate effective date exists or not

#### **Parameters**

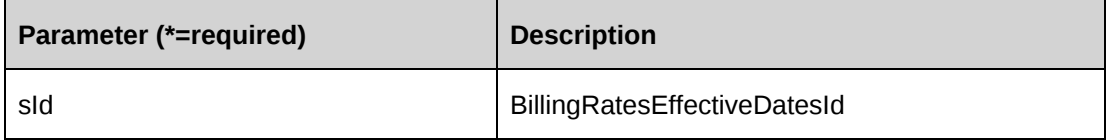

#### **Returns**

True if the billing rate effective date exists, else False.

## **Remarks**

If sId is not provided, property BillingRatesEffectiveDatesId is used.

#### **Example**

```
Dim myHistoryRate As New ApiEngBillingRateHistory
Dim bRet As Boolean
myHistoryRate.CPConnection = myCon
bRet = myHistoryRate.Exists("{9D19662B-3FEF-4F3B-9E8A-24B40E8ABEEB}")
```
## **Related information**

["ApiEngBillingRateHistory"](#page-155-0) on page 156

# <span id="page-159-0"></span>**ApiEngBillingRateHistory: GetByBillingRateId**

Public Function GetByBillingRateId(ByVal sBillingRateId As String) As DataSet

## **Purpose**

Retrieve all billing rate effective date (billing rate history) records for a billing rate

#### **Parameters**

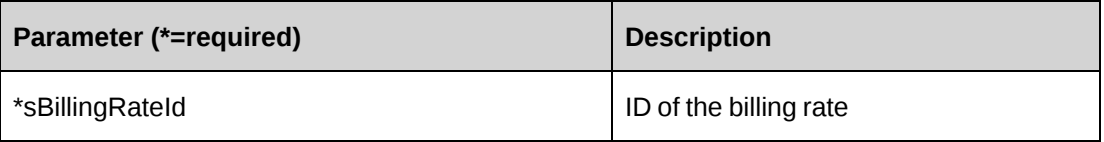

#### **Returns**

A dataset of billing rate effective date records upon success and nothing in a dataset upon error.

## **Remarks**

Returns the following columns:

CustomerId, EngagementId, BillingRateId, BillingRatesEffectiveDatesId, BillingRate, BillingCurrency, BillingOfficeRateId, CostRate, CostCurrency, OTCostRate, DiscountPercentage, EffectiveDate, CommentHistory, ResourceId, ResourceCostRate, ResourceCostCurrency, ResourceOTCostRate, RoleCostRate, RoleCostCurrency, RoleOTCostRate, Active, RequestOnly

#### **Example**

```
Dim myHistoryRate As New ApiEngBillingRateHistory
Dim dsRet As DataSet
myHistoryRate.CPConnection = myCon
dsRet = myHistoryRate.GetByBillingRateId("{CC0AA774-969C-43B8-A64E-
1A9A91B50F94}")
```
# **Related information**

["ApiEngBillingRateHistory"](#page-155-0) on page 156

# <span id="page-160-0"></span>**ApiEngBillingRateHistory: GetById**

Public Function GetById(Optional ByVal sId As String = "") As Int32

#### **Purpose**

Fills the object with billing rate effective date (history rate) record of the specified sId passed in the parameter or of the property BillingRatesEffectiveDatesId.

#### **Parameters**

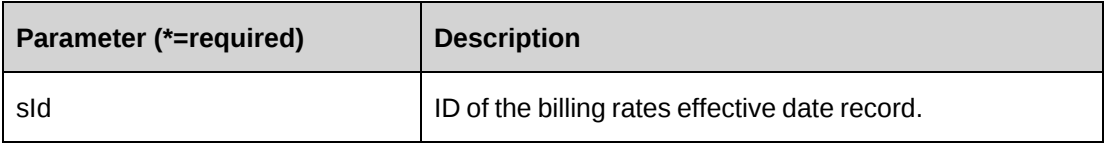

#### **Returns**

 $0 =$ Success

Nonzero = Error

#### **Remarks**

If sId is not provided, property BillingRatesEffectiveDatesId is used.

#### **Example**

```
Dim myHistoryRate As New ApiEngBillingRateHistory
Dim iRet As Int32
myHistoryRate.CPConnection = myCon
iRet = myHistoryRate.GetById("{9D19662B-3FEF-4F3B-9E8A-24B40E8ABEEB}")
```
["ApiEngBillingRateHistory"](#page-155-0) on page 156

# <span id="page-161-0"></span>**ApiEngBillingRateHistory: Update**

Public Function Update() As Int32

# **Purpose**

Update a billing rate's effective date record.

## **Parameters**

None

## **Returns**

 $0 =$  Success

Nonzero = Error

# **Remarks**

Updates the three fields: Active, RequestOnly, Comments

If the value of RequestOnly is changed, then RequestOnly fields in all history rates under same billing rate will be updated as well.

## **Example**

```
Dim myHistoryRate As New ApiEngBillingRateHistory
Dim iRet As Int32
myHistoryRate.CPConnection = myCon
With myHistoryRate
    .BillingRatesEffectiveDatesId = "{2E629DCC-D25B-4A37-9A2D-C1793E624C72}"
    .Active = False
    .Comments = "Not Active"
    .RequestOnly = True
  iRet = .Update()End With
```
# **Related information**

["ApiEngBillingRateHistory"](#page-155-0) on page 156

# <span id="page-162-0"></span>**ApiEngFixedFee**

The ApiEngFixedFee object allows users to retrieve, add, update and delete fixed fees that are set at the contract level.

# **Namespace**

Changepoint.ChangepointAPI2.ApiEngFixedFee

# **Methods**

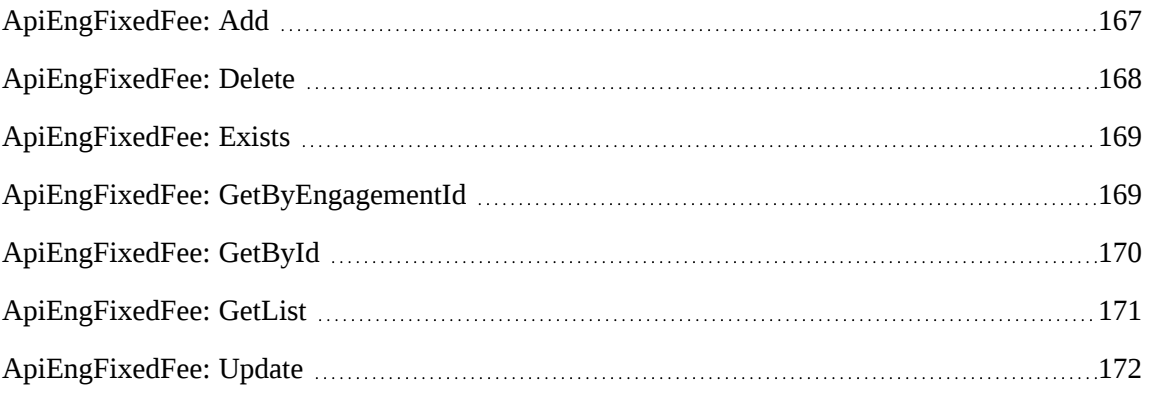

# **Properties**

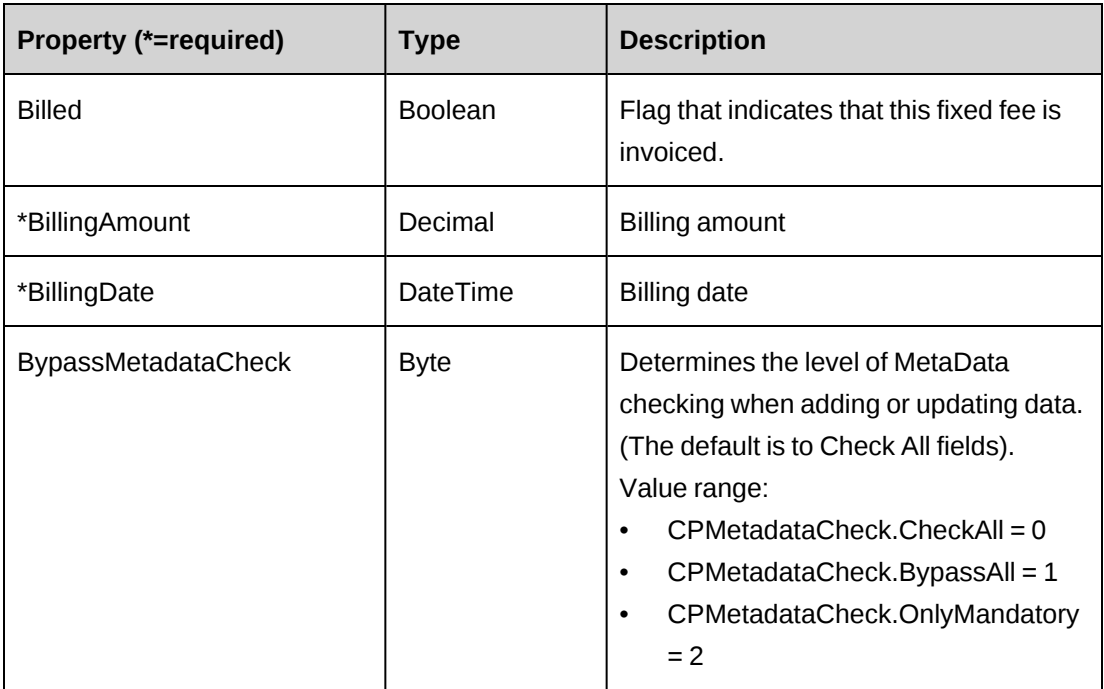

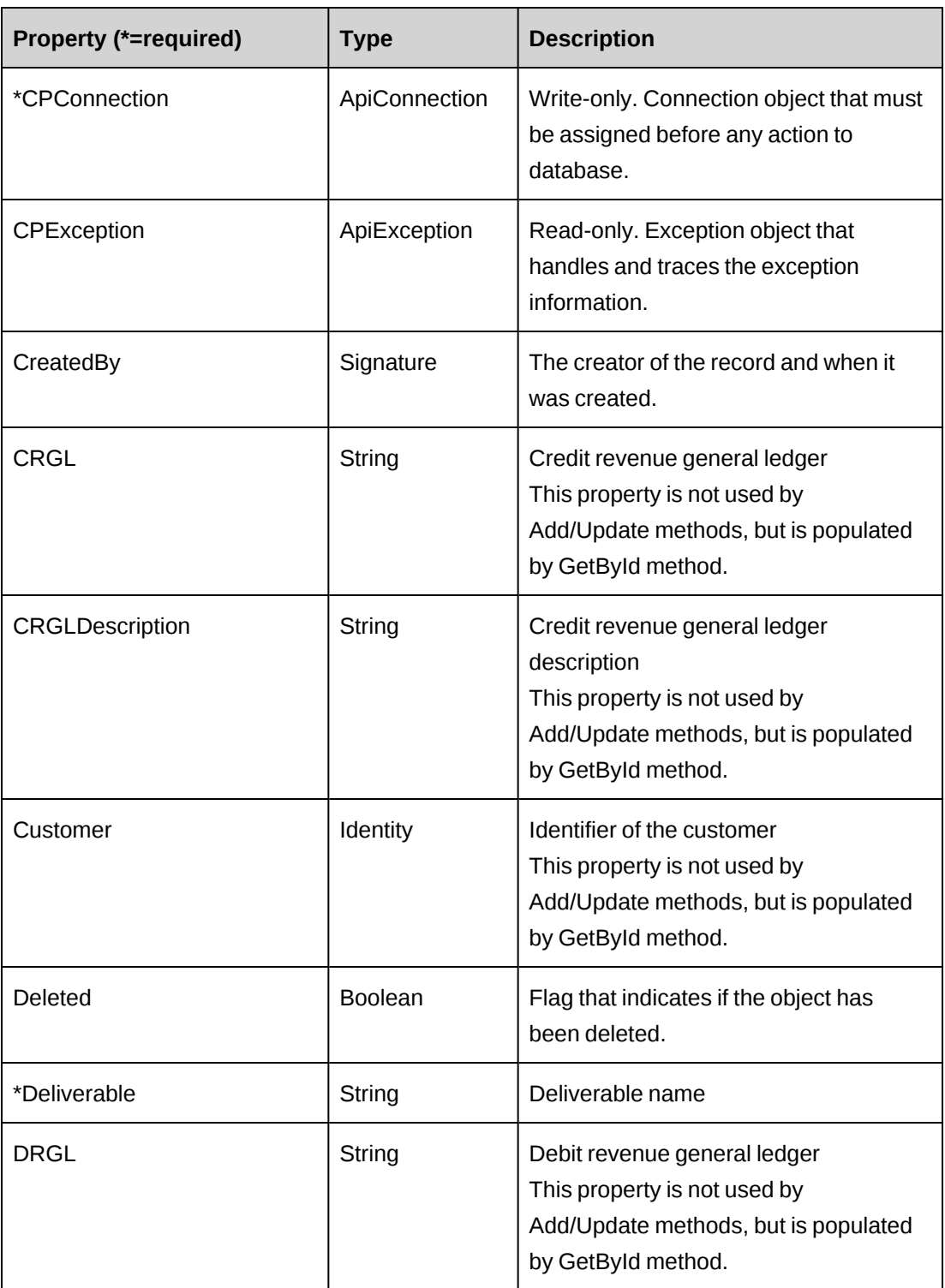

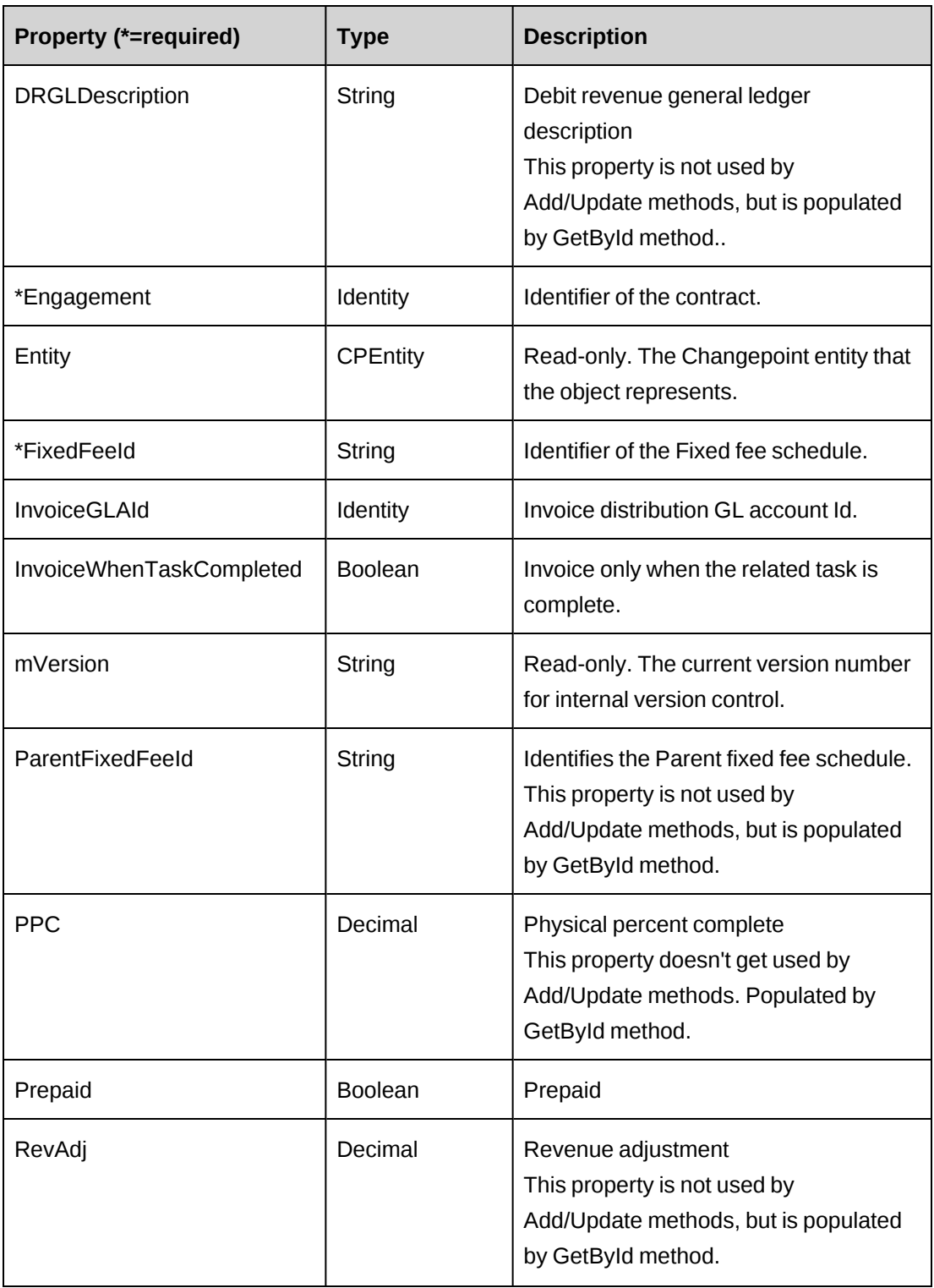

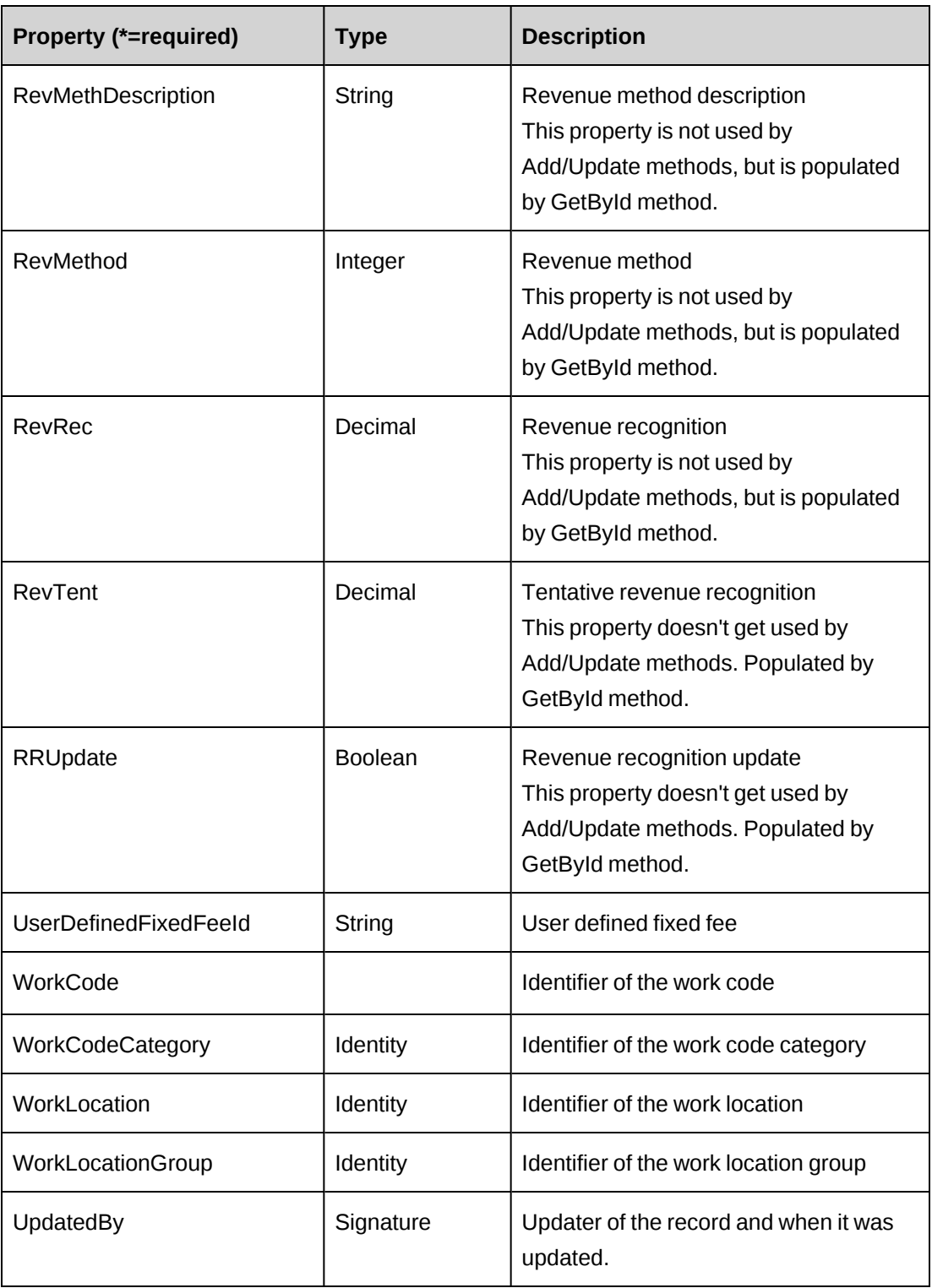

["ApiEngagement"](#page-97-0) on page 98

# <span id="page-166-0"></span>**ApiEngFixedFee: Add**

Public Overrides Function Add(Optional ByRef sId As String = "") As Int32

#### **Purpose**

Insert a new contract fixed fee schedule record for a contract.

#### **Parameters**

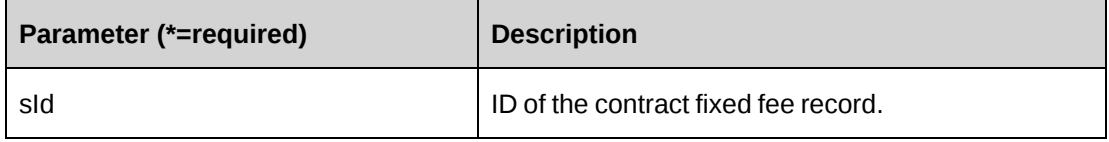

#### **Returns**

 $0 =$  Success

Nonzero = Error

#### **Remarks**

- If parameter sId is not provided, the new FixedFeeId is assigned to property FixedFeeId
- If parameter sId is provided, the newly FixedFeeId is assigned to sId.
- Ensure all mandatory properties are set.

Value of the property Billed should be always False. If value is not assigned, it takes a default value False.

#### **Example**

```
Dim myEngFixedFee As New ApiEngFixedFee
Dim iRet As Int32
Dim sId As String
myEngFixedFee.CPConnection = myCon
With myEngFixedFee
    .Engagement.Id = "{2E1D37B7-810F-43D6-ABAC-E624AB6F28EC}"
    .Billed = False
   .BillingDate = CDate("10/31/2008") .BillingAmount = 50000
    .Deliverable = "Design/Coding"
    .UserDefinedFixedFeeId = "FF000001"
    .WorkCodeCategory.Id = "{AA9C83C1-6E1E-4974-9DEC-7C554CC429D2}"
    .WorkCode.Id = "{E716CDE8-72A0-481D-9D29-99FBD74A9AFA}"
```

```
 .WorkLocationGroup.Id = "{333A206C-513E-4CAE-841A-EA73A82E8E81}"
    .WorkLocation.Id = "{0409A21B-EFB9-42C4-ADB3-617279F524EF}"
   iRet = .Add(sId)End With
```
["ApiEngFixedFee"](#page-162-0) on page 163

# <span id="page-167-0"></span>**ApiEngFixedFee: Delete**

Public Overrides Function Delete(Optional ByVal sId As String = "") As Int32

#### **Purpose**

Delete a fixed fee schedule for an contract

#### **Parameters**

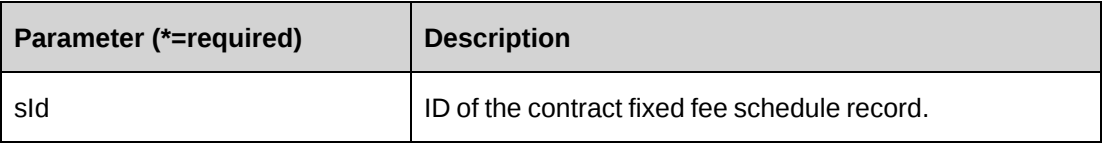

#### **Returns**

 $0 =$  Success

Nonzero = Error

# **Remarks**

If sId is not provided, property FixedFeeId is used.

#### **Example**

```
Dim myEngFixedFee As New ApiEngFixedFee
Dim iRet As Int32
myEngFixedFee.CPConnection = myCon
iRet = myEngFixedFee.Delete("{8A842477-5C28-4868-A520-846567A75C3A}")
```
## **Related information**

["ApiEngFixedFee"](#page-162-0) on page 163

# <span id="page-168-0"></span>**ApiEngFixedFee: Exists**

Public Overrides Function Exists(Optional ByVal sId As String = "") As Boolean

# **Purpose**

Check whether this fixed fee schedule exists or not

# **Parameters**

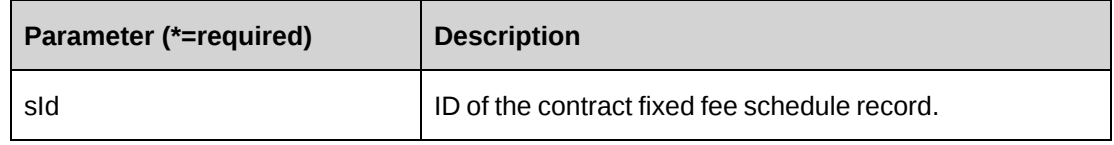

## **Returns**

True if the fixed fee schedule exists, else False.

# **Remarks**

If sId is not provided, property FixedFeeId is used.

# **Example**

```
Dim myEngFixedFee As New ApiEngFixedFee
Dim bRet As Boolean
myEngFixedFee.CPConnection = myCon
bRet = myEngFixedFee.Exists("{8A842477-5C28-4868-A520-846567A75C3A}")
```
# **Related information**

["ApiEngFixedFee"](#page-162-0) on page 163

# <span id="page-168-1"></span>**ApiEngFixedFee: GetByEngagementId**

Public Function GetByEngagementId(ByVal sEngagementId As String) As DataSet

# **Purpose**

Retrieve all fixed fee schedule records for a contract

#### **Parameters**

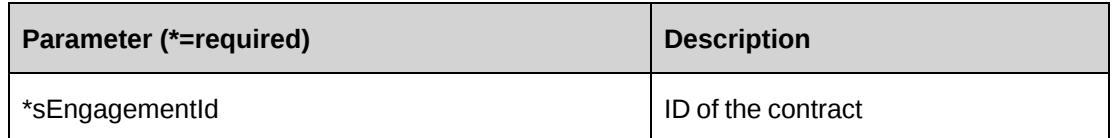

#### **Returns**

A dataset of contract fixed fee schedule records upon success and nothing in a dataset upon error.

# **Remarks**

Returns the following columns:

CustomerId, EngagementId, FixedFeeId, BillingDate, BillingAmount, Deliverable, Billed,

CreatedOn, CreatedBy, UpdatedOn, UpdatedBy, RevenueMethod, PPC, RevTent, RevRec,

DrGL, CrGL, RevAdj, RRUpdate, UserDefinedfixedFeeID, Prepaid, ParentFixedFeeId,

DrGLDescription, CrGLDescription,

RevenueMethodDescription, WorkLocationGroupID, WorkLocationGroup, WorkLocationID,

WorkLocation, WorkCodeCategoryId, WorkCodeCategory, WorkCodeId,

WorkCode, ParentDeliverable, ParentBillingDate, HasScheduleItems

## **Example**

```
Dim myEngFixedFee As New ApiEngFixedFee
Dim dsRet As DataSet
myEngFixedFee.CPConnection = myCon
dsRet = myEngFixedFee.GetByEngagementId("{C5CBB921-5FF0-48FA-9A14-
6F4072641FA0}")
```
## **Related information**

["ApiEngFixedFee"](#page-162-0) on page 163

# <span id="page-169-0"></span>**ApiEngFixedFee: GetById**

Public Overrides Function GetById(Optional ByVal sId As String = "") As Int32

## **Purpose**

Fills the object with the contract fixed fee schedule of the specified sId passed in the parameter or of the property FixedFeeId.

#### **Parameters**

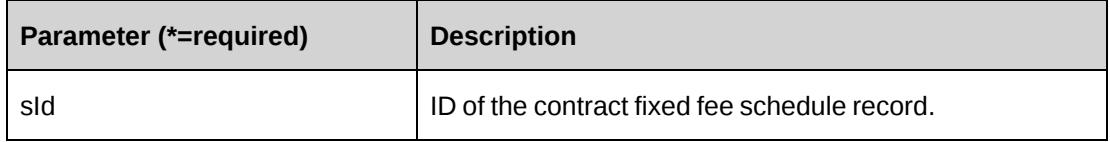

#### **Returns**

 $0 =$  Success

Nonzero = Error

# **Remarks**

If sId is not provided, property FixedFeeId is used.

#### **Example**

```
Dim myEngFixedFee As New ApiEngFixedFee
Dim iRet As Int32
myEngFixedFee.CPConnection = myCon
iRet = myEngFixedFee.GetById("{8A842477-5C28-4868-A520-846567A75C3A}")
```
# **Related information**

["ApiEngFixedFee"](#page-162-0) on page 163

# <span id="page-170-0"></span>**ApiEngFixedFee: GetList**

Public Overrides Function GetList(Optional ByVal iRetRows As Int16 = -1) As DataSet

## **Purpose**

Retrieve contract fixed fee schedule records.

# **Parameters**

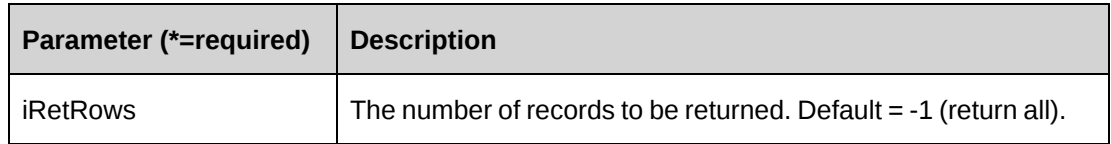

## **Returns**

A dataset of contract fixed fee schedule records upon success and nothing in a dataset upon error.

Returns all rows when the method is called without a parameter.

## **Remarks**

Returns the following columns:

EngagementId, EngagementName, CustomerId, CustomerName, FixedFeeId, BillingDate, BillingAmount, Deliverable, Billed

## **Example**

```
Dim myEngFixedFee As New ApiEngFixedFee
Dim dsRet As DataSet
myEngFixedFee.CPConnection = myCon
dsRet = myEngFixedFee.GetList()
```
# **Related information**

["ApiEngFixedFee"](#page-162-0) on page 163

# <span id="page-171-0"></span>**ApiEngFixedFee: Update**

Public Overrides Function Update() As Int32

# **Purpose**

Update a contract fixed fee schedule record.

## **Parameters**

None

## **Returns**

 $0 =$  Success

Nonzero = Error

#### **Remarks**

- It is recommended that you use the GetById method to get the existing contract fixed fee before the Update method is called.
- You can add a fixed fee only if the billing amount of the fixed fee is equal to the total billing amount of the fixed fee items.
- You can change the fixed fee billing amount and fixed fee items billing amounts using the Save method of the ApiEngFixedFeeItem object.
- The Value of the property Billed should be always False. If a value is not assigned, it takes a default value False.

## **Example**

```
Dim myEngFixedFee As New ApiEngFixedFee
Dim iRet As Int32
Dim sId As String
myEngFixedFee.CPConnection = myCon
iRet = myEngFixedFee.GetById("{8A842477-5C28-4868-A520-846567A75C3A}")
With myEngFixedFee
   .BillingDate = CDate("10/31/2008") .BillingAmount = 50000
    .Deliverable = "Design/Coding"
    .UserDefinedFixedFeeId = "FF000001"
    .WorkCodeCategory.Id = "{AA9C83C1-6E1E-4974-9DEC-7C554CC429D2}"
    .WorkCode.Id = "{E716CDE8-72A0-481D-9D29-99FBD74A9AFA}"
    .WorkLocationGroup.Id = "{333A206C-513E-4CAE-841A-EA73A82E8E81}"
    .WorkLocation.Id = "{0409A21B-EFB9-42C4-ADB3-617279F524EF}"
    ...
   iRet = .Update()End With
```
## **Related information**

["ApiEngFixedFee"](#page-162-0) on page 163

# **ApiEngFixedFeeSplitBillOverride**

#### **Purpose**

Provides a collection object for split billing override information for contract fixedfees.

# **Namespace**

Changepoint.ChangepointAPI2.ApiEngFixedFeeSplitBillOverride

# **Methods**

None.

# **Properties**

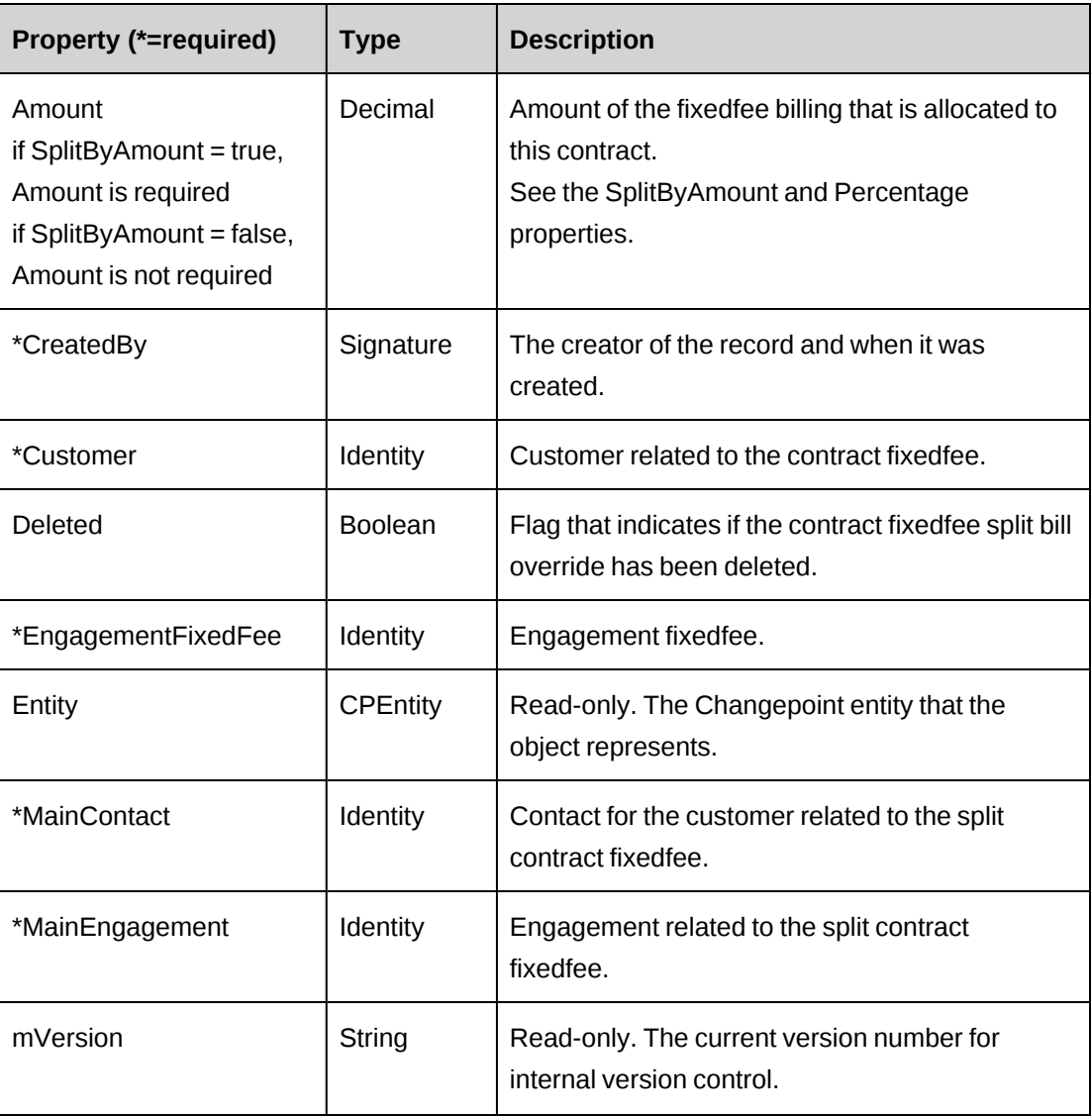

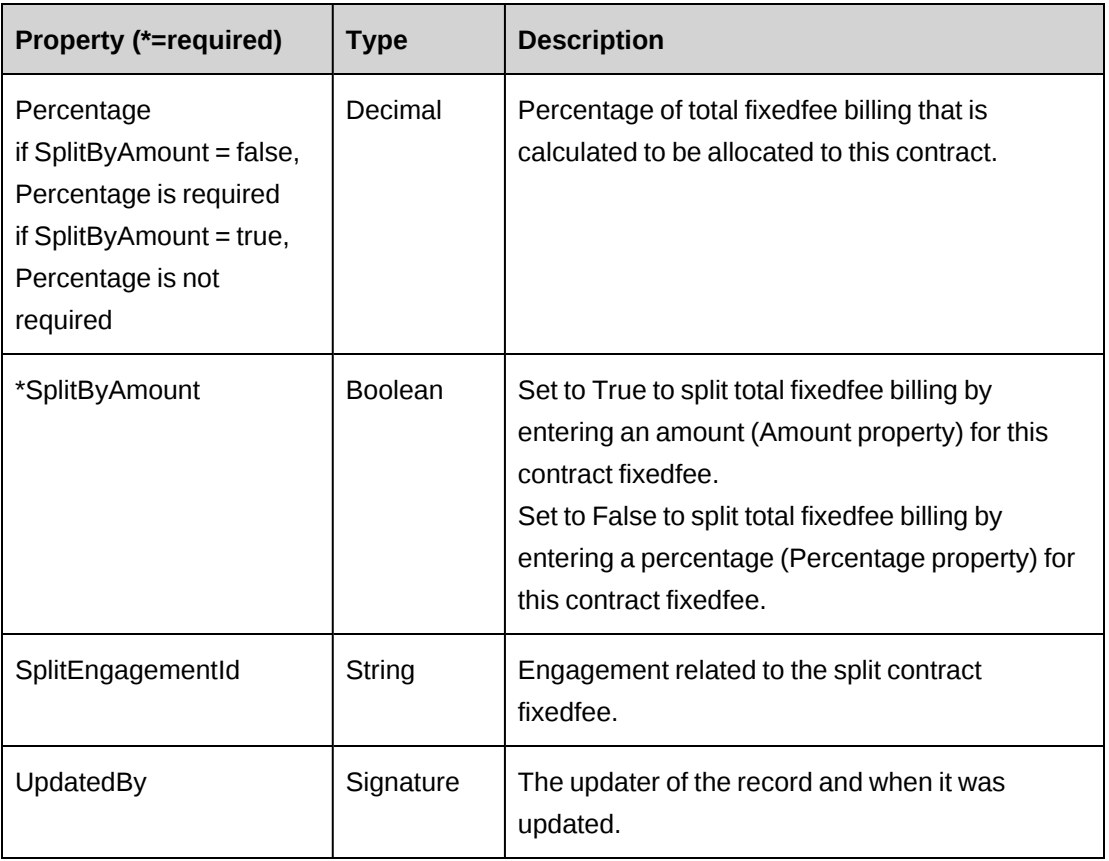

# <span id="page-174-0"></span>**ApiEngFixedFeeItem**

The ApiEngFixedFeeItem object allows users to manually create a fixed fee schedule item.

# **Namespace**

Changepoint.ChangepointAPI2.ApiEngFixedFeeItem

# **Methods**

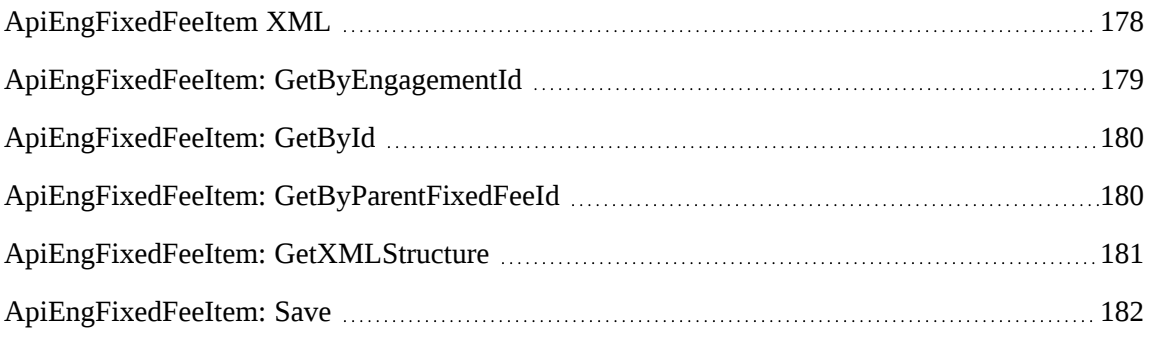

# **Properties**

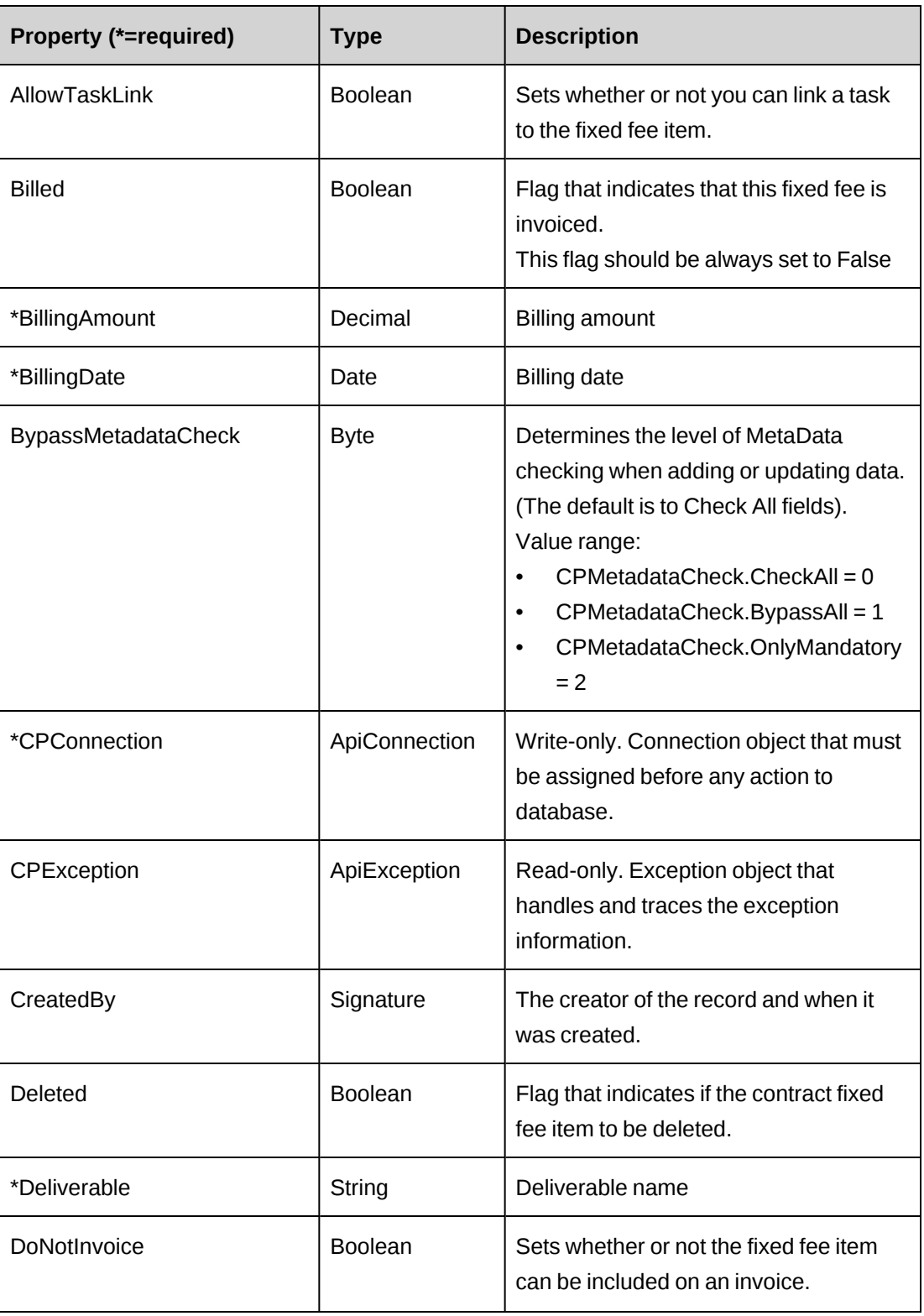

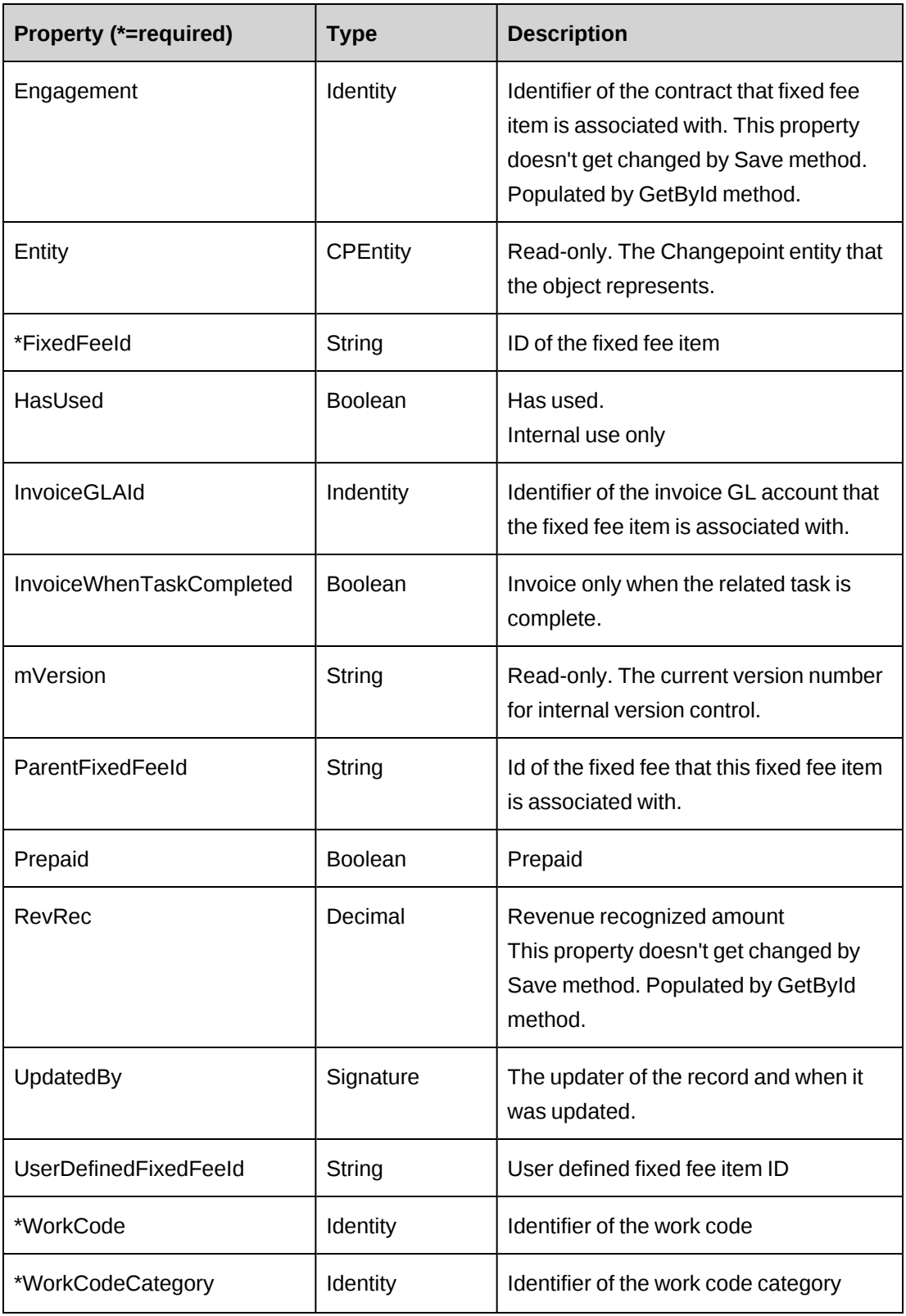

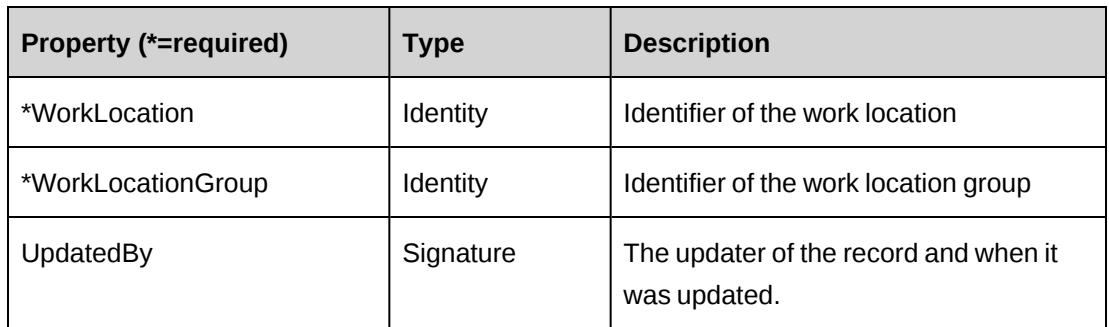

["ApiEngagement"](#page-97-0) on page 98

["ApiEngFixedFeeItem](#page-177-0) XML" on page 178

# <span id="page-177-0"></span>**ApiEngFixedFeeItem XML**

```
<root>
<engfixedfeeitem>
    <parentfixedfeeid/>
    <parentbillingamount/>
    <item>
       <fixedfeeid/>
       <billingdate/>
       <billingamount/>
       <deliverable/>
       <billed/>
       <userdefinedfixedfeeid/>
       <worklocationgroupid/>
       <worklocationid/>
       <workcodecategoryid/>
       <workcodeid/>
      <prepaid/>
       <invoicewhentaskcompleted/>
       <donotinvoice/>
       <invoiceglaid/>
       <allowtasklink/>
       <deleted/>
   \langleitem\rangle</engfixedfeeitem>
\langleroot>
```
# **Comments**

Not available

# **Example**

Not available

# **Related information**

["ApiEngFixedFeeItem"](#page-174-0) on page 175

# <span id="page-178-0"></span>**ApiEngFixedFeeItem: GetByEngagementId**

Public Function GetByEngagementId(ByVal sEngagementId As String) As DataSet

# **Purpose**

Returns a list of fixed fee schedule items for the contract.

## **Parameters**

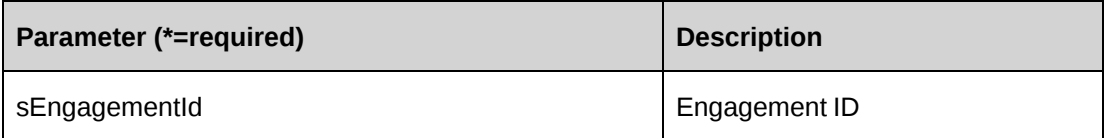

## **Returns**

Returns the following columns:

FixedFeeId, EngagementId, BillingDate, BillingAmount,

Deliverable, Billed, CreatedOn, CreatedBy, UpdatedOn,

UpdatedBy, RevRec, UserDefinedfixedFeeID, Prepaid, ParentFixedFeeId,

WorkLocationGroupID, WorkLocationGroup, WorkLocationID, WorkLocation,

WorkCodeCategoryId, WorkCodeCategory, WorkCodeId, WorkCode, ParentBillingAmount

## **Remarks**

None.

# **Example**

None.

["ApiEngFixedFeeItem"](#page-174-0) on page 175

# <span id="page-179-0"></span>**ApiEngFixedFeeItem: GetById**

Public Function GetById(Optional ByVal sId As String = "") As Int32

## **Purpose**

Fills the object with contract fixed fee schedule item of the specified fixedfeeid passed in the parameter or in the property.

#### **Parameters**

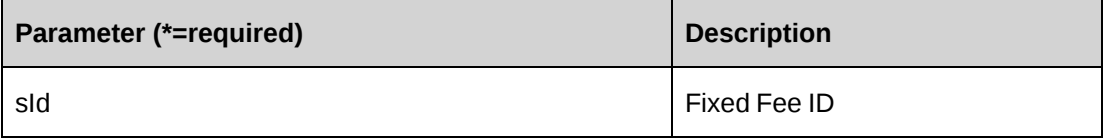

#### **Returns**

 $0 =$  Success

Nonzero = Error

## **Remarks**

If optional parameter sId is not provided, FixedFeeId is used.

## **Example**

```
Dim myEngFFItem As New ApiEngFixedFeeItem
Dim iRet As Int32
myEngFFItem.CPConnection = myCon
iRet = myEngFFItem.GetById("{F66A6B2B-0BD4-4B95-A7D1-D901ED3B67AF}")
```
# **Related information**

["ApiEngFixedFeeItem"](#page-174-0) on page 175

# <span id="page-179-1"></span>**ApiEngFixedFeeItem: GetByParentFixedFeeId**

Public Function GetByParentFixedFeeId(ByVal sFixedFeeId As String) As String
# **Purpose**

Retrieve fixed fee schedule items for the specified fixed fee

### **Parameters**

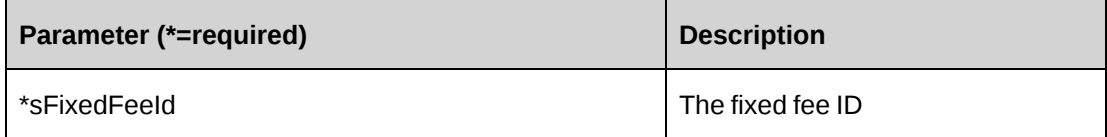

# **Returns**

Engagement fixed fee schedule items in an XML document string.

# **Remarks**

If there are no fixed fee schedule items for the specified fixed fee, an empty string is returned.

# **Example**

```
Dim myEngFFItem As New ApiEngFixedFeeItem
Dim sRet As String = String.Empty
myEngFFItem.CPConnection = myCon
sRet = myEngFFItem.GetByParentFixedFeeId("{269206D7-2487-4F2A-868C-
4FF42C1533AC}")
```
# **Related information**

["ApiEngFixedFeeItem"](#page-174-0) on page 175

["ApiEngFixedFeeItem](#page-177-0) XML" on page 178

# <span id="page-180-0"></span>**ApiEngFixedFeeItem: GetXMLStructure**

Public Function GetXMLStructure() As String

# **Purpose**

Retrieve the XML structure of the fixed fee item

# **Parameters**

None

### **Returns**

An XML string of the the contract fixed fee item

# **Remarks**

None

# **Example**

```
Dim myEngFFItem As New ApiEngFixedFeeItem
Dim sXmlStructure As String = String.Empty
myEngFFItem.CPConnection = myCon
sXmlStructure = myEngFFItem.GetXMLStructure()
```
# **Related information**

["ApiEngFixedFeeItem"](#page-174-0) on page 175

["ApiEngFixedFeeItem](#page-177-0) XML" on page 178

# **ApiEngFixedFeeItem: Save**

Public Function Save(ByVal sXmlFixedFeeItems As String) As Int32

#### **Purpose**

Update the fixed fee item information of an engagement

# **Parameters**

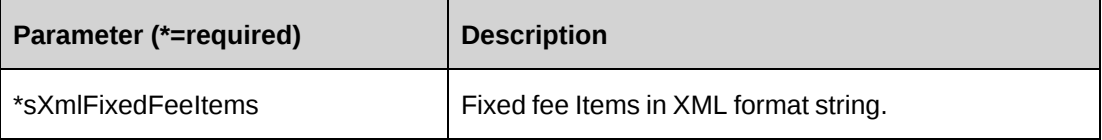

#### **Returns**

 $0 =$  Success

Nonzero = Error

# **Remarks**

• It is recommended that you use the GetByParentFixedFeeId or GetXMLStructure methods to get the correct XML format of parameter sXmlFixedFeeItems.

- Includes UPDATE, DELETE, and ADD functionalities.
	- To update a fixedfeeitem, use the GUID of the item to be updated as the value of the <fixedfeeid> tag.
	- To delete a fixedfeeitem, set its <deleted> tag to TRUE.
	- To add a fixedfeeitem, set its <fixedfeeid> tag to empty.
- The <parentfixedfeeid> tag is mandatory and should contain a GUID value which all the fixed fee items are associated with. <parentfixedfeeid> has one or more child <item> elements, each of which represents one fixed fee item.
- The parent billing amount is calculated by the system as the sum of the  $\leq$ billingamount> of the passed-in <item> elements, plus the billingamount of any existing fixed fee items in the database. The  $\leq$  parent billing amount  $\geq$  node is ignored.
- The value of the  $\delta$ -billed $>$  tag should be set to 0 or empty

#### **Example**

```
Dim myEngFFItem As New ApiEngFixedFeeItem
Dim iRet As Int32
Dim sXmlFixedFeeItems As String
'sXmlFixedFeeItems contains 3 <item>s:
' the first is for an update, the second for delete, the third for add
sXmlFixedFeeItems =
"<root><engfixedfeeitem>
   <parentfixedfeeid>79C54E97-77C1-47E6-8CDD-CA185827743D</parentfixedfeeid>
   <parentbillingamount>40000</parentbillingamount>
   <item>
     <fixedfeeid>{F66A6B2B-0BD4-4B95-A7D1-D901ED3B67AF}</fixedfeeid>
     <billingdate>10/31/2008</billingdate>
    <billingamount>20000</billingamount>
    <deliverable>Coding phase 1</deliverable>
    <billed></billed>
     <userdefinedfixedfeeid></userdefinedfixedfeeid>
    <worklocationgroupid>{333A206C-513E-4CAE-841A-
EA73A82E8E81}</ worklocationgroupid>
     <worklocationid>{0409A21B-EFB9-42C4-ADB3-617279F524EF}</worklocationid>
    <workcodecategoryid>{AA9C83C1-6E1E-4974-9DEC-7C554CC429D2}</workcodecategoryid>
    <workcodeid>{E716CDE8-72A0-481D-9D29-99FBD74A9AFA}</workcodeid>
     <prepaid>0</prepaid>
     <deleted>0</deleted>
  \langleitem\rangle
```

```
 <item><fixedfeeid>{5A54AC3C-E5EE-4FD0-80B7-458B7771829D}</fixedfeeid>
     <billingdate>09/31/2008</billingdate>
     <billingamount>20000</billingamount>
     <deliverable>Design phase</deliverable>
     <billed>0</billed>
     <userdefinedfixedfeeid></userdefinedfixedfeeid>
     <worklocationgroupid>{333A206C-513E-4CAE-841A-EA73A82E8E81}</worklocationgroupid>
     <worklocationid>{0409A21B-EFB9-42C4-ADB3-617279F524EF}</worklocationid>
     <workcodecategoryid>{AA9C83C1-6E1E-4974-9DEC-7C554CC429D2}</workcodecategoryid>
     <workcodeid>{E716CDE8-72A0-481D-9D29-99FBD74A9AFA}</workcodeid>
     <prepaid>0</prepaid>
     <deleted>1</deleted>
   </item> 
   <item>
     <fixedfeeid></fixedfeeid>
     <billingdate>11/31/2008</billingdate>
     <billingamount>20000</billingamount>
     <deliverable> Coding phase 2</deliverable>
     <billed></billed>
     <userdefinedfixedfeeid></userdefinedfixedfeeid>
     <worklocationgroupid>333A206C-513E-4CAE-841A-EA73A82E8E81</worklocationgroupid>
     <worklocationid>0409A21B-EFB9-42C4-ADB3-617279F524EF</worklocationid>
     <workcodecategoryid>AA9C83C1-6E1E-4974-9DEC-7C554CC429D2</workcodecategoryid>
     <workcodeid>{E716CDE8-72A0-481D-9D29-99FBD74A9AFA}</workcodeid>
     <prepaid>0</prepaid>
     <deleted>0</deleted>
  \langleitem\rangle</engfixedfeeitem></root>"
```
myEngFFItem.CPConnection = myCon iRet = myEngFFItem.Save(sXmlFixedFeeItems)

# **Related information**

["ApiEngFixedFeeItem"](#page-174-0) on page 175

["ApiEngFixedFeeItem](#page-177-0) XML" on page 178

"ApiEngFixedFeeItem: [GetByParentFixedFeeId"](#page-179-0) on page 180

["ApiEngFixedFeeItem:](#page-180-0) GetXMLStructure" on page 181

# **ApiEngFixedFeeItemSplitBillOverride**

# **Purpose**

Provides a collection object for split billing override information for contract fixed fee items.

# **Namespace**

Changepoint.ChangepointAPI2.ApiEngFixedFeeItemSplitBillOverride

# **Methods**

None.

# **Properties**

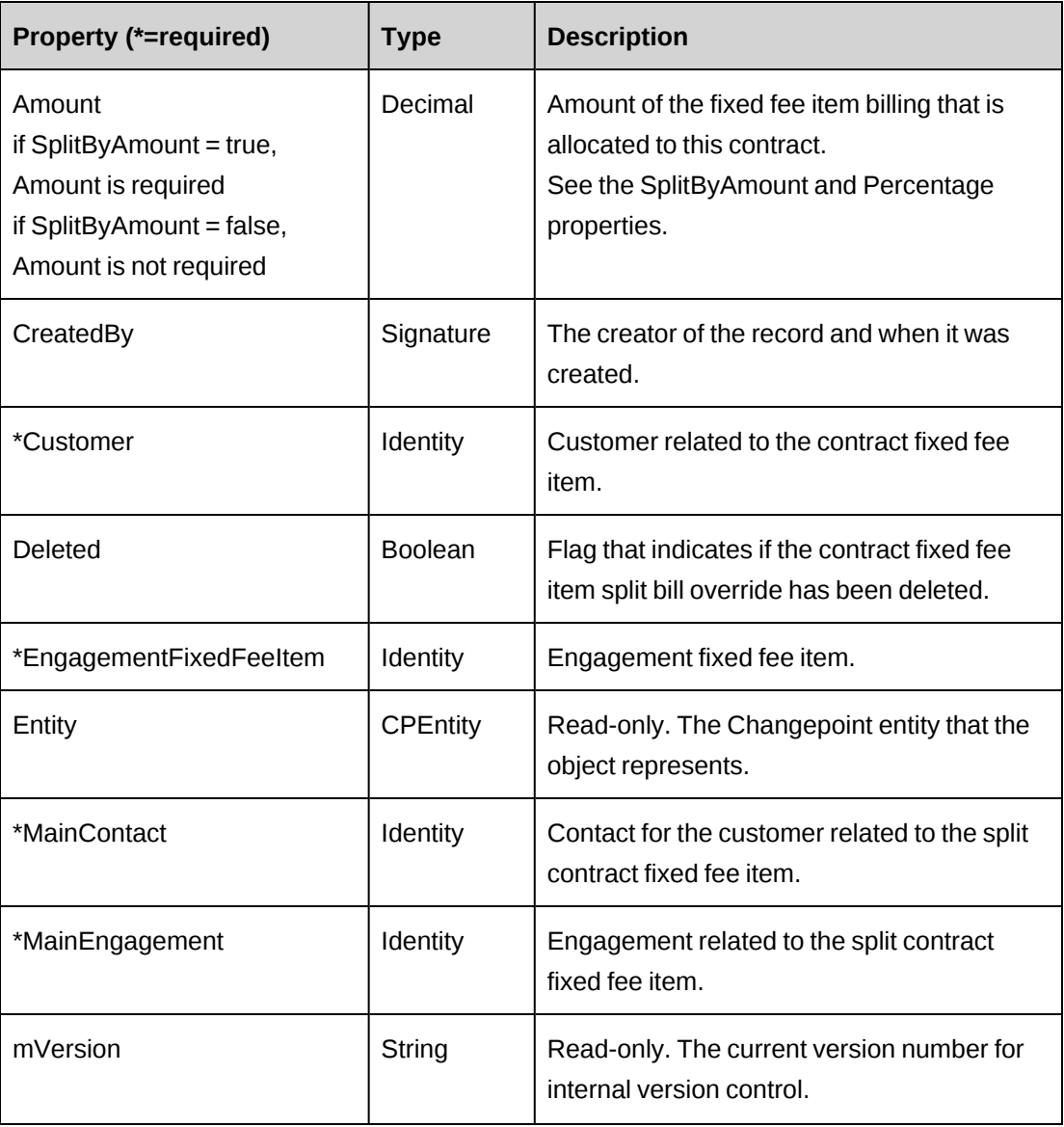

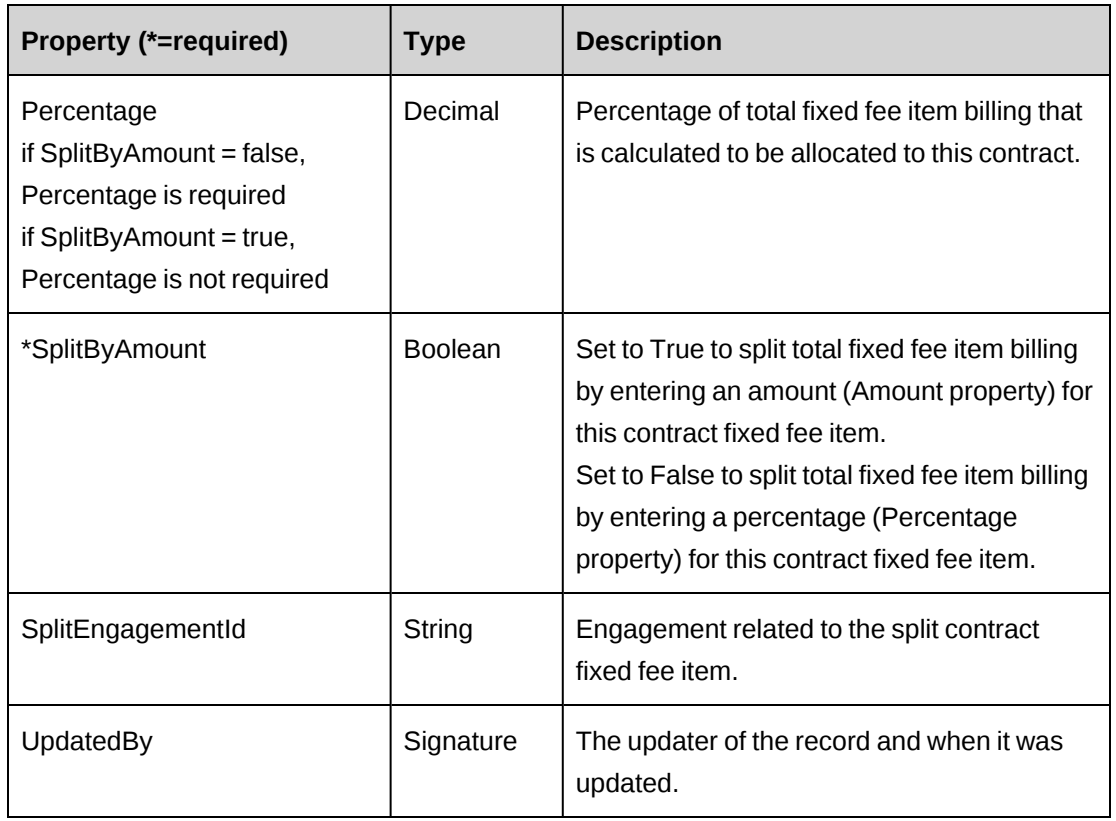

# <span id="page-185-0"></span>**ApiEngProduct**

The ApiEngProduct object allows users to retrieve, update and delete products at the contract level.

# **Namespace**

Changepoint.ChangepointAPI2.ApiEngProduct

# **Methods**

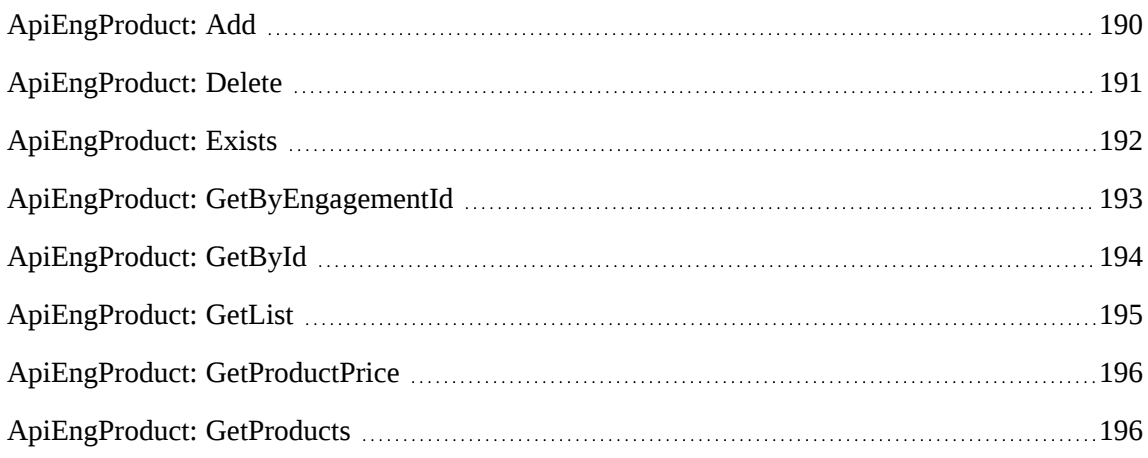

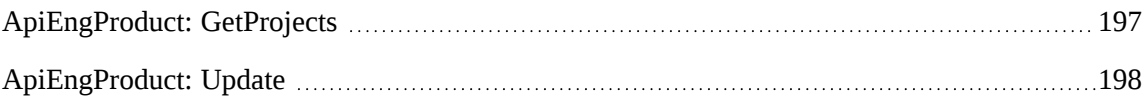

# **Properties**

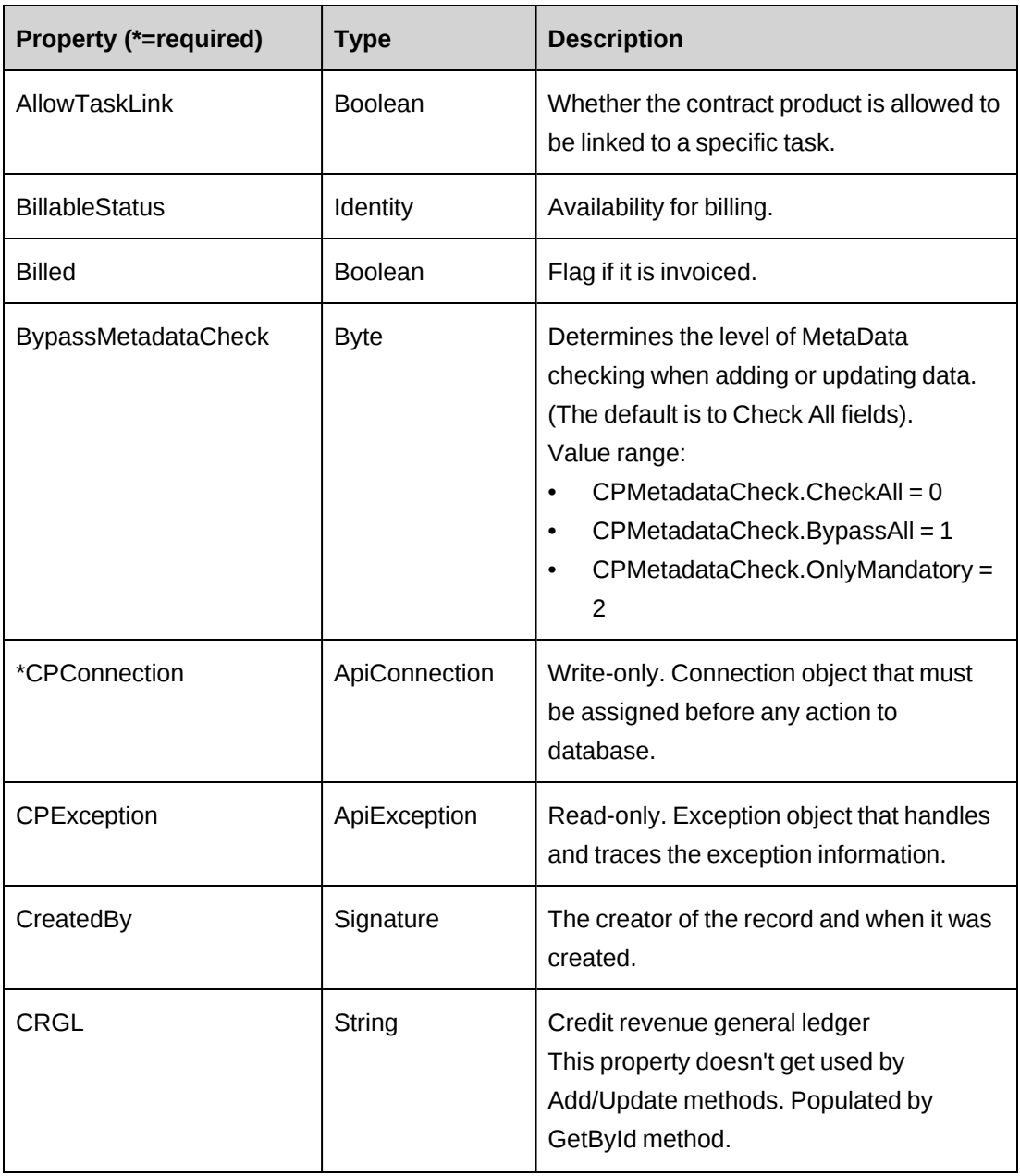

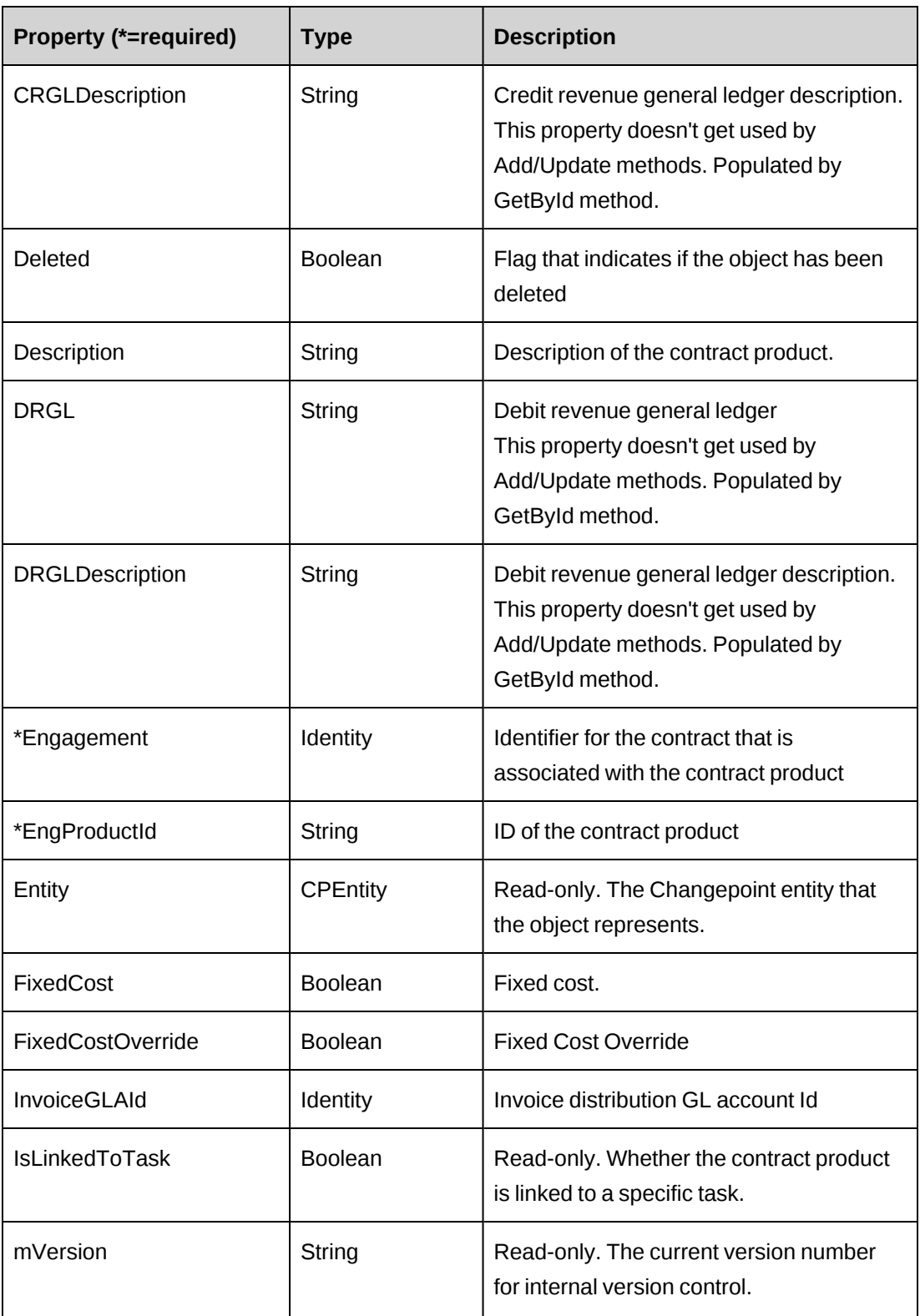

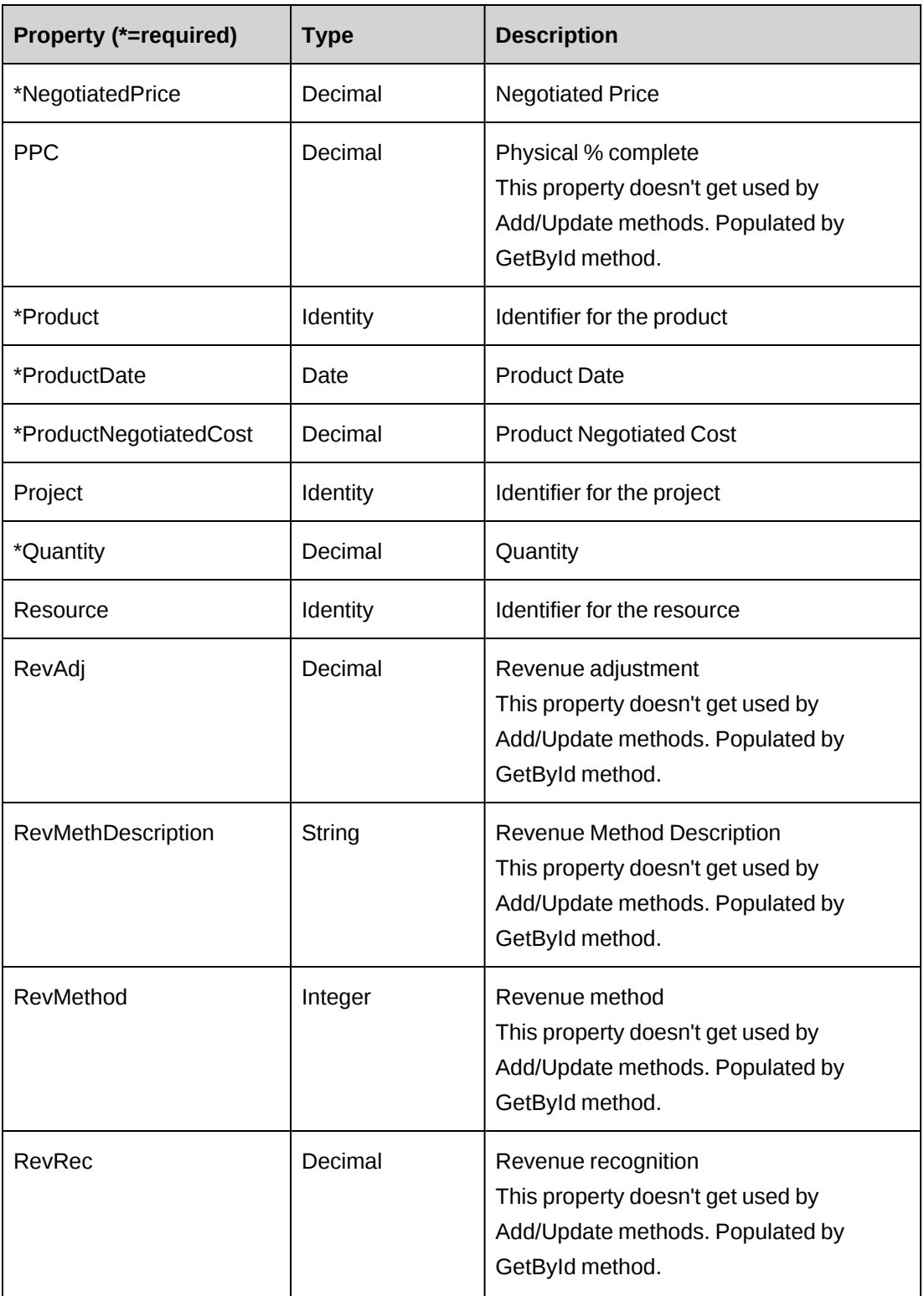

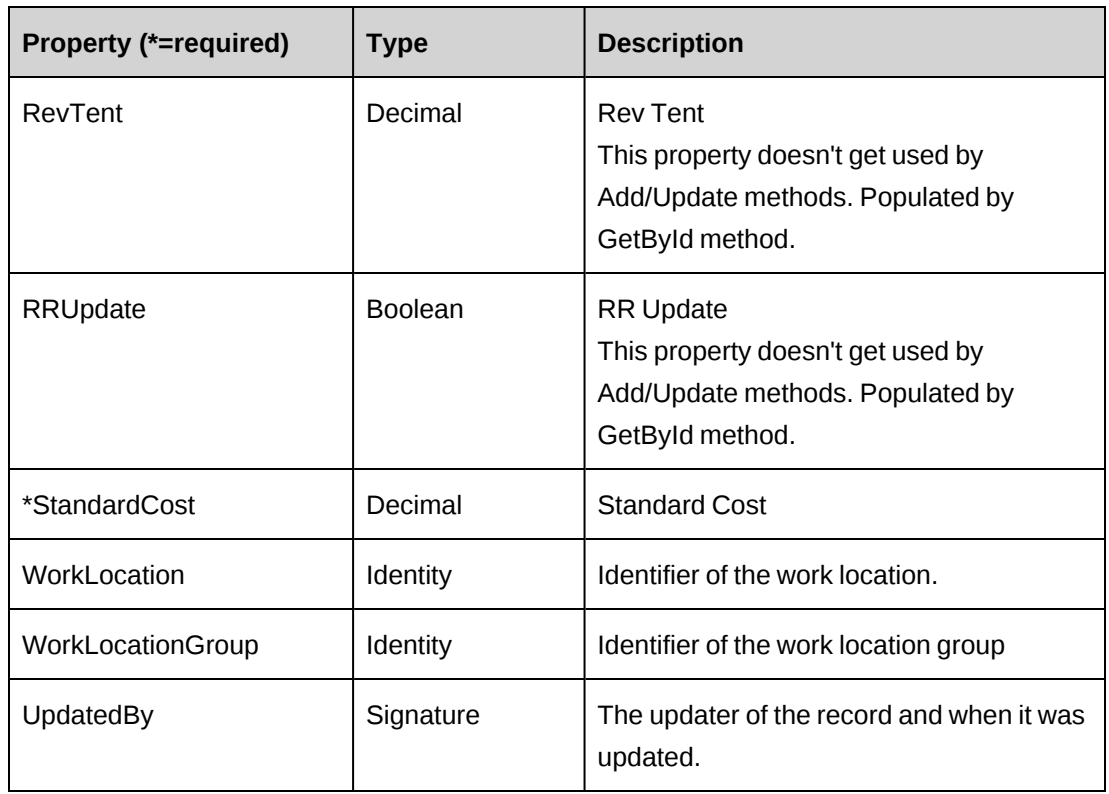

["ApiEngagement"](#page-97-0) on page 98

# <span id="page-189-0"></span>**ApiEngProduct: Add**

Public Overrides Function Add(Optional ByRef sId As String = "") As Int32

# **Purpose**

Insert a new contract product record for a contract.

# **Parameters**

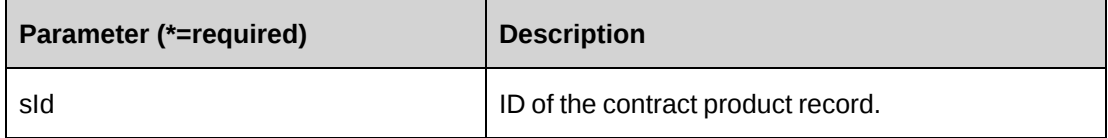

# **Returns**

 $0 =$  Success

Nonzero = Error

### **Remarks**

If parameter sId is not provided, newly created EngProductId is assigned to property EngProductId

If parameter sId is provided newly created EngProductId is assigned to sId.

Value of the property Billed should be always False. If a value is not assigned, it takes a default value False.

# **Example**

```
Dim myEngProduct As New ApiEngProduct
Dim iRet As Int32
Dim sId As String
myEngProduct.CPConnection = myCon
With myEngProduct
    .Engagement.Id = "{2E1D37B7-810F-43D6-ABAC-E624AB6F28EC}"
    .FixedCost = True
    .FixedCostOverride = True
    .Product.Id = "{705E4EBD-C568-496F-832B-4C7168D5D41F}"
   .StandardCost = 16022.0 .Description = "Added from API"
    .NegotiatedPrice = 9999.0
    .ProductNegotiatedCost = 599.0
    .ProductDate = "12/05/2007"
   . Quantity = 1000 .Resource.Id = "{6EE89511-89D3-4832-AB48-1F7C82C0477E}"
    .WorkLocationGroup.Id = "{333A206C-513E-4CAE-841A-EA73A82E8E81}"
    .WorkLocation.Id = "{0409A21B-EFB9-42C4-ADB3-617279F524EF}"
   iRet = .Add(sId)End With
```
# **Related information**

["ApiEngProduct"](#page-185-0) on page 186

# <span id="page-190-0"></span>**ApiEngProduct: Delete**

Public Overrides Function Delete(Optional ByVal sId As String = "") As Int32

# **Purpose**

Delete a contract product for a contract

# **Parameters**

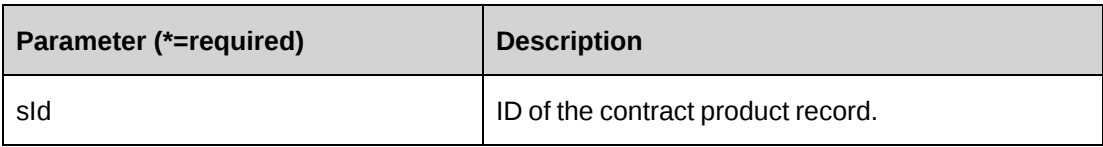

# **Returns**

 $0 =$  Success

Nonzero = Error

# **Remarks**

If sId is not provided, property EngProductId is used.

# **Example**

```
Dim myEngProduct As New ApiEngProduct
Dim iRet As Int32
myEngProduct.CPConnection = myCon
iRet = myEngProduct.Delete("{719FB77B-C7F6-4A1A-A4B1-3A91F82B128E}")
```
# **Related information**

["ApiEngProduct"](#page-185-0) on page 186

# <span id="page-191-0"></span>**ApiEngProduct: Exists**

Public Overrides Function Exists(Optional ByVal sId As String = "") As Boolean

# **Purpose**

Check whether this contract product exists or not

# **Parameters**

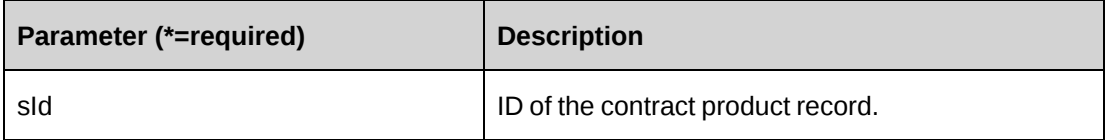

# **Returns**

True if the contract product exists, else False.

### **Remarks**

If sId is not provided, property EngProductId is used.

### **Example**

```
Dim myEngProduct As New ApiEngProduct
Dim bRet As Boolean
myEngProduct.CPConnection = myCon
bRet = myEngProduct.Exists("{719FB77B-C7F6-4A1A-A4B1-3A91F82B128E}")
```
# **Related information**

["ApiEngProduct"](#page-185-0) on page 186

# <span id="page-192-0"></span>**ApiEngProduct: GetByEngagementId**

Public Function GetByEngagementId(ByVal sEngagementId As String) As DataSet

# **Purpose**

Retrieve all product records for a contract

### **Parameters**

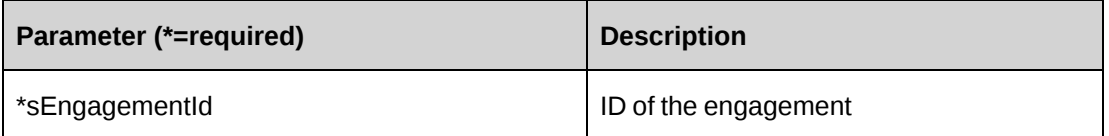

### **Returns**

Engagement product records in a dataset upon success and nothing in a dataset upon error.

#### **Remarks**

Returns the following columns:

CustomerId, EngagementId, EngagementProductId, ProductId,

Comments, ProductDate, ProductName, ProductUnitCost, ProductCurrency,

Quantity, NegotiatedCost, ProductNegotiatedCost,

ProjectId, ProjectName, WorkLocationGroupId, WorkLocationGroup,

WorkLocationId, WorkLocation, ResourceId, ResourceName,

RevenueMethod, RevenueMethodDescription, ParentProductName, ParentDate,

ParentDescription.

#### **Example**

```
Dim myEngProduct As New ApiEngProduct
Dim dsRet As DataSet
myEngProduct.CPConnection = myCon
dsRet = myEngProduct.GetByEngagementId("{2E1D37B7-810F-43D6-ABAC-
E624AB6F28EC}")
```
#### **Related information**

["ApiEngProduct"](#page-185-0) on page 186

# <span id="page-193-0"></span>**ApiEngProduct: GetById**

Public Overrides Function GetById(Optional ByVal sId As String = "") As Int32

#### **Purpose**

Fills the object with contract product of the specified sId passed in the parameter or of the property EngProductId.

#### **Parameters**

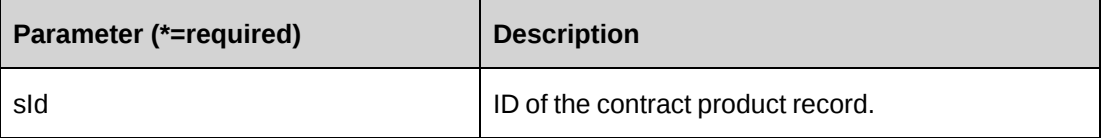

#### **Returns**

 $0 =$  Success

Nonzero = Error

# **Remarks**

If sId is not provided, property EngProductId is used.

#### **Example**

```
Dim myEngProduct As New ApiEngProduct
Dim iRet As Int32
myEngProduct.CPConnection = myCon
iRet = myEngProduct.GetById("{719FB77B-C7F6-4A1A-A4B1-3A91F82B128E}")
```
["ApiEngProduct"](#page-185-0) on page 186

# <span id="page-194-0"></span>**ApiEngProduct: GetList**

```
Public Overrides Function GetList(Optional ByVal iRetRows As Int16 = -1) As
DataSet
```
# **Purpose**

Retrieve contract product records.

### **Parameters**

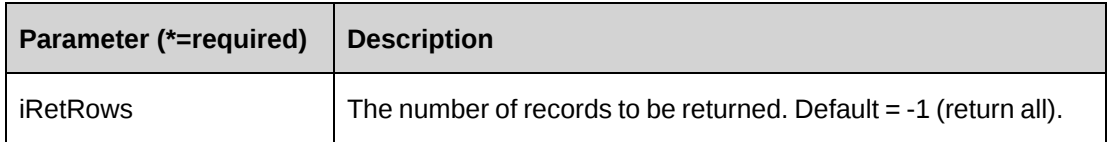

### **Returns**

A dataet of contract product records upon success and nothing in a dataset upon error.

Returns all rows when the method is called without a parameter.

# **Remarks**

Returns the following columns:

CustomerId,EngagementId,EngagementProductId, ProductId, Description, ProductDate,ProductName, ProductUnitCost, ProductCurrency, Quantity, NegotiatedPrice, ProductNegotiatedCost, ProjectId,ProjectName, ShipToWorkLocationGroupId,WorkLocationGroup, ShipToWorkLocationId,WorkLocation, ResourceId, resourcename

# **Example**

```
Dim myEngProduct As New ApiEngProduct
Dim dsRet As DataSet
myEngProduct.CPConnection = myCon
dsRet = myEngProduct.GetList()
```
# **Related information**

["ApiEngProduct"](#page-185-0) on page 186

# <span id="page-195-0"></span>**ApiEngProduct: GetProductPrice**

```
Public Function GetProductPrice(ByVal sProductId As String, ByVal sCurrency As
String) As DataSet
```
### **Purpose**

Retrieve product prices with specific currency for a product

#### **Parameters**

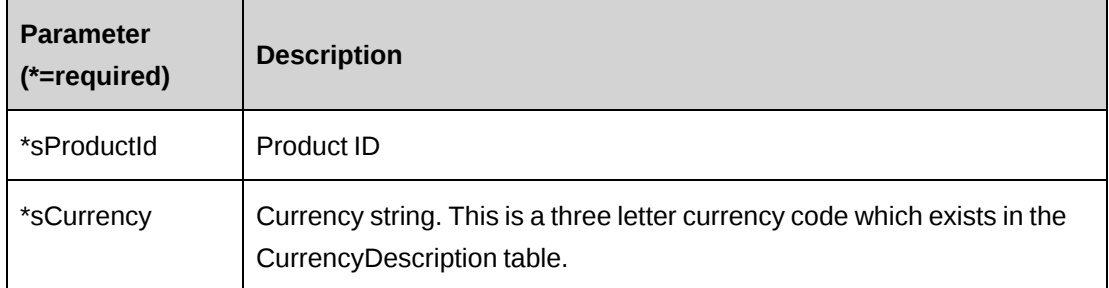

#### **Returns**

A dataset of product price records in a dataset upon success and nothing in a dataset upon error.

# **Remarks**

Returns the following columns: Price, ProductFixedUnitCost

#### **Example**

```
Dim myEngProduct As New ApiEngProduct
Dim dsRet As DataSet
myEngProduct.CPConnection = myCon
dsRet = myEngProduct.GetProductPrice("{59FB7D7D-6622-4317-A856-D44CBC859237}",
"USD")
```
# **Related information**

["ApiEngProduct"](#page-185-0) on page 186

# <span id="page-195-1"></span>**ApiEngProduct: GetProducts**

```
Public Function GetProducts() As DataSet
```
### **Purpose**

Retrieve contract enabled products

### **Parameters**

None

### **Returns**

A dataset of contract-enabled products upon success and nothing in a dataset upon error.

### **Remarks**

Returns the following columns:

ProductCategoryId, ProductId, ProductName, ProductDescription, ProductStatus, ProductNumber, ProductOpenDate, ProductCloseDate, ProductManager, ProductUnitCost, ProductFixedUnitCost, ProductCurrency

### **Example**

```
Dim myEngProduct As New ApiEngProduct
Dim dsRet As DataSet
myEngProduct.CPConnection = myCon
dsRet = myEngProduct.GetProducts()
```
# **Related information**

["ApiEngProduct"](#page-185-0) on page 186

# <span id="page-196-0"></span>**ApiEngProduct: GetProjects**

Public Function GetProjects(ByVal sEngagementId As String) As DataSet

# **Purpose**

Retrieve projects associated with an Engagement

### **Parameters**

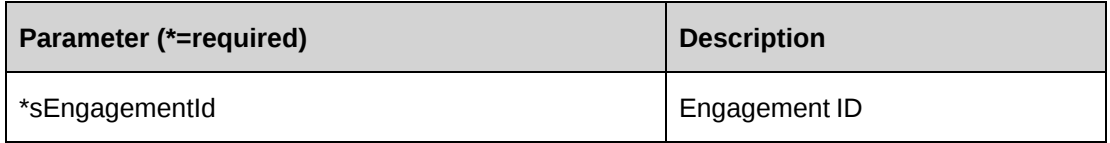

#### **Returns**

A dataset of projects for the contract upon success and nothing in a dataset upon error.

#### **Remarks**

Returns the following columns: ProjectId, Name, AlternateName

#### **Example**

```
Dim myEngProduct As New ApiEngProduct
Dim dsRet As DataSet
myEngProduct.CPConnection = myCon
dsRet = myEngProduct.GetProjects("{2E1D37B7-810F-43D6-ABAC-E624AB6F28EC}")
```
### **Related information**

["ApiEngProduct"](#page-185-0) on page 186

# <span id="page-197-0"></span>**ApiEngProduct: Update**

Public Overrides Function Update() As Int32

#### **Purpose**

Update a contract product record.

#### **Parameters**

None

#### **Returns**

 $0 =$  Success

Nonzero = Error

#### **Remarks**

- Get the contract product record to be updated by using GetById method
- Value of the property Billed should be always False. If value is not assigned, it takes a default value False.

#### **Example**

```
Dim myEngProduct As New ApiEngProduct
Dim iRet As Int32
```

```
myEngProduct.CPConnection = myCon
iRet = myEngProduct.GetById("{719FB77B-C7F6-4A1A-A4B1-3A91F82B128E}")
With myEngProduct
    .Description = "Updated from API"
   .NegotiatedPrice = 9999.0
    .ProductNegotiatedCost = 599.0
   . Quantity = 1500 ...
End With
iRet = myEngProduct.Update()
```
["ApiEngProduct"](#page-185-0) on page 186

# **ApiEngProductSplitBillOverride**

### **Purpose**

Provides a collection object for split billing override information for contract products.

### **Namespace**

Changepoint.ChangepointAPI2.ApiEngProductSplitBillOverride

# **Methods**

None.

# **Properties**

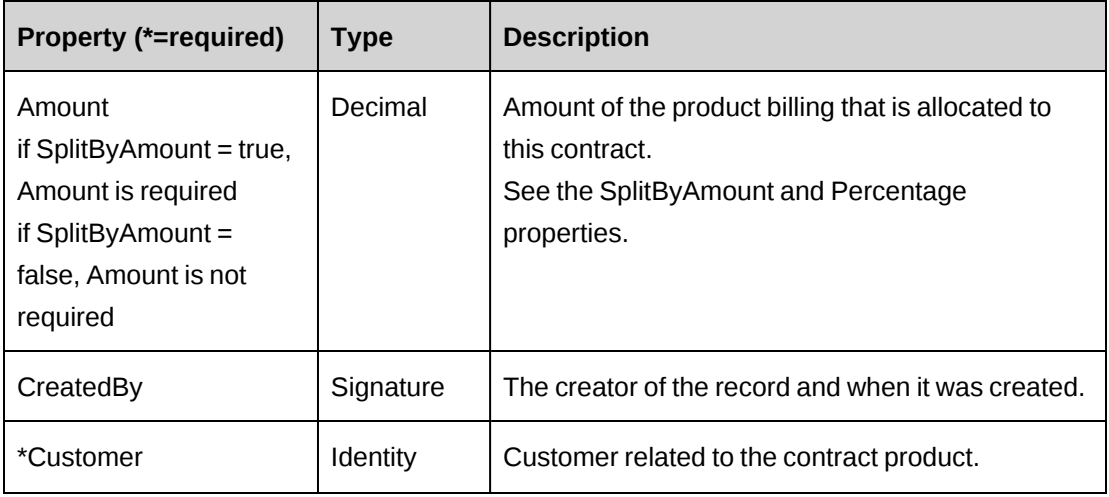

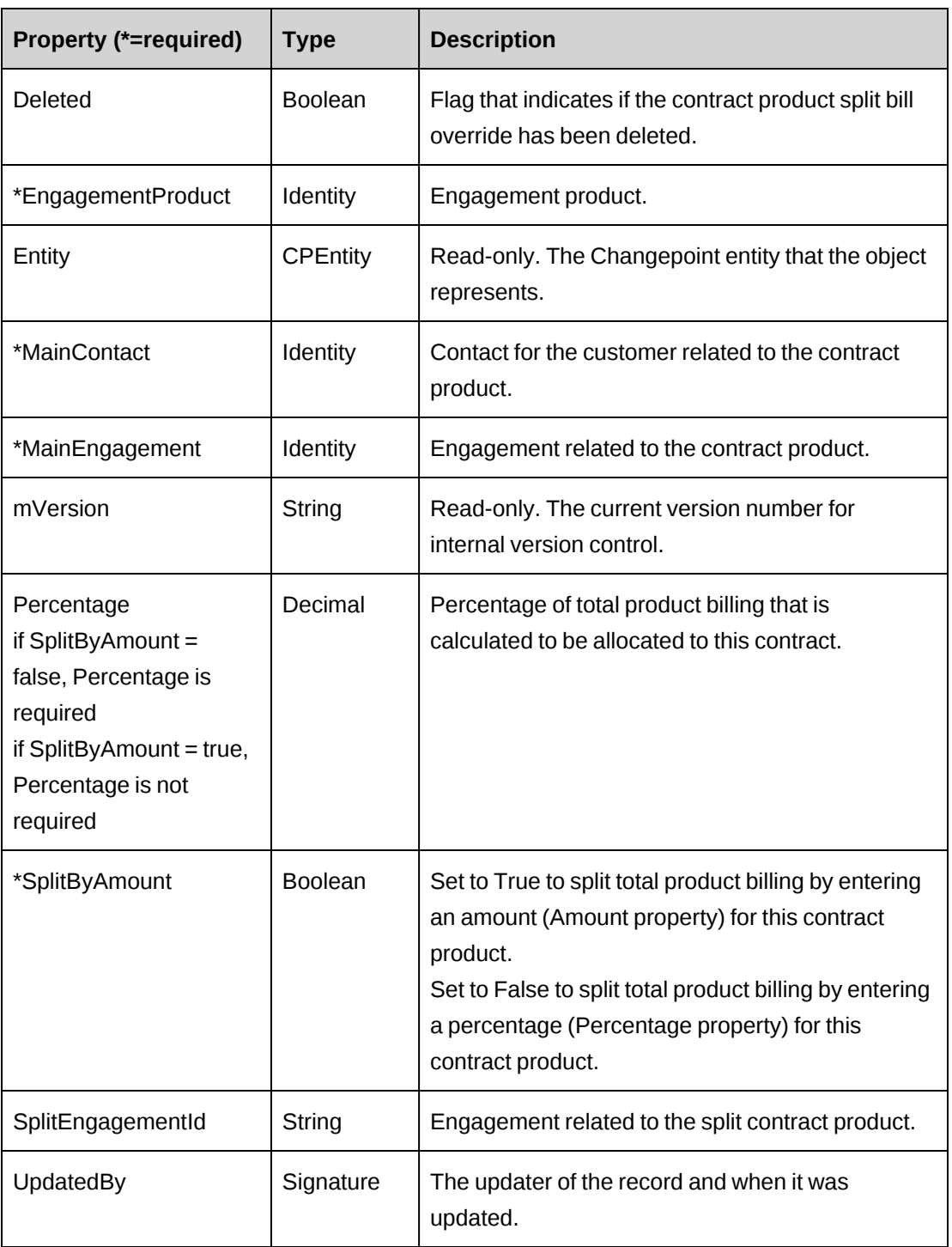

# <span id="page-199-0"></span>**ApiEngProjectedResource**

The ApiEngProjectedResource object allows users to retrieve, update and delete projected resources set at the contract level.

# **Namespace**

Changepoint.ChangepointAPI2.ApiEngProjectedResource

# **Methods**

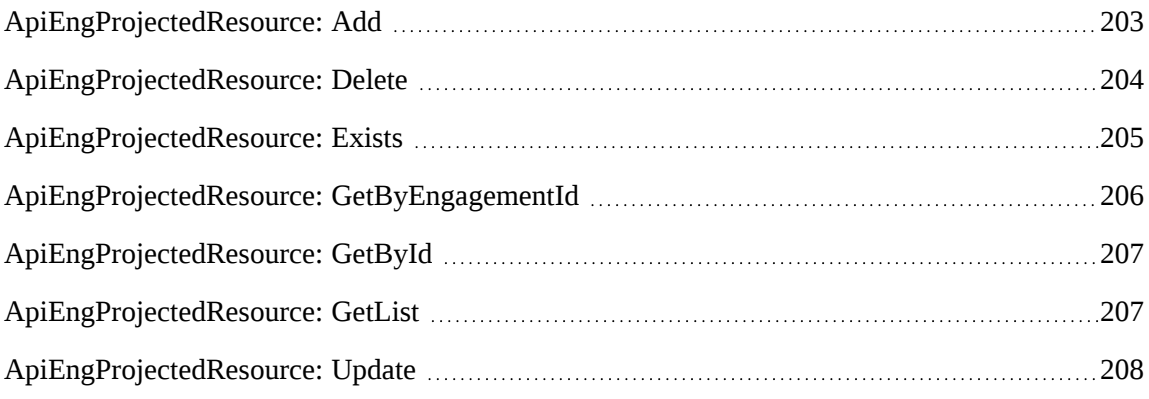

# **Properties**

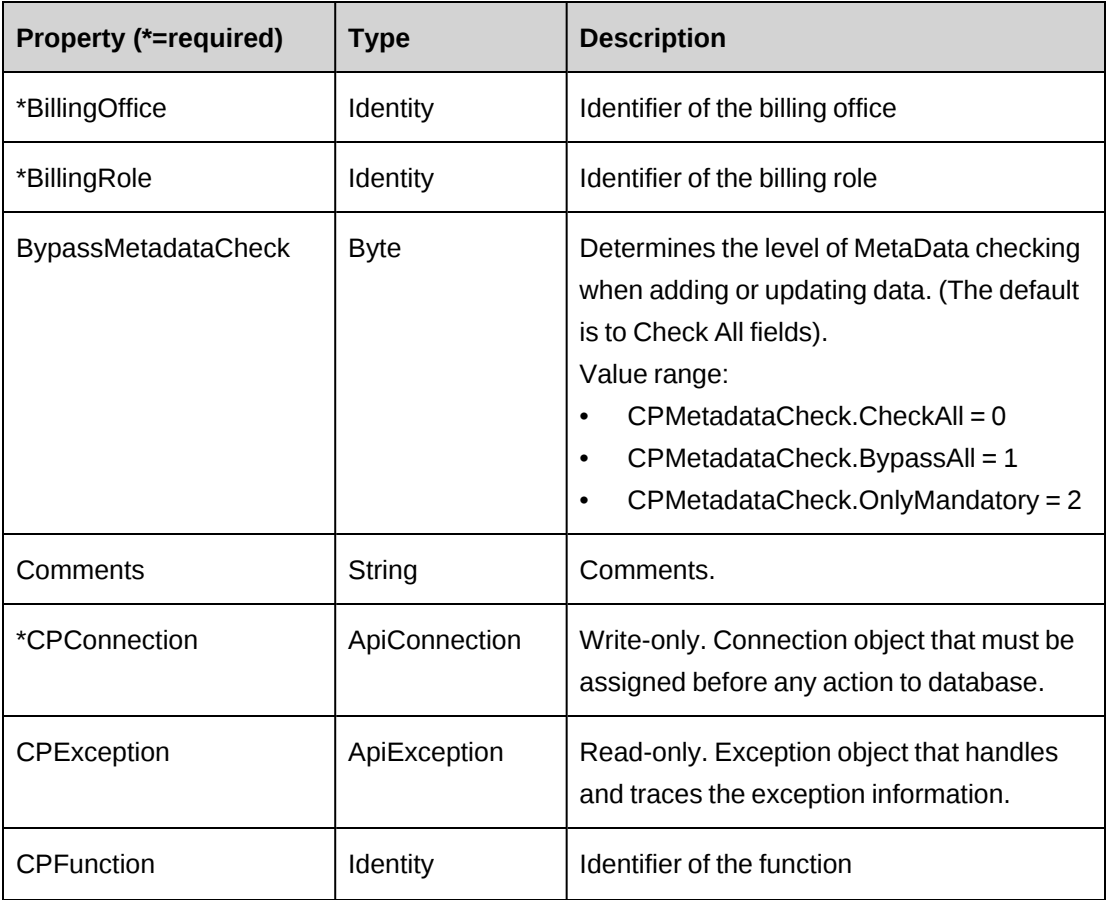

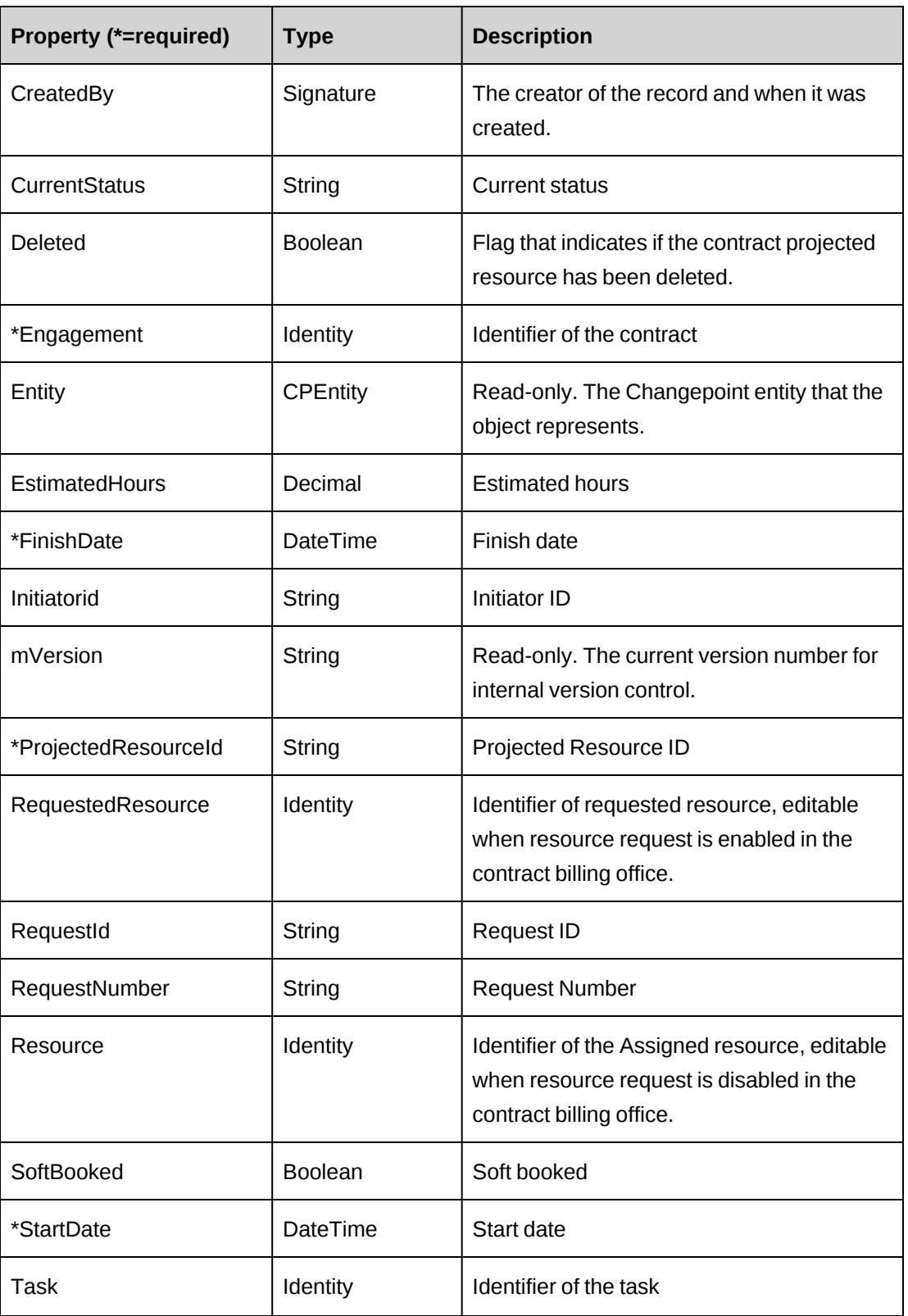

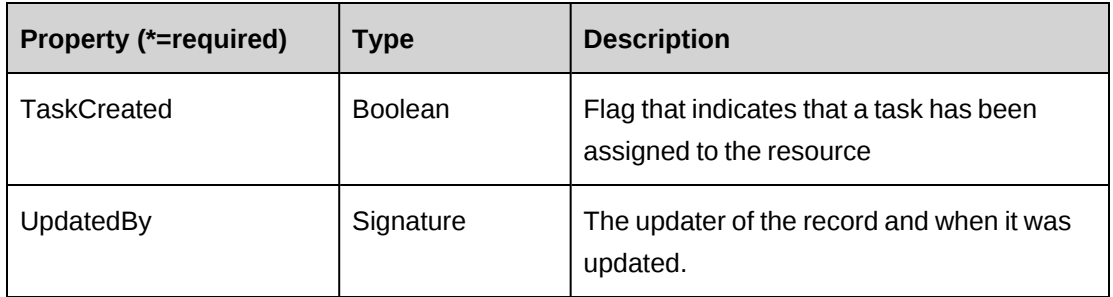

["ApiEngagement"](#page-97-0) on page 98

# <span id="page-202-0"></span>**ApiEngProjectedResource: Add**

Public Overrides Function Add(Optional ByRef sId As String = "") As Int32

#### **Purpose**

Insert a new projected resource record for a contract.

### **Parameters**

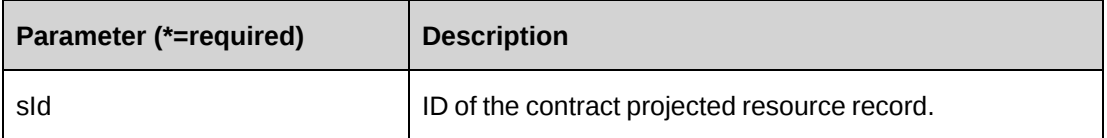

#### **Returns**

 $0 =$  Success

Nonzero = Error

#### **Remarks**

- If parameter sId is not provided, newly created ProjectedResourceId is assigned to property ProjectedResourceId
- If parameter sId is provided newly created ProjectedResourceId is assigned to sId.
- Ensure all mandatory properties are set.

#### **Example**

```
Dim myEngProjRes As New ApiEngProjectedResource
Dim iRet As Int32
```

```
Dim sId As String
myEngProjRes.CPConnection = myCon
With myEngProjRes
    .BillingOffice.Id = "{DB587BF6-3665-11D4-8E13-0050DA7BA6B1}"
    .BillingRole.Id = "{6DE15305-3726-11D4-8E15-0050DA7BA6B1}"
    .Comments = "Added from COM API"
    .Engagement.Id = "{1EB38A5E-2E62-4C06-AC8D-0A621B1C8ABA}"
    .EstimatedHours = 120
   . FinishDate = CDate('12/31/2008") .Resource.Id = "{BFC84F4D-365D-11D4-8E13-0050DA7BA6B1}"
   . StartDate = CDate("10/20/2008") .TaskCreated = True
    .Task.Id = "{C595A18C-06B4-432C-A215-6B532D3465DA}"
    .SoftBooked = True
End With
iRet = myEngProjRes.Add(sId)
```
["ApiEngProjectedResource"](#page-199-0) on page 200

# <span id="page-203-0"></span>**ApiEngProjectedResource: Delete**

Public Overrides Function Delete(Optional ByVal sId As String = "") As Int32

# **Purpose**

Delete a projected resource for a contract

#### **Parameters**

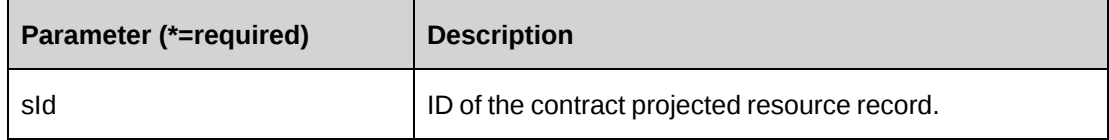

#### **Returns**

 $0 =$  Success

Nonzero = Error

# **Remarks**

If sId is not provided, property ProjectedResourceId is used.

#### **Example**

```
Dim myEngProjRes As New ApiEngProjectedResource
Dim iRet As Int32
```

```
myEngProjRes.CPConnection = myCon
iRet = myEngProjRes.Delete("{4BAB1168-6D30-4897-9E7E-CFF52DE50544}")
```
### **Related information**

["ApiEngProjectedResource"](#page-199-0) on page 200

# <span id="page-204-0"></span>**ApiEngProjectedResource: Exists**

Public Overrides Function Exists(Optional ByVal sId As String = "") As Boolean

### **Purpose**

Check whether this contract projected resource exists or not

#### **Parameters**

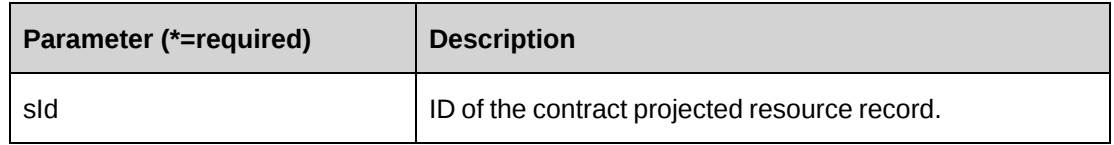

#### **Returns**

True if the contract projected resource exists, else False.

#### **Remarks**

If sId is not provided, property ProjectedResourceId is used.

#### **Example**

```
Dim myEngProjRes As New ApiEngProjectedResource
Dim bRet As Boolean
```

```
myEngProjRes.CPConnection = myCon
myEngProjRes.ProjectedResourceId = "{4BAB1168-6D30-4897-9E7E-CFF52DE50544}"
bRet = myEngProjRes.Exists()
```
# **Related information**

["ApiEngProjectedResource"](#page-199-0) on page 200

# <span id="page-205-0"></span>**ApiEngProjectedResource: GetByEngagementId**

Public Function GetByEngagementId(ByVal sEngagementId As String) As DataSet

#### **Purpose**

Retrieve all projected resource records for a contract

#### **Parameters**

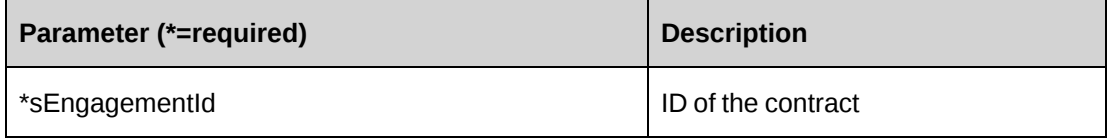

#### **Returns**

A dataset of contract projected resource records upon success and nothing in a dataset upon error.

# **Remarks**

Returns the following columns:

ProjectedResourceId, CustomerId, EngagementId, BillingOfficeId, BillingRoleId,

FunctionId, RequestId, ResourceId, TaskCreated, TaskId, EstimatedHours,

StartDate, FinishDate, Comments, SoftBooked, CreatedOn, CreatedBy,

UpdatedOn, UpdatedBy, ResourceName, AlternateName, BillingRoleDescription,

FunctionDescription, CurrentStatus, RequestNumber, InitiatorId, BillingOfficeName,

#### RequestedResourceId

#### **Example**

Dim myEngProjRes As New ApiEngProjectedResource Dim dsRet As DataSet

```
myEngProjRes.CPConnection = myCon
dsRet = myEngProjRes.GetByEngagementId("{06237CF4-C7D4-4E19-A549-
55039494ED8F}")
```
#### **Related information**

["ApiEngProjectedResource"](#page-199-0) on page 200

# <span id="page-206-0"></span>**ApiEngProjectedResource: GetById**

Public Overrides Function GetById(Optional ByVal sId As String = "") As Int32

# **Purpose**

Fills the object with contract projected resource of the specified sId passed in the parameter or of the property ProjectedResourceId.

### **Parameters**

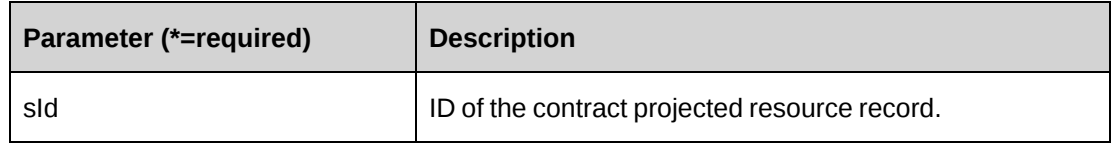

### **Returns**

 $0 =$  Success

Nonzero = Error

# **Remarks**

If sId is not provided, property ProjectedResourceId is used.

# **Example**

```
Dim myEngProjRes As New ApiEngProjectedResource
Dim iRet As Int32
```
myEngProjRes.CPConnection = myCon iRet = myEngProjRes.GetById("{4BAB1168-6D30-4897-9E7E-CFF52DE50544}")

# **Related information**

["ApiEngProjectedResource"](#page-199-0) on page 200

# <span id="page-206-1"></span>**ApiEngProjectedResource: GetList**

```
Public Overrides Function GetList(Optional ByVal iRetRows As Int16 = -1) As
DataSet
```
#### **Purpose**

Retrieve contract projected resource records.

# **Parameters**

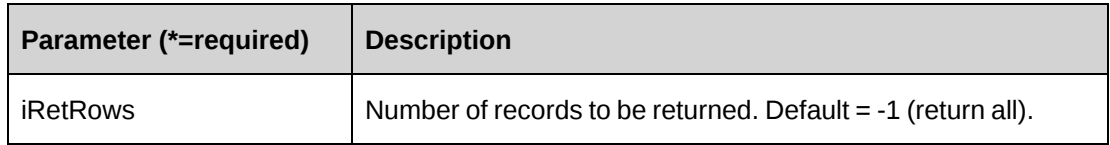

# **Returns**

A dataset of contract projected resource records upon success and nothing in a dataset upon error.

Returns all rows when method called without parameter.

# **Remarks**

Returns the following columns:

EngagementId, CustomerId, ProjectedResourceId, BillingOfficeId, BillingRoleId, ResourceId

# **Example**

```
Dim myEngProjRes As New ApiEngProjectedResource
Dim dsRet As DataSet
```
myEngProjRes.CPConnection = myCon dsRet = myEngProjRes.GetList()

# **Related information**

["ApiEngProjectedResource"](#page-199-0) on page 200

# <span id="page-207-0"></span>**ApiEngProjectedResource: Update**

Public Overrides Function Update() As Int32

# **Purpose**

Update a contract projected resource record.

# **Parameters**

None

# **Returns**

 $0 =$  Success

Nonzero = Error

### **Remarks**

Get the contract projected resource record to be updated by using GetById method

# **Example**

```
Dim myEngProjRes As New ApiEngProjectedResource
Dim iRet As Int32
myEngProjRes.CPConnection = myCon
iRet = myEngProjRes. GetById("{4BAB1168-6D30-4897-9E7E-CFF52DE50544}")
With myEngProjRes
    .Comments = "Updated from COM API"
    .EstimatedHours = 160
    .FinishDate = CDate("01/31/2009")
    .Resource.Id = "{BFC84F4D-365D-11D4-8E13-0050DA7BA6B1}"
   .StartDate = CDate("11/01/2008") ...
End With
iRet = myEngProjRes.Update()
```
# **Related information**

["ApiEngProjectedResource"](#page-199-0) on page 200

# <span id="page-208-0"></span>**ApiEngRequestProcessingRule**

The ApiEngRequestProcessingRule object allows users to retrieve, delete and update request billing types and billing rules for contracts.

#### **Namespace**

Changepoint.ChangepointAPI2.ApiEngRequestProcessingRule

#### **Methods**

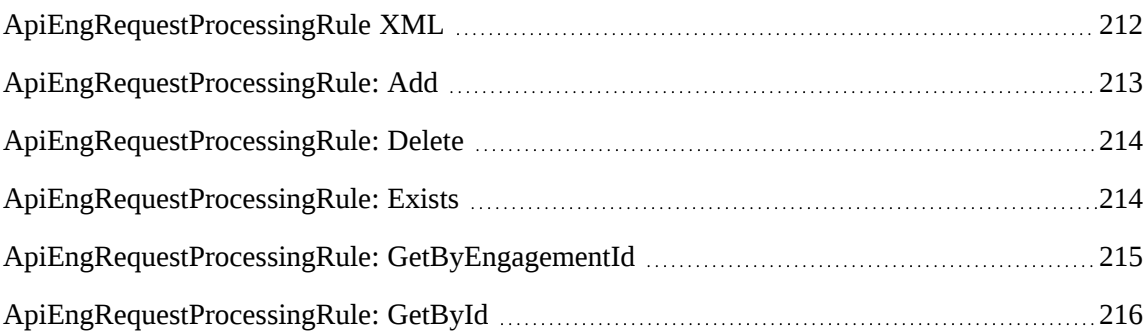

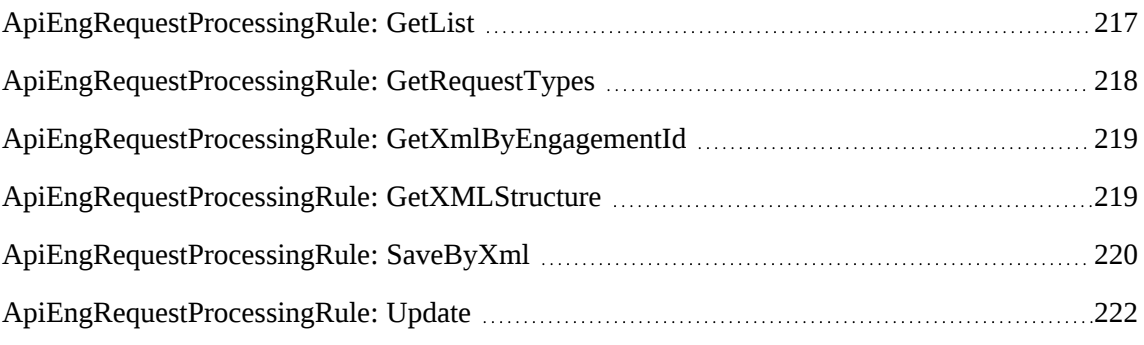

# **Properties**

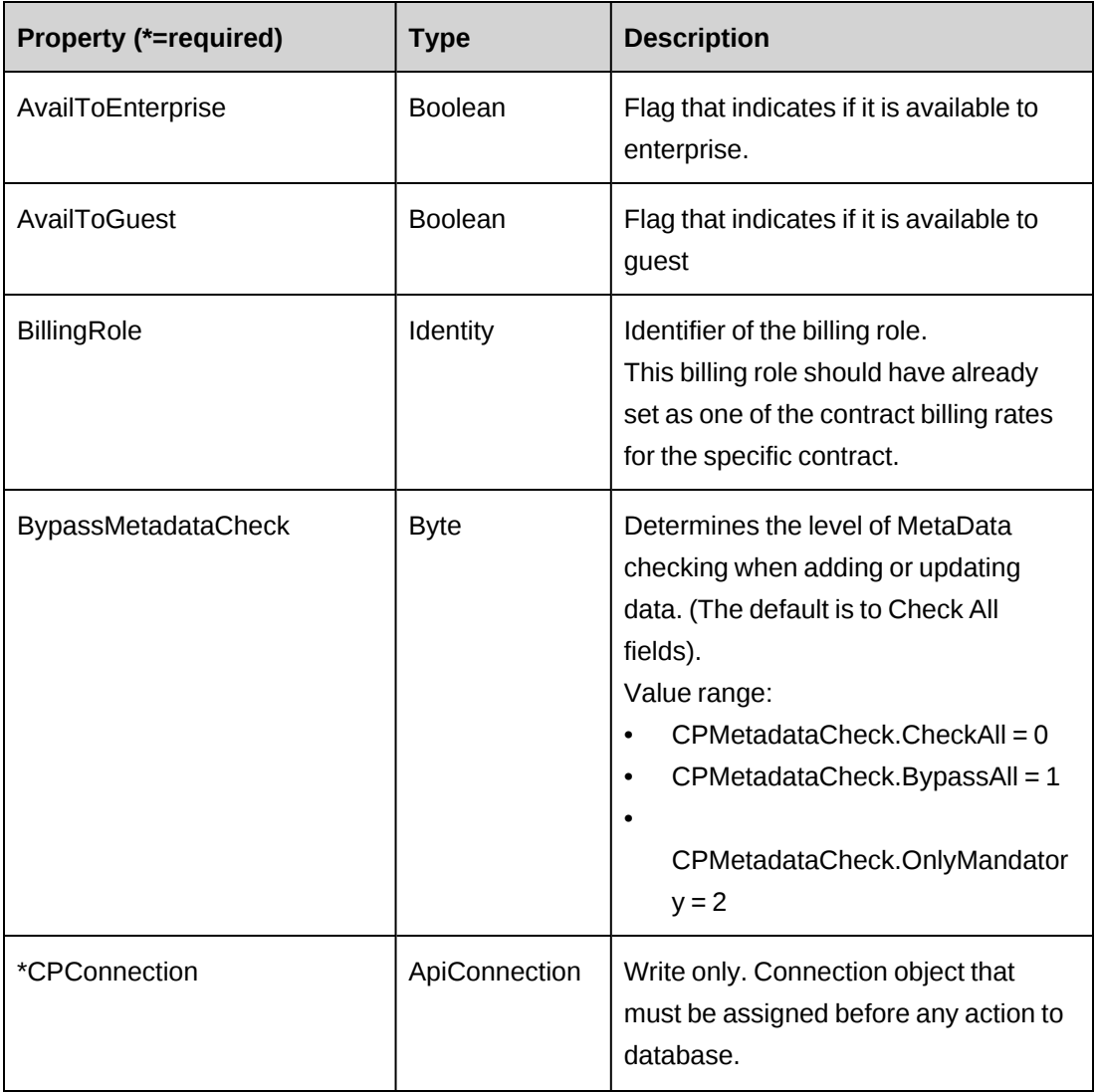

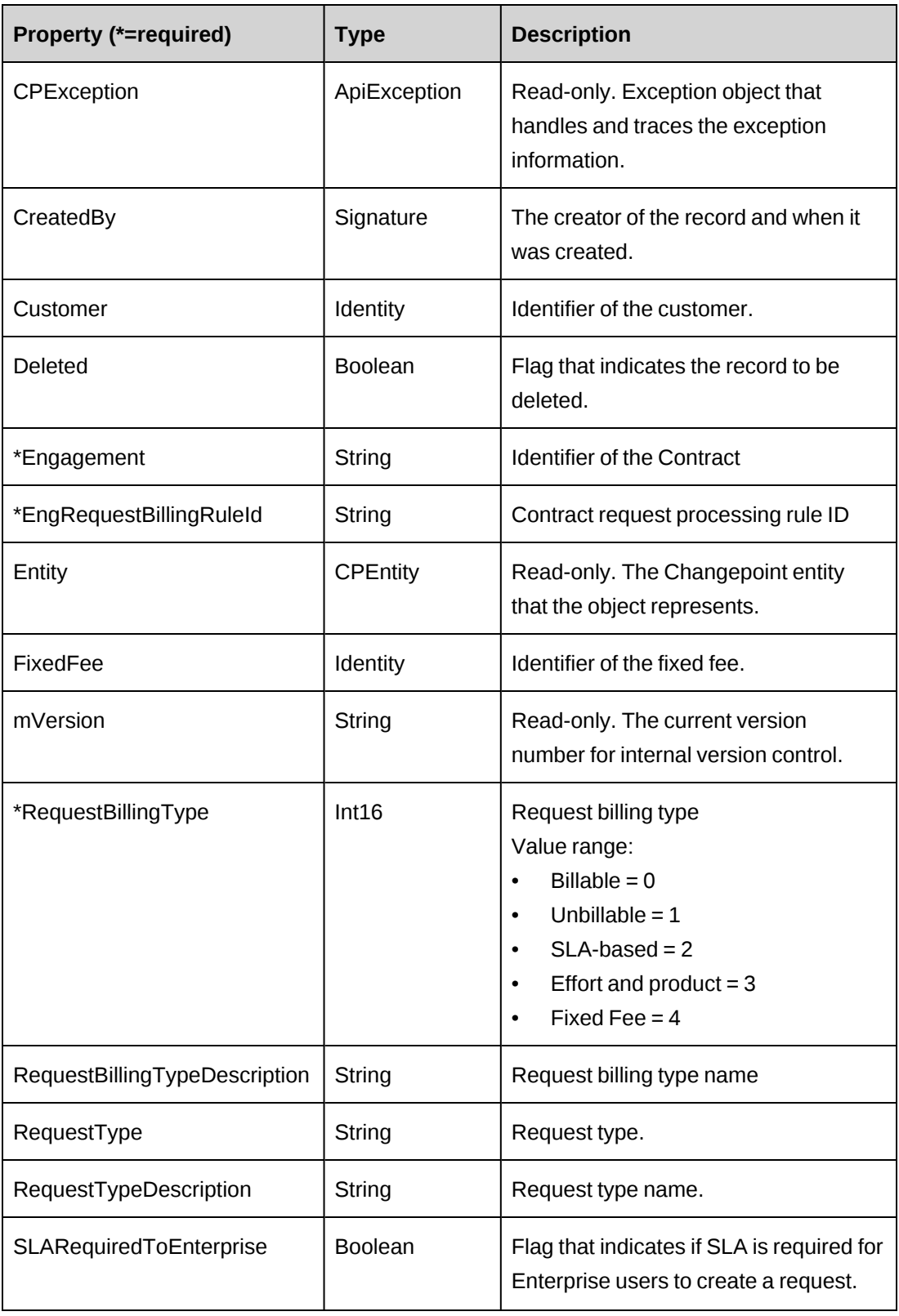

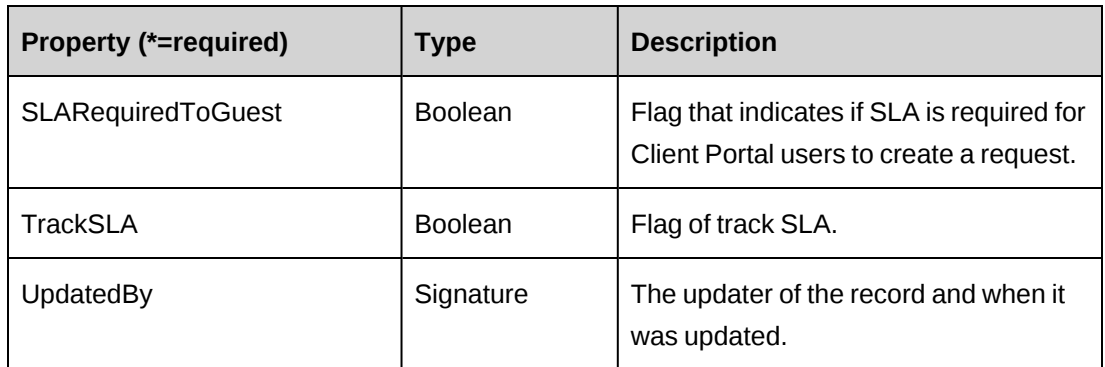

["ApiEngagement"](#page-97-0) on page 98

["ApiEngRequestProcessingRule](#page-211-0) XML" on page 212

# <span id="page-211-0"></span>**ApiEngRequestProcessingRule XML**

```
<root>
<engrequestbillingrule>
   <deleted/>
    <engrequestbillingruleid/>
    <requesttype/>
    <requestbillingtype/>
    <billingroleid/>
   <fixedfeeid/>
   <availtoguest/>
   <slarequiredtoguest/>
   <tracksla/>
    <availtoenterprise/>
    <slarequiredtoenterprise/>
</engrequestbillingrule>
</root>
```
# **Comments**

Not available

# **Example**

Not available

# **Related information**

["ApiEngRequestProcessingRule"](#page-208-0) on page 209

# <span id="page-212-0"></span>**ApiEngRequestProcessingRule: Add**

Public Overrides Function Add(Optional ByRef sId As String = "") As Int32

# **Purpose**

Insert a new contract request processing rule record for a contract.

#### **Parameters**

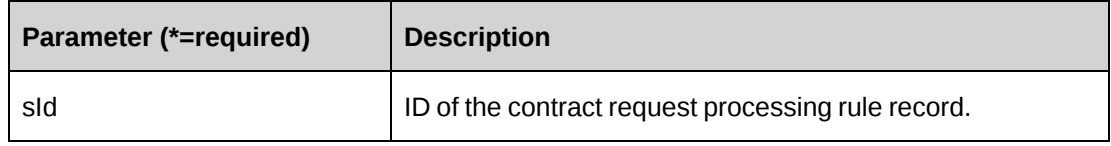

#### **Returns**

 $0 =$  Success

Nonzero = Error

# **Remarks**

- If parameter sId is not provided, newly created EngRequestBillingRuleId is assigned to property EngRequestBillingRuleId
- If parameter sId is provided newly created EngRequestBillingRuleId is assigned to sId.
- Ensure all mandatory properties are set.
- When there is no existing request processing rule, error message -10 is written into the log file. This message can be ignored

# **Example**

```
Dim myEngRBRule As New ApiEngRequestProcessingRule
Dim iRet As Int32
Dim sId As String
myEngRBRule.CPConnection = myCon
With myEngRBRule
    .AvailtoGuest = True
    .AvailToEnterprise = True
    .Engagement.Id = "{70852075-3A41-4406-955E-B96C777AB431}"
    .RequestBillingType = 0
    .RequestType = "CR"
    .SLARequiredToEnterprise = True
    .TrackSLA = True
```

```
iRet = Add(sId)End With
```
["ApiEngRequestProcessingRule"](#page-208-0) on page 209

# <span id="page-213-0"></span>**ApiEngRequestProcessingRule: Delete**

Public Overrides Function Delete(Optional ByVal sId As String = "") As Int32

### **Purpose**

Delete a contract request processing rule record for a contract

#### **Parameters**

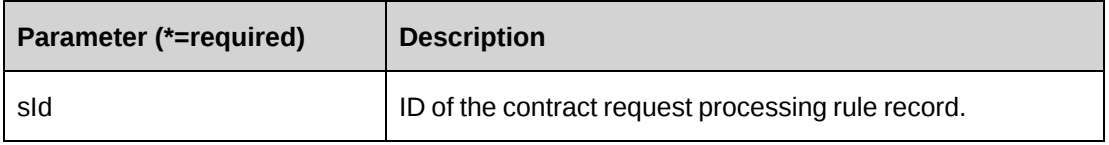

### **Returns**

 $0 =$  Success

Nonzero = Error

# **Remarks**

If sId is not provided, property EngRequestBillingRuleId is used.

# **Example**

```
Dim myEngRBRule As New ApiEngRequestProcessingRule
Dim iRet As Int32
myEngRBRule.CPConnection = myCon
iRet = myEngRBRule.Delete("{0633FFB7-97E0-42F2-B817-915468319CA9}")
```
# **Related information**

["ApiEngRequestProcessingRule"](#page-208-0) on page 209

# <span id="page-213-1"></span>**ApiEngRequestProcessingRule: Exists**

Public Overrides Function Exists(Optional ByVal sId As String = "") As Boolean

# **Purpose**

Check whether this contract request processing rule exists or not

# **Parameters**

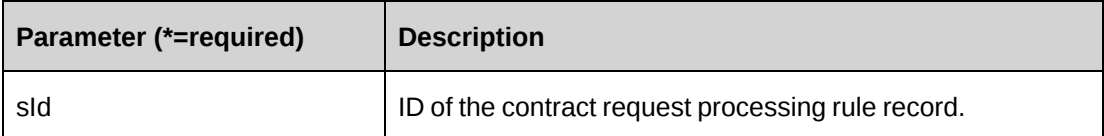

# **Returns**

True if the contract request processing rule exists, else False.

### **Remarks**

If sId is not provided, property EngRequestBillingRuleId is used.

# **Example**

```
Dim myEngRBRule As New ApiEngRequestProcessingRule
Dim bRet As Boolean
With myEngRBRule
    .CPConnection = myCon
    .EngRequestBillingRuleId = "{4BAB1168-6D30-4897-9E7E-CFF52DE50544}"
  bRet = .Exists()End With
```
# **Related information**

["ApiEngRequestProcessingRule"](#page-208-0) on page 209

# <span id="page-214-0"></span>**ApiEngRequestProcessingRule: GetByEngagementId**

Public Function GetByEngagementId(ByVal sEngagementId As String) As DataSet

# **Purpose**

Retrieve all request processing rule records for a contract

# **Parameters**

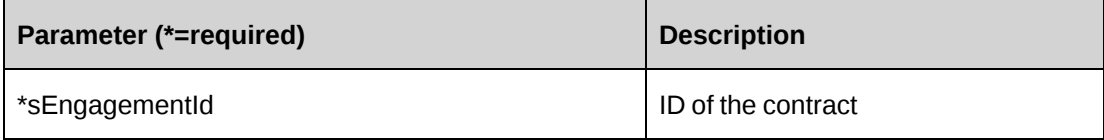

#### **Returns**

A dataset of contract request processing rule records upon success and nothing in a dataset upon error.

### **Remarks**

Returns the following columns:

EngRequestBillingRuleId, EngagementId, CustomerId, RequestBillingType, RequestBillingTypeDescription, RequestType, RequestTypeDescription, BillingRoleId, BillingRole.Name, FixedFeeId, FixedFee.Name, AvailToEnterprise, AvailtoGuest, SLARequiredToEnterprise, SLARequiredToGuest, TrackSLA, CreatedBy, CreatedOn, UpdatedBy, UpdatedOn

# **Example**

```
Dim myEngRBRule As New ApiEngRequestProcessingRule
Dim dsRet As DataSet
myEngRBRule.CPConnection = myCon
dsRet = myEngRBRule.GetByEngagementId("{70852075-3A41-4406-955E-
B96C777AB431}")
```
# **Related information**

["ApiEngRequestProcessingRule"](#page-208-0) on page 209

# <span id="page-215-0"></span>**ApiEngRequestProcessingRule: GetById**

Public Overrides Function GetById(Optional ByVal sId As String = "") As Int32

# **Purpose**

Fills the object with contract request processing rule of the specified sId passed in the parameter or of the property EngRequestBillingRuleId.

#### **Parameters**

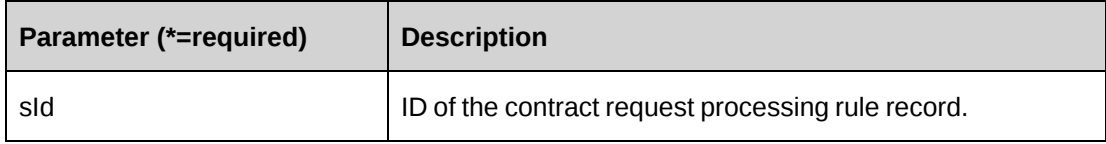

#### **Returns**

 $0 =$  Success
Nonzero = Error

#### **Remarks**

If sId is not provided, property EngRequestBillingRuleId is used.

### **Example**

```
Dim myEngRBRule As New ApiEngRequestProcessingRule
Dim iRet As Int32
myEngRBRule.CPConnection = myCon
iRet = myEngRBRule.GetById("{4BAB1168-6D30-4897-9E7E-CFF52DE50544}")
```
# **Related information**

["ApiEngRequestProcessingRule"](#page-208-0) on page 209

# **ApiEngRequestProcessingRule: GetList**

```
Public Overrides Function GetList(Optional ByVal iRetRows As Int16 = -1) As
DataSet
```
### **Purpose**

Retrieve contract request processing rule records.

### **Parameters**

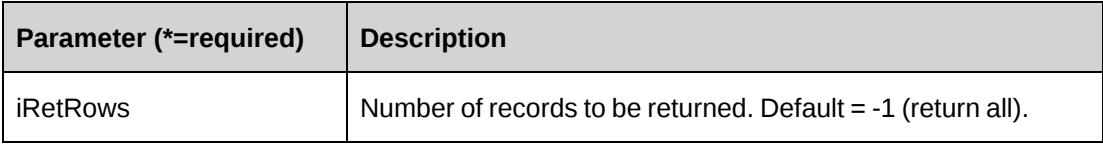

#### **Returns**

A dataset of contract request processing rule records upon success and nothing in a dataset upon error.

Returns all rows when method called without parameter.

### **Remarks**

Returns the following columns:

EngagementId, EngagementName, CustomerId, EngRequestBillingRuleId, RequestType, RequestTypeDescription, RequestBillingType, RequestBillingTypeDescription

#### **Example**

```
Dim myEngRBRule As New ApiEngRequestProcessingRule
Dim dsRet As DataSet
myEngRBRule.CPConnection = myCon
dsRet = myEngRBRule.GetList()
```
#### **Related information**

["ApiEngRequestProcessingRule"](#page-208-0) on page 209

### **ApiEngRequestProcessingRule: GetRequestTypes**

```
Public Function GetRequestTypes(Optional ByVal sRequestTypeCode As String =
"") As DataSet
```
#### **Purpose**

Retrieve Request Types

#### **Parameters**

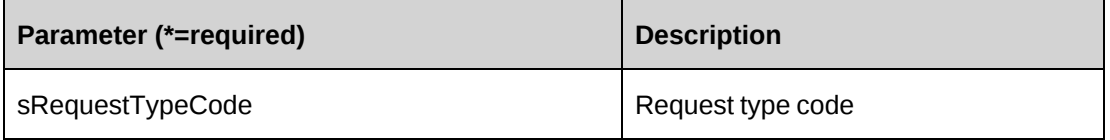

#### **Returns**

A dataset of request type records upon success and nothing in a dataset upon error.

#### **Remarks**

Returns all request types when parameter sRequestTypeCode is not provided.

Returns the following columns: Code, Description, AvailToGuest

#### **Example**

```
Dim myEngRBRule As New ApiEngRequestProcessingRule
Dim dsRet As DataSet
myEngRBRule.CPConnection = myCon
dsRet = myEngRBRule.GetRequestTypes()
```
### **Related information**

["ApiEngRequestProcessingRule"](#page-208-0) on page 209

# <span id="page-218-1"></span>**ApiEngRequestProcessingRule: GetXmlByEngagementId**

Public Function GetXmlByEngagementId(ByVal sEngagementId As String) As String

### **Purpose**

Retrieve request processing rules for the specified contract

### **Parameters**

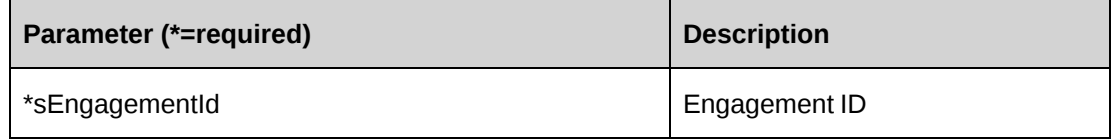

#### **Returns**

Engagement request processing rules in an XML document string.

### **Remarks**

If there are no contract request processing rules for the specified contract, an empty string is returned.

# **Example**

```
Dim myEngRBRule As New ApiEngRequestProcessingRule
Dim sRet As String = String.Empty
myEngRBRule.CPConnection = myCon
sRet = myEngRBRule.GetXmlByEngagementId("{70852075-3A41-4406-955E-
B96C777AB431}")
```
# **Related information**

["ApiEngRequestProcessingRule"](#page-208-0) on page 209

["ApiEngRequestProcessingRule](#page-211-0) XML" on page 212

["ApiEngRequestProcessingRule:](#page-218-0) GetXMLStructure" on page 219

# <span id="page-218-0"></span>**ApiEngRequestProcessingRule: GetXMLStructure**

Public Function GetXMLStructure() As String

### **Purpose**

Retrieve the XML structure of the contract request processing rule

#### **Parameters**

None

#### **Returns**

An XML string of the the contract request processing rules

#### **Remarks**

None

#### **Example**

```
Dim myEngRBRule As New ApiEngRequestProcessingRule
Dim sXmlStructure As String = String.Empty
myEngRBRule.CPConnection = myCon
sXmlStructure = myEngRBRule.GetXMLStructure()
```
### **Related information**

["ApiEngRequestProcessingRule"](#page-208-0) on page 209

# **ApiEngRequestProcessingRule: SaveByXml**

Public Function SaveByXml(ByVal sEngagementId As String, ByVal sXmlRPRules As String) As Int32

#### **Purpose**

Update the request processing rule information of an contract

### **Parameters**

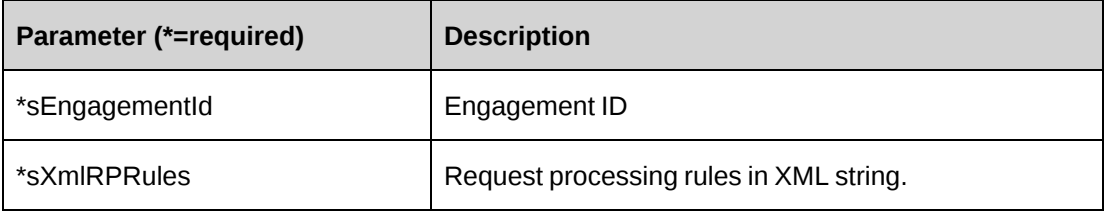

#### **Returns**

 $0 =$  Success

Nonzero = Error

#### **Remarks**

- It is recommended to use the GetXmlByEngagementId or GetXMLStructure methods to get correct XML format of parameter sXmlRPRules.
- The <engrequestbillingrule /> tag represents one request processing rule, so multiple entries can be expected. All these entries must belong to the contract specified as parameter sEngagementId.
- Includes ADD, UPDATE and DELETE functionalities. When the value of the deleted tag is true, it indicates DELETE; when the value of the engrequestbillingruleid tag is empty, it indicates ADD, when the value of the engrequestbillingruleid tag is a GUID, it indicates UPDATE.

### **Example**

```
Dim myEngRBRule As New ApiEngRequestProcessingRule
Dim iRet As Int32
Dim sXmlRPRules As String
'sXmlRPRules contains 3 Request Processing rules for update,delete and add
sXmlRPRules =
"<root>
<engrequestbillingrule>
    <deleted>0</deleted>
    <engrequestbillingruleid>{20A95341-AF00-4FFE-BC65-
11E5093B86E1}</engrequestbillingruleid>
   <requesttype></requesttype>
   <requestbillingtype>0</requestbillingtype>
    <billingroleid>{00000000-0000-0000-0000-000000000000}</billingroleid>
    <fixedfeeid>{00000000-0000-0000-0000-000000000000}</fixedfeeid>
    <availtoguest>0</availtoguest>
    <slarequiredtoguest>0</slarequiredtoguest>
   <tracksla>0</tracksla><availtoenterprise></availtoenterprise>
    <slarequiredtoenterprise>0</slarequiredtoenterprise>
</engrequestbillingrule>
<engrequestbillingrule>
    <deleted>0</deleted>
    <engrequestbillingruleid></engrequestbillingruleid>
   <requesttype>BR</requesttype>
   <requestbillingtype>0</requestbillingtype>
    <billingroleid></billingroleid><fixedfeeid></fixedfeeid>
    <availtoguest>1</availtoguest>
    <slarequiredtoguest>0</slarequiredtoguest>
    <tracksla>1</tracksla>
    <availtoenterprise>1</availtoenterprise>
    <slarequiredtoenterprise>1</slarequiredtoenterprise>
```

```
</engrequestbillingrule>
<engrequestbillingrule>
    <deleted>0</deleted>
    <engrequestbillingruleid>{F768D80C-4061-414B-AC85-
76B803A8CC01}</engrequestbillingruleid>
   <requesttype>DR</requesttype>
   <requestbillingtype>0</requestbillingtype>
    <billingroleid>{00000000-0000-0000-0000-000000000000}</billingroleid>
    <fixedfeeid>{00000000-0000-0000-0000-000000000000}</fixedfeeid>
    <availtoguest>1</availtoguest>
    <slarequiredtoguest>0</slarequiredtoguest>
    <tracksla>1</tracksla>
    <availtoenterprise>1</availtoenterprise>
    <slarequiredtoenterprise>1</slarequiredtoenterprise>
</engrequestbillingrule>
<engrequestbillingrule>
    <deleted>1</deleted>
    <engrequestbillingruleid>{D127FF27-49B4-47CC-8018-
18554E1F1D0D}</engrequestbillingruleid>
   <requesttype>DR</requesttype>
    <requestbillingtype>2</requestbillingtype>
    <billingroleid>{00000000-0000-0000-0000-000000000000}</billingroleid>
    <fixedfeeid>{00000000-0000-0000-0000-000000000000}</fixedfeeid>
    <availtoguest>1</availtoguest>
    <slarequiredtoguest>0</slarequiredtoguest>
   <tracksla>1</tracksla>
    <availtoenterprise>1</availtoenterprise>
    <slarequiredtoenterprise>1</slarequiredtoenterprise>
</engrequestbillingrule>
\langle/root>"
```

```
myEngRBRule.CPConnection = myCon
iRet = myEngRBRule.SaveByXml("{E90A4835-786F-4AFE-89ED-88A959608277}",
sXmlRPRules)
```
["ApiEngRequestProcessingRule"](#page-208-0) on page 209

["ApiEngRequestProcessingRule](#page-211-0) XML" on page 212

["ApiEngRequestProcessingRule:](#page-218-1) GetXmlByEngagementId" on page 219

["ApiEngRequestProcessingRule:](#page-218-0) GetXMLStructure" on page 219

# **ApiEngRequestProcessingRule: Update**

Public Overrides Function Update() As Int32

#### **Purpose**

Update a contract request processing rule record.

#### **Parameters**

None

### **Returns**

 $0 =$  Success

Nonzero = Error

### **Remarks**

It is recommended to get the contract request processing record which is to be updated by using GetById method

### **Example**

```
Dim myEngRBRule As New ApiEngRequestProcessingRule
Dim iRet As Int32
myEngRBRule.CPConnection = myCon
iRet = myEngRBRule.GetById("{20A95341-AF00-4FFE-BC65-11E5093B86E1}")
With myEngRBRule
    .RequestType = "BR"
   .RequestBillingType = 1
    ...
  iRet = .Update()End With
```
# **Related information**

["ApiEngRequestProcessingRule"](#page-208-0) on page 209

# <span id="page-222-0"></span>**ApiEngRequestSLA**

The ApiEngRequestSLA object represents all request support information created for a contract.

### **Namespace**

Changepoint.ChangepointAPI2.ApiEngRequestSLA

### **Methods**

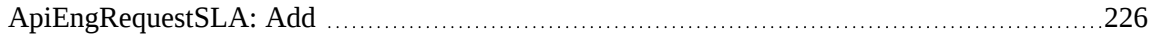

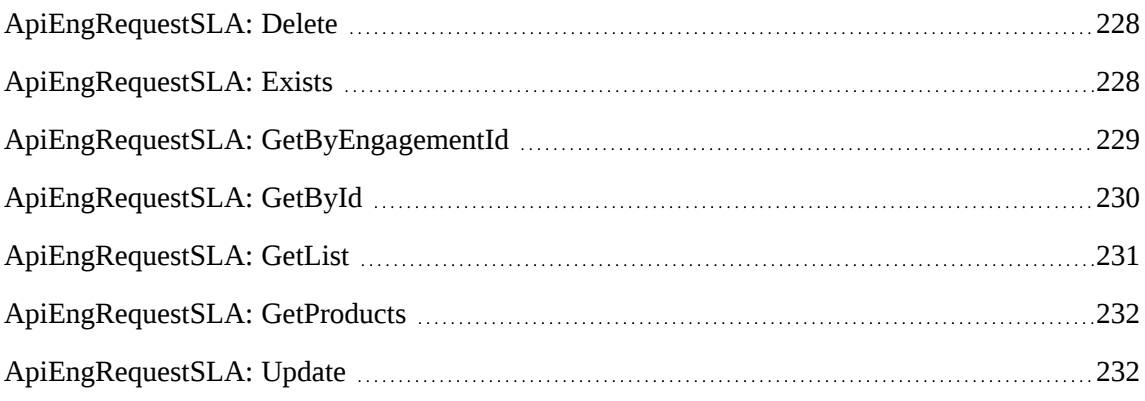

# **Properties**

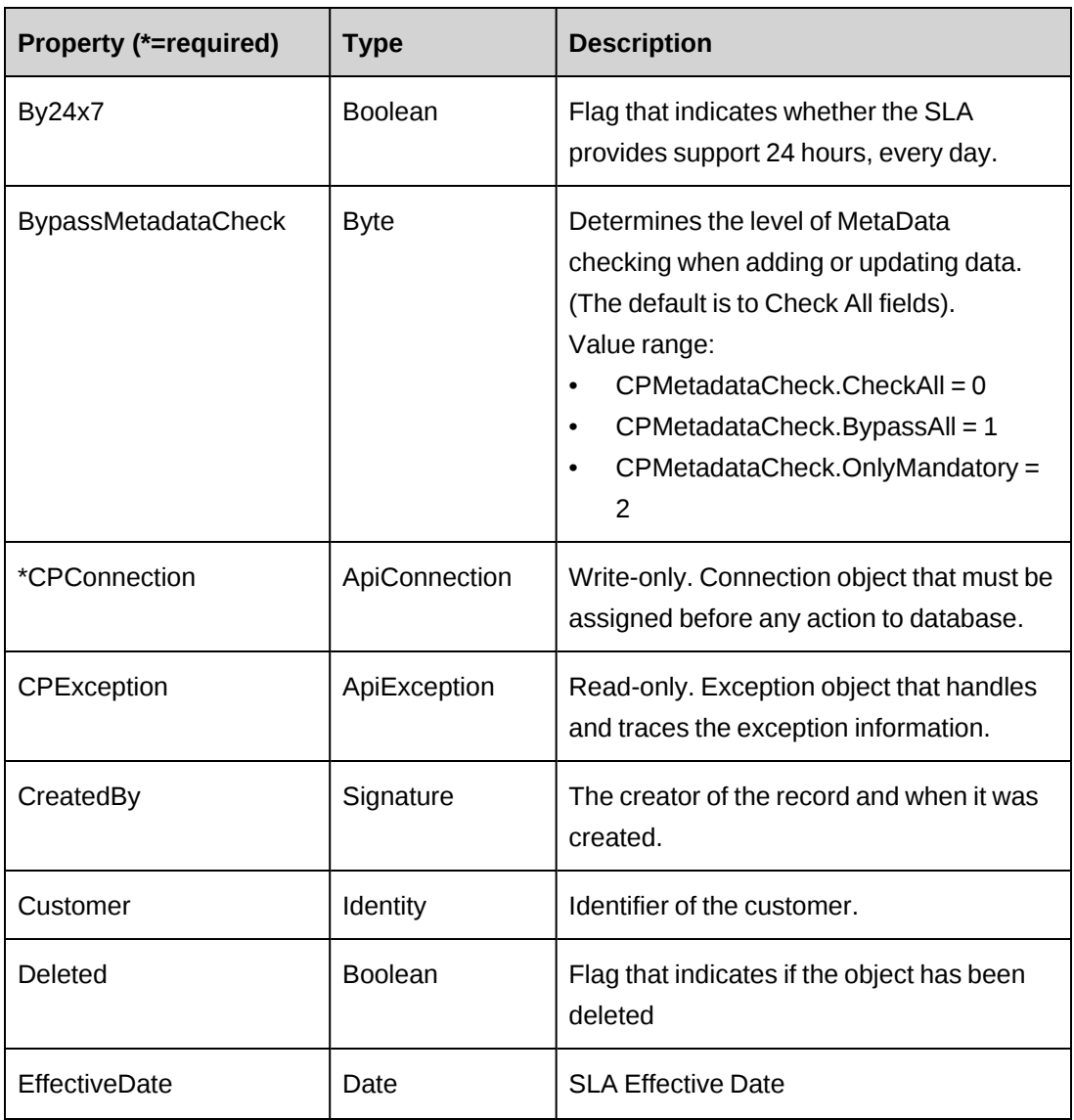

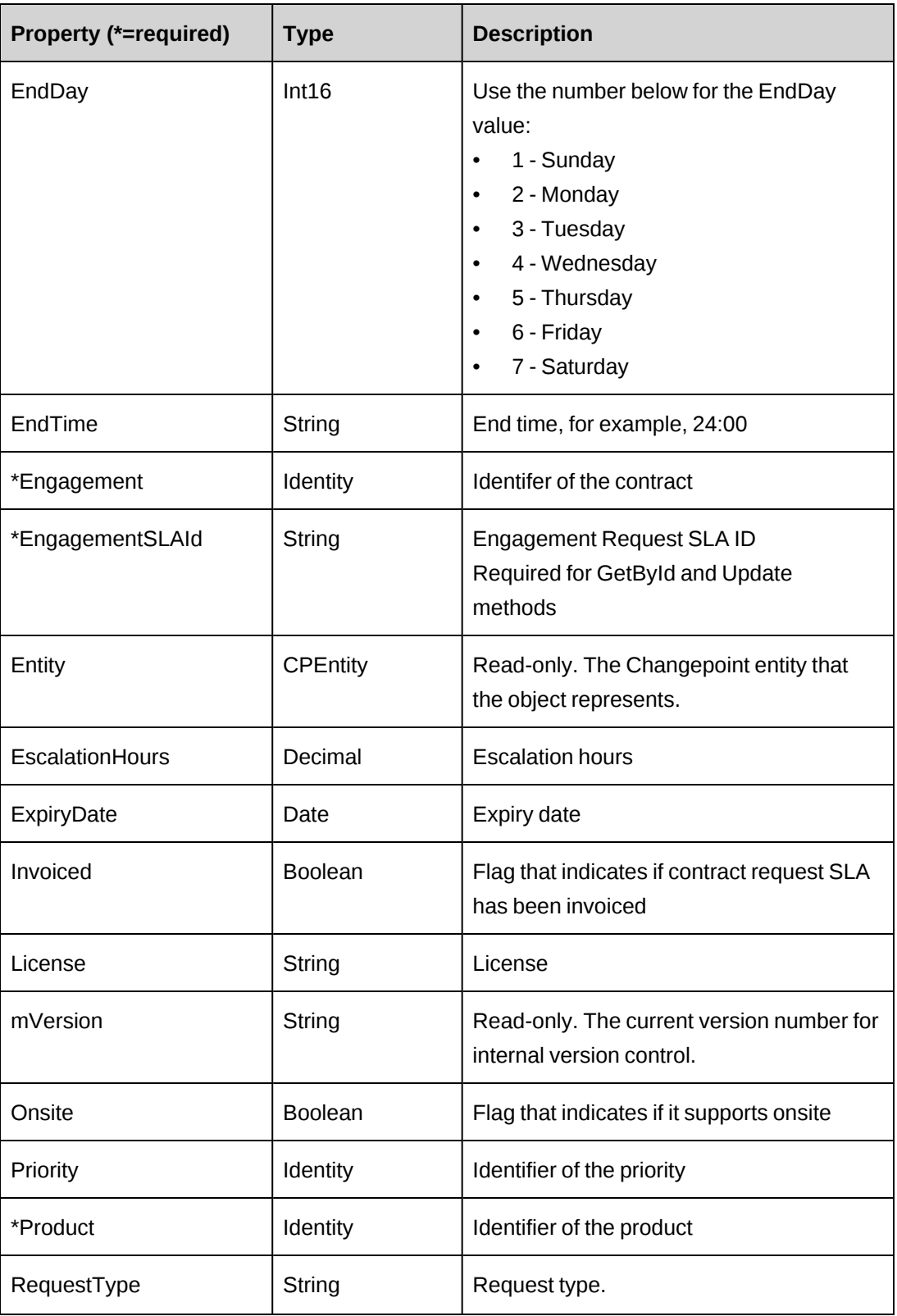

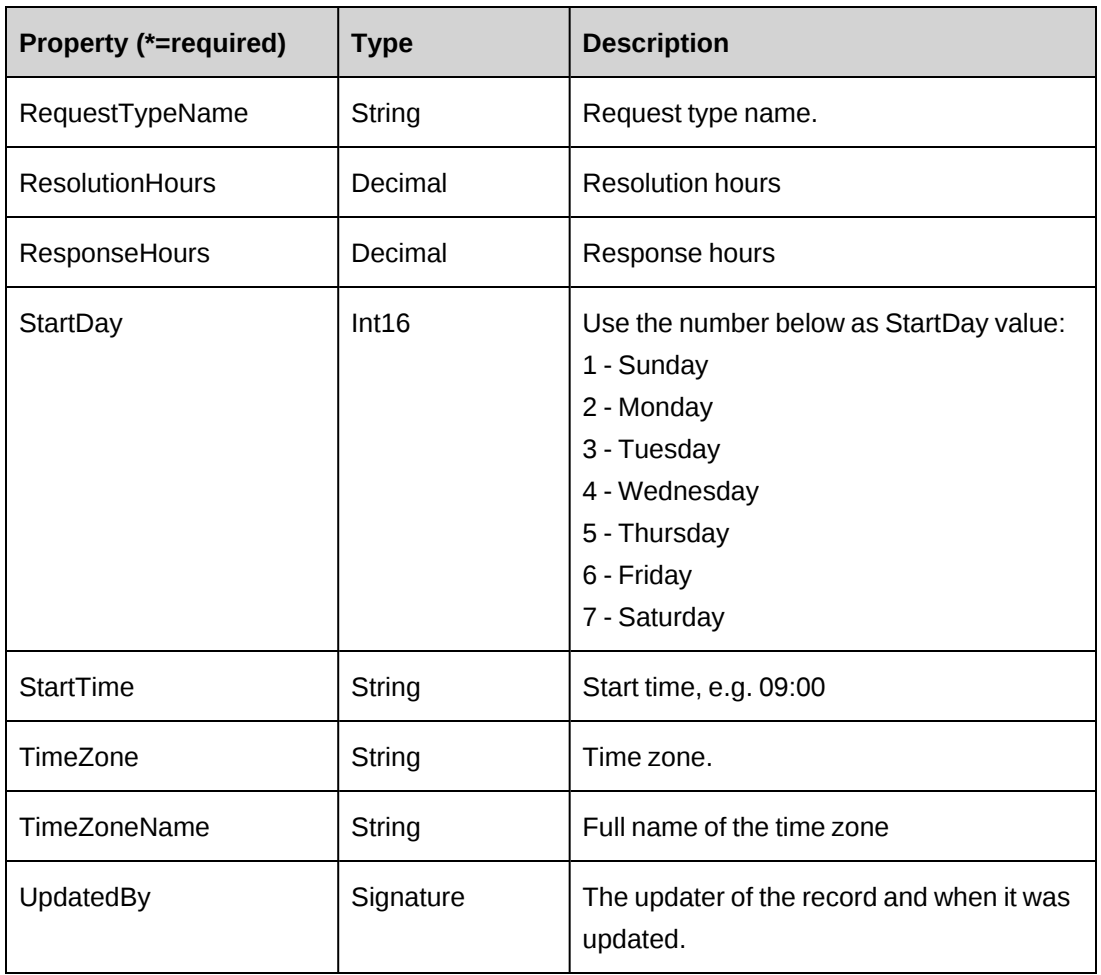

["ApiEngagement"](#page-97-0) on page 98

# <span id="page-225-0"></span>**ApiEngRequestSLA: Add**

Public Overrides Function Add(Optional ByRef sId As String = "") As Int32

# **Purpose**

Insert a new contract request SLA record for a contract.

### **Parameters**

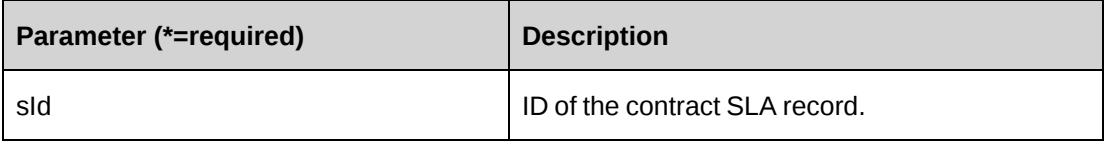

#### **Returns**

 $0 =$  Success

Nonzero = Error

#### **Remarks**

- If parameter sId is not provided, newly created engagementSLAId is assigned to property engagementSLAId
- If parameter sId is provided, newly created engagementSLAId is assigned to sId.
- Use numeric representation of the weekday for StartDay and EndDay. See the object properties for detailed information.
- Ensure all mandatory properties are set.

#### **Example**

```
Dim myEngReqSLA As New ApiEngRequestSLA
Dim iRet As Int32
Dim sId As String
myEngReqSLA.CPConnection = myCon
With myEngReqSLA
   . By 24x7 = False.EffectiveDate = CDate("10/27/2008").EndDay = 2 .EndTime = "18:00"
    .Engagement.Id = "{A617568D-DFBE-444D-84D2-8AA3B94FECC7}"
    .EscalationHours = 4
   .ExpiryDate = CDate("10/27/2009")
    .Onsite = False
    .Priority.Id = "{7D72E3F4-E827-4F0E-8AED-798D31DD6162}"
    .Product.Id = "{EF83EF72-384D-42AC-8317-32116C583082}"
    .RequestType = "BR"
    .ResolutionHours = 24
    .ResponseHours = 8
   . StartDay = 6.StartTime = "9:00" .TimeZone = "EST"
End With
iRet = myEngReqSLA.Add(sId)
```
# **Related information**

["ApiEngRequestSLA"](#page-222-0) on page 223

# <span id="page-227-0"></span>**ApiEngRequestSLA: Delete**

Public Overrides Function Delete(Optional ByVal sId As String = "") As Int32

#### **Purpose**

Deletes a contract SLA for a contract

#### **Parameters**

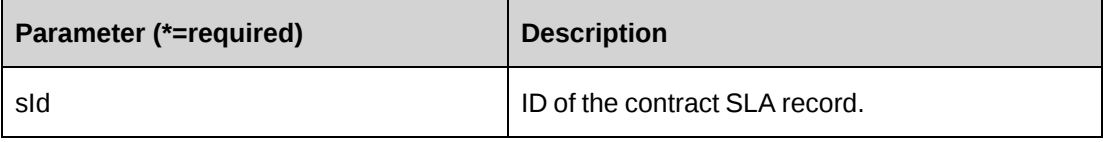

#### **Returns**

 $0 =$  Success

Nonzero = Error

#### **Remarks**

If sId is not provided, property EngagementSLAId is used.

#### **Example**

Dim myEngReqSLA As New ApiEngRequestSLA Dim iRet As Int32

```
myEngReqSLA.CPConnection = myCon
iRet = myEngReqSLA.Delete("{C26D51B4-4C22-440A-A21A-4C88FB445BEC}")
```
### **Related information**

["ApiEngRequestSLA"](#page-222-0) on page 223

### <span id="page-227-1"></span>**ApiEngRequestSLA: Exists**

Public Overrides Function Exists(Optional ByVal sId As String = "") As Boolean

#### **Purpose**

Verifies whether this contract request SLA exists or not

#### **Parameters**

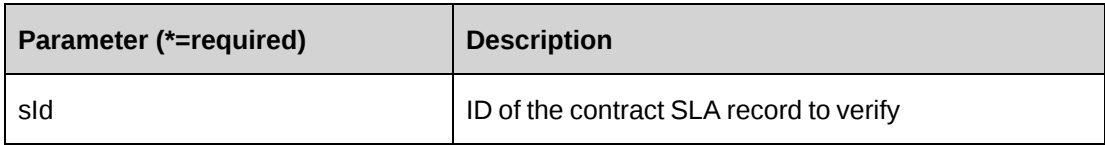

#### **Returns**

True if the contract request SLA exists, else False.

### **Remarks**

If sId is not provided, property EngagementSLAId is used.

### **Example**

Dim myEngReqSLA As New ApiEngRequestSLA Dim bRet As Boolean

```
myEngReqSLA.CPConnection = myCon
myEngReqSLA.EngagementSLAId = "{C26D51B4-4C22-440A-A21A-4C88FB445BEC}"
bRet = myEngReqSLA.Exists ()
```
# **Related information**

["ApiEngRequestSLA"](#page-222-0) on page 223

# <span id="page-228-0"></span>**ApiEngRequestSLA: GetByEngagementId**

Public Function GetByEngagementId(ByVal sEngagementId As String) As DataSet

# **Purpose**

Retrieve all contract request SLA records for a contract

### **Parameters**

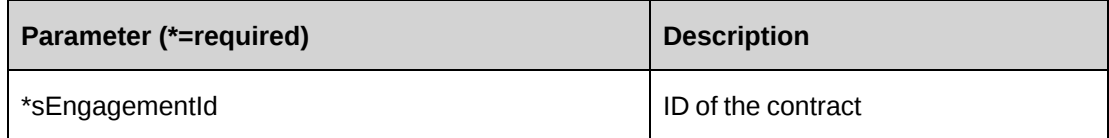

### **Returns**

A dataset of contract request SLA records upon success and nothing in a dataset upon error.

### **Remarks**

Returns the following columns:

CustomerId, EngagementId, EngagementRequestSLAId, ProductId, ProductName,

By24x7, CreatedBy, CreatedOn, EffectiveDate, EndDay, EndTime, EscalationHours,

ExpiryDate, License, Onsite, Priority, PriorityName, RequestType, RTDescription, ResolutionHours, StartDay, StartTime, TimeZone, TimeZoneName, UpdatedBy, UpdatedOn

#### **Example**

```
Dim myEngReqSLA As New ApiEngRequestSLA
Dim dsRet As DataSet
```
myEngReqSLA.CPConnection = myCon dsRet = myEngReqSLA.GetByEngagementId("{06237CF4-C7D4-4E19-A549- 55039494ED8F}")

### **Related information**

["ApiEngRequestSLA"](#page-222-0) on page 223

# <span id="page-229-0"></span>**ApiEngRequestSLA: GetById**

Public Overrides Function GetById(Optional ByVal sId As String = "") As Int32

### **Purpose**

Fills the object with contract request SLA of the specified sId passed in the parameter or of the property EngagementSLAId.

### **Parameters**

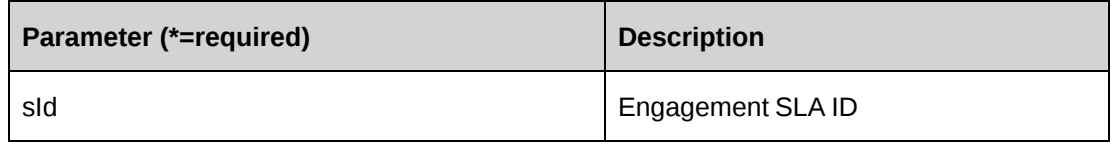

### **Returns**

 $0 =$  Success

Nonzero = Error

### **Remarks**

If the optional parameter sId is not provided, EngagementSLAId is used.

## **Example**

```
Dim myEngReqSLA As New ApiEngRequestSLA
Dim iRet As Int32
myEngReqSLA.CPConnection = myCon
iRet = myEngReqSLA.GetById("{C26D51B4-4C22-440A-A21A-4C88FB445BEC}")
```
# **Related information**

["ApiEngRequestSLA"](#page-222-0) on page 223

# <span id="page-230-0"></span>**ApiEngRequestSLA: GetList**

```
Public Overrides Function GetList(Optional ByVal iRetRows As Int16 = -1) As
DataSet
```
### **Purpose**

Retrieves contract request SLA records.

### **Parameters**

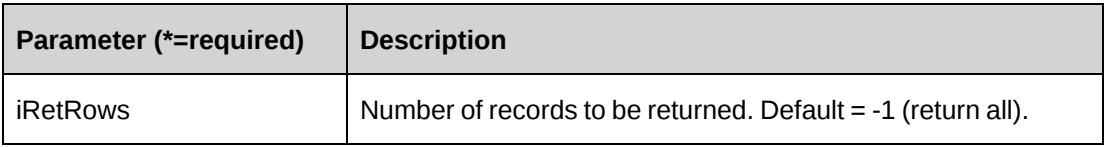

### **Returns**

A dataset of contract request SLA records upon success and nothing in a dataset upon error.

Returns all rows when method called without parameter.

### **Remarks**

Returns the following columns:

CustomerId,EngagementId,EngagementName,EngagementSLA, ProductId,ProductName

### **Example**

```
Dim myEngReqSLA As New ApiEngRequestSLA
Dim dsRet As DataSet
```

```
myEngReqSLA.CPConnection = myCon
dsRet = myEngReqSLA.GetList()
```
["ApiEngRequestSLA"](#page-222-0) on page 223

# <span id="page-231-0"></span>**ApiEngRequestSLA: GetProducts**

Public Function GetProducts() As DataSet

## **Purpose**

Retrieves product records

#### **Parameters**

None

#### **Returns**

A dataset of product records upon success and nothing in a dataset upon error.

#### **Remarks**

Returns the following columns:

ProductCategoryId, ProductId, ProductName, ProductNumber, ProductOpenDate, ProductCloseDate, ProductUnitCost, ProductCurrency

#### **Example**

Dim myEngReqSLA As New ApiEngRequestSLA Dim dsRet As DataSet

```
myEngReqSLA.CPConnection = myCon
dsRet = myEngReqSLA.GetProducts()
```
#### **Related information**

["ApiEngRequestSLA"](#page-222-0) on page 223

### <span id="page-231-1"></span>**ApiEngRequestSLA: Update**

Public Overrides Function Update() As Int32

#### **Purpose**

Update a contract request SLA record.

#### **Parameters**

None

#### **Returns**

 $0 =$  Success

Nonzero = Error

#### **Remarks**

- Get the contract request SLA record to be updated by using GetById method
- Use the numeric representation of the weekdays for StartDay and EndDay. See the object properties for detailed information.

#### **Example**

```
Dim myEngReqSLA As New ApiEngRequestSLA
Dim iRet As Int32
myEngReqSLA.CPConnection = myCon
iRet = myEngReqSLA.GetById("{81F1EB3D-18BE-4E61-A5BA-6A279E61ABBC}")
With myEngReqSLA
    .EscalationHours = 24
    .ResolutionHours = 48
    .ResponseHours = 8
   .StartDay = 6 ...
End With
iRet = myEngReqSLA.Update()
```
# **Related information**

["ApiEngRequestSLA"](#page-222-0) on page 223

["ApiEngRequestSLA:](#page-229-0) GetById " on page 230

# <span id="page-232-0"></span>**ApiEngRevRec**

The ApiEngRevRec object represents the revenue recognition information for a contract.

# **Namespace**

Changepoint.ChangepointAPI2.ApiEngRevRec

# **Methods**

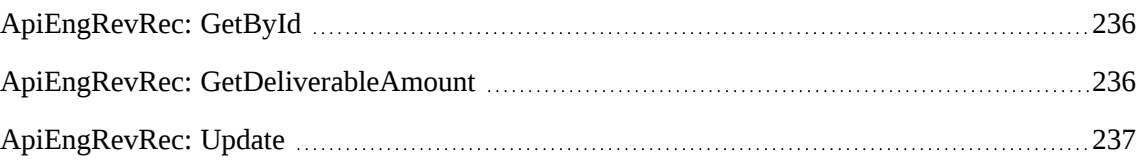

# **Properties**

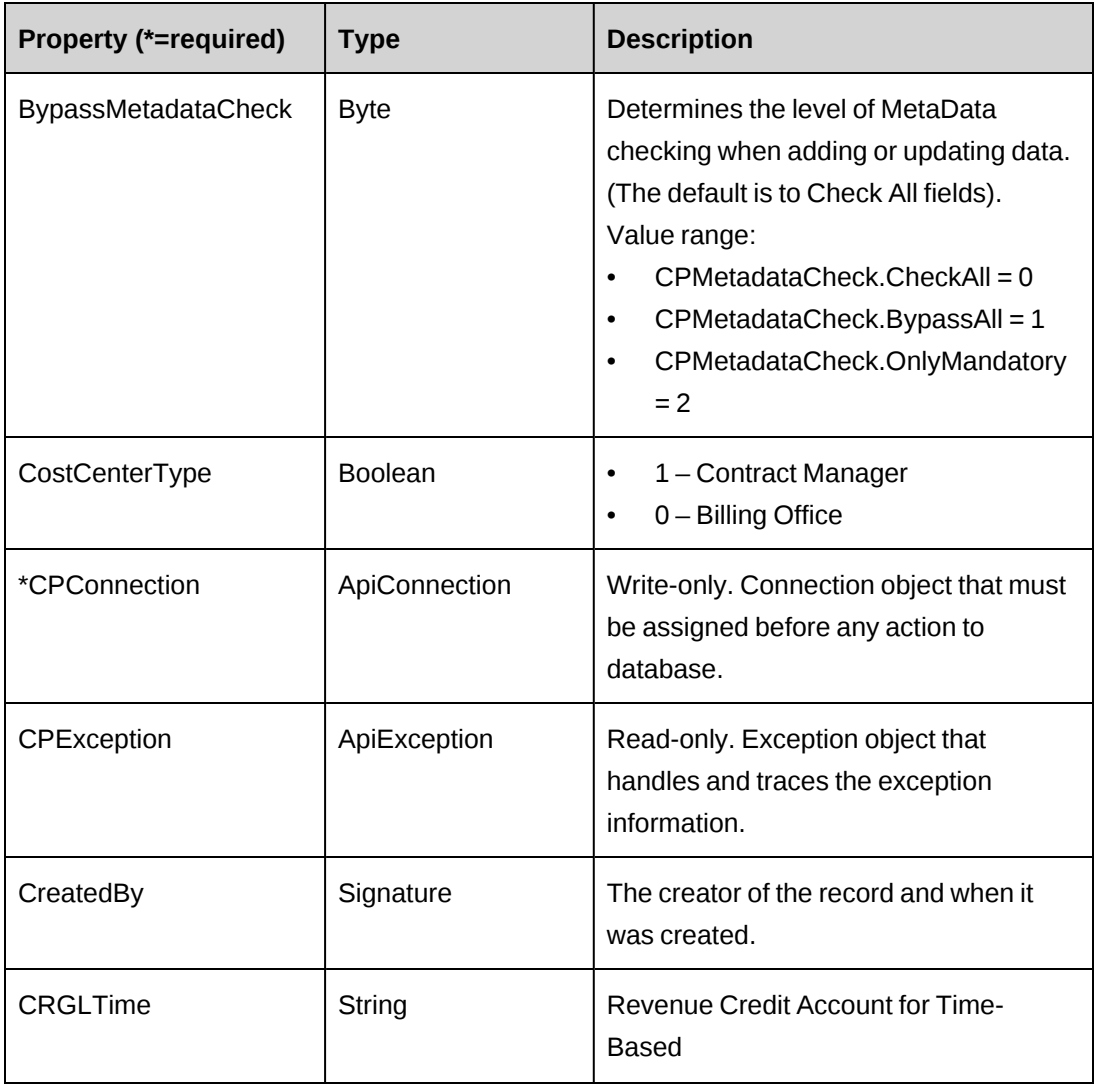

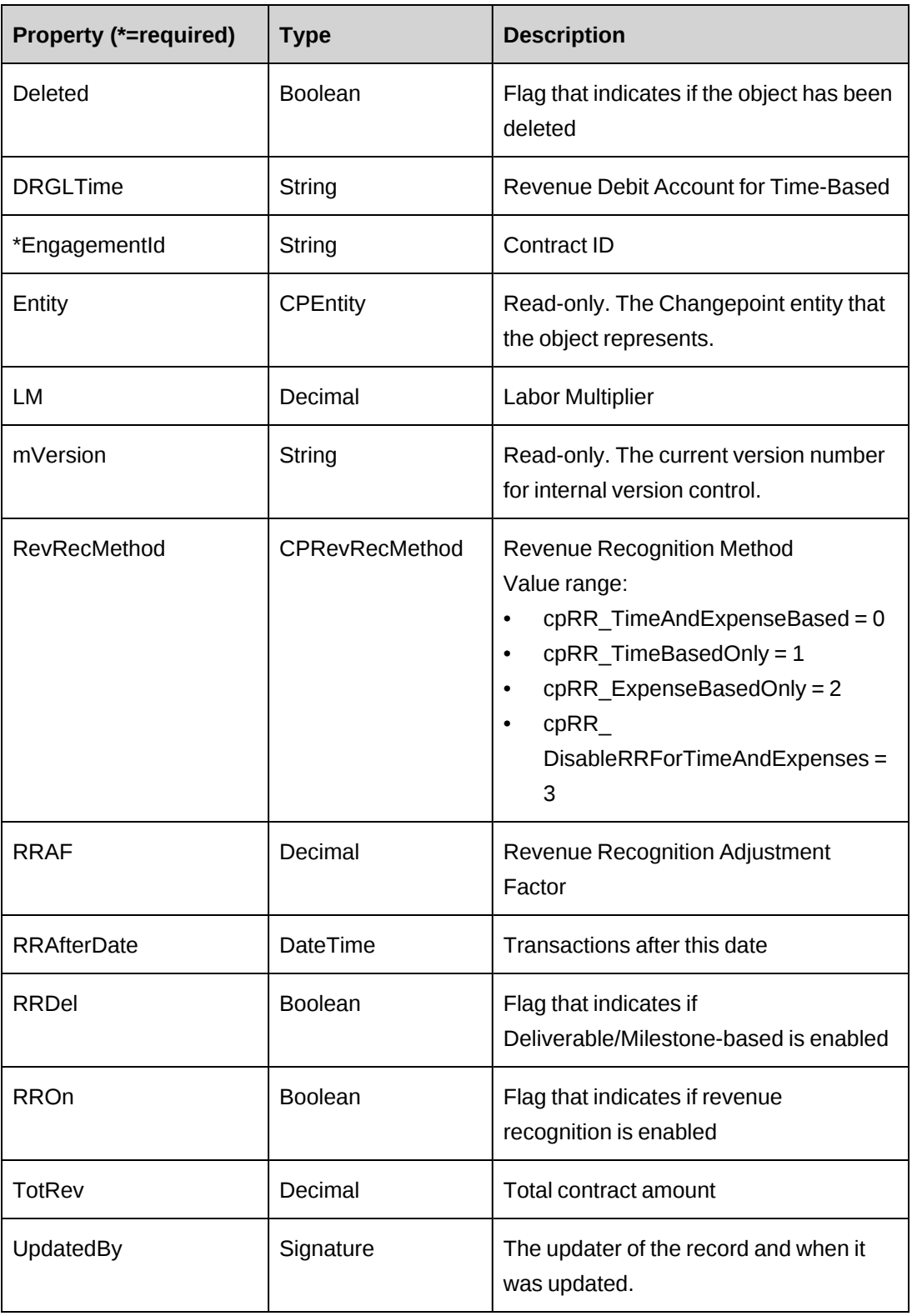

["ApiEngagement"](#page-97-0) on page 98

### <span id="page-235-0"></span>**ApiEngRevRec: GetById**

Public Function GetById(Optional ByVal sId As String = "") As Int32

#### **Purpose**

Fills the object with contract revenue recognition information of the specified EngagementId passed in the parameter or in the property.

#### **Parameters**

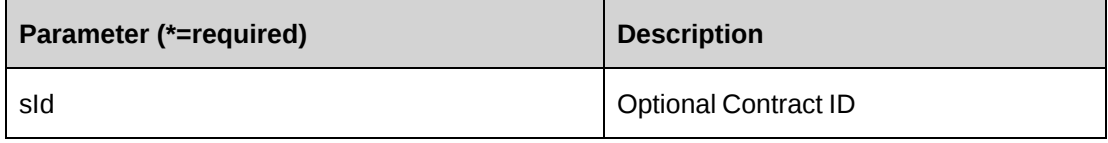

#### **Returns**

 $0 =$  Success

Nonzero = Error

#### **Remarks**

If optional parameter sId is not provided, Contract.Id is used.

#### **Example**

```
Dim myEngRevRec As New ApiEngRevRec
Dim iRet As Int32
myEngRevRec.CPConnection = myCon
iRet = myEngRevRec.GetById("{06237CF4-C7D4-4E19-A549-55039494ED8F}")
```
#### **Related information**

["ApiEngRevRec"](#page-232-0) on page 233

### <span id="page-235-1"></span>**ApiEngRevRec: GetDeliverableAmount**

Public Function GetDeliverableAmount(ByVal sId As String) As Decimal

#### **Purpose**

Get a calculated deliverable amount for an Engagement

### **Parameters**

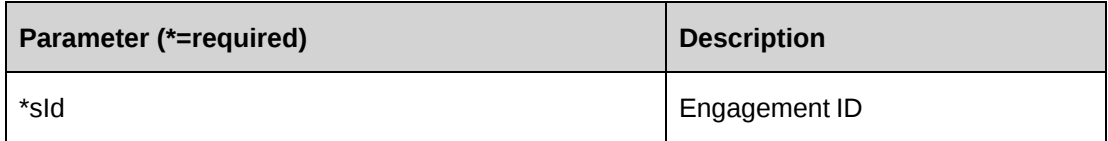

#### **Returns**

The total of the deliverable (contract product and fixed fee schedule) amount of the contract.

### **Remarks**

None

### **Example**

```
Dim myEngRevRec As New ApiEngRevRec
Dim dRet As Decimal
Dim myEngRevRec As New ApiEngRevRec.CPConnection = myCon
dRet = myEngRevRec.GetDeliverableAmount("{06237CF4-C7D4-4E19-A549-
55039494ED8F}")
```
### **Related information**

["ApiEngRevRec"](#page-232-0) on page 233

# <span id="page-236-0"></span>**ApiEngRevRec: Update**

Public Function Update() As Int32

# **Purpose**

Update contract revenue recognition information.

### **Parameters**

None

#### **Returns**

 $0 =$  Success

Nonzero = Error

### **Remarks**

Get the contract revenue recognition information to be updated by using GetById method

### **Example**

```
Dim myEngRevRec As New ApiEngRevRec
Dim iRet As Int32
myEngRevRec.CPConnection = myCon
iRet = myEngRevRec.GetById("{06237CF4-C7D4-4E19-A549-55039494ED8F}")
With myEngRevRec
    .RROn = True
    .RevRecMethod = CPRevRecMethod.cpRR_DisableRRForTimeAndExpenses
    .CRGLTime = "{4C7FB5EC-184D-4014-BB68-893E256911D8}"
    ...
End With
iRet = myEngRevRec.Update()
```
# **Related information**

["ApiEngRevRec"](#page-232-0) on page 233

["ApiEngRevRec:](#page-235-0) GetById" on page 236

# <span id="page-237-0"></span>**ApiEngSplitBillingRule**

The ApiEngSplitBillingRule object allows users to retrieve and update contracts with split billing rules.

#### **Namespace**

Changepoint.ChangepointAPI2.ApiEngSplitBillingRule

#### **Methods**

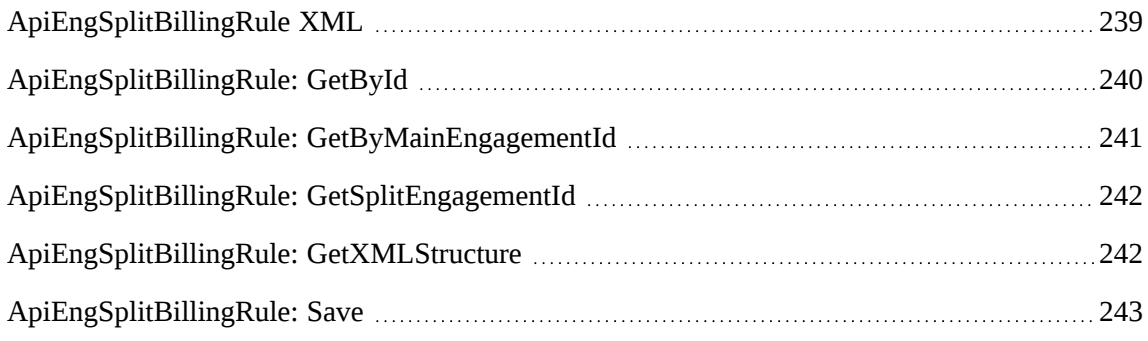

### **Properties**

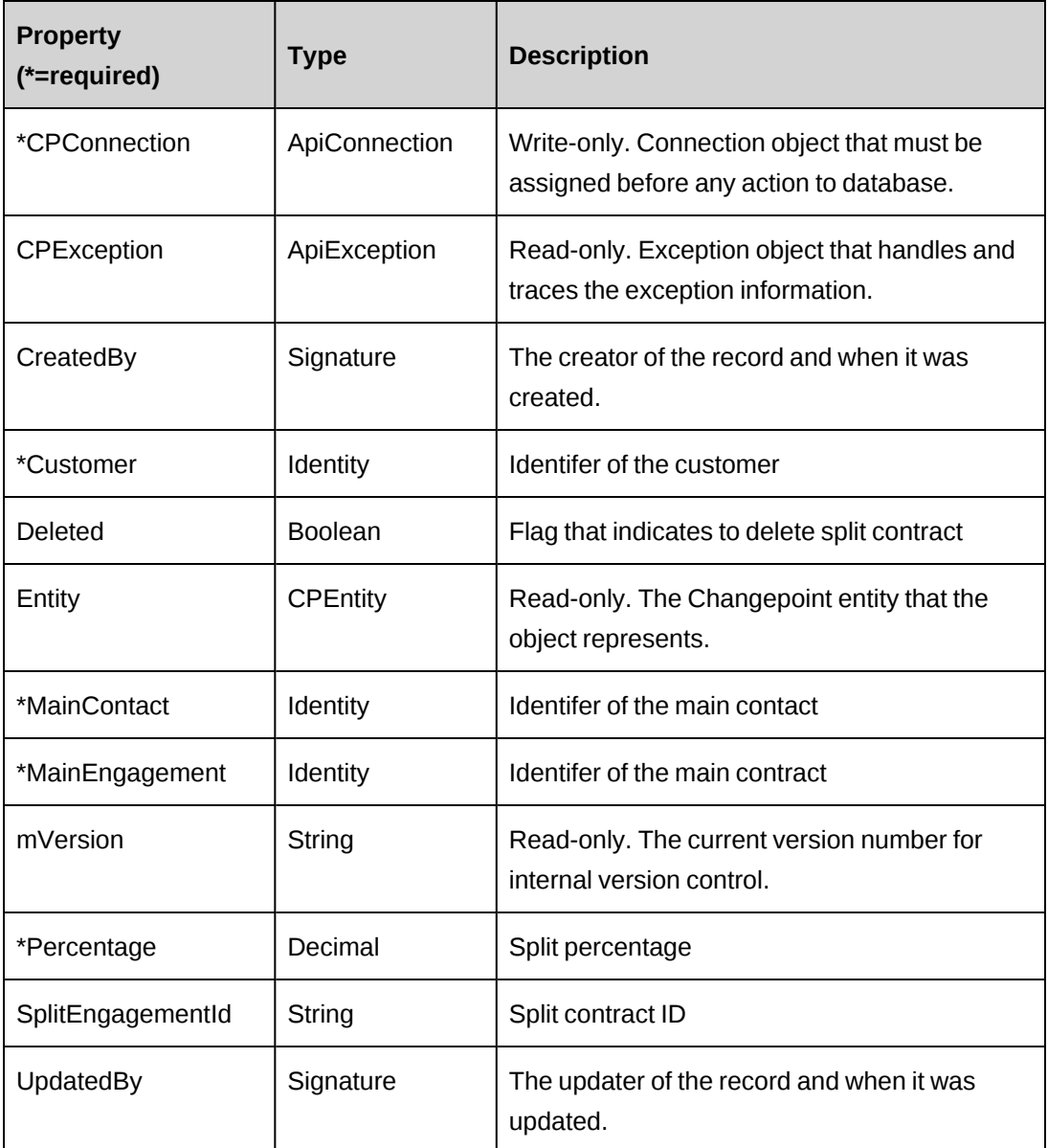

### **Related information**

["ApiEngagement"](#page-97-0) on page 98

["ApiEngSplitBillingRule](#page-238-0) XML" on page 239

# <span id="page-238-0"></span>**ApiEngSplitBillingRule XML**

```
<root>
<engsplitbillingrule>
    <splitengagementid/>
```

```
 <customerid/>
    <customername/>
    <maincontactid/>
    <maincontactname/>
    <percentage/>
    <deleted/>
</engsplitbillingrule>
\langleroot\rangle
```
### **Comments**

Not available

#### **Example**

Not available

### **Related information**

["ApiEngSplitBillingRule"](#page-237-0) on page 238

# <span id="page-239-0"></span>**ApiEngSplitBillingRule: GetById**

Public Function GetById(Optional ByVal sId As String = "") As Int32

# **Purpose**

Fills the object with contract split billing rule of the specified EngagementId passed in the parameter or in the property.

### **Parameters**

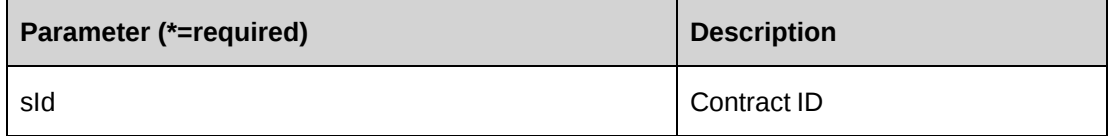

### **Returns**

 $0 =$  Success

Nonzero = Error

### **Remarks**

If the optional parameter sId is not provided, Contract.Id is used.

### **Example**

```
Dim myEngSplitBillingRule As New ApiEngSplitBillingRule
Dim iRet As Int32
myEngSplitBillingRule.CPConnection = myCon
iRet = myEngSplitBillingRule.GetById("{5A390603-6748-454E-8AD3-FC8D65FABA88}")
```
### **Related information**

["ApiEngSplitBillingRule"](#page-237-0) on page 238

# <span id="page-240-0"></span>**ApiEngSplitBillingRule: GetByMainEngagementId**

Public Function GetByMainEngagementId(ByVal sEngagementId As String) As String

### **Purpose**

Retrieves the contract split billing rule for the specified contract

#### **Parameters**

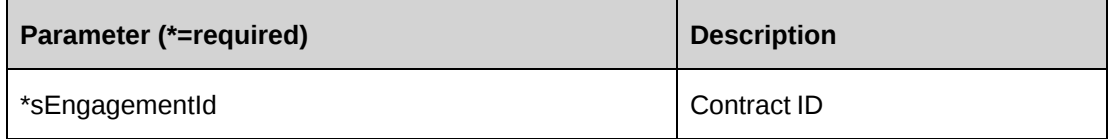

### **Returns**

The Contract Split Billing Rule in an XML document string.

### **Remarks**

If there is no split billing rule for the specified contract, an empty string is returned.

### **Example**

```
Dim myEngSplitBillingRule As New ApiEngSplitBillingRule
Dim sRet As String = String.Empty
myEngSplitBillingRule.CPConnection = myCon
sRet = myEngSplitBillingRule.GetByMainEngagementId("{73501433-32EB-491C-B7E4-
F03E6824659D}")
```
# **Related information**

["ApiEngSplitBillingRule"](#page-237-0) on page 238

["ApiEngSplitBillingRule](#page-238-0) XML" on page 239

# <span id="page-241-0"></span>**ApiEngSplitBillingRule: GetSplitEngagementId**

```
Public Function getSplitEngagementId(ByVal sEngagementId As String, ByVal
sCustomerId As String) As String
```
### **Purpose**

Retrieves the contract split billing rule for the specified contract

#### **Parameters**

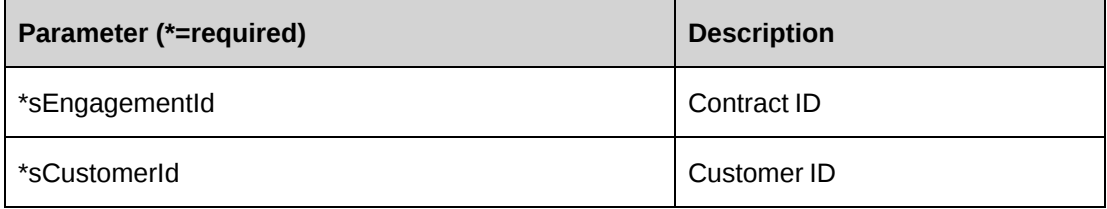

#### **Returns**

The Split Contract Id.

#### **Remarks**

None.

### **Example**

None.

### **Related information**

["ApiEngSplitBillingRule"](#page-237-0) on page 238

["ApiEngSplitBillingRule](#page-238-0) XML" on page 239

# <span id="page-241-1"></span>**ApiEngSplitBillingRule: GetXMLStructure**

Public Function GetXMLStructure() As String

### **Purpose**

Retrieves the XML structure of the contract split rule

#### **Parameters**

None

### **Returns**

XML string of the contract split rule

### **Remarks**

None

### **Example**

```
Dim myEngSplitBillingRule As New ApiEngSplitBillingRule
Dim sXmlStructure As String = String.Empty
myEngSplitBillingRule.CPConnection = myCon
sXmlStructure = myEngSplitBillingRule.GetXMLStructure()
```
# **Related information**

["ApiEngSplitBillingRule"](#page-237-0) on page 238

["ApiEngSplitBillingRule](#page-238-0) XML" on page 239

# <span id="page-242-0"></span>**ApiEngSplitBillingRule: Save**

```
Public Function Save(ByVal sMainEngagementId As String, ByVal
sXmlEngSplitBillingRules As String) As Int32
```
# **Purpose**

Updates the general information of split billing rule of a contract

### **Parameters**

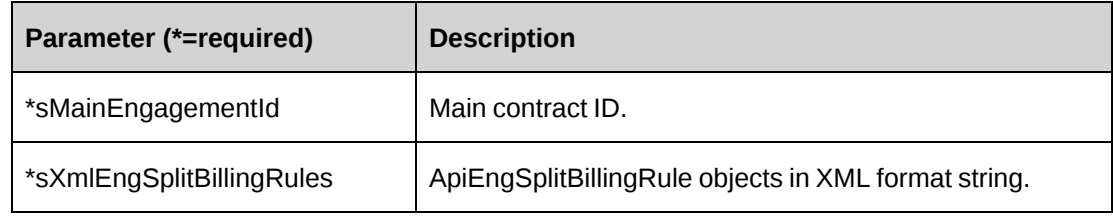

### **Returns**

 $0 =$  Success

Nonzero = Error

#### **Remarks**

- Parameter sXmlEngSplitBillingRules must contain the split billing rules that belong to the parameter sMainEngagementId. In other words, sMainEngagementId is the main contract of the split contracts in the sXmlEngSplitBillingRules.
- It is recommended to use the GetByMainEngagement method to get the correct XML format of parameter sXmlEngSplitBillingRules.
- Includes ADD, UPDATE and DELETE functionalities. When the value of the deleted tag is true, it indicates DELETE; when the value of the splitengagementid tag is empty, it indicates ADD, when the value of the splitengagementid tag is a GUID, it indicates UPDATE.

#### **Example**

```
Dim myEngSplitBillingRule As New ApiEngSplitBillingRule
Dim sxmlEngSplitBillingRule As String
Dim iRet As Int32
sxmlEngSplitBillingRule =
"<root>
<engsplitbillingrule>
    <splitengagementid>{5A390603-6748-454E-8AD3-
FC8D65FABA88}</splitengagementid>
    <customerid>{E6367714-DBD2-4716-8097-74F8164618DA}</customerid>
    <customername>SHK Trading Secondary Co LTD</customername>
    <maincontactid>{59B84C7E-9033-4771-AD53-80EB3EA8B599}</maincontactid>
    <maincontactname>Jane Smith</maincontactname>
    <percentage>50</percentage>
    <deleted>0</deleted>
</engsplitbillingrule>
<engsplitbillingrule>
    <splitengagementid></splitengagementid>
    <customerid>{40C01201-37EC-47E1-8226-F505760C42F9}</customerid>
    <customername>SHK Trading Co LTD</customername>
    <maincontactid>{BFA422F0-E7EB-4F9B-88D3-E487002E50BB}</maincontactid>
    <maincontactname>Bob Hardy</maincontactname>
    <percentage>50</percentage>
    <deleted>0</deleted>
</engsplitbillingrule>
<engsplitbillingrule>
    <splitengagementid>{2C32B0FB-563C-4CA8-AACC-
F673E2068A60}</ splitengagementid>
```

```
 <customerid>{C2932E66-5B75-46E3-87BE-CDEDA686048B}</customerid>
    <customername>SHK Trading Third Co LTD</customername>
    <maincontactid>{0749DDA0-5A1D-4A02-90A2-00004C65F3AC}</maincontactid>
    <maincontactname>Alice Monroe</maincontactname>
    <percentage>0</percentage>
    <deleted>1</deleted>
</engsplitbillingrule>
\langle/root>"
```

```
Set myEngSplitBillingRule.CPConnection = myCon
iRet = myEngSplitBillingRule.Save("{73501433-32EB-491C-B7E4-F03E6824659D}",
sxmlEngSplitBillingRule)
```
["ApiEngSplitBillingRule"](#page-237-0) on page 238 ["ApiEngSplitBillingRule](#page-238-0) XML" on page 239 "ApiEngSplitBillingRule: [GetByMainEngagementId"](#page-240-0) on page 241

# <span id="page-244-0"></span>**ApiEngWorkCode**

The ApiEngWorkCode object represents the work code information for a contract.

#### **Namespace**

Changepoint.ChangepointAPI2.ApiEngWorkCode

#### **Methods**

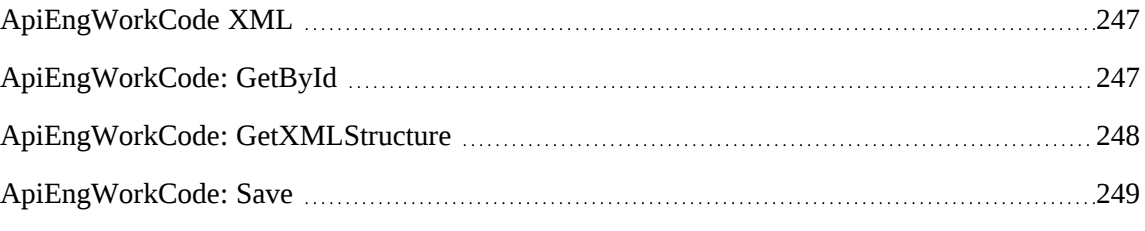

#### **Properties**

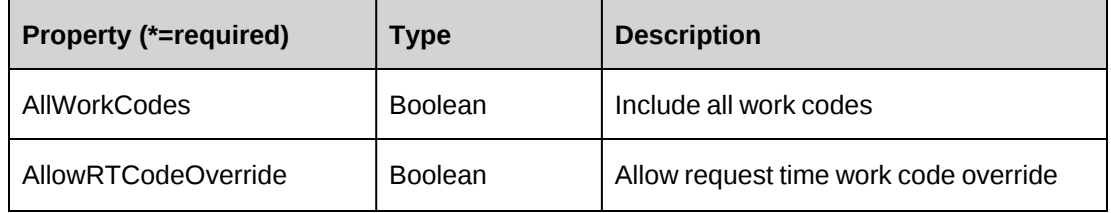

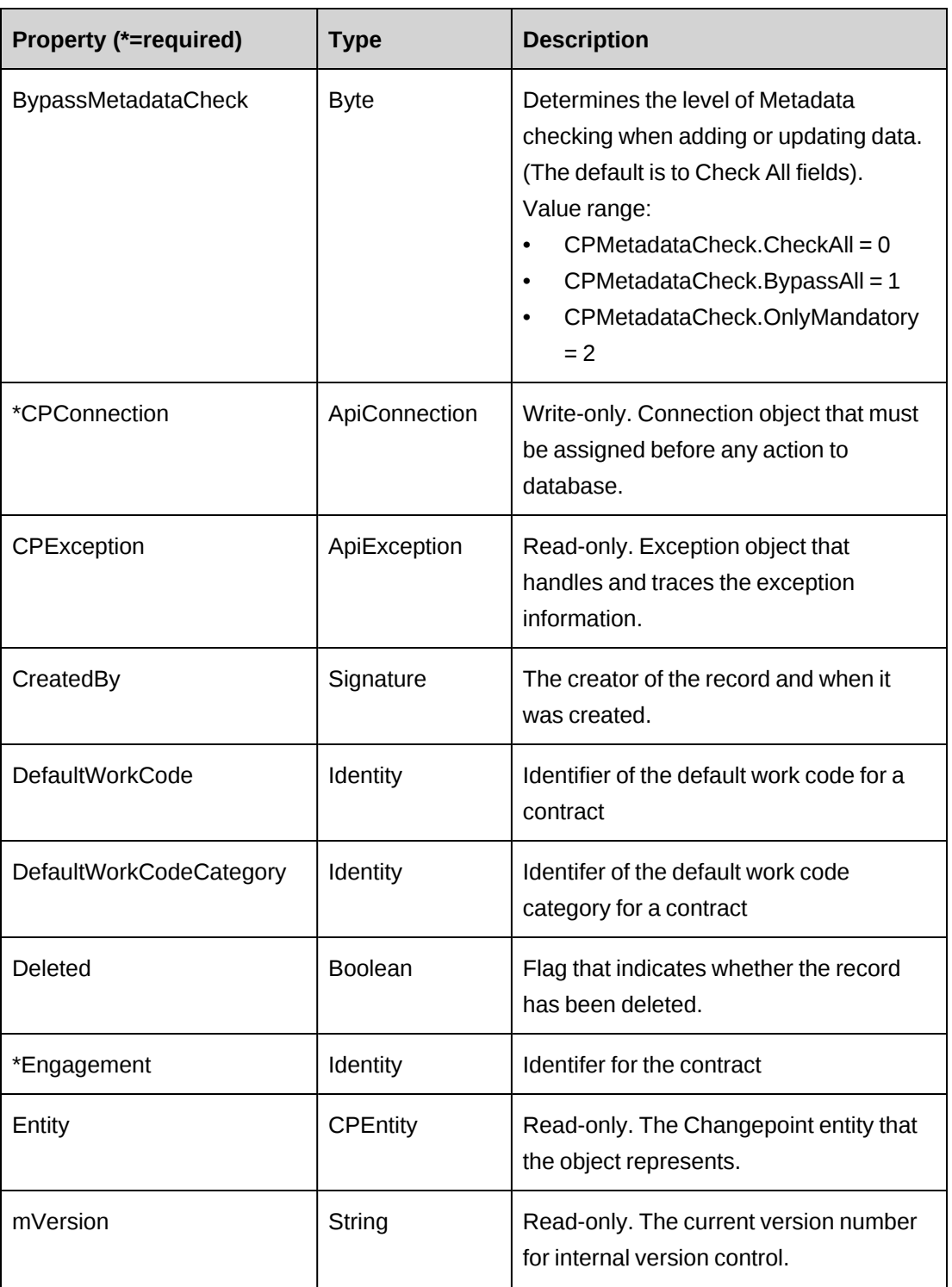

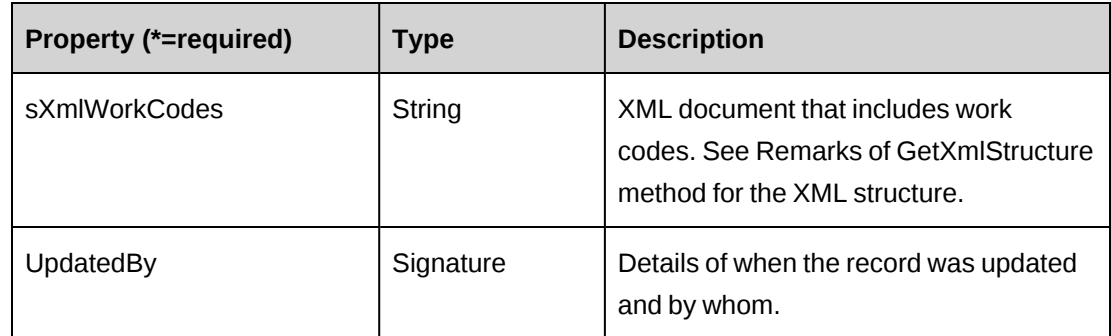

["ApiEngagement"](#page-97-0) on page 98

["ApiEngWorkCode](#page-246-0) XML" on page 247

# <span id="page-246-0"></span>**ApiEngWorkCode XML**

```
<root>
<engworkcode>
    <workcodecategoryid/>
    <workcodecategory/>
    <workcodeid/>
    <workcode/>
    <selected/>
</engworkcode>
\langleroot\rangle
```
### **Comments**

Not available

### **Example**

Not available

# **Related information**

["ApiEngWorkCode"](#page-244-0) on page 245

# <span id="page-246-1"></span>**ApiEngWorkCode: GetById**

Public Function GetById(Optional ByVal sEngagementId As String = "") As Int32

#### **Purpose**

Fills the object with work code data related to the specified EngagementId passed in the parameter or in the property.

#### **Parameters**

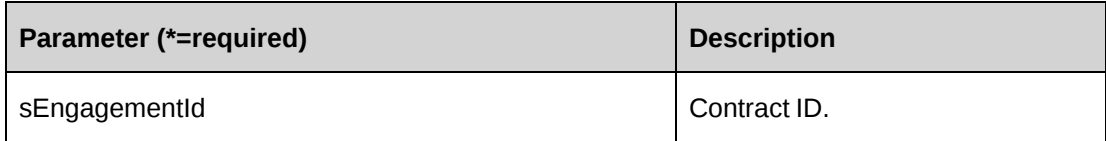

#### **Returns**

 $0 =$  Success

Nonzero = Error

### **Remarks**

If optional parameter sEngagementId is not provided, Contract.Id is used.

Property sxmlWorkCodes contains all work code category and work Code. If AllWorkCodes is True, then True is selected for all work codes; otherwise, True is selected for the workcodes associated with this contract only.

# **Example**

```
Dim myEngWorkCode As New ApiEngWorkCode
Dim iRet As Int32
myEngWorkCode.CPConnection = myCon
iRet = myEngWorkCode.GetById("{5A390603-6748-454E-8AD3-FC8D65FABA88}")
```
# **Related information**

["ApiEngWorkCode"](#page-244-0) on page 245

# <span id="page-247-0"></span>**ApiEngWorkCode: GetXMLStructure**

Public Function GetXMLStructure() As String

### **Purpose**

Return the XML structure of the contract work codes

#### **Parameters**

None

### **Returns**

An XML string of the the contract work codes

### **Remarks**

None

### **Example**

```
Dim myEngWorkCode As New ApiEngWorkCode
Dim sXmlStructure As String = String.Empty
myEngWorkCode.CPConnection = myCon
sXmlStructure = myEngWorkCode.GetXMLStructure()
```
# **Related information**

["ApiEngWorkCode"](#page-244-0) on page 245

["ApiEngWorkCode](#page-246-0) XML" on page 247

# <span id="page-248-0"></span>**ApiEngWorkCode: Save**

Public Function Save() As Int32

# **Purpose**

Update the general information of work codes of a contract

### **Parameters**

None

### **Returns**

 $0 =$  Success

Nonzero = Error

### **Remarks**

It is recommended to use the GetById method or GetXMLStructure to obtain correct XML format of property sxmlWorkCodes.

#### **Example**

```
Dim myEngWorkCode As New ApiEngWorkCode
Dim iRet As Int32
Dim sXmlCodes As String
sXmlCodes =
"<root>
<engworkcode>
    <workcodecategoryid>{AA9C83C1-6E1E-4974-9DEC-
7C554CC429D2}</workcodecategoryid>
    <workcodecategory>Default Work Code Category</workcodecategory>
    <workcodeid>{E716CDE8-72A0-481D-9D29-99FBD74A9AFA}</workcodeid>
   <workcode>Default Work Code</workcode><selected>1</selected>
</engworkcode>
<engworkcode>
    ...
</engworkcode>
\langleroot>"
myEngWorkCode.CPConnection = myCon
With myEngWorkCode
    .Engagement.Id = "{5A390603-6748-454E-8AD3-FC8D65FABA88}"
    .AllWorkCodes = False
    .AllowRTCodeOverride = True
    .DefaultWorkCodeCategory.Id = "{B7E06668-7616-42F8-A0C0-97A561F2EFF2}"
    .DefaultWorkCode.Id = "{695D56A1-099F-45D1-8ACB-0ED4D240C8EB}"
    .sxmlWorkCodes = sXmlCodes
End With
iRet = myEngWorkCode.Save()
```
### **Related information**

["ApiEngWorkCode"](#page-244-0) on page 245 ["ApiEngWorkCode](#page-246-0) XML" on page 247 ["ApiEngWorkCode:](#page-246-1) GetById" on page 247 ["ApiEngWorkCode:](#page-247-0) GetXMLStructure" on page 248

# **ApiEngWorkLocation**

The ApiEngWorkLocation object represents the work locations for contracts.

#### **Namespace**

Changepoint.ChangepointAPI2.ApiEngWorkLocation

## **Methods**

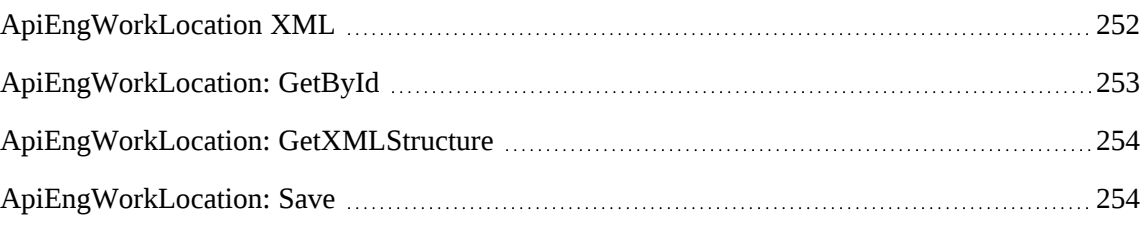

# **Properties**

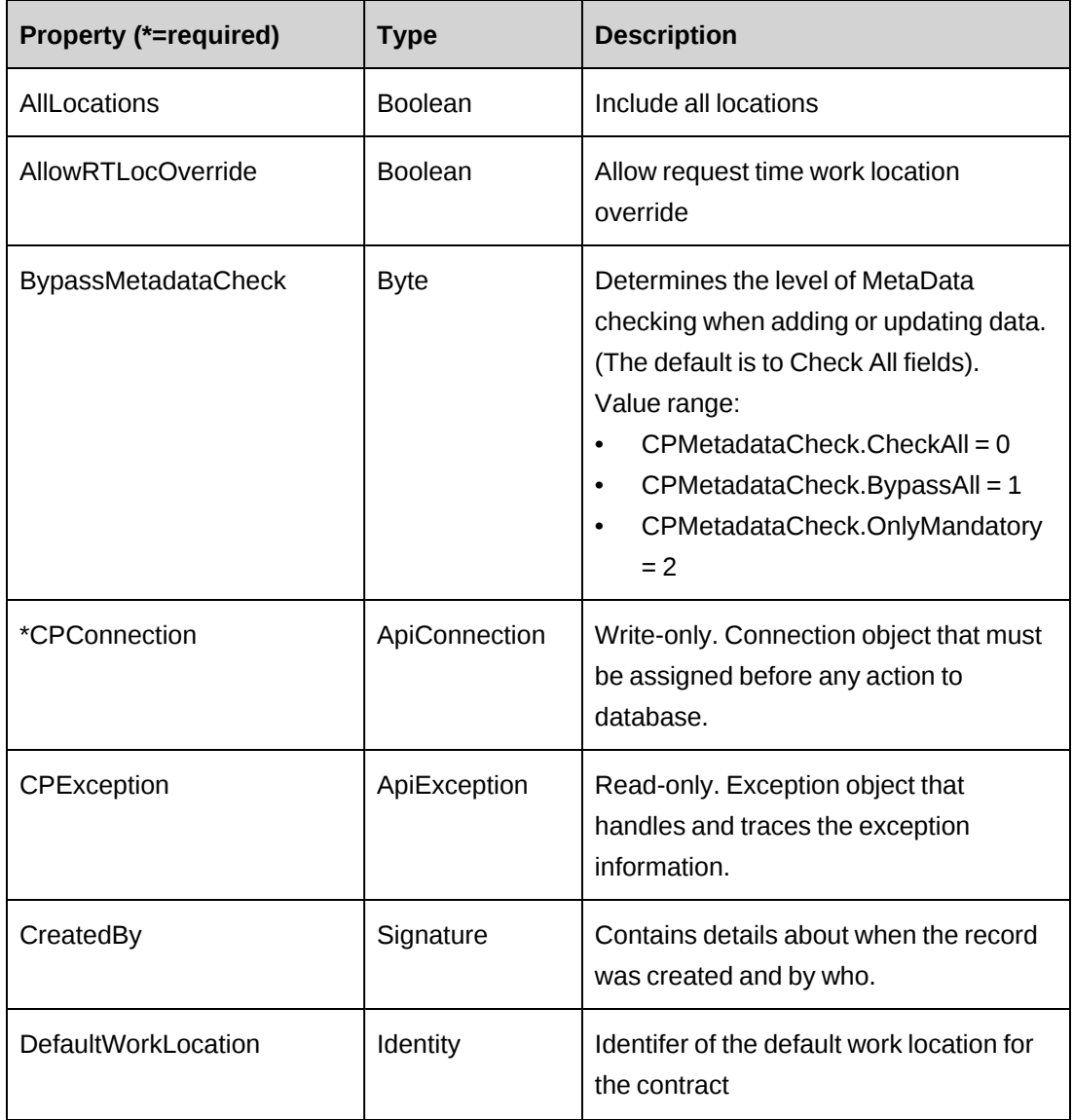

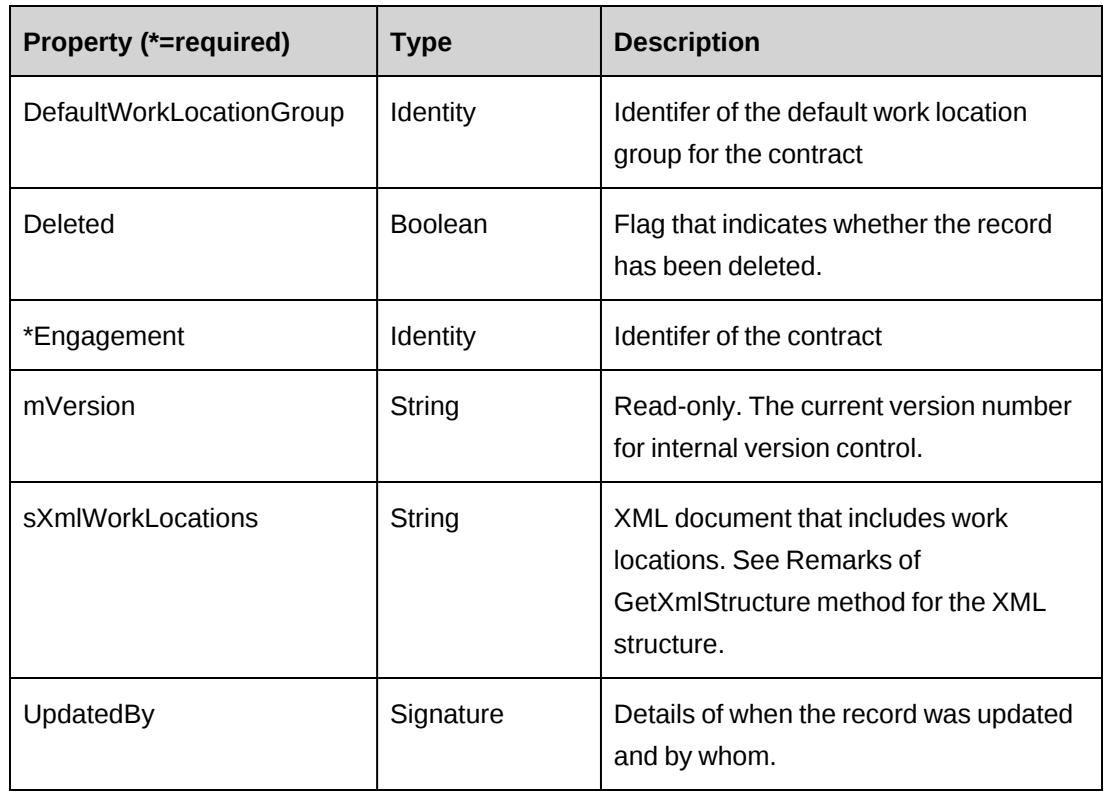

["ApiEngagement"](#page-97-0) on page 98

["ApiEngWorkLocation](#page-251-0) XML" on page 252

# <span id="page-251-0"></span>**ApiEngWorkLocation XML**

```
<root>
<engworklocation>
   <worklocationgroupid/>
    <worklocationgroup/>
    <worklocationid/>
    <worklocation/>
    <selected/>
</engworklocation>
\langleroot\rangle
```
# **Comments**

Not available

# **Example**

Not available
# **Related information**

["ApiEngWorkLocation"](#page-249-0) on page 250

# <span id="page-252-0"></span>**ApiEngWorkLocation: GetById**

Public Function GetById(Optional ByVal sEngagementId As String = "") As Int32

# **Purpose**

Fills the object with work location data related to the specified EngagementId passed in the parameter or in the property.

#### **Parameters**

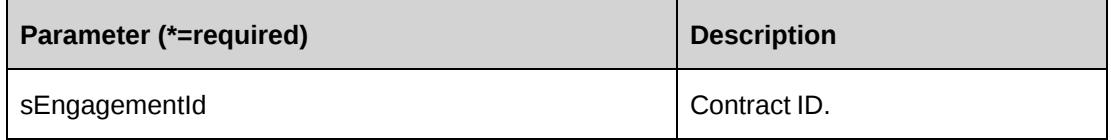

#### **Returns**

 $0 =$  Success

Nonzero = Error

#### **Remarks**

If the optional parameter sEngagementId is not provided, the Contract.Id is used.

Property sxmlWorkLocations contains all GlobalWorkLocations and worklocations. If AllLocations is True, then True is selected for all locations; otherwise True is selected the locations that are associated with this contract only.

#### **Example**

```
Dim myEngWorkLoc As New ApiEngWorkLocation
Dim iRet As Int32
myEngWorkLoc.CPConnection = myCon
iRet = myEngWorkLoc.GetById("{5A390603-6748-454E-8AD3-FC8D65FABA88}")
```
# **Related information**

["ApiEngWorkLocation"](#page-249-0) on page 250

# <span id="page-253-0"></span>**ApiEngWorkLocation: GetXMLStructure**

Public Function GetXMLStructure() As String

#### **Purpose**

Return the XML structure of the contract work locations

#### **Parameters**

None

#### **Returns**

An XML string of the the contract work locations

#### **Remarks**

None

#### **Example**

```
Dim myEngWorkLoc As New ApiEngWorkLocation
Dim sXmlStructure As String = String.Empty
myEngWorkLoc.CPConnection = myCon
sXmlStructure = myEngWorkLoc.GetXMLStructure()
```
#### **Related information**

["ApiEngWorkLocation](#page-251-0) XML" on page 252

# **ApiEngWorkLocation: Save**

Public Function Save() As Int32

#### **Purpose**

Update the general information of work locations of a contract

#### **Parameters**

None

#### **Returns**

 $0 =$ Success

Nonzero = Error

#### **Remarks**

It is recommended to use the GetById method or GetXMLStructure to obtain the correct XML format of property sXmlWorkLocations.

#### **Example**

```
Dim myEngWorkLoc As New ApiEngWorkLocation
Dim iRet As Int32
Dim sXmlLocations As String
sXmlLocations =
"<root>
<engworklocation>
    <worklocationgroupid>{210FD5FB-6493-478D-8A13-
A730F6A581E3}</worklocationgroupid>
    <worklocationgroup>Japan</worklocationgroup>
    <worklocationid>{4EE1226F-A64E-4E93-86D2-CA6A5B89C58C}</worklocationid>
    <worklocation>Tokyu</worklocation><selected>1</selected>
</engworklocation>
<engworklocation>
    ...
</engworklocation>
\langleroot>"
myEngWorkLoc.CPConnection = myCon
With myEngWorkLoc
    .Engagement.Id = "{5A390603-6748-454E-8AD3-FC8D65FABA88}"
    .AllLocations = False
    .AllowRTLocOverride = True
    .DefaultWorkLocationGroup.Id = "{210FD5FB-6493-478D-8A13-A730F6A581E3}"
    .DefaultWorkLocation.Id = "{4EE1226F-A64E-4E93-86D2-CA6A5B89C58C}"
    .sxmlWorkLocations = sXmlLocations
End With
iRet = myEngWorkLoc.Save()
```
# **Related information**

```
"ApiEngWorkLocation" on page 250
"ApiEngWorkLocation XML" on page 252
"ApiEngWorkLocation: GetById" on page 253
"ApiEngWorkLocation: GetXMLStructure" on page 254
```
# **ApiException**

The ApiException object catches and tracks the exception information.

# **Namespace**

Changepoint.ChangepointAPI2.ApiException

#### **Methods**

None

## **Properties**

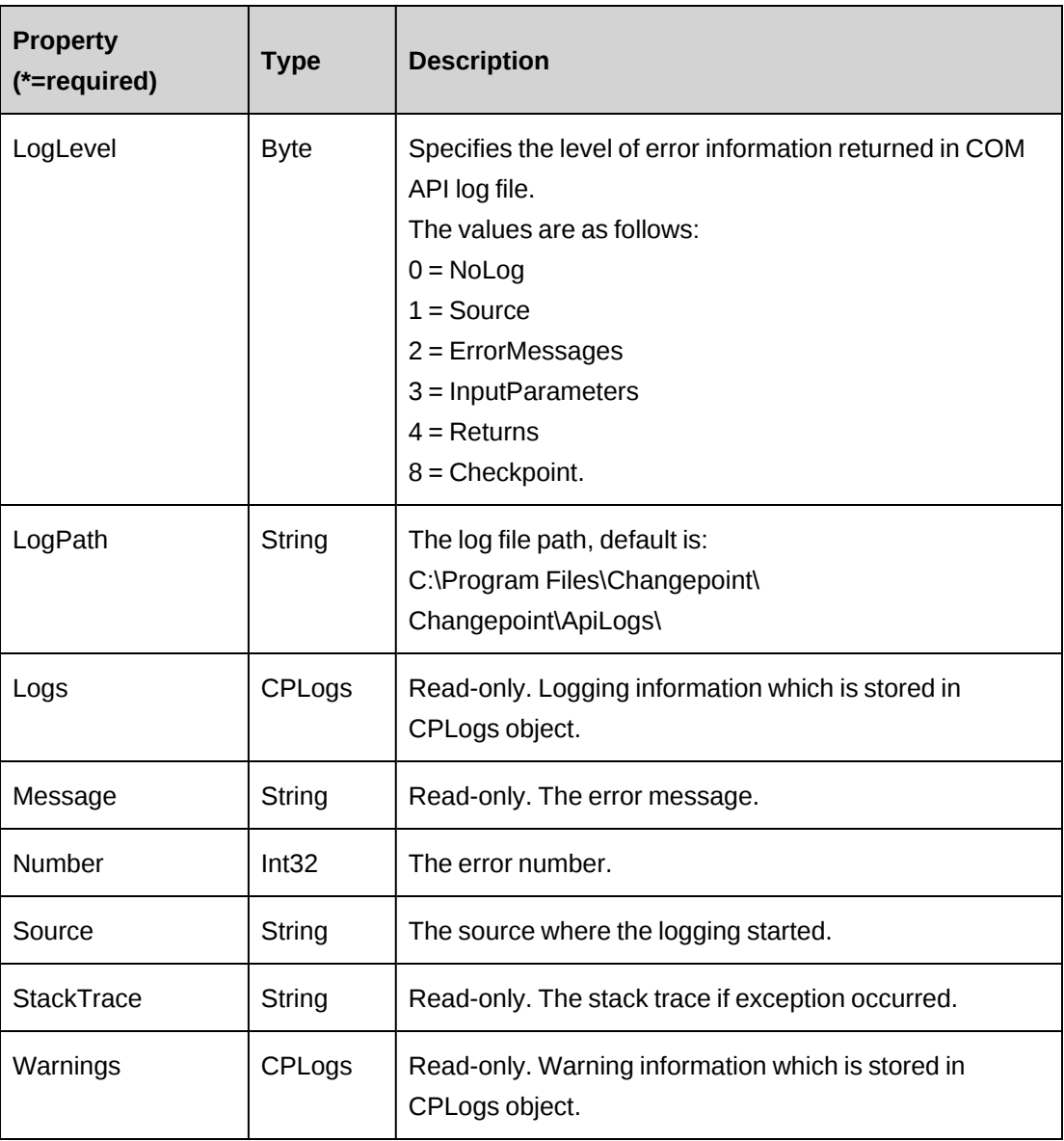

# <span id="page-256-0"></span>**ApiExchangeRate**

The ApiExchangeRate object allows users to add, edit, and retrieve exchange rates from the Changepoint database.

## **Namespace**

Changepoint.ChangepointAPI2.ApiExchangeRate

### **Methods**

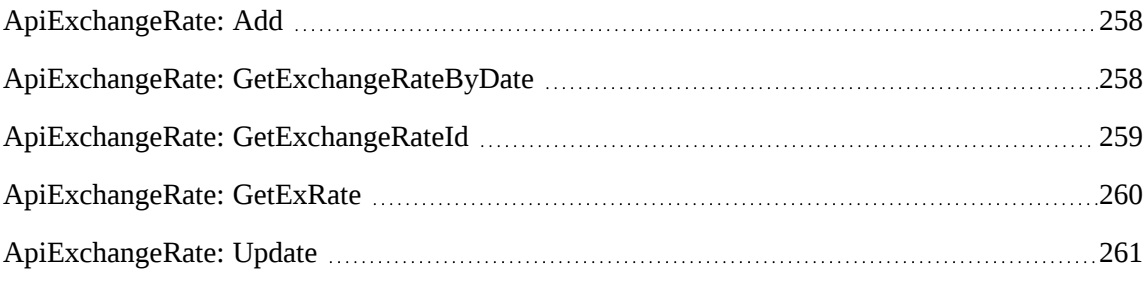

# **Properties**

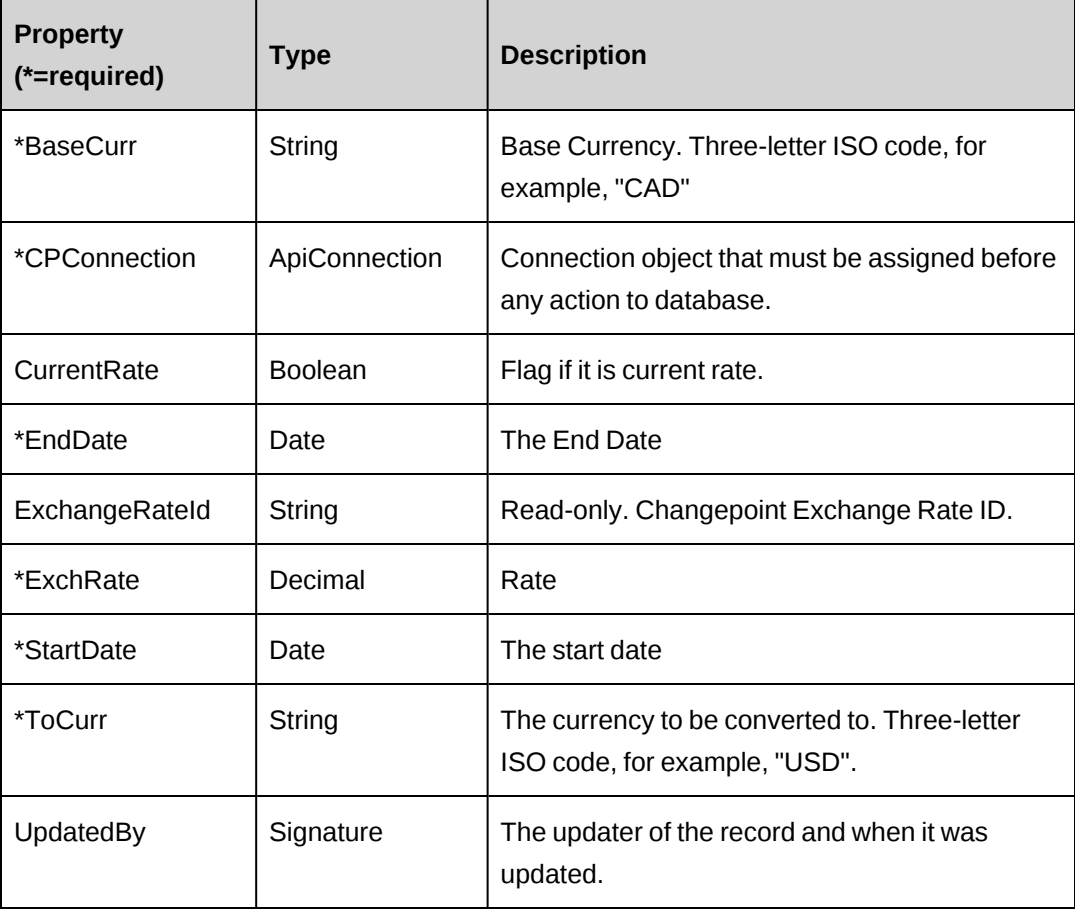

# <span id="page-257-0"></span>**ApiExchangeRate: Add**

Public Function Add(ByRef oExchangeRate As ApiExchangeRate) As String

#### **Purpose**

Add a new Exchange Rate into the Changepoint database.

#### **Parameters**

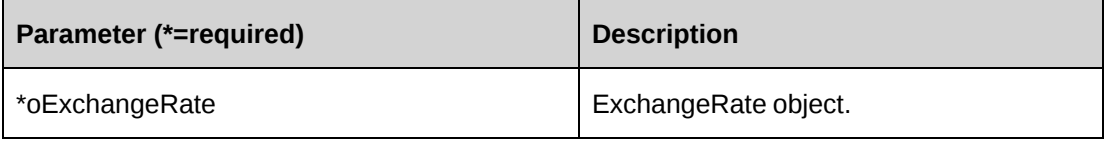

#### **Returns**

ExchangeRateId on success.

#### **Remarks**

None

#### **Example**

Dim myApi as New ApiExchangeRate myApi.CPConnection = myCon With myApi .BaseCurr="CAD" .ToCurr="USD" .Rate=0.94 .StartDate="2009-05-06" .EndDate="2009-08-27" .CPConnection=myCon End With Dim ret as String = myApi.Add(myApi)

#### **Related information**

["ApiExchangeRate"](#page-256-0) on page 257

# <span id="page-257-1"></span>**ApiExchangeRate: GetExchangeRateByDate**

Public Function GetExchangeRateByDate(ByVal BaseCurrencyCode As String, ByVal ToCurrencyCode As String, ByVal SDate As Date) As String

# **Purpose**

Retrieve an Exchange Rate filtered by parameters

# **Parameters**

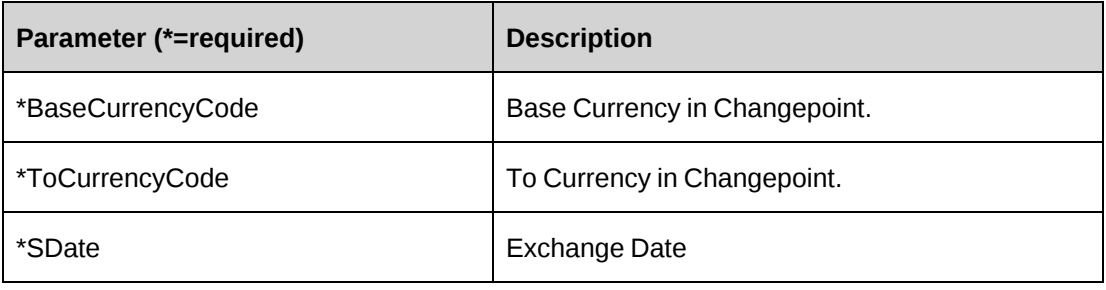

#### **Returns**

Rate

#### **Remarks**

None

# **Example**

Not available

# **Related information**

["ApiExchangeRate"](#page-256-0) on page 257

# <span id="page-258-0"></span>**ApiExchangeRate: GetExchangeRateId**

Public Function GetExchangeRateId(ByVal BaseCurrencyCode As String, ByVal ToCurrencyCode As String, ByVal SDate As Date) As String

#### **Purpose**

Retrieves an ExchangeRateId filtered by parameters

# **Parameters**

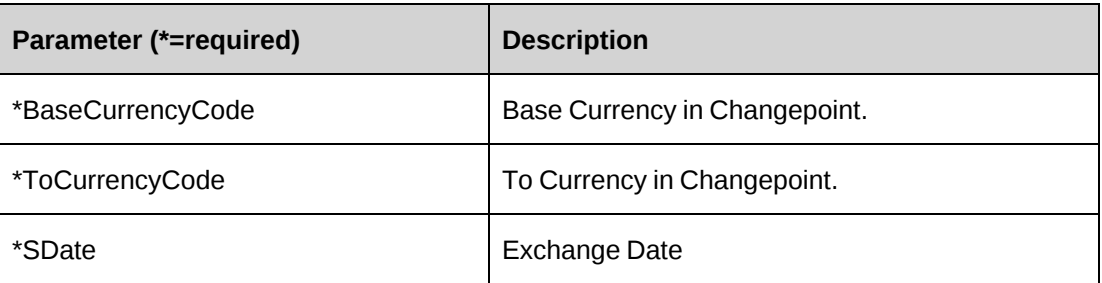

#### **Returns**

ExchangeRateId

#### **Remarks**

None

# **Example**

Not available

# **Related information**

["ApiExchangeRate"](#page-256-0) on page 257

# <span id="page-259-0"></span>**ApiExchangeRate: GetExRate**

Public Function GetExRate(ByVal sBaseCurrency As String, ByVal sToCurrency As String, ByVal ActionDate As Date) As ApiExchangeRate

# **Purpose**

Retrieves the exchange rate information in the ApiExchangeRate object

## **Parameters**

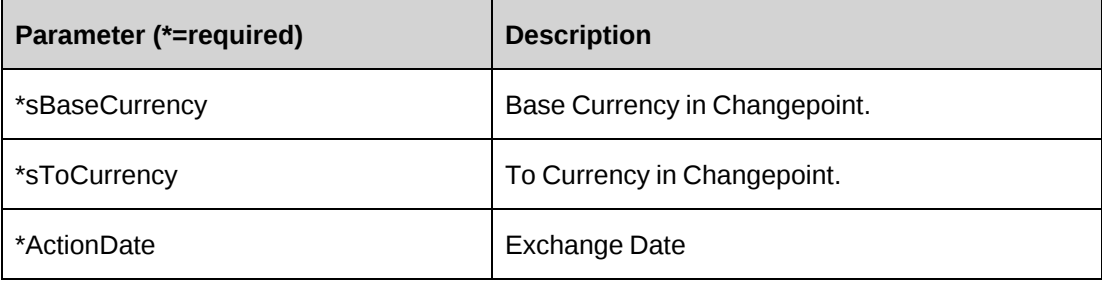

#### **Returns**

ApiExchangeRate object, which contains exchange rate information. The Fields include: ExchangeRateID, Rate, StartDate, EndDate and CurrentRate.

#### **Remarks**

None

#### **Example**

Not available

## **Related information**

["ApiExchangeRate"](#page-256-0) on page 257

# <span id="page-260-0"></span>**ApiExchangeRate: Update**

Public Function Update(ByRef oExchangeRate As ApiExchangeRate) As Int32

#### **Purpose**

Updates Exchange Rate information in the Changepoint database.

#### **Parameters**

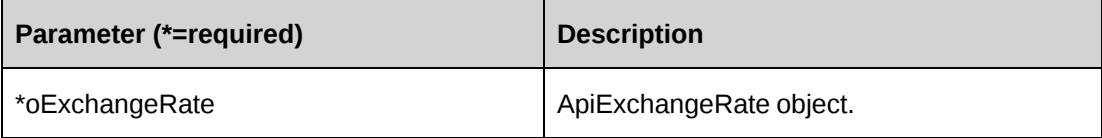

#### **Returns**

 $0 =$  Success

Nonzero = Error

#### **Remarks**

None

#### **Example**

```
Dim myApi as New ApiExchangeRate()
myApi.CPConnection=myCon
Dim myRate as New ApiExchangeRate()
```

```
With myRate
.ExchangeRateId="{}"
.CurrentRate=True
.BaseCurr="CAD"
.ToCurr="USD"
.Rate=0.94
.SartDate="2007-05-06"
.EndDate="2007-08-27"
End With
Dim ret as Int32=myApi.Update(myRate)
```
# **Related information**

["ApiExchangeRate"](#page-256-0) on page 257

# <span id="page-261-0"></span>**ApiExpense**

The ApiExpense object allows users to create, retrieve and update expenses in the Changepoint database.

#### **Namespace**

Changepoint.ChangepointAPI2.ApiExpense

#### **Methods**

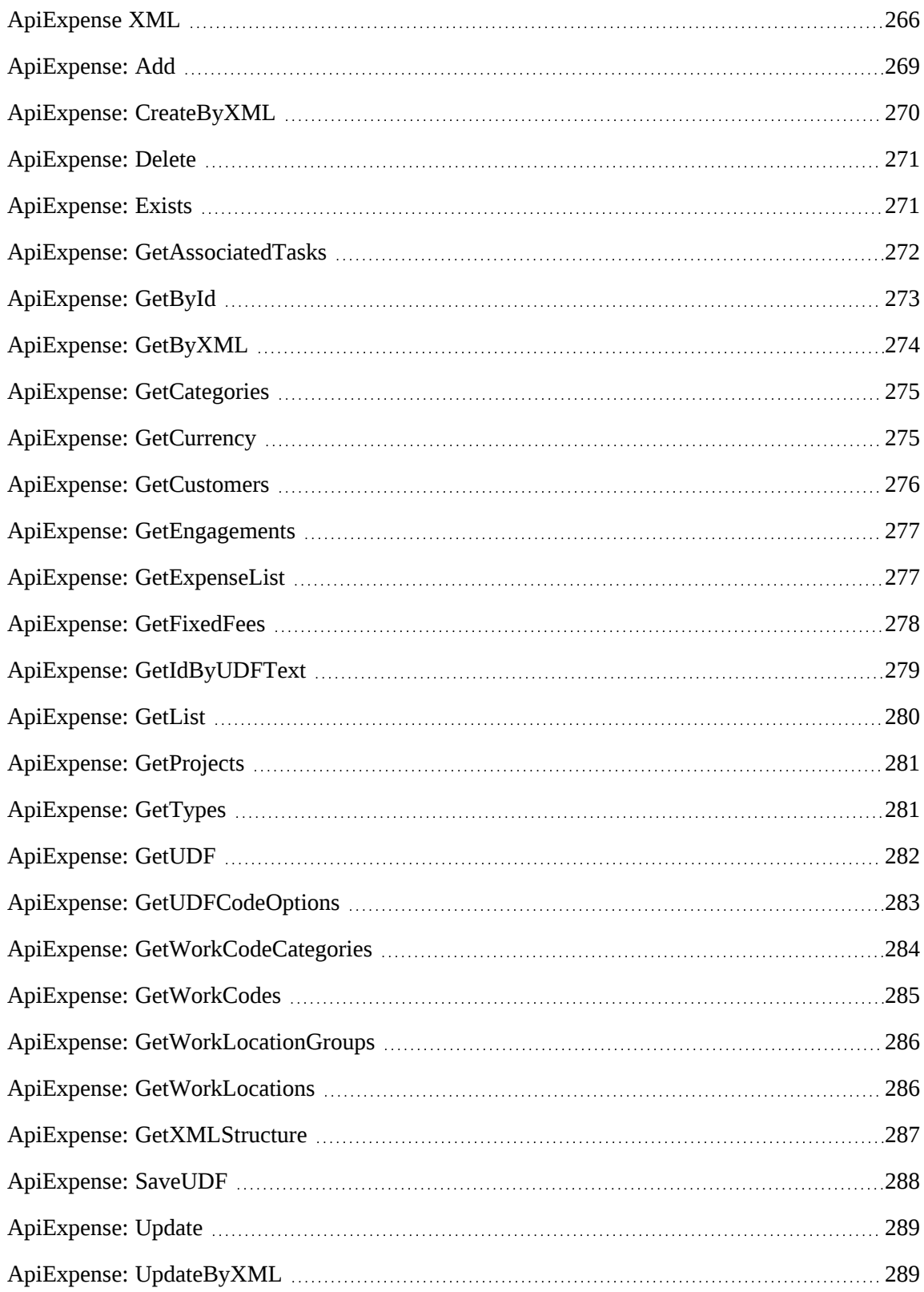

# **Properties**

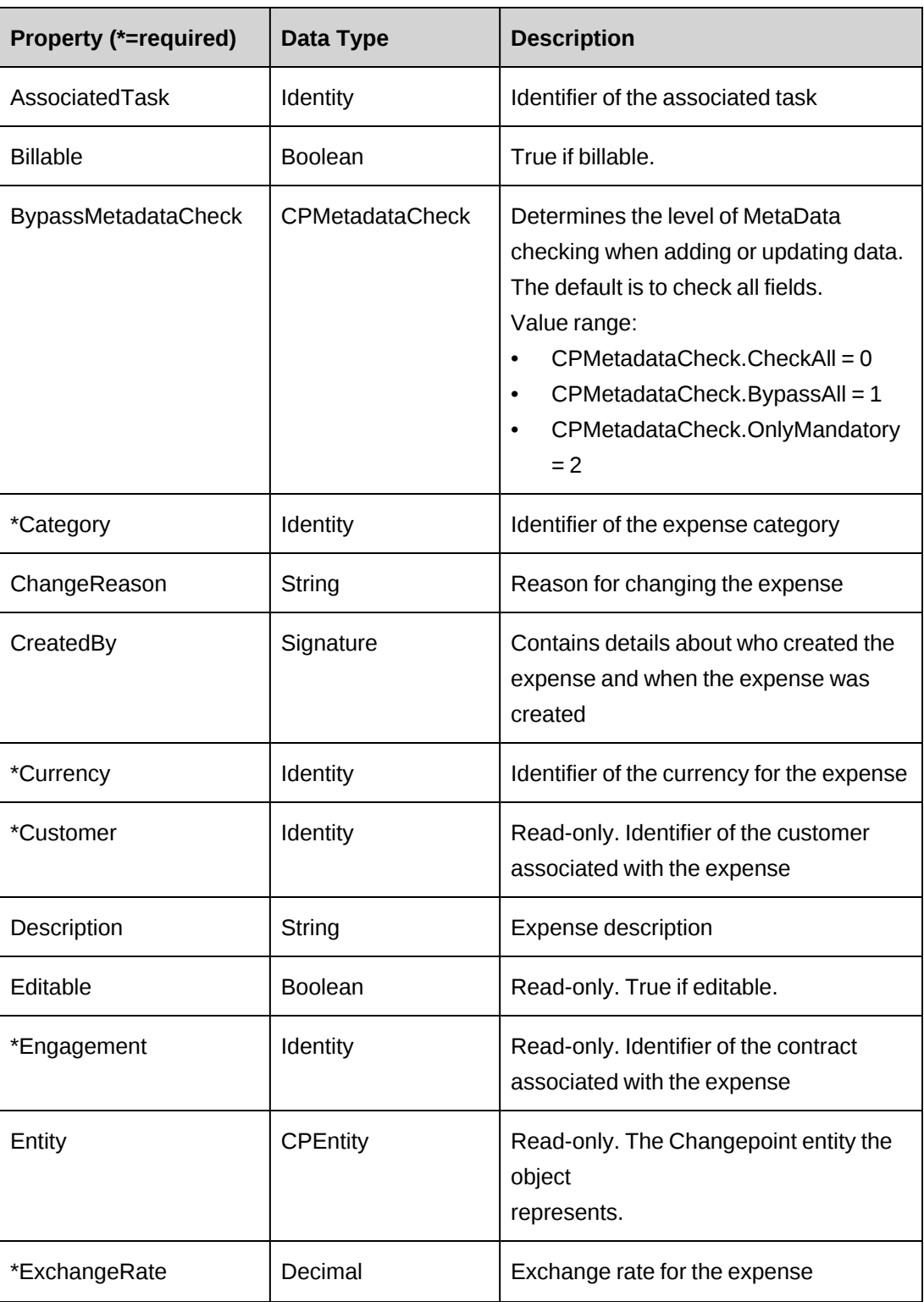

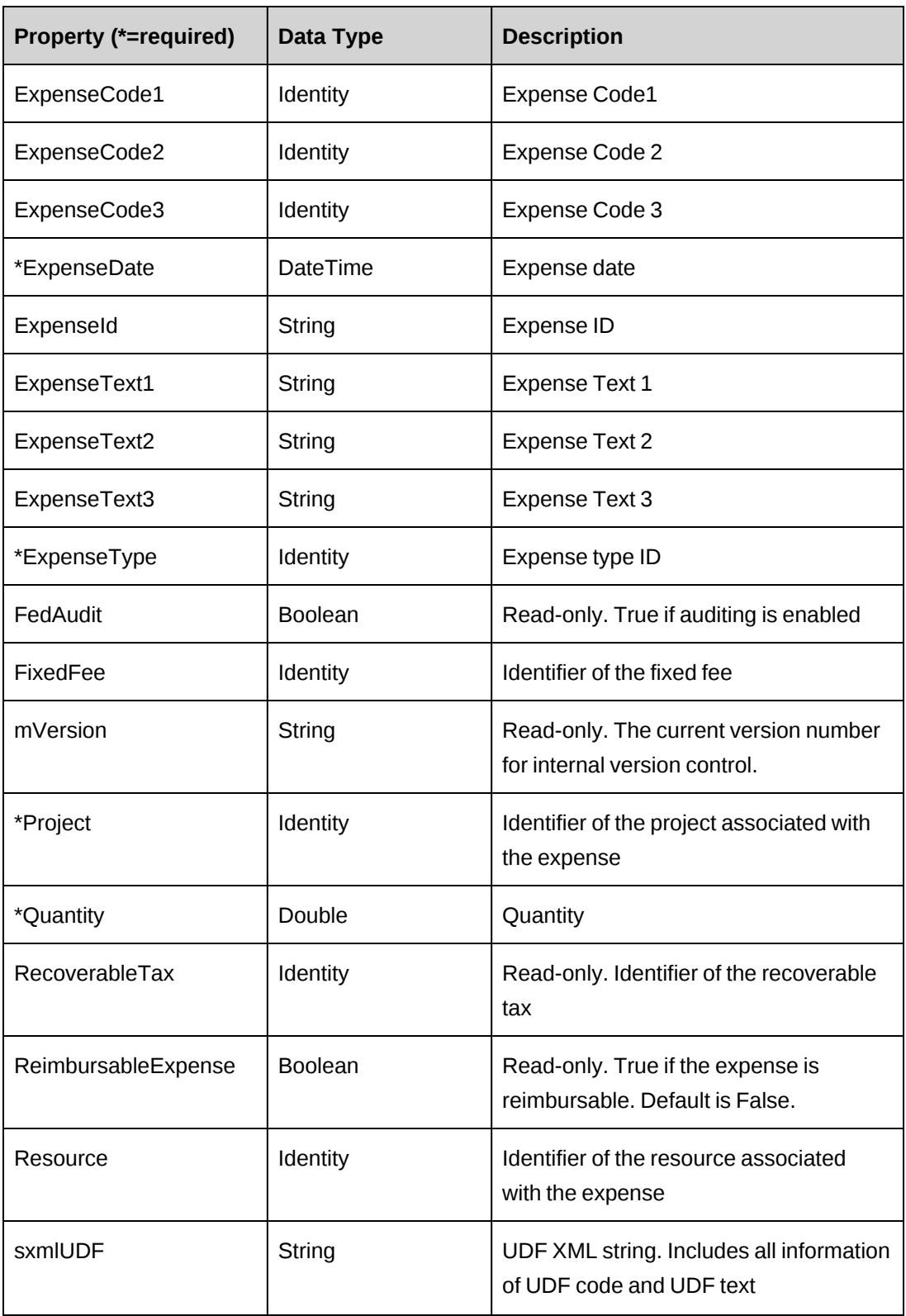

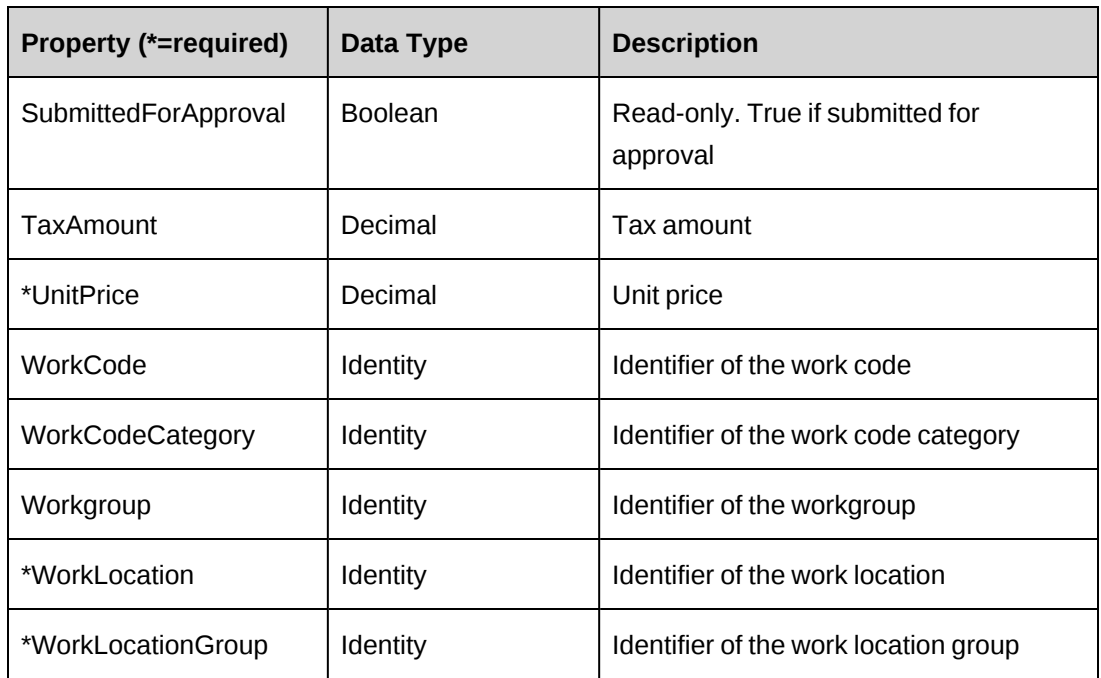

# **Related information**

["ApiExpense](#page-265-0) XML" on page 266

# <span id="page-265-0"></span>**ApiExpense XML**

```
<root>
    <expense>
       <bypassmetadatacheck />
       <createdbyid />
       <updatedbyid />
       <expenseid />
       <customer>
          \langle id \rangle<name / <alternatename />
           <userdefinedid />
       </customer>
        <engagement>
          \langle id \rangle<name / <alternatename />
           <userdefinedid />
       </engagement>
        <project>
          \langle id \rangle<name / <alternatename />
```

```
 <userdefinedid />
 </project>
 <description />
 <resource>
   \langle id \rangle<name />
    <alternatename />
    <firstname />
    <lastname />
    <userdefinedid />
 </resource>
 <category>
   \langle id \rangle<name />
    <alternatename />
 </category>
 <billable>false</billable>
 <expensedate />
 <expensetype>
   \langle id \rangle<name />
    <alternatename />
 </expensetype>
 <quantity />
 <unitprice />
 <recoverabletax>
   \langle id \rangle<name / <alternatename />
 </recoverabletax>
 <taxamount />
 <currency>
   \langle id \rangle<name />
    <alternatename />
 </currency>
 <exchangerate />
 <editable>true</editable>
 <submittedforapproval>false</submittedforapproval>
 <expensetext1 />
 <expensetext2 />
 <expensetext3 />
 <expensecode1>
   \langle id \rangle<name / <alternatename />
 </expensecode1>
 <expensecode2>
```

```
\langleid /<name />
        <alternatename />
    </expensecode2>
    <expensecode3>
      \langleid /<name />
        <alternatename />
    </expensecode3>
    <worklocationgroup>
      \langle id \rangle<name />
       <alternatename />
        <userdefinedid />
    </worklocationgroup>
    <worklocation>
      \langleid /<name />
       <alternatename />
       <userdefinedid />
    </worklocation >
    <workcodecategory>
      \langle id \rangle<name />
       <alternatename />
       <userdefinedid />
    </workcodecategory>
    <workcode>
      \langle id \rangle<name />
       <alternatename />
        <userdefinedid />
    </workcode>
    <associatedtask>
      \langleid /<name />
        <alternatename />
    </associatedtask>
    <fixedfee>
      \langle id \rangle<name />
       <alternatename />
    </fixedfee>
    <fedaudit>false</fedaudit>
    <changereason />
    <reimbursableexpense>false</reimbursableexpense>
    <udf />
 </expense>
```
<root />

#### **Comments**

Some of the XML elements have child nodes (id, name, alternatename, etc.). For more information, see ["About](#page-33-0) APIs and XML" on page 34.

#### **Example**

Not available

#### **Related information**

["ApiExpense"](#page-261-0) on page 262

# <span id="page-268-0"></span>**ApiExpense: Add**

Public Overrides Function Add(Optional ByRef sId As String = "") As Integer

#### **Purpose**

Adds a new expense to Changepoint

#### **Parameters**

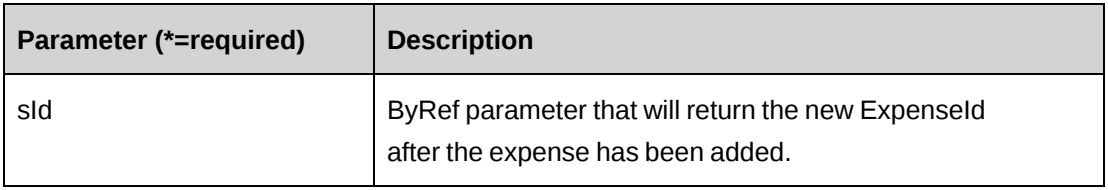

#### **Returns**

 $0 =$  Success

Nonzero = Error

# **Remarks**

See the ApiExpense properties for mandatory fields.

#### **Example**

Not available

# **Related information**

["ApiExpense"](#page-261-0) on page 262

# <span id="page-269-0"></span>**ApiExpense: CreateByXML**

```
Public Function CreateByXML(ByVal sXML As String, Optional ByRef sId As String
= "") As Int32
```
#### **Purpose**

Create an expense using an XML string of the Expense object in Changepoint.

#### **Parameters**

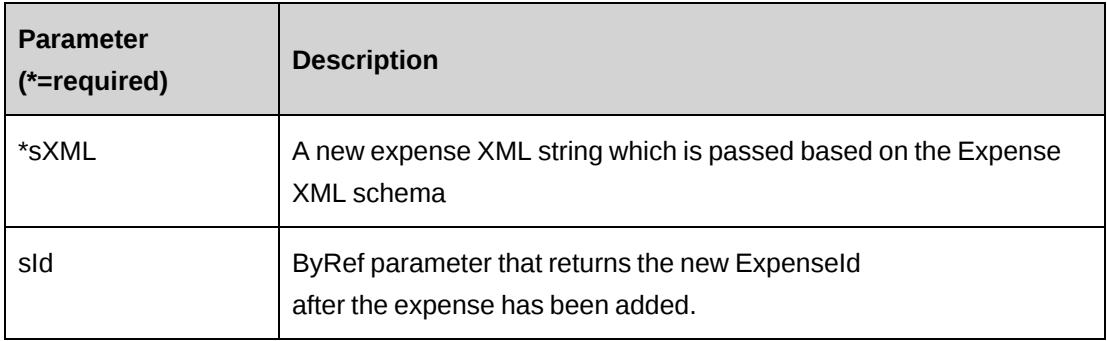

#### **Returns**

 $0 =$  Success

Nonzero = Error

#### **Remarks**

The ApiExpense XML structure can be obtained by the GetXMLStructure or GetByXML methods.

The ByPassMetadataCheck switch will stop metadata validation in the Expense.

# **Example**

Not available

# **Related information**

["ApiExpense"](#page-261-0) on page 262

["ApiExpense](#page-265-0) XML" on page 266

["ApiExpense:](#page-273-0) GetByXML" on page 274

"ApiExpense: [GetXMLStructure"](#page-286-0) on page 287

# <span id="page-270-0"></span>**ApiExpense: Delete**

Public Overrides Function Delete(Optional ByVal sId as String = "") As Integer

#### **Purpose**

Deletes the specified expense from Changepoint

#### **Parameters**

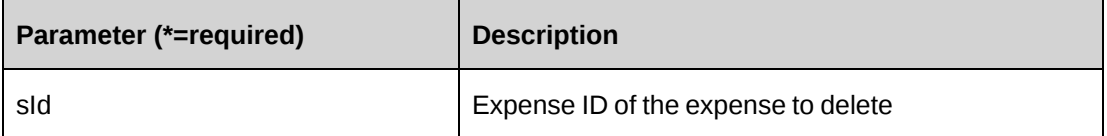

#### **Returns**

 $0 =$  Success

Nonzero = Error

#### **Remarks**

None

#### **Example**

Not available

## **Related information**

["ApiExpense"](#page-261-0) on page 262

# <span id="page-270-1"></span>**ApiExpense: Exists**

Public Overrides Function Exists(Optional ByVal sId As String = "") As Boolean

#### **Purpose**

Verifies whether the expense exists in the database and has not been deleted.

## **Parameters**

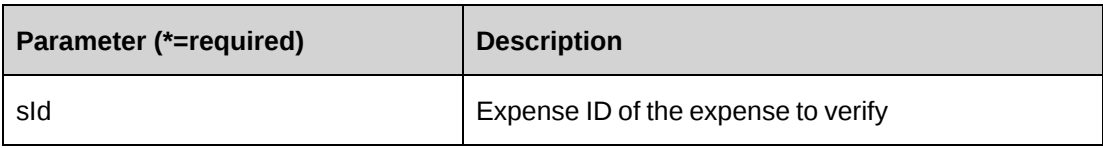

#### **Returns**

True if the expense exists, else False.

#### **Remarks**

None

# **Example**

Not available

# **Related information**

["ApiExpense"](#page-261-0) on page 262

# <span id="page-271-0"></span>**ApiExpense: GetAssociatedTasks**

Public Function GetAssociatedTasks(ByVal sResourceId As String, ByVal sProjectId As String, Optional ByVal sSearchString As String = "") As DataSet

#### **Purpose**

Returns a list of tasks associated with the expense

#### **Parameters**

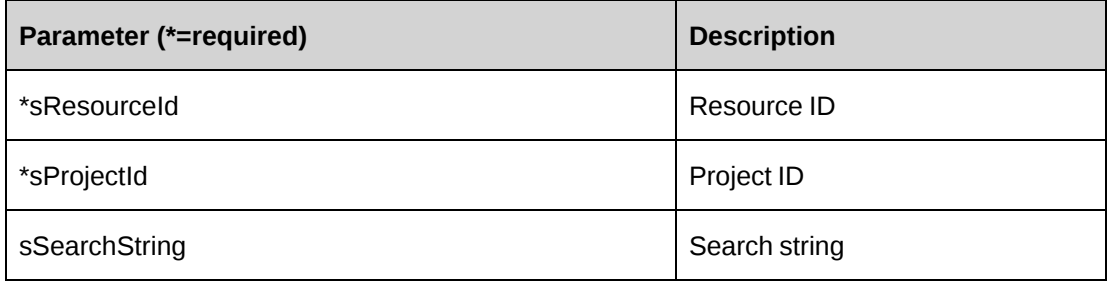

#### **Returns**

A dataset with two columns (TaskId, Name)

#### **Remarks**

None

#### **Example**

Not available

#### **Related information**

["ApiExpense"](#page-261-0) on page 262

# <span id="page-272-0"></span>**ApiExpense: GetById**

```
Public Overrides Function GetById(Optional ByVal sId as String = "") As
Integer
```
#### **Purpose**

Fills the object with data related to the specified ExpenseId passed in the parameter.

# **Parameters**

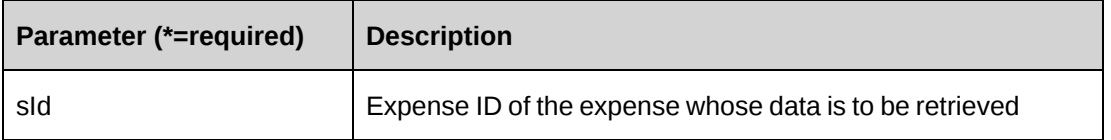

#### **Returns**

 $0 =$  Success

Nonzero = Error

#### **Remarks**

This method fills the object with current data from the database.

#### **Example**

Not available

# **Related information**

["ApiExpense"](#page-261-0) on page 262

# <span id="page-273-0"></span>**ApiExpense: GetByXML**

```
Public Function GetByXML(Optional ByVal sXML As String = "", Optional ByVal
sExpenseId As String = "") As String
```
#### **Purpose**

Takes the XML string passed in the sXML parameter and returns the string filled with data for the Expense ID specified in the sExpenseId parameter.

#### **Parameters**

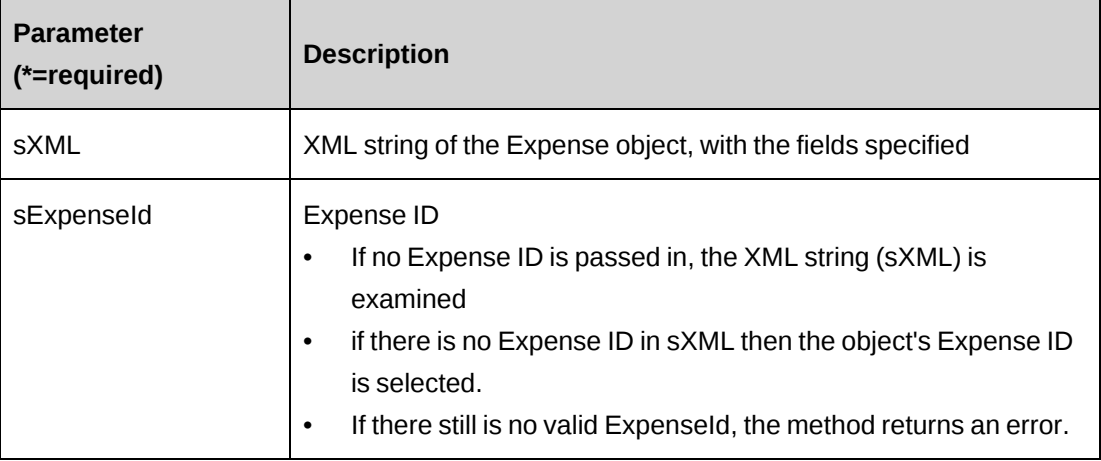

#### **Returns**

An XML string mirroring sXML with data inserted, or the entire XML of the Expense object including data.

# **Remarks**

If sXML = "" then the XML string provided by GetXMLStructure is used.

# **Example**

Not available

# **Related information**

["ApiExpense"](#page-261-0) on page 262

# <span id="page-274-0"></span>**ApiExpense: GetCategories**

Public Function GetCategories(Optional ByVal sSearchString as String = "") As DataSet

#### **Purpose**

Returns a list of expense categories.

#### **Parameters**

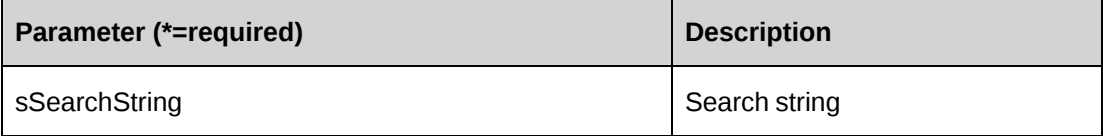

#### **Returns**

A dataset with two columns (ExpenseCategoryId, Name)

#### **Remarks**

None

#### **Example**

Not available

#### **Related information**

["ApiExpense"](#page-261-0) on page 262

# <span id="page-274-1"></span>**ApiExpense: GetCurrency**

Public Function GetCurrency() As DataSet

#### **Purpose**

Returns a currency list

#### **Parameters**

None

# **Returns**

A dataset with two columns (Code, Description)

# **Remarks**

None

# **Example**

Not available

# **Related information**

["ApiExpense"](#page-261-0) on page 262

# <span id="page-275-0"></span>**ApiExpense: GetCustomers**

```
Public Function GetCustomers(ByVal sResourceId As Guid, Optional ByVal
sSearchString as String = "") As DataSet
```
#### **Purpose**

Returns a list of customers.

#### **Parameters**

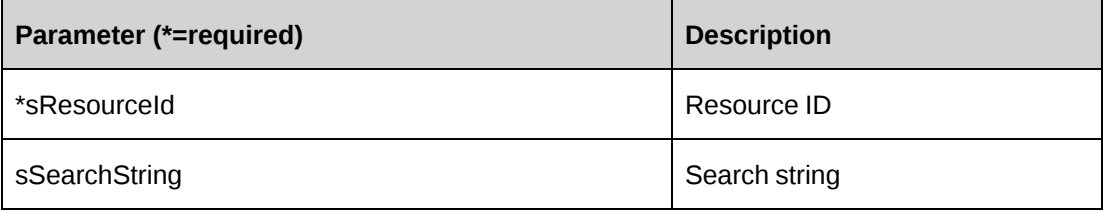

#### **Returns**

A dataset with two columns (CustomerId, Name)

#### **Remarks**

None

#### **Example**

Not available

# **Related information**

["ApiExpense"](#page-261-0) on page 262

# <span id="page-276-0"></span>**ApiExpense: GetEngagements**

Public Function GetEngagements(ByVal sResourceId As String, ByVal sCustomerId As String, Optional ByVal sSearchString As String = "") As DataSet

#### **Purpose**

Returns a list of contracts for a specified customer.

#### **Parameters**

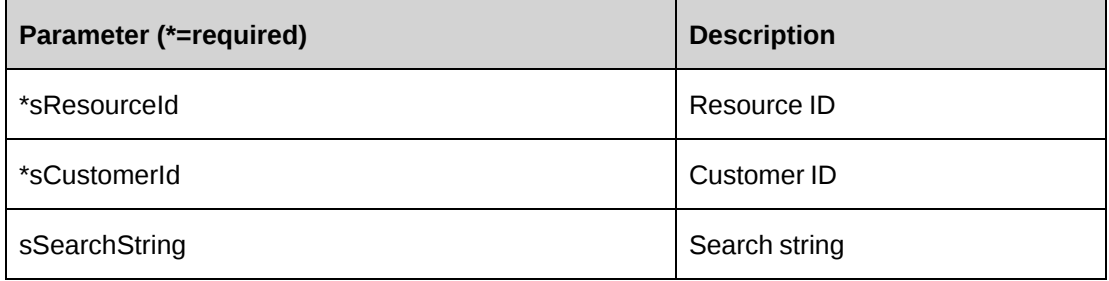

#### **Returns**

A dataset with two columns (EngagementId, Name)

#### **Remarks**

None

#### **Example**

Not available

#### **Related information**

["ApiExpense"](#page-261-0) on page 262

# <span id="page-276-1"></span>**ApiExpense: GetExpenseList**

Public Function GetExpenseList(Optional ByVal iRetRows As Short = -1, Optional ByVal sCustomerId As String = "", Optional ByVal sEngagementId As String = "", Optional ByVal sProjectId As String = "", Optional ByVal sResourceId As String = "") As DataSet

#### **Purpose**

Returns a list of some or all of the expenses that were not submitted to an expense report, based on the specified parameters.

#### **Parameters**

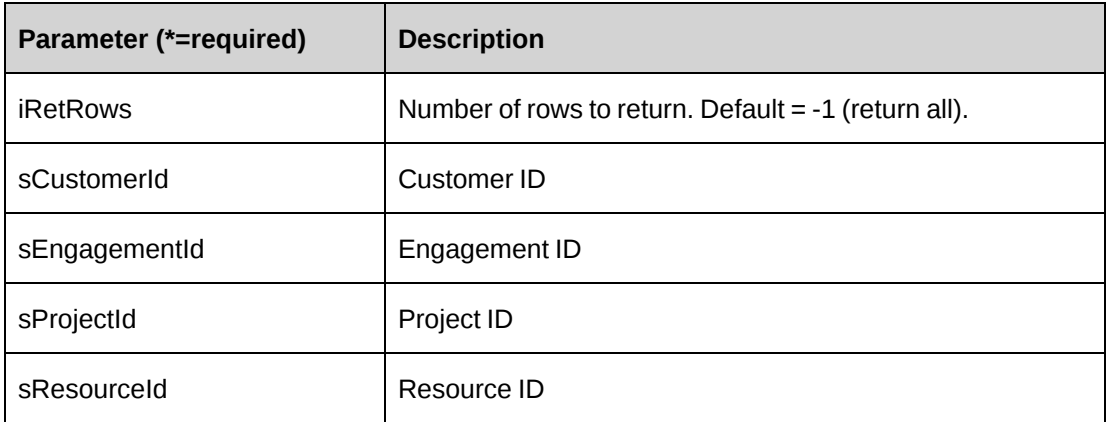

#### **Returns**

A dataset with nineteen columns (ExpenseId, CustomerId, EngagementId, ProjectId, ResourceId, CategoryId, ExpenseType, ExpenseDate, Description, Billable, Quantity, UnitPrice, TaxAmount, CurrencyCode, ExchangeRate, Editable, SubmittedForApproval, ExpenseReportID, ReimbursableExpense)

#### **Remarks**

None

#### **Example**

Not available

#### **Related information**

["ApiExpense"](#page-261-0) on page 262

# <span id="page-277-0"></span>**ApiExpense: GetFixedFees**

Public Function GetFixedFees(ByVal sEngagementId As String) As DataSet

#### **Purpose**

Returns a list of fixed fees for a specifed engagement

#### **Parameters**

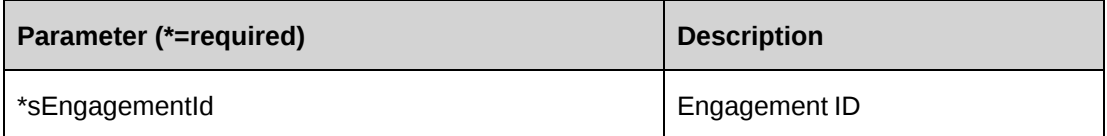

### **Returns**

A dataset with two columns (FixedFeeID, FixedFeeDescription)

#### **Remarks**

None

# **Example**

Not available

# **Related information**

["ApiExpense"](#page-261-0) on page 262

# <span id="page-278-0"></span>**ApiExpense: GetIdByUDFText**

```
Public Function GetIdByUDFText(ByVal sUDFField As String, ByVal sUDFValue As
String) As String
```
#### **Purpose**

Returns the ExpenseId based on the UDF Text field and value.

#### **Parameters**

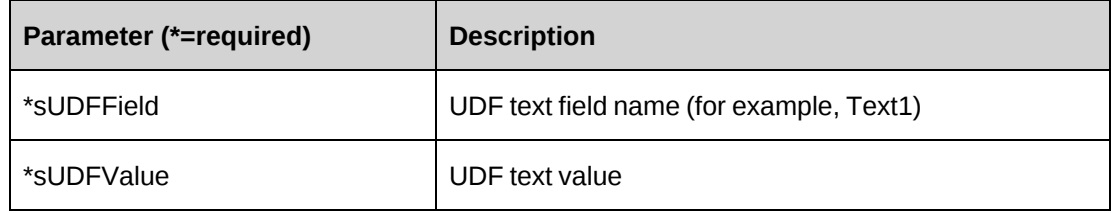

#### **Returns**

ExpenseId, or an empty string if nothing is found.

# **Remarks**

None

## **Related information**

["ApiExpense"](#page-261-0) on page 262

# <span id="page-279-0"></span>**ApiExpense: GetList**

```
Public Overrides Function GetList(Optional ByVal iRetRows as Short = -1) As
DataSet
```
#### **Purpose**

Returns a list of some or all expenses that were not submitted to an expense report in Changepoint based on the logged-in user.

#### **Parameters**

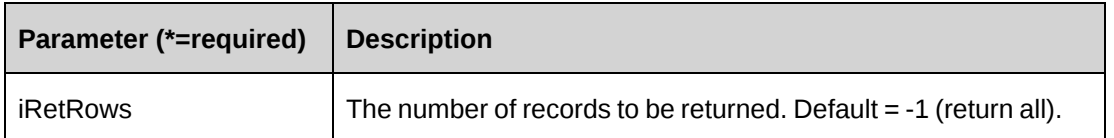

#### **Returns**

A dataset with nineteen columns (ExpenseId, CustomerId, EngagementId, ProjectId, ResourceId, CategoryId, ExpenseType, ExpenseDate, Description, Billable, Quantity, UnitPrice, TaxAmount, CurrencyCode, ExchangeRate, Editable, SubmittedForApproval, ExpenseReportID, ReimbursableExpense) or an empty dataset if nothing is found

#### **Remarks**

None

#### **Example**

Not available

# **Related information**

["ApiExpense"](#page-261-0) on page 262

# <span id="page-280-0"></span>**ApiExpense: GetProjects**

Public Function GetProjects(ByVal sResourceId As String, ByVal sEngagementId As String, Optional ByVal sSearchString As String = "") As DataSet

#### **Purpose**

Returns a list of projects

#### **Parameters**

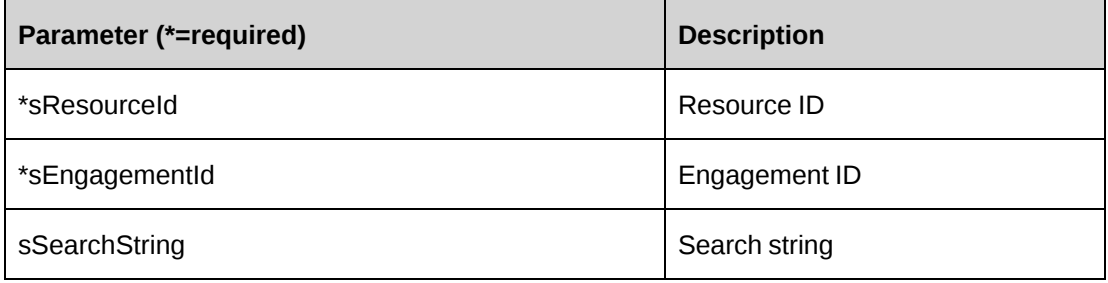

#### **Returns**

A dataset with two columns (ProjectId, Name)

#### **Remarks**

None

# **Example**

Not available

#### **Related information**

["ApiExpense"](#page-261-0) on page 262

# <span id="page-280-1"></span>**ApiExpense: GetTypes**

GetTypes(Optional ByVal sCategoryId As String, Optional ByVal sSearchString As String = "") As DataSet

#### **Purpose**

Returns a list of expense types.

#### **Parameters**

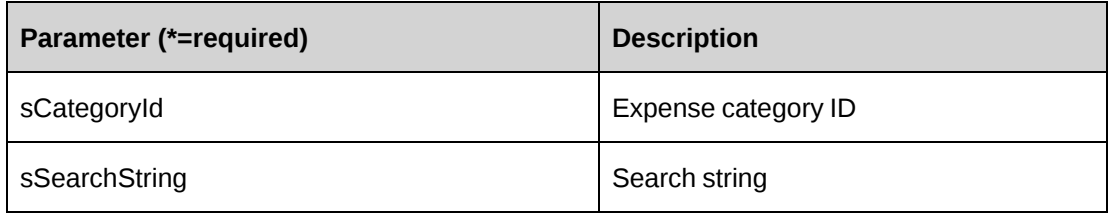

#### **Returns**

A dataset with columns (ExpenseCategoryId, ExpenseCategoryName, ExpenseTypeId, Description)

# **Remarks**

None

# **Example**

If sCategoryId is not empty, the list contains expense types only for the specified expense category. If sSearchString is not empty, the list contains expense types only for expenses whose descriptions match sSearchString.

# **Related information**

["ApiExpense"](#page-261-0) on page 262

# <span id="page-281-0"></span>**ApiExpense: GetUDF**

•

Public Function GetUDF(Optional ByVal retOption As CPUDFReturnType = CPUDFReturnType.OnlyValues, Optional ByVal actionResourceId As String = "") As String

#### **Purpose**

Retrieve UDF (configurable field) information for an expense.

# **Parameters**

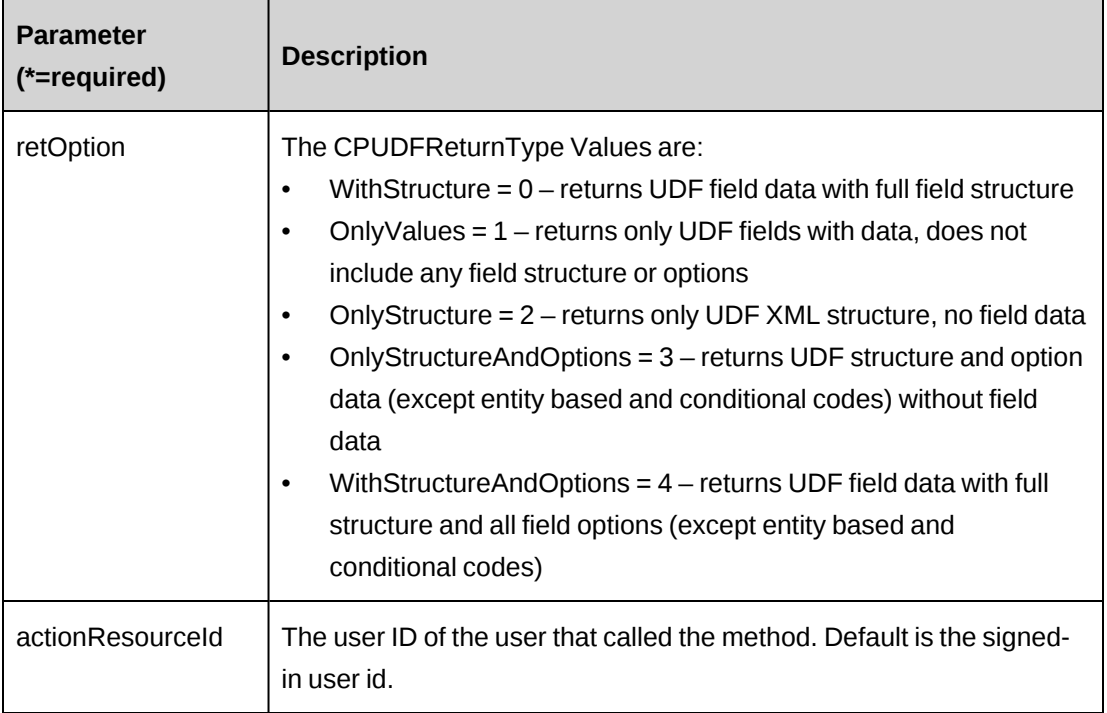

#### **Returns**

An XML string of UDFs.

#### **Remarks**

If ExpenseId is empty, the retOptions that return data – WithStructure (0); OnlyValues (1); and WithStructureAndOptions (4) – return default values for field data.

# **Example**

```
Dim myExp as New ApiExpense()
Dim sRet As String
myExp.CPConnection = myCon
myExp.ExpenseId = "{CA8AC6E5-5F9A-41CA-BD57-9A35D28A7E76}"
sRet = myExp.GetUDF(CPUDFReturnType.WithStructureAndOptions)
```
# <span id="page-282-0"></span>**ApiExpense: GetUDFCodeOptions**

```
Public Function GetUDFCodeOptions(ByVal codeName As String, Optional ByVal
searchString As String = "") As String
```
#### **Purpose**

Retrieve UDF code options for the specified expense UDF code.

#### **Parameters**

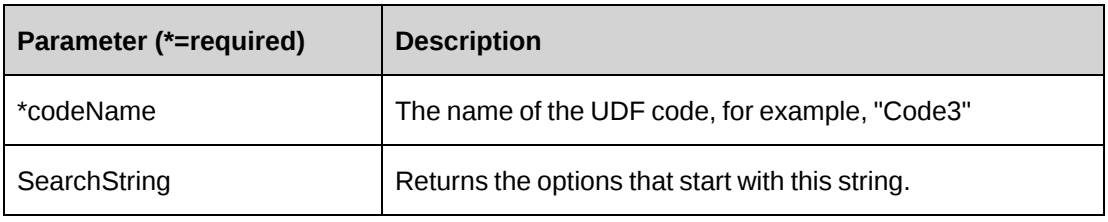

#### **Returns**

UDF code options in XML format.

#### **Remarks**

None.

# **Example**

```
Dim myExp as New ApiExpense()
Dim sRet As String
myExp.CPConnection = myCon
myExp.ExpenseId = "{CA8AC6E5-5F9A-41CA-BD57-9A35D28A7E76}"
sRet = myExp.GetUDFCodeOptions("Code3", "")
```
# <span id="page-283-0"></span>**ApiExpense: GetWorkCodeCategories**

Public Function GetWorkCodeCategories(ByVal sProjectId As String, Optional ByVal sSearchString As String = "") As DataSet

#### **Purpose**

Returns a lists of workcode categories.

#### **Parameters**

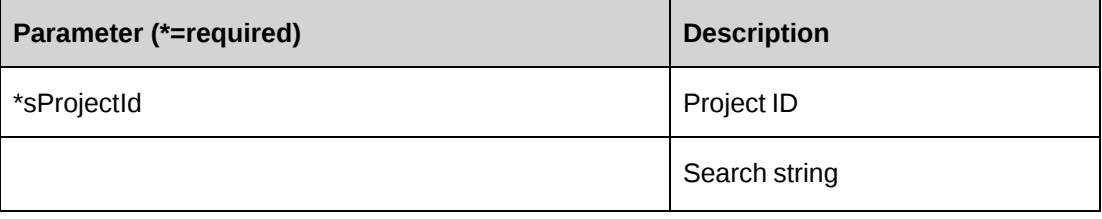

#### **Returns**

A dataset with two columns (WorkCodeCategoryId, Name)

# **Remarks**

None

#### **Example**

Not available

# **Related information**

["ApiExpense"](#page-261-0) on page 262

# <span id="page-284-0"></span>**ApiExpense: GetWorkCodes**

Public Function GetWorkCodes(ByVal sProjectId As String, ByVal sWorkCodeCategoryId As String, Optional ByVal sSearchString As String = "") As DataSet

# **Purpose**

Returns a list of work codes.

#### **Parameters**

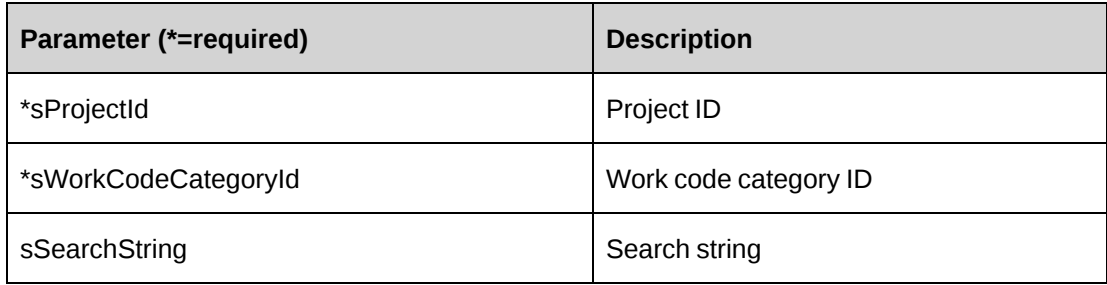

## **Returns**

A dataset with two columns (WorkCodeId, Name)

#### **Remarks**

None

#### **Example**

Not available

#### **Related information**

["ApiExpense"](#page-261-0) on page 262

# <span id="page-285-0"></span>**ApiExpense: GetWorkLocationGroups**

Public Function GetWorkLocationGroups(ByVal sProjectId As String, Optional ByVal sSearchString As String = "") As DataSet

#### **Purpose**

Returns a list of work location groups.

#### **Parameters**

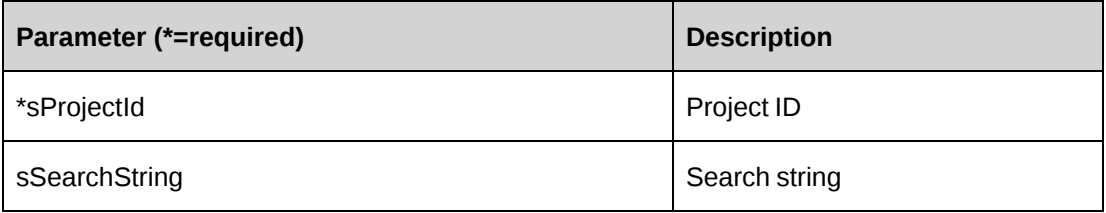

#### **Returns**

A dataset with two columns (WorkLocationGroupId, Name)

#### **Remarks**

None

#### **Example**

Not available

#### **Related information**

["ApiExpense"](#page-261-0) on page 262

# <span id="page-285-1"></span>**ApiExpense: GetWorkLocations**

Public Function GetWorkLocations(ByVal sProjectId As String, ByVal sWorkLocationGroupId As String, Optional ByVal sSearchString As String = "") As DataSet

# **Purpose**

Returns a list of work locations.

#### **Parameters**

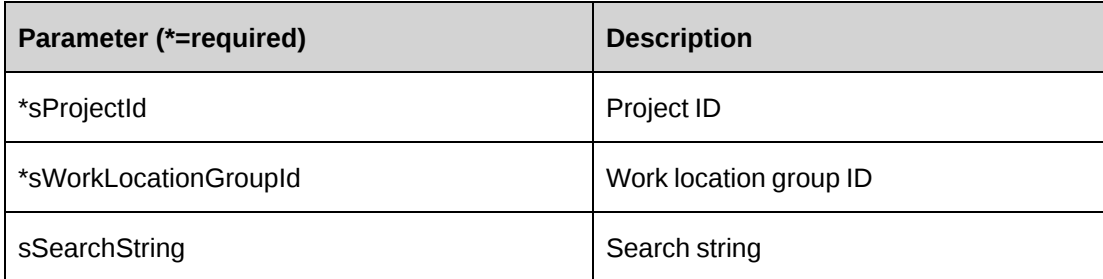

#### **Returns**

A dataset with two columns (WorkLocationId, Name)

#### **Remarks**

None

## **Example**

Not available

#### **Related information**

["ApiExpense"](#page-261-0) on page 262

# <span id="page-286-0"></span>**ApiExpense: GetXMLStructure**

Public Function GetXMLStructure() As String

# **Purpose**

Returns the XML structure of the ApiExpense object.

#### **Parameters**

None

#### **Returns**

A string containing the XML structure of the ApiExpense object

#### **Remarks**

Some fields in the structure will have defaulted data; otherwise, fields are empty.

# **Example**

Not available

#### **Related information**

["ApiExpense"](#page-261-0) on page 262

["ApiExpense](#page-265-0) XML" on page 266

# <span id="page-287-0"></span>**ApiExpense: SaveUDF**

Public Function SaveUDF(Optional ByVal sUDF As String = "") As Int32

#### **Purpose**

Saves (Insert/Update) UDF data for an expense.

#### **Parameters**

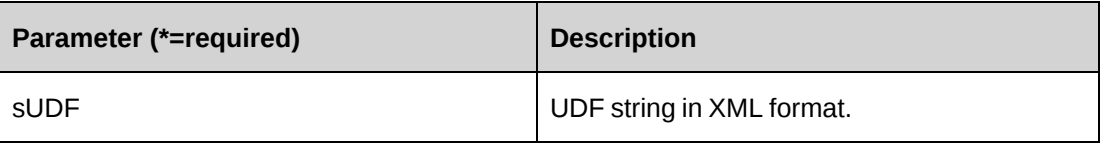

#### **Returns**

 $0 =$  Success

Nonzero = Error

#### **Remarks**

The Expense.Id is mandatory, so this property should be populated before calling SaveUDF method. If sUDF is not provided, it takes the value of property sxmlUDF.

To obtain the correct UDF XML format, call the GetUDF method.
#### **Example**

```
Dim myExp as New ApiExpense()
Dim iRet As Int32
Dim strXMLUDF as string ="<root></root>"
With myExp
    .CPConnection = myCon
    .ExpenseId = "{CA8AC6E5-5F9A-41CA-BD57-9A35D28A7E76}"
    iRet = .SaveUDF(strXMLUDF)
End With
```
# **ApiExpense: Update**

Public Overrides Function Update() As Integer

### **Purpose**

Updates expense data in the database with data held in the object.

#### **Parameters**

None

#### **Returns**

 $0 = Success$ 

Nonzero = Error

#### **Remarks**

Update will write all data held in the Expense object

### **Example**

Not available

### **Related information**

["ApiExpense"](#page-261-0) on page 262

# **ApiExpense: UpdateByXML**

Public Function UpdateByXML(ByVal sXML As String, Optional ByVal sExpenseId As String = "") As Int32

#### **Purpose**

Updates a expense using an XML string containing new data

#### **Parameters**

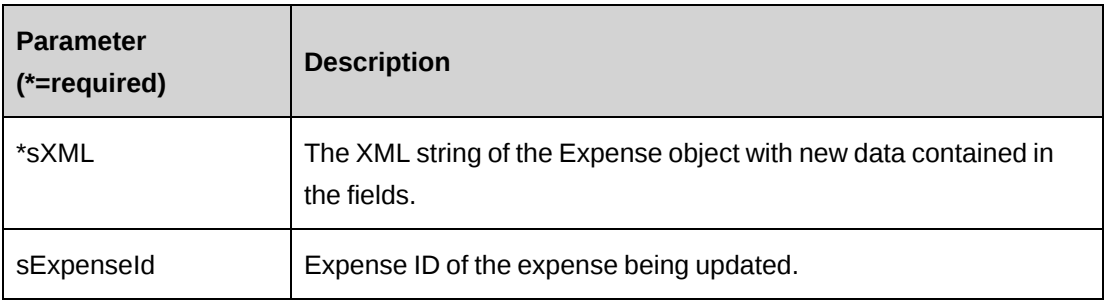

#### **Returns**

 $0 =$  Success

Nonzero = Error

#### **Remarks**

Performs the same function as Update except any expense can be updated through this function. The XML sent in the parameter must be of the form in ApiExpense XML. The ApiExpense XML structure can be obtained by the GetXMLStructure or GetByXML methods.

The method uses the following sequence to find the expense ID:

- 1. If the sExpenseId parameter is passed in, the method uses this value for the expense ID.
- 2. If this fails, the method attempts to extract the expense ID from <expenseid> in the XML.
- 3. If this fails, the expense ID is taken from the object properties.

### **Example**

Not available

# **Related information**

["ApiExpense"](#page-261-0) on page 262

["ApiExpense](#page-265-0) XML" on page 266

["ApiExpense:](#page-273-0) GetByXML" on page 274

"ApiExpense: [GetXMLStructure"](#page-286-0) on page 287

# <span id="page-290-0"></span>**ApiExpenseReport**

The ApiExpenseReport object allows users to retrieve and mark expense reports as batched in the Changepoint database.

### **Namespace**

Changepoint.ChangepointAPI2.ApiExpenseReport

### **Methods**

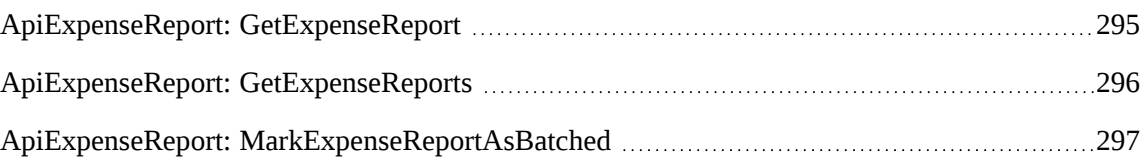

# **Properties**

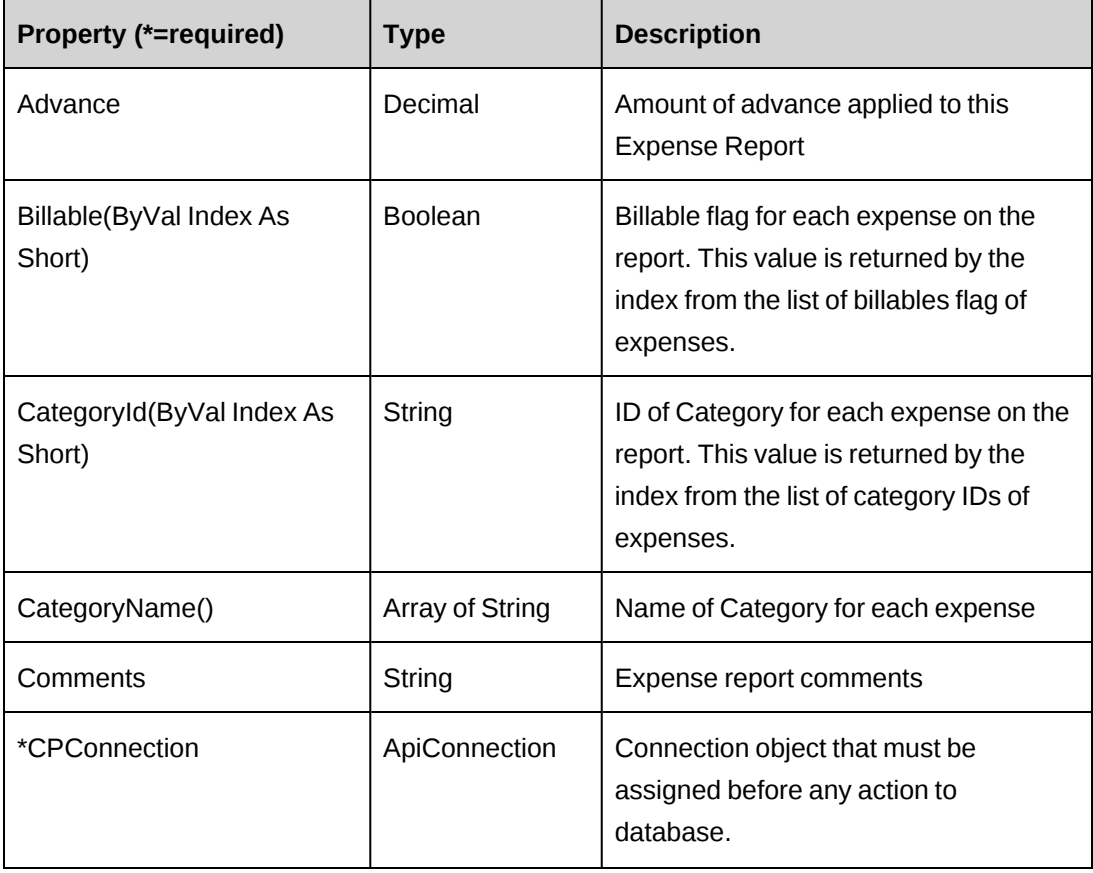

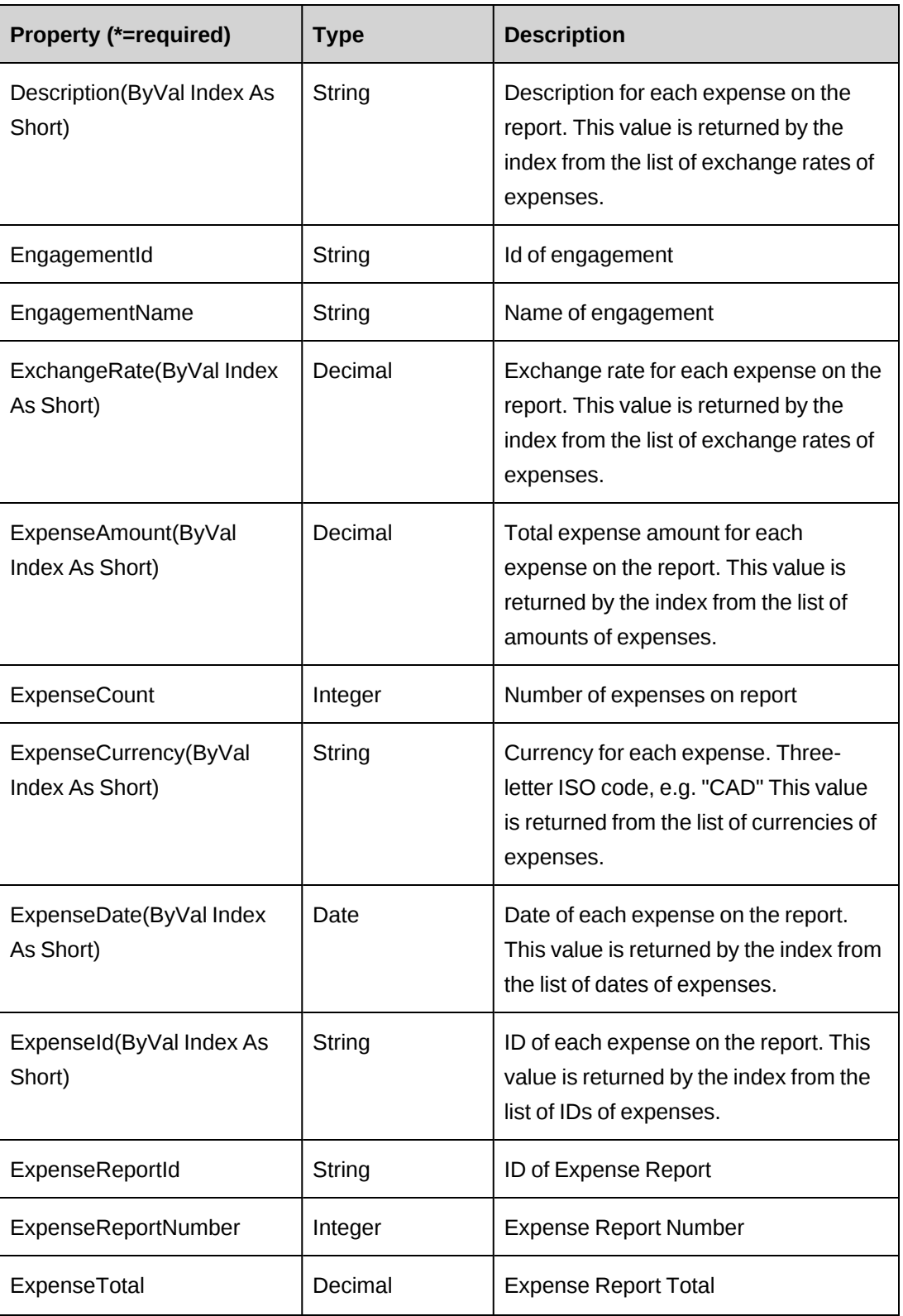

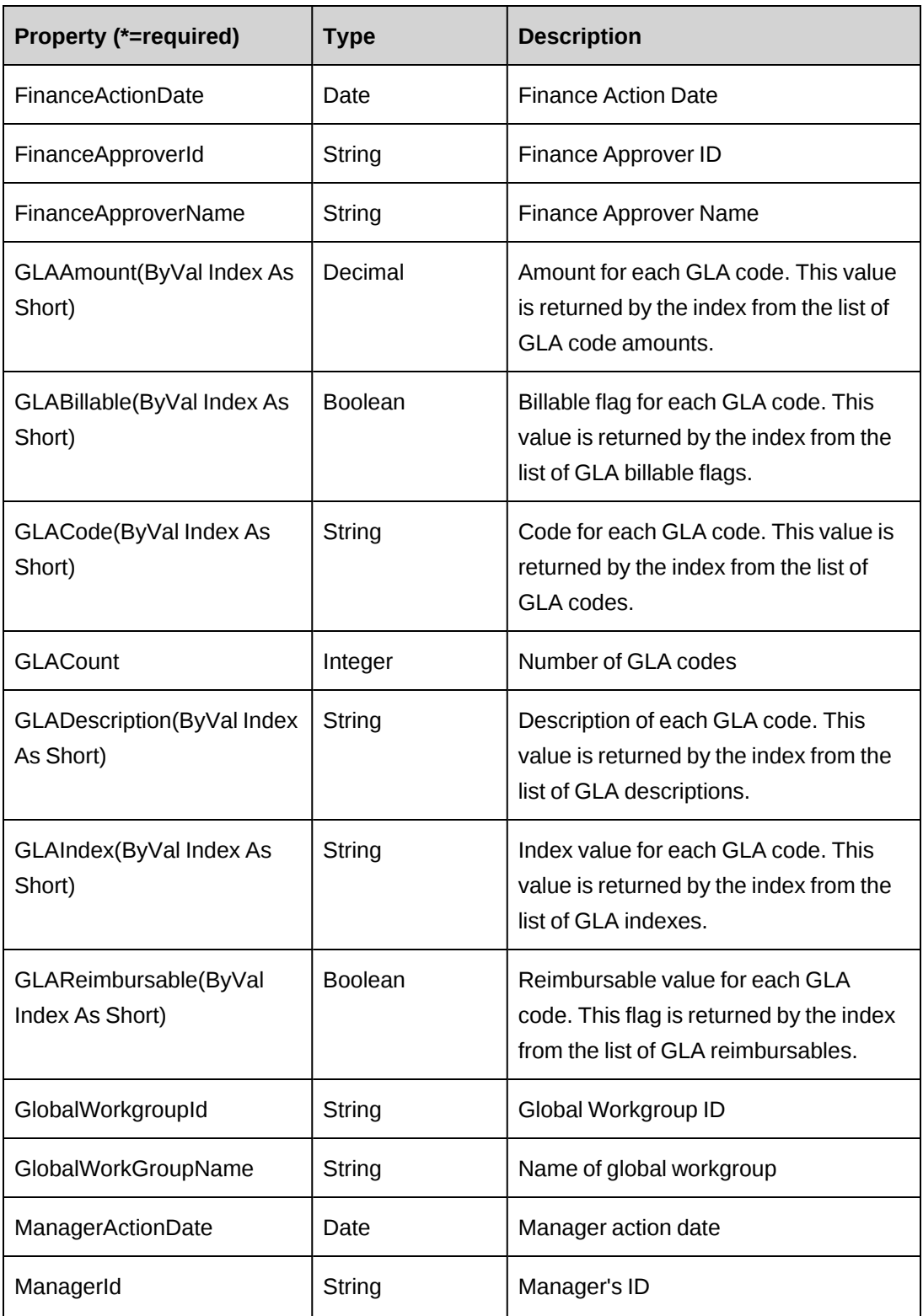

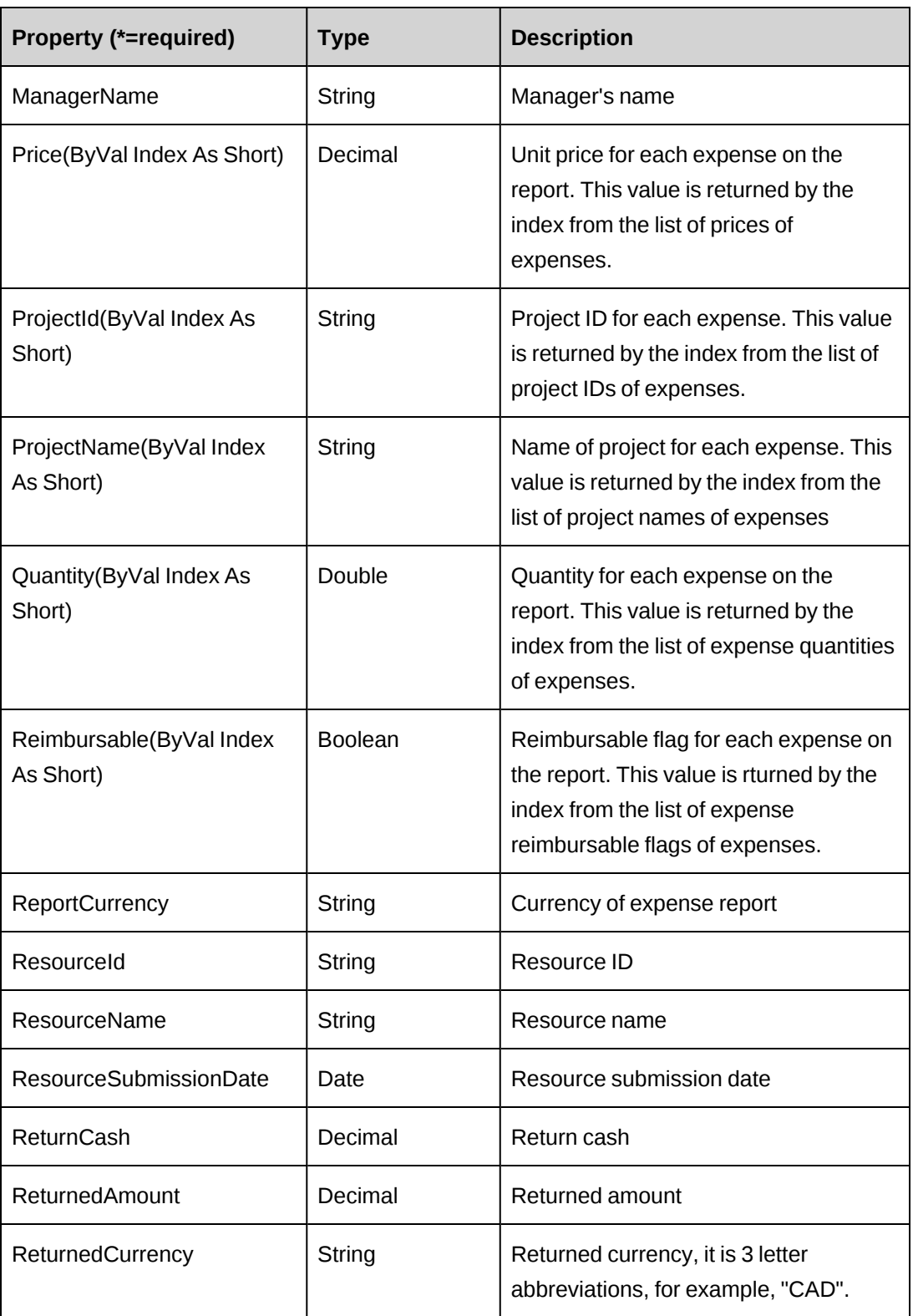

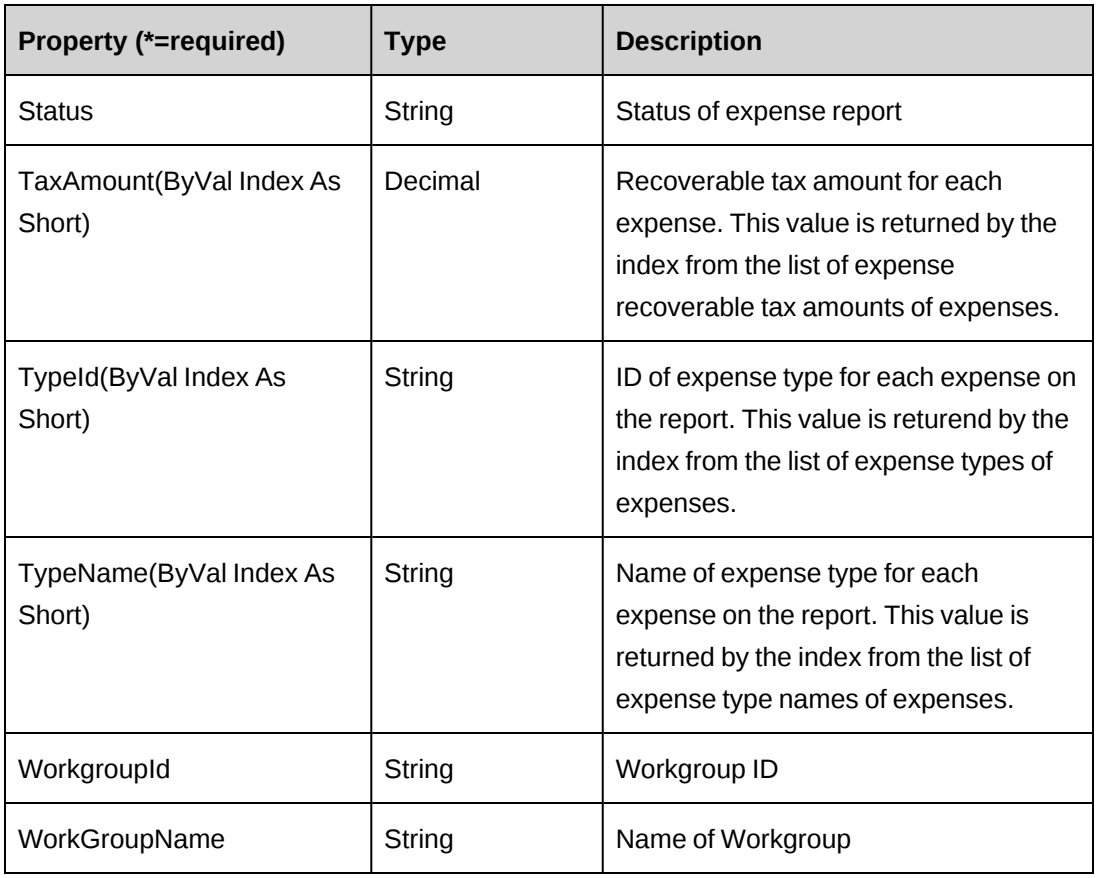

# <span id="page-294-0"></span>**ApiExpenseReport: GetExpenseReport**

Public Function GetExpenseReport(ByVal sExpenseReportid As String) As ApiExpenseReport

# **Purpose**

Retrieve an expense report based upon the passed in ExpenseReportId.

### **Parameters**

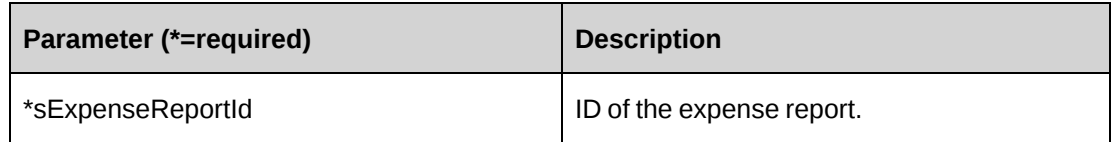

# **Returns**

ApiExpenseReport object

#### **Remarks**

None

#### **Example**

```
Dim myApi as New ExpenseReport()
myApi.CPConnection=myCon
Dim ERId as String = "{}"
Dim retER as ExpenseReport = myApi.GetExpenseReport(ERId)
```
### **Related information**

["ApiExpenseReport"](#page-290-0) on page 291

#### <span id="page-295-0"></span>**ApiExpenseReport: GetExpenseReports**

Public Function GetExpenseReports(ByVal Batched As Boolean) As DataSet

#### **Purpose**

Retrieves the expense report list from Changepoint database.

#### **Parameters**

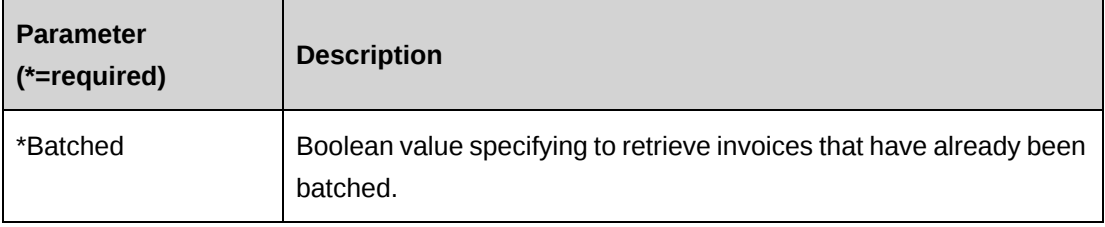

#### **Returns**

A dataset of the expense report list which includes ExpenseReportId and ExpenseReportNumber.

#### **Remarks**

None

#### **Example**

```
Dim myApi as New ExpenseReport()
myApi.CPConnection=myCon
Dim ret as DataSet = myApi.GetExpenseReports (False)
```
# **Related information**

["ApiExpenseReport"](#page-290-0) on page 291

# <span id="page-296-0"></span>**ApiExpenseReport: MarkExpenseReportAsBatched**

Public Function MarkExpenseReportAsBatched(ByVal ExpenseReportId As String) As Integer

### **Purpose**

Mark the specified expense report as batched.

### **Parameters**

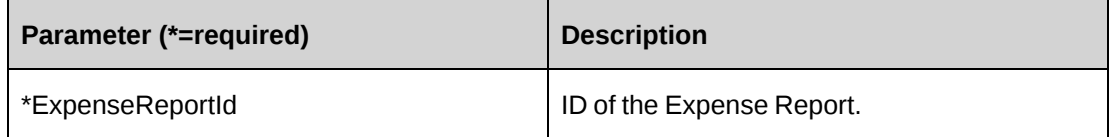

### **Returns**

 $0 =$  Success

Nonzero = Error

# **Remarks**

Indicates that the expense report by this ID has been extracted from the Changepoint database. The extract date used is the current date. The expense report can be retrieved again if the batched parameter of the GetApprovedExpenseReports is specified as true.

# **Example**

Not available

# **Related information**

["ApiExpenseReport"](#page-290-0) on page 291

# <span id="page-296-1"></span>**ApiFunctionDescription**

The ApiFunctionDescription object represents function descriptions in the Changepoint database.

#### **Namespace**

Changepoint.ChangepointAPI2.ApiFunctionDescription

### **Methods**

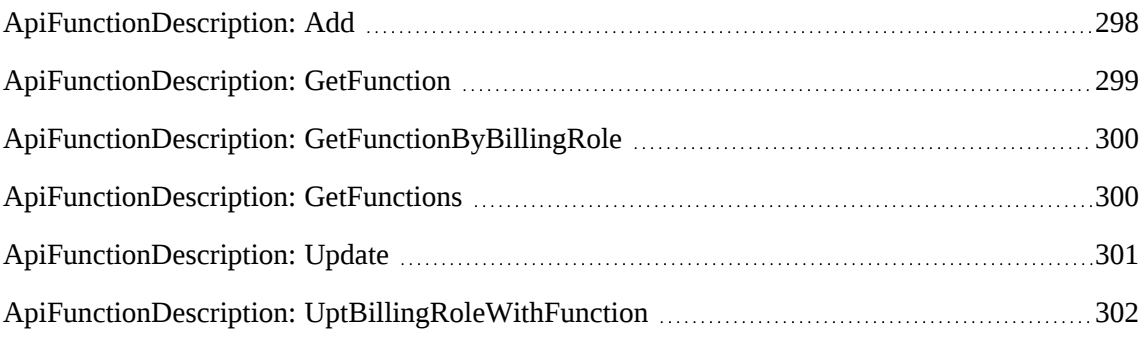

# **Properties**

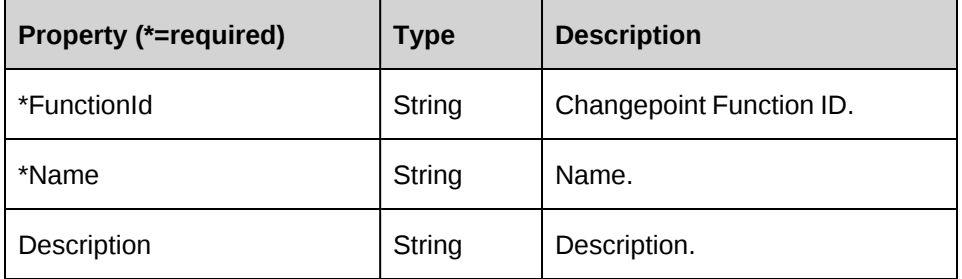

# <span id="page-297-0"></span>**ApiFunctionDescription: Add**

Public Function Add(ByRef oFunctionDescription As ApiFunctionDescription) As String

### **Purpose**

Insert one row into FunctionDescription table.

#### **Parameters**

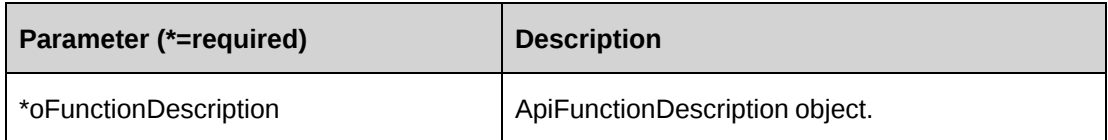

#### **Returns**

FunctionId on success.

#### **Remarks**

None

### **Example**

```
Dim myFunctionDescription As New ApiFunctionDescription
Dim mFunctionDescription As New ApiFunctionDescription
Dim sRet As String
myFunctionDescription.CPConnection = myCon
With mFunctionDescription
   .Description = "First level management"
   .Name = "Team Lead"
End With
```
sRet = myFunctionDescription.Add(mFunctionDescription)

# **Related information**

["ApiFunctionDescription"](#page-296-1) on page 297

# <span id="page-298-0"></span>**ApiFunctionDescription: GetFunction**

```
Public Function GetFunction(ByRef sFunctionId As String) As
ApiFunctionDescription
```
# **Purpose**

Retrieves a function description record

### **Parameters**

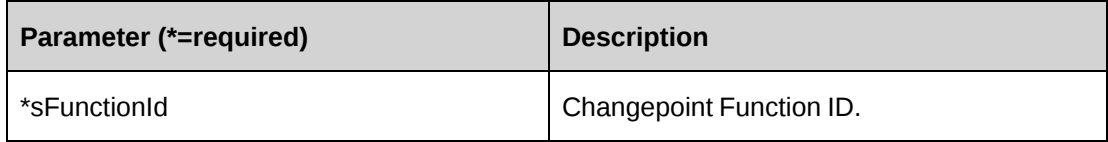

### **Returns**

Single object of ApiFunctionDescription.

# **Remarks**

None

### **Example**

Not available

### **Related information**

["ApiFunctionDescription"](#page-296-1) on page 297

# <span id="page-299-0"></span>**ApiFunctionDescription: GetFunctionByBillingRole**

Public Function GetFunctionByBillingRole(ByRef sBillingRoleId As String) As String

#### **Purpose**

Retrieves the function ID of a billing role

#### **Parameters**

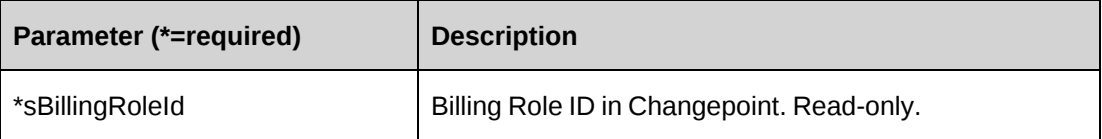

#### **Returns**

Function ID for the specific billing role

### **Remarks**

None

#### **Example**

Not available

### **Related information**

["ApiFunctionDescription"](#page-296-1) on page 297

# <span id="page-299-1"></span>**ApiFunctionDescription: GetFunctions**

Public Function GetFunctions() As Dataset

# **Purpose**

Retrieves all function description records

### **Parameters**

None

#### **Returns**

A dataset of function descriptions.

#### **Remarks**

Returned fields are FunctionId and Name.

### **Example**

Not available

### **Related information**

["ApiFunctionDescription"](#page-296-1) on page 297

# <span id="page-300-0"></span>**ApiFunctionDescription: Update**

Public Function Update(ByRef oFunctionDescription As ApiFunctionDescription) As Int32

# **Purpose**

Updates a function description record.

### **Parameters**

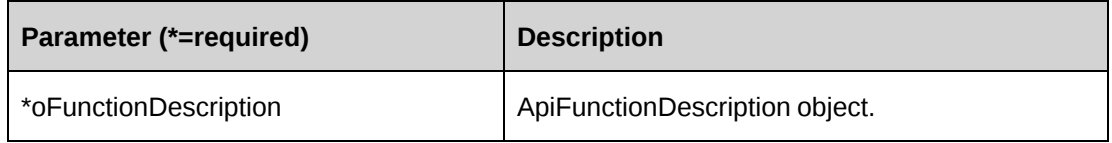

### **Returns**

 $0 =$  Success

Nonzero = Error

#### **Remarks**

None

#### **Example**

```
Dim myFunctionDescription As New ApiFunctionDescription
Dim mFunctionDescription As New ApiFunctionDescription
Dim iRet As Int32 = 0
myFunctionDescription.CPConnection = myCon
With mFunctionDescription
    .FunctionId = "{3EA44C0E-0D31-4FB1-A6C3-3703A837B9B2}"
    .Description = "First level management"
    .Name = "Team Leader 1"
End With
```
iRet = myFunctionDescription.Update(mFunctionDescription)

### **Related information**

["ApiFunctionDescription"](#page-296-1) on page 297

# <span id="page-301-0"></span>**ApiFunctionDescription: UptBillingRoleWithFunction**

```
Public Function UptBillingRoleWithFunction(ByRef sBillingRoleId As String,
ByRef sFunctionId As String) As Int32
```
### **Purpose**

Updates the function ID in the billing role record.

#### **Parameters**

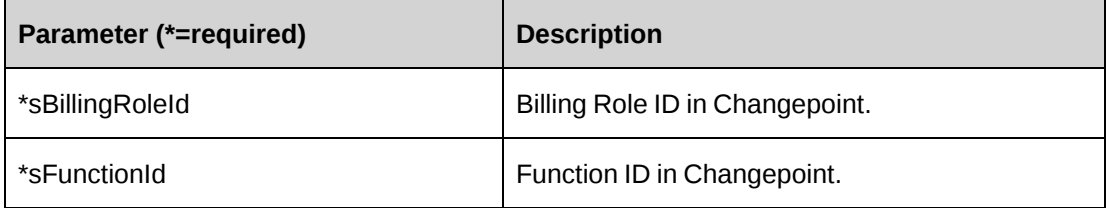

#### **Returns**

 $0 =$  Success

Nonzero = Error

### **Remarks**

None

# **Example**

Dim myFunctionDescription As New ApiFunctionDescription Dim iRet As Int32 = 0

myFunctionDescription.CPConnection = myCon

```
iRet = myFunctionDescription.UptBillingRoleWithFunction("{7E4F8CF4-363B-11D4-
8AB1-0001023D3221}", "{3EA44C0E-0D31-4FB1-A6C3-3703A837B9B2}")
```
# **Related information**

["ApiFunctionDescription"](#page-296-1) on page 297

# <span id="page-302-0"></span>**ApiFunctionSkill**

The ApiFunctionSkill object represents the skills that are associated to functions within the Changepoint database.

### **Namespace**

Changepoint.ChangepointAPI2.ApiFunctionSkill

### **Methods**

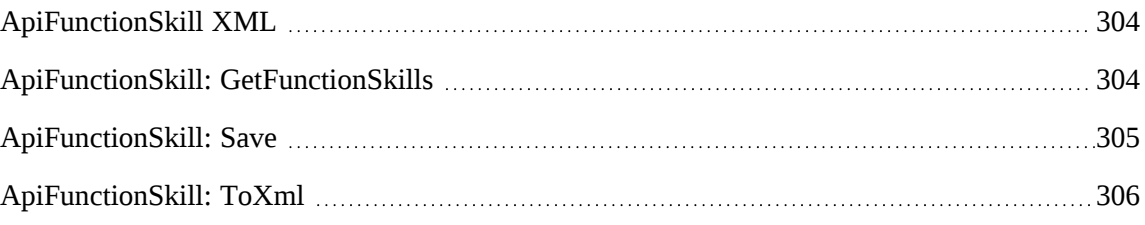

### **Properties**

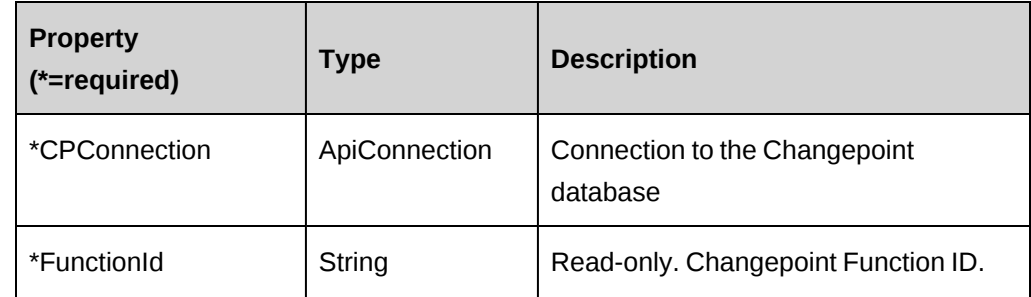

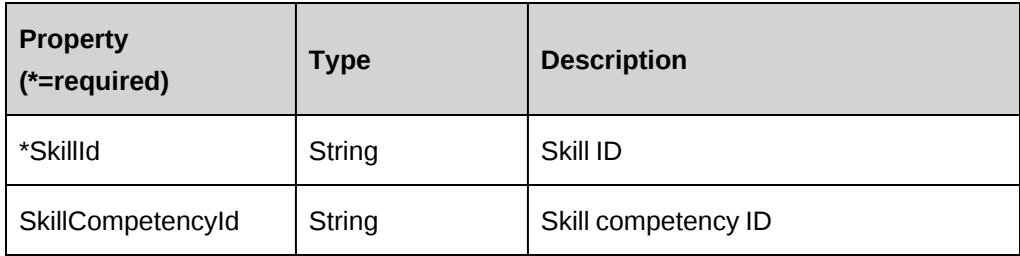

#### **Related information**

["ApiFunctionSkill](#page-303-0) XML" on page 304

# <span id="page-303-0"></span>**ApiFunctionSkill XML**

```
<FunctionSkill>
    <FunctionId/>
  <SkillId/>
    <SkillCompetencyId/>
</FunctionSkill>
```
### **Comments**

Not available

### **Example**

Not available

# **Related information**

["ApiFunctionSkill"](#page-302-0) on page 303

# <span id="page-303-1"></span>**ApiFunctionSkill: GetFunctionSkills**

```
Public Function GetFunctionSkills(ByVal sFunctionId As String) As
ApiFunctionSkill()
```
### **Purpose**

Retrieve function skills for a function

### **Parameters**

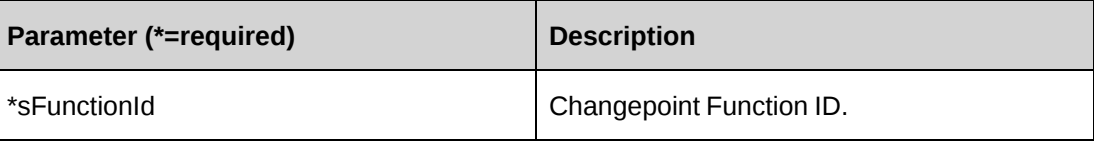

#### **Returns**

An array of ApiFunctionSkill objects.

# **Remarks**

None

### **Example**

Not available

### **Related information**

["ApiFunctionSkill"](#page-302-0) on page 303

# <span id="page-304-0"></span>**ApiFunctionSkill: Save**

Public Function Save(ByVal sFunctionId As String, ByVal xmlFunctionSkill As String) As Int32

### **Purpose**

Update function skills and skill competencies for a function

### **Parameters**

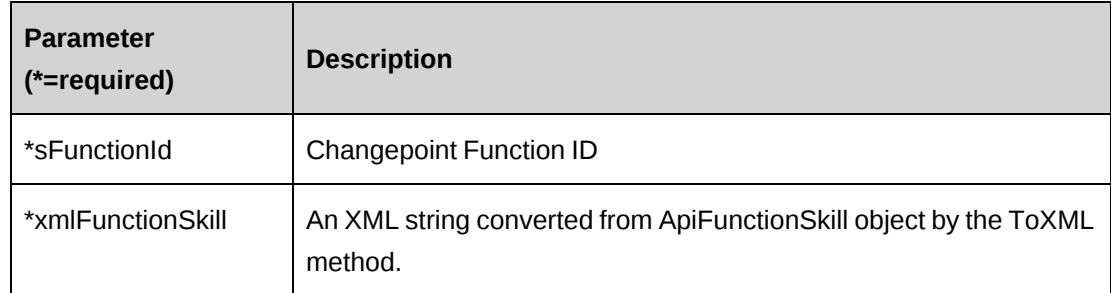

### **Returns**

 $0 =$  Success

Nonzero = Error

### **Remarks**

Add, update and delete skills and competences for a function:

- The xmlFunctionSkill string should include all function skill and skill competency records for sFunctionId. If any of these records exist in the current table, but are not included with the xmlFunctionSkill, they will be deleted.
- If xmlFunctionSkill is empty, all the skills and skillcompetencies under sFunctionId will be deleted.

### **Example**

```
Dim myFunctionSkill As New ApiFunctionSkill
Dim iRet As Int32
Dim sXmlfunctionskills As String
Dim sFunctionId As String
sXmlfunctionskills =
"<root>" & _
"<FunctionSkill>" & _
    "<FunctionId>{E3389CF7-58E6-44B5-B9C4-008E0FF22B05}</FunctionId>" & _
    "<SkillId>{693CEBFA-039C-11D6-BFAF-0060975AEC0F}</SkillId>" & _
    "<SkillCompetencyId></SkillCompetencyId>
</FunctionSkill>" & _
"<FunctionSkill>" & _
    "<FunctionId>{E3389CF7-58E6-44B5-B9C4-008E0FF22B05}</FunctionId>" & _
    "<SkillId>{693CEBFA-039C-11D6-BFAF-0060975AEC0F}</SkillId>" & _
    "<SkillCompetencyId>{693CEBFB-039C-11D6-BFAF0060975AEC0F}" & _
    "</SkillCompetencyId>" & _
"</FunctionSkill>" & _
"</root>"
sFunctionId = "{E3389CF7-58E6-44B5-B9C4-008E0FF22B05}"
myFunctionSkill.CPConnection = myCon
iRet = myFunctionSkill.Save(sFunctionId, sXmlfunctionskills)
```
### **Related information**

["ApiFunctionSkill"](#page-302-0) on page 303 ["ApiFunctionSkill](#page-303-0) XML" on page 304 ["ApiFunctionSkill:](#page-305-0) ToXml" on page 306

# <span id="page-305-0"></span>**ApiFunctionSkill: ToXml**

Public Function ToXml(ByVal oFunctionSkill As ApiFunctionSkill) As Xml.XmlNode

### **Purpose**

Convert an ApiFunctionSkill object to XML node.

# **Parameters**

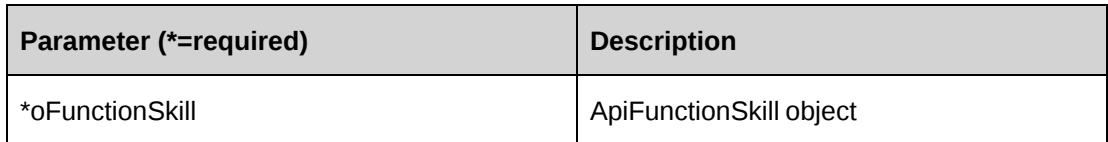

### **Returns**

XML (used in Update method)

### **Remarks**

None

# **Example**

Not available

# **Related information**

["ApiFunctionSkill"](#page-302-0) on page 303

["ApiFunctionSkill](#page-303-0) XML" on page 304

# <span id="page-306-0"></span>**ApiInvoice**

The ApiInvoice object allows users to retrieve and update invoices within the Changepoint database.

### **Namespace**

Changepoint.ChangepointAPI2.ApiInvoice

### **Methods**

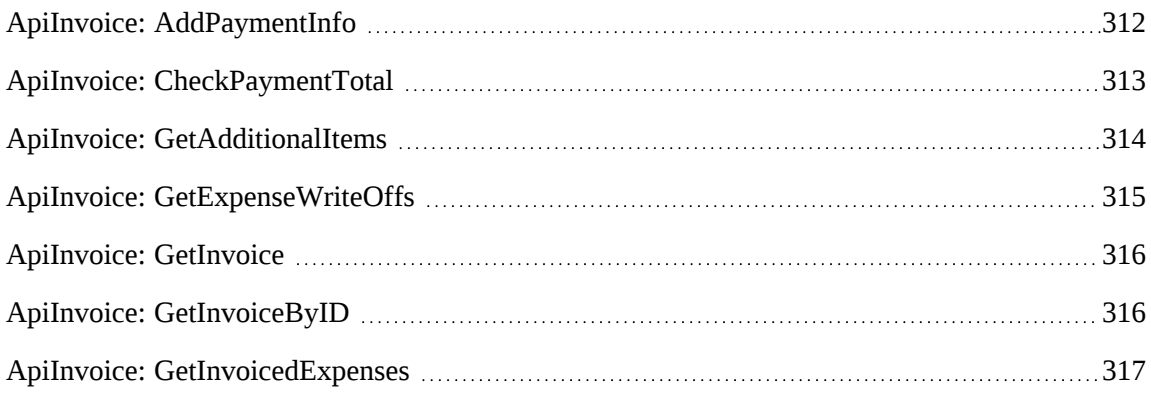

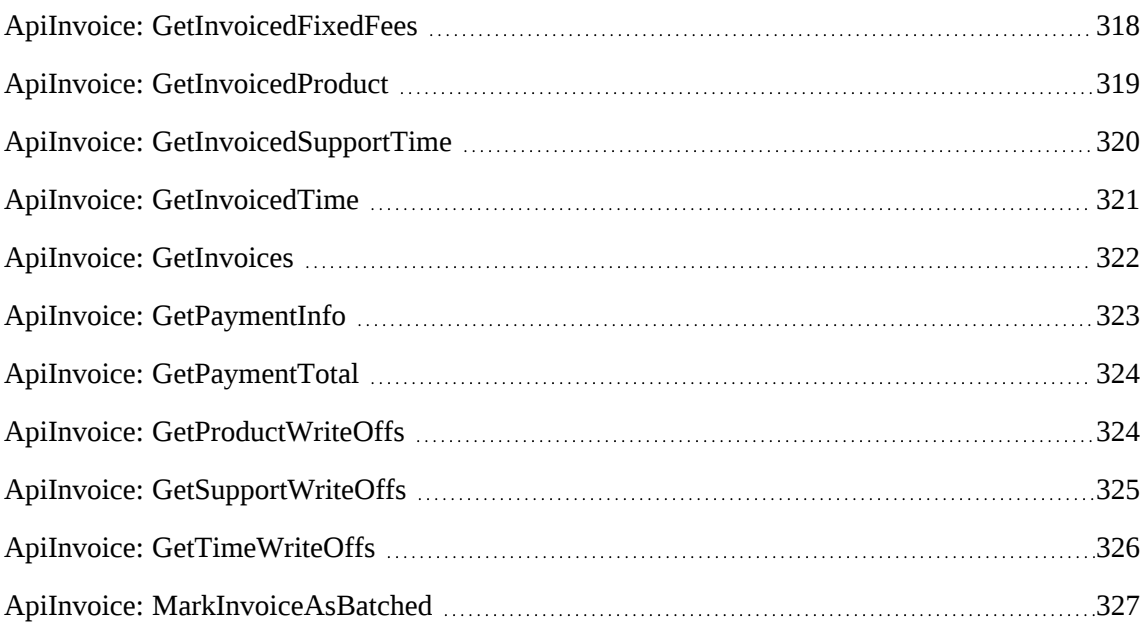

# **Properties**

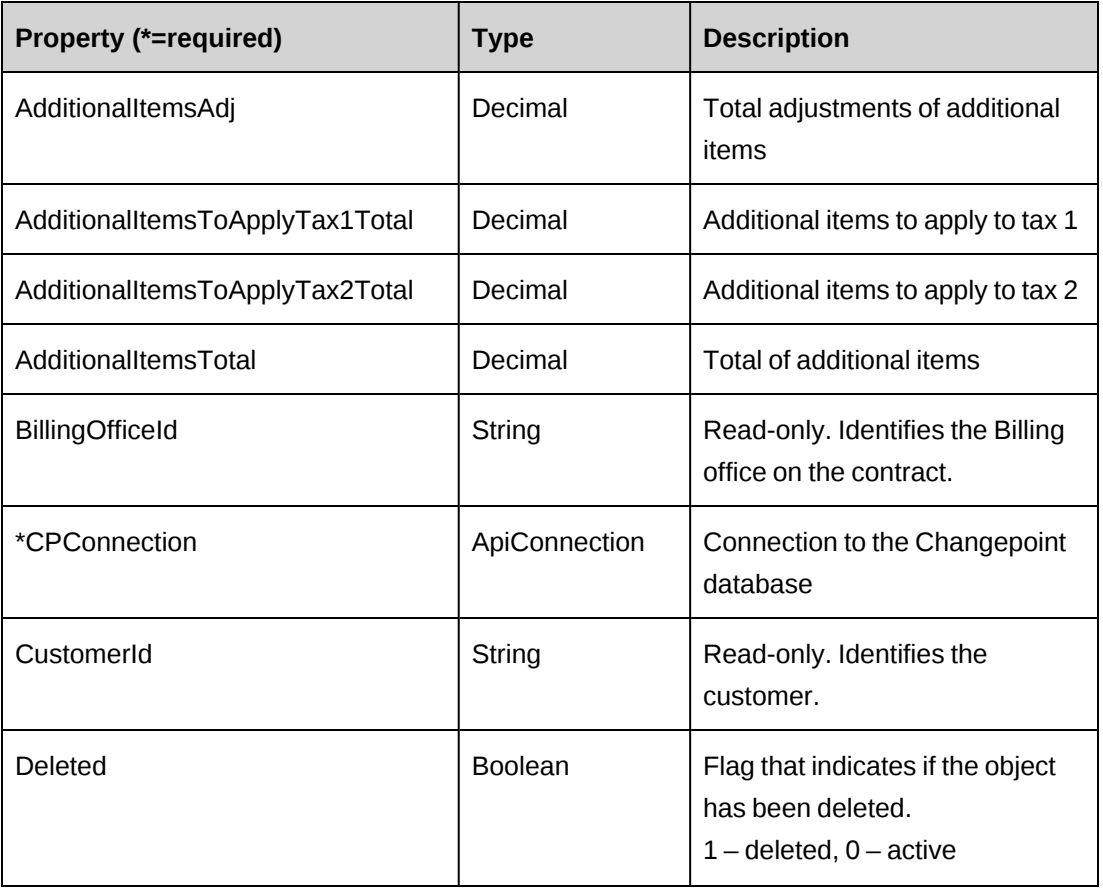

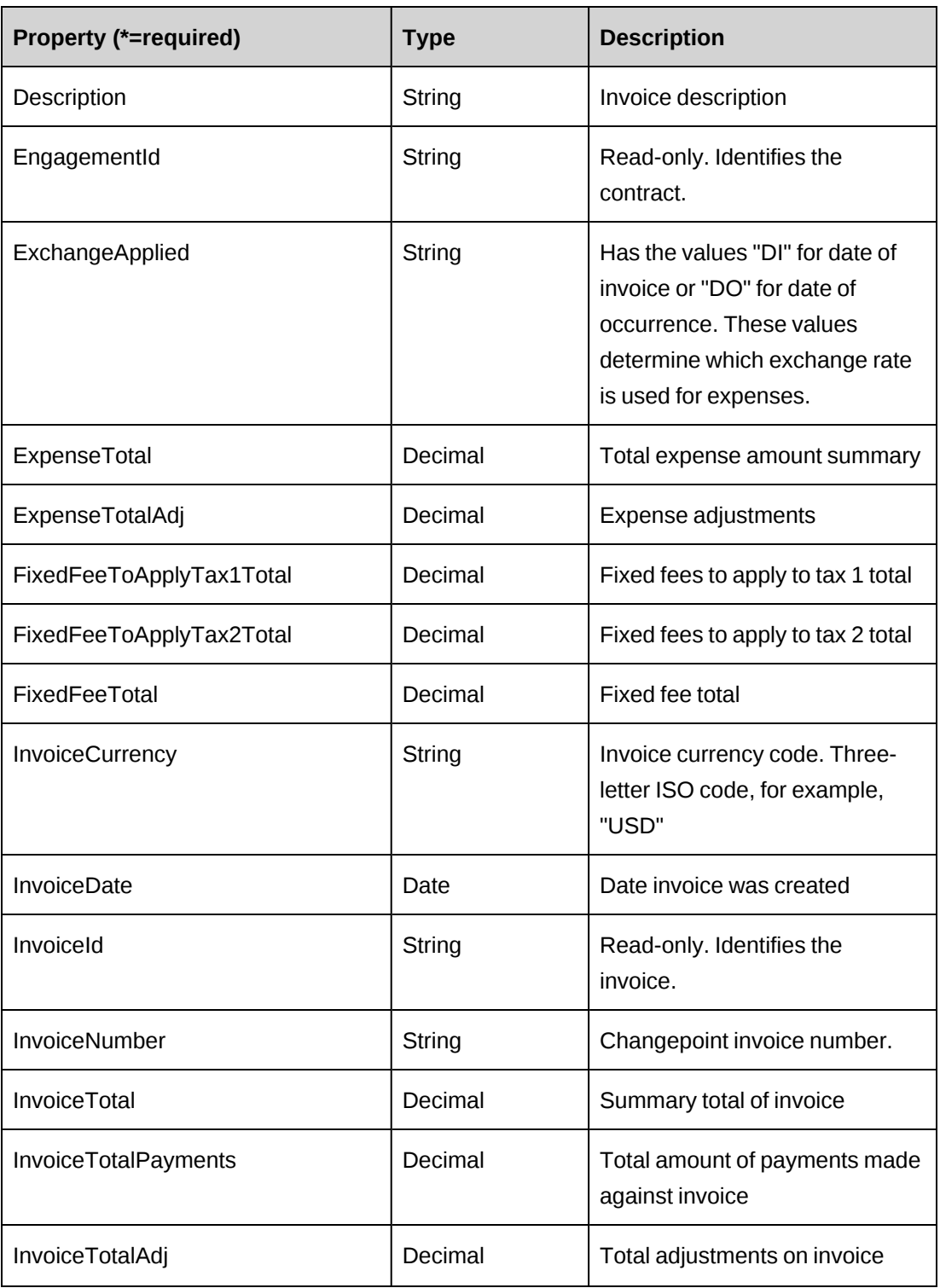

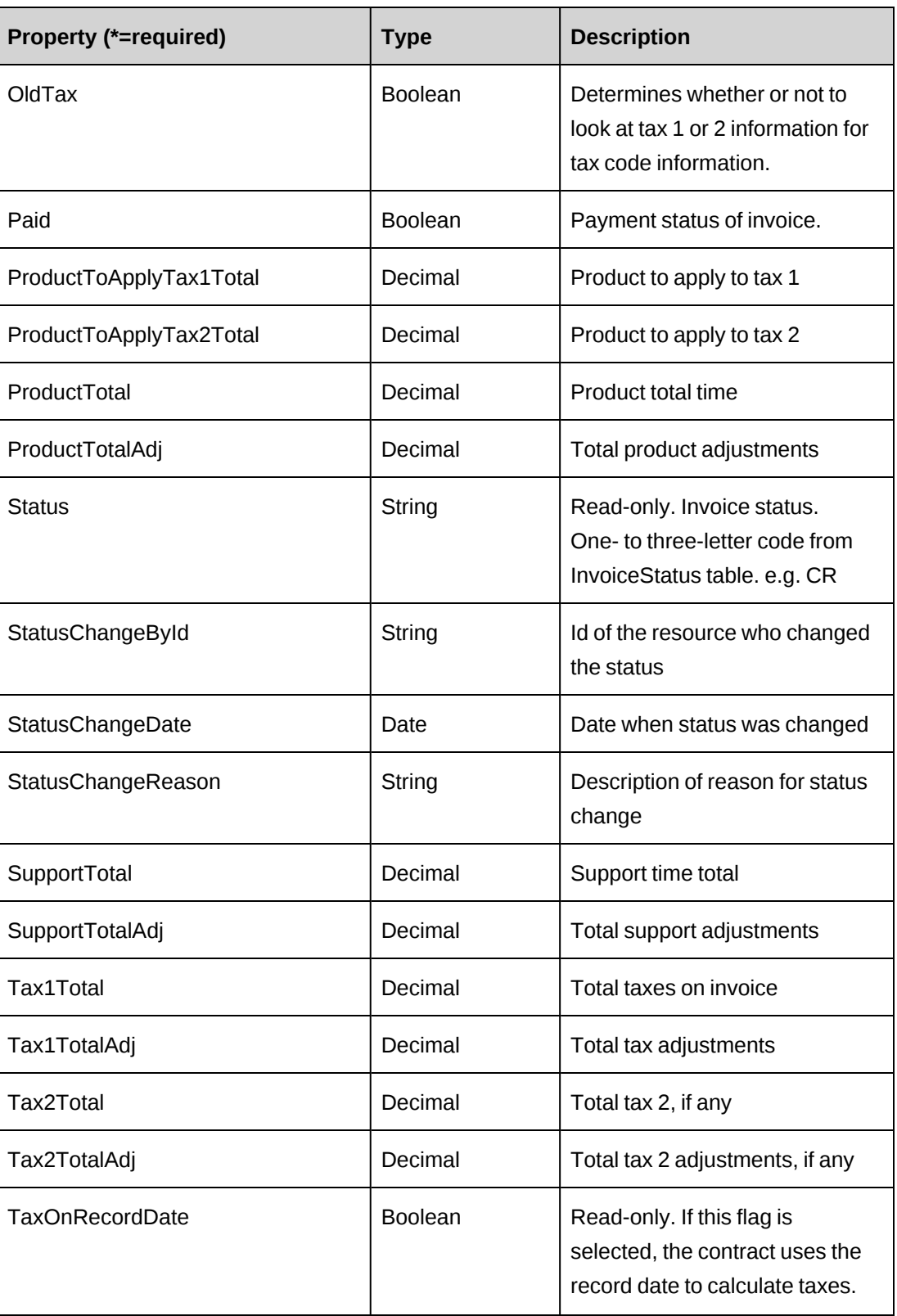

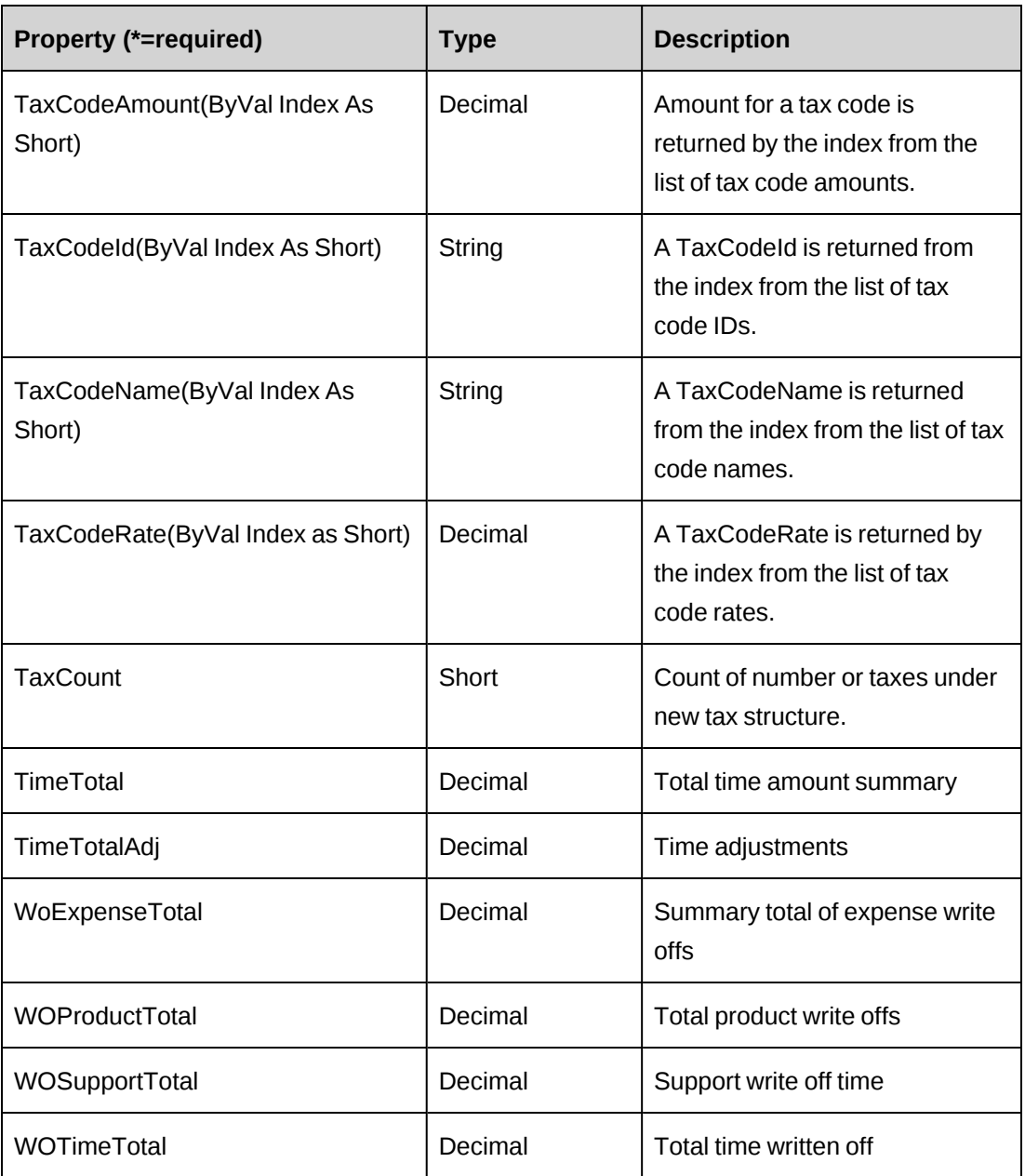

# **Related information**

- ["ApiInvAdditionalItem"](#page-327-0) on page 328
- ["ApiInvExpense"](#page-328-0) on page 329
- ["ApiInvFixedFee"](#page-329-0) on page 330
- ["ApiInvPaymentInfo"](#page-330-0) on page 331
- ["ApiInvProduct"](#page-331-0) on page 332

["ApiInvSupportTime"](#page-333-0) on page 334

["ApiInvTime"](#page-334-0) on page 335

["ApiInvWOExpenses"](#page-335-0) on page 336

["ApiInvWOProduct"](#page-337-0) on page 338

["ApiInvWOSupport"](#page-338-0) on page 339

["ApiInvWOTime"](#page-339-0) on page 340

# <span id="page-311-0"></span>**ApiInvoice: AddPaymentInfo**

Public Function AddPaymentInfo(ByRef sId As String, ByVal Payment As ApiInvPaymentInfo) As Int32

#### **Purpose**

Add a payment information record to an invoice.

#### **Parameters**

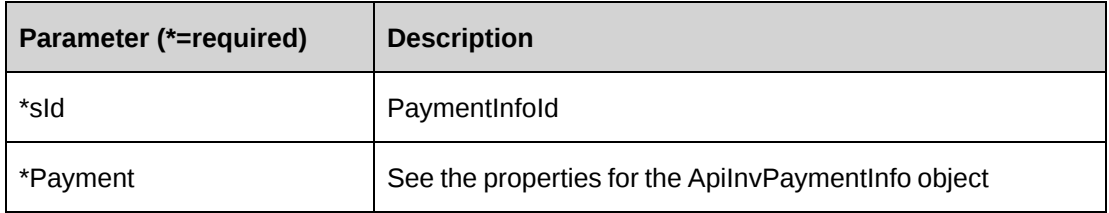

### **Returns**

 $0 =$  Success

Nonzero = Error

Returns Newly created PaymentInfoId in sId upon success.

### **Remarks**

If the net sum of invoice total minus invoice payments is greater than 0 and the status of the invoice was not "PP" (Partially Paid), then the status is set to "PP".

If the net sum is less than or equal to 0 and the status was not "P" (Paid), then the status is set to "P". Note that the API can overpay an invoice (since the application can) and both positive and negative payments are accepted.

The error returns also is written to log file with error message.

#### **Example**

```
Dim myInvoice As New ApiInvoice
Dim myPaymentInfo As New ApiInvPaymentInfo
Dim sId As String = ""
Dim iRet As Int32
myInvoice.CPConnection = myCon
With myPaymentInfo
    .InvoiceId = "{5B60D14D-8C29-491E-86A6-867DEA4CFB7B}"
    .PaymentAmount = 5000
    .PaymentCurrencyCode = "USD"
    .PaymentDate = "05/18/2007"
End With
```
iRet = myInvoice.AddPaymentInfo(sId, myPaymentInfo)

### **Related information**

["ApiInvoice"](#page-306-0) on page 307

["ApiInvPaymentInfo"](#page-330-0) on page 331

# <span id="page-312-0"></span>**ApiInvoice: CheckPaymentTotal**

```
Public Function CheckPaymentTotal(ByVal InvoiceId As String, ByVal
dInvoiceTotal As Decimal) As Int32
```
#### **Purpose**

Check whether the invoice total amount is fully paid.

#### **Parameters**

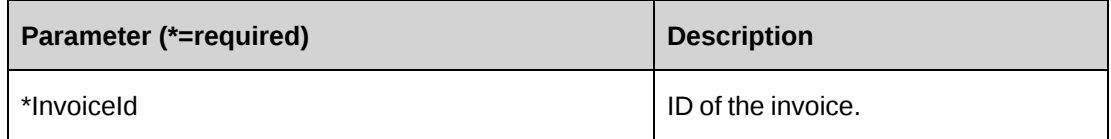

#### **Returns**

0 when the invoice amount is fully paid.

#### **Remarks**

None

#### **Example**

Dim myInvoice As New ApiInvoice Dim iRet As Int32

```
myInvoice.CPConnection = myCon
'All paid, so returns 0
iRet = myInvoice.CheckPaymentTotal("{5B60D14D-8C29-491E-86A6-867DEA4CFB7B}",
8000)
```
#### **Related information**

["ApiInvoice"](#page-306-0) on page 307

# <span id="page-313-0"></span>**ApiInvoice: GetAdditionalItems**

Public Function GetAdditionalItems(ByVal InvoiceId As String) As Hashtable

#### **Purpose**

Retrieve additional item information of an invoice.

### **Parameters**

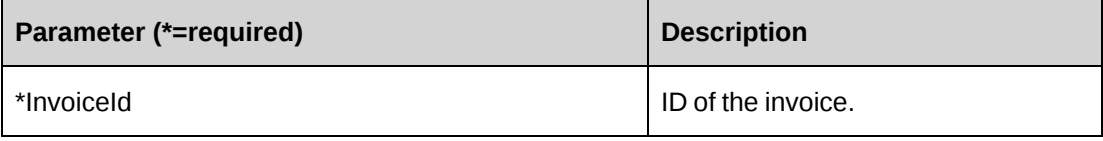

#### **Returns**

ApiInvAdditionalItem objects in a Hashtable if any exist.

#### **Remarks**

None

#### **Example**

```
Dim oRet As New Hashtable
Dim myInvoice As new ApiInvoice
Dim sInvoiceId As String
```
sInvoiceId = "{5B60D14D-8C29-491E-86A6-867DEA4CFB7B}"

myInvoice.CPConnection = myCon oRet = myInvoice.GetAdditionalItems(sInvoiceId)

### **Related information**

["ApiInvoice"](#page-306-0) on page 307

["ApiInvAdditionalItem"](#page-327-0) on page 328

# <span id="page-314-0"></span>**ApiInvoice: GetExpenseWriteOffs**

Public Function GetExpenseWriteOffs(ByVal InvoiceId As String) As Hashtable

### **Purpose**

Retrieve all expenses that were written off on an invoice.

### **Parameters**

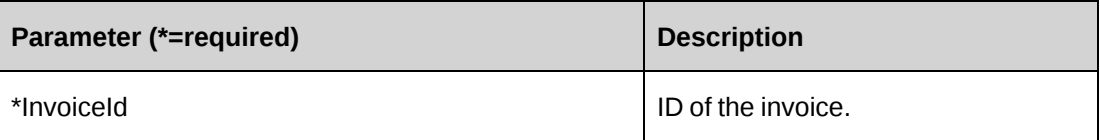

### **Returns**

ApiInvWOExpenses objects in a Hashtable if any exist.

# **Remarks**

None

### **Example**

Dim oRet As New Hashtable Dim myInvoice As new ApiInvoice Dim sInvoiceId As String

```
sInvoiceId = "{5B60D14D-8C29-491E-86A6-867DEA4CFB7B}"
myInvoice.CPConnection = myCon
oRet = myInvoice.GetExpenseWriteOffs(sInvoiceId)
```
# **Related information**

["ApiInvoice"](#page-306-0) on page 307

["ApiInvWOExpenses"](#page-335-0) on page 336

# <span id="page-315-0"></span>**ApiInvoice: GetInvoice**

Public Function GetInvoice(ByVal InvoiceNumber As String) As ApiInvoice

### **Purpose**

Retrieves the invoice for the specified invoice number.

### **Parameters**

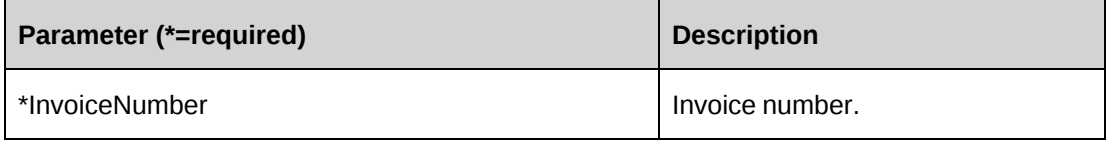

### **Returns**

A single ApiInvoice object.

### **Remarks**

The method determines the invoiceid by looking up the invoice with the field DisplayInvoiceNumber = InvoiceNumber in the invoice table. It then calls the method GetInvoiceById to retrieve the invoice information.

# **Example**

Not available

# **Related information**

["ApiInvoice"](#page-306-0) on page 307

"ApiInvoice: [GetInvoiceByID"](#page-315-1) on page 316

# <span id="page-315-1"></span>**ApiInvoice: GetInvoiceByID**

Public Function GetInvoiceByID(ByVal sInvoiceId As String) As ApiInvoice

### **Purpose**

Retrieves an invoice record for InvoiceId provided.

### **Parameters**

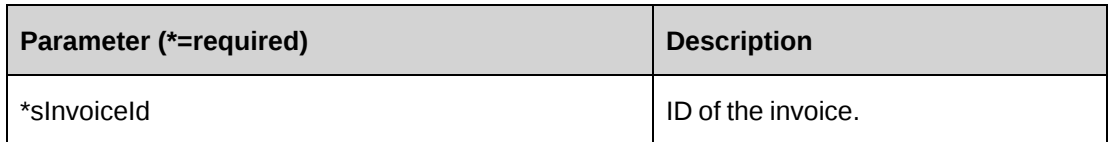

### **Returns**

A single ApiInvoice object.

# **Remarks**

This method determines the tax information to be returned based on the value of the OLDTax field in the invoice (returned as the property OldTax). If OldTax is set to 1, then the tax information returned is the value in Tax1Total, etc.

If the value of OldTax is 0 then there could be many taxes. In this case, TaxCount will indicate the number of elements in each of the Tax Arrays: TaxCodeID, TaxCodeAmount, TaxCodeName and TaxCodeRate. These arrays will have no values if it is OldTax.

If it is new tax, the fields Tax1Total, Tax2Total, Tax1TotalAdj and Tax2TotalAdj will have the values 0.

# **Example**

Not available

# **Related information**

["ApiInvoice"](#page-306-0) on page 307

# <span id="page-316-0"></span>**ApiInvoice: GetInvoicedExpenses**

Public Function GetInvoicedExpenses(ByVal InvoiceId As String) As Hashtable

# **Purpose**

Retrieve all invoiced expenses on an invoice.

### **Parameters**

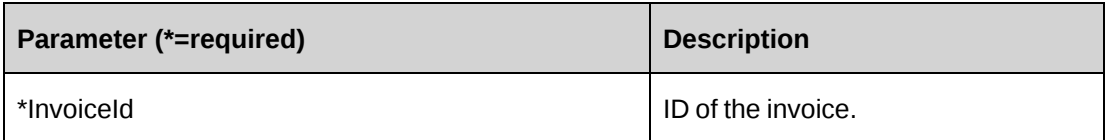

### **Returns**

ApiInvExpense objects in a Hashtable if any exist.

### **Remarks**

None

### **Example**

Dim oRet As New Hashtable Dim myInvoice As new ApiInvoice Dim sInvoiceId As String

sInvoiceId = "{5B60D14D-8C29-491E-86A6-867DEA4CFB7B}" myInvoice.CPConnection = myCon oRet = myInvoice.GetInvoicedExpenses(sInvoiceId)

# **Related information**

["ApiInvoice"](#page-306-0) on page 307

["ApiInvExpense"](#page-328-0) on page 329

# <span id="page-317-0"></span>**ApiInvoice: GetInvoicedFixedFees**

Public Function GetInvoicedFixedFees(ByVal InvoiceId As String) As Hashtable

### **Purpose**

Retrieve all invoiced fixed fees on an invoice.

#### **Parameters**

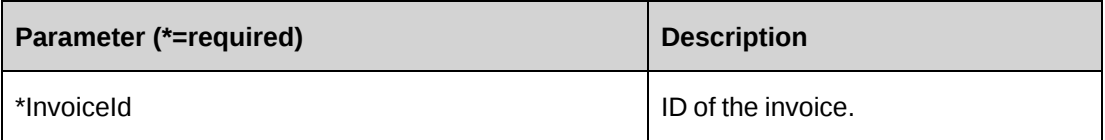

### **Returns**

ApiInvFixedFee objects in a Hashtable if any exist.

### **Remarks**

None

# **Example**

```
Dim oRet As New Hashtable
Dim myInvoice As new ApiInvoice
Dim sInvoiceId As String
sInvoiceId = "{5B60D14D-8C29-491E-86A6-867DEA4CFB7B}"
myInvoice.CPConnection = myCon
oRet = myInvoice.GetInvoicedFixedFees(sInvoiceId)
```
# **Related information**

["ApiInvoice"](#page-306-0) on page 307

["ApiInvFixedFee"](#page-329-0) on page 330

# <span id="page-318-0"></span>**ApiInvoice: GetInvoicedProduct**

Public Function GetInvoicedProduct(ByVal InvoiceId As String) As Hashtable

# **Purpose**

Retrieve all invoiced products on an invoice.

# **Parameters**

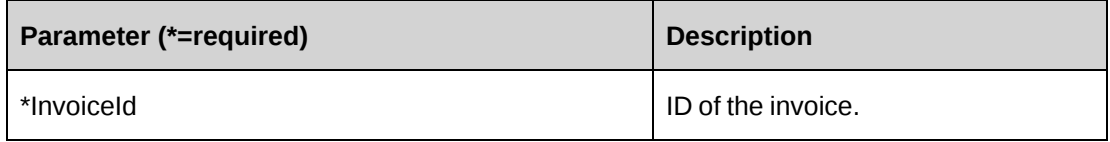

### **Returns**

ApiInvProduct objects in a Hashtable if any exist.

# **Remarks**

None

#### **Example**

```
Dim oRet As New Hashtable
Dim myInvoice As new ApiInvoice
Dim sInvoiceId As String
sInvoiceId = "{5B60D14D-8C29-491E-86A6-867DEA4CFB7B}"
myInvoice.CPConnection = myCon
oRet = myInvoice.GetInvoicedProduct(sInvoiceId)
```
### **Related information**

["ApiInvoice"](#page-306-0) on page 307

["ApiInvProduct"](#page-331-0) on page 332

### <span id="page-319-0"></span>**ApiInvoice: GetInvoicedSupportTime**

Public Function GetInvoicedSupportTime(ByVal InvoiceId As String) As Hashtable

#### **Purpose**

Retrieve all invoiced support or request time on an invoice.

### **Parameters**

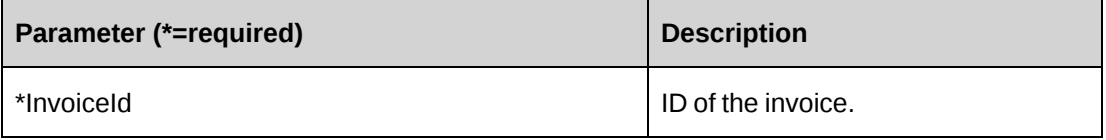

#### **Returns**

ApiInvSupportTime objects in a Hashtable if any exist.

### **Remarks**

None

#### **Example**

```
Dim oRet As New Hashtable
Dim myInvoice As new ApiInvoice
Dim sInvoiceId As String
sInvoiceId = "{5B60D14D-8C29-491E-86A6-867DEA4CFB7B}"
myInvoice.CPConnection = myCon
oRet = myInvoice.GetInvoicedSupportTime(sInvoiceId)
```
# **Related information**

["ApiInvoice"](#page-306-0) on page 307

["ApiInvSupportTime"](#page-333-0) on page 334

# <span id="page-320-0"></span>**ApiInvoice: GetInvoicedTime**

Public Function GetInvoicedTime(ByVal InvoiceId As String) As Hashtable

### **Purpose**

Retrieve all invoiced time on an invoice.

### **Parameters**

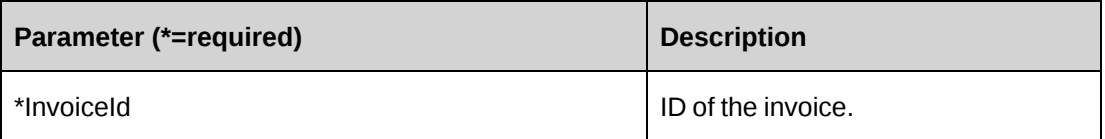

# **Returns**

ApiInvTime objects in a dictionary if any exist.

# **Remarks**

None

# **Example**

Dim oRet As New Hashtable Dim myInvoice As new ApiInvoice Dim sInvoiceId As String

sInvoiceId = "{5B60D14D-8C29-491E-86A6-867DEA4CFB7B}" myInvoice.CPConnection = myCon oRet = myInvoice.GetInvoicedTime(sInvoiceId)

# **Related information**

["ApiInvoice"](#page-306-0) on page 307

["ApiInvTime"](#page-334-0) on page 335

# <span id="page-321-0"></span>**ApiInvoice: GetInvoices**

```
Public Function GetInvoices(ByVal Batched As Boolean, ByVal Status As
CPInvoiceStatus, Optional ByVal CustomerId As String = "", Optional ByVal
EngagementId As String = "") As DataSet
```
#### **Purpose**

Retrieve invoice records that are filtered by parameters.

#### **Parameters**

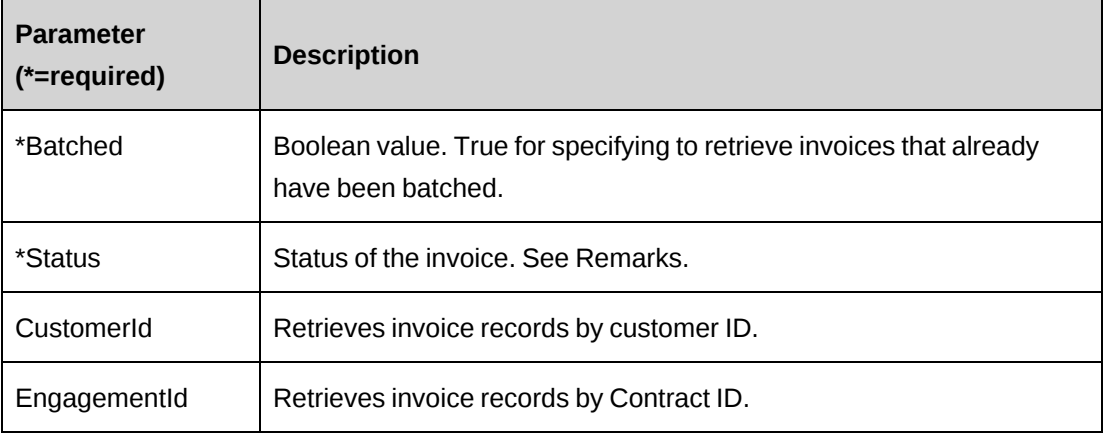

### **Returns**

A dataset of invoice information.

### **Remarks**

Status of the invoice:

- cpInvCommited
- cpInvSent
- cpInvPaid
- cpInvDraft
- cpInvPending\_Approval
- cpInvPending\_SecondLevel\_Approval
- cpInvApproved

• cpInvPartialPaid

The fields returned in the dataset are as follows: InvoiceID, CustomerID, EngagementID, DisplayInvoiceID (used as InvoiceNumber) and Status.

#### **Example**

```
Dim myInvoice As New ApiInvoice
Dim oRet As DataSet
myInvoice.CPConnection = myCon
oRet = myInvoice.GetInvoices(False,CPInvoiceStatus.cpInvSent)
```
### **Related information**

["ApiInvoice"](#page-306-0) on page 307

### <span id="page-322-0"></span>**ApiInvoice: GetPaymentInfo**

Public Function GetPaymentInfo(ByVal InvoiceId As String) As Hashtable

#### **Purpose**

Retrieve all payment information on an invoice.

#### **Parameters**

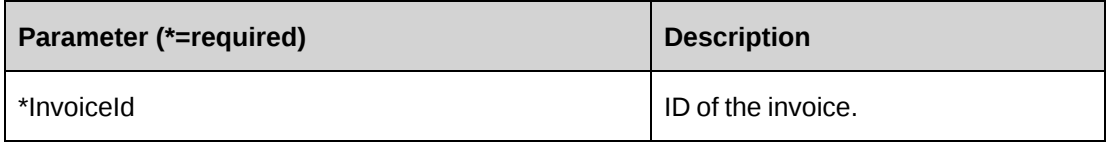

#### **Returns**

ApiInvPaymentInfo objects in Hashtable if any exist.

### **Remarks**

None

#### **Example**

```
Dim oRet As New Hashtable
Dim myInvoice As new ApiInvoice
Dim sInvoiceId As String
sInvoiceId = "{5B60D14D-8C29-491E-86A6-867DEA4CFB7B}"
myInvoice.CPConnection = myCon
```
oRet = myInvoice.GetPaymentInfo(sInvoiceId)

#### **Related information**

["ApiInvoice"](#page-306-0) on page 307

["ApiInvPaymentInfo"](#page-330-0) on page 331

### <span id="page-323-0"></span>**ApiInvoice: GetPaymentTotal**

Public Function GetPaymentTotal(ByVal InvoiceId As String) As Decimal

#### **Purpose**

Retrieves the total of all payments made to an invoice and converts each payment to the invoice currency as necessary.

### **Parameters**

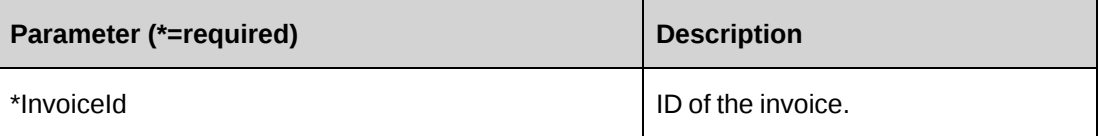

#### **Returns**

The total of the payments.

#### **Remarks**

None

#### **Example**

Not available

### **Related information**

["ApiInvoice"](#page-306-0) on page 307

### <span id="page-323-1"></span>**ApiInvoice: GetProductWriteOffs**

Public Function GetProductWriteOffs(ByVal InvoiceId As String) As Hashtable
## **Purpose**

Retrieve all products that were written off on an invoice.

#### **Parameters**

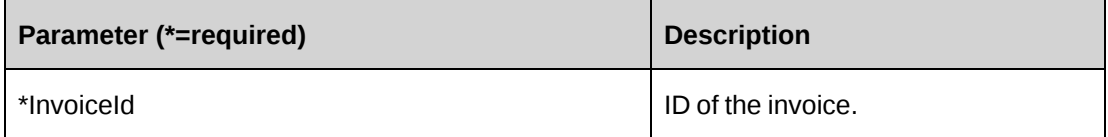

### **Returns**

ApiInvWOProduct objects in a Hashtable if any exist.

#### **Remarks**

None

## **Example**

Dim oRet As New Hashtable Dim myInvoice As new ApiInvoice Dim sInvoiceId As String

sInvoiceId = "{5B60D14D-8C29-491E-86A6-867DEA4CFB7B}" myInvoice.CPConnection = myCon oRet = myInvoice.GetProductWriteOffs(sInvoiceId)

## **Related information**

["ApiInvoice"](#page-306-0) on page 307

["ApiInvWOProduct"](#page-337-0) on page 338

# **ApiInvoice: GetSupportWriteOffs**

Public Function GetSupportWriteOffs(ByVal InvoiceId As String) As Hashtable

## **Purpose**

Retrieves all request time that was written off on an invoice.

## **Parameters**

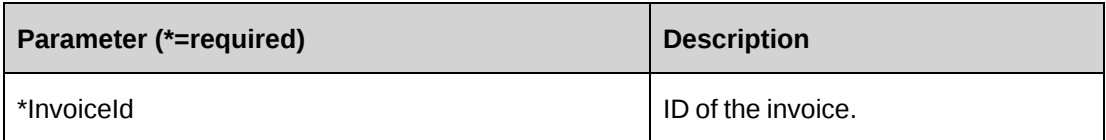

#### **Returns**

ApiInvWOSupport objects in a Hashtable if any exist.

## **Remarks**

None

### **Example**

Dim oRet As New Hashtable Dim myInvoice As new ApiInvoice Dim sInvoiceId As String

sInvoiceId = "{5B60D14D-8C29-491E-86A6-867DEA4CFB7B}" myInvoice.CPConnection = myCon oRet = myInvoice.GetSupportWriteOffs(sInvoiceId)

## **Related information**

["ApiInvoice"](#page-306-0) on page 307

["ApiInvWOSupport"](#page-338-0) on page 339

## **ApiInvoice: GetTimeWriteOffs**

Public Function GetTimeWriteOffs(ByVal InvoiceId As String) As Hashtable

### **Purpose**

Retrieves all time that was written off on an invoice.

## **Parameters**

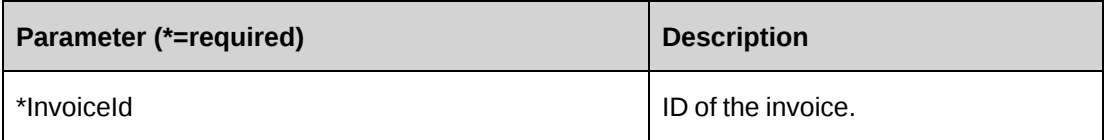

## **Returns**

ApiInvWOTime objects in a Hashtable if any exist.

## **Remarks**

None

# **Example**

```
Dim oRet As New Hashtable
Dim myInvoice As new ApiInvoice
Dim sInvoiceId As String
sInvoiceId = "{5B60D14D-8C29-491E-86A6-867DEA4CFB7B}"
myInvoice.CPConnection = myCon
oRet = myInvoice.GetTimeWriteOffs(sInvoiceId)
```
# **Related information**

["ApiInvoice"](#page-306-0) on page 307

["ApiInvWOTime"](#page-339-0) on page 340

# **ApiInvoice: MarkInvoiceAsBatched**

Public Function MarkInvoiceAsBatched(InvoiceId As String) As Int32

## **Purpose**

Mark the invoice identified by this ID as batched.

## **Parameters**

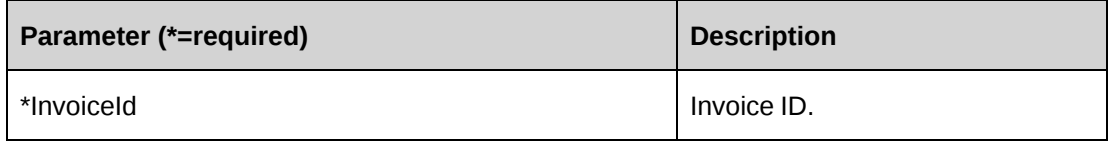

## **Returns**

Returns 0 when the invoice identified by this ID has been extracted from the Changepoint database and non-zero on error.

## **Remarks**

Error message of the returned error number is documented in the log file.

The extract date is set to the current date.

The invoice can be retrieved again using GetInvoiceById or through GetInvoices and specifying the batched parameter as true.

#### **Example**

Not available

## **Related information**

["ApiInvoice"](#page-306-0) on page 307

"ApiInvoice: [GetInvoiceByID"](#page-315-0) on page 316

"ApiInvoice: [GetInvoices"](#page-321-0) on page 322

# **ApiInvAdditionalItem**

The ApiInvdditionalItem object represents additional item information for an invoice.

#### **Namespace**

Changepoint.ChangepointAPI2.ApiInvAdditionalItem

#### **Methods**

None

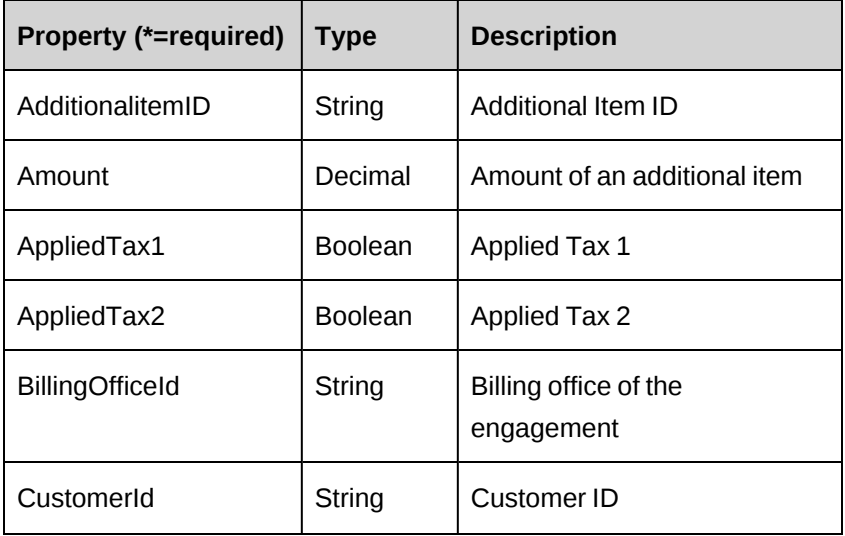

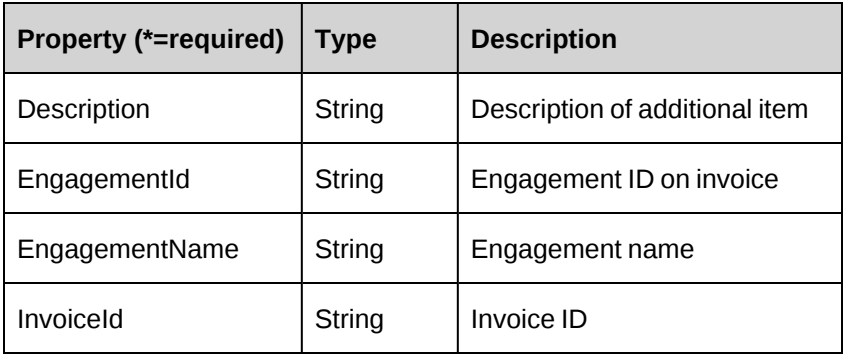

["ApiInvoice"](#page-306-0) on page 307

# **ApiInvExpense**

The ApiInvExpense object represents expenses invoiced within the Changepoint database.

## **Namespace**

Changepoint.ChangepointAPI2.ApiInvExpense

#### **Methods**

None

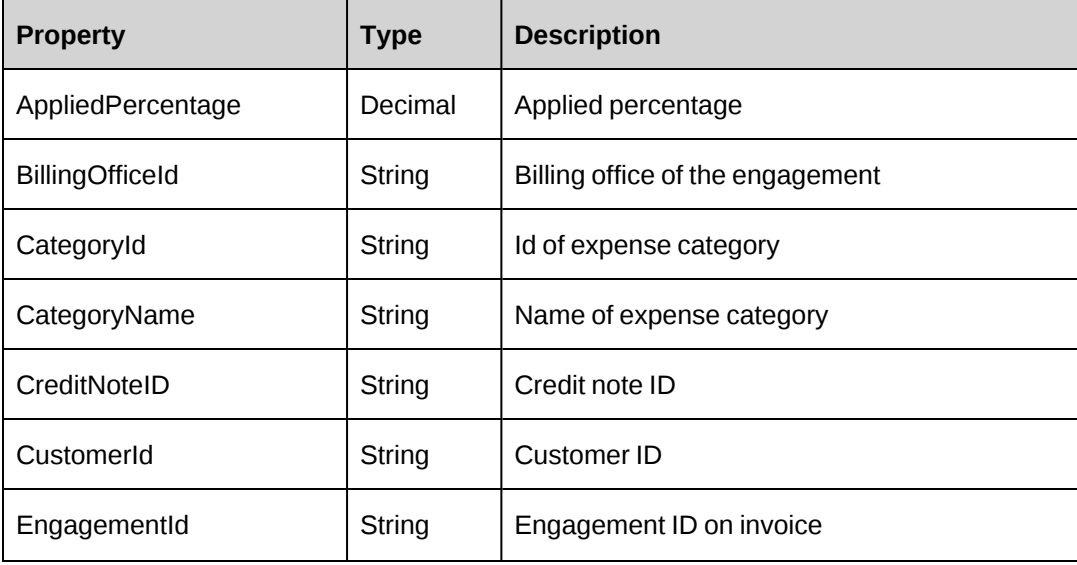

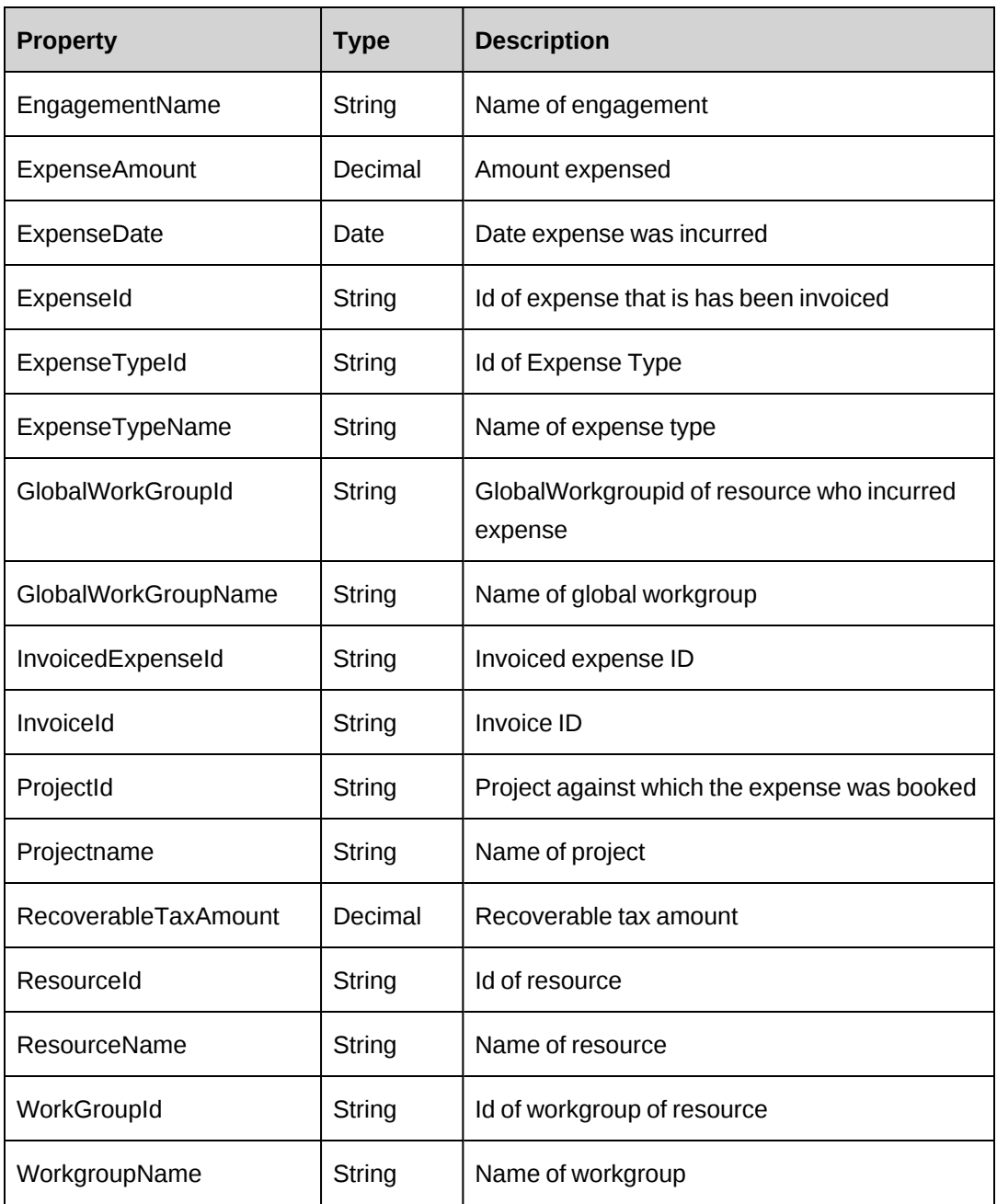

["ApiInvoice"](#page-306-0) on page 307

# **ApiInvFixedFee**

The ApiInvFixedFee object represents fixed fees that were invoiced within the Changepoint database.

#### **Namespace**

Changepoint.ChangepointAPI2.ApiInvFixedFee

#### **Methods**

None

#### **Properties**

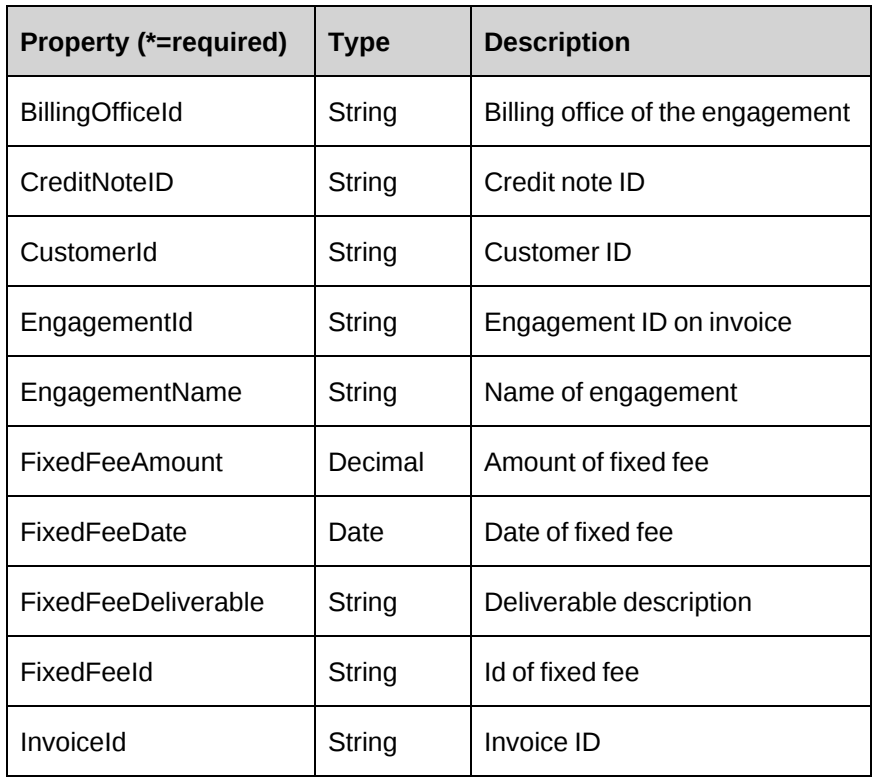

#### **Related information**

["ApiInvoice"](#page-306-0) on page 307

# **ApiInvPaymentInfo**

The ApiInvPaymentInfo object represents payment information associated to an invoice.

Populate the ApiInvPaymentInfo Object to add a payment to an Invoice: The ApiLookup object provides methods to retrieve CustomerId, EngagementId, PaymentCurrency and PaymentExchangeRateId information. The PaymentExchangeRate information is returned but does not have to be passed when creating a payment.

#### **Namespace**

Changepoint.ChangepointAPI2.ApiInvPaymentInfo

#### **Methods**

None

#### **Properties**

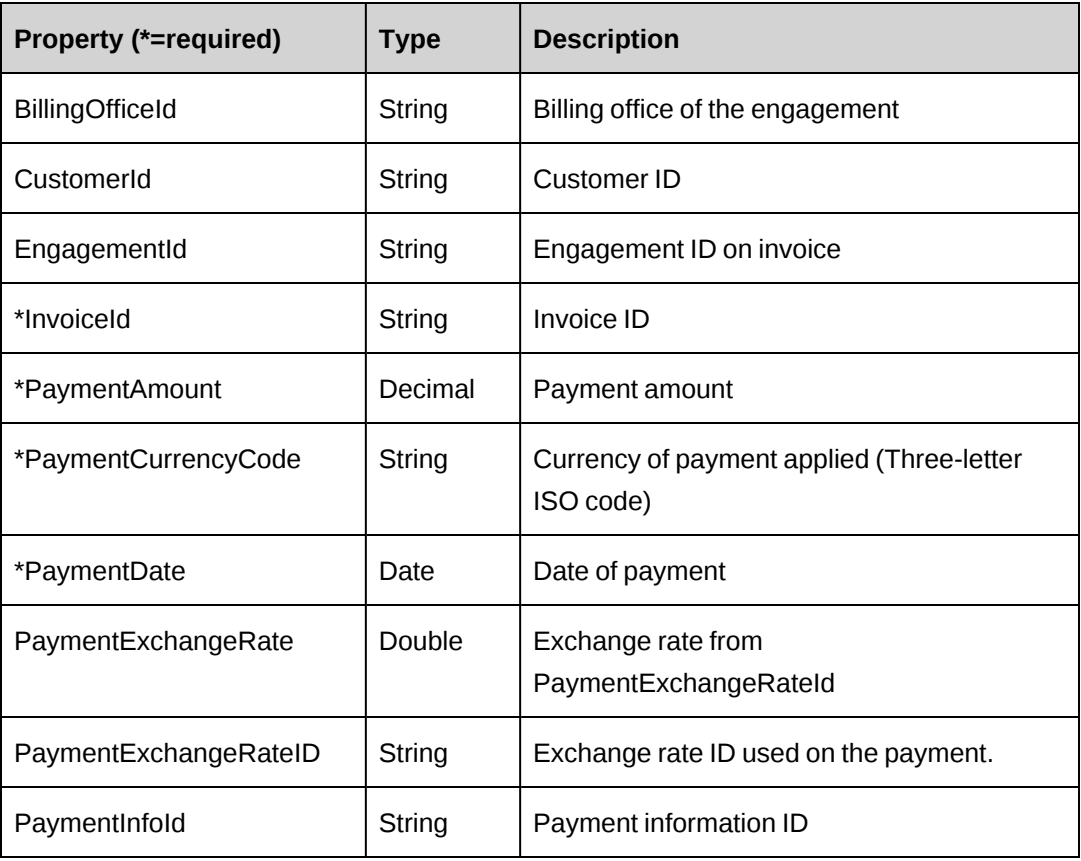

#### **Related information**

["ApiInvoice"](#page-306-0) on page 307

# **ApiInvProduct**

The ApiInvProduct object represents products invoiced.

#### **Namespace**

Changepoint.ChangepointAPI2.ApiInvProduct

#### **Methods**

None

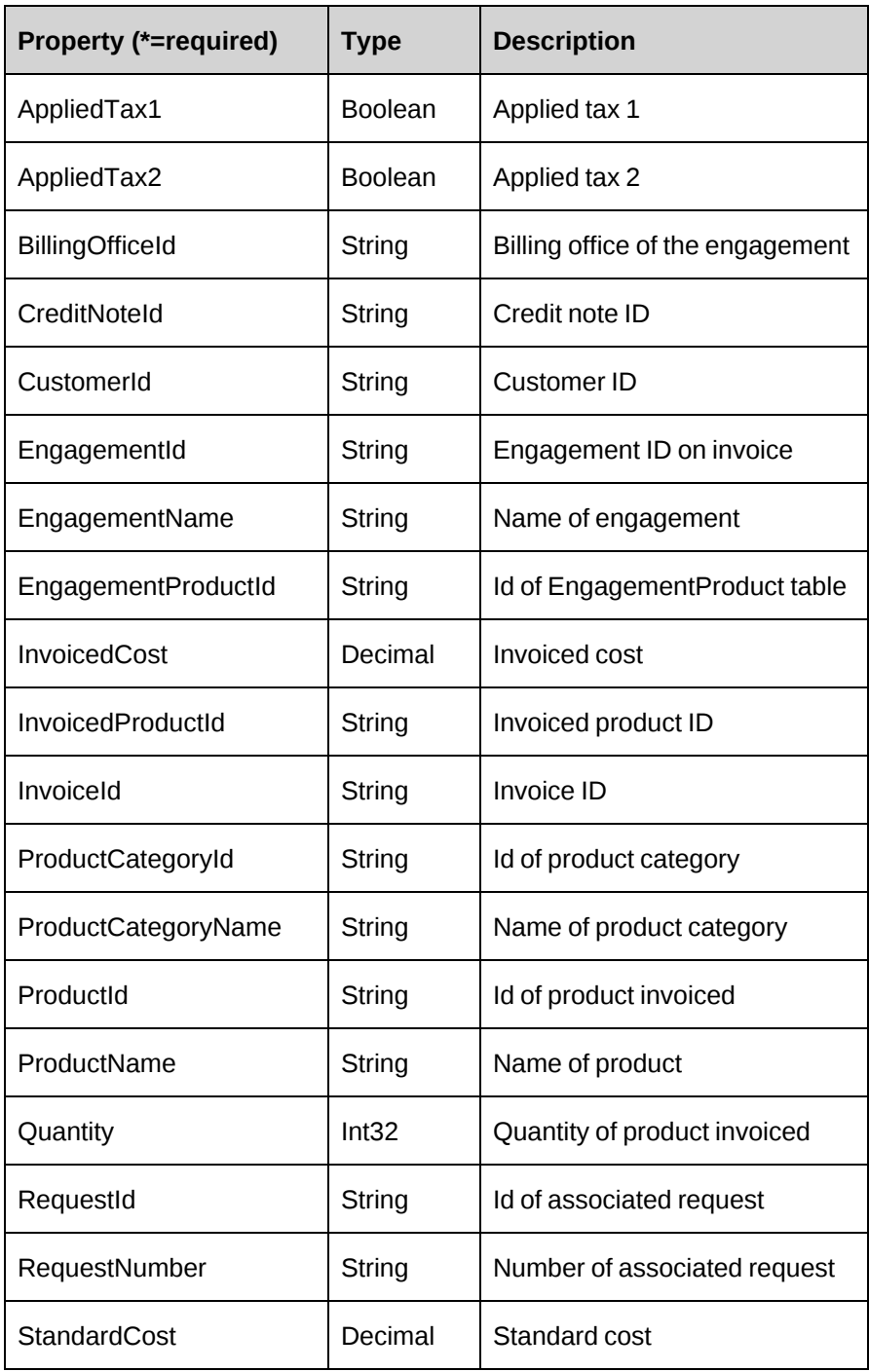

["ApiInvoice"](#page-306-0) on page 307

# **ApiInvSupportTime**

The ApiInvSupportTime object represents support or request time that has been invoiced.

#### **Namespace**

Changepoint.ChangepointAPI2.ApiInvSupportTime

#### **Methods**

None

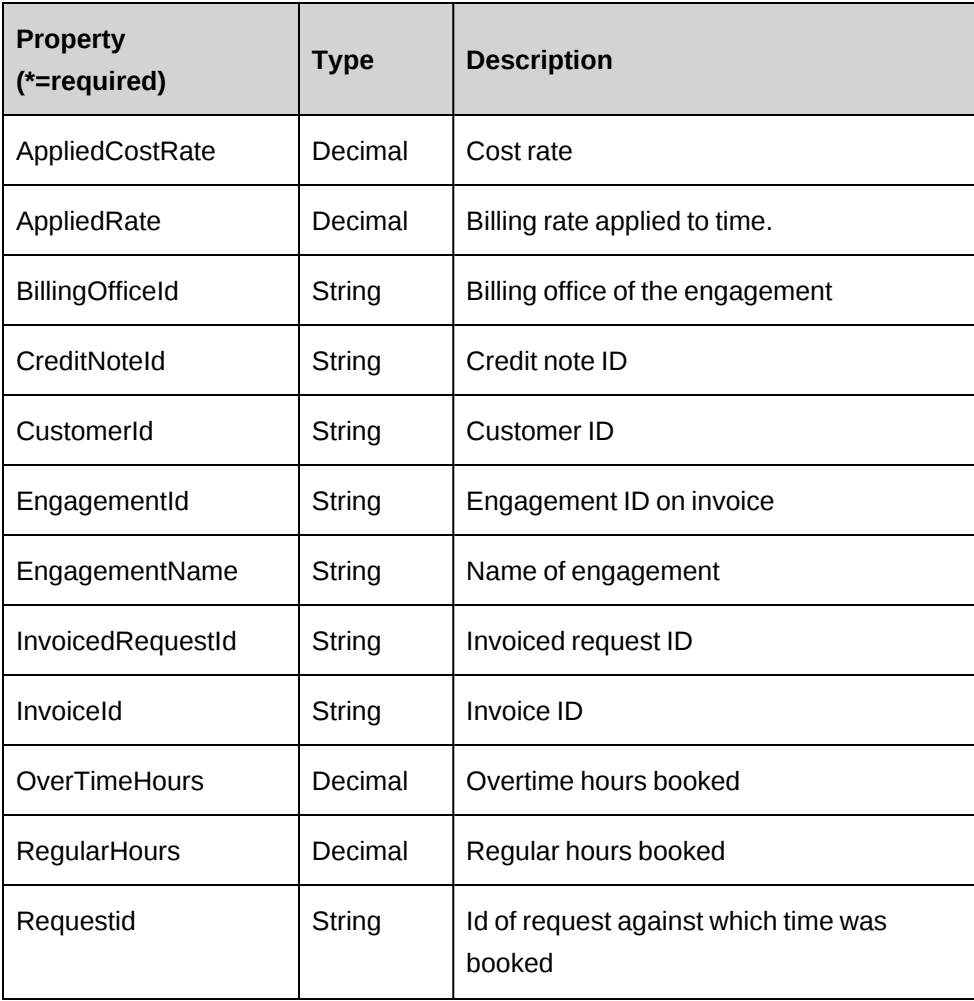

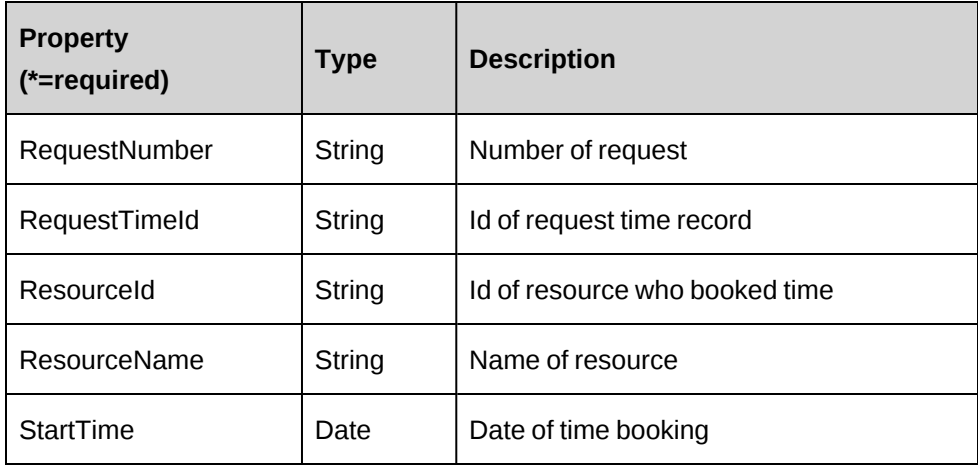

["ApiInvoice"](#page-306-0) on page 307

# **ApiInvTime**

The ApiInvTime object represents time that was invoiced in Changepoint.

## **Namespace**

Changepoint.ChangepointAPI2.ApiInvTime

#### **Methods**

None

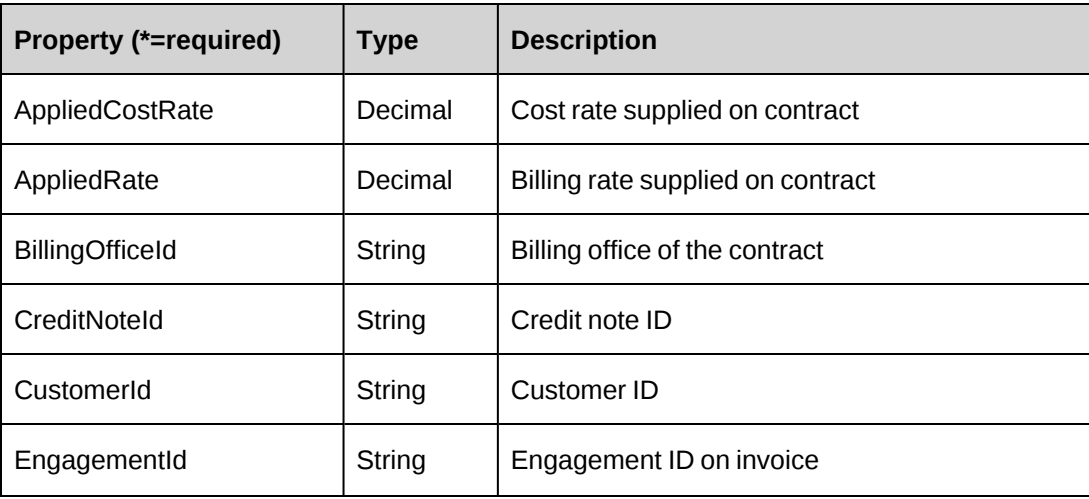

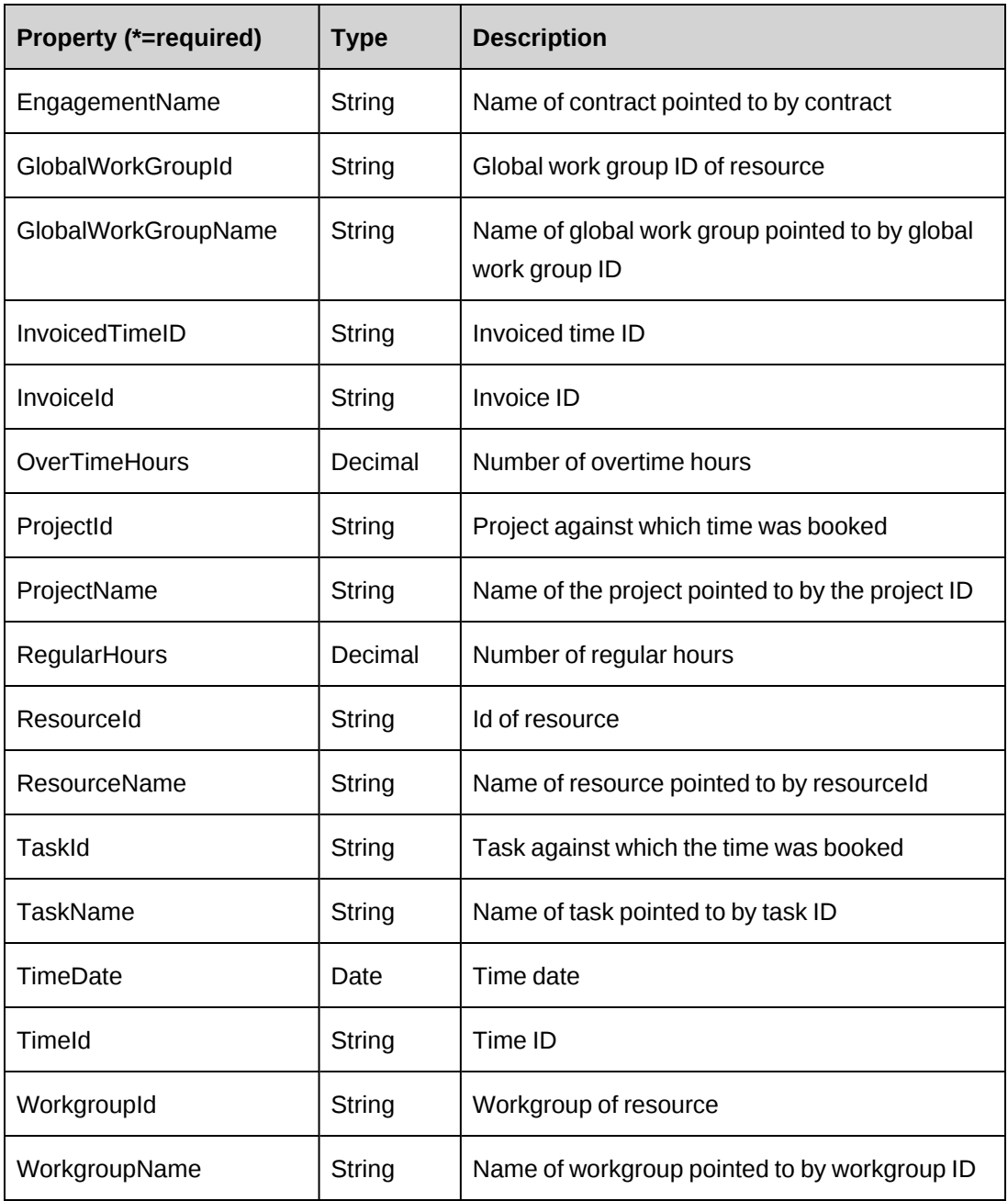

["ApiInvoice"](#page-306-0) on page 307

# **ApiInvWOExpenses**

The ApiInvWOExpenses object represents expense that was written off on an invoice.

#### **Namespace**

Changepoint.ChangepointAPI2.ApiInvWOExpenses

#### **Methods**

None

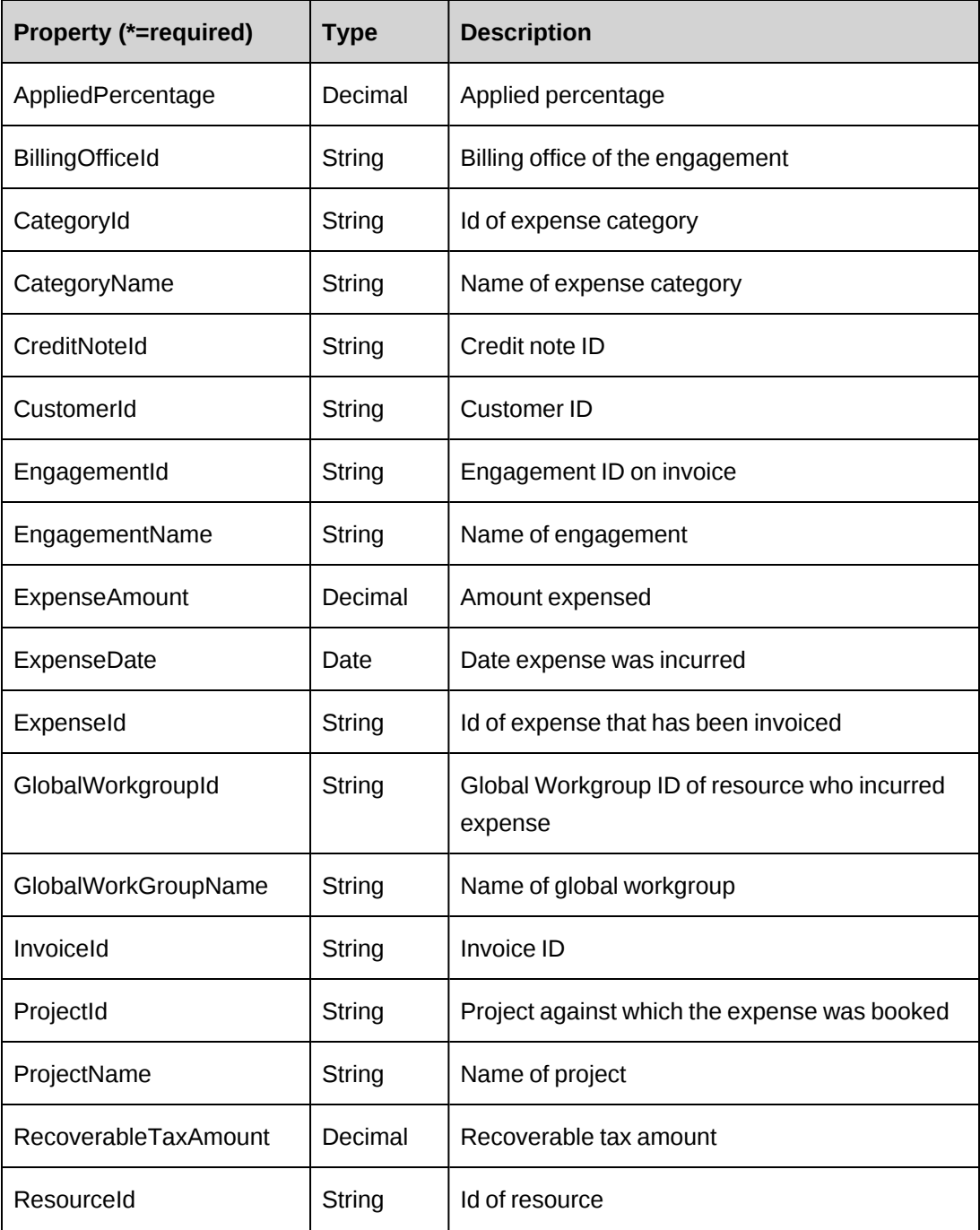

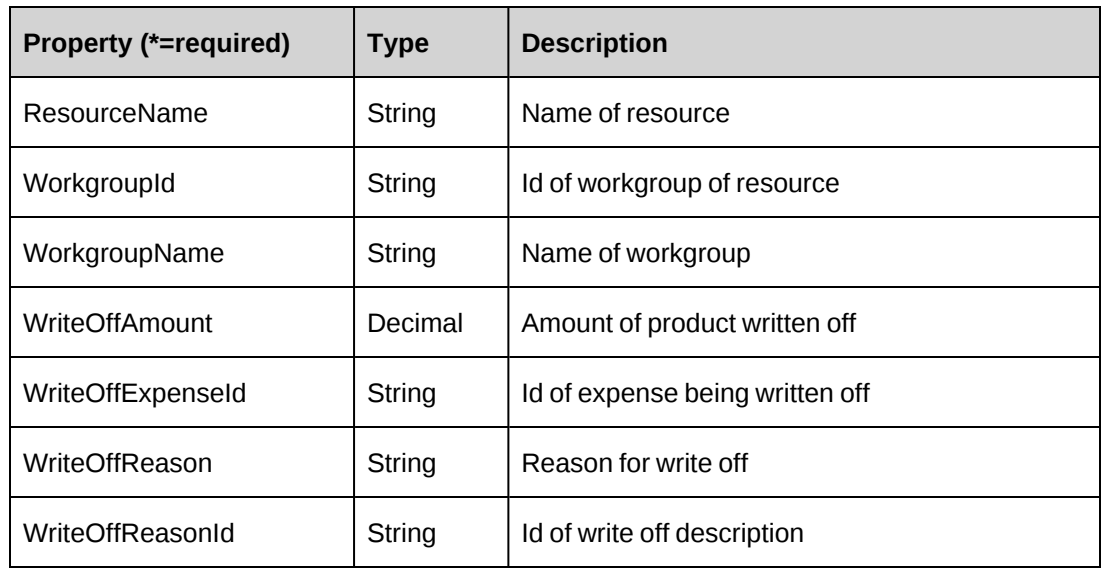

["ApiInvoice"](#page-306-0) on page 307

# <span id="page-337-0"></span>**ApiInvWOProduct**

The ApiInvWOProduct object represents product that was written off on an invoice.

# **Namespace**

Changepoint.ChangepointAPI2.ApiInvWOProduct

### **Methods**

None

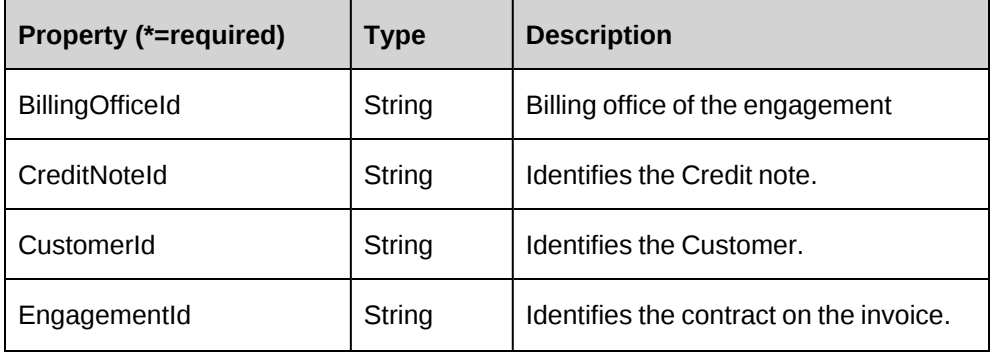

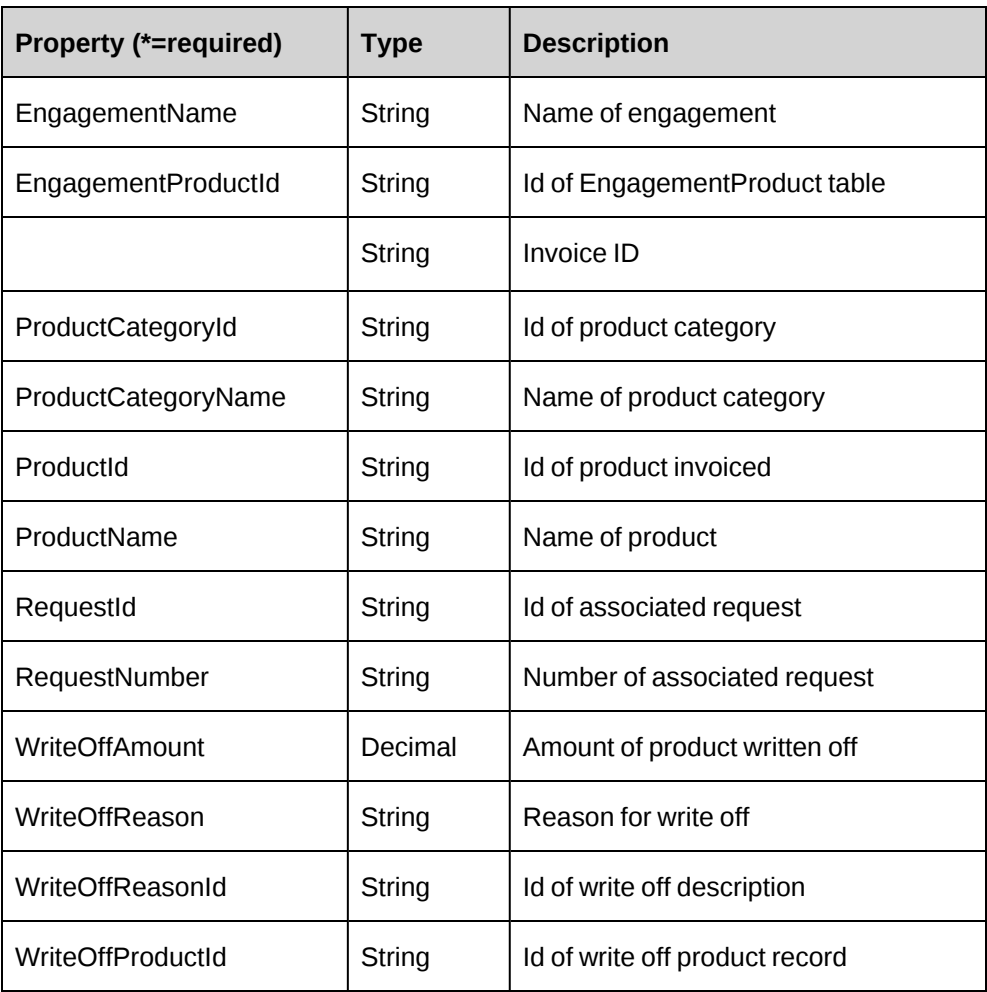

["ApiInvoice"](#page-306-0) on page 307

# <span id="page-338-0"></span>**ApiInvWOSupport**

The ApiInvWOSupport object represents all request time that was written off on an invoice.

## **Namespace**

Changepoint.ChangepointAPI2.ApiInvWOSupport

#### **Methods**

None

# **Properties**

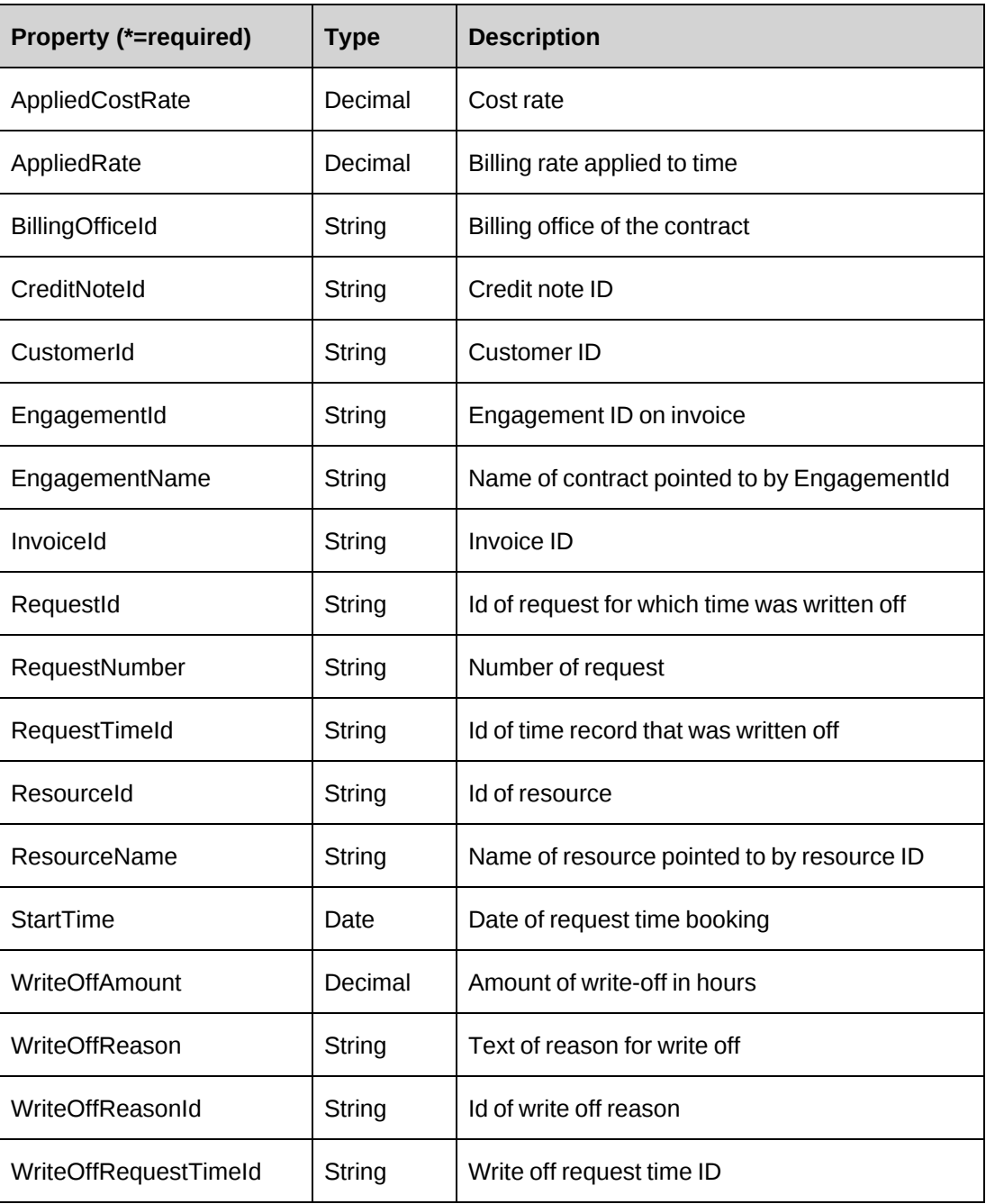

### **Related information**

["ApiInvoice"](#page-306-0) on page 307

# <span id="page-339-0"></span>**ApiInvWOTime**

The ApiInvWOTime object represents all time that was written off on an invoice.

# **Namespace**

Changepoint.ChangepointAPI2.ApiInvWOTime

## **Methods**

None

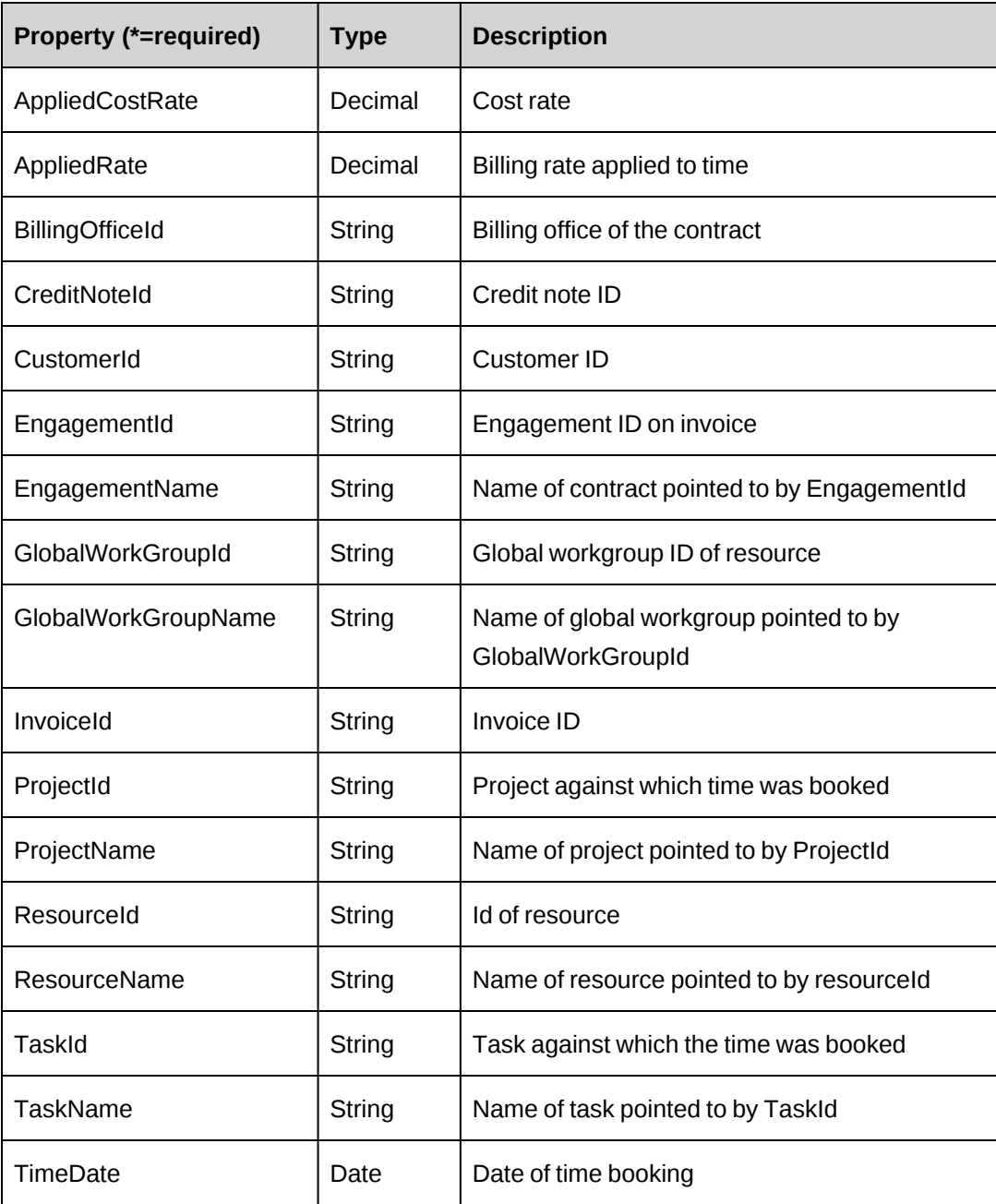

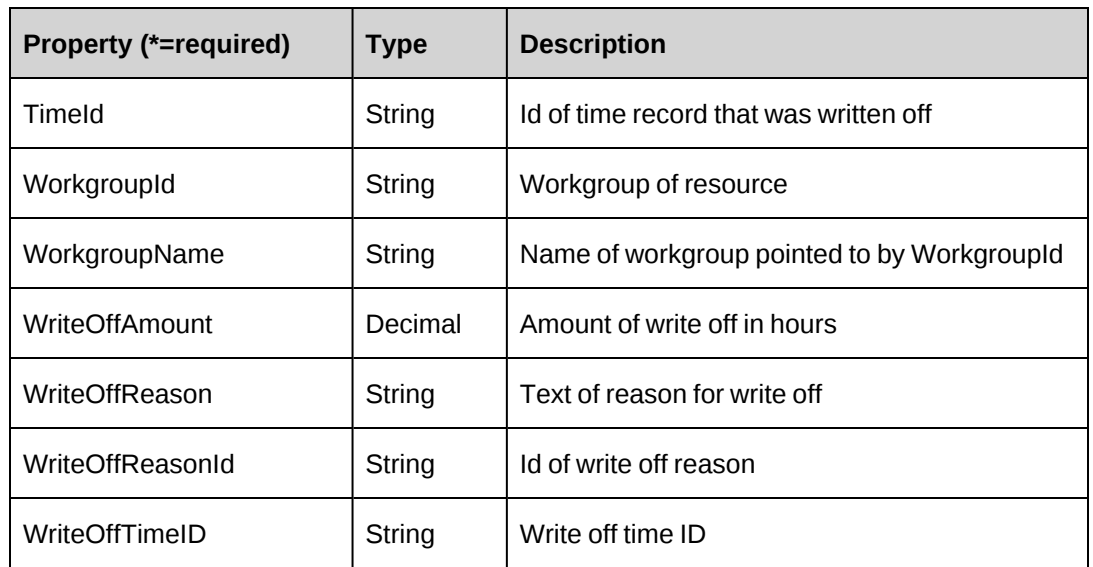

["ApiInvoice"](#page-306-0) on page 307

# <span id="page-341-0"></span>**ApiKnowledgeManagement**

The ApiKnowledgeManagement object allows users to retrieve, create, edit or delete knowledge items in the Changepoint database.

### **Namespace**

Changepoint.ChangepointAPI2.ApiKnowledgeManagement

### **Methods**

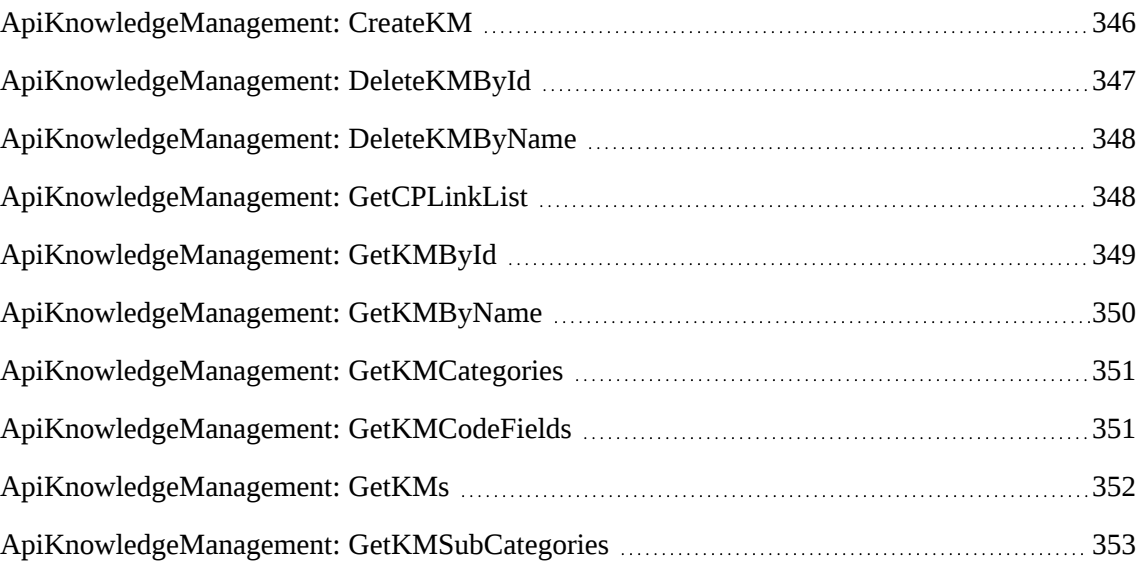

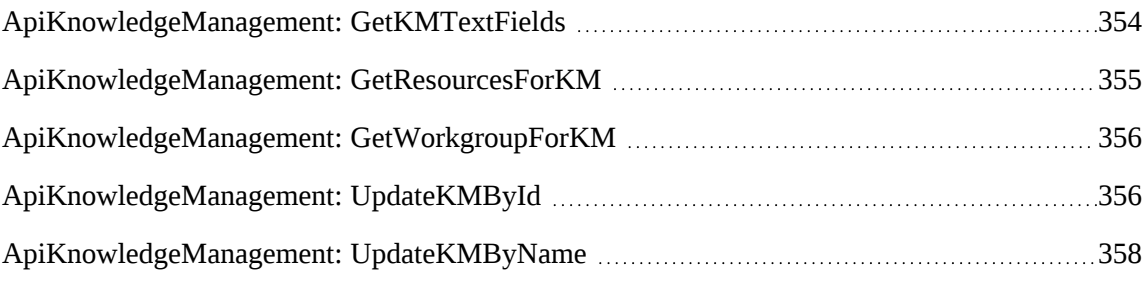

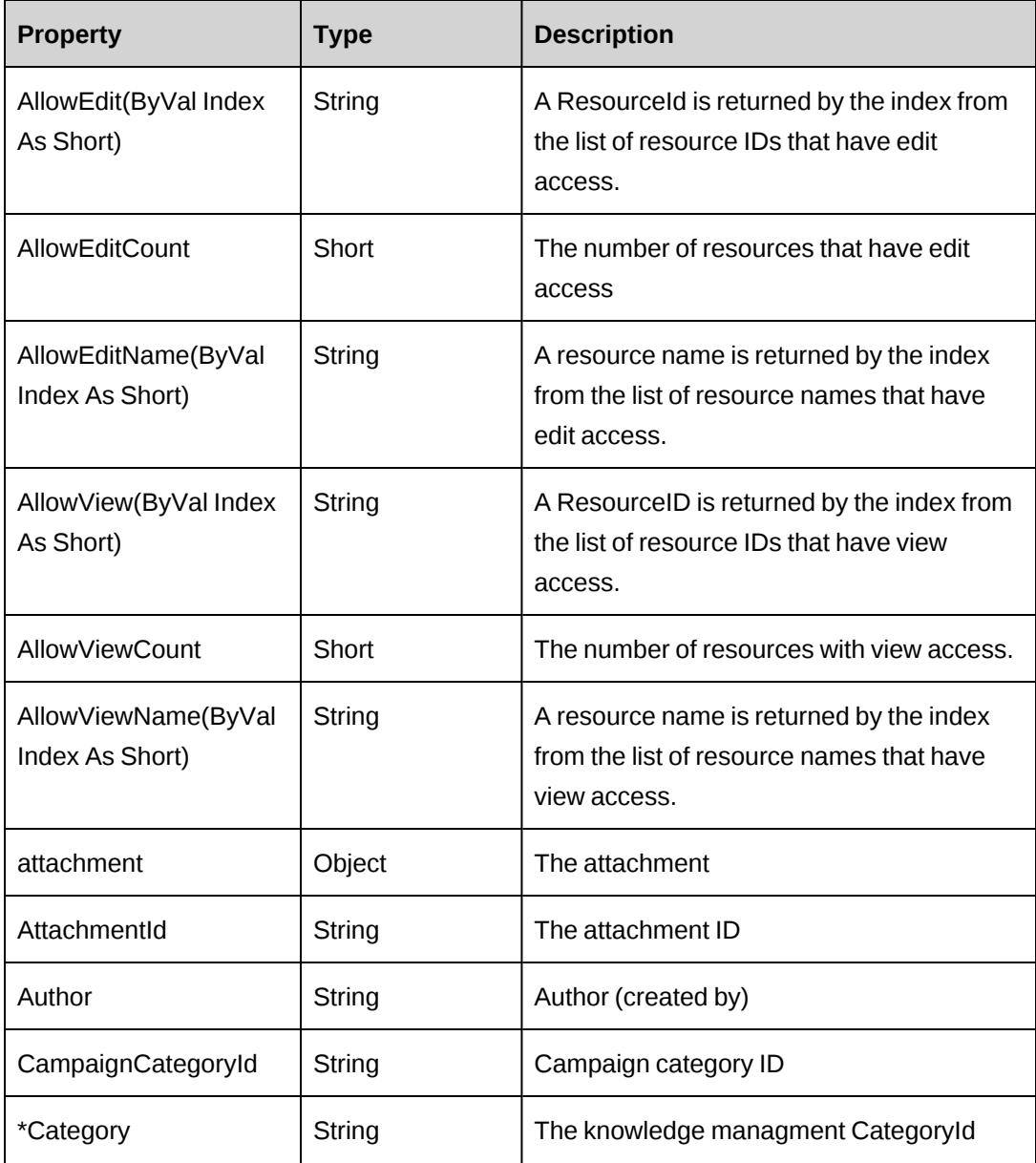

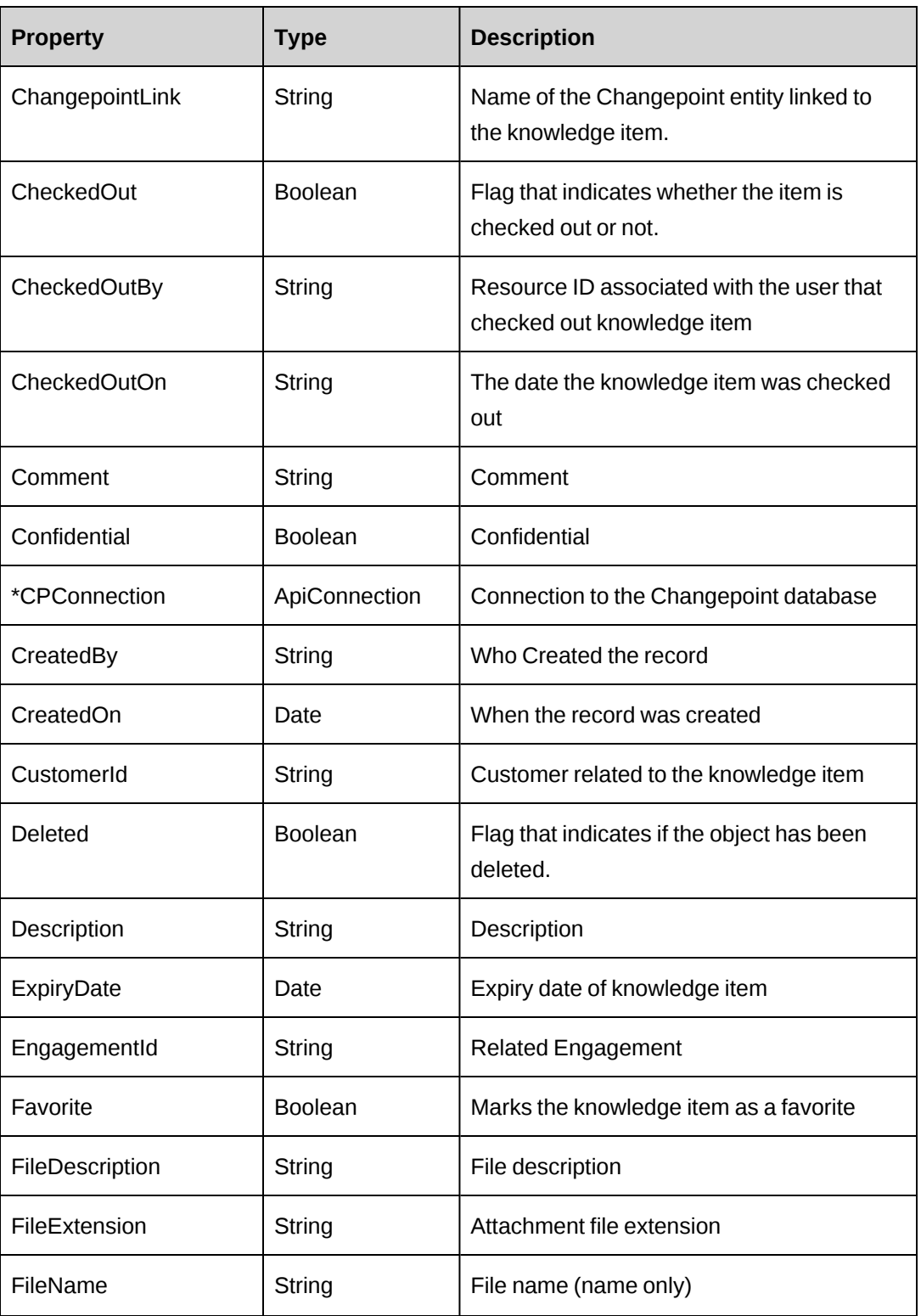

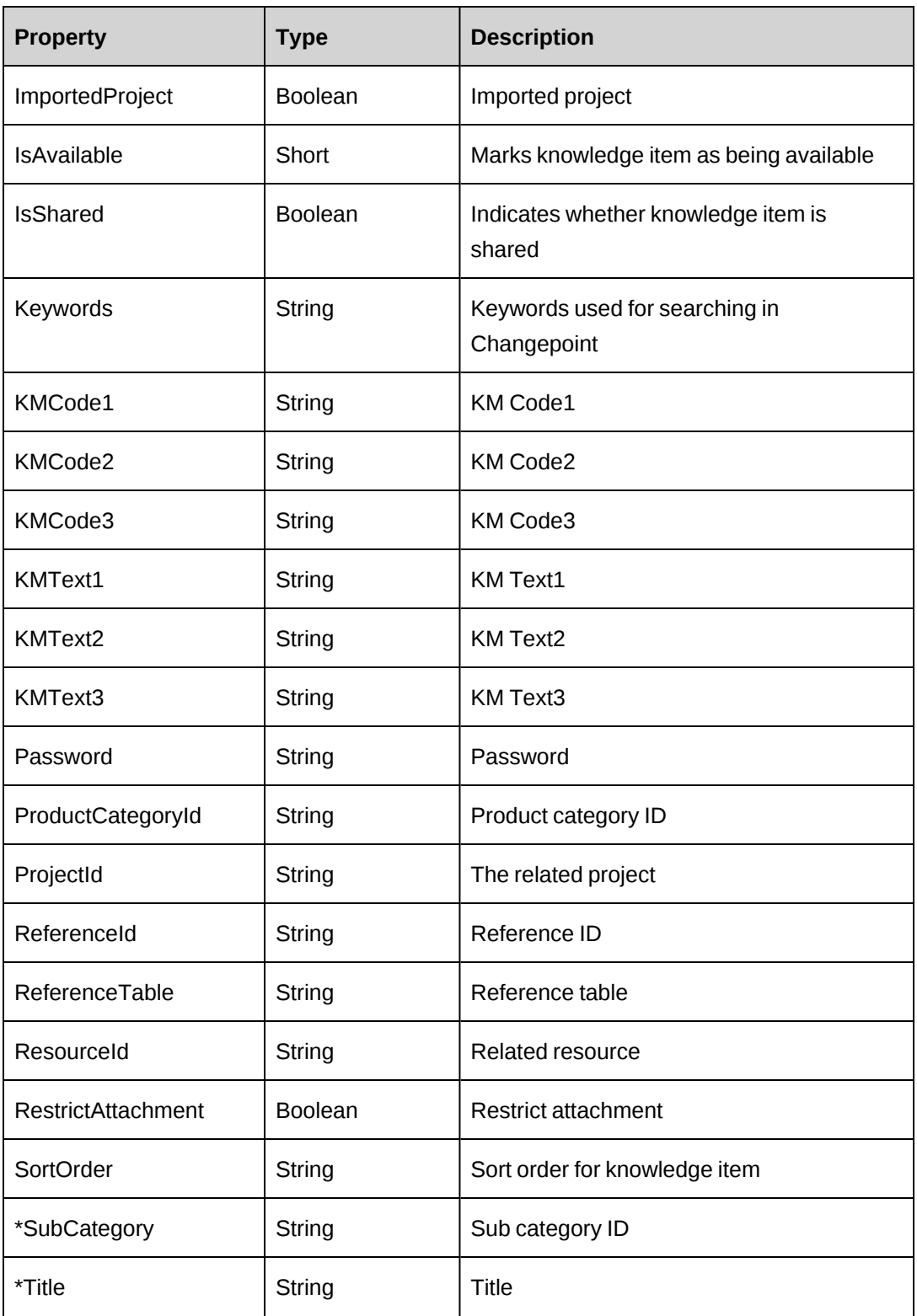

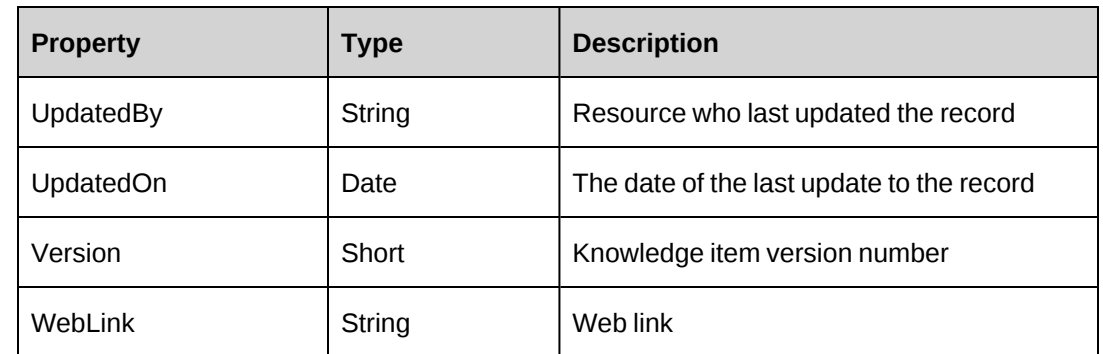

["ApiKMVersion"](#page-358-0) on page 359

# <span id="page-345-0"></span>**ApiKnowledgeManagement: CreateKM**

Public Function CreateKM(ByVal mKM As ApiKnowledgeManagement) As Int32

### **Purpose**

Create a new knowledge management item in Changepoint

#### **Parameters**

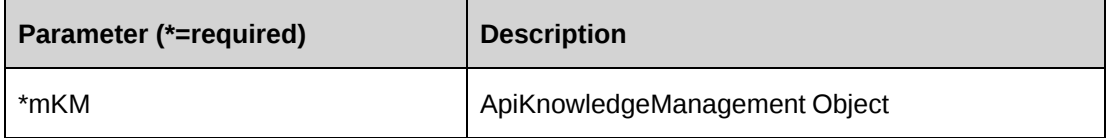

### **Returns**

 $0 =$  Success

Nonzero = Error

## **Remarks**

None

### **Example**

```
Dim myKMItem as New ApiKnowledgeManagement
Dim iRet as Int32 = 0myKMItem.CPConnection = myCon
With myKMItem
    .AllowViewName(0, "John Smith")
```

```
 .AllowViewName(1, "Jane Doe")
    .Author = "Mel Torn"
    .CheckedOut = False
    .CustomerId = "{f6c77d82-3ada-11d4-81d9-00104b7ad9cd }"
    .Title = "MyTestKMItem"
    .FileName = "MyTestKMItem.Doc"
    .Attachment = myAttachment
End With
iRet = myKMItem.CreateKM(myKMItem)
If iRet <> 0 Then
    'Handle error
End If
```
["ApiKnowledgeManagement"](#page-341-0) on page 342

# <span id="page-346-0"></span>**ApiKnowledgeManagement: DeleteKMById**

Public Function DeleteKMById(ByVal sKMId As String) As Int32

#### **Purpose**

Delete a knowledge management item from Changepoint

#### **Parameters**

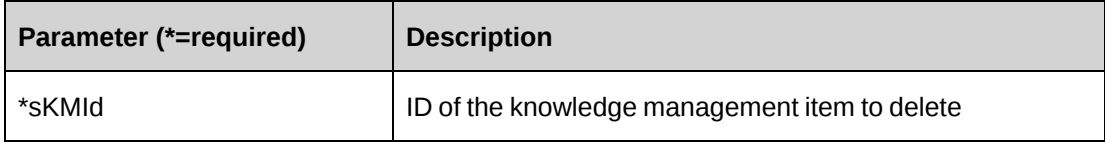

#### **Returns**

 $0 =$  Success

Nonzero = Error

## **Remarks**

None

#### **Example**

Not available

["ApiKnowledgeManagement"](#page-341-0) on page 342

# <span id="page-347-0"></span>**ApiKnowledgeManagement: DeleteKMByName**

Public Function DeleteKMByName(ByVal sKMName As String) As Int32

## **Purpose**

Delete a knowledge management item based on the name of the item.

### **Parameters**

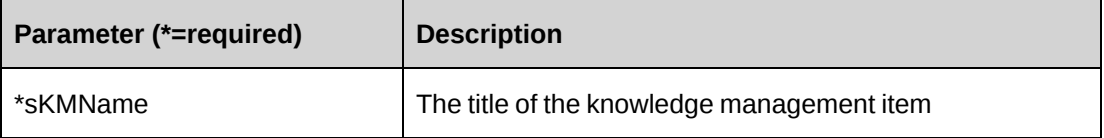

### **Returns**

 $0 =$  Success

Nonzero = Error

#### **Remarks**

None

### **Example**

Not available

### **Related information**

["ApiKnowledgeManagement"](#page-341-0) on page 342

# <span id="page-347-1"></span>**ApiKnowledgeManagement: GetCPLinkList**

Public Function GetCPLinkList(ByVal sRefType As String) As DataSet

### **Purpose**

Return a list of related Changepoint entities based on the ReferenceType

## **Parameters**

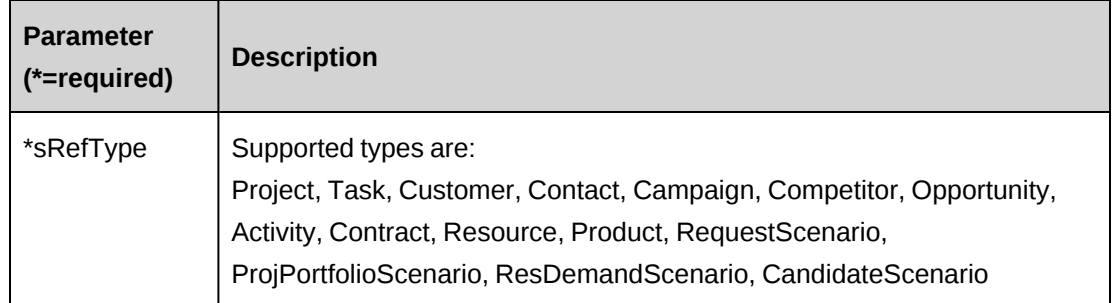

## **Returns**

**DataSet** 

Columns returned vary slightly based on the reference type as follows:

- Project, Customer, Contract, Resource return: (Id, Name, AlternateName)
- All other types return: (Id, Name)

## **Remarks**

None

## **Example**

Not available

## **Related information**

["ApiKnowledgeManagement"](#page-341-0) on page 342

# <span id="page-348-0"></span>**ApiKnowledgeManagement: GetKMById**

Public Function GetKMById(ByVal sKMId As String) As ApiKnowledgeManagement

## **Purpose**

Retrieve a knowledge management item based on the ID of the item

## **Parameters**

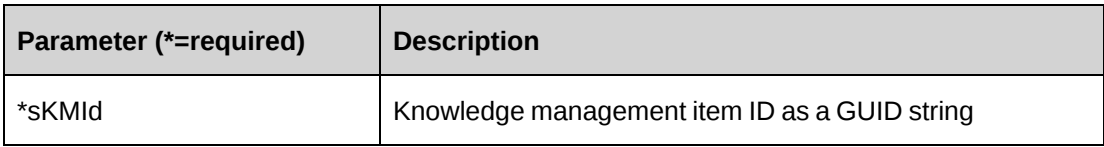

#### **Returns**

ApiKnowledgeManagement object

#### **Remarks**

None

## **Example**

Not available

## **Related information**

["ApiKnowledgeManagement"](#page-341-0) on page 342

## <span id="page-349-0"></span>**ApiKnowledgeManagement: GetKMByName**

Public Function GetKMByName(ByVal sKMName As String) As ApiKnowledgeManagement

### **Purpose**

Retrieve a knowledge management item by the title of the item.

### **Parameters**

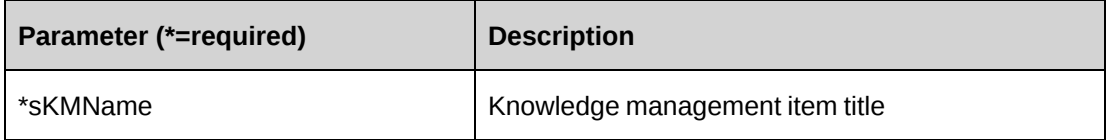

## **Returns**

ApiKnowledgeManagement object

## **Remarks**

There is a risk of more than one knowledge management item with the same name. The method returns the first knowledge management item in the list and ignores any others.

## **Example**

Not available

## **Related information**

["ApiKnowledgeManagement"](#page-341-0) on page 342

# <span id="page-350-0"></span>**ApiKnowledgeManagement: GetKMCategories**

Public Function GetKMCategories() As DataSet

## **Purpose**

Return a list of knowledge management categories

## **Parameters**

None

### **Returns**

DataSet (CategoryId, Name)

### **Remarks**

Retrieves categories not subscribed to and those subscribed to by the logged in resource.

### **Example**

Not available

# **Related information**

["ApiKnowledgeManagement"](#page-341-0) on page 342

# <span id="page-350-1"></span>**ApiKnowledgeManagement: GetKMCodeFields**

Public Function GetKMCodeFields(ByVal sResourceId As String) As Array

#### **Purpose**

Return the set of usable code fields and their allowable options based on the specified ResourceId

#### **Parameters**

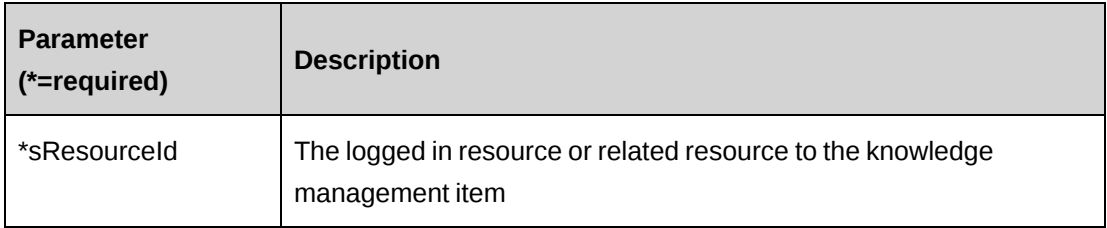

### **Returns**

A two dimensional array containing code fields and their options

#### **Remarks**

The ResourceId parameter filters the returned values to the code fields which the resource has access to.

### **Example**

Not available

## **Related information**

["ApiKnowledgeManagement"](#page-341-0) on page 342

## <span id="page-351-0"></span>**ApiKnowledgeManagement: GetKMs**

```
Public Function GetKMs(Optional ByVal sSearchString As String = "", Optional
ByVal sKMCategory As String = "", Optional ByVal sKMSubCategory As String =
"", Optional ByVal sKMCode1 As String = "", Optional ByVal sKMCode2 As String
= "", Optional ByVal sKMCode3 As String = "") As DataSet
```
### **Purpose**

Retrieve a list of knowledge management items based on specified filter criteria.

## **Parameters**

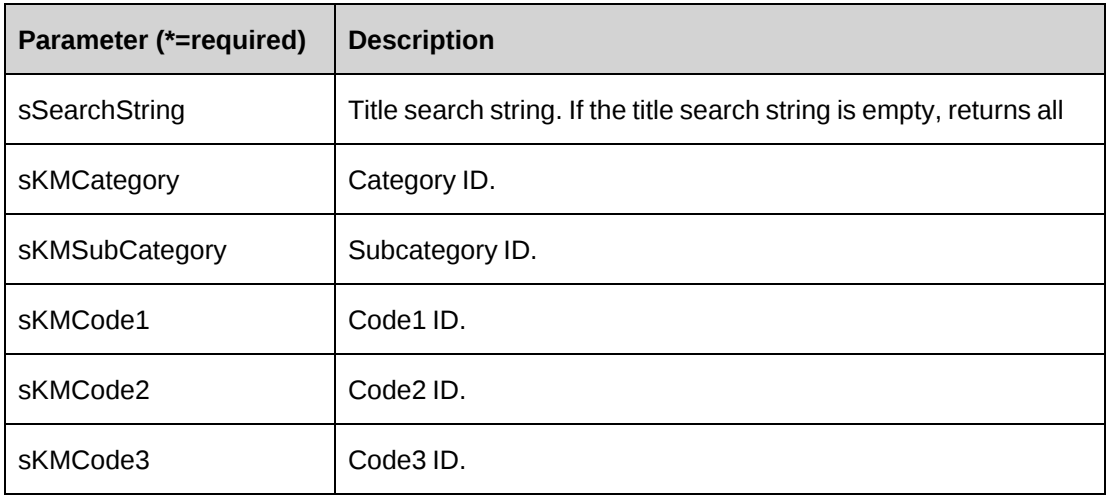

## **Returns**

DataSet (AttachmentId, Title, Category, SubCategory, Rank)

## **Remarks**

Extracts knowledge management items based on the parameters but also limits the returned items to those the logged in resource has access to.

## **Example**

Not avaliable

## **Related information**

["ApiKnowledgeManagement"](#page-341-0) on page 342

# <span id="page-352-0"></span>**ApiKnowledgeManagement: GetKMSubCategories**

Public Function GetKMSubCategories(ByVal sKMCategory As String) As DataSet

## **Purpose**

Return a list of knowledge management subcategories based on the knowledge management category and logged in user

## **Parameters**

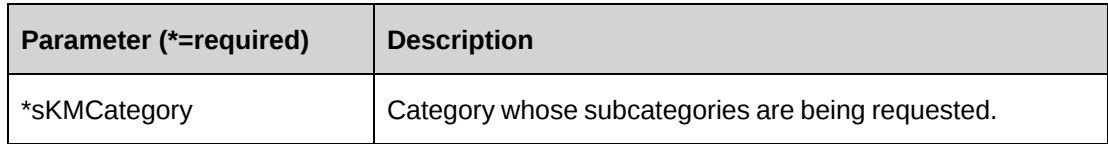

## **Returns**

DataSet (Code, Description)

## **Remarks**

The returned list is filtered based on KMCategory and includes all sub categories that are not subscribed to by the logged in resource and all those that are subscribed to by the logged in resource.

## **Example**

Not available

## **Related information**

["ApiKnowledgeManagement"](#page-341-0) on page 342

# <span id="page-353-0"></span>**ApiKnowledgeManagement: GetKMTextFields**

Public Function GetKMTextFields(ByVal sResourceId As String) As Array

## **Purpose**

Return a list of code and/or text fields along with their allowable options

## **Parameters**

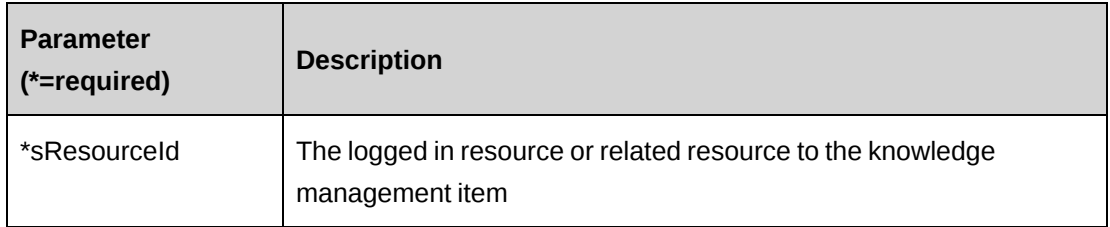

## **Returns**

A two dimensional array containing code fields and their options

#### **Remarks**

None

## **Example**

Not available

## **Related information**

["ApiKnowledgeManagement"](#page-341-0) on page 342

# <span id="page-354-0"></span>**ApiKnowledgeManagement: GetResourcesForKM**

Public Function GetResourcesForKM(ByVal sResourceId As String) As DataSet

## **Purpose**

Return a list of preferred resources based on a specified resource.

## **Parameters**

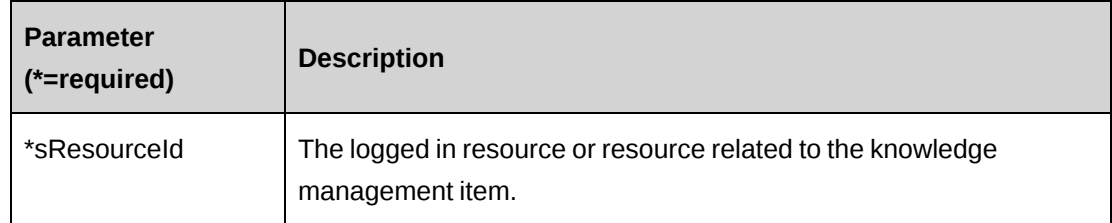

### **Returns**

DataSet (Name, ResourceId, AlternateName)

### **Remarks**

The returned list is determined by sResourceId being a member of a Workgroup and having a list of preferred resources defined in Changepoint.

## **Example**

Not available

## **Related information**

["ApiKnowledgeManagement"](#page-341-0) on page 342

# <span id="page-355-0"></span>**ApiKnowledgeManagement: GetWorkgroupForKM**

Public Function GetWorkgroupForKM(ByVal sResourceId As String) As DataSet

#### **Purpose**

Return a list of Workgroups based on a specified resource.

#### **Parameters**

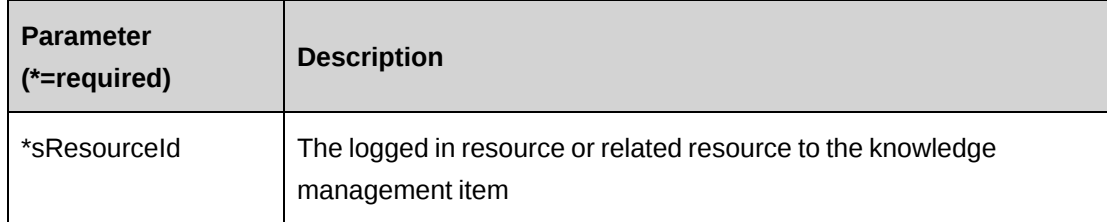

## **Returns**

DataSet (WorkgroupId, Name)

#### **Remarks**

The returned recordset is limited to the Workgroups to which sResourceId is a current member.

#### **Example**

Not available

#### **Related information**

["ApiKnowledgeManagement"](#page-341-0) on page 342

# <span id="page-355-1"></span>**ApiKnowledgeManagement: UpdateKMById**

Public Function UpdateKMById(ByVal sKMId As String, ByRef mKM As ApiKnowledgeManagement) As Int32

#### **Purpose**

Update Changepoint with new knowledge management data

#### **Parameters**

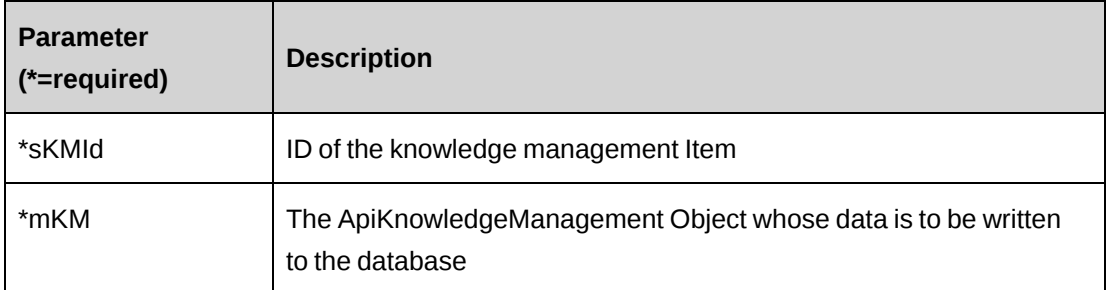

#### **Returns**

 $0 =$  Success

Nonzero = Error

### **Remarks**

The sKMId is used to identify the knowledge management item to update.

### **Example**

```
Dim myKMItem as New ApiKnowledgeManagement
Dim iRet as Int32 = 0
Dim sAttId as String = ""
myKMItem.CPConnection = myCon
myKMItem = myKMItem.GetKMByName("MyTestKMItem")
sAttId = myKMItem.AttachmentId
If sAttId <> "" Then
With myKMItem
    .AllowViewName(2, "Brian Jones")
    .Title = "MyModifiedTestKMItem"
    .Attachment = myUpdatedAttachment
    .ExpiryDate = DateAdd("mmm", 6, Date)
```

```
End With
lRet = myKMItem.UpdateKMById (sAttId , myKMItem)
If iRet <> 0 Then
'Handle error
End If
```
## **Related information**

["ApiKnowledgeManagement"](#page-341-0) on page 342

## <span id="page-357-0"></span>**ApiKnowledgeManagement: UpdateKMByName**

```
Public Function UpdateKMByName(ByVal sKMName As String, ByVal mKM As
ApiKnowledgeManagement) As Int32
```
#### **Purpose**

Update an existing knowledge management item in Changepoint with new data

#### **Parameters**

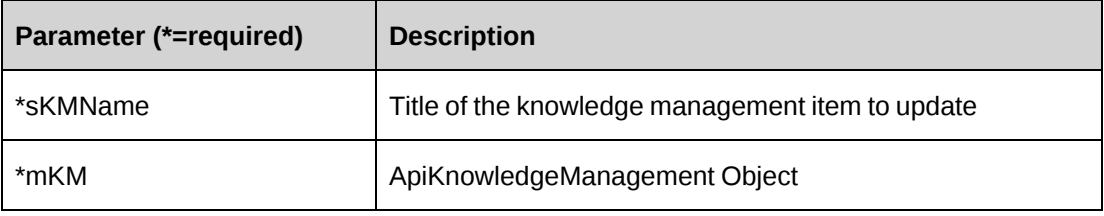

#### **Returns**

 $0 =$  Success

Nonzero = Error

#### **Remarks**

KMName is used to identify the knowledge management item to update.

#### **Example**

```
Dim myKMItem as New ApiKnowledgeManagement
Dim iRet as Int32 = 0
myKMItem.CPConnection = myCon
myKMItem = myKMItem.GetKMByName("MyTestKMItem")
If myKMItem.AttachmentId <> "" Then
With myKMItem
    .AllowViewName(2, "Brian Jones")
    .Title = "MyModifiedTestKMItem"
    .Attachment = myUpdatedAttachment
    .ExpiryDate = DateAdd("mmm", 6, Date)
End With
iRet = myKMItem.UpdateKMByName ("MyTestKMItem" , myKMItem)
If iRet <> 0 Then
   'Handle error
End If
```
["ApiKnowledgeManagement"](#page-341-0) on page 342

# <span id="page-358-0"></span>**ApiKMVersion**

The ApiKMVersion object represents version information for knowledge items.

## **Namespace**

Changepoint.ChangepointAPI2.ApiKMVersion

## **Methods**

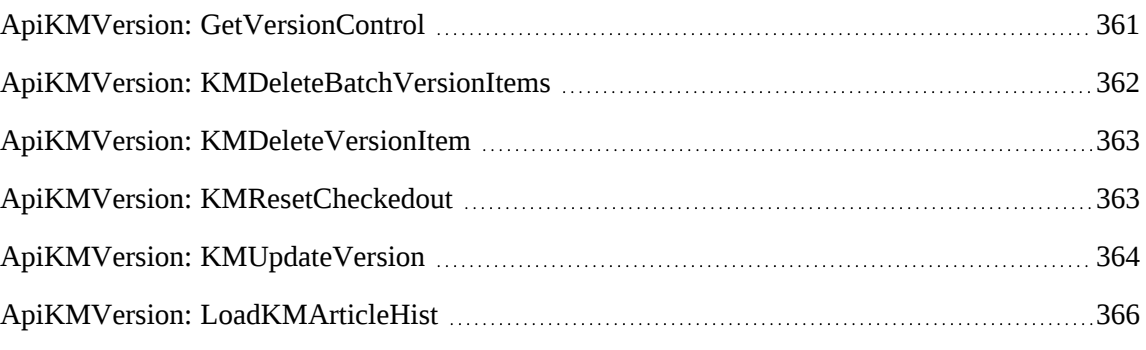

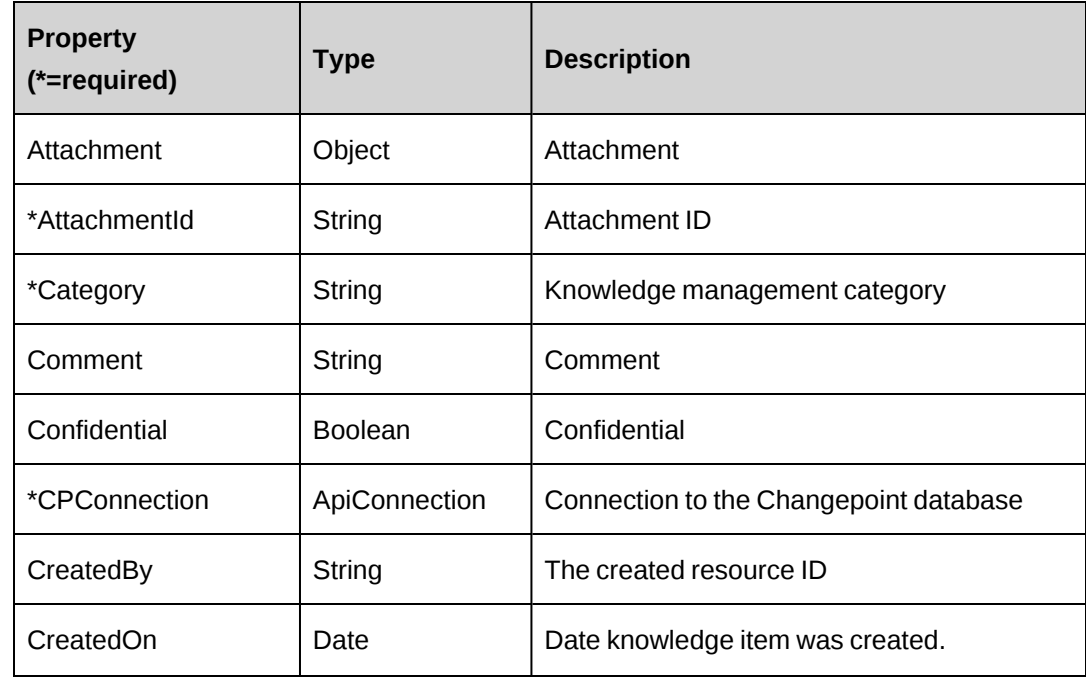

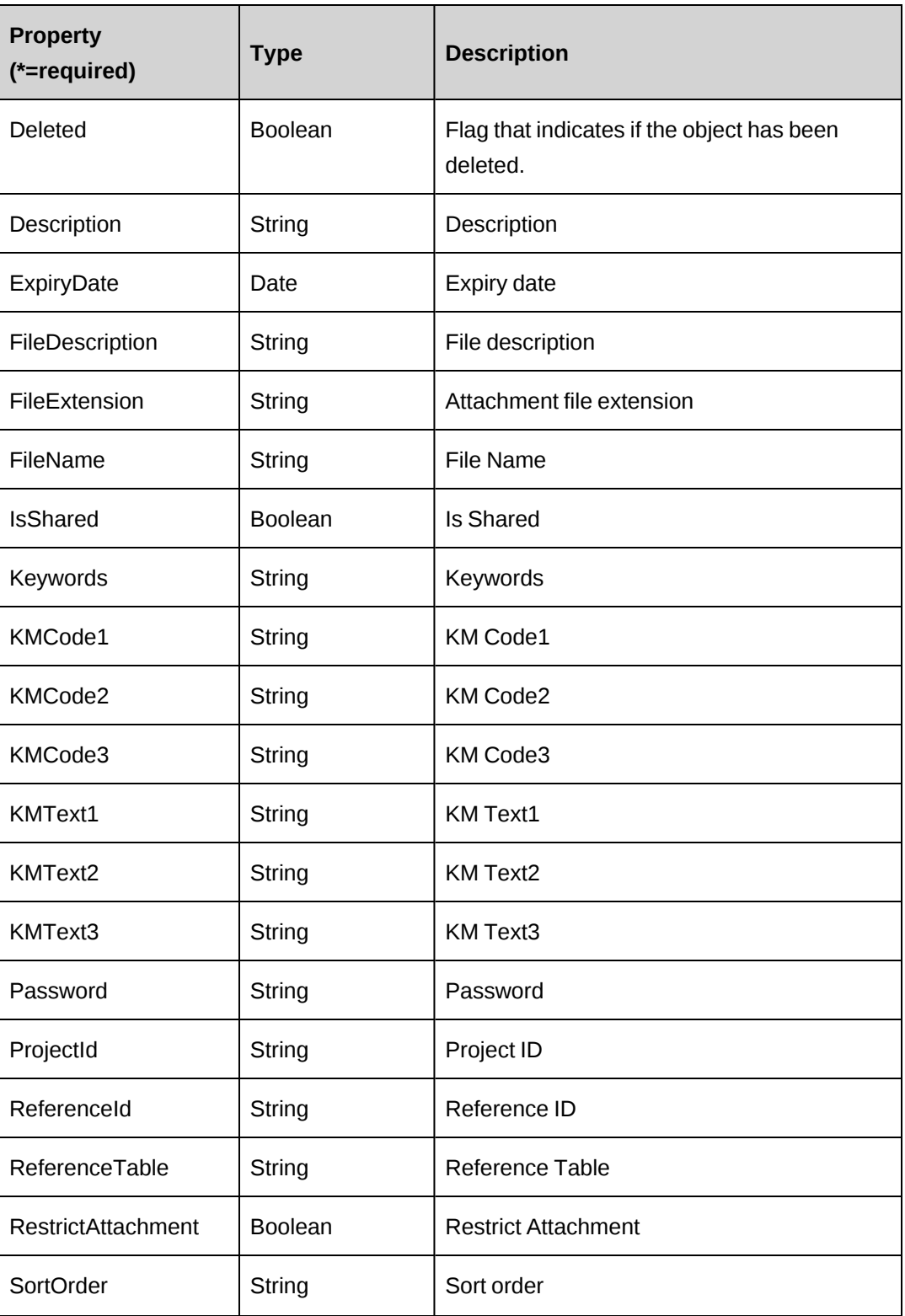
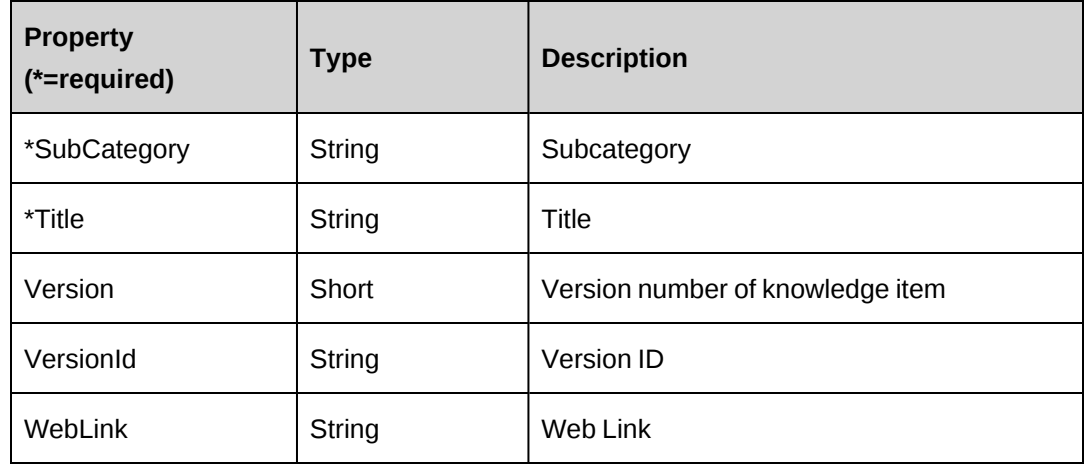

#### **Related information**

["ApiKnowledgeManagement"](#page-341-0) on page 342

### <span id="page-360-0"></span>**ApiKMVersion: GetVersionControl**

Public Function GetVersionControl(ByVal AttachmentId As String) As DataSet

#### **Purpose**

Retrieves version control information of Knowledge Item.

#### **Parameters**

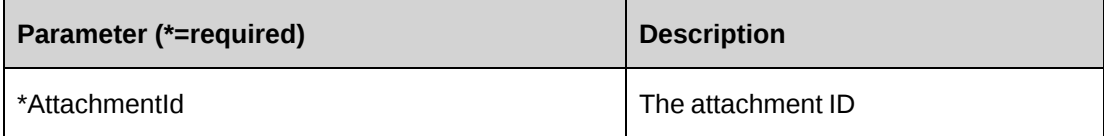

#### **Returns**

A dataset fo the knowledge item record

#### **Remarks**

Returned columns are version, CheckedoutBy, CheckedoutOn, CheckedFlag, comment, CheckedControl, VersionControl, and versionlimit

#### **Example**

Not available

### **Related information**

["ApiKMVersion"](#page-358-0) on page 359

### **ApiKMVersion: KMDeleteBatchVersionItems**

Public Function KMDeleteBatchVersionItems(ByVal sAttachmentId As String, ByVal sCategory As String, ByVal bDeleteAllFlag As Boolean) As Int32

#### **Purpose**

Deletes history versions of knowledge items.

#### **Parameters**

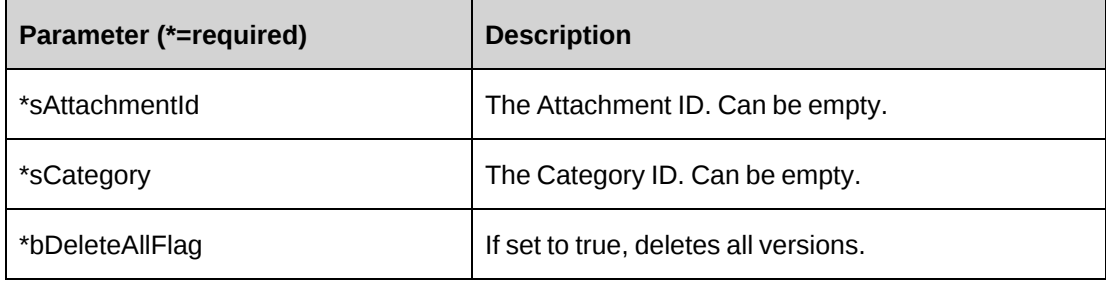

#### **Returns**

 $0 =$ Success

Nonzero = Error

#### **Remarks**

If bDeleteAllFlag is true, delete all versions of knowledge item by attachment ID or Category ID; otherwise delete specific versions of knowledge item.

#### **Example**

Not available

### **Related information**

["ApiKMVersion"](#page-358-0) on page 359

### **ApiKMVersion: KMDeleteVersionItem**

Public Function KMDeleteVersionItem(ByVal sAttachmentId As String, ByVal sVersionid As String) As Int32

#### **Purpose**

Deletes a history version of knowledge item.

#### **Parameters**

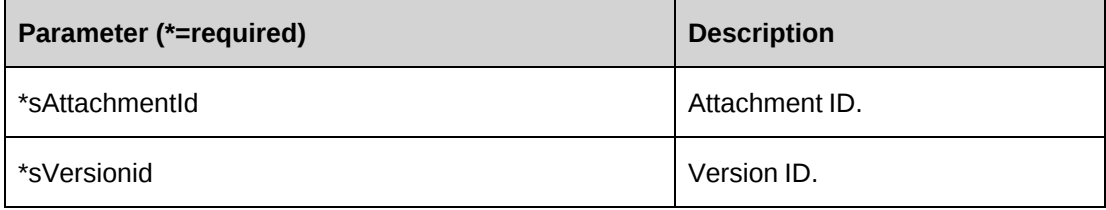

#### **Returns**

 $0 =$  Success

Nonzero = Error

#### **Remarks**

None

#### **Example**

Not available

#### **Related information**

["ApiKMVersion"](#page-358-0) on page 359

# **ApiKMVersion: KMResetCheckedout**

Public Function KMResetCheckedout(ByVal sAttachmentId As String) As Int32

### **Purpose**

Changes the checkout flag to false if a person who checked out this knowledge item no longer has the edit permission for this knowledge item.

### **Parameters**

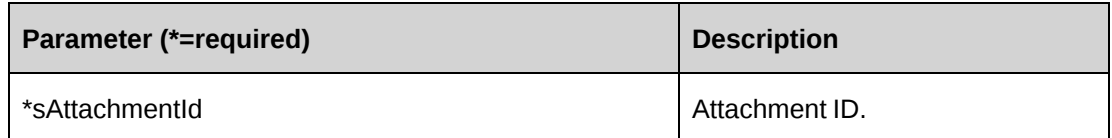

#### **Returns**

 $0 =$  Success

Nonzero = Error

#### **Remarks**

Resets checkout to 0 if user has been removed from edit permission list. This function resets the checkout flag when the user's permission is changed to read-only.

In knowledge management version control, the Edit Knowledge feature is required in order to check out a knowledge item. Once a knowledge item is checked out, other users can't edit it.

If the user has the Override Check-Out feature, they can cancel the checked out flag by selecting Check In from the menu in Enterprise.

### **Example**

Not available

#### **Related information**

["ApiKMVersion"](#page-358-0) on page 359

### **ApiKMVersion: KMUpdateVersion**

Public Function KMUpdateVersion(ByVal mKM As ApiKMVersion, ByVal AttachUpdate As Boolean) As Int32

#### **Purpose**

Adds a new version history of knowledge item by updating current knowledge item.

#### **Parameters**

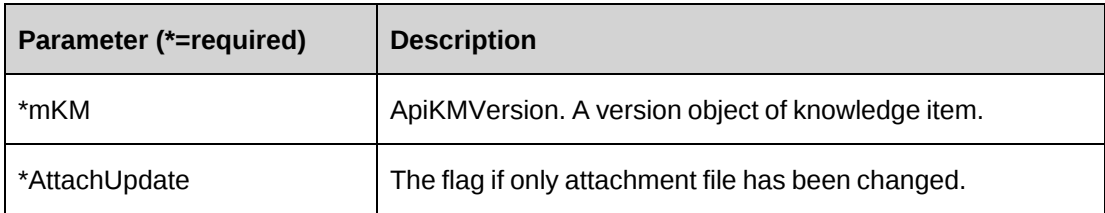

#### **Returns**

 $0 =$ Success

Nonzero = Error

#### **Remarks**

AttachUpdate must set to False so that the current version of knowledge item can be updated as well when creating a history version of knowledge item.

If AttachUpdate is set to True, it adds a new version of a knowledge item to KMVersion table and updates only version number, updatedby, updatedon of the current knowledge item in the KMAttachment.

Before using this method, it is recommended to use the GetVersionControl method to check whether version control has been enabled for the knowledge item. In order to update the knowledge item version, version control must be enabled for the knowledge item, and the item must not be checked out.

#### **Example**

```
Dim myKMVersion As New ApiKMVersion
Dim iRet As Int32
myKMVersion.CPConnection = myCon
With myKMVersion
    .AttachmentId = "{75606817-003F-491F-AEA9-4B056B0BFEFB}"
    .Title = "ITG Data Relationships"
    .Description = "ITG Data Relationships"
    .ProjectId = "{00000000-0000-0000-0000-000000000000}"
    .Category = "{B11C9334-061E-478E-9378-6E1C79C1E364}"
    .SubCategory = "{4B7A0932-D646-40BE-B902-D7DA8E12C7C9}"
    .Keywords = "ITG; Data Relationships"
    .IsShared = True
   .ExpiryDate = "05/18/2007"
```

```
 ...
End With
iRet = myKMVersion.KMUpdateVersion(myKMVersion, False)
```
### **Related information**

["ApiKMVersion"](#page-358-0) on page 359

"ApiKMVersion: [GetVersionControl"](#page-360-0) on page 361

### **ApiKMVersion: LoadKMArticleHist**

Public Function LoadKMArticleHist(ByVal sVerId As String) As ApiKMVersion

#### **Purpose**

Retrieve knowledge item by version ID.

#### **Parameters**

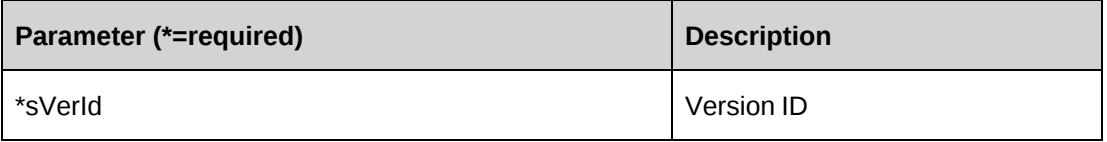

#### **Returns**

ApiKMVersion object. A version object of knowledge item.

#### **Remarks**

None

#### **Example**

Dim myKMVersion As New ApiKMVersion Dim mKMVersion As New ApiKMVersion

myKMVersion.CPConnection = myCon

```
mKMVersion = myKMVersion.LoadKMArticleHist("{2EE84D3E-AB3F-45C0-AB9F-
86EB94DB5F09}")
```
### **Related information**

["ApiKMVersion"](#page-358-0) on page 359

# <span id="page-366-0"></span>**ApiLookup**

The ApiLookup object provides common lookup functions.

### **Namespace**

Changepoint.ChangepointAPI2.ApiLookup

### **Methods**

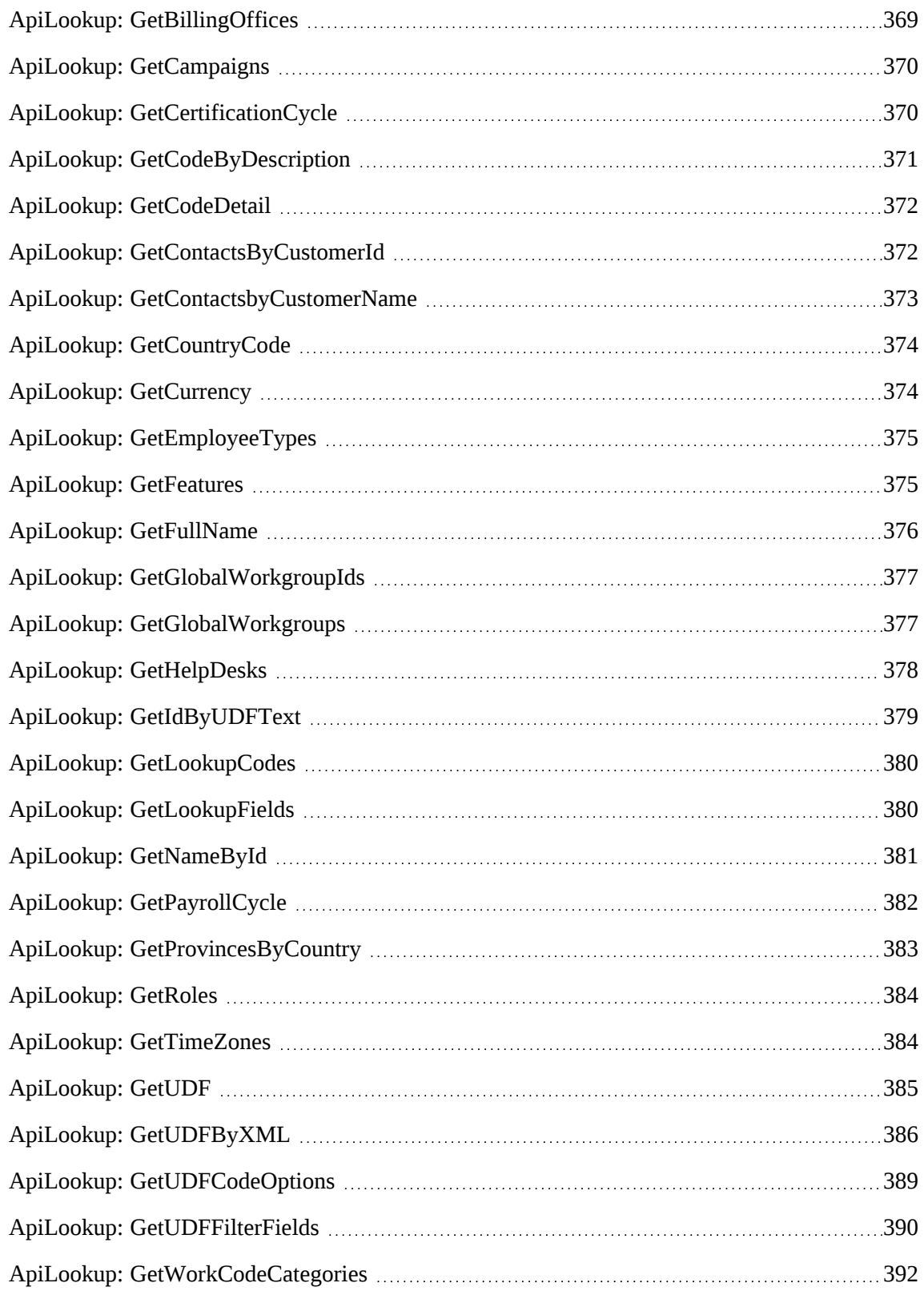

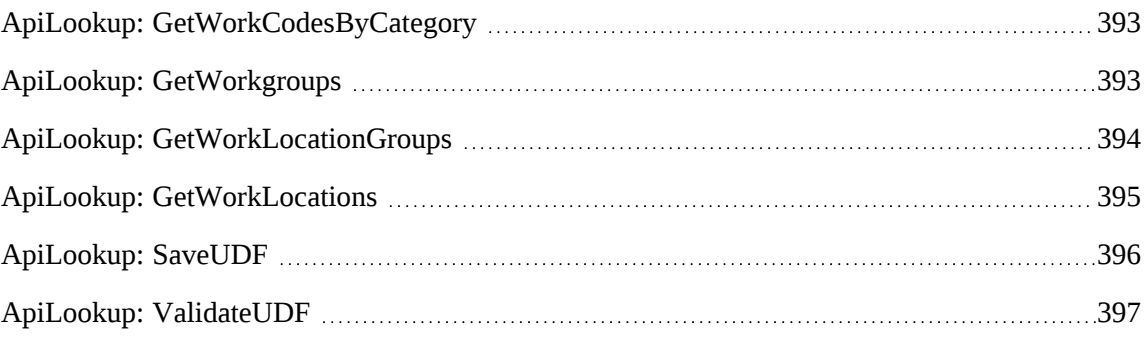

### **Properties**

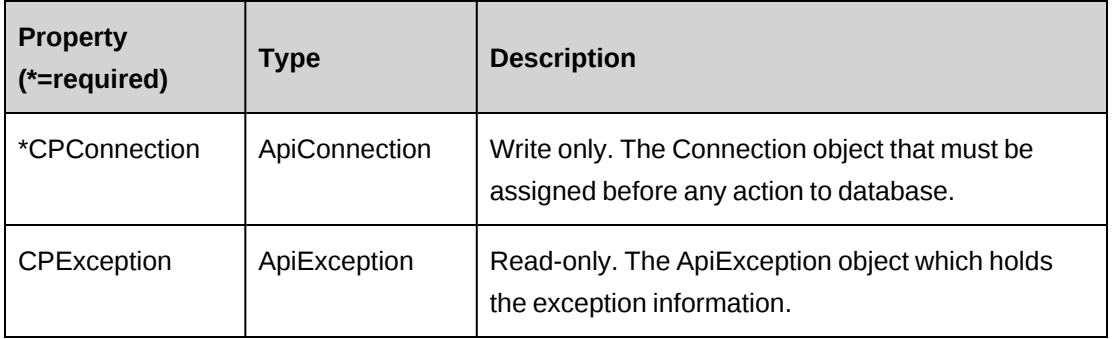

# <span id="page-368-0"></span>**ApiLookup: GetBillingOffices**

```
Public Function GetBillingOffices(Optional ByVal sBillingOfficeId As String =
"") As DataSet
```
#### **Purpose**

Retrieve the billing office ID and description for billing offices.

### **Parameters**

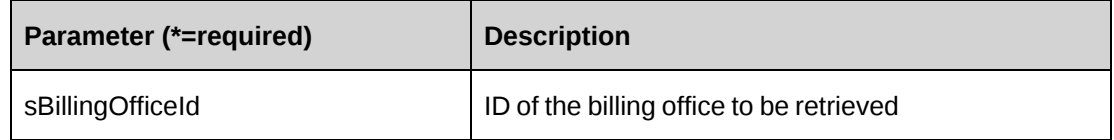

#### **Returns**

A dataset of billing office IDs and descriptions.

If there is no value for sBillingOfficeId, then returns all billing offices; otherwise, only returns the specified billing office.

#### **Example**

Not available

### **Related information**

["ApiLookup"](#page-366-0) on page 367

### <span id="page-369-0"></span>**ApiLookup: GetCampaigns**

Public Function GetCampaigns () As DataSet

#### **Purpose**

Returns the CampaignId, Name for all campaigns.

#### **Parameters**

None

#### **Remarks**

None

#### **Example**

Not available

#### **Related information**

["ApiLookup"](#page-366-0) on page 367

### <span id="page-369-1"></span>**ApiLookup: GetCertificationCycle**

Public Function GetCertificationCycle() As DataSet

#### **Purpose**

Returns the ID and description for all certification cycle codes.

#### **Parameters**

None

#### **Remarks**

None

### **Example**

Not available

### **Related information**

["ApiLookup"](#page-366-0) on page 367

# <span id="page-370-0"></span>**ApiLookup: GetCodeByDescription**

Public Function GetCodeByDescription(ByVal myDescription As String, ByVal myTableName As String) As String

#### **Purpose**

Retrieve the Changepoint code of the property described by the variable myDescription.

#### **Parameters**

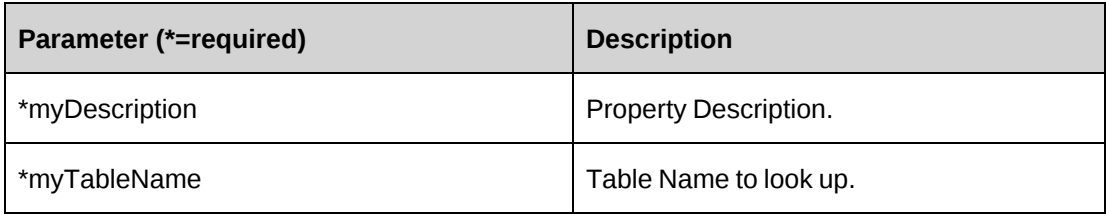

#### **Remarks**

This method can be used for a Changepoint table with Description and Code columns.

#### **Example**

Not available

#### **Related information**

["ApiLookup"](#page-366-0) on page 367

### <span id="page-371-0"></span>**ApiLookup: GetCodeDetail**

Public Function GetCodeDetail(ByVal myCodeType As String) As DataSet

#### **Purpose**

Retrieve code detail and description of the code specified by myCodeType in a dataset.

#### **Parameters**

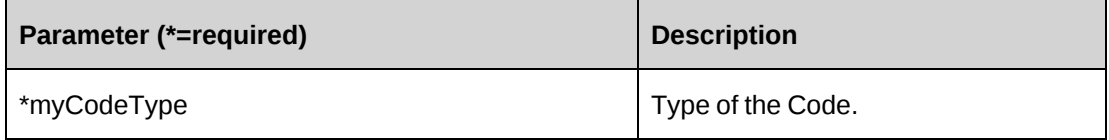

#### **Remarks**

This method can be used for Changepoint table with CodeDetail, Description and CodeType columns.

#### **Example**

Not available

### **Related information**

["ApiLookup"](#page-366-0) on page 367

### <span id="page-371-1"></span>**ApiLookup: GetContactsByCustomerId**

```
Public Function GetContactsByCustomerId(ByVal sCustomerId As String) As
DataSet
```
#### **Purpose**

Returns the contact ID and name of the customer.

#### **Parameters**

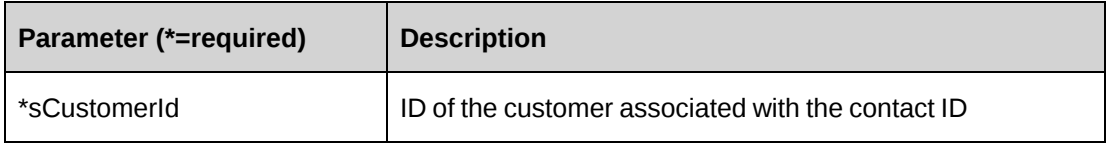

None

#### **Example**

Not available

#### **Related information**

["ApiLookup"](#page-366-0) on page 367

### <span id="page-372-0"></span>**ApiLookup: GetContactsbyCustomerName**

```
Public Function GetContactsbyCustomerName(ByVal customerName As String,
Optional ByVal contactFirstName As String = "", Optional ByVal contactLastName
As String = "") As DataSet
```
#### **Purpose**

Retrieves the contact ID for the specified ContactFName, ContactLName, and CustomerName.

#### **Parameters**

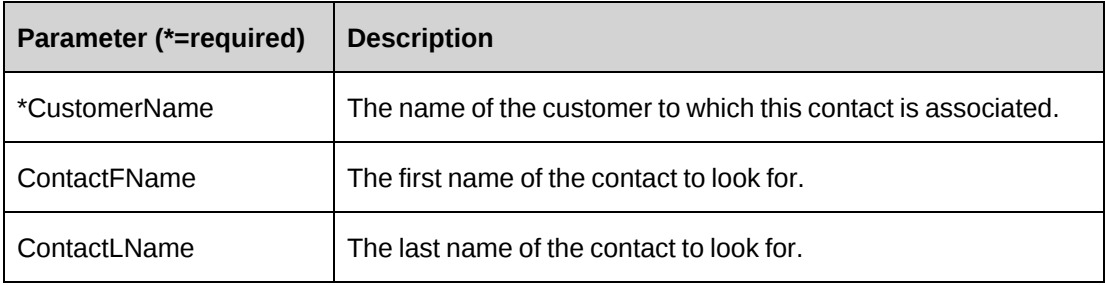

#### **Returns**

ContactId, Name in a DataSet

### **Remarks**

None

### **Example**

Not available

### **Related information**

["ApiLookup"](#page-366-0) on page 367

# <span id="page-373-0"></span>**ApiLookup: GetCountryCode**

Public Function GetCountryCode() As DataSet

### **Purpose**

Returns Country Code and Description fields.

#### **Parameters**

None

#### **Remarks**

None

### **Example**

Not available

### **Related information**

["ApiLookup"](#page-366-0) on page 367

### <span id="page-373-1"></span>**ApiLookup: GetCurrency**

```
Public Overloads Function GetCurrency(Optional ByVal currencyDescription As
String = "") As DataSet
```
### **Purpose**

Returns currency code and description fields.

#### **Parameters**

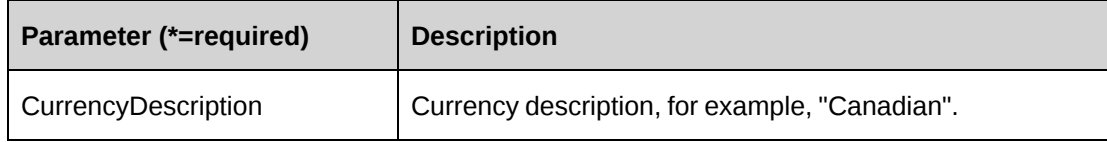

If CurrencyDescription is not specified, returns all enabled currencies defined within Changepoint.

### **Example**

Not available

### **Related information**

["ApiLookup"](#page-366-0) on page 367

# <span id="page-374-0"></span>**ApiLookup: GetEmployeeTypes**

Public Function GetEmployeeTypes() As DataSet

### **Purpose**

Returns the code and description fields from the EmployeeType table.

### **Parameters**

None

#### **Remarks**

None

### **Example**

Not available

### **Related information**

["ApiLookup"](#page-366-0) on page 367

### <span id="page-374-1"></span>**ApiLookup: GetFeatures**

Public Function GetFeatures(Optional ByVal roleId As String = "") As DataSet

### **Purpose**

Retrieves the feature code and name for the specified role ID.

### **Parameters**

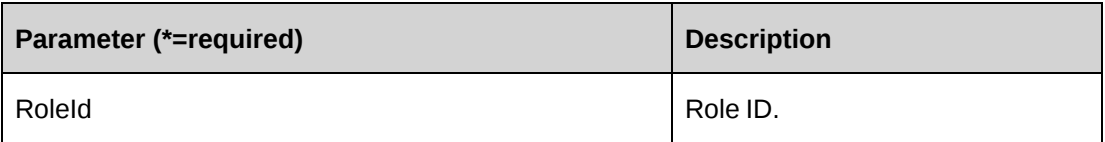

### **Remarks**

If the Role ID string is empty, returns all features.

#### **Example**

Not available

#### **Related information**

["ApiLookup"](#page-366-0) on page 367

### <span id="page-375-0"></span>**ApiLookup: GetFullName**

Public Function GetFullName(ByVal firstName As String, ByVal middleName As String, ByVal lastName As String) As String

#### **Purpose**

Retrieves a full name with system defined format.

#### **Parameters**

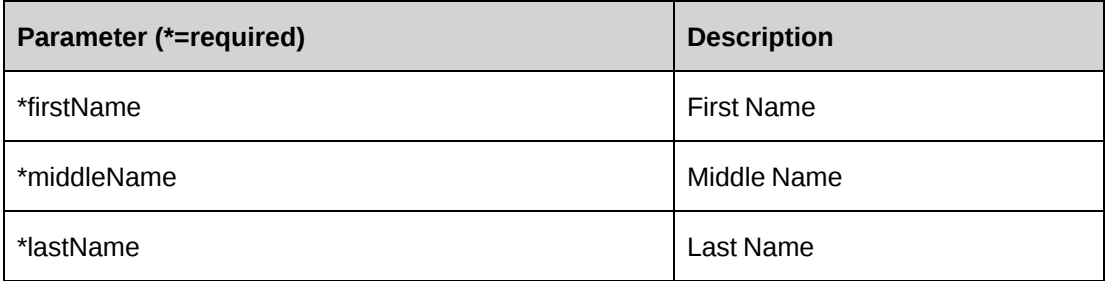

#### **Returns**

Full name

### **Remarks**

None

#### **Example**

Not available

#### **Related information**

["ApiLookup"](#page-366-0) on page 367

### <span id="page-376-0"></span>**ApiLookup: GetGlobalWorkgroupIds**

```
Public Function GetGlobalWorkgroupIds(Optional ByVal WorkgroupId As String =
"") As DataSet
```
#### **Purpose**

Retrieves the global workgroup ID and name fields of the global workgroup.

#### **Parameters**

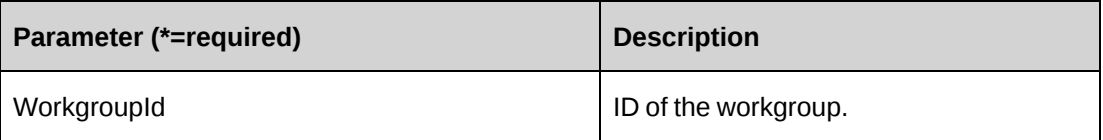

#### **Returns**

A dataset of the GlobalWorkgroupId and Name

#### **Remarks**

If a parameter is not provided, the function will return all GlobalWorkgroups.

#### **Example**

```
Dim myApi as New ApiLookup ()
myApi.CPConnection=myCon
Dim retId as String="{}"
Dim ret as DataSet = myApi.GetGlobalWorkgroupIds (retId)
```
### **Related information**

["ApiLookup"](#page-366-0) on page 367

### <span id="page-376-1"></span>**ApiLookup: GetGlobalWorkgroups**

```
Public Function GetGlobalWorkgroups(Optional ByVal globalWorkGroupName As
String = "") As DataSet
```
#### **Purpose**

Retrieves the global workgroup ID and name fields of the global workgroup.

#### **Parameters**

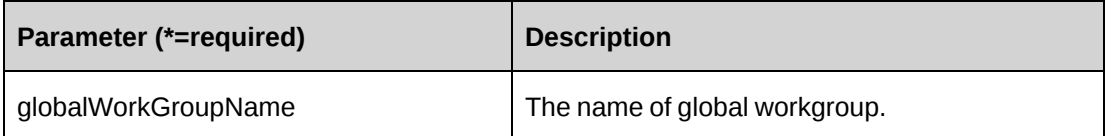

#### **Returns**

GlobalWorkgroupId and Name in a DataSet

#### **Remarks**

If the globalWorkGroupName string is empty or no parameter is passed, returns all GlobalWorkgroups.

#### **Example**

Not available

### **Related information**

["ApiLookup"](#page-366-0) on page 367

# <span id="page-377-0"></span>**ApiLookup: GetHelpDesks**

Public Function GetHelpDesks() As DataSet

### **Purpose**

Returns the ID and description of all help desks.

#### **Parameters**

None

#### **Returns**

A dataset of help desk IDs and descriptions

None

#### **Example**

Not available

### **Related information**

["ApiLookup"](#page-366-0) on page 367

### <span id="page-378-0"></span>**ApiLookup: GetIdByUDFText**

```
Public Function GetIdByUDFText(ByVal iEntity As CPEntity, ByVal sUDFField As
String, ByVal sUDFValue As String) As String
```
#### **Purpose**

Returns the ID for the specified entity based on the specified UDF field and value.

#### **Parameters**

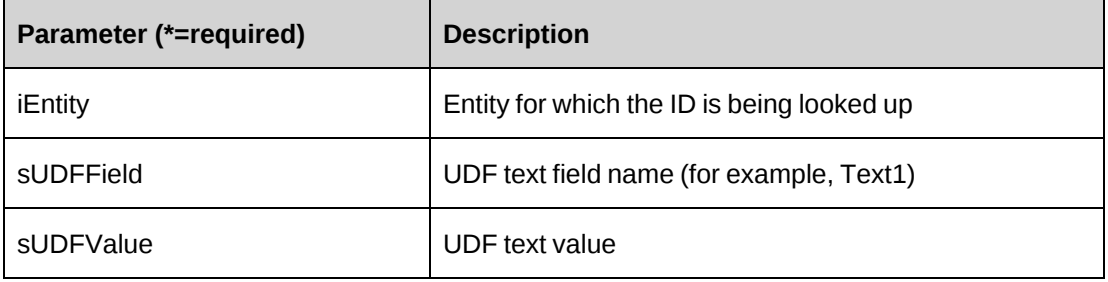

#### **Returns**

ID of the specified entity.

#### **Remarks**

The method will throw error -10 (The records are not found) when no records are returned based on the search criteria.

The method will throw error -11 (multiple records found) when duplicates exist for the lookup.

### **Example**

Not available

### **Related information**

["ApiLookup"](#page-366-0) on page 367

### <span id="page-379-0"></span>**ApiLookup: GetLookupCodes**

Public Function GetLookupCodes(ByVal sTableName As String, ByVal sResourceGWkgpId As String, ByVal sResourceWkgpId As String) As DataSet

#### **Purpose**

Returns the ID and description for all values for the specified lookup code.

#### **Parameters**

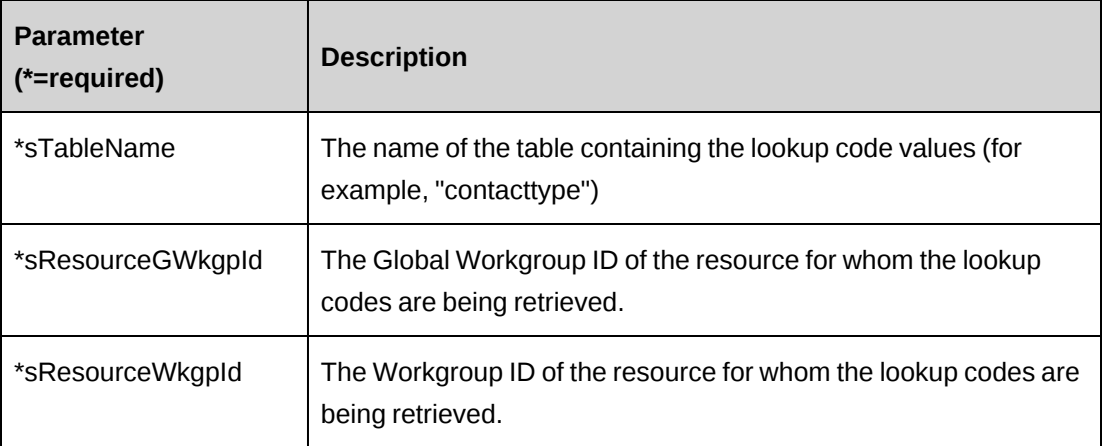

### **Remarks**

None

#### **Example**

Not available

#### **Related information**

["ApiLookup"](#page-366-0) on page 367

### <span id="page-379-1"></span>**ApiLookup: GetLookupFields**

```
Public Function GetLookupFields(ByVal sTableName As String, ByVal sRetColumn1
As String, Optional ByVal sRetColumn2 As String = "", Optional ByVal
sRetColumn3 As String = "", Optional ByVal sFilter As String = "") As DataSet
```
### **Purpose**

Generate a simple SQL statement to access the database.

#### **Parameters**

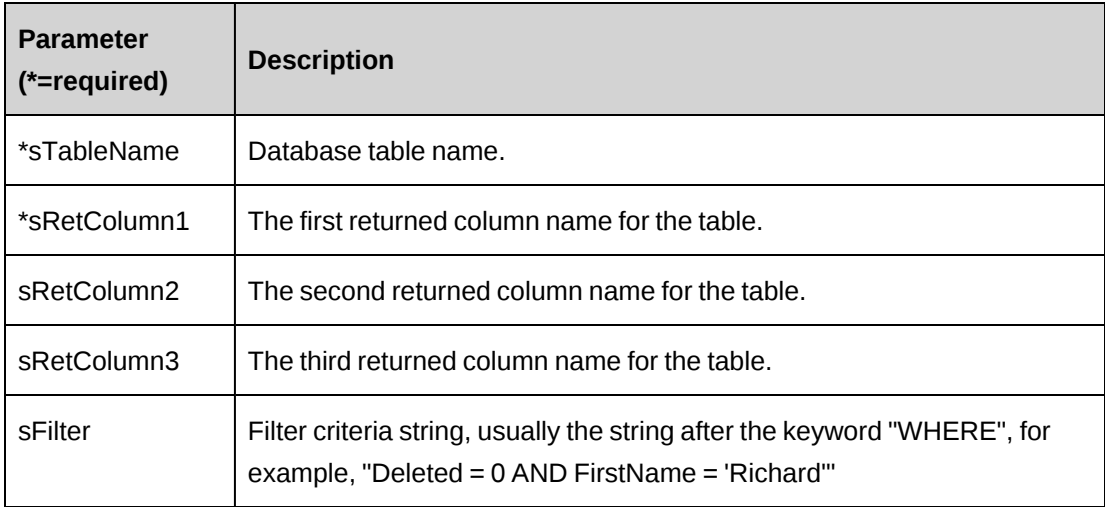

#### **Returns**

A dataset for the records.

#### **Remarks**

None

### **Example**

```
Dim myApi as New ApiLookup()
myApi.CPConnection=myCon
Dim ret as DataSet= myApi.GetLookupFields
("Resources","Name","EmployeeType","HireDate"," Deleted = 0 AND Licensed =
1'")
```
### **Related information**

["ApiLookup"](#page-366-0) on page 367

### <span id="page-380-0"></span>**ApiLookup: GetNameById**

Public Function GetNameById(ByVal iEntity As CPEntity, ByVal sId As String) As Identity

#### **Purpose**

The function returns the name and alternate name for Changepoint entities.

#### **Parameters**

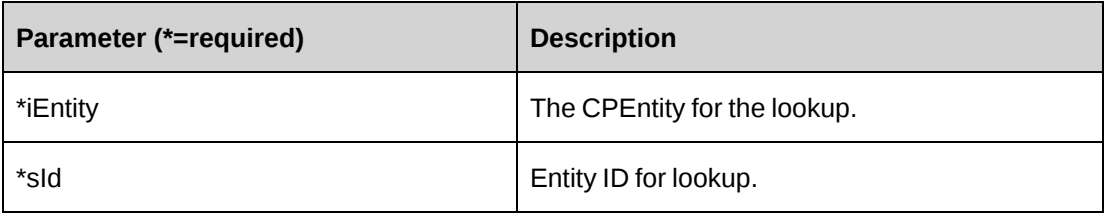

#### **Returns**

The Identity object.

#### **Remarks**

The function should only be used to retrieve the name from the Entity table.

#### **Example**

```
Dim myApi as New ApiLookup()
myApi.CPConnection=myCon
Dim retId as String="{}"
Dim ret as Identity= myApi.GetNameById (CPEntity.Resource, retId)
```
### **Related information**

["ApiLookup"](#page-366-0) on page 367

### <span id="page-381-0"></span>**ApiLookup: GetPayrollCycle**

Public Function GetPayrollCycle() As DataSet

#### **Purpose**

Retrieve payroll cycles.

#### **Parameters**

None

#### **Returns**

A dataset with the ID and description of all payroll cycles

None

#### **Example**

Not available

### **Related information**

["ApiLookup"](#page-366-0) on page 367

### <span id="page-382-0"></span>**ApiLookup: GetProvincesByCountry**

Public Function GetProvincesByCountry(ByVal sCountryCode As String) As DataSet

#### **Purpose**

Returns the province ID and name fields from the Province table for the specified country code.

#### **Parameters**

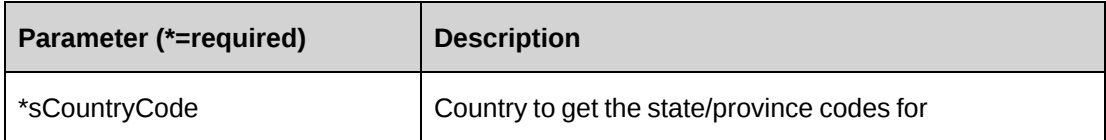

#### **Returns**

A dataset fo province IDs and names for the specified country

#### **Remarks**

None

### **Example**

Not available

### **Related information**

["ApiLookup"](#page-366-0) on page 367

### <span id="page-383-0"></span>**ApiLookup: GetRoles**

Public Function GetRoles() As DataSet

### **Purpose**

Retrieves all roleId, name and description fields

#### **Parameters**

None

#### **Returns**

A dataset of all roleId, name and description fields

#### **Remarks**

None

### **Example**

Not available

#### **Related information**

["ApiLookup"](#page-366-0) on page 367

### <span id="page-383-1"></span>**ApiLookup: GetTimeZones**

Public Function GetTimeZones() As DataSet

#### **Purpose**

Returns all time zones.

#### **Parameters**

None

#### **Returns**

A dataset of all time zones

#### **Remarks**

None

### **Example**

Not available

### **Related information**

["ApiLookup"](#page-366-0) on page 367

### <span id="page-384-0"></span>**ApiLookup: GetUDF**

```
Public Function GetUDF(ByVal entity As CPEntity, Optional ByVal retOption As
CPUDFReturnType = CPUDFReturnType.OnlyStructureAndOptions, Optional ByVal
entityId As String = "", Optional ByVal additionalId As String = "", Optional
ByVal actionResourceId As String = "") As String
```
### **Purpose**

Retrieve UDF (configurable fields) for each entity.

#### **Parameters**

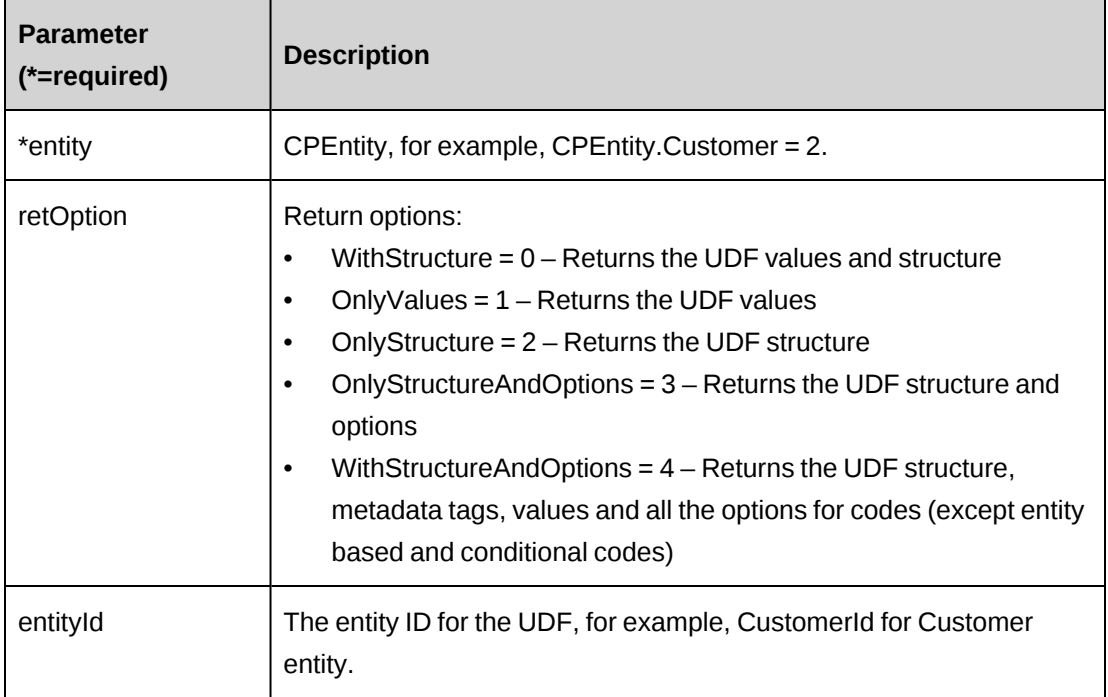

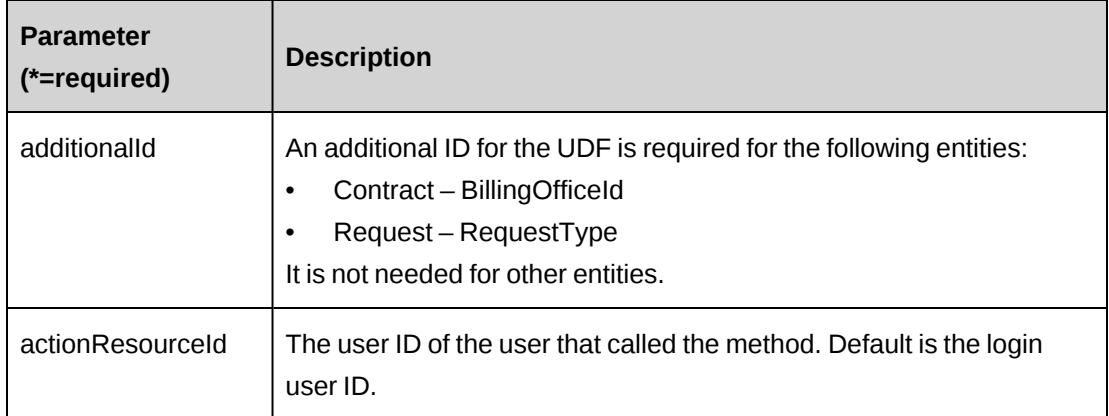

#### **Returns**

The UDF string in XML format.

#### **Remarks**

The function is designed for retrieving UDF information for each entity. It is recommended to use this function to get UDFs.

### **Example**

```
Dim myApi as New ApiLookup ()
myApi.CPConnection=myCon
Dim customerId as String="{}"
Dim ret as String = myApi.GetUDF (CPEntity.Customer,
CPUDFReturnType.OnlyValue, customerId)
```
### **Related information**

["ApiLookup"](#page-366-0) on page 367

### <span id="page-385-0"></span>**ApiLookup: GetUDFByXML**

Public Function GetUDFByXML(ByVal sxmlUDF As String, Optional ByVal retOption As CPUDFReturnType = CPUDFReturnType.OnlyStructure) As String

#### **Purpose**

Retrieves UDF by provided UDF XML.

#### **Parameters**

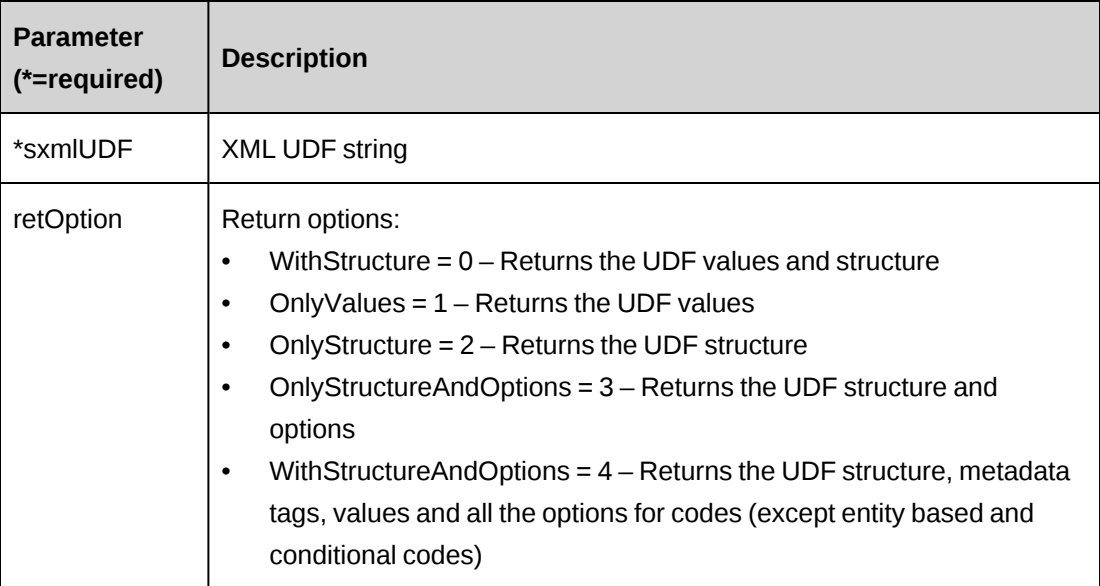

#### **Returns**

The UDF string in XML format.

The following is a return example for the Project entity.

```
<root>
<udf>
<entity>Project</entity>
<entityid>8599cc4c-8642-48d9-baab-9b7b3c620a6f</entityid>
<additionalid actual="" />
<resourceid>b4059754-d32c-11d2-9ae7-006008a4d883</resourceid>
<fields>
    <fielditem index="0" fieldname="ProjectCode1" fieldformat="1">
       <cpcode name="Code1" caption="Code 1" multiselect="0" entitybased="0" 
conditional="0" mandatory="0">
       <codeitem text="1" value="24b133bb-758a-42c2-82c6-3894a125b0ad" 
selected="0" />
       <codeitem text="1" value="66da0e78-1c34-4bfd-b3be-d5c4fb8f430e" 
selected="1" />
       <codeitem text="2" value="61d97a33-96a4-4692-a13d-d1ee9ac2aa70" 
selected="0" />
       <codeitem text="3" value="db050f1b-f041-446a-a49c-ea38eb9f888b" 
selected="0" />
       </cpcode>
    </fielditem>
    <fielditem index="1" fieldname="ProjectCode2" fieldformat="1">
```

```
 <cpcode name="Code2" caption="Code 2" multiselect="0" entitybased="0" 
conditional="0" mandatory="0">
       <codeitem text="a" value="a441fa17-25d1-4c6e-9848-e67f825549d9" 
selected="1" />
       <codeitem text="b" value="c5cda39f-dfdb-495b-bca9-d2bda262c151" 
selected="0" />
       </cpcode>
    </fielditem>
    <fielditem index="29" fieldname="ProjectText6" fieldformat="3">
       <cptext name="Text6" caption="cal when changed" value="10011.0000" 
mandatory="0" maximum="0" minimum="0" noteditable="1" 
lockedafterentry="0" duplicatecheck="0" />
    </fielditem>
    <fielditem index="30" fieldname="ProjectText7" fieldformat="3">
       <cptext name="Text7" caption="Test Auto (Numeric)" value="" 
mandatory="0" maximum="0" minimum="0" noteditable="0" 
lockedafterentry="0" duplicatecheck="0" />
    </fielditem>
</fields>
</udf>
\langleroot>
```
The function is specified for getting the UDF structure by passing an existing UDF string.

#### **Example**

```
Dim sUDF as String = "<root>
    <udf>
       <entity>Project</entity>
       <entityid>{7BDC32B4-9DC0-41B0-BA02-B4104FF57ACB}</entityid>
       <additionalid actual=""></additionalid>
       <resourceid>{BE19F806-03FD-4DB3-B105-ECFD5E2F9195}</resourceid>
       <fields></fields>
   \langle/udf\rangle\langleroot>"
```
Dim udfStructure as String = myApi.GetUDFByXML (sUDF,CPUDFReturnType.OnlyStructure)

#### **Related information**

["ApiLookup"](#page-366-0) on page 367

# <span id="page-388-0"></span>**ApiLookup: GetUDFCodeOptions**

Public Function GetUDFCodeOptions(ByVal entity As CPEntity, ByVal codeName As String, Optional ByVal filterFieldsXML As String = "", Optional ByVal searchString As String = "", Optional ByVal udfXML As String = "", Optional ByVal entityId As String = "", Optional ByVal additionalId As String = "", Optional ByVal actionResourceId As String = "") As String

### **Purpose**

Retrieves UDF (configurable fields) by provided UDF XML.

#### **Parameters**

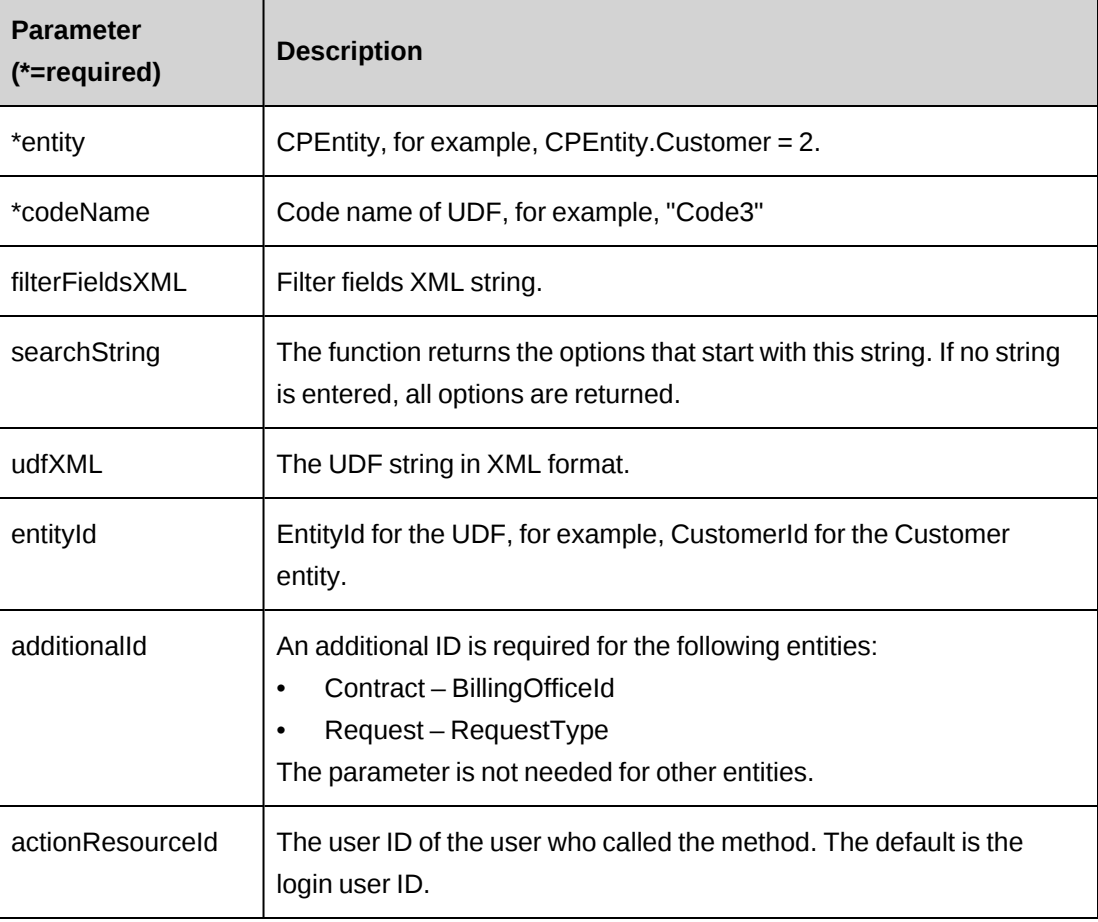

### **Returns**

The UDF code options for the specified code in string.

The following is a return example for CodeName = Code1:

```
<root>
   <cpcode name="Code1">
       <codeitem text="0" value="24b133bb-758a-42c2-82c6-3894a125b0ad" 
selected="0" />
       <codeitem text="1" value="66da0e78-1c34-4bfd-b3be-d5c4fb8f430e" 
selected="0" />
       <codeitem text="2" value="61d97a33-96a4-4692-a13d-d1ee9ac2aa70" 
selected="0" />
      <codeitem text="3" value="db050f1b-f041-446a-a49c-ea38eb9f888b" 
selected="0" />
   </cpcode>
</root>
```
The filterFieldsXML string should be retrieved by the GetUDFFilterFields() function and populated with current values.

#### **Example**

```
Dim myApi as New ApiLookup ()
myApi.CPConnection=myCon
Dim PrjId as String = "{}"
'retrieve filterfields temp
Dim sFilter as String = myApi.GetUDFFilterFields(CPEntity.Project, "Code3")
If sFilter <> "<root/>>' Then
'this item is conditional item, populate filter fields with current values
…
Else
'this item is NOT conditional item, do not need to populate
End If
Dim sUDF as String = myApi.GetUDF(CPEntity.Project, CPUDFReturnType.OnlyValue,
PrjId)
Dim sCodeOptions as String = myApi.GetUDFCodeOptions (CPEntity.Project,
"Code3", sFilter, "", PrjId)
```
#### **Related information**

["ApiLookup"](#page-366-0) on page 367

#### <span id="page-389-0"></span>**ApiLookup: GetUDFFilterFields**

```
Public Function GetUDFFilterFields(ByVal entity As CPEntity, ByVal codeName As
String, Optional ByVal additionalId As String = "", Optional ByVal
actionResourceId As String = "") As String
```
### **Purpose**

Retrieves filter fields for the specified code and entity.

#### **Parameters**

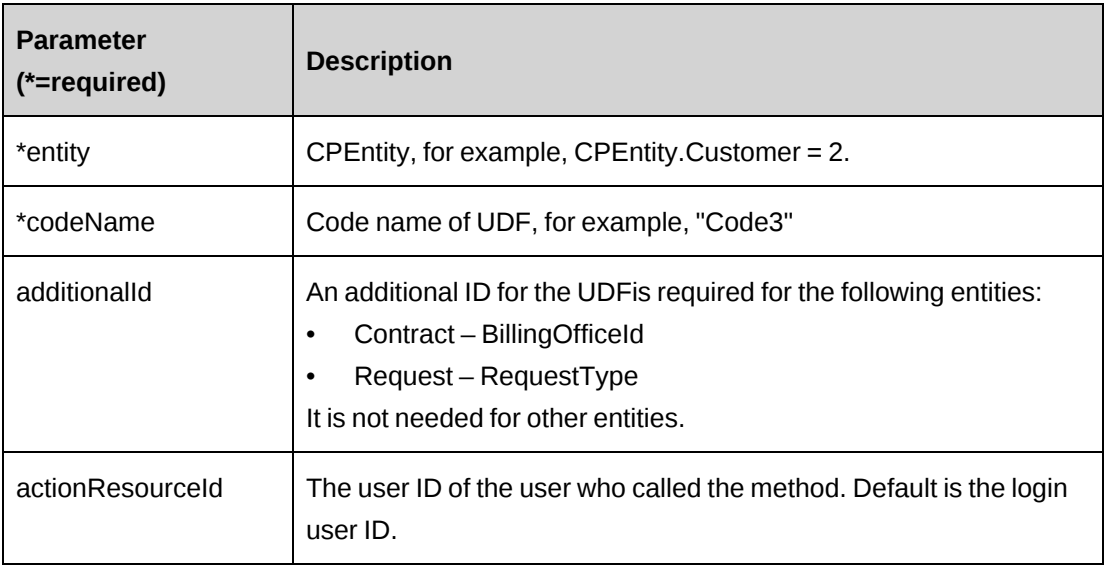

### **Returns**

The filter fields in XML.

The following is a return example for the Project entity:

```
<root>
    <entity value="Project"><id/><name/>
      <field><name>CPProjectType</name><id/>><value/>></field>
      <field><name>Customer</name><id /></value /></field>
      <field><name>Engagement</name><id /></value /></field>
      <field><name>ProjMgr</name><id />>/>/><value /></field>
      <field><name>ProposedPhase</name><id/><value /></field>
      <field><name>Status</name><id />>/<value /></field>
    </entity>
\langleroot\rangle
```
### **Remarks**

This function is only used to get UDF conditional filter fields which are required for the function GetUDFCodeOptions(). GetUDFCodeOptions() retrieves the specified UDF code options.

The filterFieldsXML string will be equal to  $\frac{m}{r}$  or if this is not a conditional field. For conditional fields, the function just returns the filter field schema which must be populated with current values before passing it to get the UDF options.

#### **Example**

```
Dim myApi as New ApiLookup ()
myApi.CPConnection=myCon
Dim PrjId as String = "{}"
'retrieve filterfields temp
Dim sFilter as String = myApi.GetUDFFilterFields(CPEntity.Project, "Code3")
If sFilter <> "<root/>>' Then
'this item is conditional item, populate filter fields with existing values…
Else
'this item is NOT conditional item, do not need to populate
End If
Dim sUDF as String = myApi.GetUDF(CPEntity.Project, CPUDFReturnType.OnlyValue,
PrjId)
Dim sCodeOptions as String = myApi.GetUDFCodeOptions (CPEntity.Project,
"Code3", sFilter, "", PrjId)
```
#### **Related information**

["ApiLookup"](#page-366-0) on page 367

#### <span id="page-391-0"></span>**ApiLookup: GetWorkCodeCategories**

Public Function GetWorkCodeCategories() As DataSet

#### **Purpose**

Retrieves work code categories

#### **Parameters**

None

#### **Returns**

A dataset of work code categories

#### **Remarks**

None

#### **Example**

Not available

#### **Related information**

["ApiLookup"](#page-366-0) on page 367

### <span id="page-392-0"></span>**ApiLookup: GetWorkCodesByCategory**

Public Function GetWorkCodesByCategory(Optional ByVal sWorkCodeCategoryId As String = "") As DataSet

#### **Purpose**

Retrieves the list of work codes associated with the specified work code category.

#### **Parameters**

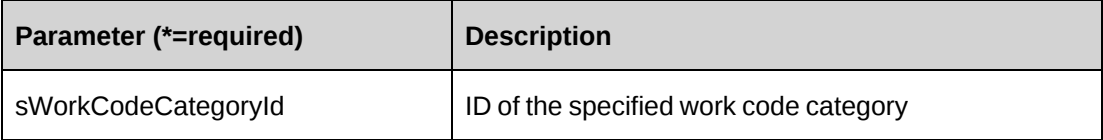

#### **Returns**

A dataset of the WorkCodeId and name

#### **Remarks**

If the sWorkCodeCategoryId string is empty or no parameter passed, returns all work codes.

#### **Example**

Not available

#### **Related information**

["ApiLookup"](#page-366-0) on page 367

### <span id="page-392-1"></span>**ApiLookup: GetWorkgroups**

Public Function GetWorkgroups(Optional ByVal globalWorkgroupId As String = "", Optional ByVal workgroupName As String = "") As DataSet

#### **Purpose**

Retrieves a list of workgroups.

#### **Parameters**

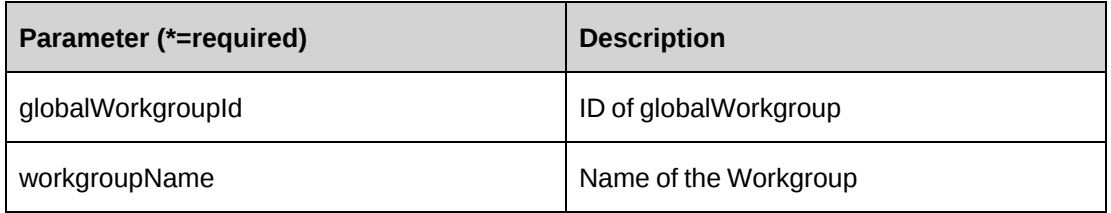

#### **Returns**

A dataset with globalWorkgroupId, WorkgroupId, and name.

#### **Remarks**

If no parameters are passed, returns all workgroups.

#### **Example**

Not available

#### **Related information**

["ApiLookup"](#page-366-0) on page 367

### <span id="page-393-0"></span>**ApiLookup: GetWorkLocationGroups**

Public Function GetWorkLocationGroups() As DataSet

#### **Purpose**

Returns the name and work location groupId fields from the worklocationgroups table.

#### **Parameters**

None

#### **Returns**

A dataset of name and work location groupID fields

None

#### **Example**

Not available

### **Related information**

["ApiLookup"](#page-366-0) on page 367

# <span id="page-394-0"></span>**ApiLookup: GetWorkLocations**

```
Public Overloads Function GetWorkLocations(Optional ByVal sWorkLocationGroupId
As String = "", Optional ByVal sWorklocationGroupName As String = "") As
DataSet
```
#### **Purpose**

Retrieves work location information.

### **Parameters**

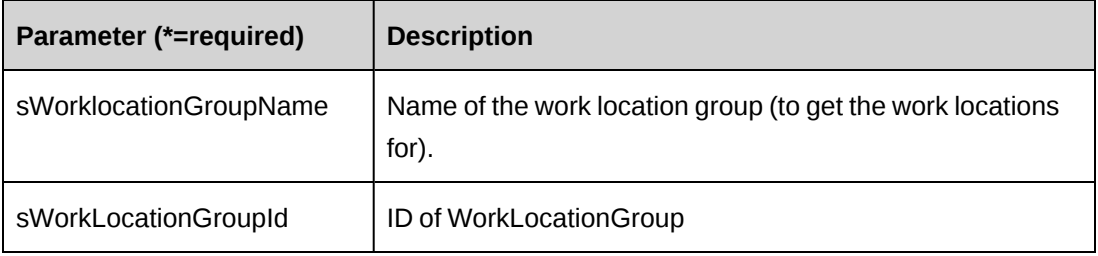

#### **Returns**

Returns one of the following depending on the parameters:

- Name and work location ID fields from the work locations table where the name matches
- Dataset with the WorkLocationGroupId, WorkLocationId, Name and Description
- All work locations, if no parameters are passed

#### **Example**

Not available

### **Related information**

["ApiLookup"](#page-366-0) on page 367

### <span id="page-395-0"></span>**ApiLookup: SaveUDF**

Public Overloads Function SaveUDF(ByVal entity As CPEntity, ByVal entityId As String, ByVal sxmlUDF As String, Optional ByVal additionalId As String = "", Optional ByVal needValidate As Boolean = True, Optional ByVal bypassMetadata As CPMetadataCheck = CPMetadataCheck.BypassAll) As Int32

Public Overloads Function SaveUDF(ByVal sxmlUDF As String, Optional ByVal needValidate As Boolean = True, Optional ByVal bypassMetadata As CPMetadataCheck = CPMetadataCheck.BypassAll) As Int32

### **Purpose**

Saves UDF (configurable field) information to the Changepoint database.

#### **Parameters**

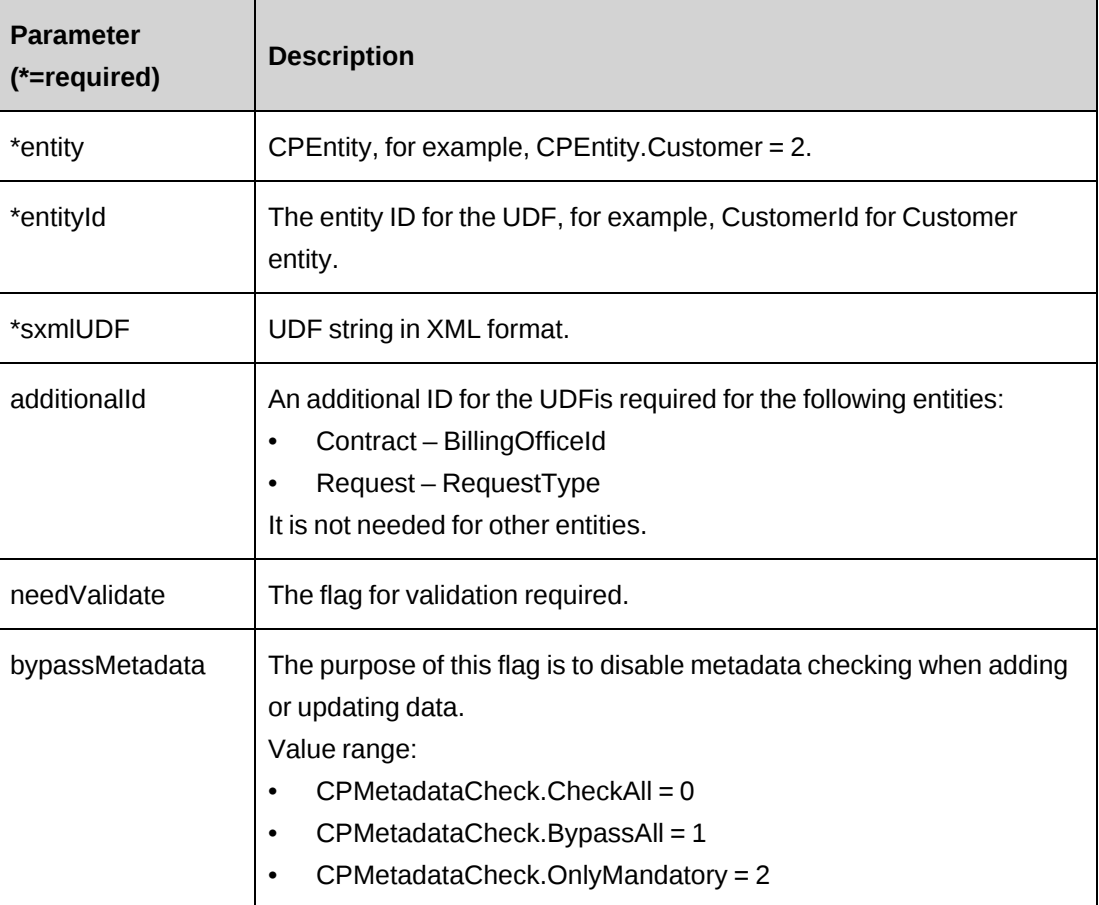
#### **Returns**

 $0 =$ Success

Nonzero = Error

### **Remarks**

The functions are recommended for saving UDF information for each entity.

There are two overloads functions. In the first function, the values for the entity, entity ID and additional ID will be read-only from each parameter and these values in the sxmlUDF parameter will be ignored. In the second function, these values will be picked up from the sxmlUDF parameter.

**Note:** The functions are not designed for partial UDF updates. If passing partial UDF field values, the fields that have no values passed will be blank.

### **Example**

```
Dim myApi as New ApiLookup ()
myApi.CPConnection=myCon
Dim PrjId1 as String = "{}"
Dim PrjId2 as String = "{}"
'retrieve UDF from PrjId1
Dim sUDF as String = myApi.GetUDF(CPEntity.Project, CPUDFReturnType.OnlyValue,
PrjId1)
' copy this UDF to PrjId2
Dim ret as Int32 = myApi.SaveUDF(CPEntity.Project, PrjId2, sUDF)
```
# **Related information**

["ApiLookup"](#page-366-0) on page 367

# **ApiLookup: ValidateUDF**

```
Public Overloads Function ValidateUDF(ByVal entity As Byte, ByVal sxmlUDF As
String, Optional ByVal entityId As String = "", Optional ByVal additionalId As
String = "", Optional ByVal metadataCheck As CPMetadataCheck =
CPMetadataCheck.CheckAll) As Int32
```
Public Overloads Function ValidateUDF(ByVal sxmlUDF As String, Optional ByVal metadataCheck As CPMetadataCheck = CPMetadataCheck.CheckAll) As Int32

# **Purpose**

Validates UDF information for UDF string.

### **Parameters**

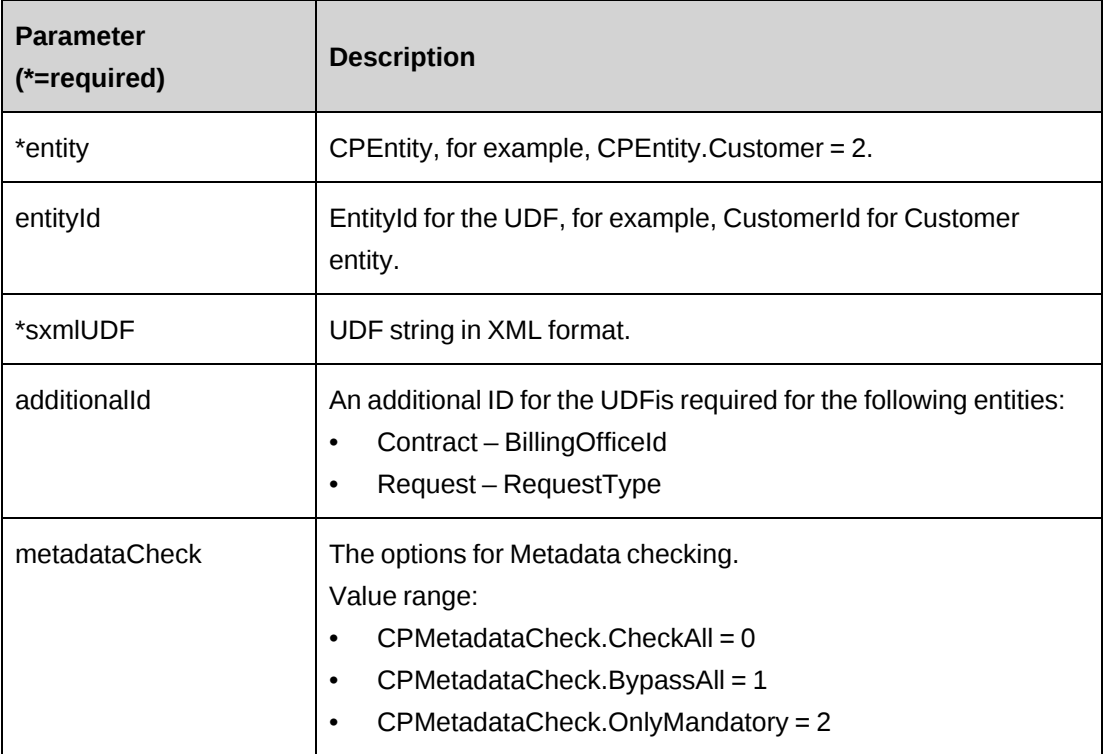

### **Returns**

 $0 =$  Success

Nonzero = Error

### **Remarks**

There are two overloads functions. In the first function, the values for the entity, entity ID and additional ID will be read-only from each parameter and these values in the sxmlUDF parameter will be ignored. In the second function, these values will be picked up from the sxmlUDF parameter.

### **Example**

```
Dim myApi as New ApiLookup ()
myApi.CPConnection=myCon
Dim PrjId1 as String = "{}"
Dim sUDF as String = "<root><udf><entity>Project</entity></root>"
Dim ret as Int32 = myApi.ValidateUDF(CPEntity.Project, sUDF, PrjId1)
```
# **Related information**

["ApiLookup"](#page-366-0) on page 367

# <span id="page-398-0"></span>**ApiOpportunity**

The ApiOpportunity object allows users to create, retrieve, update and delete opportunities within the Changepoint database, as well as general opportunity information such as: OpportunityFixedFees, OpportunityDetails, OpportunityServices and OpportunityExpenses information.

### **Namespace**

Changepoint.ChangepointAPI2.ApiOpportunity

### **Methods**

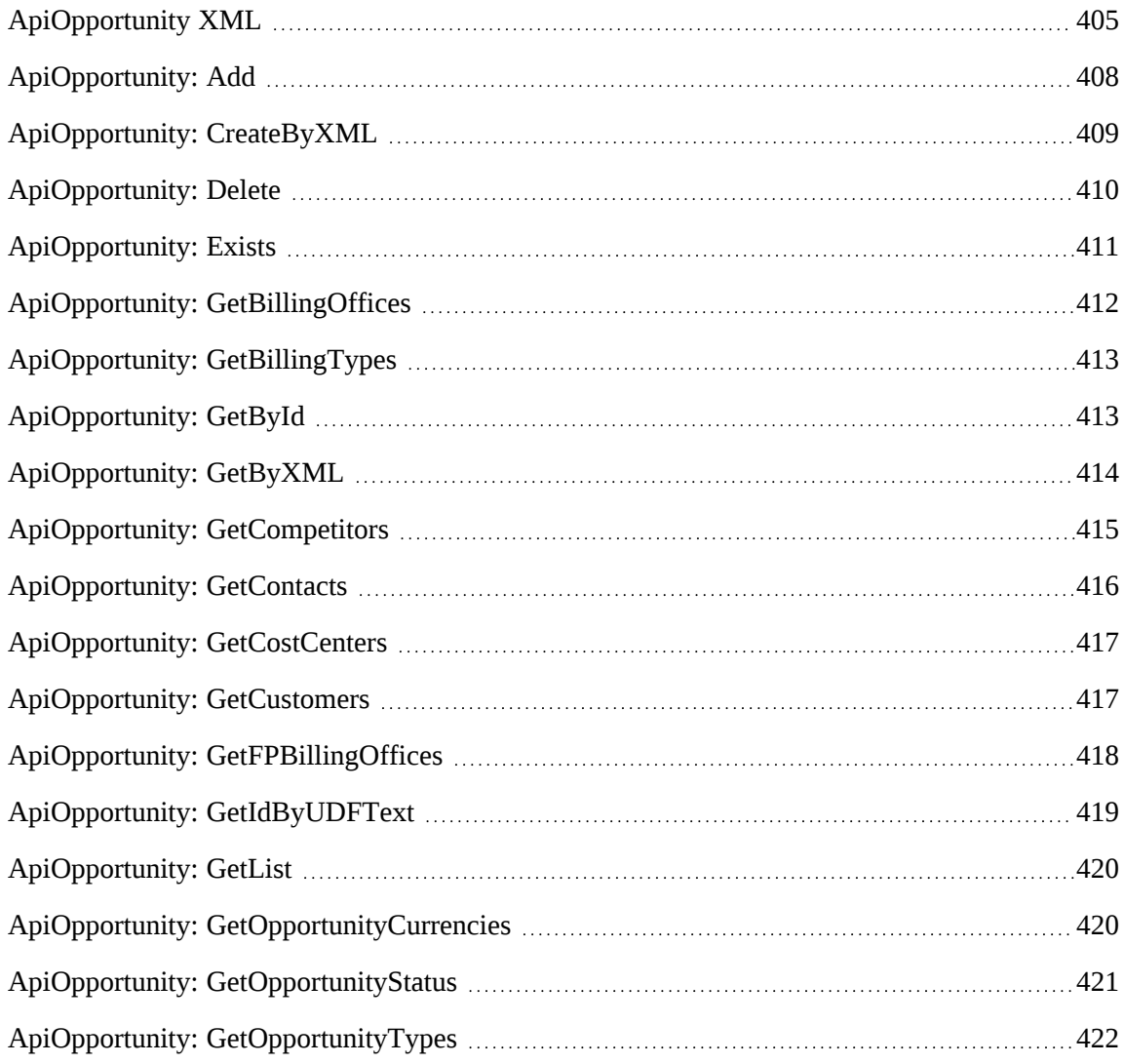

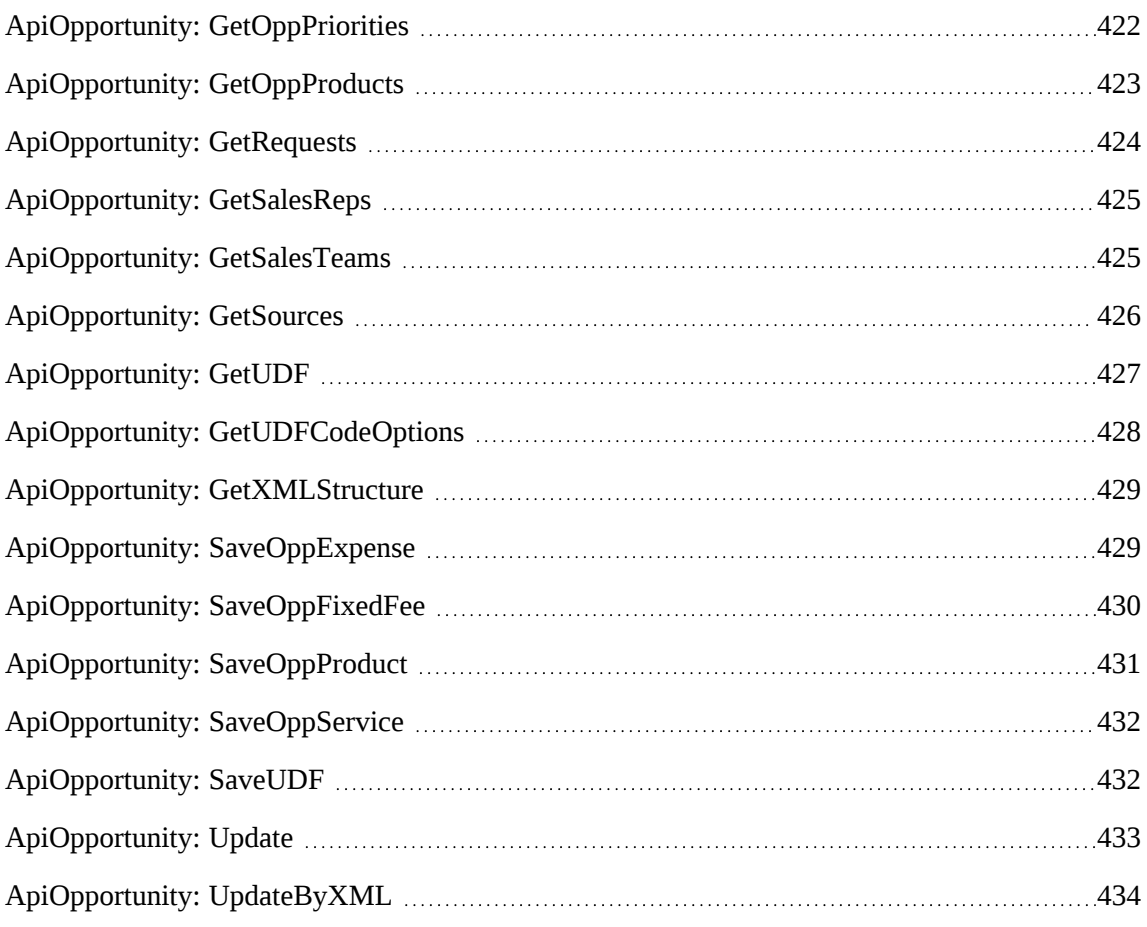

# **Properties**

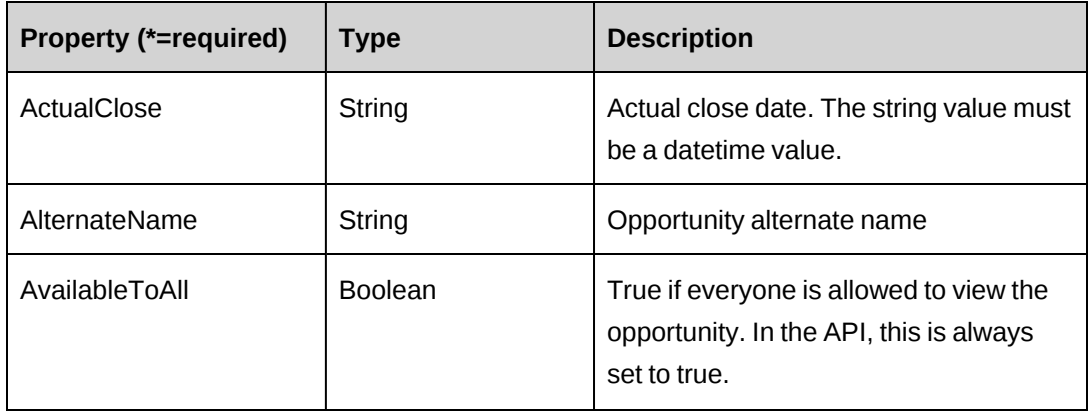

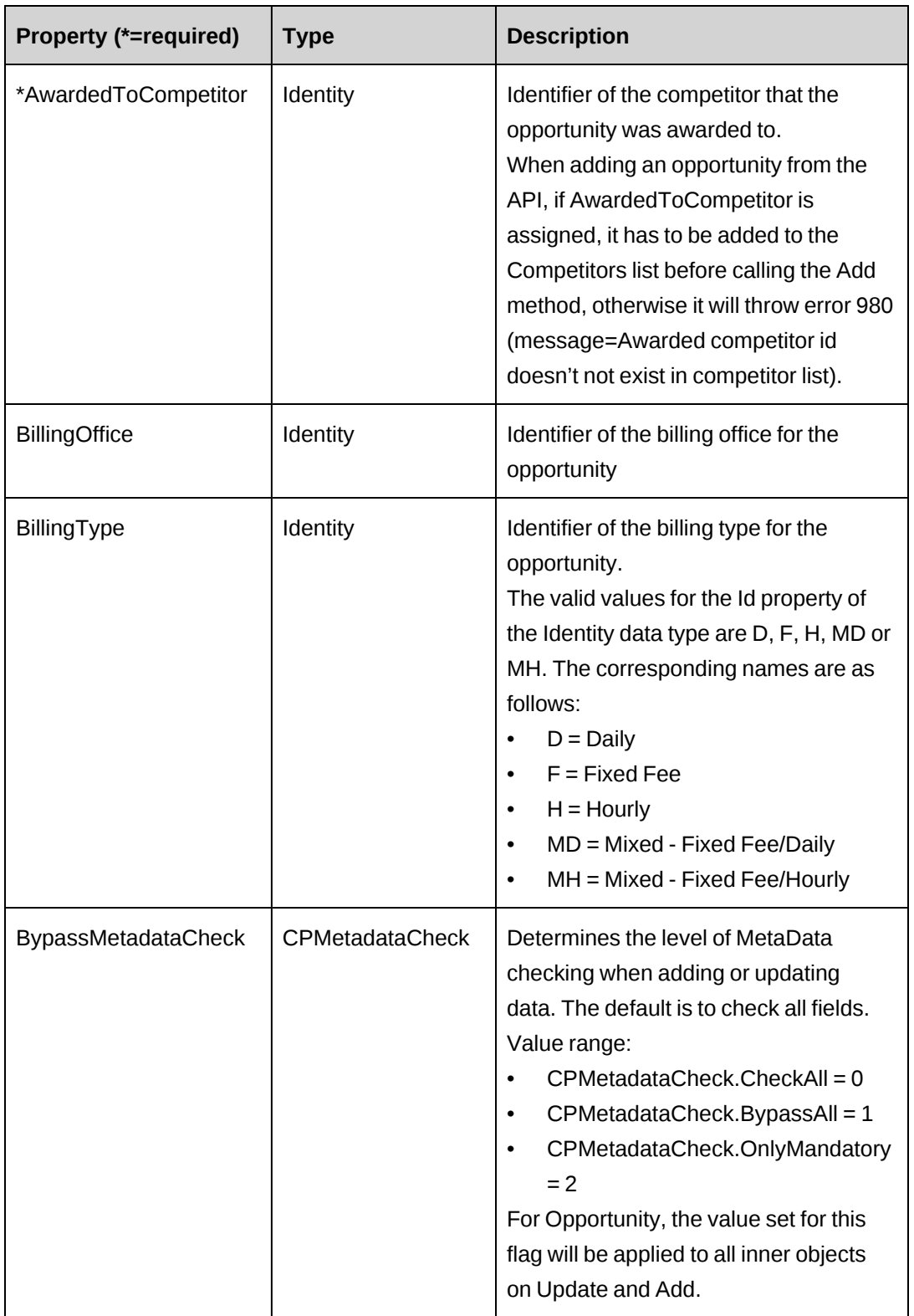

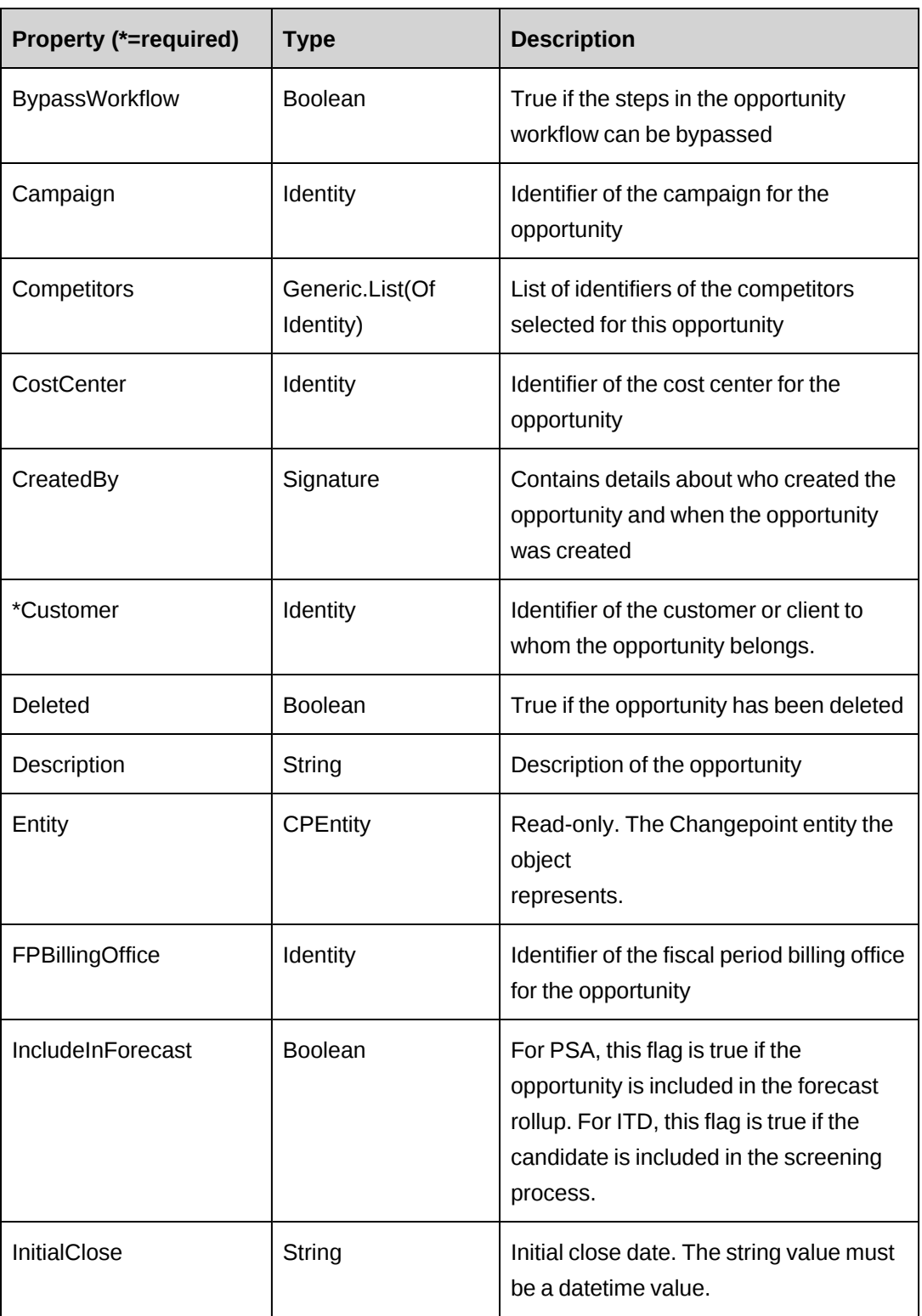

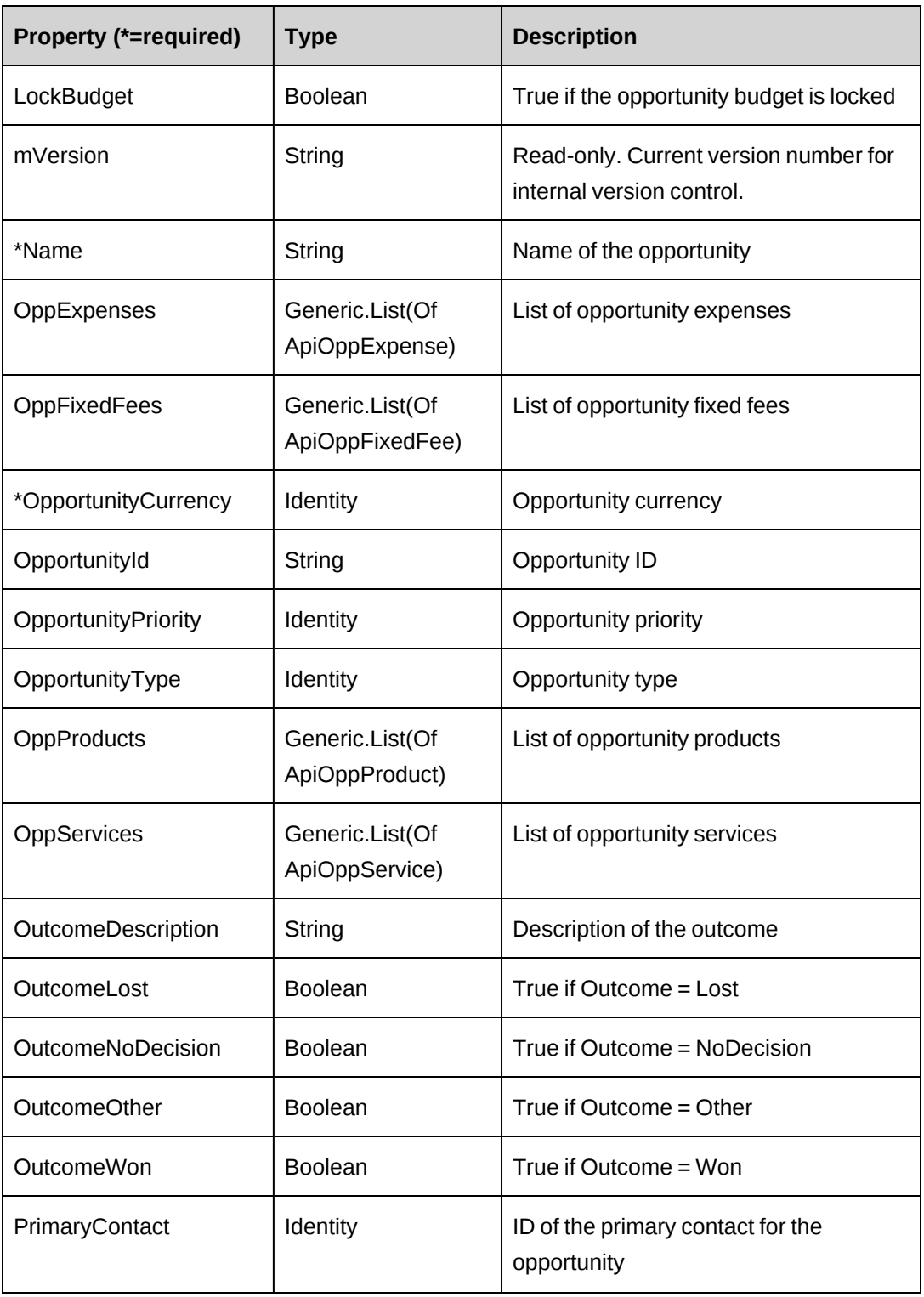

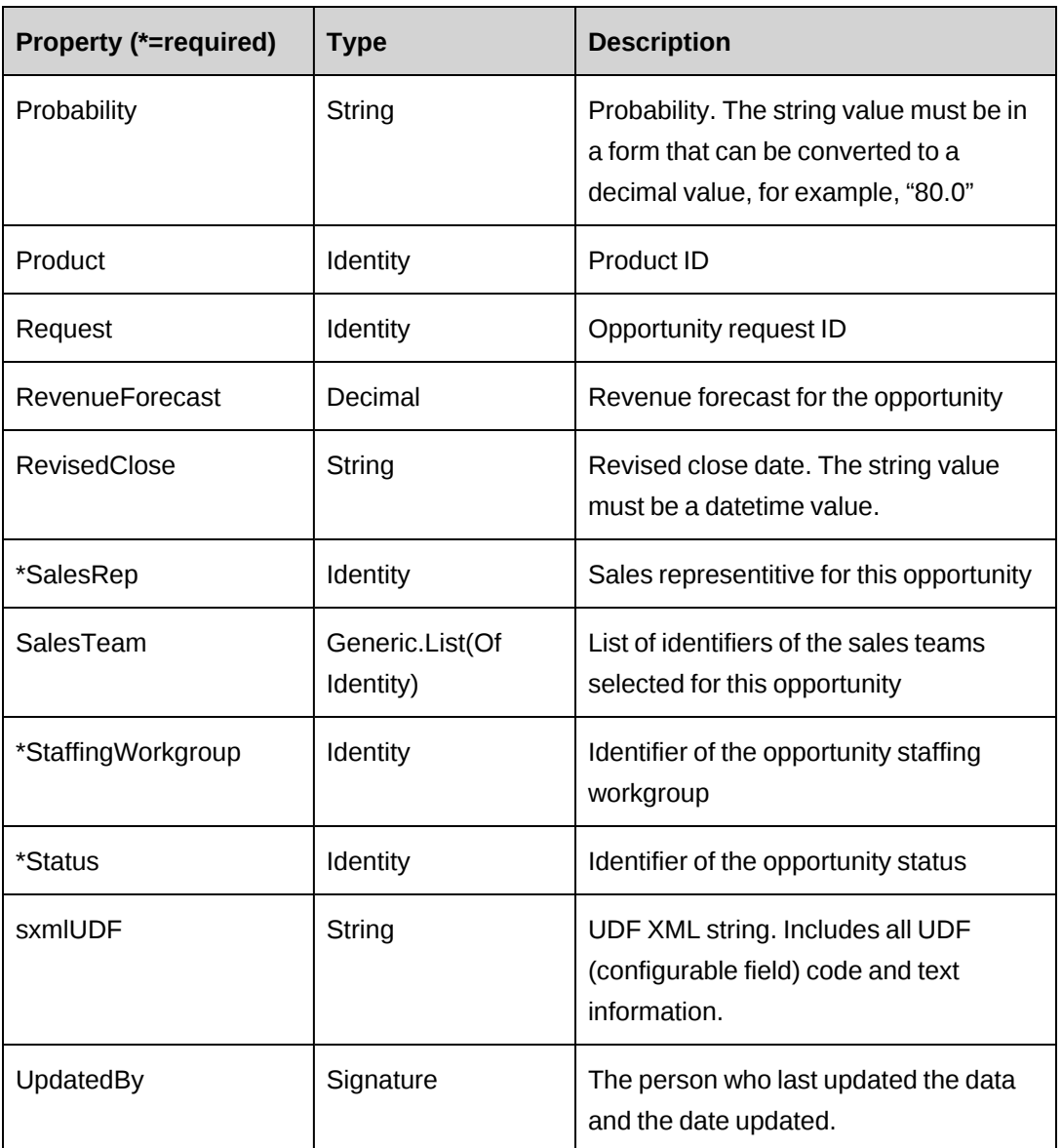

### **Related information**

["ApiOpportunity](#page-404-0) XML" on page 405

["ApiOppFixedFee"](#page-439-0) on page 440

["ApiOppProduct"](#page-442-0) on page 443

["ApiOppService"](#page-446-0) on page 447

["ApiOppExpense"](#page-434-0) on page 435

# <span id="page-404-0"></span>**ApiOpportunity XML**

```
<root>
    <opportunity>
        <bypassmetadatacheck />
        <bypassworkflow />
        <createdbyid /> 
        <updatedbyid /> 
        <opportunityid />
       <name />
        <alternatename />
        <customer>
          \langle id \rangle<name />
           <alternatename />
           <userdefinedid />
        </customer>
        <description />
        <salesrep>
          \langle id \rangle<name />
           <alternatename />
           <firstname />
           <lastname />
           <userdefinedid />
        </salesrep>
        <request>
          \langle id \rangle<name />
           <alternatename />
        </request>
        <primarycontact>
          \langle id \rangle<name />
           <alternatename />
           <firstname />
           <lastname />
          <email1 />
        </primarycontact>
        <opportunitytype>
          \langleid /<name />
           <alternatename />
        </opportunitytype>
        <billingoffice>
          \langle id \rangle<name / <alternatename />
```

```
 </billingoffice>
 <billingtype>
   \langle id \rangle<name / <alternatename />
 </billingtype>
 <fpbillingoffice>
   \langle id \rangle<name />
    <alternatename />
 </fpbillingoffice>
 <staffingworkgroup>
   \langleid \rangle<name />
    <alternatename />
    <userdefinedid />
 </staffingworkgroup>
 <status>
   \langleid \rangle<name />
    <alternatename />
 </status>
<probability />
 <includeInforecast>false</includeInforecast>
 <revenueforecast />
 <initialclose />
 <revisedclose />
 <actualclose />
 <availabletoall>true</availabletoall>
 <outcomewon>false</outcomewon>
 <outcomelost>false</outcomelost>
 <outcomenodecision>false</outcomenodecision>
 <outcomeother>false</outcomeother>
 <awardedtocompetitor>
   \langleid /<name />
    <alternatename />
 </awardedtocompetitor>
 <outcomedescription />
 <opportunitycurrency>
   \langleid /<name />
    <alternatename />
 </opportunitycurrency>
 <opportunitypriority>
   \langle id \rangle<name />
    <alternatename />
```

```
 </opportunitypriority>
 <product>
   \langle id \rangle<name />
    <alternatename />
 </product>
 <campaign>
   \langle id \rangle<name / <alternatename />
 </campaign>
 <costcenter>
   \langle id \rangle<name />
    <alternatename />
 </costcenter>
 <lockbudget>false</lockbudget>
 <deleted>false</deleted>
 <salesteams>
    <salesteam>
      \langle id \rangle<name/ <alternatename />
        <firstname/>
        <lastname/>
        <userdefinedid />
    </salesteam> 
 </salesteams>
 <competitors>
    <competitor>
       \langle id \rangle<name/ <alternatename />
    </competitor>
  </competitors>
 <udf />
 <opportunityfixedfees>
    ...
 </opportunityfixedfees >
 <opportunityproducts>
    ...
 </opportunityproducts>
 <opportunityservices>
    ...
 </opportunityservices>
 <opportunityexpenses>
    ...
 </opportunityexpenses>
```

```
 </opportunity>
\langleroot\rangle
```
# **Comments**

Some of the XML elements have child nodes (id, name, alternatename, etc.). For more information, see ["About](#page-33-0) APIs and XML" on page 34.

The XML for the ApiOpportunity object includes the XML for the ApiOppFixedFee, ApiOppProduct, ApiOppService and ApiOppExpense objects and may contain XML for UDFs (configurable fields). For more information on the XML details for included objects, see the documentation for the included objects.

### **Example**

Not available

# **Related information**

["ApiOpportunity"](#page-398-0) on page 399

["ApiOppExpense](#page-436-0) XML" on page 437

["ApiOppFixedFee](#page-440-0) XML" on page 441

["ApiOppProduct](#page-444-0) XML" on page 445

["ApiOppService](#page-449-0) XML" on page 450

"UDF [XML"](#page-741-0) on page 742

# <span id="page-407-0"></span>**ApiOpportunity: Add**

Public Overrides Function Add(Optional ByRef sId As String = "") As Integer

### **Purpose**

Adds a new opportunity to Changepoint

### **Parameters**

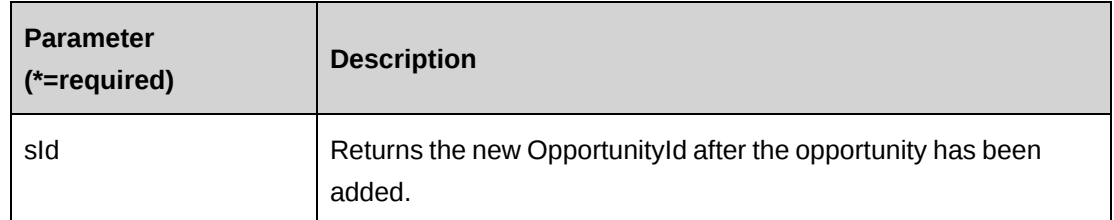

### **Returns**

 $0 =$  Success

Nonzero = Error

### **Remarks**

Adds an opportunity to Changepoint. See the properties of the ApiOpportunity object for mandatory fields. The Opportunity object also contains the list of OppExpense, OppFixedFee, OppProduct and OppService objects.

# **Example**

Not available

# **Related information**

["ApiOpportunity"](#page-398-0) on page 399

# <span id="page-408-0"></span>**ApiOpportunity: CreateByXML**

Public Function CreateByXML(ByVal sXML As String, Optional ByRef sId As String = "") As Int32

# **Purpose**

Creates an opportunity using an XML string of the Opportunity object in Changepoint.

### **Parameters**

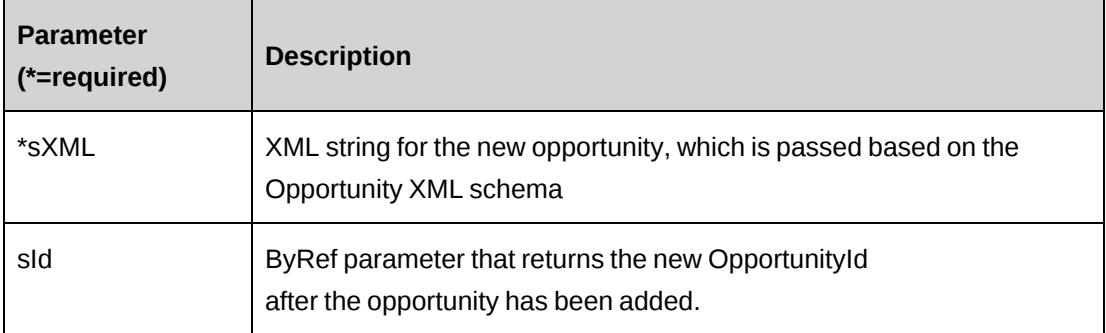

### **Returns**

 $0 =$  Success

Nonzero = Error

### **Remarks**

The ApiOpportunity XML structure can be obtained by the GetXMLStructure or GetByXML methods.

The ByPassMetadataCheck switch will stop any metadata validation in the Opportunity and also in the Opportunity UDFs (configurable fields).

For details of the use of UDF default values, see "UDF [default](#page-745-0) values logic for [CreateByXML"](#page-745-0) on page 746.

### **Example**

Not available

### **Related information**

["ApiOpportunity"](#page-398-0) on page 399

"ApiOpportunity: [GetXMLStructure"](#page-428-0) on page 429

["ApiOpportunity:](#page-413-0) GetByXML" on page 414

["ApiOpportunity](#page-404-0) XML" on page 405

# <span id="page-409-0"></span>**ApiOpportunity: Delete**

Public Overrides Function Delete(Optional ByVal sId as String = "") As Integer

# **Purpose**

Deletes an existing opportunity from Changepoint.

# **Parameters**

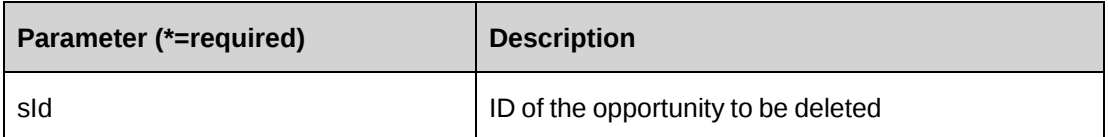

### **Returns**

 $0 =$  Success

Nonzero = Error

### **Remarks**

None

# **Example**

Not available

# **Related information**

["ApiOpportunity"](#page-398-0) on page 399

# <span id="page-410-0"></span>**ApiOpportunity: Exists**

Public Overrides Function Exists(Optional ByVal sId as String = "") As Boolean

# **Purpose**

Verifies whether the oportunity exists in the database and has not been deleted.

# **Parameters**

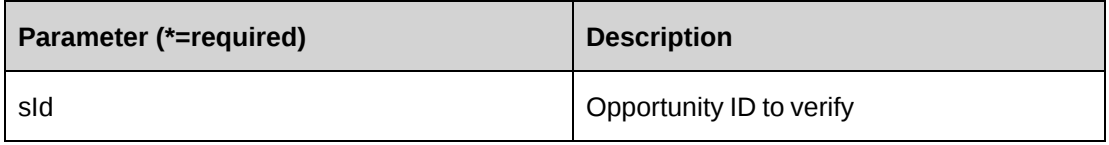

### **Returns**

True if the opportunity exists

### **Remarks**

If the sId parameter is not specified, then the OpportunityId property of the ApiOpportunity object must be set or you will get an error.

### **Example**

Not available

### **Related information**

["ApiOpportunity"](#page-398-0) on page 399

# <span id="page-411-0"></span>**ApiOpportunity: GetBillingOffices**

```
Public Function GetBillingOffices(Optional ByVal sSalesRepId As String = "",
Optional ByVal sCurrencyId As String = "", Optional ByVal sSearchString as
String ="") As DataSet
```
### **Purpose**

Returns a list of billing offices that have their billing rate set up for the currency and that the sales rep has access to.

### **Parameters**

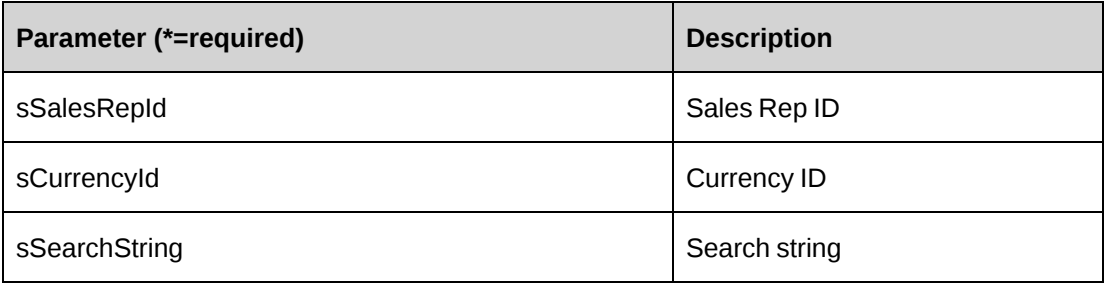

### **Returns**

A dataset with two columns (BillingOfficeId, Description)

### **Remarks**

None

### **Example**

Not available

# **Related information**

["ApiOpportunity"](#page-398-0) on page 399

# <span id="page-412-0"></span>**ApiOpportunity: GetBillingTypes**

```
Public Function GetBillingTypes(ByVal sBillingOfficeId As String = "") As
DataSet
```
### **Purpose**

Returns a list of billing types available for the specified billing office. When the DailyRateSetup table is populated for the billing office, D and MD billing types are returned, in addition to F, H and MH billing types.

### **Parameters**

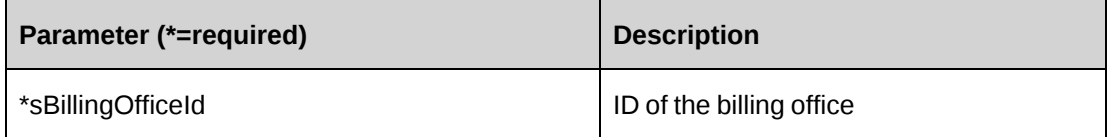

### **Returns**

A dataset with two columns (Code, Description)

### **Remarks**

None

### **Example**

Not available

# **Related information**

["ApiOpportunity"](#page-398-0) on page 399

# <span id="page-412-1"></span>**ApiOpportunity: GetById**

```
Public Overrides Function GetById(Optional ByVal sId as String = "") As
Integer
```
### **Purpose**

Fills the object with data related to the specified OpportunityId passed in the parameter.

#### **Parameters**

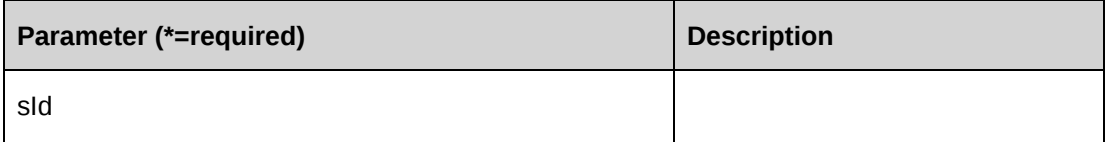

### **Returns**

 $0 =$  Success

Nonzero = Error

### **Remarks**

This method fills the object with current data from the database. In the oportunity object, this method also fills the inner expense, fixed fee, product, and service objects.

### **Example**

Not available

### **Related information**

["ApiOpportunity"](#page-398-0) on page 399

# <span id="page-413-0"></span>**ApiOpportunity: GetByXML**

```
Public Function GetByXML(Optional ByVal sXML as String = "", Optional ByVal
sOpportunityId As String = "") As String
```
### **Purpose**

Takes the XML string passed in the sXML parameter and returns the string filled with data for the opportunity specified in the sOpportunityId parameter.

# **Parameters**

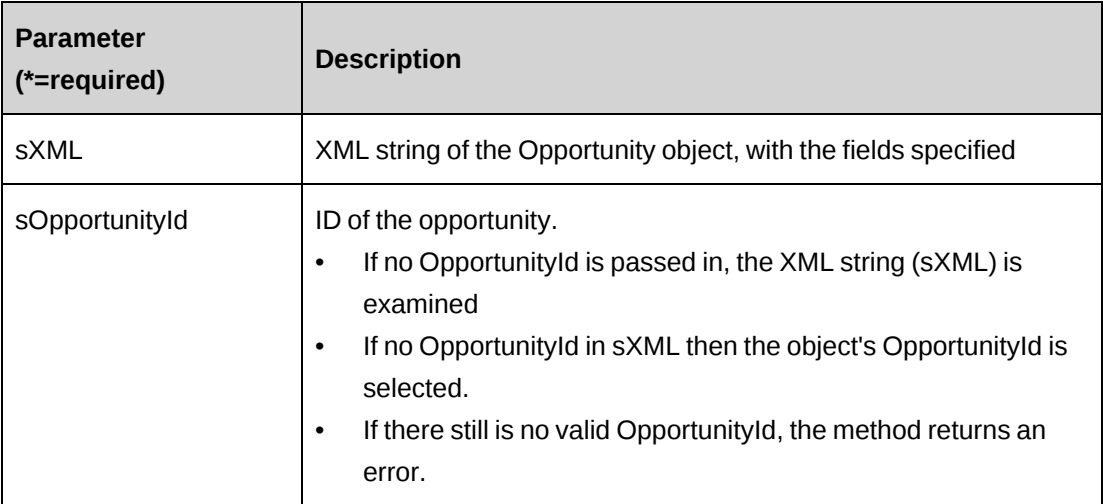

### **Returns**

An XML string mirroring sXML with data inserted or the entire XML of the Opportunity object including data.

# **Remarks**

If sXML = "" then the XML string provided by GetXMLStructure is used.

# **Example**

Not available

# **Related information**

["ApiOpportunity"](#page-398-0) on page 399

["ApiOpportunity](#page-404-0) XML" on page 405

# <span id="page-414-0"></span>**ApiOpportunity: GetCompetitors**

Public Function GetCompetitors() As DataSet

# **Purpose**

Returns a list of competitors.

### **Parameters**

None

### **Returns**

A dataset with two columns (CompetitorId, Name)

### **Remarks**

None

### **Example**

Not available

# **Related information**

["ApiOpportunity"](#page-398-0) on page 399

# <span id="page-415-0"></span>**ApiOpportunity: GetContacts**

Public Function GetContacts (ByVal sCustomerId As String, Optional ByVal sResourceId As String = "") As DataSet

# **Purpose**

Returns a list of contacts.

### **Parameters**

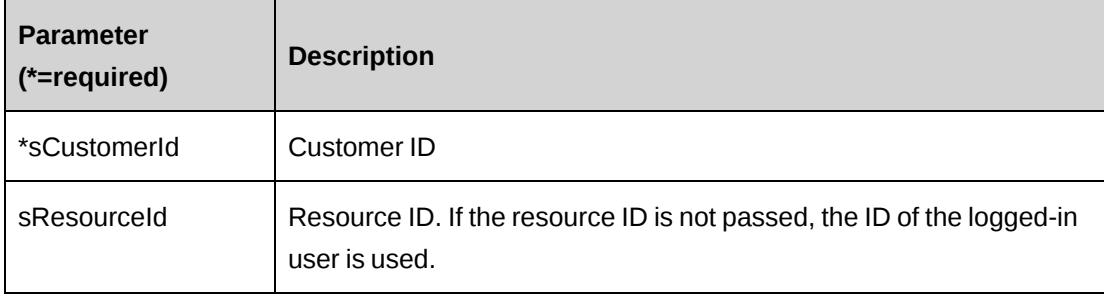

### **Returns**

A dataset with two columns (ContactId, Name)

#### **Remarks**

None

# **Example**

Not available

### **Related information**

["ApiOpportunity"](#page-398-0) on page 399

# <span id="page-416-0"></span>**ApiOpportunity: GetCostCenters**

```
Public Function GetCostCenters(Optional ByVal sSearchString As String = "") As
DataSet
```
### **Purpose**

Returns a list of cost centers.

#### **Parameters**

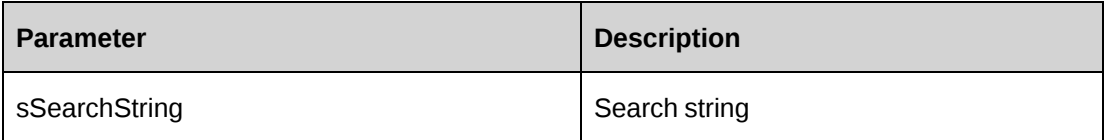

### **Returns**

A dataset with two columns (CostCenter, Name)

### **Remarks**

None

# **Example**

Not available

# <span id="page-416-1"></span>**ApiOpportunity: GetCustomers**

Public Function GetCustomers(Optional ByVal sSearchString as String = "") As DataSet

### **Purpose**

Returns a list of customers.

### **Parameters**

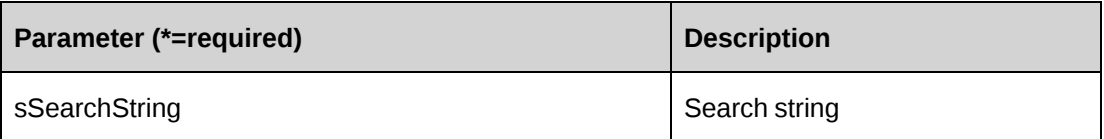

### **Returns**

A dataset with two columns (CustomerId, Name)

### **Remarks**

None

# **Example**

Not available

# **Related information**

["ApiOpportunity"](#page-398-0) on page 399

# <span id="page-417-0"></span>**ApiOpportunity: GetFPBillingOffices**

```
Public Function GetFPBillingOffices(Optional ByVal sSearchString As String =
"") As DataSet
```
### **Purpose**

Returns a lists of billing offices corresponding to fiscal periods

### **Parameters**

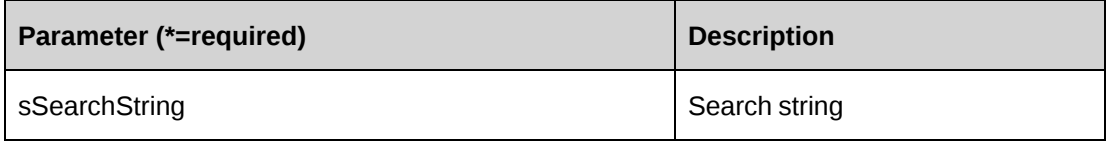

### **Returns**

A dataset with two columns (BillingOfficeId, Description)

### **Remarks**

None

# **Example**

Not available

### **Related information**

["ApiOpportunity"](#page-398-0) on page 399

# <span id="page-418-0"></span>**ApiOpportunity: GetIdByUDFText**

Public Function GetIdByUDFText (ByVal sUDFField As String, ByVal sUDFValue As String) As String

### **Purpose**

Returns the OpportunityId with the UDF Text field populated with the specific value.

### **Parameters**

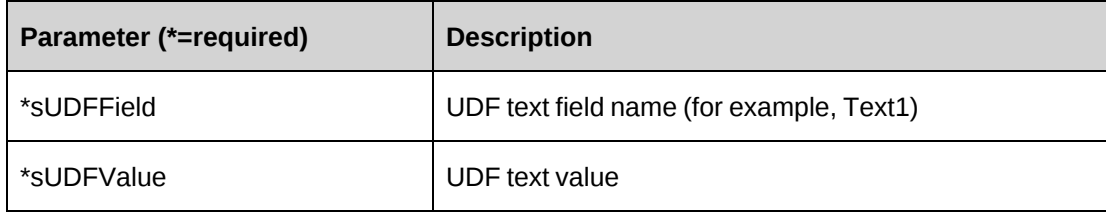

#### **Returns**

OpportunityId, or an empty string if nothing is found.

### **Remarks**

None

### **Related information**

["ApiOpportunity"](#page-398-0) on page 399

# <span id="page-419-0"></span>**ApiOpportunity: GetList**

```
Public Overrides Function GetList(Optional ByVal iRetRows as Short = -1) As
DataSet
```
### **Purpose**

Returns a list of some or all Opportunities in Changepoint that are not deleted in the system.

#### **Parameters**

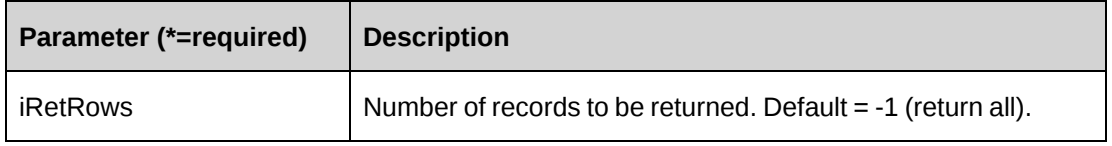

#### **Returns**

A dataset (OpportunityId, Name) or an empty dataset if nothing is found.

#### **Remarks**

None

### **Example**

Not available

### **Related information**

["ApiOpportunity"](#page-398-0) on page 399

# <span id="page-419-1"></span>**ApiOpportunity: GetOpportunityCurrencies**

Public Function GetOpportunityCurrencies() As DataSet

### **Purpose**

Returns a list of opportunity currencies

### **Parameters**

None

### **Returns**

A dataset with two columns (Code, Description)

# **Remarks**

None

# **Example**

Not available

# **Related information**

["ApiOpportunity"](#page-398-0) on page 399

# <span id="page-420-0"></span>**ApiOpportunity: GetOpportunityStatus**

Public Function GetOpportunityStatus() As DataSet

### **Purpose**

Returns a list of opportunity statuses

### **Parameters**

None

### **Returns**

A dataset with two columns (Code, Description)

### **Remarks**

None

### **Example**

Not available

# **Related information**

["ApiOpportunity"](#page-398-0) on page 399

# <span id="page-421-0"></span>**ApiOpportunity: GetOpportunityTypes**

Public Function GetOpportunityTypes(ByVal sGlobalWorkgroupId As String, ByVal sWorkgroupId As String) As DataSet

### **Purpose**

Returns a list of Opportunity Types that are available for the specific workgroup and global workgroup.

### **Parameters**

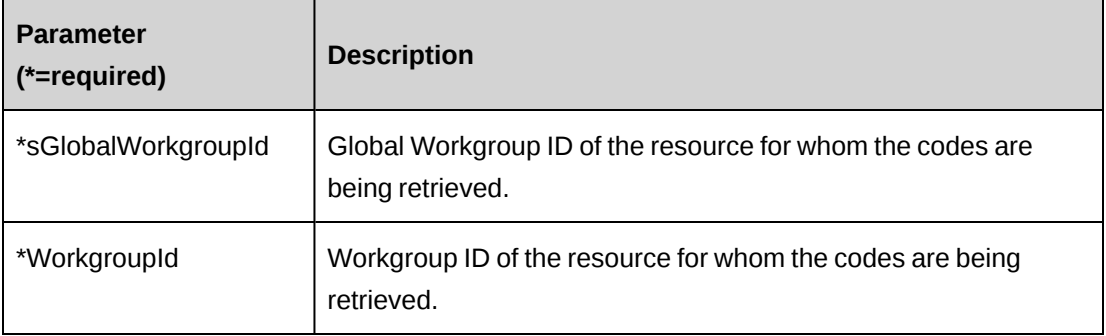

#### **Returns**

A dataset with two columns (Code, Description)

### **Remarks**

This function calls the GetLookUpCodes function in the ApiLookUp object with parameter sTableName="OpportunityType"

### **Example**

Not available

### **Related information**

["ApiOpportunity"](#page-398-0) on page 399

"ApiLookup: [GetLookupCodes"](#page-379-0) on page 380

# <span id="page-421-1"></span>**ApiOpportunity: GetOppPriorities**

Public Function GetOppPriorities() As DataSet

# **Purpose**

Returns a list of opportunity priorities.

### **Parameters**

None

### **Returns**

A dataset with two columns (Code, Description)

### **Remarks**

None

### **Example**

Not available

### **Related information**

["ApiOpportunity"](#page-398-0) on page 399

# <span id="page-422-0"></span>**ApiOpportunity: GetOppProducts**

Public Function GetOppProducts (Optional ByVal sSearchString as String = "") As DataSet

### **Purpose**

Returns a list of opportunity products.

### **Parameters**

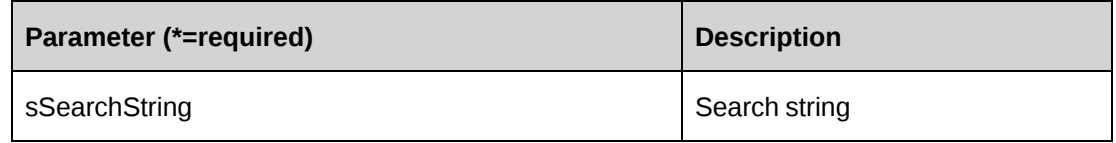

## **Returns**

A dataset with two columns (ProductId, ProductName)

# **Remarks**

None

### **Example**

Not available

### **Related information**

["ApiOpportunity"](#page-398-0) on page 399

# <span id="page-423-0"></span>**ApiOpportunity: GetRequests**

```
Public Function GetRequests(Optional ByVal sSearchString as String = "") As
DataSet
```
### **Purpose**

Returns a list of requests

### **Parameters**

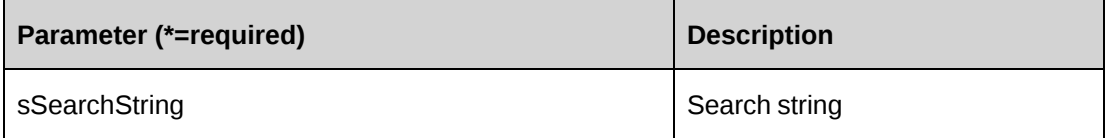

### **Returns**

A dataset with two columns (RequestId, RequestNum)

### **Remarks**

None

# **Example**

Not available

# **Related information**

["ApiOpportunity"](#page-398-0) on page 399

# <span id="page-424-0"></span>**ApiOpportunity: GetSalesReps**

```
Public Function GetSalesReps (Optional ByVal sCustomerId As String = "",
Optional ByVal sBillingOfficeId As String = "", Optional sSearch As String) As
DataSet
```
### **Purpose**

Returns a list of the sales representatives who have access to the customer and billing office using the search string.

### **Parameters**

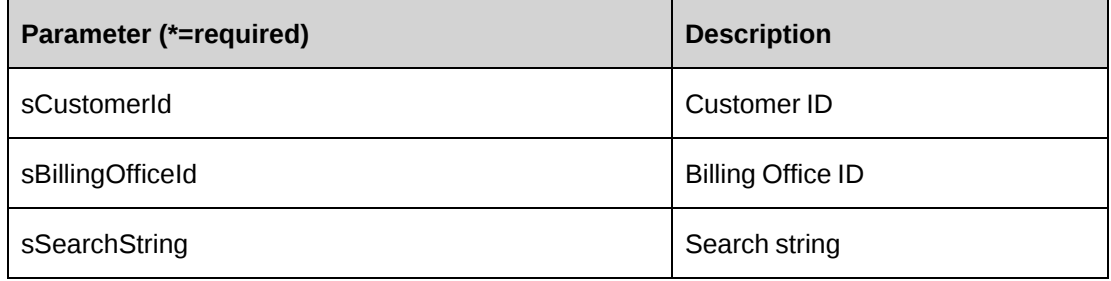

### **Returns**

A dataset with two columns (ResouceId, Name)

### **Remarks**

None

### **Example**

Not available

# **Related information**

["ApiOpportunity"](#page-398-0) on page 399

# <span id="page-424-1"></span>**ApiOpportunity: GetSalesTeams**

```
Public Function Public Function GetSalesTeams(Optional ByVal sResourceId As
String = "") As DataSet
```
### **Purpose**

Returns a list of sales teams or the sales team that the resource can select while creating opportunities.

#### **Parameters**

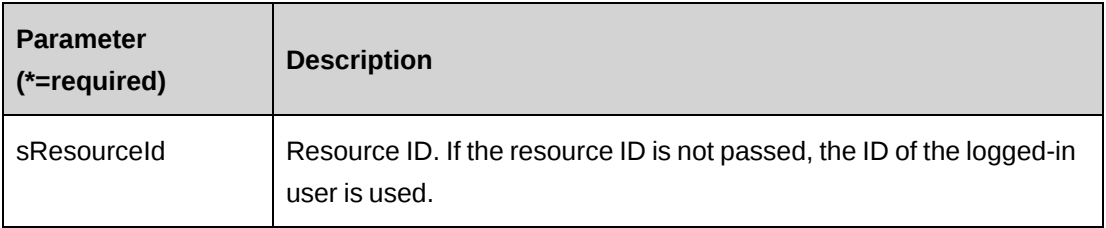

### **Returns**

A dataset with two columns (ResourceId, Name)

# **Remarks**

None

# **Example**

Not available

### **Related information**

["ApiOpportunity"](#page-398-0) on page 399

# <span id="page-425-0"></span>**ApiOpportunity: GetSources**

Public Function GetSources() As DataSet

### **Purpose**

Returns a list of opportunity sources that are not deleted in the database.

### **Parameters**

None

#### **Returns**

A dataset with two columns (CampaignId, Name)

### **Remarks**

None

# **Example**

Not available

# **Related information**

["ApiOpportunity"](#page-398-0) on page 399

# <span id="page-426-0"></span>**ApiOpportunity: GetUDF**

Public Function GetUDF(Optional ByVal UDFOption As CPUDFReturnType = CPUDFReturnType.OnlyValues, Optional ByVal sOpportunity As String = "", Optional ByVal actionResourceId As String = "") As String

# **Purpose**

Returns, as an XML string, UDF (configurable field) structure, options and/or values that the resource has access to.

### **Parameters**

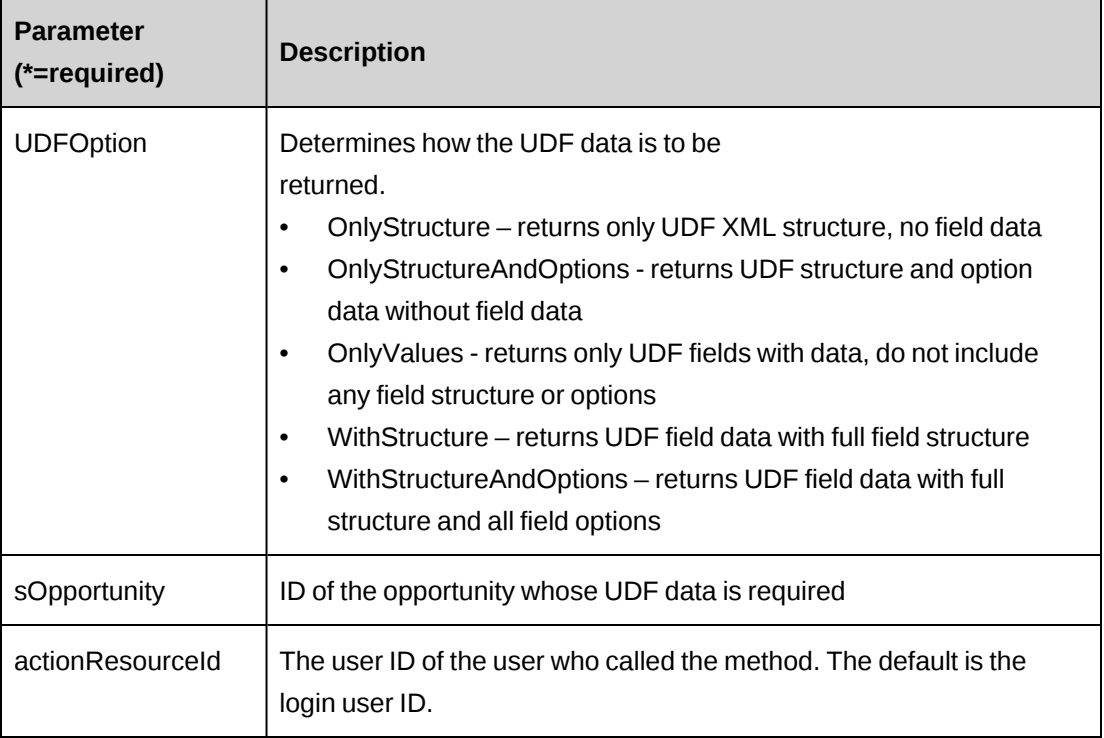

### **Returns**

An XML string of UDFs

# **Remarks**

None

# **Example**

Not available

# **Related information**

["ApiOpportunity"](#page-398-0) on page 399

# <span id="page-427-0"></span>**ApiOpportunity: GetUDFCodeOptions**

```
Public Function GetUDFCodeOptions(ByVal sCodeName as String, Optional ByVal
sSearchString as String = "") As String
```
### **Purpose**

Returns UDF (configurable field) data for a opportunity as an XML string

### **Parameters**

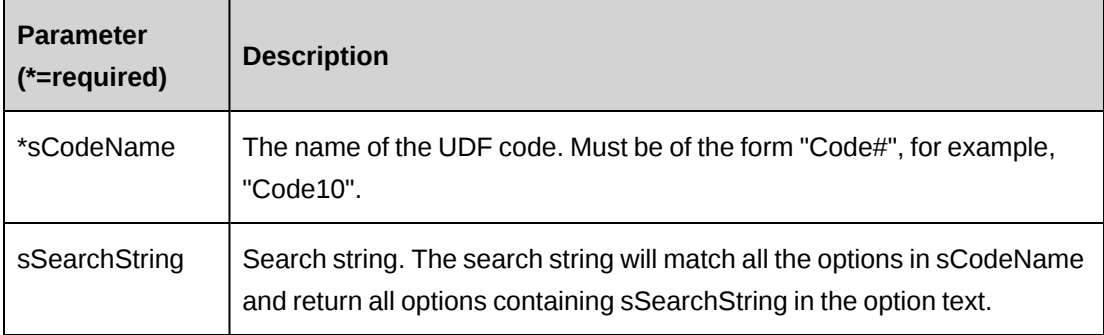

### **Returns**

An XML string of the option list that exists for a specified code.

### **Remarks**

None

### **Example**

Not available

# **Related information**

["ApiOpportunity"](#page-398-0) on page 399

# <span id="page-428-0"></span>**ApiOpportunity: GetXMLStructure**

Public Function GetXMLStructure() As String

### **Purpose**

Returns the XML structure of the ApiOpportunity object and also all the subobjects.

### **Parameters**

None

### **Returns**

Returns the XML structure of the ApiOpportunity object and also all the subobjects.

#### **Remarks**

Some fields in the structure will have defaulted data; otherwise, fields are empty.

### **Example**

Not available

### **Related information**

["ApiOpportunity"](#page-398-0) on page 399

["ApiOpportunity](#page-404-0) XML" on page 405

# <span id="page-428-1"></span>**ApiOpportunity: SaveOppExpense**

Public Function SaveOppExpense(ByVal oOppExpense As ApiOppExpense)

# **Purpose**

Adds an opportunity expense object to the collection.

### **Parameters**

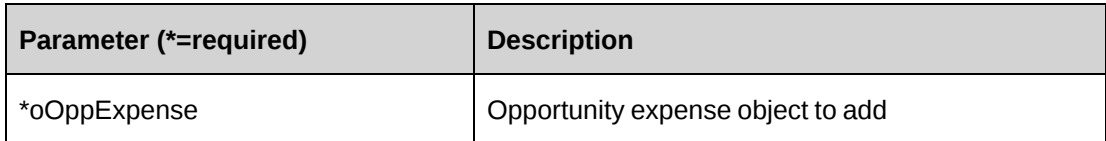

### **Returns**

Not applicable

### **Remarks**

You can create an opportunity expense collection directly and assign it to the opportunity property, in which case, this method is unnecessary.

### **Example**

Not available

# **Related information**

["ApiOpportunity"](#page-398-0) on page 399

# <span id="page-429-0"></span>**ApiOpportunity: SaveOppFixedFee**

Public Function SaveOppFixedFee(ByVal oOppFixedFee As ApiOppFixedFee)

### **Purpose**

Adds an opportunity fixedfee object to the collection.

### **Parameters**

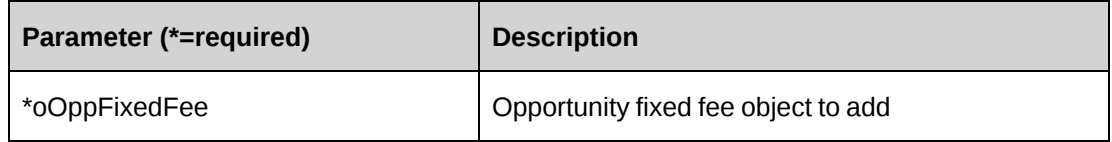

### **Returns**

Not applicable

### **Remarks**

You can create an opportunity fixedfee collection directly and assign it to the opportunity property, in which case, this method is unnecessary.

# **Example**

Not available

# **Related information**

["ApiOpportunity"](#page-398-0) on page 399

# <span id="page-430-0"></span>**ApiOpportunity: SaveOppProduct**

Public Function SaveOppProduct(ByVal oOppProduct As ApiOppProduct)

# **Purpose**

Adds an opportunity product object to the collection.

# **Parameters**

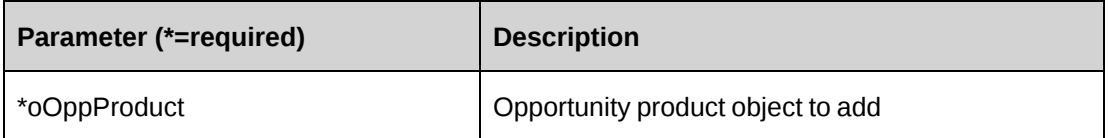

### **Returns**

Not applicable

### **Remarks**

You can create an opportunity product collection directly and assign it to the opportunity property, in which case, this method is unnecessary.

# **Example**

Not available

# **Related information**

["ApiOpportunity"](#page-398-0) on page 399

# <span id="page-431-0"></span>**ApiOpportunity: SaveOppService**

Public Function SaveOppService(ByVal oOppService As ApiOppService)

### **Purpose**

Adds an opportunity service object to the collection.

### **Parameters**

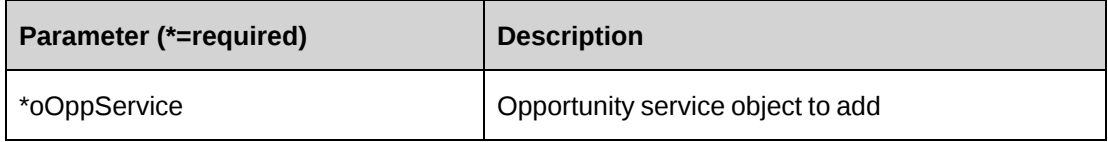

### **Returns**

Not applicable

### **Remarks**

In order to associated a fixed fee with an opportunity service, the opportunity must be created first and the fixed fee must already be associated at the opportunity level.

You can create an opportunity service collection directly and assign it to the opportunity property, in which case, the SaveOppService method is unnecessary.

### **Example**

Not available

# **Related information**

["ApiOpportunity"](#page-398-0) on page 399

# <span id="page-431-1"></span>**ApiOpportunity: SaveUDF**

Public Function SaveUDF(Optional ByVal sUDF As String = "") As Int32

### **Purpose**

Saves (Insert/Update) UDF data for an opportunity.
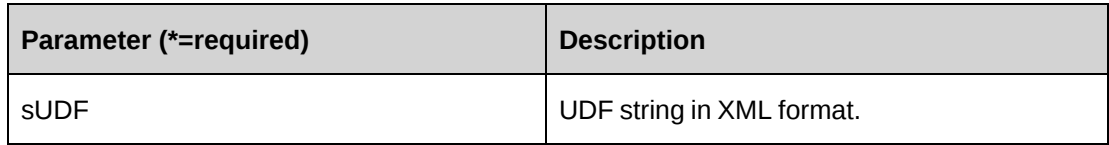

#### **Returns**

 $0 =$  Success

Nonzero = Error

#### **Remarks**

The Opportunity.Id is a mandatory field, so this property should be populated before calling the SaveUDF method. If sUDF is not provided, take the value of property sxmlUDF.

It is recommended to call the GetUDF method to obtain the correct UDF XML format.

#### **Example**

```
Dim myOpp as New ApiOpportunity()
Dim iRet As Int32
Dim strXMLUDF as string ="<root></root>"
With myOpp
.CPConnection = myCon
.OpportunityId = "{CA8AC6E5-5F9A-41CA-BD57-9A35D28A7E76}"
iRet = .SaveUDF(strXMLUDF)
End With
```
# **Related information**

["ApiOpportunity"](#page-398-0) on page 399 ["ApiOpportunity:](#page-426-0) GetUDF" on page 427

"UDF [XML"](#page-741-0) on page 742

# **ApiOpportunity: Update**

Public Overrides Function Update() As Integer

## **Purpose**

Updates opportunity data in the database with data held in the object

None

#### **Returns**

 $0 =$  Success

Nonzero = Error

### **Remarks**

The update will write all data held in the Opportunity object including the internal objects for OppExpense, OppFixedFee, OppProduct and OppService objects.

#### **Example**

Not available

#### **Related information**

["ApiOpportunity"](#page-398-0) on page 399

# **ApiOpportunity: UpdateByXML**

```
Public Function UpdateByXML(ByVal sXML As String, Optional ByVal
sOpportunityId As String = "") As Int32
```
#### **Purpose**

Updates an opportunity using an XML string containing new data.

#### **Parameters**

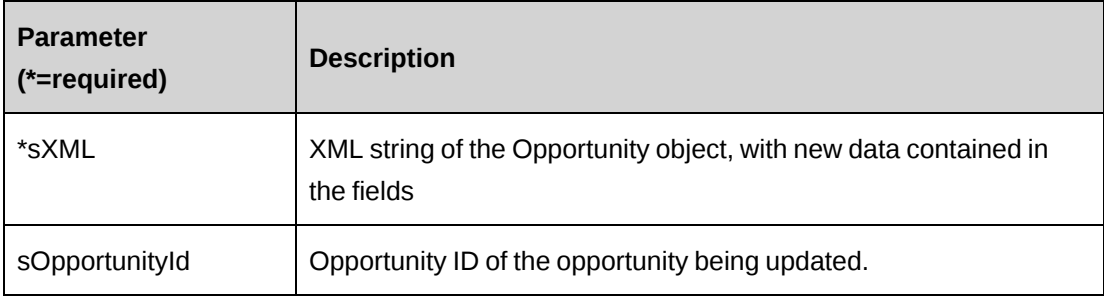

#### **Returns**

 $0 =$  Success

Nonzero = Error

#### **Remarks**

Performs the same function as Update except any Opportunity can be updated through this function. The XML sent in the parameter must be of the form in ApiOpportunity XML. The ApiOpportunity XML structure can be obtained by the GetXMLStructure or GetByXML methods.

The method uses the following sequence to find the opportunity ID:

- 1. If the sOpportunityId parameter is passed in, the method uses this value for the opportunity ID.
- 2. If this fails, the method attempts to extract the opportunity ID from <opportunityid> in the XML.
- 3. If this fails, the opportunity ID is taken from the object properties.
- 4. If this fails, an attempt is made to look up the opportunity ID using  $\leq$  name $\geq$  in the XML.

To update the Opportunity Billing Office, include in the XML either:

• BillingOffice.Id

or

• BillingOffice.name, SalesRep, and Currency

#### **Example**

Not available

## **Related information**

["ApiOpportunity"](#page-398-0) on page 399

["ApiOpportunity:](#page-413-0) GetByXML" on page 414

"ApiOpportunity: [GetXMLStructure"](#page-428-0) on page 429

["ApiOpportunity](#page-404-0) XML" on page 405

# <span id="page-434-0"></span>**ApiOppExpense**

The ApiOppExpense object contains expense data for the opportunity.

# **Namespace**

Changepoint.ChangepointAPI2.ApiOppExpense

# **Methods**

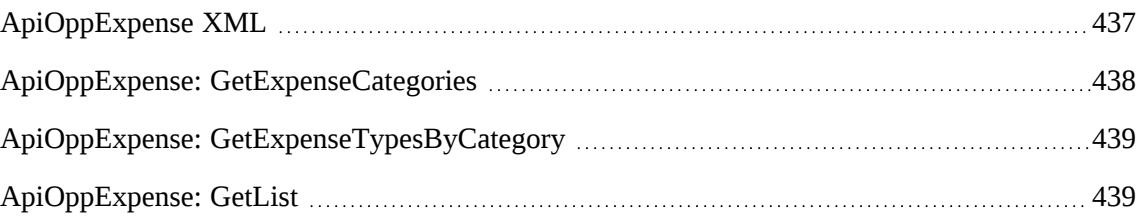

# **Properties**

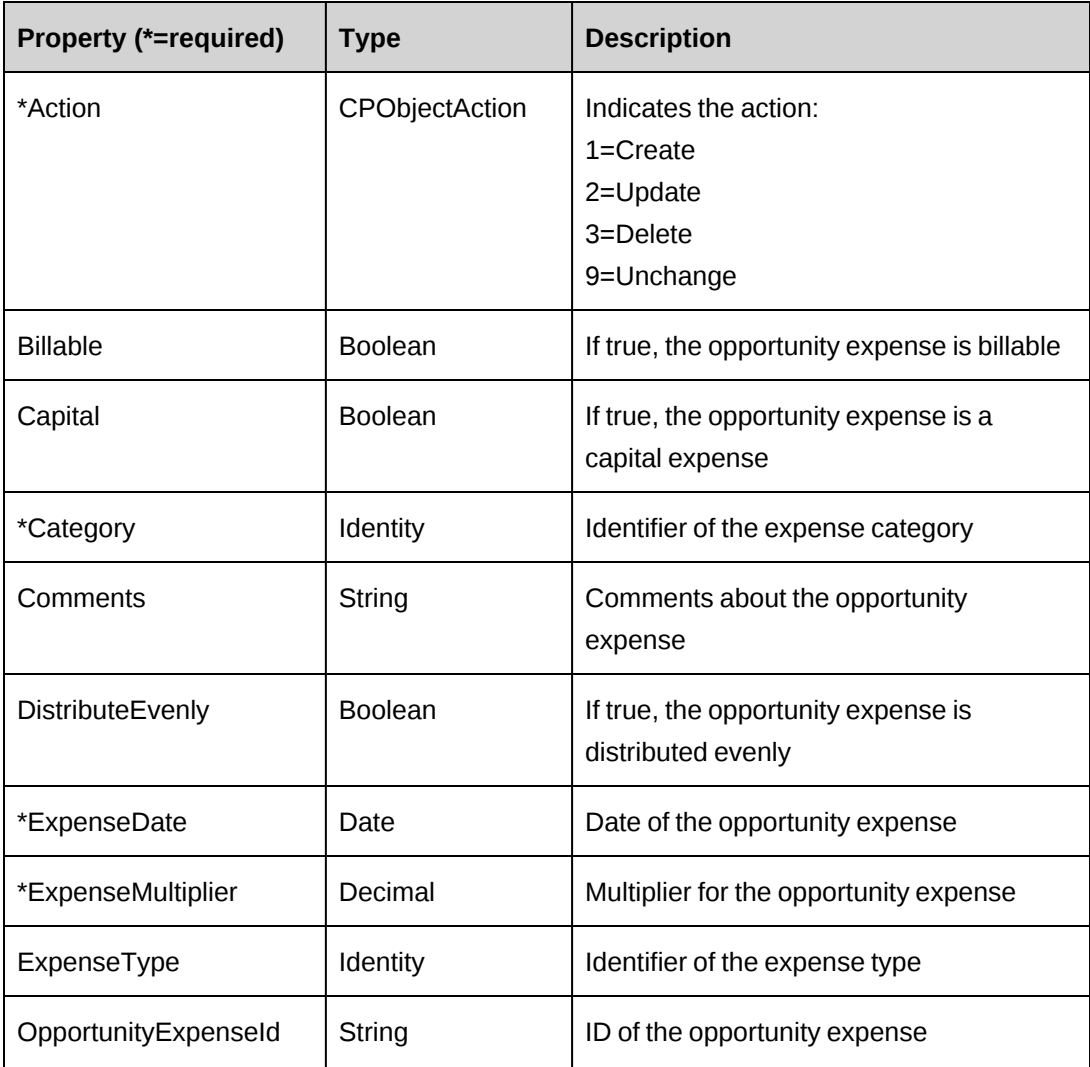

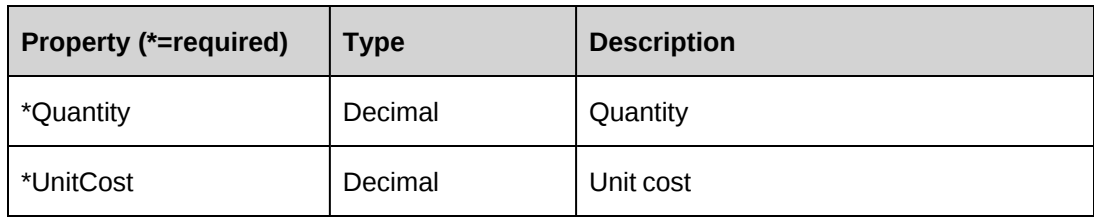

["ApiOpportunity"](#page-398-0) on page 399

["ApiOppExpense](#page-436-0) XML" on page 437

# <span id="page-436-0"></span>**ApiOppExpense XML**

```
<root>
    <opportunity>
       ...
       <opportunityexpenses>
           <opportunityexpense>
              <opportunityexpenseid />
              <category>
                 \langle id \rangle<name />
                  <alternatename />
              </category>
              <expensetype>
                 \langle id \rangle<name />
                  <alternatename />
              </expensetype>
              <expensedate />
              <quantity />
              <unitcost />
              <billable>false</billable>
              <expensemultiplier />
              <capital>false</capital>
              <comments />
              <action />
           </opportunityexpense>
       </opportunityexpenses>
    </opportunity>
\langleroot>
```
#### **Comments**

The XML for the ApiOppExpenses object is included in the XML for the ApiOpportunity object. The following container elements are mandatory:

```
<root>
    <opportunity>
       <opportunityexpenses>
          <opportunityexpense>
           ...
          </opportunityexpense>
       </opportunityexpenses>
   </opportunity>
\langleroot>
```
Some of the XML elements have child nodes (id, name, alternatename, etc.). For more information, see ["About](#page-33-0) APIs and XML" on page 34.

#### **Example**

Not available

#### **Related information**

["ApiOpportunity](#page-404-0) XML" on page 405

["ApiOppExpense"](#page-434-0) on page 435

#### <span id="page-437-0"></span>**ApiOppExpense: GetExpenseCategories**

Public Function GetExpenseCategories() As DataSet

#### **Purpose**

Returns a list of opportunity expense categories.

#### **Parameters**

None

#### **Returns**

A dataset with two columns (Id, Name)

#### **Remarks**

None

#### **Example**

Not available

## **Related information**

["ApiOppExpense"](#page-434-0) on page 435

# <span id="page-438-0"></span>**ApiOppExpense: GetExpenseTypesByCategory**

Public Function GetExpenseTypesByCategory(ByVal sCategoryId As String) As DataSet

#### **Purpose**

Returns a list of opportunity expense types for the specifed expense category.

### **Parameters**

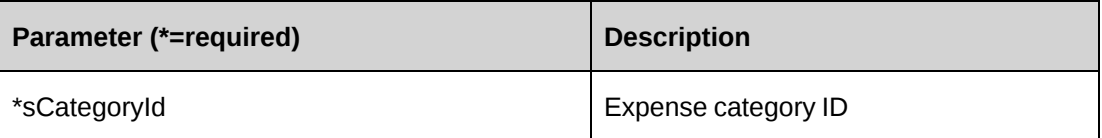

#### **Returns**

A dataset with two columns (ExpenseTypeId, Description)

## **Remarks**

None

#### **Example**

Not available

## **Related information**

["ApiOppExpense"](#page-434-0) on page 435

# <span id="page-438-1"></span>**ApiOppExpense: GetList**

Public Function GetList(ByVal sOpportunityId As String, Optional ByVal iRetRows As Short =  $-1$ ) As System. Data. DataSet

#### **Purpose**

Fills the object with data related to the specified OpportunityId passed in the parameter.

#### **Parameters**

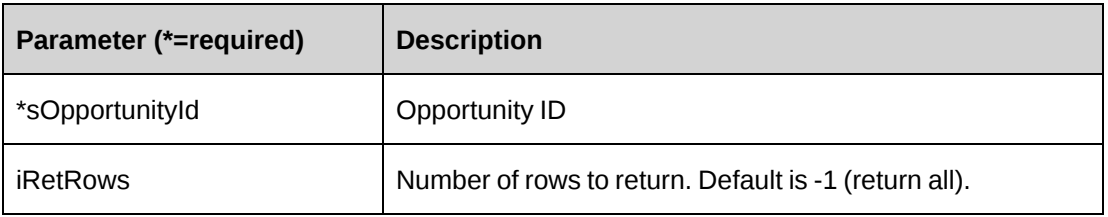

#### **Returns**

A dataset with data or an empty dataset if nothing is found.

#### **Remarks**

None

#### **Example**

Not available

## **Related information**

["ApiOppExpense"](#page-434-0) on page 435

# <span id="page-439-0"></span>**ApiOppFixedFee**

The ApiOppFixedFee object contains fixed fee information for the opportunity.

#### **Namespace**

Changepoint.ChangepointAPI2.ApiOppFixedFee

#### **Methods**

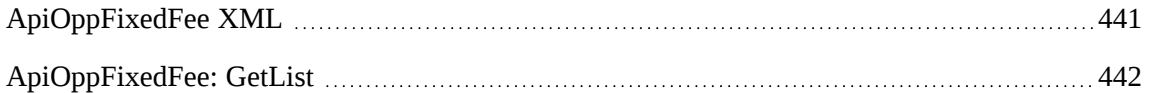

### **Properties**

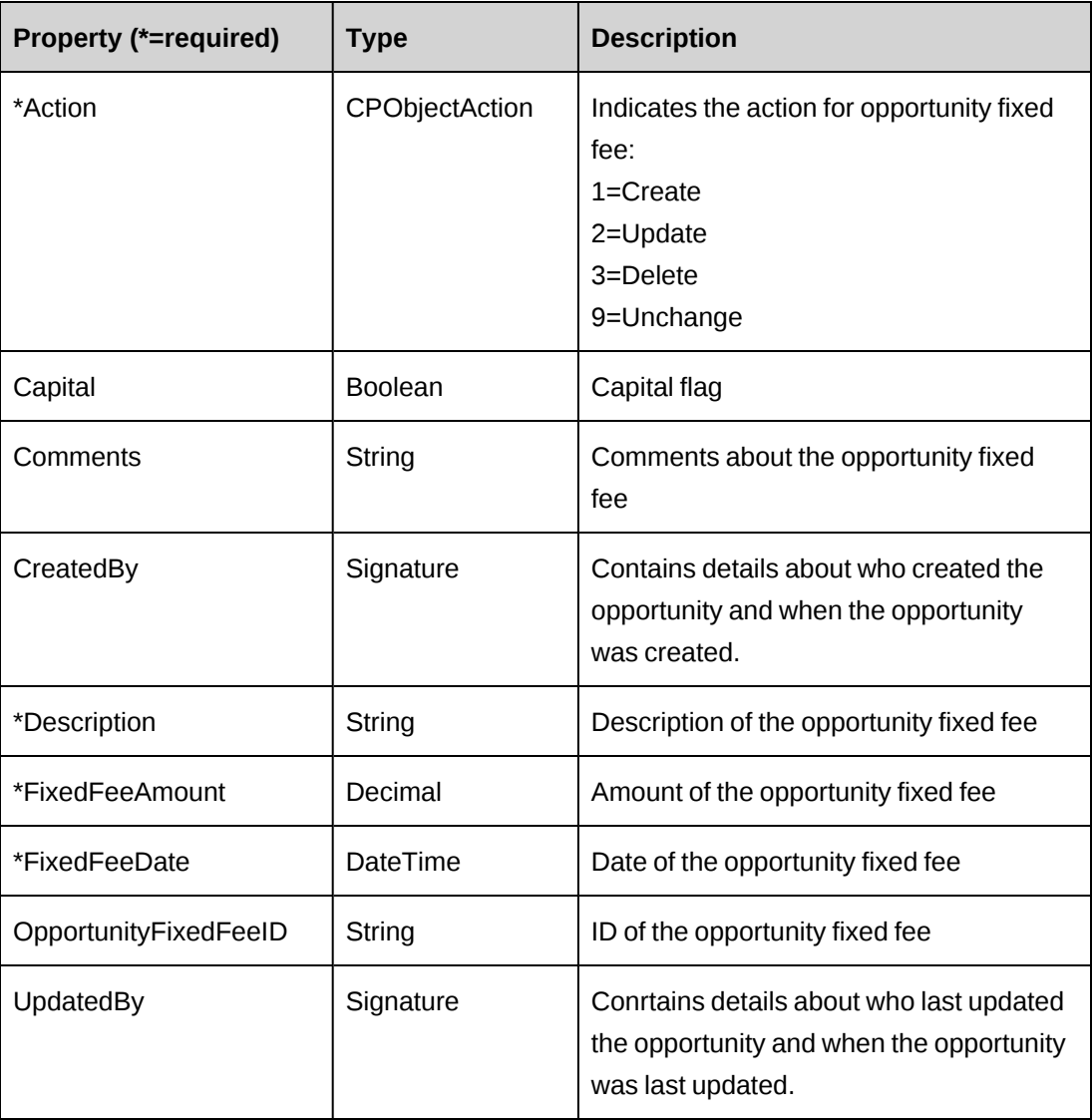

### **Related information**

["ApiOpportunity"](#page-398-0) on page 399

["ApiOppFixedFee](#page-440-0) XML" on page 441

# <span id="page-440-0"></span>**ApiOppFixedFee XML**

```
<root> <opportunity>
       ...
       <opportunityfixedfees>
          <opportunityfixedfee>
```

```
 <opportunityfixedfeeid />
             <fixedfeedate />
             <description />
             <comments />
             <capital>false</capital>
             <fixedfeeamount />
             <action />
          </<opportunityfixedfee>>
       </opportunityfixedfees>
   </opportunity>
</root>
```
### **Comments**

The XML for the ApiOppFixedFee object is included in the XML for the ApiOpportunity object. The following container elements are mandatory:

```
<root>
   <opportunity>
       <opportunityfixedfees>
          <opportunityfixedfee>
          ...
          </<opportunityfixedfee>
       </opportunityfixedfees>
    </opportunity>
</root>
```
## **Example**

Not available

## **Related information**

["ApiOpportunity](#page-404-0) XML" on page 405

["ApiOppFixedFee"](#page-439-0) on page 440

## <span id="page-441-0"></span>**ApiOppFixedFee: GetList**

GetList(ByVal sOpportunityId As String, Optional ByVal iRetRows As Short =  $-1$ ) As DataSet

#### **Purpose**

Returns a list of fixedfees for the specified opportunity.

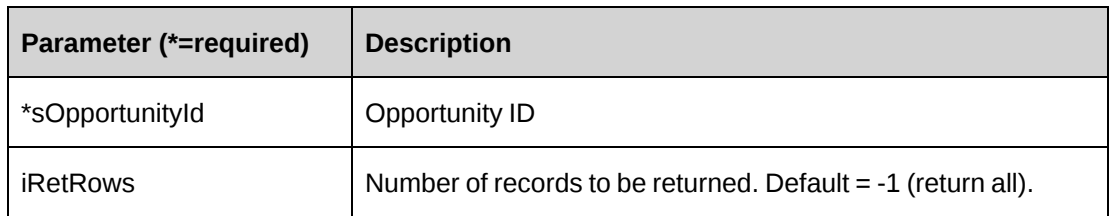

### **Returns**

A dataset with data or an empty dataset if nothing is found

### **Remarks**

None

# **Example**

Not available

# **Related information**

["ApiOppFixedFee"](#page-439-0) on page 440

# <span id="page-442-0"></span>**ApiOppProduct**

The ApiOppProduct object contains product information for the opportunity.

#### **Namespace**

Changepoint.ChangepointAPI2.ApiOppProduct

## **Methods**

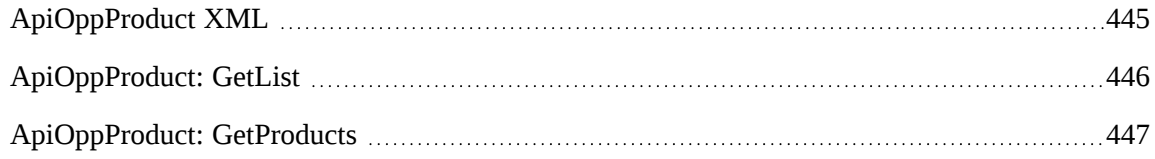

# **Properties**

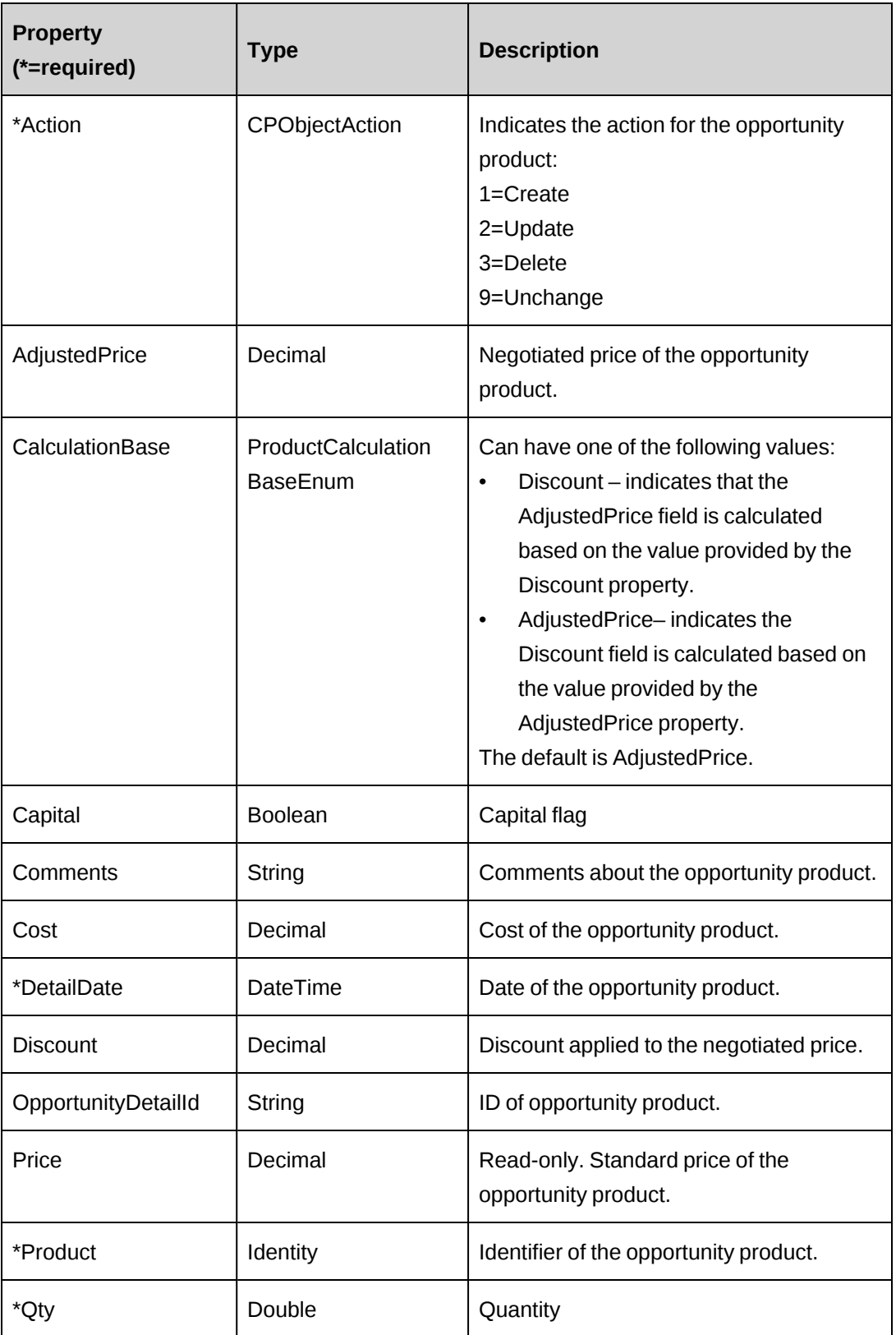

["ApiOpportunity"](#page-398-0) on page 399

["ApiOppProduct](#page-444-0) XML" on page 445

# <span id="page-444-0"></span>**ApiOppProduct XML**

```
<root>
    <opportunity>
        ...
       <opportunityproducts>
           <opportunityproduct>
              <opportunitydetailid />
              <product>
                \langleid /<name />
                 <alternatename />
              </product>
              <detaildate />
              <qty />
              <price />
              <adjustedprice />
              <cost />
              <discount />
              <capital>false</capital>
              <comments />
              <action />
              <calculationbase>adjustedprice</calculationbase>
           </opportunityproduct>
       </opportunityproducts>
    </opportunity>
\langle/root>
```
# **Comments**

The XML for the ApiOppProduct object is included in the XML for the ApiOpportunity object. The following container elements are mandatory:

```
<root>
    <opportunity>
       <opportunityproducts>
           <opportunityproduct>
              ...
           </opportunityproduct>
       </opportunityproducts>
    </opportunity>
\langleroot>
```
Some of the XML elements have child nodes (id, name, alternatename, etc.). For more information, see ["About](#page-33-0) APIs and XML" on page 34.

#### **Example**

Not available

#### **Related information**

["ApiOpportunity](#page-404-0) XML" on page 405

["ApiOppProduct"](#page-442-0) on page 443

# <span id="page-445-0"></span>**ApiOppProduct: GetList**

```
Public Function GetList(ByVal sOpportunityId As String, Optional ByVal
iRetRows As Short = -1) As System. Data. DataSet
```
#### **Purpose**

Returns a list of products for the specified opportunity.

#### **Parameters**

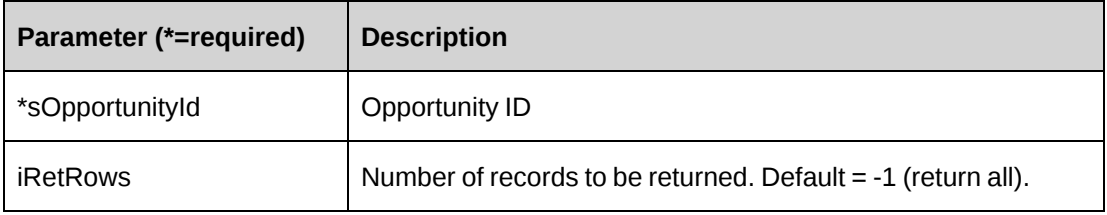

#### **Returns**

A dataset with data or an empty dataset if nothing is found

#### **Remarks**

None

#### **Example**

Not available

### **Related information**

["ApiOppProduct"](#page-442-0) on page 443

# <span id="page-446-0"></span>**ApiOppProduct: GetProducts**

Public Function GetProducts (Optional ByVal sSearchString as String = "") As DataSet

### **Purpose**

Returns a list of opportunity products

#### **Parameters**

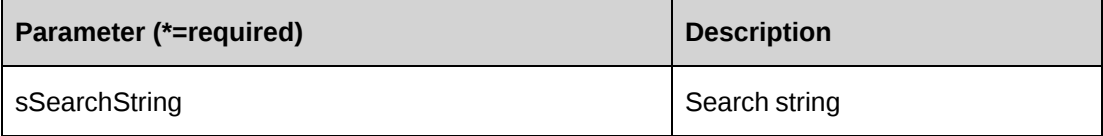

#### **Returns**

A dataset with a list of opportunity products

#### **Remarks**

None

## **Example**

Not available

## **Related information**

["ApiOppProduct"](#page-442-0) on page 443

# <span id="page-446-1"></span>**ApiOppService**

The ApiOppService object contains common service billing information associated with the opportunity.

#### **Namespace**

Changepoint.ChangepointAPI2.ApiOppService

#### **Methods**

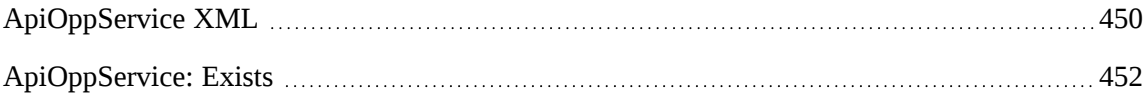

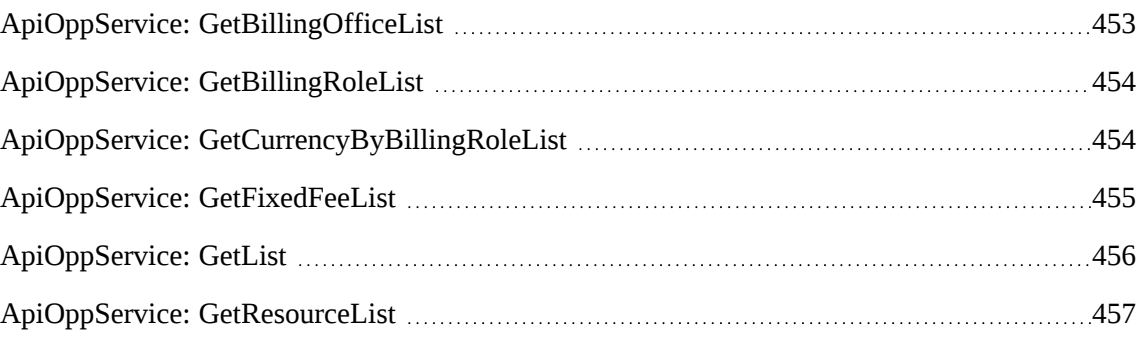

# **Properties**

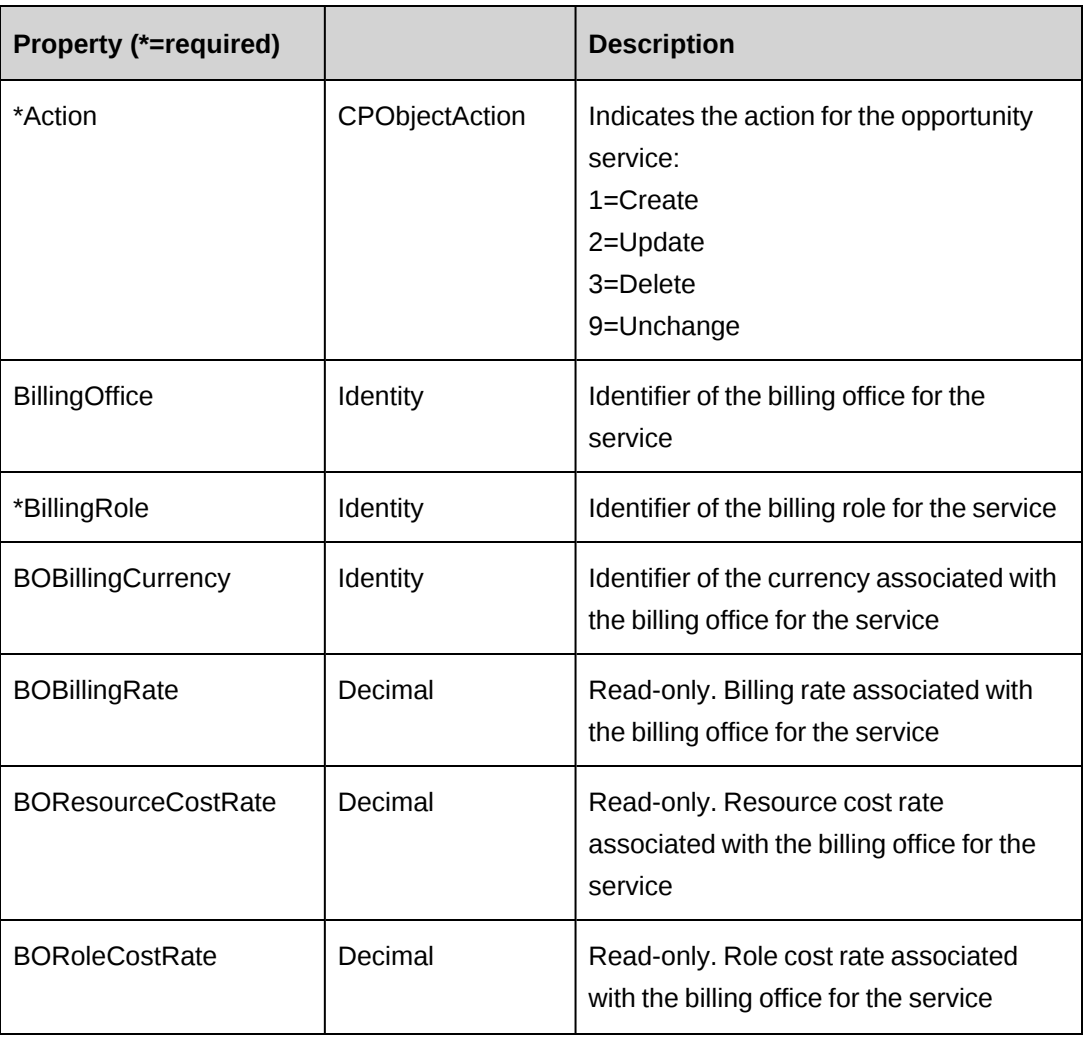

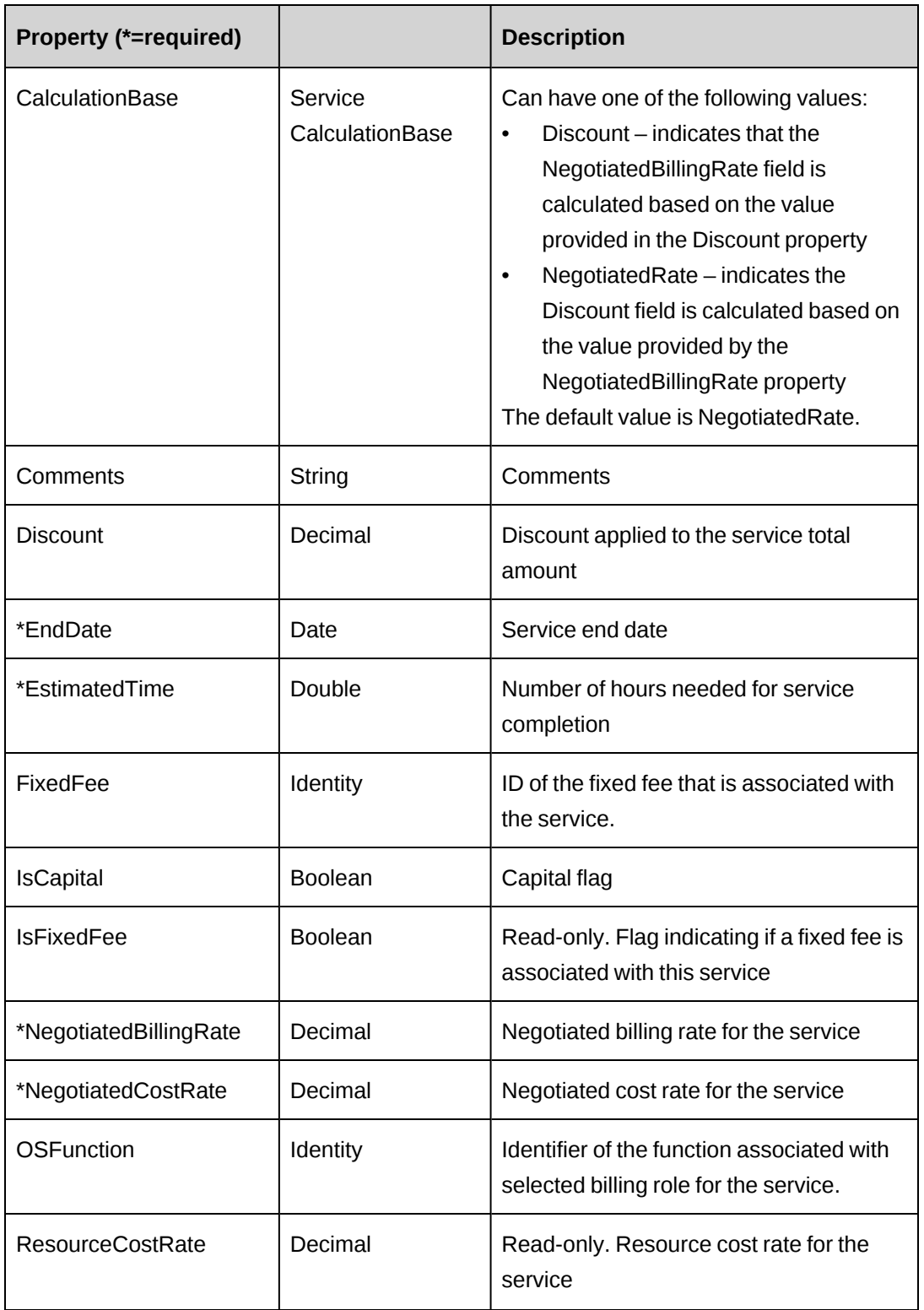

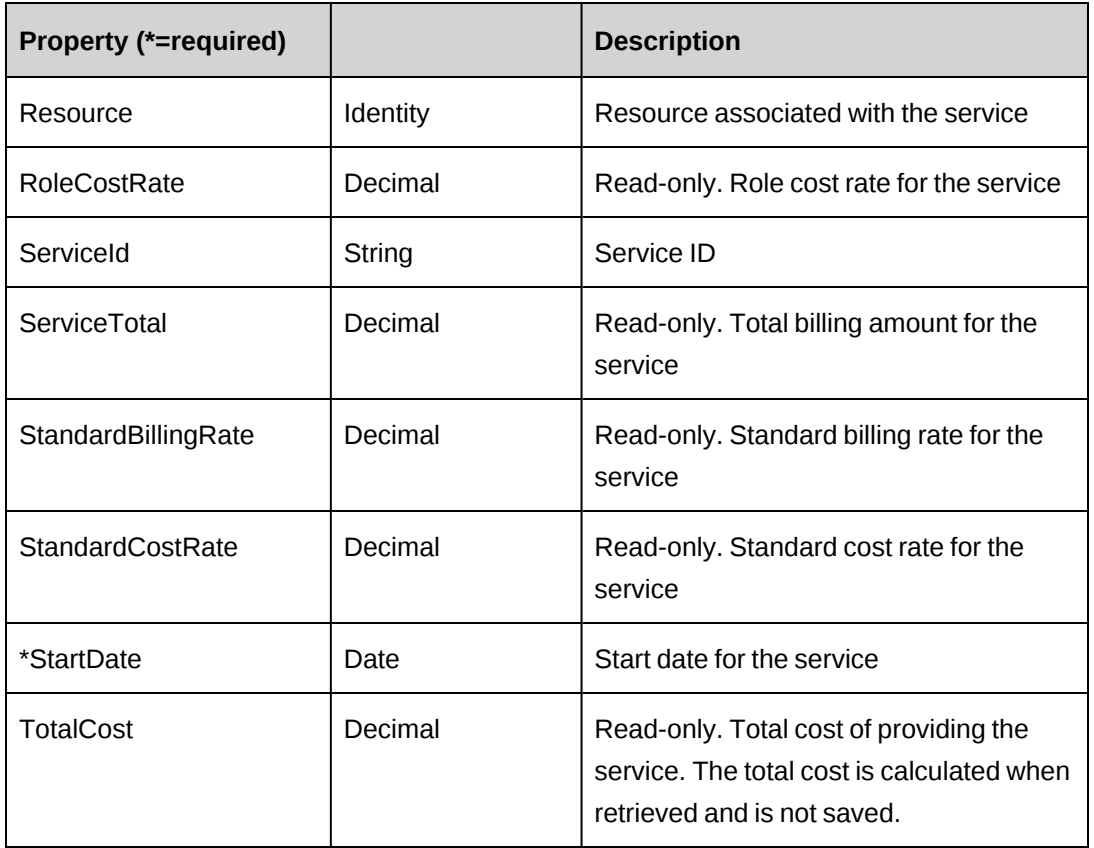

["ApiOpportunity"](#page-398-0) on page 399

["ApiOppService](#page-449-0) XML" on page 450

# <span id="page-449-0"></span>**ApiOppService XML**

```
<root>
    <opportunity>
       ...
       <opportunityservices>
          <opportunityservice>
              <action />
              <serviceid />
              <billingrole>
                \langle id \rangle<name / <alternatename />
              </billingrole>
              <standardbillingrate />
              <negotiatedbillingrate/>
              <standardcostrate/>
```

```
 <negotiatedcostrate/>
           <startdate/>
           <enddate/>
           <estimatedtime/> 
           <osfunction>
             \langleid /<name />
              <alternatename />
           </osfunction> 
           <resource>
             \langle id \rangle<name />
              <alternatename />
              <firstname />
              <lastname />
              <userdefinedid />
          \langle/resource >
           <cost/>
           <totalcost />
           <servicetotal/>
            <iscapital>false</iscapital>
           <resourcecostrate/>
           <rolecostrate/>
           <billingoffice>
             \langle id \rangle<name />
              <alternatename />
           </billingoffice>
           <bobillingrate/>
           <borolecostrate/>
           <boresourcecostrate/>
           <bobillingcurrency>
             \langle id \rangle<name / <alternatename />
           </bobillingcurrency>
           <discount />
           <fixedfee>
             \langle id \rangle<name />
               <alternatename />
           </fixedfee>
           <isfixedfee>false</isfixedfee>
           <comments />
           <calculationbase>negotiatedrate</calculationbase>
       </opportunityservice>
    </opportunityservices>
 </opportunity>
```
#### $\langle$ root>

#### **Comments**

The XML for the ApiOppServices object is included in the XML for the ApiOpportunity object. The following container elements are mandatory:

```
<root>
    <opportunity>
       <opportunityservices>
           <opportunityservice>
           ...
           </opportunityservice>
       </opportunityservices>
    </opportunity>
\langleroot\rangle
```
Some of the XML elements have child nodes (id, name, alternatename, etc.). For more information, see ["About](#page-33-0) APIs and XML" on page 34.

#### **Example**

Not available

### **Related information**

["ApiOpportunity](#page-404-0) XML" on page 405

["ApiOppService"](#page-446-1) on page 447

# <span id="page-451-0"></span>**ApiOppService: Exists**

Public Function Exists(Optional ByVal sId as String = "") As Boolean

#### **Purpose**

Verifies whether the oportunity service exists in the database

#### **Parameters**

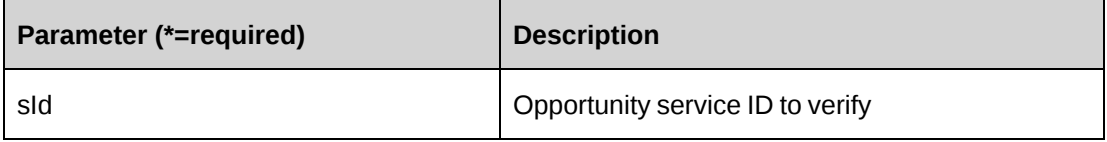

#### **Returns**

True if the opportunity service exists, else False.

#### **Remarks**

None

#### **Example**

Not available

#### **Related information**

["ApiOppService"](#page-446-1) on page 447

# <span id="page-452-0"></span>**ApiOppService: GetBillingOfficeList**

```
Public Function GetBillingOfficeList(ByVal salesRepId As String, Optional
ByVal searchCriteria As String = "") As DataSet
```
#### **Purpose**

Returns a list of the billing offices that the Sales Rep has access to and whose names match the search criteria. Supply an empty search string to return all billing offices for that Sales Rep.

#### **Parameters**

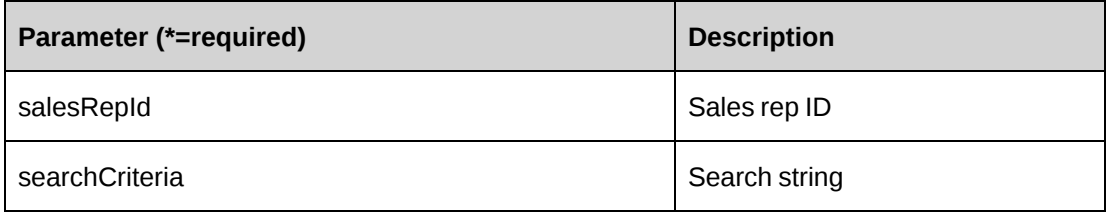

#### **Returns**

A dataset with two columns (Id, Name)

#### **Remarks**

None

#### **Example**

Not available

["ApiOppService"](#page-446-1) on page 447

# <span id="page-453-0"></span>**ApiOppService: GetBillingRoleList**

GetBillingRoleList(Optional ByVal billingOfficeId As String = "") As DataSet

### **Purpose**

Returns a list of the billing roles for the billing office

#### **Parameters**

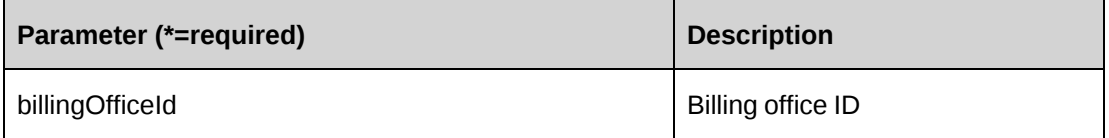

### **Returns**

A dataset with two columns (Code, Description)

#### **Remarks**

None

#### **Example**

Not available

## **Related information**

["ApiOppService"](#page-446-1) on page 447

# <span id="page-453-1"></span>**ApiOppService: GetCurrencyByBillingRoleList**

Public Function GetCurrencyByBillingRoleList(ByVal billingRoleId As String, ByVal effectiveDate As DateTime) As DataSet

#### **Purpose**

Returns a list of the currencies based on the specified billing role and effective date.

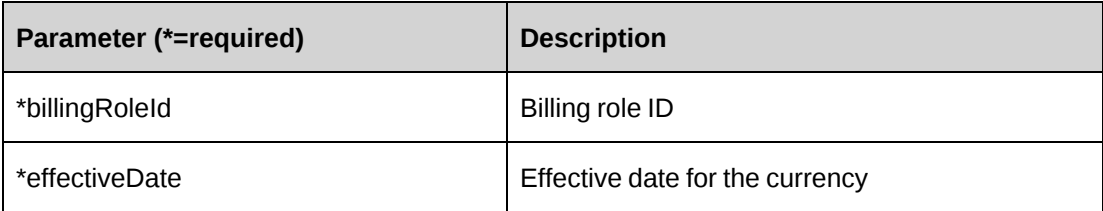

#### **Returns**

A dataset with 2 columns (Code, Description).

#### **Remarks**

None

### **Example**

Not available

### **Related information**

["ApiOppService"](#page-446-1) on page 447

# <span id="page-454-0"></span>**ApiOppService: GetFixedFeeList**

```
Public Function GetFixedFeeList(Optional ByVal sOpportunityId As String = "")
As DataSet
```
#### **Purpose**

Returns a list of the opportunity fixed fees.

#### **Parameters**

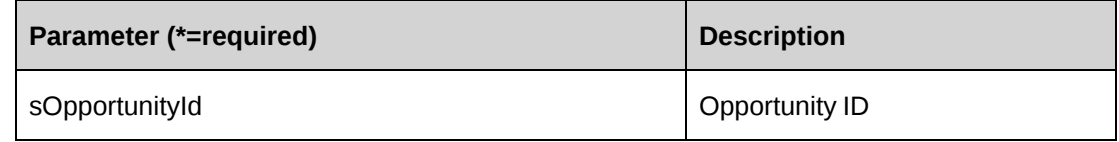

#### **Returns**

A dataset with the four columns (OpportunityFixedFeeId, Deliverable, FixedFeeAmount, FixedFeeDate).

#### **Remarks**

None

#### **Example**

Not available

#### **Related information**

["ApiOppService"](#page-446-1) on page 447

## <span id="page-455-0"></span>**ApiOppService: GetList**

```
Public Function GetList(ByVal sOpportunityId As String, Optional ByVal
iRetRows As Short = -1) As System. Data. DataSet
```
#### **Purpose**

Fills the object with data related to the specified OpportunityId passed in the parameter.

#### **Parameters**

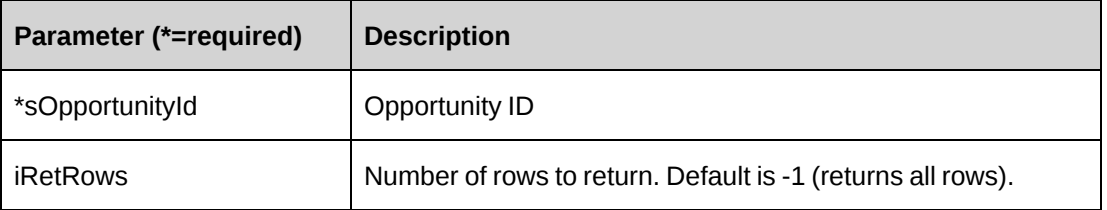

#### **Returns**

A dataset with 15 columns (ServicesId, OpportunityId, CustomerId, CustomerName, AlternateName, CustomerAlternateName, BillingRoleId, BillingRoleDescription, FunctionId, FunctionDescription, ResourceId, ResourceName, ResourceAlternateName, EstimatedTime, ServiceTotal) or an empty dataset if nothing is found.

#### **Remarks**

None

#### **Example**

Not available

["ApiOppService"](#page-446-1) on page 447

# <span id="page-456-0"></span>**ApiOppService: GetResourceList**

```
Public Function GetResourceList(Optional ByVal searchCriteria As String = "")
As DataSet
```
### **Purpose**

Returns a list of the available resources who have the TTP (Track Project Related Time) feature and who meet the search criteria.

### **Parameters**

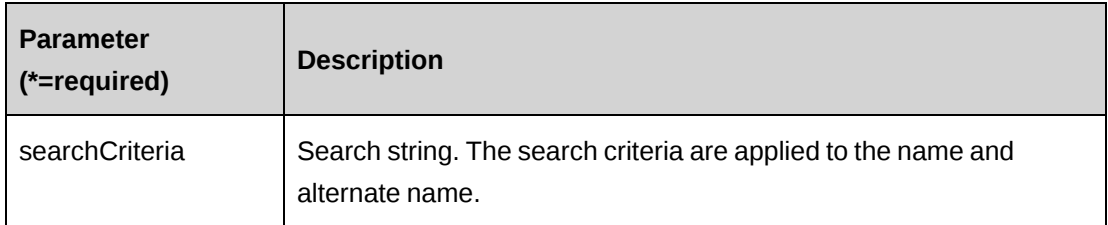

#### **Returns**

A dataset with two columns (Id, Name)

#### **Remarks**

None

#### **Example**

Not available

## **Related information**

["ApiOppService"](#page-446-1) on page 447

# <span id="page-456-1"></span>**ApiProduct**

The ApiProduct object allows users to create, retrieve, edit and delete products in the Changepoint database.

# **Namespace**

Changepoint.ChangepointAPI2.ApiProduct

# **Methods**

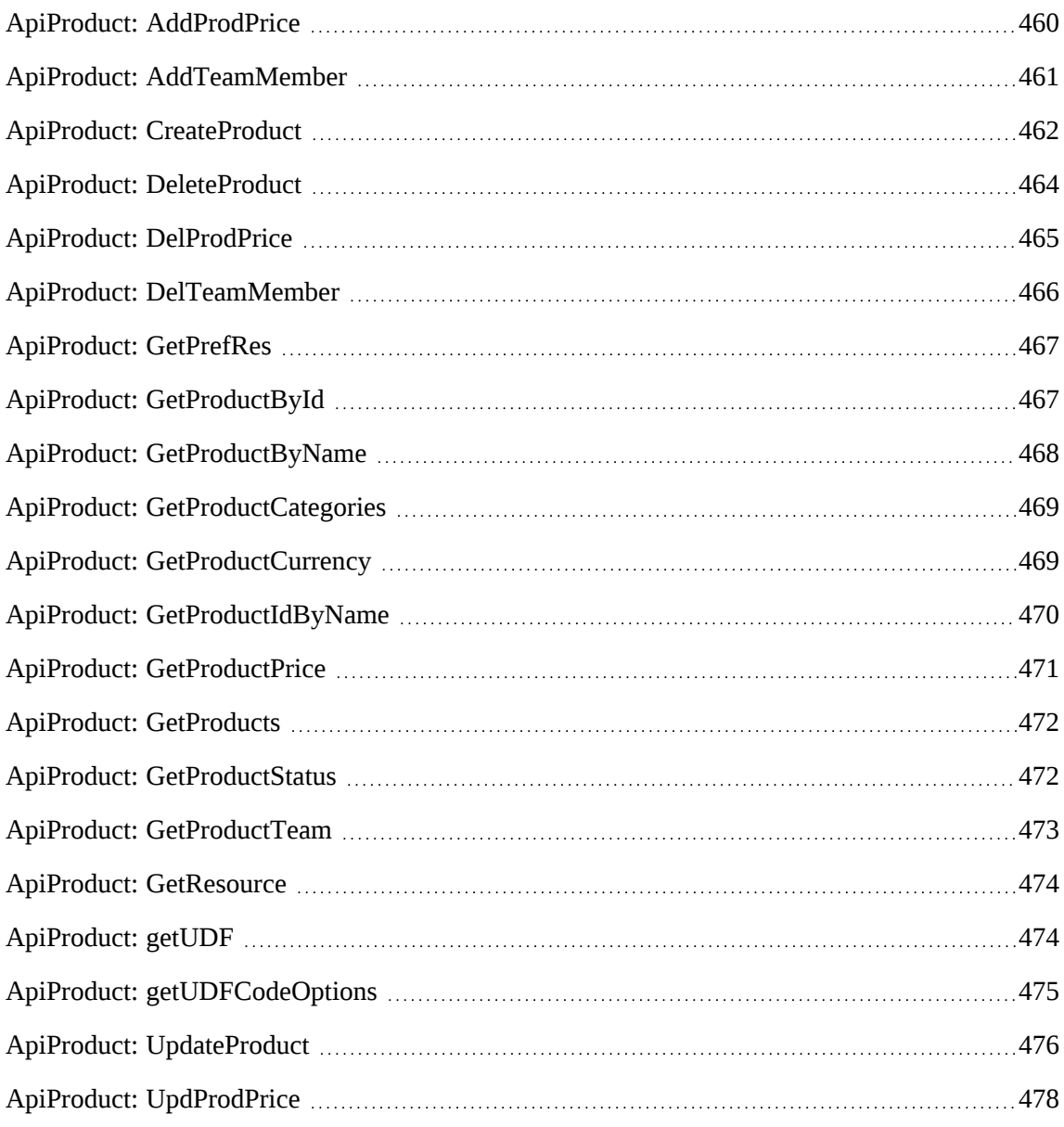

# **Properties**

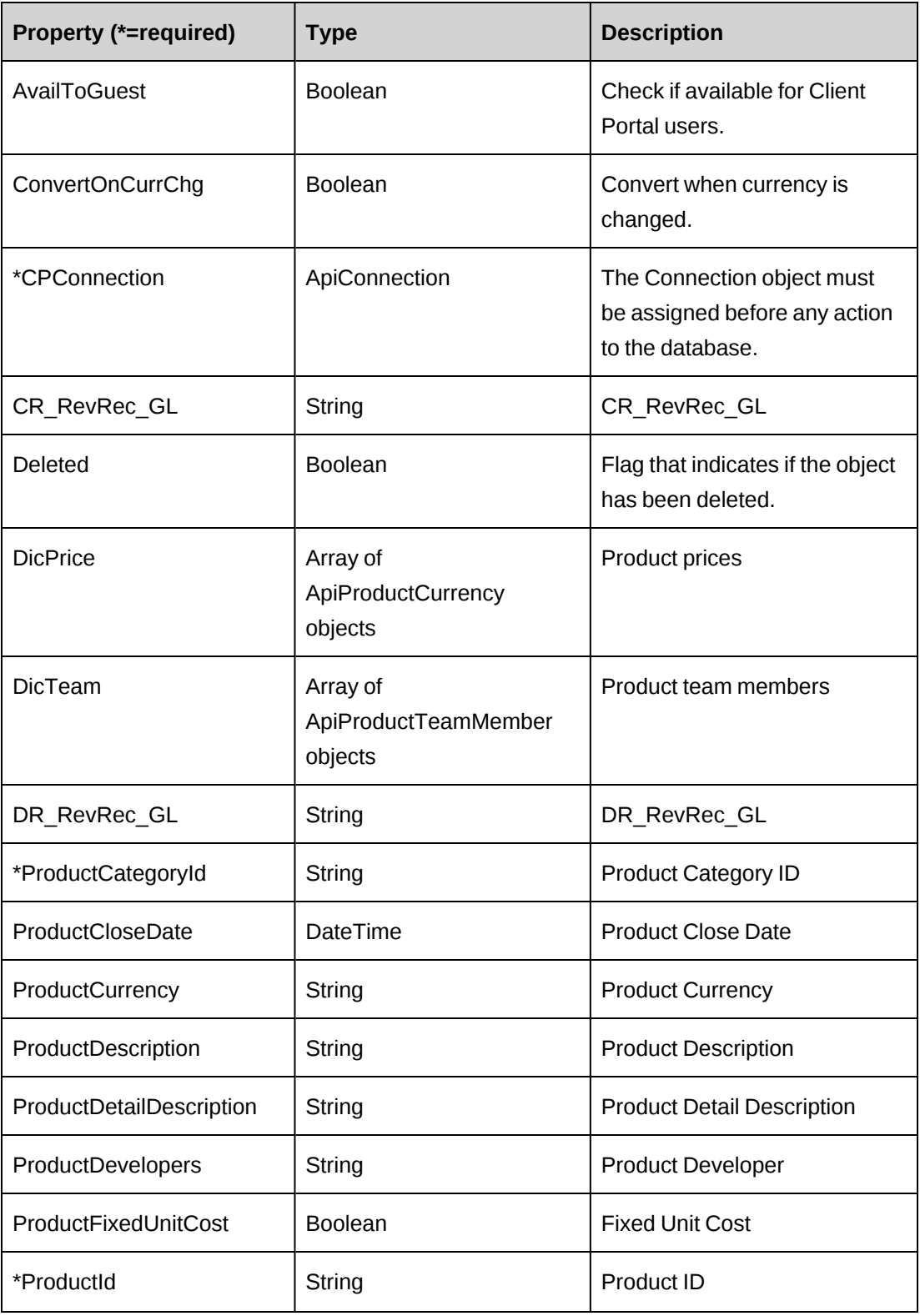

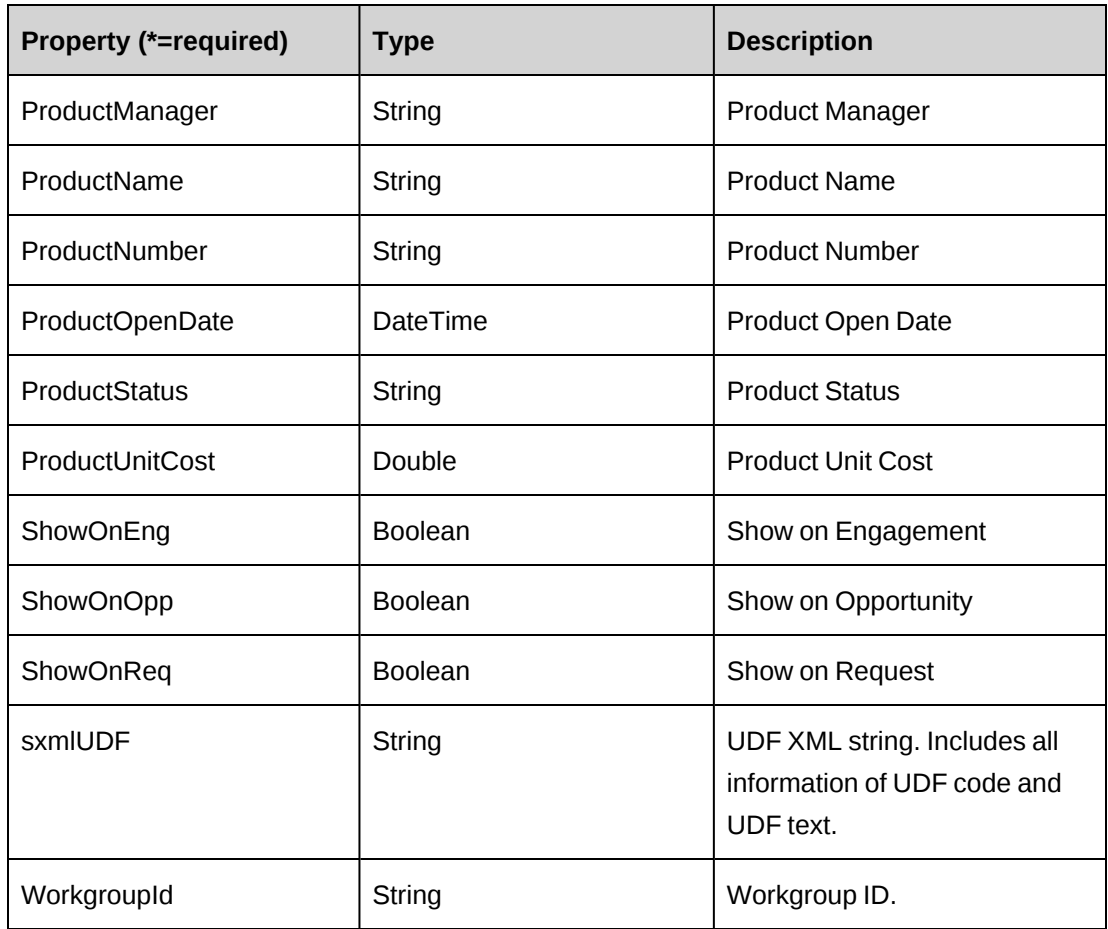

["ApiProductCurrency"](#page-478-0) on page 479

["ApiProductTeamMember"](#page-478-1) on page 479

# <span id="page-459-0"></span>**ApiProduct: AddProdPrice**

Public Function AddProdPrice(ByRef oTmpProd As ApiProduct, ByVal sProdCurId As String, ByVal sCurCode As String, ByVal curPrice As Decimal) As Boolean

## **Purpose**

Add a new price to the ApiProduct object oTmpProd

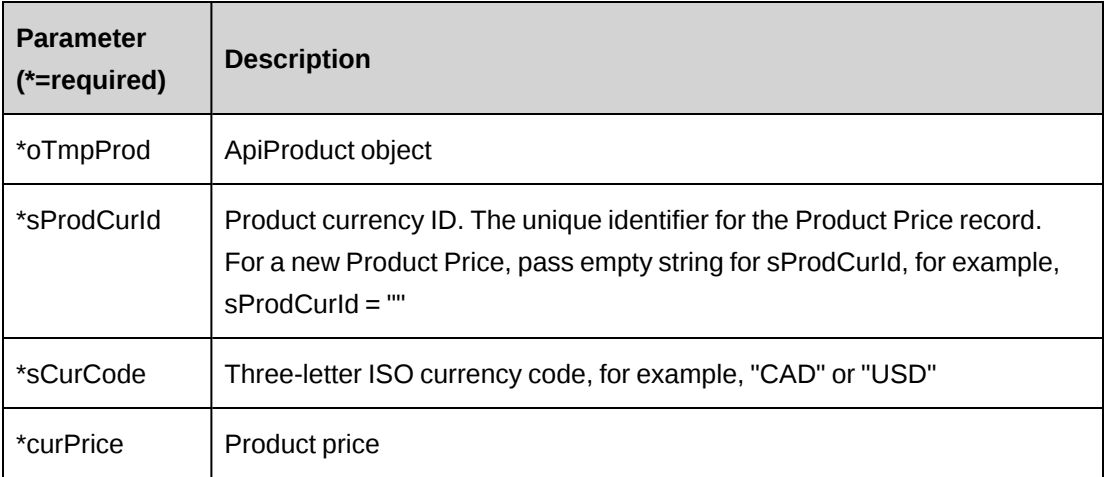

### **Returns**

True for a successful addition of a price to the product, else false

### **Remarks**

None

# **Example**

Not available

# **Related information**

["ApiProduct"](#page-456-1) on page 457

# <span id="page-460-0"></span>**ApiProduct: AddTeamMember**

Public Function AddTeamMember(ByRef oTmpProd As ApiProduct, ByVal sResourceId As String) As Boolean

## **Purpose**

Add Team Member into the ApiProduct Team in oTmpProd

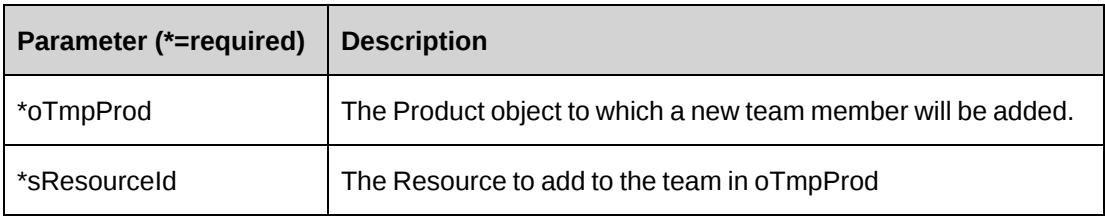

#### **Returns**

True on Success else False

#### **Remarks**

None

# **Example**

Not available

## **Related information**

["ApiProduct"](#page-456-1) on page 457

# <span id="page-461-0"></span>**ApiProduct: CreateProduct**

```
Public Function CreateProduct(ByVal oTmpProd As ApiProduct, Optional ByRef
vProductId As String = "") As Int32
```
## **Purpose**

Add a new product to Changepoint based on the data held in oTmpProd

### **Parameters**

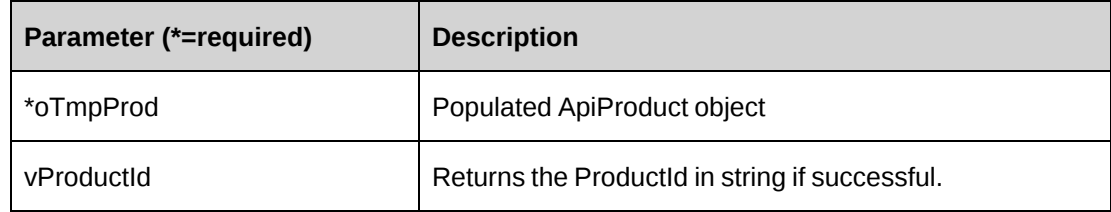

#### **Returns**

 $0 =$  Success

Nonzero = Error

#### **Remarks**

This process adds a new product but also adds pricing, Product Team and UDF data to Changepoint.

There are two fields that must have a value. They are: ProductId, ProductCategoryId

#### **Example**

```
Dim myProduct As New ApiProduct
Dim myPrice As New ApiProductCurrency
Dim dsProdCat As DataSet
Dim sProdCatId As String = ""
myProduct.CpConnection = myCon
'Get a list of product categories and extract the Id
dsProdCat = myProduct.GetProductCategories()
If ds.tables.Count > 0 AndAlso ds.Tables(0)
    For Each mRow As DataRow in ds.tables(0).Rows
       If mRow.Item("ProductCategoryName").ToString = "MyProductCategory" Then
          sProdCatId = mRow.Item ("ProductCategoryId").ToString
          Exit For
       End If
   Next mRow
Else
End If
If sProdCatId = "" Then
    'Handle error
End If
With myProduct
    .ProductName = "My Test Product 1"
    .ProductCategoryId = sProdCatId 
    .ProductStatus =
    .ProductNumber = "P001"
    .ProductDescription = "Test Description"
End With
'Add a new price to the object
'Note: Use the GetProductCurrency("") method to extract a list of currency
codes with 'descriptions if the code is unknown and only a description is
known i.e. "American 'Dollar" the returned list can be searched for the
matching description.
```
If myProduct.AddProdPrice(myProduct, "", "CAD", 2000.00) <> 0 Then

```
 'Handle error
End If
'Add a team member named John Smith, using the preferred resources
'of the logged in user.
Dim dsPrefRes as New DataSet
dsPrefRes = myProduct.GetPrefRes()
If dsPrefRes.Tables.Count > 0 AndAlso dsPrefRes.Tables(0).Rows.Count > 0 Then
    For each mDataRow As DataRow In dsPrefRes.Tables(0).Rows
       If dsPrefRes.Item("ResourceName").ToString = "John Smith" Then
          If myProduct.AddTeamMember(myProduct, dsPrefRes.Item
("ResourceId").ToString) = 0 Then
             Exit For
          Else
             'Handle error
          End If
       End If
    Next
End If
If myProduct.CreateProduct(myProduct) <> 0
    'Handle error
End If
```
["ApiProduct"](#page-456-1) on page 457

# <span id="page-463-0"></span>**ApiProduct: DeleteProduct**

Public Function DeleteProduct(ByVal sProductId As String, ByVal sProdCatId As String) As Int32

#### **Purpose**

Delete an existing product from Changepoint

#### **Parameters**

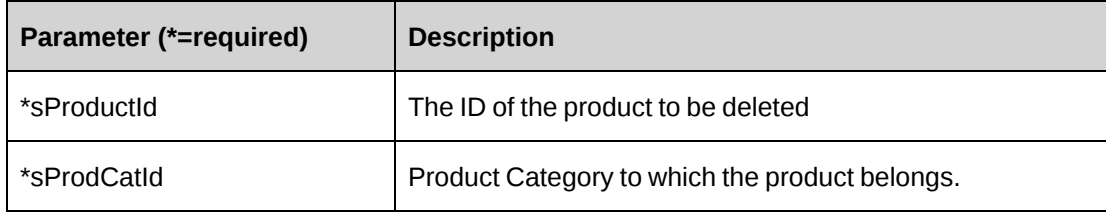

#### **Returns**

 $0 =$  Success

Nonzero = Error

### **Remarks**

UDF (configurable field) data related to the product is also removed.

#### **Example**

Not available

### **Related information**

["ApiProduct"](#page-456-1) on page 457

# <span id="page-464-0"></span>**ApiProduct: DelProdPrice**

```
Public Function DelProdPrice(ByVal sProductId As String, Optional ByVal
sProdCurId As String = "") As Boolean
```
### **Purpose**

Delete product prices

### **Parameters**

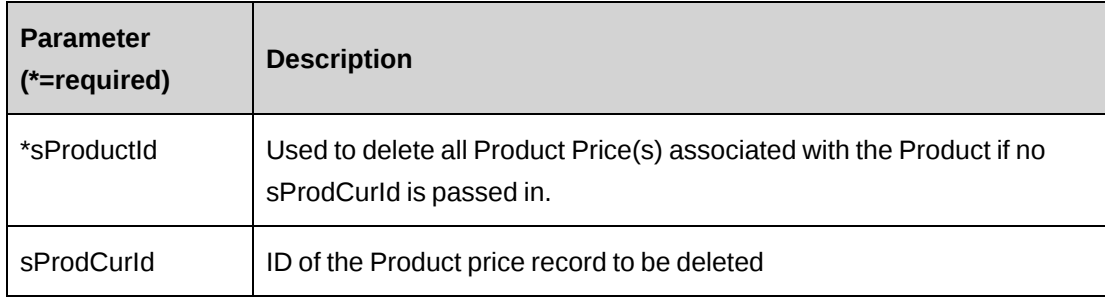

#### **Returns**

True on success else False

#### **Remarks**

The method deletes product price records from the database.

# **Example**

Not available

### **Related information**

["ApiProduct"](#page-456-1) on page 457

# <span id="page-465-0"></span>**ApiProduct: DelTeamMember**

Public Function DelTeamMember(ByVal sProdCatId As String, ByVal sProductId As String, Optional ByVal sResourceId As String = "") As Boolean

#### **Purpose**

Delete team members

#### **Parameters**

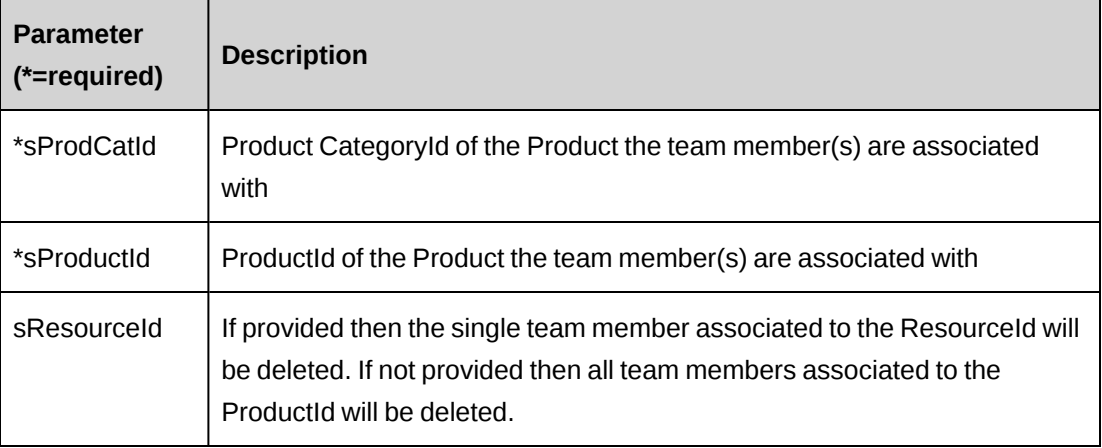

#### **Returns**

True on success else False

#### **Remarks**

The method deletes ProductTeam members from the database.

#### **Example**

Not available

["ApiProduct"](#page-456-1) on page 457

# <span id="page-466-0"></span>**ApiProduct: GetPrefRes**

Public Function GetPrefRes() As Dataset

### **Purpose**

Retrieve a list of preferred resources

#### **Parameters**

None

#### **Returns**

Dataset(ResourceId, ResourceName, WorkgroupId, WorkgroupName, GlobalWorkgroupId, GlobalWorkgroupName, Language, BaseCurrency, ResourceType, AltResourceName, WAltName)

WAltName is the Workgroup alternate name.

#### **Remarks**

The list is generated based on the logged in user and their preferred resources list as defined in Changepoint.

Can be used for selection of new Team members.

## **Example**

Not available

## **Related information**

["ApiProduct"](#page-456-1) on page 457

# <span id="page-466-1"></span>**ApiProduct: GetProductById**

Public Function GetProductById (ByVal sProductId As String) As ApiProduct

## **Purpose**

Retrieves product data for a specified product ID

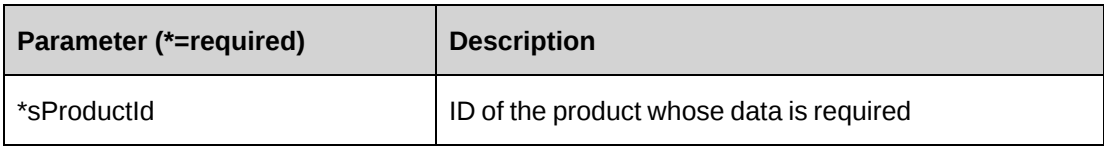

#### **Returns**

An ApiProduct object.

### **Remarks**

Includes related Product Team and Price data

### **Example**

Not available

### **Related information**

["ApiProduct"](#page-456-1) on page 457

# <span id="page-467-0"></span>**ApiProduct: GetProductByName**

Public Function GetProductByName (ByVal sProductName As String) As ApiProduct

#### **Purpose**

Retrieves current product data based on the product's name

#### **Parameters**

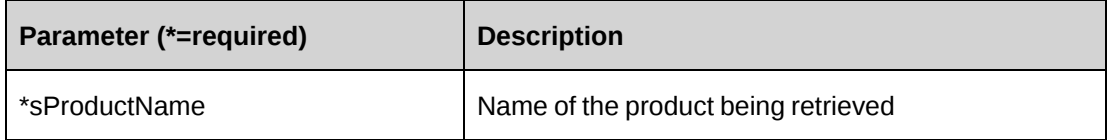

#### **Returns**

An Api product object.

### **Remarks**

Includes related Product Team and Price data
### **Example**

Not available

## **Related information**

["ApiProduct"](#page-456-0) on page 457

## **ApiProduct: GetProductCategories**

Public Function GetProductCategories() As Dataset

## **Purpose**

Returns a list of all product categories

### **Parameters**

None

### **Returns**

Dataset (ProductCategoryID, ProductCategoryName)

#### **Remarks**

None

## **Example**

Not available

#### **Related information**

["ApiProduct"](#page-456-0) on page 457

## **ApiProduct: GetProductCurrency**

Public Function GetProductCurrency(ByRef sLang As String) As Dataset

#### **Purpose**

Retrieve product currencies

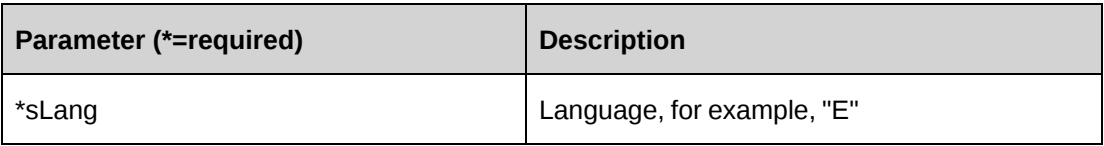

#### **Returns**

Dataset (Code, Description)

## **Remarks**

The parameter sLang can be an empty string as the language is taken from the base language set in Changepoint.

### **Example**

Not available

## **Related information**

["ApiProduct"](#page-456-0) on page 457

## **ApiProduct: GetProductIdByName**

Public Function GetProductIdByName(ByVal sName As String) As String

## **Purpose**

Get the ProductId based on the name of the product

#### **Parameters**

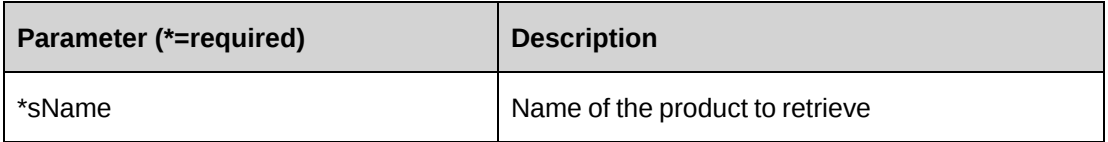

## **Returns**

ProductId as a string

#### **Remarks**

None

### **Example**

Not available

## **Related information**

["ApiProduct"](#page-456-0) on page 457

## **ApiProduct: GetProductPrice**

Public Function GetProductPrice(ByVal sProductId As String, ByVal sProdCatId As String, ByVal sLang As String) As Dataset

### **Purpose**

Return product pricing data based on the product name, category and language

## **Parameters**

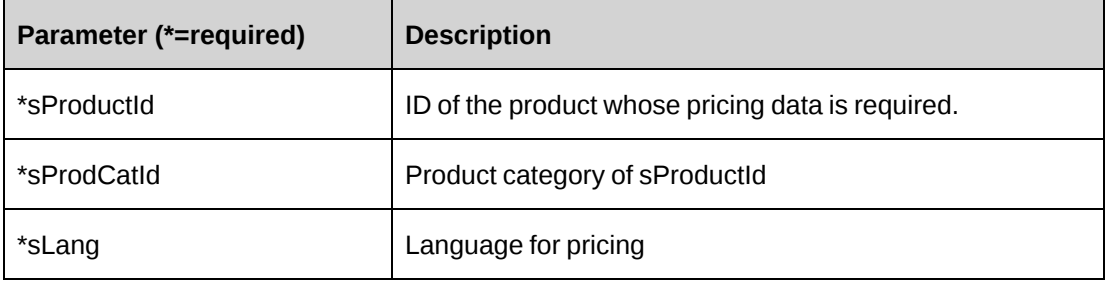

#### **Returns**

Dataset (ProductCurrencyId, Code, Price, Description)

#### **Remarks**

None

#### **Example**

Not available

["ApiProduct"](#page-456-0) on page 457

## **ApiProduct: GetProducts**

```
Public Function GetProducts (Optional ByVal sCatId As String = "", Optional
ByVal sStatus As String = "") As DataSet
```
#### **Purpose**

Retrieve all products by the category and/or status of the product

#### **Parameters**

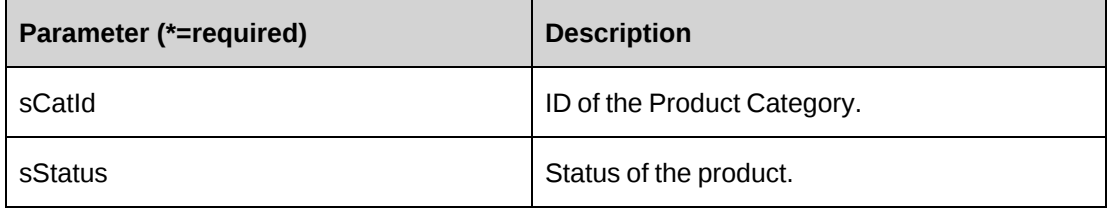

#### **Returns**

A Dataset (ProductId, ProductName) ordered by product name

#### **Remarks**

None

#### **Example**

Not available

#### **Related information**

["ApiProduct"](#page-456-0) on page 457

## **ApiProduct: GetProductStatus**

Public Function GetProductStatus() As Dataset

#### **Purpose**

Retrieve all available product status values based on the current logged-in Changepoint user.

None

#### **Returns**

Dataset (Code, Description)

#### **Remarks**

The returned status data is filtered based on the Workgroup or GlobalWorkgroup of the logged-in Changepoint user.

### **Example**

Not available

### **Related information**

["ApiProduct"](#page-456-0) on page 457

## **ApiProduct: GetProductTeam**

Public Function GetProductTeam(ByVal sProductId As String, ByVal sProdCatId As String) As Dataset

#### **Purpose**

Retrieve Product team resources based on a specified Product and its category

#### **Parameters**

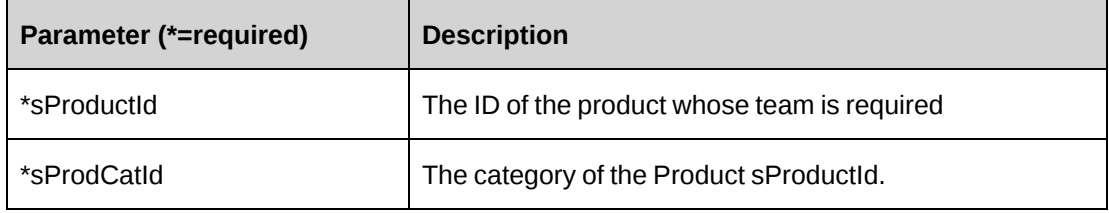

#### **Returns**

A Dataset (ResourceId, Name, AlternateName)

## **Remarks**

None

#### **Example**

Not available

#### **Related information**

["ApiProduct"](#page-456-0) on page 457

## **ApiProduct: GetResource**

Public Function GetResource() As Dataset

#### **Purpose**

Retrieve a list of all resources currently assigned to a workgroup

#### **Parameters**

None

#### **Returns**

Dataset (ResourceId, Name, AlternateName, BaseCurrency)

#### **Remarks**

None

### **Example**

Not available

#### **Related information**

["ApiProduct"](#page-456-0) on page 457

### **ApiProduct: getUDF**

Public Function getUDF (ByVal sProductId As String, Optional ByVal retOption As Byte = 1, Optional ByVal actionResourceId As String = "") As String

#### **Purpose**

Extract UDF (configurable field) data as an XML string based on the logged in resource and/or product

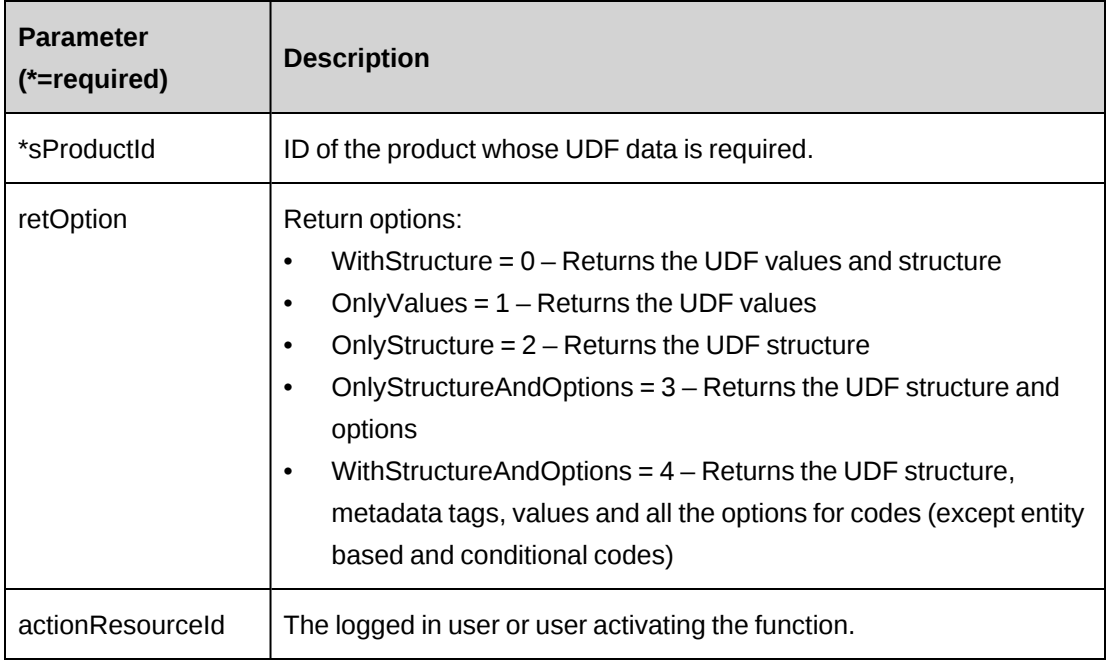

### **Returns**

UDF string in XML format.

## **Remarks**

Use an empty value for sProductId to have default UDF values included in the returned string.

## **Example**

Not available

## **Related information**

["ApiProduct"](#page-456-0) on page 457

## **ApiProduct: getUDFCodeOptions**

Public Function getUDFCodeOptions (ByVal codeName As String, Optional ByVal SearchString As String = "", Optional ByRef lErrCode As Int32 = 0) As String

#### **Purpose**

Retrieve UDF Code options as an XML string based on the code name and/or the action resource, a search string

#### **Parameters**

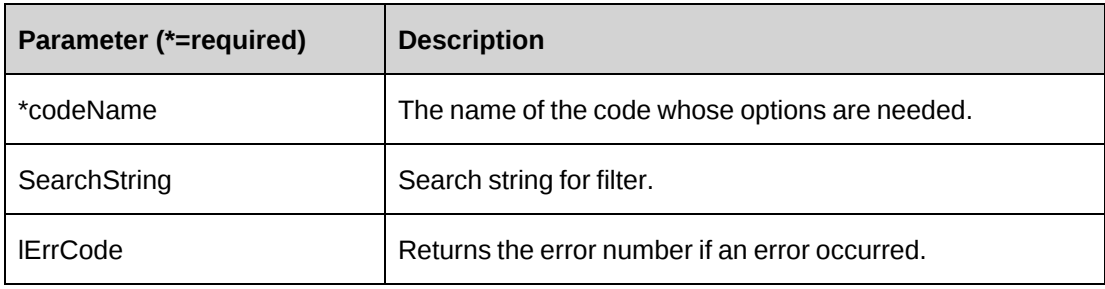

#### **Returns**

UDF code options in XML.

#### **Remarks**

The search string will be used to search the options text for all occurrences of sSearchString.

The code name is of the form "Code#" where "#" is the code number, for example, "Code10".

#### **Example**

Not available

#### **Related information**

["ApiProduct"](#page-456-0) on page 457

## **ApiProduct: UpdateProduct**

Public Function UpdateProduct(ByRef oTmpProd As ApiProduct) As Int32

#### **Purpose**

Update Changepoint with updates to an existing product.

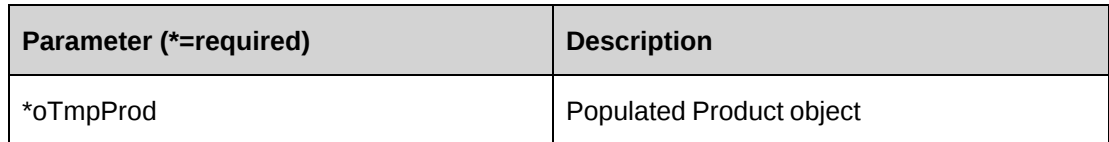

#### **Returns**

 $0 =$  Success

Nonzero = Error

#### **Remarks**

Also updates Product Team data as well as pricing and UDF data.

Ensure that ProductId and ProductCategoryId are populated as the update process will fail without these two values.

#### **Example**

```
Dim myProduct As ApiProduct
Dim myProdCurrency as New ApiProductCurrency
Dim myPriceDic As New ApiProductCurrency()
Dim sErrorString As String = ""
myProduct.CpConnection = myCon
myProduct = myProduct.GetProductByName("MyTestProduct")
With myProduct
    .ProductName = "My Updated Test Product 1" 
    .ProductDescription = "Updated Test Description"
    ...
End With
'Want to update the CAD price. Get an array of ApiProductCurrency objects from
the 'returned an array of objects
Dim sProdCurrId as String = ""
myPriceDic = myProduct.DicPrice
Dim iLen as Integer = 0
Do While iLen < myPriceDic.Length
    myProdCurrency = myPriceDic(iLen)
    If myProdCurrency.Code = "CAD" Then
       myProdCurrency.Price = 5000.00
       Exit Do
    Else
       myProdCurrency = Nothing
    End If
```

```
Loop
If myProduct.UpdateProduct(myProduct) <> 0
    'Handle update error
End If
```
["ApiProduct"](#page-456-0) on page 457

## **ApiProduct: UpdProdPrice**

Public Function UpdProdPrice (ByVal sProdCurId As String, ByVal sCurCode As String, ByVal curPrice As Decimal) As Boolean

#### **Purpose**

Updates the product price in the object oTmpProd

#### **Parameters**

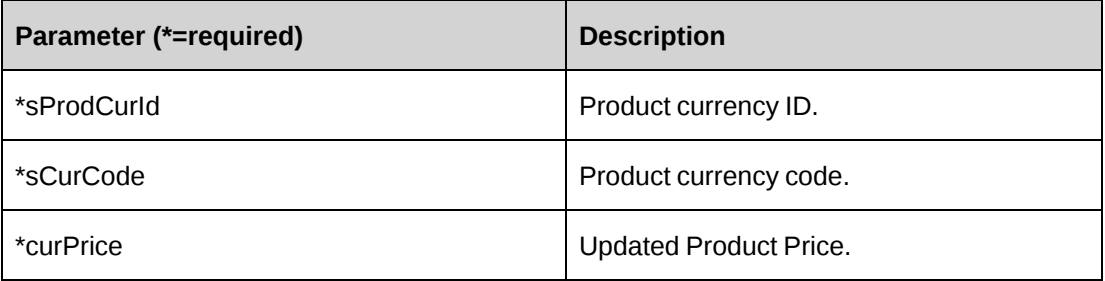

#### **Returns**

Returns true upon success else false.

#### **Remarks**

None

### **Example**

Not available

## **Related information**

["ApiProduct"](#page-456-0) on page 457

# <span id="page-478-1"></span>**ApiProductCurrency**

The ApiProductCurrency object represents the currency information associated to a product.

#### **Namespace**

Changepoint.ChangepointAPI2.ApiProductCurrency

#### **Methods**

None

#### **Properties**

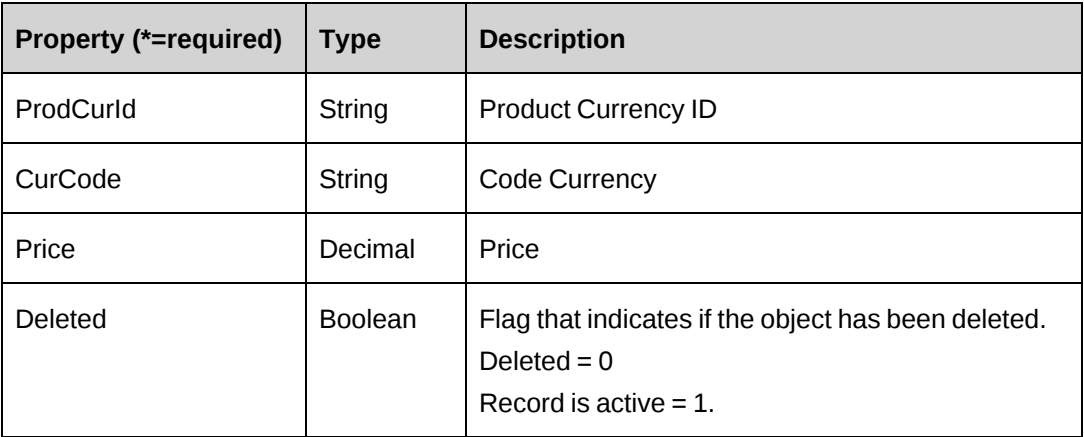

#### **Related information**

["ApiProduct"](#page-456-0) on page 457

["ApiProductTeamMember"](#page-478-0) on page 479

# <span id="page-478-0"></span>**ApiProductTeamMember**

The ApiProductTeamMember object represents all resources that have access to a product.

#### **Namespace**

Changepoint.ChangepointAPI2.ApiProductTeamMember

#### **Methods**

None

## **Properties**

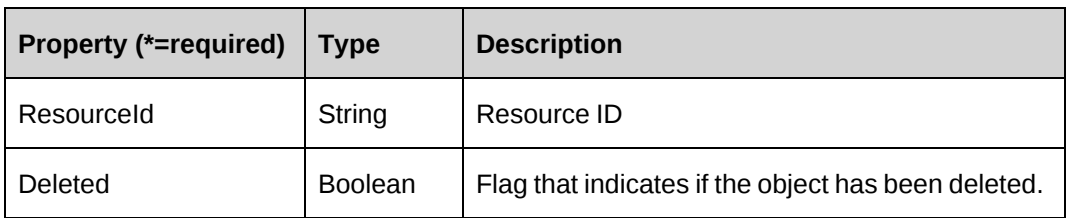

## **Related information**

["ApiProduct"](#page-456-0) on page 457

["ApiProductCurrency"](#page-478-1) on page 479

# <span id="page-479-0"></span>**ApiProject**

The ApiProject object allows users to add, retrieve, update and delete project information within the Changepoint database.

#### **Namespace**

Changepoint.ChangepointAPI2.ApiProject

## **Methods**

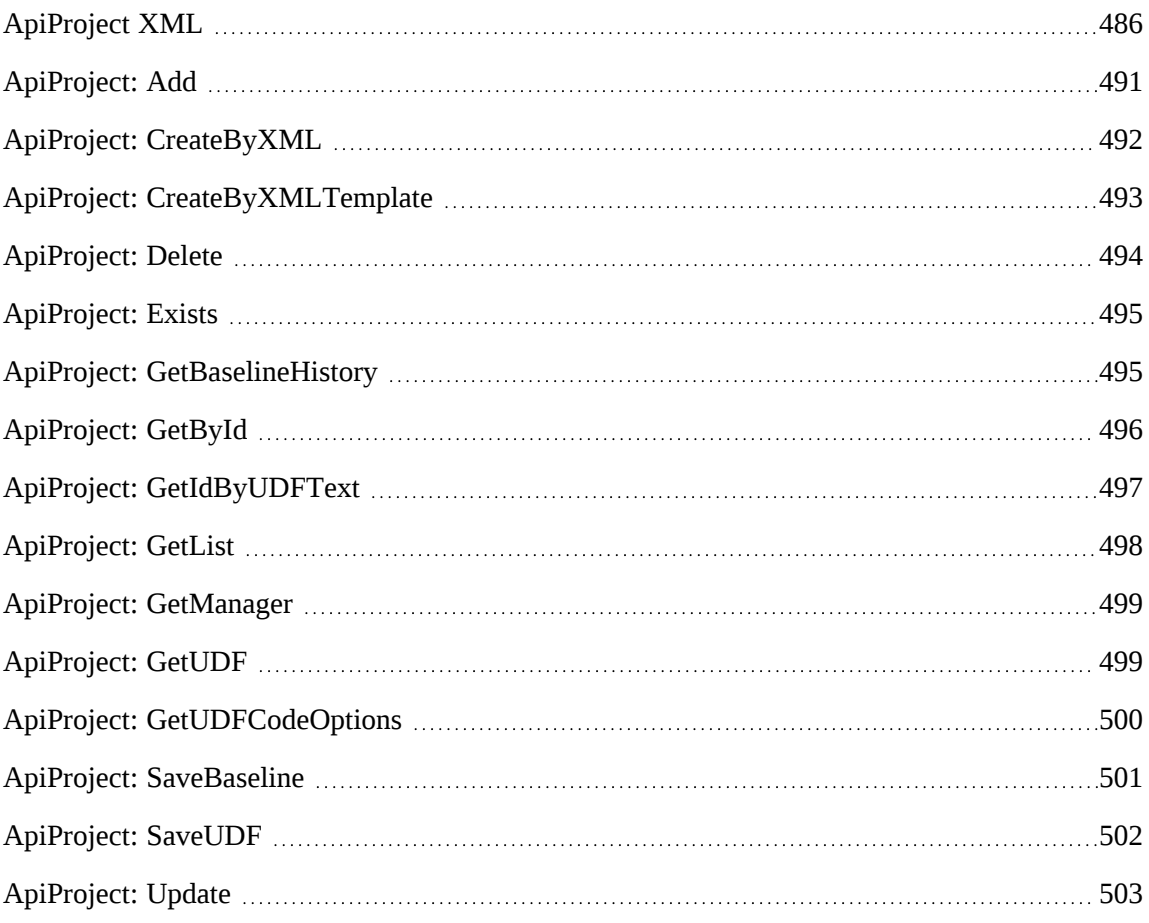

# **Properties**

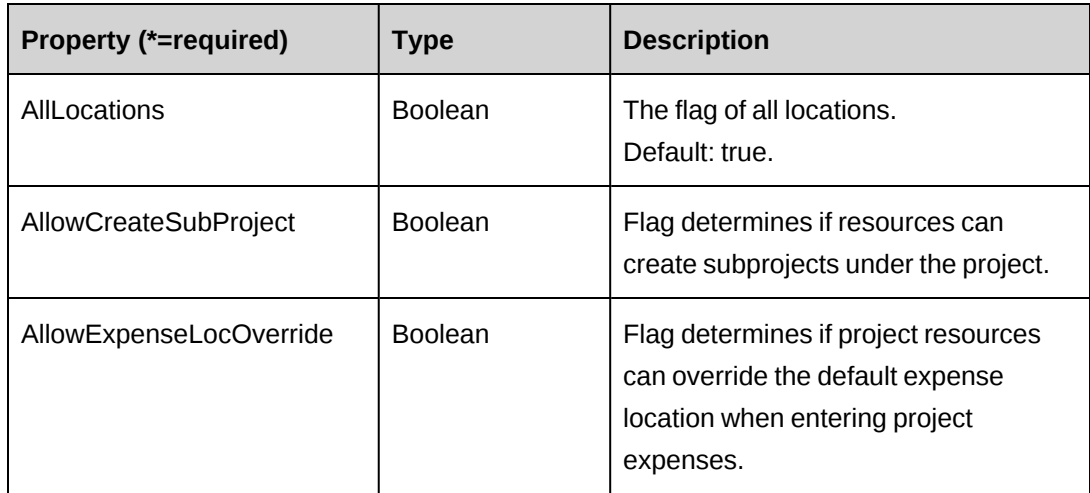

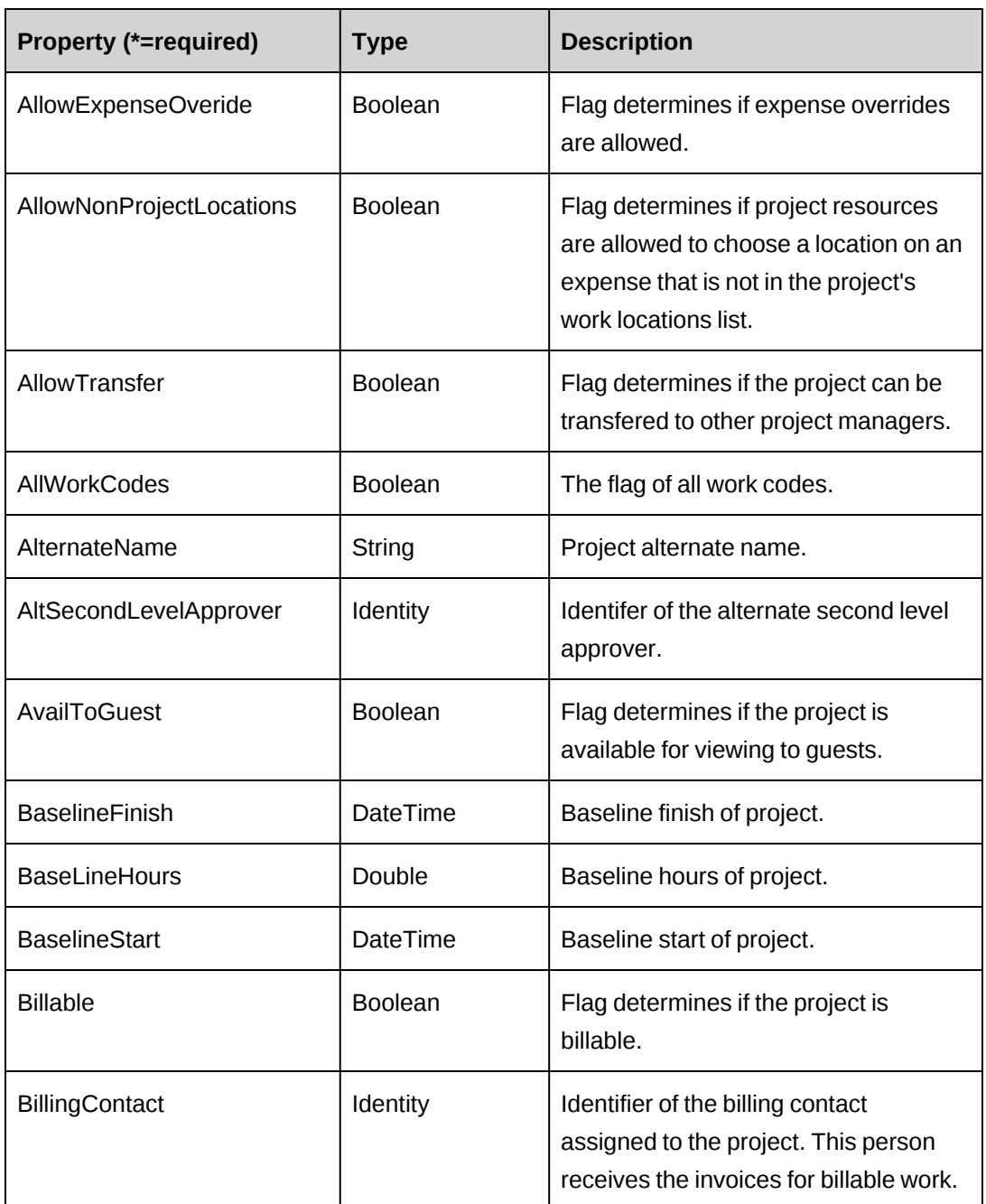

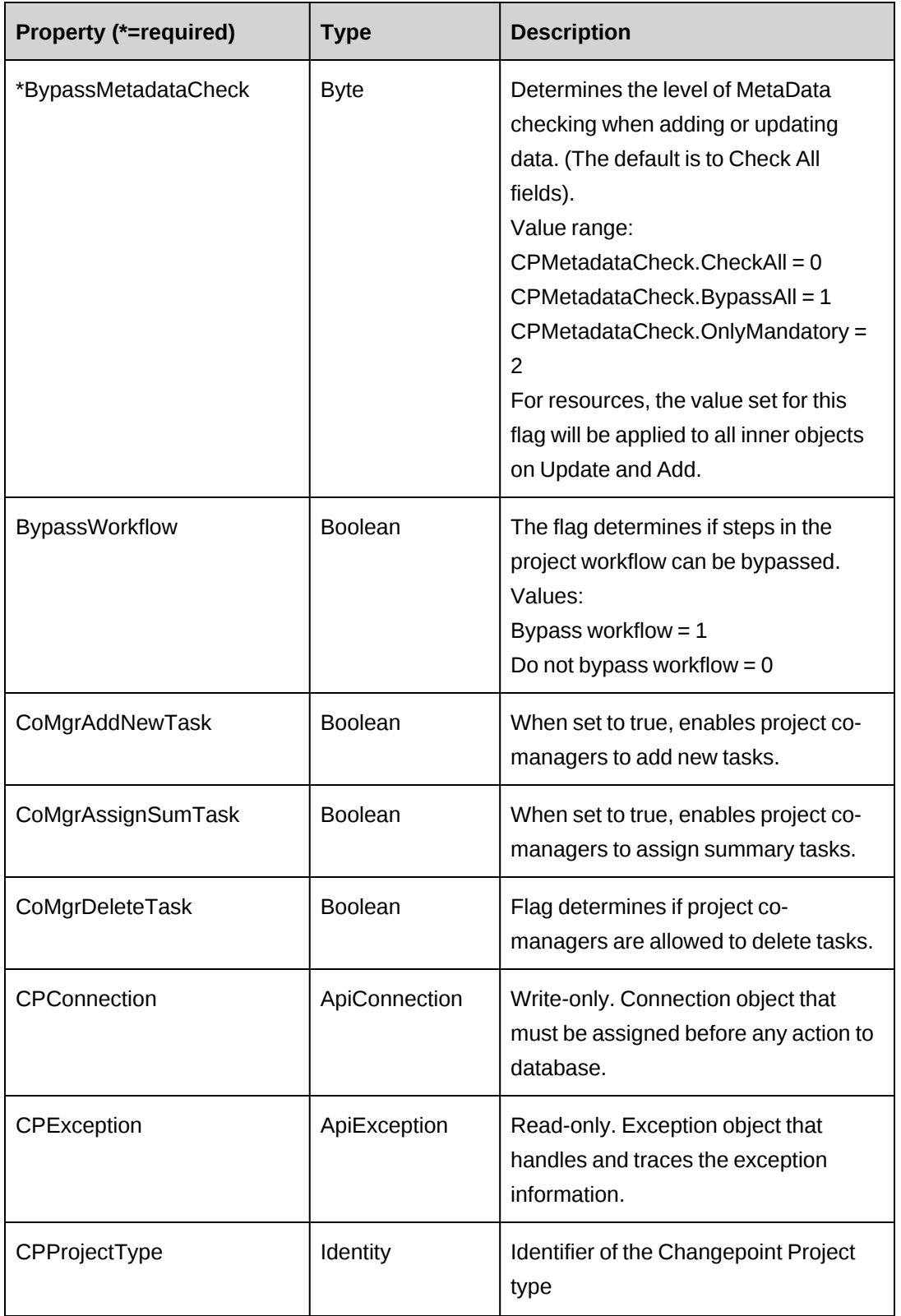

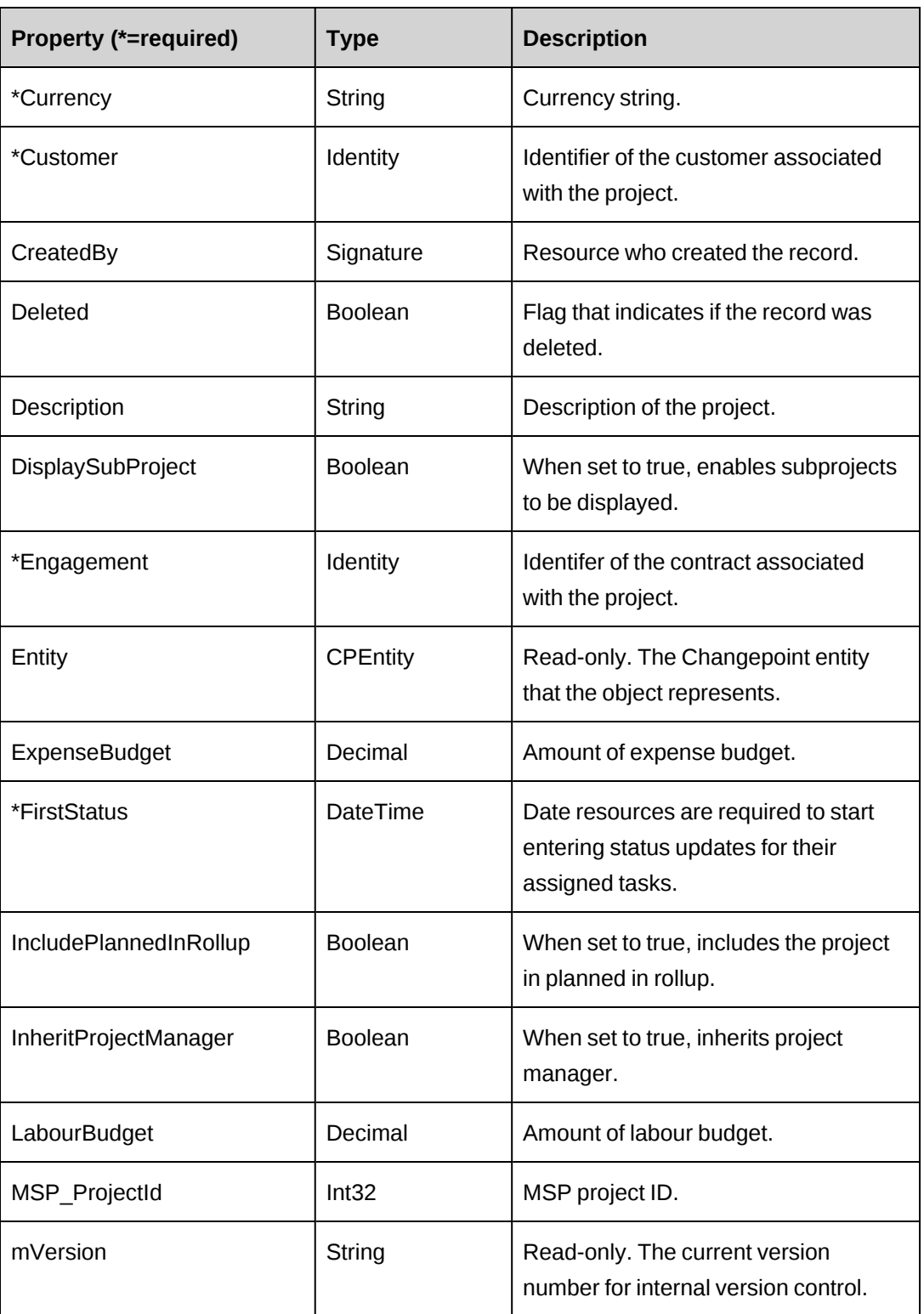

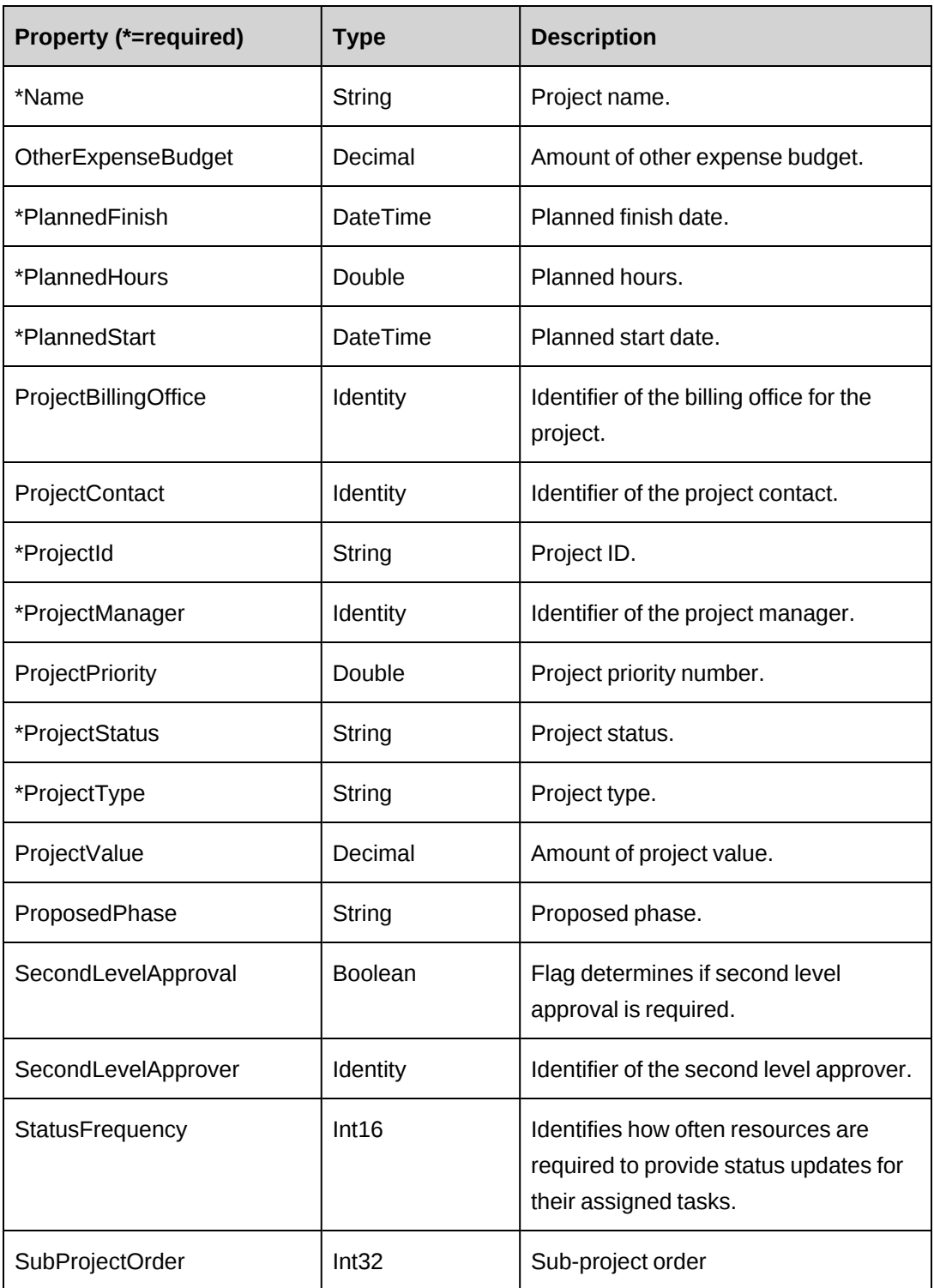

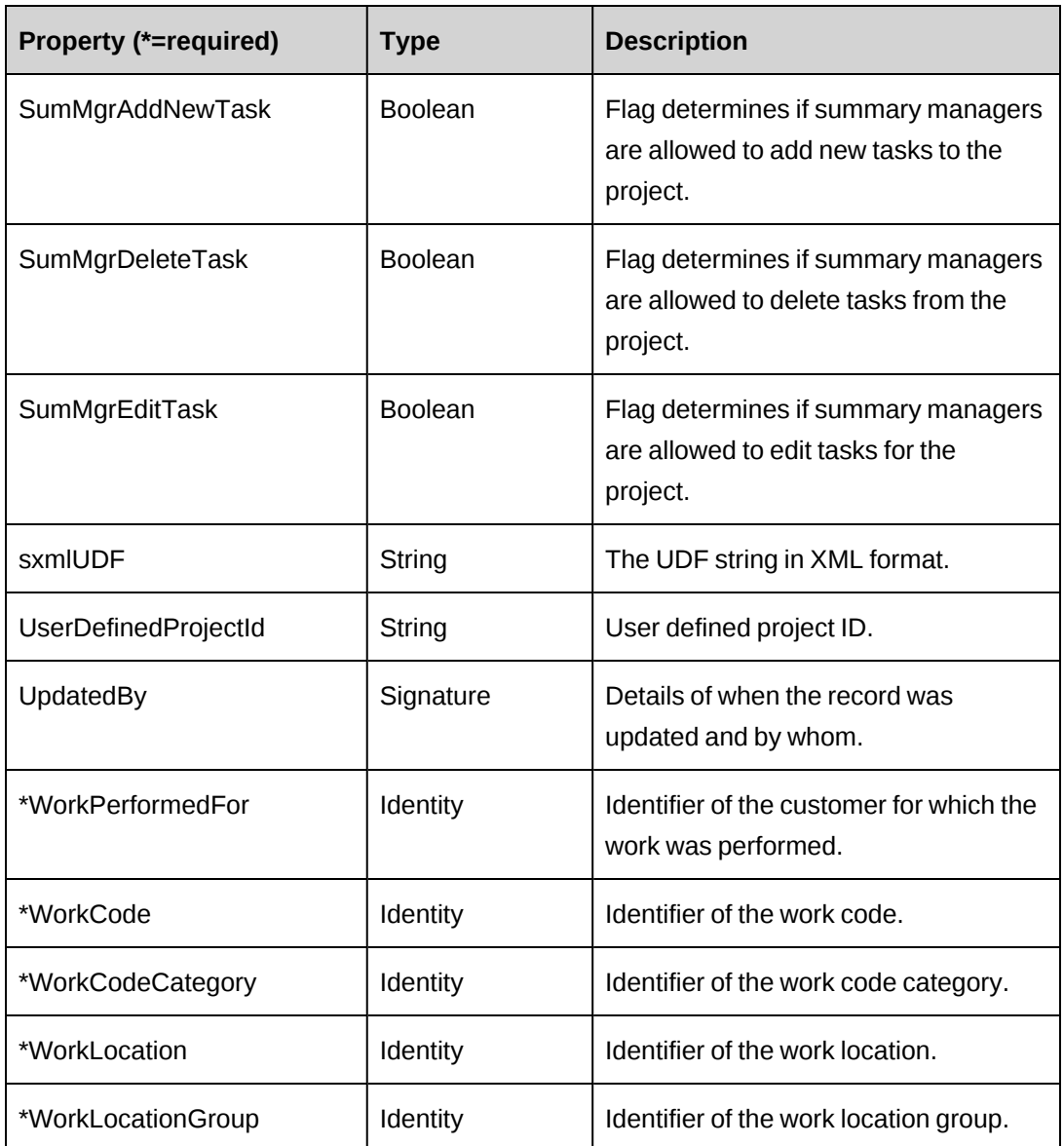

["ApiProject](#page-485-0) XML" on page 486

["ApiTask"](#page-671-0) on page 672

["ApiTaskAssignment"](#page-690-0) on page 691

## <span id="page-485-0"></span>**ApiProject XML**

<root>

```
 <project>
    <bypassmetadatacheck>checkall</bypassmetadatacheck>
    <createdbyid />
```

```
 <updatedbyid /> 
 <projectid />
<name />
 <alternatename />
 <alllocations>false</alllocations>
 <allowcreatesubproject>false</allowcreatesubproject>
 <allowexpenselocoverride>false</allowexpenselocoverride>
 <allowexpenseoveride>false</allowexpenseoveride>
 <allownonprojectlocations>false</allownonprojectlocations>
 <allowtransfer>false</allowtransfer>
 <allworkcodes>false</allworkcodes>
 <altsecondlevelapprover>
   \langleid /<name />
    <alternatename />
    <firstname />
    <lastname />
    <userdefinedid />
 </altsecondlevelapprover>
 <availtoguest />
 <baselinefinish />
 <baselinehours />
 <baselinestart />
 <billable>false</billable>
 <billingcontact>
   \langleid /<name />
    <alternatename />
    <firstname />
    <lastname />
 </billingcontact>
 <bypassworkflow>false</bypassworkflow>
 <comgraddnewtask>false</comgraddnewtask>
 <comgrassignsumtask>false</comgrassignsumtask>
 <comgrdeletetask>false</comgrdeletetask>
 <cpprojecttype />
 <currency />
 <customer>
   \langleid /<name / <alternatename />
    <userdefinedid />
 </customer>
 <description />
 <displaysubproject>false</displaysubproject>
 <engagement>
   \langle id \rangle<name />
```

```
 <alternatename />
    <userdefinedid />
 </engagement>
 <entity />
 <expensebudget />
 <firststatus />
 <includeplannedinrollup>false</includeplannedinrollup>
 <inheritprojectmanager>false</inheritprojectmanager>
 <labourbudget />
 <otherexpensebudget />
 <plannedfinish />
 <plannedhours />
 <plannedstart />
 <projectbillingoffice>
   \langleid /<name />
    <alternatename />
 </projectbillingoffice>
 <projectcontact>
   \langleid /<name />
    <alternatename />
    <firstname />
    <lastname />
 </projectcontact>
 <projectmanager>
   \langle \text{id}/\rangle<name/ <alternatename/>
    <firstname />
    <lastname />
    <userdefinedid />
 </projectmanager>
 <projectpriority />
 <projectstatus />
 <projecttype />
 <projectvalue />
 <proposedphase />
 <secondlevelapproval>false<secondlevelapproval>
 <secondlevelapprover>
   \langle \text{id} \rangle<name/ <alternatename/>
    <firstname />
    <lastname />
    <userdefinedid />
 </secondlevelapprover>
 <statusfrequency />
```

```
 <summgraddnewtask>false</summgraddnewtask>
        <summgrdeletetask>false</summgrdeletetask>
        <summgredittask>false</summgredittask>
        <sxmludf />
        <userdefinedprojectid />
        <workperformedfor>
          \langle id \rangle<name />
           <alternatename />
        </workperformedfor>
        <workcode>
          \langle id \rangle<name />
           <alternatename />
           </workcode>
        <workcodecategory>
          \langleid /<name />
           <alternatename />
        </workcodecategory>
        <worklocation>
          \langle id \rangle<name / <alternatename />
           <userdefinedid />
        </worklocation>
        <worklocationgroup>
          \langleid \rangle<name />
           <alternatename />
           <userdefinedid />
        </worklocationgroup>
        <iUpdate />
        <Tasks>
        ...
       \langleTasks>
    </Project>
\langleroot\rangle
```
## **Comments**

Some of the XML elements have child nodes (id, name, alternatename, etc.). For more information, see ["About](#page-33-0) APIs and XML" on page 34.

The XML for the ApiProject object includes the XML for the ApiTask and ApiTaskAssignment objects and may contain XML for UDFs (configurable fields). For more information on the XML details for included objects, see the documentation for the included objects.

For the use of the  $\langle$ iUpdate> flag in ApiProject XML, ApiTask XML, and APiTaskAssignment XML, see "ApiProject: [CreateByXML"](#page-491-0) on page 492.

### **Example**

```
<root>
    <Project>
       <Customer><id>3367544D-2DA3-47B0-894C-
F10E028FAC0A</id><name/>>alternatename/></Customer>
       <Engagement><id>C1802B4A-FE60-4622-A2AC-
F37F6664F81C</id><name/>>ame/>alternatename/></Engagement>
       <ProjectId></ProjectId>
       <ProjectName>Richard_Test803</ProjectName>
       <Description>new from Com</Description>
       <Billable>1</Billable>
       <AllowNonProjectLocations>1</AllowNonProjectLocations>
       <AllLocations>1</AllLocations>
       <AllWorkCodes>1</AllWorkCodes>
       <ProjectType>SR</ProjectType>
      <CPProjectType><id/>>id/><name/>alternatename/></CPProjectType>
       <ProjectStatus>A</ProjectStatus>
       <Currency>CAD</Currency>
       <PlannedStart>2005/12/20</PlannedStart>
       <PlannedFinish>2005/12/31</PlannedFinish>
       <PlannedHours>400</PlannedHours>
       <FirstStatus>2005/9/14</FirstStatus>
       <StatusFrequency>1</StatusFrequency>
       <ProjectValue>100</ProjectValue><WorkLocationGroup><id>333A206C-513E-
4CAE-841A-EA73A82E8E81</id><name/><alternatename/></WorkLocationGroup>
       <WorkLocation><id>0409A21B-EFB9-42C4-ADB3-
617279F524EF<id/><name/><alternatename/></WorkLocation>
       <WorkCodeCategory><id>AA9C83C1-6E1E-4974-9DEC-
7C554CC429D2<id/><name/><alternatename/></WorkCodeCategory>
       <WorkCode><id>8A4BEED2-A035-4407-948D-
248681472747</id><name/><alternatename/></WorkCode>
       <udf>
       ...
      \langle/udf\rangle <iUpdate>1</iUpdate>
       <Tasks>
       ...
       </Tasks>
    </Project>
</root>
```
["ApiProject"](#page-479-0) on page 480

["ApiTask](#page-675-0) XML" on page 676

["ApiTaskAssignment](#page-693-0) XML" on page 694

"UDF [XML"](#page-741-0) on page 742

## <span id="page-490-0"></span>**ApiProject: Add**

Public Overrides Function Public Overrides Function Add(Optional ByRef sId As String = "") As Int32

### **Purpose**

Adds a new project to Changepoint database by assigned project ID.

#### **Parameters**

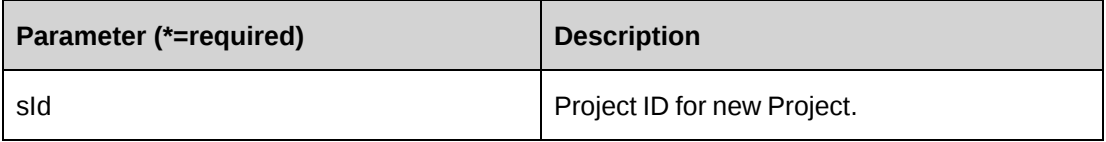

## **Returns**

 $0 =$  Success

Nonzero = Error

## **Remarks**

Ensure that the Project object properties contain the mandatory data.

## **Example**

```
Dim myPrj as New ApiProject()
With myPrj
.Name="Richard Project2007"
.Customer=New Identity("{}")
.Engagement=New Identity("{}")
.CPConnection=myCon
End With
Dim retId as String=""
Dim ret as Int32=myPrj.Add(retId)
```
["ApiProject"](#page-479-0) on page 480

## <span id="page-491-0"></span>**ApiProject: CreateByXML**

```
Public Function CreateByXML(ByVal sManagerId As String, ByVal sXML As String,
Optional ByVal bIgnoreWarning As Boolean = False, Optional ByRef sId As String
= "") As Int32
```
#### **Purpose**

Creates and updates a project, tasks and task assignments from passed-in XML data.

#### **Parameters**

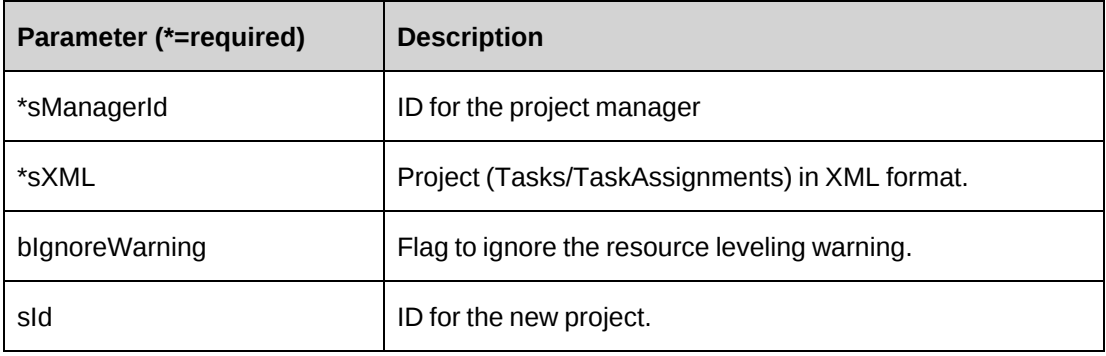

#### **Returns**

 $0 =$  Success

Nonzero = Error

#### **Remarks**

The XML template can be retrieved by the CreateByXMLTemplate method.

The mandatory  $\langle$ iUpdate> element as a child of  $\langle$ Project> is an action flag with available values:

- 1 Add
- 2 Update
- 9 No change

In addition, there are mandatory  $\langle$ iUpdate> flags in the Task XML and in the TaskAssignment XML that are child elements of  $\langle \text{Task} \rangle$  and  $\langle \text{Assignment} \rangle$  respectively, and that determine the action for the Task and TaskAssignment respectively:

- 1 Add
- 2 Update
- 3 Delete
- 9 No change

For example, to create a task and a task assignment for an existing project, set iUpdate (project level) to '2', iUpdate (task level) to '1', and iUpdate (task assignment level) to '1'.

For details of the use of UDF default values, see "UDF default values logic for [CreateByXML"](#page-745-0) on [page](#page-745-0) 746.

#### **Example**

```
Dim myPrj as New ApiProject()
myPrj.CPConnection=myCon
Dim ManagerId as String="{}"
Dim strXML as string ="<root></root>"
Dim retId as string = ""
Dim ret as Int32=myPrj.CreateByXML (ManagerId, strXML, False, retId)
```
#### **Related information**

["ApiProject"](#page-479-0) on page 480

"ApiProject: [CreateByXML"](#page-491-0) on page 492

["ApiProject](#page-485-0) XML" on page 486

#### <span id="page-492-0"></span>**ApiProject: CreateByXMLTemplate**

Public Function CreateByXMLTemplate() As String

#### **Purpose**

Return the XML structure of the project, task and task assignment.

#### **Parameters**

None

#### **Returns**

XML structure in a string.

### **Remarks**

None

### **Example**

```
Dim myPrj as New ApiProject()
myPrj.CPConnection=myCon
Dim sRet as string = ""
Dim sRet= myPrj.CreateByXMLTemplate()
```
## **Related information**

["ApiProject"](#page-479-0) on page 480

["ApiProject](#page-485-0) XML" on page 486

## <span id="page-493-0"></span>**ApiProject: Delete**

Public Overrides Function Delete(Optional ByVal sId As String = "") As Int32

#### **Purpose**

Deletes existing project from Changepoint database.

#### **Parameters**

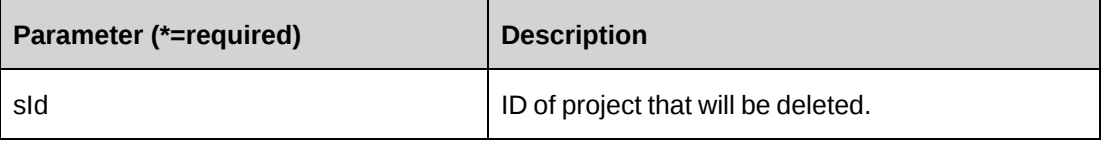

#### **Returns**

 $0 =$  Success

Nonzero = Error

### **Remarks**

If a parameter is not provided, the function will return error number -7.

#### **Example**

```
Dim myPrj as New ApiProject()
myPrj.CPConnection=myCon
Dim retId as String="{}"
Dim ret as Int32=myPrj.Delete(retId)
```
## **Related information**

["ApiProject"](#page-479-0) on page 480

## <span id="page-494-0"></span>**ApiProject: Exists**

Public Overrides Function Exists(Optional ByVal sId As String = "") As Boolean

## **Purpose**

Checks if the project exists.

### **Parameters**

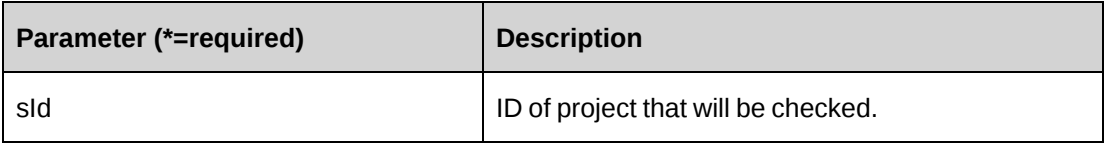

## **Returns**

True if project exists.

## **Remarks**

If a parameter is not provided the function will return error number -7.

## **Example**

```
Dim myPrj as New ApiProject()
myPrj.CPConnection=myCon
Dim retId as String="{}"
Dim ret as Boolean=myPrj.Exists(retId)
```
## **Related information**

["ApiProject"](#page-479-0) on page 480

## <span id="page-494-1"></span>**ApiProject: GetBaselineHistory**

Public Function GetBaselineHistory(ByVal sProjectId As String) As DataSet

#### **Purpose**

Retrieves the baseline history information for a project

#### **Parameters**

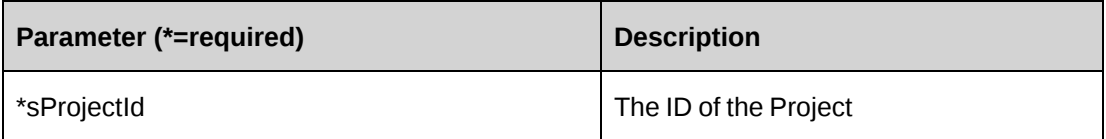

#### **Returns**

A dataset containing all the fields in the DS\_ProjectBaseline view in the database.

#### **Remarks**

Contains the current baseline and all historical baselines for the project in descending order by createdon date. If the parameter is not provided or is incorrect, the function will throw error number -7.

### **Example**

```
Dim myPrj as New ApiProject( )
myPrj.CPConnection = myCon
Dim ds as New Dataset
ds = prj.GetBaselineHistory(sProjectId)
```
## **Related information**

["ApiProject"](#page-479-0) on page 480

## <span id="page-495-0"></span>**ApiProject: GetById**

Public Overrides Function GetById(Optional ByVal sId As String = "") As Int32

### **Purpose**

Retrieves a project from the Changepoint database.

#### **Parameters**

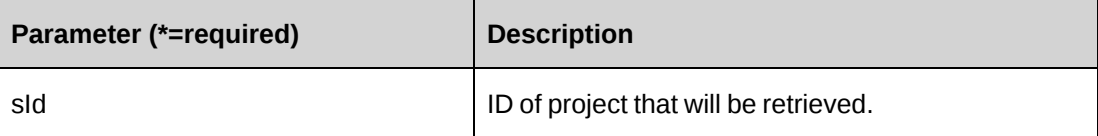

#### **Returns**

 $0 =$  Success

Nonzero = Error

## **Remarks**

If parameter is not provided the function will return error number -7.

## **Example**

```
Dim myPrj as New ApiProject()
myPrj.CPConnection=myCon
Dim prjId as String="{}"
Dim ret as Int32=myPrj.GetById(prjId)
```
## **Related information**

["ApiProject"](#page-479-0) on page 480

## <span id="page-496-0"></span>**ApiProject: GetIdByUDFText**

Public Function GetIdByUDFText(ByVal sUDFField As String, ByVal sUDFValue As String) As String

## **Purpose**

Returns the ProjectId based on the UDF Text field and value.

#### **Parameters**

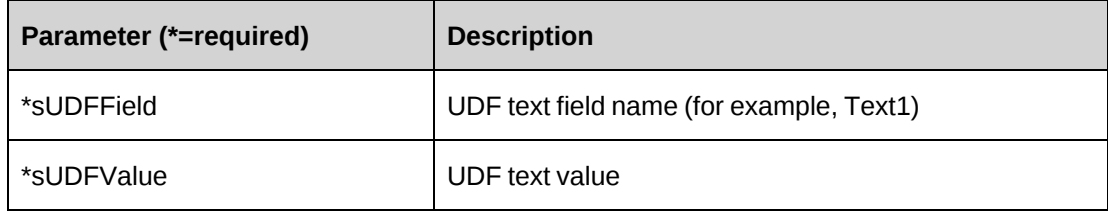

## **Returns**

ProjectId, or an empty string if nothing is found.

## **Remarks**

None

["ApiProject"](#page-479-0) on page 480

## <span id="page-497-0"></span>**ApiProject: GetList**

```
Public Overloads Overrides Function GetList(Optional ByVal iRetRows As Int16 =
-1) As DataSet
```
Public Overloads Function GetList(ByVal sCustomerId As String, ByVal sEngagementId As String, Optional ByVal iRetRows As Int16 = -1) As DataSet

### **Purpose**

Retrieves the Project list from Changepoint database.

#### **Parameters**

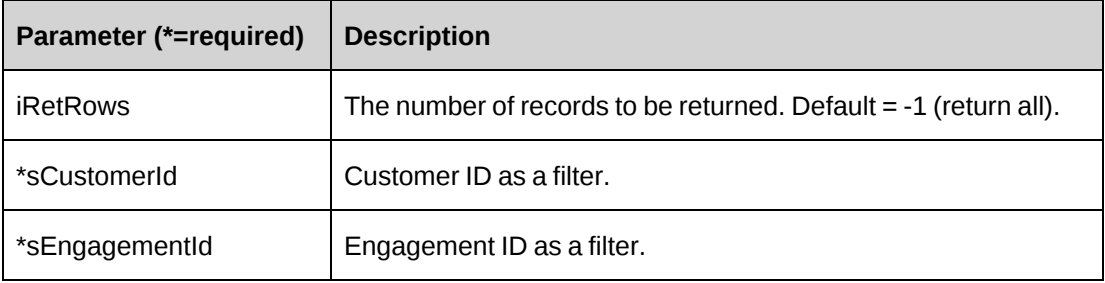

#### **Returns**

A dataset of Project list.

#### **Remarks**

The dataset will include CustomerId, EngagementId, ProjectId, ProjectName, and UserDefinedProjectId.

## **Example**

```
Dim myPrj as New ApiProject()
myPrj.CPConnection=myCon
Dim ret as Dataset=myPrj.GetList(-1)
```
## **Related information**

["ApiProject"](#page-479-0) on page 480

## <span id="page-498-0"></span>**ApiProject: GetManager**

```
Public Function GetManager(Optional ByVal sProjectId As String = "") As
DataSet
```
#### **Purpose**

Retrieve manager of the project.

#### **Parameters**

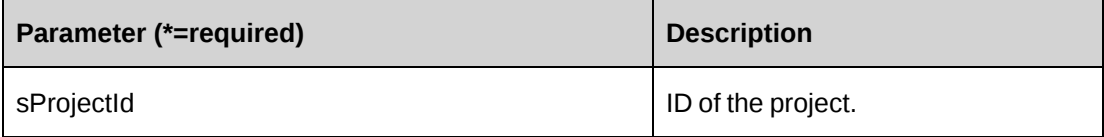

#### **Returns**

A dataset for the ResourceId and the Name of the project manager.

#### **Remarks**

None

#### **Example**

```
Dim myPrj as New ApiProject()
myPrj.CPConnection=myCon
Dim ret as Dataset=myPrj.GetManager("{}")
```
## **Related information**

["ApiProject"](#page-479-0) on page 480

## <span id="page-498-1"></span>**ApiProject: GetUDF**

```
Public Function GetUDF(Optional ByVal retOption As CPUDFReturnType =
CPUDFReturnType.OnlyValues) As String
```
#### **Purpose**

Retrieves UDF (configurable field) information for a Project object.

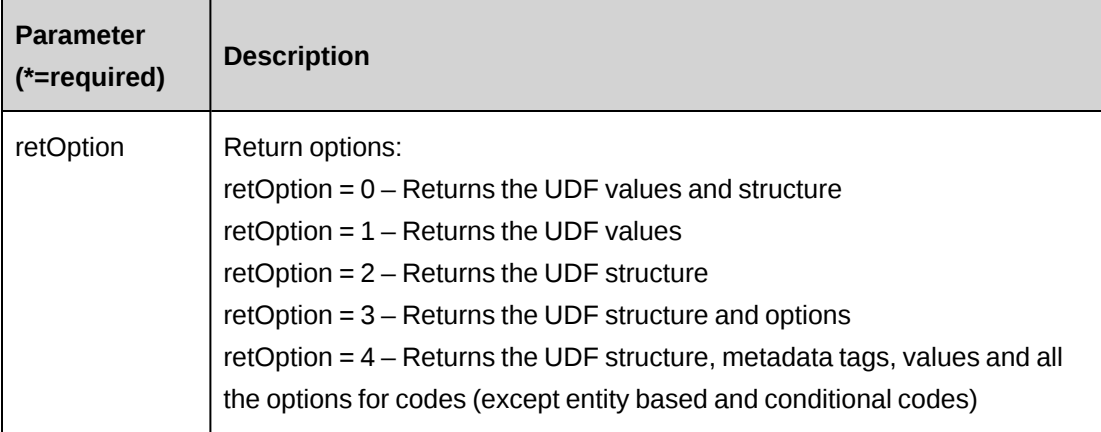

#### **Returns**

UDF string in XML format.

#### **Remarks**

Always returns the UDF for the current Project object.

#### **Example**

```
Dim myPrj as New ApiProject()
myPrj.CPConnection=myCon
Dim ret as String=myPrj.GetUDF()
```
## **Related information**

["ApiProject"](#page-479-0) on page 480

## <span id="page-499-0"></span>**ApiProject: GetUDFCodeOptions**

```
Public Function GetUDFCodeOptions(ByVal codeName As String, Optional ByVal
searchString As String = "") As String
```
#### **Purpose**

Retrieves UDF (configurable field) code options.

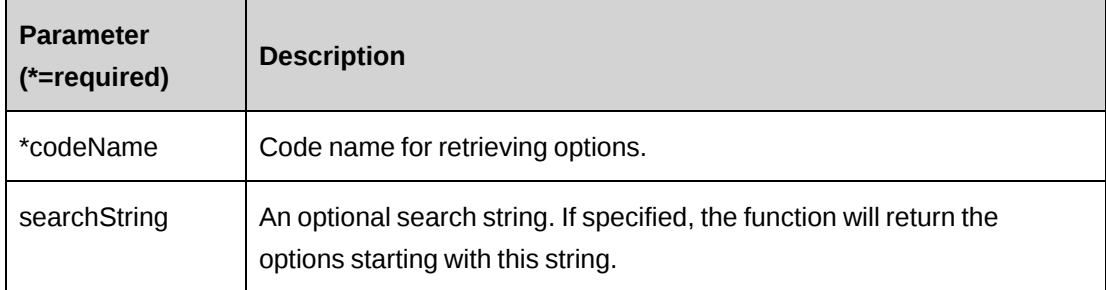

#### **Returns**

Code options string in XML format.

## **Remarks**

This function requires all of the Project object properties to be filled in.

## **Example**

```
Dim myPrj as New ApiProject()
myPrj.CPConnection=myCon
Dim prjId as String="{}"
Dim ret as Int32=myPrj.GetById(prjId)
If ret=0 then
Dim retOptions as String=myPrj.GetUDFCodeOptions("Code1")
End if
```
## **Related information**

["ApiProject"](#page-479-0) on page 480

## <span id="page-500-0"></span>**ApiProject: SaveBaseline**

Public Function SaveBaseline(ByVal sProjectId As String) As Int32

## **Purpose**

Saves current PlannedStart, PlannedFinish, PlannedHours information for a project into the baseline fields

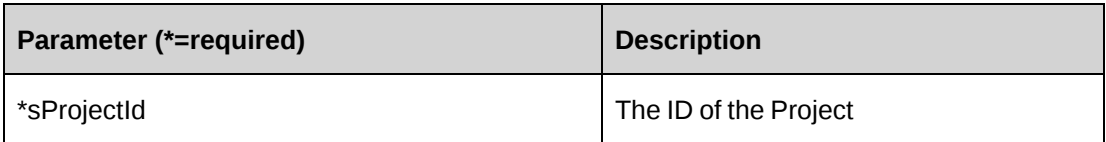

#### **Returns**

 $0 =$  Success

Nonzero = Error

Check the CPException.haserror for any errors.

### **Remarks**

Current Planned information is saved to the Baseline fields in the project and a new record is created in the Baselines table.

### **Example**

```
Dim myPrj as New ApiProject( )
myPrj.CPConnection = myCon
Dim iRet as Int32 = -1iRet = prj.SaveBaseline (sProjectId)
If Not prj.CPException.haserror Then
```
Else

End if

## **Related information**

["ApiProject"](#page-479-0) on page 480

## <span id="page-501-0"></span>**ApiProject: SaveUDF**

Public Function SaveUDF(Optional ByVal sUDF As String = "") As Int32

## **Purpose**

Saves (Insert/Update) UDF information for a Project object.

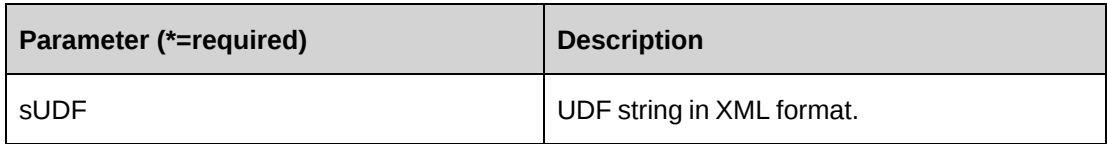

### **Returns**

 $0 =$  Success

Nonzero = Error

### **Remarks**

Always saves the UDF for the current Project object.

## **Example**

```
Dim myPrj as New ApiProject()
myPrj.CPConnection=myCon
Dim strXML as string ="<root></root>"
Dim ret as Int32=myPrj.SaveUDF(strXML)
```
## **Related information**

["ApiProject"](#page-479-0) on page 480

## <span id="page-502-0"></span>**ApiProject: Update**

Public Overrides Function Update() As Int32

## **Purpose**

Updates a project in the Changepoint database

## **Parameters**

None

## **Returns**

 $0 =$  Success

Nonzero = Error

#### **Remarks**

The Project object is updated with all the properties assigned. The Baseline fields are no longer saved as part of the Update method. For more information, see ["ApiProject:](#page-500-0) [SaveBaseline"](#page-500-0) on page 501.

#### **Example**

```
Dim myPrj as New ApiProject()
With myPrj
.ProjectId="{}"
.Name="Richard Project2007"
.Customer=New Identity("{}")
.Engagement=New Identity("{}")
.CPConnection=myCon
End With
```
Dim ret as Int32=myPrj.Update()

### **Related information**

["ApiProject"](#page-479-0) on page 480

## **ApiRequest**

The ApiRequest object allows users to create, retrieve, update and delete Changepoint requests. With the migration to .NET in Changepoint version 12.0, the interface IRequestBase inherits IBusinessPropertyBase and the class ApiRequest implements IRequestBase.

#### **Namespace**

Changepoint.ChangepointAPI2.ApiRequest

#### **Methods**

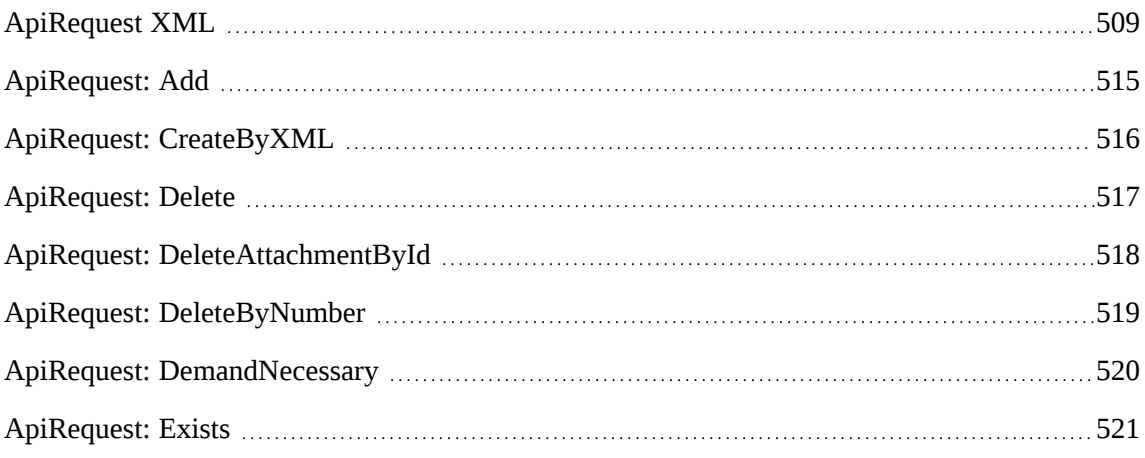
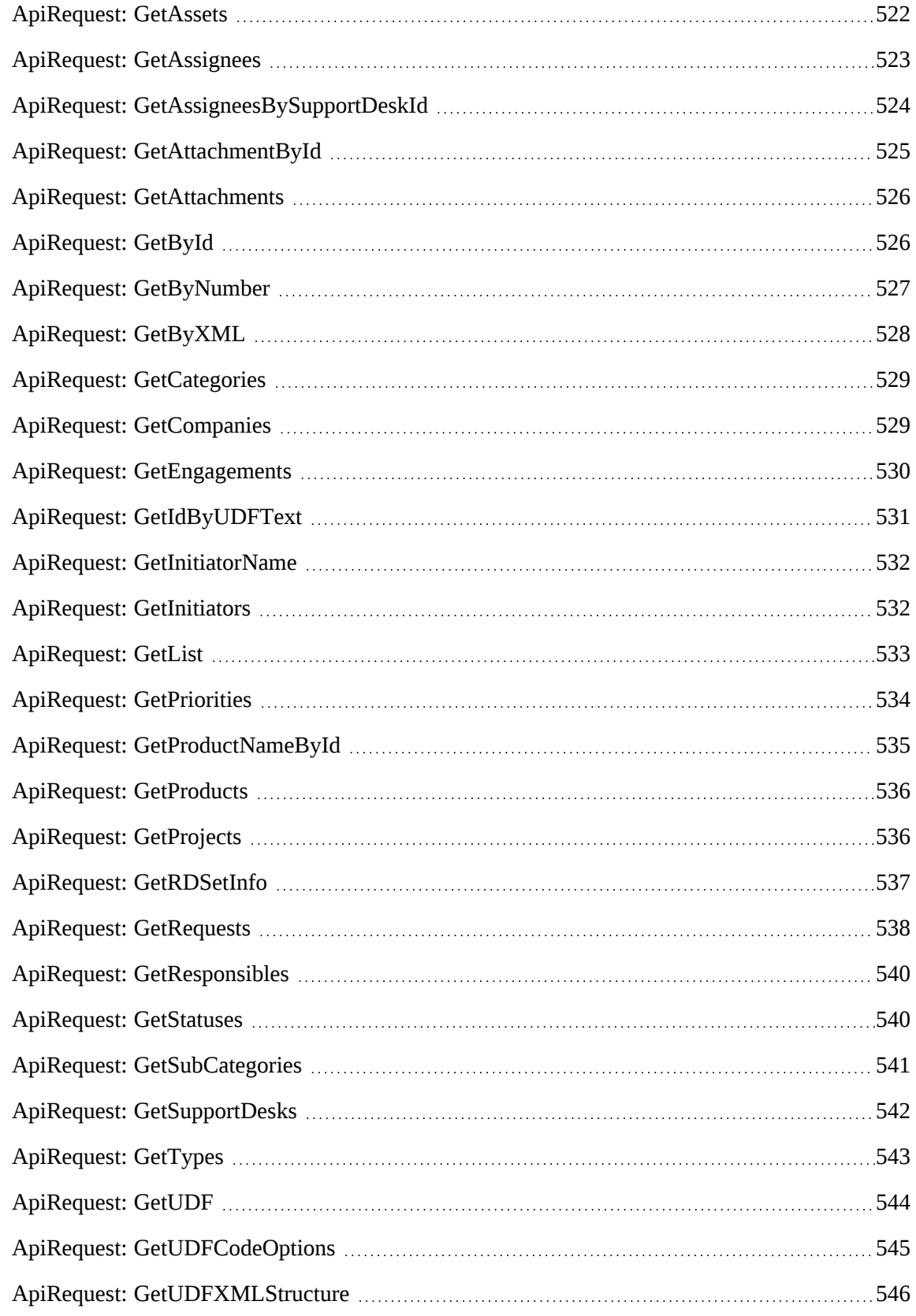

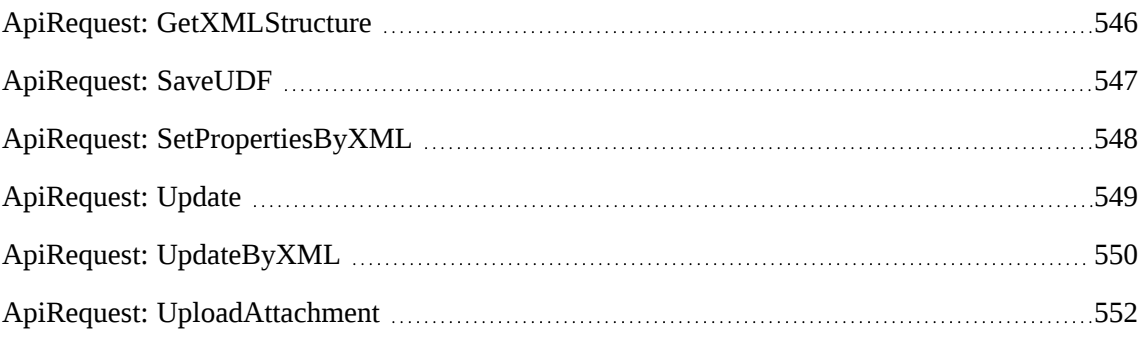

# **Properties**

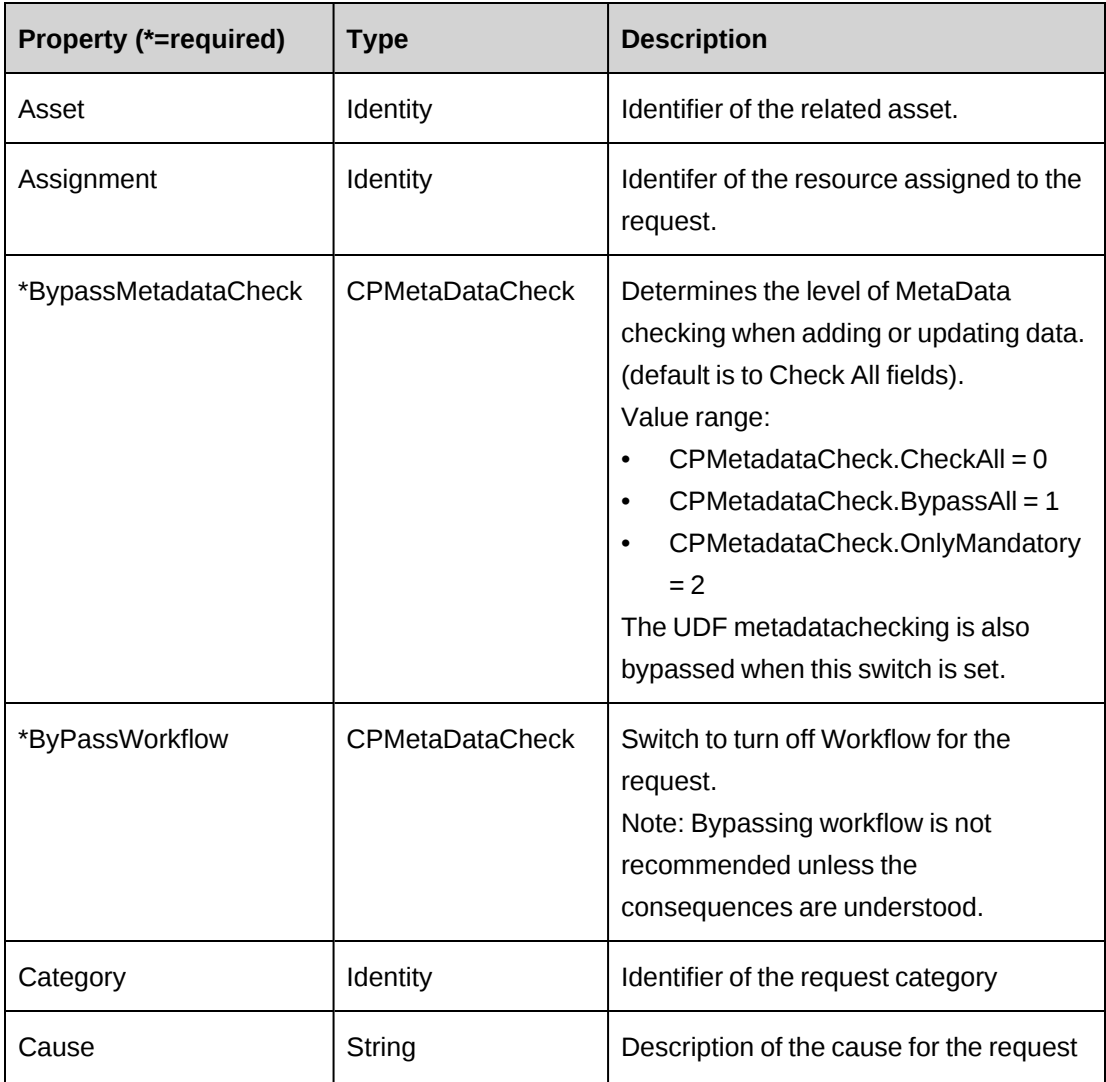

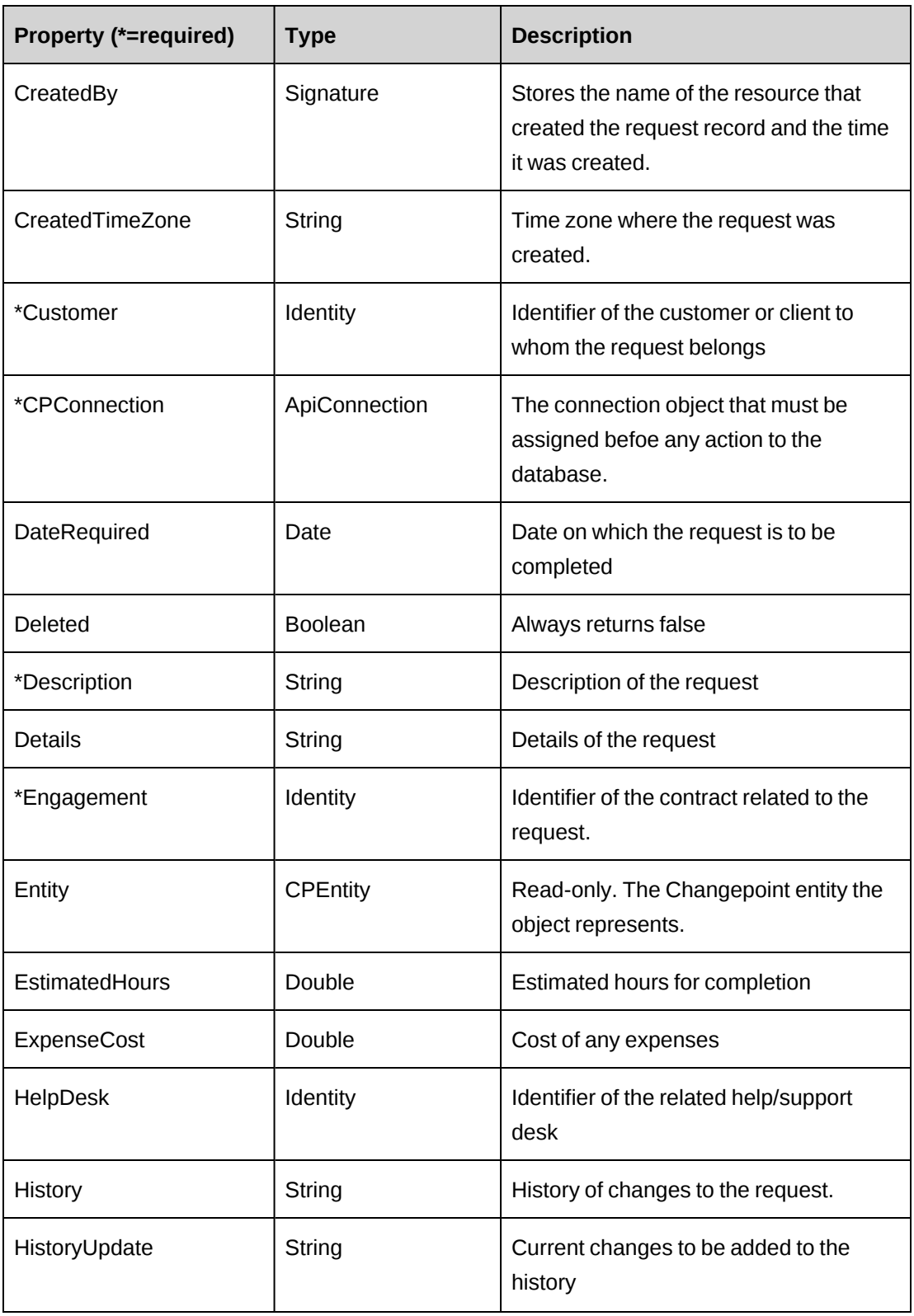

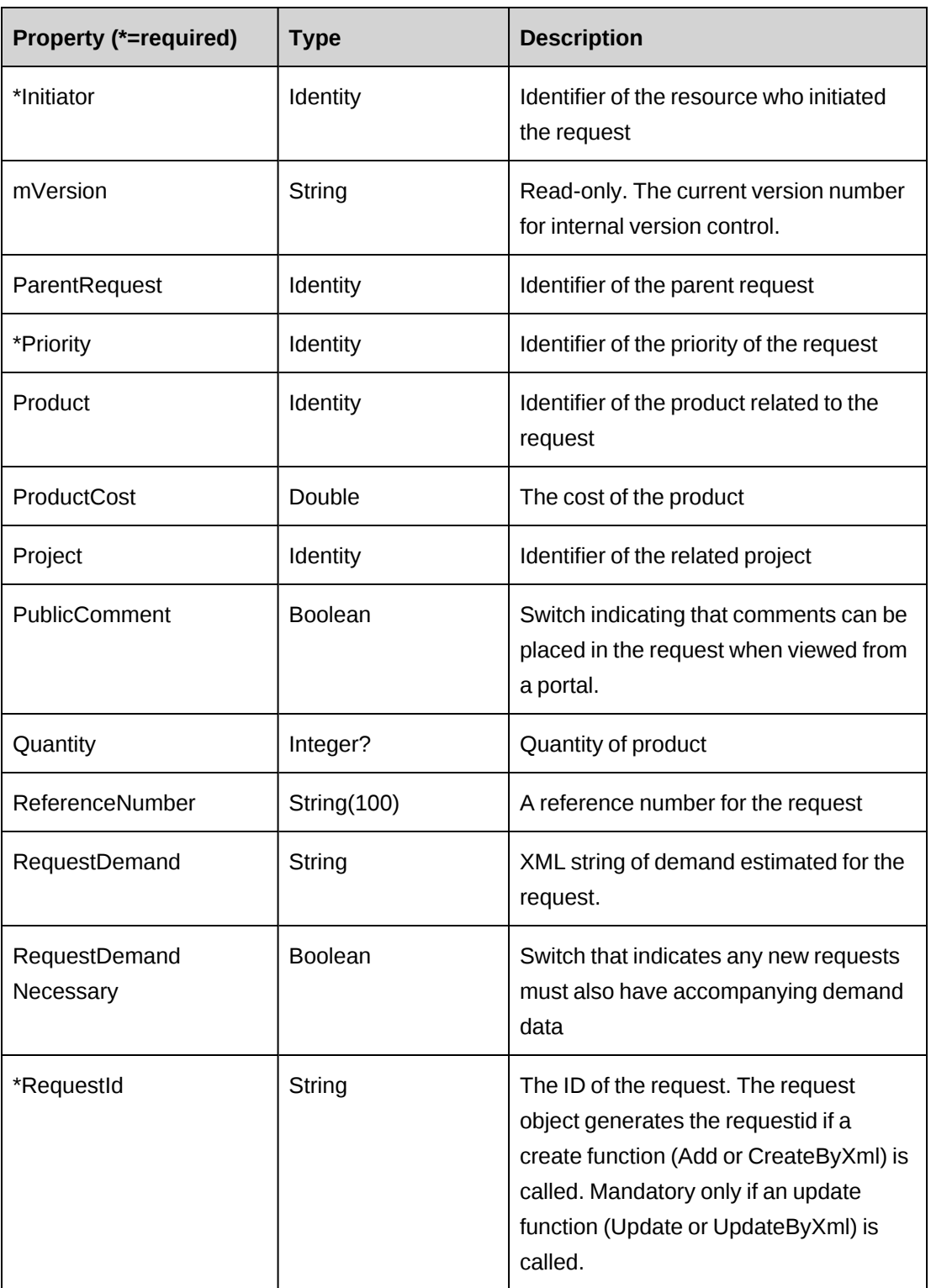

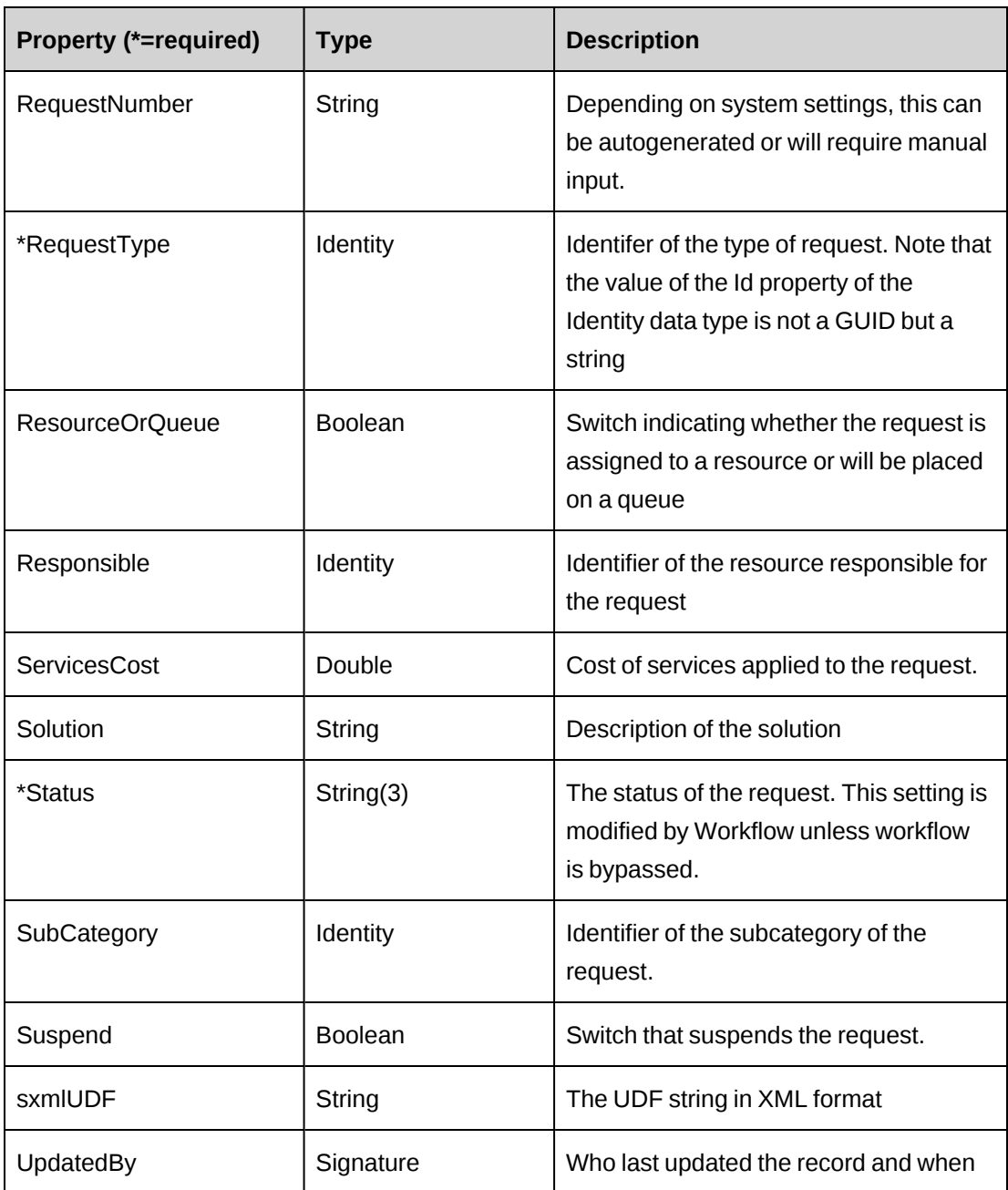

["ApiRequest](#page-508-0) XML" on page 509

["ApiRequestDemand"](#page-552-0) on page 553

# <span id="page-508-0"></span>**ApiRequest XML**

```
<root>
```

```
 <request>
```
<bypassmetadatacheck>checkall</bypassmetadatacheck>

```
 <createdbyid />
 <createdon />
 <updatedbyid />
 <updatedon />
 <asset>
   \langleid /<name />
    <alternatename />
    <userdefinedid />
 </asset>
 <assignment>
   \langleid \rangle <firstname />
    <lastname />
    <alternatename />
    <userdefinedid />
   <name />
 </assignment>
 <category>
   \langle id \rangle<name />
    <alternatename />
 </category>
 <cause />
 <customer>
    />
   <name />
    <alternatename />
    <userdefinedid />
 </customer>
 <daterequired />
 <description />
 <details />
 <engagement>
   \langle id \rangle<name />
    <alternatename />
    <userdefinedid />
 </engagement>
 <estimatedhours />
 <expensecost />
 <helpdesk>
    />
   <name />
    <alternatename />
 </helpdesk>
 <history />
 <historyupdate />
```

```
 <initiator>
   \langle id \rangle <firstname />
    <lastname />
    <alternatename />
    <userdefinedid />
   <name />
 </initiator>
 <parentrequest>
   \langle id \rangle<name />
    <alternatename />
 </parentrequest>
 <priority>
   \langle id \rangle<name />
    <alternatename />
 </priority>
 <product>
   \langle id \rangle<name />
    <alternatename />
 </product>
 <project>
   \langle id \rangle<name />
    <alternatename />
    <userdefinedid />
 </project>
 <publiccomment />
 <quantity />
 <referencenumber />
 <requestid />
 <requestnumber />
 <requesttype>
   \langle id \rangle<name />
    <alternatename />
</requesttype>
 <resourceorqueue />
 <responsible>
   \langle id \rangle <firstname />
    <lastname />
    <alternatename />
    <userdefinedid />
   <name />
 </responsible>
```

```
 <servicescost />
       <productcost />
    <solution />
    <status />
    <subcategory>
      \langleid /<name />
       <alternatename />
    </subcategory>
    <suspend />
    <createdtimezone />
    <reqdemandnecessary />
   \langle u df \rangle <requestdemand />
    <bypassworkflow />
</request>
\langle/root>
```
## **Comments**

Some of the XML elements have child nodes (id, name, alternatename, etc.). For more information, see ["About](#page-33-0) APIs and XML" on page 34. The following special considerations apply to request node lookups:

- For the assignment node, the name needs to be provided if queueId is required; otherwise, the userdefinedid or firstname and lastname are required to find the assigned resourceid for the request.
- For the asset node, the assetnumber as userdefinedid or assettype and description as name are required to look up the id.
- For the parentrequest node, the requestnum as name is required to look up the id.

The XML for the ApiRequest object includes the XML for the ApiRequestDemand object and may contain XML for UDFs (configurable fields). For more information on the XML details for included objects, see the documentation for the included objects.

# **Example**

```
<root>
   <request>
   <bypassmetadatacheck>0</bypassmetadatacheck>
   <createdbyid />
   <createdon />
   <updatedbyid />
   <updatedon />
   <asset>
```

```
\langle id \rangle<name>11. TZUWYQEJJA. AT</name>
    <alternatename />
    <userdefinedid />
 </asset>
 <assignment>
   \langle id \rangle <firstname />
    <lastname />
    <alternatename />
    <userdefinedid />
    <name>Default Bug Queue</name>
 </assignment>
 <category>
   \langleid / <name>Access</name>
    <alternatename />
 </category>
 <cause />
 <customer>
   \langle id \rangle <name>PB Client</name>
    <alternatename />
    <userdefinedid />
 </customer>
 <daterequired>11/30/2009</daterequired>
 <description>PR with contact - API test</description>
 <details />
 <engagement>
   \langle id \rangle <name>PB Planning</name>
    <alternatename />
    <userdefinedid />
 </engagement>
 <estimatedhours />
 <expensecost />
 <helpdesk>
   \langle id \rangle <name>Default Support Desk</name>
    <alternatename />
 </helpdesk>
 <history />
 <historyupdate />
 <initiator>
   \langle id \rangle <firstname>John</firstname>
    <lastname>Smith</lastname>
    <alternatename />
```

```
 <userdefinedid />
   <name / </initiator>
 <parentrequest>
    />
    <name>HD-2009-10039</name>
    <alternatename />
 </parentrequest>
 <priority>
   \langle id \rangle<name>4. POBJG RP</name>
    <alternatename />
 </priority>
 <product>
   \langle id \rangle <name>DL Application 01</name>
    <alternatename />
 </product>
 <project>
   \langle id \rangle<name />
    <alternatename />
    <userdefinedid>PROJ2008344</userdefinedid>
 </project>
 <publiccomment />
 <quantity />
 <referencenumber />
 <requestid />
 <requestnumber />
 <requesttype>
   \langle id \rangle <name>Planning Request</name>
    <alternatename />
</requesttype>
 <resourceorqueue />
 <responsible>
   \langleid \rangle <firstname />
    <lastname />
    <alternatename />
    <userdefinedid>00012345</userdefinedid>
   <name />
 </responsible>
 <servicescost />
 <productcost />
 <solution />
 <status>APP</status>
 <subcategory>
```

```
 <id>{4CB835EF-3666-11D4-B417-0050DA7707C1}</id>
      <name / <alternatename />
    </subcategory>
    <suspend />
    <createdtimezone />
    <reqdemandnecessary />
    <udf>
    ...
    </udf>
   <requestdemand>
    ...
   </requestdemand>
    <bypassworkflow>0</bypassworkflow>
    </request>
\langleroot>
```
["ApiRequest"](#page-503-0) on page 504

["ApiRequestDemand](#page-553-0) XML" on page 554

"UDF [XML"](#page-741-0) on page 742

# **ApiRequest: Add**

Public Overrides Function Add(Optional ByRef sId as String = "") As Int32

### **Purpose**

Create a new request in Changepoint

### **Parameters**

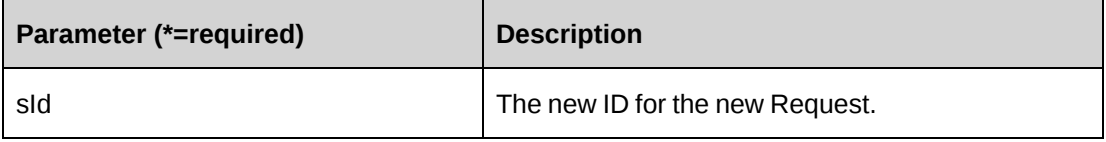

#### **Returns**

 $0 =$  Success

Nonzero = Error

Creates a new request and returns the new ID value through the reference parameter.

#### **Example**

```
Dim myRequest as New ApiRequest
Dim iRet as Int32 = 0Dim sNewId as String = ""
myRequest.CPConnection = myCon
With myRequest
    'Set property values as necessary, or use an XML string and avoid setting
'properties individually.
    ....
End With
iRet = myRequest.Add(sNewId)
If iRet = 0 Then Return sNewId
```
## **Related information**

["ApiRequest"](#page-503-0) on page 504

## **ApiRequest: CreateByXML**

```
Public Function CreateByXML(ByVal sXML As String, Optional ByRef sId As String
= "") As Int32
```
#### **Purpose**

Create a request using an XML string of the Request object in Changepoint.

#### **Parameters**

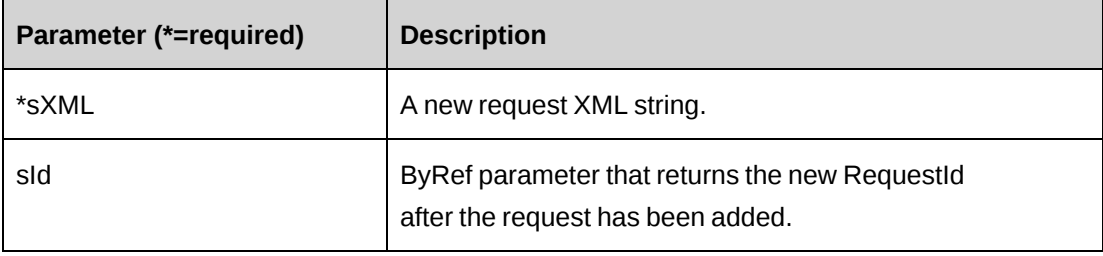

#### **Returns**

 $0 =$  Success

Nonzero = Error

#### **Remarks**

The ApiRequest XML structure can be obtained by the GetXMLStructure or the GetByXML methods.

The ByPassMetadataCheck switch will stop any meta data validation in Request and also in Request UDFs.

It is not recommended to set the ByPassWorkflow switch for a request using workflow. Only set this switch when workflow is not expected to be active for the Request.

For details of the use of UDF default values, see "UDF default values logic for [CreateByXML"](#page-745-0) on [page](#page-745-0) 746.

### **Example**

```
Dim myRequest As New ApiRequest
Dim iRet As Int32 = 0
'Set the connection to the database
myRequest.CPConnection = myCon
'Get Request XML structure
sMyXML = myRequest.GetXMLStructure()
'populate sMyXML with data and then pass it to CreateByXML
iRet = myRequest.CreateByXML(sMyXML)
```
# **Related information**

["ApiRequest"](#page-503-0) on page 504

["ApiRequest](#page-508-0) XML" on page 509

# **ApiRequest: Delete**

Public Overrides Function Delete(Optional ByVal sId as String = "") As Int32

### **Purpose**

Delete the specified request

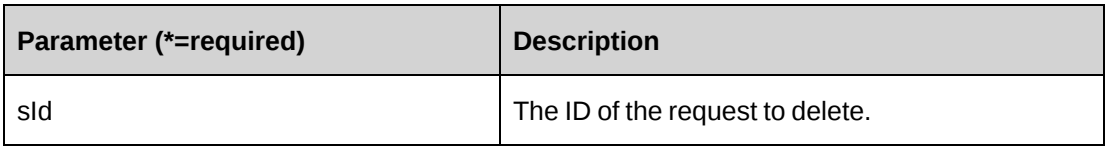

### **Returns**

0 = Success Nonzero = Error

## **Remarks**

If sId is an empty string, the object's RequestId is used; otherwise, an error is returned.

Because the method falls back, always ensure that the RequestId is passed unless the Request to which the object refers is the request to be deleted.

## **Example**

```
Dim myRequest as New ApiRequest
Dim iRet as Int32 = 0myRequest.CPConnection = myCon
iRet = myRequest.Delete("{f012628c-3717-11d4-8e11-00105a9e2ddf}")
If iRet = 0 Then
    'Continue processing
Else
    'Handle the error
End If
```
# **Related information**

["ApiRequest"](#page-503-0) on page 504

# **ApiRequest: DeleteAttachmentById**

Public Function DeleteAttachmentById(ByVal sAttachmentId as String) As Int32

### **Purpose**

Delete the specified attachment

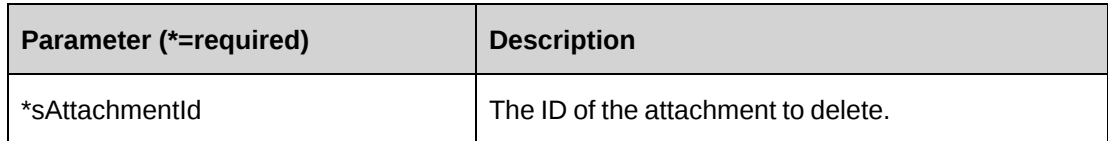

#### **Returns**

 $0 =$  Success

Nonzero = Error

### **Remarks**

If sAttachmentId is an empty string an error is generated.

## **Example**

```
Dim myRequest as New ApiRequest
Dim iRet as Int32 = 0
Dim ds As New DataSet
Dim sAttachmtName As String = "myAttachment.Doc"
Dim sAttachmtId As String = ""
```

```
myRequest.CPConnection = myCon
'Get a list of all attachments
ds = myRequest.GetAttachments("{f012628c-3717-11d4-8e11-00105a9e2ddf}")
If ds.Tables.Count > 0 AndAlso ds.Tables(0).Rows.count > 0 Then
    For Each mRow As DataRow in ds.Tables(0).Rows
       If mRow.Item("Name").ToString = sAttachmtName Then
          sAttachmtId = mRow.Item("AttachmentId").ToString
          Exit For
       End If
    Next mRow
End If
iRet = mRequest.DeleteAttachmentById(sAttachmtId)
'Continue processing
```
# **Related information**

["ApiRequest"](#page-503-0) on page 504

# **ApiRequest: DeleteByNumber**

```
Public Function DeleteByNumber(Optional ByVal sReqNumber as String = "") As
Int32
```
#### **Purpose**

Delete the request with the specified request number.

#### **Parameters**

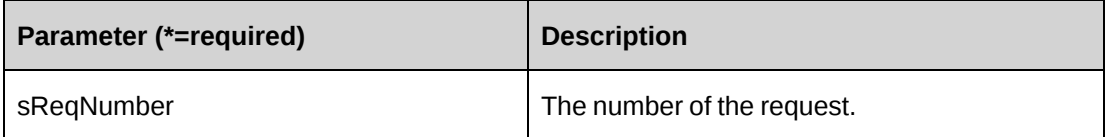

#### **Returns**

 $0 =$  Success

Nonzero = Error

### **Remarks**

If sReqNumber is an empty string, an error is generated.

### **Example**

Dim myRequest as New ApiRequest Dim iRet as  $Int32 = 0$ 

```
myRequest.CPConnection = myCon
iRet = myRequest.DeleteByNumber("REQ-008")
If iRet <> 0 Then
    'Handle error
End If
'Continue processing
```
# **Related information**

["ApiRequest"](#page-503-0) on page 504

# **ApiRequest: DemandNecessary**

Public Function DemandNecessary(ByVal sType as String) As Boolean

### **Purpose**

To check if request demand data is required for the stated request type

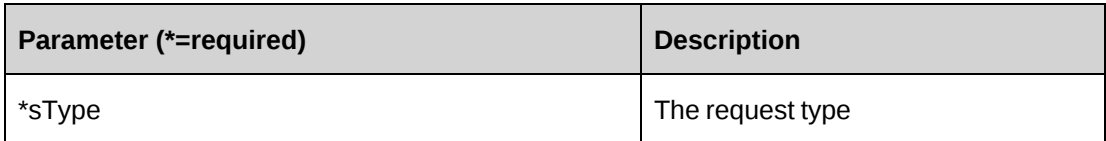

# **Returns**

True if request demand data is required

## **Remarks**

None

# **Example**

Not available

# **Related information**

["ApiRequest"](#page-503-0) on page 504

# **ApiRequest: Exists**

Public Overrides Function Exists(Optional ByVal sId as String = "") As Boolean

# **Purpose**

Check whether the specified RequestId exists in Changepoint.

# **Parameters**

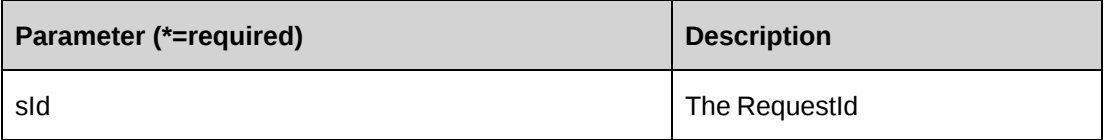

# **Returns**

True if the specified request exists

The method does not fall back and use the object's RequestId if the parameter is an empty string. The method will return false.

#### **Example**

Not available

### **Related information**

["ApiRequest"](#page-503-0) on page 504

# <span id="page-521-0"></span>**ApiRequest: GetAssets**

```
Public Function GetAssets(Optional ByVal sCompanyId as String = _NULLGUID,
Optional ByVal sInitiatorId as String = _ NULLGUID) As DataSet
```
#### **Purpose**

Retrieve all non deleted Assets where the Asset Assignee is sInitiatorId or sCompanyId

## **Parameters**

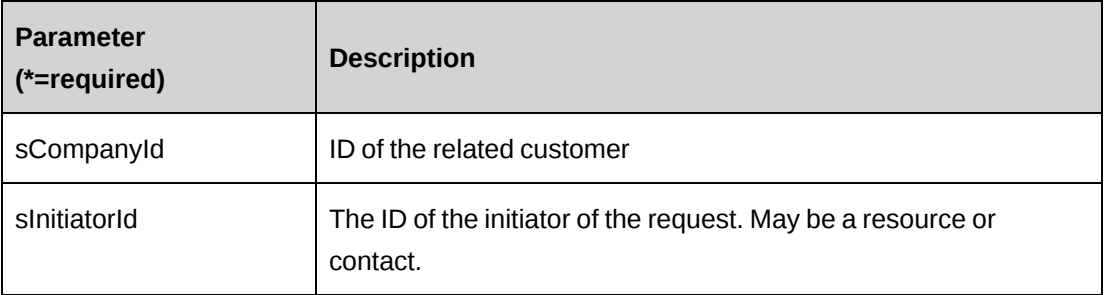

#### **Returns**

A dataset (AssetId, AssetNumber, AssetName, type)

#### **Remarks**

None

#### **Example**

Dim myRequest as New ApiRequest Dim iRet as Int32 = 0 Dim mLookup as New ApiLookup

```
Dim ds As New DataSet
Dim sCompanyName As String = "SomeCompany Inc"
Dim sCompanyId As String = ""
'Set the Connection
myRequest.CPConnection = myCon
mLookup.CPConnection = myCon
'Make use of the Lookup object to retrieve the Customer/Company Id
ds = mLookup.GetLookupFields("Customer", "CustomerId", , , "Name = " \& sCompanyName & " And Deleted = 0")
'Extract the Id from the dataset
If ds.Tables.Count > 0 AndAlso ds.Tables(0).Rows.Count = 1 Then
    sCompanyId = ds.Tables(0).Rows(0).Item("CustomerId").ToString
End If
're-use the dataset
ds = New DataSet
ds = myRequest.GetAssets(sCompanyId, )
'process the returned dataset
```
["ApiRequest"](#page-503-0) on page 504

# <span id="page-522-0"></span>**ApiRequest: GetAssignees**

Public Function GetAssignees(ByVal sSearchString as String) As DataSet

### **Purpose**

Retrieve a list of resources that can be assigned to a request

### **Parameters**

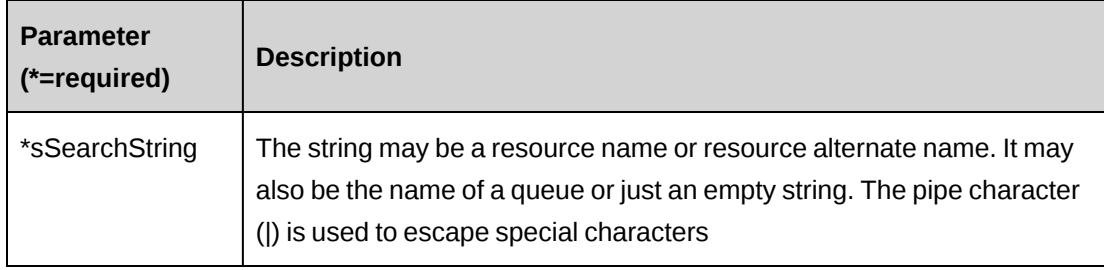

#### **Returns**

A DataSet (Id, Name, AlternateName, Restype where ResType = 1 for Resource data or 2 for Queue data)

## **Remarks**

It is not necessary to have any data in the object itself.

## **Example**

```
Dim myRequest as New ApiRequest
Dim ds As New DataSet
'Set the Connection
myRequest.CPConnection = myCon
'pass in an empty string to get all resources
ds = myRequest .GetAssignees("")
If ds.Tables.count > 0 AndAlso ds.Tables(0).Rows.Count > 0 Then
    'iterate and extract data
End If
```
# **Related information**

["ApiRequest"](#page-503-0) on page 504

# <span id="page-523-0"></span>**ApiRequest: GetAssigneesBySupportDeskId**

Public Function GetAssigneesBySupportDeskId(ByVal sId As String)) As DataSet

### **Purpose**

Retrieve a list of resources and queue by a support desk that can be assigned to a request.

### **Parameters**

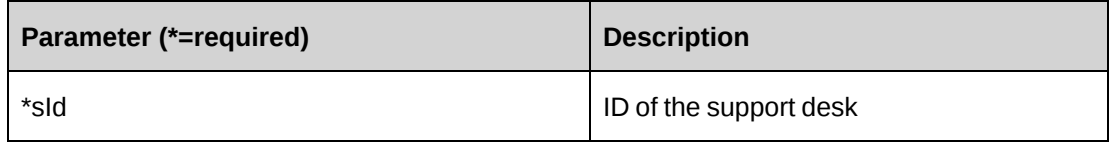

### **Returns**

A DataSet (Id, Name, AlternateName, Restype where ResType = 1 for Resource data or 2 for Queue data)

It is not necessary to have any data in the object itself.

## **Example**

```
Dim myRequest as New ApiRequest
Dim ds As New DataSet
myRequest.CPConnection = myCon
ds = myRequest.GetAssigneesBySupportDeskId("{0FD91759-8C51-11D3-8AA6-
0060975AEC0F}")
If ds.Tables.count > 0 AndAlso ds.Tables(0).Rows.Count > 0 Then
    'iterate and extract data
End If
```
## **Related information**

["ApiRequest"](#page-503-0) on page 504

## <span id="page-524-0"></span>**ApiRequest: GetAttachmentById**

Public Function GetAttachmentById(ByVal sAttachmentId as String) As Byte()

## **Purpose**

Retrieves an attachment from Changepoint

#### **Parameters**

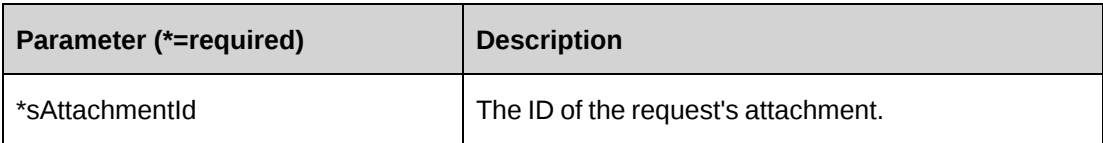

#### **Returns**

A byte array containing the requested attachment

#### **Remarks**

None

#### **Example**

Not available

["ApiRequest"](#page-503-0) on page 504

# <span id="page-525-0"></span>**ApiRequest: GetAttachments**

Public Function GetAttachments(ByVal sRequestId as String) As DataSet

## **Purpose**

Retrieve information on all attachments related to the specified request.

### **Parameters**

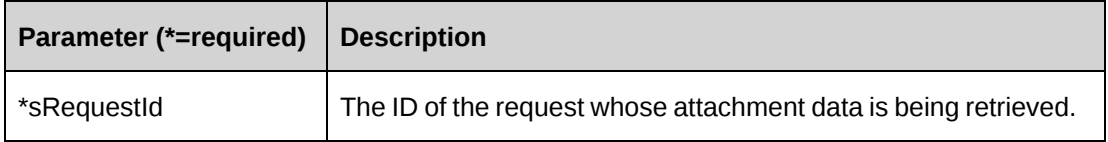

### **Returns**

A dataset (AttachmentId, Name, Description, Shared, FileName)

### **Remarks**

None

### **Example**

Not available

### **Related information**

["ApiRequest"](#page-503-0) on page 504

# <span id="page-525-1"></span>**ApiRequest: GetById**

Public Overrides Function GetById(Optional ByVal sId as String = "") As Int32

### **Purpose**

Retrieve current request data into the object

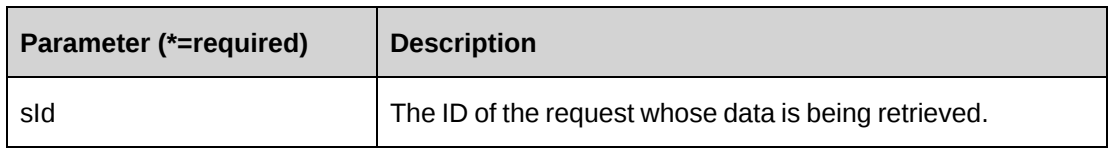

### **Returns**

 $0 =$  Success

Nonzero = Error

#### **Remarks**

Fills the object with current data

# **Example**

Not available

# **Related information**

["ApiRequest"](#page-503-0) on page 504

# <span id="page-526-0"></span>**ApiRequest: GetByNumber**

Public Function GetByNumber(Optional ByVal sNumber as String = "") As DataSet

### **Purpose**

Retrieve current request data based on the request number passed.

### **Parameters**

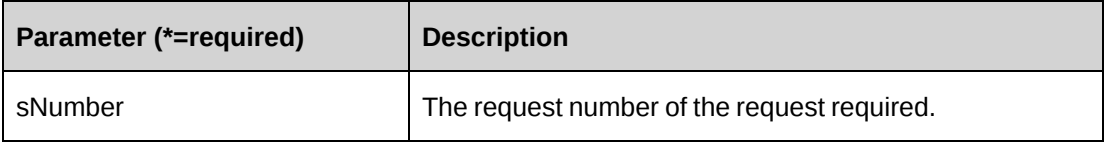

### **Returns**

Dataset

Returns the same fields as GetbyId

## **Example**

Not available

## **Related information**

["ApiRequest"](#page-503-0) on page 504

# <span id="page-527-0"></span>**ApiRequest: GetByXML**

```
Public Function GetByXML(Optional ByVal sXML as String = "", Optional ByVal
sRequestId as String = "") As String
```
## **Purpose**

Retrieve current request data based on the request number passed and the fields in the XML string.

## **Parameters**

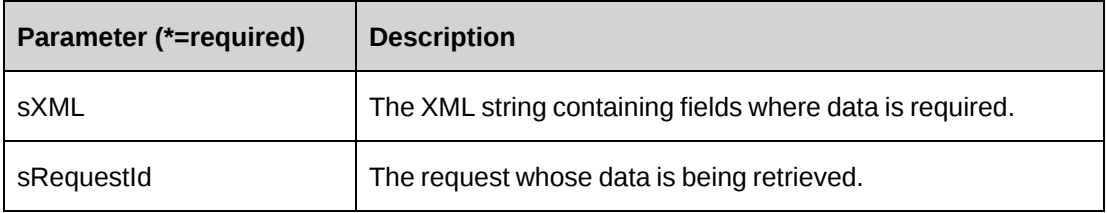

### **Returns**

An XML string.

### **Remarks**

The XML string sXML can be varied in the number of fields. If only a small subset of data is required, any unwanted fields can be removed from sXML. The returned XML string will mirror sXML in the fields contained in the XML.

# **Example**

Not available

["ApiRequest"](#page-503-0) on page 504

# <span id="page-528-0"></span>**ApiRequest: GetCategories**

Public Function GetCategories(ByVal sRequestTypeId as String) As DataSet

## **Purpose**

Retrieve all request categories for a specified request type.

### **Parameters**

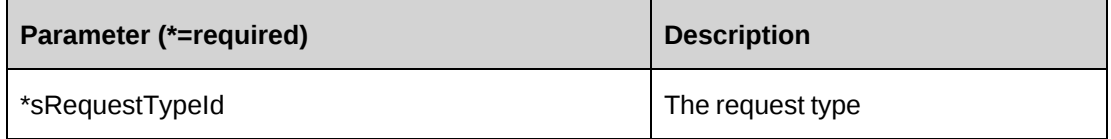

### **Returns**

A dataset (Code, Description), where Code is the unique identifier for the category.

## **Remarks**

sRequestType is always a string with a maximum of three characters. Anything else will create an error.

### **Example**

Not available

# <span id="page-528-1"></span>**ApiRequest: GetCompanies**

```
Public Function GetCompanies(Optional ByVal sSearchString as String = "",
Optional ByVal sInitiatorId as String = "") As DataSet
```
### **Purpose**

Retrieve all customers of the request based on sSearchString and sInitiatorId

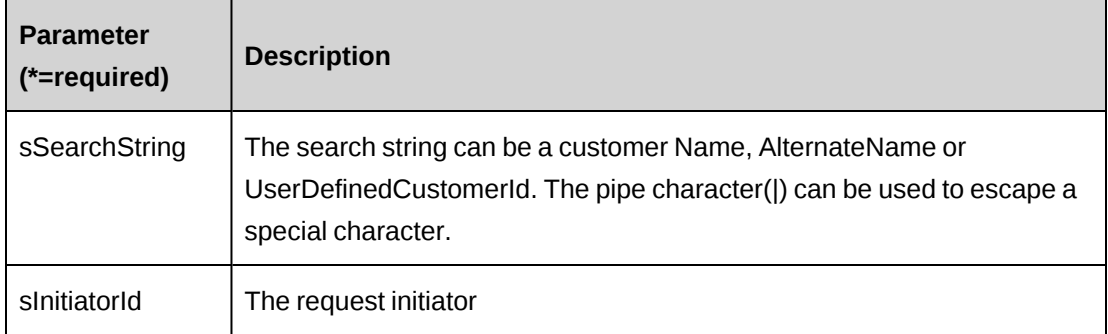

#### **Returns**

A dataset (CustomerId, Name, AlternateName, UserDefinedId).

#### **Remarks**

The customers returned are based on the search string and on whether the initiator created the Customer record or has access to the customer.

Similarly, customer records will also be returned if the initiator has access to contracts under the specified customer or created any contracts under the specified customer.

### **Example**

Not available

# **Related information**

["ApiRequest"](#page-503-0) on page 504

# <span id="page-529-0"></span>**ApiRequest: GetEngagements**

Public Function GetEngagements(ByVal sCompanyId as String) As DataSet

### **Purpose**

Retrieve all Engagements under a specified customer.

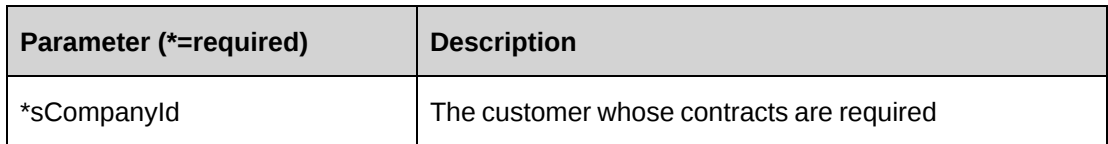

## **Returns**

A dataset (EngagementId, Name, AlternateName).

## **Remarks**

Returns all contracts under the specified customer where the logged in user has access to the contract.

## **Example**

Not available

# **Related information**

["ApiRequest"](#page-503-0) on page 504

# <span id="page-530-0"></span>**ApiRequest: GetIdByUDFText**

Public Function GetIdByUDFText(ByVal sUDFField As String, ByVal sUDFValue As String) As String

# **Purpose**

Returns the RequestId based on the UDF Text field and value.

### **Parameters**

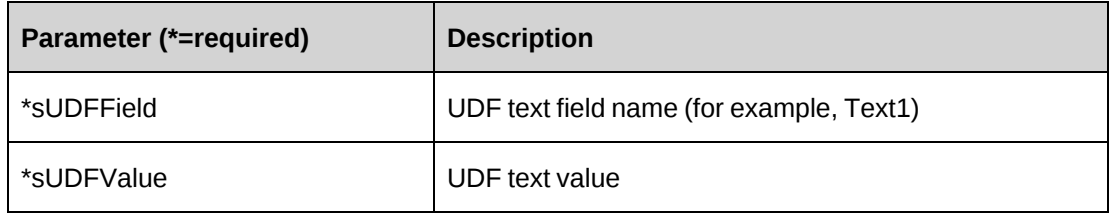

# **Returns**

RequestId, or an empty string if nothing is found.

None

### **Related information**

["ApiRequest"](#page-503-0) on page 504

## <span id="page-531-0"></span>**ApiRequest: GetInitiatorName**

Public Function GetInitiatorName(ByVal sInitiatorId as String) As DataSet

#### **Purpose**

Retrieve the name of the resource who created the request.

#### **Parameters**

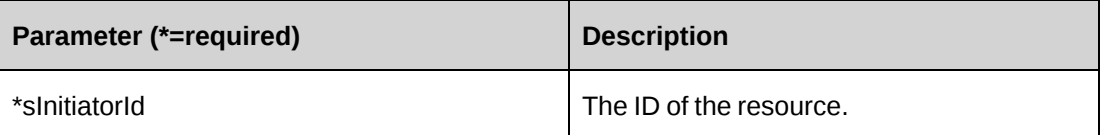

#### **Returns**

A dataset (Name, AlternateName).

#### **Remarks**

Returns the initiator name whether the initiator is a resource or contact.

#### **Example**

Not available

## **Related information**

["ApiRequest"](#page-503-0) on page 504

# <span id="page-531-1"></span>**ApiRequest: GetInitiators**

```
Public Function GetInitiators(Optional ByVal sSearchString as String = "") As
DataSet
```
## **Purpose**

Retrieve a list of initiators based on the specified search string.

## **Parameters**

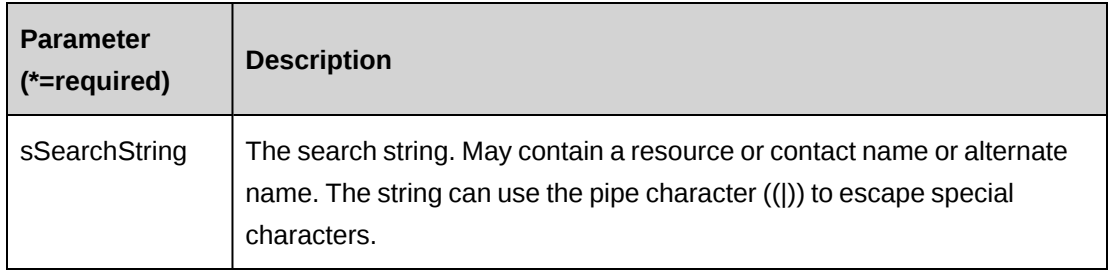

### **Returns**

A dataset (Name, AlternateName, Id, ResType) where ResType = 0 means the ID is a Changepoint resource and resType  $= 1$  means a Changepoint Contact.

### **Remarks**

Returns the initiator name whether the initiator is a resource or contact.

# **Example**

Not available

# **Related information**

["ApiRequest"](#page-503-0) on page 504

# <span id="page-532-0"></span>**ApiRequest: GetList**

```
Public Overrides Function GetList(Optional ByVal iRetRows as Int16 = -1) As
DataSet
```
# **Purpose**

Retrieve a list of requests based on the parameter iRetRows.

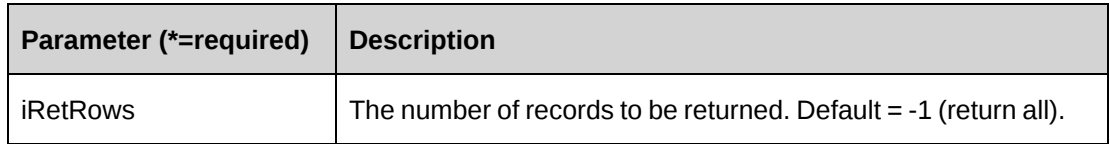

### **Returns**

A dataset (RequestId, EngagementId, RequestNumber, RequestType, RequestStatus)

## **Remarks**

The records are ordered based on the RequestNumber

### **Example**

Not available

## **Related information**

["ApiRequest"](#page-503-0) on page 504

# <span id="page-533-0"></span>**ApiRequest: GetPriorities**

Public Function GetPriorities (Optional ByVal sEngagementId as String = NULLGUID, Optional ByVal sProductId as String = \_NULLGUID) As DataSet

#### **Purpose**

Retrieve a list of priorities based on the parameters for EngagementId and ProductId

## **Parameters**

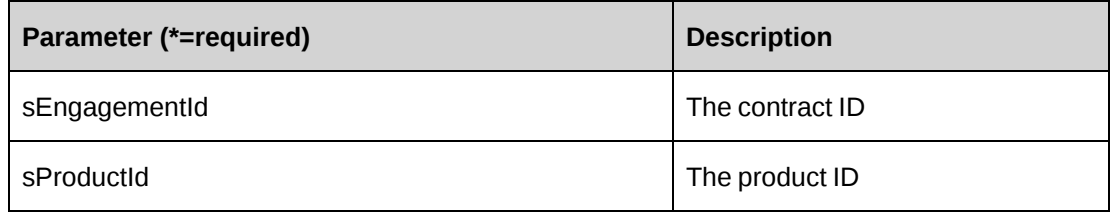

### **Returns**

A dataset (Code, Description, NoSLA)

In this version, the method makes use of the request type and takes its value from the object itself. If this call is being made from an empty object, set the Request type property for greater filtering. If there is no request type specified then all request types will be examined.

## **Example**

Not available

# **Related information**

["ApiRequest"](#page-503-0) on page 504

# <span id="page-534-0"></span>**ApiRequest: GetProductNameById**

Public Function GetProductNameById(ByVal sProductId as String) As String

### **Purpose**

Retrieve the name of the product identified by the ProductId

## **Parameters**

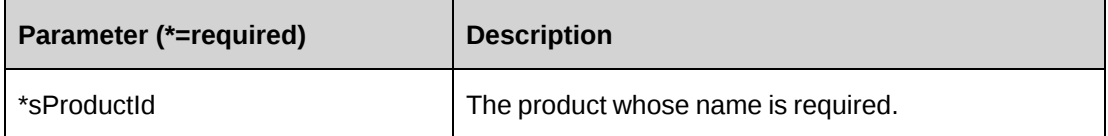

### **Returns**

The product name as a string

### **Remarks**

No name will be returned if the product has been deleted.

# **Example**

Not available

# **Related information**

["ApiRequest"](#page-503-0) on page 504

# <span id="page-535-0"></span>**ApiRequest: GetProducts**

Public Function GetProducts(ByVal sProductId as String) As DataSet

### **Purpose**

Retrieve the name of the product identified by the ProductId

#### **Parameters**

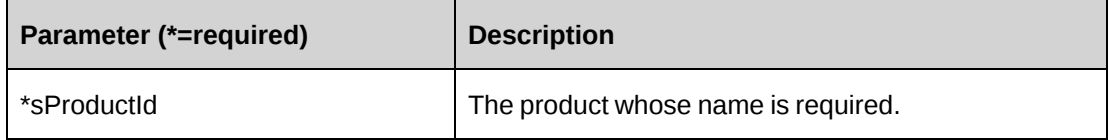

#### **Returns**

A dataset (ProductId, Name, Type).

### **Remarks**

Type = 1 ignores any product open or close dates.

Type = 2 indicates a product that has open and close dates and the date of the query places the product within the open date time frame.

# **Example**

Not available

# **Related information**

["ApiRequest"](#page-503-0) on page 504

# <span id="page-535-1"></span>**ApiRequest: GetProjects**

Public Function GetProjects(Optional ByVal sEngagementId as String = "", Optional ByVal sSearchString as String = "") As DataSet

### **Purpose**

Retrieve all projects under sEngagementId and meeting the criteria in sSearchString

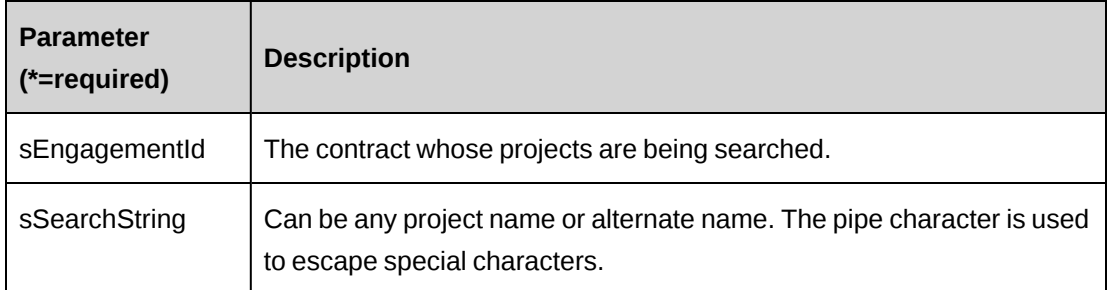

### **Returns**

A dataset (ProjectId, Name, AlternateName).

## **Remarks**

The logged-in Changepoint user also acts to filter returned projects. The logged-in user must be a manager or co-manager on the project, or a resource who is assigned to a task within the project, or a resource who has view access to the project.

# **Example**

Not available

# **Related information**

["ApiRequest"](#page-503-0) on page 504

# <span id="page-536-0"></span>**ApiRequest: GetRDSetInfo**

Public Function GetRDSetInfo(ByVal sReqType as String) As DataSet

# **Purpose**

Retrieve the two switches for resource demand that control whether demand is necessary and whether demand data will be viewable from Request in Enterprise.

## **Parameters**

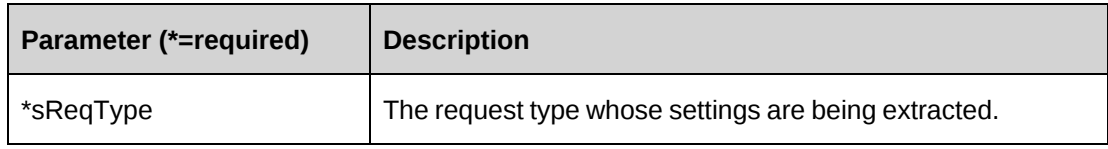

#### **Returns**

A dataset (EnableResDemandInfo, ResDemandInfoMandatory).

#### **Remarks**

EnableResDemandInfo indicates whether resource demand information is visible in the Request interface in Changepoint Enterprise, while ResDemandInfoMandatory indicates that Resource Demand must be included for any new requests.

### **Example**

Not available

#### **Related information**

["ApiRequest"](#page-503-0) on page 504

# <span id="page-537-0"></span>**ApiRequest: GetRequests**

```
Public Function GetRequests(Optional ByVal sCustomerName as String = "",
Optional ByVal sCustomerId as String = "", Optional ByVal sEngagementName as
String = "", Optional ByVal sEngagementId as String = "", Optional ByVal
sProjectName as String = "", Optional ByVal sProjectId as String = "",
Optional ByVal sRequestType as String = "", Optional ByVal sPriorityId as
String = "", Optional ByVal sCategoryId as String = "", Optional ByVal
sSubCategoryId as String = "") As DataSet
```
### **Purpose**

Retrieve all requests based on the values in the parameters.

#### **Parameters**

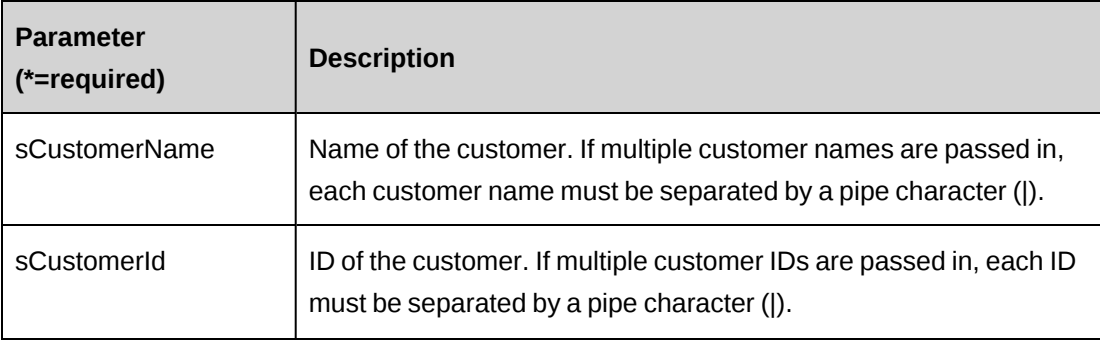

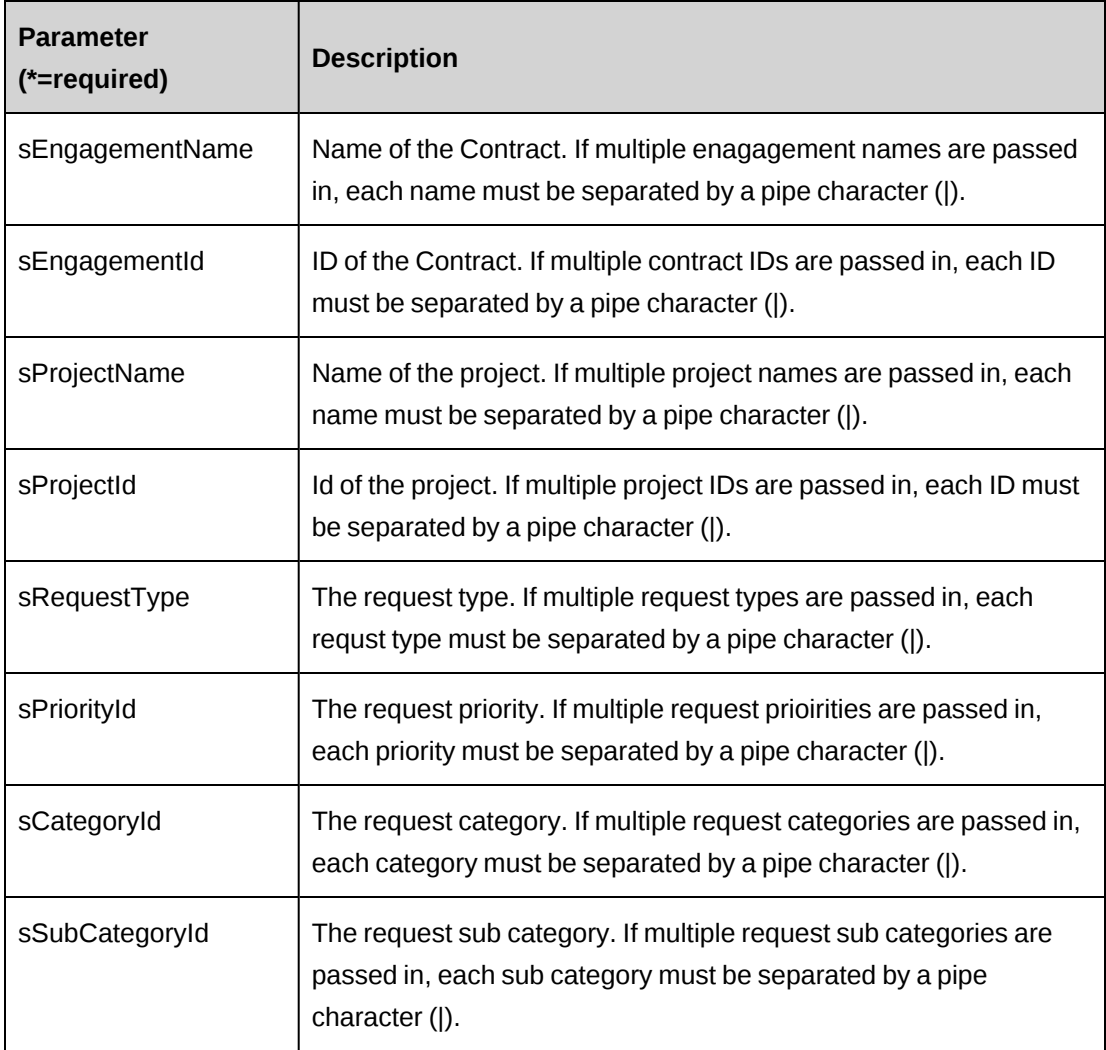

### **Returns**

A dataset (RequestId, RequestNum).

# **Remarks**

Criteria for the search can be any combination of parameter values. Keep in mind the relationship between parameter fields and their effect on requests. The greater the number of parameters the narrower the search which raises the chances of no data being returned due to conflicting parameters.

# **Example**

Not available

["ApiRequest"](#page-503-0) on page 504

# <span id="page-539-0"></span>**ApiRequest: GetResponsibles**

```
Public Function GetResponsibles(Optional ByVal sSearchString as String = "")
As DataSet
```
#### **Purpose**

Retrieve all resources that can be assigned to a request.

### **Parameters**

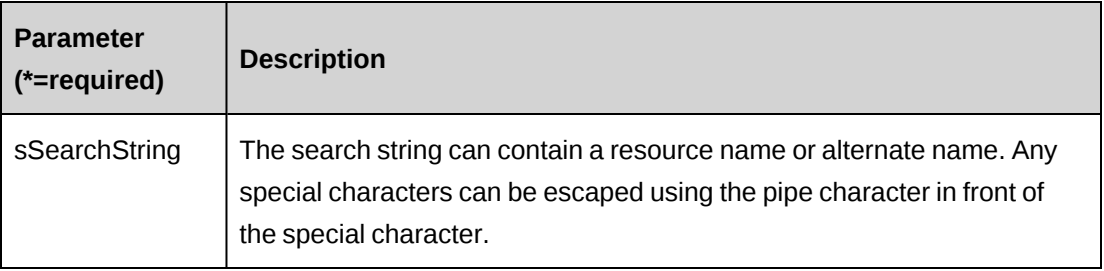

### **Returns**

A dataset (ResourceId, Name, AlternateName).

### **Remarks**

Resources must belong to a Workgroup in order to be assigned to requests or tasks.

### **Example**

Not available

# **Related information**

["ApiRequest"](#page-503-0) on page 504

# <span id="page-539-1"></span>**ApiRequest: GetStatuses**

Public Function GetStatuses(ByVal sRequestId As String, ByVal sActionResource As String) As DataSet
### **Purpose**

Retrieve all possible status values based on the request and the action resource as determined by Workflow.

# **Parameters**

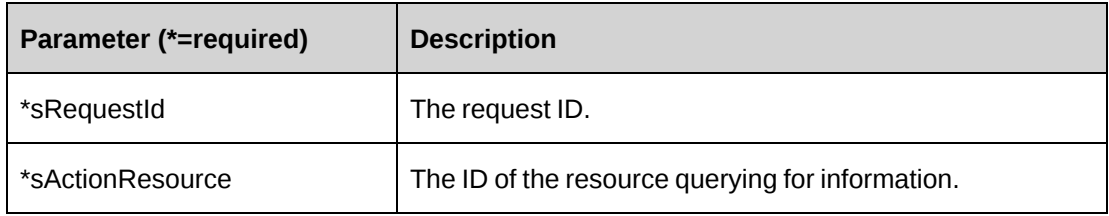

### **Returns**

A dataset (Code, Description).

# **Remarks**

Returned status values are based on sActionResource and their access to different statuses as determined by Workflow, the Request type and the current state of sRequestId in the Workflow.

Requests that are not attached to any Workflow will cause this method to return the entire status list.

# **Example**

Not available

# **Related information**

["ApiRequest"](#page-503-0) on page 504

# **ApiRequest: GetSubCategories**

Public Function GetSubCategories(Optional ByVal sRequestCategoryId As String = \_NULLGUID) As DataSet

# **Purpose**

Retrieve all sub categories for the specified request category that are not deleted from the system.

# **Parameters**

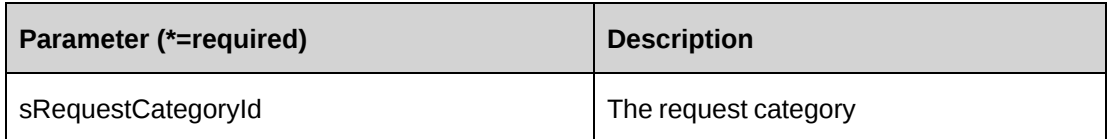

# **Returns**

A dataset (Code, Description).

### **Remarks**

None

#### **Example**

Not available

# **Related information**

["ApiRequest"](#page-503-0) on page 504

# **ApiRequest: GetSupportDesks**

Public Function GetSupportDesks(ByVal sEngagementId As String, ByRef sDefaultId As String, ByRef iAllowOverride As Int32) As DataSet

### **Purpose**

Retrieve a list of all available Support Desks. Also return the specified default Support Desk and the value for the Support Desk Override switch.

### **Parameters**

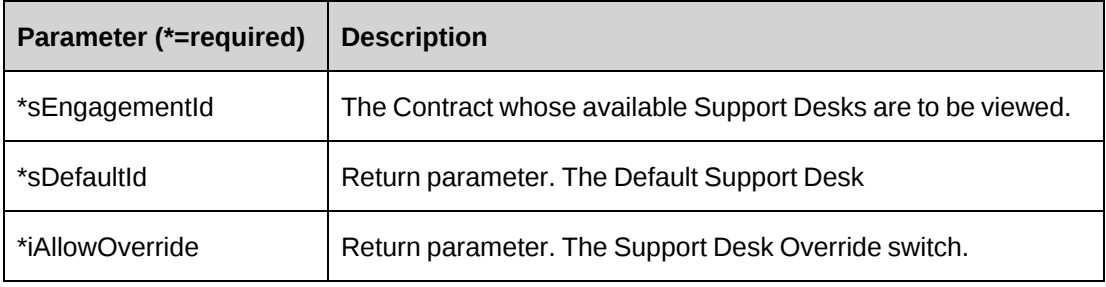

### **Returns**

A dataset (HelpDeskId, AllowHDOverride).

### **Remarks**

None

### **Example**

Not available

# **Related information**

["ApiRequest"](#page-503-0) on page 504

# **ApiRequest: GetTypes**

Public Function GetTypes(Optional ByVal sEngagementId As String = "") As DataSet

#### **Purpose**

Retrieve a list of request types in Changepoint.

### **Parameters**

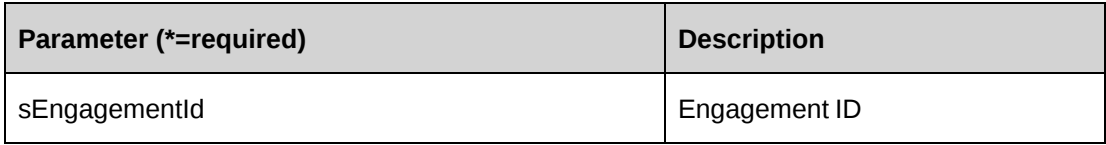

#### **Returns**

If sEngagementId is provided, then returns request types available to this contract and login user, otherwise returns all request types.

A dataset (Code, Description, AvailToGuest, AvailToBudgetContingency, AvailToBudgetItems, EnableResDemandInfo, ResDemandInfoMandatory).

### **Remarks**

The returned dataset also includes several switch settings that set access to the type and whether resource demand data is necessary for new requests of that type.

### **Example**

Not available

# **Related information**

["ApiRequest"](#page-503-0) on page 504

# **ApiRequest: GetUDF**

Public Function GetUDF(Optional ByVal UDFOption As CPUDFReturnType = CPUDFReturnType.OnlyValues) As String

# **Purpose**

Retrieve the UDF (configurable field) XML string for the request.

# **Parameters**

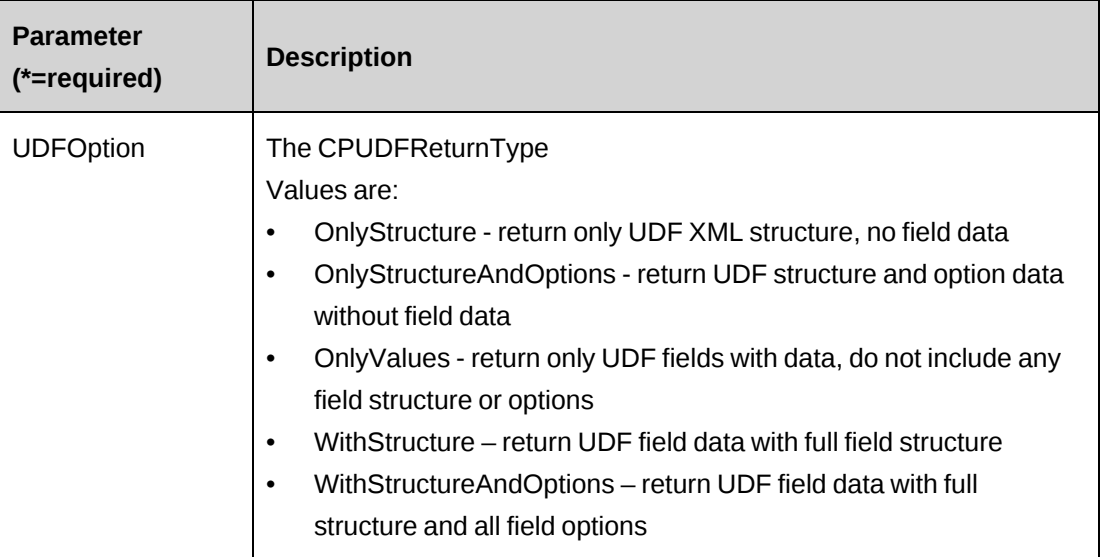

### **Returns**

A UDF XML string that varies in detail based on the value of the parameter UDFOption.

### **Remarks**

The method uses UDFOption, RequestId and the Request Type to determine the contents of the UDF XML string returned.

# **Example**

Not available

# **Related information**

["ApiRequest"](#page-503-0) on page 504

# **ApiRequest: GetUDFCodeOptions**

Public Function GetUDFCodeOptions(ByVal sCodeName As String, Optional ByVal sSearchString As String = "") As String

# **Purpose**

Retrieve the UDf code options as a XML string based on sCodeName or sSearchString.

# **Parameters**

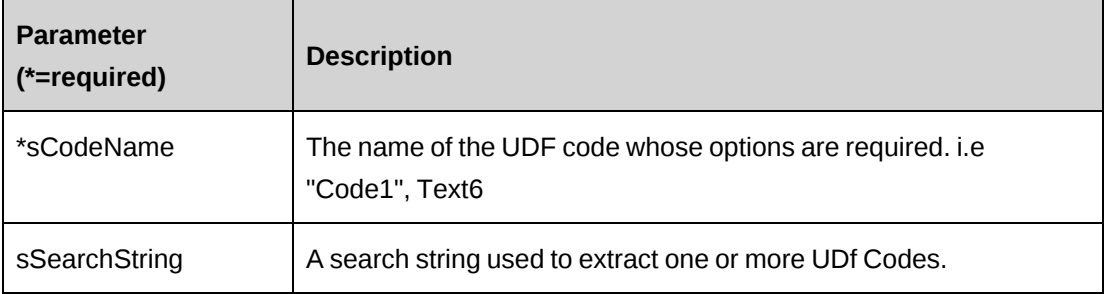

### **Returns**

A UDF XML string that varies in detail based on the value of the parameter UDFOption.

### **Remarks**

None

# **Example**

Not available

# **Related information**

["ApiRequest"](#page-503-0) on page 504

# **ApiRequest: GetUDFXMLStructure**

```
Public Function GetUDFXMLStructure(Optional ByVal sReqTypeId as String = "")
As String
```
#### **Purpose**

Retrieve the UDF XML structure for the specified type sReqTypeId.

#### **Parameters**

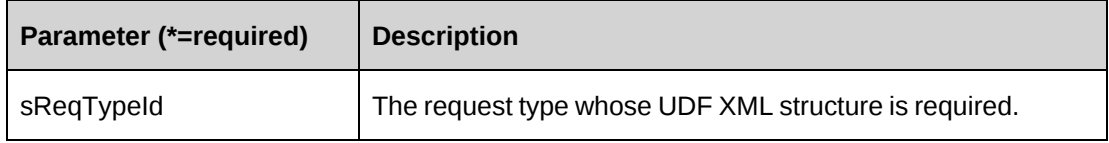

#### **Returns**

A UDF XML string of the UDF structure for sReqTypeId.

#### **Remarks**

None

### **Example**

Not available

### **Related information**

["ApiRequest"](#page-503-0) on page 504

# **ApiRequest: GetXMLStructure**

Public Function GetXMLStructure()As String

### **Purpose**

Retrieve the XML structure for the request object.

### **Parameters**

None

### **Returns**

An XML string of the request.

# **Remarks**

None

# **Example**

Not available

# **Related information**

["ApiRequest"](#page-503-0) on page 504

["ApiRequest](#page-508-0) XML" on page 509

# **ApiRequest: SaveUDF**

Public Overrides Function SaveUDF(Optional ByVal sXML as String = "", ByVal bypassMetadata as CPMetadataCheck) As Int32

# **Purpose**

Update the request UDF data based on the parameter sXML.

# **Parameters**

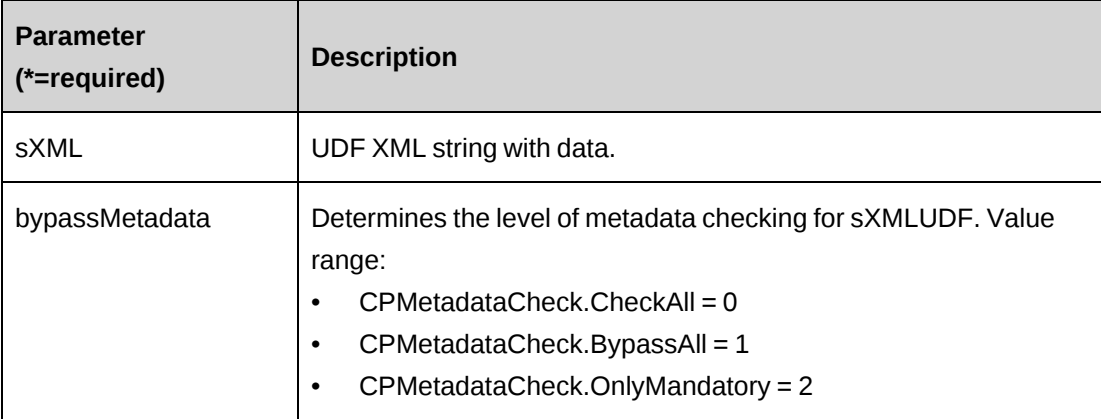

### **Returns**

 $0 =$  Success

Nonzero = Error

### **Remarks**

The RequestId and Request Type are first taken from the object. If there are no values then the sXML is accessed for these values. An error is thrown if the RequestId and Request Type still are not present.

The RequestId and the Request Type are required values for the save process.

#### **Example**

Not available

### **Related information**

["ApiRequest"](#page-503-0) on page 504

# **ApiRequest: SetPropertiesByXML**

```
Public Function SetPropertiesByXML(Optional ByVal sXML as String = "",
Optional ByVal bNotInitialize as Boolean = True) As Int32
```
#### **Purpose**

Set the properties of the object with the values in the fields of sXML.

#### **Parameters**

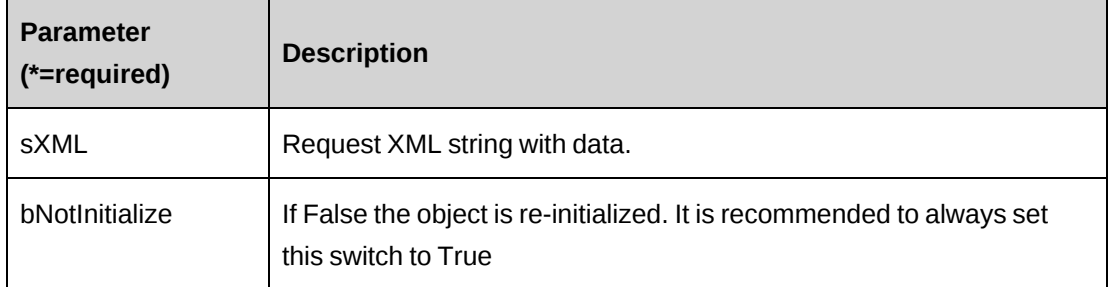

### **Returns**

 $0 =$  Success

Nonzero = Error

### **Remarks**

This legacy method has been superseded by the CreateByXML and UpdateByXML methods.

The minimal XML that can be sent in to the method is:

```
<root>
   <request></request>
\langleroot>
```
In the case of an empty Request object and sXML has a value for RequestId, the object will first retrieve existing data for the RequestId in sXML and then replace existing field values with new ones from sXML.

If sXML contains fields with no values, the method will overwrite the existing field value and replace it with the "empty" value from sXML, in effect erasing the field.

When the original field value is to be retained, the field in sXML must be removed or its value must be the same as the current data held in the object.

### **Example**

Not available

# **Related information**

["ApiRequest"](#page-503-0) on page 504

["ApiRequest](#page-508-0) XML" on page 509

"ApiRequest: [CreateByXML"](#page-515-0) on page 516

"ApiRequest: [UpdateByXML"](#page-549-0) on page 550

# **ApiRequest: Update**

Public Overrides Function Update() As Int32

### **Purpose**

Update the database with data held in the objects properties.

### **Parameters**

None

#### **Returns**

 $0 =$  Success

Nonzero = Error

#### **Remarks**

The update process will update all fields in Request.

The ByPassMetadataCheck switch will stop any metadata validation in Request and also in Request UDF's

It is not recommended to set the ByPassWorkflow switch for a request using Workflow. Only set this switch where Workflow is not expected to be active for the Request.

#### **Example**

```
Dim myRequest as New ApiRequest
Dim iRet as Int32 = 0
Dim sNewId as String = ""
myRequest.CPConnection = myCon
'Get latest data into the object
iRet = myRequest.GetById("{f012868e-3717-11d4-8e11-00105a9e2ddf }")
'Make changes
With myRequest
    'Set property values as necessary, or use an XML string and avoid the With
'statement.
    .Responsible.Id = "{bff37287-abbf-483f-8f0b-da17a8f24ce5 }"
   .ProductCost = 1200.00 .Product.Id = "{ddbd4f63-363b-48f4-9ee8-05a852ebfd5a }"
   . Quantity = 5 .Assignment.Id = "{4fb06751-9a3b-42f5-801a-73032b97edff }"
    .EstimatedHours = 100
 .
End With
iRet = myRequest.Update()
```
#### **Related information**

["ApiRequest"](#page-503-0) on page 504

### <span id="page-549-0"></span>**ApiRequest: UpdateByXML**

```
Public Function UpdateByXML(Optional ByVal sXML As String = "", Optional ByVal
sRequestId As String = "") As Int32
```
#### **Purpose**

Update the database using an XML string of the Request object containing update information.

#### **Parameters**

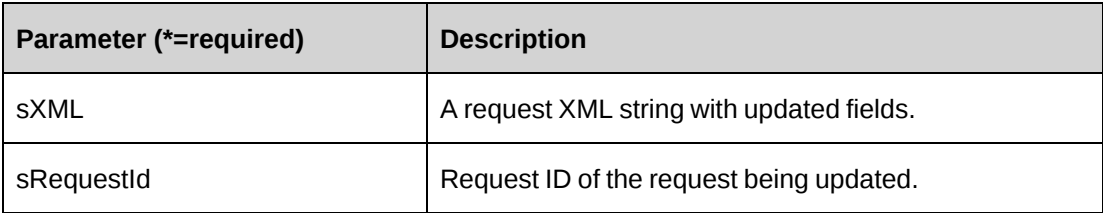

#### **Returns**

 $0 =$ Success

Nonzero = Error

#### **Remarks**

The ApiRequest XML structure can be obtained by GetXMLStructure or GetByXML methods.

The update process will update all fields in Request.

The ByPassMetadataCheck switch will stop any meta data validation in Request and also in Request UDF's.

It is not recommended to set the ByPassWorkflow switch for a request using workflow. Only set this switch when workflow is not expected to be active for the Request.

It is recommended to remove the XML tags if you want to retain the original data in the database.

The method uses the following sequence to find the request ID:

- 1. If the sRequestId parameter is passed in, the method uses this value for the request ID.
- 2. If this fails, the method attempts to extract the request ID from <requestid> in the XML.
- 3. If this fails, the request ID is taken from the object properties.
- 4. If this fails, an attempt is made to look up the request ID using  $\leq$  requestnumber $\geq$  in the XML.

### **Example**

```
Dim myRequest As New ApiRequest
Dim sMyXML As String = ""
Dim iRet As Int32 = 0
'Set the connection to the database
myRequest.CPConnection = myCon
```
'Get Request XML structure with existing data if it's necessary. sMyXML = myRequest.GetByXML("{5B401107-53D3-4328-8369-3F6F2BDAA86C}") 'modify sMyXML and then pass it to UpdateByXML

iRet = myRequest.UpdateByXML(sMyXML)

#### **Related information**

["ApiRequest"](#page-503-0) on page 504

["ApiRequest](#page-508-0) XML" on page 509

# **ApiRequest: UploadAttachment**

Public Function UploadAttachment(ByVal sRequestId As String, ByVal sName As String, ByVal sDescription As String, ByVal sFileName As String, ByVal iShared As Int32, ByRef ArrAttachment As Byte()) As String

#### **Purpose**

Upload an attachment to Changepoint and link the attachment to a specified request.

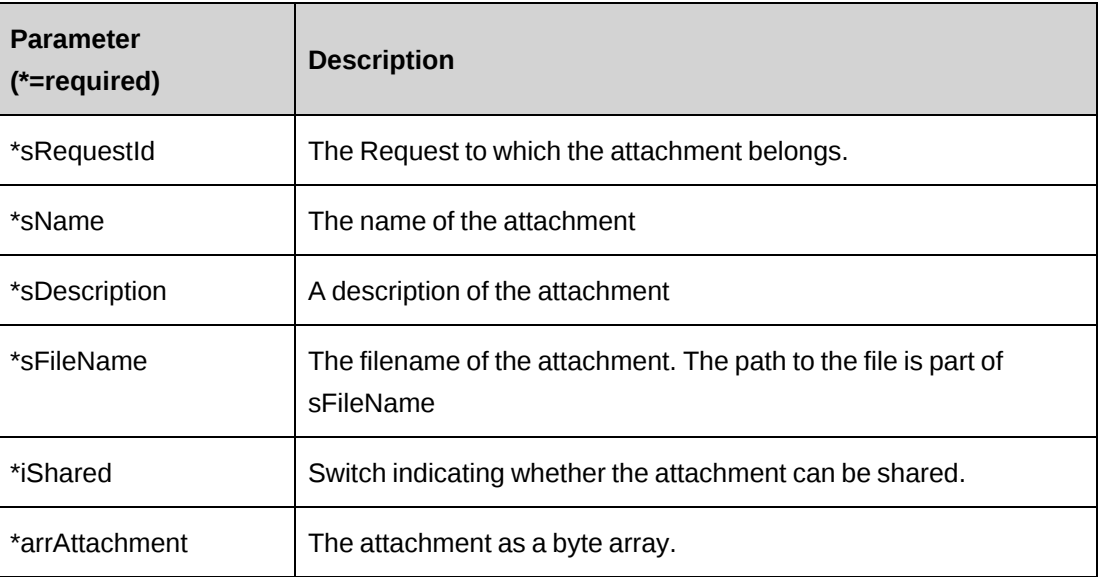

#### **Parameters**

#### **Returns**

String (The new AttachmentId)

#### **Remarks**

None

### **Example**

Not available

# **Related information**

["ApiRequest"](#page-503-0) on page 504

# <span id="page-552-0"></span>**ApiRequestDemand**

The ApiRequestDemand object is a subobject of the Request object and reflects a request as a demand element.

#### **Namespace**

Changepoint.ChangepointAPI2.ApiRequestDemand

### **Methods**

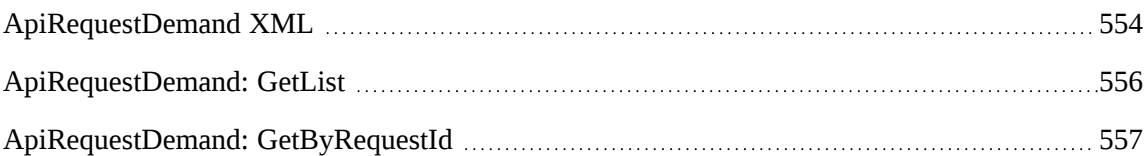

The SaveRequestDemand has been removed as a separate method. The functionality is now part of Request.Add and Request.Update. Fill in the Request.RequestDemand property as appropriate.

### **Properties**

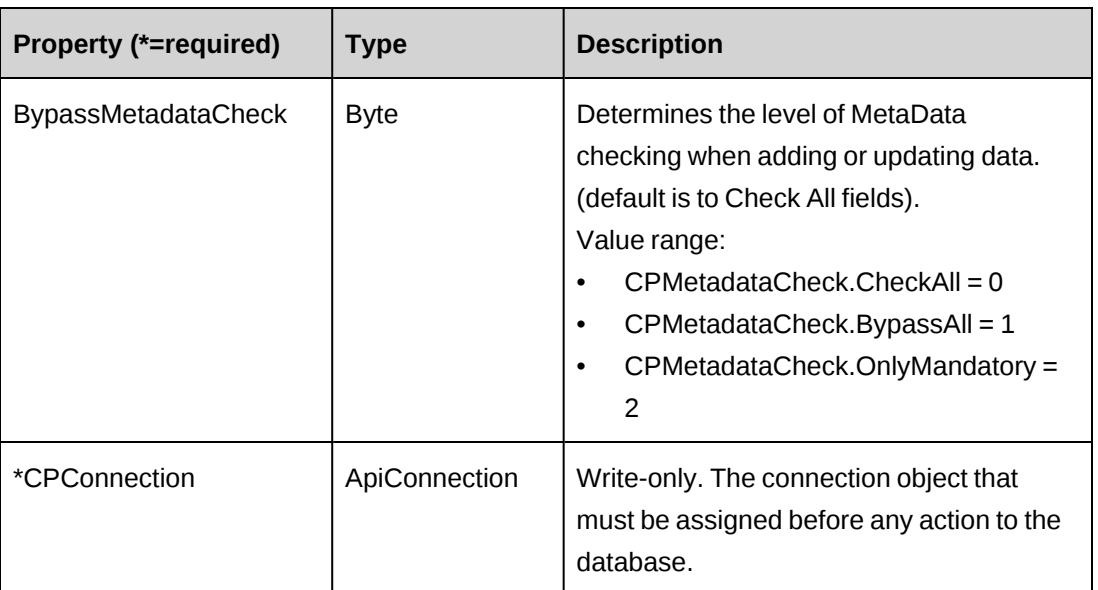

### **Related information**

["ApiRequest"](#page-503-0) on page 504

["ApiRequestDemand](#page-553-0) XML" on page 554

# <span id="page-553-0"></span>**ApiRequestDemand XML**

```
<root>
   <requestdemand>
       <r status=''>
          <RequestDemandId></RequestDemandId>
          <rid>{615FC0FC-1B7A-4519-A6BC-BCD74584339D}</rid>
          <wid>{6C9EF9D1-DAEF-11D2-882B-006097B596A6}</wid>
          <fid></fid>
          <hrs>8</hrs>
          <sdate>05/18/2007</sdate>
          <edate>05/19/2007</edate>
          <softbooked>1</softbooked>
          <updateavailability>0</updateavailability>
          <showontimesheet>0</showontimesheet>
      \langle x \rangle <checkall>
          <softbooked/>
          <updateavailability/>
          <showontimesheet/>
       </checkall>
   </requestdemand>
```
#### $\langle$ /root>

# **Comments**

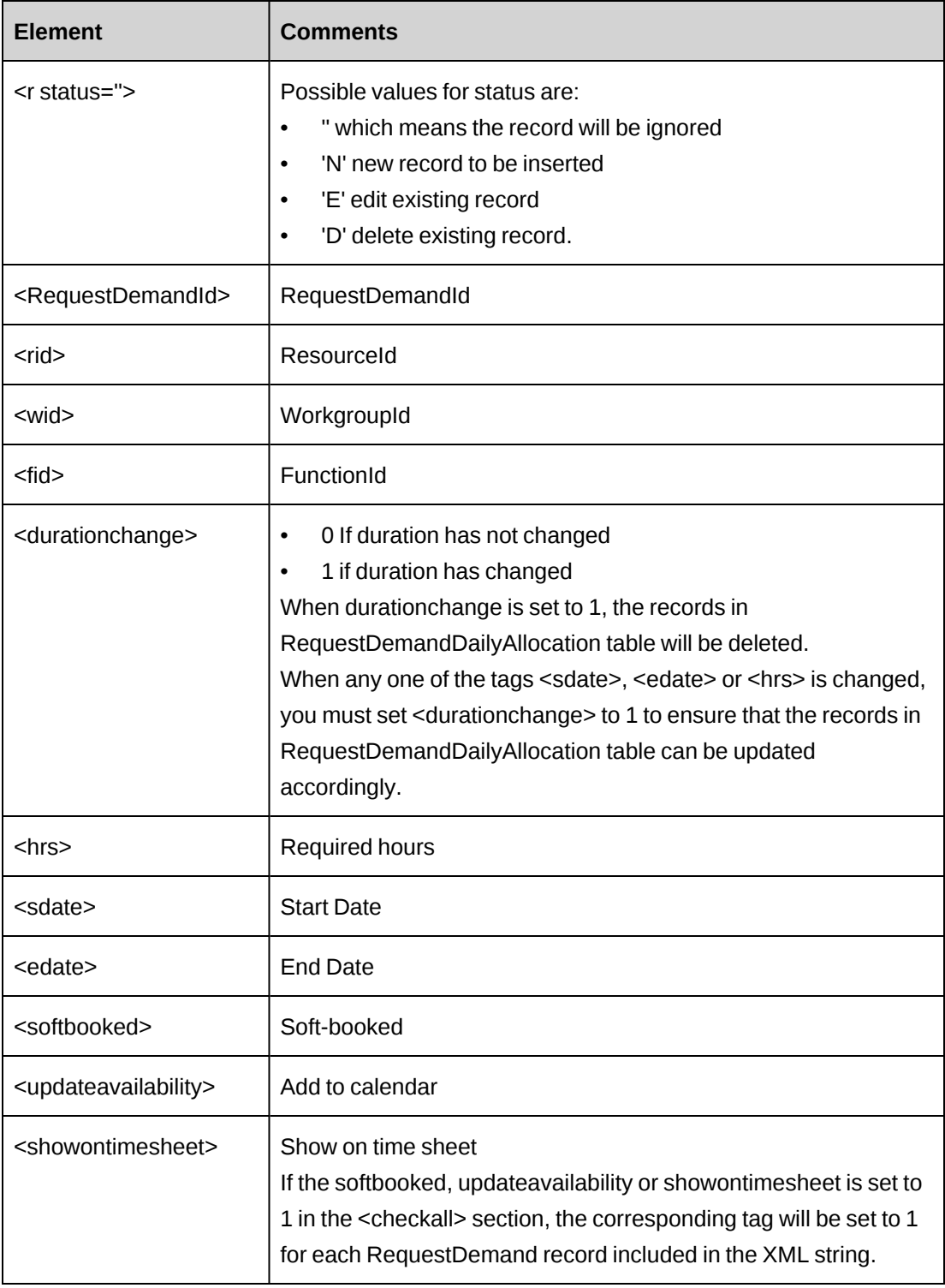

### **Example**

Not available

### **Related information**

["ApiRequestDemand"](#page-552-0) on page 553

["ApiRequest](#page-508-0) XML" on page 509

# <span id="page-555-0"></span>**ApiRequestDemand: GetList**

```
Public Overrides Function GetList(Optional ByVal iRetRows As Int16 = -1) As
DataSet
```
#### **Purpose**

Retrieve request demand records.

### **Parameters**

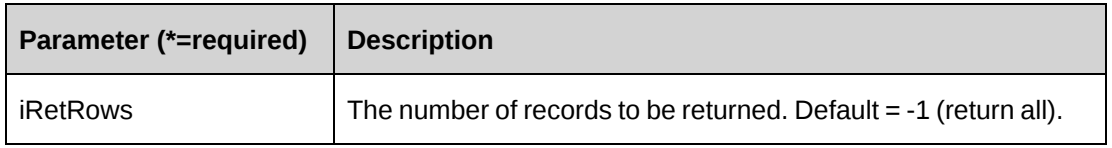

### **Returns**

A dataset of RequestDemand records upon success and nothing in a dataset upon error.

Returns all rows when the method is called with parameter -1.

### **Remarks**

Check log file upon error

### **Example**

```
Dim oReqDemand As New ApiRequestDemand
Dim dsRet As DataSet
```
oReqDemand.CPConnection = myCon dsRet = oReqDemand.GetList ()

# **Related information**

["ApiRequestDemand"](#page-552-0) on page 553

# <span id="page-556-0"></span>**ApiRequestDemand: GetByRequestId**

```
Public Function GetByRequestId(ByVal Optional sRequestId As String = "") As
String
```
#### **Purpose**

Retrieve request demand records for a request

#### **Parameters**

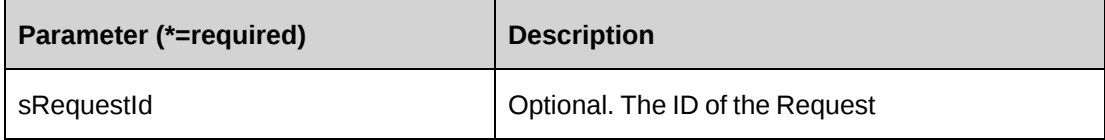

#### **Returns**

Request demand records for a request in an XML string

Request demand XML schema only when the method is called with an empty string or when the passed request has no request demand records.

### **Remarks**

Ensure that you input the correct ResourceId and WorkgoupId. The resource must belong to the workgoup in Changepoint.

Check log file upon error

### **Example**

```
Dim oReqDemand As New ApiRequestDemand
Dim sRet As String
```
oReqDemand.CPConnection = myCon sRet = oReqDemand.GetByRequestID ("{FF636BB5-B108-4742-BA1D-E7D7BA9CDF3D}")

### **Related information**

["ApiRequestDemand"](#page-552-0) on page 553

["ApiRequestDemand](#page-553-0) XML" on page 554

# <span id="page-557-0"></span>**ApiRequestTime**

The ApiRequestTime object allows users to add, retrieve, update, approve or reject request time information and submit request time, time and standard time information for resources within the Changepoint database.

#### **Namespace**

Changepoint.ChangepointAPI2.ApiRequestTime

#### **Methods**

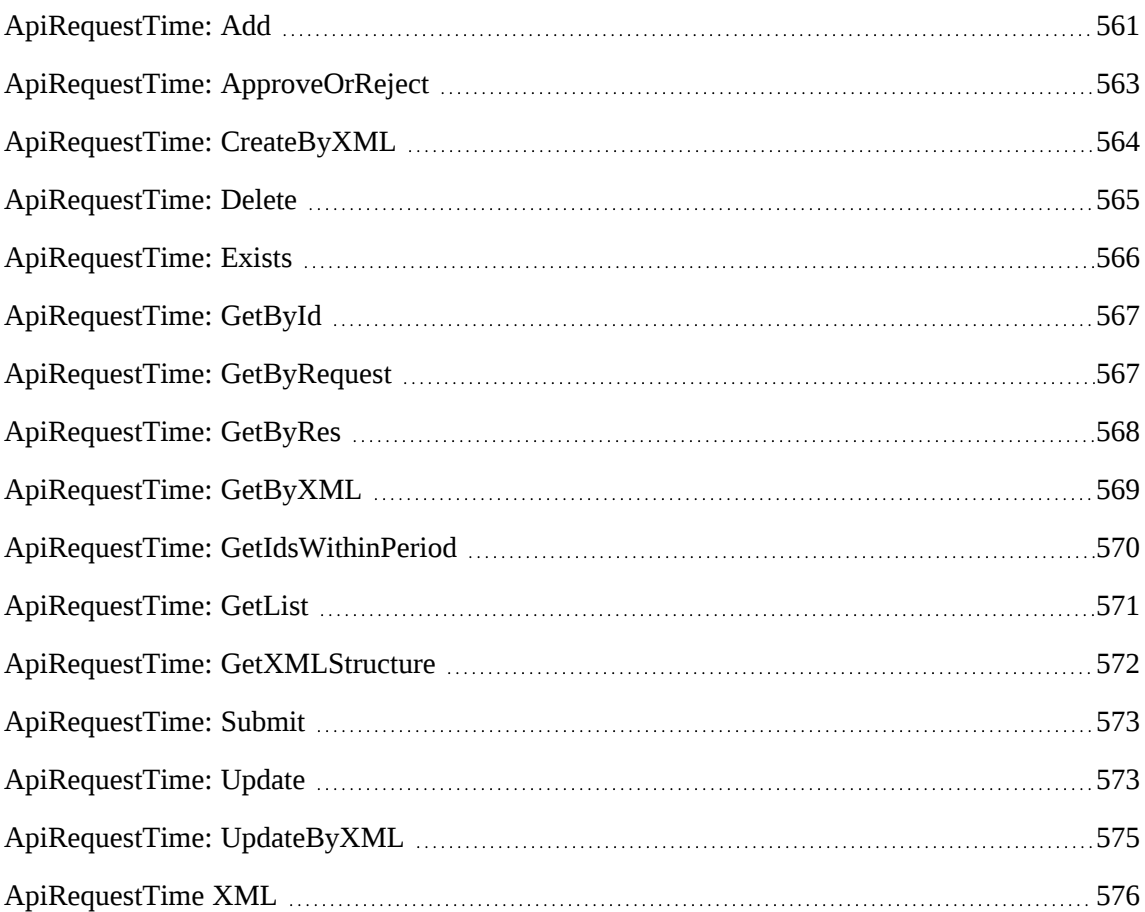

# **Properties**

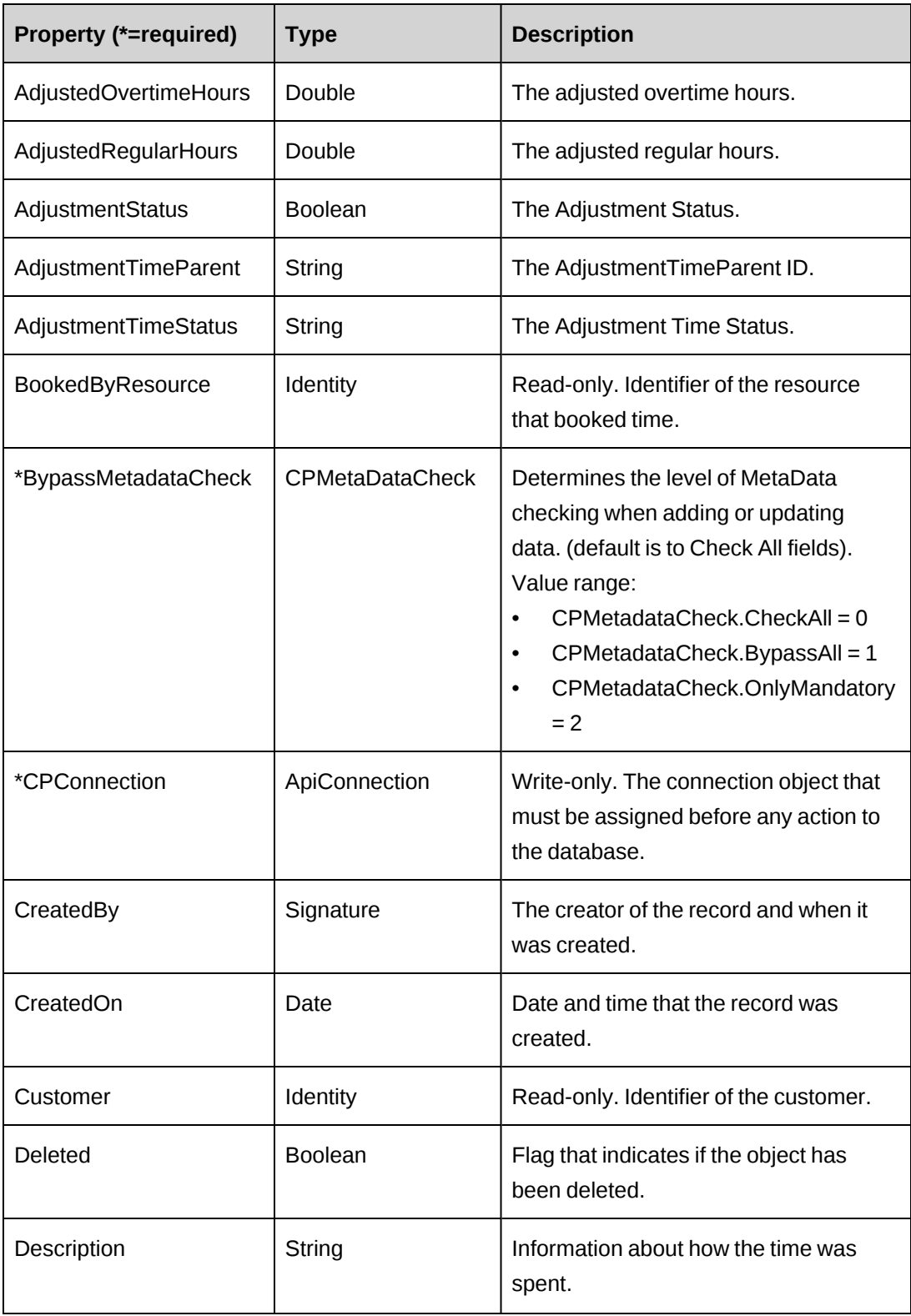

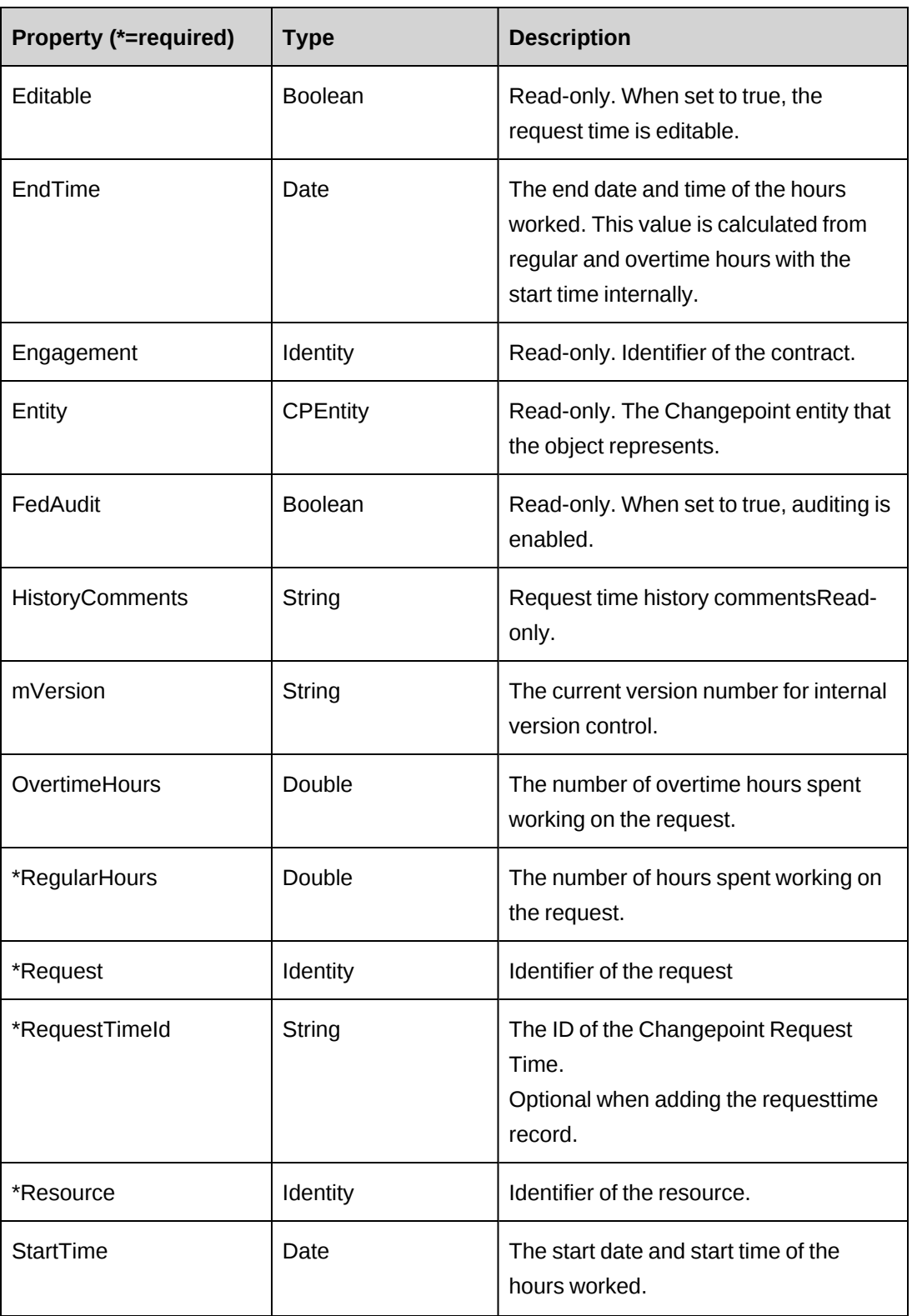

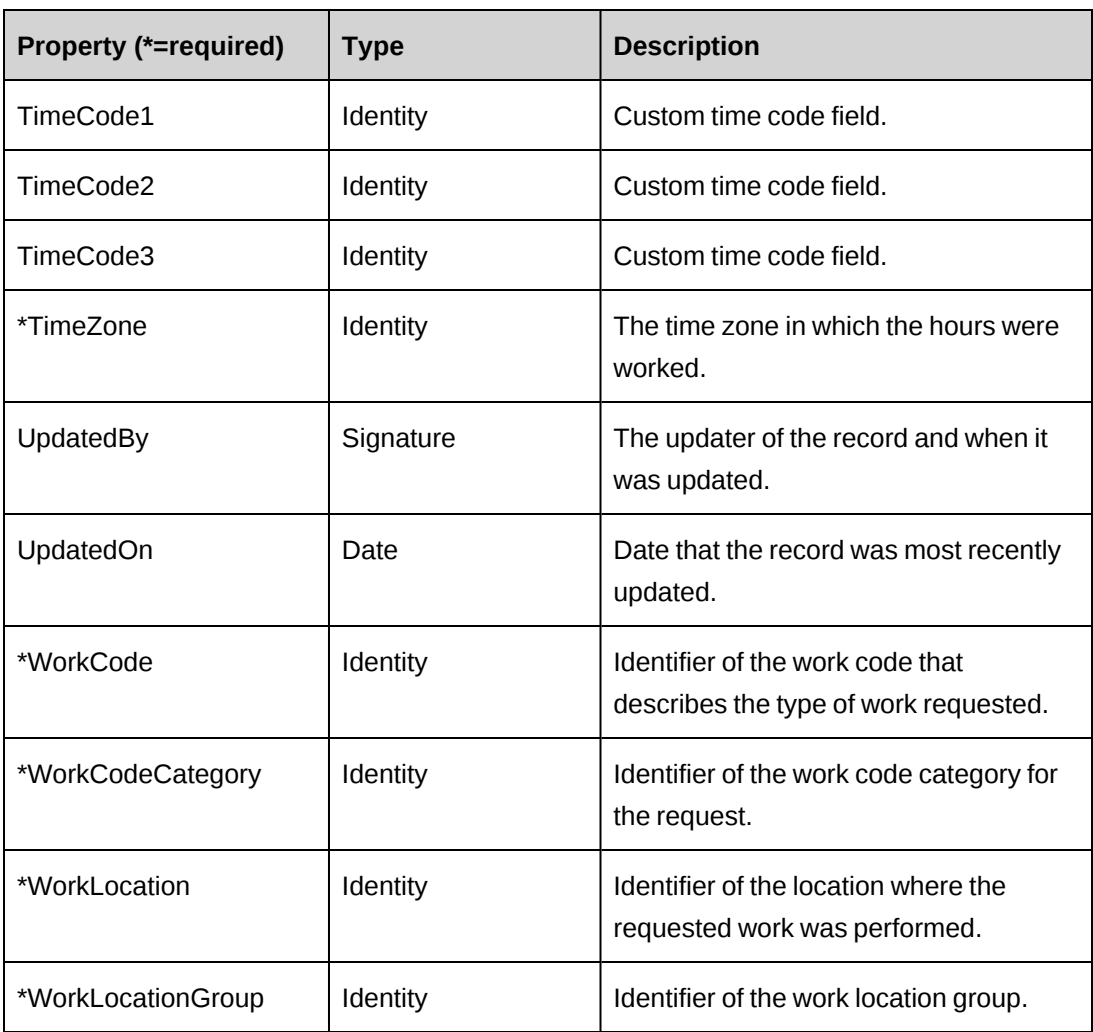

# <span id="page-560-0"></span>**ApiRequestTime: Add**

Public Overloads Overrides Function Add(Optional ByRef sId As String = "") As Int32

# **Purpose**

Insert a new request time record.

### **Parameters**

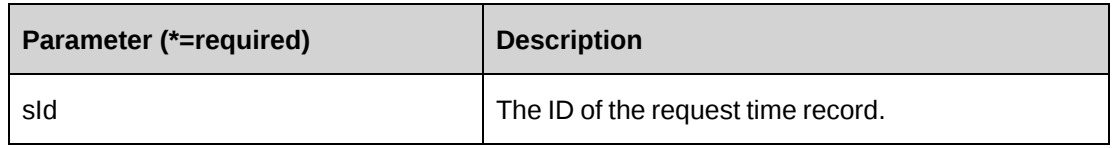

#### **Returns**

 $0 =$  Success

Nonzero = Error

#### **Remarks**

If parameter sId is not provided, newly created requesttimeid is assigned to property RequestTimeId

If parameter sId is provided, newly created requesttimeid is assigned to sId.

Check log file upon error.

### **Example**

```
Dim oReqTime As New ApiRequestTime
Dim iRet As Int32
Dim sId As String
oReqTime.CPConnection = myCon
With oReqTime
    .BookedByResource.Id = "{615FC0FC-1B7A-4519-A6BC-BCD74584339D}"
    .CreatedBy.ActionPerson.Id = "{615FC0FC-1B7A-4519-A6BC-BCD74584339D}"
    .Description = "Bug verification"
    .RegularHours = 8
       .OvertimeHours = 2
.Request.Id = "{505BDF7D-064C-4D07-A69E-112C0A14838D}"
.Resource.Id = "{BAA411CF-F648-47CD-A4F1-12C259EE25BF}"
   .StartTime = "05/14/2006 9:00:00 AM" .TimeCode1 = "{44B890C0-6AB9-47B7-A9F1-AF5D251DACF5}"
    .TimeCode2 = "{098D4E7E-AD20-47B7-AE0C-5B1E5D9A48EE}"
    .TimeCode3 = "{E33B0D35-904C-492A-879B-67CBDFCC9573}"
    .TimeZone = "EST"
    .WorkLocationGroup.Id = "{333A206C-513E-4CAE-841A-EA73A82E8E81}"
    .WorkLocation.Id = "{4F080CE6-C0EA-43D7-B4AC-5804144386CA}"
    .WorkCodeCategory.Id = "{AA9C83C1-6E1E-4974-9DEC-7C554CC429D2}"
    .WorkCode.Id = "{8A4BEED2-A035-4407-948D-248681472747}"
End With
```
iRet = oReqTime.Add(sId)

# **Related information**

["ApiRequestTime"](#page-557-0) on page 558

# <span id="page-562-0"></span>**ApiRequestTime: ApproveOrReject**

Public Function ApproveOrReject(ByVal sResourceId As String, ByVal sRequestId As String, ByVal daStartDate As Date, ByVal daEndDate As Date, ByVal bAction As Boolean, Optional ByVal sReason As String = "") As Int32

### **Purpose**

Approve or reject all request time records which StartTime falls between the dates specified in the daStartDate and daEndDate parameters.

#### **Parameters**

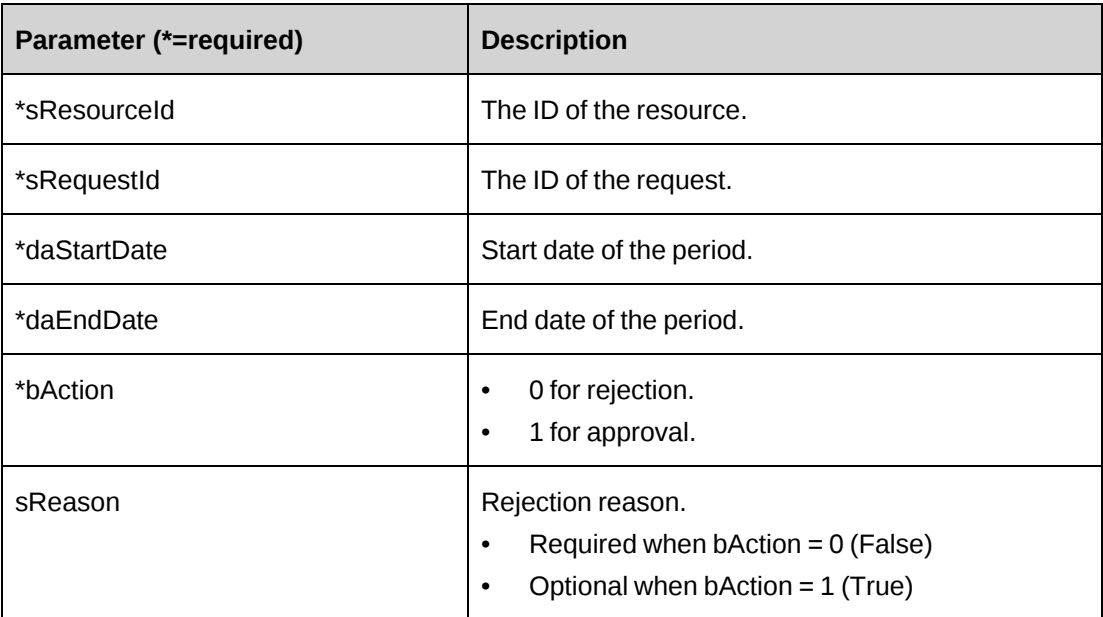

### **Returns**

 $0 =$  Success

Nonzero = Error

# **Remarks**

Either sResourceId or sRequestId can be an empty string:

• Approve or reject request time for a specified resource in sResourceId when sRequestId is an empty string.

• Approve or reject request time for a specified request in sRequestId when sResourceId is an empty string.

Check log file upon error.

#### **Example**

```
Dim oReqTime As New ApiRequestTime
Dim iRet As Int32
```

```
oReqTime.CPConnection = myCon
iRet = oReqTime. ApproveOrReject ("{BAA411CF-F648-47CD-A4F1-12C259EE25BF}", "
{FF72598D-718D-4BCA-AAEC-152564EBD446}","5/14/2007","5/18/2007 ", 0, "Please
use other request. ")
```
### **Related information**

["ApiRequestTime"](#page-557-0) on page 558

# <span id="page-563-0"></span>**ApiRequestTime: CreateByXML**

```
Public Function CreateByXML(ByVal sXML As String, Optional ByRef sId As String
="")As Int32
```
#### **Purpose**

Create a request time using an XML string of the request time object in Changepoint.

#### **Parameters**

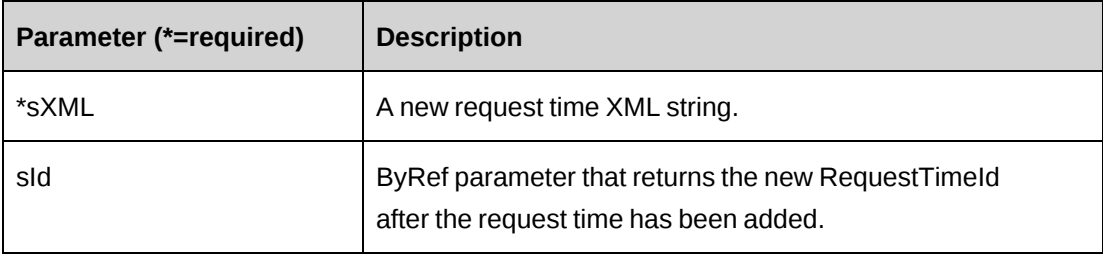

#### **Returns**

 $0 =$  Success

Nonzero = Error

#### **Remarks**

The ApiRequestTime XML structure can be obtained by the GetXMLStructure or the GetByXML methods.

The ByPassMetadataCheck switch will stop any meta data validation in RequestTime.

### **Example**

Not available

### **Related information**

["ApiRequestTime"](#page-557-0) on page 558

["ApiRequestTime](#page-575-0) XML" on page 576

# <span id="page-564-0"></span>**ApiRequestTime: Delete**

Public Overrides Function Delete(Optional ByVal sId As String = "") As Int32

### **Purpose**

Delete a request time record.

### **Parameters**

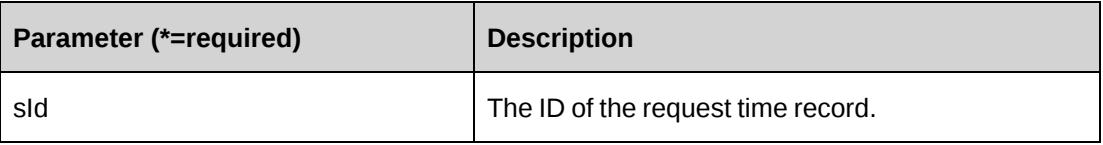

#### **Returns**

 $0 =$  Success

Nonzero = Error

### **Remarks**

If sId is not provided, property RequestTimeId is used.

Check log file upon error.

### **Example**

Dim oReqTime As New ApiRequestTime

```
Dim iRet As Int32
oReqTime.CPConnection = myCon
oReqTime.RequestTimeId = "{FF636BB5-B108-4742-BA1D-E7D7BA9CDF3D}"
iRet = oReqTime.Delete()
```
### **Related information**

["ApiRequestTime"](#page-557-0) on page 558

# <span id="page-565-0"></span>**ApiRequestTime: Exists**

Public Overrides Function Exists(Optional ByVal sId As String = "") As Boolean

#### **Purpose**

Check whether this request time exists or not

### **Parameters**

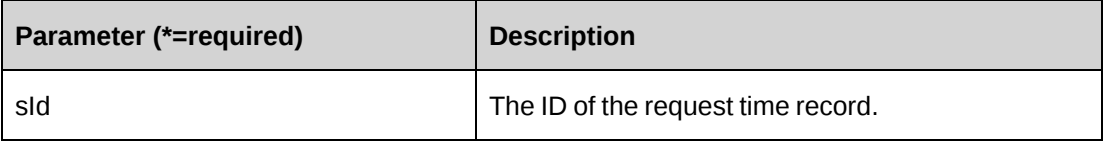

### **Returns**

True if the request time exists, else False.

### **Remarks**

If sId is not provided, property RequestTimeId is used.

Check log file upon error

#### **Example**

Dim oReqTime As New ApiRequestTime Dim bRet As Boolean

```
oReqTime.CPConnection = myCon
oReqTime.RequestTimeId = "{FF636BB5-B108-4742-BA1D-E7D7BA9CDF3D}"
bRet = oReqTime.Exists()
```
### **Related information**

["ApiRequestTime"](#page-557-0) on page 558

# <span id="page-566-0"></span>**ApiRequestTime: GetById**

Public Overrides Function GetById(Optional ByVal sId As String = "") As Int32

### **Purpose**

Retrieve a request time record.

#### **Parameters**

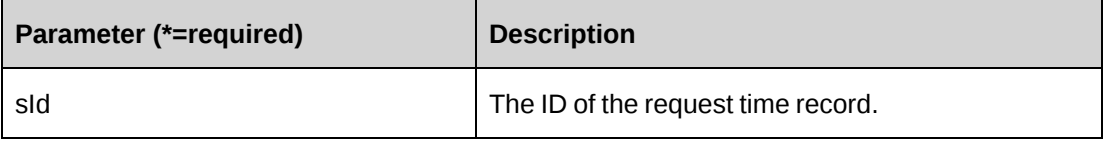

#### **Returns**

 $0 =$  Success

Nonzero = Error

### **Remarks**

Populate the properties of the object

If sId is not provided, property RequestTimeId is used.

Check log file upon error

#### **Example**

Dim oReqTime As New ApiRequestTime Dim iRet As Int32

```
oReqTime.CPConnection = myCon
oReqTime.RequestTimeId = "{FF636BB5-B108-4742-BA1D-E7D7BA9CDF3D}"
iRet = oReqTime. GetById ()
```
### **Related information**

["ApiRequestTime"](#page-557-0) on page 558

# <span id="page-566-1"></span>**ApiRequestTime: GetByRequest**

Public Function GetByRequest(ByVal sRequestId As String, ByVal daStartDate As Date, ByVal daEndDate As Date) As DataSet

#### **Purpose**

Retrieve all request time records which StartTime falls between the dates specified in the daStartDate and daEndDate parameters for the target request.

#### **Parameters**

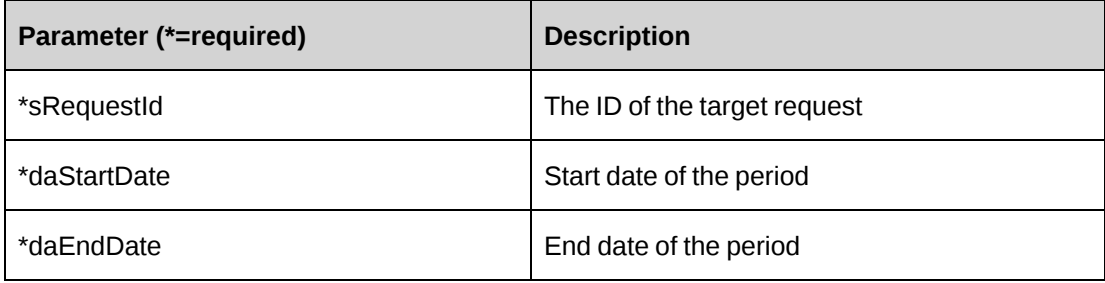

#### **Returns**

A dataset of RequestTime records upon success and nothing in a dataset upon error.

#### **Remarks**

Check log file upon error

#### **Example**

Dim oReqTime As New ApiRequestTime Dim dsRet As DataSet

```
oReqTime.CPConnection = myCon
dsRet = oReqTime.GetByRequest ("{FF72598D-718D-4BCA-AAEC-152564EBD446}",
"5/14/2007 9:00:00 AM","5/18/2007 5:00:00 PM")
```
### **Related information**

["ApiRequestTime"](#page-557-0) on page 558

### <span id="page-567-0"></span>**ApiRequestTime: GetByRes**

Public Function GetByRes(ByVal sResourceId As String, ByVal daStartDate As Date, ByVal daEndDate As Date) As DataSet

#### **Purpose**

Retrieve all the request time records, where the start time falls between the dates specified in the daStartDate and daEndDate parameters for the target resource.

# **Parameters**

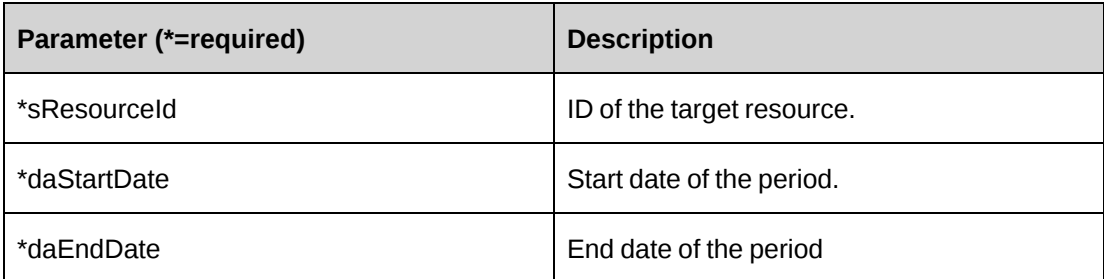

#### **Returns**

A dataset of RequestTime records upon success and nothing in a dataset upon error.

#### **Remarks**

Check log file upon error

#### **Example**

Dim oReqTime As New ApiRequestTime Dim dsRet As DataSet

```
oReqTime.CPConnection = myCon
dsRet = oReqTime.GetByRes ("{BAA411CF-F648-47CD-A4F1-12C259EE25BF}",
"5/14/2007 9:00:00 AM","5/18/2007 5:00:00 PM")
```
### **Related information**

["ApiRequestTime"](#page-557-0) on page 558

# <span id="page-568-0"></span>**ApiRequestTime: GetByXML**

```
Public Function GetByXML(Optional ByVal sXML As String = "", Optional ByVal
sRequestTimeId As String = "") As String
```
### **Purpose**

Takes the XML string passed in the sXML parameter and returns the string filled with data for the request time specified in the sRequestTimeId parameter

### **Parameters**

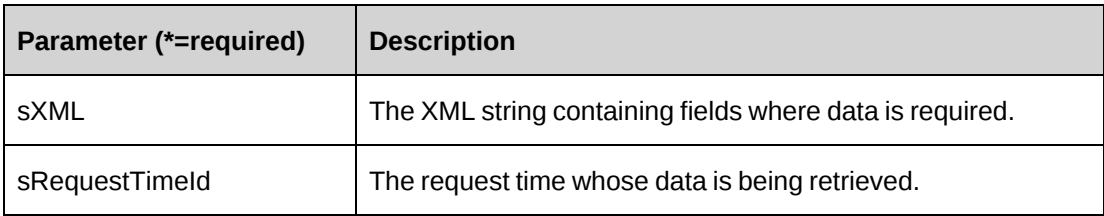

#### **Returns**

An XML string.

### **Remarks**

The XML string sXML can be varied in the number of fields. If only a small subset of data is required, any unwanted fields can be removed from sXML. The returned XML string will mirror sXML in the fields contained in the XML.

# **Example**

Not available

# **Related information**

["ApiRequestTime"](#page-557-0) on page 558

# <span id="page-569-0"></span>**ApiRequestTime: GetIdsWithinPeriod**

```
Public Function GetIdsWithinPeriod(ByVal daStartDate As Date, ByVal daEndDate
As Date) As DataSet
```
# **Purpose**

Retrieve all the request time IDs from request time records, where the start time falls between the dates specified in the daStartDate and daEndDate parameters.

### **Parameters**

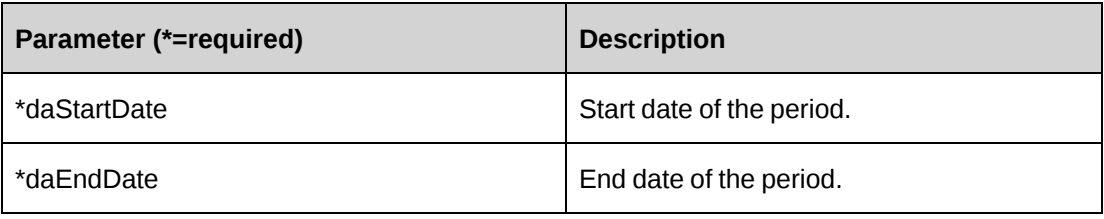

#### **Returns**

A dataset of RequestTime IDs upon success and nothing in a dataset upon error.

### **Remarks**

Check log file upon error

### **Example**

```
Dim oReqTime As New ApiRequestTime
Dim dsRet As DataSet
```

```
oReqTime.CPConnection = myCon
dsRet = oReqTime.GetIdsWithinPeriod ("5/14/2007 9:00:00 AM","5/18/2007 5:00:00
PM")
```
# **Related information**

["ApiRequestTime"](#page-557-0) on page 558

# <span id="page-570-0"></span>**ApiRequestTime: GetList**

Public Overrides Function GetList(Optional ByVal iRetRows As Int16 = -1) As DataSet

### **Purpose**

Retrieve request time records.

### **Parameters**

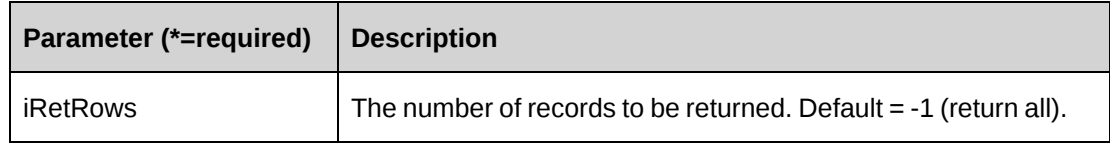

#### **Returns**

A dataset of RequestTime records upon success and nothing in a dataset upon error.

Returns all rows whenthe method is called without a parameter.

Columns returned are as follows:

RequestId, RequestNum, CustomerId, EngagementId, ResourceId, RName, RequestTimeId

### **Remarks**

Check log file upon error

### **Example**

Dim oReqTime As New ApiRequestTime Dim dsRet As DataSet

```
oReqTime.CPConnection = myCon
dsRet = oReqTime.GetList ()
```
# **Related information**

["ApiRequestTime"](#page-557-0) on page 558

# <span id="page-571-0"></span>**ApiRequestTime: GetXMLStructure**

Public Function GetXMLStructure()As String

### **Purpose**

Retrieve the XML structure for the APIRequestTime object.

#### **Parameters**

None

#### **Returns**

An XML string of the request time.

#### **Remarks**

None

#### **Example**

Not available

### **Related information**

["ApiRequestTime"](#page-557-0) on page 558

["ApiRequestTime](#page-575-0) XML" on page 576

# <span id="page-572-0"></span>**ApiRequestTime: Submit**

Public Function Submit(ByVal sResourceId As String, ByVal daStartDate As DateTime, ByVal daEndDate As DateTime) As Int32

#### **Purpose**

Submit time, request time and standard time where the start time falls between the dates specified in the daStartDate and daEndDate parameters for a target resource.

#### **Parameters**

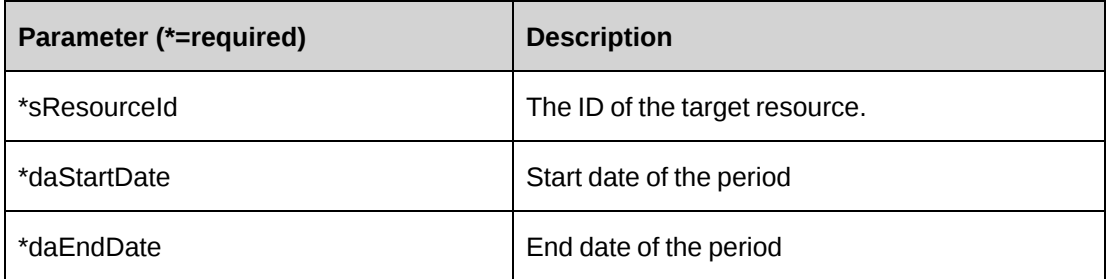

#### **Returns**

 $0 =$  Success

Nonzero = Error

### **Remarks**

Check log file upon error

### **Example**

```
Dim oReqTime As New ApiRequestTime
Dim iRet As Int32
```

```
oReqTime.CPConnection = myCon
iRet = OReqTime.Submit ("{BAA411CF-F648-47CD-A4F1-12C259EE25BF}",
"5/14/2007","5/18/2007 ")
```
# **Related information**

["ApiRequestTime"](#page-557-0) on page 558

# <span id="page-572-1"></span>**ApiRequestTime: Update**

```
Public Overrides Function Update() As Int32
```
#### **Purpose**

Update a request time record.

#### **Parameters**

None

#### **Returns**

 $0 =$  Success

Nonzero = Error

#### **Remarks**

Ensure all mandatory properties are set.

Get the requesttime record which is intended to update by using GetById method.

Set HistoryComments property when FedAudit flag of the Contract is enabled.

Check log file upon error.

#### **Example**

```
Dim oReqTime As New ApiRequestTime
Dim iRet As Int32
oReqTime.CPConnection = myCon
With oReqTime
    .BookedByResource.Id = "{615FC0FC-1B7A-4519-A6BC-BCD74584339D}"
    .Description = "Bug verification - update"
    .HistoryComments = "Made the changes to RequestTime record."
    .RegularHours = 8
    .OvertimeHours = 2
    .Request.Id = "{505BDF7D-064C-4D07-A69E-112C0A14838D}"
    .RequestTimeId = "{C6FA1807-F81A-41CB-9567-474A5CC9044B}"
    .Resource.Id = "{BAA411CF-F648-47CD-A4F1-12C259EE25BF}"
    .StartTime = "05/14/2006 9:00:00 AM"
    .TimeCode1 = "{44B890C0-6AB9-47B7-A9F1-AF5D251DACF5}"
    .TimeCode2 = "{098D4E7E-AD20-47B7-AE0C-5B1E5D9A48EE}"
    .TimeCode3 = "{E33B0D35-904C-492A-879B-67CBDFCC9573}"
    .TimeZone = "EST"
    .UpdatedBy.ActionPerson.Id = "{615FC0FC-1B7A-4519-A6BC-BCD74584339D}"
    .WorkLocationGroup.Id = "{333A206C-513E-4CAE-841A-EA73A82E8E81}"
    .WorkLocation.Id = "{4F080CE6-C0EA-43D7-B4AC-5804144386CA}"
    .WorkCodeCategory.Id = "{AA9C83C1-6E1E-4974-9DEC-7C554CC429D2}"
```

```
 .WorkCode.Id = "{8A4BEED2-A035-4407-948D-248681472747}"
End With
```

```
iRet = oReqTime.Update()
```
# **Related information**

["ApiRequestTime"](#page-557-0) on page 558

# <span id="page-574-0"></span>**ApiRequestTime: UpdateByXML**

```
Public Function UpdateByXML(ByVal sXML As String, Optional ByVal sId As String
= "") As Int32
```
### **Purpose**

Update request time using an XML string of the request time object in Changepoint.

#### **Parameters**

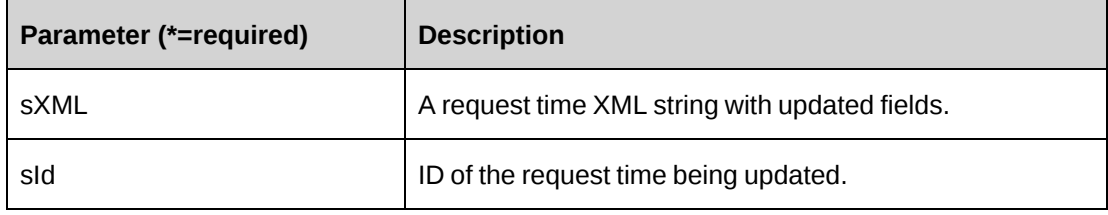

### **Returns**

 $0 =$  Success

Nonzero = Error

#### **Remarks**

The ApiRequestTime XML structure can be obtained by GetXMLStructure or GetByXML methods.

The update process will update all fields in Request time.

The ByPassMetadataCheck switch will stop any meta data validation in RequestTime.

It is recommended to remove the XML tags if you want to retain the original data in the database.

The method uses the following sequence to find the request time ID:

- 1. If the sRequestTimeId parameter is passed in, the method uses this value for the request time ID.
- 2. If this fails, the method attempts to extract the request time ID from <requesttimeid> in the XML.
- 3. If this fails, the request time ID is taken from the object properties.

#### **Example**

Not available

### **Related information**

["ApiRequestTime"](#page-557-0) on page 558

["ApiRequestTime](#page-575-0) XML" on page 576

# <span id="page-575-0"></span>**ApiRequestTime XML**

```
<root>
  <requesttime>
    <bypassmetadatacheck />
    <createdby>
      \langleid /<name />
      <alternatename />
      <firstname />
      <lastname />
      <userdefinedid />
    </createdby>
    <createdon />
    <updatedby>
      \langle id \rangle<name />
      <alternatename />
      <firstname />
      <lastname />
      <userdefinedid />
    </updatedby>
    <updatedon />
    <requesttimeid />
    <adjustedovertimehours />
    <adjustedregularhours />
    <adjustmentstatus>false</adjustmentstatus>
    <adjustmenttimeparent />
    <adjustmenttimestatus />
    <bookedbyresource>
      \langleid \rangle<name />
      <alternatename />
      <firstname />
```
<lastname /> <userdefinedid /> </bookedbyresource> <customer>  $\langle id \rangle$  $<$ name /> <alternatename /> <userdefinedid /> </customer> <description /> <engagement>  $\langle$ id  $\rangle$  $<$ name /> <alternatename /> <userdefinedid /> </engagement> <request>  $\langle id \rangle$  $<$ name /> <alternatename /> <userdefinedid />  $\langle$  request> <timezone>  */>*  $<$ name /> <alternatename /> <userdefinedid /> </timezone> <fedaudit>false</fedaudit> <historycomments /> <overtimehours /> <regularhours /> <resource>  */>*  $<$ name /> <alternatename /> <firstname /> <lastname /> <userdefinedid /> </resource> <starttime /> <endtime /> <timecode1>  $\langle id \rangle$  $<$ name  $/$ <alternatename /> </timecode1> <timecode2>  $\langle id \rangle$  $<$ name /> <alternatename /> </timecode2> <timecode3>  $\langle$ id  $\rangle$  $<$ name /> <alternatename />

```
</timecode3>
    <editable />
    <workcode>
      \langle id \rangle<name /<alternatename />
      <userdefinedid />
    </workcode>
    <workcodecategory>
      \langle id \rangle<name /<alternatename />
      <userdefinedid />
    </workcodecategory>
    <worklocation>
      \langle id \rangle<name /<alternatename />
      <userdefinedid />
    </worklocation>
    <worklocationgroup>
      \langle id \rangle<name /<alternatename />
      <userdefinedid />
    </worklocationgroup>
  \langle/requesttime>
\langleroot\rangle
```
# **Comments**

Some of the XML elements have child nodes (id, name, alternatename, etc.). For more information, see ["About](#page-33-0) APIs and XML" on page 34. The following special considerations apply to request node lookups:

- For the assignment node, the name needs to be provided if queueId is required; otherwise, the userdefinedid or firstname and lastname are required to find the assigned resourceid for the request.
- For the asset node, the assetnumber as userdefinedid or assettype and description as name are required to look up the id.
- For the parentrequest node, the requestnum as name is required to look up the id.

The XML for the ApiRequest object includes the XML for the ApiRequestDemand object and may contain XML for UDFs (configurable fields). For more information on the XML details for included objects, see the documentation for the included objects.

#### **Example**

Not available

## **Related information**

["ApiRequestTime"](#page-557-0) on page 558

"UDF [XML"](#page-741-0) on page 742

# <span id="page-578-0"></span>**ApiResource**

The ApiResource object allows users to create, retrieve, update and delete Changepoint users as well as general resource information such as, addresses, payroll information and billing rates. With the migration to .NET in version 12.0, the interface IResourceBase inherits IBusinessPropertyBase and the class ResourceClass implements IResourceBase.

The Resource object is composed of several objects: ApiResourceAddress, ApiResourcePayroll and a collection of ApiResourceRate objects.

Each of the subobjects can update data and retrieve current data into their properties. In some cases, such as ApiResourceRate, new rates can also be added. It is recommended that you use smaller subobjects when a specific change is only in a single area under the smaller object's control.

#### **Namespace**

Changepoint.ChangepointAPI2.ApiResource

#### **Methods**

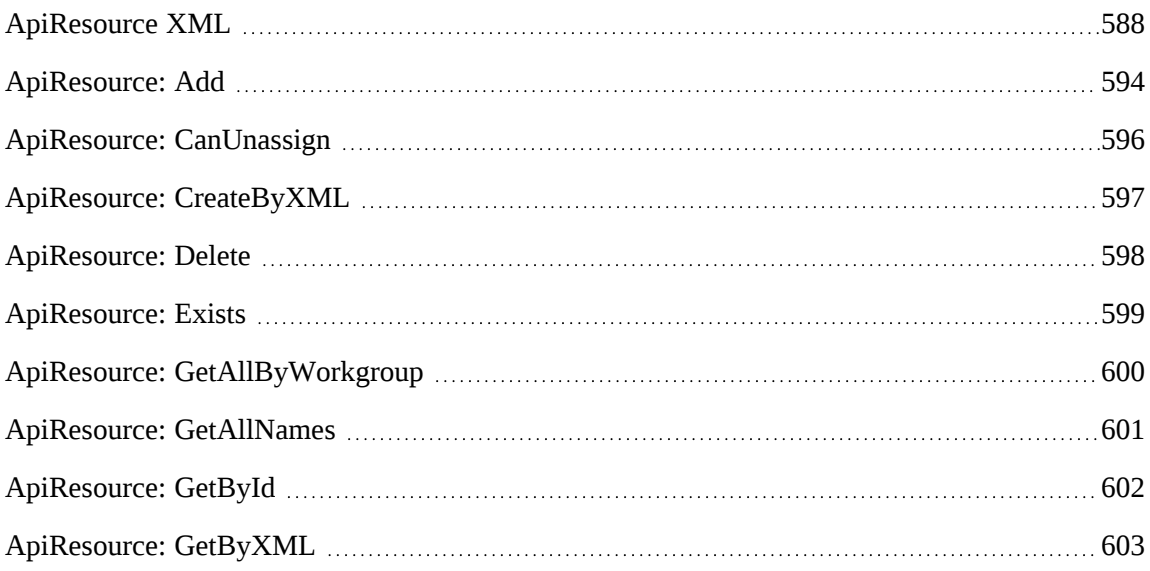

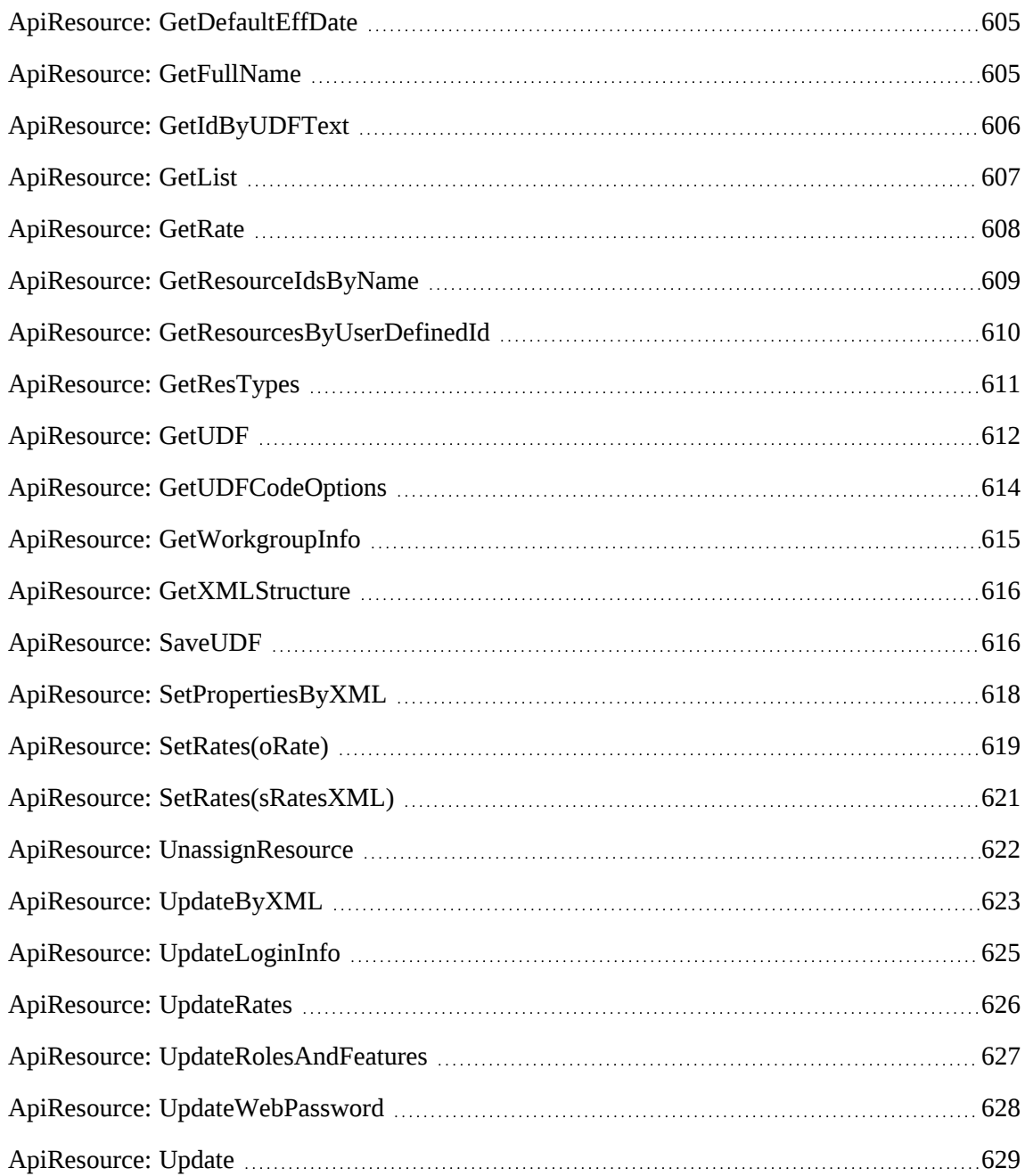

# **Properties**

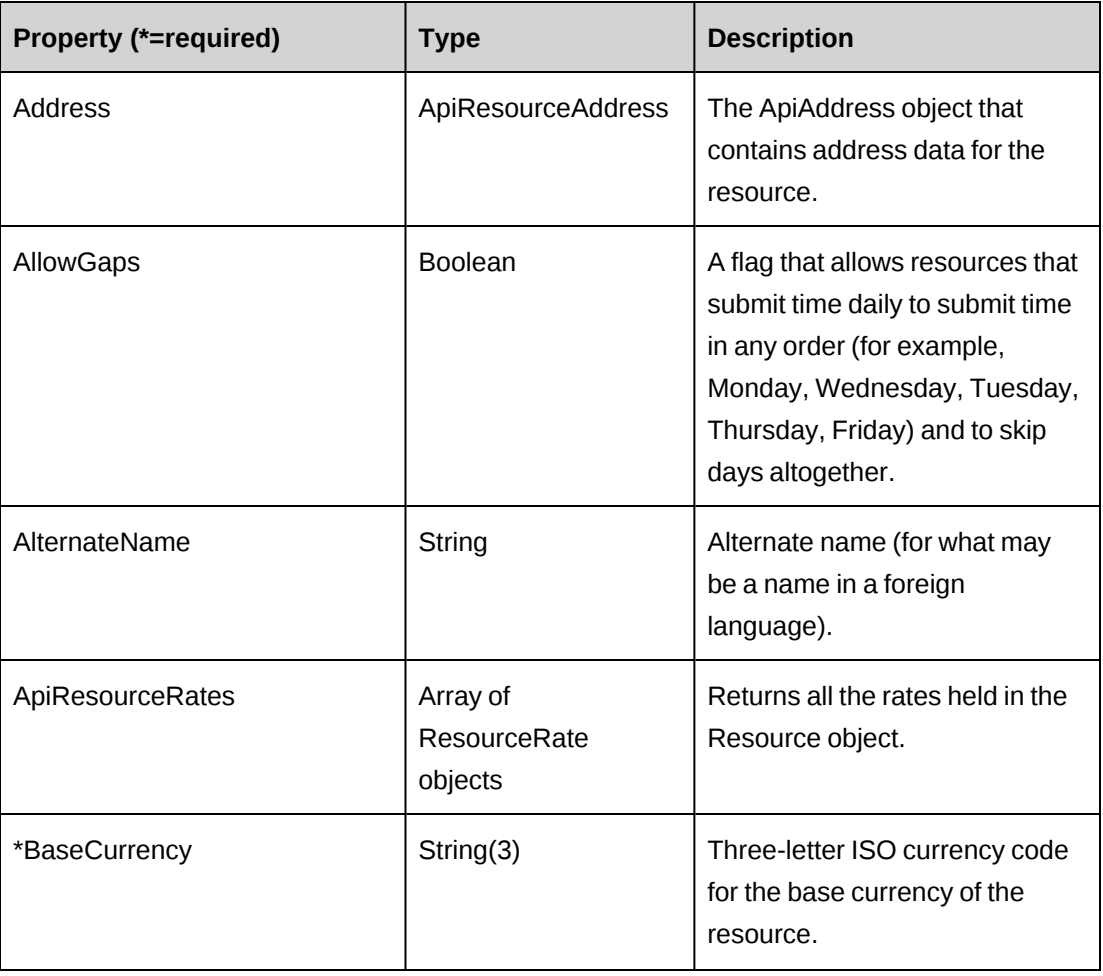

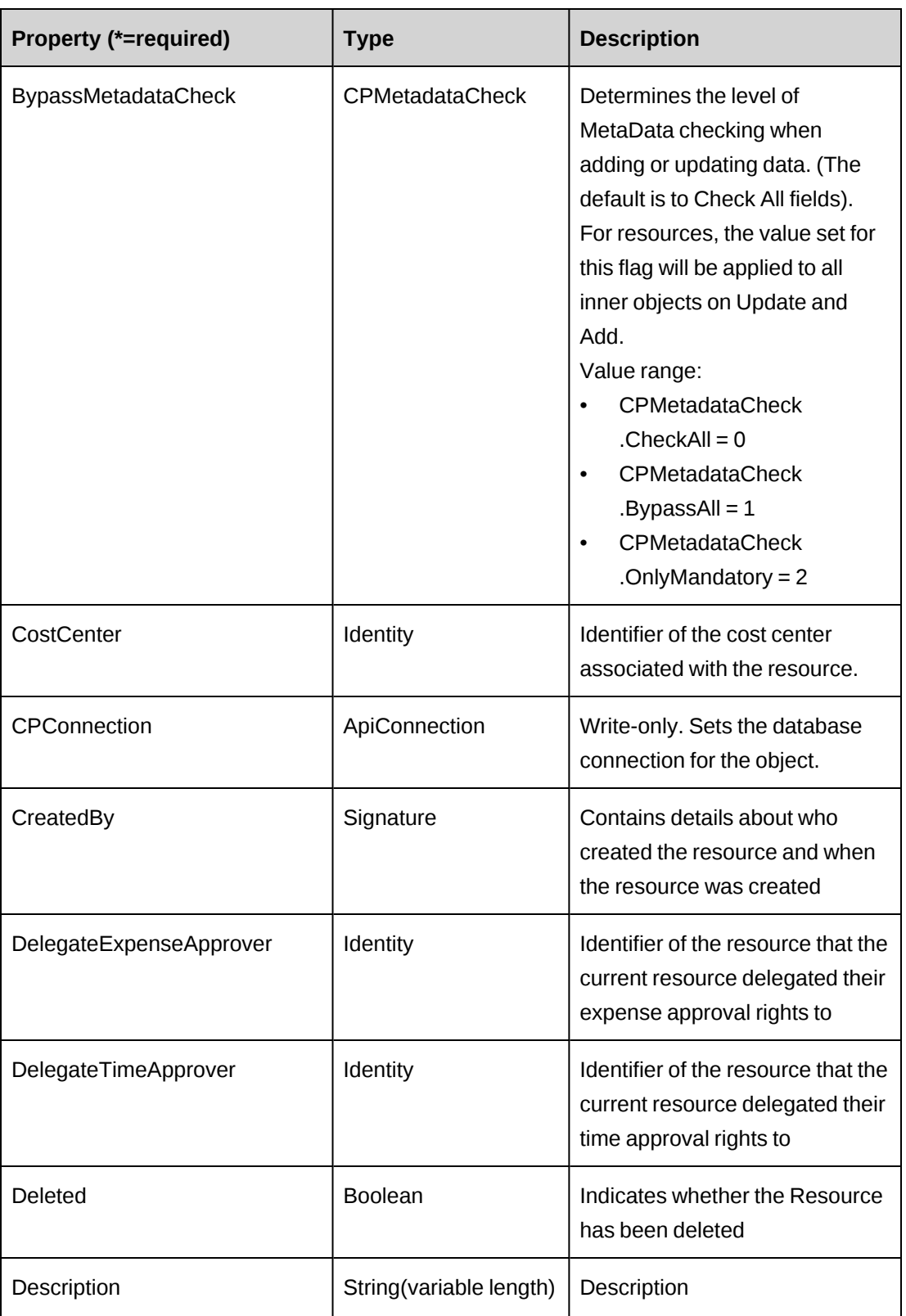

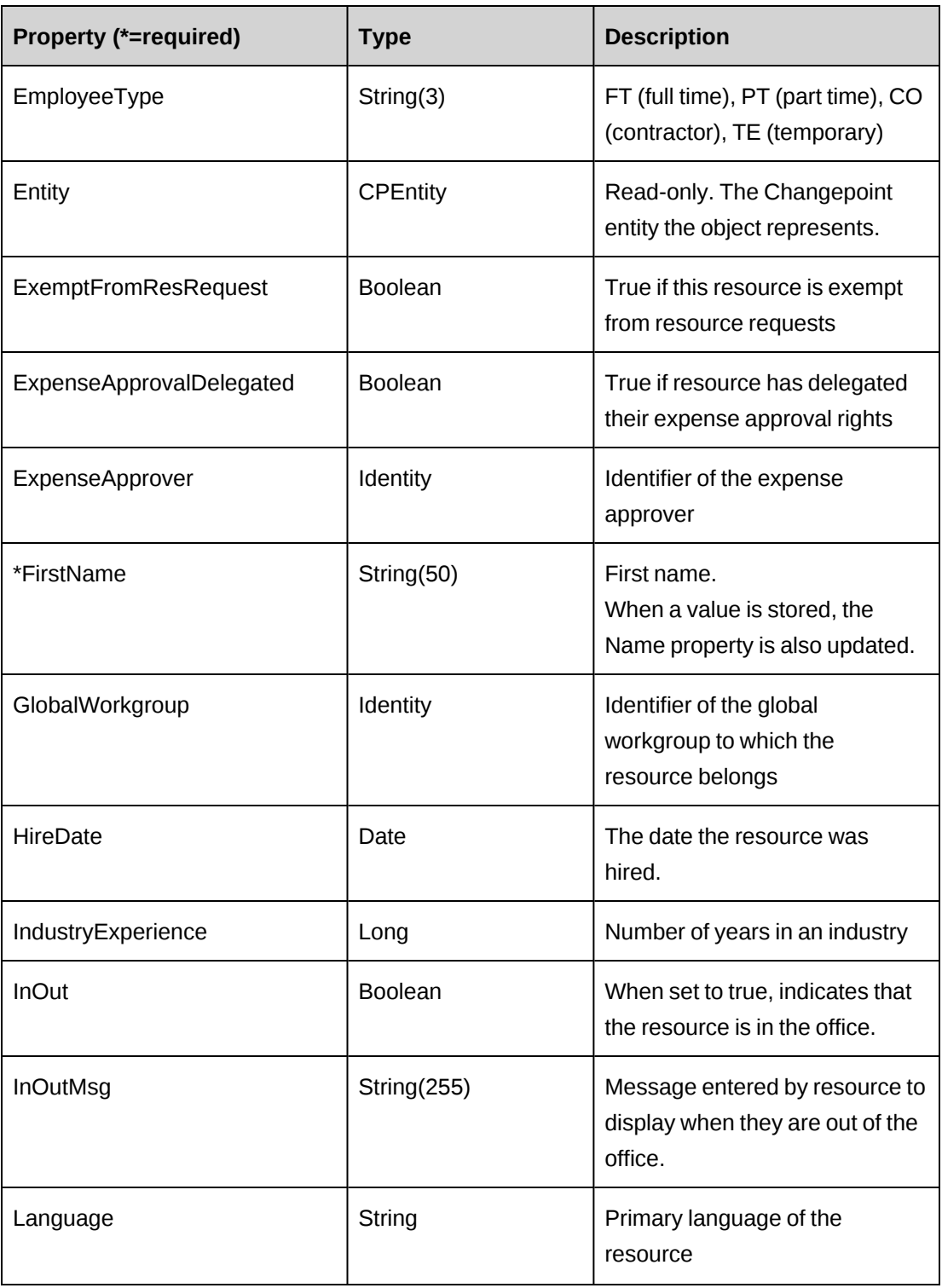

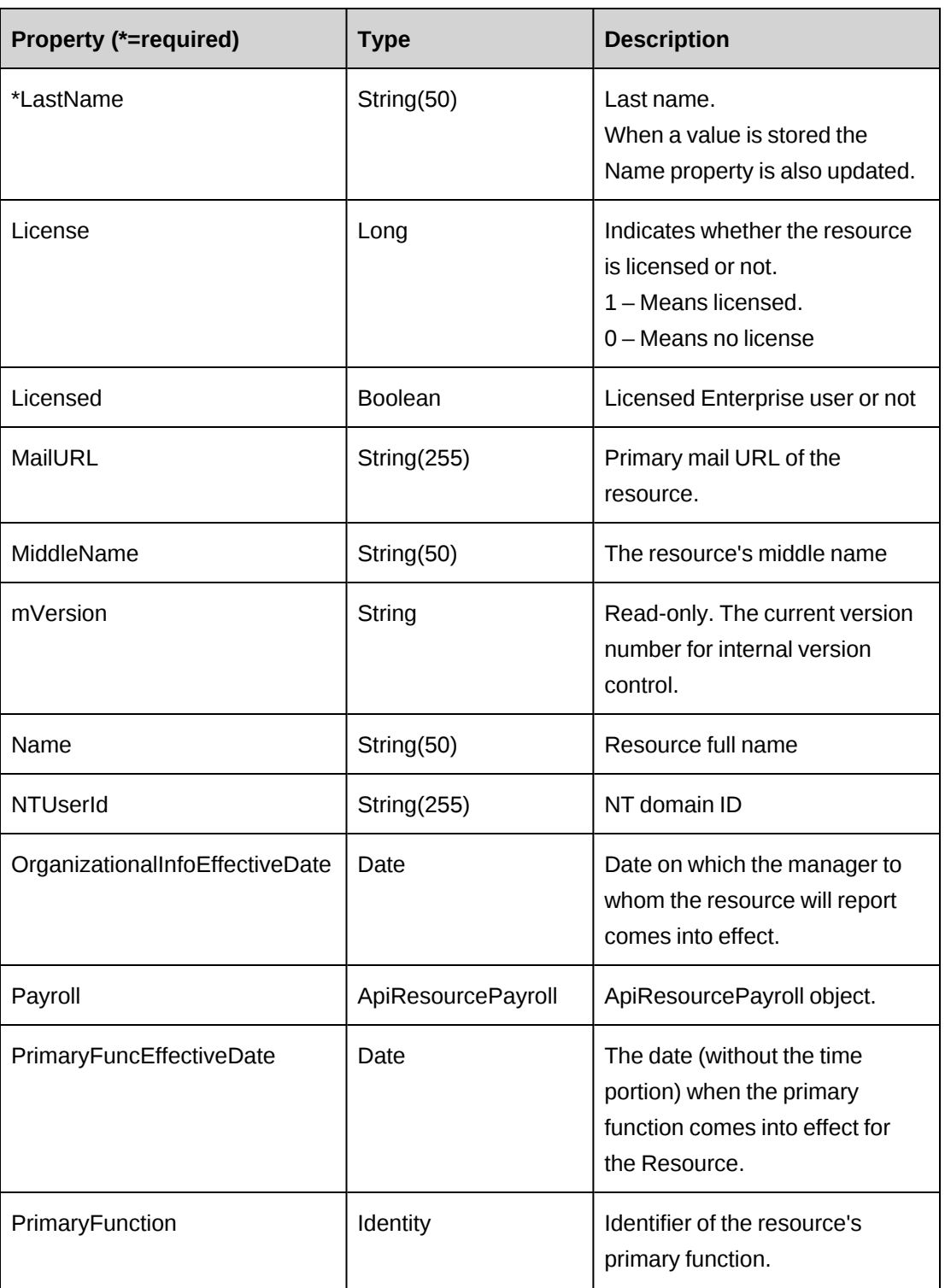

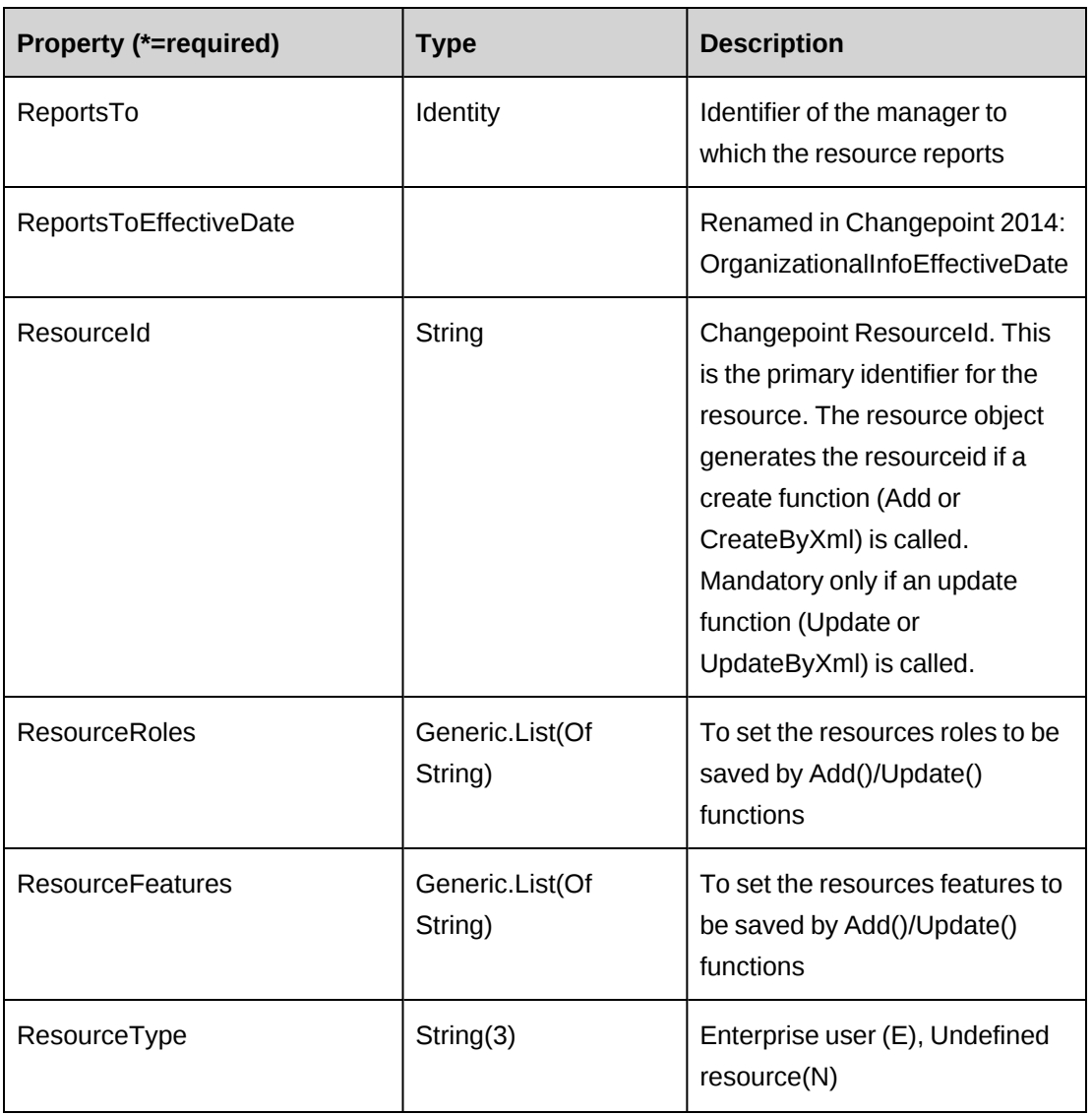

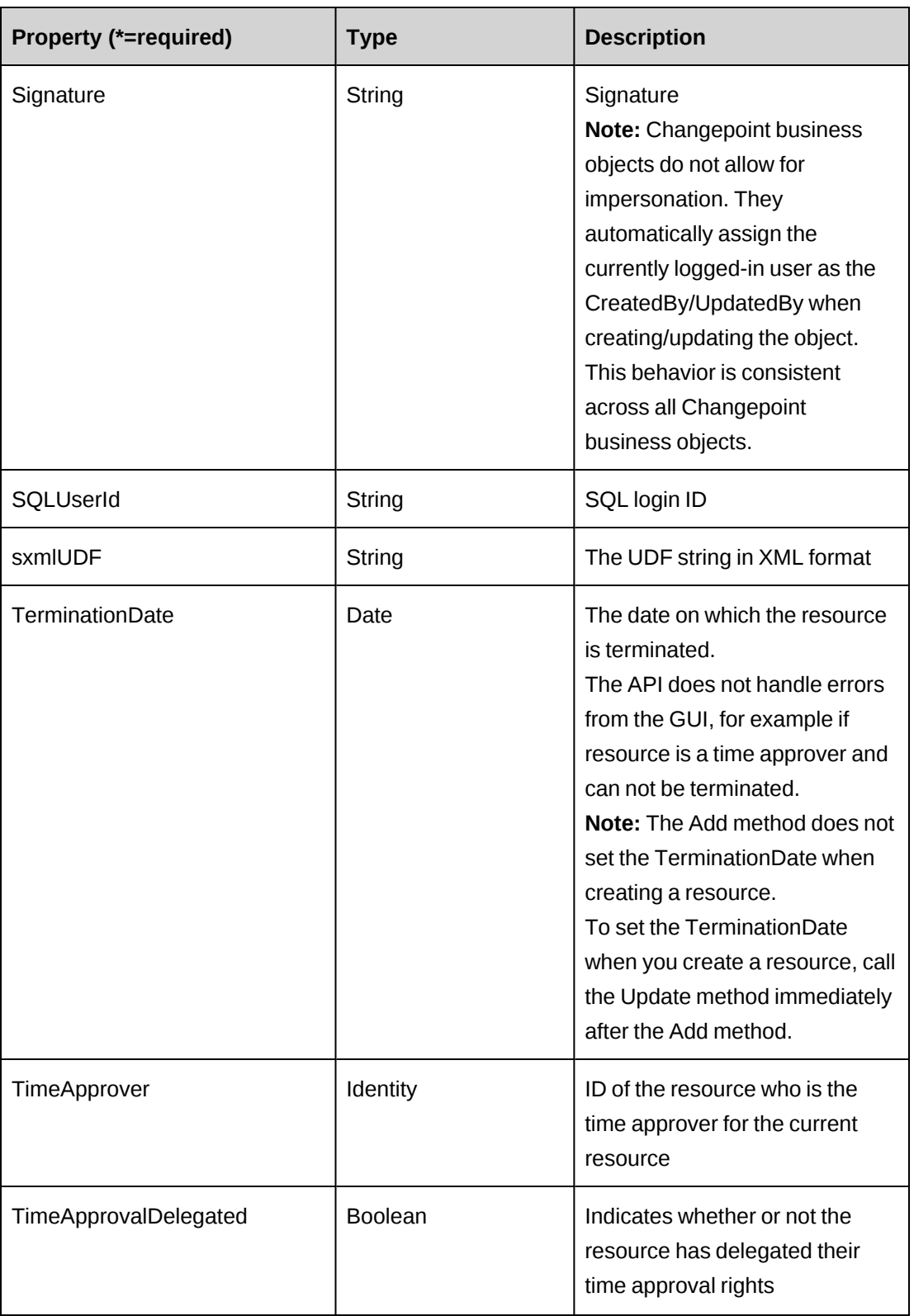

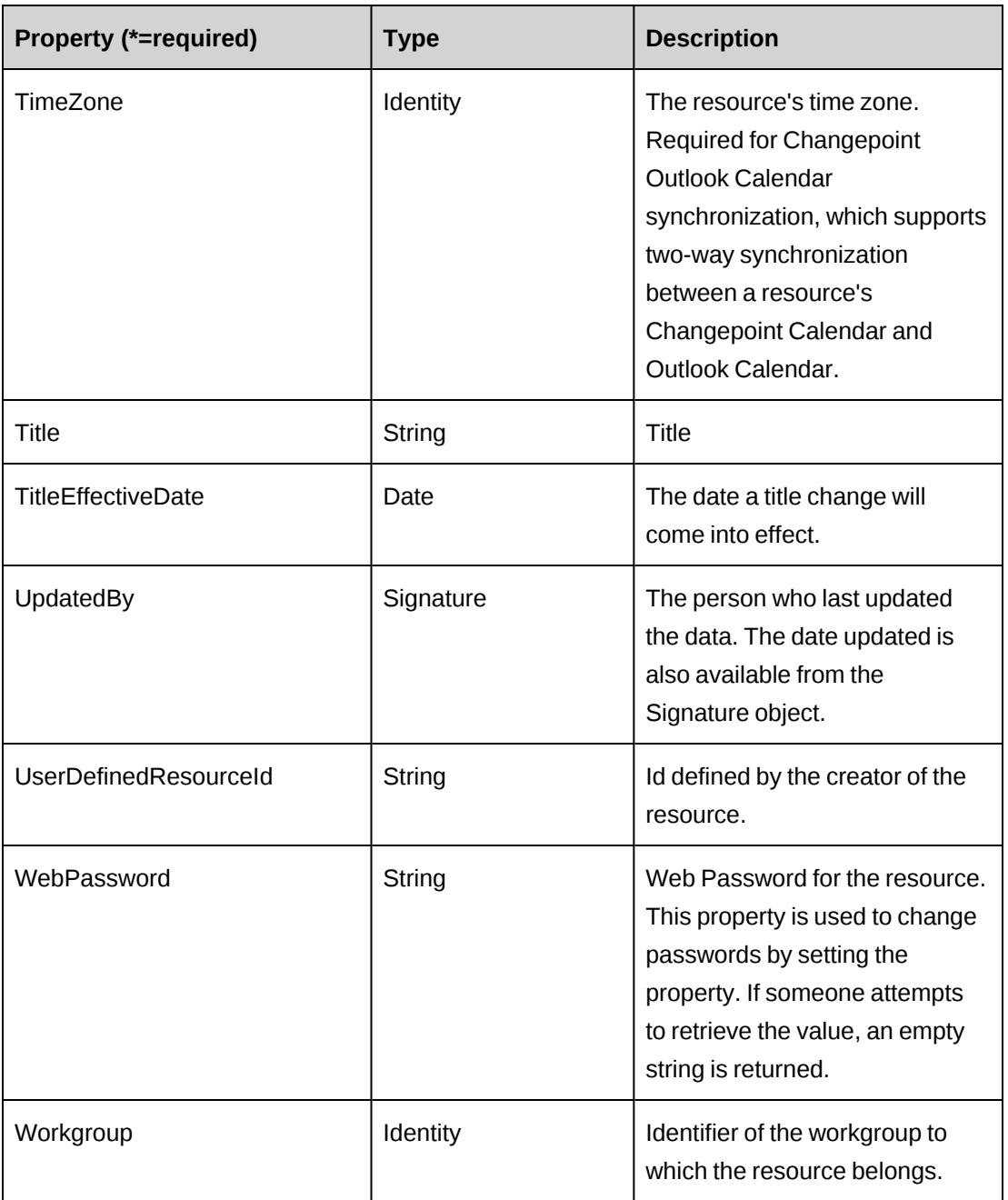

["ApiResource](#page-587-0) XML" on page 588

["ApiResourceAddress"](#page-630-0) on page 631

["ApiResourcePayroll"](#page-638-0) on page 639

["ApiResourceRate"](#page-647-0) on page 648

# <span id="page-587-0"></span>**ApiResource XML**

```
<root>
<resource>
    <bypassmetadatacheck />
    <createdbyid />
    <createdon />
    <updatedbyid />
    <updatedon />
    <resourceid />
    <resourcetype />
    <firstname />
    <middlename />
    <lastname />
    <description />
   <title />
   <titleeffectivedate />
    <userdefinedresourceid />
    <alternatename />
   <sqluserid />
    <ntuserid />
    <licensed>false</licensed>
    <license />
    <employeetype>ft</employeetype>
    <signature />
    <webpassword />
    <allowgaps>true</allowgaps>
    <mailurl />
    <primaryfunction>
      \langleid /<name />
       <alternatename />
    </primaryfunction>
    <primaryfunceffectivedate />
    <globalworkgroup>
      \langle id \rangle<name / <alternatename />
    </globalworkgroup>
    <workgroup>
      \langleid /<name />
       <alternatename />
    </workgroup>
    <language />
    <basecurrency>CAD</basecurrency>
    <industryexperience>0</industryexperience>
    <hiredate />
```

```
 <terminationdate />
 <costcenter>
   \langle id \rangle<name / <alternatename />
 </costcenter>
 <timeapprover>
   \langle id \rangle <firstname />
    <lastname />
    <alternatename />
    <userdefinedid />
 </timeapprover>
 <delegatetimeapprover>
   \langleid / <firstname />
    <lastname />
    <alternatename />
    <userdefinedid />
 </delegatetimeapprover>
 <timeapprovaldelegated>false</timeapprovaldelegated>
 <expenseapprover>
   \langle id \rangle <firstname />
    <lastname />
    <alternatename />
    <userdefinedid />
 </expenseapprover>
 <delegateexpenseapprover>
   \langle id \rangle <firstname />
    <lastname />
    <alternatename />
    <userdefinedid />
 </delegateexpenseapprover>
 <expenseapprovaldelegated>false</expenseapprovaldelegated>
 <reportsto>
   \langle id \rangle <firstname />
    <lastname />
    <alternatename />
    <userdefinedid />
</reportsto>
 <organizationalinfoeffectivedate />
 <address>
 ...
 </address>
 <payroll>
```

```
 ...
    </payroll>
    <resourcerates>
     ...
   </resourcerates>
   \langle \text{udf} \rangle <inout>false</inout>
    <inoutmsg />
    <timezone>
       \langleid \rangle<name / <alternatename />
    </timezone>
    <exemptfromresrequest>false</exemptfromresrequest>
    <roles>
       <role>
        \langle \text{id} \rangle<name/ <alternatename/>
      \langlerole\rangle </roles>
    <features>
       <feature>
        \langle \text{id}/\rangle<name/ <alternatename/>
       </feature>
    </features>
</resource>
\langleroot>
```
# **Comments**

Some of the XML elements have child nodes (id, name, alternatename, etc.). For more information, see ["About](#page-33-0) APIs and XML" on page 34.

The XML for the ApiResource object includes the XML for the ApiResourceAddress, ApiResourcePayroll, and ApiResourceRate objects and may contain XML for UDFs (configurable fields). For more information on the XML details for included objects, see the documentation for the included objects.

## **Example**

```
<root>
<resource>
    <bypassmetadatacheck>0</bypassmetadatacheck>
   <createdbyid />
```

```
 <createdon />
 <updatedbyid />
 <updatedon />
 <resourceid />
<resourcetype>E</resourcetype>
 <firstname>John</firstname>
 <middlename />
 <lastname>Smith</lastname>
 <description />
 <title />
 <titleeffectivedate />
 <userdefinedresourceid>RES000003</userdefinedresourceid>
 <alternatename />
 <sqluserid />
 <ntuserid />
 <licensed>false</licensed>
 <license />
 <employeetype>FT</employeetype>
 <signature />
 <webpassword>js1234567</webpassword>
 <allowgaps>true</allowgaps>
 <mailurl />
 <primaryfunction>
   \langle id \rangle<name>Management</name>
    <alternatename />
 </primaryfunction>
 <primaryfunceffectivedate />
 <globalworkgroup>
   \langle id \rangle <name>Product Development</name>
    <alternatename />
 </globalworkgroup>
 <workgroup>
   \langle id \rangle <name>Enterprise Development</name>
    <alternatename />
 </workgroup>
 <language>E</language>
 <basecurrency>CAD</basecurrency>
 <industryexperience>0</industryexperience>
 <hiredate>11/01/2009</hiredate>
 <terminationdate />
 <costcenter>
   \langle id \rangle <name>Default Cost Center Test</name>
    <alternatename />
 </costcenter>
```

```
 <timeapprover>
   \langleid \rangle <firstname>Susan</firstname>
    <lastname>Harding</lastname>
    <alternatename />
    <userdefinedid />
 </timeapprover>
 <delegatetimeapprover>
    />
    <firstname>Michael</firstname>
    <lastname>Park</lastname>
    <alternatename />
    <userdefinedid />
 </delegatetimeapprover>
 <timeapprovaldelegated>false</timeapprovaldelegated>
 <expenseapprover>
   \langleid / <firstname>Susan</firstname>
    <lastname>Harding</lastname>
    <alternatename />
    <userdefinedid />
 </expenseapprover>
 <delegateexpenseapprover>
   \langleid / <firstname>Michael</firstname>
    <lastname>Park</lastname>
    <alternatename />
    <userdefinedid />
 </delegateexpenseapprover>
 <expenseapprovaldelegated>false</expenseapprovaldelegated>
 <reportsto>
    <id>{7E4F8D03-363B-11D4-8AB1-0001023D3221}</id>
    <firstname />
    <lastname />
    <alternatename />
    <userdefinedid />
</reportsto>
 <reportstoeffectivedate />
 <address>
 ...
 </address>
 <payroll>
 ...
 </payroll>
 <resourcerates>
 ...
</resourcerates>
 <udf>
```

```
 <entity>Resource</entity>
    <entityid />
    <additionalid actual="" />
    <resourceid>{6EE89511-89D3-4832-AB48-1F7C82C0477E}</resourceid>
    <fields />
   \langle/udf\rangle <inout>false</inout>
    <inoutmsg />
    <timezone>
        <id>EST</id>
       <name />
        <alternatename />
    </timezone>
    <exemptfromresrequest>false</exemptfromresrequest>
    <roles>
      <role>
        \langle \text{id} \rangle<name/ <alternatename/>
     \langle/role>
    </roles>
    <features>
      <feature>
        \langle \text{id} \rangle<name/ <alternatename/>
      </feature>
    </features>
    <roles>
      <role>
         <id>3F2504E0-4F89-11D3-9A0C-0305E82C3301</id>
         <name>QA</name>
         <alternatename>Senior QA Analyst</alternatename>
     \langle/role\rangle </roles>
    <features>
      <feature>
         <id>EPJ</id>
         <name>Edit Projects</name>
         <alternatename></alternatename>
      </feature>
    </features>
</resource>
\langleroot>
```
["ApiResource"](#page-578-0) on page 579

["ApiResourceAddress"](#page-630-0) on page 631

["ApiResourcePayroll"](#page-638-0) on page 639

["ApiResourceRate"](#page-647-0) on page 648

## <span id="page-593-0"></span>**ApiResource: Add**

Public Overrides Function Add(Optional ByRef sId As String = "") As Integer

### **Purpose**

Adds a new resource to Changepoint.

#### **Parameters**

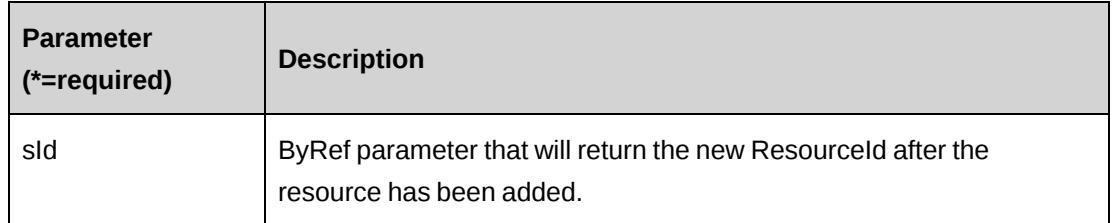

## **Returns**

 $0 =$  Success

Nonzero = Error

#### **Remarks**

Adds a Resource to Changepoint. Mandatory fields in order to add a new resource are the following fields:

- First Name
- Last Name
- Name (updated automatically when First, Middle and Last Name are set)
- BaseCurrency

**Note:** The Add method does not set the TerminationDate when creating a resource. To set the TerminationDate when you create a resource, call the Update method immediately after the Add method.

Error numbers are documented in the "Error Messages.txt" file.

The Resource object also contains Address and Payroll objects that can be accessed through Resource.Address and Resource.Payroll.

New rates can be added to the object using one of two SetRates methods.

**Note:** Assigning a new resource to a GlobalWorkgroup and Workgroup causes the resource to become active in Changepoint; otherwise, they are added with an unassigned state.

#### **Example**

```
Dim myResource as New ApiResource
Dim iRet as Int32 = 0
Dim sNewId as String = ""
Dim myNewRate as ApiResourceRate
myResource.CPConnection = myCon
With myResource
    .FirstName = "John"
    .LastName = "Smith"
    .BaseCurrency = "CAD"
    ...
    .Address.AddressLine = "131 Winding Lane"
    .Address.City = "Toronto"
    .Address.StateProvince = New Identity("{06810a99-77ba-41ce-91be-
2f8747ccc65f}")
    ...
    .Payroll.HoursPerDay = 8.0
    .Payroll.NonWorkingDay = "1000001"
    .Payroll.AnnualVacationHours = 240
End With
myNewRate = New ApiResourceRate
myNewRate = myCon
With myNewRate
    .Currency = "CAD"
    .EffectiveDate = Now.Date
    .HourlyBilling = 80.00
    .DailyBilling = 500.00
End With
'Place the new rate into the resource object
```

```
iRet = myResource.SetRates(myNewRate)
If iRet <> 0 then
    'Handle error
End If
'Save the resource
iRet = myResource.Add(sNewId)
Return iRet
```
["ApiResource"](#page-578-0) on page 579

# <span id="page-595-0"></span>**ApiResource: CanUnassign**

```
Public Function CanUnassign(ByVal sResourceId as String, ByVal dEffDate as
Date) As Int32
```
## **Purpose**

Checks whether the specified resource can be unassigned successfully.

## **Parameters**

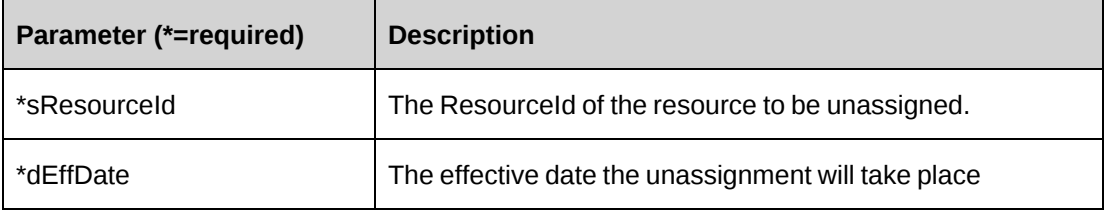

## **Returns**

 $0 =$  Success

Nonzero = Cannot unassign; check the list of errors for the specific reason.

## **Remarks**

The deletion process first unassigns the resource before deleting. Note that deletions are soft deletions, where the deleted flag is 1.

The process of unassigning a resource can result in errors if the resource has already been deleted.

## **Example**

Dim myResource as New ApiResource

```
Dim iRet as Int32 = 0Dim sResId as String = ""
sResId = "{5B401107-53D3-4328-8369-3F6F2BDAA86C}"
'Set the connection to the database
myResource.CPConnection = myCon
'Check if the resource can be unassigned
iRet = myResource.CanUnassign (sResId, "05/25/2007")
'Unassign the resource
If iRet = 0 then
   iRet = myResource.UnassignResource(sResId, "05/25/2007", False)
End If
```
["ApiResource"](#page-578-0) on page 579

## <span id="page-596-0"></span>**ApiResource: CreateByXML**

```
Public Function CreateByXML(ByVal sXML As String, Optional ByRef sId As String
= "") As Int32
```
#### **Purpose**

Create a resource using an XML string of the Resource object in Changepoint.

#### **Parameters**

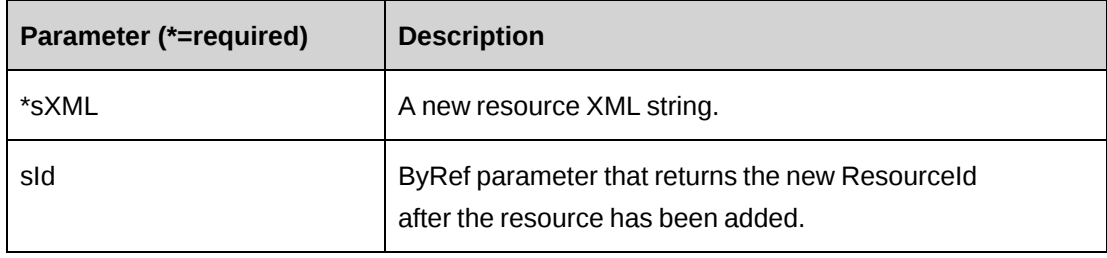

### **Returns**

 $0 =$  Success

Nonzero = Error

### **Remarks**

The ApiResource XML structure can be obtained by the GetXMLStructure or GetByXML methods.

The ByPassMetadataCheck switch will stop any meta data validation in Resource and also in Resource UDFs.

For details of the use of UDF default values, see "UDF [default](#page-745-0) values logic for [CreateByXML"](#page-745-0) on page 746.

## **Example**

```
Dim myResource As New ApiResource
Dim sMyXML As String = ""
Dim iRet As Int32 = 0
'Set the connection to the database
myResource.CPConnection = myCon
'Get Resource XML structure
sMyXML = myResource.GetXMLStructure()
'populate sMyXML with data and then pass it to CreateByXML
```

```
iRet = myResource.CreateByXML(sMyXML)
```
# **Related information**

["ApiResource"](#page-578-0) on page 579

["ApiResource](#page-587-0) XML" on page 588

# <span id="page-597-0"></span>**ApiResource: Delete**

Public Overrides Function Delete(Optional ByVal sId as String = "") As Integer

## **Purpose**

Deletes an existing resource from Changepoint.

#### **Parameters**

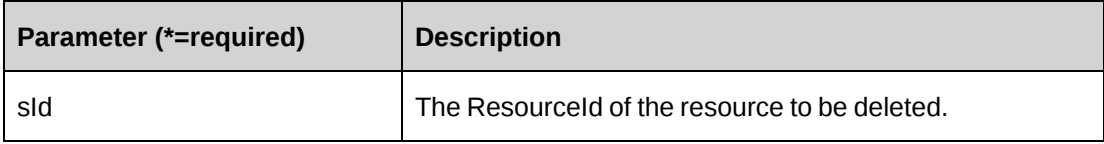

#### **Returns**

 $0 =$  Success

Nonzero = Error

#### **Remarks**

The deletion process first unassigns the resource before deleting. Deletions are "soft" deletes, where the deleted flag is 1.

#### **Example**

```
Dim myResource as New ApiResource
Dim iRet as Int32 = 0Dim sResId as String = ""
sResId = "{5B401107-53D3-4328-8369-3F6F2BDAA86C}"
'Set the connection to the database
myResource.CPConnection = myCon
iRet = myResource.Delete(sResId)
Return iRet
```
## **Related information**

["ApiResource"](#page-578-0) on page 579

## <span id="page-598-0"></span>**ApiResource: Exists**

Public Overrides Function Exists(Optional ByVal sId as String = "") As Boolean

#### **Purpose**

Checks whether the resource exists in the database and has not been deleted.

#### **Parameters**

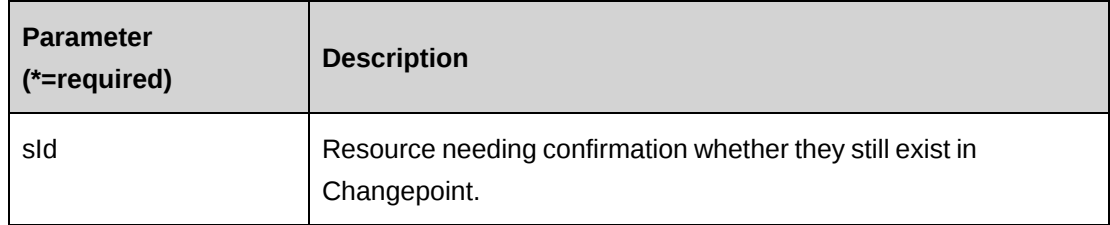

#### **Returns**

True if the resource exists, else False.

## **Remarks**

This method checks against the deleted flag of the resource, as resource records are soft deleted in Changepoint.

### **Example**

Dim myResource as New ApiResource Dim bRet as Boolean

'Set the connection to the database myResource.CPConnection = myCon 'Check if the resource exists in Changepoint bRet = myResource.Exists("{5B401107-53D3-4328-8369-3F6F2BDAA86C}")

## **Related information**

["ApiResource"](#page-578-0) on page 579

## <span id="page-599-0"></span>**ApiResource: GetAllByWorkgroup**

```
Public Function GetAllByWorkgroup(Optional ByVal sWorkgroupId As String = "",
Optional Byval sWorkgroupName as String = "") As DataSet
```
#### **Purpose**

Retrieves all resources who belong to the specified sWorkgroupId or Workgroup identified by sWorkgroupName

#### **Parameters**

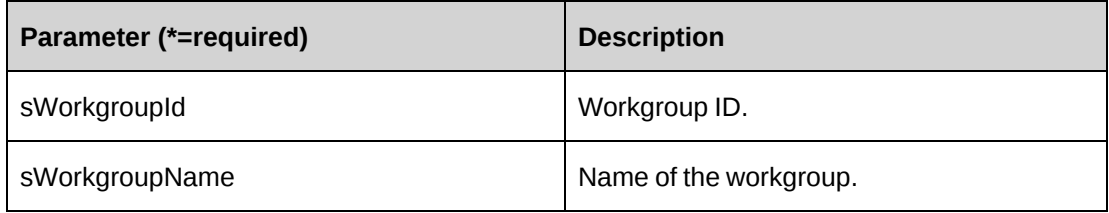

#### **Returns**

A dataset of resources. If sWorkgroupName is used, the WorkgroupId is returned as part of the dataset. Since there is a possibility of duplicate Workgroup names, the dataset includes (WorkgroupId, ResourceId, ResourceName).

When sWorkgroupId is passed, the returned dataset consists of (ResourceId, ResourceName).

#### **Remarks**

This method relies on the parameters passed in for Workgroup information; if the workgroup information is missing, the method falls back to the Workgroup of the resource object. If there is none it will return an error.

### **Example**

```
Dim myResource as New ApiResource
Dim ds as New DataSet
'Set the connection to the database
myResource.CPConnection = myCon
'Get all the resources in the Workgroup MyWorkgroupName
ds = myResource.GetAllByWorkgroup("", "MyWorkgroupName")
If ds.Tables.Count > 0 AndAlso ds.Tables(0).Rows.Count > 0 then
    ...
       Else
       ...End If
```
## **Related information**

["ApiResource"](#page-578-0) on page 579

### <span id="page-600-0"></span>**ApiResource: GetAllNames**

Public Function GetAllNames() As DataSet

#### **Purpose**

Retrieves the names of all resources not deleted from Changepoint.

### **Parameters**

None

#### **Returns**

A dataset containing two columns (ResourceId, Name)

#### **Remarks**

None

#### **Example**

Dim myResource as New ApiResource Dim ds as DataSet

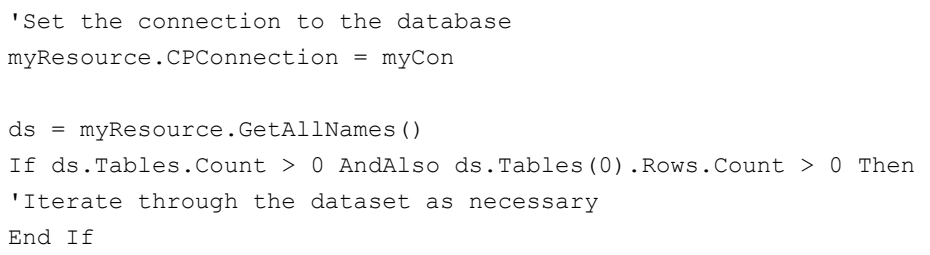

["ApiResource"](#page-578-0) on page 579

# <span id="page-601-0"></span>**ApiResource: GetById**

```
Public Overrides Function GetById(Optional ByVal sId as String = "") As
Integer
```
#### **Purpose**

Retrieves resource, resource address, resource payroll, rate data into the object specified by ResourceId.

#### **Parameters**

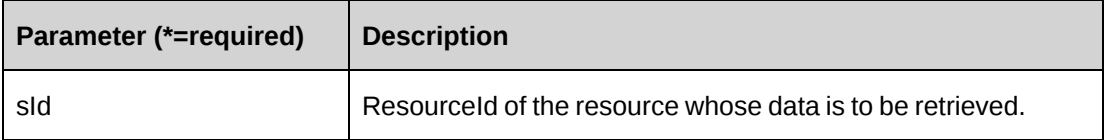

#### **Returns**

 $0 =$  Success

Nonzero = Error

### **Remarks**

This method fills the object with current data from the database. In the Resource object this method also fills the inner Address and Payroll objects along with existing Rate data.

The WebPassword cannot be retrieved, it can only set during an update.

#### **Example**

```
Dim myResource as New ApiResource
Dim iRet as Integer
Dim sResourceId as String = ""
```

```
Dim sFirstName as String = ""
Dim sLastName as String = ""
Dim sName as String = ""
'Set the connection to the database
myResource.CPConnection = myCon
'Retrieve current resource data into the object
iRet = myResource.GetById("{5B401107-53D3-4328-8369-3F6F2BDAA86C}")
'Extract resource data
If iRet = 0 then
    With myResource
       sResourceId = .ResourceId
       sFirstName = .FirstName
       sLastName = .LastName
       sName = .Name
       ...
   End With
Else
   Return iRet
End If
```
["ApiResource"](#page-578-0) on page 579

["ApiResource"](#page-578-0) on page 579

# <span id="page-602-0"></span>**ApiResource: GetByXML**

```
Public Function GetByXML(ByVal sXML As String, Optional ByVal sResourceId As
String = "") As String
```
#### **Purpose**

Takes the XML string passed in (sXML) and returns the string filled with data for the specified ResourceId (sResourceId)

## **Parameters**

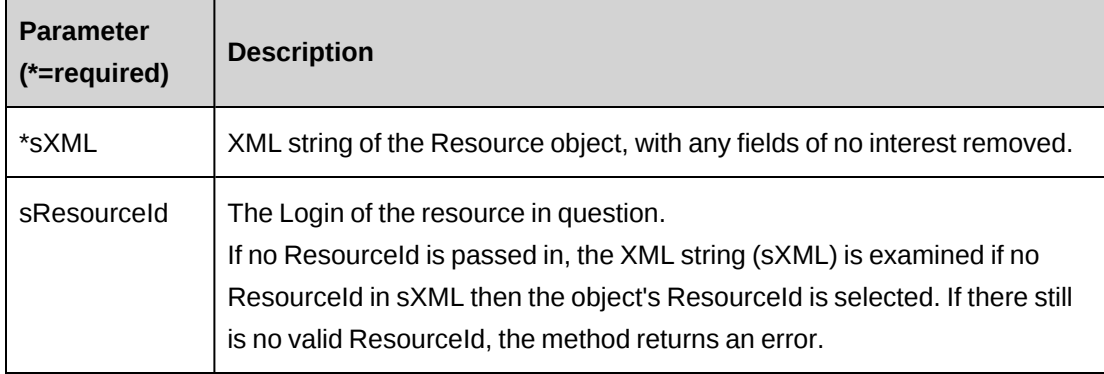

### **Returns**

An XML string mirroring sXML with data inserted or the entire XML of the Resource object including data.

## **Remarks**

If  $sXML =$  "" then all data for the resource will be returned in the XML string.

If no ResourceId is specified (sResourceId), the Resource object is examined and if there is a ResourceId then data will be returned for that ResourceId value.

The current implementation of this method does not support extracting specific rates, if the resourcerates tag is included, all rates will be included and if the resourcerates tag is excluded, all rates will be excluded. The same concept applies to UDF data, either all UDFs for the current resource are returned or none are returned.

## **Example**

```
Dim myResource as New ApiResource
Dim sMyXML as String = ""
'For the variable sMyXML values see ApiResource XML
Dim sRetXML as String = ""
Dim iRet as Integer = 0
'Set the connection to the database
myResource.CPConnection = myCon
'Get the Resource data as an XML string
sRetXML = myResource.GetByXML (sMyXML, "{7C8907BA-EDD5-401A-919E-
FACF4261ABD3}")
Return sRetXML
```
["ApiResource"](#page-578-0) on page 579

## <span id="page-604-0"></span>**ApiResource: GetDefaultEffDate**

Public Function GetDefaultEffDate(ByVal sResourceId As String) As Date

#### **Purpose**

Returns the default effective date that is used by the system for setting effective date values.

#### **Parameters**

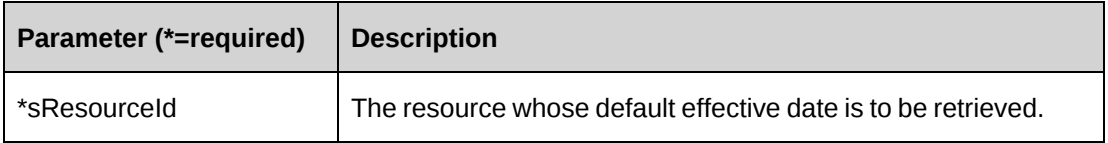

#### **Returns**

The default effective date.

#### **Remarks**

None

## **Example**

Dim myResource as New ApiResource Dim myDefaultDate as Date

'Set the connection to the database myResource.CPConnection = myCon myDefaultDate = myResource.GetDefaultEffDate("{7C8907BA-EDD5-401A-919E-FACF4261ABD3}")

## **Related information**

["ApiResource"](#page-578-0) on page 579

# <span id="page-604-1"></span>**ApiResource: GetFullName**

Public Function GetFullName(ByVal sFirstName As String, ByVal sMiddleName As String, ByVal sLastName As String) As String

#### **Purpose**

Returns a formatted resource name based on the current Changepoint system name format settings. If the settings are f m l, the return name will follow FirstName MiddleName LastName format.

#### **Parameters**

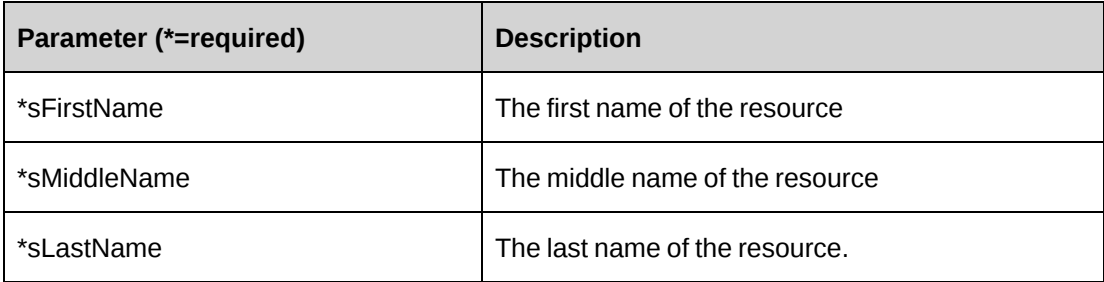

#### **Returns**

The resource name as a string

## **Remarks**

None

## **Example**

Dim myResource as New ApiResource Dim myResourceName as String = ""

'Set the connection to the database myResource.CPConnection = myCon myResourceName = myResource.GetFullName ("John", "D","Smith")

## **Related information**

["ApiResource"](#page-578-0) on page 579

## <span id="page-605-0"></span>**ApiResource: GetIdByUDFText**

Public Function GetIdByUDFText(ByVal sUDFField As String, ByVal sUDFValue As String) As String

#### **Purpose**

Returns the ResourceId based on the UDF Text field and value.

# **Parameters**

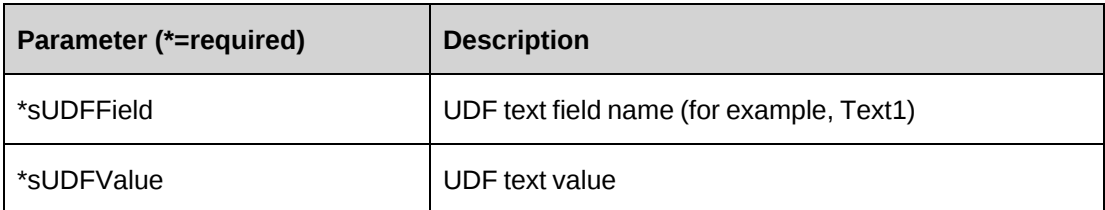

## **Returns**

ResourceId, or an empty string if nothing is found.

### **Remarks**

None

# **Related information**

["ApiResource"](#page-578-0) on page 579

# <span id="page-606-0"></span>**ApiResource: GetList**

Public Overrides Function GetList(Optional ByVal iRetRows as Short = -1) As DataSet

## **Purpose**

Returns a list of some or all resources in Changepoint who are not deleted in the system.

## **Parameters**

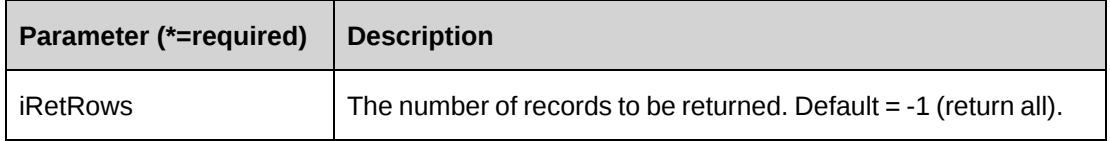

## **Returns**

A dataset with data or an empty dataset if nothing is found

### **Remarks**

The dataset is made up of two fields: ResourceId and Name

### **Example**

```
Dim myResource as New ApiResource
Dim ds as DataSet
Dim sResourceId as String = ""
'Set the connection to the database
myResource.CPConnection = myCon
'Get all resources
ds = myResource.GetList(-1)
'Iterate through the dataset
If ds.Tables.Count > 0 AndAlso ds.Tables(0).Rows.Count > 0 then
    For each mRow As DataRow in ds.Tables(0).Rows
       If mRow.Item("Name").ToString = "John Smith" Then
          sResourceId = mRow.Item("ResourceId")
          Exit For
       End If
    Next mRow
Else
    Return sResourceId
End If
```
## **Related information**

["ApiResource"](#page-578-0) on page 579

## <span id="page-607-0"></span>**ApiResource: GetRate**

```
Public Function GetRate(Optional ByVal sResourceRateId As String = "",
Optional ByVal sResourceId As String = "") As String
```
#### **Purpose**

Returns a rate as an XML string based on sResourceRateId and sResourceId.

## **Parameters**

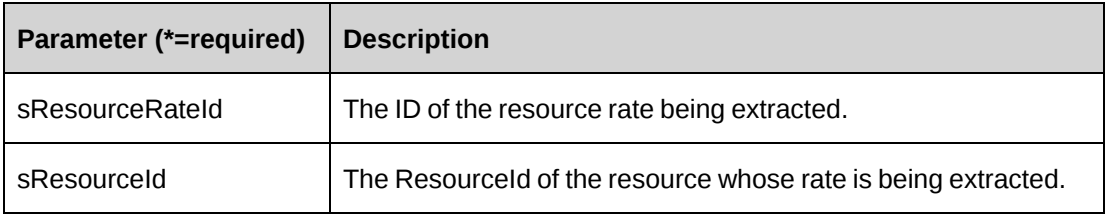

#### **Returns**

An XML string of the resource rate. If no rate is found, an XML string is returned with no values in the fields.

#### **Remarks**

If no ResourceId is specified (sResourceId) then the object's ResourceId value is used. If there is none, data is extracted based on sResourceRateId alone.

When there is a ResourceId specified in sResourceId the provided rate is checked for validity against the rates for the Resource in sResourceId.

If only the ResourceRateId is used, it will return the value of the related rate for the resource.

#### **Example**

```
Dim myResource as New ApiResource
Dim sResourceName as String = "John Q Smith"
Dim sResId as String = ""
Dim sResRateId as String = "{7143D807-D450-490F-AD20-629C43D54266}"
Dim sMyRateXml as String = ""
Dim ds as New DataSet
'Set the connection to the database
myResource.CPConnection = myCon
'Get the ResourceId, as we have none to link to the 
ds = myResource.GetResourceIdsByName(sResourceName, "111")
'Note, for this example there is the assumption the name is unique therefore
only a 'single record is returned.
If ds.Tables.Count > 0 AndAlso ds.Tables(0).Rows.Count = 1 Then
   sResId = ds.Tables(0).Rows(0).Item("ResourceId").ToString
End If
if sResId <> "" Then
    sMyRateXml = myResource.GetRate (sResRateId, sResId)
End If
```
#### **Related information**

["ApiResource"](#page-578-0) on page 579

#### <span id="page-608-0"></span>**ApiResource: GetResourceIdsByName**

Public Function GetResourceIdsByName(ByVal ResourceName As String, Optional Byval sNameFormat as String = "111") As DataSet

#### **Purpose**

Return all resources that match the criteria passed in and have not been deleted in Changepoint.

### **Parameters**

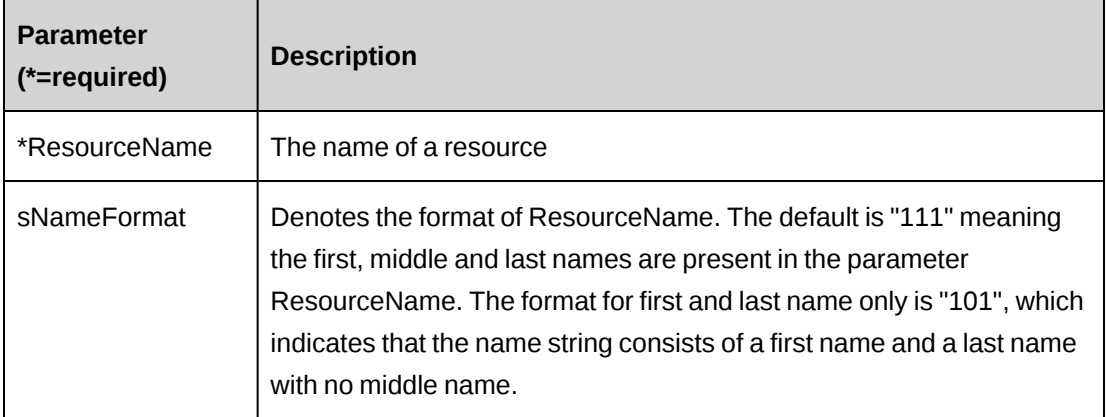

## **Returns**

A dataset with a single column (ResourceId)

## **Remarks**

Note that duplicate records are possible, as names are not unique.

## **Example**

Dim myResource as New ApiResource Dim ds as New DataSet

'Set the connection to the database myResource.CPConnection = myCon ds = myResource.GetResourceIdsByName("John Q Smith", "111")

# **Related information**

["ApiResource"](#page-578-0) on page 579

# <span id="page-609-0"></span>**ApiResource: GetResourcesByUserDefinedId**

Public Function GetResourcesByUserDefinedId(ByVal sUserDefinedId As String) As DataSet

#### **Purpose**

Returns a dataset of all resources that match the UserDefinedId as specified in the parameter sUserDefinedId and have not been deleted in Changepoint.

#### **Parameters**

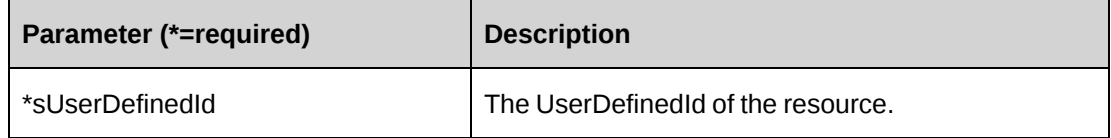

#### **Returns**

A dataset with two columns (ResourceId, Name)

#### **Remarks**

Note that multiple records are possible as the UserDefinedId is not guaranteed to be unique in Changepoint.

#### **Example**

Dim myResource as New ApiResource Dim ds as New DataSet

'Set the connection to the database myResource.CPConnection = myCon ds = myResource.GetResourcesByUserDefinedId("Resource99") If ds.Tables.Count > 0 AndAlso ds.Tables(0).Rows.Count > 0 Then ' Iterate through the dataset, until desired data is found ... End If

## **Related information**

["ApiResource"](#page-578-0) on page 579

## <span id="page-610-0"></span>**ApiResource: GetResTypes**

Public Function GetResTypes() As DataSet

#### **Purpose**

Returns all Resource types in Changepoint

### **Parameters**

None

## **Returns**

A dataset with two columns (Code, Description)

## **Remarks**

In the returned dataset, the "Code" field will be a three character code and is the unique identifier for the Resource type

## **Example**

```
Dim myResource as New ApiResource
Dim ds as New DataSet
```

```
'Set the connection to the database
myResource.CPConnection = myCon
ds = myResource.GetResourcesByUserDefinedId("Resource99")
If ds.Tables.Count > 0 AndAlso ds.Tables(0).Rows.Count > 0 Then
' Iterate through the dataset, until desired data is found
...
End If
```
# **Related information**

["ApiResource"](#page-578-0) on page 579

# <span id="page-611-0"></span>**ApiResource: GetUDF**

Public Function GetUDF(ByVal sWorkgroupId as String, ByVal sActionResourceId as String, Optional ByVal sResourceId as String = "", Optional ByVal UDFOption As CPUDFReturnType = CPUDFReturnType.OnlyValues) As String

# **Purpose**

Returns UDF (configurable field) data for a specified resource as an XML string.
### **Parameters**

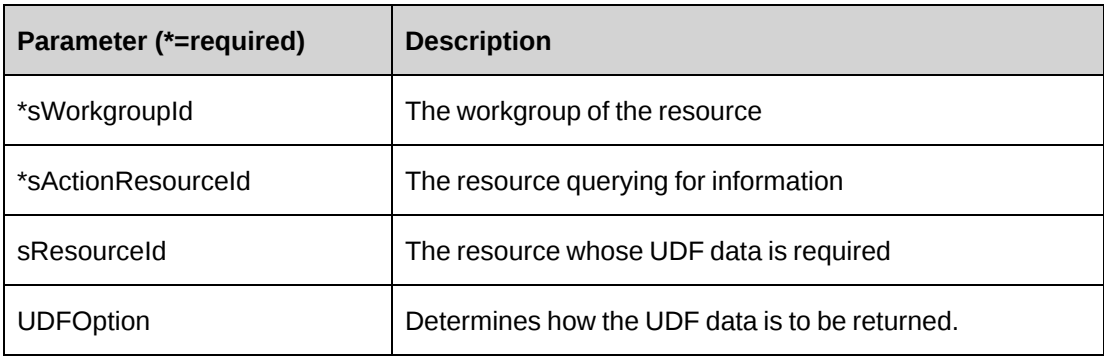

#### **Returns**

An XML string of UDFs

#### **Remarks**

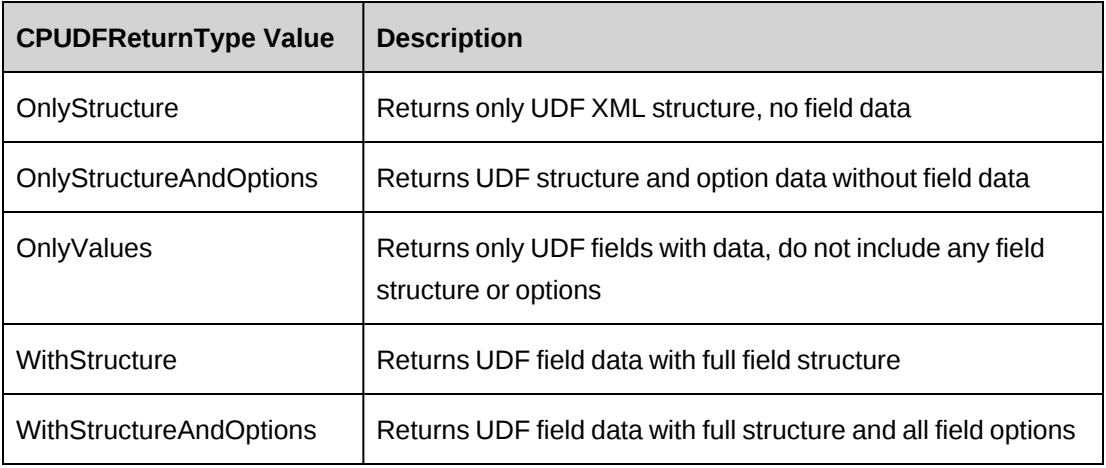

```
Dim myResource as New ApiResource
Dim sRetUDF as String
Dim sWorkgroup as String = ""
Dim sResId as String = ""
sWorkgroup = "{79d28dde-d4f7-42c9-800b-cbfaf527259c}"
sResId = "{cf4f66f2-a6e8-4686-9408-17dacc73f7e3}"
'Set the connection to the database
myResource.CPConnection = myCon
'Get the UDF XML string
sRetUDF = myResource.GetUDF(sWorkgroup, myCon.ChangepointUserId, sResId,
CPUDFReturnType.OnlyValues)
```
Return sRetUDF

#### **Related information**

["ApiResource"](#page-578-0) on page 579

#### **ApiResource: GetUDFCodeOptions**

```
Public Function GetUDFCodeOptions(ByVal sResourceId as String, ByVal sCodeName
as String, Optional ByVal sSearchString as String = "") As String
```
#### **Purpose**

Returns UDF (configurable field) data for a resource as an XML string.

#### **Parameters**

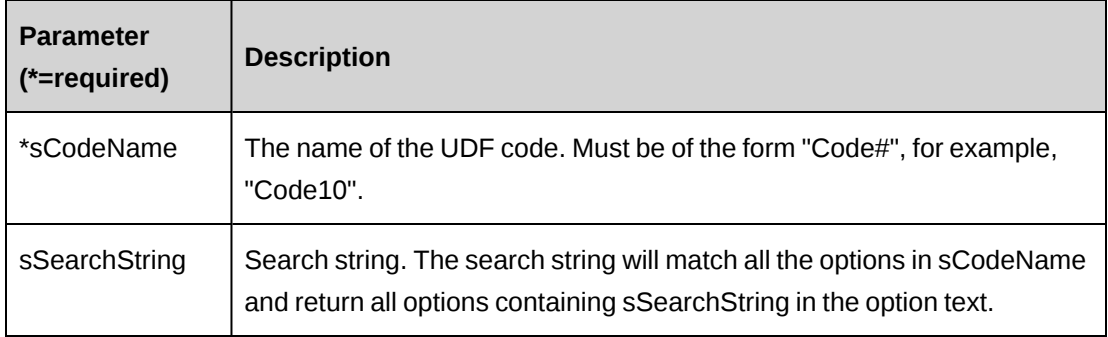

#### **Returns**

An XML string of the option list that exists for a specified code.

#### **Remarks**

The search string matches all the options in sCodeName and returns all options containing sSearchString in the option text.

This method uses the login User ResourceId to extract the UDFCode options. Although GetById must be called to retrieve current data into the object, the ResourceId passed into GetById is not used to retrieve UDF Code options.

```
Dim myResource as New ApiResource
Dim sRetUDFOptions as String
Dim sCodeName as String = ""
Dim sSearchStr as String = ""
```

```
sCodeName = "Code1"
'Set the connection to the database
myResource.CPConnection = myCon
'Get the UDF Code options as an XML string
sRetUDFOptions = myResource.GetUDFCodeOptions(sResourceId, sCodeName,
sSearchStr)
Return sRetUDFOptions
```
["ApiResource"](#page-578-0) on page 579

### **ApiResource: GetWorkgroupInfo**

Public Function GetWorkgroupInfo(ByVal sId as String) As DataSet

#### **Purpose**

Retrieves the current Globalworkgroup and Workgroup that the specified resource (sId) is related to

#### **Parameters**

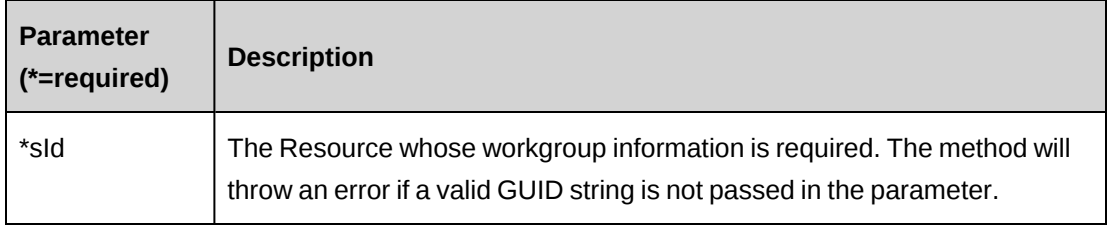

#### **Returns**

A dataset with GlobalWorkgroup and Workgroup information. The dataset contains the columns GlobalWorkgroupId, GlobalWorkgroup, WorkgroupId, Workgroup

#### **Remarks**

This method relies solely on the value in sId for the ResourceId, if an empty string or invalid GUID string is passed, an error is raised.

```
Dim myResource as New ApiResource
Dim ds as DataSet
Dim sResId as String = ""
```

```
sResId = "{cf4f66f2-a6e8-4686-9408-17dacc73f7e3}"
'Set the connection to the database
myResource.CPConnection = myCon
ds = myResource.GetWorkgroupInfo (sResId)
Return ds
```
["ApiResource"](#page-578-0) on page 579

#### **ApiResource: GetXMLStructure**

Public Function GetXMLStructure() As String

#### **Purpose**

Return the XML structure of the ApiResource object

#### **Parameters**

None

#### **Returns**

An XML string of the ApiResource object.

#### **Remarks**

Some fields in the structure will have defaulted data, otherwise fields are empty.

#### **Example**

```
Dim myResource as New ApiResource
Dim sStructure as String = ""
```
sStructure = myResource.GetXMLStructure

#### **Related information**

["ApiResource"](#page-578-0) on page 579

["ApiResource](#page-587-0) XML" on page 588

### **ApiResource: SaveUDF**

Public Overrides Function SaveUDF(Optional ByVal sXML as String = "", ByVal bypassMetadata as CPMetadataCheck) As Int32

#### **Purpose**

Updates the resource UDF data based on the parameter sXML.

#### **Parameters**

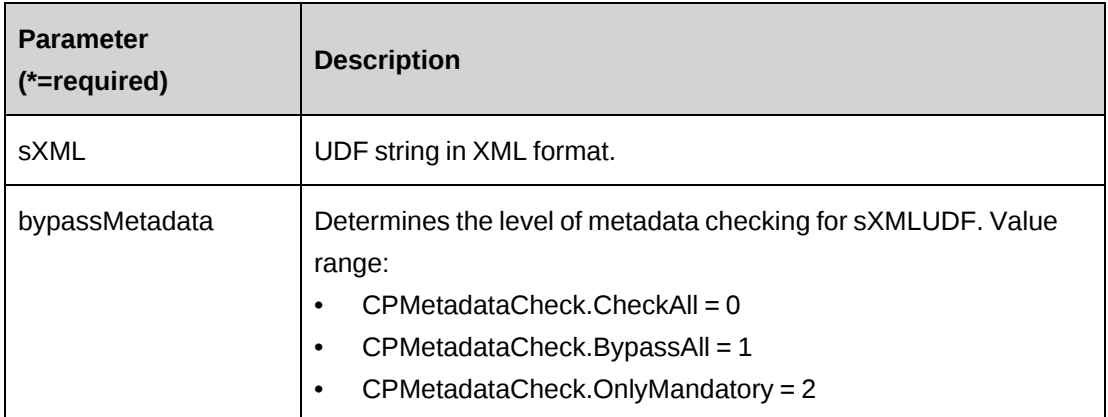

#### **Returns**

 $0 =$  Success

Nonzero = Error

#### **Remarks**

The ResourceId is first taken from the object. If there are no values, then the sXML is accessed for these values. An error is thrown if the RrsourceId still is not present. The ResourceId is a required value for the save process.

If sUDF is not provided, take the value of property sxmlUDF.

It is recommended to call the GetUDF method to obtain the correct UDF XML format.

#### **Example**

Not available

### **Related information**

["ApiResource"](#page-578-0) on page 579

["ApiResource:](#page-611-0) GetUDF" on page 612

"UDF [XML"](#page-741-0) on page 742

### **ApiResource: SetPropertiesByXML**

Public Function SetPropertiesByXML(ByVal sXML as String, Optional ByVal bNotInitialize as Boolean = True) As Int32

#### **Purpose**

Sets the properties of the object via an XML string

#### **Parameters**

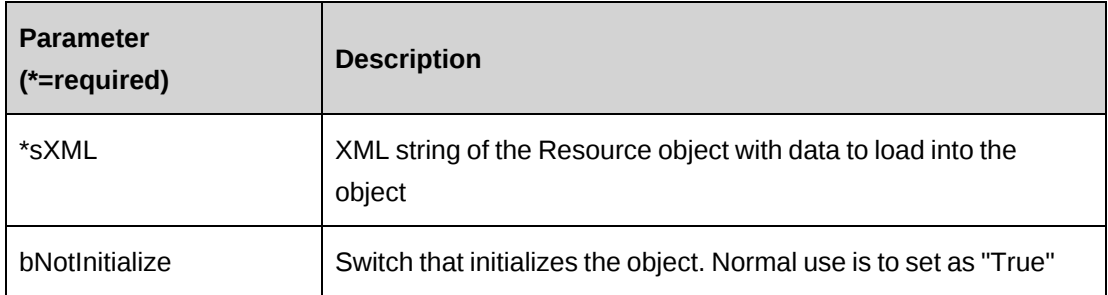

#### **Returns**

 $0 =$  Success

Nonzero = Error

#### **Remarks**

This legacy method has been superseded by the CreateByXML and UpdateByXML methods.

The XML string can be the entire resource object with all fields filled or only partially.

Empty fields in the XML string will result in the object's matching field being overwritten with an empty value (that is, the field will be cleared). Therefore if existing data in the object is to be retained, remove the field from the XML string.

At a minimum the ResourceId and ByPassMetaDataCheck fields should be present in the XML string

When called from an empty object, the method will first retrieve current data into the object before applying the new field values as held in sXML.

In the case where properties in the object have been altered prior to SetPropertiesByXML being called, the method will try to preserve those values when retrieving base data.

It is best to load an empty object with data first before applying any changes.

#### **Example**

```
Dim myResource as New ApiResource
Dim iRet as Int32 = 0Dim sResId as String = ""
sResId = "{cf4f66f2-a6e8-4686-9408-17dacc73f7e3}"
'Set the connection to the database
myResource.CPConnection = myCon
'Get current data for the Resource, or avoid and let SetPropertiesByXML load
the data
iRet = myResource.GetById(sResId)
'Load the object with any changes, refer to ApiResource XML for XML that can
be 'used in sUpdateXML
iRet = myResource.SetPropertiesByXML(sUpdateXML, True)
If iRet = 0 Then
   iRet = myResource.Update
End If
```
#### **Related information**

["ApiResource"](#page-578-0) on page 579 ["ApiResource](#page-587-0) XML" on page 588

"ApiResource: [CreateByXML"](#page-596-0) on page 597

"ApiResource: [UpdateByXML"](#page-622-0) on page 623

#### **ApiResource: SetRates(oRate)**

Public Function SetRates(ByVal oRate as ApiResourceRate) As Int32

#### **Purpose**

Loads the resource object with a new rate or replace an existing rate within the object

#### **Parameters**

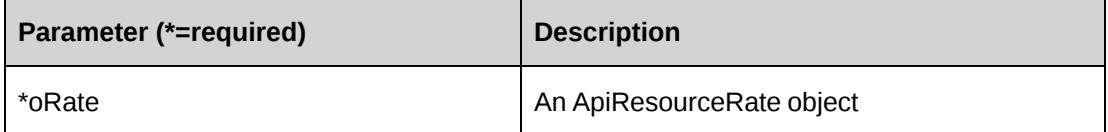

#### **Returns**

 $0 =$  Success

Nonzero = Error

#### **Remarks**

For new rates, always set the Resource property of the rate to the resource object's ResourceId to link the rate to the resource. There should be no value in the ResourceRateId field as that will be created when the data is updated.

In the case of an existing rate that is being updated, ensure the ResourceRateId is correct as the method checks against current data whether the rate belongs to the specified resource.

If the only change to the resource is to a rate it may be easier to do the Add or Update from the ApiResourceRate object as opposed to the ApiResource object.

```
Dim myRate as New ApiResourceRate
Dim myResource as New ApiResource
Dim iRet as Int32 = 0
Dim sResId as String = ""
sResId = "{cf4f66f2-a6e8-4686-9408-17dacc73f7e3}"
'Set the connection to the database
myResource.CPConnection = myCon
'Set the Rate object with data
With myRate
    'Set the connection to the database for the rate object
    .CPConnection = myCon
    .Resource = New Identity(sResId)
    .Currency = "CAD"
    .DailyBilling = 500.00
    .HourlyBilling = 60.00
   .EffectiveDate = "07/15/2007"End With
'Get existing data for the resource, including any rates
iRet = myResource.GetById(sResId)
'Move the new rate into the object
If iRet = 0 Then
    iRet = myResource.SetRates_2(myRate)
End If
'Update the resource data
If iRet = 0 Then
   iRet = myResource.Update
End if
```
["ApiResource"](#page-578-0) on page 579

### **ApiResource: SetRates(sRatesXML)**

Public Function SetRates(ByVal sRatesXML As String) As Int32

#### **Purpose**

Loads the resource object with one or more rates, or updates a rate by replacing it with a rate with updated data.

#### **Parameters**

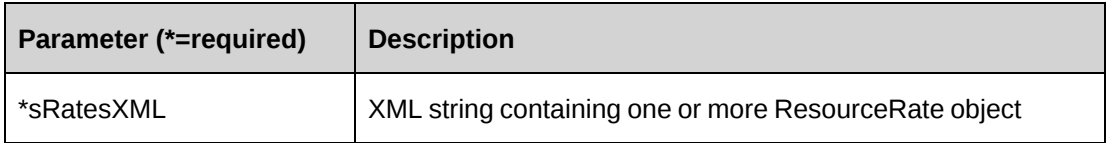

#### **Returns**

 $0 =$  Success

Nonzero = Error

#### **Remarks**

Since XML is used, more than one rate can be added to the Resource object at one time.

New rates should not have any value in the <resourcerateId> field of the XML, but a value should be in the <resourceId> field. If the <resourcerateId> field does have a GUID string it will be matched to the current list of rates and if there's a match the old rate will be replaced with the new one.

If the ResourceRateId does not match it is added to the object but will not be written to the database as it likely does not belong to the resource.

The XML structure for the parameter is the same as in the ApiResource XML, namely <resourcerates><rate></rate><rate></rate></resourcerates>. For more information, see the ["ApiResource](#page-587-0) XML" section on page 588 and ["ApiResourceRate](#page-649-0) XML" on page 650.

#### **Example**

Dim myResource as New ApiResource Dim sResId as String = ""

```
Dim iRet as Int32 = 0sResId = "{cf4f66f2-a6e8-4686-9408-17dacc73f7e3}"
'Set the connection to the database
myResource.CPConnection = myCon
'Retrieve current data into the object
iRet = myResource.GetById(sResId)
If iRet = 0 Then
    'Load rate data into the object
   iRet = myResource.SetRates(sNewRatesXML)
End If
If iRet = 0 Then
    'Update the resource if necessary or continue editing
End If
```
["ApiResource"](#page-578-0) on page 579

### **ApiResource: UnassignResource**

Public Function UnassignResource(ByVal sResourceId As String, Optional ByVal dEffectiveDate As Date = BASEDATE, Optional ByVal bCheckIfCanUnassign As Boolean = True) As Int32

#### **Purpose**

Unassigns a specified resource in Changepoint

#### **Parameters**

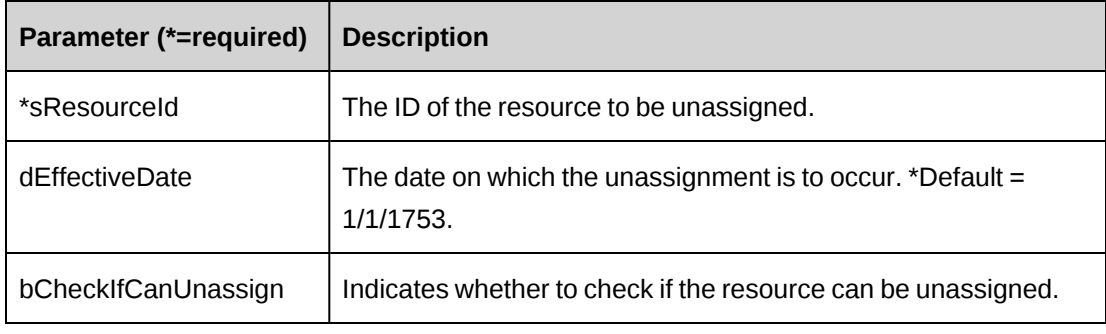

#### **Returns**

 $0 =$  Success

Nonzero = Error

#### **Remarks**

Unassigning a resource is similar to deleting. This process will be halted if:

- the resource is actively involved in projects or tasks where time has been booked and/or billings have been booked to contracts that are active
- the resource is a project manager and there are active projects under their control
- there is a future change to the resource set to occur (such as a transfer or even a future unassignment)

#### **Example**

```
Dim myResource As New ApiResource
Dim sResId As String = ""
Dim iRet As Int32 = 0
sResId = "{cf4f66f2-a6e8-4686-9408-17dacc73f7e3}"
'Set the connection to the database
myResource.CPConnection = myCon
'Unassign the resource today, and also check if the resource can be unassigned
'before proceeding
iRet = myResource.UnassignResource(sResId, Now, True)
```
### **Related information**

["ApiResource"](#page-578-0) on page 579

### <span id="page-622-0"></span>**ApiResource: UpdateByXML**

```
Public Function UpdateByXML(ByVal sXML As String, Optional ByVal sResourceId
As String = "") As Int32
```
#### **Purpose**

Updates a resource using an XML string containing new data

#### **Parameters**

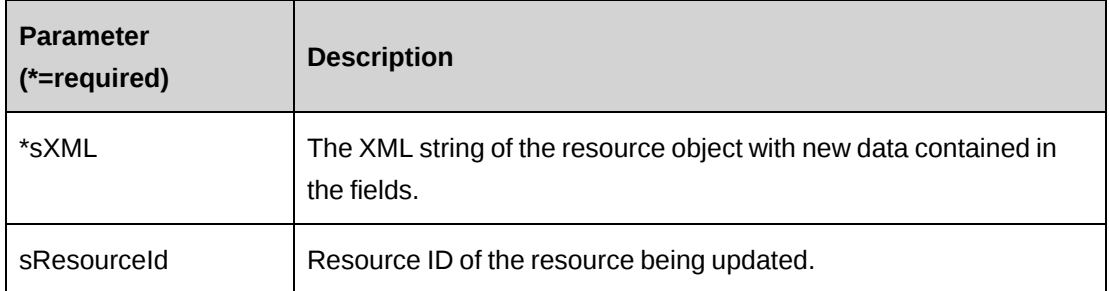

#### **Returns**

 $0 =$ Success

Nonzero = Error

#### **Remarks**

Performs the same function as Update except any resource can be updated through this function. The XML sent in the parameter should be of the form in ApiResource XML. The ApiResource XML structure can be obtained by the GetXMLStructure or GetByXML methods.

Ensure that any fields that are not updated are removed from the XML string.

The update process will first get any current data before applying the updated data in the XML string.

It is also possible to add new rates as well as update existing ones. New rates should have empty <ResourceRateId> tags in the XML string

The method uses the following sequence to find the resource ID:

- 1. If the sResourceId parameter is passed in, the method uses this value for the resource ID.
- 2. If this fails, the method attempts to extract the resource ID from <resourceid> in the XML.
- 3. If this fails, the resource ID is taken from the object properties.
- 4. If this fails, an attempt is made to look up the resource ID using <userdefinedresourceid> in the XML. If  $\leq$ userdefinedresourceid $\geq$  has a value, but the value is invalid or duplicated, then you will get an error and no further attempts are made to look up the resource ID.

5. If  $\leq$ userdefinedresourceid $\geq$  is empty, an attempt is made to look up the resource ID using <firstname> and <lastname> in the XML.

#### **Example**

```
Dim myResource As New ApiResource
Dim sResId As String = String.Empty
Dim iRet As Int32 = 0
sResId = "{cf4f66f2-a6e8-4686-9408-17dacc73f7e3}"
'Set the connection to the database
myResource.CPConnection = myCon
'Get Resource XML structure with existing data if it's necessary.
sMyXML = myResource.GetByXML(sResId)
'modify sMyXML and then pass it to UpdateByXML
iRet = myResource.UpdateByXML(sMyXML)
```
#### **Related information**

["ApiResource"](#page-578-0) on page 579

#### **Related information**

["ApiResource](#page-587-0) XML" on page 588

### **ApiResource: UpdateLoginInfo**

```
Public Function UpdateLoginInfo(ByVal sId As String, Optional ByVal sNtLogin
As String = "") As Int32
```
#### **Purpose**

Updates the basic login information for a resource

#### **Parameters**

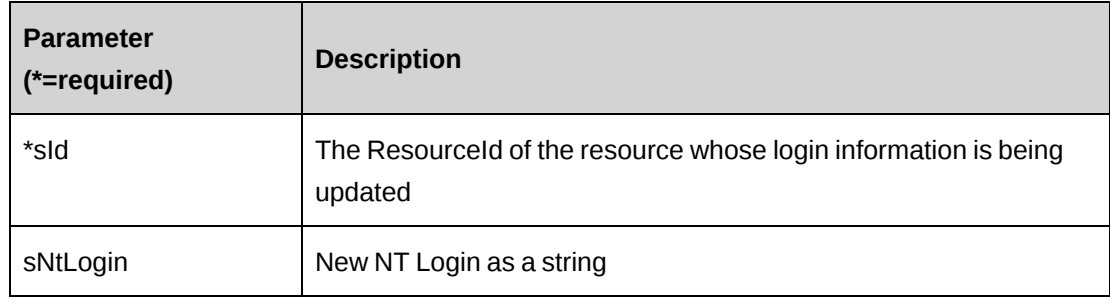

#### **Returns**

 $0 =$  Success

Nonzero = Error

#### **Remarks**

Before changing the login data, the method does a search for other resources that have the same logins. If there are others, an error is raised.

#### **Example**

```
Dim myResource as New ApiResource
Dim sResId As String = ""
```
'Set the connection to the database myResource.CPConnection = myCon sResId = "{cf4f66f2-a6e8-4686-9408-17dacc73f7e3}" iRet = myResource.UpdateLoginInfo (sResId, "JohnsLogin","JohnsNtL0g1n")

### **Related information**

["ApiResource"](#page-578-0) on page 579

### **ApiResource: UpdateRates**

Public Function UpdateRates(ByVal sRateXML as String) As Int32

#### **Purpose**

Updates one or more rates directly from an XML string

#### **Parameters**

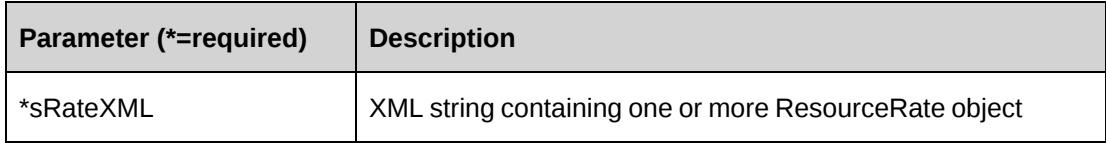

#### **Returns**

 $0 =$  Success

Nonzero = Error

#### **Remarks**

The XML string passed in the parameter is of the form

<resourcerates><rate></rate></rate></rate></resourcerates>

which is the same form used in the XML for the ApiResource object.

This method will extract the rate objects and update the data for each. Ensure the <ResourceId> and <ResourceRateId> tags are filled with the correct values.

You cannot create a new rate using this method.

If the XML string is empty, the method will attempt to save the rates held within the object itself.

### **Example**

```
Dim myResource as New ApiResource
Dim iRet as Int32 = 0
'Set the connection to the database
myResource.CPConnection = myCon
```
iRet = myResource.UpdateRates(sMyUpdateRateXML)

#### **Related information**

["ApiResource"](#page-578-0) on page 579

["ApiResource](#page-587-0) XML" on page 588

#### **ApiResource: UpdateRolesAndFeatures**

Public Function UpdateRolesAndFeatures(ByVal sResourceId As String, ByVal sRoles As String, ByVal sFeatures As String) As Int32

#### **Purpose**

Replace the resource's roles and features with passed in data.

#### **Parameters**

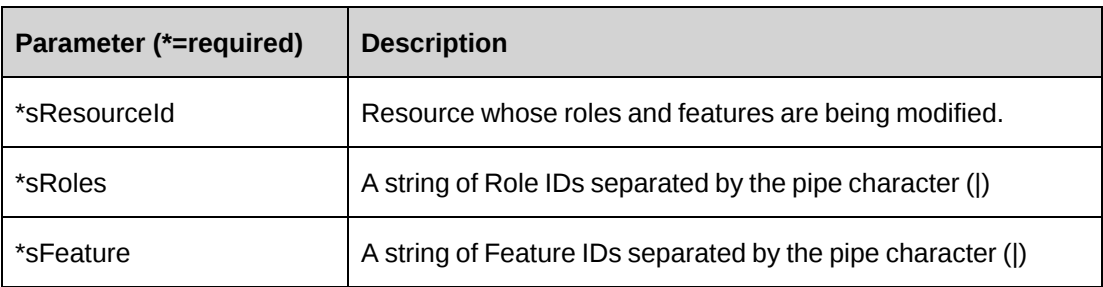

#### **Returns**

 $0 =$  Success

Nonzero = Error

#### **Remarks**

In both sRoles and sFeatures, the update process removes any existing roles or features from the resource. If you pass in an empty string "" for sRoles, all roles assigned to the resource are removed. If you pass in an empty string "" for sFeatures, all features assigned to the resource are removed.

#### **Example**

Not available

### **Related information**

["ApiResource"](#page-578-0) on page 579

### **ApiResource: UpdateWebPassword**

Public Function UpdateWebPassword(Optional ByVal sResourceId As String = "", Optional ByVal sPassword As String = "") As Int32

#### **Purpose**

Allows changes to the web password for a specified resource

#### **Parameters**

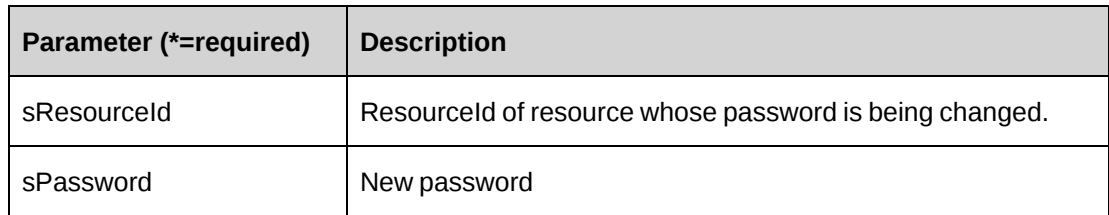

#### **Returns**

 $0 =$  Success

Nonzero = Error

#### **Remarks**

The password will be encrypted and saved to the database; therefore, it is not necessary to pass in an encrypted form of the new password.

#### **Example**

```
Dim myResource as New ApiResource
Dim sNewPassword as String = "J0hns563*7"
Dim iRet as Int32 = 0Dim sResId As String = ""
'Set the connection to the database
myResource.CPConnection = myCon
sResId = "{cf4f66f2-a6e8-4686-9408-17dacc73f7e3}"
```
iRet = myResource.UpdateWebPassword(sResId, sNewPassword)

#### **Related information**

["ApiResource"](#page-578-0) on page 579

### **ApiResource: Update**

Public Overrides Function Update() As Int32

#### **Purpose**

Updates Resource data in the database with data held in the object

#### **Parameters**

None

#### **Returns**

 $0 =$ Success

Nonzero = Error

#### **Remarks**

Update will write all data held in the Resource object including the internal objects for Address, Payroll and any Rate objects.

The API does not verify if data in the resource objects or subobjects have been modified. When an Update() method is called, the entire object and subobject collections are updated regardless whether modifications have been done or not in the object or subobject data. The UpdatedOn and UpdatedBy fields in all related tables such as ResourceRate are overwritten, each time the Update() method is used.

This process carries a higher overhead than calling update from the smaller objects such as Address. Therefore it is a good idea to use Update when there are large changes across the entire Resource. If changes are centered on an area such as Address or Payroll, it is quicker to instantiate an instance of those objects and run an update from the Address or Payroll objects.

Depending on requirements, metadata checking can be turned on or off by using the ByPassMetaDataCheck switch. Setting this switch will halt any metadata checking in the object including UDFs.

```
Dim myResource as New ApiResource
Dim iRet as Int32 = 0
Dim sResId As String = ""
Dim myNewRate as ApiResourceRate
'Set the connection to the database
myResource.CPConnection = myCon
sResId = "{cf4f66f2-a6e8-4686-9408-17dacc73f7e3}"
'Get current data
iRet = myResource.GetById(sResId)
If iRet <> 0 Then
'Handle the error
End If
'edit some data
With myResource
    .Title = "New Team Lead"
    .TitleEffectiveDate = "08/15/2007"
    .BaseCurrency = "USD"
    ...
```

```
 .Address.AddressLine = "131 Winding Lane"
    .Address.City = "Toronto"
    .Address.StateProvince = New Identity("{06810a99-77ba-41ce-91be-
2f8747ccc65f}")
    ...
    .Payroll.HoursPerDay = 8.0
    .Payroll.NonWorkingDay = "1000001"
    .Payroll.AnnualVacationHours = 300
    .Payroll.LieuCarryOver = 80
    ...
End With
myNewRate = New ApiResourceRate
myNewRate = myCon
With myNewRate
    .Currency = "USD"
    .EffectiveDate = "08/15/2007"
    .HourlyBilling = 90.00
    .DailyBilling = 900.00
End With
'Place the new rate into the resource object
iRet = myResource.SetRates(myNewRate)
If iRet <> 0 then
    'Handle error
End If
'Update the resource
iRet = myResource.Update
Return iRet
```
["ApiResource"](#page-578-0) on page 579

## <span id="page-630-0"></span>**ApiResourceAddress**

The ApiResourceAddress object contains common address information. IResourceAddress inherits properties from the IAddressBase interface.

#### **Namespace**

Changepoint.ChangepointAPI2.ApiResourceAddress

#### **Methods**

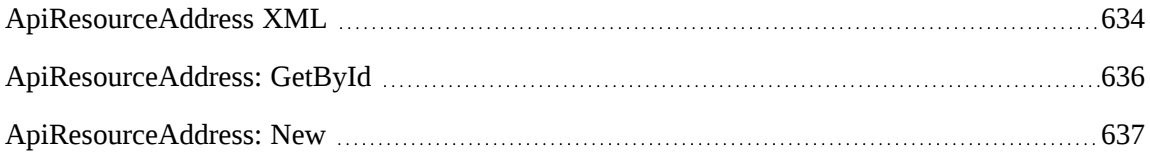

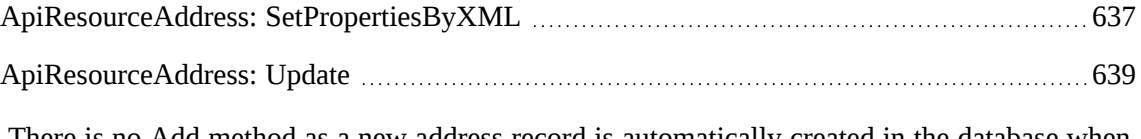

There is no Add method as a new address record is automatically created in the database when a resource is created in Changepoint, whether through the API or Enterprise.

### **Properties**

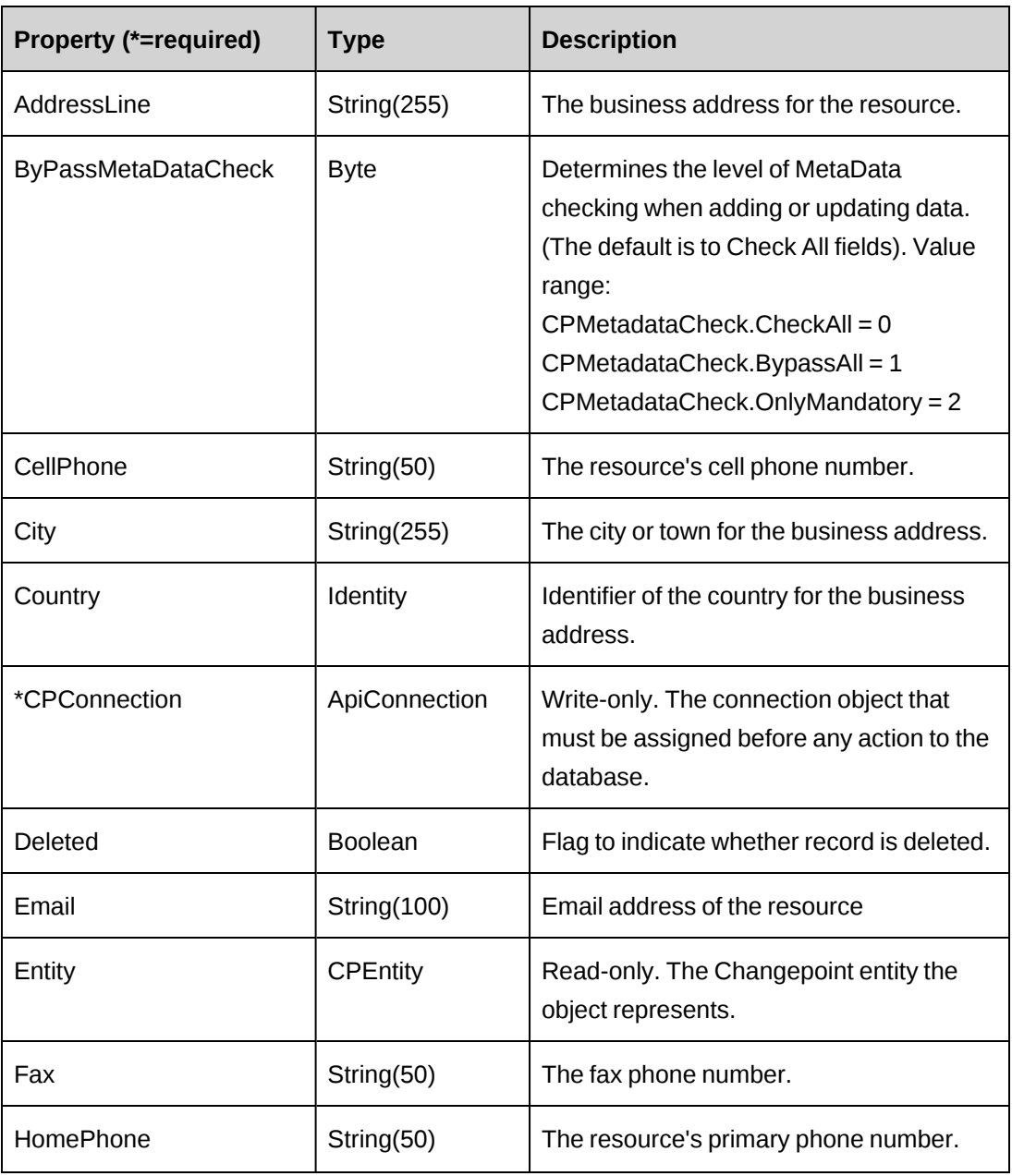

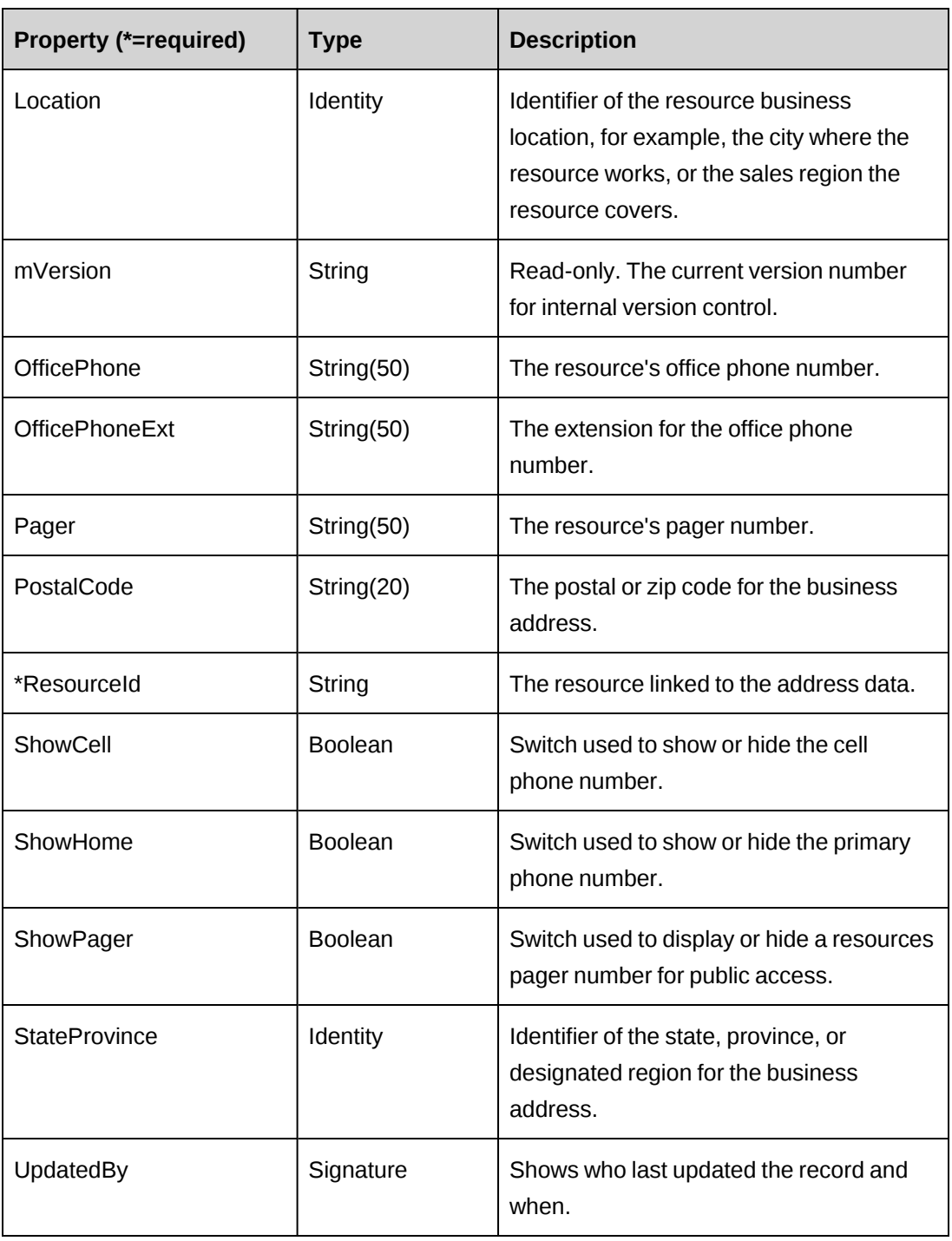

["ApiResource"](#page-578-0) on page 579

["ApiResourceAddress](#page-633-0) XML" on page 634

## <span id="page-633-0"></span>**ApiResourceAddress XML**

```
<root>
    <resource>
        ...
       <address>
           <updatedbyid />
           <updatedon />
           <deleted>false</deleted>
           <addressline />
          \langle \text{city } />
           <stateprovince>
             \langleid \rangle<name />
               <alternatename />
           </stateprovince>
           <country>
             \langle id \rangle<name />
               <alternatename />
           </country>
           <postalcode />
           <resourceid />
           <location >
               \langle id \rangle<name />
                <alternatename />
           </location >
           <officephone />
           <officephoneext />
           <homephone />
           <cellphone />
           <pager />
          <fax /<email / <showcell>false</showcell>
          <showhome>false</showhome>
          <showpager>false</showpager>
           <bypassmetadatacheck />
       </address>
        ...
   </resource>
\langleroot\rangle
```
#### **Comments**

The XML for the ApiResourceAddress object is included in the XML for the ApiResource object. The following container elements are mandatory:

```
<root>
    <resource>
         <address>
             ...
         </address>
    </resource>
\langle/root\rangle
```
Some of the XML elements have child nodes (id, name, alternatename, etc.). For more information, see ["About](#page-33-0) APIs and XML" on page 34.

```
<root>
    <resource>
        ...
       <address>
           <updatedbyid />
           <updatedon />
           <deleted>false</deleted>
           <addressline>123 Main DR</addressline>
           <city>Richmond Hill</city>
           <stateprovince>
             \langle id \rangle <name>Ontario</name>
              <alternatename />
           </stateprovince>
           <country>
             \langleid /<name>Canada</name>
              <alternatename />
           </country>
           <postalcode>M2J4R8</postalcode>
           <resourceid />
           <location >
              \langle id \rangle <name>Central Ontario<name />
               <alternatename />
           </location >
           <officephone />
           <officephoneext />
           <homephone />
           <cellphone />
```

```
 <pager />
         <fax / <email>John.Smith@changepoint.com</email>
          <showcell>false</showcell>
         <showhome>false</showhome>
         <showpager>false</showpager>
          <bypassmetadatacheck>0</bypassmetadatacheck>
       </address>
       ...
  </resource>
\langle/root>
```
["ApiResourceAddress"](#page-630-0) on page 631

["ApiResource](#page-587-0) XML" on page 588

### <span id="page-635-0"></span>**ApiResourceAddress: GetById**

Public Overrides Function GetById(Optional ByVal sId as String = "") As Int32

#### **Purpose**

Retrieves current resource address data

#### **Parameters**

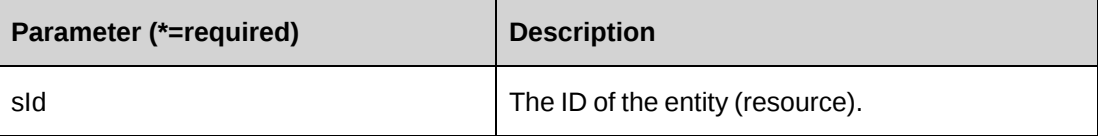

#### **Returns**

 $0 =$  Success

Nonzero = Error

### **Remarks**

Retrieves current data into the object. Any existing data is replaced with fresh data from the database.

#### **Example**

Not available

### **Related information**

["ApiResourceAddress"](#page-630-0) on page 631

### <span id="page-636-0"></span>**ApiResourceAddress: New**

Public Overrides Function New()

### **Purpose**

Instantiates a new object of ApiResourceAddress Type

### **Parameters**

None

### **Returns**

Not applicable

#### **Remarks**

Instantiates a new ApiResourceAddress object.

### **Example**

Not available

#### **Related information**

["ApiResourceAddress"](#page-630-0) on page 631

### <span id="page-636-1"></span>**ApiResourceAddress: SetPropertiesByXML**

Public Function SetPropertiesByXML(ByVal sXML as String, Optional ByVal bNotInitialize as Boolean = True) As Int32

### **Purpose**

Set the properties of the object using an XML string

#### **Parameters**

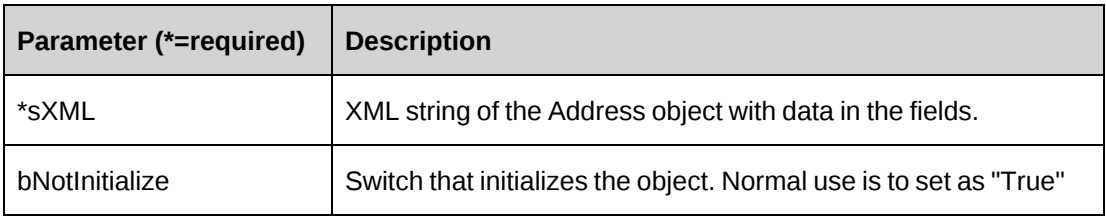

#### **Returns**

 $0 =$  Success

Nonzero = Error

#### **Remarks**

This legacy method has been superseded by the CreateByXML and UpdateByXML methods of ApiResource.

The minimal XML that can be passed to this method is:

```
<root>
   <address>
      <resourceid></resourceid>
   </address >
</root>
```
If this method is called from an empty object, the object will fill itself first with the most recent data before applying any changes from sXML.

Note that empty fields in sXML will clear fields in the object. Therefore to preserve values, either remove the tags from the XML string or ensure the tag values are the same as currently in the database.

#### **Example**

Not available

### **Related information**

["ApiResourceAddress"](#page-630-0) on page 631

["ApiResourceAddress](#page-633-0) XML" on page 634

"ApiResource: [CreateByXML"](#page-596-0) on page 597

"ApiResource: [UpdateByXML"](#page-622-0) on page 623

### <span id="page-638-0"></span>**ApiResourceAddress: Update**

Public Overrides Function Update() As Int32

#### **Purpose**

Updates the database with the data held in the object properties.

#### **Parameters**

None

#### **Returns**

 $0 =$  Success

Nonzero = Error

#### **Remarks**

None

#### **Example**

```
Dim myAddress as New ApiResourceAddress
Dim iRet as Int32 = 0
myAddress.CPConnection = myCon
With myAddress
    .ResourceId = "{cf4f66f2-a6e8-4686-9408-17dacc73f7e3}"
    .AddressLine = "131 Winding Lane"
    .City = "Toronto"
   .StateProvince = New Identity("(06810a99-77ba-41ce-91be-2f8747ccc65f)")
    ...
End With
iRet = myAddress.Update
```
#### **Related information**

["ApiResourceAddress"](#page-630-0) on page 631

## <span id="page-638-1"></span>**ApiResourcePayroll**

The ApiResourcePayroll object contains resource payroll information.

### **Namespace**

Changepoint.ChangepointAPI2.ApiResourcePayroll

### **Methods**

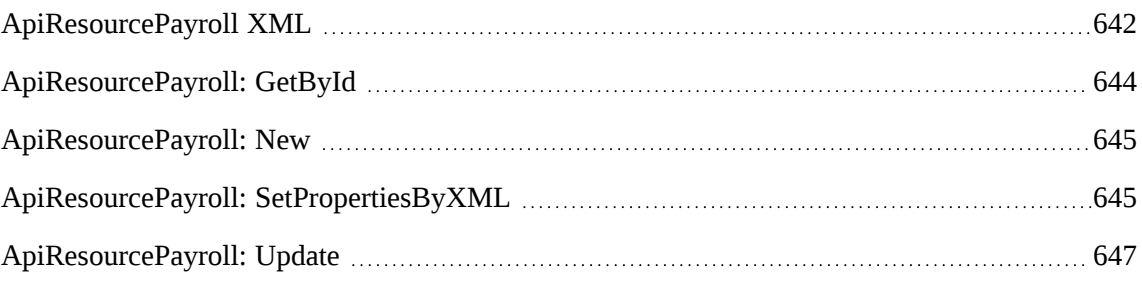

### **Properties**

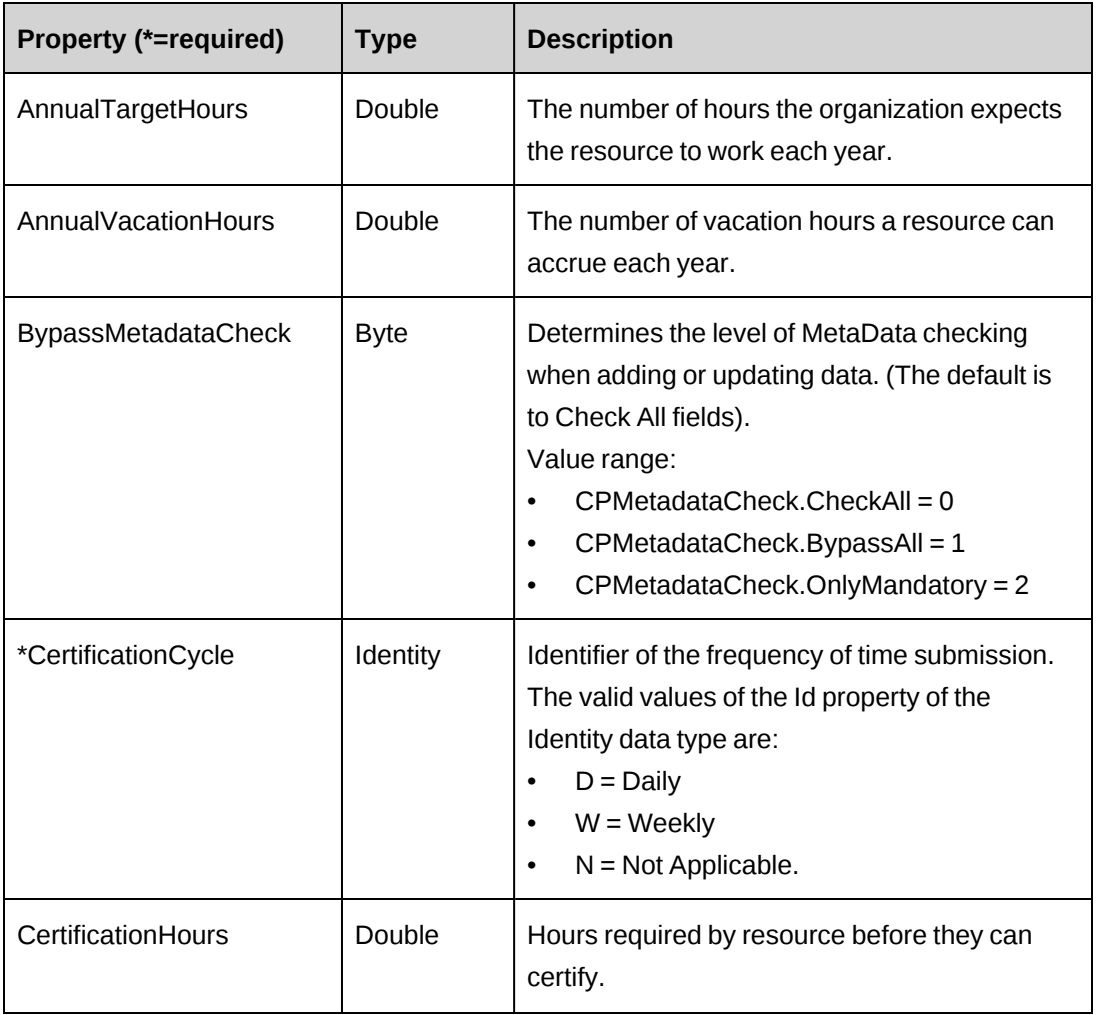

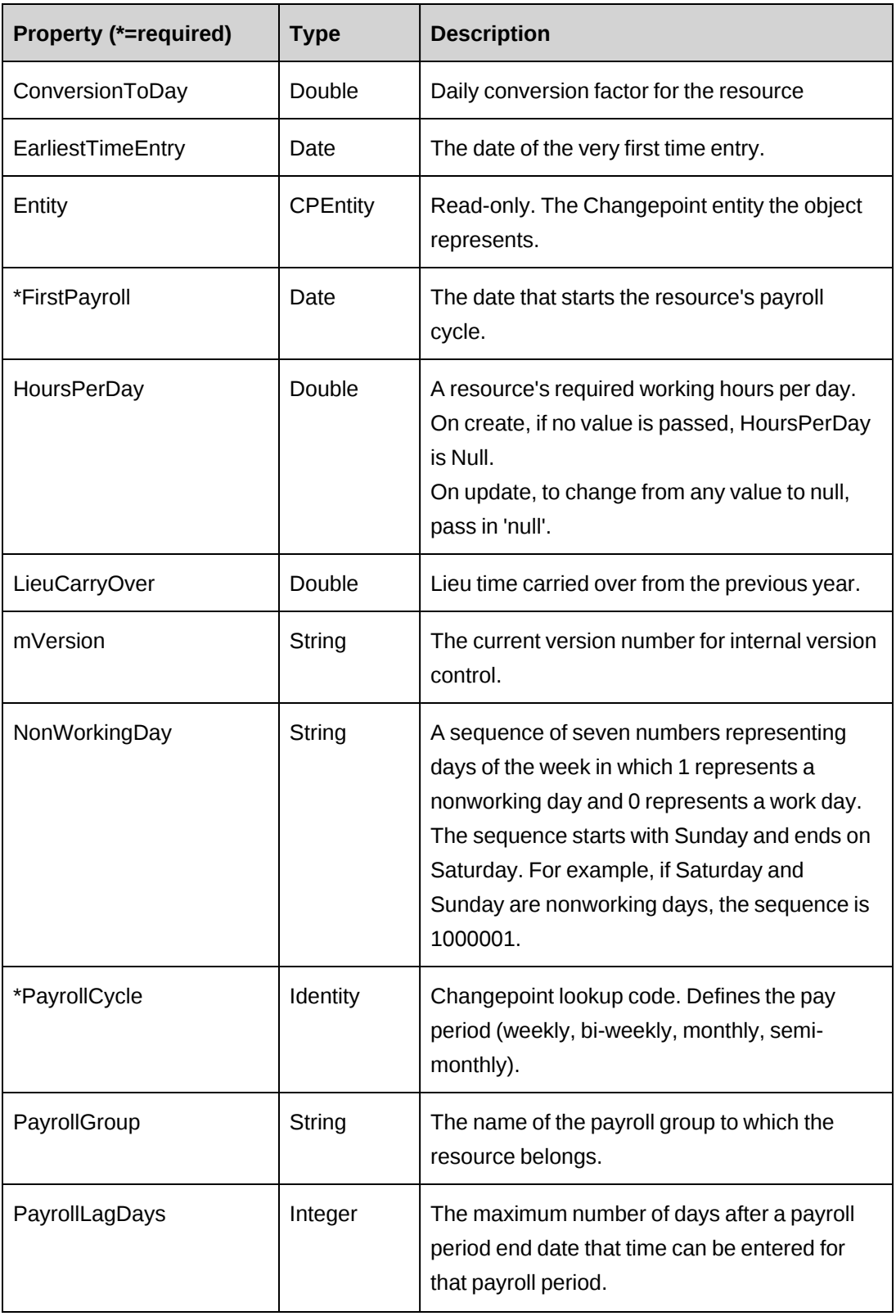

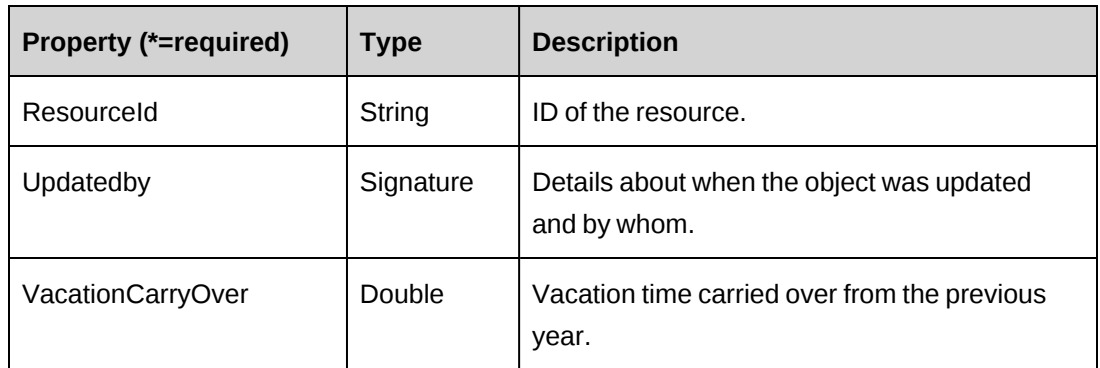

["ApiResource"](#page-578-0) on page 579

["ApiResourcePayroll](#page-641-0) XML" on page 642

### <span id="page-641-0"></span>**ApiResourcePayroll XML**

```
<root>
    <resource>
       ...
       <payroll>
          <updatedbyid />
          <updatedon />
          <annualtargethours>0</annualtargethours>
          <annualvacationhours />
          <certificationcycle>
             \langle id \rangle<name />
              <alternatename />
          </certificationcycle>
          <certificationhours />
          <earliesttimeentry />
          <firstpayroll />
          <hoursperday />
          <lieucarryover>0</lieucarryover>
          <payrollcycle>
             \langle id \rangle<name />
              <alternatename />
          </payrollcycle>
          <payrollgroup />
          <payrolllagdays>0</payrolllagdays>
          <resourceid />
          <vacationcarryover />
          <nonworkingday>1000001</nonworkingday>
           <conversiontoday>8</conversiontoday>
```

```
 <bypassmetadatacheck />
        </payroll>
        ...
   </resource>
\langleroot>
```
### **Comments**

The XML for the ApiResourcePayroll object is included in the XML for the ApiResource object. The following container elements are mandatory:

```
<root>
    <resource>
        <payroll>
             ...
        </payroll>
   </resource>
\langleroot\rangle
```
Some of the XML elements have child nodes (id, name, alternatename, etc.). For more information, see ["About](#page-33-0) APIs and XML" on page 34.

```
<root>
    <resource>
       ...
       <payroll>
          <updatedbyid />
          <updatedon />
          <annualtargethours>0</annualtargethours>
           <annualvacationhours />
           <certificationcycle>
             \langle id \rangle <name>Weekly</name>
              <alternatename />
          </certificationcycle>
           <certificationhours>40</certificationhours>
           <earliesttimeentry />
           <firstpayroll>12/02/2009</firstpayroll>
           <hoursperday>8</hoursperday>
           <lieucarryover>0</lieucarryover>
           <payrollcycle>
             \langleid / <name>Bi-weekly</name>
              <alternatename />
           </payrollcycle>
           <payrollgroup />
```

```
 <payrolllagdays>7</payrolllagdays>
          <resourceid />
          <vacationcarryover>0</vacationcarryover>
          <nonworkingday>1000001</nonworkingday>
          <conversiontoday>8</conversiontoday>
          <bypassmetadatacheck />
       </payroll>
       ...
  </resource>
</root>
```
["ApiResourcePayroll"](#page-638-1) on page 639

["ApiResource](#page-587-0) XML" on page 588

### <span id="page-643-0"></span>**ApiResourcePayroll: GetById**

Public Overrides Function GetById(Optional ByVal sId as String = "") As Int32

#### **Purpose**

Retrieves current resource payroll data

#### **Parameters**

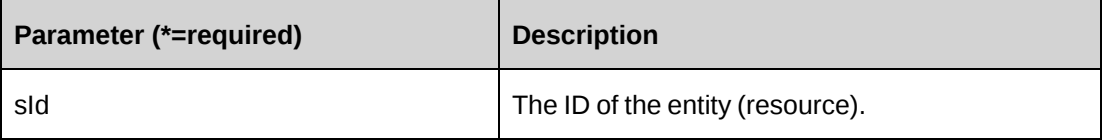

#### **Returns**

 $0 =$  Success

Nonzero = Error

#### **Remarks**

Retrieves current data into the object. Any existing data is replaced with fresh data from the database.

#### **Example**

Not available

["ApiResourcePayroll"](#page-638-1) on page 639

### <span id="page-644-0"></span>**ApiResourcePayroll: New**

Public Function New()

### **Purpose**

Instantiates a new object of ApiResourcePayroll Type

#### **Parameters**

None

#### **Returns**

Not applicable

### **Remarks**

Instantiates a new ApiResourcePayroll object.

The ByPassMetadataCheck flag is set to False by default.

### **Example**

Not available

### **Related information**

["ApiResourcePayroll"](#page-638-1) on page 639

## <span id="page-644-1"></span>**ApiResourcePayroll: SetPropertiesByXML**

```
Public Function SetPropertiesByXML(ByVal sXML as String, Optional ByVal
bNotInitialize As Boolean = True) As Int32
```
### **Purpose**

Sets the properties of the object using an XML string

#### **Parameters**

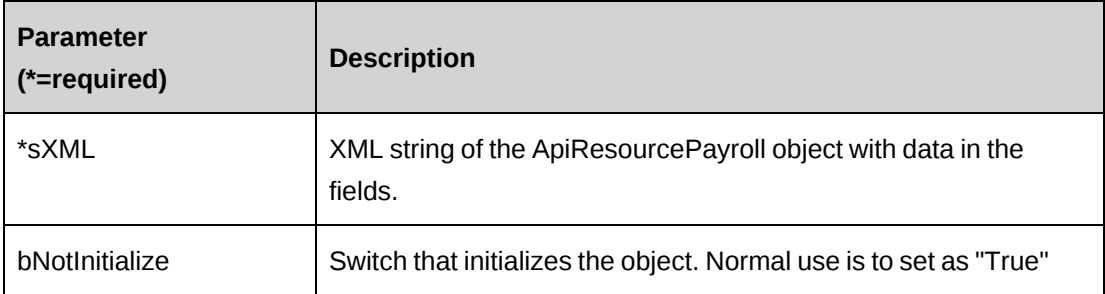

#### **Returns**

 $0 =$  Success

Nonzero = Error

#### **Remarks**

This legacy method has been superseded by the CreateByXML and UpdateByXML methods of ApiResource.

The minimal XML that can be passed to this method is:

```
<root>
    <payroll>
      <resourceid></resourceid>
    </payroll>
\langleroot\rangle
```
If this method is called from an empty object, the object will fill itself first with the most recent data first before applying any changes from sXML.

Note that empty fields in sXML will clear fields in the object. Therefore to preserve values, either remove the tags from the XML string or ensure the tag values are the same as currently in the database.

#### **Example**

Not available

#### **Related information**

["ApiResourcePayroll"](#page-638-1) on page 639

["ApiResourcePayroll](#page-641-0) XML" on page 642

"ApiResource: [CreateByXML"](#page-596-0) on page 597

"ApiResource: [UpdateByXML"](#page-622-0) on page 623

### <span id="page-646-0"></span>**ApiResourcePayroll: Update**

Public Overrides Function Update() As Int32

#### **Purpose**

Updates the database with the data held in the object properties.

#### **Parameters**

None

#### **Returns**

 $0 =$  Success

Nonzero = Error

#### **Remarks**

None

#### **Example**

```
Dim myPayroll as New ApiResourcePayroll
Dim iRet as Int32 = 0myPayroll .CPConnection = myCon
With myPayroll
    .ResourceId = "{cf4f66f2-a6e8-4686-9408-17dacc73f7e3}"
   .HoursPerDay = 8.0
    .NonWorkingDay = "1000001"
    .AnnualVacationHours = 240 
    ...
End With
iRet = myPayroll.Update
```
### **Related information**

["ApiResourcePayroll"](#page-638-1) on page 639

# **ApiResourceRate**

The ApiResourceRate object allows users to get, update and add resource rate information.

### **Namespace**

Changepoint.ChangepointAPI2.ApiResourceRate

#### **Methods**

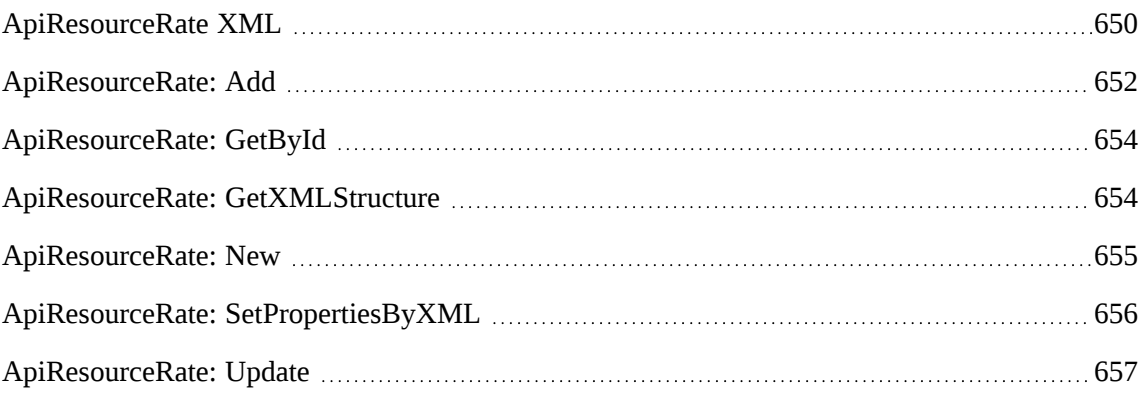

### **Properties**

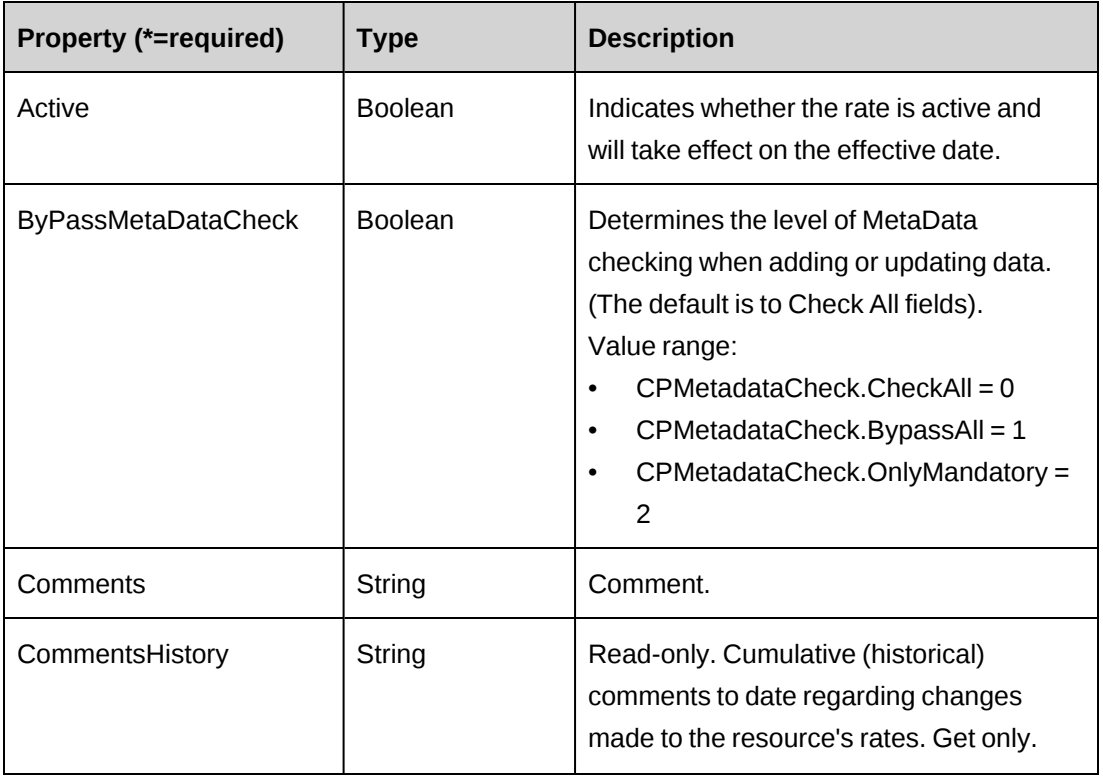
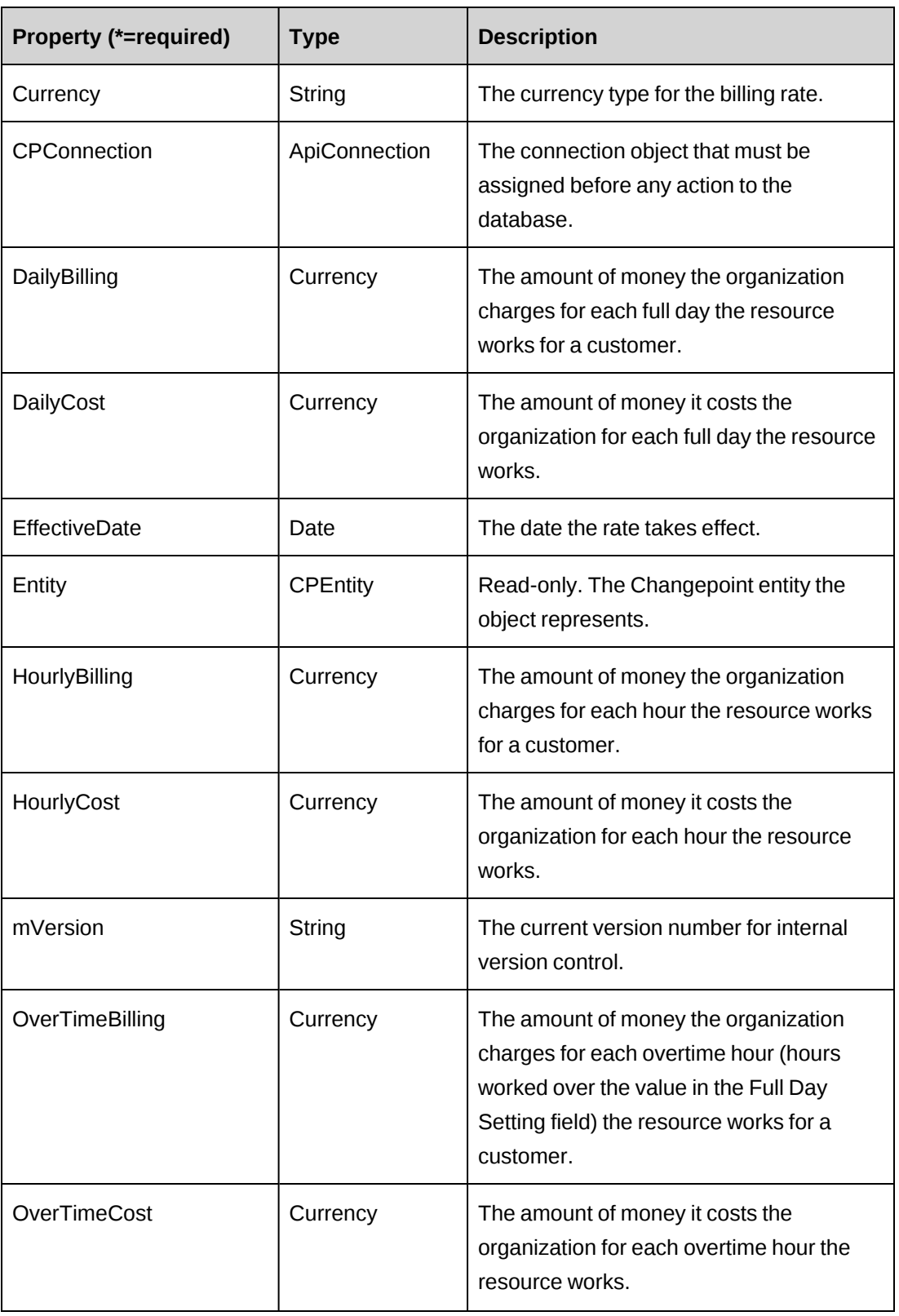

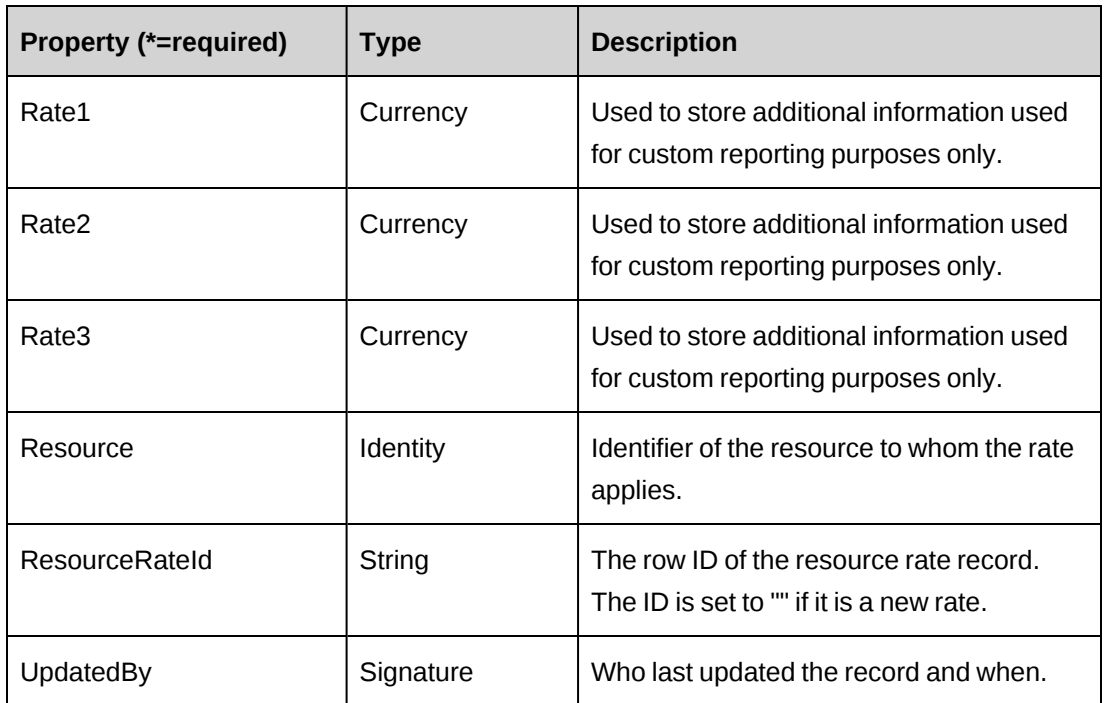

["ApiResource"](#page-578-0) on page 579

["ApiResourceRate](#page-649-0) XML" on page 650

# <span id="page-649-0"></span>**ApiResourceRate XML**

```
<root>
    <resource>
       ...
       <resourcerates>
          <rate>
             <updatedby />
             <updatedon />
             <active>true</active>
             <comments />
             <commentshistory />
             <currency />
             <dailybilling>0</dailybilling>
             <dailycost>0</dailycost>
             <effectivedate />
             <hourlybilling>0</hourlybilling>
             <hourlycost>0</hourlycost>
             <overtimebilling>0</overtimebilling>
             <overtimecost>0</overtimecost>
            <rate1>0</rate1>
```

```
<rate2>0</rate2>
              <rate3>0</rate3>
               <resourcerateid />
               <resource>
                  \langle id \rangle <firstname />
                   <lastname />
                   <alternatename />
                   <userdefinedid />
               </resource>
               <bypassmetadatacheck />
          \langle/rate>
       </resourcerates>
        ...
    </resource>
\langleroot\rangle
```
## **Comments**

The XML for the ApiResourceRate object is included in the XML for the ApiResource object. The following container elements are mandatory:

```
<root>
    <resource>
        <resourcerates>
            <rate>
               ...
           \langle / rate>
       </resourcerates>
   </resource>
\langleroot>
```
Some of the XML elements have child nodes (id, name, alternatename, etc.). For more information, see ["About](#page-33-0) APIs and XML" on page 34.

```
<root>
    <resource>
       ...
       <resourcerates>
          <rate>
              <updatedby />
              <updatedon />
              <active>true</active>
              <comments />
              <commentshistory />
              <currency>CAD</currency>
```

```
 <dailybilling>700.00</dailybilling>
              <dailycost>350.00</dailycost>
              <effectivedate>11/30/2009 </effectivedate>
              <hourlybilling>100.00</hourlybilling>
              <hourlycost>50.00</hourlycost>
              <overtimebilling>0</overtimebilling>
              <overtimecost>0</overtimecost>
              <rate1>0</rate1>
             <rate2>0</rate2>
             <rate3>0</rate3>
              <resourcerateid />
              <resource>
                \langle id \rangle <firstname />
                 <lastname />
                 <alternatename />
                 <userdefinedid />
             \langle/resource>
              <bypassmetadatacheck>0</bypassmetadatacheck>
         \langle rate>
       <resourcerates>
       ...
    </resource>
\langle/root\rangle
```
["ApiResourceRate"](#page-647-0) on page 648

["ApiResource](#page-587-0) XML" on page 588

# **ApiResourceRate: Add**

Public Overrides Function Add(Optional ByVal sResId As String = "{00000000- 0000-0000-0000-000000000000}", Optional ByRef sId As String = "")As Int32

## **Purpose**

Adds a new rate to Changepoint

## **Parameters**

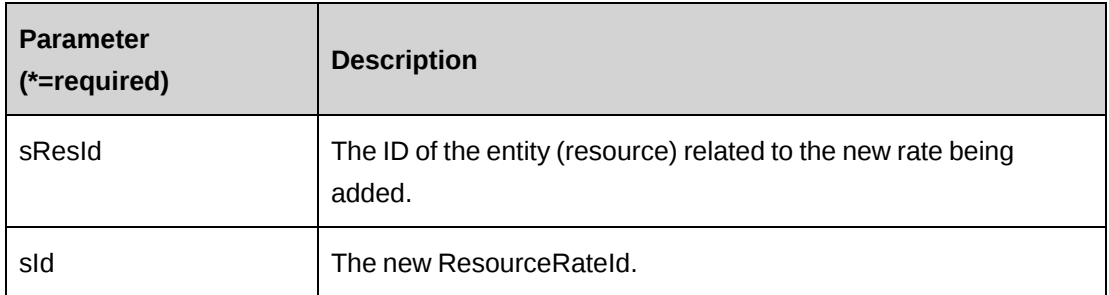

## **Returns**

 $0 =$  Success

Nonzero = Error

## **Remarks**

If sResId contains a value that does not exist in Changepoint as a current resource, then the ResourceId of the object is used as the target resource to which the new rate will apply.

## **Example**

```
Dim myRate As New ApiResourceRate
Dim iRet As New Int32 = 0
Dim sNewId As String = ""
myRate.CPConnection = myCon
With myRate
.ResourceId = "{cf4f66f2-a6e8-4686-9408-17dacc73f7e3}"
.Currency = "CAD"
.EffectiveDate = Now.Date
.HourlyBilling = 80.00
.DailyBilling = 500.00
End With
iRet = myRate.Add("{cf4f66f2-a6e8-4686-9408-17dacc73f7e3}", sNewId)
If iRet <> 0 or sNewId.Length = 0 Then
'Handle error
End If
'Continue processing
```
# **Related information**

["ApiResourceRate"](#page-647-0) on page 648

# **ApiResourceRate: GetById**

Public Overrides Function GetById(Optional ByVal sId as String = "", Optional ByVal sResourceId as String ) As Int32

#### **Purpose**

Retrieves current resource rate data into the object.

#### **Parameters**

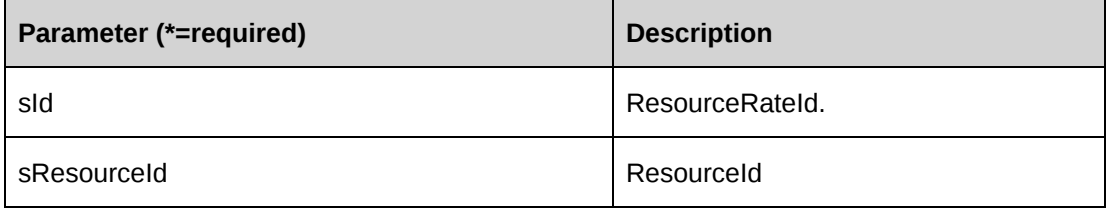

#### **Returns**

 $0 =$  Success

Nonzero = Error

#### **Remarks**

Retrieves current data into the object. Any existing data is replaced with fresh data from the database.

#### **Example**

Not available

## **Related information**

["ApiResourceRate"](#page-647-0) on page 648

# **ApiResourceRate: GetXMLStructure**

Public Function GetXMLStructure() As String

## **Purpose**

Returns the XML structure of the ApiResourceRate object.

#### **Parameters**

None

## **Returns**

An XML string of the ApiResourceRate object.

## **Remarks**

Some fields in the structure will have defaulted data, othewise fields are empty.

## **Example**

```
Dim myRate As New ApiResourceRate
Dim sStructure as String = ""
sStructure = myRate.GetXMLStructure()
```
# **Related information**

["ApiResourceRate"](#page-647-0) on page 648

["ApiResourceRate](#page-649-0) XML" on page 650

# **ApiResourceRate: New**

Public Function New()

# **Purpose**

Instantiates a new object of ApiResourceRate Type

## **Parameters**

None

#### **Returns**

Not applicable

## **Remarks**

Instantiates a new ApiResourceRate object.

The ByPassMetadataCheck flag is set to False by default.

## **Example**

Not available

## **Related information**

["ApiResourceRate"](#page-647-0) on page 648

# **ApiResourceRate: SetPropertiesByXML**

```
Public Function SetPropertiesByXML(Optional ByRef sXML as String = "",
Optional ByVal bNotInitialize As Boolean = True ) As Int32
```
#### **Purpose**

Set the properties of the object using an XML string

## **Parameters**

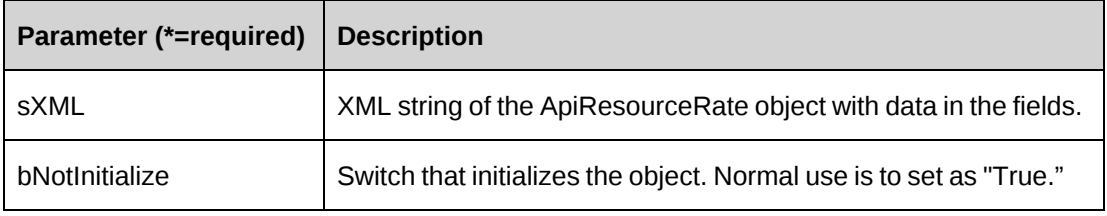

## **Returns**

This legacy method has been superseded by the CreateByXML and UpdateByXML methods of ApiResource

The minimal XML that can be passed to this method is:

```
<root>
    <rate>
       <resourceid></resourceid>
   \langle / rate>
\langle/root>
```
If this method is called from an empty object, the object will fill itself first with the most recent data first before applying any changes from sXML.

Note that empty fields in sXML clear fields in the object. Therefore to preserve values, either remove the tags from the XML string or ensure the tag values are the same as currently in the database.

#### **Remarks**

None

#### **Example**

Not available

#### **Related information**

["ApiResourceRate"](#page-647-0) on page 648

["ApiResourceRate](#page-649-0) XML" on page 650

"ApiResource: [CreateByXML"](#page-596-0) on page 597

"ApiResource: [UpdateByXML"](#page-622-0) on page 623

## **ApiResourceRate: Update**

Public Overrides Function Update() As Integer

#### **Purpose**

Updates the database with the data held in the object properties.

#### **Parameters**

None

#### **Returns**

 $0 =$  Success

Nonzero = Error

#### **Remarks**

If the <ResourcerateId> tag is empty, the update process will consider the rate data as new and will add a new rate. If the rate is new, the object's ResourceRateId property will contain the value of the new GUID of the record in the database.

```
Dim myRate as New ApiResourceRate
Dim iRet as Int32 = 0
Dim sNewRateId as String = ""
```

```
myRate .CPConnection = myCon
With myRate
    .ResourceId = "{cf4f66f2-a6e8-4686-9408-17dacc73f7e3}"
    .Currency = "CAD"
    .EffectiveDate = Now.Date
    .HourlyBilling = 80.00
    .DailyBilling = 500.00 
    ...
End With
iRet = myRate.Update
If iRet = 0 Then
    sNewRateId = myRate.ResourceRateId
End If
Return sNewRateId
```
["ApiResourceRate"](#page-647-0) on page 648

# <span id="page-657-0"></span>**ApiSkill**

The ApiSkill object allows users to view, create and edit skills for resources.

## **Namespace**

Changepoint.ChangepointAPI2.ApiSkill

## **Methods**

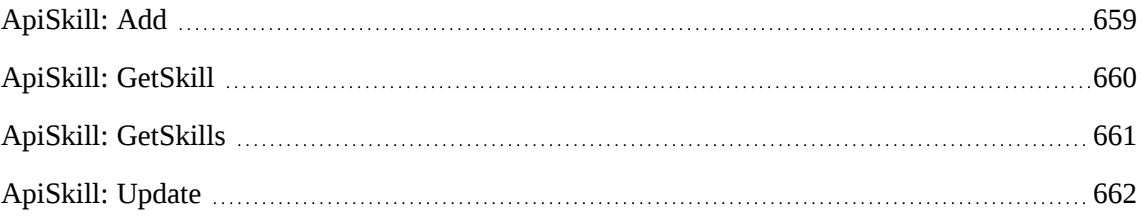

## **Properties**

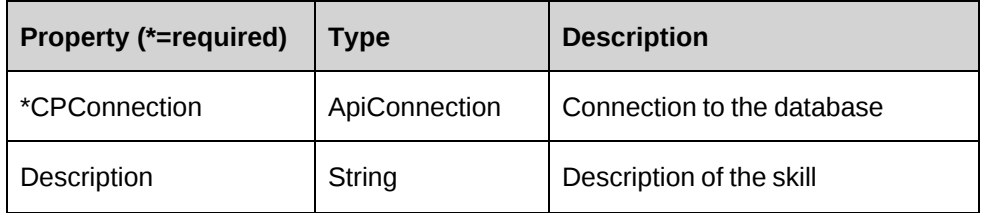

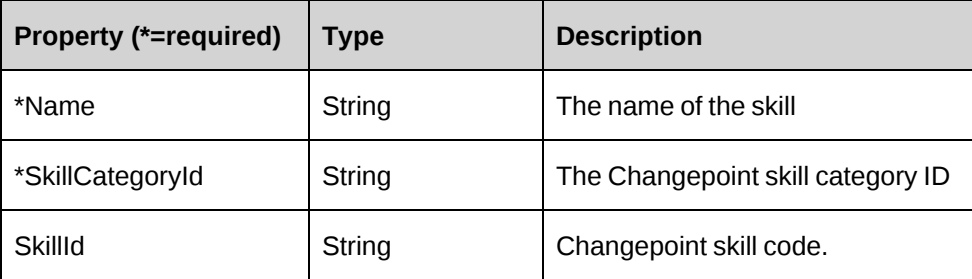

["ApiSkillCategory"](#page-662-0) on page 663

["ApiSkillCompetency"](#page-667-0) on page 668

# <span id="page-658-0"></span>**ApiSkill: Add**

Public Overrides Function Add(ByRef oSkill As ApiSkill) As String

## **Purpose**

Add a new skill to Changepoint.

## **Parameters**

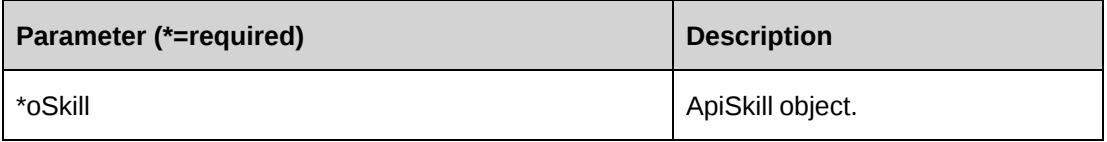

## **Returns**

A new SkillId on success else an empty string

## **Remarks**

The SkillCategoryId field must contain a valid GUID value.

```
Dim mySkill as New ApiSkill
Dim sNewId as String = ""
Dim ds as New DataSet
Dim mySkillCat as New ApiSkillCategory
mySkill.CPConnection = MyCon
mySkillCat.CPConnection = MyCon
```

```
ds = mySkillCat.GetSkillCategories()
If ds.tables.Count > 0 AndAlso ds.Tables(0)
    For Each mRow As DataRow in ds.tables(0).Rows
       If mRow.Item("Name").ToString = "SkillCategory1" Then
          mySkill.SkillCategoryId = mRow.Item ("Code").ToString
          Exit For
       End If
    Next mRow
    Else
    ...
End If
'If the Id field is empty then the skill category was not found and the
process stops
If mySkill.SkillCategoryId.Length = 0 Then
    'Handle error
Else
    With mySkill
       .Description = "A test skill description"
      .Name = "MyTestSkill-1"
    End With
   'Add the new skill to Changepoint
    sNewId = mySkill.Add(mySkill)
End If
'Continue processing
```
["ApiSkill"](#page-657-0) on page 658

# <span id="page-659-0"></span>**ApiSkill: GetSkill**

Public Function GetSkill(ByRef sSkillId As String) As ApiSkill

# **Purpose**

Return a skill based on the specified SkillId

## **Parameters**

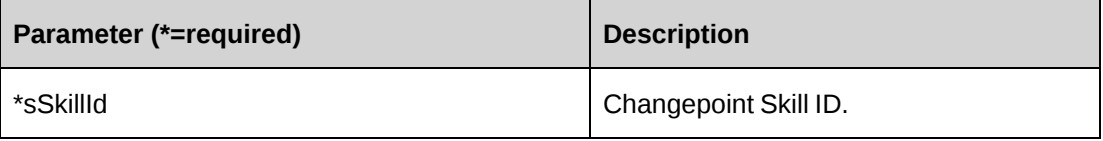

### **Returns**

An ApiSkill object

# **Remarks**

None

# **Example**

Not available

# **Related information**

["ApiSkill"](#page-657-0) on page 658

# <span id="page-660-0"></span>**ApiSkill: GetSkills**

Public Function GetSkills(ByRef sSkillCategoryId As String) As DataSet

## **Purpose**

Return a list of skills based on a specified Skill category.

## **Parameters**

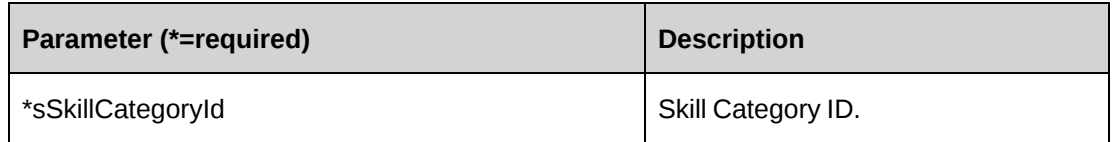

## **Returns**

DataSet (SkillCode, Name) ordered by name

# **Remarks**

None

# **Example**

Not available

# **Related information**

["ApiSkill"](#page-657-0) on page 658

## <span id="page-661-0"></span>**ApiSkill: Update**

Public Overrides Function Update(ByRef oSkill As ApiSkill) As Int32

#### **Purpose**

Update a skill

#### **Parameters**

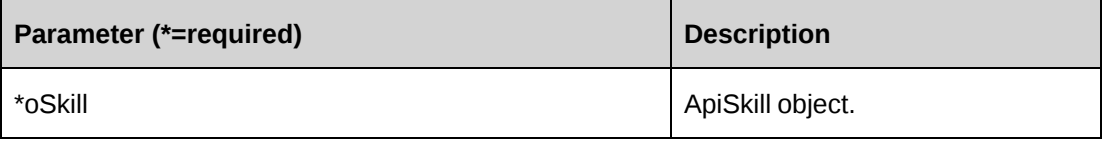

#### **Returns**

 $0 =$  Success

Nonzero = Error

#### **Remarks**

None

```
Dim mySkill as New ApiSkill
Dim sId as String = ""
Dim ds as New DataSet
Dim mySkillCat as New ApiSkillCategory
Dim iErr as Int32 = 0mySkill.CPConnection = MyCon
mySkillCat.CPConnection = MyCon
'get a list of skill categories and extract necessary code
ds = mySkillCat.GetSkillCategories(sErr)
If ds.tables.Count > 0 AndAlso ds.Tables(0)
    For Each mRow As DataRow in ds.tables(0).Rows
    If mRow.Item("Name").ToString = "SkillCategory1" Then
       mySkill.SkillCategoryId = mRow.Item ("Code").ToString
       Exit For
    End If
    Next mRow
    Else
    ...
End If
'If the Id field is empty then the skill category was not found
```

```
'and the process stops
If mySkill.SkillCategoryId.Length = 0 Then
    'Handle error
Else
ds = New DataSet
'Retrieve all skills in the category
ds = mySkill.GetSkills(mySkill.SkillCategoryId)
'Iterate and extract the required skill code
If ds.tables.Count > 0 AndAlso ds.Tables(0).Rows.Count > 0 Then
    For Each mRow As DataRow in ds.tables(0).Rows
       If mRow.Item("Name").ToString = "MyTestSkill-1" Then
          sId = mRow.Item("SkillCode").ToString
          Exit For
       End If
    mySkill = mySkill.GetSkill(sId)
       With mySkill
          .Description = "An updated test skill description"
         .Name = "MyUpdatedTestSkill-1"
       End With
   'Add the updated skill back into Changepoint
    iErr = mySkill.Update(mySkill)
End If
If lErr <> 0 Then
    'Handle error
End If
'Continue processing
```
["ApiSkill"](#page-657-0) on page 658

# <span id="page-662-0"></span>**ApiSkillCategory**

The ApiSkillCategory object represents skill categories within the Changepoint database.

## **Namespace**

Changepoint.ChangepointAPI2.ApiSkillCategory

## **Methods**

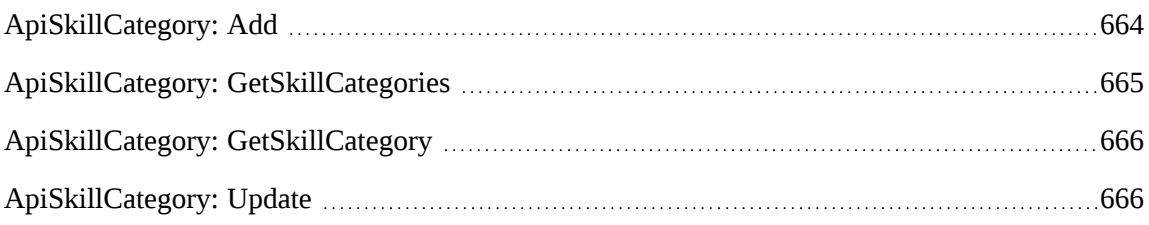

#### **Properties**

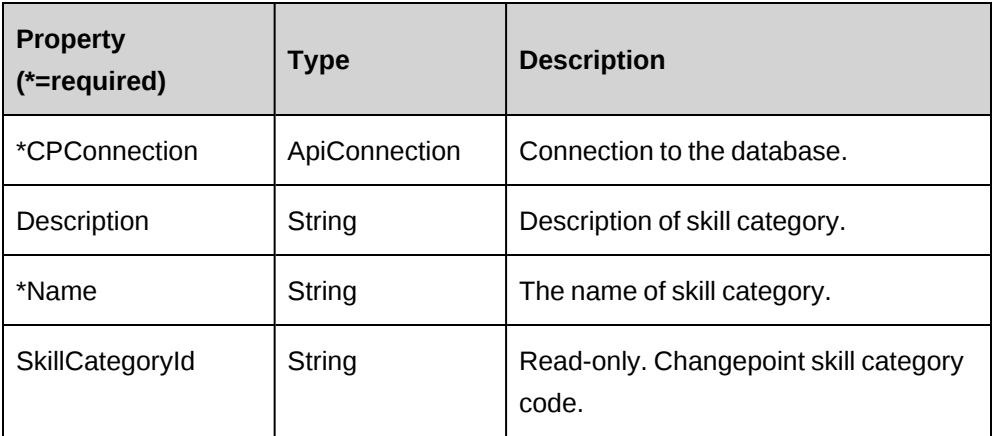

#### **Related information**

["ApiSkill"](#page-657-0) on page 658

["ApiSkillCompetency"](#page-667-0) on page 668

# <span id="page-663-0"></span>**ApiSkillCategory: Add**

Public Overrides Function Add(ByRef oSkillCategory As ApiSkillCategory) As String

## **Purpose**

Create a new skill category in Changepoint

## **Parameters**

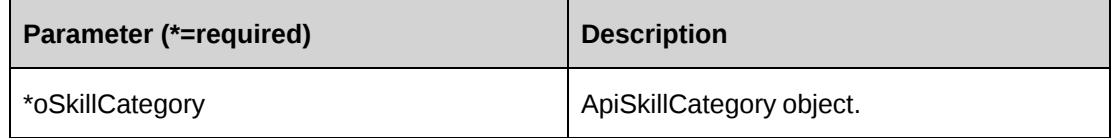

#### **Returns**

A new SkillCategoryId on success else an empty string.

## **Remarks**

None

#### **Example**

```
Dim mySkillCategory as New ApiSkillCategory
Dim sNewId as String = ""
```

```
mySkillCategory.CPConnection = myCon
mySkillCategory.Name = "SkillCategory1"
mySkillCategory.Description = "Test Category"
sNewId = mySkillCategory.Add(mySkillCategory)
if sNewId.Length = 0 Then
    'Handle error
End if
```
## **Related information**

["ApiSkillCategory"](#page-662-0) on page 663

# <span id="page-664-0"></span>**ApiSkillCategory: GetSkillCategories**

```
Public Function GetSkillCategories(Optional ByRef ErrorValue As Long) As
ADODB.Recordset
```
#### **Purpose**

Get a list of all current skill categories in Changepoint.

#### **Parameters**

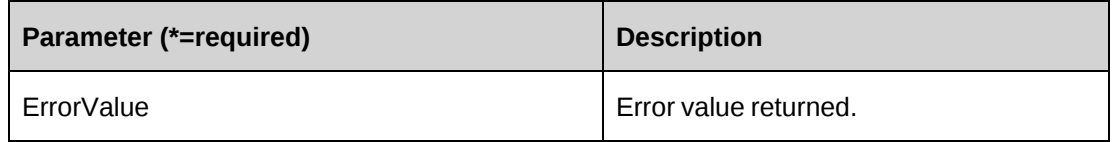

#### **Returns**

ADODB.Recordset (Code, Name)

#### **Remarks**

None

#### **Example**

Not available

["ApiSkillCategory"](#page-662-0) on page 663

# <span id="page-665-0"></span>**ApiSkillCategory: GetSkillCategory**

```
Public Function GetSkillCategory(ByRef sSkillCategoryId As String) As
ApiSkillCategory
```
#### **Purpose**

Get a skill category based on a specified skill category ID

#### **Parameters**

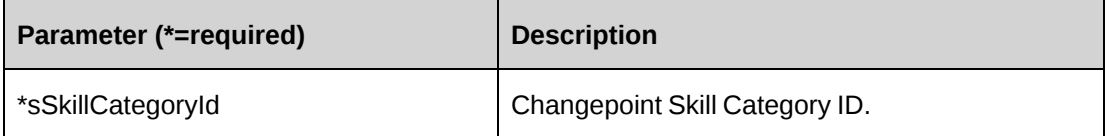

#### **Returns**

A single ApiSkillCategory object.

## **Remarks**

None

## **Example**

Not available

## **Related information**

["ApiSkillCategory"](#page-662-0) on page 663

# <span id="page-665-1"></span>**ApiSkillCategory: Update**

Public Overrides Function Update(ByRef oSkillCategory As ApiSkillCategory) As Int32

## **Purpose**

Update an existing skill category in Changepoint.

#### **Parameters**

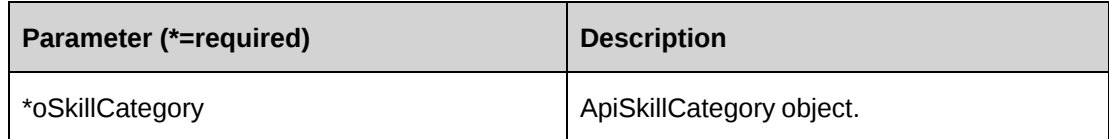

### **Returns**

 $0 =$  Success

Nonzero = Error

#### **Remarks**

None

```
Dim mySkillCategory as New ApiSkillCategory
Dim sNewId As String = ""
Dim sSkillCatId As String = ""
Dim iErr As Int32
Dim ds As DataSet
mySkillCategory.CPConnection = myCon
'Get a list of categories, and extract the correct code value.
'If you already have the code this part can be skipped
ds = mySkillCategory.GetSkillCategories()
If ds.tables.Count > 0 AndAlso ds.Tables(0)
    For Each mRow As DataRow in ds.tables(0).Rows
       If mRow.Item("Name").ToString = "SkillCategory1" Then
          sSkillCatId = mRow.Item ("Code").ToString
          Exit For
       End If
    Next mRow
Else
    ...
End If
'Retrieve the required skill category
If sSkillCatId.Length > 0 Then
    mySkillCategory = mySkillCategory.GetSkillCategory(sSkillCatId)
End If
'Update the data
mySkillCategory.Name = "SkillUpdatedCategory1"
```

```
mySkillCategory.Description = "Update Test Category"
'Save the data
iErr = mySkillCategory.Update(mySkillCategory)
If lErr <> 0 Then
   'Handle error
End if
```
["ApiSkillCategory"](#page-662-0) on page 663

# <span id="page-667-0"></span>**ApiSkillCompetency**

The ApiSkillCompetency object allows users to create, retrieve and update competencies for skills within the Changepoint database.

#### **Namespace**

Changepoint.ChangepointAPI2.ApiSkillCompetency

#### **Methods**

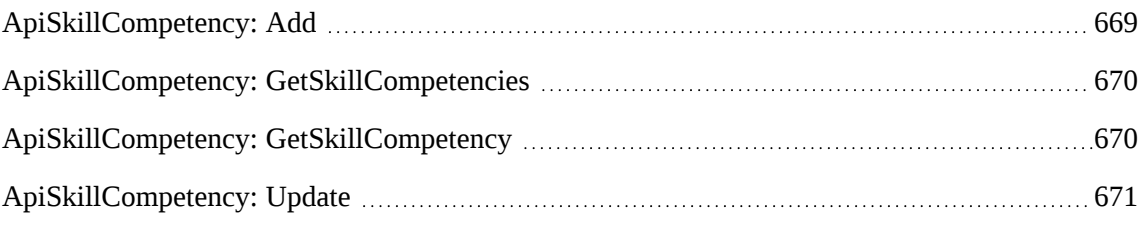

#### **Properties**

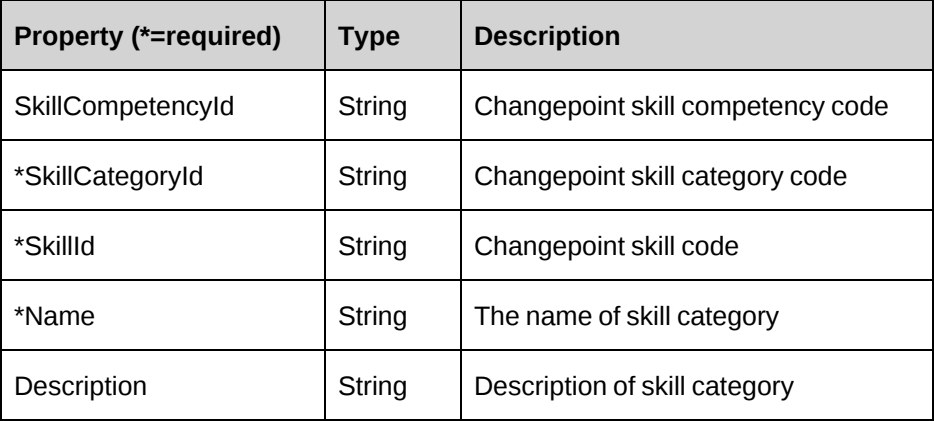

["ApiSkill"](#page-657-0) on page 658

["ApiSkillCategory"](#page-662-0) on page 663

# <span id="page-668-0"></span>**ApiSkillCompetency: Add**

Public Overrides Function Add(ByRef oSkillCompetency As ApiSkillCompetency) As String

## **Purpose**

Add a new skill competency to Changepoint

#### **Parameters**

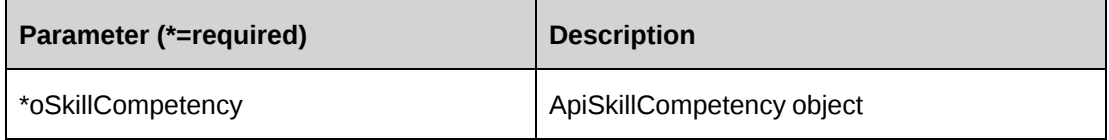

## **Returns**

String (a new SkillCompencyId)

## **Remarks**

Both SkillId and SkillCategoryId fields must contain a valid GUID value.

## **Example**

```
Dim mySkillCompetency As New ApiSkillCompetency
Dim sNewId As String = ""
mySkillCompetency.CPConnection = myCon
mySkillCompetency.SkillId = "{0609965a-3344-4126-89dd-0aece80ec474}"
mySkillCompetency.SkillCategoryId = "{2435a154-a3d9-4a3d-a317-26ba9080b03e}"
mySkillCompetency.Name = "Test Skill Competency"
mySkillCompetency.Description = "Test description"
sNewId = mySkillCompetency.Add(mySkillCompetency)
    'Continue processing
```
## **Related information**

["ApiSkillCompetency"](#page-667-0) on page 668

# <span id="page-669-0"></span>**ApiSkillCompetency: GetSkillCompetencies**

Public Function GetSkillCompetencies(ByRef sSkillId As String) As DataSet

## **Purpose**

Get a list of all current Skill Competencies in Changepoint

#### **Parameters**

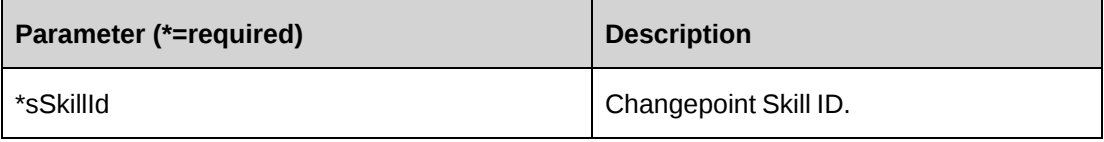

#### **Returns**

DataSet (Code, Name)

#### **Remarks**

None

#### **Example**

Not available

## **Related information**

["ApiSkillCompetency"](#page-667-0) on page 668

# <span id="page-669-1"></span>**ApiSkillCompetency: GetSkillCompetency**

```
Public Function GetSkillCompetency(ByRef sSkillCompetencyId As String) As
ApiSkillCompetency
```
## **Purpose**

Retrieve data on a single skill competency based on a specified SkillCompetencyId

#### **Parameters**

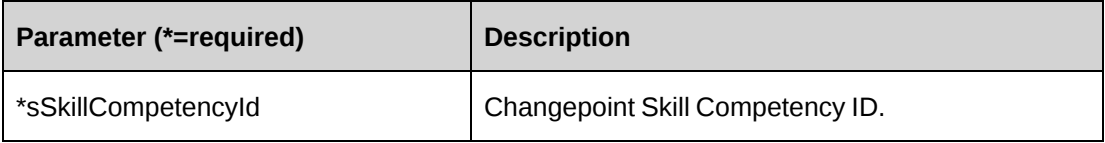

#### **Returns**

A single ApiSkillCompetency object.

# **Remarks**

None

## **Example**

Not available

## **Related information**

["ApiSkillCompetency"](#page-667-0) on page 668

# <span id="page-670-0"></span>**ApiSkillCompetency: Update**

Public Overrides Function Update(ByRef oSkillCompetency As ApiSkillCompetency) As Int32

## **Purpose**

Update a skill competency in Changepoint

## **Parameters**

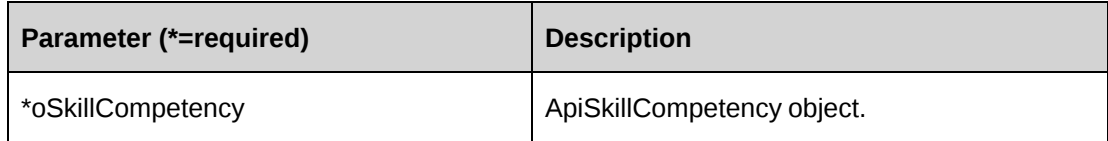

## **Returns**

 $0 =$  Success

Nonzero = Error

## **Remarks**

None

```
Dim mySkillCompetency As New ApiSkillCompetency
Dim sNewId As String = ""
Dim iErr As Int32
```

```
mySkillCompetency.CPConnection = myCon
    'If the SkillCompetencyId is not known, only the name then use
GetSkillCompetencies and 
    'locate the required SkillCompetency and extract the Id value
mySkillCompetency = mySkillCompetency.GetSkillCompetency("{8c17755c-582b-4579-
8774-72643a9b1cd3 }")
mySkillCompetency.Name = "Test Skill Competency updated"
mySkillCompetency.Description = "Update test description"
iErr = mySkillCompetency.Update(mySkillCompetency)
If lErr <> 0 Then
    'Handle error
End If
'Continue processing
```
["ApiSkillCompetency"](#page-667-0) on page 668

# <span id="page-671-0"></span>**ApiTask**

The ApiTask object allows users to add, retrieve, update or delete task information within the Changepoint database.

#### **Namespace**

Changepoint.ChangepointAPI2.ApiTask

#### **Methods**

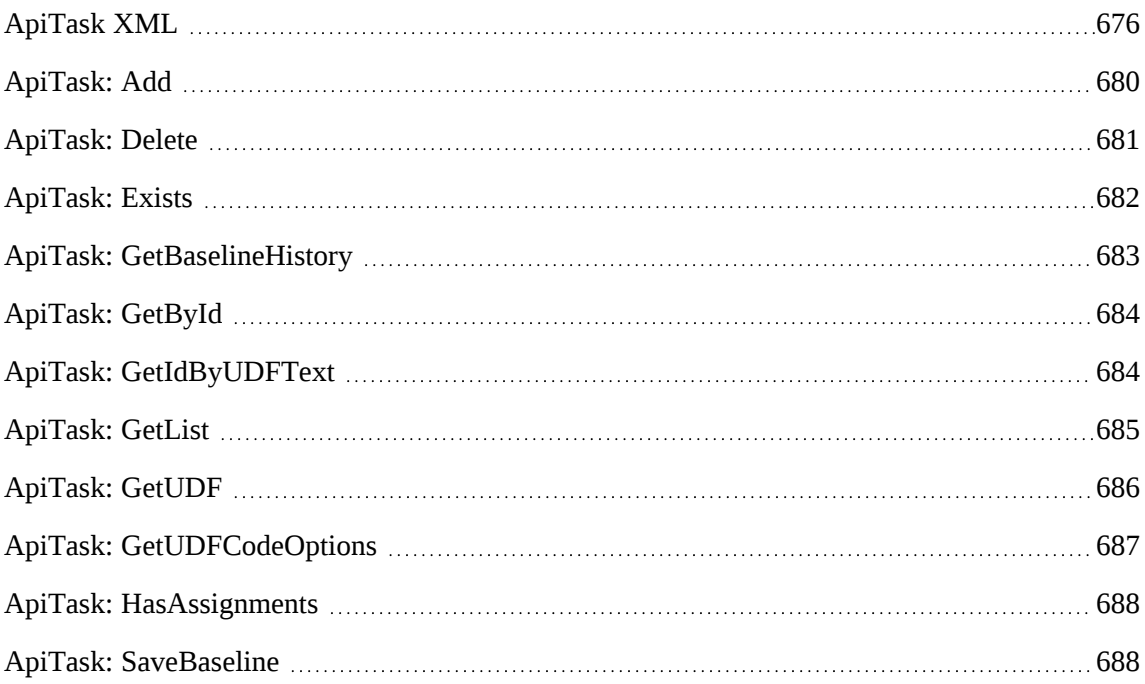

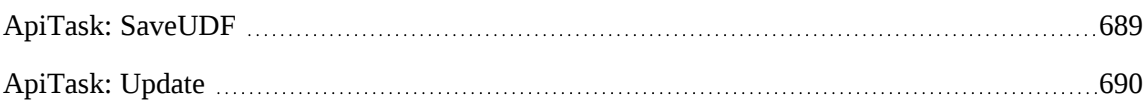

# **Properties**

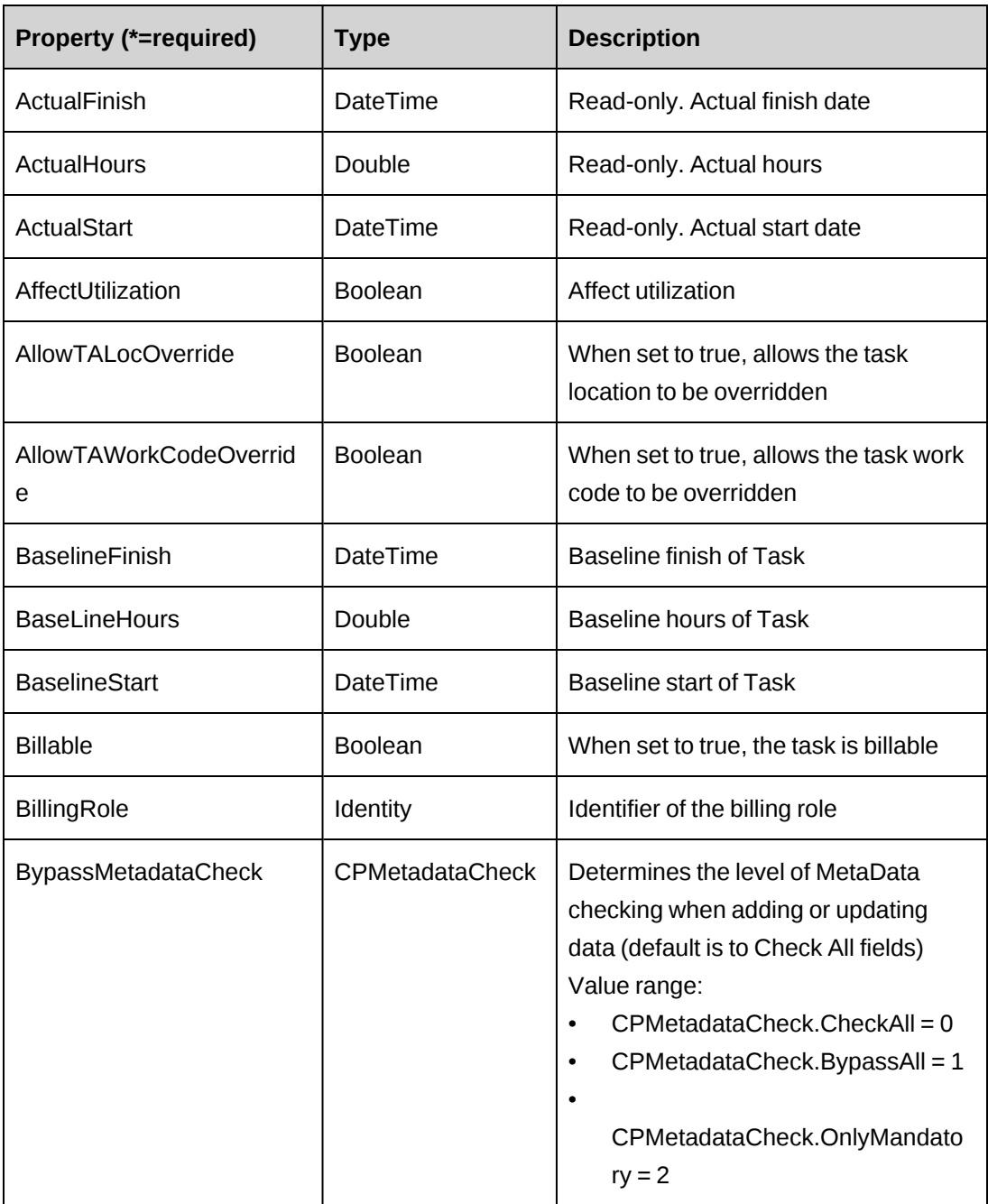

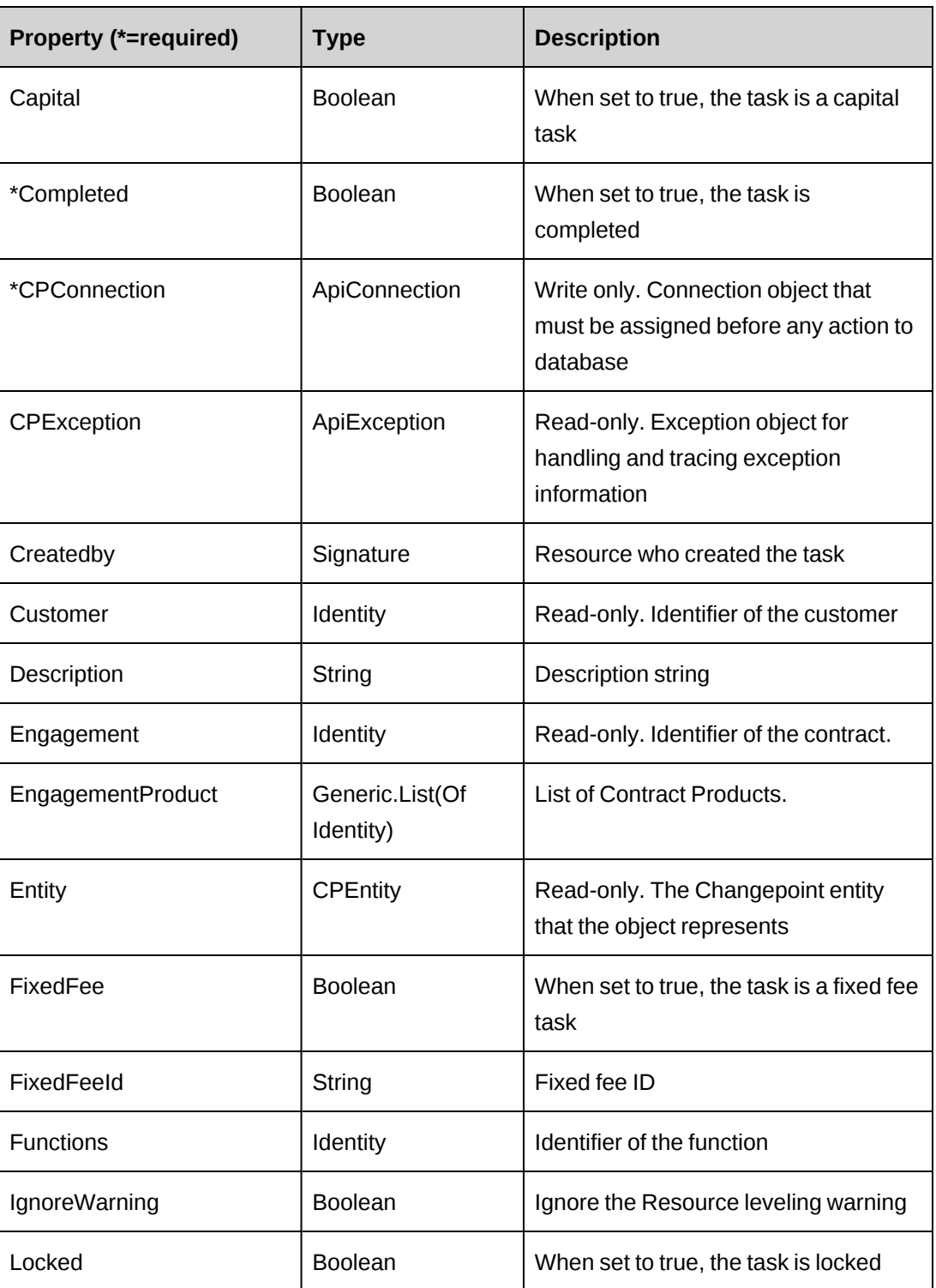

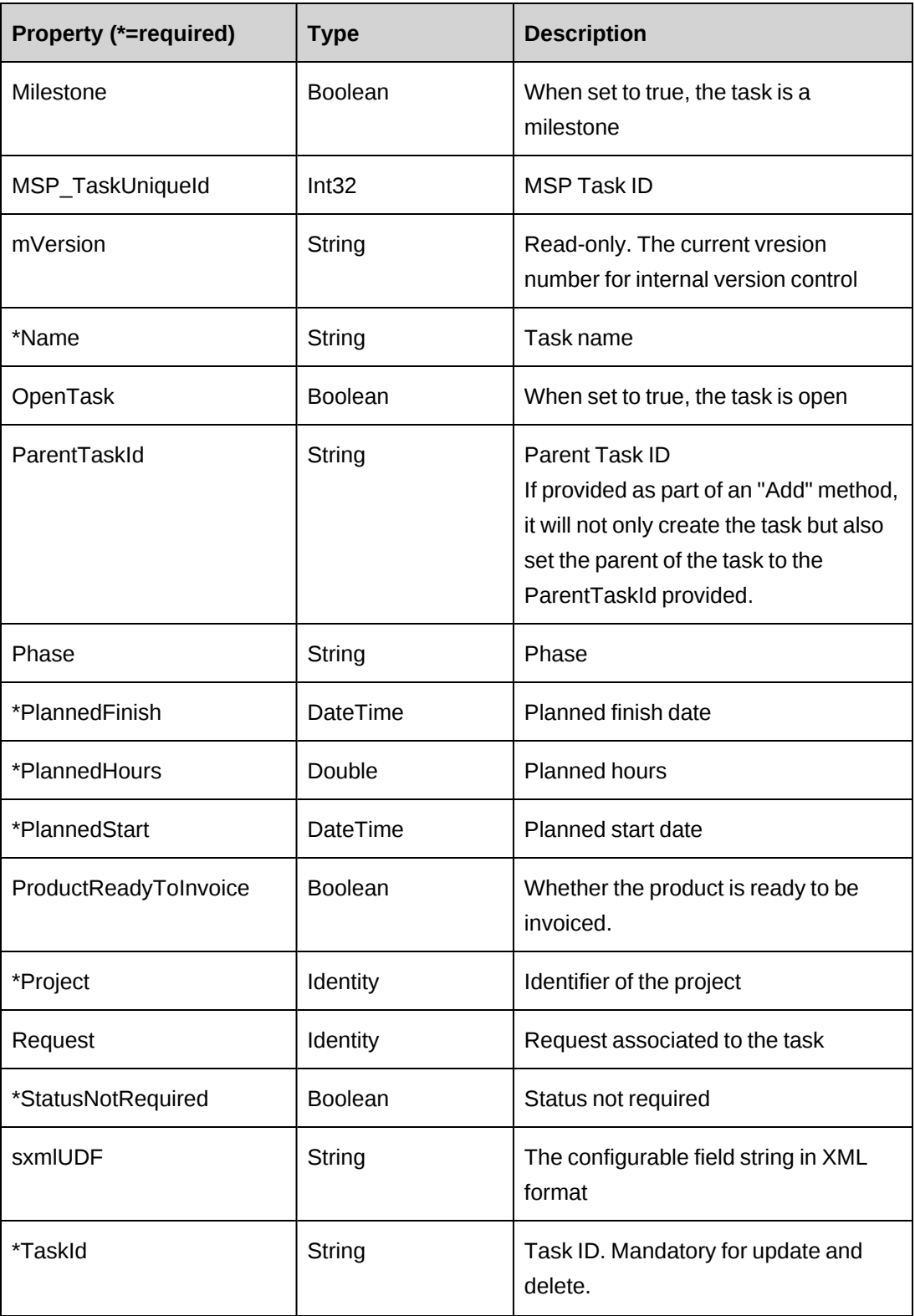

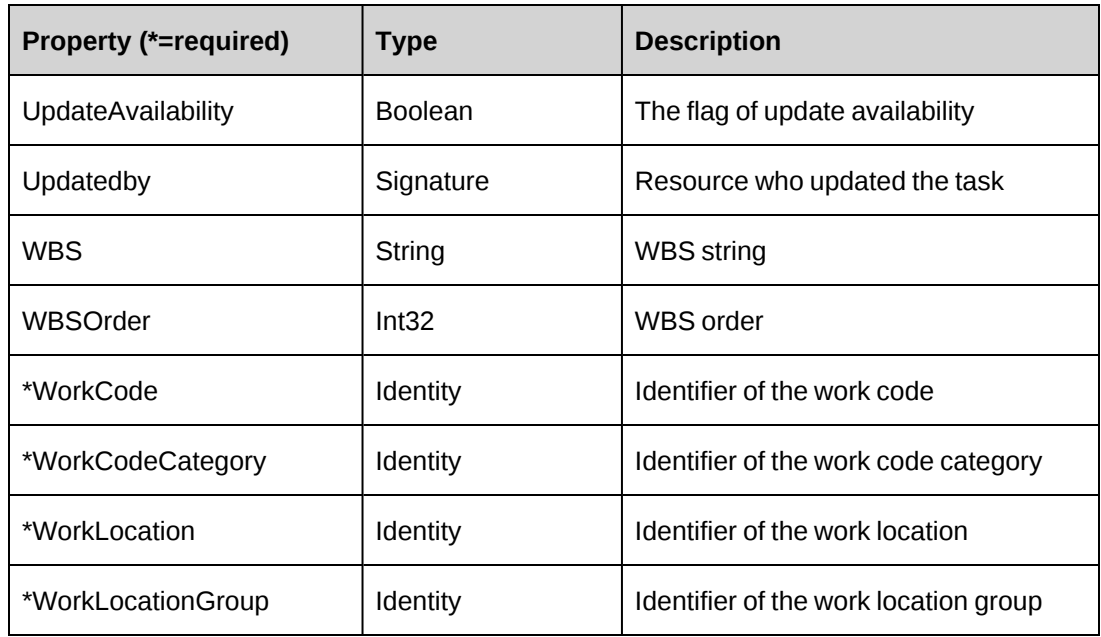

["ApiTask](#page-675-0) XML" on page 676

["ApiProject"](#page-479-0) on page 480

["ApiTaskAssignment"](#page-690-0) on page 691

# <span id="page-675-0"></span>**ApiTask XML**

```
<root>
    <project>
       <tasks>
          <task>
             <bypassmetadatacheck>checkall</bypassmetadatacheck>
             <createdbyid /> 
             <updatedbyid /> 
             <taskid />
            <name /\langleactualfinish/>
             <actualhours/>
             <actualstart/>
             <affectutilization>false</affectutilization>
             <allowtalocoverride>false</allowtalocoverride>
             <allowtaworkcodeoverride>false</allowtaworkcodeoverride>
             <baselinefinish />
             <baselinehours />
             <baselinestart /> 
             <billable>false</billable>
```

```
 <billingrole>
   \langle id \rangle <name />
    <alternatename />
 </billingrole>
 <capital>false</capital>
 <completed>false</completed>
 <customer>
   \langle id \rangle<name />
    <alternatename />
    <userdefinedid />
 </customer>
 <description />
 <engagement>
   \langle id \rangle<name />
    <alternatename />
    <userdefinedid />
 </engagement>
 <entity />
 <fixedfee>false</fixedfee>
 <fixedfeeid />
 <functions>
   \langle id \rangle<name />
    <alternatename />
 </functions>
 <ignorewarning>false<ignorewarning>
 <locked>false<locked>
 <milestone>false</milestone>
 <opentask>false</opentask>
 <phase />
 <plannedstart />
 <plannedfinish />
 <plannedhours />
 <project>
   \langle id \rangle<name />
    <alternatename />
    <userdefinedid />
 </project>
 <request>
   \langle id \rangle<name />
    <alternatename />
 </request> 
 <statusnotrequired>false</statusnotrequired>
```

```
 <sxmludf />
              <updateavailability>false</updateavailability> 
              <workcode>
                 \langle id \rangle<name />
                  <alternatename />
                  <userdefinedid />
              </workcode>
              <workcodecategory>
                 \langle id \rangle<name />
                  <alternatename />
                  <userdefinedid />
              </workcodecategory>
              <worklocation>
                 \langle id \rangle<name / <alternatename />
                  <userdefinedid />
              </worklocation>
              <worklocationgroup>
                 \langle id \rangle<name />
                  <alternatename />
                  <userdefinedid />
              </worklocationgroup>
              <iUpdate>1</iUpdate>
              <ProductReadyToInvoice />
              <EngagementProducts>
                 <EngagementProduct>
                 \langleid /<name />
                  <alternatename />
                 </EngagementProduct>
              </EngagementProducts>
              </ProductReadyToInvoice>
              <taskassignments>
               ...
              </taskassignments>
          \langle/task>
       </tasks>
    </project>
\langleroot>
```
### **Comments**

The XML for the ApiTask object is included in the XML for the ApiProject object. The following container elements are mandatory:

```
<root>
     <project>
         <tasks>
             <task>
                 ...
            \langle/task>
         </tasks>
     </project>
\langleroot>
```
Some of the XML elements have child nodes (id, name, alternatename, etc.). For more information, see ["About](#page-33-0) APIs and XML" on page 34.

For the use of the <iUpdate> flag in ApiProject XML, ApiTask XML, and APiTaskAssignment XML, see "ApiProject: [CreateByXML"](#page-491-0) on page 492.

```
<root>
    <Project>
       <Tasks>
         <Task> <TaskId></TaskId>
             <TaskName>Taskt1</TaskName>
             <Description>API test</Description>
             <PlannedStart>2005/9/14</PlannedStart>
             <PlannedFinish>2005/9/30</PlannedFinish>
             <PlannedHours>50</PlannedHours>
             <WBS>1</WBS>
             <WBSOrder>1</WBSOrder>
             <Billable>0</Billable>
             <FixedFee>0</FixedFee>
             <Functions><id>0703CD9C-8D68-4FAC-B487-
31705D989BA2</id><name/>>ame/>alternatename/></FunctionId>
             <Locked>0</Locked>
             <AffectUtilization>0</AffectUtilization>
             <StatusNotRequired>0</ StatusNotRequired>
             <WorkLocationGroup><id>333A206C-513E-4CAE-841A-
EA73A82E8E81<id/>>id/><name/>>alternatename/></WorkLocationGroup>
             <WorkLocation><id>0409A21B-EFB9-42C4-ADB3-
617279F524EF</id><name/><alternatename/></WorkLocation>
             <WorkCodeCategory><id>AA9C83C1-6E1E-4974-9DEC-
7C554CC429D2</id><name/>>alternatename/></WorkCodeCategory>
```

```
 <WorkCode><id>8A4BEED2-A035-4407-948D-
248681472747</id><name/><alternatename/></WorkCode>
              <udf>
              ...
              </udf>
              <iUpdate>1</iUpdate>
              <ProductReadyToInvoice>true</ProductReadyToInvoice>
              <EngagementProducts>
               <EngagementProduct>
                 <id>2C016CB9-269E-E921-EC37-900A765B1801</id>
                <name / <alternatename />
               </EngagementProduct>
               <EngagementProduct>
                 <id>71A885B5-96A5-82E4-4D35-977BB2A0B2AA</id>
                <name />
                 <alternatename />
               </EngagementProduct>
              </EngagementProducts>
              <TaskAssignments>
              ...
             </TaskAssignments>
         \langleTask> </Tasks>
    </Project>
\langleroot\rangle
```
["ApiTask"](#page-671-0) on page 672

["ApiProject](#page-485-0) XML" on page 486

["ApiTaskAssignment](#page-693-0) XML" on page 694

"UDF [XML"](#page-741-0) on page 742

# <span id="page-679-0"></span>**ApiTask: Add**

Public Overrides Function Add(Optional ByRef sId As String = "") As Int32

## **Purpose**

Add a new Task to Changepoint database by assigned Task id.

# **Parameters**

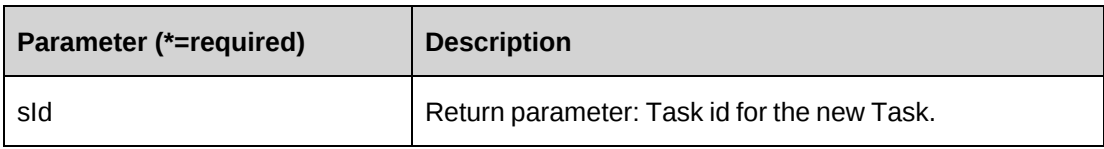

## **Returns**

 $0 =$  Success

Nonzero = Error

# **Remarks**

The Task object properties must be filled with data.

# **Example**

```
Dim myApi as New ApiTask()
With myApi
.Name="Richard Task2007"
.Project=New Identity("{}")
.WorkCode=New Identity("{}")
```

```
.CPConnection=myCon
End With
Dim retId as String=""
Dim ret as Int32= myApi.Add(retId)
```
# **Related information**

["ApiTask"](#page-671-0) on page 672

# <span id="page-680-0"></span>**ApiTask: Delete**

Public Overrides Function Delete(Optional ByVal sId As String = "") As Int32

# **Purpose**

Delete existing Task from Changepoint database.

## **Parameters**

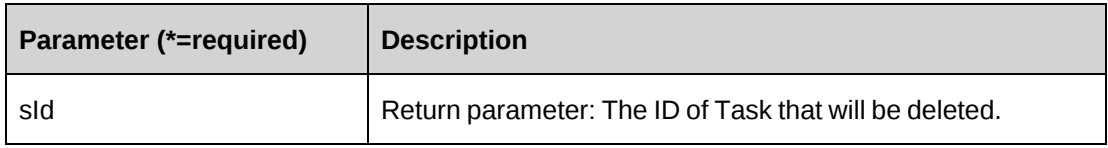

#### **Returns**

 $0 =$  Success

Nonzero = Error

## **Remarks**

If a parameter is not provided, the function will delete the object itself and the function will return 0..

## **Example**

```
Dim myApi as New ApiTask()
myPrj.CPConnection=myCon
Dim retId as String="{}"
Dim ret as Int32= myApi.Delete(retId)
```
# **Related information**

["ApiTask"](#page-671-0) on page 672

# <span id="page-681-0"></span>**ApiTask: Exists**

Public Overrides Function Exists(Optional ByVal sId As String = "") As Boolean

# **Purpose**

Check if the Task exists.

## **Parameters**

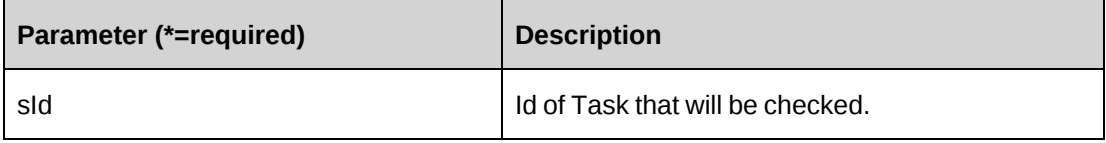

## **Returns**

True if the task exists

## **Remarks**

None

## **Example**

```
Dim myApi as New ApiTask()
myApi.CPConnection=myCon
Dim retId as String="{}"
Dim ret as Boolean= myApi.Exists(retId)
```
# **Related information**

["ApiTask"](#page-671-0) on page 672

# <span id="page-682-0"></span>**ApiTask: GetBaselineHistory**

Public Function GetBaselineHistory(ByVal sTaskId As String) As DataSet

## **Purpose**

Retrieves Baseline History information for a task

## **Parameters**

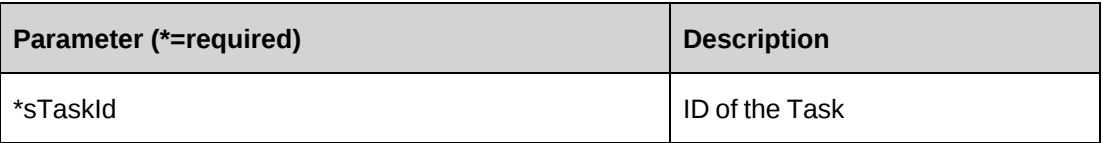

## **Returns**

A dataset containing all the fields in the DS\_TaskBaseline view in the database.

## **Remarks**

Contains the current baseline and all historical baselines for the task in descending order by createdon date.

## **Example**

Dim myApi as New ApiTask( ) myApi.CPConnection = myCon Dim ds as New Dataset

ds = myApi.GetBaselineHistory(sTaskId)

#### **Related information**

["ApiTask"](#page-671-0) on page 672

## <span id="page-683-0"></span>**ApiTask: GetById**

Public Overrides Function GetById(Optional ByVal sId As String = "") As Int32

#### **Purpose**

Retrieve Task object from Changepoint database.

#### **Parameters**

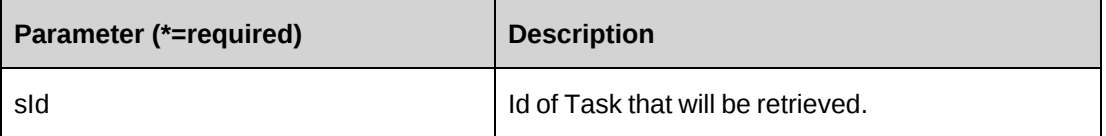

#### **Returns**

 $0 =$  Success

Nonzero = Error

#### **Remarks**

If a parameter is not provided the function will return an error message.

#### **Example**

```
Dim myApi as New ApiTask()
myApi.CPConnection=myCon
Dim tskId as String="{}"
Dim ret as Int32= myApi.GetById(tskId)
```
#### **Related information**

["ApiTask"](#page-671-0) on page 672

#### <span id="page-683-1"></span>**ApiTask: GetIdByUDFText**

```
Public Function GetIdByUDFText(ByVal sUDFField As String, ByVal sUDFValue As
String) As String
```
## **Purpose**

Returns the TaskId based on the UDF Text field and value.

## **Parameters**

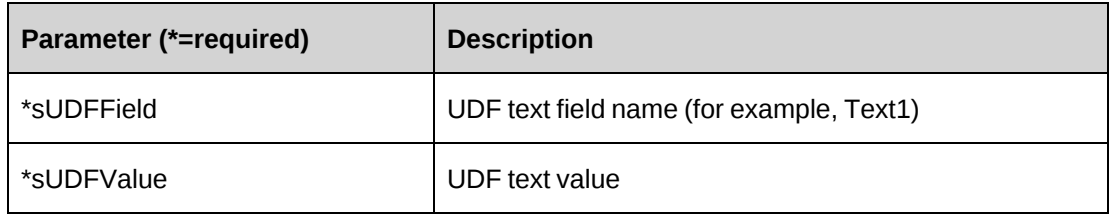

## **Returns**

TaskId, or an empty string if nothing is found.

## **Remarks**

None

## **Related information**

["ApiTask"](#page-671-0) on page 672

# **ApiTask: GetList**

```
Public Overloads Overrides Function GetList(Optional ByVal iRetRows As Int16 =
-1) As DataSet
```
## **Purpose**

Retrieve the Task list from Changepoint database.

## **Parameters**

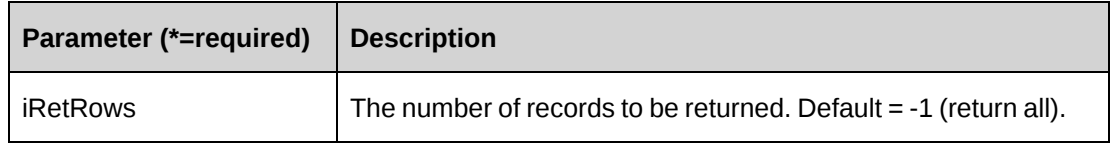

## **Returns**

Return dataset of Task list.

## **Remarks**

The dataset will include CustomerId, EngagementId, Project ID, TaskId and TaskName.

## **Example**

```
Dim myApi as New ApiTask()
myApi.CPConnection=myCon
Dim ret as Dataset= myApi.GetList(-1)
```
## **Related information**

["ApiTask"](#page-671-0) on page 672

## **ApiTask: GetUDF**

```
Public Function GetUDF(Optional ByVal retOption As CPUDFReturnType =
CPUDFReturnType.OnlyValues) As String
```
#### **Purpose**

Retrieve UDF (configurable field) information for Task object.

#### **Parameters**

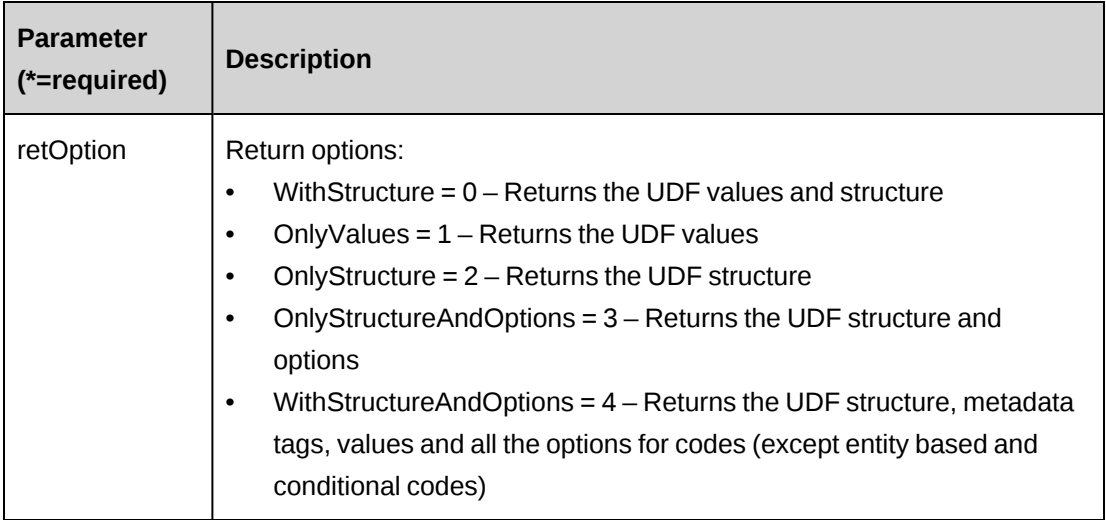

## **Returns**

UDF string in XML format.

## **Remarks**

Always return UDF for current Task object.

## **Example**

```
Dim myApi as New ApiTask()
myApi.CPConnection=myCon
Dim ret as String= myApi.GetUDF()
```
## **Related information**

["ApiTask"](#page-671-0) on page 672

# **ApiTask: GetUDFCodeOptions**

```
Public Function GetUDFCodeOptions(ByVal codeName As String, Optional ByVal
searchString As String = "") As String
```
## **Purpose**

Retrieve UDF code option.

## **Parameters**

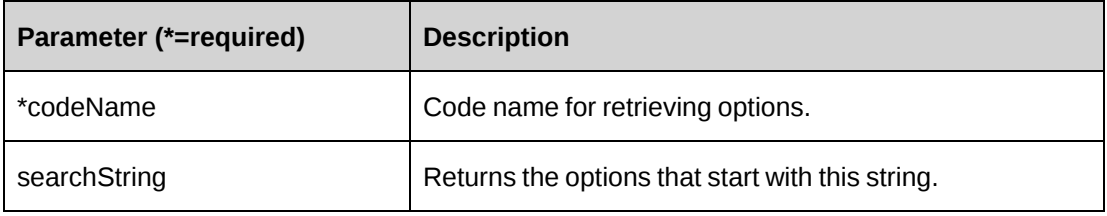

## **Returns**

Code options string in XML format.

## **Remarks**

All of the Task object properties must be filled.

## **Example**

```
Dim myApi as New ApiTask()
myApi.CPConnection=myCon
Dim tskId as String="{}"
Dim ret as Int32= myApi.GetById(tskId)
If ret=0 then
  Dim retOptions as String= myApi.GetUDFCodeOptions("Code1")
End if
```
["ApiTask"](#page-671-0) on page 672

## **ApiTask: HasAssignments**

Public Function HasAssignments(Optional ByVal sId As String = "") As Boolean

## **Purpose**

Check if there has assignment under the Task.

## **Parameters**

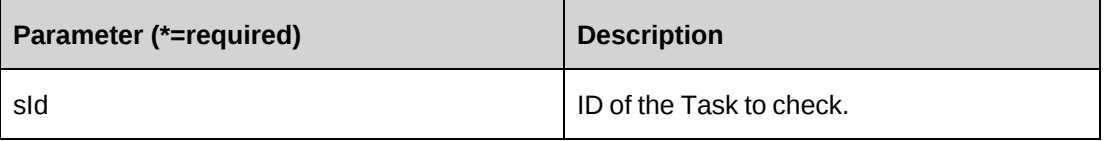

## **Returns**

True if task has an assignment.

## **Remarks**

None

## **Example**

```
Dim myPrj as New ApiTask()
myPrj.CPConnection=myCon
Dim ret as Boolean=myPrj.HasAssignments ("{}")
```
## **Related information**

["ApiTask"](#page-671-0) on page 672

# **ApiTask: SaveBaseline**

Public Function SaveBaseline(ByVal sTaskId As String) As Int32

## **Purpose**

Saves current PlannedStart, PlannedFinish, PlannedHours information for a task into the baseline fields

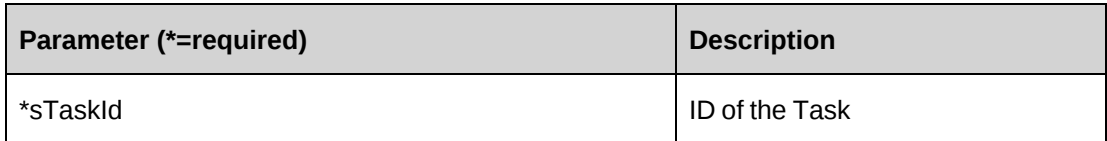

## **Returns**

 $0 =$  Success

Nonzero = Error

Check the CPException.haserror for any errors.

## **Remarks**

Current Planned information is saved to the Baseline fields in the task and a new record is created in the Baselines table.

## **Example**

```
Dim myApi as New ApiTask( )
myApi.CPConnection = myCon
Dim iRet as Int32 = -1iRet = myApi.SaveBaseline (sTaskId)
If Not myApi.CPException.haserror Then
    ...
Else
    ...
End if
```
## **Related information**

["ApiTask"](#page-671-0) on page 672

# **ApiTask: SaveUDF**

Public Function SaveUDF(Optional ByVal sUDF As String = "") As Int32

# **Purpose**

Save (Insert/Update) UDF information for Task object.

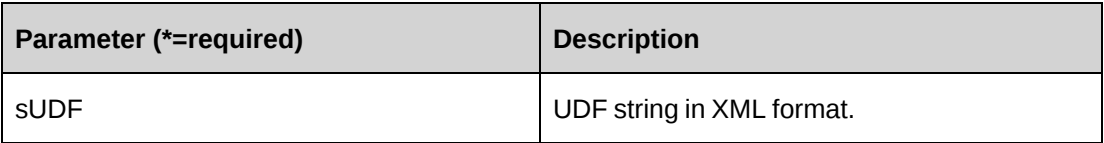

#### **Returns**

 $0 =$  Success

Nonzero = Error

## **Remarks**

Always save UDF for current Task object.

## **Example**

```
Dim myApi as New ApiTask()
myApi.CPConnection=myCon
Dim strXML as string ="<root></root>"
Dim ret as Int32= myApi.SaveUDF(strXML)
```
## **Related information**

["ApiTask"](#page-671-0) on page 672

## **Related information**

["ApiTask"](#page-671-0) on page 672

## **ApiTask: Update**

Public Overrides Function Update() As Int32

## **Purpose**

Update Task object to Changepoint database

## **Parameters**

None

## **Returns**

 $0 =$  Success

Nonzero = Error

## **Remarks**

The Task object will be updated with all the properties assigned. Please note the Baseline fields are no longer saved as part of the Update method. Please refer to the new SaveBaselines( ) method.

## **Example**

```
Dim myApi as New ApiTask()
With myApi
,TaskId="{}'.Name="Richard Task2007"
.Project=New Identity("{}")
.WorkCode=New Identity("{}")
    ...
.CPConnection=myCon
End With
Dim ret as Int32= myApi.Update()
```
# **Related information**

["ApiTask"](#page-671-0) on page 672

# <span id="page-690-0"></span>**ApiTaskAssignment**

The ApiTaskAssignment object allows users to add, retrieve, update or delete TaskAssignment information within the Changepoint database.

## **Namespace**

Changepoint.ChangepointAPI2.ApiTaskAssignment

## **Methods**

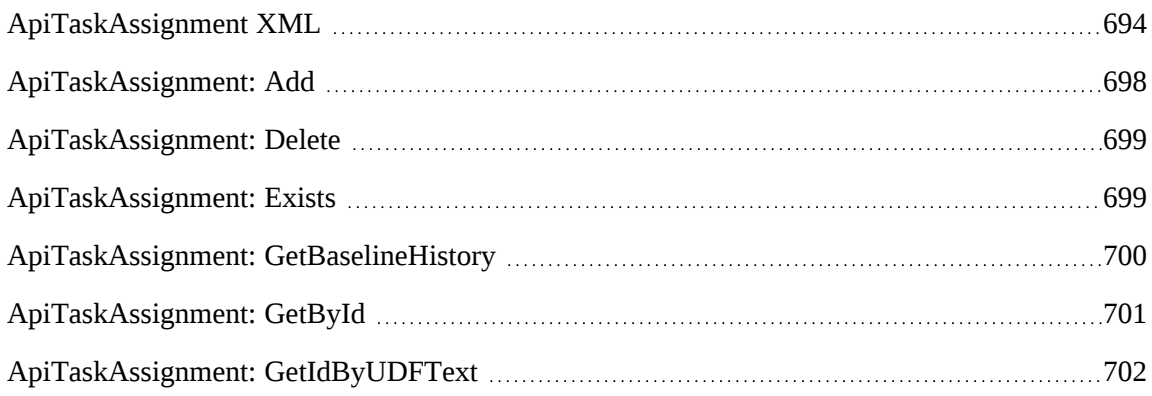

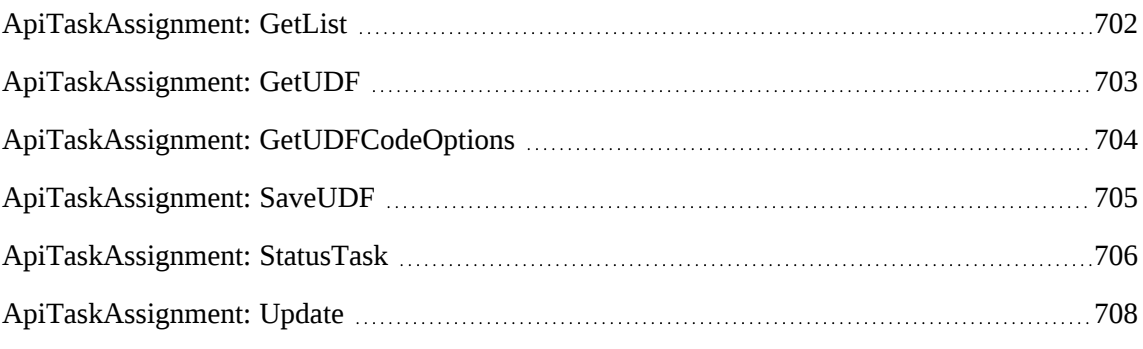

# **Properties**

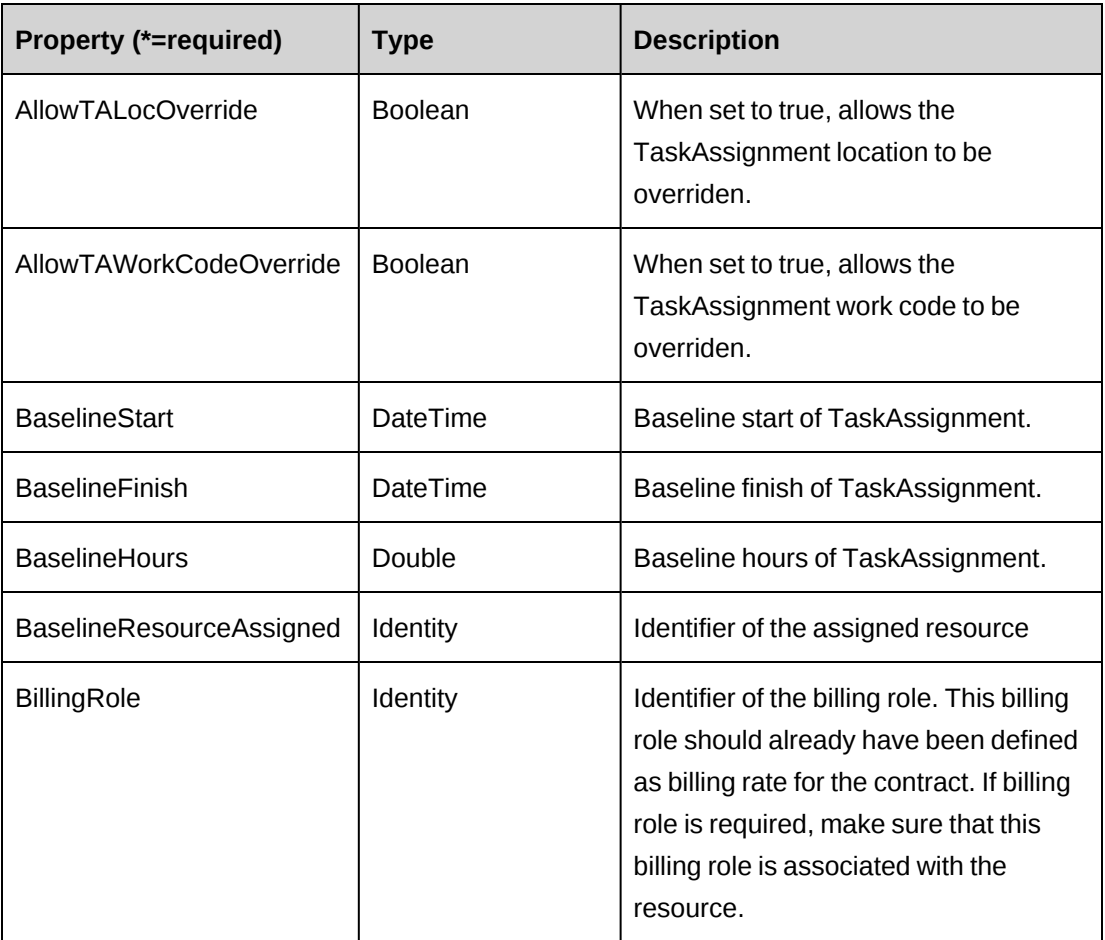

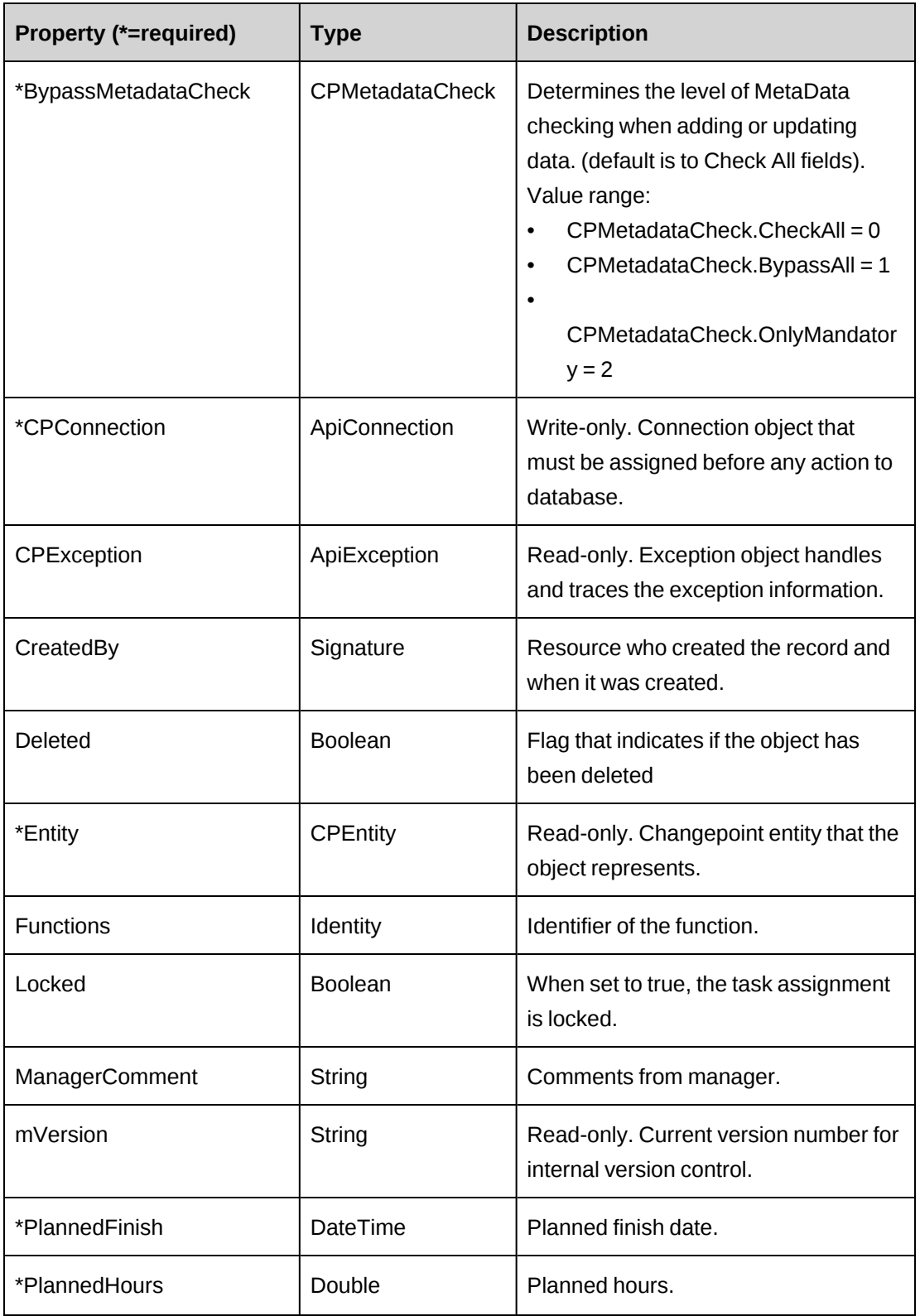

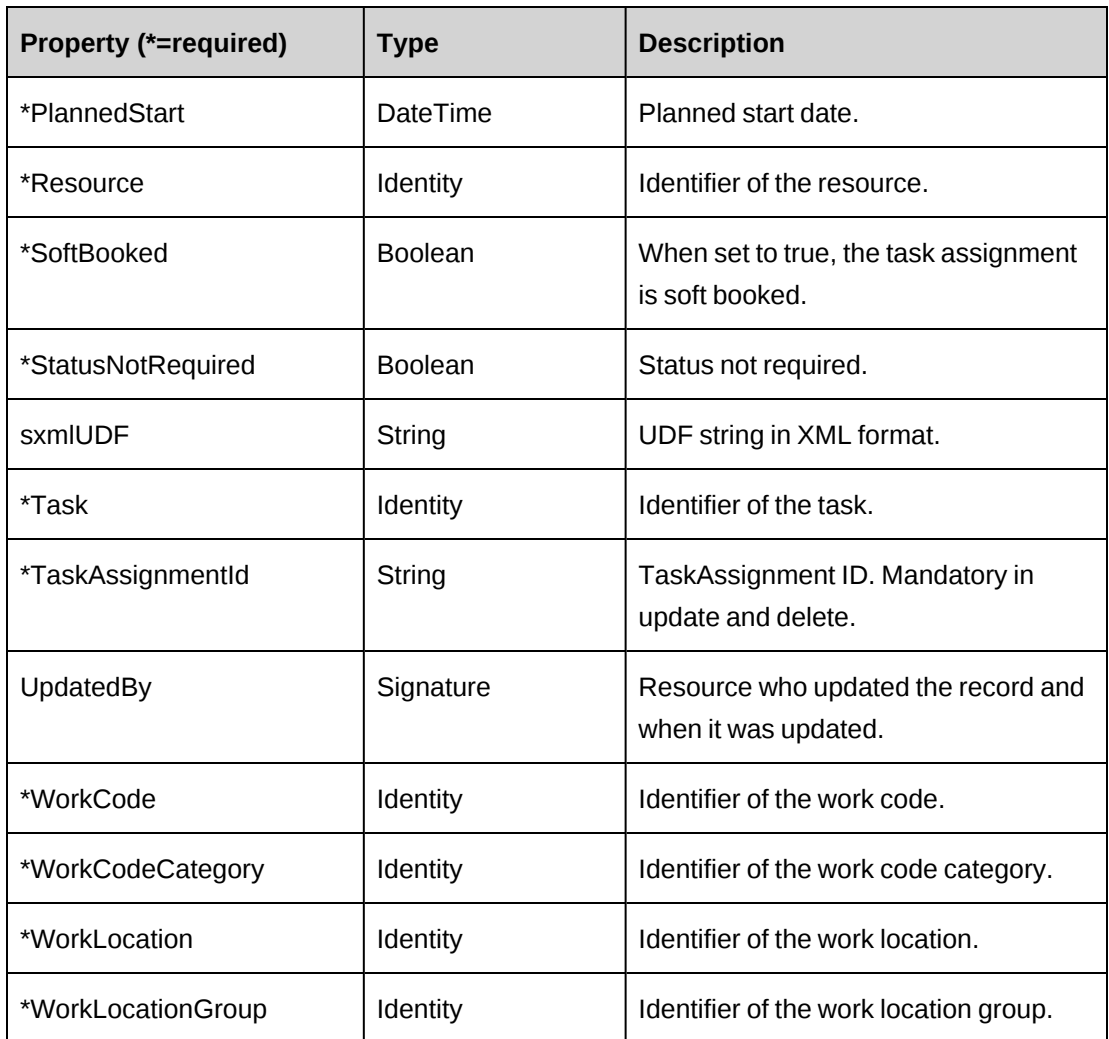

["ApiTaskAssignment](#page-693-0) XML" on page 694

["ApiTask"](#page-671-0) on page 672

["ApiProject"](#page-479-0) on page 480

# <span id="page-693-0"></span>**ApiTaskAssignment XML**

```
<root>
    <project>
    ...
       <tasks>
          <task>
           ...
              <taskassignments>
                 <assignment>
```

```
 <bypassmetadatacheck>checkall</bypassmetadatacheck>
 <createdbyid /> 
 <updatedbyid /> 
 <taskassignmentid/>
 <allowtalocoverride>false</allowtalocoverride>
 <allowtaworkcodeoverride>false</allowtaworkcodeoverride>
 <billingrole>
   \langle id \rangle<name />
    <alternatename />
 </billingrole>
 <entity />
 <functions>
   \langle id \rangle<name />
    <alternatename />
 </functions>
 <locked>false</locked>
 <managercomment />
 <plannedfinish />
 <plannedhours />
 <plannedstart />
 <resource>
   \langleid /<name />
    <alternatename />
    <firstname />
    <lastname />
    <userdefinedid />
</resource>
 <softbooked>false</softbooked>
 <statusnotrequired>false</statusnotrequired>
 <sxmludf />
 <task>
   \langleid /<name />
    <alternatename />
\langle/task>
 <workcode>
   \langleid \rangle<name />
    <alternatename />
    <userdefinedid />
 </workcode>
 <workcodecategory>
   \langle id \rangle<name />
    <alternatename />
```

```
 <userdefinedid />
                    </workcodecategory>
                    <worklocation>
                       \langle id \rangle<name />
                        <alternatename />
                        <userdefinedid />
                    </worklocation>
                    <worklocationgroup>
                        />
                       <name / <alternatename />
                        <userdefinedid />
                    </worklocationgroup>
                    <iUpdate>1</iUpdate>
                    <ignorewarning>false<ignorewarning>
                 </assignment>
              </taskassignments>
         \langletask>
       </tasks>
    </project>
</root>
```
## **Comments**

The XML for the ApiTaskAssignment object is included in the XML for the ApiTask object, which is included in the XML for the ApiProject object. The following container elements are mandatory:

```
<root>
    <project>
        <tasks>
           <task>
               <taskassignments>
                   <assignment>
                      ...
                   </assignment>
               </taskassignments>
          \langletask>
        </tasks>
    </project>
\langleroot>
```
Some of the XML elements have child nodes (id, name, alternatename, etc.). For more information, see ["About](#page-33-0) APIs and XML" on page 34.

For the use of the <iUpdate> flag in ApiProject XML, ApiTask XML, and APiTaskAssignment XML, see "ApiProject: [CreateByXML"](#page-491-0) on page 492.

#### **Example**

```
<root>
    <Project>
    ...
       <Tasks>
         <Task> ...
             <TaskAssignments>
                 <Assignment>
                    <TaskAssignmentId></TaskAssignmentId>
                    <Resource><id>BDF1C72F-ADED-49EE-A708-
5D44C7AD9A33</id><name/><alternatename/></Resource>
                    <BillingRole><id>00000000-0000-0000-0000-
000000000000</id><name/><alternatename/></BillingRole>
                    <Locked>0</Locked>
                    <SoftBooked>1<SoftBooked/>
                    <PlannedStart>2005/9/14</PlannedStart>
                    <PlannedFinish>2005/9/30</PlannedFinish>
                    <PlannedHours>51</PlannedHours>
                    <ManagerComment/>
                    <StatusNotRequired>0</ StatusNotRequired>
                    <WorkLocationGroup><id>333A206C-513E-4CAE-841A-
EA73A82E8E81</id><name/>>>>><alternatename/></WorkLocationGroup>
                    <WorkLocation><id>0409A21B-EFB9-42C4-ADB3-
617279F524EF</id><name/><alternatename/></WorkLocation>
                    <WorkCodeCategory><id>AA9C83C1-6E1E-4974-9DEC-
7C554CC429D2</id><name/><alternatename/></WorkCodeCategoryId>
                    <WorkCode><id>8A4BEED2-A035-4407-948D-
248681472747</id><name/><alternatename/></WorkCode>
                    <iUpdate>1</iUpdate>
                 </Assignment>
             </TaskAssignments>
         \langleTask\rangle\langleTasks>
    </Project>
\langleroot>
```
## **Related information**

["ApiProject](#page-485-0) XML" on page 486 ["ApiTask](#page-675-0) XML" on page 676

["ApiTaskAssignment"](#page-690-0) on page 691

#### <span id="page-697-0"></span>**ApiTaskAssignment: Add**

Public Overrides Function Add(Optional ByRef sId As String = "") As Int32

#### **Purpose**

Add a new TaskAssignment to the Changepoint database.

#### **Parameters**

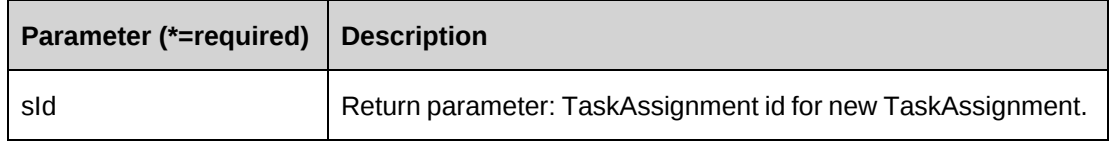

#### **Returns**

 $0 =$  Success

-15 = Success with warning

Nonzero = Error

#### **Remarks**

The TaskAssignment object properties must be filled with at least the mandatory data.

When "-15" is returned, it indicates that task planned hours is updated with the total planned hours of task assignments. This is necessary step for the API to update the task planned hours, so this should be treated as notification.

#### **Example**

```
Dim myApi as New ApiTaskAssignment()
With myApi
.Resource=New Identity("{}","Richard")
.Project=New Identity("{}")
.Task=New Identity("{}")
.WorkCode=New Identity("{}")
...
.CPConnection=myCon
End With
Dim retId as String=""
Dim ret as Int32= myApi.Add(retId)
```
["ApiTaskAssignment"](#page-690-0) on page 691

## <span id="page-698-0"></span>**ApiTaskAssignment: Delete**

Public Overrides Function Delete(Optional ByVal sId As String = "") As Int32

## **Purpose**

Delete existing TaskAssignment from Changepoint database.

## **Parameters**

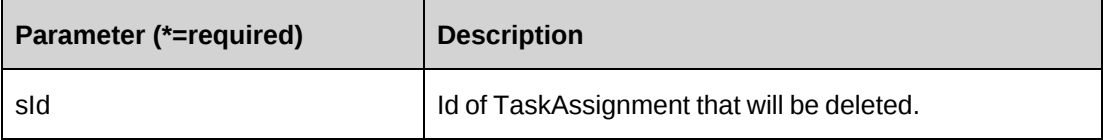

## **Returns**

 $0 =$  Success

Nonzero = Error

## **Remarks**

If a parameter is not provided the function will delete the object itself and return 0.

## **Example**

```
Dim myApi as New ApiTaskAssignment()
myPrj.CPConnection=myCon
Dim retId as String="{}"
Dim ret as Int32= myApi.Delete(retId)
```
## **Related information**

["ApiTaskAssignment"](#page-690-0) on page 691

## <span id="page-698-1"></span>**ApiTaskAssignment: Exists**

Public Overrides Function Exists(Optional ByVal sId As String = "") As Boolean

## **Purpose**

Check if the TaskAssignment exists.

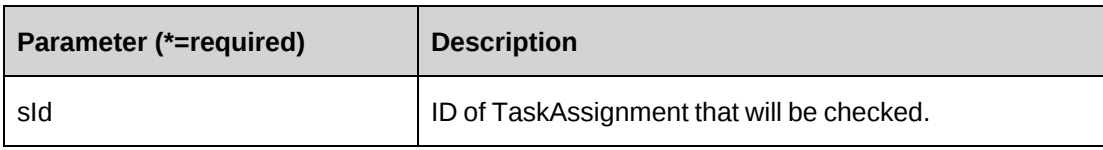

## **Returns**

True if the task assignment exists.

## **Remarks**

If a parameter is not provided the function will return an error message.

## **Example**

```
Dim myApi as New ApiTaskAssignment()
myApi.CPConnection=myCon
Dim retId as String="{}"
Dim ret as Boolean= myApi.Exists(retId)
```
# **Related information**

["ApiTaskAssignment"](#page-690-0) on page 691

# <span id="page-699-0"></span>**ApiTaskAssignment: GetBaselineHistory**

```
Public Function GetBaselineHistory(ByVal sTaskAssignmentId As String) As
DataSet
```
## **Purpose**

Retrieves Baseline History information for a TaskAssignment

## **Parameters**

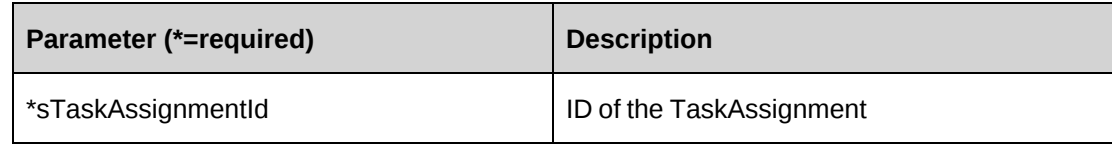

## **Returns**

A dataset containing all the fields in the DS\_TaskAssignmentBaseline view in the database.

#### **Remarks**

Contains the current baseline and all historical baselines for the task in descending order by createdon date.

#### **Example**

```
Dim myApi as New ApiTaskAssignment ( )
myApi.CPConnection = myCon
Dim ds as New Dataset
ds = myApi.GetBaselineHistory(sTaskAssignmentId)
```
## **Related information**

["ApiTaskAssignment"](#page-690-0) on page 691

## <span id="page-700-0"></span>**ApiTaskAssignment: GetById**

```
Public Overrides Function GetById(Optional ByVal sId As String = "") As Int32
```
## **Purpose**

Retrieve TaskAssignment object from Changepoint database.

#### **Parameters**

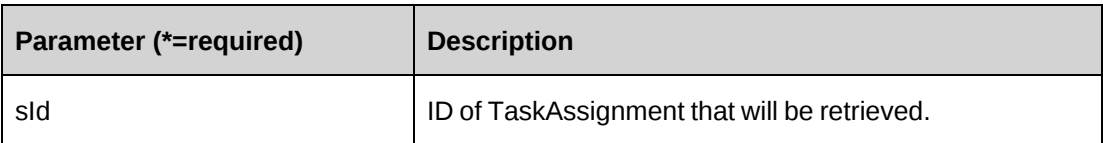

## **Returns**

 $0 =$  Success

Nonzero = Error

## **Remarks**

If a parameter is not provided the function will return an error message.

## **Example**

```
Dim myApi as New ApiTaskAssignment()
myApi.CPConnection=myCon
Dim tskId as String="{}"
Dim ret as Int32= myApi.GetById(tskId)
```
["ApiTaskAssignment"](#page-690-0) on page 691

## <span id="page-701-0"></span>**ApiTaskAssignment: GetIdByUDFText**

Public Function GetIdByUDFText(ByVal sUDFField As String, ByVal sUDFValue As String) As String

#### **Purpose**

Returns the TaskAssignmentId based on the UDF Text field and value.

#### **Parameters**

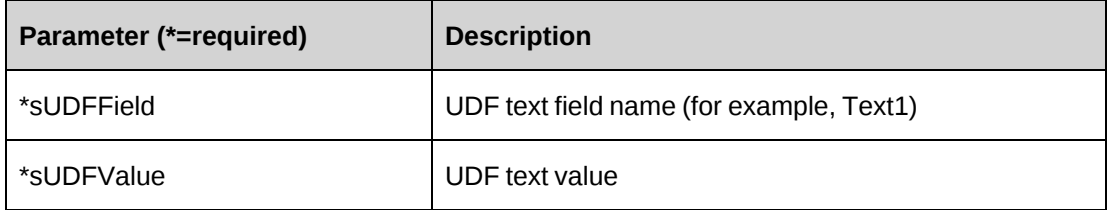

## **Returns**

TaskAssignmentId, or an empty string if nothing is found.

## **Remarks**

None

## **Related information**

["ApiTaskAssignment"](#page-690-0) on page 691

## <span id="page-701-1"></span>**ApiTaskAssignment: GetList**

```
Public Overloads Overrides Function GetList(Optional ByVal iRetRows As Int16 =
-1) As DataSet
```
## **Purpose**

Retrieve the TaskAssignment list from Changepoint database.

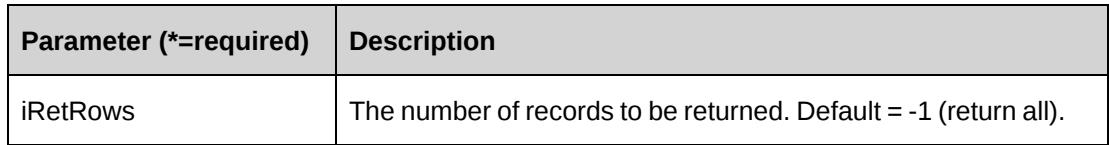

## **Returns**

A dataset of the TaskAssignment list.

## **Remarks**

The dataset will include TaskId, TaskName, ResourceId, ResourceName and

TaskAssignmentId.

## **Example**

```
Dim myApi as New ApiTaskAssignment()
myApi.CPConnection=myCon
Dim ret as Dataset= myApi.GetList(-1)
```
# **Related information**

["ApiTaskAssignment"](#page-690-0) on page 691

# <span id="page-702-0"></span>**ApiTaskAssignment: GetUDF**

Public Function GetUDF(Optional ByVal retOption As CPUDFReturnType = CPUDFReturnType.OnlyValues) As String

# **Purpose**

Retrieve UDF (configurable field) information for TaskAssignment object.

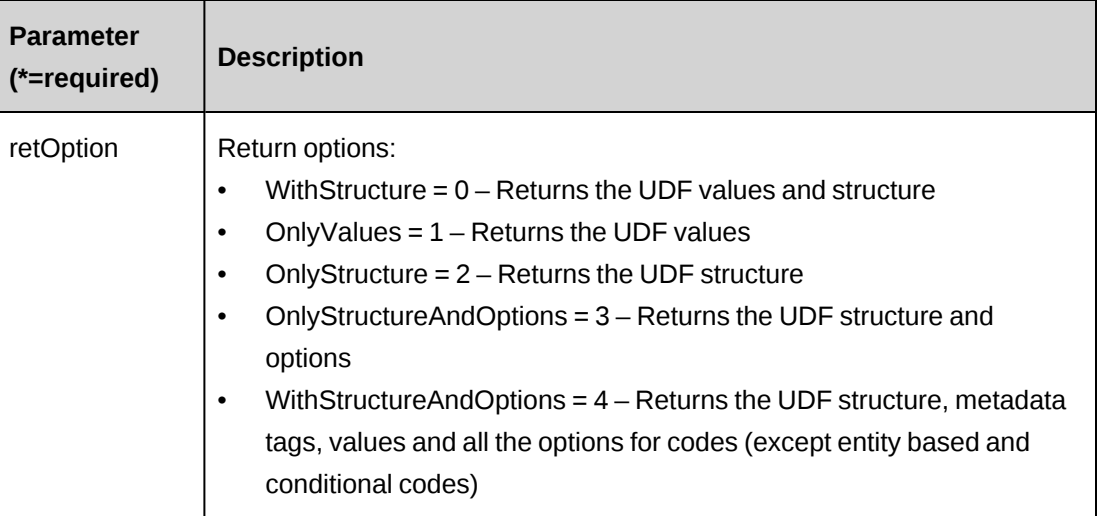

#### **Returns**

UDF string in XML format.

## **Remarks**

Always return UDF for current TaskAssignment object.

## **Example**

```
Dim myApi as New ApiTaskAssignment()
myApi.CPConnection=myCon
Dim ret as String= myApi.GetUDF()
```
## **Related information**

["ApiTaskAssignment"](#page-690-0) on page 691

# <span id="page-703-0"></span>**ApiTaskAssignment: GetUDFCodeOptions**

```
Public Function GetUDFCodeOptions(ByVal codeName As String, Optional ByVal
searchString As String = "") As String
```
## **Purpose**

Retrieve UDF code option.

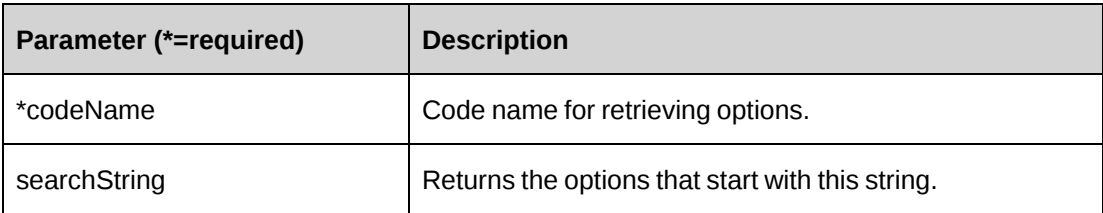

## **Returns**

Code options string in XML format.

## **Remarks**

All of the TaskAssignment object properties must be filled.

## **Example**

```
Dim myApi as New ApiTaskAssignment()
myApi.CPConnection=myCon
Dim tskId as String="{}"
Dim ret as Int32= myApi.GetById(tskId)
If ret=0 then
  Dim retOptions as String= myApi.GetUDFCodeOptions("Code1")
End if
```
## **Related information**

["ApiTaskAssignment"](#page-690-0) on page 691

# <span id="page-704-0"></span>**ApiTaskAssignment: SaveUDF**

Public Function SaveUDF(Optional ByVal sUDF As String = "") As Int32

## **Purpose**

Save (Insert/Update) UDF information for TaskAssignment object.

## **Parameters**

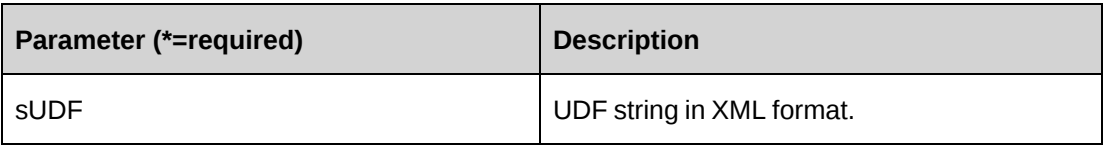

#### **Returns**

 $0 =$  Success

Nonzero = Error

## **Remarks**

Always save UDF for current TaskAssignment object.

## **Example**

```
Dim myApi as New ApiTaskAssignment()
myApi.CPConnection=myCon
Dim strXML as string ="<root></root>"
Dim ret as Int32= myApi.SaveUDF(strXML)
```
## **Related information**

["ApiTaskAssignment"](#page-690-0) on page 691

# <span id="page-705-0"></span>**ApiTaskAssignment: StatusTask**

Public Function StatusTask(ByVal sTaskAssignmentId As String, ByVal dtForecastStart As DateTime, ByVal dtForecastFinish As DateTime, Optional ByVal dRemainingHours As Double = -1.0, Optional ByVal dPercentComplete as Double = -1.0, ByVal sResComments As String, ByVal sMgrComments As String) As Boolean

## **Purpose**

Provides ability to status a task.

## **Parameters**

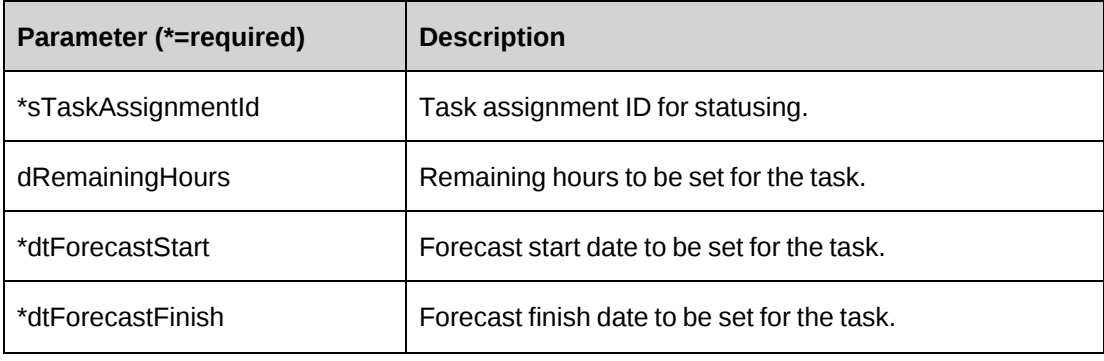

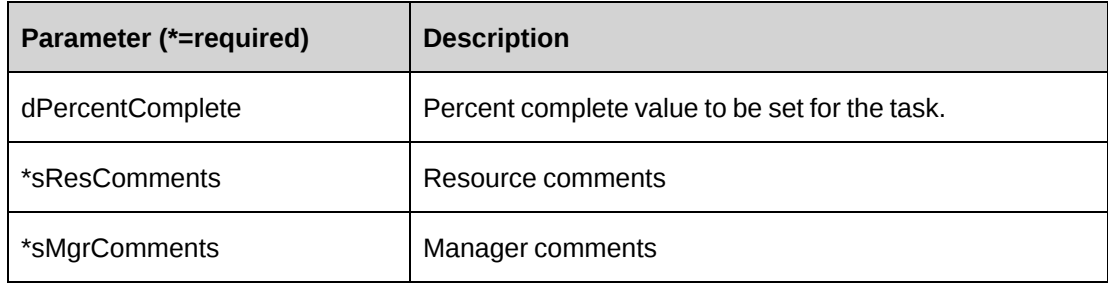

#### **Returns**

True = Task was statused

False = Task was not statused

## **Remarks**

The parameters dRemainingHours and dPercentComplete are optional and default to -1, but one or the other is calculated depending on what value is passed in. When -1 is passed in for dRemainingHours then the Percent complete will be calculated. If -1 is passed in for dPercentComplete then Remaining hours will be calculated.

If both Remaining hours and Percent complete are provided, the Remaining hours will be honored.

The task can only be statused by the resource assigned to the task or the manager or comanager of the project.

Manager comments can only be set by the project manager.

## **Example**

```
Dim oTA as ApiTaskAssignment = New ApiTaskAssignment
Dim sId as String = "{}"
Dim dRHours as Double = 40.0
Dim dRHours as DateTime = "5/18/2007"
Dim dtFFinish as DateTime = "6/19/2007"
Dim dPComplete as Double = 25.0
Dim sRComments as String = "Resource comments"
Dim sMComments as String = "Manager comments"
Dim bRet as Boolean
bRet = oTA.StatusTask(sId, dRHours, dFStart, dFFinish, dPComplete,
sRComments, sMComments )
If Not oTA.CPException.HasError Then
'User Code
```

```
Else
'Handle Error
End If
```
["ApiTaskAssignment"](#page-690-0) on page 691

## <span id="page-707-0"></span>**ApiTaskAssignment: Update**

Public Overrides Function Update() As Int32

## **Purpose**

Update TaskAssignment object to Changepoint database

#### **Parameters**

None

## **Returns**

 $0 =$  Success

-15 = Success with warning

Nonzero = Error

## **Remarks**

When "-15" is returned, it indicates that task planned hours is updated with the total planned hours of task assignments. This is a necessary step for the API to update the task planned hours, so this should be treated as notification

The TaskAssignment object will be updated with all the properties assigned.

## **Example**

```
Dim myApi as New ApiTaskAssignment()
With myApi
.TaskAssignmentId="{}"
.Resource=New Identity("{}","David")
.WorkCode=New Identity("{}")
.CPConnection=myCon
End With
Dim ret as Int32= myApi.Update()
```
["ApiTaskAssignment"](#page-690-0) on page 691

# <span id="page-708-0"></span>**ApiTime**

The ApiTime object allows you to submit, approve, and reject time information of all types, and to add, retrieve, and update project time for resources within the Changepoint database.

## **Namespace**

Changepoint.ChangepointAPI2.ApiTime

## **Methods**

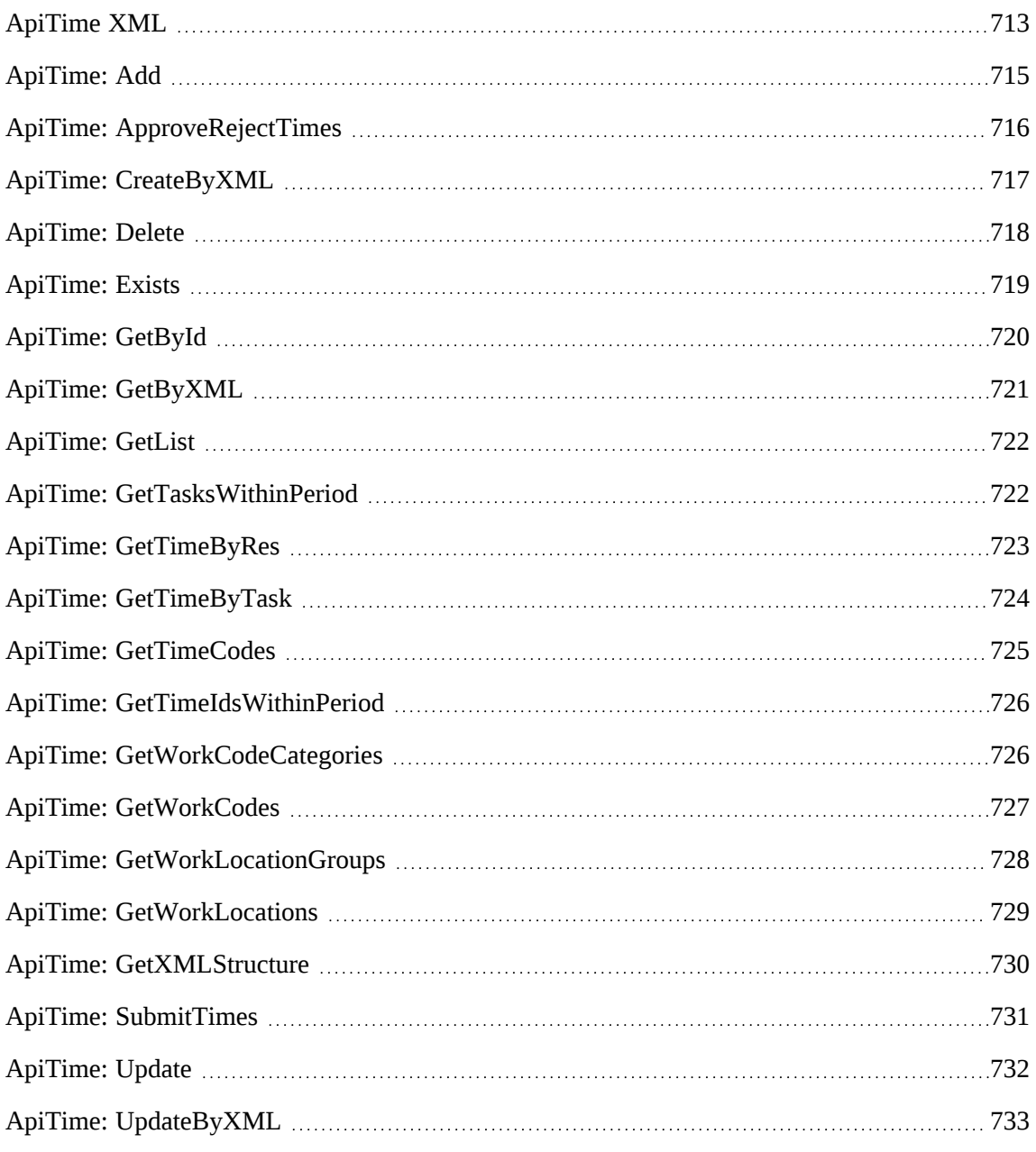

# **Properties**

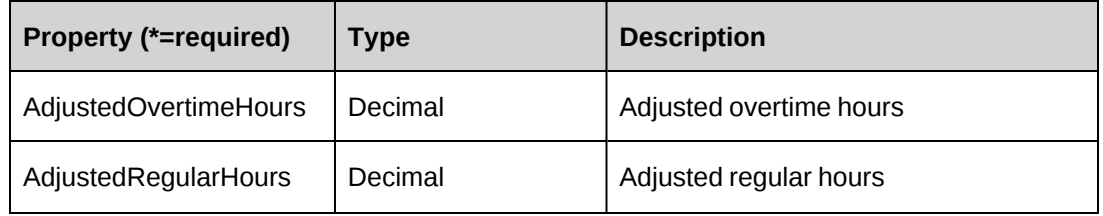

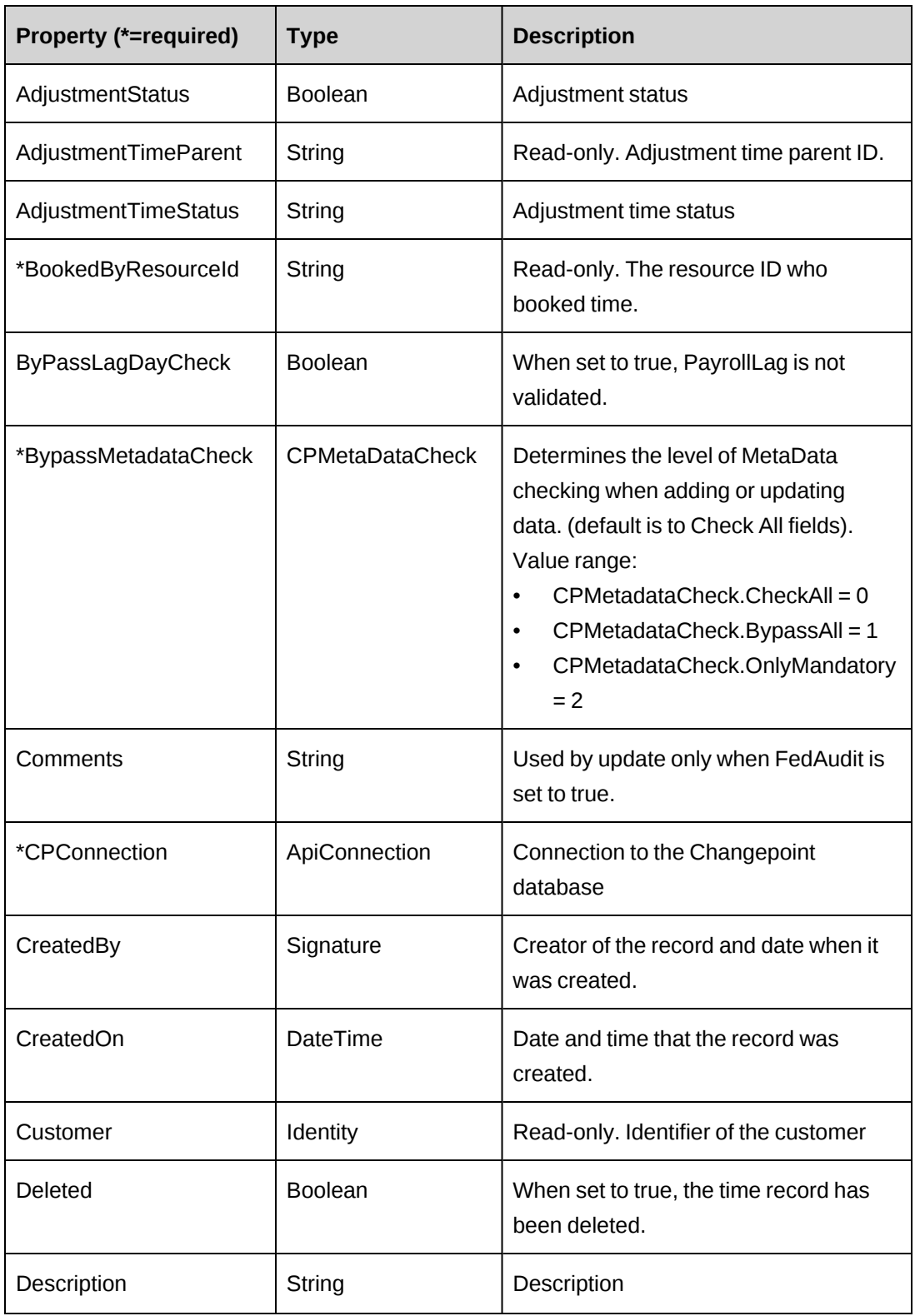

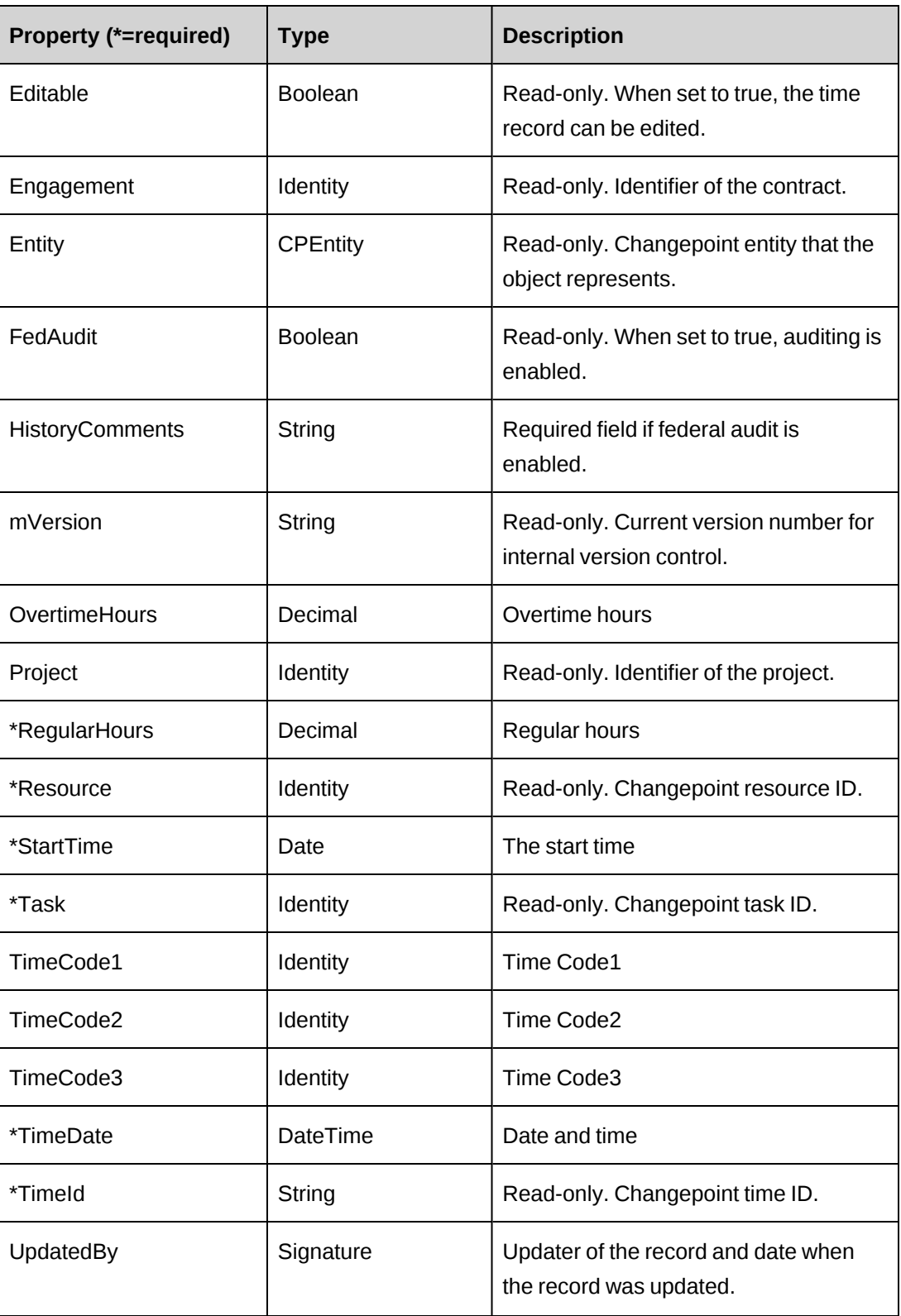

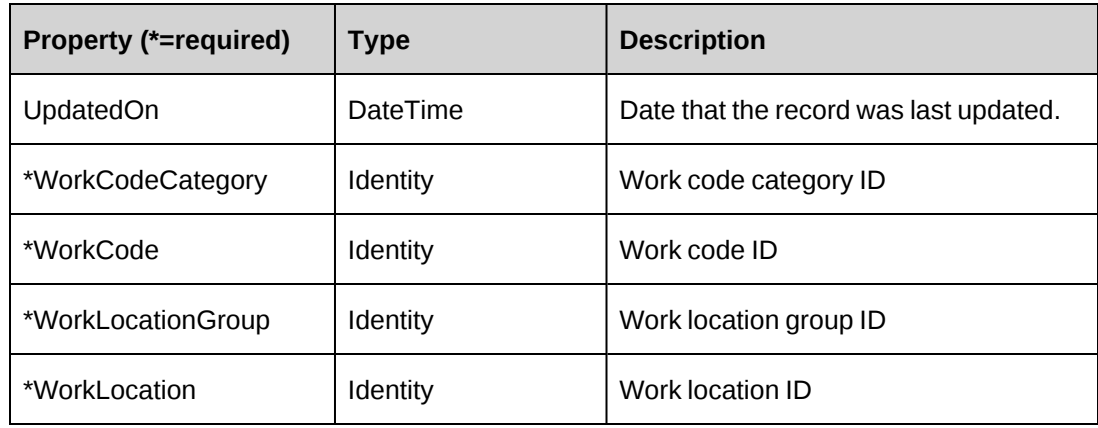

```
ApiTime XML
<root>
  <time><bypassmetadatacheck />
    <comments />
    <createdbyid />
    <createdon />
    <updatedbyid />
    <updatedon />
    <timeid />
    <adjustedovertimehours />
    <adjustedregularhours />
    <adjustmentstatus />
    <adjustmenttimeparent />
    <adjustmenttimestatus />
    <billable />
    <bookedbyresource>
      \langle id \rangle<name />
      <alternatename />
      <firstname />
      <lastname />
      <userdefinedid />
    </bookedbyresource>
    <customer>
      \langle id \rangle<name />
      <alternatename />
      <userdefinedid />
    </customer>
    <description />
    <engagement>
      \langleid \rangle<name />
      <alternatename />
      <userdefinedid />
    </engagement>
    <fedaudit>false</fedaudit>
    <historycomments />
    <overtimehours />
```
<project>  $\langle id \rangle$  $<$ name /> <alternatename /> <userdefinedid /> </project> <regularhours /> <resource>  $\langle$ id  $\rangle$  $<$ name /> <alternatename /> <firstname /> <lastname /> <userdefinedid /> </resource> <starttime /> <task>  $\langle id \rangle$  $<$ name /> <alternatename />  $\langle$ /task> <timecode1>  $\langle id \rangle$  $<$ name /> <alternatename /> </timecode1> <timecode2>  $\langle$ id  $\rangle$  $<$ name /> <alternatename /> </timecode2> <timecode3>  $\langle$ id  $\rangle$  $<$ name /> <alternatename /> </timecode3> <timedate /> <editable /> <workcode>  $\langle$ id  $\rangle$  $<$ name /> <alternatename /> <userdefinedid /> </workcode> <workcodecategory>  $\langle id \rangle$  $<$ name /> <alternatename /> <userdefinedid /> </workcodecategory> <worklocation>  */>*  $<$ name  $/$ <alternatename /> <userdefinedid /> </worklocation>

```
<worklocationgroup>
       \langle id \rangle<name />
       <alternatename />
       <userdefinedid />
    </worklocationgroup>
  \langletime>
\langleroot\rangle
```
## **Comments**

Some of the XML elements have child nodes (id, name, alternatename, etc.). For more information, see ["About](#page-33-0) APIs and XML" on page 34.

#### **Related information**

["ApiTime"](#page-708-0) on page 709

## <span id="page-714-0"></span>**ApiTime: Add**

Public Function Add(ByVal oTime As ApiTime) As String

#### **Purpose**

Adds a new time record into Changepoint.

#### **Parameters**

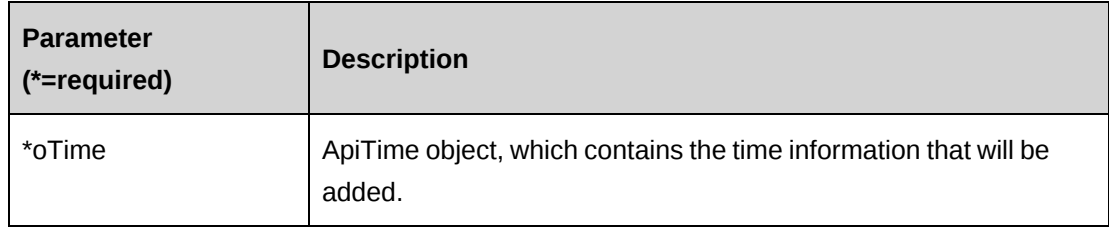

#### **Returns**

TimeId, which was added if successful.

#### **Remarks**

Return empty when error occurred. If returned empty, oTime is null, no time is to be added. The error message is written to the log file.

#### **Example**

Dim myTime As New ApiTime Dim mTime As New ApiTime

```
Dim sRet As String
myTime.CPConnection = myCon
With mTime
    .AdjustedOvertimeHours = 0
    .AdjustedRegularHours = 0
    .AdjustmentStatus = False
    .BookedByResourceId = "{7E4F8CE9-363B-11D4-8AB1-0001023D3221}"
    .Description = "Case 1"
    .OvertimeHours = 2
    .ResourceId = "{7E4F8CE9-363B-11D4-8AB1-0001023D3221}"
    .RegularHours = 8
   . StartTime = "5/18/2007" .TaskId = "{61396453-4DBF-4FD5-9F46-299BD2374A35}"
   .TimeDate = "5/18/2007" .WorkCodeCategoryId = "{AA9C83C1-6E1E-4974-9DEC-7C554CC429D2}"
    .WorkCodeId = "{E716CDE8-72A0-481D-9D29-99FBD74A9AFA}"
    .WorkLocationGroupID = "{6AAF1A2D-2535-40E3-8D03-07801AE85E41}"
    .WorkLocationID = "{0175FA25-7CAA-4DC3-BB95-62A37A36134F}"
End With
```

```
sRet = myTime.Add(mTime)
```
["ApiTime"](#page-708-0) on page 709

# <span id="page-715-0"></span>**ApiTime: ApproveRejectTimes**

Public Function ApproveRejectTimes(ByVal sResourceId As String, ByVal sTaskId As String, ByVal daStartDate As Date, ByVal daEndDate As Date, ByVal bAction As Boolean, Optional ByVal sReason As String) As Int32

## **Purpose**

Approve or reject time records which StartTime falls between the dates specified in the daStartDate and daEndDate parameters.

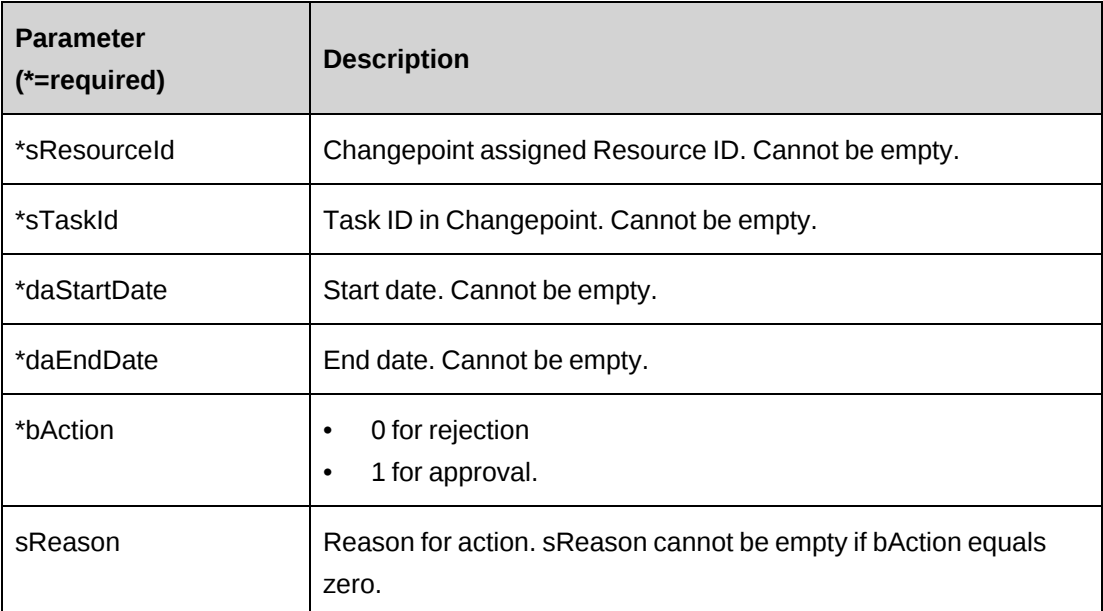

## **Returns**

 $0 =$  Success

Nonzero = Error

## **Remarks**

Error message for the returned error number is documented in the log file.

## **Example**

Not available

## **Related information**

["ApiTime"](#page-708-0) on page 709

# <span id="page-716-0"></span>**ApiTime: CreateByXML**

```
Public Function CreateByXML(ByVal sXML As String, Optional ByRef sId As String
= "") As Int32
```
## **Purpose**

Create a time record by using an XML string of the Time object in Changepoint.

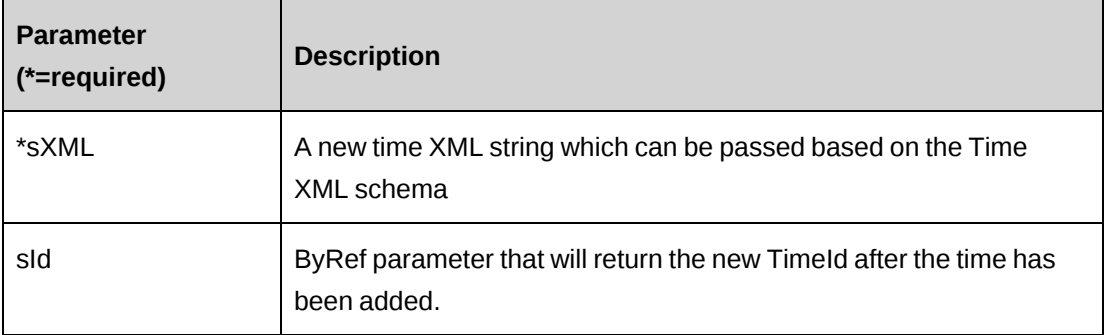

#### **Returns**

 $0 =$  Success

Nonzero = Error

## **Remarks**

The ApiTime XML structure can be obtained by the GetXMLStructure method.

The ByPassMetadataCheck switch will stop any metadata validation in Time.

## **Example**

Not available

## **Related information**

["ApiTime"](#page-708-0) on page 709

["ApiTime](#page-712-0) XML" on page 713

the "ApiTime: [GetXMLStructure"](#page-729-0) section on page 730

## <span id="page-717-0"></span>**ApiTime: Delete**

Public Overrides Function Delete(Optional ByVal sId As String = "") As Integer

## **Purpose**

Deletes the time by the time ID.

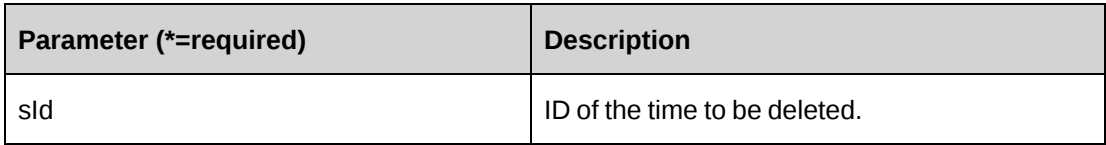

## **Returns**

 $0 =$  Success

Nonzero = Error

## **Remarks**

If sId is not provided, the value of the property TimeId is used.

## **Example**

Not available

## **Related information**

["ApiTime"](#page-708-0) on page 709

# <span id="page-718-0"></span>**ApiTime: Exists**

Public Overrides Function Exists(Optional sId As String = "") As Boolean

## **Purpose**

Verifies whether the time exists in the Changepoint database.

## **Parameters**

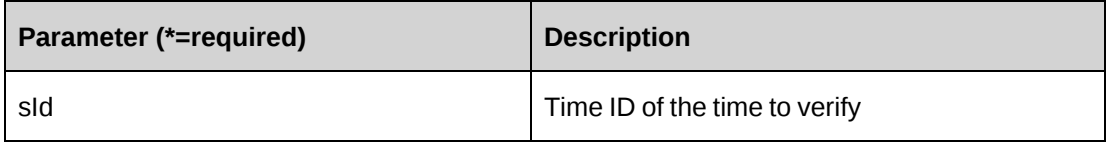

## **Returns**

True if the time exists, else False.

#### **Remarks**

None

## **Example**

Not available

## **Related information**

["ApiTime"](#page-708-0) on page 709

## <span id="page-719-0"></span>**ApiTime: GetById**

```
Public Overrides Function GetById(Optional ByVal sId As String = "") As
Integer
```
#### **Purpose**

Fills the object with data related to the specified TimeId passed in the parameter.

#### **Parameters**

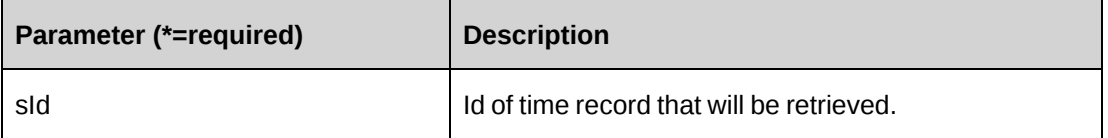

## **Returns**

 $0 =$  Success

Nonzero = Error

## **Remarks**

If optional parameter sId is not provided, the property TimeId is used.

## **Example**

Not available

## **Related information**

["ApiTime](#page-712-0) XML" on page 713
# **ApiTime: GetByXML**

```
Public Function GetByXML(Optional ByVal sXML As String = "", Optional ByVal
sTimeId As String = "") As String
```
### **Purpose**

Takes the XML string passed in the sXML parameter and returns the string filled with data for the time specified in the sTimeId parameter.

### **Parameters**

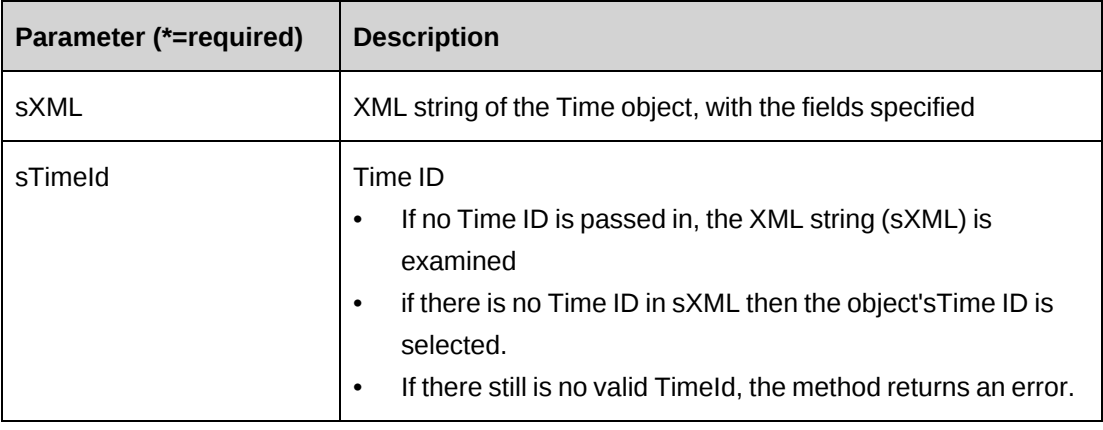

### **Returns**

An XML string mirroring sXML with data inserted, or the entire XML of the Time object including data.

## **Remarks**

If sXML = "" then the XML string provided by GetXMLStructure is used.

## **Example**

Not available

## **Related information**

["ApiTime"](#page-708-0) on page 709

["ApiTime](#page-712-0) XML" on page 713

### **ApiTime: GetList**

```
Public Overrides Function GetList(Optional ByVal iRetRows As Short = -1) As
System.Data.DataSet
```
#### **Purpose**

Returns a lits of all time by login user ID.

#### **Parameters**

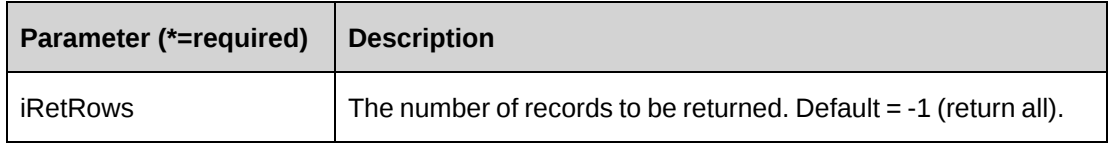

#### **Returns**

Time records in a dataset upon success and nothing in a dataset upon error.

Returns all rows with no parameter.

#### **Remarks**

Returns the columns in the time table.

#### **Example**

Not available

#### **Related information**

["ApiTime"](#page-708-0) on page 709

### **ApiTime: GetTasksWithinPeriod**

```
Public Function GetTasksWithinPeriod(ByVal daStartDate As Date, ByVal
daEndDate As Date) As Dataset
```
#### **Purpose**

Retrieve task information in time records, where the start time falls between the dates specified in the daStartDate and daEndDate parameters.

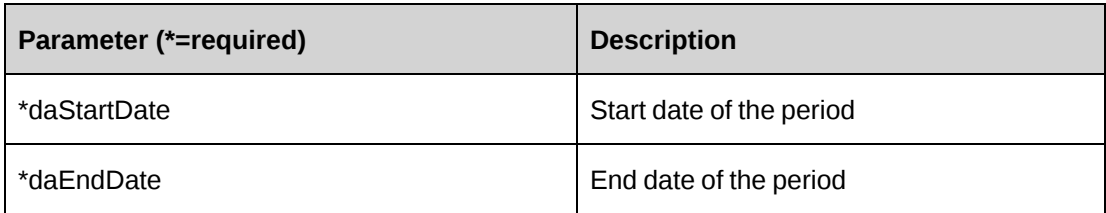

#### **Returns**

A dataset of task information in time records.

### **Remarks**

The fields include: TaskId, TaskName

### **Example**

Not available

### **Related information**

["ApiTime"](#page-708-0) on page 709

## **ApiTime: GetTimeByRes**

```
Public Function GetTimeByRes(ByVal sResourceId As String, ByVal daStartDate As
Date, ByVal daEndDate As Date) As Dataset
```
### **Purpose**

Retrieve time records, where the start time falls between the dates specified in the daStartDate and daEndDate parameters for the target resource.

### **Parameters**

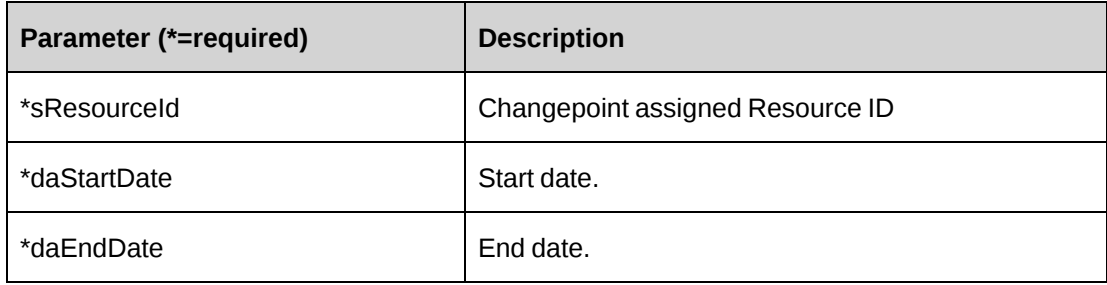

#### **Returns**

A dataset of time information.

#### **Remarks**

The fields include: TimeId, TaskId, ResourceId, Description, etc.

### **Example**

Not available

### **Related information**

["ApiTime"](#page-708-0) on page 709

### **ApiTime: GetTimeByTask**

```
Public Function GetTimeByTask(ByVal sTaskId As String, ByVal daStartDate As
Date, ByVal daEndDate As Date) As Dataset
```
#### **Purpose**

Retrieve time records, where the start time falls between the dates specified in the daStartDate and daEndDate parameters for the target task.

#### **Parameters**

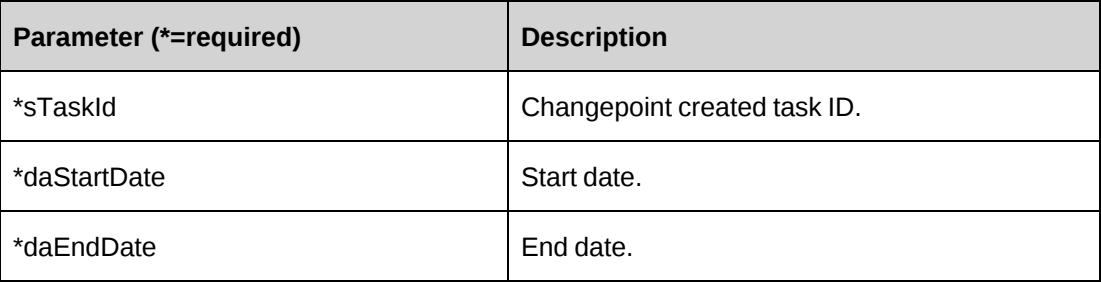

#### **Returns**

A dataset of time information.

#### **Remarks**

The fields include: TimeId, TaskId, ResourceId, Description, etc.

### **Example**

Not available

### **Related information**

["ApiTime"](#page-708-0) on page 709

# **ApiTime: GetTimeCodes**

Public Function GetTimeCodes(ByVal sGlobalWorkgroupId As String, ByVal sWorkgroupId As String, ByVal sCodeType As String) As Dataset

#### **Purpose**

Retrieve time code information for a workgroup.

### **Parameters**

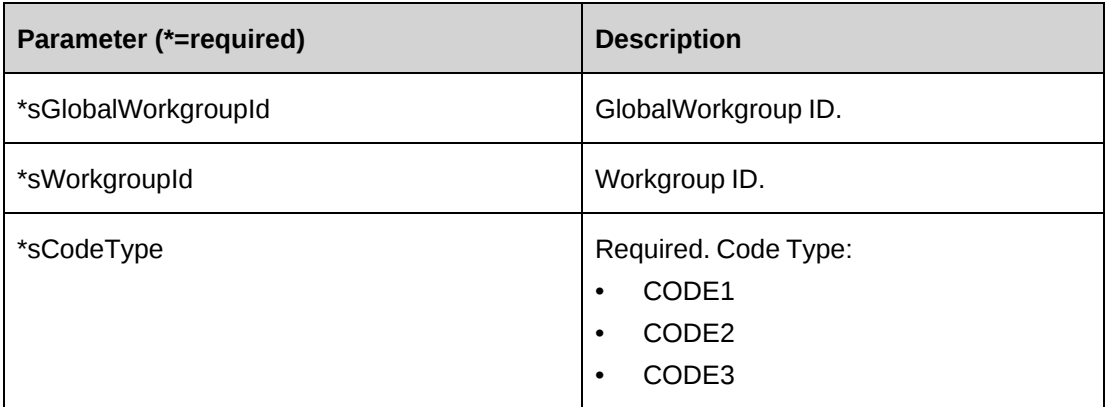

#### **Returns**

A dataset of time code information.

### **Remarks**

None

### **Example**

Not available

### **Related information**

["ApiTime"](#page-708-0) on page 709

## **ApiTime: GetTimeIdsWithinPeriod**

Public Function GetTimeIdsWithinPeriod(ByVal daStartDate As Date, ByVal daEndDate As Date) As Dataset

#### **Purpose**

Retrieve time records, where the start time falls between the dates specified in the daStartDate and daEndDate parameters.

#### **Parameters**

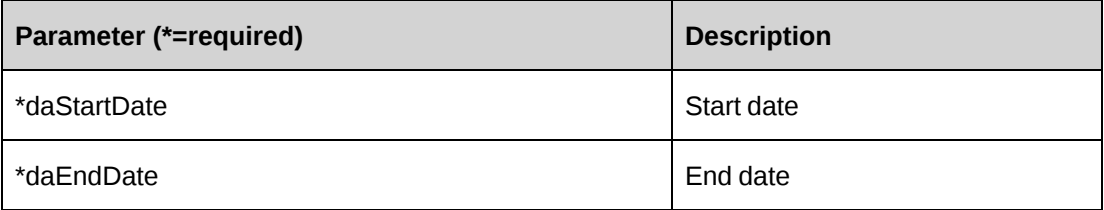

### **Returns**

A dataset of TimeId.

### **Remarks**

None

#### **Example**

Not available

#### **Related information**

["ApiTime"](#page-708-0) on page 709

### **ApiTime: GetWorkCodeCategories**

Public Function GetWorkCodeCategories(ByVal sResourceId As String, ByVal sTaskId As String, Optional ByVal sSearchString As String = "") As DataSet

#### **Purpose**

Returns a lists of work code categories based on the project or task level settings.

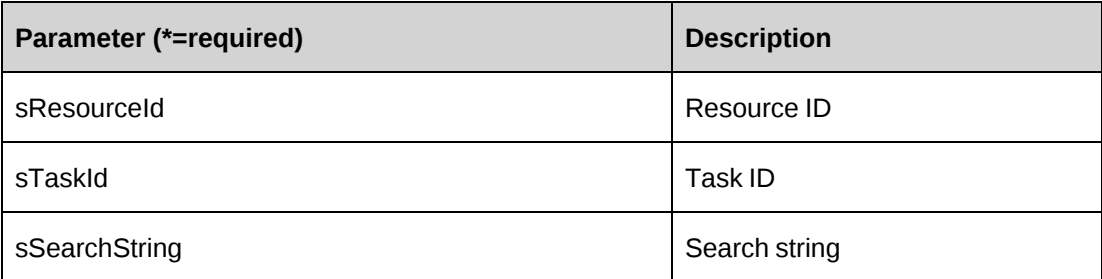

#### **Returns**

A dataset with two columns (WorkCodeCategoryId, Name)

#### **Remarks**

None

### **Example**

Not available

### **Related information**

["ApiTime"](#page-708-0) on page 709

# **ApiTime: GetWorkCodes**

```
Public Function GetWorkCodes(ByVal sResourceId As String, ByVal sTaskId As
String, ByVal sWorkCodeCategoryId As String, Optional ByVal sSearchString As
String = "") As DataSet
```
### **Purpose**

Returns a list of the work codes based on project or task level settings.

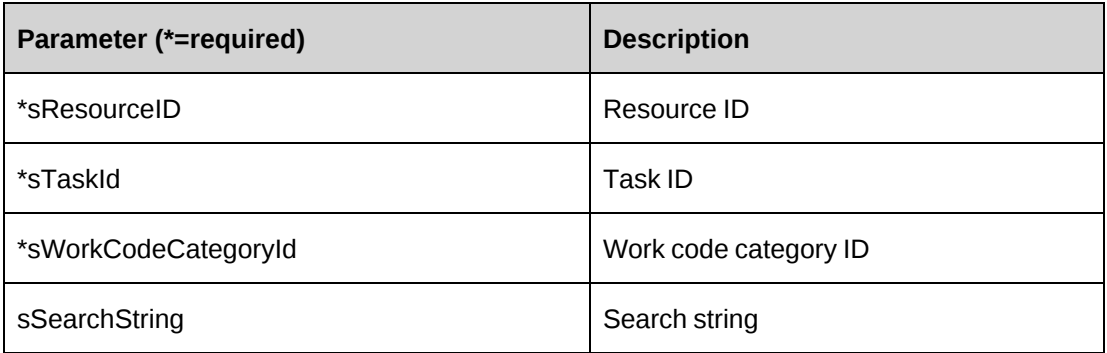

#### **Returns**

A dataset with two columns (WorkCodeId, Name)

#### **Remarks**

None

### **Example**

Not available

### **Related information**

["ApiTime"](#page-708-0) on page 709

### **ApiTime: GetWorkLocationGroups**

Public Function GetWorkLocationGroups(ByVal sResourceId As String, ByVal sTaskId As String, Optional ByVal sSearchString As String = "") As DataSet

### **Purpose**

Returns a list of work location groups based on the project or task level settings.

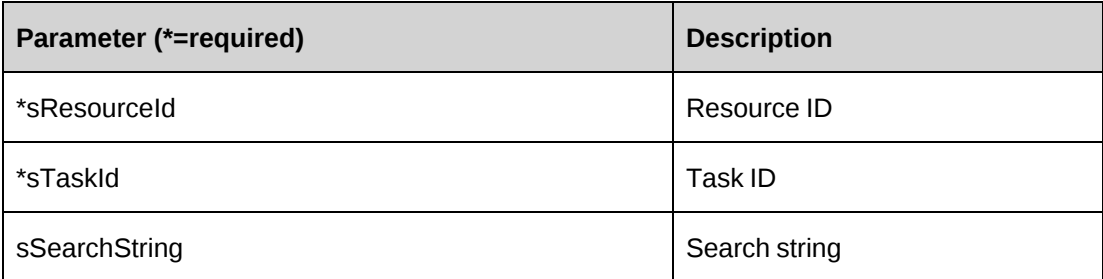

#### **Returns**

A dataset with two columns (WorkLocationGroupId, Name)

#### **Remarks**

None

### **Example**

Not available

### **Related information**

["ApiTime"](#page-708-0) on page 709

# **ApiTime: GetWorkLocations**

```
Public Function GetWorkLocations(ByVal sResourceId As String, ByVal sTaskId As
String, ByVal sWorkLocationGroupId As String, Optional ByVal sSearchString As
String = "") As DataSet
```
### **Purpose**

Returns a list of work locations based on the project level settings.

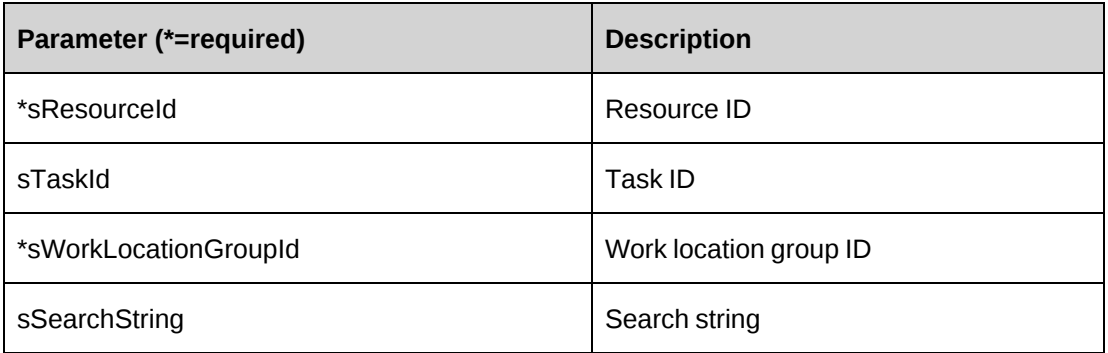

#### **Returns**

A dataset with two columns (WorkLocationId, Name)

#### **Remarks**

None

### **Example**

Not available

### **Related information**

["ApiTime"](#page-708-0) on page 709

### **ApiTime: GetXMLStructure**

Public Function GetXMLStructure() As String

### **Purpose**

Return the XML structure of the ApiTime object

#### **Parameters**

None

#### **Returns**

An XML string of the ApiTime object

#### **Remarks**

None

#### **Example**

Not available

### **Related information**

["ApiTask"](#page-671-0) on page 672

["ApiTime](#page-712-0) XML" on page 713

# **ApiTime: SubmitTimes**

Public Function SubmitTimes(ByVal sResourceId As String, ByVal sTaskId As String, ByVal daStartDate As Date, ByVal daEndDate As Date) As Int32

#### **Purpose**

Submit time, request time and standard time where the start time falls between the dates specified in the daStartDate and daEndDate parameters for a target resource.

### **Parameters**

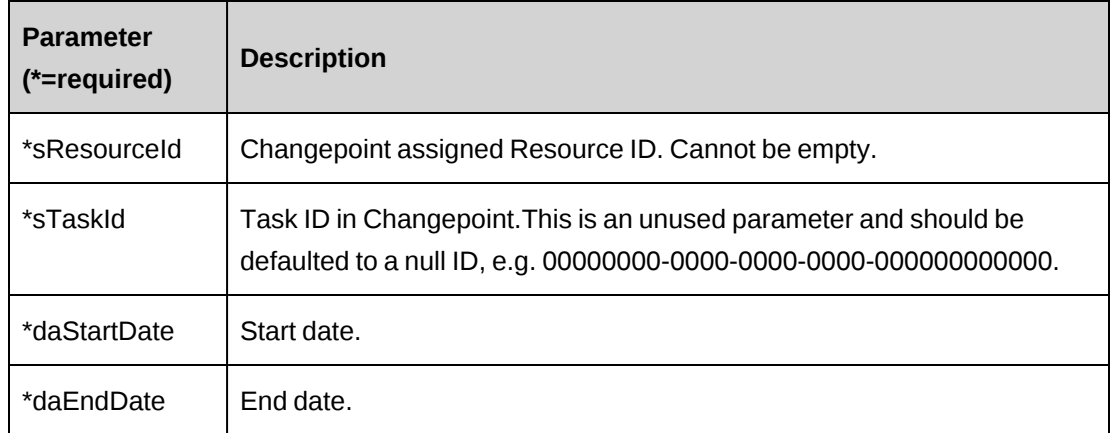

### **Returns**

 $0 =$  Success

Nonzero = Error

### **Remarks**

None

#### **Example**

Not available

#### **Related information**

["ApiTime"](#page-708-0) on page 709

### **ApiTime: Update**

Public Function Update(ByVal oTime As ApiTime) As Int32

#### **Purpose**

Update the general information of a time record.

### **Parameters**

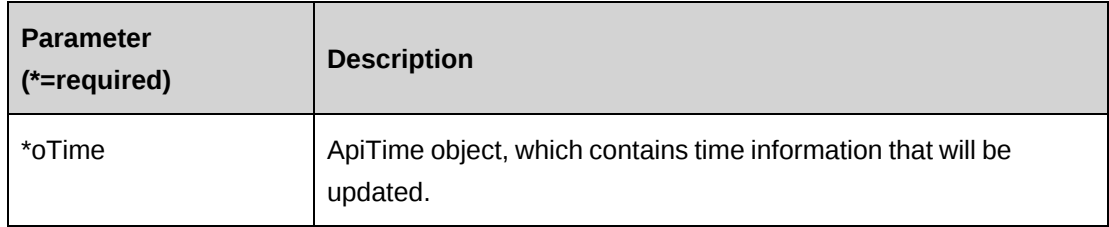

#### **Returns**

 $0 =$  Success

Nonzero = Error

#### **Remarks**

Error message of the returned error number is documented in the log file.

#### **Example**

```
Dim myTime As New ApiTime
Dim mTime As New ApiTime
Dim iRet As Int32
myTime.CPConnection = myCon
mTime = myTime.GetTimeById("{A0A6F42C-B38D-4C45-AC6F-72EB638ADB62}")
```

```
With mTime
    .OvertimeHours = 4
End With
myTime.CPConnection =myCon 
iRet = myTime.Update(mTime)
```
### **Related information**

["ApiTime"](#page-708-0) on page 709

### **ApiTime: UpdateByXML**

```
Public Function UpdateByXML(ByVal sXML As String, Optional ByVal sId As String
= "") As Int32
```
#### **Purpose**

Update a time record using an XML string of the time object in Changepoint.

#### **Parameters**

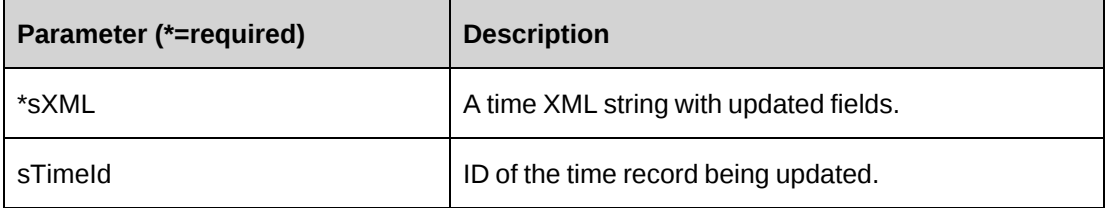

#### **Returns**

 $0 =$  Success

Nonzero = Error

### **Remarks**

The method uses the following sequence to find the Time ID:

- 1. If the sTimeId parameter is passed in, the method uses this value for the Time ID.
- 2. If this fails, the method attempts to extract the Time ID from <timeid> in the XML.
- 3. If this fails, the Time ID is taken from the object properties.

### **Example**

Not available

### **Related information**

["ApiTime"](#page-708-0) on page 709

["ApiTime](#page-712-0) XML" on page 713

# **ApiUser**

The ApiUser object is for holding login user information.

### **Namespace**

Changepoint.ChangepointAPI2.ApiUser

### **Methods**

None

### **Properties**

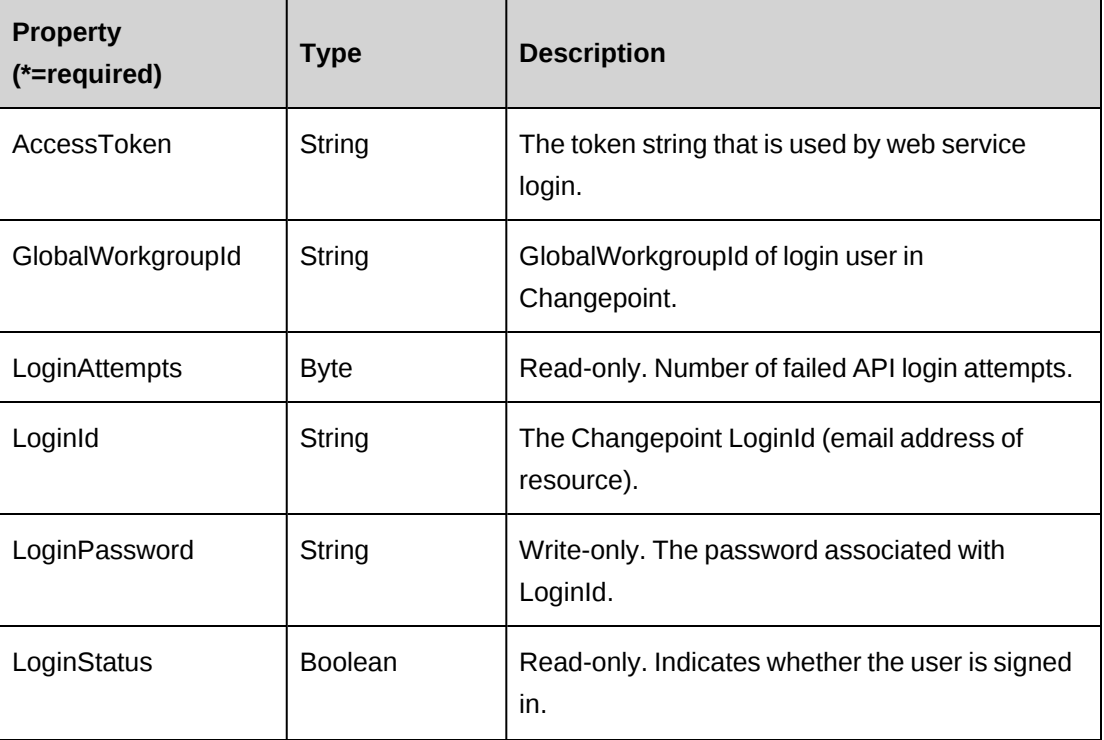

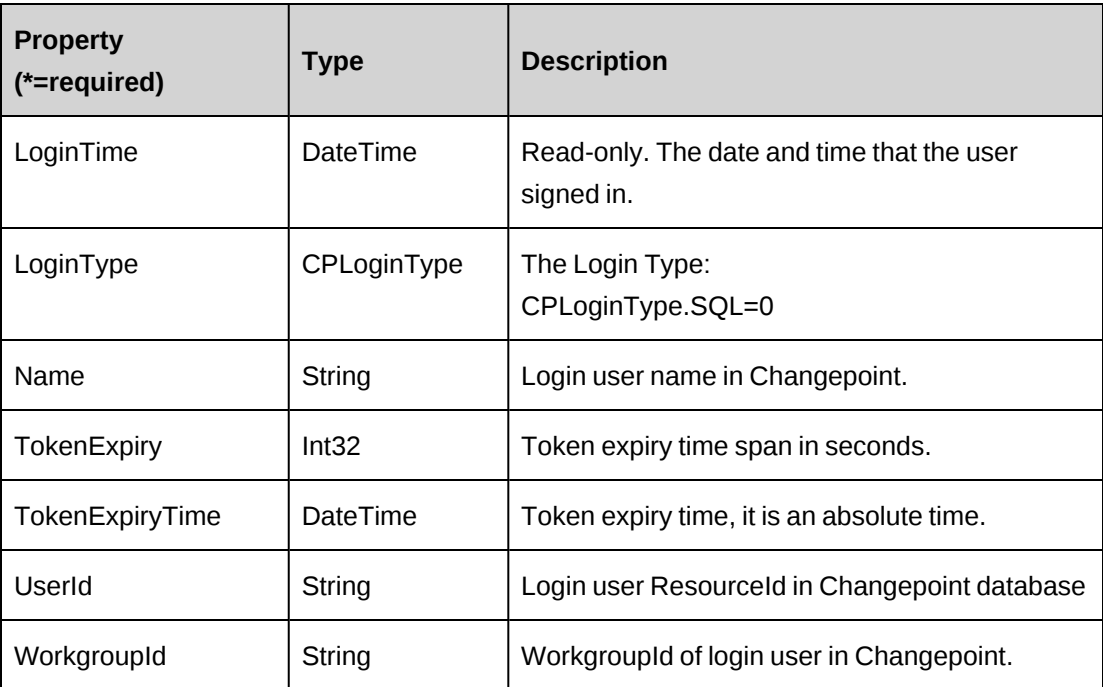

# <span id="page-734-1"></span>**Identity**

The Identity object is designed for integrating Changepoint Entity ID and Name information.

### **Namespace**

Changepoint.BusinessBase.Identity

#### **Methods**

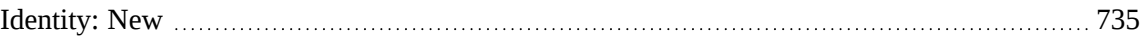

### **Properties**

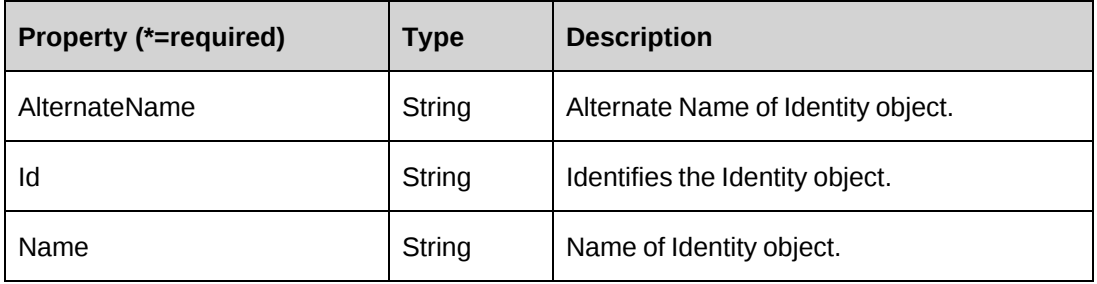

# <span id="page-734-0"></span>**Identity: New**

Public Function New ()

Public Function New(ByVal Id As String) Public Function New(ByVal Id As String, ByVal name As String) Public Function New(ByVal Id As String, ByVal name As String, ByVal alternateName As String)

#### **Purpose**

Constructors of Identity object.

#### **Parameters**

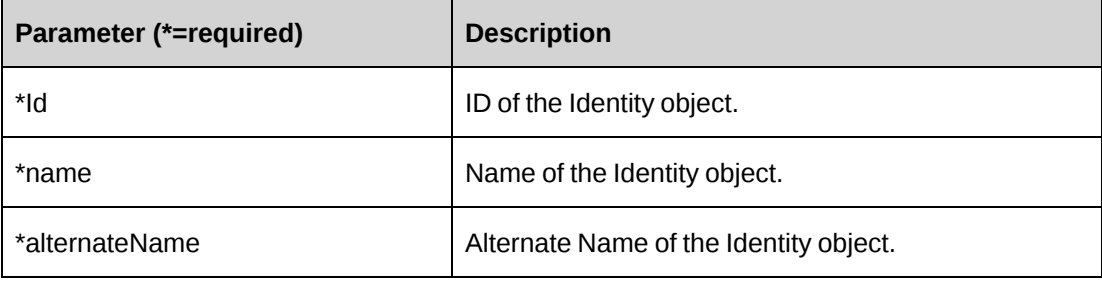

#### **Remarks**

None

#### **Example**

Dim PrjIdentity as New Identity("{}", "ProjectA", "P1507")

### **Related information**

["Identity"](#page-734-1) on page 735

# <span id="page-735-0"></span>**Signature**

The Signature object is typically designed for integrating Changepoint Identity with time stamp, like CreatedBy or UpdatedBy.

#### **Namespace**

Changepoint.BusinessBase.Signature

#### **Methods**

[Signature:](#page-736-0) New [737](#page-736-0)

#### **Properties**

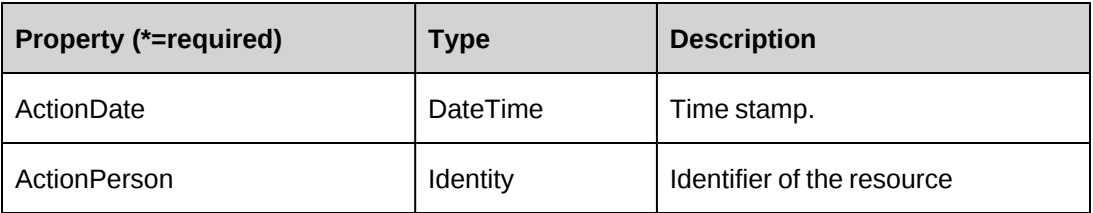

### <span id="page-736-0"></span>**Signature: New**

Public Function New()

Public Function New(ByVal id As String)

Public Function New(ByVal id As String, ByVal actionDate As DateTime)

Public Function New(ByVal id As String, ByVal name As String)

Public Function New(ByVal id As String, ByVal name As String, ByVal actionDate As DateTime)

Public Function New(ByVal id As String, ByVal name As String, ByVal alternateName As String)

Public Function New(ByVal id As String, ByVal name As String, ByVal alternateName As String, ByVal actionDate As DateTime)

### **Purpose**

Constructors of Signature object.

#### **Parameters**

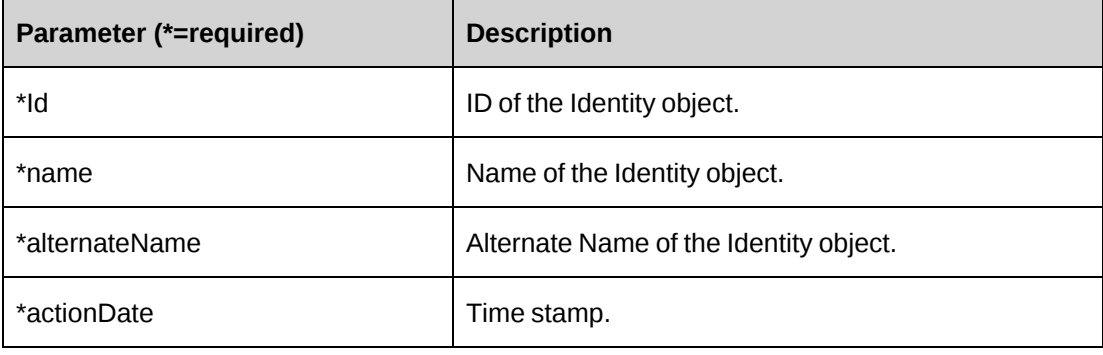

#### **Remarks**

None

#### **Example**

Dim createdBy as New Signature("{}", "ApiUser", "2007-5-6")

#### **Related information**

["Signature"](#page-735-0) on page 736

# <span id="page-737-1"></span>**Enumeration**

Contains predefined constant bytes. For more information, see the following:

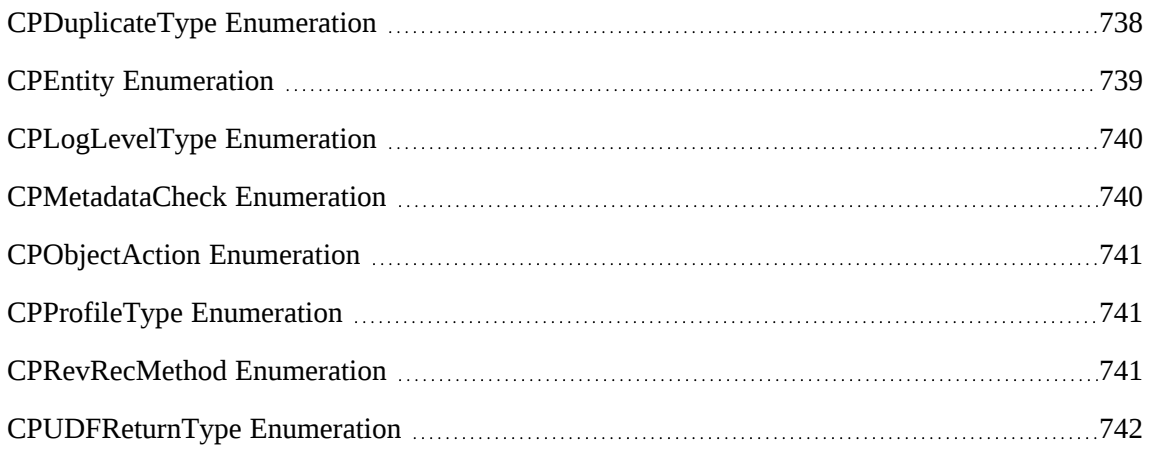

## <span id="page-737-0"></span>**CPDuplicateType Enumeration**

Contains predefined constant bytes that indicate the metadata duplicate checking status for the text field.

#### **Namespace**

Changepoint.UIBase.CPDuplicateType

#### **Enumeration**

```
NotCheck = 0
WarnIfDuplicate = 1
RejectIfDuplicate = 2
WarnIfSimilar = 3
```
### **Related information**

["Enumeration"](#page-737-1) on page 738

### <span id="page-738-0"></span>**CPEntity Enumeration**

Contains predefined constant bytes that represent each Changepoint entity.

#### **Namespace**

Changepoint.BusinessBase.CPEntity

#### **Enumeration**

```
UnKnown = 0
Resource = 1Customer = 2
Engagement = 3Project = 4
Task = 5TaskAssignment = 6
Time = 7Expense = 8
Opportunity = 9
Product = 10
SupportDesk = 11
Request = 12Contact = 13Budget = 14Invoice = 15
KnowledgeManagement = 16
Portfolio = 17
RequestTime = 18
RequestDemand = 19
ResourceAddress = 20
ResourceRate = 21
ResourcePayroll = 22
EngRevRec = 23
EngProduct = 24EngProjectedResource = 25
EngRequestSLA = 26
EngBillingRate = 27
EngBillingRateHistory = 28
EngFixedFee = 29
EngFixedFeeItem = 30
EngRequestBillingRule = 31
EngSplitBillingRule = 32
EngWorkCode = 33
```
EngWorkLocation = 34 OppFixedFee = 35 OppService = 36 OppExpense = 37 OppProduct = 38

### **Related information**

["Enumeration"](#page-737-1) on page 738

### <span id="page-739-0"></span>**CPLogLevelType Enumeration**

Contains predefined constant bytes to represent log levels.

#### **Namespace**

Changepoint.UIBase.CPLogLevelType

#### **Enumeration**

```
NoLog = 0
Source = 1
ErrorMessage = 2
InputParameters = 3
Returns = 4
Warning = 5
Checkpoint = 8
```
#### **Related information**

["Enumeration"](#page-737-1) on page 738

### <span id="page-739-1"></span>**CPMetadataCheck Enumeration**

Contains predefined constant bytes that indicate whether to check Changepoint metadata on Add/Create and Update events.

#### **Namespace**

Changepoint.UIBase.CPMetadataCheck

```
Enumeration
CheckAll = 0
BypassAll = 1
OnlyMandatory = 2
```
### **Related information**

["Enumeration"](#page-737-1) on page 738

### <span id="page-740-0"></span>**CPObjectAction Enumeration**

Contains predefined constant bytes that represent object actioms.

#### **Namespace**

Changepoint.BusinessBase.CPObjectAction

#### **Enumeration**

```
GetValues = 0
Create = 1Update = 2Delete = 3
GetStatus = 6
UnChange = 9
```
### <span id="page-740-1"></span>**CPProfileType Enumeration**

Contains predefined constant bytes to indicate the display mode for Changepoint.

#### **Namespace**

Changepoint.UIBase.CPProfile

### **Enumeration**

 $PSO = 0$  $ITD = 1$ 

#### **Related information**

["Enumeration"](#page-737-1) on page 738

### <span id="page-740-2"></span>**CPRevRecMethod Enumeration**

Contains predefined constant bytes that represent revenue recognition methods.

#### **Namespace**

Changepoint.BusinessBase.CPRevRecMethod

#### **Enumeration**

cpRR\_TimeAndExpenseBased = 0

```
cprR TimeBasedOnly = 1
cpRR_ExpenseBasedOnly = 2
cpRR_DisableRRForTimeAndExpenses = 3
```
### **Related information**

["Enumeration"](#page-737-1) on page 738

### <span id="page-741-0"></span>**CPUDFReturnType Enumeration**

Contains predefined constant bytes that indicate how the return data will be constructed on the event of get user defined data.

#### **Namespace**

Changepoint.UIBase.CPUDFReturnType

#### **Enumeration**

```
WithStructure = 0
OnlyValues = 1
OnlyStructure = 2
OnlyStructureAndOptions = 3
WithStructureAndOptions = 4
```
### **Related information**

["Enumeration"](#page-737-1) on page 738

# **UDF XML**

```
<root> <udf>
      <entity/>
      <entityid/>
      <additionalid actual=''/>
       <resourceid/>
       <fields>
          <fielditem index='' fieldname='' fieldformat='1'>
          <cpcode name='' caption='' multiselect='0' entitybased="0"
             conditional="0" mandatory="0" >
            <codeitem text='' value='' selected='0'/>
          </cpcode>
          </fielditem>
          <fielditem index='' fieldname='' fieldformat='2'>
          <cptext name='' caption='' value='' mandatory="0" maximum="0"
              minimum="0" noteditable="0" lockedafterentry="0"
              duplicatecheck="0" />
```

```
 </fielditem>
         </fields>
    \langle/udf>\langleroot\rangle
```
#### **Comments**

There are a number of customizable code and text fields (UDFs) for some entities in Changepoint. In the API, these fields have been serialized as XML string, which are named sxmlUDF for entities.

The following table provides additional information on the UDF XML elements. Mandatory elements are marked with an asterisk (\*).

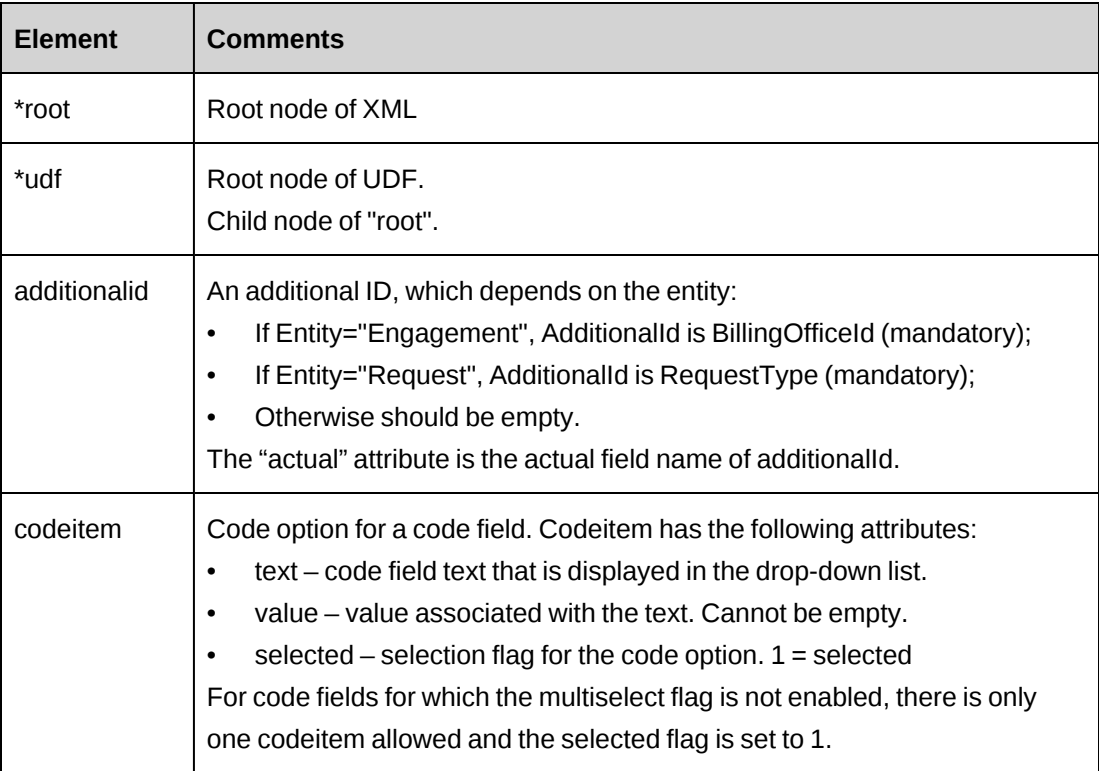

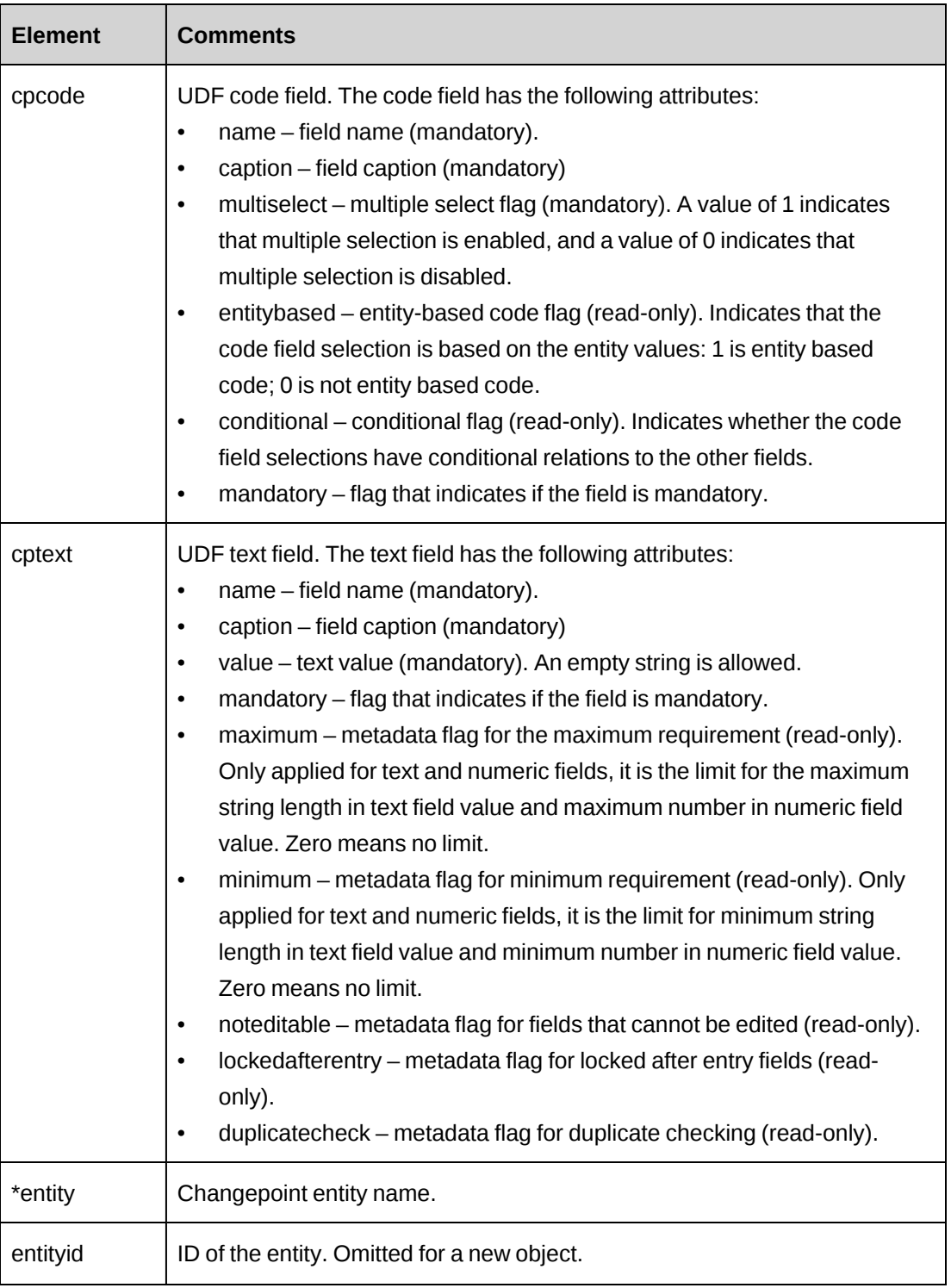

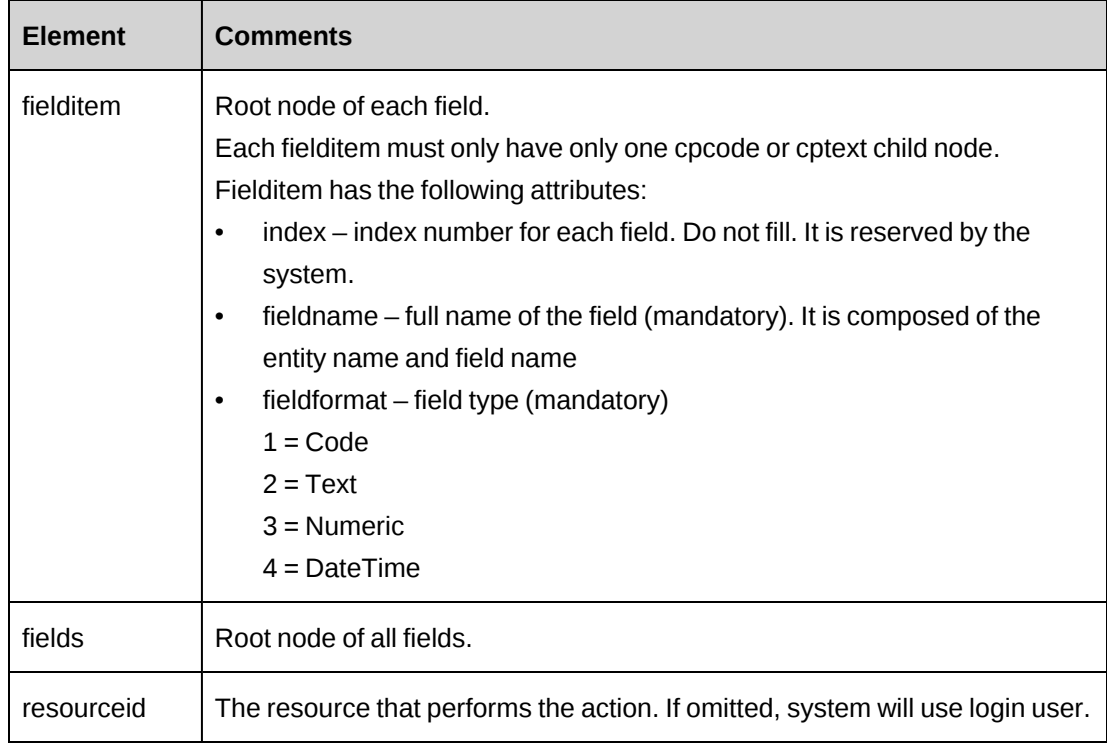

#### **Example**

```
<root>
  <udf>
   <entity>Project</entity>
   <entityid>8599cc4c-8642-48d9-baab-9b7b3c620a6f</entityid>
   <additionalid actual="" />
   <resourceid>b4059754-d32c-11d2-9ae7-006008a4d883</resourceid>
   <fields>
     <fielditem index="0" fieldname="ProjectCode1" fieldformat="1">
       <cpcode name="Code1" caption="Code 1" multiselect="0" entitybased="0"
conditional="0"
         mandatory="0">
        <codeitem text="1" value="24b133bb-758a-42c2-82c6-3894a125b0ad" selected="0" />
        <codeitem text="1" value="66da0e78-1c34-4bfd-b3be-d5c4fb8f430e" selected="1" />
        <codeitem text="2" value="61d97a33-96a4-4692-a13d-d1ee9ac2aa70" selected="0" />
        <codeitem text="3" value="db050f1b-f041-446a-a49c-ea38eb9f888b" selected="0" />
       </cpcode>
     </fielditem>
     <fielditem index="1" fieldname="ProjectCode2" fieldformat="1">
       <cpcode name="Code2" caption="Code 2" multiselect="0" entitybased="0"
conditional="0"
        mandatory="0">
        <codeitem text="a" value="a441fa17-25d1-4c6e-9848-e67f825549d9" selected="1" />
        <codeitem text="b" value="c5cda39f-dfdb-495b-bca9-d2bda262c151" selected="0" />
       </cpcode>
```

```
 </fielditem>
     <fielditem index="29" fieldname="ProjectText6" fieldformat="3">
       <cptext name="Text6" caption="cal when changed" value="10011.0000" mandatory="0"
         maximum="0" minimum="0" noteditable="1" lockedafterentry="0" duplicatecheck="0"
/ </fielditem>
     <fielditem index="30" fieldname="ProjectText7" fieldformat="3">
       <cptext name="Text7" caption="Test Auto (Numeric)" value="" mandatory="0"
maximum="0"
         minimum="0" noteditable="0" lockedafterentry="0" duplicatecheck="0" />
     </fielditem>
   </fields>
 \langle/udf\rangle\langleroot\rangle
```
# **UDF default values logic for CreateByXML**

- 1. If you pass in the udf node in the xml file with a valid value, the value is saved.
- 2. If you pass in an empty udf node (that is, a  $\leq$  cpcode> with no  $\leq$  codeitem>s or  $\leq$  cptext> with value=""), there are two possibilities:
	- a. If there is a udf default value, the node is populated with the default value.
	- b. If there is no udf default value, the udf value remains empty.

```
See \leq cpcode name= "Code3" ... > and \leq cptext name= "Text1" ... > in the example
below.
```
- 3. If you do not pass in the udf node, the udf is not created.
- 4. If you pass in the udf node with an incorrect value, a warning for error code -10 is displayed in the log.

#### **Examples of an empty udf node:**

```
<cpcode name= "Code1" caption="Code 1" multiselect="0" entitybased="0" conditional="0">
mandatory="0">
<codeitem text="1" value="24b133bb-758a-42c2-82c6-3894a125b0ad" selected="0" />
<codeitem text="2" value="61d97a33-96a4-4692-a13d-d1ee9ac2aa70" selected="0" />
</cpcode>
<cpcode name= "Code3" caption="Code 3" multiselect="0" entitybased="0" conditional="0">
</cpcode>
<cptext name="Text1" caption="Text 1" value="" />
```
# **Error messages in the COM API**

The following is a list of error numbers and error messages in the COM API.

-1: Operation failed (system error). -7: Parameters are missing or not correct. -8: Connection String is missing or not correct. -9: Unknown error. -10: The records are not found. -11: Multiple records found. -12: Error found in field: -13: Invalid Id: -14: General validation error. -15: Operation complete with warnings. -16: GUID format string is required. (Login) -20: Log Path does not exist. -21: Cannot load error message file. -22: Validate Changepoint user failed. -23: User name or password is not correct. -24: Login failed. -25: Connection is invalid, please login first. -26: ADO connection string is invalid. -27: Password update error: The number of characters in the password cannot be 0. -28: The number of characters in the password exceeds the maximum number of characters allowed. -29: The password cannot exceed 50 characters. -30: The password does not have enough special characters. -31: The password does not have enough uppercase characters. -32: The password does not have enough numeric characters. -33: The password does not have enough lowercase characters. -34: The password cannot contain the user's first name or last name. -35: The first character in the password cannot be a numeric character. -36: The last character in the password cannot be a numeric character. -37: The password contains a repeated character that exceeds the number of times characters can be used consecutively. -38: The password was used previously, less than the required number of password changes ago. -39: The new password uses too many characters from the previous password. -40: The password is too short. -41: The password cannot contain spaces. -42: The password cannot contain pipe characters (|). -43: You are required to change your password.

(UDF) -50: XML format error. -51: UDF Entity is not valid. -52: UDF ResourceId is not valid. -53: UDF AdditionalId is not valid.

-54: UDF EntityId is not valid. -55: WorkgroupId/GlobalWorkgroupId is not valid. -56: UDF field is not valid. -57: UDF field format is not valid. -60: The customer is required. -61: The engagement is required. -62: The Resource is required. -63: The Project is required. -64: The Task is required. -70: The work location group is required. -71: The work location is required. -72: The work code category is required. -73: The work code is required. -74: The UDF Code Item Name is required. -75: The UDF Text Item Name is required. -76: The UDF Text format is required. -77: Loading UDF error. -78: Saving UDF error. -79: UDF Validation error. (Metadata) -80: System metadata Mandatory check failed. -81: System metadata Hidden/UnUsed check failed. -82: System metadata Locked After Entry check failed. -83: System metadata Minimum length/value check failed. -84: System metadata Maximum length/value check failed. -85: System metadata Duplicate check failed. -86: System metadata Duplicate check error. -87: System metadata Not Editable check failed. -89: System metadata checking failed. (Work flow) -90: No workflow state definition is matched. -91: No transition is allowed to specified status (state). -99: No license exists for Feature -100: Bad Payroll Cycle Value -101: Bad Certification Cycle Value -102: Bad Parameters passed to workgroup member history update (API internal error) -103: Bad connection -104: No resource id -105: Problem removing license or updating signature during delete -106: First Name is required -107: First Name cannot contain the character '[' or ']' -108: Last Name is required -109: Last Name cannot contain the character '[' or ']' -110: Middle Name cannot contain the character '[' or ']'

-111: A resource with the same name already exists -112: A resource with the same SQL Login already exists -113: A resource with the same NT Login already exists -114: E-mail address has been chosen by another resource -115: Unknown Validation error, API code probably needs updating -116: Cannot delete or un-assign Resource is an active Project Manager -117: Cannot delete or un-assign Resource is an active Project Time Approver -118: Cannot delete or un-assign Resource is an active Project Alternate Time Approver -119: At least one effective date must be set active on add or update of resource rates -120: Error with First Payroll Date -121: Base Currency is required -122: Error trying to activate an already activated resource -123: Tried to transfer a non-active or deleted resource -124: Tried to un-assign or delete where there are acted upon transfers or un-assign in the future -125: Tried to transfer a non-active or deleted resource -126: Tried to un-assign a non-active or deleted resource -127: Tried to insert a delete in the past when there are records between that date and today -128: Adding resource did not return a resource id -129: No resource exists during delete -130: Cannot delete or un-assign Resource as they are an active Engagement Manager -131: Cannot delete or un-assign Resource -132: Cannot delete or un-assign Resource as they are the second level approver and there are invoices pending approval -133: Cannot delete or un-assign Resource as they are a second level approver on a billing office -134: Cannot delete or un-assign Resource as they are an active Engagement Time Approver -135: Cannot delete or un-assign Resource as they are an active Engagement Expense Approver -136: Cannot delete or un-assign Resource as they are an active Engagement Alternate Time Approver -137: Cannot delete or un-assign Resource as they are an active Engagement Alternate Expense Approver -138: Cannot delete or un-assign Resource as they are an active Opportunity Sales Rep -139: Cannot delete or un-assign Resource as they are an active Standard Task Time Approver -140: Cannot delete or un-assign Resource as they are an active Standard Task Alternate Time Approver -141: Cannot delete or un-assign Resource as they are an active Time Approver -142: Cannot delete or un-assign Resource as they are an active Delegated Time Approver -143: Cannot delete or un-assign Resource as they are an active Expense Approver -144: Cannot delete or un-assign Resource as they are an active Delegated Expense Approver -145: Cannot delete or un-assign Resource as they are an active Threshold Expense Approver -146: Cannot delete or un-assign Resource as they are an active Support Desk Manager

-147: Cannot delete or un-assign Resource as they are both an active Expense Approver and an active Time Approver -148: Bad ResourceId passed to Update Manager Changes -149: Cannot add or update a rate for a resource under federal audit without comments -150: Tried to add a resource rate without a valid effective date -151: Tried to update a rate for a resource under federal audit without comments -152: Unable to save a new billing rate with the same active effective date -153: Effective dates for rates must be between '01/01/1984' and '12/31/2049' -154: There already exists an active rate for this date on update (Customer) -155: No CustomerId passed to Delete Customer -156: Attempted to delete a customer with an active engagement -157: Problem removing Guest Licenses from customer to be deleted -158: Internal problem with DeleteCustomer, stored proc did not return numeric parameters -159: The Billing Office Id is invalid/duplicate. -160: The Customer name is required. -161: The Customer Account Type is required. -162: The Customer Sales status is required. -163: The Customer status is required. -170: Customer information does not pass system metadata Mandatory check -171: Customer information does not pass system metadata Minimum length/value check -172: Customer information does not pass system metadata Maximum length/value check -173: Customer information does not pass system metadata Not Editable check -174: Customer information does not pass system metadata Locked After Entry check -175: Customer information does not pass system metadata Duplicate check -176: Add Customer Failed, Reason unknown -177: No customer Object passed to UpdateCustomer -178: Error During update of Customer information -179: Resource Postal Code not a valid format -180: Customer Business 1 Postal Code not a valid format -181: Customer Business 2 Postal Code not a valid format -182: Customer Business 3 Postal Code not a valid format -183: No Customer Id passed to Add Contact -184: First Name is Mandatory for Contact -185: Last Name is Mandatory for Contact -186: No Contact object passed to Add Contact -187: No ContactId returned from Add, reason unknown -188: Contact information does not pass system metadata Mandatory check -189: Contact information does not pass system metadata Minimum length/value check -190: Contact information does not pass system metadata Maximum length/value check -191: Contact information does not pass system metadata Not Editable check -192: Contact information does not pass system metadata Locked After Entry check -193: Contact information does not pass system metadata Duplicate check -194: Contact Business Postal Code not a valid format

-195: Contact Home Postal Code not a valid format -196: Contact Other Postal Code not a valid format -197: No Contact ID passed to Delete Contact -198: Internal problem with deletes -199: Problem removing Guest License from contact to be deleted -200: Internal problem with DeleteContact, stored proc did not return numeric parameters -201: No contact object passed to Update Contact -202: Bad Parameters passed to Update Contact -203: No Fields to Update passed to Update Contact -204: No InvoiceId passed -205: InvoiceId is not valid -206: No Invoice Number Passed to GetInvoice -207: Invalid Invoice number -208: GetPayment does not return a record. -209: Payment Amount must be non 0 -210: Payment Date must be valid -211: Payment Currency must be a valid currency code -212: There is no valid exchange rate for the currency, date combination passed -213: AddPayment failed to insert row in PaymentInfo Table -214: Cannot add a payment to an invoice that is not in the status Paid, Partial Paid, Committed or sent -215: GetPaymentTotals returned no record set -216: No BillingOfficeId passed to GetBillingOfficeById -217: BillingOfficeId is invalid -218: Error trying to retrieve new tax information for invoice -219: Time Records Missing but Pointed to By InvoicedTime -220: Expense Records Missing but Pointed to By InvoicedExpense -221: FixedFee Records Missing but pointed to by InvoicedFixedFees -222: SupportTime records Missing but pointed to by InvoicedRequestTime -223: Product records missing but pointed to by InvoicedProduct -224: WriteOffTime records missing but pointed to by WriteOffTime -225: WriteOffExpense records missing but pointed to by WriteOffExpense -226: WriteOffRequestTime records missing but pointed to by WriteOffRequestTime -227: WriteOffProduct records missing but pointed to by WriteOffProduct -228: Status not passed to GetCreditNotes -229: Cannot get a recordset from CreditNotes Table lookup -230: Missing CreditNoteNumber -231: Invalid CreditNoteNumber -232: Missing CreditNoteId -233: Invalid CreditNoteId -234: Missing ExpenseReportId -235: Invalid ExpenseReportId -236: No record set returned trying to get values for names from expense report -237: No record set returned trying to get individual expense records for expense report -238: No record set returned trying to get records from ExpenseCategoryTotals -239: The EngagementId is required. -240: The Engagement Name is required.

-241: Federal audit enabled. Updates field is required. -245: This engagement is locked by other user. You can only view. -246: The effective date is set to today. -247: Please enter a Billing Role or a resource -248: Negotiated Rate cannot exceed 99999999.99. -249: The Cost Rate cannot exceed 99999999.99. -250: The discount percentage must be a number between -99999999.99 and 100. -251: The billing rate cannot exceed 99999999.99. -252: If the engagement uses two level approval on contract overage, contract amount is required. -253: The Federal Audit is on. The Invoice Comments are required. -254: The expense amount cannot exceed 99999999999999999.99 -255: The overtime percentage must be between 0 and 999.99. -256: The Maximum Recognizable Revenue must be a number between 0 and 99999999999999999999999.99 -257: The labor multiplier must be a number between 0 and 1000. -258: The adjustment factor for revenue recognition must be a number between 1 and 100. -259: Transactions after this date is invalid -260: If there is pending time under this engagement, the time approver is required. -261: If there is pending expense under this engagement, the expense approver is required. -262: The Associated engagement cannot be itself. -263: The field contract number cannot contain the character | -264: The fields Work Performed for and customer cannot be the same. -265: Effective date or end date have to be date -266: No Invoice Number Passed to GetInvoice -267: The Contract End Date must be later than the Contract Start Date. -268: The Main contact is required because engagement is billable. -269: The Contract amount must be between 0 and 999999999999999999999.99 -270: The Maximum per invoice must be between 0 and 999999999999999999999.99 -271: The Expense percentage must be between 0 and 999.99 -272: If the engagement has a time approver, it must also have an alternate time approver. -273: If the engagement does not have a time approver, it cannot have an alternate time approver. -274: Time approver and alternate time approver cannot be the same. -275: If the engagement has expense approver, it must have alternate expense approver. -276: If the engagement does not have expense approver, it cannot have alternate expense approver. -277: Expense approver and alternate expense approver cannot be the same. -278: The second level approver is required. -279: The second level approver cannot be the same as engagement manager. -280: The field name/alternate name cannot contain the character | -281: The customer Id does not exist in Changepoint. -282: The percentage must be between 0 and 100. -283: Valid main contact Id is required. -284: The billing amount cannot exceed 99999999999999.99

-286: Cannot delete the fixed fee as it is invoiced -287: Cannot delete the fixed fee as it is revenue recognized -288: Cannot delete the fixed fee as it is linked with a task -289: Cannot delete product as it is revenue recognized -290: Cannot delete product as it is invoiced -291: The quantity cannot exceed 9999999.99 -292: The negotiated price cannot exceed 999999999999.9999 -293: The negotiated cost cannot exceed 999999999999.9999 -294: Both the quantity and the negotiated price cannot have negative values -295: Both the quantity and the negotiated cost cannot have negative values -296: This engagementid does not exist in Changepoint -297: The product is required -298: Engagement information does not pass system metadata Locked After Entry check -299: Engagement information does not pass system metadata Duplicate check -301: The estimated hours must be between 0 and 99999.99 -302: The start date is required. -303: The finish date is required. -304: Some items have not been fully invoiced and committed. The billing office cannot be changed. -305: Cannot change the billing office. It will delete all billing roles and resource rates in the Billing Rates dialog box. -306: Cannot change the billing office. All the services, taxes, approvals and other default information will be deleted. Any tasks created with previous billing roles must be edited and the billing roles from the new billing office selected. Otherwise, resource rates will be used for billing. -307: Some items have not been fully invoiced and committed. The Billable status cannot be changed. -308: All the split billing rules have to be deleted before the engagement is changed to UnBillable -309: Changing the billable status will not change the billable status of projects, tasks and expenses under this engagement. Once the billable status is changed, this engagement will be unavailable for invoicing. Outstanding time/expenses requiring invoicing should be invoiced prior to changing the billable status. -310: Revenue has already been recognized for this engagement. The currency cannot be changed. -311: Cannot change the Engagement Status. There are projects under this engagement with either a Draft or Active status. It is advised to mark these projects as completed or inactive to ensure that no more time and/or expenses are booked against them. -312: Fixed Fee schedule records are linked to a task. The billing type cannot be changed. -313: Fixed fees have been billed. The billing type cannot be changed. -314: Revenue has been recognized. The billing type cannot be changed. -315: Tasks are associated with this engagement. The billing type cannot be changed to fixed fee only. -316: You have assigned task(s), which are not linked to a fixed fee schedule. The billing type cannot be changed to fixed fee only.

-317: Cannot change the billing type. It will reset all billing roles and resource rates in the Billing Rates dialog box. -318: Some items have not been fully invoiced and committed. The billing type cannot be changed. -319: Fixed Fee schedule records are linked to a task. The billing Office cannot be changed. -320: Fixed fees have been billed. The billing Office cannot be changed. -321: Revenue has been recognized. The billing office cannot be changed. -322: Cannot Delete Engagement because there is any active invoice or project attached to this engagement -323: Cannot Delete Engagement because there is any billed fixed fee attached to this engagement -324: Cannot Delete Engagement because there is any billed engagement product attached to this engagement -325: Cannot Delete Engagement because it is a split engagement -326: Cannot Delete Engagement because it is recognized -327: Cannot Delete Engagement because there is any recognized fixed fee attached to this engagement -328: Cannot Delete Engagement because there is any recognized engagement product attached to this engagement -329: Cannot Delete Engagement because it is not closed -330: End time is required -331: The start day must be between 0 and 6. -332: The end day must be between 0 and 6. -333: The effective date must be before the expiry date. -334: The response hours cannot exceed 99999.99 hours. -335: The resolution hours cannot exceed 99999.99 hours. -336: The escalation hours cannot exceed 99999.99 hours. -337: The start day is required -338: The end day is required -339: The start time is required -340: The default work location is missing from the parameter xmlWorkLocation or its value of the Selected tag is not set to 1. -341: The default work code is missing from the parameter xmlWorkCode or its value of the Selected tag is not set to 1. -342: The billing rate cannot be deleted because the engagement is federal audit enabled -343: The end time must be after the start time. -344: The end time must be between 00:00 and 24:00 -345: The product Id is required. -346: The start time must be between 00:00 and 23:59 -347: The engagement product is invoiced. It cannot be modified. -348: The total billing amount cannot exceed 999999999999.99 -351: The fixed fee schedule is billed. It cannot be modified. -353: The BillingRatesEffectiveDatesId is required. -354: The total of split billing percentage has to be 0 or 100. -355: This billing rate is already defined for the Engagement. -356: The billing rate Id is required.

-357: A rate with this effective date was already specified -358: Resource has been assigned viewing access to this engagement but does not have the View Engagement feature. -359: Resource has been assigned editing access to this engagement but does not have the Edit Engagement feature. -360: Resource has been granted access to this engagement but does not have the Create Engagement feature. -361: Resource is unassigned or deleted. Please remove this Resource from the access list. -362: Engagement manager is an unassigned or deleted Resource -363: Invalid text format in Engagement user defined fields -364: Duplicate check error in fields -365: The split company cannot be duplicated -366: The Maximum amount is required. -368: No earlier record was found. The resource was created later then the active date. -369: Unable to activate the resource on that date. Please select another effective date. -370: Cannot un-assign a resource with an effective date which is earlier than init date -371: No ProjectId passed to GetProject -372: Bad ProjectId passed to GetProject -373: Attempt to mark an expense report as batched when it's already marked -374: Attempt to mark an invoice as batched when it's already marked -375: The contact Birthday is not valid date format -376: The contact Anniversary is not valid date format -381: The request has been invoiced or time was booked against it. It cannot be deleted. -382: Cannot find request by number -383: Request Number is not unique -384: Request Id is required -385: Request Object is empty -386: Request has been locked -387: Cannot update request -388: Cannot save UDF -389: Cannot create request -390: Field Data Require must be a date -391: Field Estimated Hours must be a number -392: Field Services Cost must be a number -393: Field Expense Cost must be a number -394: Field Product Cost must be a number -395: Request Number is empty -396: Parent request cannot be the same as request itself -397: The field exceeds the limit -398: The field contains invalid char | -399: Validation error -406: No earlier record was found. The resource was created later then the active date -407: Unable to active the resource on that date. Please select another effective date -408: Tried to un-assign a resource with an effective date that is earlier than initial date

-409: Licenses used out. -410: License Usage has been tampered. -411: Request type is invalid. -412: The knowledge item is checked out, cannot be updated. -413: The WorkGroupId is required. -414: The StartDate or EndDate is invalid. -415: The RequestDemandId is required. -416: The Request Demand information is required. -417: The field Effort is supposed to be a numeric value which is greater than 0 and less than 999999999.99. -418: Cannot set resource workgroup to empty while updating. -419: There is already a request processing rule with this request type. (Project) -420: Can not find project in XML. -421: The ProjectId is required. -422: The project name is required. -423: The planned finish date is required. -424: The number of planned hours cannot exceed 9999999.99. -425: The planned start date is required. -426: The Project Manager is required. -427: The Project ProposedPhase is required. -428: The Project currency is required. -429: The Project first status is required. -430: The Billable status is required. -432: The Project Type is required. -433: The Project Status is required. -434: The Status Frequency is required. -435: The project already exists, insert failed. -436: Engagement status is closed or inactive or deleted. -437: Customer is deleted. -438: Can not assign ProposedPhase on new project while Workflow validation enabled. -439: The project name cannot contain any following character:  $','',',\gamma$ ;,?,#,|,&,/,\,%,\*,<,>. (Tasks) -440: The TaskId is required. -441: The Completed flag is required. -448: The WBS is required. -449: The WBS Order is required.

-450: The Task Name is required.

-451: The Update flag is required.

-452: The Task already exists, insert failed.

-453: Time has been booked against this task, it cannot be deleted.

-454: This task has subprojects, it cannot be deleted.

-455: This task has been locked, it cannot be deleted.
-456: There has assignment which booked time or expense under this task or it is a MSP project, the Task cannot be deleted. -457: The planned hours cannot be updated because task planned hours and total planned hours of the task assignments do not match. Task planned hours can be updated by adding or updating a task assignment in ApiAssignment class. -458: The number of planned hours cannot exceed 99999.99. -459: The task cannot be created under the parent task because a Resource has been assigned and time has been booked against the parent task. -479: The task cannot be deleted. Resource requests are enabled for the task, and there is a task assignment for the task or one of its subtasks. -480: Expense has been booked and not invoiced yet, it cannot be delete -490: The task cannot be deleted. The task has subtasks or task assignments with planned finish dates in a past fiscal period. (TaskAssignment) -460: The TaskAssignmentId is required. -461: There has booked time or expense against, or it is a MSP project, or it has subproject or the planned finish date is in the past fiscal period with planned hours > 0, the TaskAssignment and it's associated Task cannot be deleted. -462: Can not assign the same resource again in same task. -465: The ResourceId is required. -466: The TaskId is required. -467: The Locked status is required. -468: The TaskAssignment already exists, insert failed. -469: The SoftBooked is required. -470: The StatusNotRequired is set to true because the project type is Status Not Required. -471: Task planned hours updated with the total planned hours of task assigments. -481: Remaining Hours must be between 0 and 99999.99. -482: Forecast start Date should be before Forecast Finish date. -483: Actual Start Date should be before Forecast Finish date. -484: You cannot re-open a completed task. -485: The resource is neither assigned to this task nor is a manager/co-manager for this project. -491: The parent task cannot be an open task. -492: Cannot update a summary task to an open task. (Time) -500: The TimeId is required. -501: The Time Date is missing or not correct. -502: The regular hours are not valid. -503: The over time hours are not valid. -504: The adjusted regular hours are not valid. -505: The adjusted over time hours are not valid. -506: Time code1 is Mandatory field. -507: Time code2 is Mandatory field.

-508: Time code3 is Mandatory field. -509: Time code1 is unused field. -510: Time code2 is unused field. -511: Time code3 is unused field. -512: The comment is required for the federal audit tasks. -513: Only the un-submitted time can be updated. -514: Two many time records selected, please narrow the period. -520: All time bookings have been submitted within period. -521: There are time bookings which have not been submitted before the period. -522: Resource has not booked time for more than 1 week since last time booking before this period. -523: The total hours do not meet required certification hours. -524: Not pass daily time submission check. -525: Some un-submitted time entries are beyond the payroll lag and can no longer be submitted. -526: There is no un-submitted time in the period. -527: The reject reason is required. -528: Can not find the time for approval or rejection -529: The Start Time is not valid. -530: Time cannot be submitted because some time entries are in a close period. -531: Unable to create a Time record. Please check your data such as task assignment etc... (Request Time) -550: The RequestTimeId is not required. The RequestTimeId is created by Changepoint API RequestTime class. -551: The regular hours should be greater than 0. -552: The RequestTimeId is required. -553: The RequestTimeId is invalid. -554: The RequestTimeId does not exist. -555: Only the un-submitted and non adjusted requested time can be updated. -556: Start Date cannot be later than End Date -557: Either ResourceId or RequestId is required. -558: The TimeZone is invalid. -559: This time entry cannot be booked because the date is in a close period. -560: This time entry cannot be updated because the date is in a close period. -561: This time entry cannot be approved because the date is in a close period. -562: The TimeZone is required. -563: This time entry cannot be booked because restrict time booking option is enabled. -564: The time entry is beyond the payroll lag and cannot be added/updated. (Request Demand) -570: The value of this field should be GUID. -571: The value of this field should be 0 or 1. -572: The StartDate cannot be later than EndDate. -573: This xml tag is required. -574: This RequestDemandId does not exist.

-575: This request has been locked by other user. Request demand information cannot be updated. -576: This Request demand has been locked by other user. Request demand information cannot be updated. (Qualification) -601: Category is required -602: Qualification is required -603: Competency is required -604: Name is required -605: Name cannot be longer than 255 characters -606: Description cannot be longer than 255 characters -607: Function is required -608: Billing role is required -609: FunctionId in the xmlFunctionSkill does not match with the value of sFunctionId or skillid is missing. -610: There is no function for this billing role. (ExchangeRate) -701: Base currency is invalid -702: To currency is invalid -703: Action date is invalid -704: Start date is invalid -705: End date is invalid -706: Rate is invalid -707: The start date must be before the end date -708: Base Currency cannot be the same as To Currency -709: The exchange rate periods must be contiguous for exchange rates of the same type. -710: This is not an existing exchange rate. It cannot be updated. -711: Base Currency cannot be changed when updating -712: To Currency cannot be changed when updating (Engagement) -800: The fixed fee schedule has parent fixed fee, it cannot add fixed fee item. -801: The billing date for the schedule item cannot be earlier than the billing date for the parent fixed fee -802: The Deliverable is required. -803: The parent fixed fee is required. -804: The billing office is required for the billing role. -805: The AuditDetail is required. -806: The Engagement Status is required. -807: The Engagement Manager is required. -808: The Billing Office is required. -809: The Support Desk is required. -810: The Associated Workgroup is required. -811: The Billing Type is required. -812: The Invoice Format is required.

-813: The Expense Billing Type is required. -814: The Expense GLA is required. -815: The Work Location Group is required. -816: The Work Location is required. -817: The Billing Date is required. -818: The billing office is provided, so billing role is required. -819: The fixed fee Id is required. -820: The projected resource Id is required. -821: The request billing rule Id is required. -822: This SLA has already been invoiced. It cannot be updated. -823: This SLA has already been invoiced. It cannot be deleted. -824: An active invoice is associated with this engagement. No SLA can be added. -825: The Engagement SLA Id is required. -826: This product has already been defined with the same priority and request type in the SLA. -827: The split billing rule is not enabled for this engagement. -828: Some items have not been fully invoiced and committed. The split billing rule cannot be changed. -829: The request type is not a valid code. -830: The request billing type is not valid. -831: The billing office is provided. Either remove the value of the billing office or privide the billing role. -832: This engagement has been locked by other user. It cannot be updated. -833: This engagement projected resource has been locked by other user. It cannot be updated or deleted. -834: This engagement has been locked by other user. It cannot be updated or deleted. -835: CRGLTime cannot be updated because RevRecMethod is [Expense Base Only] or [Disable Recognition for Time & Expenses]. -836: DRGLTime cannot be updated because RevRecMethod is [Expense Base Only] or [Disable Recognition for Time & Expenses]. -837: Revenue Recognition cannot be updated because it is not enabled. -838: Can't find a billing rate for this resource. -839: Can't find a billing rate for this billing role. -840: The value of [Active] cannot be False. The effective date of at least one record must be no later than today. -841: Engagement federal audit is enabled. The comments is required. -842: The action is not valid for engagement. -843: Load list by xml failed for -844: The action has to be set in the XML for -845: The action is not valid for -846: The sub-object engagement ids should match. -847: The Sub object id is ignored for creating by xml. -848: The engagement id should be same as the engagement id in the main level. -849: The adjusted original split billing percentage must be a number greater than 0 and cannot exceed 100. -850: The <action> value should be set to '1' or 'create' for CreateByXML. -851: The fixed fee items with no parent fixed fee specified are ignored.

-852: The Billing Currency is required. -999: The parent's schedule's billing amount will be overridden by the total of the billing amount of all the fixed fee items. (Opportunity) -900: Add Opportunity failed. -901: Error updating UDF data for opportunity. -902: The OpportunityId is required. -903: The Opportunity name is required. -904: The Opportunity name and altrenate name cannot contain any of the following character(s): |. -905: The quantity must be a number between -9999999.99 and 9999999.99. -906: The Customer id is required. -907: The Customer id is invalid. -908: The sales represenative is required. -909: The sales represenative id is invalid. -910: The currency is required. -911: The currency is invalid. -912: The Staffing Workgroup id is required. -913: The Staffing Workgroup id is invalid. -914: The CustomerId cannot be changed. -915: The PrimaryContact id is invalid. -916: The fields Description and Outcome Details cannot contain any of the following character(s): |. -917: The fields Description and Outcome Details cannot exceed 2048 characters. -918: The unit cost must be a number between -99999999999.9999 and 99999999999.9999. -919: The quantity and unit cost cannot both be negative. -920: The revenue forecast must be a number greater than or equal to 0 and less than 100000000000000. -921: The selected expense type does not belong to selected expense category. -922: The date of expense is outside the fiscal period defined for the billing office. The expense cannot be saved. -923: The Initial close field is not a valid date. -924: The Revised close field is not a valid date. -925: The outcome date is required. -926: Delete Opportunity failed. -927: The OpportunityFixedFeeId is required. -928: The Deliverable description is required. -929: The Deliverable description cannot contain any of the following character(s):  $\vert \cdot \vert$ . -930: The Deliverable description cannot exceed 255 characters.  $-931$ : The item comments cannot contain any of the following character(s):  $|\cdot|$ . -932: The item Date is required. -933: The item Date is not a valid date. -934: Validation for opportunity Product is failed. -935: Retrieve existing opportunity fixed fee failed. -936: The amount of deliverable must be a number greater than or equal to 0. -937: The amount of deliverable must be a number less than 100000000000000.

-938: The date of this deliverable is outside the fiscal period defined for the billing office. The deliverable cannot be saved. -939: The record is associated with a service record. You must first remove the association before proceeding with deleting this record. -940: Validation for opportunity FixedFee is failed. -941: The action has to be set for Opportunity sub-item in XML. -942: Load fixed fee collection by opportunity id failed. -943: Load fixed fee collection by xml failed. -944: Retrieve existing opportunity expense failed. -945: Validation for opportunity expense is failed. -946: Load expense collection by opportunity id failed. -947: Load expense collection by xml failed. -948: The OpportunityExpenseId is required. -949: Loading expense categories failed. -950: The ServiceId is required. -951: The start date must be before the end date. -952: Error while trying to determine start and end dates for the Opportunity Billing Office. -953: The start and end date of the service must fall within the fiscal period defined for the associated cost structure. -954: Error while trying to determine start and end dates for Opportunity Fiscal Period. -955: The start date of the service cannot be before the start date of the current fiscal period. -956: The Estimated Time must be greater than 0 and less or equal to 99999.99 day(s). -957: Select the cost structure currency. -958: The Discount must be a number between -99999999.99 and 100. -959: The Negotiaded Cost Rate must be a number between 0 and 99999999.99. -960: The Negotiated Billing Rate must be a number between 0 and 99999999.99. -961: The opportunity uses the fixed fee billing type. The selection of a fixed fee is required for the service. -962: The OpportunityDetailId is required. -963: The Product is required. -964: The Product is invalid. -965: The expense category id is not valid. -966: Loading expense types failed. -967: Only one decision outcome can be set. -968: The Product quantity cannot be less than -9999999.99. -969: The Product quantity cannot exceed 9999999.99. -970: The negotiated price must be a number between -999999999999.9999 and 999999999999.9999. -971: The cost must be a number between -999999999999.9999 and 999999999999.9999. -972: The product discount must be a number between -99999999.9999 and 100. -973: The standard price with applied discount cannot exceed 999999999999.9999. -974: At least one of the values for the quantity and the cost must be positive. They cannot both be negative. -975: At least one of the values for the quantity and the negotiated price must be positive. They cannot both be negative.

-976: The date of this opportunity product is outside the fiscal period defined for the billing office. The opportunity product cannot be saved. -977: The Billing Role is not in the allowed range for the selected Billing Office. -978: The Currency is not in the allowed range for the selected Billing Role. -979: The service element has to be set as the root of each Opportunity Service in XML. -980: The awarded competitor id does not exists in competitor list. -981: Retrieve existing opportunity product failed. -982: The Opportunity Service associated Fixed Fee is invalid. -983: Load product collection by opportunity id failed. -984: Load product collection by xml failed. -985: The request id is invalid. -987: The RevRec Method is not valid. -988: Validation for opportunity Services has failed. -989: Retrieve existing opportunity service failed. -990: The sales represenative id and staffing workgroup id are invalid. -991: The billing office id is invalid. -992: The billing type is invalid. -993: The fiscal period billing office id is invalid. -994: The Opportunity is locked and cannot be saved. -995: Update Opportunity failed. -996: Error saving competitors. -997: Error saving sales team. -998: The expense multiplier must be a positive number and cannot exceed 999.99. -1000: Loading expense type default values failed. (Knowledge management) -1001: Title is missing in knowledge management. -1002: Missing Category in knowledge management. -1003: Missing SubCategory in knowledge management. -1004: Missing KMCode1 in knowledge management. -1005: Missing KMCode2 in knowledge management. -1006: Missing KMCode 3 in knowledge management -1007: Missing KMText1 in knowledge management. -1008: Missing KMText2 in knowledge management. -1009: Missing KMText3 in knowledge management. -1010: ProjectId is not in a valid format. -1011: ReferenceTable is not valid. (WorkCode/Location) -1100: The work code category is required. -1101: The work code is required. -1102: The work location group is required. -1103: The work location is required. -1104: The EngagementId is required. -1105: The default Work code category (DefaultWCCId) is required. -1106: The default work code (DefaultWCId) is required. -1107: The Allow work code override for request time (AllowRTCodeOverride) is required.

#### 1. Changepoint COM API Objects and Methods

-1108: The AllWorkCodes is required. -1109: The default Work Location Group (DefaultWLGId) is required. -1110: The default work Location (DefaultWLId) is required. -1111: The Allow work location override for request time (AllowRTLocOverride) is required. -1112: The AllLocations is required. (Cont. from Request and Resource) -1200: No data for specified Id. -1201: Cannot delete or un-assign Resource as they are an active Resource Time Approver. -1202: Cannot delete or un-assign Resource as they are an active Resource Expense Approver -1203: Cannot delete or un-assign Resource as they are an active non Project Time Approver. -1204: Cannot delete or un-assign Resource as they are an active non Project Alternate Time Approver. -1205: Cannot delete or un-assign Resource as they have an IPI metric assigned. -1206: Error removing Roles and Features during unassignment. -1207: Resource does not belong to a workgroup. -1208: Error adding new Resource. -1209: Failed to update ManagerChanges. -1210: Failed to update Resource Functions. -1211: Failed to add new Rate to the Resource object. -1212: Resource belongs to more than one workgroup. -1213: Failed to update Address info. -1214: Failed to update Payroll info. -1215: Failed to update WorkgroupHistoryMember. -1216: Resource does not exist. -1217: Invalid AttachmentId. -1218: Failed to add or update rate info. -1219: Cannot delete or un-assign Resource as they are inactive or deleted. -1220: Cannot delete or un-assign Resource as there are acted upon transfers or unassigns in the future. -1221: Cannot Delete Request as it is referenced in one or more Budgets. -1222: An action has already been scheduled on the same date, please select another date. -1223: No ResourceRateId returned from ResourceRate.Add method. -1224: Invalid Request Status based on allowable status values. -1225: The Support Desk is required. -1226: The Initiator is required. -1227: The Request priority is required. -1228: The Product is required. -1229: The Description is required. -1230: Cannot delete or un-assign Resource as they have other resources reporting to them. -1231: Currency is required for Resource Rate.

-1232: The Assignment, resource or queue, cannot be used because it does not exist or access restriction is enabled. -1233: The Project is not associated with the engagement for the request. -1234: The Resource Type is required. -1235: The Resource Type is invalid. -1236: The Resource Global Workgroup or Workgroup is not valid. (continued from Contact) -1300: Can not delete contact because it is the main contact on a contract (continued from Opportunity) -1400: The Competitor in the Outcome cannot be set when opportunity is not lost. -1401: Loading competitors failed. -1402: Loading sales team failed. -1403: The expense category is required. -1404: The expense category is invalid. -1405: Can not assign Status on new opportunity while Workflow validation enabled. -1406: The Opportunity Status is required. -1407: The awarded competitor is required. -1408: The Actual close field is not a valid date. -1409: The Billing Role is required. -1410: Load service collection by xml failed. -1411: Load list of identity collection by xml failed. (Expense) -1500: Add Expense failed. -1501: Add expense history failed. -1502: The ExpenseId is required. -1503: The expense is not editable and it cannot be modified. -1504: The Project is invalid. -1505: The Project cannot be changed and it was reset. -1506: The Category is required. -1507: The ExpenseType is required. -1508: The WorkLocationGroup is required. -1509: The WorkLocation is required. -1510: The Currency is required. -1511: The ExpenseDate is required. -1512: The ExpenseDate is not a valid date. -1513: The Quantity must be a number between -9999999.99 and 9999999.99, different than  $\Omega$ . -1514: The UnitPrice must be a number between -99999999999.9999 and 99999999999.9999, different than 0. -1515: The exchange rate could not be found. -1516: The ExchangeRate must be a number greater than 0 and cannot exceed 99999999.99999999999. -1517: The Description is required since federal audit is enabled. -1518: The ChangeReason is required.

-1519: Error loading expense taxes. -1520: The ExpenseCode1 field is mandatory. -1521: The ExpenseCode2 field is mandatory. -1522: The ExpenseCode3 field is mandatory. -1523: Error updating expense -1524: The project does not allow to change WorkLocationGroup. Expense WorkLocationGroup was changed to project's default value. -1525: The project does not allow to change WorkLocation. Expense WorkLocation was changed to project's default value. -1526: The Exchange rate is disabled and it was replaced with default value. -1527: The project does not allow to change expense Billable flag. Expense Billable flag was changed to project's default value. -1528: The RecoverableTax is not editable and it cannot be changed. -1529: The total of the expense exceeds the limit. -1530: The expense does not have recoverable taxes. The TaxAmount was set to 0. -1531: The TaxAmount is not editable and it cannot be changed. -1532: Invalid tax amount. -1533: This field in the expense type is set to be fixed and it was replaced with default value. -1534: The ExpenseCode1 value was not valid and it was reset. -1535: The ExpenseCode2 value was not valid and it was reset. -1536: The ExpenseCode3 value was not valid and it was reset. -1537: This field in the expense type is disabled and it was replaced with default value. -1538: This expense cannot be deleted. The ExpenseId is invalid or this expense has been submitted to an expense report. -1539: The Expense Resource cannot be changed and it was reset. -1540: The resource is not allowed to create the expense for the project. -1541: The Task is not valid and it was reset. -1542: The FixedFee is not valid and it was reset. -1602: Time and/or expenses entered for this project have not been fully invoiced and archived. It cannot be deleted.

(Web Services) -2000: This is not a SOAP request. -2001: Login token is not valid, please login. -2002: Login token expired, please login again. -2003: Login user password is not provided by AccessToken.

# **Troubleshooting the COM API**

Use the COM API troubleshooting section to identify the possible cause of and solution to issues you encounter while using the COM API.

#### **Validation error: 22**

#### Example:

```
Error -22: Validate Changepoint user failed.
ErrNumber=-2147217843 ErrDes="Login failed for user 'CPAdmin'."
```
#### Possible causes:

- CPAdmin doesn't have CPACCESS role.
- SQLLogin table does not have SQL account mapped to a Changepoint resource.

#### Solution:

Update the SQLLogin table manually or via the Resource Management page in Enterprise or System Manager.

#### **Loading error: 48**

#### Example:

Error 48: Error Loading DLL Error Message(s) Failed on connect to Database.

#### Possible causes:

- MDAC is not installed or registered properly.
- XML Parser 4.0 is not installed.

#### Solution:

- Install and register MDAC.
- Download XML Parser 4.0 from the Microsoft site.

#### **Using COM API on a 64 bit server**

#### Example:

```
Could not load file or assembly 'Changepoint.LegacyInterface... attempt was
made to load a program with an incorrect format...
```
#### Possible causes:

Windows 64-bit processes cannot load 32-bit components. The COM API calls several components and one of them (Changepoint.LegacyInterface.dll), is a 32-bit component. As a result, the client program might encounter the following error message, "Could not load file or assembly 'Changepoint.LegacyInterface... attempt was made to load a program with an incorrect format..." when calling some methods in the COM API.

#### Solution:

In order to avoid this issue, it is recommended that you compile the client program as a 32-bit application by selecting "x86" from the Target CPU dropdown in the Advanced Compile Options dialog box of Compile tab in the project property.

#### **Incomplete processing**

ApiCustomer, ApiEngagement, ApiResource and ApiRequest objects process multiple table updates in the Add and Update methods. During the processing Saving functionality, it is possible that one of the processes can fail even though some information has already been saved. If an error occurs, Delete method can be used to clean up a partial save.

# **2. Web Services API Objects and Methods**

# **Web Services API Overview**

The Changepoint Web Service interface is essentially a Web Service "wrapper" for the Changepoint COM API. When the Web Service interface receives a SOAP request that has been validated, the SOAP is parsed to determine the content of the request, and then the Web Service interface calls the corresponding method from the COM API. The result returned from the COM API method is translated into a SOAP response, which is then returned to the original requestor.

The COM API and Web Services API share the business entity object definition. Although they share some common properties, they have their own instances and their own functional interfaces.

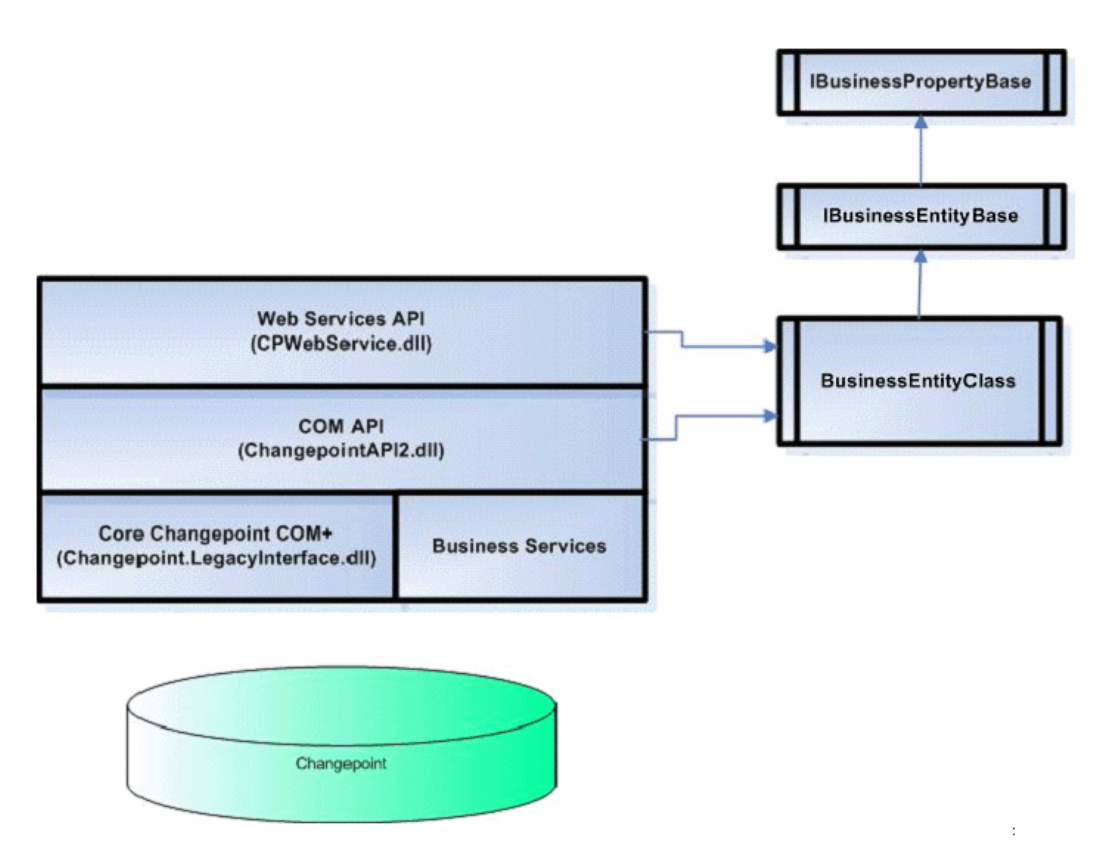

The Changepoint API is not designed to check for and enforce business relations as is done in the user interface. Note the following limitations:

• If a GUID is passed as a parameter to a method, the API attempts to save it as is (for example, .Project.Id or .Product.Id when creating a Request object)

• You must pass the correct GUID to the API methods.

For information on requirements and installation, refer to the *API Installation Guide*, which is available though the Client Portal in the 2012 Release Notes and Patches team folder.

**Note:** New entity objects will not retain backward compatibility with previous versions.

#### **Parameters**

All parameters are mandatory in Web Service API methods.

# **About the Changepoint Web Services API interface**

For information on using the Changepoint Web Services Interface, see the following:

- "Adding a Web Services API [reference](#page-769-0) to your .NET project" on page 770
- "Logging in to the Web Services API [interface"](#page-770-0) on page 771
- "SOAP [example"](#page-771-0) on page 772
- <span id="page-769-0"></span>"Web Services API method [example"](#page-773-0) on page 774

#### **Adding a Web Services API reference to your .NET project**

- 1. In your .NET project, select **Project > Add Web Reference** from the Menu bar.
- 2. In the Web Reference dialog box, enter the URL where the web service is located:

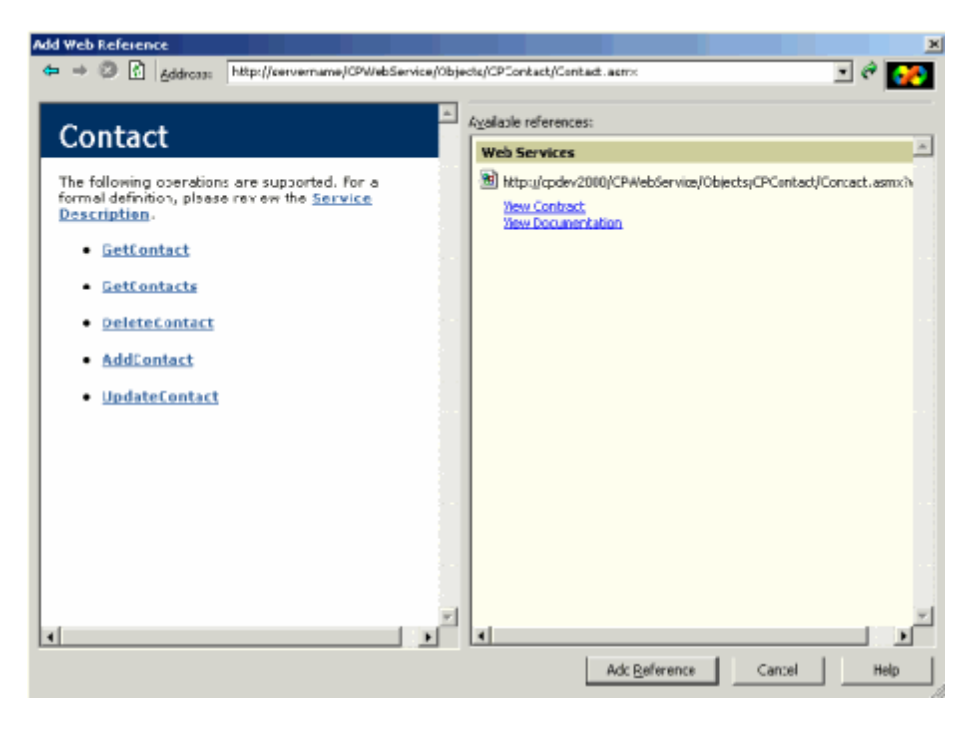

The format of the URL is http:*//servername/VirtualDirectory/Service.asmx,* where

- *servername* is the name (and port number) of the IIS server where the web services are installed, for example, localhost.
- *VirtualDirectory* is the name of the virtual directory where the web services are installed, for example, CPWebServices.
- *Service.asmx* is the path to .asmx file of the web service reference that you are adding. For example:

http://servername/VirtualDirectory/Objects/CPContact/Contact.asmx http://servername/VirtualDirectory/Objects/CPCreditNote/CreditNote.asmx http://servername/VirtualDirectory/Objects/CPCustomer/Customer.asmx http://servername/VirtualDirectory/Objects/CPEngagement/Engagement.asmx http://servername/VirtualDirectory/Objects/CPExpense/ExpenseReport.asmx http://servername/VirtualDirectory/Objects/CPInvoice/Invoice.asmx http://servername/VirtualDirectory/Objects/CPLookupids/LookupIds.asmx http://servername/VirtualDirectory/Objects/CPProject/Project.asmx http://servername/VirtualDirectory/Objects/CPResource/Resource.asmx

#### <span id="page-770-0"></span>**Logging in to the Web Services API interface**

Before you can access any of the other Changepoint Web Services API methods, you must first log in to the Web Services API interface and generate a security token. This level of security ensures that only trusted users can access the Web Services API interface.

Once this token has been generated, it is passed to any additional Web Services API methods that are invoked to establish if the user should have access to the requested method.

1. Define a proxy class reference to the Web Services API class:

Dim proxy As New webWSLogin.WSLoginWse

2. Implement an instance of the UsernameToken class from the Web Services Enhancements (WSE 2.0) as shown in the following example. The user logon name and password arguments are the same user name (e-mail address) and password that the user would use to log into Changepoint)

```
Dim LoginToken As UsernameToken
LoginToken = New UsernameToken(UserName, Password, PasswordOption.SendHashed)
LoginToken.Id = "LOGIN"
```
#### 3. Add this token to the proxy class.

```
proxy.RequestSoapContext.Security.Tokens.Add(LoginToken)
```

```
proxy.RequestSoapContext.Security.Elements.Add(New MessageSignature
(LoginToken))
```
4. Invoke the SOAP request.

```
Dim loginUser As webLogin.WSUser
loginUser=proxy.Login(UserName)
```
5. If the login attempt is successful, the Web Services API returns the user login information with the APIUser object.

#### **Related information**

"SOAP [example"](#page-771-0) on page 772

"Web Services API method [example"](#page-773-0) on page 774

<span id="page-771-0"></span>["ApiUser](#page-1350-0) class" on page 1351

#### **SOAP example**

The following code is a SOAP example that was sent to the server. The user name is "alisa" and the password is encrypted.

```
<?XML version=1.0 encoding=utf-8 ?>
<soap:Envelope XMLns:soap=http://schemas.XMLsoap.org/soap/envelope/
XMLns:xsi=http://www.w3.org/2001/XMLSchema-instance
XMLns:xsd=http://www.w3.org/2001/XMLSchema
XMLns:wsa=http://schemas.XMLsoap.org/ws/2004/03/addressing
XMLns:wsse=http://docs.oasis-open.org/wss/2004/01/oasis-200401-wss-wssecurity-
secext-1.0.xsd XMLns:wsu=http://docs.oasis-open.org/wss/2004/01/oasis-200401-
wss-wssecurity-utility-1.0.xsd>
- <soap:Header>
```
<wsa:Action>http://changepoint.com/changepoint/CPWebService/Login/Login</wsa:A ction>

<wsa:MessageID>uuid:cc464495-9e41-4478-aa2a-32de0adb25de</wsa:MessageID> - <wsa:ReplyTo>

<wsa:Address>http://schemas.XMLsoap.org/ws/2004/03/addressing/role/anonymous</ wsa:Address>

```
</wsa:ReplyTo>
```
- <wsa:To>http://localhost:8080/CPWebService/WSLogin.asmx</wsa:To>
- <wsse:Security soap:mustUnderstand=1>
- <wsu:Timestamp wsu:Id=Timestamp-0a5cfb4a-68a1-4152-be76-88bc82654347> <wsu:Created>2007-04-26T16:12:17Z</wsu:Created> <wsu:Expires>2007-04-26T16:17:17Z</wsu:Expires> </wsu:Timestamp>

```
- <wsse:UsernameToken XMLns:wsu=http://docs.oasis-open.org/wss/2004/01/oasis-
200401-wss-wssecurity-utility-1.0.xsd wsu:Id=LOGIN>
 <wsse:Username>api</wsse:Username>
 <wsse:Password Type=http://docs.oasis-open.org/wss/2004/01/oasis-200401-wss-
username-token-profile-
1.0#PasswordDigest>SYq2mj0w+HUSSFNL2x5kHko1SJ4=</wsse:Password>
 <wsse:Nonce>BCg8B1PEhgkJdZesp6ODxw==</wsse:Nonce>
 <wsu:Created>2007-04-26T16:12:17Z</wsu:Created>
 </wsse:UsernameToken>
```

```
</wsse:Security>
```

```
</soap:Header>
```

```
- <soap:Body>
```

```
- <Login XMLns=http://changepoint.com/changepoint/CPWebService/Login>
 <userLoginId>api</userLoginId>
```
</Login>

```
</soap:Body>
```

```
</soap:Envelope>
```
#### **SOAP header example**

```
Public Class UserToken
    Friend Shared Function SetToken(ByRef proxy As WebServicesClientProtocol,
Optional ByVal UserName As String = "", Optional ByVal Password As String =
"") As Long
    Dim TextToken As UsernameToken
    If Len(UserName) = 0 Then
       UserName = MainForm.mUserName
       Password = MainForm.mPassword
    End If
    If Len(UserName) = 0 Or Len(Password) = 0 Then
       Throw New ApplicationException("User name or password can not be
empty.")
    End If
    RedirectServer(proxy)
    TextToken = New UsernameToken(UserName, Password,
PasswordOption.SendPlainText)
       proxy.RequestSoapContext.Security.Tokens.Add(TextToken)
       proxy.RequestSoapContext.Security.Elements.Add(New MessageSignature
(TextToken))
    End Function
```

```
 Friend Shared Function SetLoginToken(ByRef proxy As
WebServicesClientProtocol, ByVal UserName As String, ByVal Password As String)
As Long
       Dim LoginToken As UsernameToken
       RedirectServer(proxy)
       LoginToken = New UsernameToken(UserName, Password,
PasswordOption.SendHashed)
       LoginToken.Id = "LOGIN"
       proxy.RequestSoapContext.Security.Tokens.Add(LoginToken)
    End Function
    Private Shared Sub RedirectServer(ByRef proxy As WebServicesClientProtocol)
       ' Reset server port
       If Not MainForm.mDefaultPort Then
          If Len(MainForm.mUsePort) > 0 Then
             proxy.Url = proxy.Url.Replace("localhost", "localhost:" &
MainForm.mUsePort)
          End If
       End If
       ' Re-direct web server
          If Len(MainForm.mServerName) > 0 Then
             proxy.Url = proxy.Url.Replace("localhost", MainForm.mServerName)
          End If
          'using SSL
          If MainForm.mUsingSSL Then
             proxy.Url = proxy.Url.Replace("http://", "https://")
       End If
    End Sub
End Class
```
#### <span id="page-773-0"></span>**Web Services API method example**

The following example shows how to retrieve project information by using the method GetById().

1. Define a proxy class reference to the Web Services Class.

```
Dim mProxy As New webProject.APIProject
```
2. Implement an instance of the UsernameToken class, set the user login name as UserId and the password as AccessToken (both returned by the Login method documented above), set the password option as SendPlainText.

When adding UserToken to the SOAP message after logging in, the password must be sent in plain text. An example of the SetToken method of the UserToken.vb file in the Web Services Client Demo application is shown below:

```
Dim TextToken As UsernameToken
TextToken = New UsernameToken(UserName, AccessToken,
PasswordOption.SendPlainText)
```
#### 3. Add this token to the proxy class.

mProxy.RequestSoapContext.Security.Tokens.Add(TextToken)

4. Invoke the Web Services API method.

```
Dim oRet As webProject.WSProject = mproxy.GetById("{5077E6E3-3ACC-444A-BF98-
088CAE8A952F}")
```
5. The SOAP is sent to the server. The username is the resource ID which was returned from the Login method, password is the access token returned by the Login method.

# **WCF for Changepoint Web Services APIs**

This section explains how to access web services APIs for WCF, and describes services for certain methods for uploading and downloading attachments.

The WCF-specific APIs, all of which relate to Knowledge Management, KMVersion, or Request, are documented immediately after the corresponding WSE APIs.

#### **Accessing WCF Web Services APIs**

For your code to access the web services API, it must log in using WSLogin.svc to reinitialize the cached APIUser object.

#### **Example:**

```
Var client = new ServiceReferenceWSLogin.WSLoginClient();
client.ClientCredentials.UserName.UserName = "cpadmin";
client.ClientCredentials.UserName.Password = "cpadmin";
client.ClientCredentials.ServiceCertificate.Authentication.CertificateValidati
onMode = X509CertificateValidationMode.None;
var r1 = client. Login ("cpadmin");
… …
```
Before using API methods, pass in the same ClientCredentials information.

#### **Example:**

```
Var client = new CustomerClient();
client.ClientCredentials.UserName.UserName = "cpadmin";
```

```
client.ClientCredentials.UserName.Password = "cpadmin";
client.ClientCredentials.ServiceCertificate.Authentication.CertificateValidati
onMode = X509CertificateValidationMode.None;
var r1 = client.GetXMLStructure();
… …
```
#### **New services for uploading and downloading attachments**

To support the WCF API, the following service methods are located in their own service files for uploading and downloading attachments. WCF Streaming and Caching are required for these services. You must set the usecache attribute in the web.config to true in order to use these methods.

#### **KnowledgeManagementUploadDownload.svc for KnowledgeManagement object:**

The following five methods are not available in KnowledgeManagement.svc. They are provided in KnowledgeManagementUploadDownload.svc

- GetKMByName
- GetKMById
- CreateKM
- UpdateKMByName
- UpdateKMById

#### **KMVersionUploadDownload.svc for KMVersion object:**

The following two methods are not available in KMVersion.svc. They are provided in KMVersionUploadDownload.svc

- LoadKMArticleHist
- KMUpdateVersion

#### **RequestUploadDownload.svc for Request object:**

The following two methods are not available in Request.svc. They are provided in RequestUploadDownload.svc

- GetAttachmentById
- UploadAttachment

For the above three services, manually adjust the binding information on the attributes maxReceivedMessageSize and transferMode in the app.config file generated on the client application.

For example, for the RequestUploadDownload.svc service, set the binding information as below:

```
<basicHttpBinding>
```

```
 <binding name="BasicHttpBinding_IRequestUploadDownload" closeTimeout="00:01:00"
openTimeout="00:01:00" receiveTimeout="00:10:00" sendTimeout="00:10:00"
allowCookies="false" bypassProxyOnLocal="false"
hostNameComparisonMode="StrongWildcard"
maxBufferSize="65536" maxBufferPoolSize="524288"
maxReceivedMessageSize="2147483647"
messageEncoding="Text" textEncoding="utf-8"
transferMode="Streamed"
useDefaultWebProxy="true">
<readerQuotas maxDepth="32" maxStringContentLength="8192" maxArrayLength="16384"
maxBytesPerRead="4096" maxNameTableCharCount="16384" />
<security mode="None">
<transport clientCredentialType="None" proxyCredentialType="None" realm="" />
<message clientCredentialType="UserName" algorithmSuite="Default" />
</security>
   </binding>
```
# <span id="page-776-0"></span>**Contact**

The Contact object allows you to create, update or delete contacts in the Changepoint database.

#### **Namespace**

http://changepoint.com/changepoint/CPWebService/Contact

#### **URL**

http://YourWebServer/changepoint/CPWebService/Contact.asmx

#### **Methods**

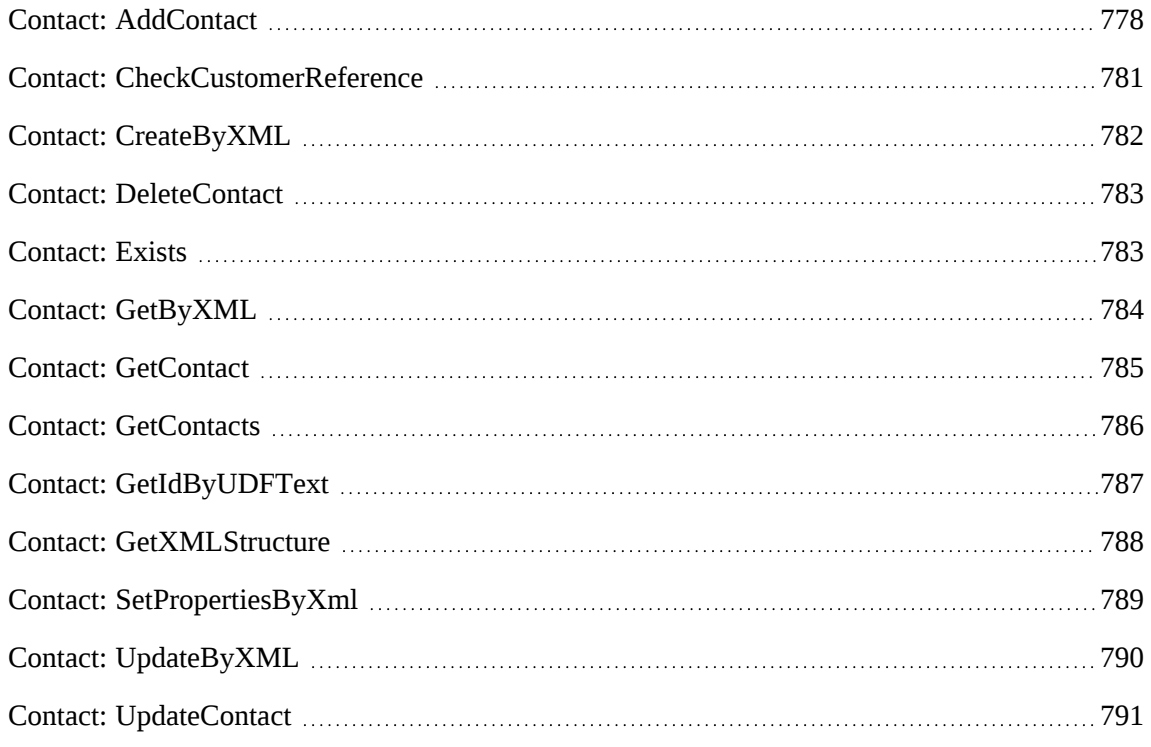

#### **Properties**

For more information, see the ["ApiContact"](#page-42-0) section on page 43.

# <span id="page-777-0"></span>**Contact: AddContact**

Public Function AddContact(ByVal oContact As ApiContact) As WSInt32

#### **Purpose**

Adds a new contact to a customer in Changepoint.

#### **Parameters**

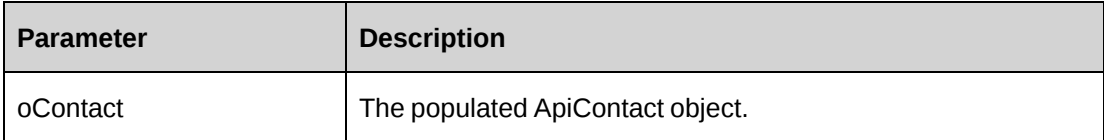

#### **Returns**

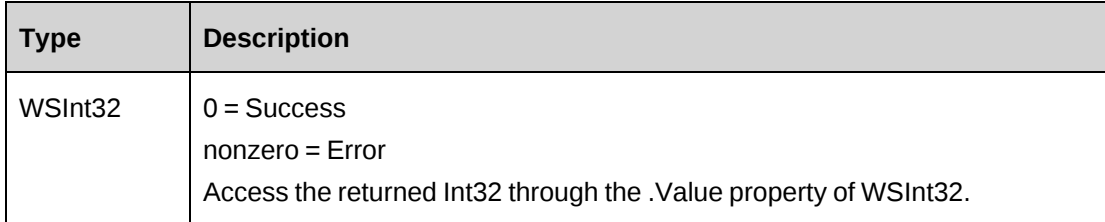

#### **Remarks**

Use the GetByUserDefinedId method of the Customer object to find the customer ID to which to attach the contact.

### **Example**

```
Dim proxy As New WebContact.ContactWse
Dim mContact As New webContact.ApiContact
Dim iRet As Int32
UserToken.SetToken(proxy, mUserName, mPassword)
With mContact
    .Reference = False
    .History = "History"
    .Customer.Id = "{D0674B9C-BBF7-4BB9-8D38-689EB1DC2BDC}"
   .prefix = "Mr." .FirstName = "Jane"
    .LastName = "Smith"
    .MiddleName = "Rose"
    .ContactType.Id = "{9146E6A3-7A3D-11D2-80ED-0060975AEC0F}"
    .Description = "Main contact"
    .Title = "Title"
   . Department = 0"
    .Office = "Office"
    .Profession = "Profession"
   .ManagerName = "ManagerName random "
    .AssistantName = "Assistant Name"
    .SpouseName = "Spouse Name"
    .Birthday = "1980/10/27"
   .Anniversary = "2006/1/1" .BusinessAddress = "Business Address"
    .BusinessAddressLine2 = "Business Address Line2"
    .BusinessAddressLine3 = "Business Address Line3"
    .BusinessCity = "Business City"
    .BusinessProvince.Id = "{04B6E8AE-79C6-4402-87B2-1BBC5D8914CB}"
```

```
 .BusinessPostal = "Business Postal"
    .HomeAddress = "Home Address"
    .HomeAddressLine2 = "Home Address Line2"
    .HomeAddressLine3 = "Home Address Line3"
    .HomeCity = "Home City"
    .HomeProvince.Id = "{00000000-0000-0000-0000-000000000000}"
    .HomePostal = "Home Postal"
    .IgnoreSomeMetaDataChecks = False
    .OtherAddress = "OtherAddress"
    .OtherAddressLine2 = "Other Address Line2"
    .OtherAddressLine3 = "Other Address Line3"
    .OtherCity = "Other City"
    .OtherProvince.Id = "{00000000-0000-0000-0000-000000000000}"
    .OtherCountry.Id = "CAN"
    .OtherPostal = "Other Postal"
    .AssistantPhone = "Assistant Phone"
    .BusinessPhone = "Business Phone"
    .BusinessPhone2 = "Business Phone2"
    .BusinessFax = "Business Fax"
    .CarPhone = "Car Phone"
    .HomePhone = "Home Phone"
    .HomePhone2 = "Home Phone2"
    .HomeFax = "Home Fax"
   .ManagerPhone = "Manager Phone"
    .MobilePhone = "Mobile Phone"
    .OtherPhone = "Other Phone"
    .OtherFax = "Other Fax"
   Pager = "123" .PrimaryPhone = "321123123"
   . Email1 = "Email1" .Email2 = "Email2"
   . Email3 = "Email3" .WebAddress = "Web Address"
    .HomeWorkLocationGroup.Id = "{00000000-0000-0000-0000-000000000000}"
    .HomeWorkLocation.Name = "Home Work Location Name"
    .HomeWorkLocation.Id = "{00000000-0000-0000-0000-000000000000}"
    .BusinessWorkLocationGroup.Id = "{6AAF1A2D-2535-40E3-8D03-07801AE85E41}"
    .BusinessWorkLocation.Id = "{0175FA25-7CAA-4DC3-BB95-62A37A36134F}"
    .OtherWorkLocationGroup.Id = "{00000000-0000-0000-0000-000000000000 
.OtherWorkLocation.Id = "{00000000-0000-0000-0000-000000000000}"
    .NickName = "Nick Name"
    .AvailableToAll = True
    .ContactExists = False
    .ContactCode1.Id = "{AF4F4AEF-36F4-11D4-B418-0050DA7707C1}"
    .ContactCode2.Id = "{AF4F4AF1-36F4-11D4-B418-0050DA7707C1}"
    .ContactCode3.Id = "{AF4F4AF7-36F4-11D4-B418-0050DA7707C1}"
    .ContactText1 = "Contact Text1"
```

```
 .ContactText2 = "Contact Text2"
    .ContactText3 = "Contact Text3"
End With
iRet = proxy.AddContact(mContact).Value
...'Continue processing
```
# **Related information**

["Contact"](#page-776-0) on page 777

"Customer: [GetByUserDefinedId"](#page-801-0) on page 802

# <span id="page-780-0"></span>**Contact: CheckCustomerReference**

```
Public Function CheckCustomerReference(ByVal sCustomerId As String) As
WSBoolean
```
#### **Purpose**

Check whether this customer can be referenced or not.

#### **Parameters**

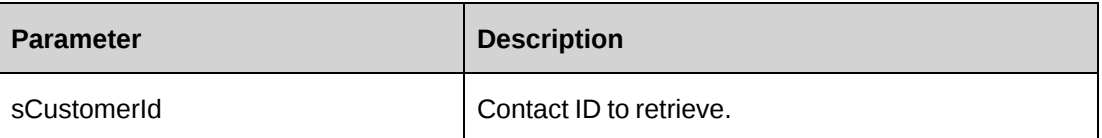

#### **Returns**

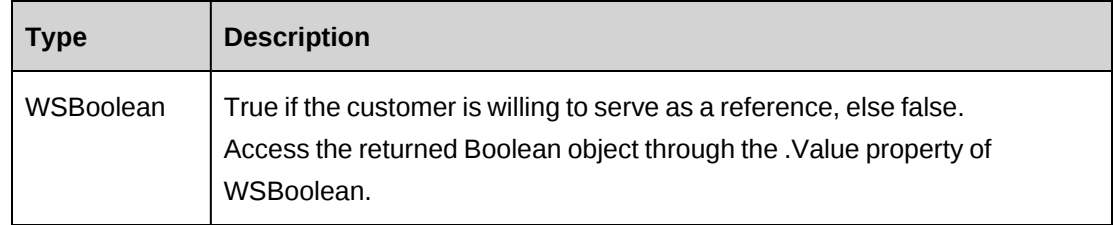

# **Remarks**

None

### **Example**

Not available

### **Related information**

["Contact"](#page-776-0) on page 777

# <span id="page-781-0"></span>**Contact: CreateByXML**

Public Function CreateByXML(ByVal sXML As String, ByRef sId As String) As WSInt32

#### **Purpose**

Creates a contact using an XML string of the Contact object in Changepoint.

#### **Parameters**

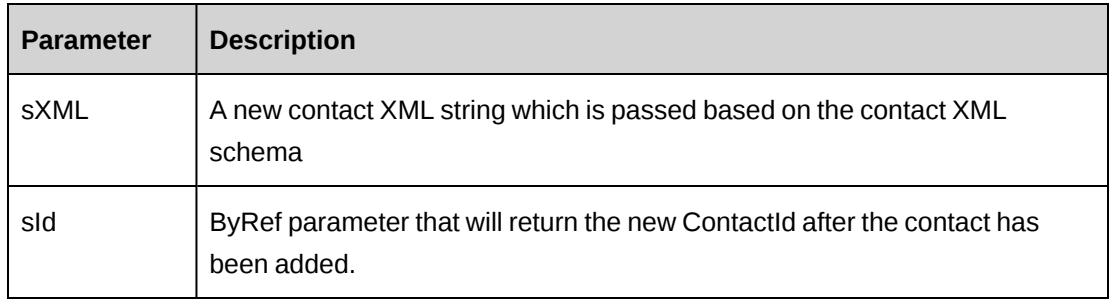

#### **Returns**

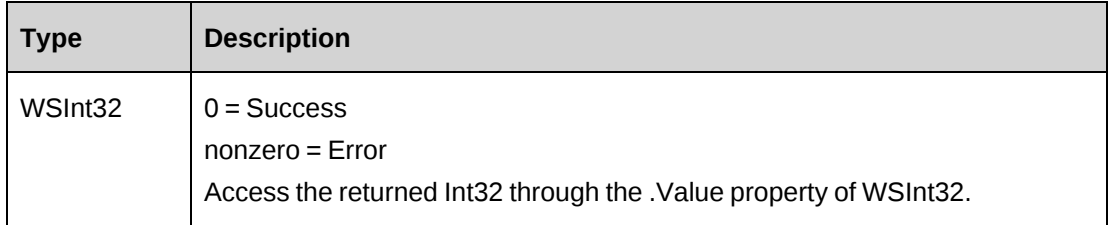

### **Remarks**

The ApiContact XML structure can be obtained by the GetXMLStructure method. The ByPassMetadataCheck switch will stop any metadata validation in Contact.

### **Example**

Not available

### **Related information**

["Contact"](#page-776-0) on page 777

["ApiContact](#page-49-0) XML" on page 50

"Contact: [GetXMLStructure"](#page-787-0) on page 788

# <span id="page-782-0"></span>**Contact: DeleteContact**

Public Function DeleteContact(ByVal sContactId As String) As WSInt32

#### **Purpose**

Deletes a contact in Changepoint.

### **Parameters**

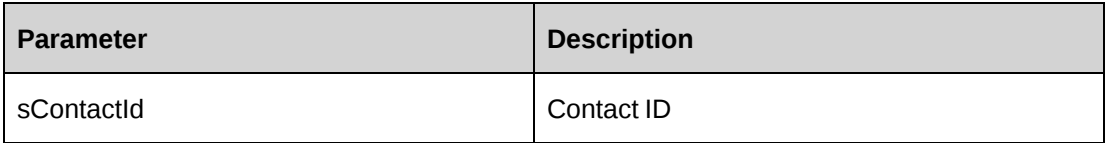

#### **Returns**

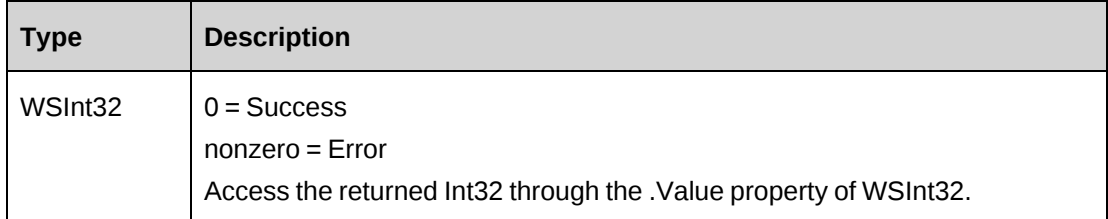

#### **Remarks**

None

#### **Example**

Not available

# **Related information**

["Contact"](#page-776-0) on page 777

# <span id="page-782-1"></span>**Contact: Exists**

Public Function Exists(ByVal sId As String) As WSBoolean

#### **Purpose**

Check if the contact exists.

#### **Parameters**

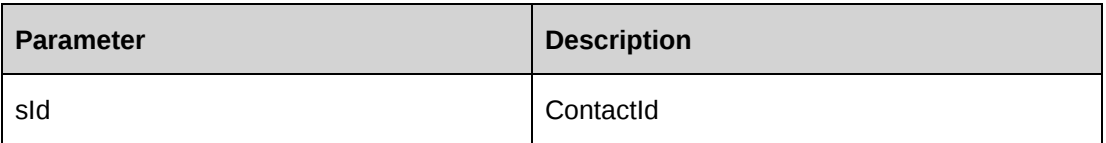

### **Returns**

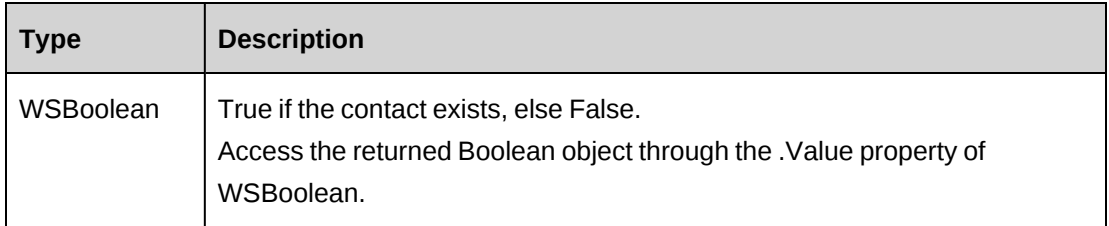

### **Remarks**

Check return object WSException.HaveErrors before reading the value. If HaveErrors is True, then check WSException.Message and Logs.

### **Example**

Not available

### **Related information**

["Contact"](#page-776-0) on page 777

# <span id="page-783-0"></span>**Contact: GetByXML**

Public Function GetByXML(ByVal sXML As String, ByVal sContactId As String) As WSString

### **Purpose**

Takes the XML string passed in (sXML) and returns the string filled with data for the specified ContactId (sContactId).

# **Parameters**

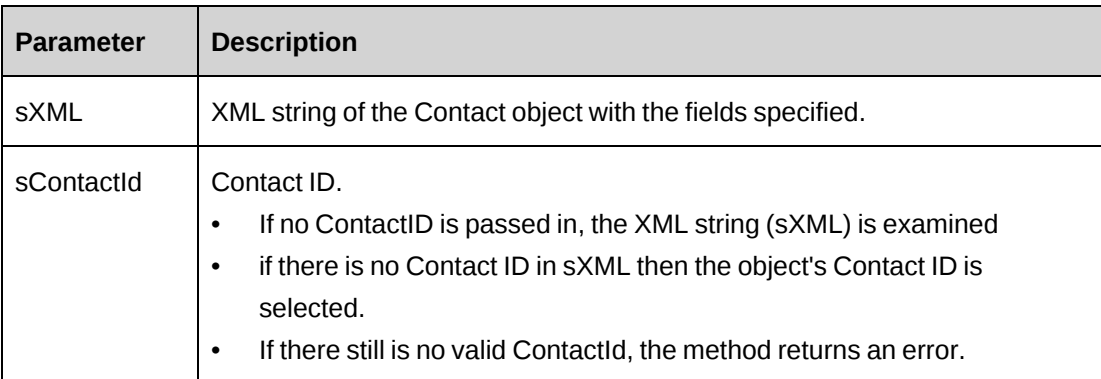

### **Returns**

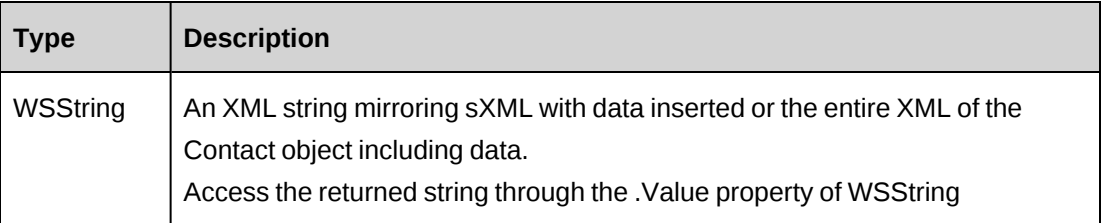

#### **Remarks**

If sXML = "" then the XML string provided by GetXMLStructure is used.

### **Example**

Not available

### **Related information**

["Contact"](#page-776-0) on page 777

["ApiCustomer](#page-74-0) XML" on page 75

### <span id="page-784-0"></span>**Contact: GetContact**

Public Function GetContact(ByVal sContactID As String) As WSContact

# **Purpose**

Retrieve a contact by contact ID

#### **Parameters**

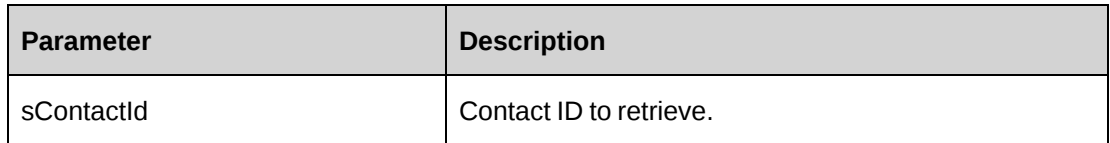

#### **Returns**

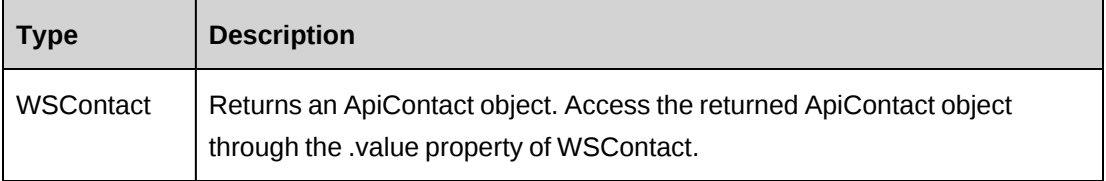

### **Remarks**

None

### **Example**

Not available

### **Related information**

["Contact"](#page-776-0) on page 777

# <span id="page-785-0"></span>**Contact: GetContacts**

Public Function GetContacts(ByVal sCustomerId As String) As WSDataSet

### **Purpose**

Retrieve contact records for a customer.

### **Parameters**

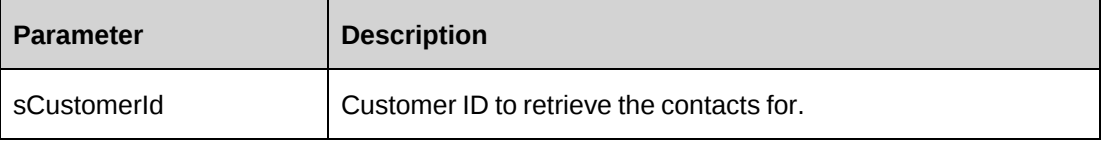

### **Returns**

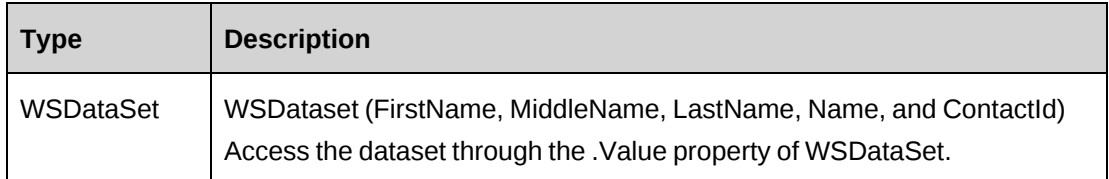

#### **Remarks**

None

# **Example**

Not available

# **Related information**

["Contact"](#page-776-0) on page 777

# <span id="page-786-0"></span>**Contact: GetIdByUDFText**

Public Function GetIdByUDFText(ByVal sUDFField As String, ByVal sUDFValue As String) As WSString

# **Purpose**

Returns the ContactId based on the UDF Text field and value.

### **Parameters**

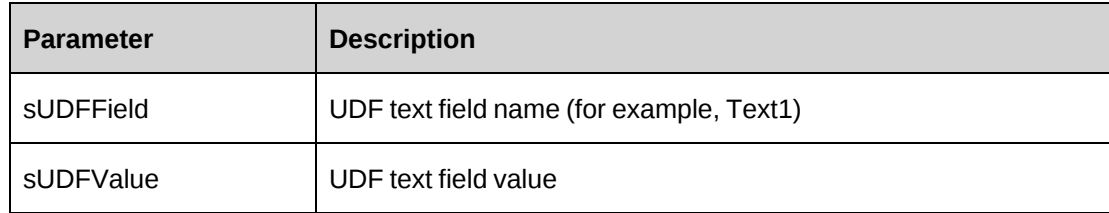

# **Returns**

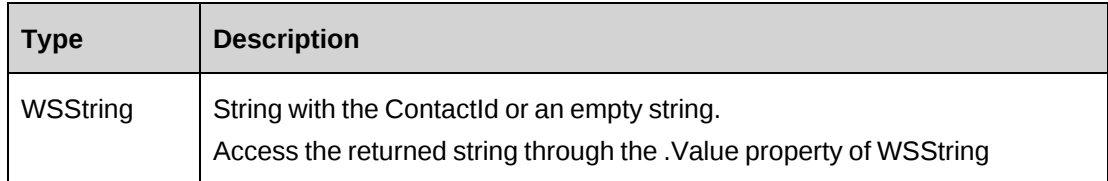

#### **Remarks**

None

### **Example**

Not available

### **Related information**

["Contact"](#page-776-0) on page 777

# <span id="page-787-0"></span>**Contact: GetXMLStructure**

Public Function GetXMLStructure() As WSString

### **Purpose**

Returns the XML structure of the ApiContact object

#### **Parameters**

None

#### **Returns**

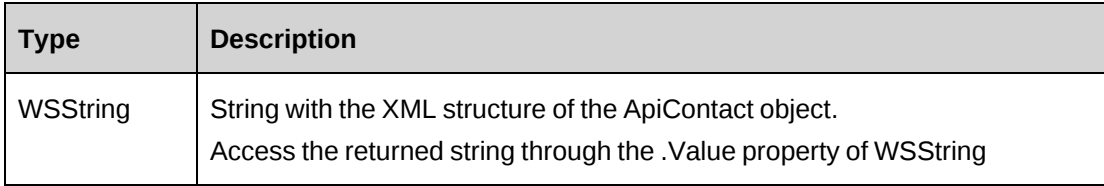

#### **Remarks**

Some fields in the structure will have defaulted data, otherwise fields are empty.

See ApiContact XML for the returned structure.

### **Example**

Not available

# **Related information**

["Contact"](#page-776-0) on page 777

["ApiContact](#page-49-0) XML" on page 50

# <span id="page-788-0"></span>**Contact: SetPropertiesByXml**

SetPropertiesByXml(ByVal sXML As String) As WSContact

### **Purpose**

Sets the properties of the object via an XML string.

#### **Parameters**

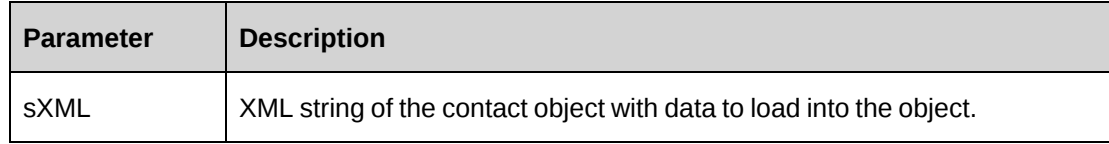

### **Returns**

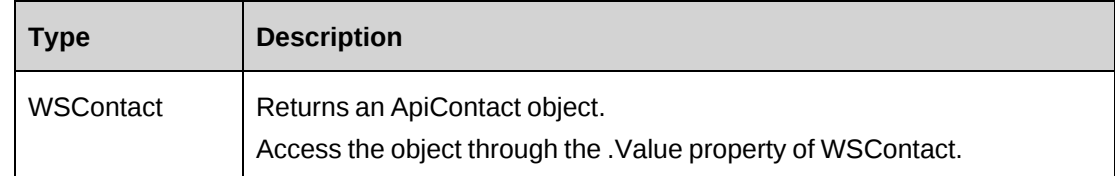

### **Remarks**

This legacy method has been superseded by the CreateByXML and UpdateByXML methods. If you use the SetPropertiesByXML method, you must pass in the entire XML string.

The XML string can be the entire contact object with all fields filled or only partially.

Empty fields in the XML string will result in the object's matching field being overwritten with an empty value (that is, the field will be cleared). Therefore if existing data in the object is to be retained, remove the field from the XML string.

When called from an empty object, the method will first retrieve current data into the object before applying the new field values as held in sXML.

In the case where properties in the object have been altered prior to SetPropertiesByXML being called, any nodes passed in the sXML will overwrite the object properties.

It is best to load an empty object with data first before applying any changes.

### **Example**

Not available

### **Related information**

["Contact"](#page-776-0) on page 777

["ApiContact](#page-49-0) XML" on page 50

"Contact: [CreateByXML"](#page-781-0) on page 782

"Contact: [UpdateByXML"](#page-789-0) on page 790

# <span id="page-789-0"></span>**Contact: UpdateByXML**

Public Function UpdateByXML(ByVal sXML As String, ByVal sContactId As String) As WSInt32

### **Purpose**

Update the database using an XML string of the Contact object containing update information.

### **Parameters**

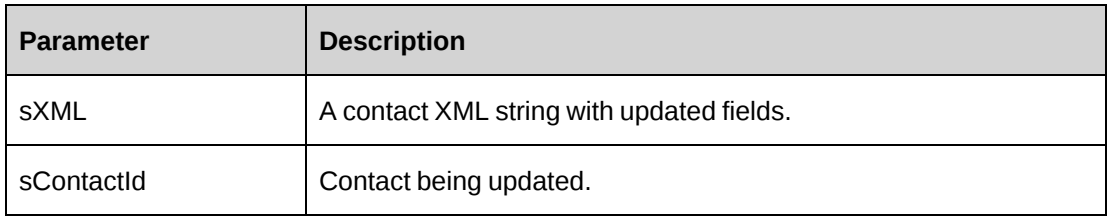

#### **Returns**

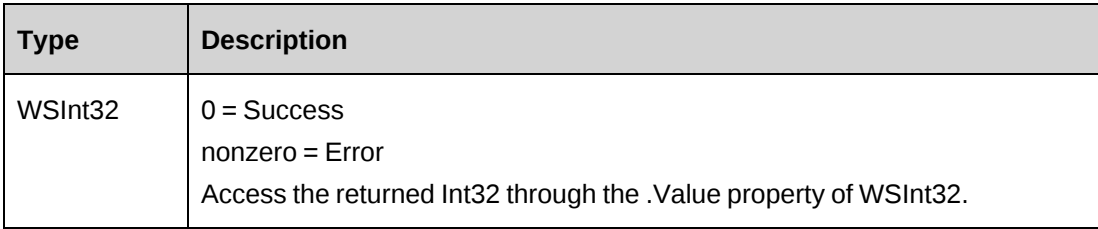

### **Remarks**

The method uses the following sequence to find the contact ID:

1. If the sContactId parameter is passed in, the method uses this value for the contact ID.

- 2. If this fails, the method attempts to extract the contact ID from <contactid> in the XML.
- 3. If this fails, the contact ID is taken from the object properties.
- 4. If this fails, an attempt is made to look up the contact ID using <email1> in the XML. If <email1> has a value, but the value is invalid or duplicated, then you will get an error and no further attempts are made to look up the contact ID.
- 5. If <email1> is empty, an attempt is made to look up the contact ID using <name> in the XML.

### **Example**

Not available

### **Related information**

["Contact"](#page-776-0) on page 777

["ApiContact](#page-49-0) XML" on page 50

# <span id="page-790-0"></span>**Contact: UpdateContact**

Public Function UpdateContact(ByVal oContact As ApiContact) As WSInt32

### **Purpose**

Updates a contact in Changepoint.

#### **Parameters**

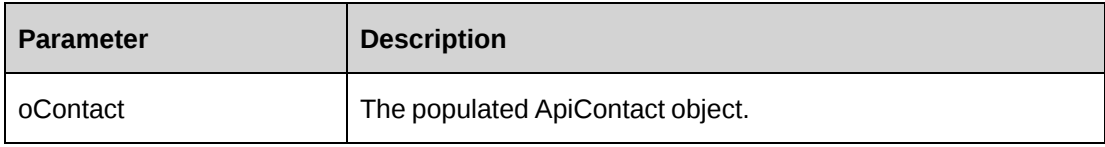

#### **Returns**

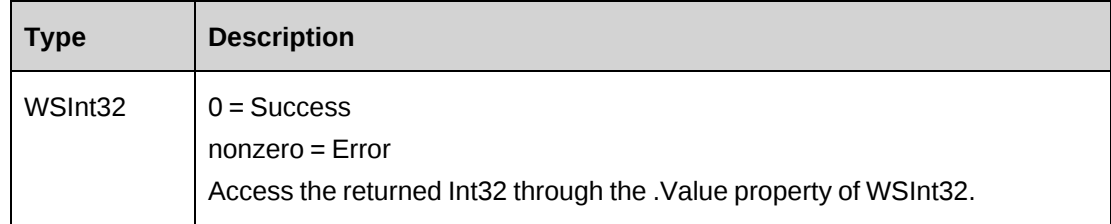

#### **Remarks**

None

#### **Example**

```
Dim proxy As New WebContact.ContactWse
Dim mContact As New webContact.ApiContact
Dim iRet As Int32
UserToken.SetToken(proxy, mUserName, mPassword)
mContact = proxy.GetContact("{7C2EC28B-4066-11D4-A17D-
00010228881E}").myContact
With mContact
    .Title = "Account Manager"
    .ManagerName = "John Smith"
    .BusinessPhone = "416-123-4567"
End With
```
iRet = proxy.UpdateContact(mContact).Value

### **Related information**

["Contact"](#page-776-0) on page 777

# **CreditNote**

The CreditNote object allows users to retrieve credit notes in the Changepoint database.

#### **Namespace**

http://changepoint.com/changepoint/CPWebService/CreditNote

#### **URL**

http://webserver/CPWebService/Objects/CPCreditNote/CreditNote.asmx

#### **Methods**

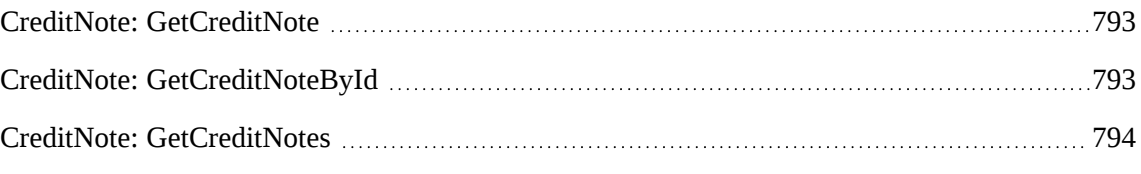

#### **Properties**

For more information, see the ["ApiCreditNote"](#page-65-0) section on page 66.
# **CreditNote: GetCreditNote**

Public Function GetCreditNote(ByVal sCreditNoteNumber As String) As WSCreditNote

#### **Purpose**

Retrieve a credit note record by credit note number.

#### **Parameters**

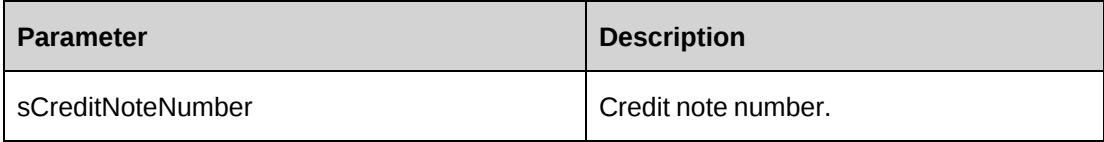

#### **Returns**

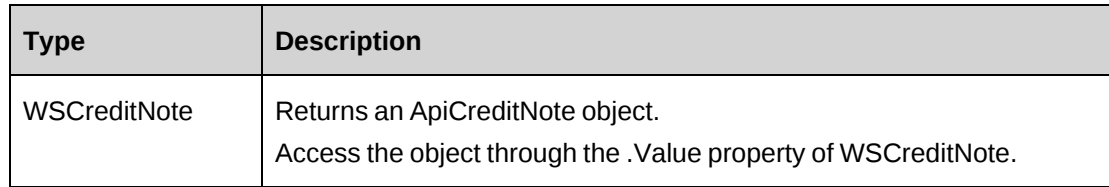

#### **Remarks**

None

## **Example**

Not available

# **Related information**

["CreditNote"](#page-791-0) on page 792

## **CreditNote: GetCreditNoteById**

```
Public Function GetCreditNoteById(ByVal sCreditNoteId As String) As
WSCreditNote
```
## **Purpose**

Retrieve a credit note record by Credit Note ID

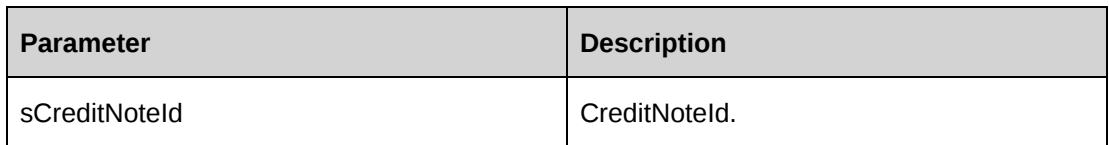

#### **Returns**

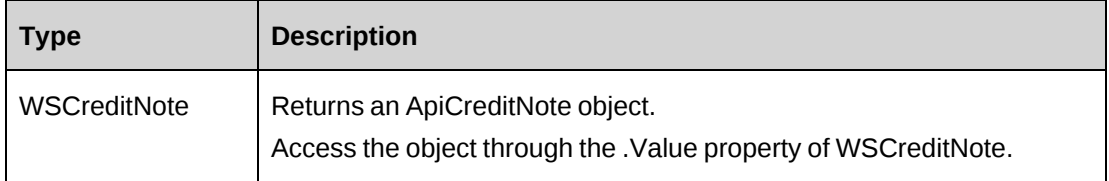

## **Remarks**

None

### **Example**

Not available

#### **Related information**

["CreditNote"](#page-791-0) on page 792

# **CreditNote: GetCreditNotes**

Public Function GetCreditNotes(ByVal status As ApiInvoice.CPInvoiceStatus) As WSDataSet

## **Purpose**

Retrieve credit note records by invoice status

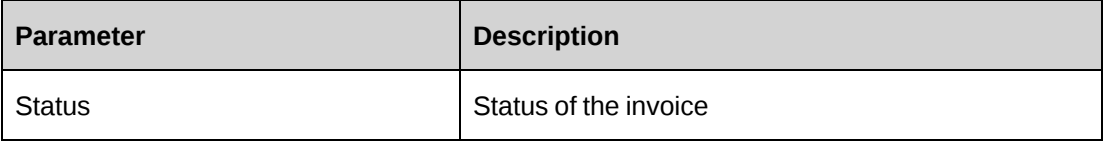

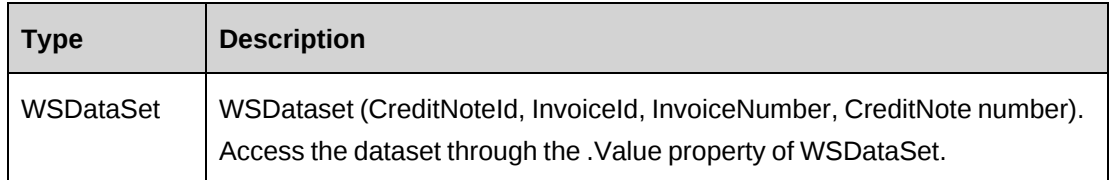

#### **Remarks**

The following statuses apply to the credit note:

- cpInvDraft
- cpInvPending\_Approval
- cpInvPending\_SecondLevel\_Approval
- cpInvApproved
- cpInvCommited
- cpInvSent
- cpInvPartialPaid
- cpInvPaid

The returned InvoiceNumber in the dataset is from DisplayInvoiceId, and the returned CreditNote number is from DisplayInvoiceId and 'CN' (for example, "00005CN").

#### **Example**

```
Dim myProxy As New webCreditNote.CreditNoteWse
Dim oRet As webCreditNote.WSDataset
UserToken.SetToken(myProxy, mUserName, mPassword)
oRet = myProxy.GetCreditNotes(webCreditNote.CPInvoiceStatus.cpInvDraft)
```
## **Related information**

["CreditNote"](#page-791-0) on page 792

# <span id="page-794-0"></span>**Customer**

The Customer object allows users to create, retrieve and update customers in the Changepoint database. Used with the ApiCustomer object, the ApiCustomerAddress object is also exposed by the ChangepointAPI2

#### **Namespace**

http://changepoint.com/changepoint/CPWebService/Customer

#### **URL**

http://webserver/CPWebService/Objects/CPCustomer/Customer.asmx

#### **Methods**

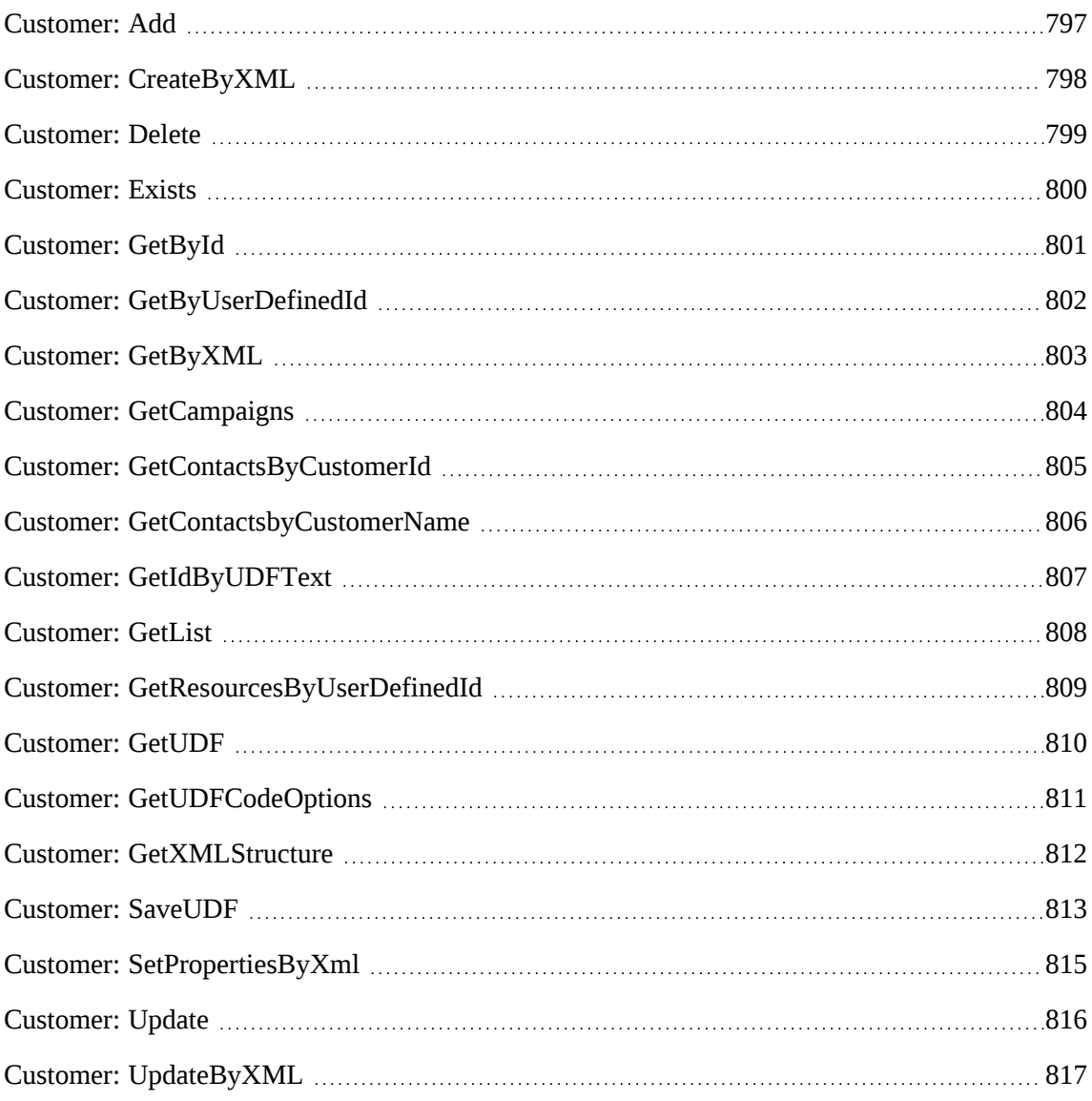

#### **Properties**

For more information, see the ["ApiCustomer"](#page-69-0) section on page 70 and [the](#page-95-0) ["ApiCustomerAddress"](#page-95-0) section on page 96.

# <span id="page-796-0"></span>**Customer: Add**

Public Function Add(ByRef sId As String, ByVal oCustomer As ApiCustomer) As WSInt32

### **Purpose**

Add a new customer to Changepoint database.

#### **Parameters**

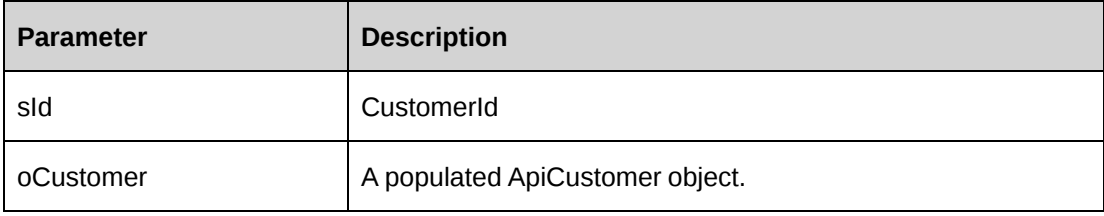

### **Returns**

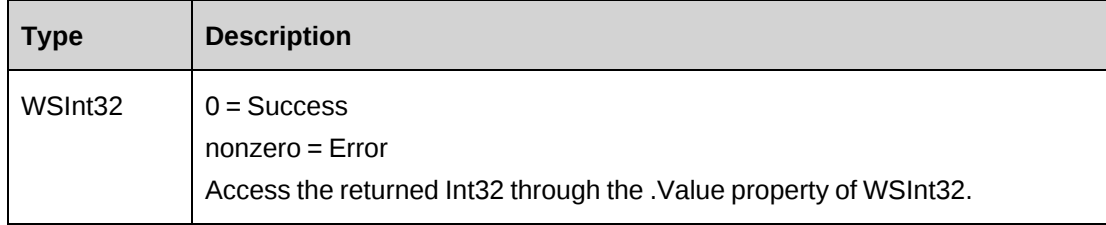

## **Remarks**

Check return object WSException.HaveErrors before reading the value. If HaveErrors is True, then check WSException.Message and Logs.

## **Example**

```
Dim myCus As New webCustomer.ApiCustomer
Dim myProxy As New webCustomer.CustomerWse
Dim sId As String = String.Empty
Dim bo() As webCustomer.Identity
ReDim bo(0)
bo(0) = New webCustomer.Identity
bo(0).Id = "{5757A330-3476-11D3-807A-00105A0B7C01}"
With myCus
.Name = "Changepoint Canada"
.AccountManager = New webCustomer.Identity()
.AccountManager.Id = "{6EE89511-89D3-4832-AB48-1F7C82C0477E}"
.AccountType = New webCustomer.Identity()
```

```
.AccountType.Id = "{9146E6A9-7A3D-11D2-80ED-0060975AEC0F}"
.AllowEngagement = True
.CustomerStatus = New webCustomer.Identity()
.CustomerStatus.Id = "{9146E69E-7A3D-11D2-80ED-0060975AEC0F}"
.SalesStatus = New webCustomer.Identity()
.SalesStatus.Id = "C"
.SalesRep = New webCustomer.Identity()
.SalesRep.Id = "{6EE89511-89D3-4832-AB48-1F7C82C0477E}"
.BusinessAddress1 = New webCustomer.ApiCustomerAddress
.BusinessAddress1.AddressLine = "30 Leek Crescent, Suite 400"
.BusinessAddress1.City = "Richmond Hill"
.BusinessAddress1.StateProvince = New webCustomer.Identity
.BusinessAddress1.StateProvince.Id = "{27044F87-175F-4F45-A8AD-12750600EE49}"
.BusinessAddress1.Country = New webCustomer.Identity
.BusinessAddress1.Country.Id = "CAN"
.BusinessAddress1.PostalCode = "L4B 4N4"
.BillingOffices = bo
.
. 
End With
'set the SOAP header with UsernameToken which includes
'login user and access token
UserToken.SetToken(myProxy, mUserName, mPassword)
Dim oRet As webCustomer.WSInt32 = myProxy.Add(sId, myCus)
```
## **Related information**

["Customer"](#page-794-0) on page 795

## <span id="page-797-0"></span>**Customer: CreateByXML**

Public Function CreateByXML(ByVal sXML As String, ByRef sId As String) As WSInt32

#### **Purpose**

Create a customer using an XML string of the Customer object in Changepoint.

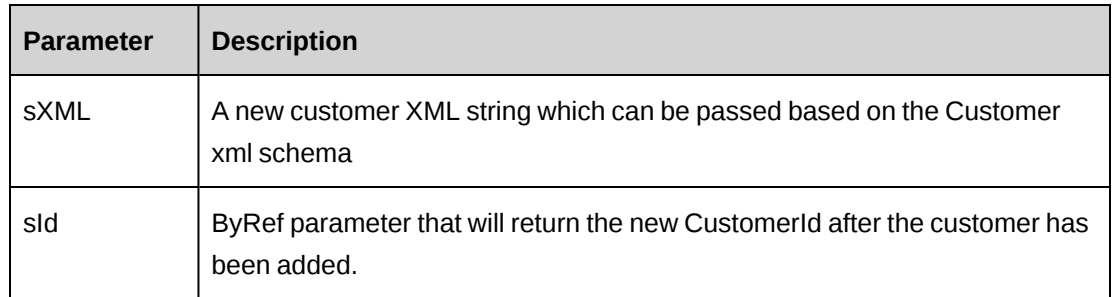

## **Returns**

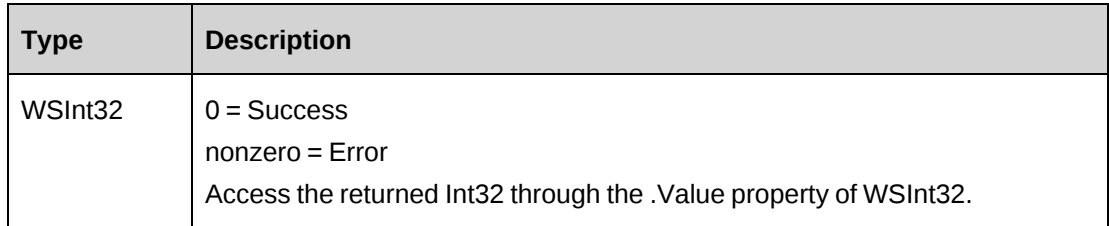

## **Remarks**

The ApiCustomer XML structure can be obtained by the GetXMLStructure method.

The ByPassMetadataCheck switch will stop any metadata validation in Customer and also in Customer UDFs.

For details of the use of UDF default values, see "UDF default values logic for [CreateByXML"](#page-745-0) on [page](#page-745-0) 746.

## **Example**

Not available

## **Related information**

["Customer"](#page-794-0) on page 795

["ApiCustomer](#page-74-0) XML" on page 75

## <span id="page-798-0"></span>**Customer: Delete**

Public Function Delete(ByVal sId As String) As WSInt32

#### **Purpose**

Deletes the Customer from Changepoint database.

#### **Parameters**

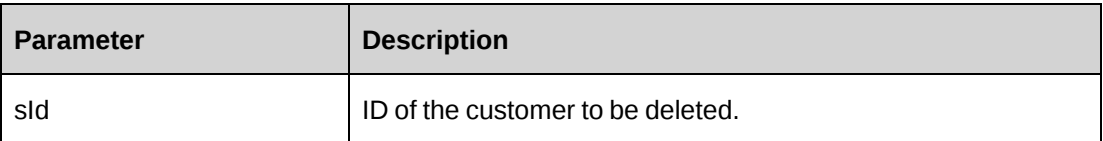

#### **Returns**

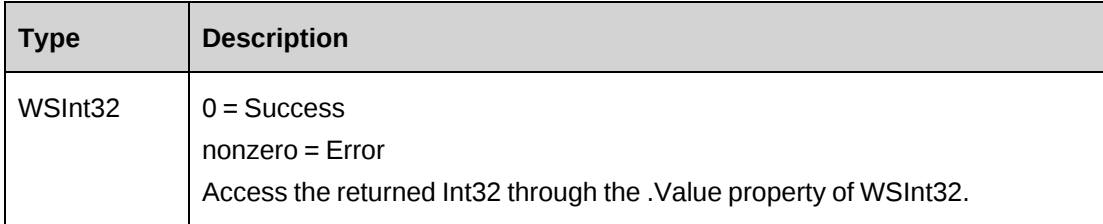

#### **Remarks**

Customers with active contracts will not be deleted.

Check return object WSException.HaveErrors before reading the value. If HaveErrors is True, then check WSException.Message and Logs.

#### **Example**

```
Dim myProxy As New webCustomer.CustomerWse
'set the SOAP header with UsernameToken
UserToken.SetToken(myProxy, mUserName, mPassword)
Dim oRet As webCustomer.WSInt32 = myProxy.Delete("{CA8AC6E5-5F9A-41CA-BD57-
9A35D28A7E76}")
```
#### **Related information**

["Customer"](#page-794-0) on page 795

## <span id="page-799-0"></span>**Customer: Exists**

Public Function Exists(ByVal sId As String) As WSBoolean

#### **Purpose**

Check if the customer exists.

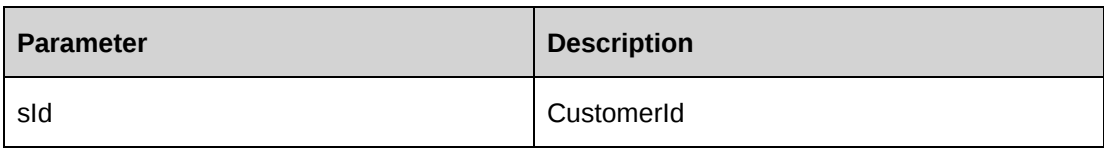

#### **Returns**

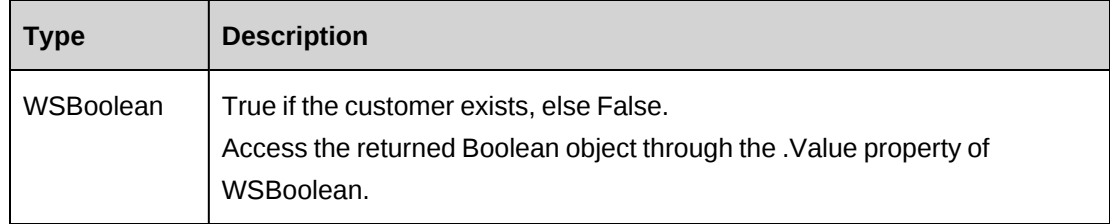

### **Remarks**

Check return object WSException.HaveErrors before reading the value. If HaveErrors is True, then check WSException.Message and Logs.

## **Example**

```
Dim myProxy As New webCustomer.CustomerWse
'set the SOAP header with UsernameToken
UserToken.SetToken(myProxy, mUserName, mPassword)
Dim oRet As webCustomer.WSBoolean = myProxy.Exists("{CA8AC6E5-5F9A-41CA-BD57-
9A35D28A7E76}")
```
# **Related information**

["Customer"](#page-794-0) on page 795

# <span id="page-800-0"></span>**Customer: GetById**

Public Function GetById(ByVal sId As String) As WSCustomer

## **Purpose**

Fills the ApiCustomer object with customer information of the specified sId passed in the parameter.

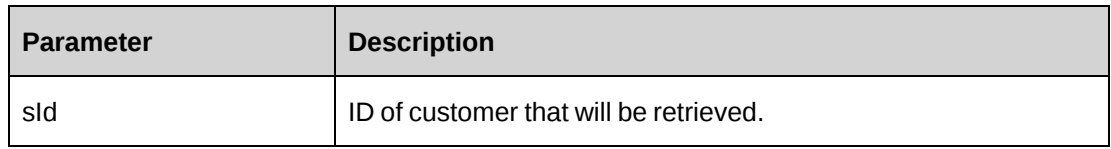

#### **Returns**

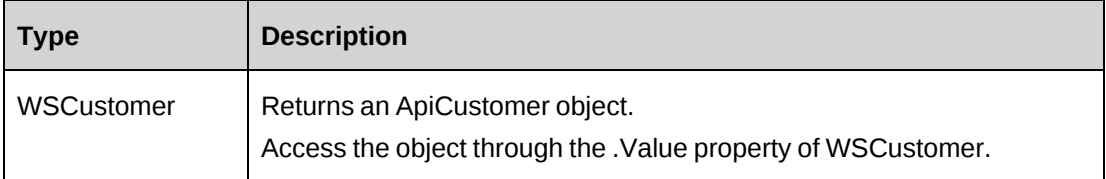

#### **Remarks**

Check return object WSException.HaveErrors before reading the value. If HaveErrors is True, then check WSException.Message and Logs.

### **Example**

```
Dim myProxy As New webCustomer.CustomerWse
'set the SOAP header with UsernameToken
UserToken.SetToken(myProxy, mUserName, mPassword)
Dim oRet As webCustomer.WSCustomer = myProxy.GetById("{CA8AC6E5-5F9A-41CA-
BD57-9A35D28A7E76}")
```
## **Related information**

["Customer"](#page-794-0) on page 795

## <span id="page-801-0"></span>**Customer: GetByUserDefinedId**

```
Public Function GetByUserDefinedId(ByVal userDefinedCusomertId As String,
ByRef retDataSet As DataSet) As WSCustomer
```
#### **Purpose**

Fills the object with customer information of the specified user defined customer ID.

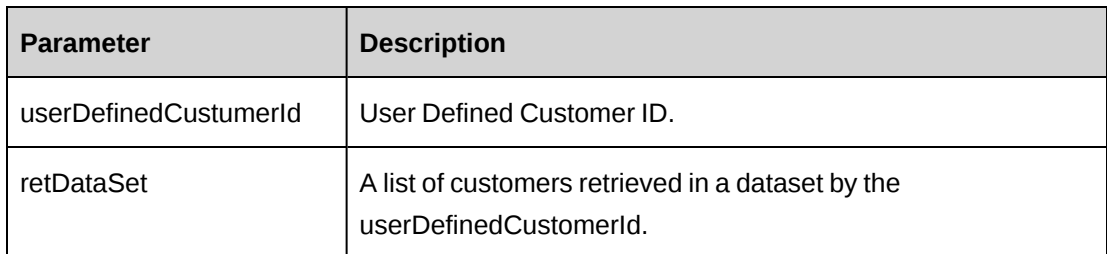

#### **Returns**

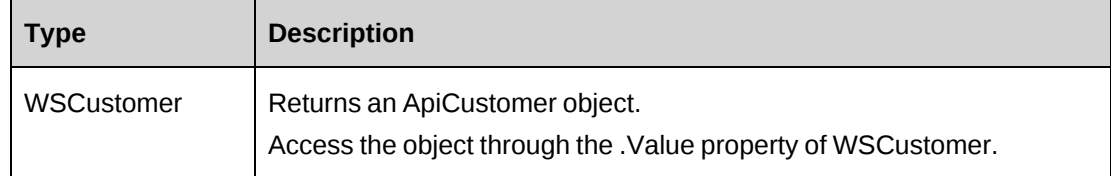

#### **Remarks**

Check return object WSException.HaveErrors before reading the value. If HaveErrors is True, then check WSException.Message and Logs.

WSCustomer.value (ApiCustomer) is filled with the first customer from the retDataSet list.

Returns the following columns: CustomerId, Name.

#### **Example**

```
Dim myProxy As New webCustomer.CustomerWse
Dim dsRet As DataSet
'set the SOAP header with UsernameToken
UserToken.SetToken(myProxy, mUserName, mPassword)
Dim oRet As webCustomer.WSCustomer = myProxy.GetByUserDefinedId("Cust-2008-
0001", dsRet)
```
## **Related information**

["Customer"](#page-794-0) on page 795

## <span id="page-802-0"></span>**Customer: GetByXML**

Public Function GetByXML(ByVal sXML As String, ByVal sCustomerId As String) As WSString

## **Purpose**

Takes the XML string passed in (sXML) and returns the string filled with data for the specified CustomerId (sCustomerId).

#### **Parameters**

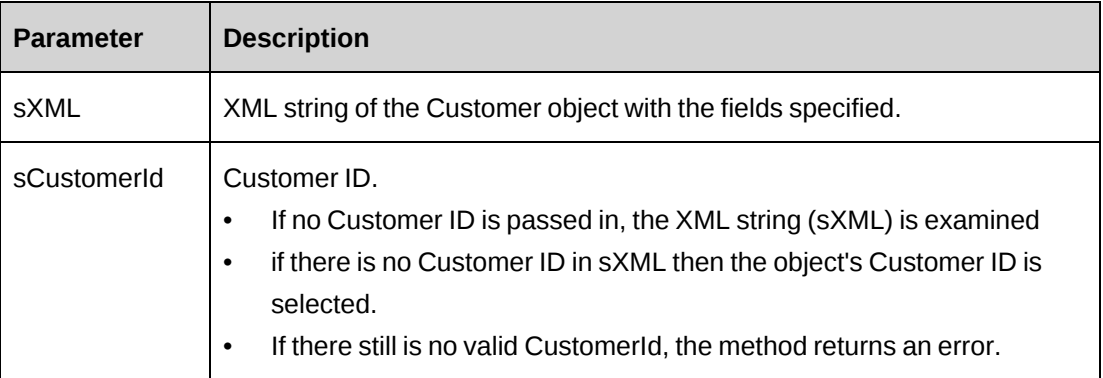

### **Returns**

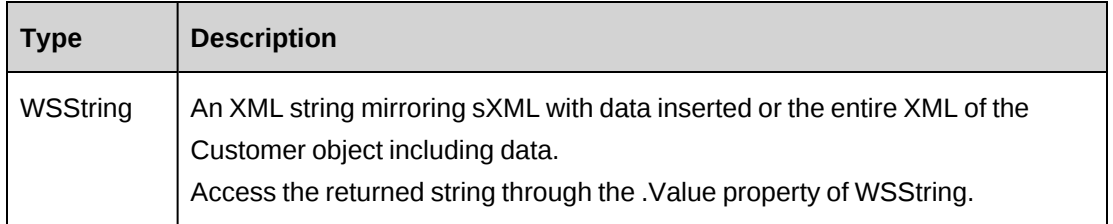

## **Remarks**

If sXML = "" then the xml string provided by GetXMLStructure is used.

## **Example**

Not available

## **Related information**

["Customer"](#page-794-0) on page 795

# <span id="page-803-0"></span>**Customer: GetCampaigns**

Public Function GetCampaigns() As WSDataset

#### **Purpose**

Retrieve a list of campaigns in a dataset.

#### **Parameters**

#### **None**

#### **Returns**

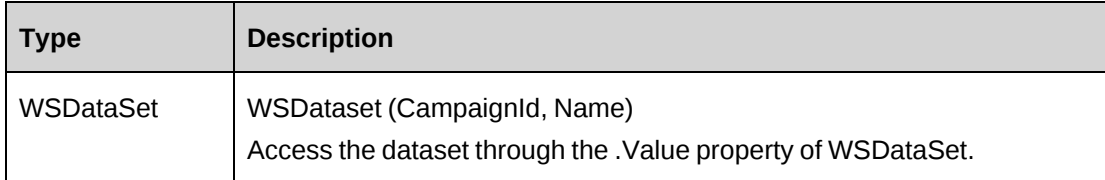

### **Remarks**

Check return object WSException.HaveErrors before reading the value. If HaveErrors is True, then check WSException.Message and Logs.

#### **Example**

```
Dim myProxy As New webCustomer.CustomerWse
'set the SOAP header with UsernameToken
UserToken.SetToken(myProxy, mUserName, mPassword)
Dim oRet As webCustomer.WSDataset = myProxy.GetCampaigns()
```
## **Related information**

["Customer"](#page-794-0) on page 795

## <span id="page-804-0"></span>**Customer: GetContactsByCustomerId**

Public Function GetContactsByCustomerId(ByVal sId As String) As WSDataSet

#### **Purpose**

Retrieve a list of contacts in a dataset by CustomerId.

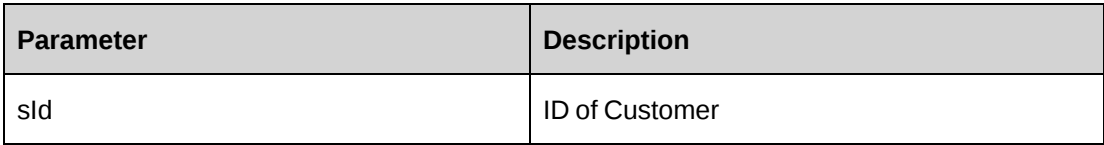

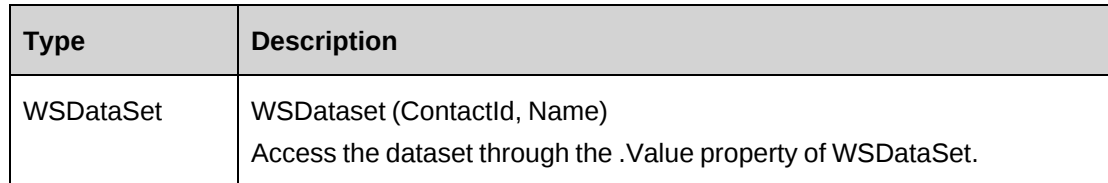

## **Remarks**

Check return object WSException.HaveErrors before reading the value. If HaveErrors is True, then check WSException.Message and Logs.

### **Example**

```
Dim myProxy As New webCustomer.CustomerWse
'set the SOAP header with UsernameToken
UserToken.SetToken(myProxy, mUserName, mPassword)
Dim oRet As webCustomer.WSDataset = myProxy.GetContactsByCustomerId("
{CA8AC6E5-5F9A-41CA-BD57-9A35D28A7E76}")
```
# **Related information**

["Customer"](#page-794-0) on page 795

## <span id="page-805-0"></span>**Customer: GetContactsbyCustomerName**

Public Function GetContactsbyCustomerName(ByVal customerName As String, ByVal contactFirstName As String, ByVal contactLastName As String) As WSDataSet

#### **Purpose**

Retrieve a list of contacts in a dataset by filters provided by parameters

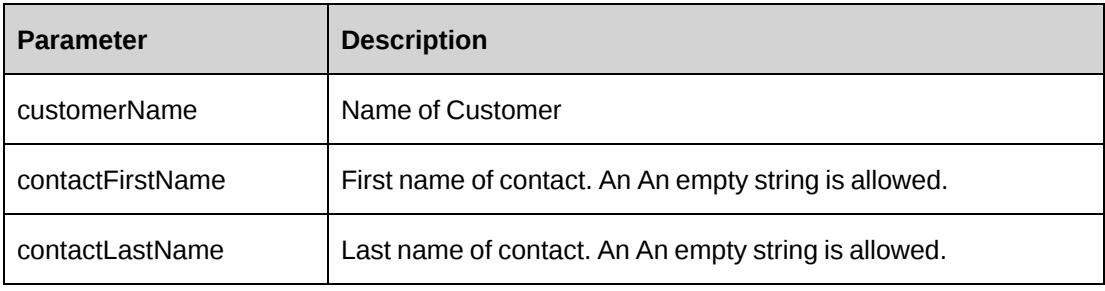

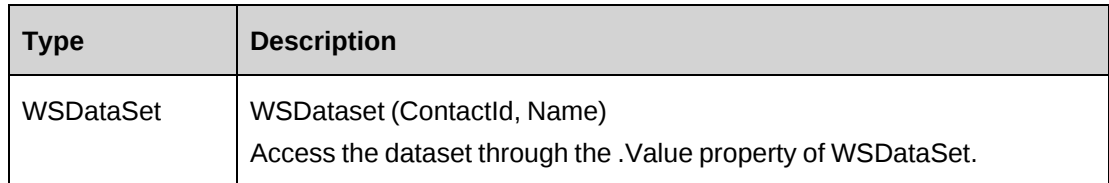

## **Remarks**

Check return object WSException.HaveErrors before reading the value. If HaveErrors is True, then check WSException.Message and Logs.

## **Example**

```
Dim myProxy As New webCustomer.CustomerWse
'set the SOAP header with UsernameToken
UserToken.SetToken(myProxy, mUserName, mPassword)
Dim oRet As webCustomer.WSDataset = myProxy. GetContactsbyCustomerName
("Changepoint Corporation","","")
```
# **Related information**

["Customer"](#page-794-0) on page 795

# <span id="page-806-0"></span>**Customer: GetIdByUDFText**

Public Function GetIdByUDFText(ByVal sUDFField As String, ByVal sUDFValue As String) As WSString

## **Purpose**

Returns the CustomerId based on the UDF Text field and value.

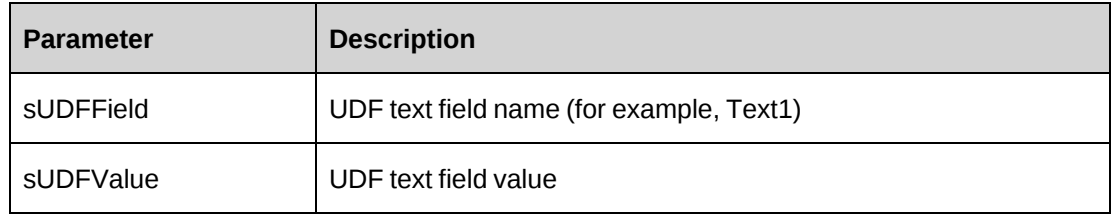

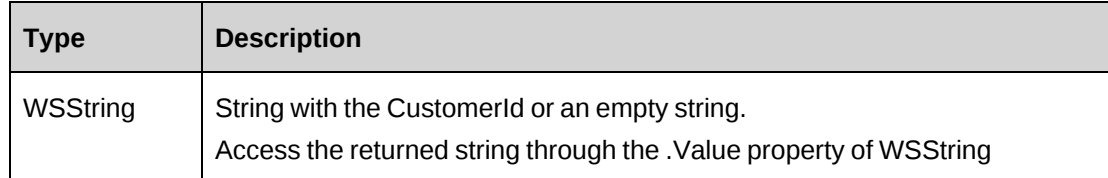

#### **Remarks**

None

## **Example**

Not available

## **Related information**

["Customer"](#page-794-0) on page 795

# <span id="page-807-0"></span>**Customer: GetList**

Public Function GetList(ByVal iRetRows As Int16) As WSDataset

## **Purpose**

Retrieve a list of customers in a dataset.

#### **Parameters**

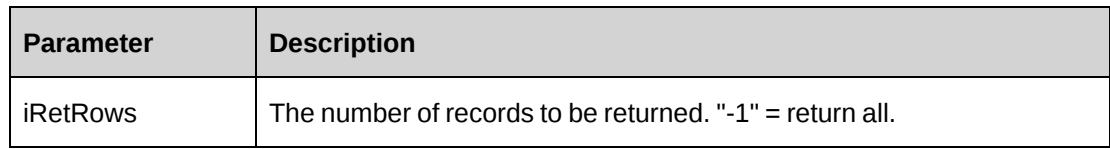

#### **Returns**

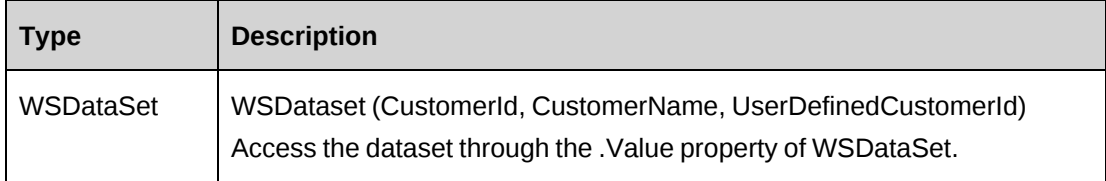

### **Remarks**

Check return object WSException.HaveErrors before reading the value. If HaveErrors is True, then check WSException.Message and Logs.

## **Example**

```
Dim myProxy As New webCustomer.CustomerWse
'set the SOAP header with UsernameToken
UserToken.SetToken(myProxy, mUserName, mPassword)
Dim oRet As webCustomer.WSDataset = myProxy.GetList(-1)
```
## **Related information**

["Customer"](#page-794-0) on page 795

# <span id="page-808-0"></span>**Customer: GetResourcesByUserDefinedId**

```
Public Function GetResourcesByUserDefinedId(ByVal sUserDefinedId As String) As
WSDataSet
```
### **Purpose**

Retrieve a list of customer resources for a specified user-defined ID.

#### **Parameters**

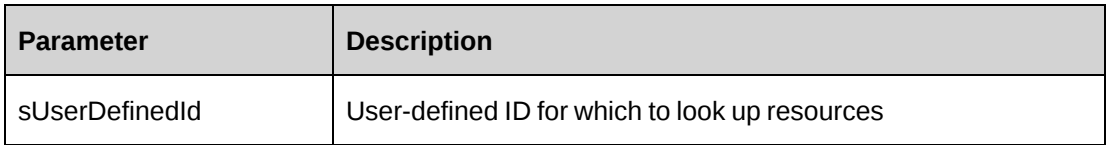

#### **Returns**

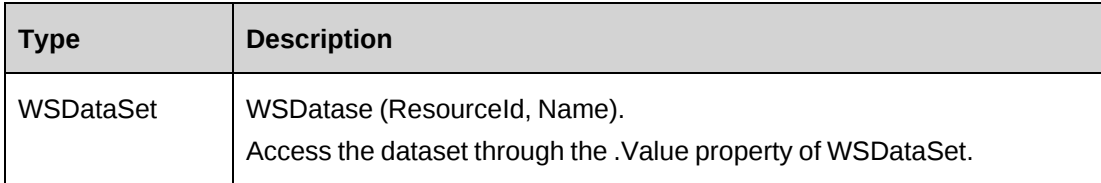

## **Remarks**

None

## **Example**

Not available

## **Related information**

["Customer"](#page-794-0) on page 795

# <span id="page-809-0"></span>**Customer: GetUDF**

Public Function GetUDF(ByVal retOption As CPUDFReturnType, ByVal entityId As String, ByVal actionResourceId As String) As WSString

### **Purpose**

Retrieve UDF information for customer in an XML string.

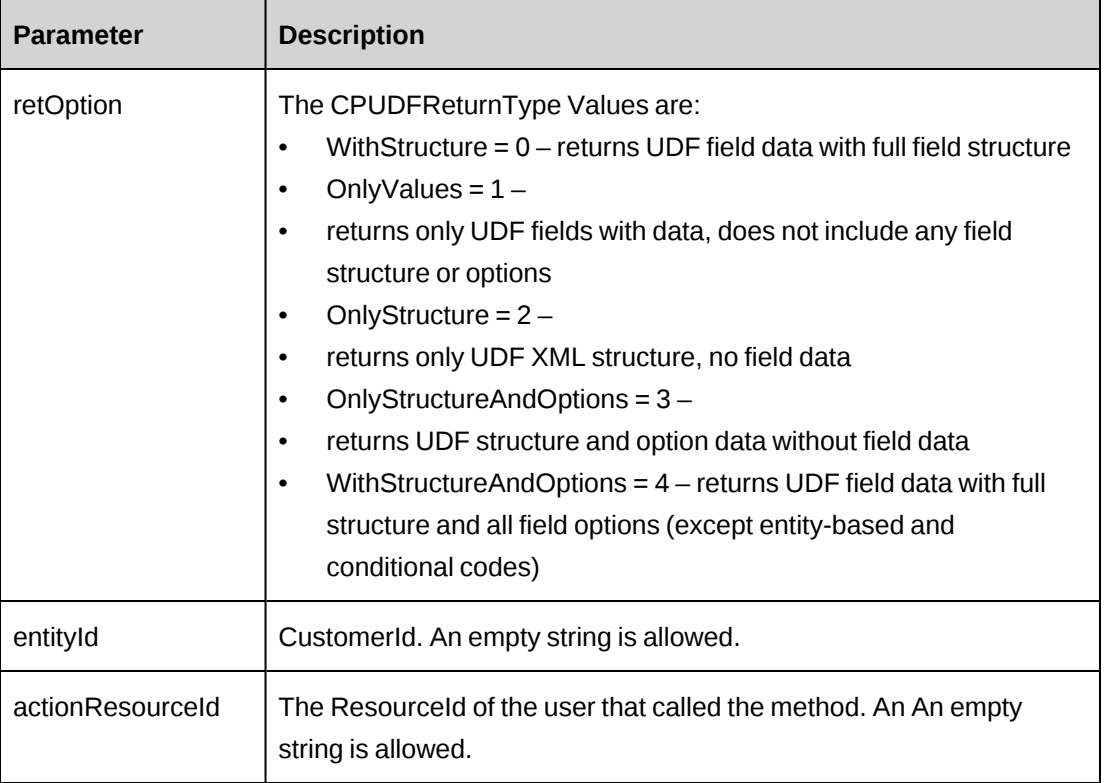

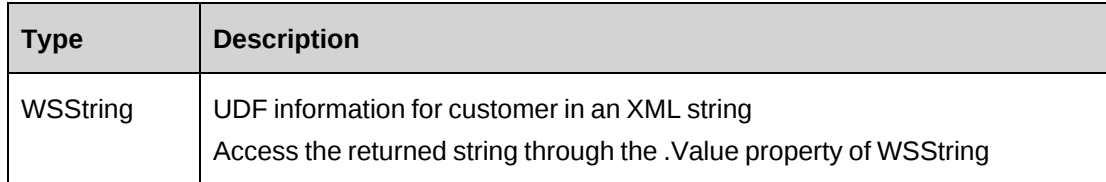

## **Remarks**

```
If entityId is empty, the retOption are only available on OnlyStructure (2) and
OnlyStructureAndOptions (3).
```
If actionResourceId is empty, login user ResourceId is used.

Check return object WSException.HaveErrors before reading the value. If HaveErrors is True, then check WSException.Message and Logs.

### **Example**

```
Dim myProxy As New webCustomer.CustomerWse
'set the SOAP header with UsernameToken
UserToken.SetToken(myProxy, mUserName, mPassword)
Dim oRet As webCustomer.WSString = myProxy.GetUDF
(CPUDFReturnType.WithStructureAndOptions,"{CA8AC6E5-5F9A-41CA-BD57-
9A35D28A7E76}","")
```
## **Related information**

["Customer"](#page-794-0) on page 795

# <span id="page-810-0"></span>**Customer: GetUDFCodeOptions**

Public Function GetUDFCodeOptions(ByVal sCustomerId As String, ByVal codeName As String, ByVal searchString As String) As WSString

## **Purpose**

Retrieve UDF code options in XML format for specified customer UDF code.

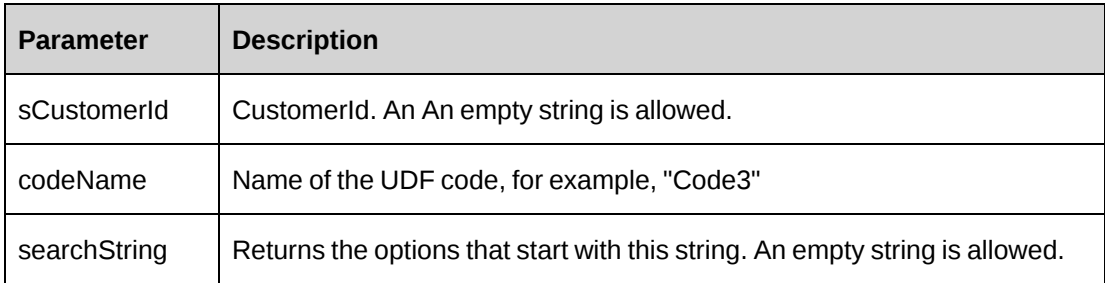

#### **Returns**

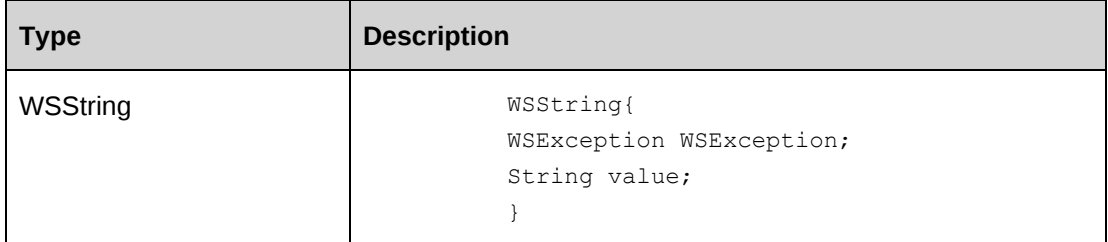

#### **Remarks**

- If the sCustomerId is not provided, returns default UDF values.
- Check return object WSException.HaveErrors before reading the value. If HaveErrors is True, then check WSException.Message and Logs.

#### **Example**

```
Dim myProxy As New webCustomer.CustomerWse
'set the SOAP header with UsernameToken
UserToken.SetToken(myProxy, mUserName, mPassword)
Dim oRet As webCustomer.WSString = myProxy.GetUDFCodeOptions("{CA8AC6E5-5F9A-
41CA-BD57-9A35D28A7E76}","Code2","")
```
#### **Related information**

["Customer"](#page-794-0) on page 795

## <span id="page-811-0"></span>**Customer: GetXMLStructure**

Public Function GetXMLStructure() As WSString

#### **Purpose**

Returns the XML structure of the ApiCustomer object

None

#### **Returns**

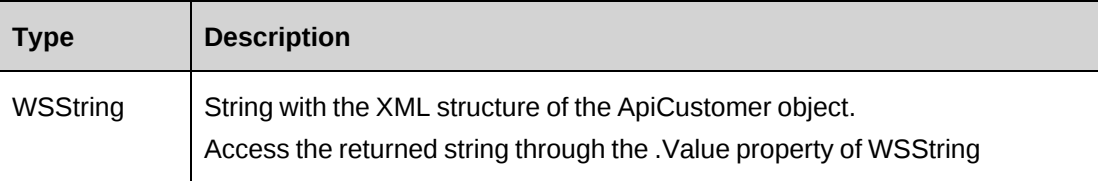

#### **Remarks**

None

#### **Example**

```
Dim myProxy As New webCustomer.CustomerWse
'set the SOAP header with UsernameToken
UserToken.SetToken(myProxy, mUserName, mPassword)
Dim oRet As webCustomer.WSString = myProxy.GetXMLStructure()
```
## **Related information**

["Customer"](#page-794-0) on page 795

["ApiCustomer](#page-74-0) XML" on page 75

## <span id="page-812-0"></span>**Customer: SaveUDF**

Public Function SaveUDF(ByVal sXMLUDF As String, ByVal needValidate As Boolean, ByVal bypassMetadata As CPMetadataCheck) As WSInt32

## **Purpose**

Saves (Insert/Update) UDF information for a customer.

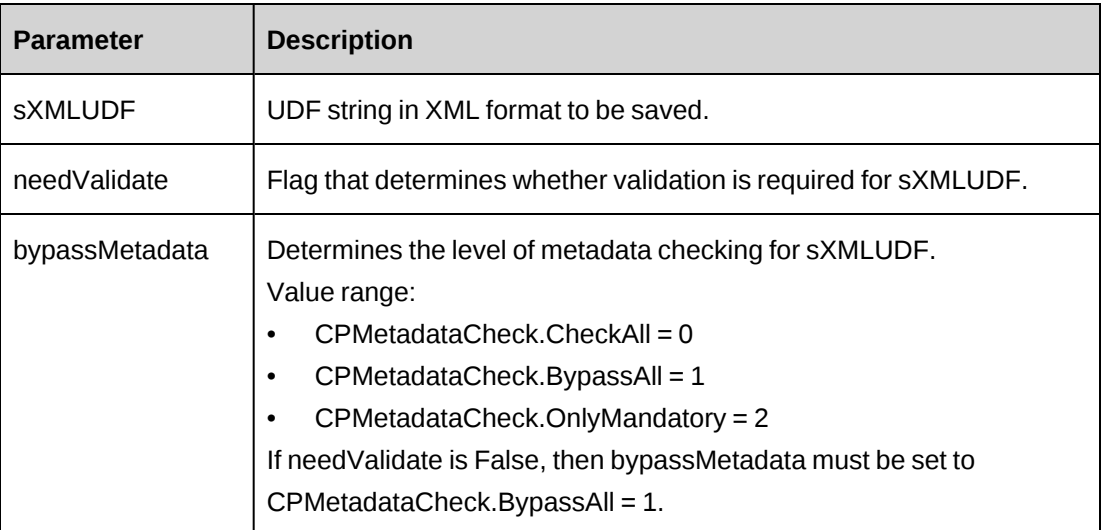

### **Returns**

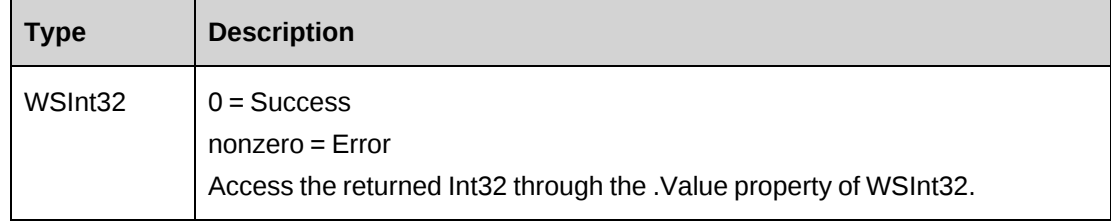

#### **Remarks**

Check return object WSException.HaveErrors before reading the value. If HaveErrors is True, then check WSException.Message and Logs.

To obtain the correct UDF XML format, call the GetUDF method.

#### **Example**

```
Dim myProxy As New webCustomer.CustomerWse
Dim strXMLUDF as string ="<root>...</root>"
'set the SOAP header with UsernameToken
UserToken.SetToken(myProxy, mUserName, mPassword)
Dim oRet As webCustomer.WSInt32 = myProxy.SaveUDF(strXMLUDF, True, 0)
```
## **Related information**

["Customer"](#page-794-0) on page 795

["Customer:](#page-809-0) GetUDF" on page 810

# <span id="page-814-0"></span>**Customer: SetPropertiesByXml**

Public Function SetPropertiesByXml(ByVal sXML As String) As WSCustomer

### **Purpose**

Sets the properties of the object via an XML string.

#### **Parameters**

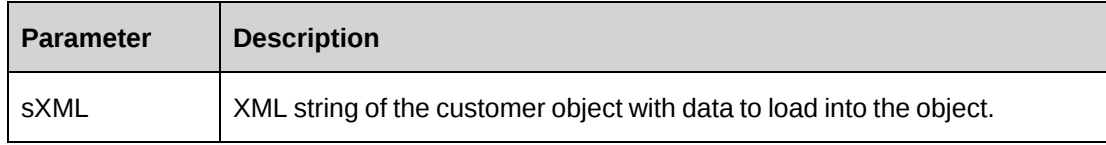

### **Returns**

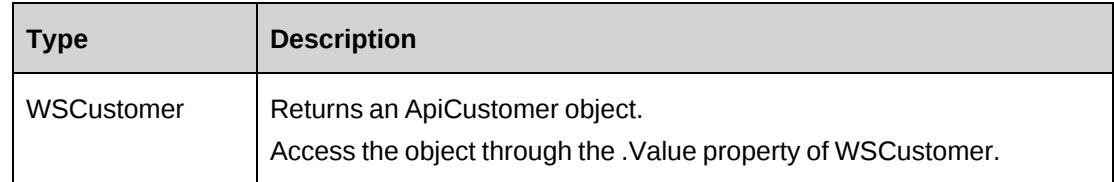

#### **Remarks**

This legacy method has been superseded by the CreateByXML and UpdateByXML methods. If you use the SetPropertiesByXML method, you must pass in the entire XML string.

Check return object WSException.HaveErrors before reading the value. If HaveErrors is True, then check WSException.Message and Logs.

To obtain the correct XML format, call the GetXMLStructure method.

# **Example**

```
Dim myProxy As New webCustomer.CustomerWse
Dim sXML as string ="<root>...</root>"
'set the SOAP header with UsernameToken
UserToken.SetToken(myProxy, mUserName, mPassword)
Dim oRet As webCustomer.WSCustomer = myProxy.SetPropertiesByXML(sXML)
```
# **Related information**

["Customer"](#page-794-0) on page 795

"Customer: [GetXMLStructure"](#page-811-0) on page 812

"Customer: [CreateByXML"](#page-797-0) on page 798

"Customer: [UpdateByXML"](#page-816-0) on page 817

#### <span id="page-815-0"></span>**Customer: Update**

Public Function Update(ByVal oCustomer As ApiCustomer) As WSInt32

#### **Purpose**

Update a customer record.

#### **Parameters**

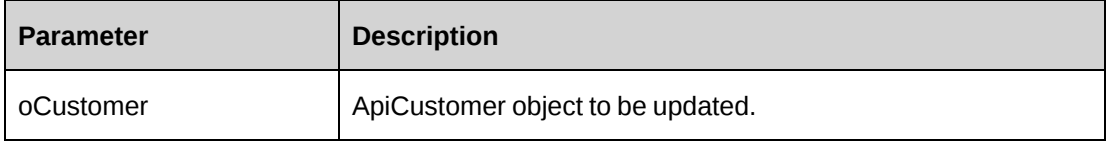

### **Returns**

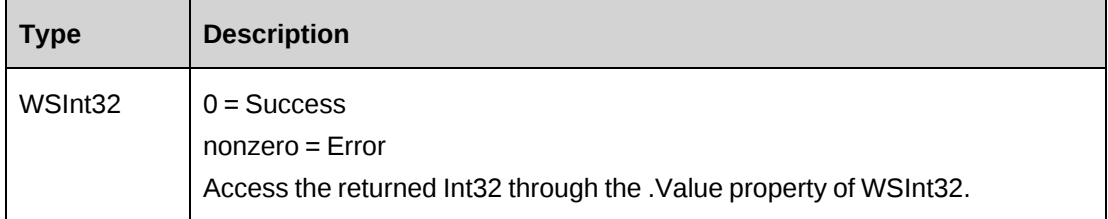

#### **Remarks**

Check return object WSException.HaveErrors before reading the value. If HaveErrors is True, then check WSException.Message and Logs.

It is recommended to use GetById to populate ApiCustomer with the existing data before the Update method is called.

#### **Example**

```
Dim myProxy As New webCustomer.CustomerWse
Dim myCustomer As New webCustomer.ApiCustomer
'set the SOAP header with UsernameToken
UserToken.SetToken(myProxy, mUserName, mPassword)
Dim oRet As webCustomer.WSCustomer = myProxy.GetById("{CA8AC6E5-5F9A-41CA-
BD57-9A35D28A7E76}")
If Not oRet.WSException.HaveErrors Then
    myCustomer = oRet.value
```

```
End If
With myCustomer
    .SalesStatus.Id = "C"
    .BusinessAddress1.AddressLine = "30 Leek Crescent, Suite 400"
    .BusinessAddress1.City = "Richmond Hill"
    .BusinessAddress1.StateProvince.Id = "{27044F87-175F-4F45-A8AD-
12750600EE49}"
    .BusinessAddress1.Country.Id = "CAN"
    .BusinessAddress1.PostalCode = "L4B 4N4"
 .
 .
End With
Dim oRetInt32 As webCustomer.WSInt32 = myProxy.Update(myCustomer)
```
## **Related information**

["Customer"](#page-794-0) on page 795

["Customer:](#page-800-0) GetById" on page 801

## <span id="page-816-0"></span>**Customer: UpdateByXML**

Public Function UpdateByXML(ByVal sXML As String, ByVal sCustomerId As String) As WSInt32

## **Purpose**

Update the database using an XML string of the Customer object containing update information.

## **Parameters**

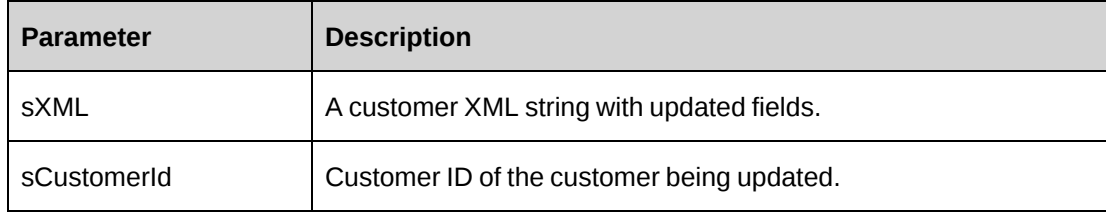

#### **Returns**

Not applicable

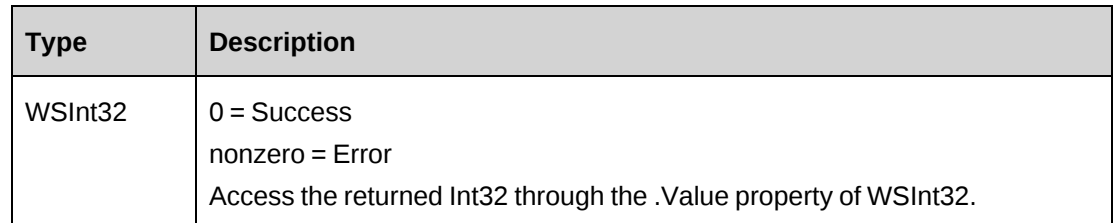

### **Remarks**

The method uses the following sequence to find the customer ID:

- 1. If the sCustomerId parameter is passed in, the method uses this value for the customer ID.
- 2. If this fails, the method attempts to extract the customer ID from <customerid> in the XML.
- 3. If this fails, the customer ID is taken from the object properties.
- 4. If this fails, an attempt is made to look up the customer ID using <userdefinedcustomerid> in the XML. If  $\leq$ userdefinedcustomerid> has a value, but the value is invalid or duplicated, then you will get an error and no further attempts are made to look up the customer ID.
- 5. If  $\leq$ userdefinedcustomerid> is empty, an attempt is made to look up the customer ID using <name> in the XML.

#### **Example**

Not available

#### **Related information**

["Customer"](#page-794-0) on page 795

["ApiCustomer](#page-74-0) XML" on page 75

## <span id="page-817-0"></span>**Engagement**

The Engagement object allows users to create, retrieve, update and delete contracts within the Changepoint database. Used with the Engagement object, the following objects are also exposed by the Changepoint API:

#### **Namespace**

```
http://changepoint.com/changepoint/CPWebService/Engagement
```
## **URL**

http://webserver/CPWebService/Objects/CPEngagement/Engagement.asmx

## **Methods**

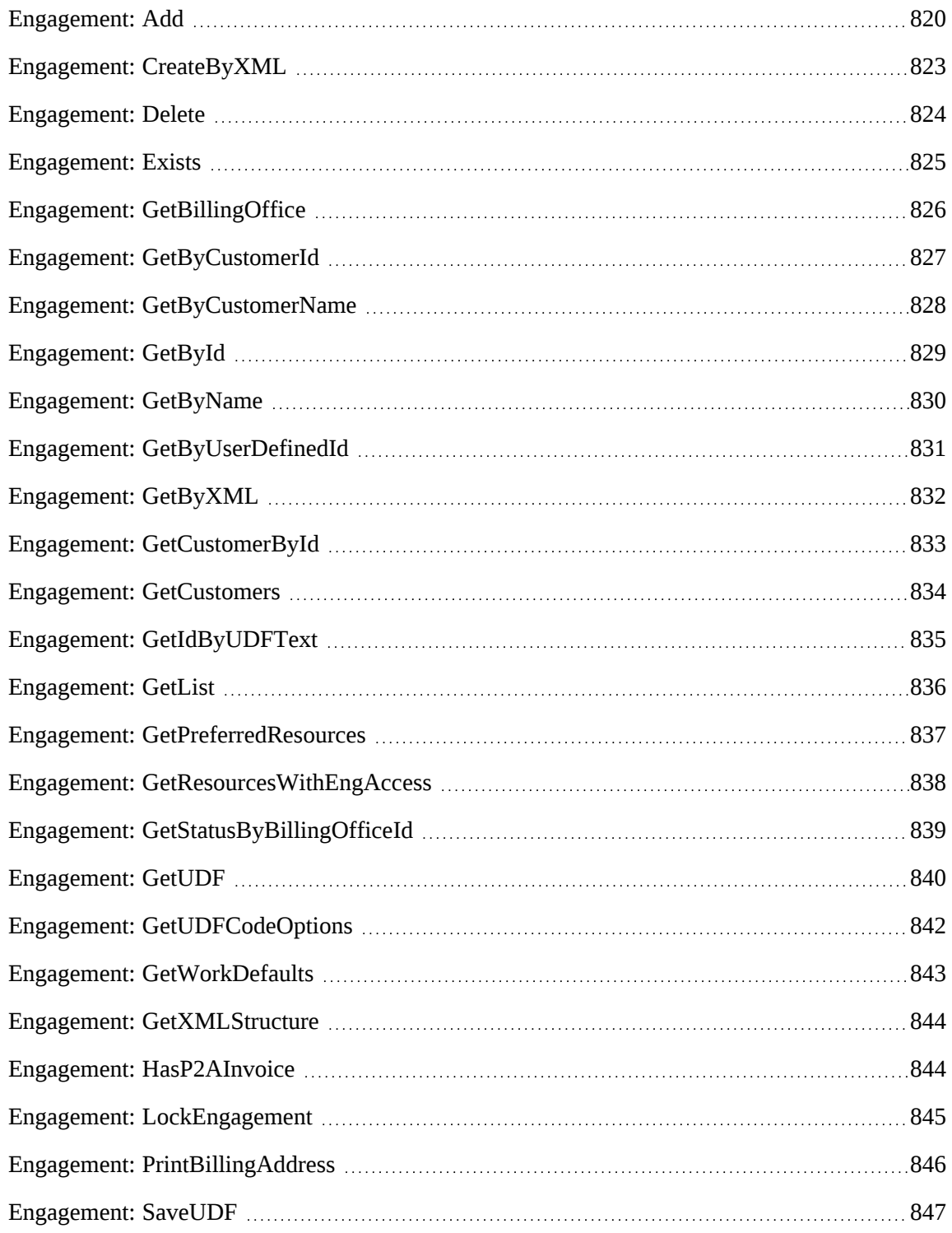

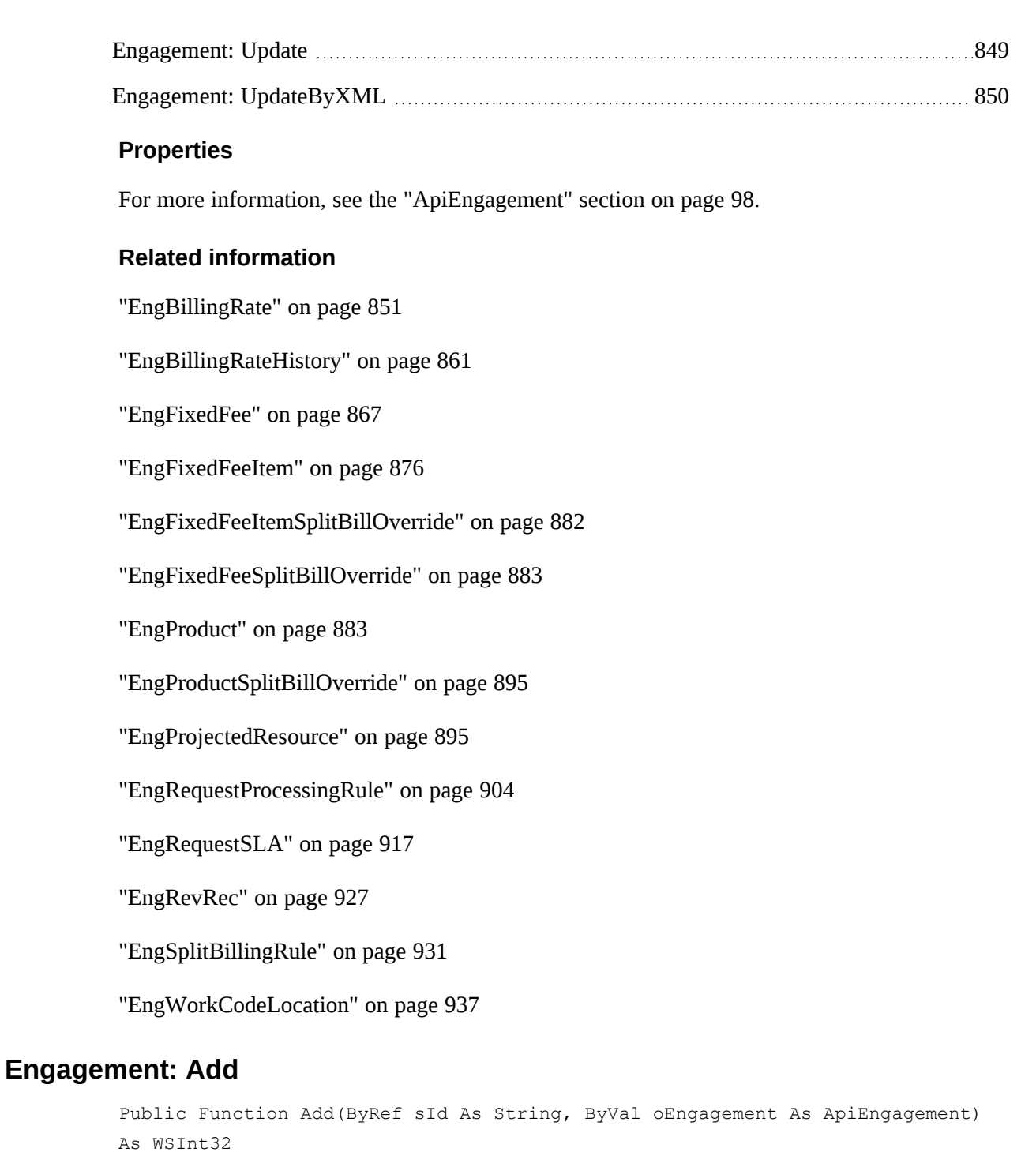

## <span id="page-819-0"></span>**Purpose**

Add a contract and its subobjects to the Changepoint database.

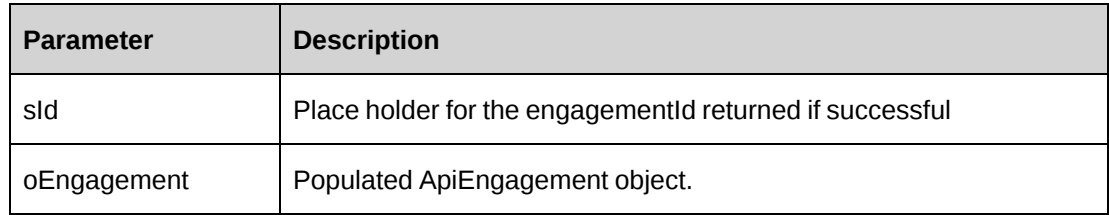

#### **Returns**

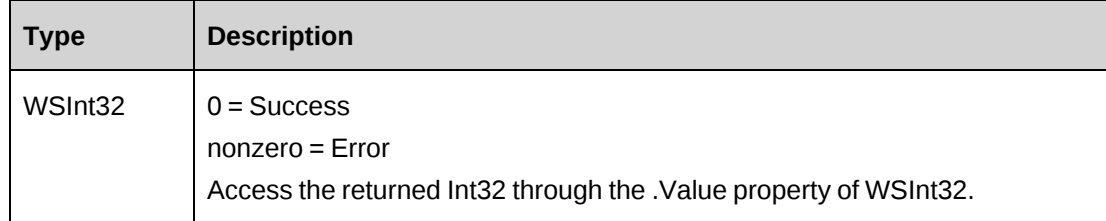

#### **Remarks**

Ensure all mandatory properties are set.

The contract name must be unique.

Check return object WSException.HaveErrors before reading the value. If HaveErrors is true, then check WSException.Message and Logs.

## **Example**

```
Dim myProxy As New webEngagement.EngagementWse
Dim myEng As New webEngagement.ApiEngagement
Dim sId As String = String.Empty
'set the SOAP header with UsernameToken
UserToken.SetToken(myProxy, mUserName, mPassword)
With myEng
    .Name = "Changepoint Canada"
    .Customer = New webEngagement.Identity()
    .Customer.Id = "{40C01201-37EC-47E1-8226-F505760C42F9}"
    .EngagementManager = New webEngagement.Identity()
    .EngagementManager.Id = "{6EE89511-89D3-4832-AB48-1F7C82C0477E}"
    .BillingOffice = New webEngagement.Identity()
    .BillingOffice.Id = "{5757A330-3476-11D3-807A-00105A0B7C01}"
   . MainContact = New webEngagement. Identity()
    .MainContact.Id = "{CAC61D37-5A9F-420D-8786-9CDDA74A1F3B}"
    .SecondLevelApprover = New webEngagement.Identity()
    .SecondLevelApprover.Id = "{CA59FBCB-017A-4FEF-A07F-17A7A4315C63}"
    .AssociatedWorkgroup = New webEngagement.Identity()
```

```
 .AssociatedWorkGroup.Id = "{7712F1B0-F950-4FD6-B115-BAA2E9FCB468}"
 .InvoiceFormat = New webEngagement.Identity()
 .InvoiceFormat.Id = "{27DF0C5B-E5DF-11D2-882F-006097B596A6}"
 .SupportDesk = New webEngagement.Identity()
 .SupportDesk.Id = "{548B0D15-0305-4827-A666-E74046AFDD0F}"
 .BillToWorkLocationGroup = New webEngagement.Identity()
 .BillToWorkLocationGroup.Id = "{333A206C-513E-4CAE-841A-EA73A82E8E81}"
 .BillToWorkLocation = New webEngagement.Identity()
 .BillToWorkLocation.Id = "{0409A21B-EFB9-42C4-ADB3-617279F524EF}"
 .TimeApprover = New webEngagement.Identity()
 .TimeApprover.Id = "{6EE89511-89D3-4832-AB48-1F7C82C0477E}"
 .AltTimeApprover = New webEngagement.Identity()
 .AltTimeApprover.Id = "{1F0C4CFB-9906-4895-9C9E-43094E0E6F30}"
 .ExpenseApprover = New webEngagement.Identity()
 .ExpenseApprover.Id = "{6EE89511-89D3-4832-AB48-1F7C82C0477E}"
 .AltExpenseApprover = New webEngagement.Identity()
 .AltExpenseApprover.Id = "{1F0C4CFB-9906-4895-9C9E-43094E0E6F30}"
 .AvailableToAll = True
 .TaxOnRecordDate = True
 .BypassMetadataCheck = webEngagement.CPMetadataCheck.OnlyMandatory
 .ContractAmount = 12345687
.ContractStartDate = CDate("01/01/2008").ContractEndDate = CDAC''12/31/2008" .Description = "First contract"
 .FederalAudit = False
 .BillingCurrency = "CAD"
 .TimeApprovalDelegated = False
 .AllowProjectOverride = True
 .OvertimePercentage = 100
 .Overtime = True
 .EnableAutoUpdateRate = False
 .EnableAutoUpdateCost = False
 .UseTwoLevelOnWOffs = True
 .UseTwoLevelOnContractOverage = False
 .UseTwoLevelApproval = False
 .ExpenseMinimum = 1000
 .ExpenseApprovalDelegated = False
 .Billable = True
 .PreventTaxChanges = True
.MaximumAmount = <math>2000000</math> .InvoiceMaximum = True
 .ExpenseBillingPercentage = 100
 .ExpenseBillingType = "A"
 .BillingType = "D"
 .PaymentTerms = "{954F9D11-D72E-11D2-9AE8-006008A4D883}"
 .EngagementStatus = "W"
 .AllowEditToAll = True
 .AllowPrjMgrBillCont = True
```

```
 .EnableBatchInvoice = True
    .EnableProjectTimeApproval = True
    .ExpenseGLA = "EM"
    .OverrideTaskRestriction = True
    .SplitBilling = False
    .SupportDeskOverride = False
    .Template = True
    .BillingAddress = 1
   .sXMLUDF = "<root><udf> --</br></root>"</
 .
 .
End With
Dim oRet As webEngagement.WSInt32 = myProxy.Add(sId, myEng)
```
#### **Related information**

["Engagement"](#page-817-0) on page 818

## <span id="page-822-0"></span>**Engagement: CreateByXML**

Public Function CreateByXML(ByVal sXML As String, ByRef sId As String) As WSInt32

#### **Purpose**

Creates a contract and its subobjects using an XML string of the Engagement object.

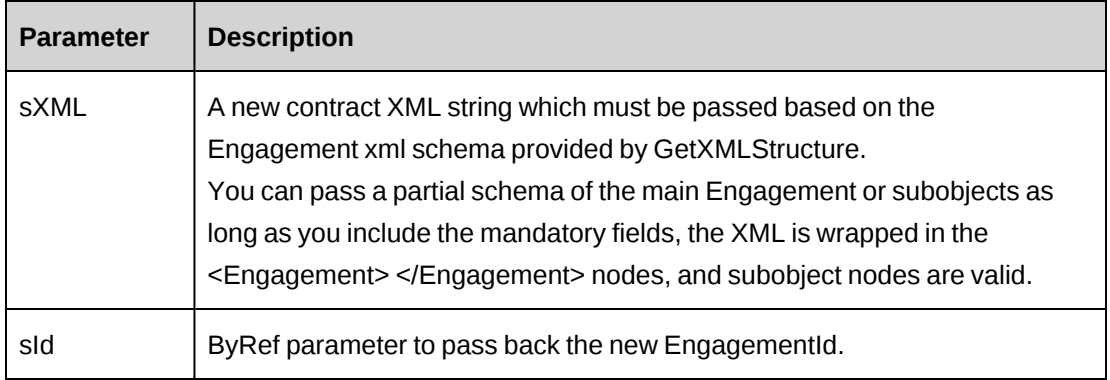

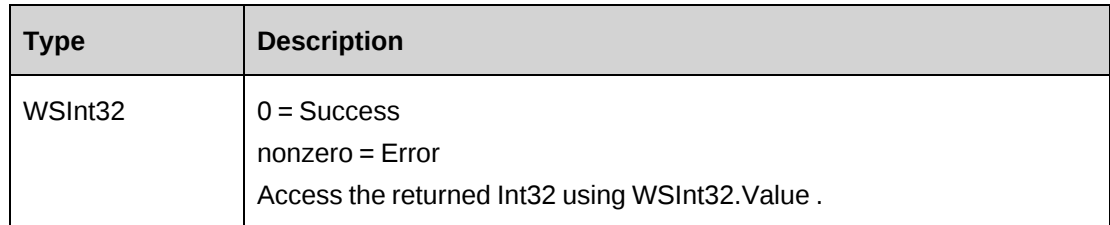

### **Remarks**

The ApiEngagement XML structure can be obtained by the GetXMLStructure or GetByXML method.

BillingRateHistory, FixedFeeItem and SplitBillingRule cannot be added using CreateByXML. Use UpdateByXML instead.

For details of the use of UDF default values, see "UDF [default](#page-745-0) values logic for [CreateByXML"](#page-745-0) on page 746.

## **Example**

Not available

## **Related information**

["Engagement"](#page-817-0) on page 818.

## <span id="page-823-0"></span>**Engagement: Delete**

Public Function Delete(ByVal sId As String) As WSInt32

## **Purpose**

Remove the specified contract.

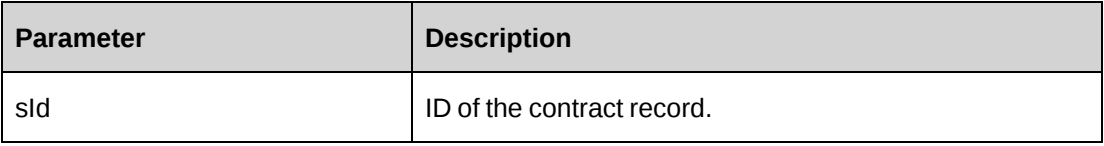

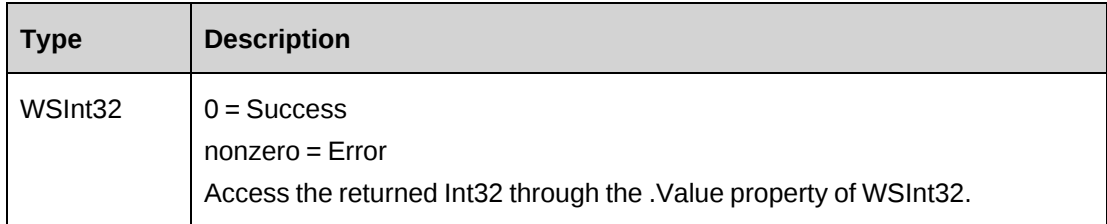

### **Remarks**

Check return object WSException.HaveErrors before reading the value. If HaveErrors is True, then check WSException.Message and Logs.

## **Example**

```
Dim myProxy As New webEngagement.EngagementWse
'set the SOAP header with UsernameToken
UserToken.SetToken(myProxy, mUserName, mPassword)
Dim oRet As webEngagement.WSInt32 = myProxy.Delete("{C218824A-67C2-4F34-B4F6-
8EB48728FCF3}")
```
## **Related information**

["Engagement"](#page-817-0) on page 818

## <span id="page-824-0"></span>**Engagement: Exists**

Public Function Exists(ByVal sId As String) As WSBoolean

## **Purpose**

Verify whether the contract exists

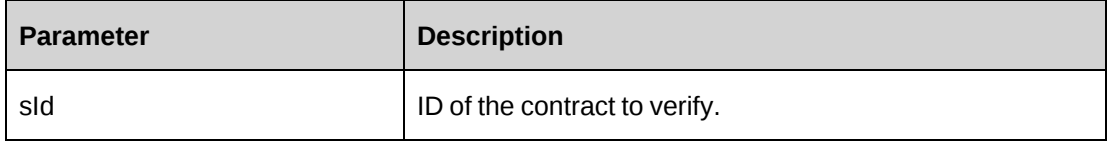

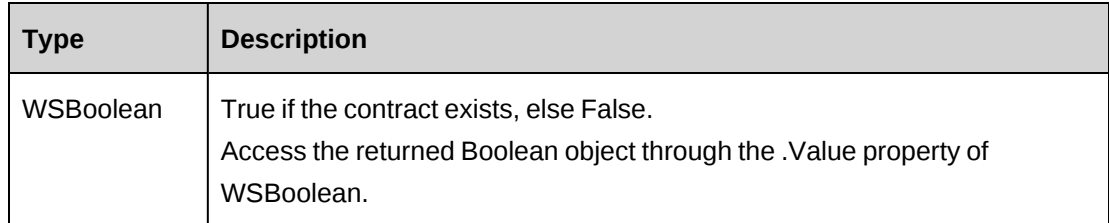

## **Remarks**

Check return object WSException.HaveErrors before reading the value. If HaveErrors is true, then check WSException.Message and Logs.

## **Example**

```
Dim myProxy As New webEngagement.EngagementWse
'set the SOAP header with UsernameToken
UserToken.SetToken(myProxy, mUserName, mPassword)
Dim oRet As webEngagement.WSBoolean = myProxy.Exists("{C218824A-67C2-4F34-
B4F6-8EB48728FCF3}")
```
# **Related information**

["Engagement"](#page-817-0) on page 818

# <span id="page-825-0"></span>**Engagement: GetBillingOffice**

```
Public Function GetBillingOffice(ByVal sBillingOfficeId As String) As
WSDataSet
```
## **Purpose**

Retrieve billing office information for the specified billing office.

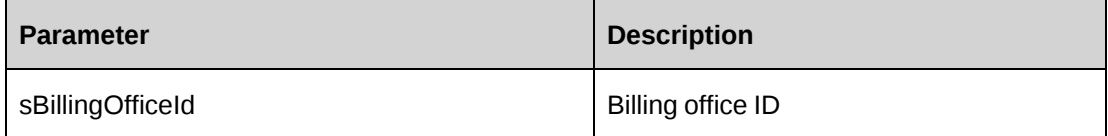

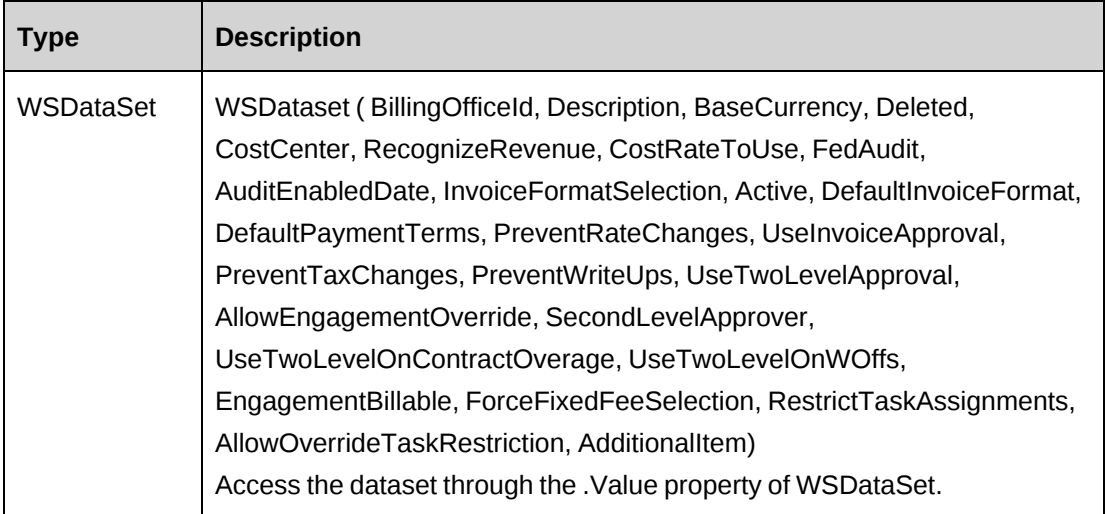

## **Remarks**

Check return object WSException.HaveErrors before reading the value. If HaveErrors is true, then check WSException.Message and Logs.

#### **Example**

```
Dim myProxy As New webEngagement.EngagementWse
'set the SOAP header with UsernameToken
UserToken.SetToken(myProxy, mUserName, mPassword)
Dim oRet As webEngagement.WSDataSet = myProxy.GetBillingOffice("{5757A330-
3476-11D3-807A-00105A0B7C01}")
```
## **Related information**

["Engagement"](#page-817-0) on page 818

# <span id="page-826-0"></span>**Engagement: GetByCustomerId**

Public Function GetByCustomerId(ByVal sCustomerId As String) As WSDataSet

## **Purpose**

Retrieve a list of billable contracts for a specified customer

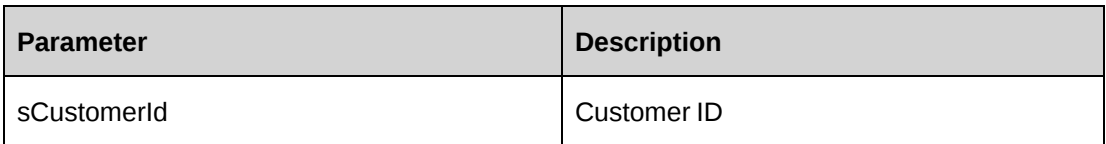

#### **Returns**

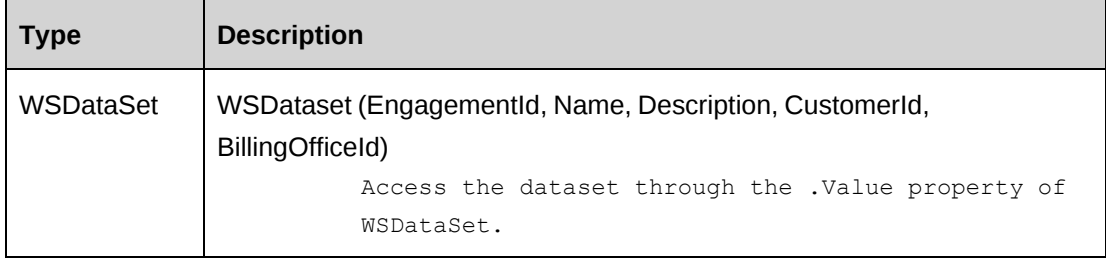

#### **Remarks**

Split billing contracts are also included.

Check return object WSException.HaveErrors before reading the value. If HaveErrors is true, then check WSException.Message and Logs.

#### **Example**

```
Dim myProxy As New webEngagement.EngagementWse
'set the SOAP header with UsernameToken
UserToken.SetToken(myProxy, mUserName, mPassword)
Dim oRet As webEngagement.WSDataSet = myProxy.GetByCustomerId("{40C01201-37EC-
47E1-8226-F505760C42F9}")
```
#### **Related information**

["Engagement"](#page-817-0) on page 818

#### <span id="page-827-0"></span>**Engagement: GetByCustomerName**

Public Function GetByCustomerName(ByVal sCustomerName As String) As WSDataSet

#### **Purpose**

Retrieve a list of contracts for a specified customer
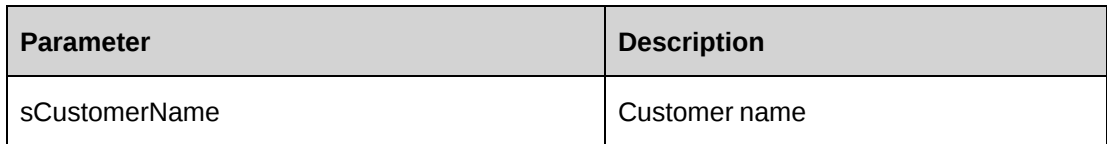

## **Returns**

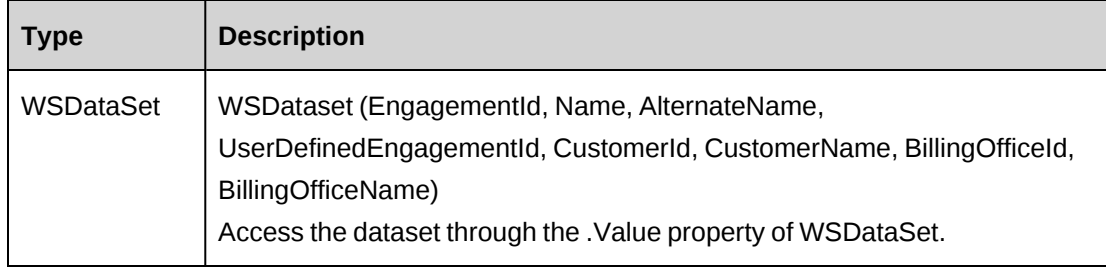

## **Remarks**

Returns all contracts except split billing contracts.

## **Example**

```
Dim myProxy As New webEngagement.EngagementWse
'set the SOAP header with UsernameToken
UserToken.SetToken(myProxy, mUserName, mPassword)
Dim oRet As webEngagement.WSDataSet = myProxy.GetByCustomerName("Changepoint
Corporation")
```
## **Related information**

["Engagement"](#page-817-0) on page 818

# <span id="page-828-0"></span>**Engagement: GetById**

Public Function GetById(ByVal sId As String) As WSEngagement

## **Purpose**

Fills the ApiEngagement object and its subobjects with contract information of the specified sId passed in the parameter.

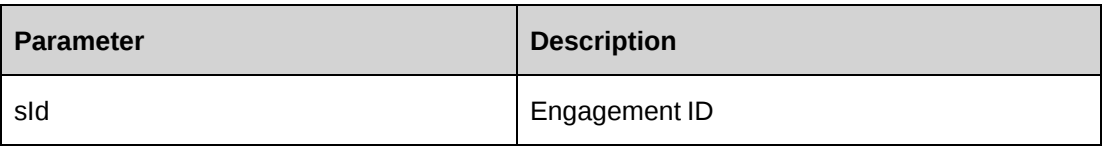

#### **Returns**

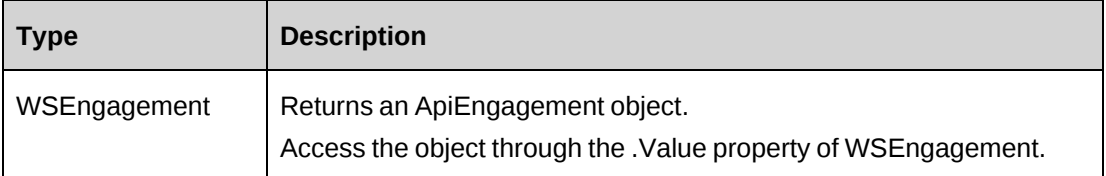

#### **Remarks**

Check return object WSException.HaveErrors before reading the value. If HaveErrors is true, then check WSException.Message and Logs.

#### **Example**

```
Dim myProxy As New webEngagement.EngagementWse
'set the SOAP header with UsernameToken
UserToken.SetToken(myProxy, mUserName, mPassword)
Dim oRet As webEngagement.WSEngagement = myProxy.GetById("{C218824A-67C2-4F34-
B4F6-8EB48728FCF3}")
```
#### **Related information**

["Engagement"](#page-817-0) on page 818

#### **Engagement: GetByName**

Public Function GetByName(ByVal sName As String) As WSDataSet

#### **Purpose**

Retrieve a contract for a specified name

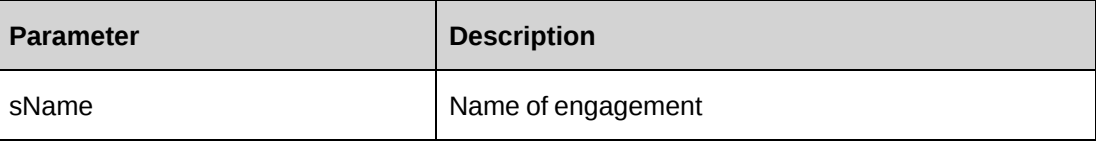

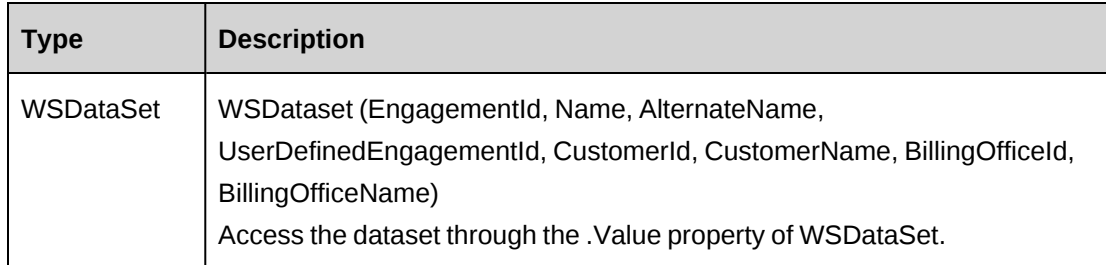

## **Remarks**

Split billing contracts won't be returned.

Check return object WSException.HaveErrors before reading the value. If HaveErrors is true, then check WSException.Message and Logs.

## **Example**

```
Dim myProxy As New webEngagement.EngagementWse
'set the SOAP header with UsernameToken
UserToken.SetToken(myProxy, mUserName, mPassword)
Dim oRet As webEngagement.WSDataSet = myProxy.GetByName("Installation phase")
```
## **Related information**

["Engagement"](#page-817-0) on page 818

## **Engagement: GetByUserDefinedId**

```
Public Function GetByUserDefinedId(ByVal sUserDefinedEngagementId As String)
As WSEngagement
```
## **Purpose**

Fills the ApiEngagement object with contract information of the specified user defined contract ID.

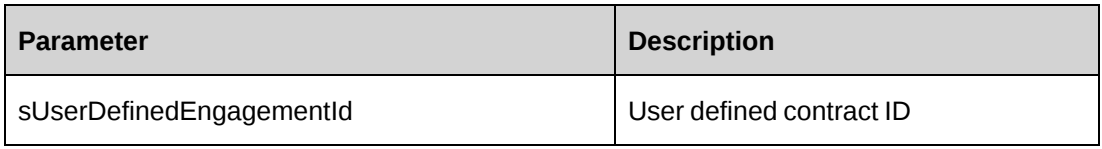

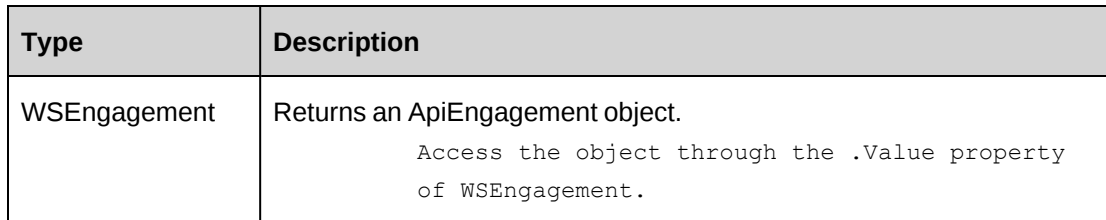

### **Remarks**

UserDefinedEngagementId is treated as a unique identifier, so error number -11 is returned if multiple records found.

Check return object WSException.HaveErrors before reading the value. If HaveErrors is true, then check WSException.Message and Logs.

## **Example**

```
Dim myProxy As New webEngagement.EngagementWse
'set the SOAP header with UsernameToken
UserToken.SetToken(myProxy, mUserName, mPassword)
Dim oRet As webEngagement.WSEngagement = myProxy.GetByUserDefinedId("Eng-2008-
000001")
```
## **Related information**

["Engagement"](#page-817-0) on page 818

## **Engagement: GetByXML**

Public Function GetByXML(ByVal sXML As String, ByVal sEngagementId As String) As WSString

## **Purpose**

Takes the XML string passed in (sXML) and returns the string filled with data for the Engagement specified by sEngagementId, and the Engagement's subobjects.

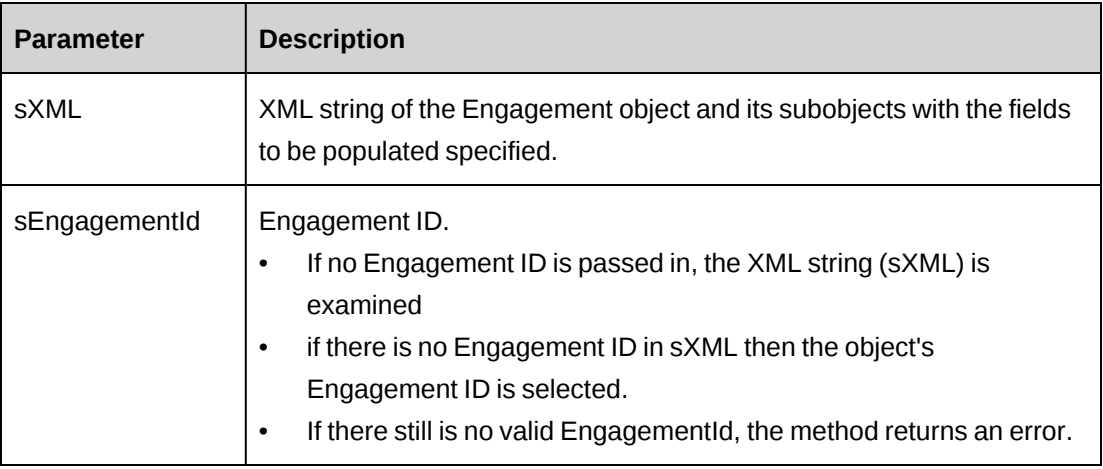

## **Returns**

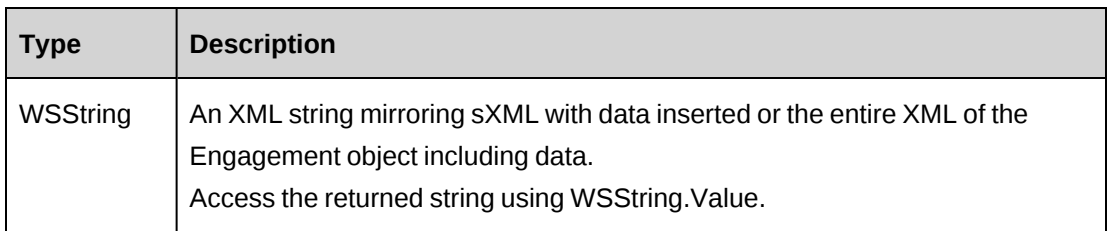

## **Remarks**

If sXML = "" then the XML string provided by GetXMLStructure is used, and the entire Engagement and its subobjects are passed back, populated with all available data.

To get only specific data passed back, include in sXML only the corresponding subobjects and elements wrapped in <Engagement> </Engagement>.

## **Example**

Not available

## **Related information**

["Engagement"](#page-817-0) on page 818.

## **Engagement: GetCustomerById**

Public Function GetCustomerById(ByVal sId As String) As WSDataSet

#### **Purpose**

Retrieve customer information for a contract by engagementId

#### **Parameters**

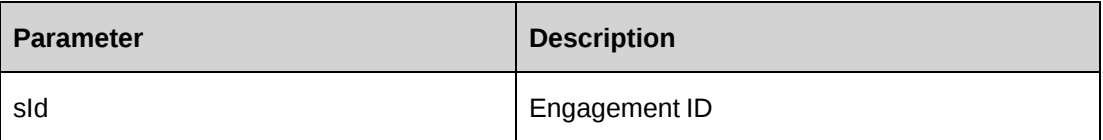

#### **Returns**

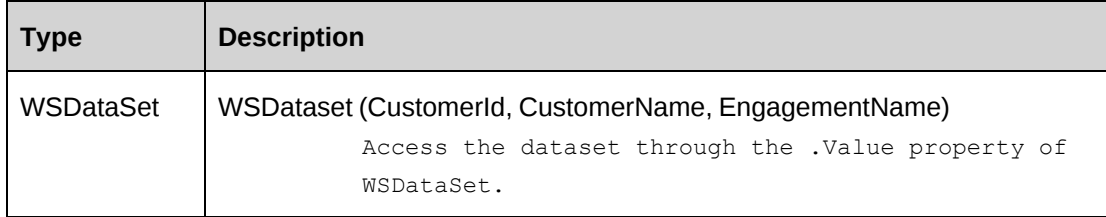

## **Remarks**

Check return object WSException.HaveErrors before reading the value. If HaveErrors is true, then check WSException.Message and Logs.

#### **Example**

```
Dim myProxy As New webEngagement.EngagementWse
'set the SOAP header with UsernameToken
UserToken.SetToken(myProxy, mUserName, mPassword)
Dim oRet As webEngagement.WSDataSet = myProxy.GetCustomerById("{C218824A-67C2-
4F34-B4F6-8EB48728FCF3}")
```
### **Related information**

["Engagement"](#page-817-0) on page 818

### **Engagement: GetCustomers**

Public Function GetCustomers() As WSDataSet

#### **Purpose**

Retrieve a list of customers for which contracts can be created.

None

## **Returns**

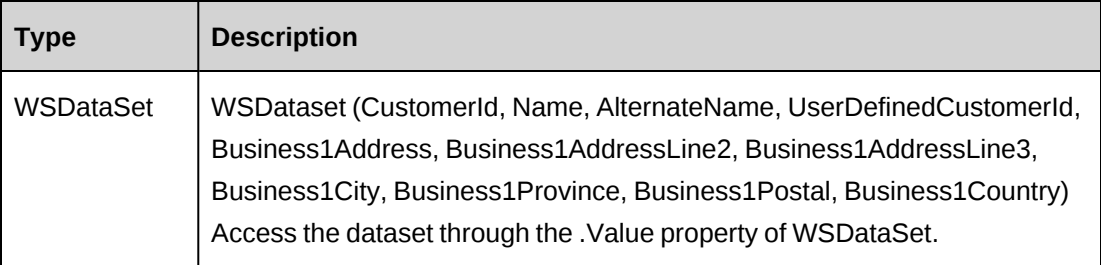

## **Remarks**

Check return object WSException.HaveErrors before reading the value. If HaveErrors is true, then check WSException.Message and Logs.

## **Example**

```
Dim myProxy As New webEngagement.EngagementWse
'set the SOAP header with UsernameToken
UserToken.SetToken(myProxy, mUserName, mPassword)
Dim oRet As webEngagement.WSDataSet = myProxy.GetCustomers()
```
## **Related information**

["Engagement"](#page-817-0) on page 818

## **Engagement: GetIdByUDFText**

Public Function GetIdByUDFText(ByVal sUDFField As String, ByVal sUDFValue As String) As WSString

## **Purpose**

Returns the EngagementId based on the UDF Text field and value.

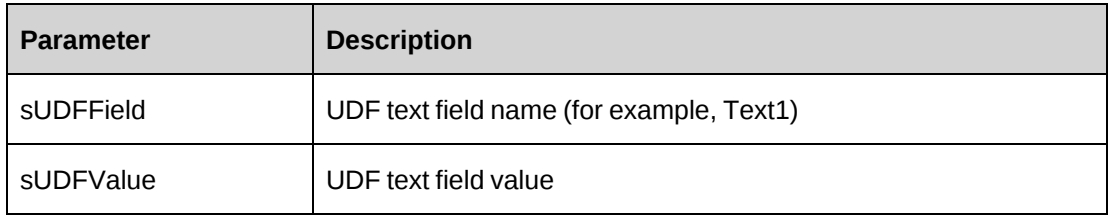

## **Returns**

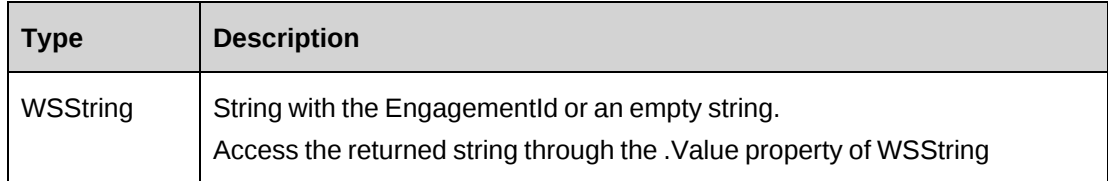

## **Remarks**

None

## **Example**

Not available

## **Related information**

["Engagement"](#page-817-0) on page 818

## **Engagement: GetList**

Public Function GetList(ByVal iRetRows As Int16) As WSDataSet

## **Purpose**

Retrieve a list of contracts.

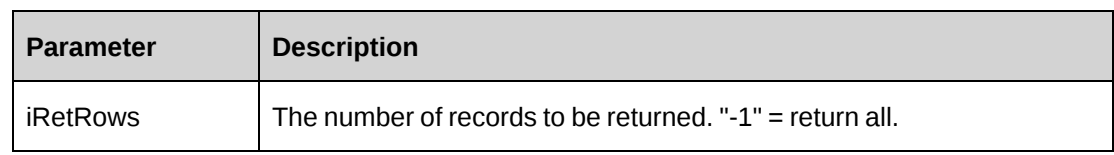

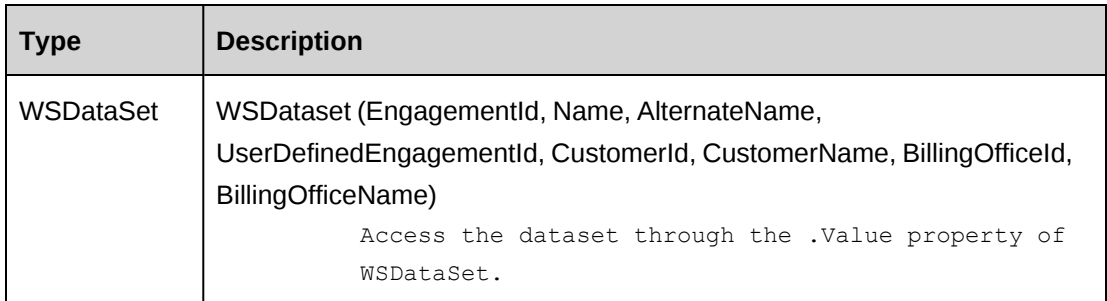

## **Remarks**

Split billing contracts are not included in the list.

Check return object WSException.HaveErrors before reading the value. If HaveErrors is True, then check WSException.Message and Logs.

#### **Example**

```
Dim myProxy As New webEngagement.EngagementWse
'set the SOAP header with UsernameToken
UserToken.SetToken(myProxy, mUserName, mPassword)
Dim oRet As webEngagement.WSDataSet = myProxy.GetList(-1)
```
### **Related information**

["Engagement"](#page-817-0) on page 818

## **Engagement: GetPreferredResources**

Public Function GetPreferredResources(ByVal sEngagementId As String, ByVal sResourceId As String) As WSDataSet

### **Purpose**

Retrieve a list of resources that can use this contract

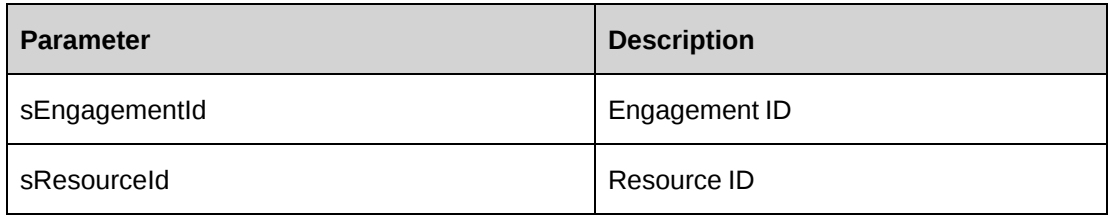

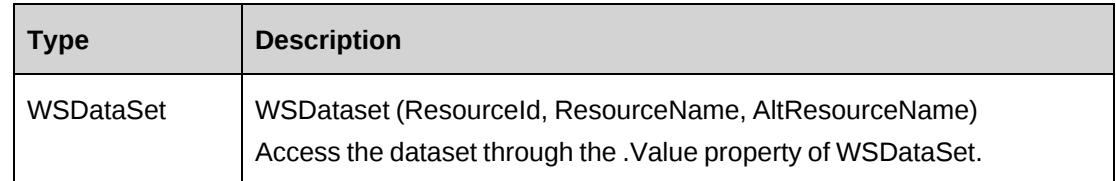

#### **Remarks**

Upons success, returns a list of resources that have the View Engagements, Create Engagements, or Edit Engagements security features. The list includes the contract manager and contract creator if they have these security features as well.

If sResourceId  $=$  "", then login user resourceId is used.

Check return object WSException.HaveErrors before reading the value. If HaveErrors is true, then check WSException.Message and Logs.

### **Example**

```
Dim myProxy As New webEngagement.EngagementWse
'set the SOAP header with UsernameToken
UserToken.SetToken(myProxy, mUserName, mPassword)
Dim oRet As webEngagement.WSDataSet = myProxy.GetPreferredResources("
{C218824A-67C2-4F34-B4F6-8EB48728FCF3}","")
```
### **Related information**

["Engagement"](#page-817-0) on page 818

## **Engagement: GetResourcesWithEngAccess**

Public Function GetResourcesWithEngAccess() As WSDataSet

### **Purpose**

Retrieve a list of resources that have the View Engagements, Create Engagements, or Edit Engagements security features.

#### **Parameters**

None

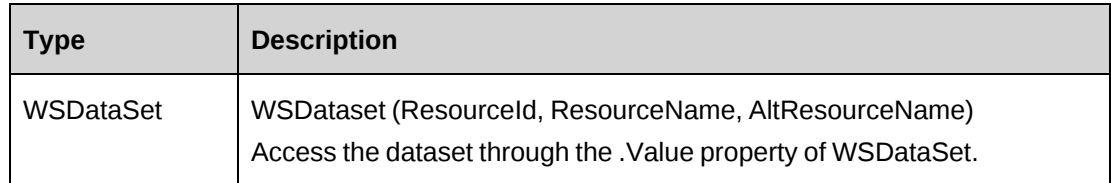

## **Remarks**

Check return object WSException.HaveErrors before reading the value. If HaveErrors is true, then check WSException.Message and Logs.

## **Example**

```
Dim myProxy As New webEngagement.EngagementWse
'set the SOAP header with UsernameToken
UserToken.SetToken(myProxy, mUserName, mPassword)
Dim oRet As webEngagement.WSDataSet = myProxy.GetResourcesWithEngAccess()
```
## **Related information**

["Engagement"](#page-817-0) on page 818

## **Engagement: GetStatusByBillingOfficeId**

```
Public Function GetStatusByBillingOfficeId(ByVal sBillingOfficeId As String)
As WSDataSet
```
## **Purpose**

Retrieve the statuses of the contract workflow for a billing office.

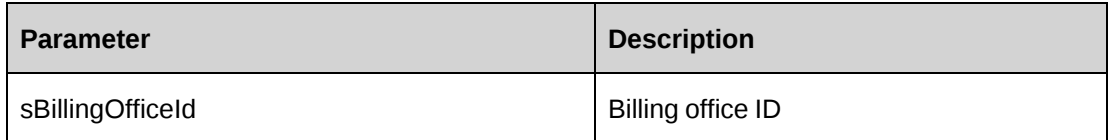

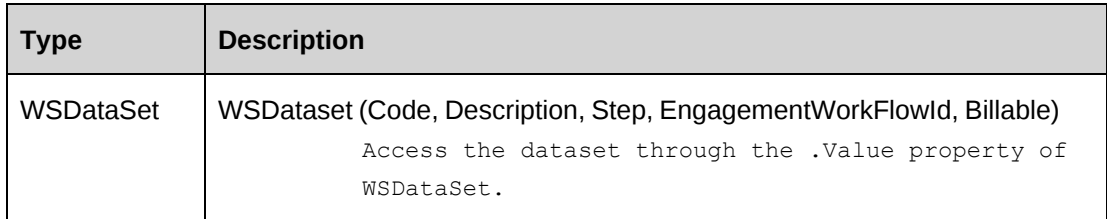

## **Remarks**

Check return object WSException.HaveErrors before reading the value. If HaveErrors is true, then check WSException.Message and Logs.

## **Example**

```
Dim myProxy As New webEngagement.EngagementWse
'set the SOAP header with UsernameToken
UserToken.SetToken(myProxy, mUserName, mPassword)
Dim oRet As webEngagement.WSDataSet = myProxy.GetStatusByBillingOfficeId("
{5757A330-3476-11D3-807A-00105A0B7C01}")
```
## **Related information**

["Engagement"](#page-817-0) on page 818

## **Engagement: GetUDF**

Public Function GetUDF(ByVal sEngagementId As String, ByVal sBillingOfficeId As String, ByVal retOption As CPUDFReturnType) As WSString

## **Purpose**

Retrieve UDF (configurable field) information for a contract in an XML string.

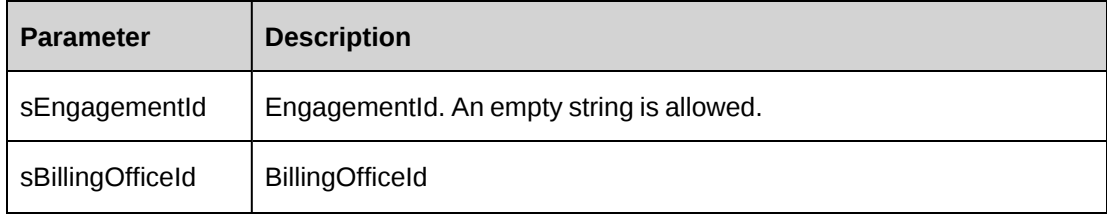

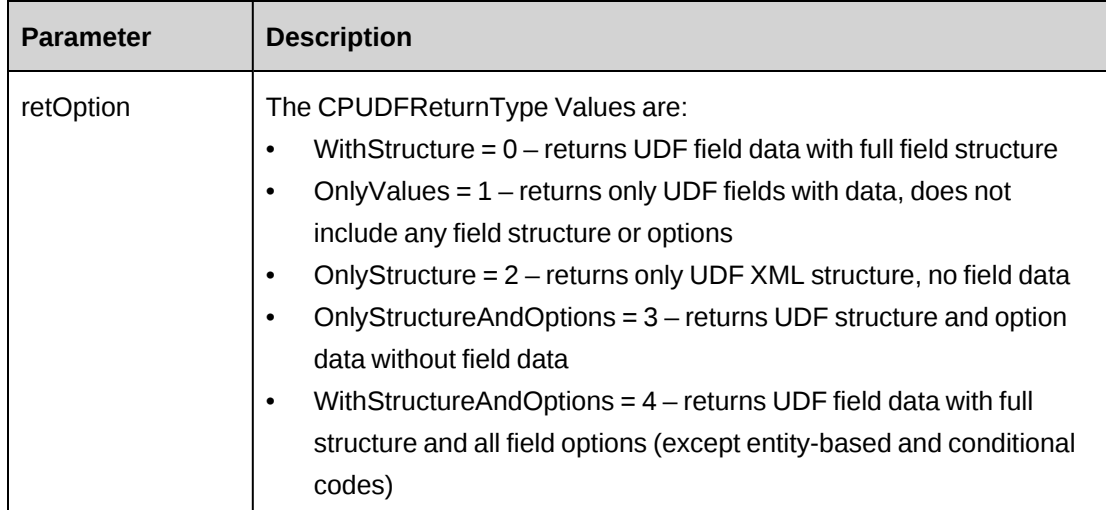

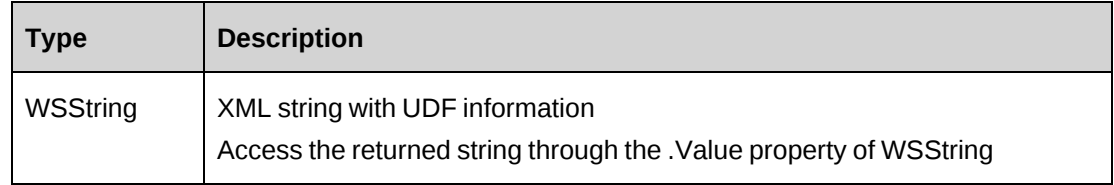

### **Remarks**

If sEngagementId = "", then default UDF values will be returned.

Check return object WSException.HaveErrors before reading the value. If HaveErrors is True, then check WSException.Message and Logs.

## **Example**

```
Dim myProxy As New webEngagement.EngagementWse
'set the SOAP header with UsernameToken
UserToken.SetToken(myProxy, mUserName, mPassword)
Dim oRet As webEngagement.WSString = myProxy.GetUDF("{E90A4835-786F-4AFE-89ED-
88A959608277}","{27AF2827-0E98-430A-B2A0-
9E57665E70BB}",CPUDFReturnType.WithStructureAndOptions)
```
## **Related information**

["Engagement"](#page-817-0) on page 818

## **Engagement: GetUDFCodeOptions**

Public Function GetUDFCodeOptions(ByVal sEngagementId As String, ByVal sBillingOfficeId As String, ByVal codeName As String, ByVal searchString As String) As WSString

#### **Purpose**

Retrieve UDF code options in XML format for specified contract UDF code.

#### **Parameters**

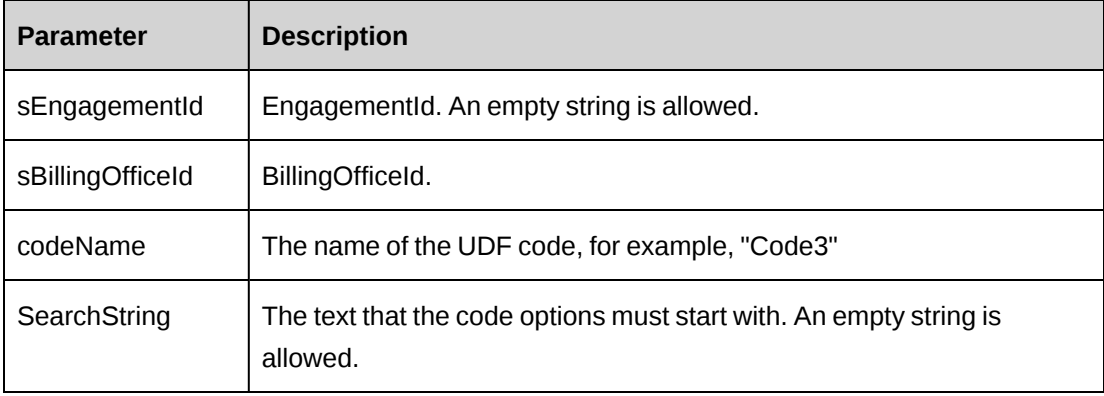

### **Returns**

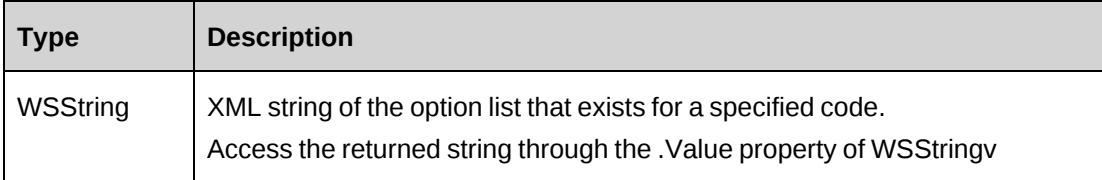

#### **Remarks**

If sEngagementId  $=$  "", then default UDF values will be returned.

Check return object WSException.HaveErrors before reading the value. If HaveErrors is True, then check WSException.Message and Logs.

```
Dim myProxy As New webEngagement.EngagementWse
'set the SOAP header with UsernameToken
UserToken.SetToken(myProxy, mUserName, mPassword)
```

```
Dim oRet As webEngagement.WSString = myProxy.GetUDFCodeOptions("{E90A4835-
786F-4AFE-89ED-88A959608277}","{27AF2827-0E98-430A-B2A0-
9E57665E70BB}","Code3", "Changepoint Corp")
```
["Engagement"](#page-817-0) on page 818

## **Engagement: GetWorkDefaults**

Public Function GetWorkDefaults(ByVal sId As String) As WSDataSet

#### **Purpose**

Retrieve the default work code and work location information for an Engagement

#### **Parameters**

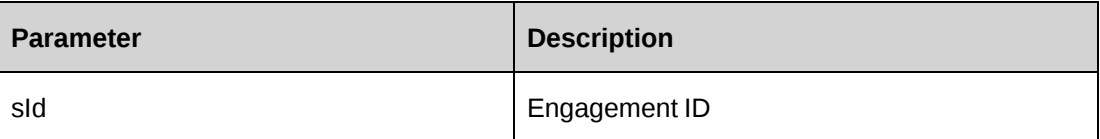

#### **Returns**

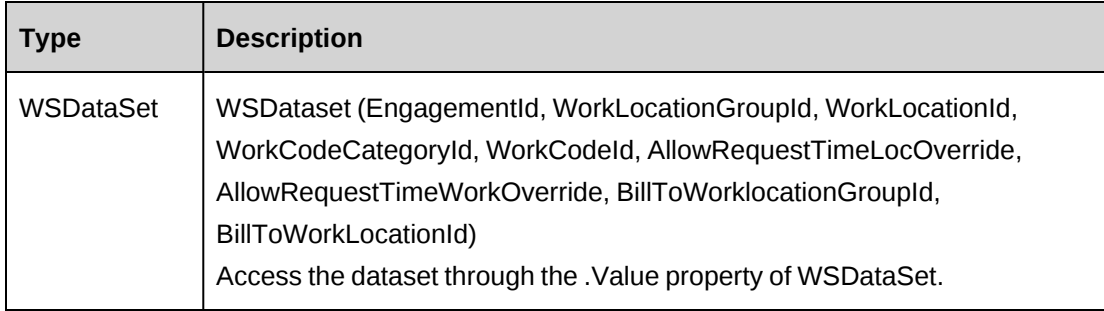

#### **Remarks**

Check return object WSException.HaveErrors before reading the value. If HaveErrors is True, then check WSException.Message and Logs.

```
Dim myProxy As New webEngagement.EngagementWse
'set the SOAP header with UsernameToken
UserToken.SetToken(myProxy, mUserName, mPassword)
Dim oRet As webEngagement.WSDataSet = myProxy.GetWorkDefaults("{C218824A-67C2-
4F34-B4F6-8EB48728FCF3}")
```
["Engagement"](#page-817-0) on page 818

## **Engagement: GetXMLStructure**

Public Function GetXMLStructure() As WSString

#### **Purpose**

Returns the XML structure of the Engagement object including subobjects

#### **Parameters**

None

#### **Returns**

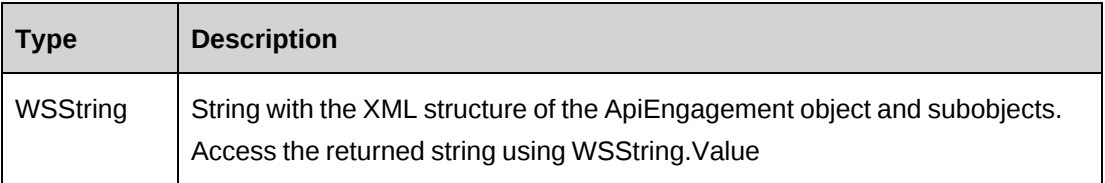

#### **Remarks**

This method is used as a template for CreateByXML and UpdateByXML.

## **Example**

Not available

### **Related information**

["Engagement"](#page-817-0) on page 818

## **Engagement: HasP2AInvoice**

Public Function HasP2AInvoice(ByVal sId As String) As WSBoolean

### **Purpose**

Check if the contract has a pending second level approval invoice.

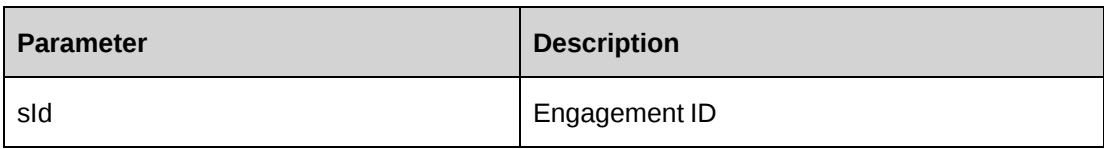

### **Returns**

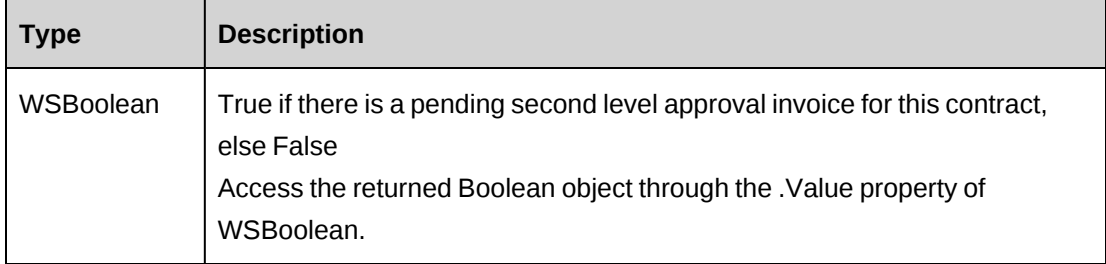

## **Remarks**

Check return object WSException.HaveErrors before reading the value. If HaveErrors is true, then check WSException.Message and Logs.

### **Example**

```
Dim myProxy As New webEngagement.EngagementWse
'set the SOAP header with UsernameToken
UserToken.SetToken(myProxy, mUserName, mPassword)
Dim oRet As webEngagement.WSBoolean = myProxy.HasP2AInvoice("{C218824A-67C2-
4F34-B4F6-8EB48728FCF3}")
```
## **Related information**

["Engagement"](#page-817-0) on page 818

## **Engagement: LockEngagement**

```
Public Function LockEngagement(ByVal sEngagementId As String, ByVal bLock As
Boolean) As WSString
```
## **Purpose**

Lock a contract when in edit mode. Releases the contract when edit is finished.

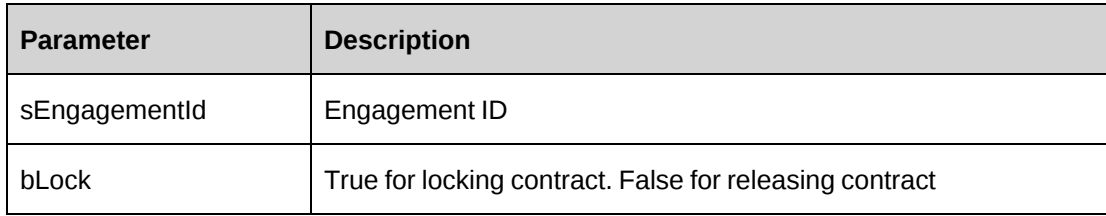

#### **Returns**

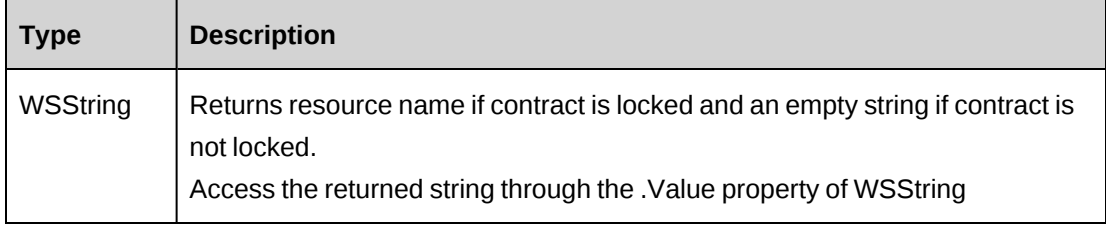

### **Remarks**

It's not necessary to call this method before the Update method is called.

Check return object WSException.HaveErrors before reading the value. If HaveErrors is true, then check WSException.Message and Logs.

### **Example**

```
Dim myProxy As New webEngagement.EngagementWse
'set the SOAP header with UsernameToken
UserToken.SetToken(myProxy, mUserName, mPassword)
Dim oRet As webEngagement.WSString = myProxy.LockEngagement("{C218824A-67C2-
4F34-B4F6-8EB48728FCF3}",True)
```
### **Related information**

["Engagement"](#page-817-0) on page 818

## **Engagement: PrintBillingAddress**

Public Function PrintBillingAddress(ByVal sCustomerId As String, ByVal sContactID As String, ByVal iAddress As Integer) As WSString

### **Purpose**

Retrieve billing address formatted by country standard for a customer.

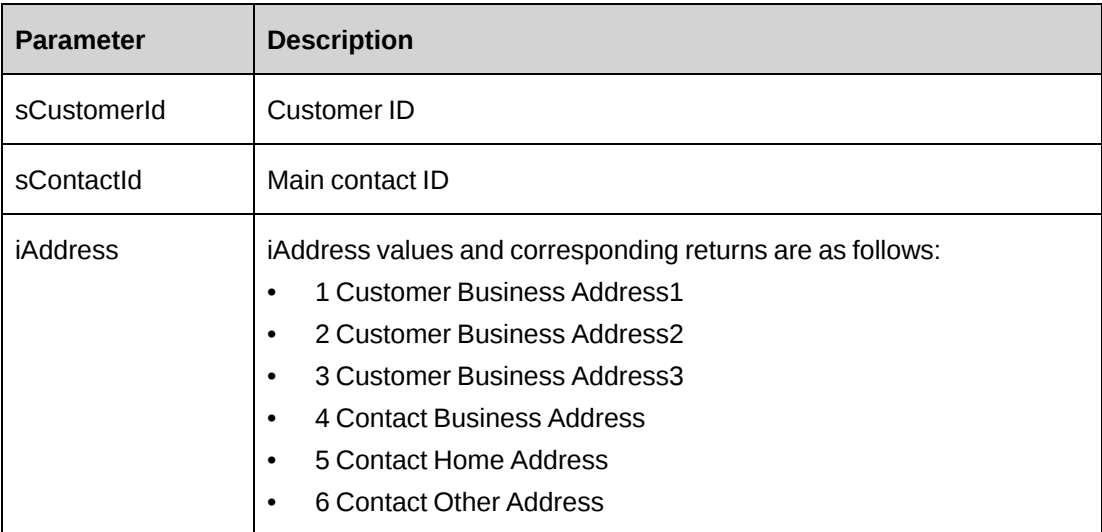

### **Returns**

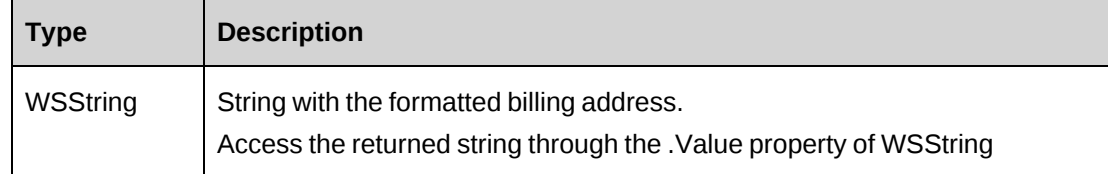

## **Remarks**

Check return object WSException.HaveErrors before reading the value. If HaveErrors is true, then check WSException.Message and Logs.

## **Example**

```
Dim myProxy As New webEngagement.EngagementWse
'set the SOAP header with UsernameToken
UserToken.SetToken(myProxy, mUserName, mPassword)
Dim oRet As webEngagement.WSString = myProxy.PrintBillingAddress("{40C01201-
37EC-47E1-8226-F505760C42F9}", "{CAC61D37-5A9F-420D-8786-9CDDA74A1F3B}", 1)
```
## **Related information**

["Engagement"](#page-817-0) on page 818

## **Engagement: SaveUDF**

Public Function SaveUDF(ByVal sXMLUDF As String, ByVal bypassMetadata As CPMetadataCheck) As WSInt32

#### **Purpose**

Saves (Insert/Update) UDF information for a contract.

#### **Parameters**

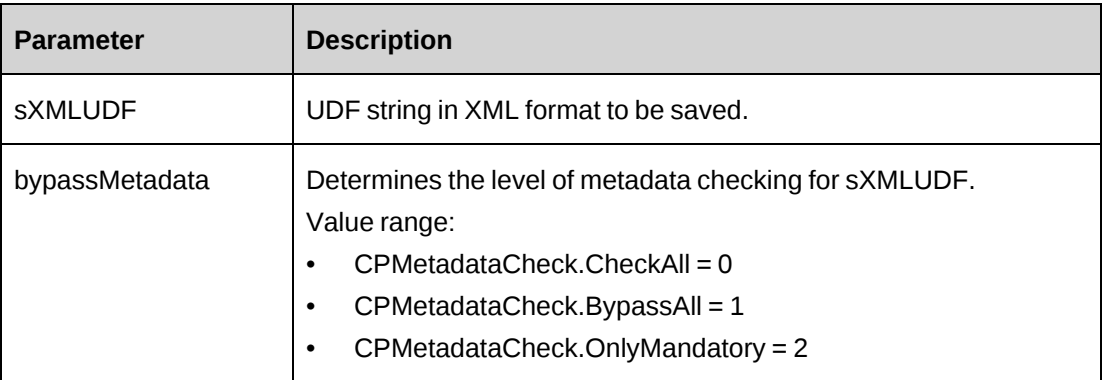

#### **Returns**

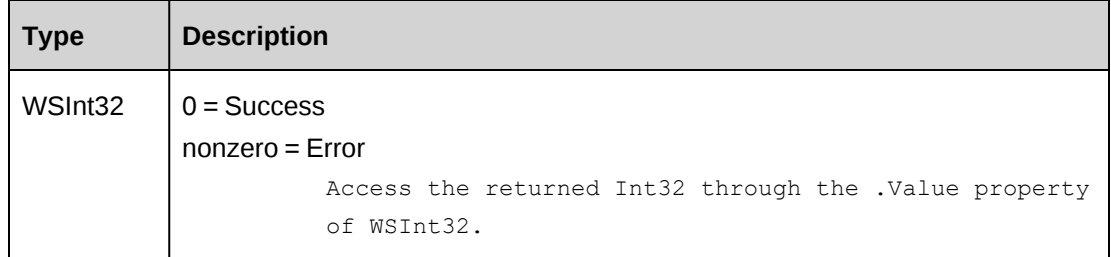

## **Remarks**

Call the GetUDF method to obtain the correct UDF XML format.

## **Example**

```
Dim myProxy As New webEngagement.EngagementWse
Dim strXMLUDF as string ="<root>...</root>"
'set the SOAP header with UsernameToken
UserToken.SetToken(myProxy, mUserName, mPassword)
Dim oRet As webEngagement.WSInt32 = myProxy.SaveUDF(strXMLUDF, 2)
```
## **Related information**

["Engagement"](#page-817-0) on page 818

"UDF [XML"](#page-741-0) on page 742

## **Engagement: Update**

Public Function Update(ByVal oEngagement As ApiEngagement) As WSInt32

### **Purpose**

Update the general information of a contract and its subobjects.

#### **Parameters**

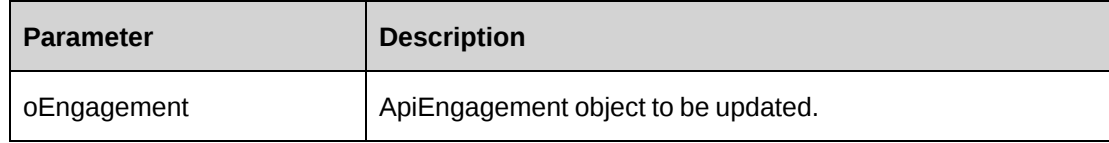

#### **Returns**

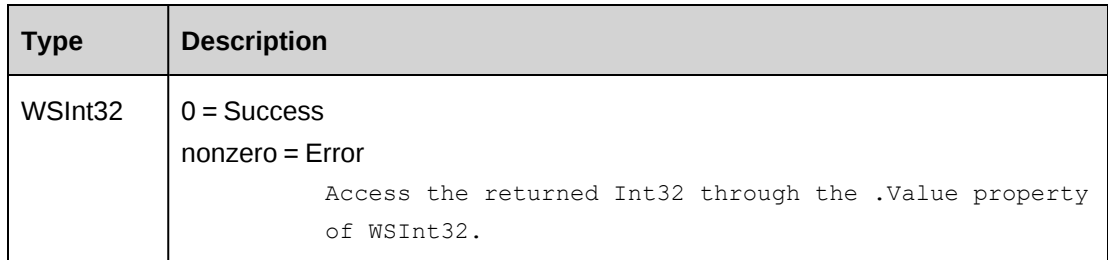

### **Remarks**

Use GetById to populate ApiEngagement with the existing data before the Update method is called.

Check return object WSException.HaveErrors before reading the value. If HaveErrors is True, then check WSException.Message and Logs.

```
Dim myProxy As New webEngagement.EngagementWse
Dim myEng As New webEngagement.ApiEngagement
'set the SOAP header with UsernameToken
UserToken.SetToken(myProxy, mUserName, mPassword)
Dim oRet As webEngagement.WSEngagement = myProxy.GetById("{C218824A-67C2-4F34-
B4F6-8EB48728FCF3}")
If Not oRet.WSException.HaveErrors Then
myEng = oRet.value
End If
With myEng
   .TimeApprover = New webEngagement.Identity()
```

```
 .TimeApprover.Id = "{6EE89511-89D3-4832-AB48-1F7C82C0477E}"
    .AltTimeApprover = New webEngagement.Identity()
    .AltTimeApprover.Id = "{CA59FBCB-017A-4FEF-A07F-17A7A4315C63}"
    .ExpenseApprover = New webEngagement.Identity()
    .ExpenseApprover.Id = "{6EE89511-89D3-4832-AB48-1F7C82C0477E}"
    .AltExpenseApprover = New webEngagement.Identity()
    .AltExpenseApprover.Id = "{CA59FBCB-017A-4FEF-A07F-17A7A4315C63}"
    .AuditDetail = "Change the Approvers."
 .
 .
End With
Dim oRetInt32 As webEngagement.WSInt32 = myProxy.Update(myEng)
```
["Engagement"](#page-817-0) on page 818

["Engagement:](#page-828-0) GetById" on page 829

## **Engagement: UpdateByXML**

Public Function UpdateByXML(ByVal sXML As String, ByVal sEngagementId As String) As WSInt32

### **Purpose**

Updates the database using an XML string of the Engagement object and its subobjects containing update information.

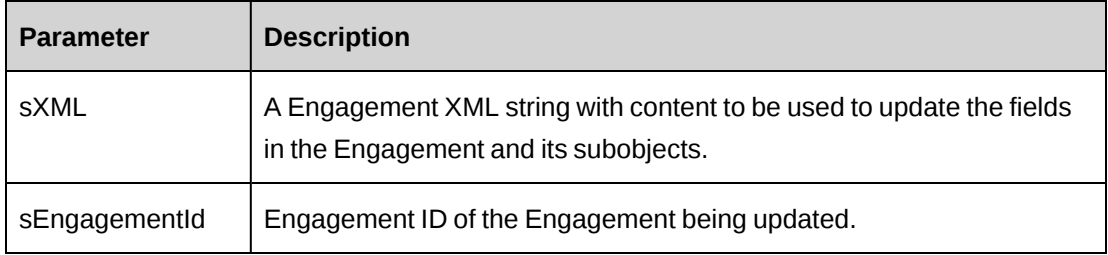

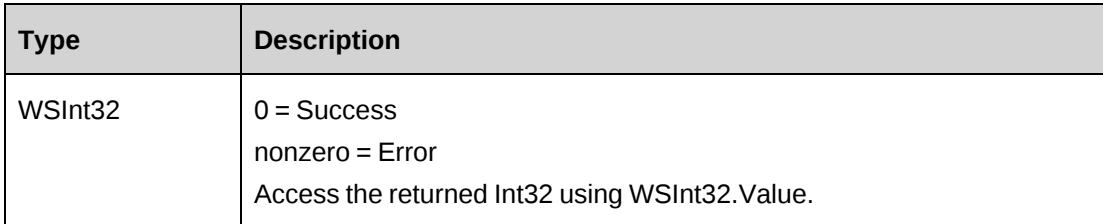

**Note:** The Engagement Action must be 2, to update the Engagement, or 9 to leave the Engagement unchanged. Subobject Actions can be 1, 2, or 9.

For more information on Actions, see ["ApiEngagement](#page-112-0) XML" on page 113.

## **Remarks**

BillingRateHistory, FixedFeeItem and SplitBillingRule can be added and updated using UpdateByXML.

BillingRate and BillingRateHistory require the same tag and same index # to be used in <billingrateindex> when updating or adding a new BillingRateHistory record.

Possible values for EngagementWorkcode and EngagementWorklocation selected attribute are 1 (selected) or 0 (not selected).

See .

## **Example**

Not available

## **Related information**

["Engagement"](#page-817-0) on page 818.

# <span id="page-850-0"></span>**EngBillingRate**

The EngBillingRate object represents billing rates set in the contract.

#### **Namespace**

http://changepoint.com/changepoint/CPWebService/EngBillingRate

### **URL**

http://webserver/CPWebService/Objects/CPEngagement/EngBillingRate.asmx

## **Methods**

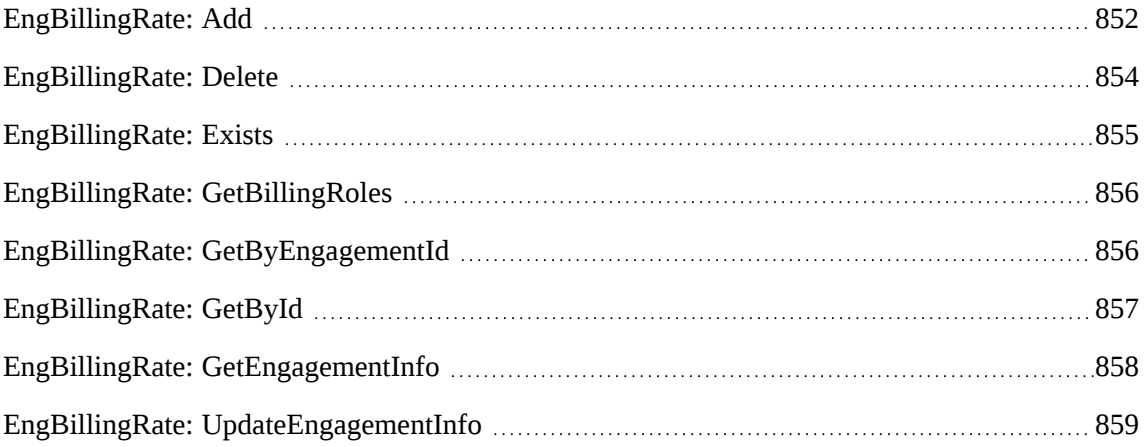

## **Properties**

For more information, see the ["ApiEngBillingRate"](#page-144-0) section on page 145.

## **Related information**

["Engagement"](#page-817-0) on page 818

## <span id="page-851-0"></span>**EngBillingRate: Add**

Public Function Add(ByRef sId As String, ByVal oEngBillingRate As ApiEngBillingRate) As WSInt32

## **Purpose**

Insert a billing rate for a contract.

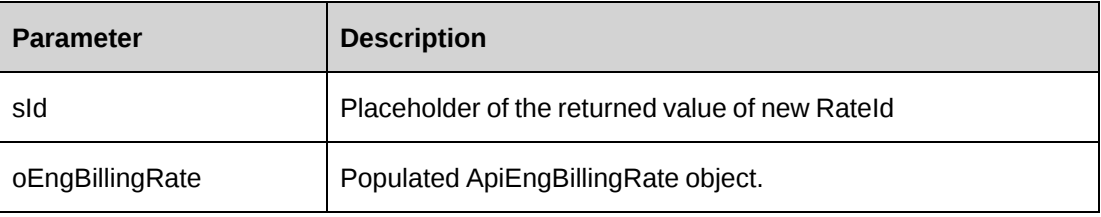

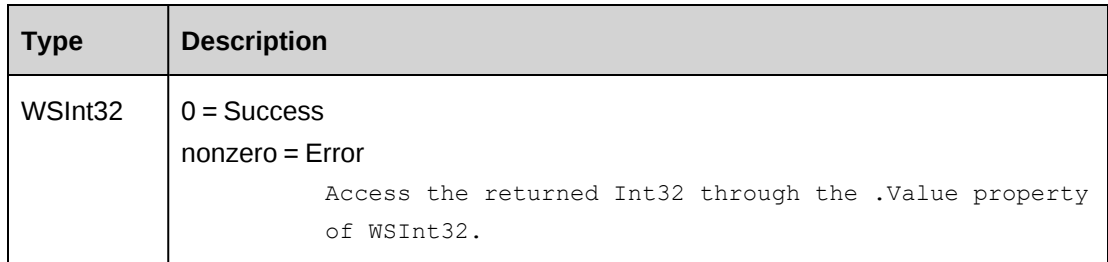

## **Remarks**

Ensure all mandatory properties are set.

If there are no values assigned to CostRate and OTCostRate, zero value will be given and saved for these fields. It's recommended to have these properties filled before Add is called.

Both BillingOffice and BillingRole must have values assigned in order to be saved. BillingOffice cannot be saved when adding a resource rate only.

Both resource rate and billing rate should be already defined in Changepoint.

Contract info associated with the billing rate can be saved when UpdateEngInfoRequired is set to True.

Check return object WSException.HaveErrors before reading the value. If HaveErrors is true, then check WSException.Message and Logs.

```
Dim myProxy As New webEngBillingRate.EngBillingRateWse
Dim myBillingRate As New webEngBillingRate.ApiEngBillingRate
Dim sId As String = String.Empty
'set the SOAP header with UsernameToken
UserToken.SetToken(myProxy, mUserName, mPassword)
With myBillingRate
    .CPConnection = myCon
    .BillingOffice = New webEngBillingRate.Identity()
    .BillingOffice.Id = "{27AF2827-0E98-430A-B2A0-9E57665E70BB}"
    .Engagement = New webEngBillingRate.Identity()
    .Engagement.Id = "{70852075-3A41-4406-955E-B96C777AB431}"
    .BillingRole = New webEngBillingRate.Identity()
    .BillingRole.Id = "{3FED4827-F58F-4BB1-9BF4-23B06CC0BD09}"
   . Resource = New webEngBillingRate. Identity()
    .Resource.Id = "{6EE89511-89D3-4832-AB48-1F7C82C0477E}"
    .RequestOnly = True
    .DiscountPercentage = 50
```

```
 .CostRate = 750
    .OTCostRate = 100
    .BillingCurrency = "USD"
    .CostCurrency = "USD"
 .
 .
End With
Dim oRet As webEngBillingRate.WSInt32 = myProxy.Add(sId, myBillingRate)
```
["EngBillingRate"](#page-850-0) on page 851

## <span id="page-853-0"></span>**EngBillingRate: Delete**

Public Function Delete(ByVal sId As String) As WSInt32

#### **Purpose**

Remove a billing rate and its history records.

#### **Parameters**

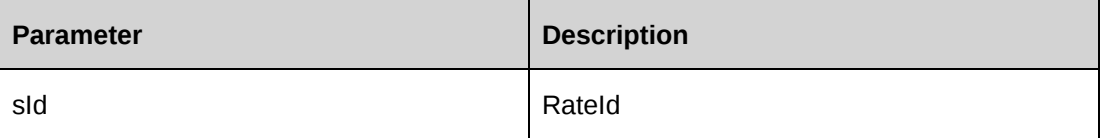

## **Returns**

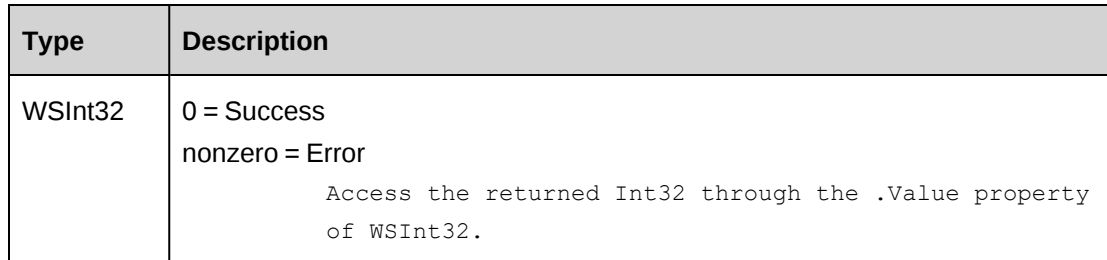

## **Remarks**

Check return object WSException.HaveErrors before reading the value. If HaveErrors is True, then check WSException.Message and Logs.

#### **Example**

Dim myProxy As New webEngBillingRate.EngBillingRateWse

```
'set the SOAP header with UsernameToken
UserToken.SetToken(myProxy, mUserName, mPassword)
Dim oRet As webEngBillingRate.WSInt32 = myProxy.Delete("{CC0AA774-969C-43B8-
A64E-1A9A91B50F94}")
```
["EngBillingRate"](#page-850-0) on page 851

## <span id="page-854-0"></span>**EngBillingRate: Exists**

Public Function Exists(ByVal sId As String) As WSBoolean

#### **Purpose**

Check whether this billing rate exists or not

#### **Parameters**

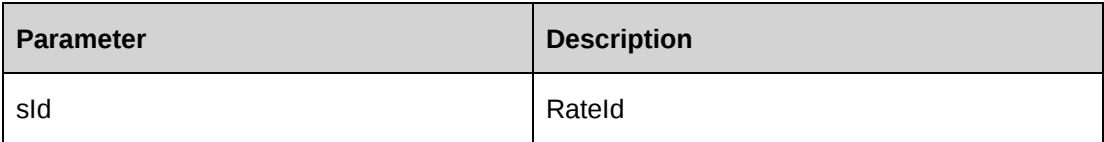

#### **Returns**

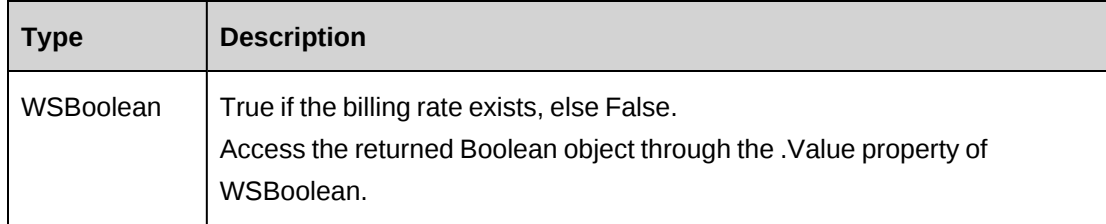

#### **Remarks**

Check return object WSException.HaveErrors before reading the value. If HaveErrors is true, then check WSException.Message and Logs.

```
Dim myProxy As New webEngBillingRate.EngBillingRateWse
'set the SOAP header with UsernameToken
UserToken.SetToken(myProxy, mUserName, mPassword)
Dim oRet As webEngBillingRate.WSBoolean = myProxy.Exists("{CC0AA774-969C-43B8-
A64E-1A9A91B50F94}")
```
["EngBillingRate"](#page-850-0) on page 851

## <span id="page-855-0"></span>**EngBillingRate: GetBillingRoles**

Public Function GetBillingRoles(ByVal sBillingOfficeId As String) As WSDataSet

### **Purpose**

Retrieve billing roles for the billing office.

#### **Parameters**

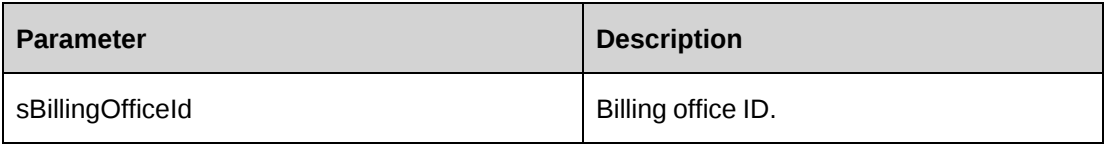

### **Returns**

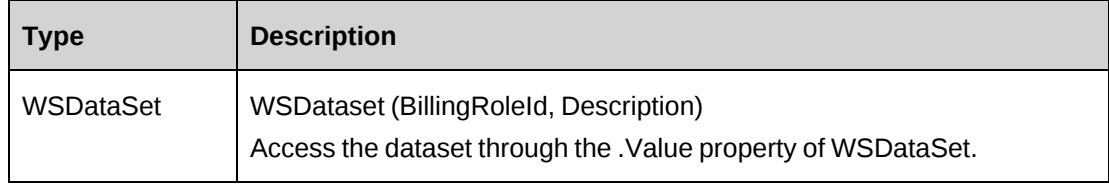

#### **Remarks**

Check return object WSException.HaveErrors before reading the value. If HaveErrors is true, then check WSException.Message and Logs.

### **Example**

```
Dim myProxy As New webEngBillingRate.EngBillingRateWse
'set the SOAP header with UsernameToken
UserToken.SetToken(myProxy, mUserName, mPassword)
Dim oRet As webEngBillingRate.WSDataSet = myProxy.GetBillingRoles("{5757A330-
3476-11D3-807A-00105A0B7C01}")
```
## **Related information**

["EngBillingRate"](#page-850-0) on page 851

## <span id="page-855-1"></span>**EngBillingRate: GetByEngagementId**

Public Function GetByEngagementId(ByVal sEngagementId As String) As WSDataSet

### **Purpose**

Retrieve all billing rate records for a contract.

#### **Parameters**

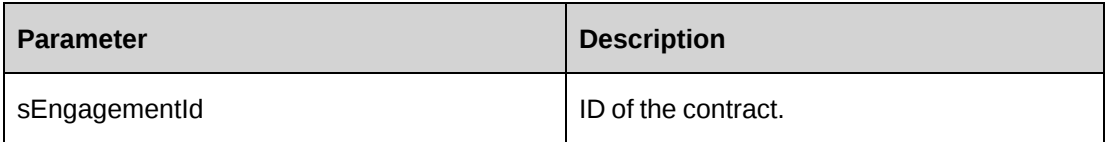

## **Returns**

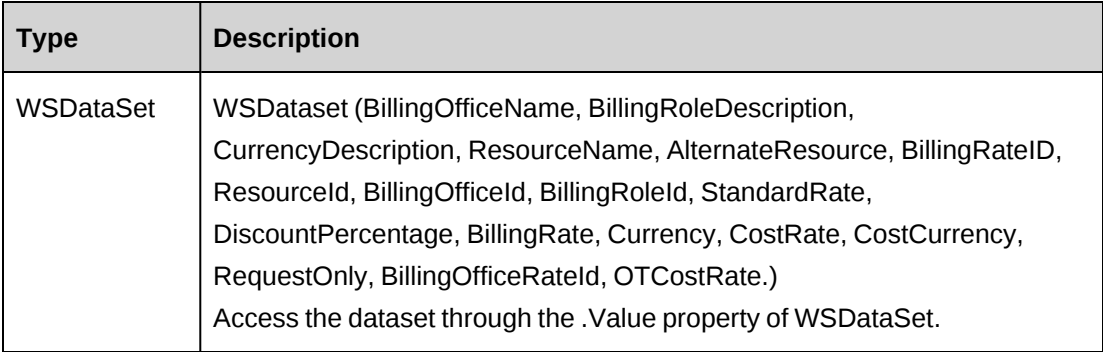

## **Remarks**

Check return object WSException.HaveErrors before reading the value. If HaveErrors is true, then check WSException.Message and Logs.

### **Example**

```
Dim myProxy As New webEngBillingRate.EngBillingRateWse
'set the SOAP header with UsernameToken
UserToken.SetToken(myProxy, mUserName, mPassword)
Dim oRet As webEngBillingRate.WSDataSet = myProxy.GetByEngagementId("
{C218824A-67C2-4F34-B4F6-8EB48728FCF3}")
```
## **Related information**

["EngBillingRate"](#page-850-0) on page 851

## <span id="page-856-0"></span>**EngBillingRate: GetById**

Public Function GetById(ByVal sId As String) As WSEngBillingRate

#### **Purpose**

Fills the ApiEngBillingRate object with billing rate of the specified sId passed in the parameter.

#### **Parameters**

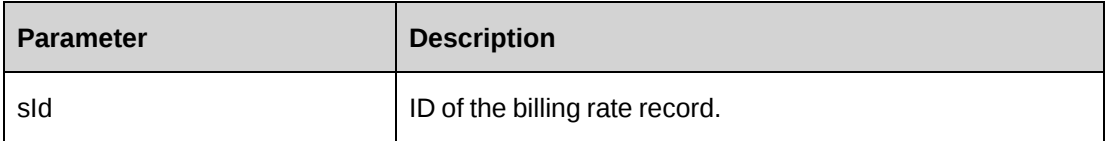

#### **Returns**

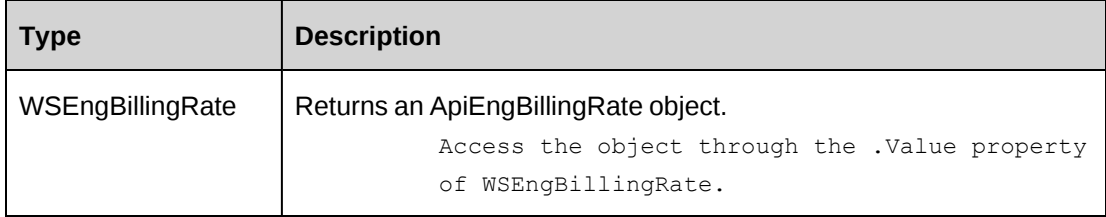

### **Remarks**

Check return object WSException.HaveErrors before reading the value. If HaveErrors is true, then check WSException.Message and Logs.

### **Example**

```
Dim myProxy As New webEngBillingRate.EngBillingRateWse
'set the SOAP header with UsernameToken
UserToken.SetToken(myProxy, mUserName, mPassword)
Dim oRet As webEngBillingRate.WSEngBillingRate = myProxy.GetById("{CC0AA774-
969C-43B8-A64E-1A9A91B50F94}")
```
### **Related information**

["EngBillingRate"](#page-850-0) on page 851

## <span id="page-857-0"></span>**EngBillingRate: GetEngagementInfo**

Public Function GetEngagementInfo(ByVal sEngagementId As String) As WSDataSet

### **Purpose**

Retrieve contract information associated with billing rate.

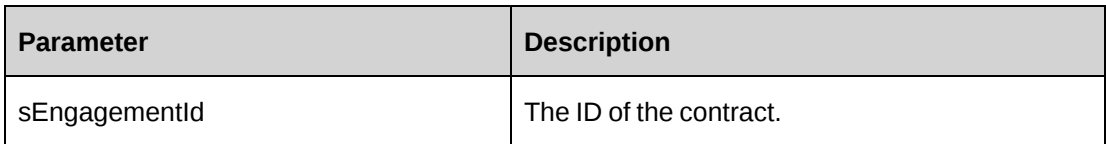

### **Returns**

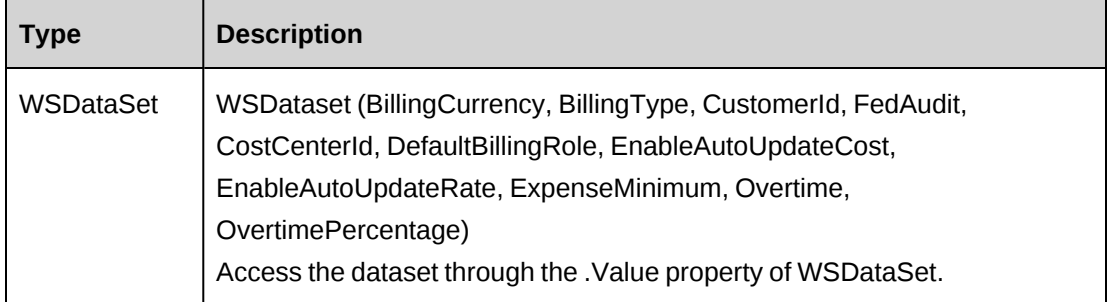

## **Remarks**

None

### **Example**

```
Dim myProxy As New webEngBillingRate.EngBillingRateWse
'set the SOAP header with UsernameToken
UserToken.SetToken(myProxy, mUserName, mPassword)
Dim oRet As webEngBillingRate.WSDataSet = myProxy.GetEngagementInfo("
{C218824A-67C2-4F34-B4F6-8EB48728FCF3}")
```
## **Related information**

["EngBillingRate"](#page-850-0) on page 851

## <span id="page-858-0"></span>**EngBillingRate: UpdateEngagementInfo**

```
Public Function UpdateEngagementInfo(ByVal oEngBillingRate As
ApiEngBillingRate) As WSInt32
```
### **Purpose**

Update contract information associated with billing rate.

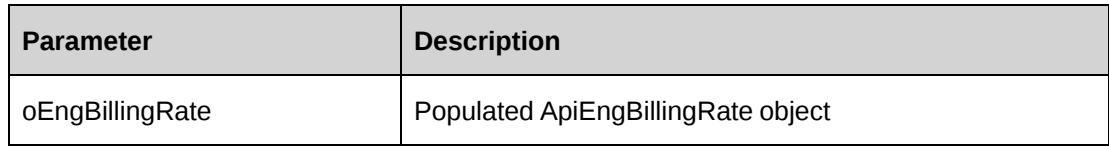

#### **Returns**

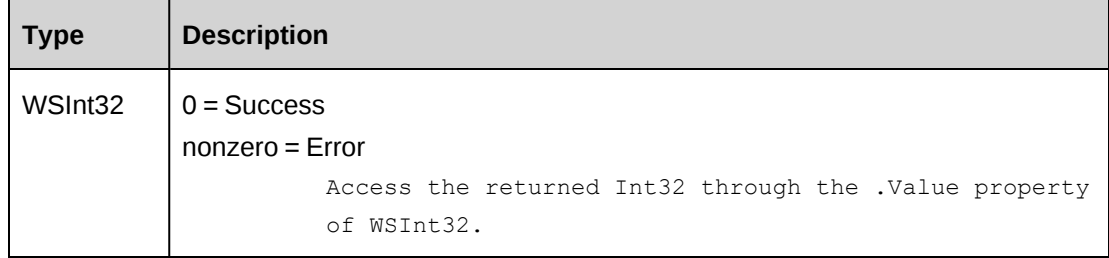

### **Remarks**

Engagement.Id and RateId are required.

Updates the following fields: CostCenter, DefaultBillingRole, EnableAutoUpdateCost, EnableAutoUpdateRate, ExpenseMinimum, Overtime, OvertimePercentage

Check return object WSException.HaveErrors before reading the value. If HaveErrors is True, then check WSException.Message and Logs.

```
Dim myProxy As New webEngBillingRate.EngBillingRateWse
Dim myBillingRate As New webEngBillingRate.ApiEngBillingRate
'set the SOAP header with UsernameToken
UserToken.SetToken(myProxy, mUserName, mPassword)
With myBillingRate
    .Engagement = New webEngBillingRate.Identity()
    .Engagement.Id = "{C218824A-67C2-4F34-B4F6-8EB48728FCF3}"
    .RateId = "{C796C14E-0FD2-4EDE-95E0-FCB31FF7EB93}"
    .ExpenseMinimum = 10000
    .Overtime = True
    .OvertimePercentage = 50
End With
Dim oRet As webEngBillingRate.WSInt32
oRet = myProxy.UpdateEngagementInfo(myBillingRate)
```
["EngBillingRate"](#page-850-0) on page 851

# <span id="page-860-1"></span>**EngBillingRateHistory**

The EngBillingRateHistory object allows users to retrieve and update the rate history for contracts.

#### **Namespace**

http://changepoint.com/changepoint/CPWebService/EngBillingRateHistory

#### **URL**

http://webserver/CPWebService/Objects/CPEngagement/EngBillingRateHistory.asmx

#### **Methods**

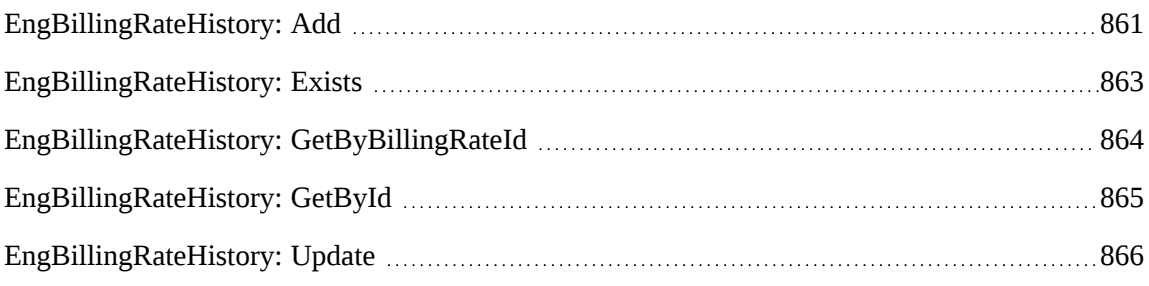

### **Properties**

For more information, see the ["ApiEngBillingRateHistory"](#page-155-0) section on page 156.

### **Related information**

["Engagement"](#page-817-0) on page 818

## <span id="page-860-0"></span>**EngBillingRateHistory: Add**

Public Function Add(ByRef sId As String, ByVal oEngBillingRateHistory As ApiEngBillingRateHistory) As WSInt32

### **Purpose**

Insert a new billing rate effective date for a contract.

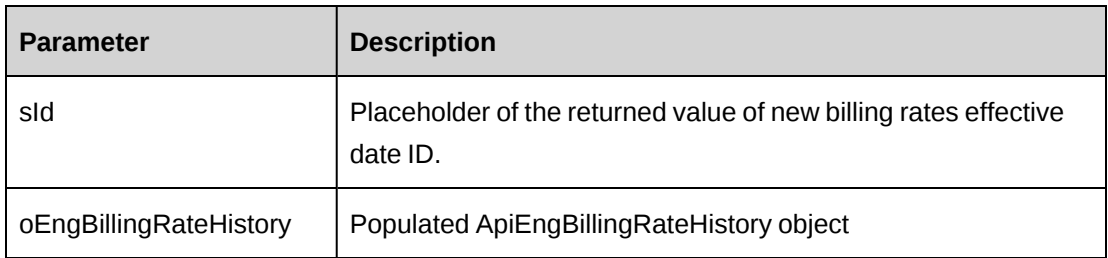

#### **Returns**

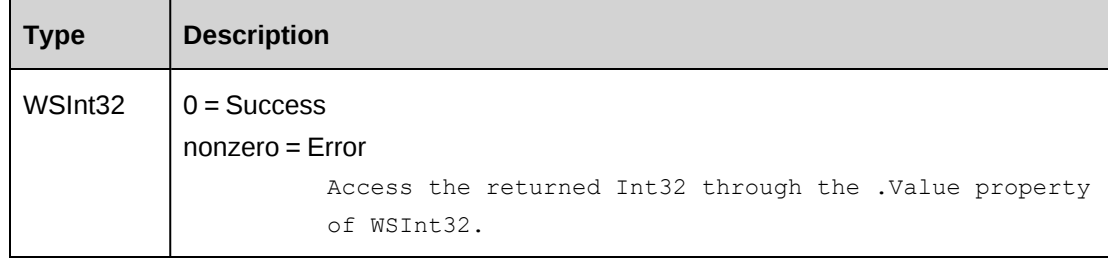

## **Remarks**

Newly created BillingRatesEffectiveDatesId will be assigned to property BillingRatesEffectiveDatesId.

RequestOnly fields in all history rates under same billing rate will be updated with the value assigned to current RequestOnly property.

Ensure all mandatory properties are set.

Check return object WSException.HaveErrors before reading the value. If HaveErrors is true, then check WSException.Message and Logs.

```
Dim myProxy As New webEngBillingRateHistory.EngBillingRateHistoryWse
Dim myHistoryRate As New webEngBillingRateHistory.ApiEngBillingRateHistory
'set the SOAP header with UsernameToken
UserToken.SetToken(myProxy, mUserName, mPassword)
With myHistoryRate
    .CPConnection = myCon
    .Active = True
    .BillingRateId = "{CC0AA774-969C-43B8-A64E-1A9A91B50F94}"
   .EffectiveDate = CDate("10/15/2008") .Comments = "New effective date"
    .DiscountPercentage = 30
```
 . End With Dim oRet As webEngBillingRateHistory.WSInt32 = myProxy.Add("", myHistoryRate)

## **Related information**

["EngBillingRateHistory"](#page-860-1) on page 861

## <span id="page-862-0"></span>**EngBillingRateHistory: Exists**

Public Function Exists(ByVal sId As String) As WSBoolean

## **Purpose**

.

Check whether this billing rate effective date exists or not

### **Parameters**

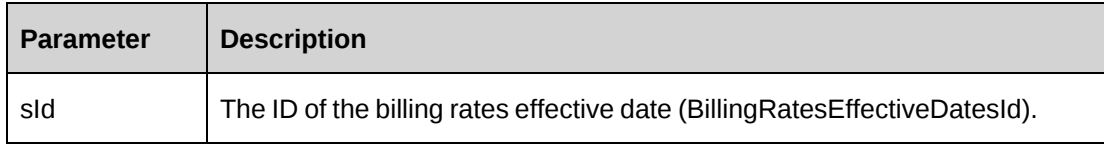

### **Returns**

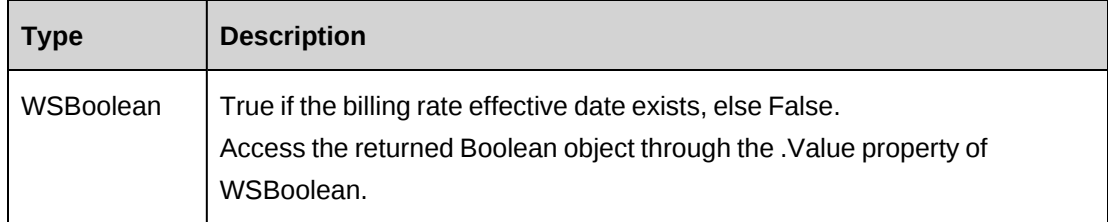

### **Remarks**

Check return object WSException.HaveErrors before reading the value. If HaveErrors is true, then check WSException.Message and Logs.

```
Dim myProxy As New webEngBillingRateHistory.EngBillingRateHistoryWse
'set the SOAP header with UsernameToken
UserToken.SetToken(myProxy, mUserName, mPassword)
Dim oRet As webEngBillingRateHistory.WSBoolean = myProxy.Exists("{9D19662B-
3FEF-4F3B-9E8A-24B40E8ABEEB}")
```
["EngBillingRateHistory"](#page-860-1) on page 861

## <span id="page-863-0"></span>**EngBillingRateHistory: GetByBillingRateId**

```
Public Function GetByBillingRateId(ByVal sBillingRateId As String) As
WSDataSet
```
#### **Purpose**

Retrieve all billing rate effective date (billing rate history) records for a billing rate

#### **Parameters**

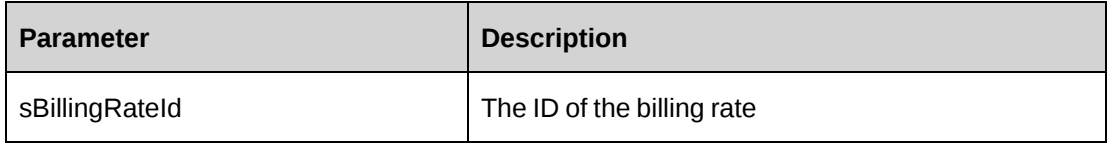

#### **Returns**

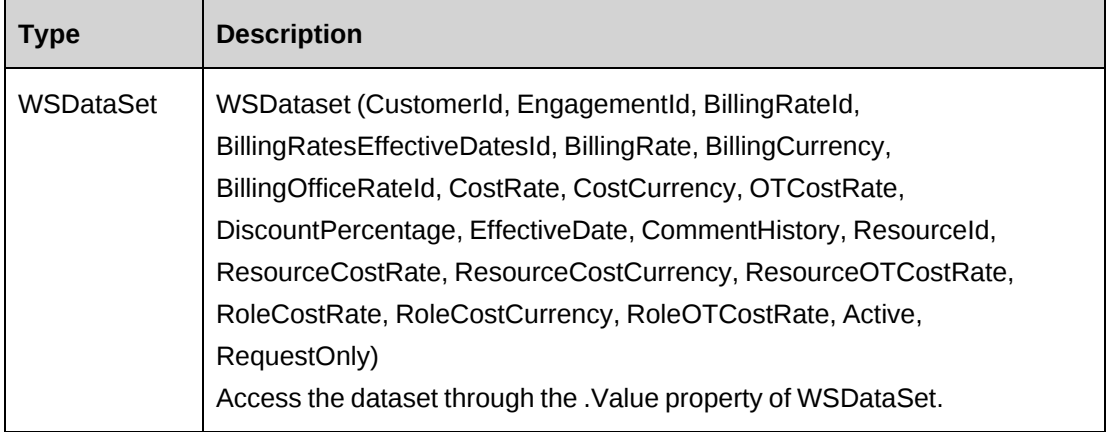

### **Remarks**

Check return object WSException.HaveErrors before reading the value. If HaveErrors is true, then check WSException.Message and Logs.

```
Dim myProxy As New webEngBillingRateHistory.EngBillingRateHistoryWse
'set the SOAP header with UsernameToken
UserToken.SetToken(myProxy, mUserName, mPassword)
```
```
Dim oRet As webEngBillingRateHistory.WSDataSet = myProxy. GetByBillingRateId("
{CC0AA774-969C-43B8-A64E-1A9A91B50F94}")
```
["EngBillingRateHistory"](#page-860-0) on page 861

## **EngBillingRateHistory: GetById**

Public Function GetById(ByVal sId As String) As WSEngBillingRateHistory

#### **Purpose**

Fills the ApiEngBillingRateHistory object with billing rate effective date (history rate) record of the specified sId passed in the parameter.

### **Parameters**

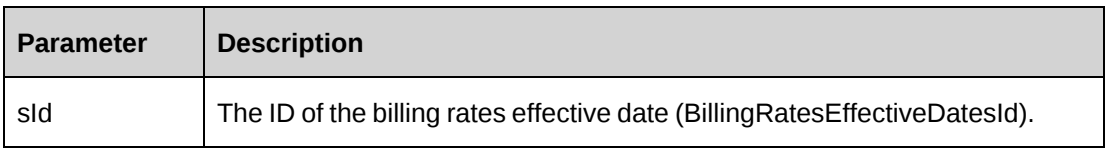

#### **Returns**

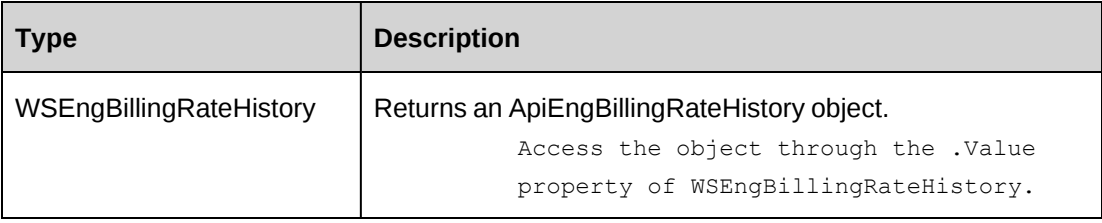

#### **Remarks**

Check return object WSException.HaveErrors before reading the value. If HaveErrors is true, then check WSException.Message and Logs.

#### **Example**

```
Dim myProxy As New webEngBillingRateHistory.EngBillingRateHistoryWse
'set the SOAP header with UsernameToken
UserToken.SetToken(myProxy, mUserName, mPassword)
Dim oRet As webEngBillingRateHistory.WSEngBillingRateHistory = myProxy.GetById
("{9D19662B-3FEF-4F3B-9E8A-24B40E8ABEEB}")
```
["EngBillingRateHistory"](#page-860-0) on page 861

# **EngBillingRateHistory: Update**

Public Function Update(ByVal oEngBillingRateHistory As ApiEngBillingRateHistory) As WSInt32

#### **Purpose**

Update a billing rate's effective date record.

#### **Parameters**

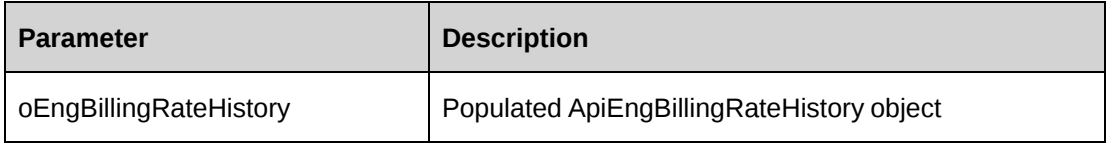

#### **Returns**

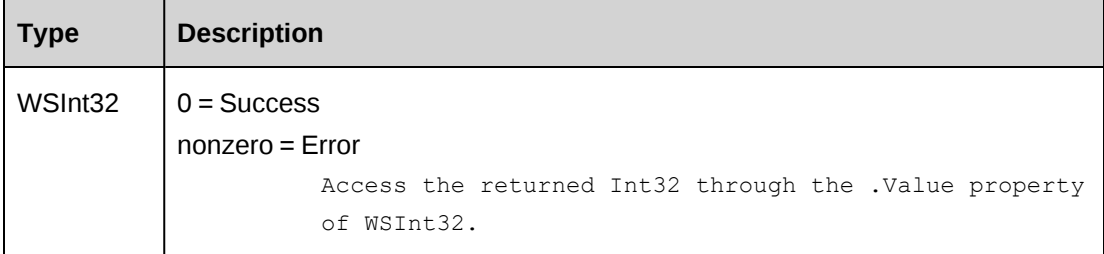

### **Remarks**

Updates the three fields: Active, RequestOnly, Comments

If the value of RequestOnly is changed, then RequestOnly fields in all history rates under same billing rate will be updated as well.

Check return object WSException.HaveErrors before reading the value. If HaveErrors is True, then check WSException.Message and Logs.

### **Example**

```
Dim myProxy As New webEngBillingRateHistory.EngBillingRateHistoryWse
Dim myHistoryRate As New webEngBillingRateHistory.ApiEngBillingRateHistory
'set the SOAP header with UsernameToken
UserToken.SetToken(myProxy, mUserName, mPassword)
```

```
With myHistoryRate
    .BillingRatesEffectiveDatesId = "{2E629DCC-D25B-4A37-9A2D-C1793E624C72}"
    .Active = False
    .Comments = "Not Active"
    .RequestOnly = True
End With
Dim oRet As webEngBillingRateHistory.WSInt32 = myProxy.Update(myHistoryRate)
```
["EngBillingRateHistory"](#page-860-0) on page 861

# <span id="page-866-0"></span>**EngFixedFee**

The EngFixedFee object allows users to retrieve, add, update and delete fixed fee set at the contract level.

#### **Namespace**

http://changepoint.com/changepoint/CPWebService/EngFixedFee

#### **URL**

http://webserver/CPWebService/Objects/CPEngagement/EngFixedFee.asmx

#### **Methods**

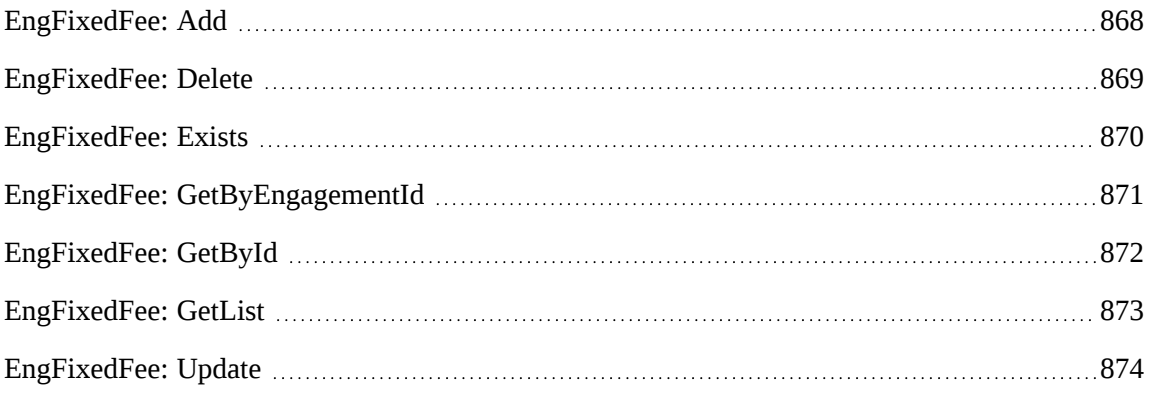

#### **Properties**

For more information, see the ["ApiEngFixedFee"](#page-162-0) section on page 163.

### **Related information**

["Engagement"](#page-817-0) on page 818

# <span id="page-867-0"></span>**EngFixedFee: Add**

Public Function Add(ByRef sId As String, ByVal oEngFixedFee As ApiEngFixedFee) As WSInt32

#### **Purpose**

Insert a new contract fixed fee schedule record for a contract.

#### **Parameters**

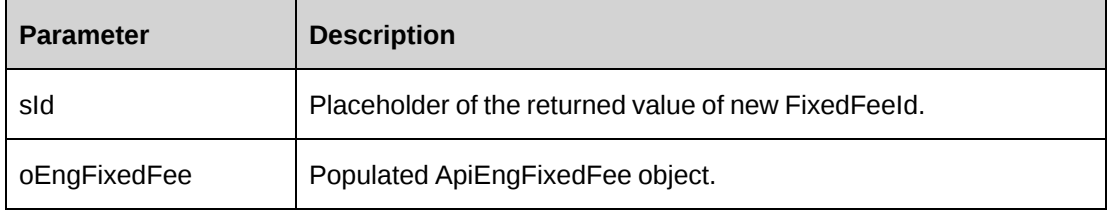

#### **Returns**

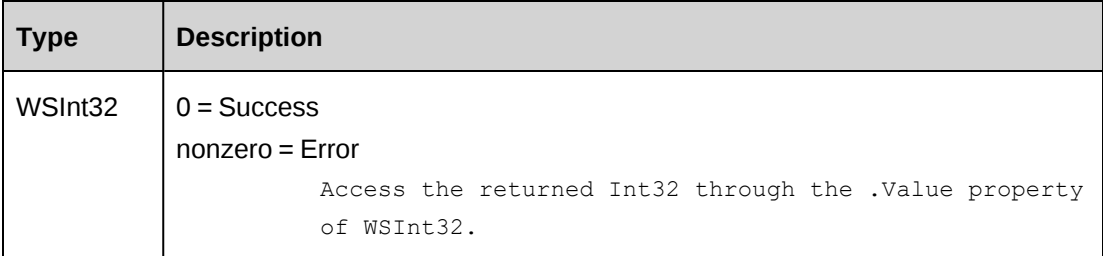

### **Remarks**

Ensure all mandatory properties are set.

The value of the property Billed should be always False. If a value is not assigned, it takes a default value False.

Check return object WSException.HaveErrors before reading the value. If HaveErrors is true, then check WSException.Message and Logs.

#### **Example**

```
Dim myProxy As New webEngFixedFee.EngFixedFeeWse
Dim myEngFixedFee As New webEngFixedFee.ApiEngFixedFee
Dim sId As String = String.Empty
'set the SOAP header with UsernameToken
UserToken.SetToken(myProxy, mUserName, mPassword)
With myEngFixedFee
```

```
 .Engagement = New webEngFixedFee.Identity()
    .Engagement.Id = "{2E1D37B7-810F-43D6-ABAC-E624AB6F28EC}"
    .Billed = False
   .BillingDate = CDate("10/31/2008") .BillingAmount = 50000
    .Deliverable = "Design/Coding"
    .UserDefinedFixedFeeId = "FF000001"
    .WorkCodeCategory = New webEngFixedFee.Identity()
    .WorkCodeCategory.Id = "{AA9C83C1-6E1E-4974-9DEC-7C554CC429D2}"
    .WorkCode = New webEngFixedFee.Identity()
    .WorkCode.Id = "{E716CDE8-72A0-481D-9D29-99FBD74A9AFA}"
    .WorkLocationGroup = New webEngFixedFee.Identity()
    .WorkLocationGroup.Id = "{333A206C-513E-4CAE-841A-EA73A82E8E81}"
    .WorkLocation = New webEngFixedFee.Identity()
    .WorkLocation.Id = "{0409A21B-EFB9-42C4-ADB3-617279F524EF}"
End With
Dim oRet As webEngFixedFee.WSInt32 = myProxy.Add(sId, myEngFixedFee)
```
["EngFixedFee"](#page-866-0) on page 867

# <span id="page-868-0"></span>**EngFixedFee: Delete**

Public Function Delete(ByVal sId As String) As WSInt32

# **Purpose**

Delete a fixed fee schedule for an contract

### **Parameters**

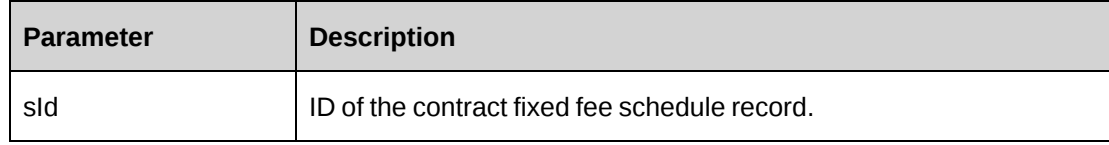

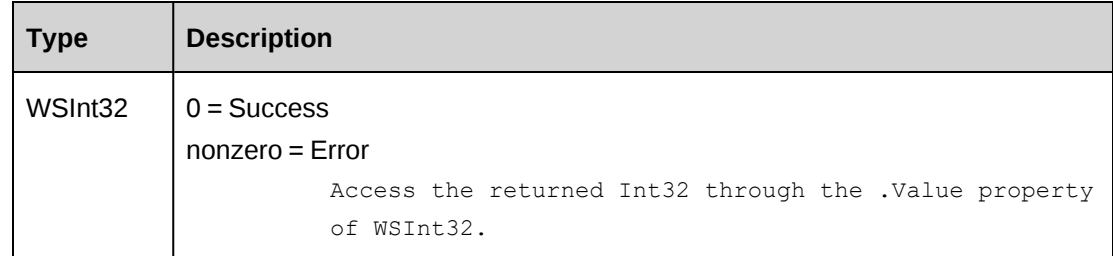

Check return object WSException.HaveErrors before reading the value. If HaveErrors is True, then check WSException.Message and Logs.

#### **Example**

```
Dim myProxy As New webEngFixedFee.EngFixedFeeWse
'set the SOAP header with UsernameToken
UserToken.SetToken(myProxy, mUserName, mPassword)
Dim oRet As webEngFixedFee.WSInt32 = myProxy.Delete("{8A842477-5C28-4868-A520-
846567A75C3A}")
```
## **Related information**

["EngFixedFee"](#page-866-0) on page 867

# <span id="page-869-0"></span>**EngFixedFee: Exists**

Public Function Exists(ByVal sId As String) As WSBoolean

## **Purpose**

Check whether this fixed fee schedule exists or not

### **Parameters**

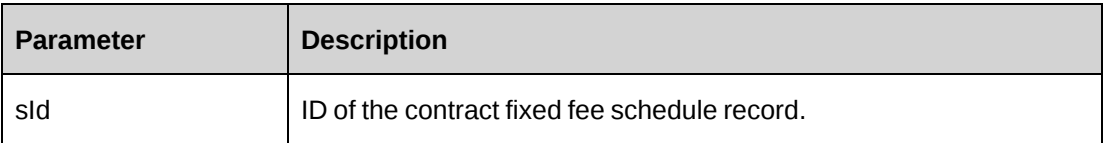

### **Returns**

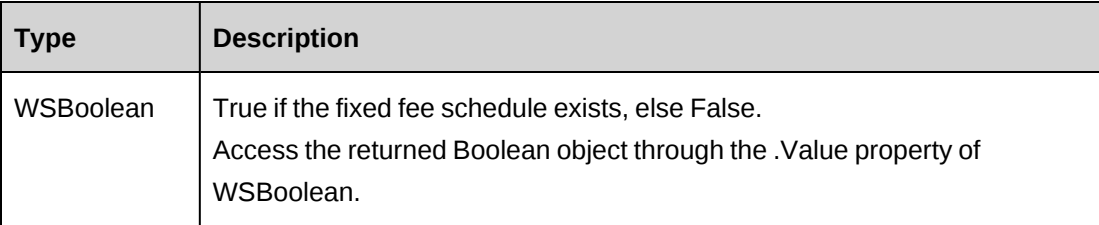

### **Remarks**

Check return object WSException.HaveErrors before reading the value. If HaveErrors is true, then check WSException.Message and Logs.

#### **Example**

Dim myProxy As New webEngFixedFee.EngFixedFeeWse 'set the SOAP header with UsernameToken UserToken.SetToken(myProxy, mUserName, mPassword) Dim oRet As webEngFixedFee.WSBoolean = myProxy.Exists("{8A842477-5C28-4868- A520-846567A75C3A}")

# **Related information**

["EngFixedFee"](#page-866-0) on page 867

# <span id="page-870-0"></span>**EngFixedFee: GetByEngagementId**

Public Function GetByEngagementId(ByVal sEngagementId As String) As WSDataSet

### **Purpose**

Retrieve all fixed fee schedule records for a contract

### **Parameters**

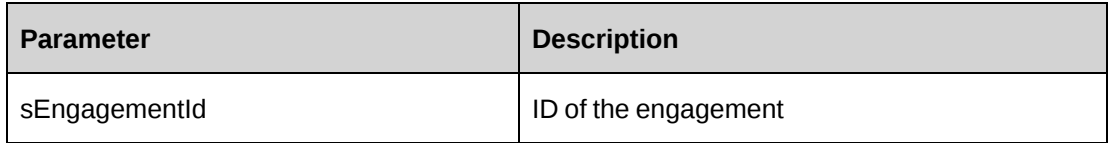

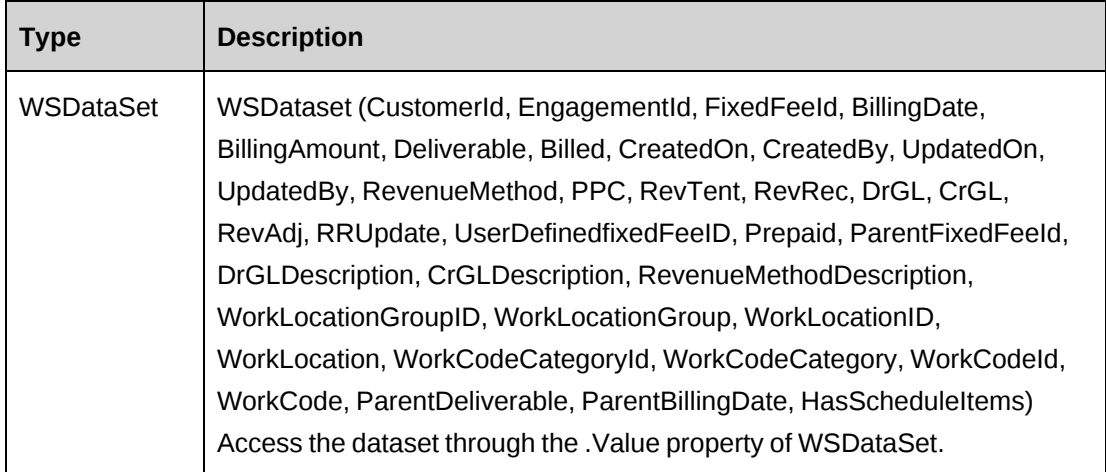

Check return object WSException.HaveErrors before reading the value. If HaveErrors is true, then check WSException.Message and Logs.

### **Example**

```
Dim myProxy As New webEngFixedFee.EngFixedFeeWse
'set the SOAP header with UsernameToken
UserToken.SetToken(myProxy, mUserName, mPassword)
Dim oRet As webEngFixedFee.WSDataSet = myProxy.GetByEngagementId("{C5CBB921-
5FF0-48FA-9A14-6F4072641FA0}")
```
## **Related information**

["EngFixedFee"](#page-866-0) on page 867

# <span id="page-871-0"></span>**EngFixedFee: GetById**

Public Function GetById(ByVal sId As String) As WSEngFixedFee

## **Purpose**

Fills the ApiEngFixedFee object with the contract fixed fee schedule of the specified sId passed in the parameter.

### **Parameters**

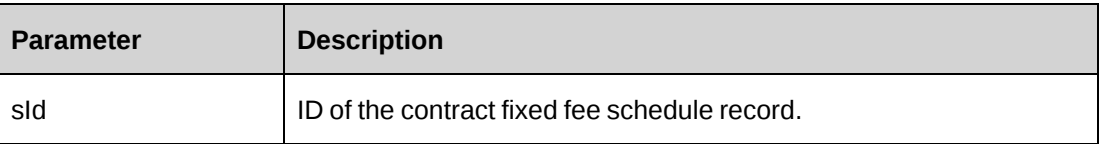

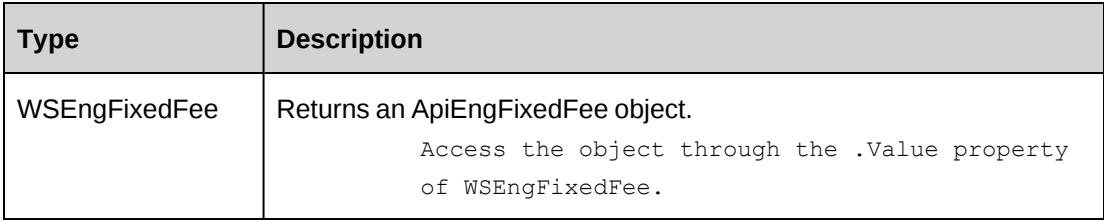

Check return object WSException.HaveErrors before reading the value. If HaveErrors is true, then check WSException.Message and Logs.

### **Example**

```
Dim myProxy As New webEngFixedFee.EngFixedFeeWse
'set the SOAP header with UsernameToken
UserToken.SetToken(myProxy, mUserName, mPassword)
Dim oRet As webEngFixedFee.WSEngFixedFee = myProxy.GetById("{8A842477-5C28-
4868-A520-846567A75C3A}")
```
## **Related information**

["EngFixedFee"](#page-866-0) on page 867

# <span id="page-872-0"></span>**EngFixedFee: GetList**

Public Function GetList(ByVal iRetRows As Int16) As WSDataSet

### **Purpose**

Retrieve contract fixed fee schedule records.

### **Parameters**

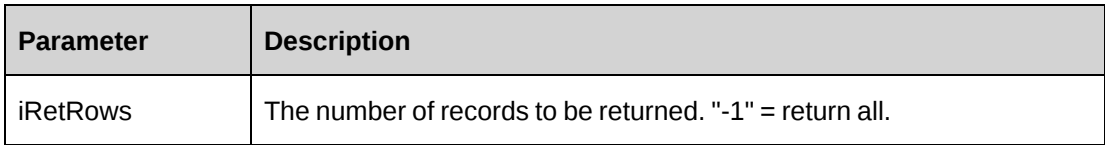

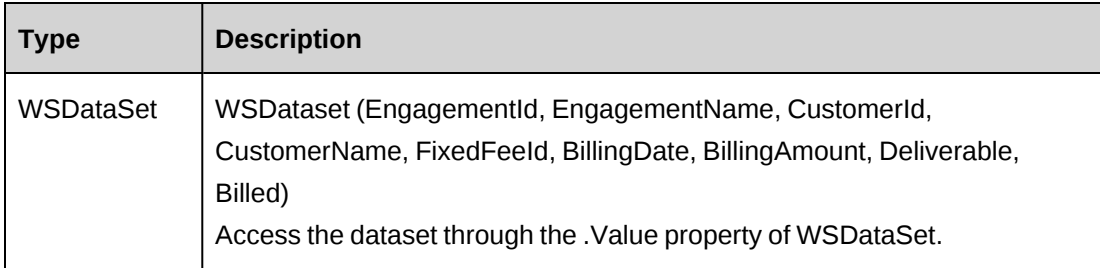

Check return object WSException.HaveErrors before reading the value. If HaveErrors is True, then check WSException.Message and Logs.

#### **Example**

```
Dim myProxy As New webEngFixedFee.EngFixedFeeWse
'set the SOAP header with UsernameToken
UserToken.SetToken(myProxy, mUserName, mPassword)
Dim oRet As webEngFixedFee.WSDataSet = myProxy.GetList(-1)
```
## **Related information**

["EngFixedFee"](#page-866-0) on page 867

# <span id="page-873-0"></span>**EngFixedFee: Update**

Public Function Update(ByVal oEngFixedFee As ApiEngFixedFee) As WSInt32

#### **Purpose**

Update a contract fixed fee schedule record.

#### **Parameters**

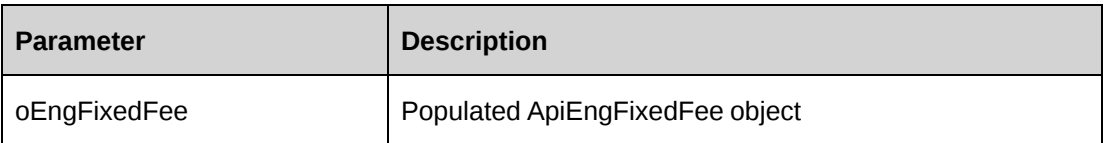

### **Returns**

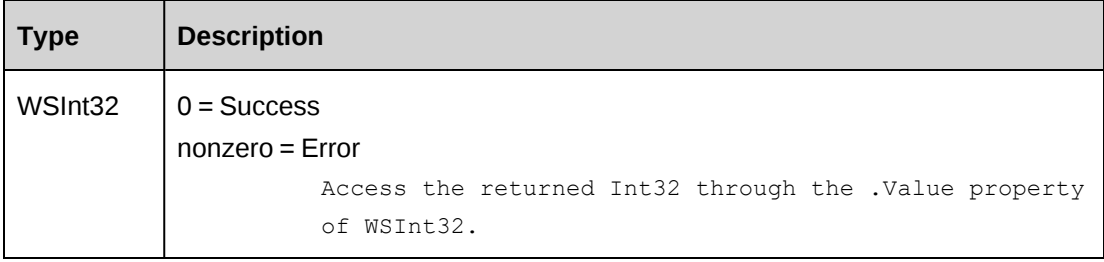

## **Remarks**

Use GetById to populate ApiEngFixedFee with the existing data before the Update method is called.

You can add a fixed fee only if the billing amount of the fixed fee is equal to the total billing amount of the fixed fee items.

You can change the fixed fee billing amount and fixed fee items billing amounts using the Save method of the ApiEngFixedFeeItem object.

The value of the property Billed should be always False. If a value is not assigned, it takes a default value False.

Check return object WSException.HaveErrors before reading the value. If HaveErrors is True, then check WSException.Message and Logs.

#### **Example**

```
Dim myProxy As New webEngFixedFee.EngFixedFeeWse
Dim myEngFixedFee As New webEngFixedFee.ApiEngFixedFee
'set the SOAP header with UsernameToken
UserToken.SetToken(myProxy, mUserName, mPassword)
Dim oRet As webEngFixedFee.WSEngFixedFee = myProxy.GetById("{8A842477-5C28-
4868-A520-846567A75C3A}")
If Not oRet.WSException.HaveErrors Then
    myEngFixedFee = oRet.value
End If
With myEngFixedFee
   .BillingDate = CDate("10/31/2008") .BillingAmount = 50000
    .Deliverable = "Design/Coding"
    .UserDefinedFixedFeeId = "FF000001"
    .WorkCodeCategory = New webEngFixedFee.Identity()
    .WorkCodeCategory.Id = "{AA9C83C1-6E1E-4974-9DEC-7C554CC429D2}"
    .WorkCode = New webEngFixedFee.Identity()
    .WorkCode.Id = "{E716CDE8-72A0-481D-9D29-99FBD74A9AFA}"
    .WorkLocationGroup = New webEngFixedFee.Identity()
    .WorkLocationGroup.Id = "{333A206C-513E-4CAE-841A-EA73A82E8E81}"
    .WorkLocation = New webEngFixedFee.Identity()
    .WorkLocation.Id = "{0409A21B-EFB9-42C4-ADB3-617279F524EF}"
 .
 .
End With
Dim oRet As webEngFixedFee.WSInt32 = myProxy.Update(myEngFixedFee)
```
### **Related information**

["EngFixedFee"](#page-866-0) on page 867

# <span id="page-875-1"></span>**EngFixedFeeItem**

The EngFixedFeeItem object allows users to manually create a fixed fee schedule item.

#### **Namespace**

http://changepoint.com/changepoint/CPWebService/EngFixedFeeItem

#### **URL**

http://webserver/CPWebService/Objects/CPEngagement/EngFixedFeeItem.asmx

#### **Methods**

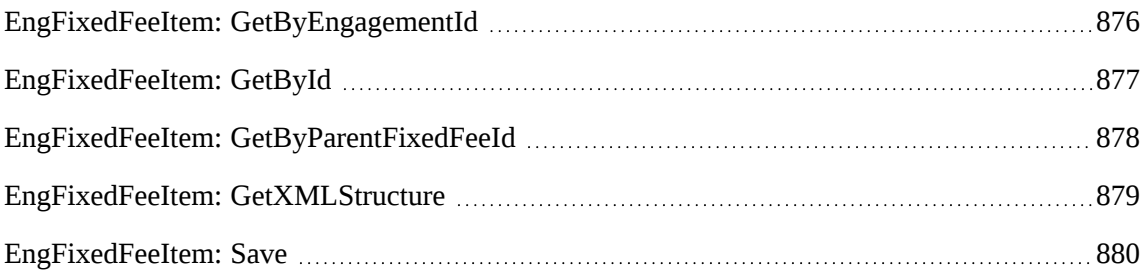

### **Properties**

For more information, see the ["ApiEngFixedFeeItem"](#page-174-0) section on page 175.

#### **Related information**

["Engagement"](#page-817-0) on page 818

# <span id="page-875-0"></span>**EngFixedFeeItem: GetByEngagementId**

Public Function GetByEngagementId(ByVal sEngagementId As String) As WSDataSet

# **Purpose**

Returns a list of fixed fee schedule items for the contract.

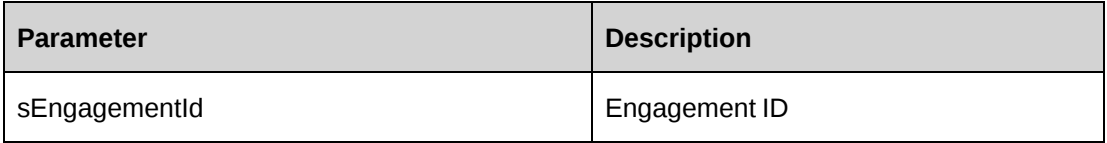

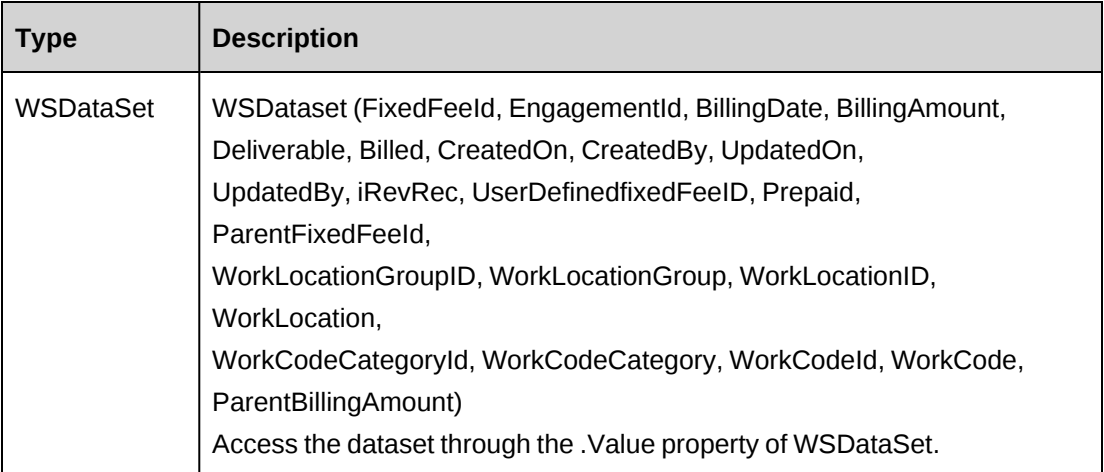

### **Remarks**

None.

### **Example**

None.

### **Related information**

["EngFixedFeeItem"](#page-875-1) on page 876

# <span id="page-876-0"></span>**EngFixedFeeItem: GetById**

Public Function GetById(ByVal sId As String) As WSEngFixedFeeItem

# **Purpose**

Fills the ApiEngFixedFeeItem object with fixed fee schedule item information of the specified fixedfeeid passed in the parameter sId.

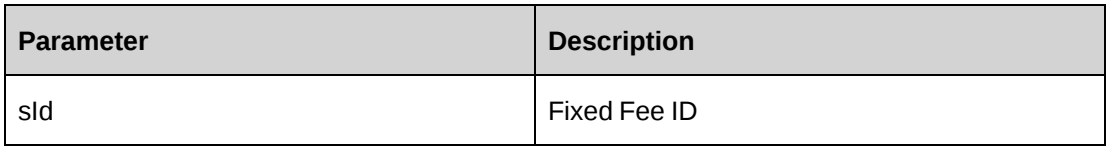

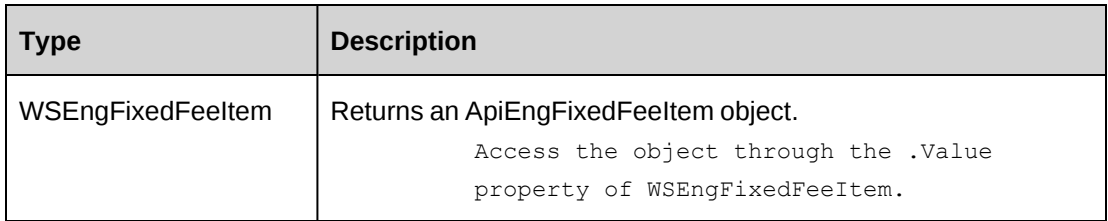

### **Remarks**

Check return object WSException.HaveErrors before reading the value. If HaveErrors is true, then check WSException.Message and Logs.

## **Example**

```
Dim myProxy As New webEngFixedFeeItem.EngFixedFeeItemWse
'set the SOAP header with UsernameToken
UserToken.SetToken(myProxy, mUserName, mPassword)
Dim oRet As webEngFixedFeeItem.WSEngFixedFeeItem = myProxy.GetById("{F66A6B2B-
0BD4-4B95-A7D1-D901ED3B67AF}")
```
# **Related information**

["EngFixedFeeItem"](#page-875-1) on page 876

# <span id="page-877-0"></span>**EngFixedFeeItem: GetByParentFixedFeeId**

Public Function GetByParentFixedFeeId(ByVal sFixedFeeId As String) As WSString

# **Purpose**

Retrieve fixed fee schedule items for the specified fixed fee

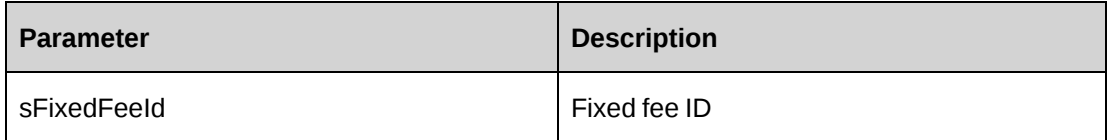

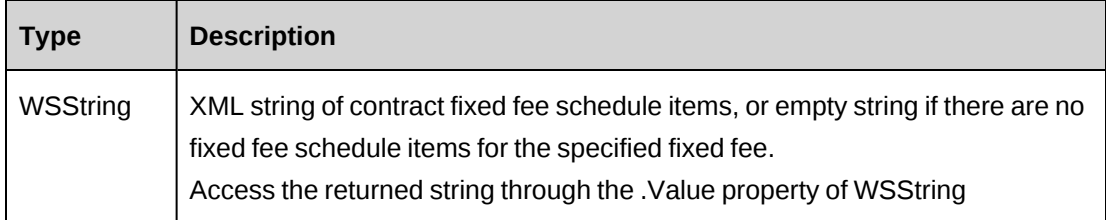

## **Remarks**

Check return object WSException.HaveErrors before reading the value. If HaveErrors is true, then check WSException.Message and Logs.

# **Example**

```
Dim myProxy As New webEngFixedFeeItem.EngFixedFeeItemWse
'set the SOAP header with UsernameToken
UserToken.SetToken(myProxy, mUserName, mPassword)
Dim oRet As webEngFixedFeeItem.WSString = myProxy.GetByParentFixedFeeId("
{269206D7-2487-4F2A-868C-4FF42C1533AC}")
```
# **Related information**

["EngFixedFeeItem:](#page-878-0) GetXMLStructure" on page 879

# <span id="page-878-0"></span>**EngFixedFeeItem: GetXMLStructure**

Public Function GetXMLStructure() As WSString

# **Purpose**

Retrieve the XML structure of the fixed fee item

### **Parameters**

None

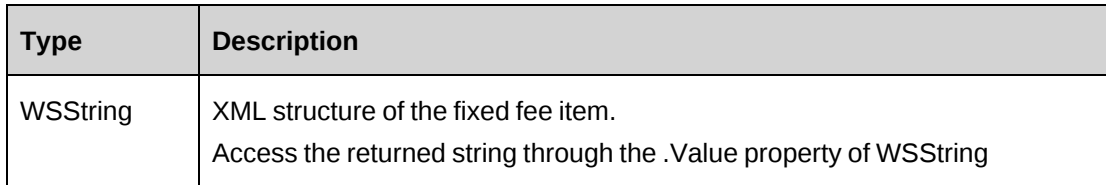

None

#### **Example**

```
Dim myProxy As New webEngFixedFeeItem.EngFixedFeeItemWse
'set the SOAP header with UsernameToken
UserToken.SetToken(myProxy, mUserName, mPassword)
Dim oRet As webEngFixedFeeItem.WSString = myProxy.GetXMLStructure()
```
### **Related information**

["EngFixedFeeItem"](#page-875-1) on page 876

["ApiEngFixedFeeItem](#page-177-0) XML" on page 178

#### <span id="page-879-0"></span>**EngFixedFeeItem: Save**

Public Function Save(ByVal sXmlFixedFeeItems As String) As WSInt32

#### **Purpose**

Update the fixed fee item information of an engagement

#### **Parameters**

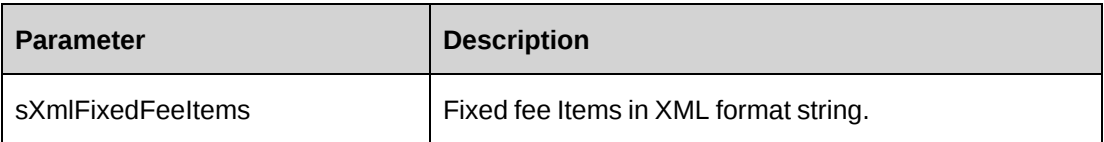

### **Returns**

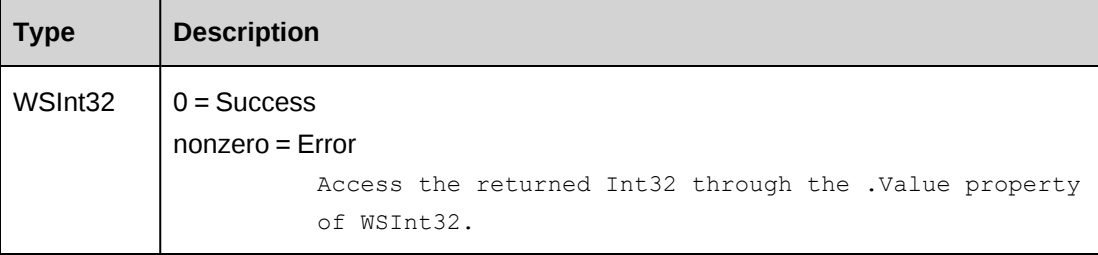

### **Remarks**

• It is recommended to use the GetByParentFixedFeeId or GetXMLStructure methods to get the correct XML format of parameter sXmlFixedFeeItems.

- Includes UPDATE, DELETE, and ADD functionalities.
	- To update a fixedfeeitem, use the GUID of the item to be updated as the value of the <fixedfeeid> tag.
	- To delete a fixedfeeitem, set its <deleted> tag to TRUE.
	- To add a fixedfeeitem, set its <fixedfeeid> tag to empty.
- The <parentfixedfeeid> tag is mandatory and should contain a GUID value which all the fixed fee items are associated with.  $\epsilon$  =  $\epsilon$  =  $\epsilon$  arentfixed feed $\epsilon$  has one or more child  $\epsilon$  item $>$ elements, each of which represents one fixed fee item.
- The parent billing amount is calculated by the system as the sum of the  $\leq$ billingamount> of the passed-in  $\le$ item $\ge$  elements, plus the billingamount of any existing fixed fee items in the database. The  $\leq$  parent billing amount  $\geq$  node is ignored.
- The value of the  $\triangle$ billed $>$  tag should be set to 0 or empty
- Check return object WSException.HaveErrors before reading the value. If HaveErrors is true, then check WSException.Message and Logs.

#### **Example**

```
Dim myProxy As New webEngFixedFeeItem.EngFixedFeeItemWse
Dim sXmlFixedFeeItems As String
'set the SOAP header with UsernameToken
UserToken.SetToken(myProxy, mUserName, mPassword)
'sXmlFixedFeeItems contains 3 items for update,delete and add
sXmlFixedFeeItems =
"<root><engfixedfeeitem>
<parentfixedfeeid>79C54E97-77C1-47E6-8CDD-CA185827743D</parentfixedfeeid>
<parentbillingamount>40000</parentbillingamount>
\langleitem\rangle<fixedfeeid>{F66A6B2B-0BD4-4B95-A7D1-D901ED3B67AF}</fixedfeeid>
<billingdate>10/31/2008</billingdate>
<billingamount>20000</billingamount>
<deliverable>Coding phase 1</deliverable>
<billed></billed>
<userdefinedfixedfeeid></userdefinedfixedfeeid>
<worklocationgroupid>{333A206C-513E-4CAE-841A-
EA73A82E8E81}</worklocationgroupid>
<worklocationid>{0409A21B-EFB9-42C4-ADB3-617279F524EF}</worklocationid>
<workcodecategoryid>{AA9C83C1-6E1E-4974-9DEC-
7C554CC429D2}</workcodecategoryid>
<workcodeid>{E716CDE8-72A0-481D-9D29-99FBD74A9AFA}</workcodeid>
```

```
<prepaid>0</prepaid>
<deleted>0</deleted>
</item>
<item><fixedfeeid>{5A54AC3C-E5EE-4FD0-80B7-458B7771829D}</fixedfeeid>
<billingdate>09/31/2008</billingdate>
<billingamount>20000</billingamount>
<deliverable>Design phase</deliverable>
<billed>0</billed>
<userdefinedfixedfeeid></userdefinedfixedfeeid>
<worklocationgroupid>{333A206C-513E-4CAE-841A-
EA73A82E8E81}</worklocationgroupid>
<worklocationid>{0409A21B-EFB9-42C4-ADB3-617279F524EF}</worklocationid>
<workcodecategoryid>{AA9C83C1-6E1E-4974-9DEC-
7C554CC429D2}</workcodecategoryid>
<workcodeid>{E716CDE8-72A0-481D-9D29-99FBD74A9AFA}</workcodeid>
<prepaid>0</prepaid>
<deleted>1</deleted>
</item> 
<item>
<fixedfeeid></fixedfeeid>
<billingdate>11/31/2008</billingdate>
<billingamount>20000</billingamount>
<deliverable> Coding phase 2</deliverable>
<billed></billed>
<userdefinedfixedfeeid></userdefinedfixedfeeid>
<worklocationgroupid>333A206C-513E-4CAE-841A-
EA73A82E8E81</worklocationgroupid>
<worklocationid>0409A21B-EFB9-42C4-ADB3-617279F524EF</worklocationid>
<workcodecategoryid>AA9C83C1-6E1E-4974-9DEC-7C554CC429D2</workcodecategoryid>
<workcodeid>{E716CDE8-72A0-481D-9D29-99FBD74A9AFA}</workcodeid>
<prepaid>0</prepaid>
<deleted>0</deleted>
</item>
</engfixedfeeitem></root>"
```
Dim oRet As webEngFixedFeeItem.WSInt32 = myProxy.Save(sXmlFixedFeeItems)

# **Related information**

["EngFixedFeeItem"](#page-875-1) on page 876

["EngFixedFeeItem:](#page-878-0) GetXMLStructure" on page 879

# **EngFixedFeeItemSplitBillOverride**

Provides a collection object for split billing override information for contract fixed fee items.

#### **Namespace**

http://changepoint.com/changepoint/CPWebService/EngFixedFeeItemSplitBillOverri de

#### **URL**

http://webserver/CPWebService/Objects/CPEngagement/EngFixedFeeItemSplitBillOverride.as mx

#### **Methods**

None.

#### **Properties**

For more information, see the ["ApiEngFixedFeeItemSplitBillOverride"](#page-183-0) section on page 184.

# **EngFixedFeeSplitBillOverride**

Provides a collection object for split billing override information for contract fixed fees.

#### **Namespace**

http://changepoint.com/changepoint/CPWebService/EngFixedFeeSplitBillOverride

#### **URL**

http://webserver/CPWebService/Objects/CPEngagement/EngFixedFeeSplitBillOverride.asmx

#### **Methods**

None.

#### **Properties**

For more information, see the ["ApiEngFixedFeeSplitBillOverride"](#page-172-0) section on page 173.

# <span id="page-882-0"></span>**EngProduct**

The EngProduct object allows users to retrieve, update and delete product set at the contract level.

#### **Namespace**

http://changepoint.com/changepoint/CPWebService/EngProduct

#### **URL**

http://webserver/CPWebService/Objects/CPEngagement/EngProduct.asmx

#### **Methods**

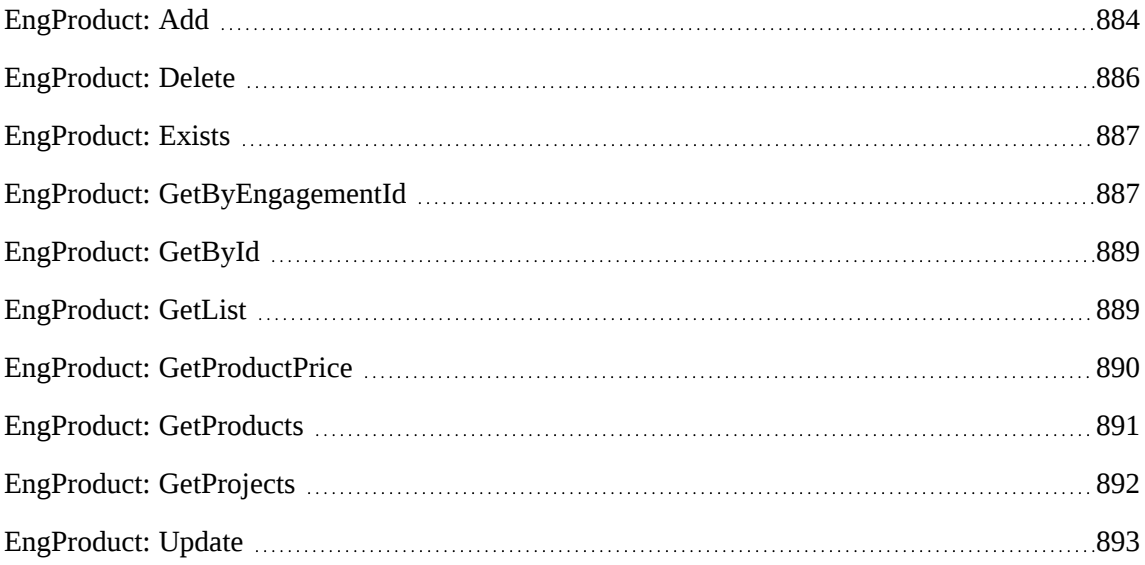

#### **Properties**

For more information, see the ["ApiEngProduct"](#page-185-0) section on page 186.

#### **Related information**

["Engagement"](#page-817-0) on page 818

# <span id="page-883-0"></span>**EngProduct: Add**

Public Function Add(ByRef sId As String, ByVal oEngProduct As ApiEngProduct) As WSInt32

### **Purpose**

Insert a new contract product record for a contract.

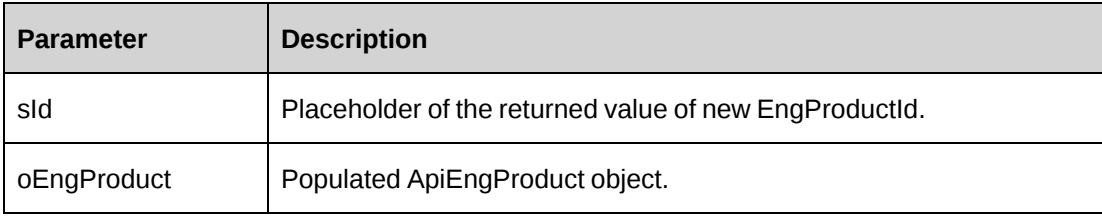

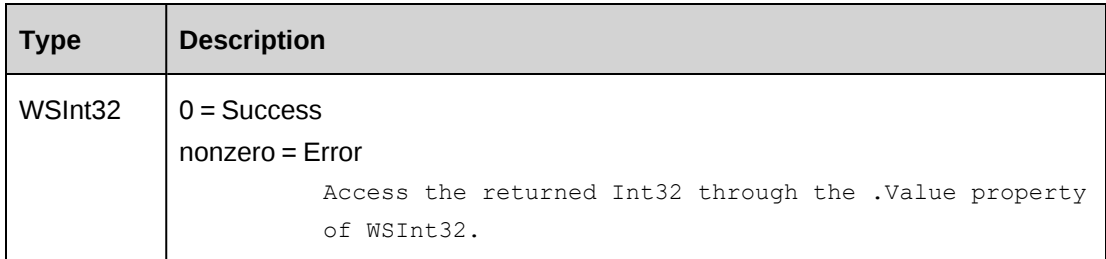

## **Remarks**

The value of the property Billed should be always False. If a value is not assigned, it takes the default value False.

Check return object WSException.HaveErrors before reading the value. If HaveErrors is true, then check WSException.Message and Logs.

#### **Example**

```
Dim myProxy As New webEngProduct.EngProductWse
Dim myEngProduct As New webEngProduct.ApiEngProduct
Dim sId As String = String.Empty
'set the SOAP header with UsernameToken
UserToken.SetToken(myProxy, mUserName, mPassword)
With myEngProduct
    .Engagement = New webEngProduct.Identity()
    .Engagement.Id = "{2E1D37B7-810F-43D6-ABAC-E624AB6F28EC}"
    .FixedCost = True
    .FixedCostOverride = True
    .Product = New webEngProduct.Identity()
    .Product.Id = "{705E4EBD-C568-496F-832B-4C7168D5D41F}"
   . StandardCost = 16022.0 .Description = "Added from API"
    .NegotiatedPrice = 9999.0
    .ProductNegotiatedCost = 599.0
    .ProductDate = "12/05/2007"
   . Quantity = 1000 .Resource = New webEngProduct.Identity()
    .Resource.Id = "{6EE89511-89D3-4832-AB48-1F7C82C0477E}"
    .WorkLocationGroup = New webEngProduct.Identity()
    .WorkLocationGroup.Id = "{333A206C-513E-4CAE-841A-EA73A82E8E81}"
    .WorkLocation = New webEngProduct.Identity()
    .WorkLocation.Id = "{0409A21B-EFB9-42C4-ADB3-617279F524EF}"
End With
Dim oRet As webEngProduct.WSInt32 = myProxy.Add(sId, myEngProduct)
```
["EngProduct"](#page-882-0) on page 883

## <span id="page-885-0"></span>**EngProduct: Delete**

Public Function Delete(ByVal sId As String) As WSInt32

### **Purpose**

Delete a contract product for a contract

### **Parameters**

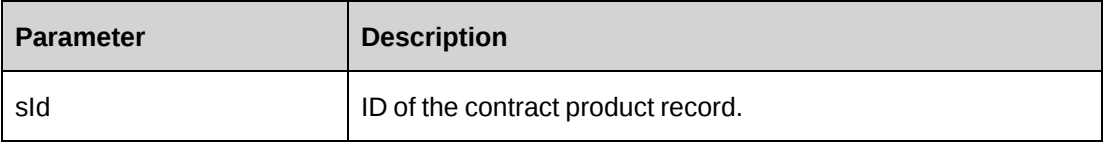

### **Returns**

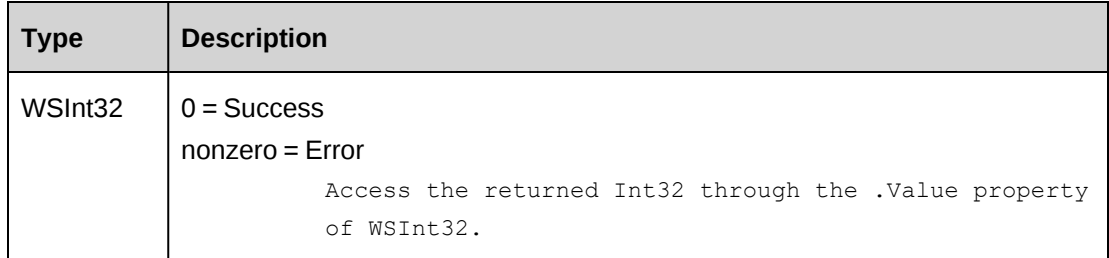

### **Remarks**

Check return object WSException.HaveErrors before reading the value. If HaveErrors is True, then check WSException.Message and Logs.

### **Example**

```
Dim myProxy As New webEngProduct.EngProductWse
'set the SOAP header with UsernameToken
UserToken.SetToken(myProxy, mUserName, mPassword)
Dim oRet As webEngProduct.WSInt32 = myProxy.Delete("{719FB77B-C7F6-4A1A-A4B1-
3A91F82B128E}")
```
# **Related information**

["EngProduct"](#page-882-0) on page 883

# <span id="page-886-0"></span>**EngProduct: Exists**

Public Function Exists(ByVal sId As String) As WSBoolean

### **Purpose**

Check whether this contract product exists or not.

### **Parameters**

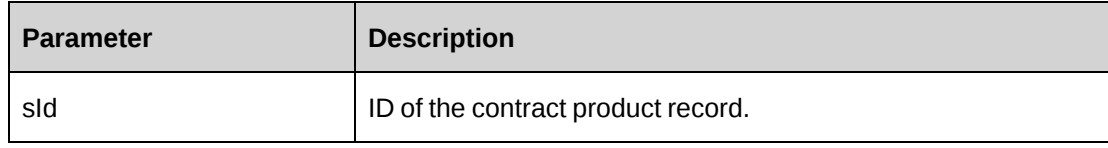

#### **Returns**

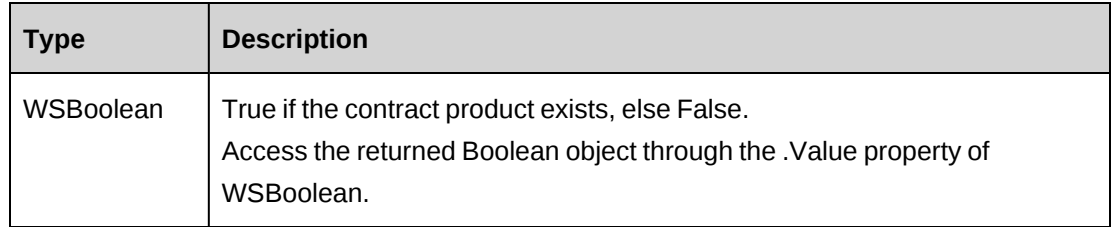

## **Remarks**

Check return object WSException.HaveErrors before reading the value. If HaveErrors is true, then check WSException.Message and Logs.

### **Example**

```
Dim myProxy As New webEngProduct.EngProductWse
'set the SOAP header with UsernameToken
UserToken.SetToken(myProxy, mUserName, mPassword)
Dim oRet As webEngProduct.WSBoolean = myProxy.Exists("{719FB77B-C7F6-4A1A-
A4B1-3A91F82B128E}")
```
### **Related information**

["EngProduct"](#page-882-0) on page 883

# <span id="page-886-1"></span>**EngProduct: GetByEngagementId**

Public Function GetByEngagementId(ByVal sEngagementId As String) As WSDataSet

#### **Purpose**

Retrieve all product records for a contract

### **Parameters**

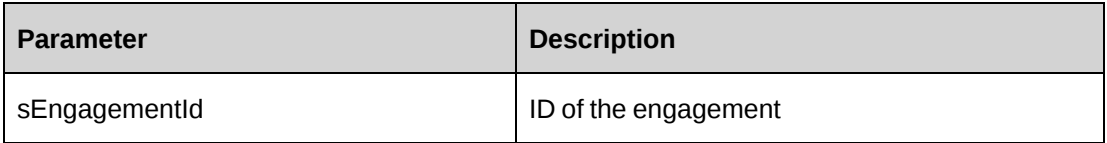

#### **Returns**

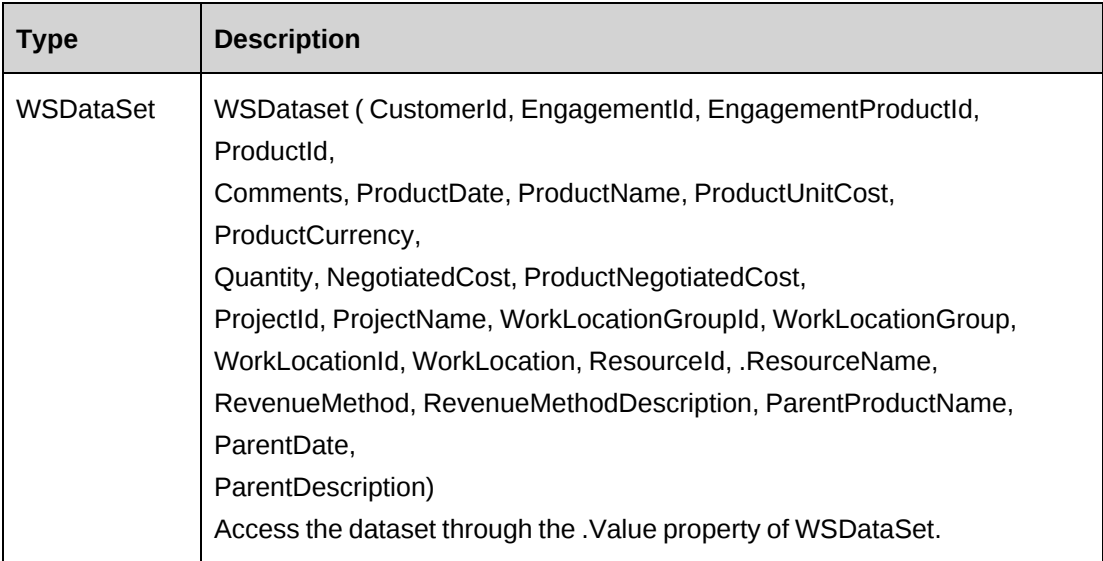

### **Remarks**

Check return object WSException.HaveErrors before reading the value. If HaveErrors is true, then check WSException.Message and Logs.

### **Example**

```
Dim myProxy As New webEngProduct.EngProductWse
'set the SOAP header with UsernameToken
UserToken.SetToken(myProxy, mUserName, mPassword)
Dim oRet As webEngProduct.WSDataSet = myProxy.GetByEngagementId("{2E1D37B7-
810F-43D6-ABAC-E624AB6F28EC}")
```
# **Related information**

["EngProduct"](#page-882-0) on page 883

# <span id="page-888-0"></span>**EngProduct: GetById**

Public Function GetById(ByVal sId As String) As WSEngProduct

## **Purpose**

Fills the ApiEngProduct object with contract product information of the specified sId passed in the parameter.

#### **Parameters**

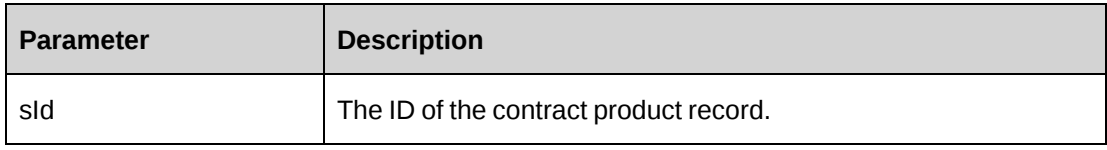

### **Returns**

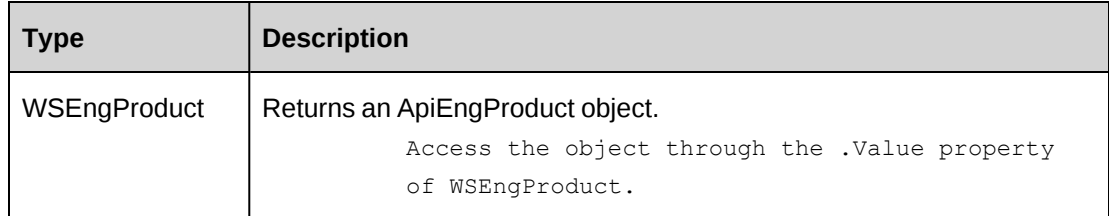

### **Remarks**

Check return object WSException.HaveErrors before reading the value. If HaveErrors is true, then check WSException.Message and Logs.

# **Example**

```
Dim myProxy As New webEngProduct.EngProductWse
'set the SOAP header with UsernameToken
UserToken.SetToken(myProxy, mUserName, mPassword)
Dim oRet As webEngProduct.WSEngProduct = myProxy.GetById("{719FB77B-C7F6-4A1A-
A4B1-3A91F82B128E}"
```
# **Related information**

["EngProduct"](#page-882-0) on page 883

# <span id="page-888-1"></span>**EngProduct: GetList**

Public Function GetList(ByVal iRetRows As Int16) As WSDataSet

#### **Purpose**

Retrieve contract product records.

#### **Parameters**

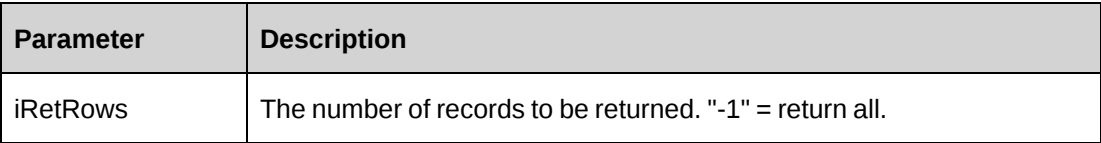

#### **Returns**

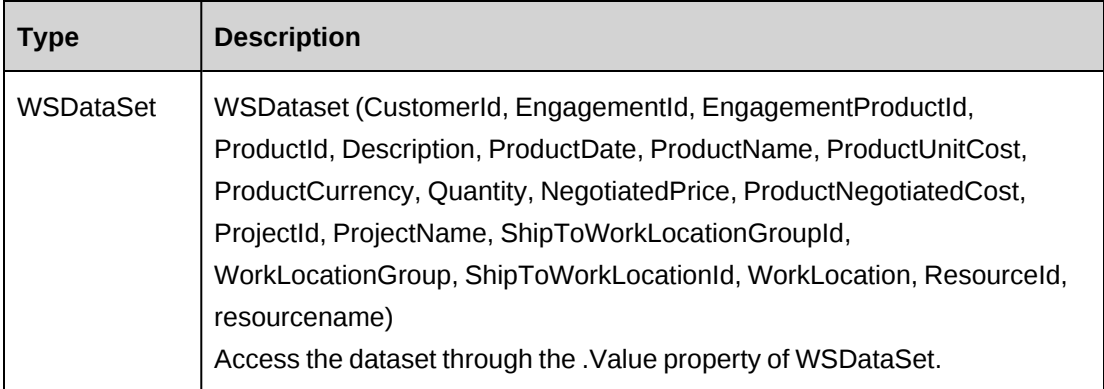

### **Remarks**

Check return object WSException.HaveErrors before reading the value. If HaveErrors is True, then check WSException.Message and Logs.

### **Example**

```
Dim myProxy As New webEngProduct.EngProductWse
'set the SOAP header with UsernameToken
UserToken.SetToken(myProxy, mUserName, mPassword)
Dim oRet As webEngProduct.WSDataSet = myProxy.GetList(-1)
```
### **Related information**

["EngProduct"](#page-882-0) on page 883

# <span id="page-889-0"></span>**EngProduct: GetProductPrice**

```
Public Function GetProductPrice(ByVal sProductId As String, ByVal sCurrency As
String) As WSDataSet
```
### **Purpose**

Retrieve product prices with specific currency for a product

#### **Parameters**

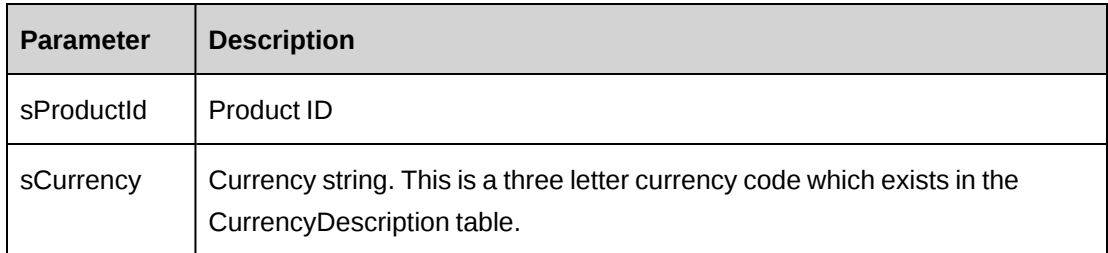

### **Returns**

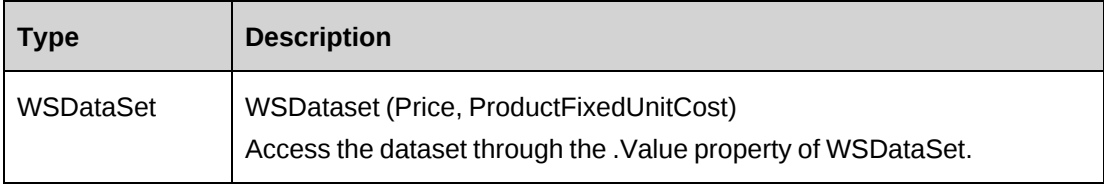

### **Remarks**

Check return object WSException.HaveErrors before reading the value. If HaveErrors is true, then check WSException.Message and Logs.

### **Example**

```
Dim myProxy As New webEngProduct.EngProductWse
'set the SOAP header with UsernameToken
UserToken.SetToken(myProxy, mUserName, mPassword)
Dim oRet As webEngProduct.WSDataSet = myProxy.GetProductPrice("{59FB7D7D-6622-
4317-A856-D44CBC859237}", "USD")
```
# **Related information**

["EngProduct"](#page-882-0) on page 883

# <span id="page-890-0"></span>**EngProduct: GetProducts**

Public Function GetProducts() As WSDataSet

# **Purpose**

Retrieve contract enabled products

#### **Parameters**

None

#### **Returns**

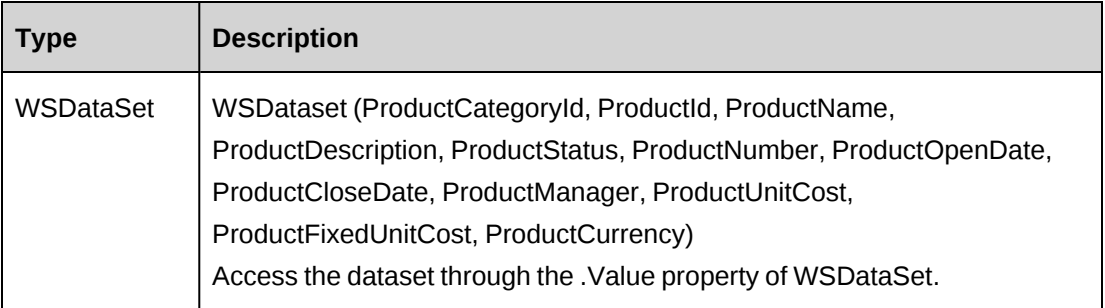

# **Remarks**

Check return object WSException.HaveErrors before reading the value. If HaveErrors is true, then check WSException.Message and Logs.

#### **Example**

```
Dim myProxy As New webEngProduct.EngProductWse
'set the SOAP header with UsernameToken
UserToken.SetToken(myProxy, mUserName, mPassword)
Dim oRet As webEngProduct.WSDataSet = myProxy.GetProducts()
```
### **Related information**

["EngProduct"](#page-882-0) on page 883

# <span id="page-891-0"></span>**EngProduct: GetProjects**

Public Function GetProjects(ByVal sEngagementId As String) As WSDataSet

### **Purpose**

Retrieve projects associated with an Engagement

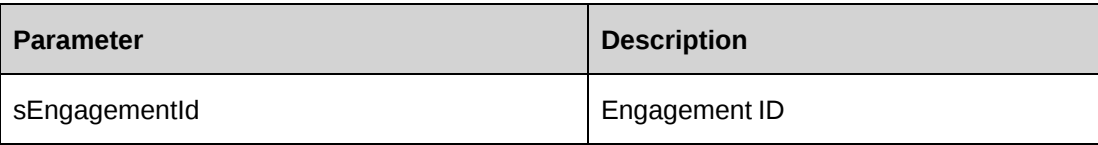

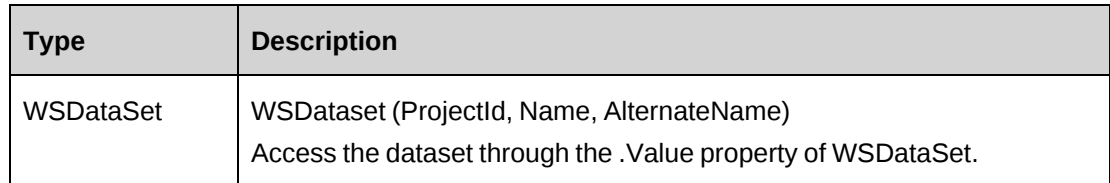

# **Remarks**

Check return object WSException.HaveErrors before reading the value. If HaveErrors is true, then check WSException.Message and Logs.

# **Example**

```
Dim myProxy As New webEngProduct.EngProductWse
'set the SOAP header with UsernameToken
UserToken.SetToken(myProxy, mUserName, mPassword)
Dim oRet As webEngProduct.WSDataSet = myProxy.GetProjects("{2E1D37B7-810F-
43D6-ABAC-E624AB6F28EC}")
```
# **Related information**

["EngProduct"](#page-882-0) on page 883

# <span id="page-892-0"></span>**EngProduct: Update**

Public Function Update(ByVal oEngProduct As ApiEngProduct) As WSInt32

# **Purpose**

Update a contract product record.

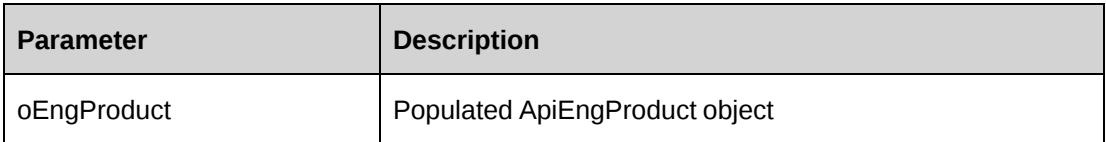

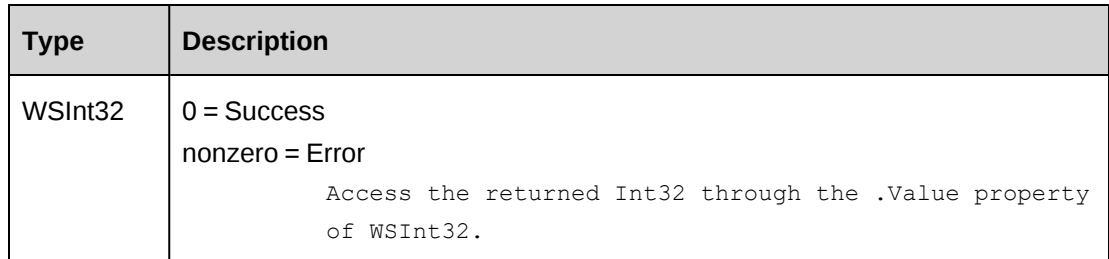

## **Remarks**

Use GetById to populate ApiEngProduct with the existing data before the Update method is called.

The value of the Billed property should be always False. The default value is False.

Check return object WSException.HaveErrors before reading the value. If HaveErrors is True, then check WSException.Message and the logs.

# **Example**

```
Dim myProxy As New webEngProduct.EngProductWse
Dim myEngProduct As New webEngProduct.ApiEngProduct
'set the SOAP header with UsernameToken
UserToken.SetToken(myProxy, mUserName, mPassword)
Dim oRet As webEngProduct.WSEngProduct = myProxy.GetById("{719FB77B-C7F6-4A1A-
A4B1-3A91F82B128E}")
If Not oRet.WSException.HaveErrors Then
myEngProduct = oRet.value
End If
With myEngProduct
    .Description = "Updated from API"
    .NegotiatedPrice = 9999.0
    .ProductNegotiatedCost = 599.0
   . Quantity = 1500 .
 .
End With
Dim oRet As webEngProduct.WSInt32 = myProxy.Update(myEngProduct)
```
# **Related information**

["EngProduct"](#page-882-0) on page 883

# **EngProductSplitBillOverride**

Provides a collection object for split billing override information for contract products.

#### **Namespace**

http://changepoint.com/changepoint/CPWebService/EngProductSplitBillOverride

#### **URL**

http://webserver/CPWebService/Objects/CPEngagement/EngProductSplitBillOverride.asmx

#### **Methods**

None.

#### **Properties**

For more information, see the ["ApiEngProductSplitBillOverride"](#page-198-0) section on page 199.

# <span id="page-894-0"></span>**EngProjectedResource**

The EngProjectedResource object allows users to retrieve, update and delete projected resources set at the contract level.

#### **Namespace**

http://changepoint.com/changepoint/CPWebService/EngProjectedResource

### **URL**

http://webserver/CPWebService/Objects/CPEngagement/EngProjectedResource.asmx

### **Methods**

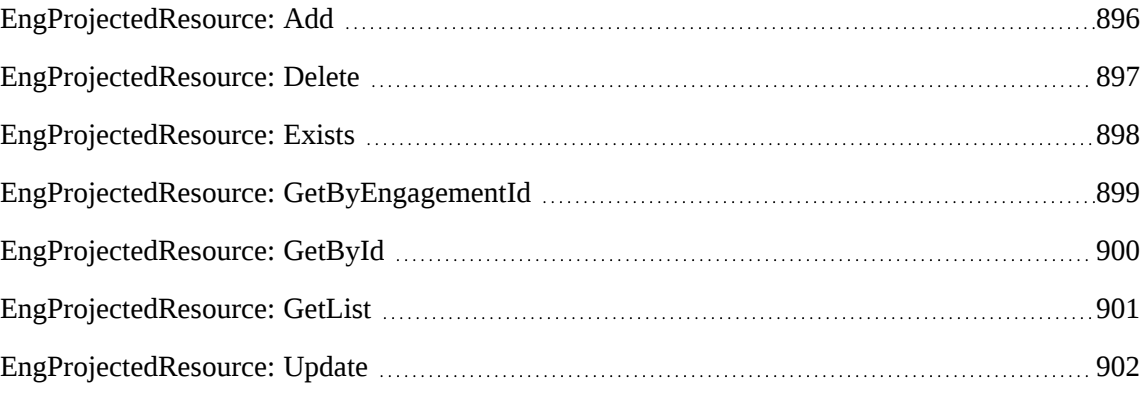

### **Properties**

For more information, see the ["ApiEngProjectedResource"](#page-199-0) section on page 200.

["Engagement"](#page-817-0) on page 818

# <span id="page-895-0"></span>**EngProjectedResource: Add**

Public Function Add(ByRef sId As String, ByVal oEngProjectedResource As ApiEngProjectedResource) As WSInt32

#### **Purpose**

Insert a new projected resource record for a contract.

#### **Parameters**

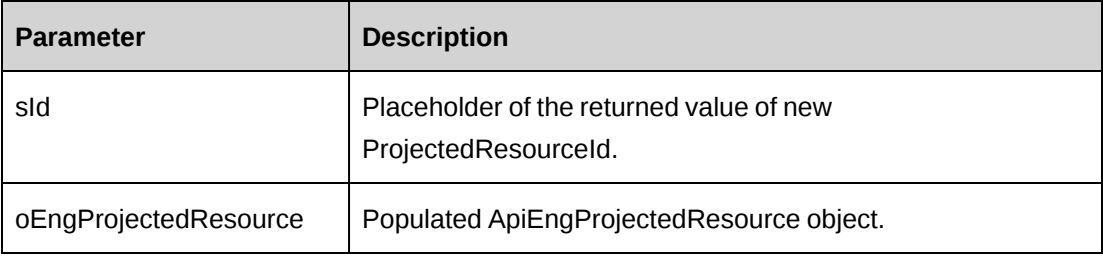

#### **Returns**

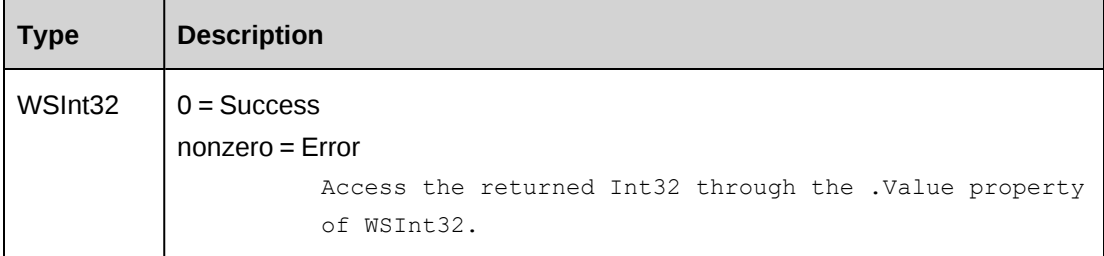

### **Remarks**

Ensure all mandatory properties are set.

Check return object WSException.HaveErrors before reading the value. If HaveErrors is true, then check WSException.Message and Logs.

#### **Example**

```
Dim myProxy As New webEngProjectedResource.EngProjectedResourceWse
Dim myEngProjRes As New webEngProjectedResource.ApiEngProjectedResource
Dim sId As String = String.Empty
'set the SOAP header with UsernameToken
```

```
UserToken.SetToken(myProxy, mUserName, mPassword)
With myEngProjRes
    .BillingOffice = New webEngProjectedResource.Identity()
    .BillingOffice.Id = "{DB587BF6-3665-11D4-8E13-0050DA7BA6B1}"
    .BillingRole = New webEngProjectedResource.Identity()
    .BillingRole.Id = "{6DE15305-3726-11D4-8E15-0050DA7BA6B1}"
    .Comments = "Added from COM API"
    .Engagement = New webEngProjectedResource.Identity()
    .Engagement.Id = "{1EB38A5E-2E62-4C06-AC8D-0A621B1C8ABA}"
    .EstimatedHours = 120
    .FinishDate = CDate("12/31/2008")
    .Resource = New webEngProjectedResource.Identity()
    .Resource.Id = "{BFC84F4D-365D-11D4-8E13-0050DA7BA6B1}"
   .StartDate = CDate("10/20/2008") .TaskCreated = True
    .Task = New webEngProjectedResource.Identity()
    .Task.Id = "{C595A18C-06B4-432C-A215-6B532D3465DA}"
    .SoftBooked = True
End With
Dim oRet As webEngProjectedResource.WSInt32 = myProxy.Add(sId, myEngProjRes)
```
["EngProjectedResource"](#page-894-0) on page 895

# <span id="page-896-0"></span>**EngProjectedResource: Delete**

Public Function Delete(ByVal sId As String) As WSInt32

### **Purpose**

Delete a projected resource for a contract

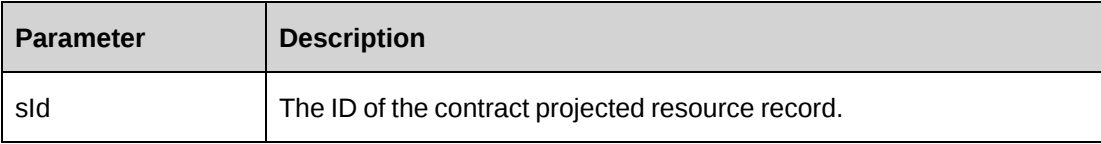

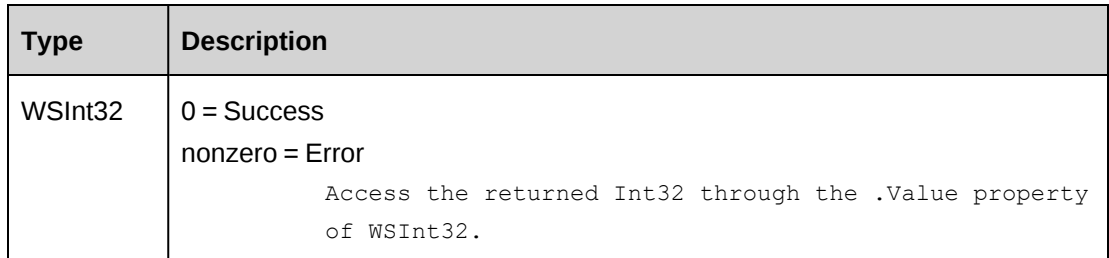

### **Remarks**

Check return object WSException.HaveErrors before reading the value. If HaveErrors is True, then check WSException.Message and Logs.

### **Example**

```
Dim myProxy As New webEngProjectedResource.EngProjectedResourceWse
'set the SOAP header with UsernameToken
UserToken.SetToken(myProxy, mUserName, mPassword)
Dim oRet As webEngProjectedResource.WSInt32 = myProxy.Delete("{4BAB1168-6D30-
4897-9E7E-CFF52DE50544}")
```
# **Related information**

["EngProjectedResource"](#page-894-0) on page 895

# <span id="page-897-0"></span>**EngProjectedResource: Exists**

Public Function Exists(ByVal sId As String) As WSBoolean

### **Purpose**

Check whether this contract projected resource exists or not

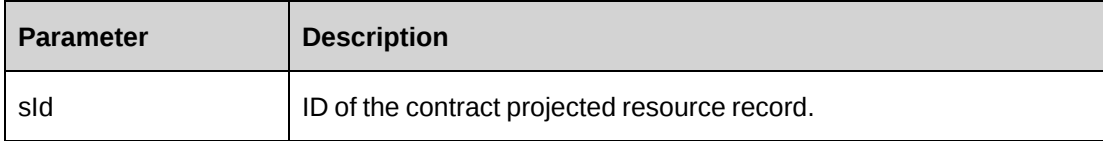

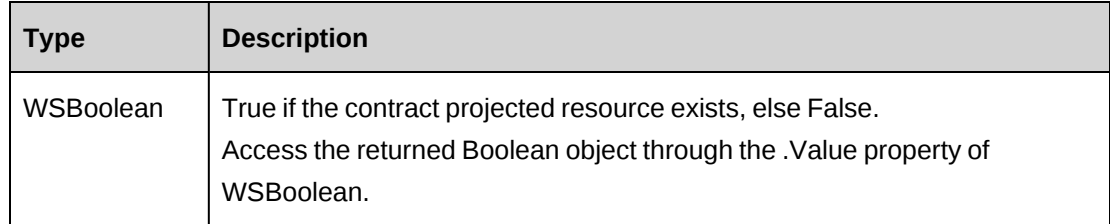

### **Remarks**

Check return object WSException.HaveErrors before reading the value. If HaveErrors is true, then check WSException.Message and Logs.

## **Example**

```
Dim myProxy As New webEngProjectedResource.EngProjectedResourceWse
'set the SOAP header with UsernameToken
UserToken.SetToken(myProxy, mUserName, mPassword)
Dim oRet As webEngProjectedResource.WSBoolean = myProxy.Exists("{4BAB1168-
6D30-4897-9E7E-CFF52DE50544}")
```
# **Related information**

["EngProjectedResource"](#page-894-0) on page 895

# <span id="page-898-0"></span>**EngProjectedResource: GetByEngagementId**

Public Function GetByEngagementId(ByVal sEngagementId As String) As WSDataSet

# **Purpose**

Retrieve all projected resource records for a contract

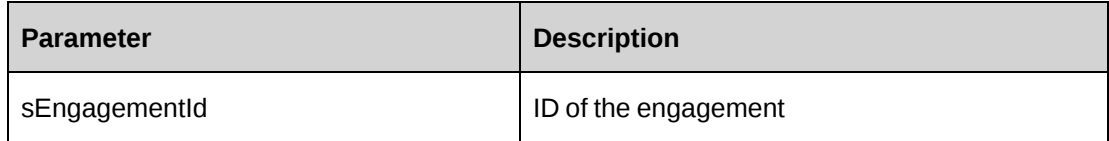

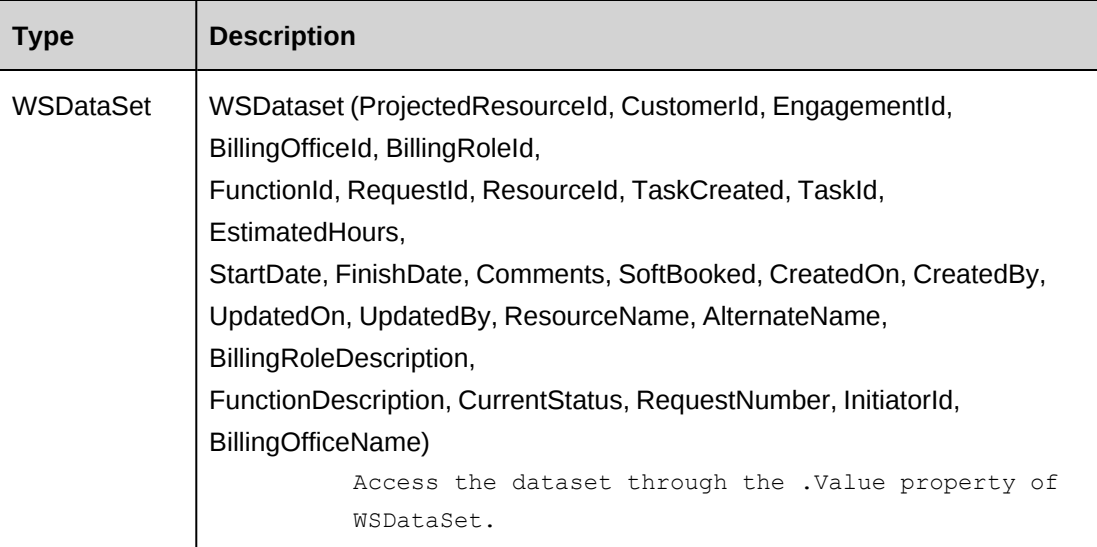

### **Remarks**

Check return object WSException.HaveErrors before reading the value. If HaveErrors is true, then check WSException.Message and Logs.

#### **Example**

```
Dim myProxy As New webEngProjectedResource.EngProjectedResourceWse
'set the SOAP header with UsernameToken
UserToken.SetToken(myProxy, mUserName, mPassword)
Dim oRet As webEngProjectedResource.WSDataSet = myProxy.GetByEngagementId("
{06237CF4-C7D4-4E19-A549-55039494ED8F}")
```
# **Related information**

["EngProjectedResource"](#page-894-0) on page 895

# <span id="page-899-0"></span>**EngProjectedResource: GetById**

Public Function GetById(ByVal sId As String) As WSEngProjectedResource

### **Purpose**

Fills the ApiEngProjectedResource object with contract projected resource information of the specified sId passed in the parameter.
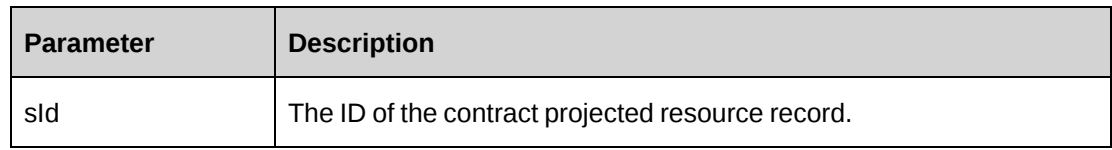

#### **Returns**

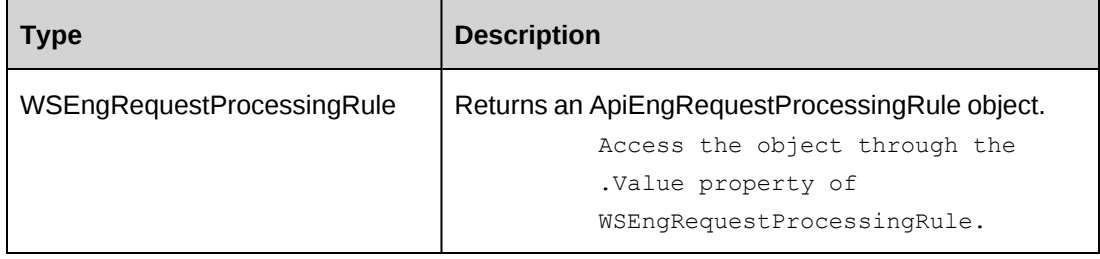

## **Remarks**

Check return object WSException.HaveErrors before reading the value. If HaveErrors is true, then check WSException.Message and Logs.

## **Example**

```
Dim myProxy As New webEngProjectedResource.EngProjectedResourceWse
'set the SOAP header with UsernameToken
UserToken.SetToken(myProxy, mUserName, mPassword)
Dim oRet As webEngProjectedResource.WSEngProjectedResource = myProxy.GetById("
{4BAB1168-6D30-4897-9E7E-CFF52DE50544}")
```
# **Related information**

["EngProjectedResource"](#page-894-0) on page 895

# **EngProjectedResource: GetList**

Public Function GetList(ByVal iRetRows As Int16) As WSDataSet

# **Purpose**

Retrieve contract projected resource records.

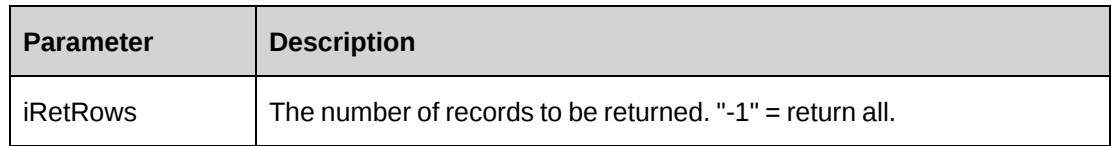

#### **Returns**

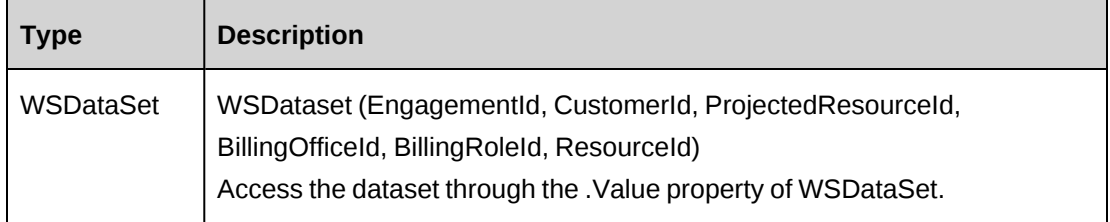

#### **Remarks**

Check return object WSException.HaveErrors before reading the value. If HaveErrors is True, then check WSException.Message and Logs.

#### **Example**

```
Dim myProxy As New webEngProjectedResource.EngProjectedResourceWse
'set the SOAP header with UsernameToken
UserToken.SetToken(myProxy, mUserName, mPassword)
Dim oRet As webEngProjectedResource.WSDataSet = myProxy.GetList(-1)
```
## **Related information**

["EngProjectedResource"](#page-894-0) on page 895

# **EngProjectedResource: Update**

Public Function Update(ByVal oEngProjectedResource As ApiEngProjectedResource) As WSInt32

## **Purpose**

Update a contract projected resource record.

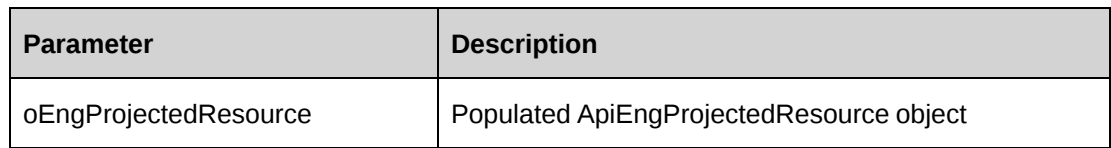

## **Returns**

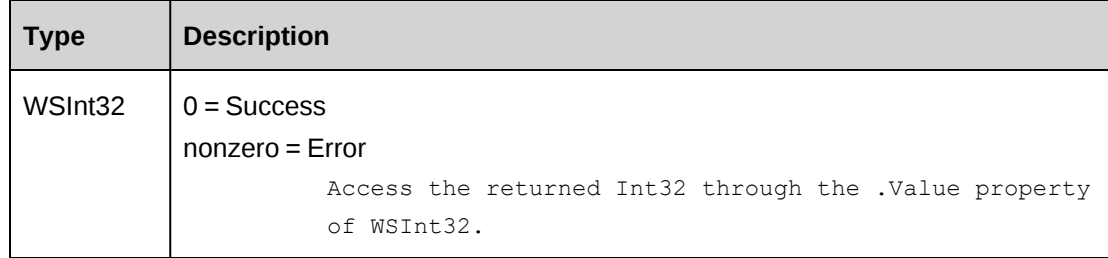

# **Remarks**

It's recommended to use GetById to populate ApiEngProjectedResource with the existing data before Update method is called.

Check return object WSException.HaveErrors before reading the value. If HaveErrors is True, then check WSException.Message and Logs.

# **Example**

```
Dim myProxy As New webEngProjectedResource.EngProjectedResourceWse
Dim myEngProjRes As New webEngProjectedResource.ApiEngProjectedResource
'set the SOAP header with UsernameToken
UserToken.SetToken(myProxy, mUserName, mPassword)
Dim oRet As webEngProjectedResource.WSEngProjectedResource = myProxy.GetById("
{4BAB1168-6D30-4897-9E7E-CFF52DE50544}")
If Not oRet.WSException.HaveErrors Then
   myEngProjRes = oRet.value
End If
With myEngProjRes
    .Comments = "Updated from COM API"
    .EstimatedHours = 160
    .FinishDate = CDate("01/31/2009")
    .Resource = New webEngProjectedResource.Identity()
    .Resource.Id = "{BFC84F4D-365D-11D4-8E13-0050DA7BA6B1}"
   .StartDate = CDate("11/01/2008") .
 .
End With
```
Dim oRet As webEngProjectedResource.WSInt32 = myProxy.Update(myEngProjRes)

## **Related information**

["EngProjectedResource"](#page-894-0) on page 895

# <span id="page-903-0"></span>**EngRequestProcessingRule**

The EngRequestProcessingRule object allows users to retrieve, delete and update request billing types and billing rules for contracts.

#### **Namespace**

http://changepoint.com/changepoint/CPWebService/EngRequestProcessingRule

#### **URL**

http://webserver/CPWebService/Objects/CPEngagement/EngRequestProcessingRule.as mx

#### **Methods**

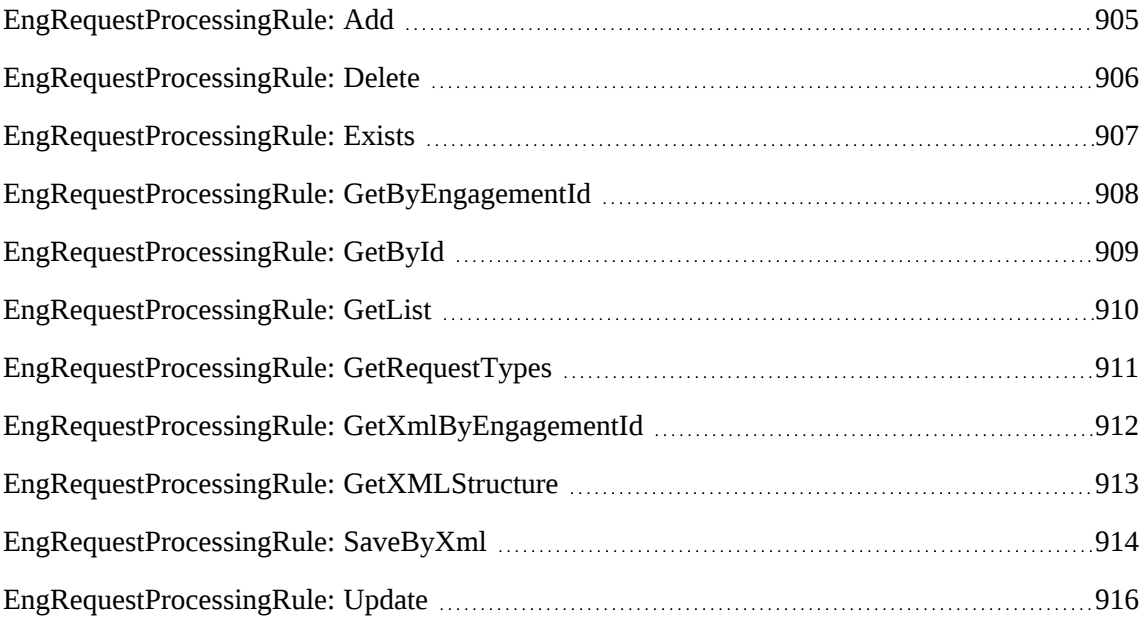

#### **Properties**

For more information, see the ["ApiEngRequestProcessingRule"](#page-208-0) section on page 209.

#### **Related information**

["Engagement"](#page-817-0) on page 818

# <span id="page-904-0"></span>**EngRequestProcessingRule: Add**

Public Function Add(ByRef sId As String, ByVal oEngRPRule As ApiEngRequestProcessingRule) As WSInt32

#### **Purpose**

Insert a new contract request processing rule record for a contract.

#### **Parameters**

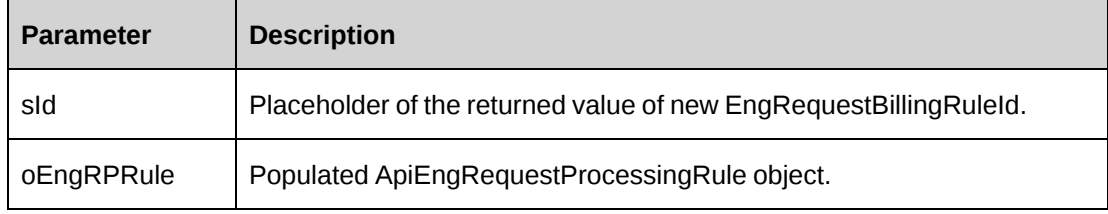

#### **Returns**

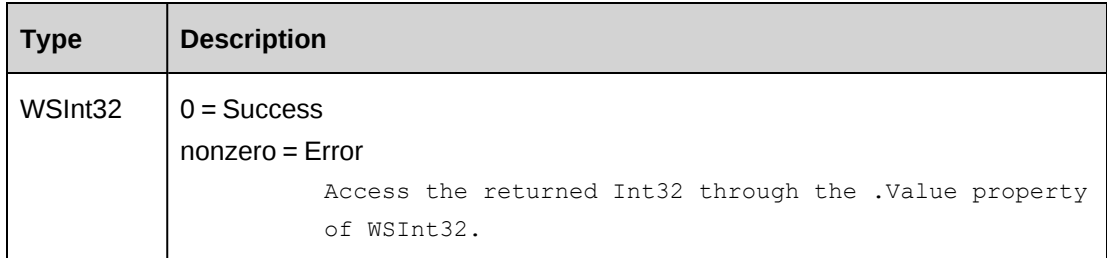

## **Remarks**

Ensure all mandatory properties are set.

When there is no existing request processing rule, error message -10 is written into the log file. This message can be ignored

Check return object WSException.HaveErrors before reading the value. If HaveErrors is true, then check WSException.Message and Logs.

#### **Example**

```
Dim myProxy As New webEngRequestProcessingRule.EngRequestProcessingRuleWse
Dim myEngRBRule As New webEngRequestProcessingRule.ApiEngRequestProcessingRule
Dim sId As String = String.Empty
'set the SOAP header with UsernameToken
UserToken.SetToken(myProxy, mUserName, mPassword)
With myEngRBRule
```

```
 .AvailtoGuest = True
    .AvailToEnterprise = True
    .Engagement = New webEngRequestProcessingRule.Identity()
    .Engagement.Id = "{70852075-3A41-4406-955E-B96C777AB431}"
    .RequestBillingType = 0
    .RequestType = "CR"
    .SLARequiredToEnterprise = True
    .TrackSLA = True
End With
Dim oRet As webEngRequestProcessingRule.WSInt32 = myProxy.Add(sId,
myEngRBRule)
```
# **Related information**

["EngRequestProcessingRule"](#page-903-0) on page 904

# <span id="page-905-0"></span>**EngRequestProcessingRule: Delete**

Public Function Delete(ByVal sId As String) As WSInt32

#### **Purpose**

Delete a contract request processing rule record for a contract

#### **Parameters**

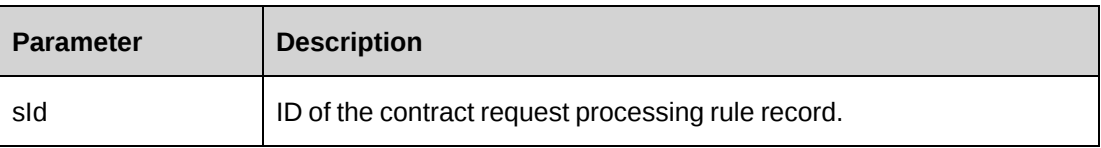

#### **Returns**

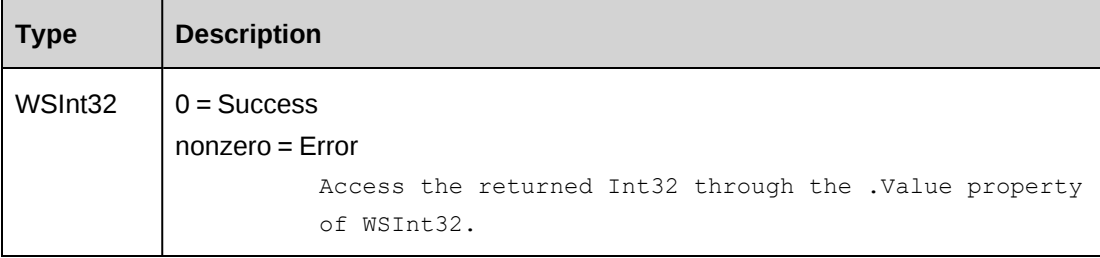

## **Remarks**

Check return object WSException.HaveErrors before reading the value. If HaveErrors is True, then check WSException.Message and Logs.

#### **Example**

```
Dim myProxy As New webEngRequestProcessingRule.EngRequestProcessingRuleWse
'set the SOAP header with UsernameToken
UserToken.SetToken(myProxy, mUserName, mPassword)
Dim oRet As webEngRequestProcessingRule.WSInt32 = myProxy.Delete("{0633FFB7-
97E0-42F2-B817-915468319CA9}")
```
## **Related information**

["EngRequestProcessingRule"](#page-903-0) on page 904

# <span id="page-906-0"></span>**EngRequestProcessingRule: Exists**

Public Function Exists(ByVal sId As String) As WSBoolean

## **Purpose**

Check whether this contract request processing rule exists or not

#### **Parameters**

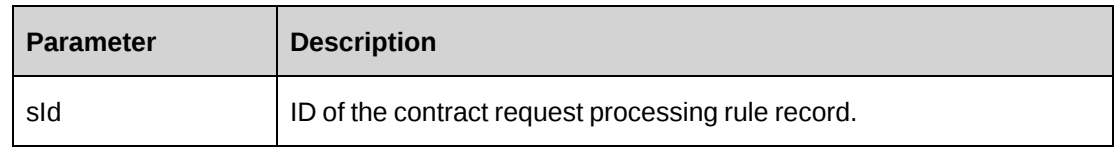

## **Returns**

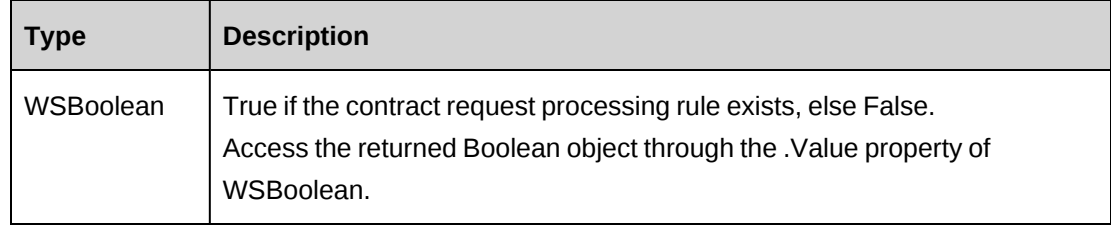

## **Remarks**

Check return object WSException.HaveErrors before reading the value. If HaveErrors is true, then check WSException.Message and Logs.

## **Example**

```
Dim myProxy As New webEngRequestProcessingRule.EngRequestProcessingRuleWse
'set the SOAP header with UsernameToken
UserToken.SetToken(myProxy, mUserName, mPassword)
```
Dim oRet As webEngRequestProcessingRule.WSBoolean = myProxy.Exists("{4BAB1168- 6D30-4897-9E7E-CFF52DE50544}")

#### **Related information**

["EngRequestProcessingRule"](#page-903-0) on page 904

## <span id="page-907-0"></span>**EngRequestProcessingRule: GetByEngagementId**

Public Function GetByEngagementId(ByVal sEngagementId As String) As WSDataSet

#### **Purpose**

Retrieve all request processing rule records for a contract

#### **Parameters**

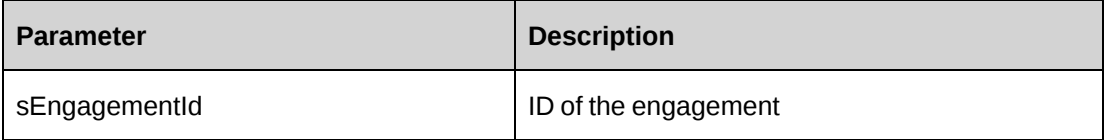

#### **Returns**

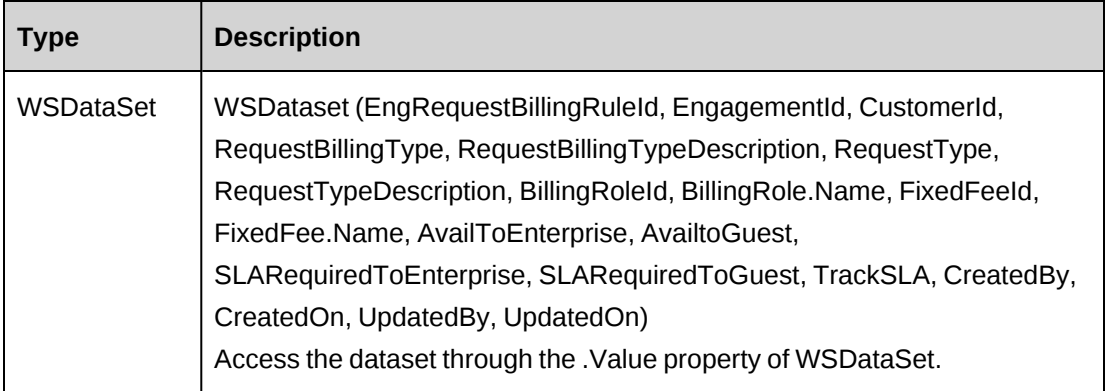

#### **Remarks**

- RBTDescription is the RequestBillingTypeDescription.
- Code is the RequestType
- RTDescription is the RequestTypeDescription
- BillingRole is BillingRole.Name

• FixedFee is FixedFee.Name.

Check return object WSException.HaveErrors before reading the value. If HaveErrors is true, then check WSException.Message and Logs.

## **Example**

```
Dim myProxy As New webEngRequestProcessingRule.EngRequestProcessingRuleWse
'set the SOAP header with UsernameToken
UserToken.SetToken(myProxy, mUserName, mPassword)
Dim oRet As webEngRequestProcessingRule.WSDataSet = myProxy. GetByEngagementId
("{70852075-3A41-4406-955E-B96C777AB431}")
```
## **Related information**

["EngRequestProcessingRule"](#page-903-0) on page 904

# <span id="page-908-0"></span>**EngRequestProcessingRule: GetById**

Public Function GetById(ByVal sId As String) As WSEngRequestProcessingRule

## **Purpose**

Fills the ApiEngRequestProcessingRule object with contract request processing rule information of the specified sId passed in the parameter.

#### **Parameters**

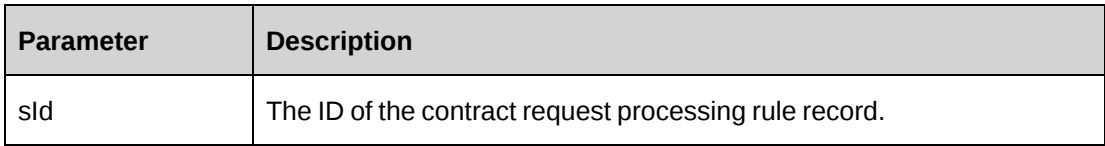

## **Returns**

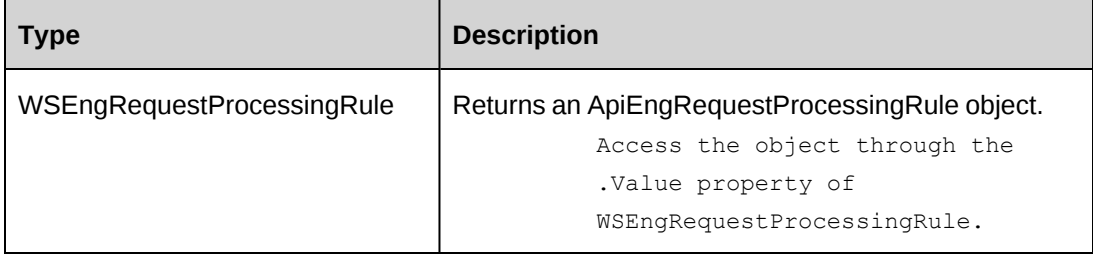

#### **Remarks**

Check return object WSException.HaveErrors before reading the value. If HaveErrors is true, then check WSException.Message and Logs.

## **Example**

```
Dim myProxy As New webEngRequestProcessingRule.EngRequestProcessingRuleWse
'set the SOAP header with UsernameToken
UserToken.SetToken(myProxy, mUserName, mPassword)
Dim oRet As webEngRequestProcessingRule.WSEngRequestProcessingRule =
myProxy.GetById("{4BAB1168-6D30-4897-9E7E-CFF52DE50544}")
```
## **Related information**

["EngRequestProcessingRule"](#page-903-0) on page 904

# <span id="page-909-0"></span>**EngRequestProcessingRule: GetList**

Public Function GetList(ByVal iRetRows As Int16) As WSDataSet

## **Purpose**

Retrieve contract request processing rule records.

#### **Parameters**

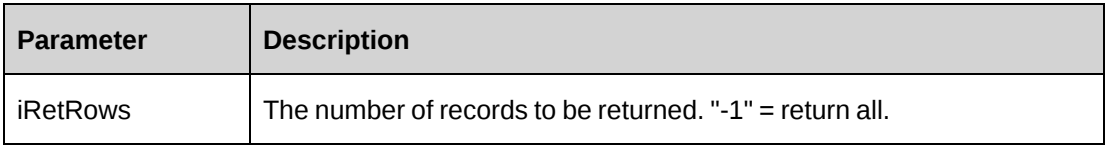

## **Returns**

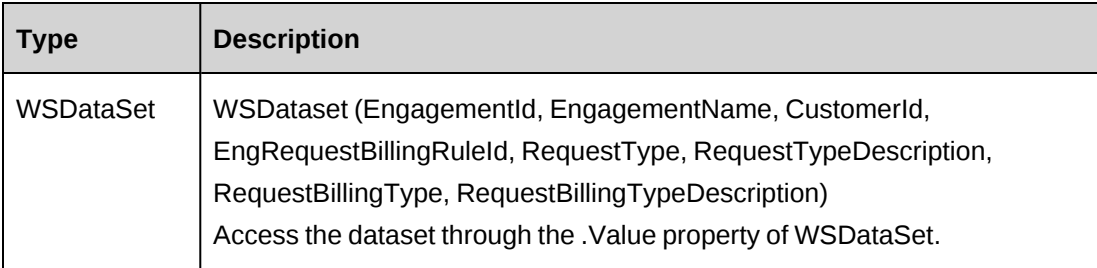

## **Remarks**

Check return object WSException.HaveErrors before reading the value. If HaveErrors is True, then check WSException.Message and Logs.

## **Example**

```
Dim myProxy As New webEngRequestProcessingRule.EngRequestProcessingRuleWse
'set the SOAP header with UsernameToken
UserToken.SetToken(myProxy, mUserName, mPassword)
Dim oRet As webEngRequestProcessingRule.WSDataSet = myProxy.GetList(-1)
```
# **Related information**

["EngRequestProcessingRule"](#page-903-0) on page 904

# <span id="page-910-0"></span>**EngRequestProcessingRule: GetRequestTypes**

Public Function GetRequestTypes(ByVal sRequestTypeCode As String) As WSDataSet

## **Purpose**

Retrieve Request Types

## **Parameters**

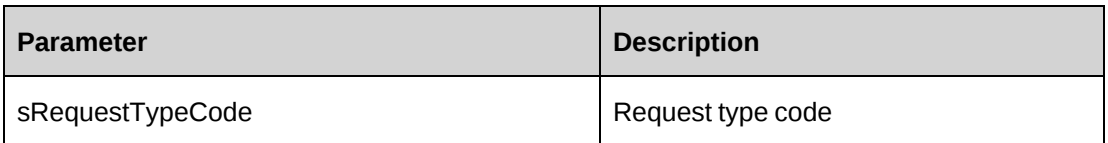

## **Returns**

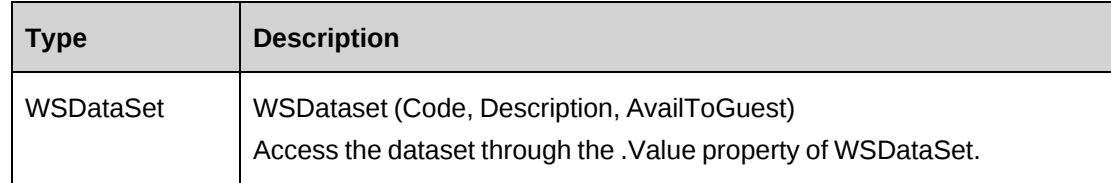

## **Remarks**

Returns all request types when sRequestTypeCode = "" .

Check return object WSException.HaveErrors before reading the value. If HaveErrors is True, then check WSException.Message and Logs.

#### **Example**

```
Dim myProxy As New webEngRequestProcessingRule.EngRequestProcessingRuleWse
'set the SOAP header with UsernameToken
UserToken.SetToken(myProxy, mUserName, mPassword)
Dim oRet As webEngRequestProcessingRule.WSDataSet = myProxy.GetRequestTypes
("")
```
#### **Related information**

["EngRequestProcessingRule"](#page-903-0) on page 904

## <span id="page-911-0"></span>**EngRequestProcessingRule: GetXmlByEngagementId**

```
Public Function GetXmlByEngagementId(ByVal sEngagementId As String) As
WSString
```
#### **Purpose**

Retrieve request processing rules in XML format for the specified contract

#### **Parameters**

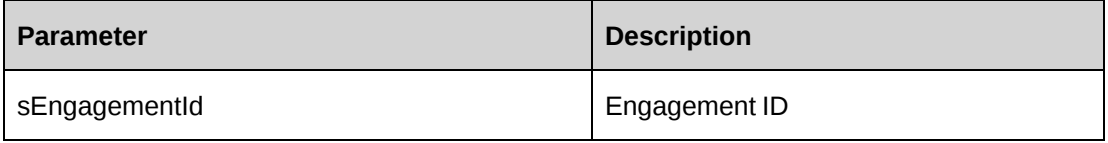

#### **Returns**

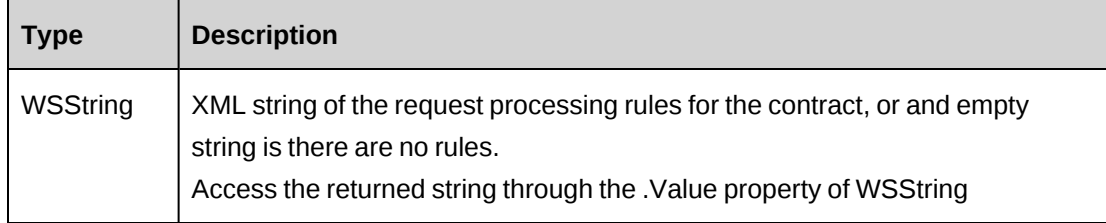

#### **Remarks**

If there are no contract request processing rules for the specified contract, empty string is returned.

Check return object WSException.HaveErrors before reading the value. If HaveErrors is True, then check WSException.Message and Logs.

#### **Example**

```
Dim myProxy As New webEngRequestProcessingRule.EngRequestProcessingRuleWse
'set the SOAP header with UsernameToken
UserToken.SetToken(myProxy, mUserName, mPassword)
Dim oRet As webEngRequestProcessingRule.WSString =
myProxy.GetXmlByEngagementId("{70852075-3A41-4406-955E-B96C777AB431}")
```
#### **Related information**

["EngRequestProcessingRule"](#page-903-0) on page 904

["EngRequestProcessingRule:](#page-912-0) GetXMLStructure" on page 913

#### <span id="page-912-0"></span>**EngRequestProcessingRule: GetXMLStructure**

Public Function GetXMLStructure() As WSString

#### **Purpose**

Retrieve the XML structure of the contract request processing rule

#### **Parameters**

None

#### **Returns**

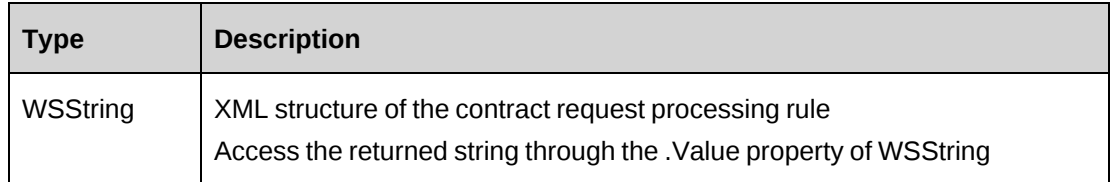

#### **Remarks**

For more information, see the ["ApiEngRequestProcessingRule](#page-211-0) XML" section on page 212.

#### **Example**

```
Dim myProxy As New webEngRequestProcessingRule.EngRequestProcessingRuleWse
'set the SOAP header with UsernameToken
UserToken.SetToken(myProxy, mUserName, mPassword)
Dim oRet As webEngRequestProcessingRule.WSString = myProxy.GetXMLStructure()
```
## **Related information**

["EngRequestProcessingRule"](#page-903-0) on page 904

# <span id="page-913-0"></span>**EngRequestProcessingRule: SaveByXml**

```
Public Function SaveByXml(ByVal sEngagementId As String, ByVal sXmlRPRules As
String) As WSInt32
```
#### **Purpose**

Update the request processing rule information of an contract

#### **Parameters**

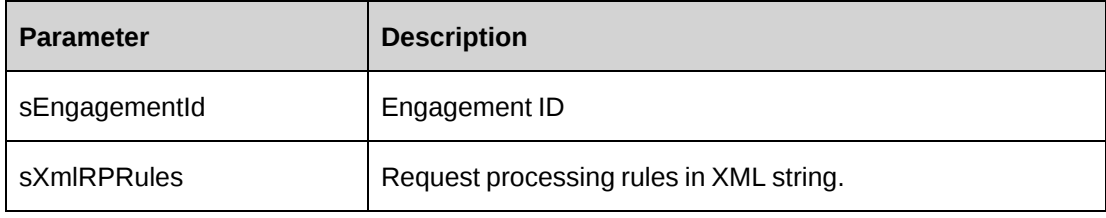

#### **Returns**

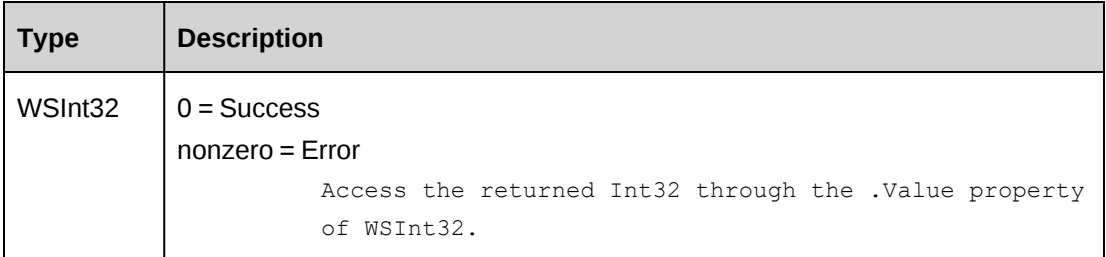

## **Remarks**

Use the GetXmlByEngagementId or GetXMLStructure methods to get the correct XML format of parameter sXmlRPRules.

The tag <engrequestbillingrule /> represents one request processing rule; therefore, multiple entries can be expected. All these entries should belong to the contract specified as parameter sEngagementId.

Includes ADD, UPDATE and DELETE functionalities. When the value of the deleted tag is true, it indicates DELETE; when the value of the engrequestbillingruleid tag is empty, it indicates ADD, when the value of the engrequestbillingruleid tag is a GUID, it indicates UPDATE.

#### **Example**

Dim myProxy As New webEngRequestProcessingRule.EngRequestProcessingRuleWse

```
Dim sXmlRPRules As String
'set the SOAP header with UsernameToken
UserToken.SetToken(myProxy, mUserName, mPassword)
'sXmlRPRules contains 3 Request Processing rules for update,delete and add
sXmlRPRules =
"<root>
<engrequestbillingrule>
<deleted>0</deleted>
<engrequestbillingruleid>{20A95341-AF00-4FFE-BC65-
11E5093B86E1}</engrequestbillingruleid>
<requesttype></requesttype>
<requestbillingtype>0</requestbillingtype>
<billingroleid>{00000000-0000-0000-0000-000000000000}</billingroleid>
<fixedfeeid>{00000000-0000-0000-0000-000000000000}</fixedfeeid>
<availtoguest>0</availtoguest>
<slarequiredtoguest>0</slarequiredtoguest>
<tracksla>0</tracksla><availtoenterprise></availtoenterprise>
<slarequiredtoenterprise>0</slarequiredtoenterprise>
</engrequestbillingrule>
<engrequestbillingrule>
<deleted>0</deleted>
<engrequestbillingruleid></engrequestbillingruleid>
<requesttype>BR</requesttype>
<requestbillingtype>0</requestbillingtype>
<billingroleid></billingroleid><fixedfeeid></fixedfeeid>
<availtoguest>1</availtoguest>
<slarequiredtoguest>0</slarequiredtoguest>
<tracksla>1</tracksla>
<availtoenterprise>1</availtoenterprise>
<slarequiredtoenterprise>1</slarequiredtoenterprise>
</engrequestbillingrule>
<engrequestbillingrule>
<deleted>0</deleted>
<engrequestbillingruleid>{F768D80C-4061-414B-AC85-
76B803A8CC01}</engrequestbillingruleid>
<requesttype>DR</requesttype>
<requestbillingtype>0</requestbillingtype>
<billingroleid>{00000000-0000-0000-0000-000000000000}</billingroleid>
<fixedfeeid>{00000000-0000-0000-0000-000000000000}</fixedfeeid>
<availtoguest>1</availtoguest>
<slarequiredtoguest>0</slarequiredtoguest>
<tracksla>1</tracksla>
<availtoenterprise>1</availtoenterprise>
<slarequiredtoenterprise>1</slarequiredtoenterprise>
</engrequestbillingrule>
<engrequestbillingrule>
```

```
<deleted>1</deleted>
<engrequestbillingruleid>{D127FF27-49B4-47CC-8018-
18554E1F1D0D}</engrequestbillingruleid>
<requesttype>DR</requesttype>
<requestbillingtype>2</requestbillingtype>
<billingroleid>{00000000-0000-0000-0000-000000000000}</billingroleid>
<fixedfeeid>{00000000-0000-0000-0000-000000000000}</fixedfeeid>
<availtoguest>1</availtoguest>
<slarequiredtoguest>0</slarequiredtoguest>
<tracksla>1</tracksla>
<availtoenterprise>1</availtoenterprise>
<slarequiredtoenterprise>1</slarequiredtoenterprise>
</engrequestbillingrule>
\langleroot>"
```

```
Dim oRet As webEngRequestProcessingRule.WSInt32 = myProxy.SaveByXml("
{E90A4835-786F-4AFE-89ED-88A959608277}", sXmlRPRules)
```
## **Related information**

["EngRequestProcessingRule"](#page-903-0) on page 904

["EngRequestProcessingRule:](#page-911-0) GetXmlByEngagementId" on page 912

["EngRequestProcessingRule:](#page-912-0) GetXMLStructure" on page 913

# <span id="page-915-0"></span>**EngRequestProcessingRule: Update**

Public Function Update(ByVal oEngRPRule As ApiEngRequestProcessingRule) As WSInt32

#### **Purpose**

Update a contract request processing rule record.

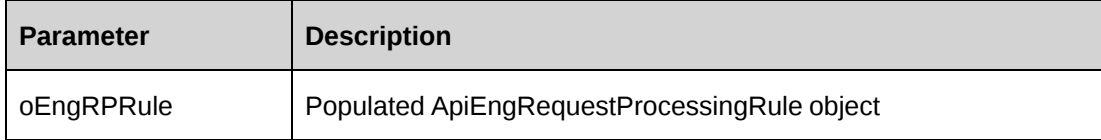

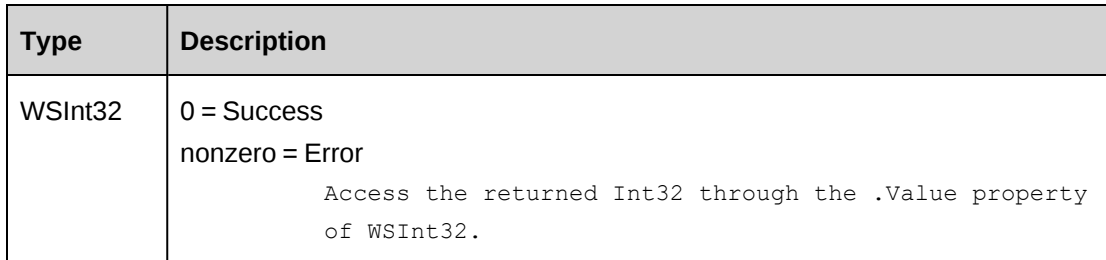

## **Remarks**

Use GetById to populate ApiEngRequestProcessingRule with the existing data before Update method is called.

Check return object WSException.HaveErrors before reading the value. If HaveErrors is True, then check WSException.Message and Logs.

## **Example**

```
Dim myProxy As New webEngRequestProcessingRule.EngRequestProcessingRuleWse
Dim myEngRBRule As New webEngRequestProcessingRule.ApiEngRequestProcessingRule
'set the SOAP header with UsernameToken
UserToken.SetToken(myProxy, mUserName, mPassword)
Dim oRet As webEngRequestProcessingRule.WSEngRequestProcessingRule =
myProxy.GetById("{4BAB1168-6D30-4897-9E7E-CFF52DE50544}")
If Not oRet.WSException.HaveErrors Then
myEngRBRule = oRet.value
End If
With myEngRBRule
.RequestType = "BR"
.RequestBillingType = 1
.
.
End With
Dim oRet As webEngRequestProcessingRule.WSInt32 = myProxy.Update(myEngRBRule)
```
# **Related information**

["EngRequestProcessingRule"](#page-903-0) on page 904

["EngRequestProcessingRule:](#page-908-0) GetById" on page 909

# <span id="page-916-0"></span>**EngRequestSLA**

The EngRequestSLA object represents all request support information created for a contract.

#### **Namespace**

http://changepoint.com/changepoint/CPWebService/EngRequestSLA

#### **URL**

http://webserver/CPWebService/Objects/CPEngagement/EngRequestSLA.asmx

#### **Methods**

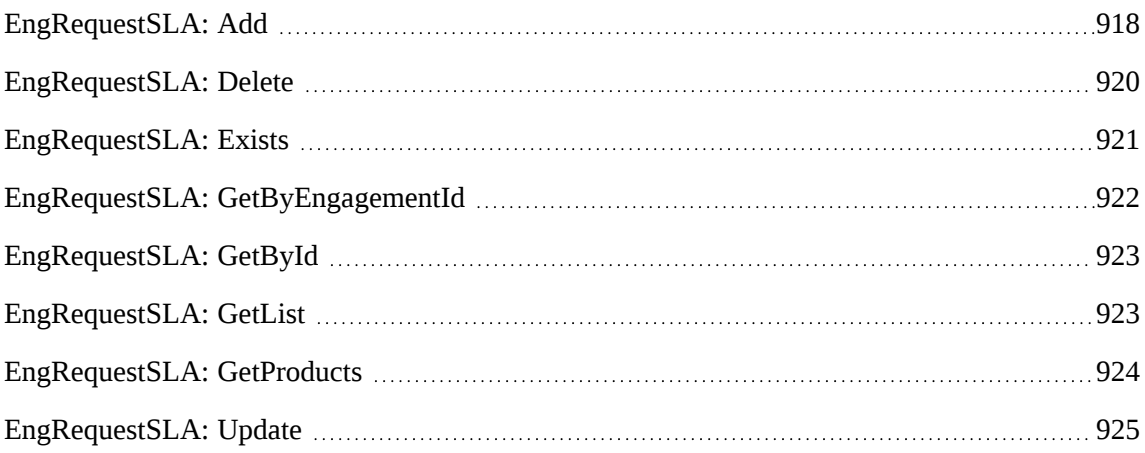

#### **Properties**

For more information, see the ["ApiEngRequestSLA"](#page-222-0) section on page 223.

#### **Related information**

["Engagement"](#page-817-0) on page 818

## <span id="page-917-0"></span>**EngRequestSLA: Add**

Public Function Add(ByRef sId As String, ByVal oEngRequestSLA As ApiEngRequestSLA) As WSInt32

#### **Purpose**

Insert a new contract request SLA record for a contract.

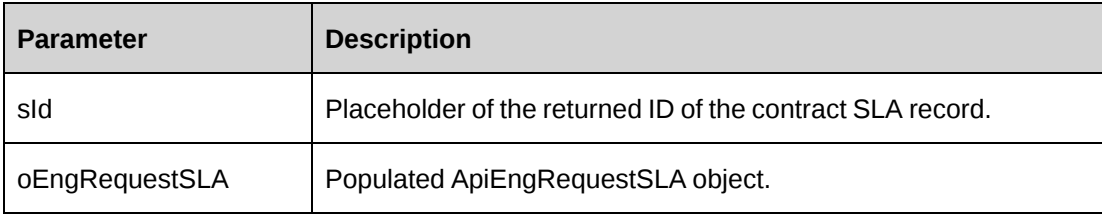

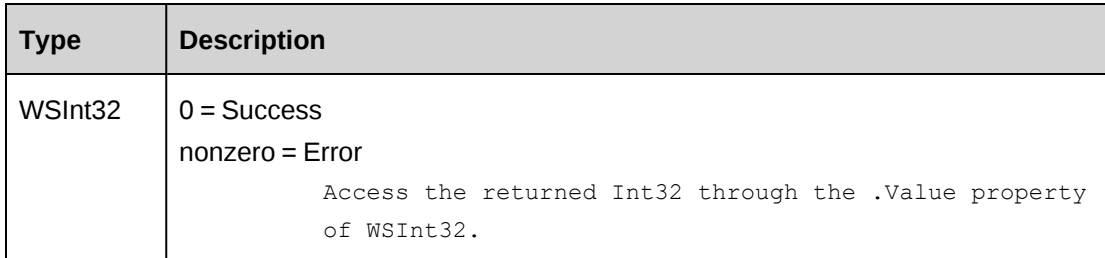

## **Remarks**

Use numeric representation of the weekday for StartDay and EndDay. See Properties for detailed information.

Ensure all mandatory properties are set.

Check return object WSException.HaveErrors before reading the value. If HaveErrors is True, then check WSException.Message and Logs.

## **Example**

```
Dim myProxy As New webEngRequestSLA.EngRequestSLAWse
Dim myEngReqSLA As New webEngRequestSLA.ApiEngRequestSLA
Dim sId As String = String.Empty
'set the SOAP header with UsernameToken
UserToken.SetToken(myProxy, mUserName, mPassword)
With myEngReqSLA
   . By 24x7 = False .EffectiveDate = CDate("10/27/2008")
   .EndDay = 2
    .EndTime = "18:00"
    .Engagement = New webEngRequestSLA.Identity()
    .Engagement.Id = "{A617568D-DFBE-444D-84D2-8AA3B94FECC7}"
    .EscalationHours = 4
   .ExpiryDate = CDate('10/27/2009") .Onsite = False
    .Priority = New webEngRequestSLA.Identity()
    .Priority.Id = "{7D72E3F4-E827-4F0E-8AED-798D31DD6162}"
    .Product = New webEngRequestSLA.Identity()
    .Product.Id = "{EF83EF72-384D-42AC-8317-32116C583082}"
    .RequestType = "BR"
    .ResolutionHours = 24
    .ResponseHours = 8
   . StartDay = 6.StartTime = "9:00" .TimeZone = "EST"
```
End With Dim oRet As webEngRequestSLA.WSInt32 = myProxy.Add(sId, myEngReqSLA)

#### **Related information**

["EngRequestSLA"](#page-916-0) on page 917

## <span id="page-919-0"></span>**EngRequestSLA: Delete**

Public Function Delete(ByVal sId As String) As WSInt32

#### **Purpose**

Deletes a contract SLA for a contract

#### **Parameters**

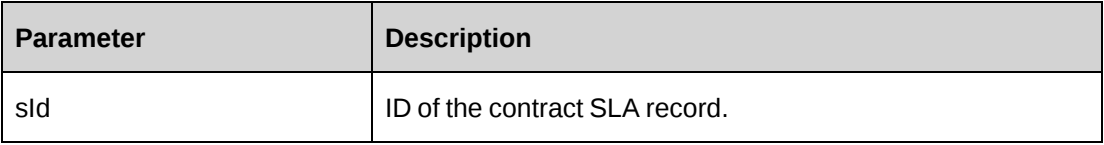

#### **Returns**

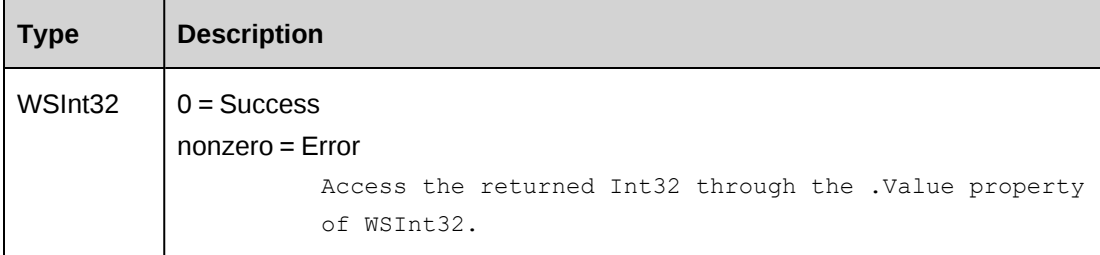

## **Remarks**

Check return object WSException.HaveErrors before reading the value. If HaveErrors is True, then check WSException.Message and Logs.

#### **Example**

```
Dim myProxy As New webEngRequestSLA.EngRequestSLAWse
'set the SOAP header with UsernameToken
UserToken.SetToken(myProxy, mUserName, mPassword)
Dim oRet As webEngRequestSLA.WSInt32 = myProxy.Delete("{C26D51B4-4C22-440A-
A21A-4C88FB445BEC}")
```
# **Related information**

["EngRequestSLA"](#page-916-0) on page 917

# <span id="page-920-0"></span>**EngRequestSLA: Exists**

Public Function Exists(ByVal sId As String) As WSBoolean

## **Purpose**

Check whether this contract request SLA exists or not

## **Parameters**

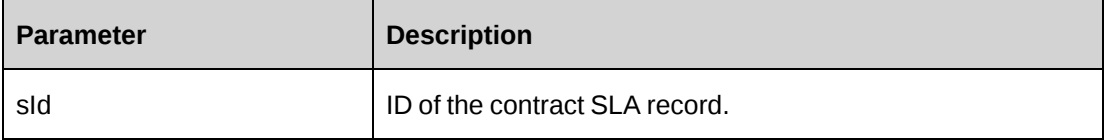

## **Returns**

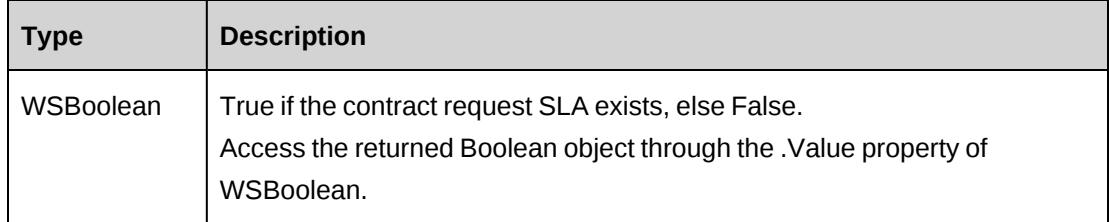

## **Remarks**

Check return object WSException.HaveErrors before reading the value. If HaveErrors is True, then check WSException.Message and Logs.

# **Example**

```
Dim myProxy As New webEngRequestSLA.EngRequestSLAWse
'set the SOAP header with UsernameToken
UserToken.SetToken(myProxy, mUserName, mPassword)
Dim oRet As webEngRequestSLA.WSBoolean = myProxy.Exists("{C26D51B4-4C22-440A-
A21A-4C88FB445BEC}")
```
# **Related information**

["EngRequestSLA"](#page-916-0) on page 917

# <span id="page-921-0"></span>**EngRequestSLA: GetByEngagementId**

Public Function GetByEngagementId(ByVal sEngagementId As String) As WSDataSet

#### **Purpose**

Retrieve all contract request SLA records for a contract

#### **Parameters**

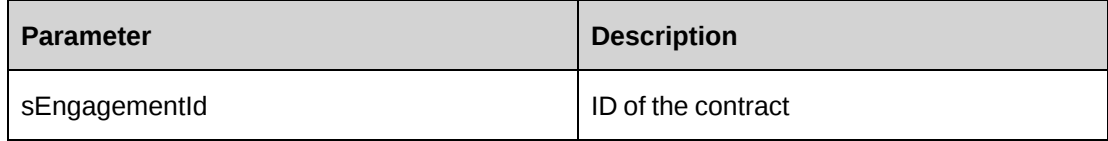

#### **Returns**

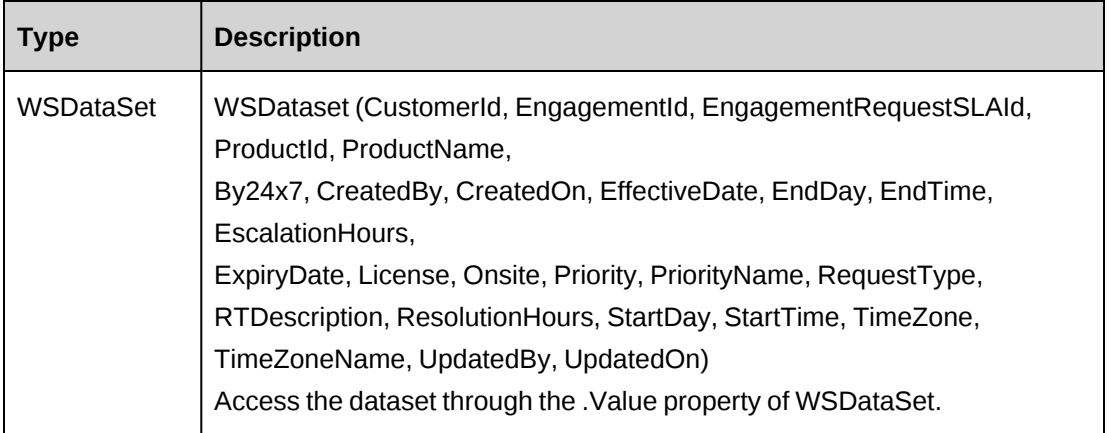

#### **Remarks**

Check return object WSException.HaveErrors before reading the value. If HaveErrors is True, then check WSException.Message and Logs.

#### **Example**

```
Dim myProxy As New webEngRequestSLA.EngRequestSLAWse
'set the SOAP header with UsernameToken
UserToken.SetToken(myProxy, mUserName, mPassword)
Dim oRet As webEngRequestSLA.WSDataSet = myProxy. GetByEngagementId("
{06237CF4-C7D4-4E19-A549-55039494ED8F}")
```
## **Related information**

["EngRequestSLA"](#page-916-0) on page 917

# <span id="page-922-0"></span>**EngRequestSLA: GetById**

Public Function GetById(ByVal sId As String) As WSEngRequestSLA

## **Purpose**

Fills the ApiEngRequestSLA object with contract request SLA information of the specified sId passed in the parameter.

#### **Parameters**

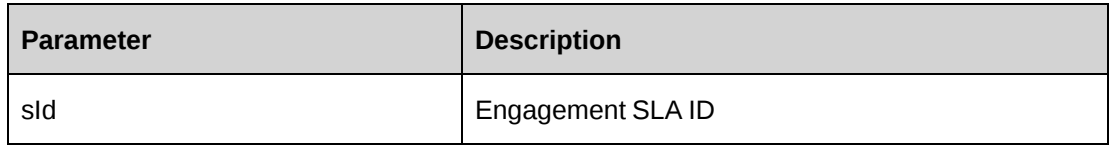

## **Returns**

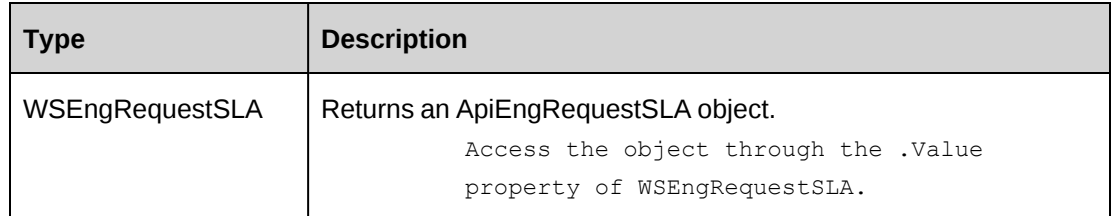

## **Remarks**

Check return object WSException.HaveErrors before reading the value. If HaveErrors is True, then check WSException.Message and Logs.

# **Example**

```
Dim myProxy As New webEngRequestSLA.EngRequestSLAWse
'set the SOAP header with UsernameToken
UserToken.SetToken(myProxy, mUserName, mPassword)
Dim oRet As webEngRequestSLA.WSEngRequestSLA = myProxy.GetById("{C26D51B4-
4C22-440A-A21A-4C88FB445BEC}")
```
# **Related information**

["EngRequestSLA"](#page-916-0) on page 917

# <span id="page-922-1"></span>**EngRequestSLA: GetList**

Public Function GetList(ByVal iRetRows As Int16) As WSDataSet

#### **Purpose**

Retrieves contract request SLA records.

#### **Parameters**

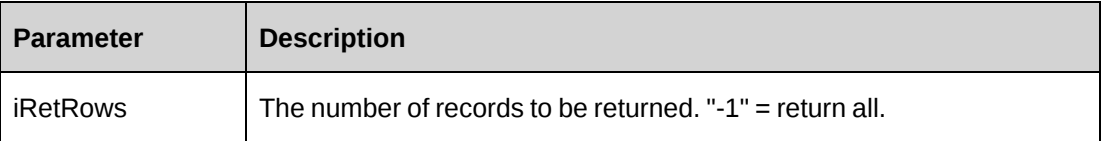

#### **Returns**

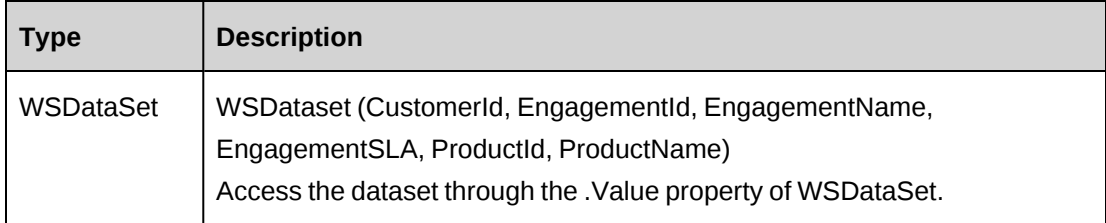

#### **Remarks**

Check return object WSException.HaveErrors before reading the value. If HaveErrors is True, then check WSException.Message and Logs.

#### **Example**

```
Dim myProxy As New webEngRequestSLA.EngRequestSLAWse
'set the SOAP header with UsernameToken
UserToken.SetToken(myProxy, mUserName, mPassword)
Dim oRet As webEngRequestSLA.WSDataSet = myProxy.GetList(-1)
```
## **Related information**

["EngRequestSLA"](#page-916-0) on page 917

# <span id="page-923-0"></span>**EngRequestSLA: GetProducts**

Public Function GetProducts() As WSDataSet

## **Purpose**

Retrieves product records

None

#### **Returns**

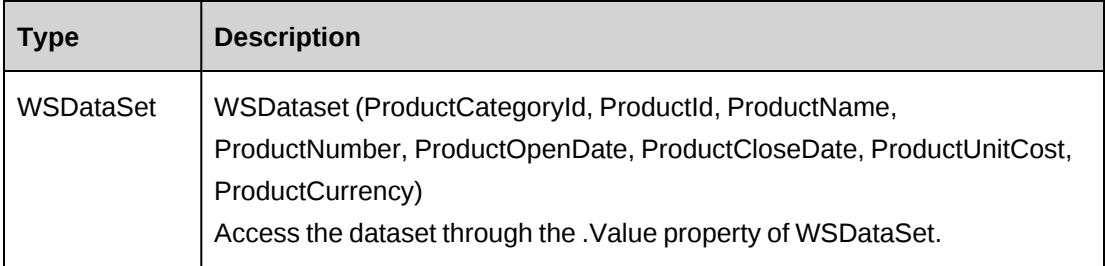

## **Remarks**

Check return object WSException.HaveErrors before reading the value. If HaveErrors is True, then check WSException.Message and Logs.

#### **Example**

```
Dim myProxy As New webEngRequestSLA.EngRequestSLAWse
'set the SOAP header with UsernameToken
UserToken.SetToken(myProxy, mUserName, mPassword)
Dim oRet As webEngRequestSLA.WSDataSet = myProxy.GetProducts()
```
# **Related information**

["EngRequestSLA"](#page-916-0) on page 917

# <span id="page-924-0"></span>**EngRequestSLA: Update**

Public Function Update(ByVal oEngRequestSLA As ApiEngRequestSLA) As WSInt32

## **Purpose**

Update a contract request SLA record.

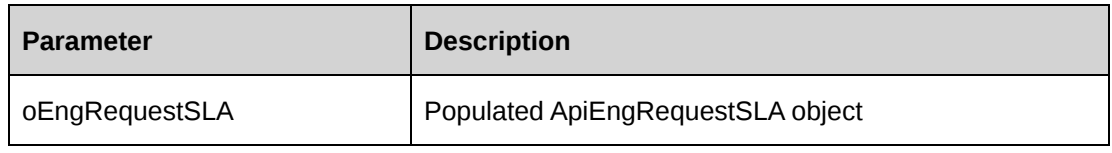

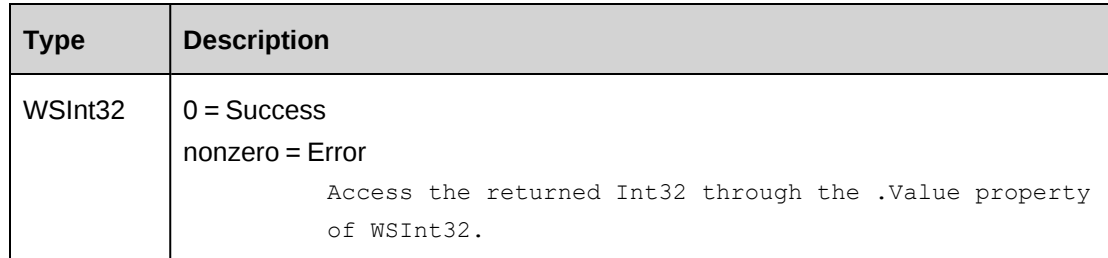

## **Remarks**

Use GetById to populate ApiEngRequestSLA with the existing data before Update method is called.

Use the numeric representation of the weekdays for StartDay and EndDay. See Properties for detailed information.

Check return object WSException.HaveErrors before reading the value. If HaveErrors is True, then check WSException.Message and Logs.

# **Example**

```
Dim myProxy As New webEngRequestSLA.EngRequestSLAWse
Dim myEngRequestSLA As New webEngRequestSLA.ApiEngRequestSLA
'set the SOAP header with UsernameToken
UserToken.SetToken(myProxy, mUserName, mPassword)
Dim oRet As webEngRequestSLA.WSEngRequestSLA = myProxy.GetById("{C26D51B4-
4C22-440A-A21A-4C88FB445BEC}")
If Not oRet.WSException.HaveErrors Then
myEngRequestSLA = oRet.value
End If
With myEngReqSLA
    .EscalationHours = 24
    .ResolutionHours = 48
    .ResponseHours = 8
   . StartDay = 6 .
 .
End With
Dim oRetInt32 As webEngRequestSLA.WSInt32 = myProxy.Update(myEngReqSLA)
```
# **Related information**

["EngRequestSLA"](#page-916-0) on page 917

["EngRequestSLA:](#page-922-0) GetById" on page 923

# <span id="page-926-1"></span>**EngRevRec**

The EngRevRec object represents the revenue recognition information for a contract.

#### **Namespace**

http://changepoint.com/changepoint/CPWebService/EngRevRec

## **URL**

http://webserver/CPWebService/Objects/CPEngagement/EngRevRec.asmx

#### **Methods**

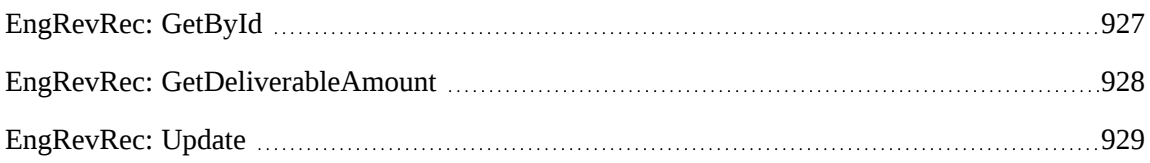

#### **Properties**

For more information, see the ["ApiEngRevRec"](#page-232-0) section on page 233.

## **Related information**

["Engagement"](#page-817-0) on page 818

# <span id="page-926-0"></span>**EngRevRec: GetById**

Public Function GetById(ByVal sId As String) As WSEngRevRec

# **Purpose**

Fills the ApiEngRevRec object with contract revenue recognition information of the specified EngagementId passed in the parameter sId.

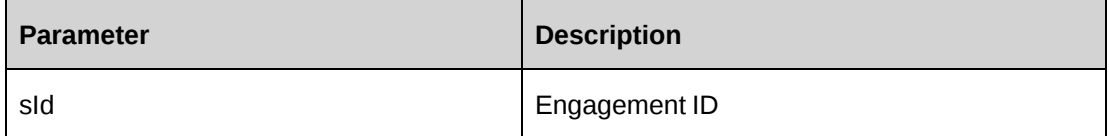

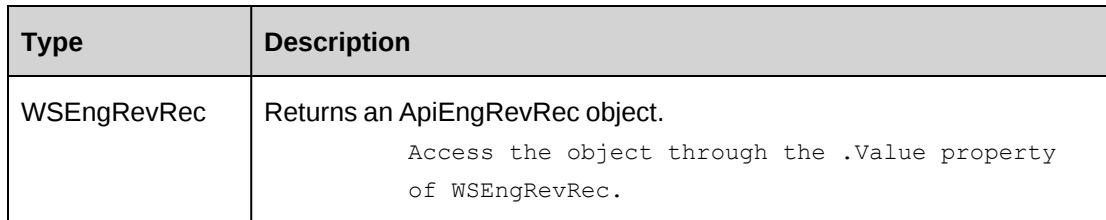

## **Remarks**

Check return object WSException.HaveErrors before reading the value. If HaveErrors is True, then check WSException.Message and Logs.

## **Example**

```
Dim myProxy As New webEngRevRec.EngRevRecWse
'set the SOAP header with UsernameToken
UserToken.SetToken(myProxy, mUserName, mPassword)
Dim oRet As webEngRevRec.WSEngRevRec = myProxy.GetById("{06237CF4-C7D4-4E19-
A549-55039494ED8F}")
```
# **Related information**

["EngRevRec"](#page-926-1) on page 927

# <span id="page-927-0"></span>**EngRevRec: GetDeliverableAmount**

```
Public Function GetDeliverableAmount(ByVal sEngagementId As String) As
WSDecimal
```
# **Purpose**

Get a calculated deliverable amount for an Engagement

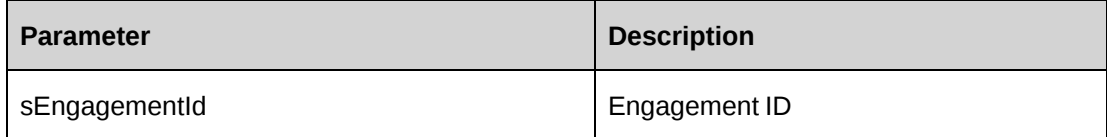

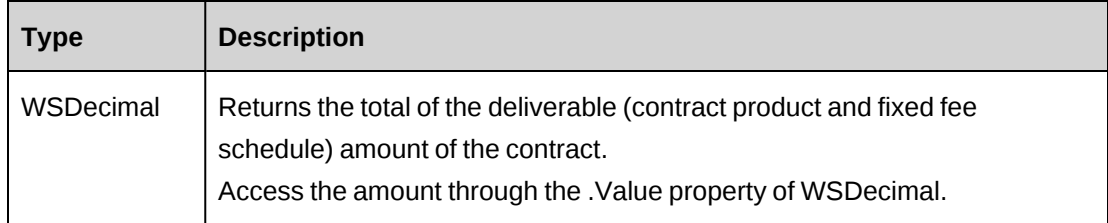

# **Remarks**

Check return object WSException.HaveErrors before reading the value. If HaveErrors is True, then check WSException.Message and Logs.

# **Example**

```
Dim myProxy As New webEngRevRec.EngRevRecWse
'set the SOAP header with UsernameToken
UserToken.SetToken(myProxy, mUserName, mPassword)
Dim oRet As webEngRevRec.WSDecimal = myProxy.GetDeliverableAmount("{06237CF4-
C7D4-4E19-A549-55039494ED8F}")
```
# **Related information**

["EngRevRec"](#page-926-1) on page 927

# <span id="page-928-0"></span>**EngRevRec: Update**

Public Function Update(ByVal oEngRevRec As ApiEngRevRec) As WSInt32

# **Purpose**

Update contract revenue recognition information.

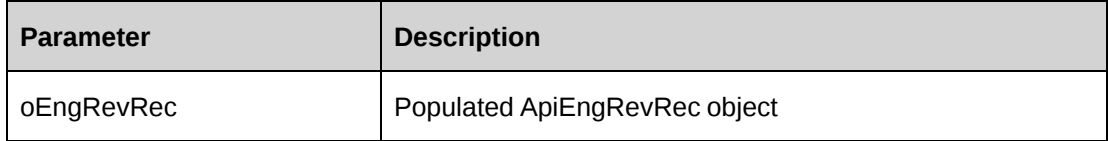

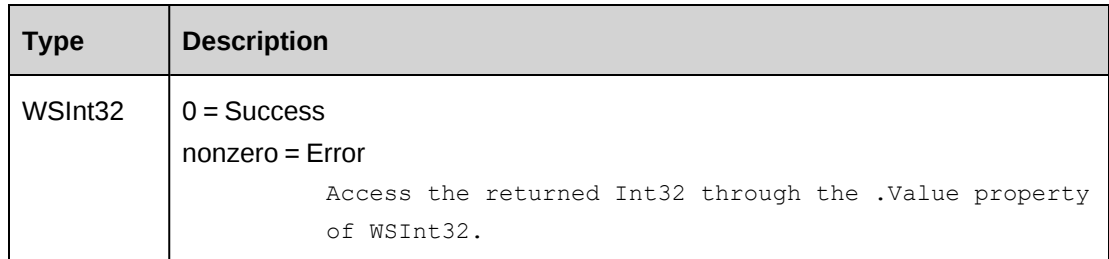

## **Remarks**

Check return object WSException.HaveErrors before reading the value. If HaveErrors is True, then check WSException.Message and Logs.

It's recommended to use GetById to populate ApiRevRec with the existing data before Update method is called.

## **Example**

```
Dim myProxy As New webEngRevRec.EngRevRecWse
Dim myEngRevRec As New webEngRevRec.ApiEngRevRec
'set the SOAP header with UsernameToken
UserToken.SetToken(myProxy, mUserName, mPassword)
Dim oRet As webEngRevRec.WSEngRevRec = myProxy.GetById("{06237CF4-C7D4-4E19-
A549-55039494ED8F}")
If Not oRet.WSException.HaveErrors Then
   myEngRevRec = oRet.value
End If
With myEngRevRec
   .RROn = True
    .RevRecMethod = 3
    .CRGLTime = "{4C7FB5EC-184D-4014-BB68-893E256911D8}"
 .
 .
End With
Dim oRetInt32 As webEngRevRec.WSInt32 = myProxy.Update(myEngRevRec)
```
# **Related information**

["EngRevRec"](#page-926-1) on page 927

# <span id="page-930-1"></span>**EngSplitBillingRule**

The EngSplitBillingRule object allows users to retrieve and update contracts with split billing rules.

#### **Namespace**

http://changepoint.com/changepoint/CPWebService/EngSplitBillingRule

#### **URL**

http://webserver/CPWebService/Objects/CPEngagement/EngSplitBillingRule.asmx

## **Methods**

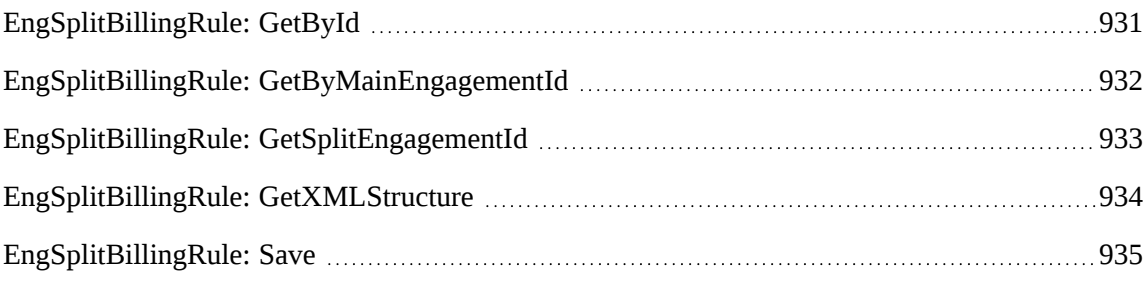

## **Properties**

For more information, see the ["ApiEngSplitBillingRule"](#page-237-0) section on page 238.

## **Related information**

["Engagement"](#page-817-0) on page 818

# <span id="page-930-0"></span>**EngSplitBillingRule: GetById**

Public Function GetById(ByVal sId As String) As WSEngSplitBillingRule

## **Purpose**

Fills the ApiEngSplitBillingRule object with the split billing rule information of the specified EngagementId passed in the parameter sId.

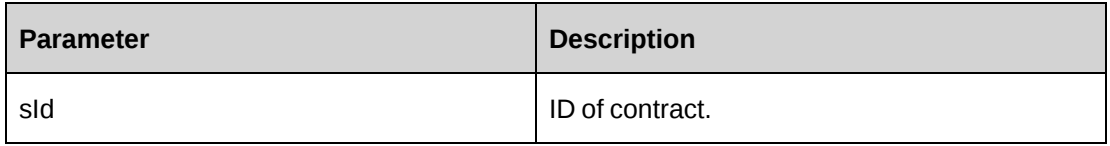

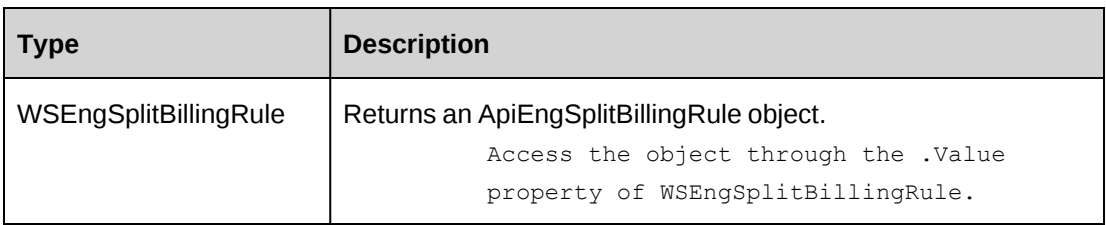

#### **Remarks**

Check return object WSException.HaveErrors before reading the value. If HaveErrors is True, then check WSException.Message and Logs.

## **Example**

```
Dim myProxy As New webEngSplitBillingRule.EngSplitBillingRuleWse
'set the SOAP header with UsernameToken
UserToken.SetToken(myProxy, mUserName, mPassword)
Dim oRet As webEngSplitBillingRule.WSEngSplitBillingRule = myProxy.GetById("
{5A390603-6748-454E-8AD3-FC8D65FABA88}")
```
# **Related information**

["EngSplitBillingRule"](#page-930-1) on page 931

# <span id="page-931-0"></span>**EngSplitBillingRule: GetByMainEngagementId**

```
Public Function GetByMainEngagementId(ByVal sEngagementId As String) As
WSString
```
## **Purpose**

Retrieve the contract split billing rules for the specified contract

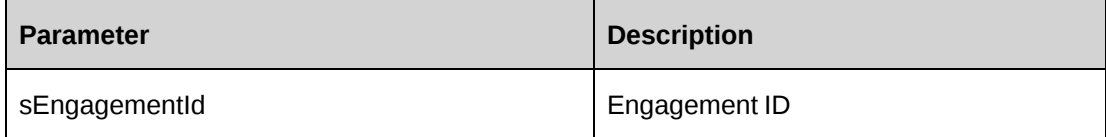

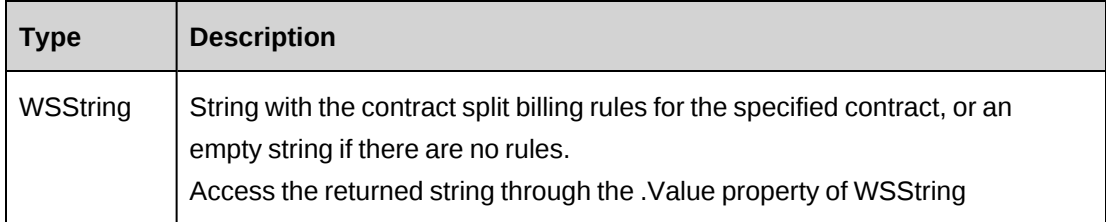

## **Remarks**

Check return object WSException.HaveErrors before reading the value. If HaveErrors is True, then check WSException.Message and Logs.

## **Example**

```
Dim myProxy As New webEngSplitBillingRule.EngSplitBillingRuleWse
'set the SOAP header with UsernameToken
UserToken.SetToken(myProxy, mUserName, mPassword)
Dim oRet As webEngSplitBillingRule.WSString = myProxy. GetByMainEngagementId("
{73501433-32EB-491C-B7E4-F03E6824659D}")
```
## **Related information**

["EngSplitBillingRule"](#page-930-1) on page 931

# <span id="page-932-0"></span>**EngSplitBillingRule: GetSplitEngagementId**

```
Public Function getSplitEngagementId(ByVal sEngagementId As String, ByVal
sCustomerId As String) As WSString
```
## **Purpose**

Returns the split contract ID.

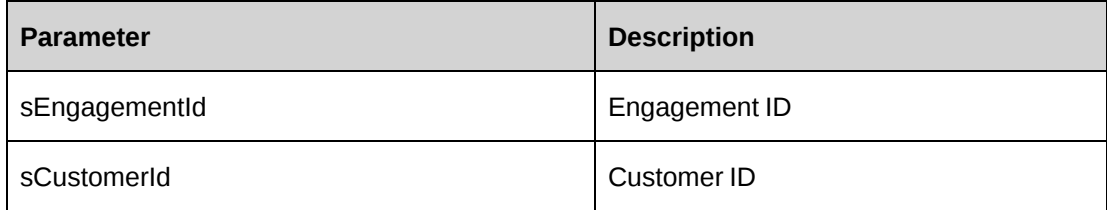

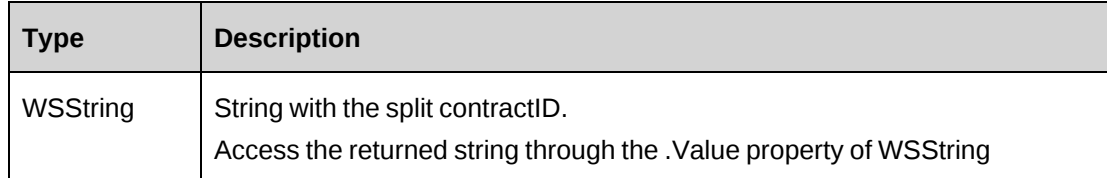

## **Remarks**

None.

# **Example**

None.

# **Related information**

["EngSplitBillingRule"](#page-930-1) on page 931

# <span id="page-933-0"></span>**EngSplitBillingRule: GetXMLStructure**

Public Function GetXMLStructure() As WSString

# **Purpose**

Retrieve the XML structure of the contract split rule

## **Parameters**

None

## **Returns**

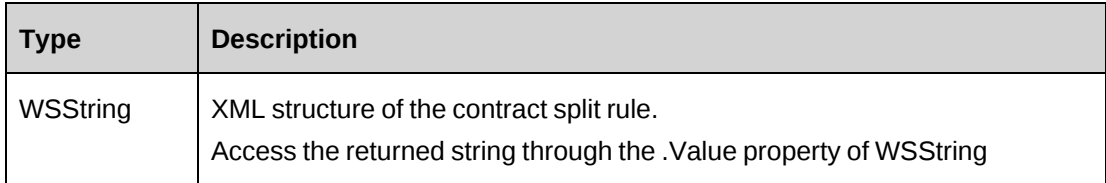

# **Remarks**

For more information, see the ["ApiEngSplitBillingRule](#page-238-0) XML" section on page 239.

#### **Example**

```
Dim myProxy As New webEngSplitBillingRule.EngSplitBillingRuleWse
'set the SOAP header with UsernameToken
UserToken.SetToken(myProxy, mUserName, mPassword)
Dim oRet As webEngSplitBillingRule.WSString = myProxy.GetXMLStructure()
```
## **Related information**

["EngSplitBillingRule"](#page-930-1) on page 931

# <span id="page-934-0"></span>**EngSplitBillingRule: Save**

Public Function Save(ByVal sMainEngagementId As String, ByVal sXmlEngSplitBillingRules As String) As WSInt32

## **Purpose**

Updates the general information of split billing rule of a contract

#### **Parameters**

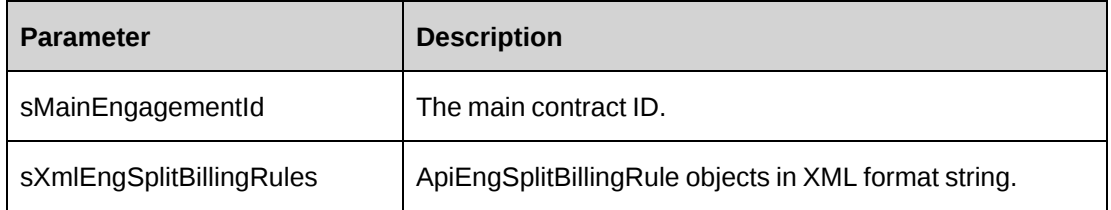

## **Returns**

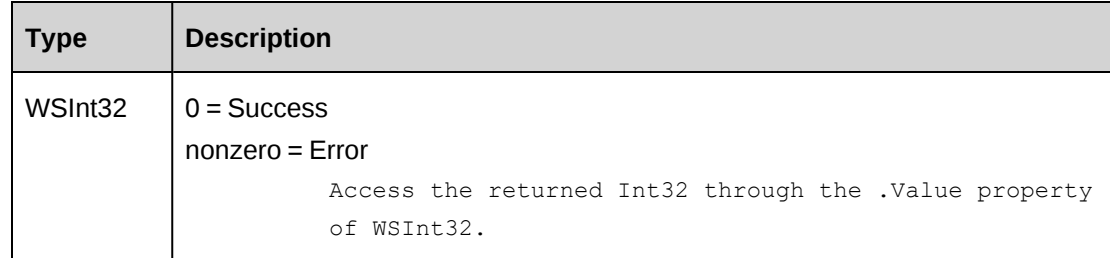

# **Remarks**

The parameter sXmlEngSplitBillingRules must contain split billing rules that belong to the parameter sMainEngagementId. In other words, sMainEngagementId is a main contract of the split contracts in the sXmlEngSplitBillingRules.

Use the GetByMainEngagement method to get the correct XML format of parameter sXmlEngSplitBillingRules.

Includes ADD, UPDATE and DELETE functionalities. When the value of the deleted tag is true, it indicates DELETE; when the value of the splitengagementid tag is empty, it indicates ADD, when the value of the splitengagementid tag is a GUID, it indicates UPDATE.

Check return object WSException.HaveErrors before reading the value. If HaveErrors is True, then check WSException.Message and Logs.

#### **Example**

```
Dim myProxy As New webEngSplitBillingRule.EngSplitBillingRuleWse
Dim sXMLEngSplitBillingRule As String
'set the SOAP header with UsernameToken
UserToken.SetToken(myProxy, mUserName, mPassword)
sXMLEngSplitBillingRule =
"<root>
<engsplitbillingrule>
<splitengagementid>{5A390603-6748-454E-8AD3-FC8D65FABA88}</splitengagementid>
<customerid>{E6367714-DBD2-4716-8097-74F8164618DA}</customerid>
<customername>SHK Trading Secondary Co LTD</customername>
<maincontactid>{59B84C7E-9033-4771-AD53-80EB3EA8B599}</maincontactid>
<maincontactname>Jane Smith</maincontactname>
<percentage>50</percentage>
<deleted>0</deleted>
</engsplitbillingrule>
<engsplitbillingrule>
<splitengagementid></splitengagementid>
<customerid>{40C01201-37EC-47E1-8226-F505760C42F9}</customerid>
<customername>SHK Trading Co LTD</customername>
<maincontactid>{BFA422F0-E7EB-4F9B-88D3-E487002E50BB}</maincontactid>
<maincontactname>Bob Hardy</maincontactname>
<percentage>50</percentage>
<deleted>0</deleted>
</engsplitbillingrule>
<engsplitbillingrule>
<splitengagementid>{2C32B0FB-563C-4CA8-AACC-F673E2068A60}</splitengagementid>
<customerid>{C2932E66-5B75-46E3-87BE-CDEDA686048B}</customerid>
<customername>SHK Trading Third Co LTD</customername>
<maincontactid>{0749DDA0-5A1D-4A02-90A2-00004C65F3AC}</maincontactid>
<maincontactname>Alice Monroe</maincontactname>
<percentage>0</percentage>
<deleted>1</deleted>
</engsplitbillingrule>
\langleroot>"
```
```
Dim oRet As webEngSplitBillingRule.WSInt32 = myProxy.Save("{73501433-32EB-
491C-B7E4-F03E6824659D}", sXMLEngSplitBillingRule)
```
### **Related information**

["EngSplitBillingRule"](#page-930-0) on page 931

"EngSplitBillingRule: [GetByMainEngagementId"](#page-931-0) on page 932

["EngSplitBillingRule:](#page-933-0) GetXMLStructure" on page 934

# <span id="page-936-1"></span>**EngWorkCodeLocation**

The EngWorkCodeLocation object represents the work code and work location information for a contract.

#### **Namespace**

http://changepoint.com/changepoint/CPWebService/EngWorkCodeLocation

#### **URL**

http://webserver/CPWebService/Objects/CPEngagement/EngWorkCodeLocation.asmx

#### **Methods**

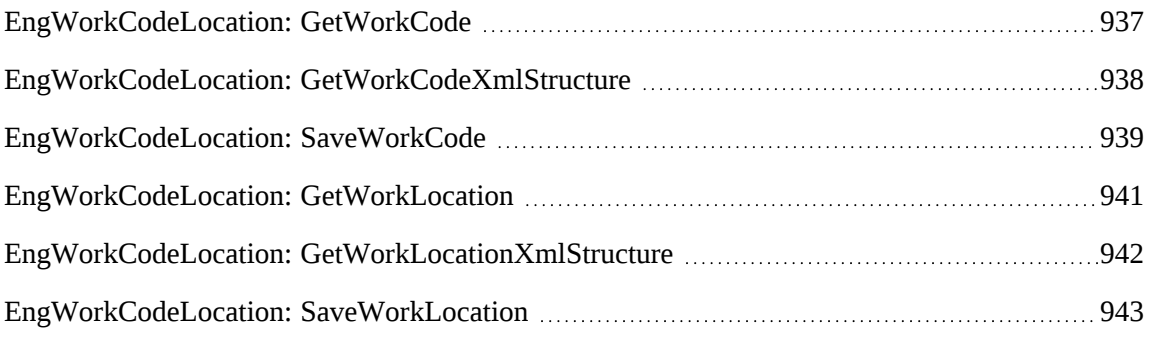

#### **Properties**

For more information, see the ["ApiEngWorkCode"](#page-244-0) section on page 245.

#### **Related information**

["Engagement"](#page-817-0) on page 818

### <span id="page-936-0"></span>**EngWorkCodeLocation: GetWorkCode**

Public Function GetWorkCode(ByVal sEngagementId As String) As WSEngWorkCode

#### **Purpose**

Fills the ApiEngWorkCode object with work code information of the specified EngagementId passed in the parameter.

#### **Parameters**

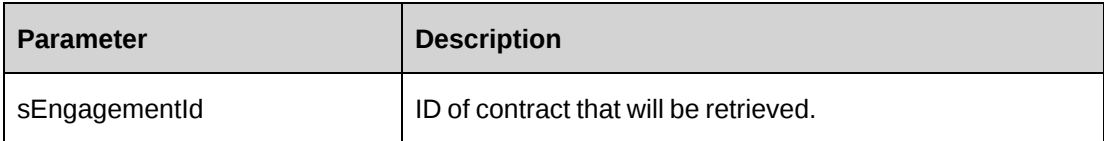

#### **Returns**

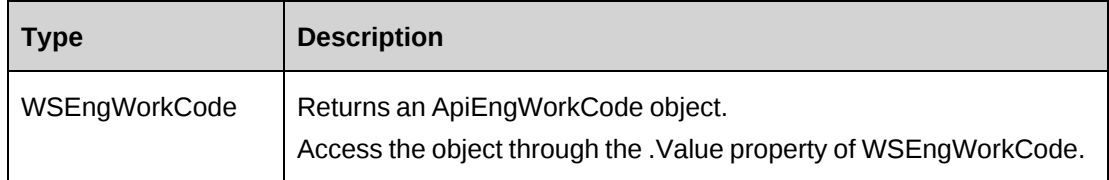

#### **Remarks**

Property sXMLWorkCodes contains all work code category and work Code. If AllWorkCodes is True, then True is selected for all work codes; otherwise, True is selected for the workcodes associated with this contract only.

Check return object WSException.HaveErrors before reading the value. If HaveErrors is True, then check WSException.Message and Logs.

#### **Example**

```
Dim myProxy As New webEngWorkCodeLocation.EngWorkCodeLocationWse
'set the SOAP header with UsernameToken
UserToken.SetToken(myProxy, mUserName, mPassword)
Dim oRet As webEngWorkCodeLocation.WSEngWorkCode = myProxy.GetWorkCode("
{5A390603-6748-454E-8AD3-FC8D65FABA88}")
```
### **Related information**

["EngWorkCodeLocation"](#page-936-1) on page 937

### <span id="page-937-0"></span>**EngWorkCodeLocation: GetWorkCodeXmlStructure**

```
Public Function GetWorkCodeXmlStructure() As WSString
```
### **Purpose**

Returns the XML structure of the contract work codes

### **Parameters**

None

### **Returns**

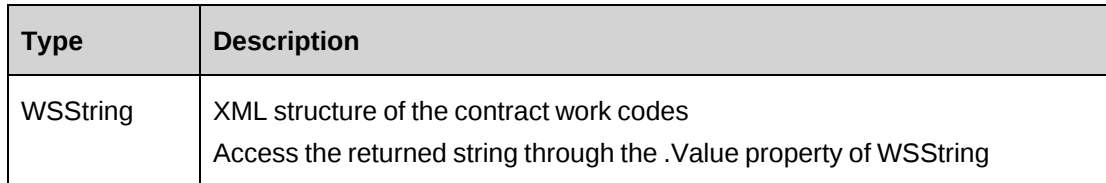

### **Remarks**

For more information, see the ["ApiEngWorkCode](#page-246-0) XML" section on page 247.

### **Example**

```
Dim myProxy As New webEngWorkCodeLocation.EngWorkCodeLocationWse
'set the SOAP header with UsernameToken
UserToken.SetToken(myProxy, mUserName, mPassword)
Dim oRet As webEngWorkCodeLocation.WSString=myProxy.GetWorkCodeXmlStructure()
```
### **Related information**

["EngWorkCodeLocation"](#page-936-1) on page 937

# <span id="page-938-0"></span>**EngWorkCodeLocation: SaveWorkCode**

```
Public Function SaveWorkCode(ByVal oApiEngWorkCode As ApiEngWorkCode) As
WSInt32
```
### **Purpose**

Update the general information of work codes of a contract

### **Parameters**

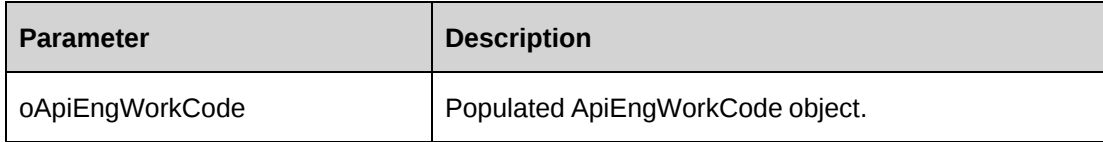

#### **Returns**

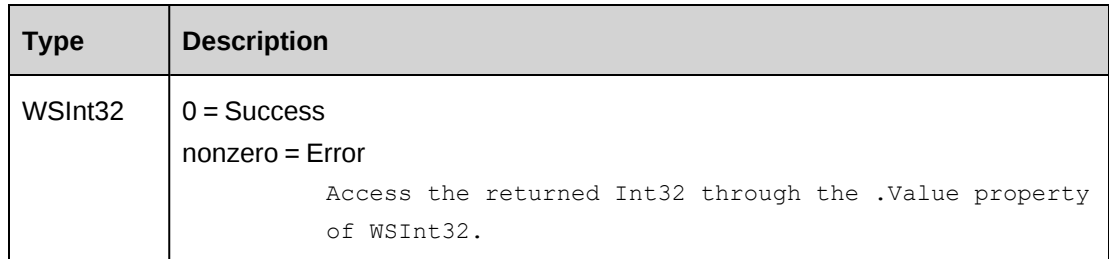

### **Remarks**

Use the GetWorkCode method or GetWorkCodeXMLStructure to obtain the correct XML format of property sXMLWorkCodes of ApiEngWorkCode object.

Check return object WSException.HaveErrors before reading the value. If HaveErrors is True, then check WSException.Message and Logs.

#### **Example**

```
Dim myProxy As New webEngWorkCodeLocation.EngWorkCodeLocationWse
Dim myEngWorkCode As New webEngWorkCodeLocation.ApiEngWorkCode
Dim sXmlCodes As String =
"<root>
<engworkcode>
<workcodecategoryid>{AA9C83C1-6E1E-4974-9DEC-
7C554CC429D2}</workcodecategoryid>
<workcodecategory>Default Work Code Category</workcodecategory>
<workcodeid>{E716CDE8-72A0-481D-9D29-99FBD74A9AFA}</workcodeid>
<workcode>Default Work Code</workcode><selected>1</selected>
</engworkcode>
<engworkcode>
 .
 .
</engworkcode>
\langle/root>"
'set the SOAP header with UsernameToken
UserToken.SetToken(myProxy, mUserName, mPassword)
Dim oRet As webEngWorkCodeLocation.WSEngWorkCode = myProxy.GetWorkCode("
{5A390603-6748-454E-8AD3-FC8D65FABA88}")
If Not oRet.WSException.HaveErrors Then
myEngWorkCode = oRet.value
End If
With myEngWorkCode
    .AllWorkCodes = False
    .AllowRTCodeOverride = True
```

```
 .DefaultWorkCodeCategory = New webEngWorkCodeLocation.Identity()
    .DefaultWorkCodeCategory.Id = "{B7E06668-7616-42F8-A0C0-97A561F2EFF2}"
    .DefaultWorkCode = New webEngWorkCodeLocation.Identity()
    .DefaultWorkCode.Id = "{695D56A1-099F-45D1-8ACB-0ED4D240C8EB}"
    .sXMLWorkCodes = sXmlCodes
 .
 .
End With
Dim oRetInt32 As webEngWorkCodeLocation.WSInt32 = myProxy.SaveWorkCode
(myEngWorkCode)
```
### **Related information**

["EngWorkCodeLocation"](#page-936-1) on page 937

["EngWorkCodeLocation:](#page-936-0) GetWorkCode" on page 937

"EngWorkCodeLocation: [GetWorkCodeXmlStructure"](#page-937-0) on page 938

### <span id="page-940-0"></span>**EngWorkCodeLocation: GetWorkLocation**

Public Function GetWorkLocation(ByVal sEngagementId As String) As WSEngWorkLocation

### **Purpose**

Fills the ApiEngWorkLocation object with work location information of the specified EngagementId passed in the parameter.

#### **Parameters**

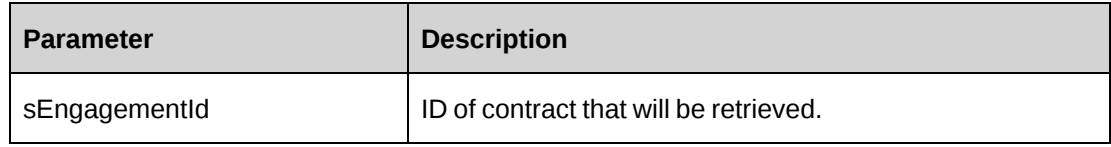

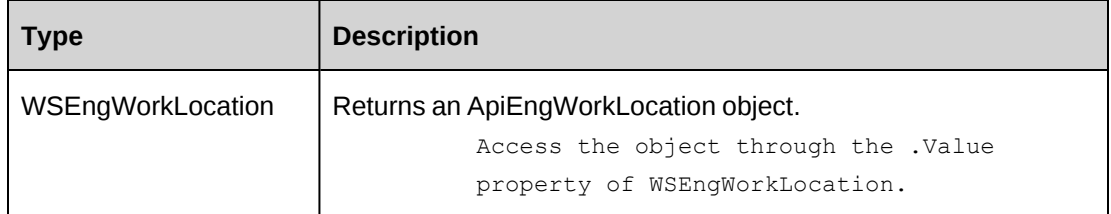

Property sXMLWorkLocations contains all GlobalWorkLocations and worklocations. If AllLocations is True, then True is selected for all locations; otherwise True is selected the locations that are associated with this contract only.

Check return object WSException.HaveErrors before reading the value. If HaveErrors is True, then check WSException.Message and Logs.

#### **Example**

```
Dim myProxy As New webEngWorkCodeLocation.EngWorkCodeLocationWse
'set the SOAP header with UsernameToken
UserToken.SetToken(myProxy, mUserName, mPassword)
Dim oRet As webEngWorkCodeLocation.WSEngWorkLocation = myProxy.GetWorkLocation
("{5A390603-6748-454E-8AD3-FC8D65FABA88}")
```
### **Related information**

["EngWorkCodeLocation"](#page-936-1) on page 937

# <span id="page-941-0"></span>**EngWorkCodeLocation: GetWorkLocationXmlStructure**

Public Function GetWorkLocationXmlStructure() As WSString

### **Purpose**

Returns the XML structure of the contract work locations

#### **Parameters**

None

#### **Returns**

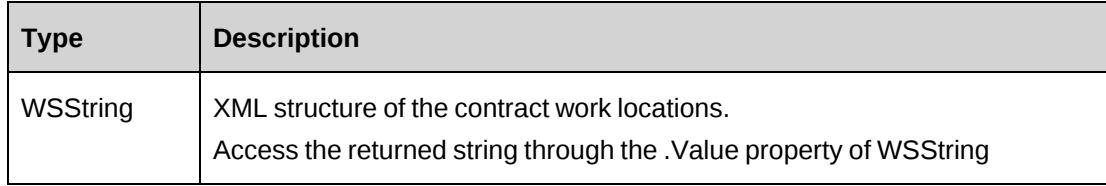

#### **Remarks**

For more information, see the ["ApiEngWorkLocation](#page-251-0) XML" section on page 252.

#### **Example**

Dim myProxy As New webEngWorkCodeLocation.EngWorkCodeLocationWse 'set the SOAP header with UsernameToken UserToken.SetToken(myProxy, mUserName, mPassword) Dim oRet As webEngWorkCodeLocation.WSString=myProxy.GetWorkLocationXmlStructure()

### **Related information**

["EngWorkCodeLocation"](#page-936-1) on page 937

# <span id="page-942-0"></span>**EngWorkCodeLocation: SaveWorkLocation**

Public Function SaveWorkLocation(ByVal oApiEngWorkLocation As ApiEngWorkLocation) As WSInt32

### **Purpose**

Update the general information of work locations of an engagement

### **Parameters**

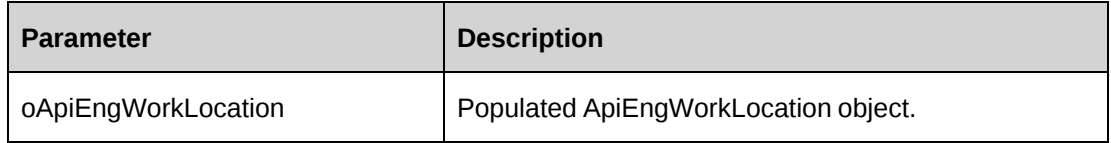

### **Returns**

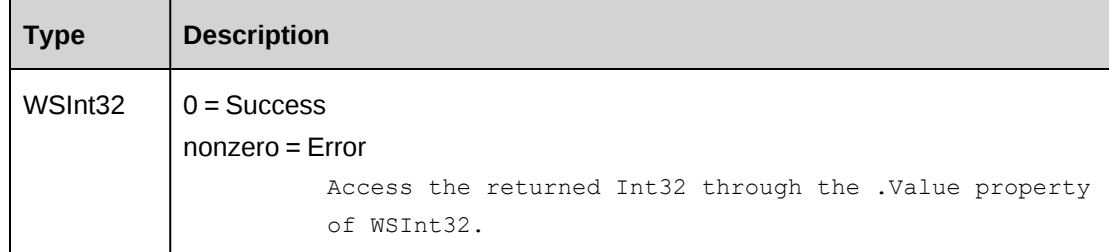

### **Remarks**

It is recommended to use the GetWorkLocation method or GetWorkLocationXMLStructure to obtain the correct XML format of property sXmlWorkLocations of ApiEngWorkLocation object.

Check return object WSException.HaveErrors before reading the value. If HaveErrors is True, then check WSException.Message and Logs.

#### **Example**

```
Dim myProxy As New webEngWorkCodeLocation.EngWorkCodeLocationWse
Dim myEngWorkLocation As New webEngWorkCodeLocation.ApiEngWorkLocation
Dim sXmlLocations As String =
"<root>
<engworklocation>
<worklocationgroupid>{210FD5FB-6493-478D-8A13-
A730F6A581E3}</worklocationgroupid>
<worklocationgroup>Japan</worklocationgroup>
<worklocationid>{4EE1226F-A64E-4E93-86D2-CA6A5B89C58C}</worklocationid>
<worklocation>Tokyu</worklocation><selected>1</selected>
</engworklocation>
<engworklocation>
 .
 .
</engworklocation>
\langle/root>"
'set the SOAP header with UsernameToken
UserToken.SetToken(myProxy, mUserName, mPassword)
Dim oRet As webEngWorkCodeLocation.WSEngWorkLocation = myProxy.GetWorkLocation
("{5A390603-6748-454E-8AD3-FC8D65FABA88}")
If Not oRet.WSException.HaveErrors Then
    myEngWorkLocation = oRet.value
End If
With myEngWorkLocation
    .AllLocations = False
    .AllowRTLocOverride = True
    .DefaultWorkLocationGroup = New webEngWorkCodeLocation.Identity()
    .DefaultWorkLocationGroup.Id = "{210FD5FB-6493-478D-8A13-A730F6A581E3}"
    .DefaultWorkLocation = New webEngWorkCodeLocation.Identity()
    .DefaultWorkLocation.Id = "{4EE1226F-A64E-4E93-86D2-CA6A5B89C58C}"
    .sXMLWorkLocations = sXmlLocations
End With
Dim oRetInt32 As webEngWorkCodeLocation.WSInt32 = myProxy.SaveWorkLocation
(myEngWorkLocation)
```
### **Related information**

["EngWorkCodeLocation"](#page-936-1) on page 937

["EngWorkCodeLocation:](#page-940-0) GetWorkLocation" on page 941

"EngWorkCodeLocation: [GetWorkLocationXmlStructure"](#page-941-0) on page 942

# <span id="page-944-1"></span>**ExchangeRate**

The ExchangeRate object allows users to add, edit, and retrieve exchange rates from the Changepoint database.

#### **Namespace**

http://changepoint.com/changepoint/CPWebService/ExchangeRate

#### **URL**

http://webserver/CPWebService/Objects/CPExchangeRate/ExchangeRate.asmx

#### **Namespace**

ChangepointAPI.ExchangeRate

#### **Methods**

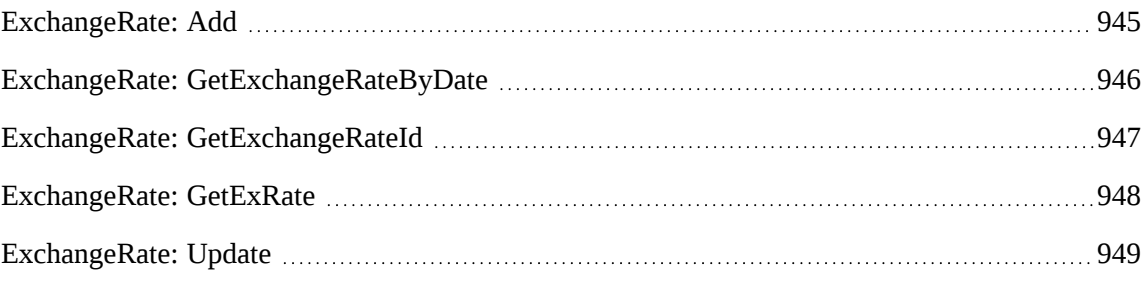

### **Properties**

For more information, see the ["ApiExchangeRate"](#page-256-0) section on page 257.

### <span id="page-944-0"></span>**ExchangeRate: Add**

Public Function Add(ByVal oExchangeRate As ApiExchangeRate) As WSString

### **Purpose**

Adds a new Exchange Rate into the Changepoint database.

#### **Parameters**

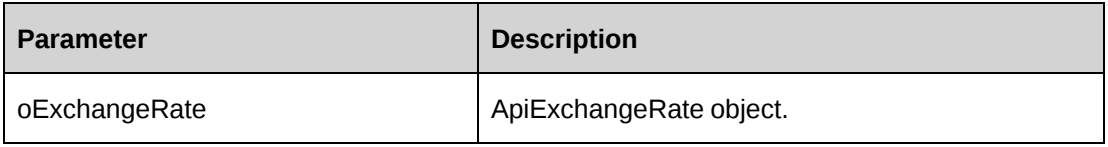

#### **Returns**

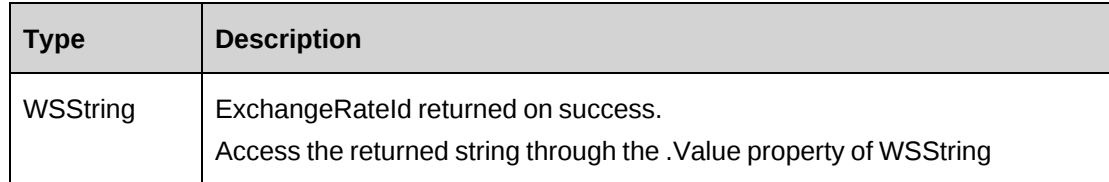

#### **Remarks**

Check return object WSException.HaveErrors before reading the value. Check WSException.Message and logs if there is an error.

### **Example**

```
Dim oExRate As New webExchangeRate.ApiExchangeRate
With oExRate
.BaseCurr = "CAD"
.ToCurr = "USD"
.StartDate = "2007-06-19"
.EndDate = "2007-10-31"
.Rate = "0.925"
.CurrentRate = True
End With
Dim proxy As New webExchangeRate.ExchangeRateWse()
'set the SOAP header with UsernameToken
UserToken.SetToken(proxy, mUserName, mPassword)
Dim oRet As webExchangeRate.WSString = Proxy.Add(oExRate)
```
### **Related information**

["ExchangeRate"](#page-944-1) on page 945

### <span id="page-945-0"></span>**ExchangeRate: GetExchangeRateByDate**

Public Function GetExchangeRateByDate(ByVal BaseCurrencyCode As String, ByVal ToCurrencyCode As String, ByVal SDate As Date) As WSString

### **Purpose**

Retrieve an Exchange Rate filtered by Parameters

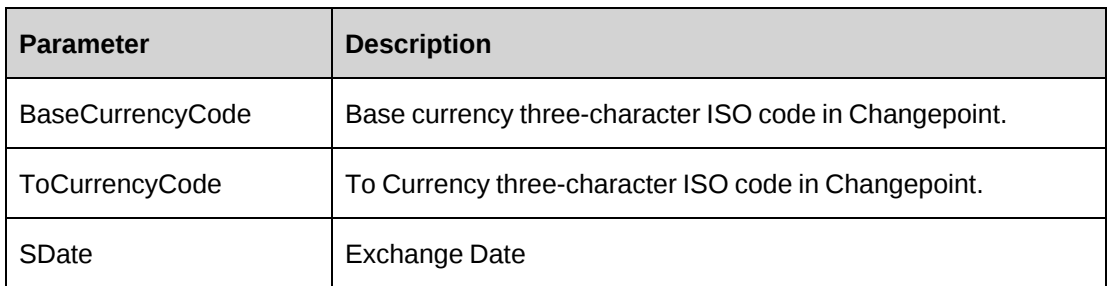

### **Returns**

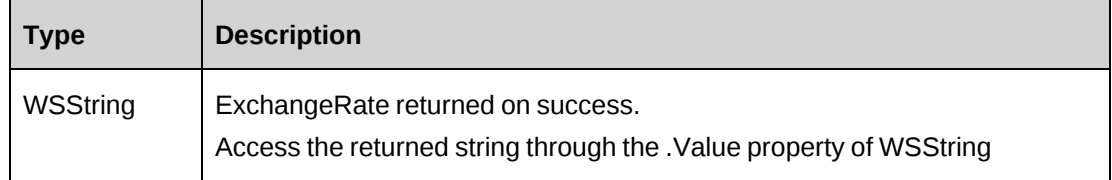

### **Remarks**

Check return object WSException.HaveErrors before reading the value. Check WSException.Message and logs if there is an error.

### **Example**

Not available

### **Related information**

["ExchangeRate"](#page-944-1) on page 945

# <span id="page-946-0"></span>**ExchangeRate: GetExchangeRateId**

Public Function GetExchangeRateId(ByVal BaseCurrencyCode As String, ByVal ToCurrencyCode As String, ByVal SDate As Date) As WSString

### **Purpose**

Retrieve an ExchangeRateId filtered by Parameters

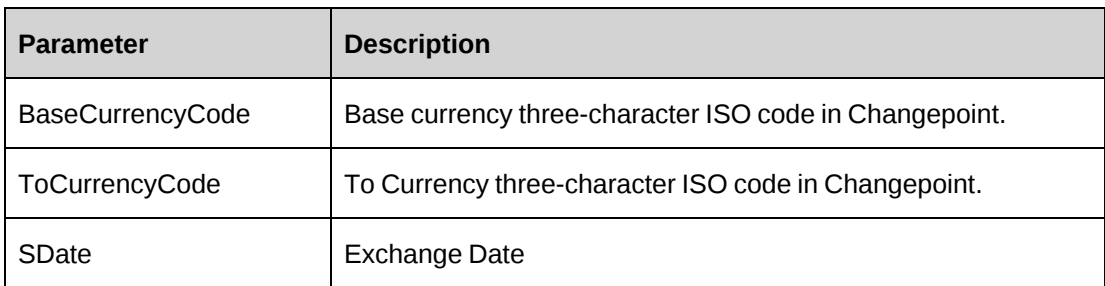

### **Returns**

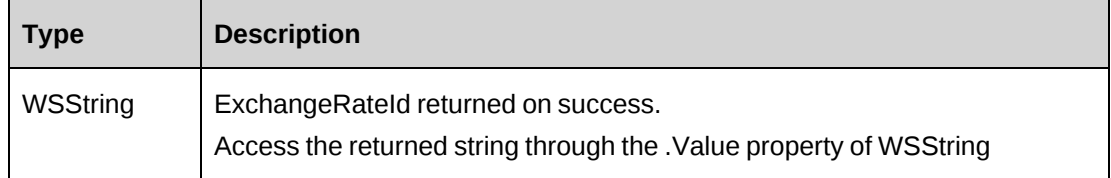

### **Remarks**

Check return object WSException.HaveErrors before reading the value. Check WSException.Message and logs if there is an error.

### **Example**

Not available

### **Related information**

["ExchangeRate"](#page-944-1) on page 945

### <span id="page-947-0"></span>**ExchangeRate: GetExRate**

Public Function GetExRate(ByVal sBaseCurr As String, ByVal sToCurr As String, ByVal ActionDate As Date) As WSExchangeRate

### **Purpose**

Retrieve Exchange Rate info in ApiExchangeRate object

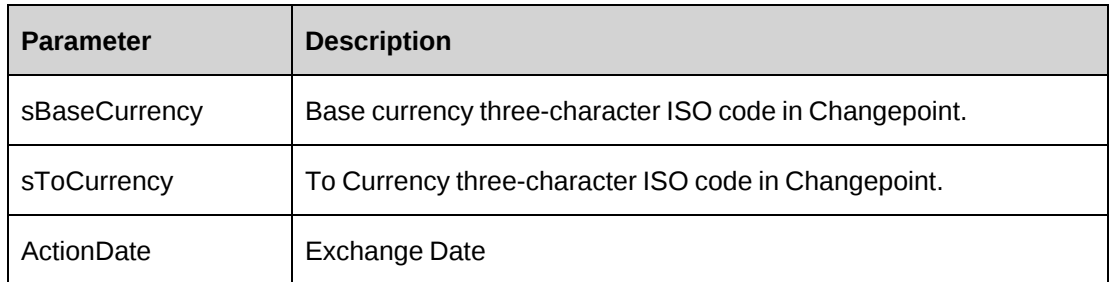

### **Returns**

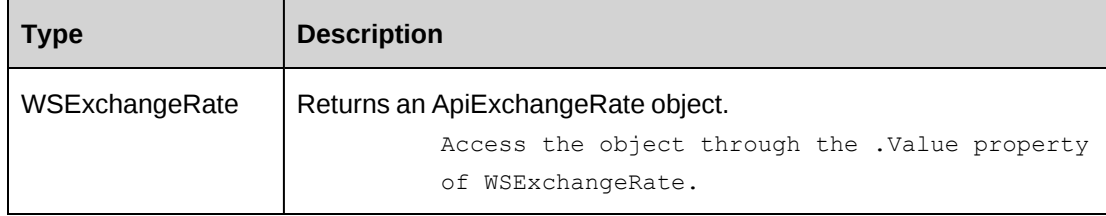

### **Remarks**

Check return object WSException.HaveErrors before reading the value. Check WSException.Message and logs if there is an error.

### **Example**

```
Dim proxy As New webExchangeRate.ExchangeRateWse()
'set the SOAP header with UsernameToken
UserToken.SetToken(proxy, mUserName, mPassword)
Dim oRet As webExchangeRate.ApiWSExchangeRate = Proxy.GetExRate("CAD", "USD",
"2007-04-12")
```
# **Related information**

["ExchangeRate"](#page-944-1) on page 945

### <span id="page-948-0"></span>**ExchangeRate: Update**

Public Function Update(ByVal oExchangeRate As ApiExchangeRate) As WSInt32

### **Purpose**

Update Exchange Rate info to Changepoint database

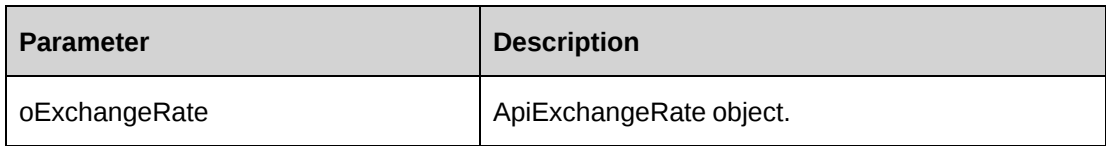

#### **Returns**

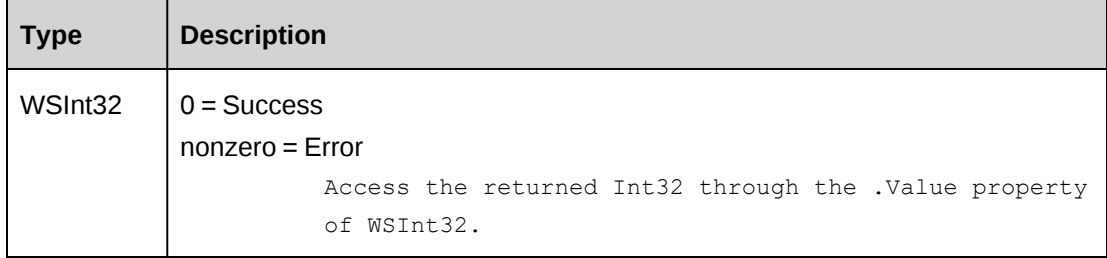

### **Remarks**

Check return object WSException.HaveErrors before reading the value. Check WSException.Message and logs if there is an error.

### **Example**

```
Dim proxy As New webExchangeRate.ExchangeRateWse()
'set the SOAP header with UsernameToken
UserToken.SetToken(proxy, mUserName, mPassword)
Dim oRet As webExchangeRate.WSExchangeRate = Proxy.GetExRate("CAD", "USD",
"2007-04-12")
If Not oRet.WSException.HaveErrors then
Dim oExRate As webExchangeRate.ApiExchangeRate = oRet.value
With oExRate
.BaseCurr = "CAD"
.ToCurr = "USD"
.StartDate = "2007-08-27"
.EndDate = "2007-10-10"
Rate = "0.925".CurrentRate = True
End With
Dim iRet As webExchangeRate.WSInt32 = Proxy.Update(oExRate)
End If
```
### **Related information**

["ExchangeRate"](#page-944-1) on page 945

# <span id="page-950-0"></span>**Expense**

The Expense object allows users to create, retrieve and update expenses in the Changepoint database.

#### **Namespace**

http://changepoint.com/changepoint/CPWebService/Expense

#### **URL**

http://webserver/CPWebService/Objects/CPExpense/Expense.asmx

#### **Methods**

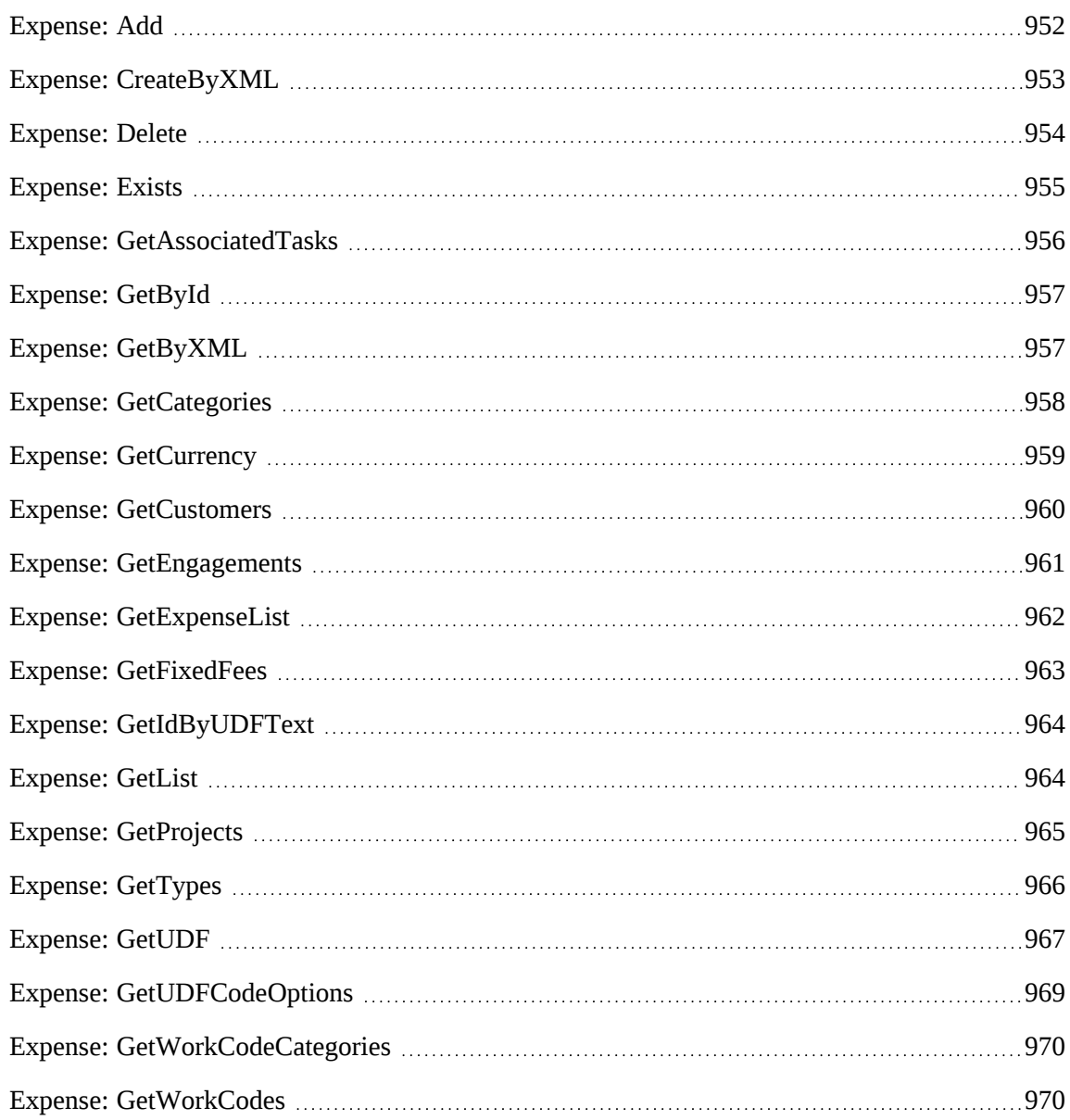

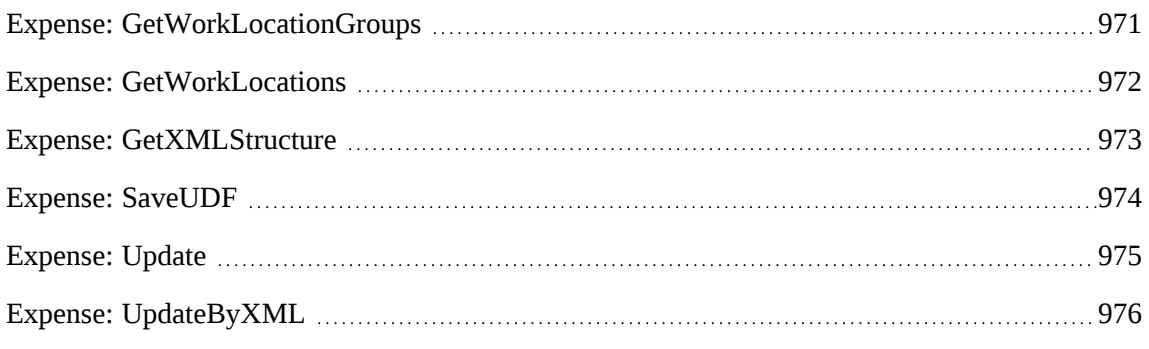

### **Properties**

For more information, see ["ApiExpense"](#page-261-0) on page 262.

### **Related information**

["ApiExpense](#page-265-0) XML" on page 266

# <span id="page-951-0"></span>**Expense: Add**

Public Function Add(ByRef sId As String, ByVal oExpense As ApiExpense) As WSInt32

### **Purpose**

Adds a new expense to Changepoint

## **Parameters**

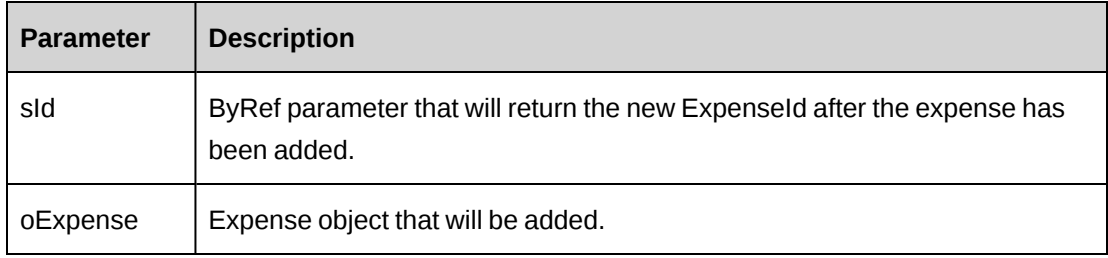

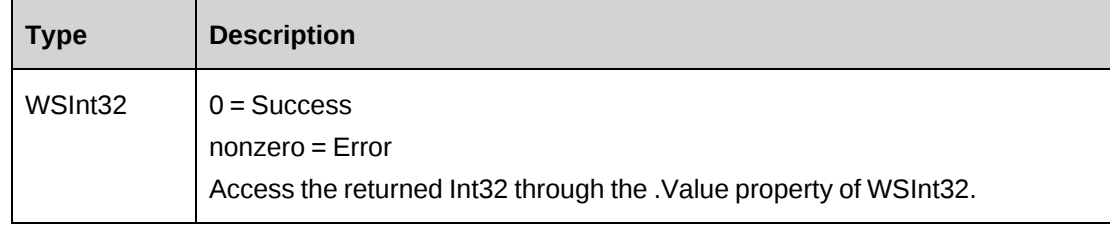

See the ApiExpense properties for mandatory fields.

## **Example**

Not available

# **Related information**

["Expense"](#page-950-0) on page 951

["ApiExpense"](#page-261-0) on page 262

# <span id="page-952-0"></span>**Expense: CreateByXML**

CreateByXML(ByVal sXML As String, ByRef sId As String) As WSInt32

### **Purpose**

Create an expense using an XML string of the Expense object in Changepoint.

### **Parameters**

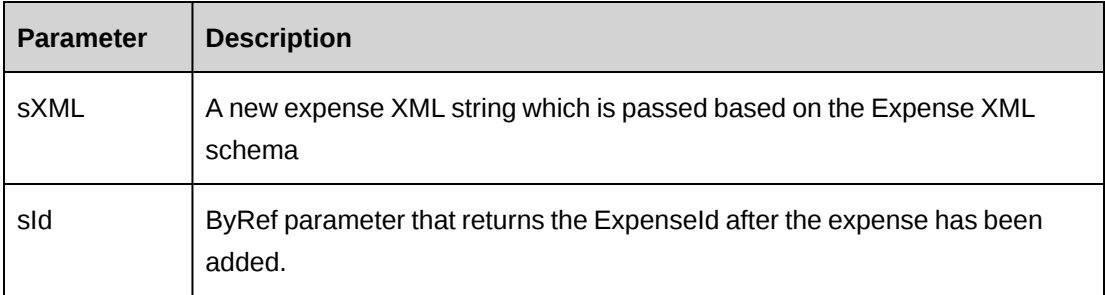

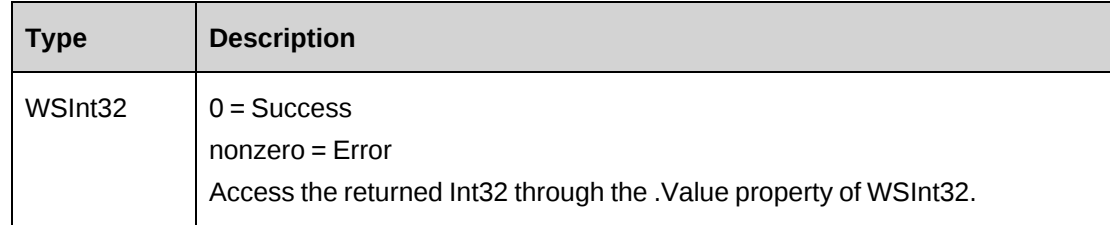

The ApiExpense XML structure can be obtained by the GetXMLStructure or GetByXML methods.

The ByPassMetadataCheck switch will stop metadata validation in the Expense.

#### **Example**

Not available

### **Related information**

["Expense"](#page-950-0) on page 951

"Expense: [GetByXML"](#page-956-1) on page 957

"Expense: [GetXMLStructure"](#page-972-0) on page 973

["ApiExpense](#page-265-0) XML" on page 266

## <span id="page-953-0"></span>**Expense: Delete**

Public Function Delete(ByVal sId as String = "") As WSInt32

### **Purpose**

Deletes the specified expense from Changepoint

#### **Parameters**

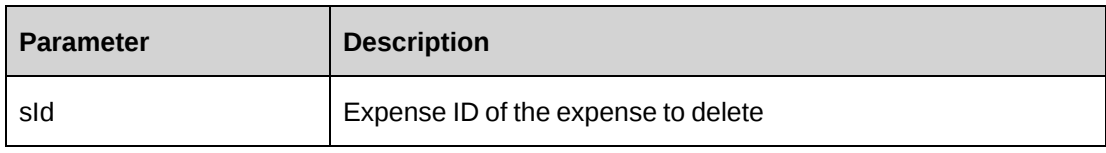

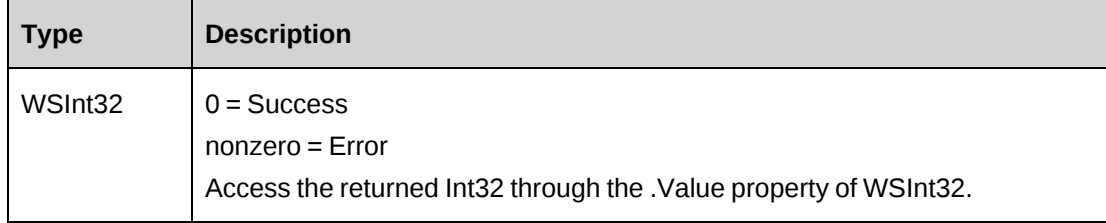

None

## **Example**

Not available

### **Related information**

["Expense"](#page-950-0) on page 951

## <span id="page-954-0"></span>**Expense: Exists**

Public Function Exists(ByVal sId As String) As WSBoolean

## **Purpose**

Verifies whether the expense exists in the database and has not been deleted.

### **Parameters**

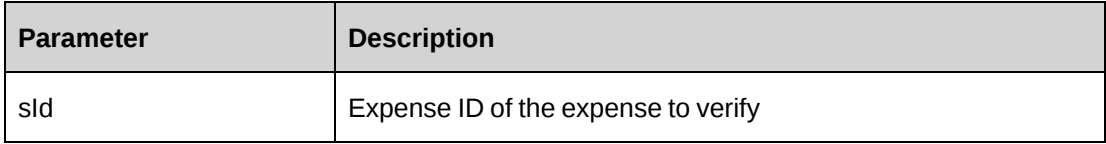

### **Returns**

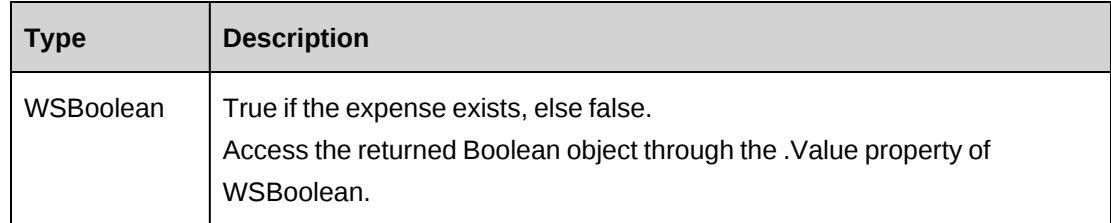

# **Remarks**

None

## **Example**

Not available

### **Related information**

["Expense"](#page-950-0) on page 951

# <span id="page-955-0"></span>**Expense: GetAssociatedTasks**

Public Function GetAssociatedTasks(ByVal sResourceId As String, ByVal sProjectId As String, ByVal sSearchString As String) As WSDataSet

### **Purpose**

Returns a list of tasks associated with the expense

#### **Parameters**

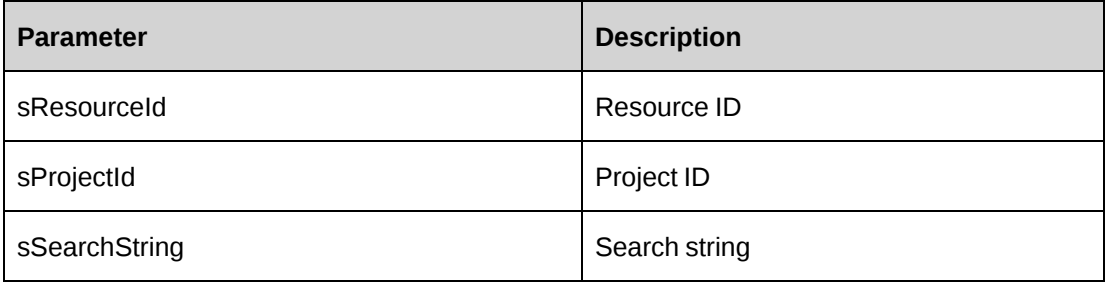

### **Returns**

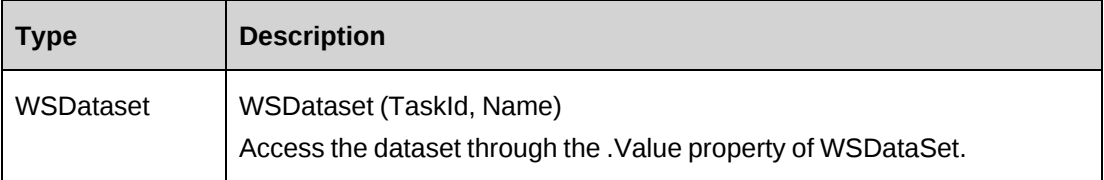

#### **Remarks**

None

### **Example**

Not available

### **Related information**

["Expense"](#page-950-0) on page 951

# <span id="page-956-0"></span>**Expense: GetById**

Public Function GetById(ByVal sId As String) As WSExpense

### **Purpose**

Fills the object with data related to the specified ExpenseId passed in the parameter.

#### **Parameters**

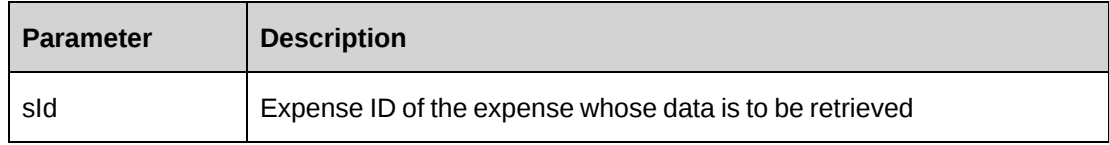

#### **Returns**

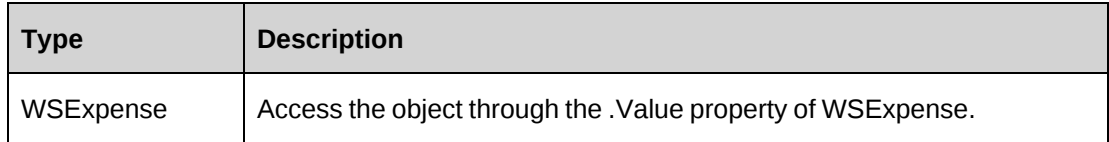

#### **Remarks**

None

### **Example**

Not available

### **Related information**

["Expense"](#page-950-0) on page 951

# <span id="page-956-1"></span>**Expense: GetByXML**

Public Function GetByXML(ByVal sXML As String, ByVal sExpenseId As String) As WSString

### **Purpose**

Takes the XML string passed in the sXML parameter and returns the string filled with data for the Expense ID specified in the sExpenseId parameter.

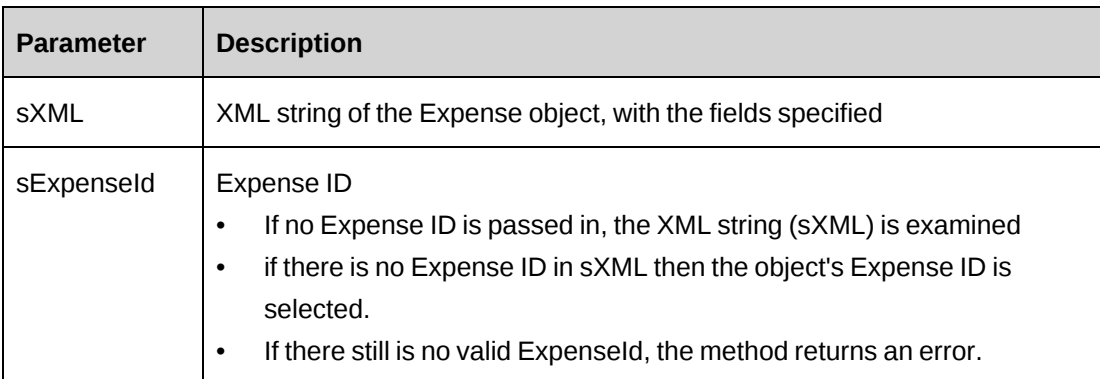

### **Returns**

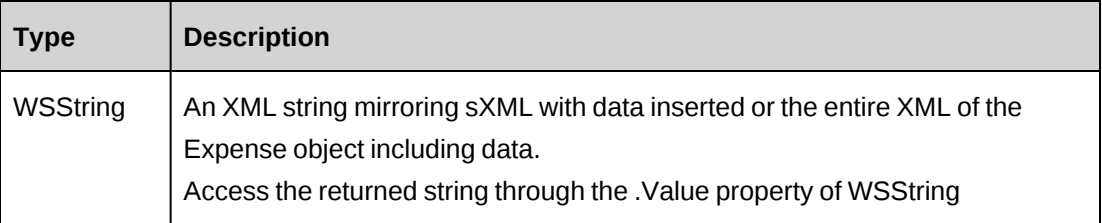

### **Remarks**

If sXML = "" then the XML string provided by GetXMLStructure is used.

# **Example**

Not available

### **Related information**

["Expense"](#page-950-0) on page 951

# <span id="page-957-0"></span>**Expense: GetCategories**

Public Function GetCategories(ByVal sSearchString As String) As WSDataSet

### **Purpose**

Returns a list of expense categories.

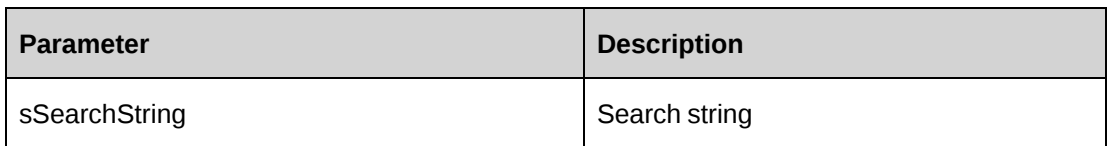

## **Returns**

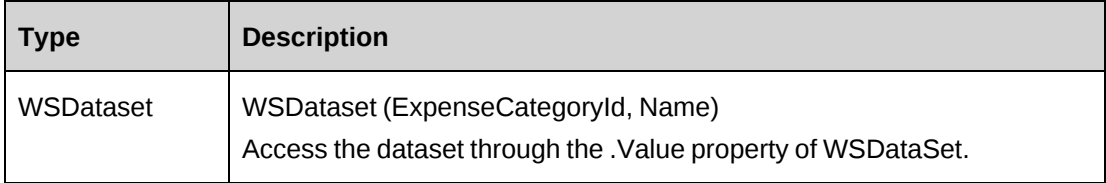

## **Remarks**

None

### **Example**

Not available

### **Related information**

["Expense"](#page-950-0) on page 951

## <span id="page-958-0"></span>**Expense: GetCurrency**

Public Function GetCurrency() As WSDataSet

## **Purpose**

Returns a currency list

### **Parameters**

None

### **Returns**

Not applicable

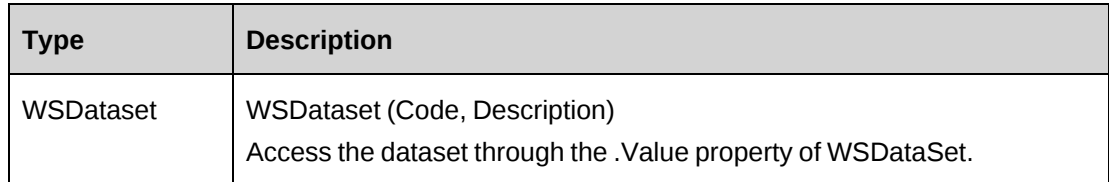

None

### **Example**

Not available

### **Related information**

["Expense"](#page-950-0) on page 951

### <span id="page-959-0"></span>**Expense: GetCustomers**

```
Public Function GetCustomers(ByVal sResourceId As Guid, ByVal sSearchString as
String = "") As WSDataSet
```
### **Purpose**

Returns a list of customers.

#### **Parameters**

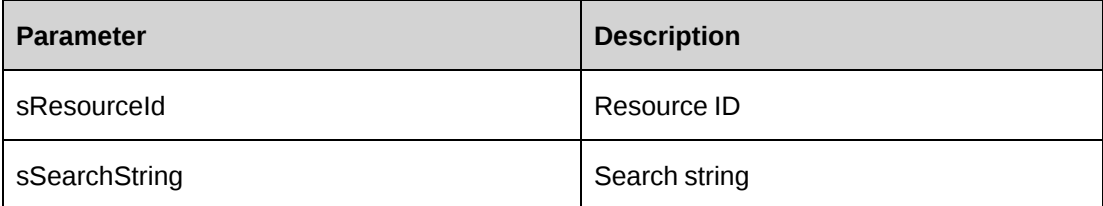

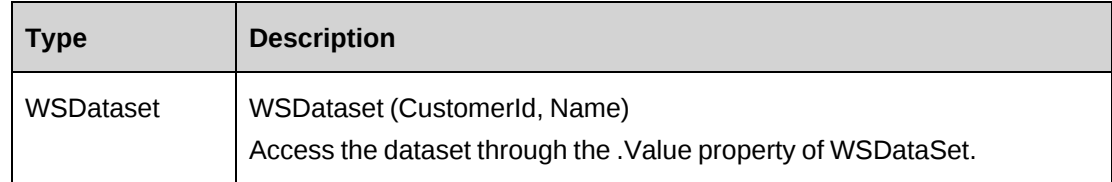

None

### **Example**

Not available

### **Related information**

["Expense"](#page-950-0) on page 951

## <span id="page-960-0"></span>**Expense: GetEngagements**

Public Function GetEngagements(ByVal sResourceId As String, ByVal sCustomerId As String, ByVal sSearchString As String) As WSDataSet

### **Purpose**

Returns a list of contracts for a specified customer.

### **Parameters**

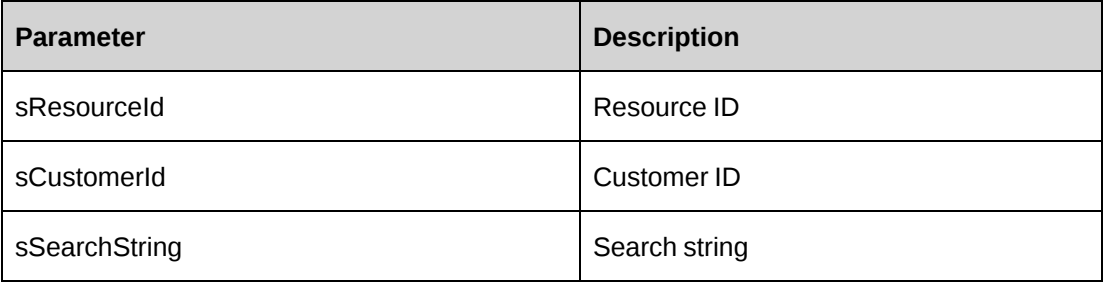

### **Returns**

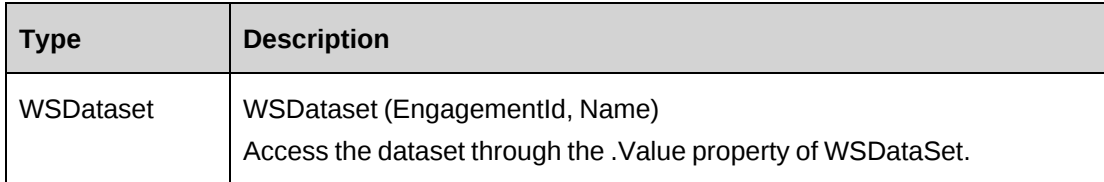

## **Remarks**

None

## **Example**

Not available

## **Related information**

["Expense"](#page-950-0) on page 951

# <span id="page-961-0"></span>**Expense: GetExpenseList**

Public Function GetExpenseList(ByVal iRetRows As Short, ByVal sCustomerId As String, ByVal sEngagementId As String, ByVal sProjectId As String, ByVal sResourceId As String) As WSDataSet

### **Purpose**

Returns a list of some or all of the expenses based on the specified parameters.

#### **Parameters**

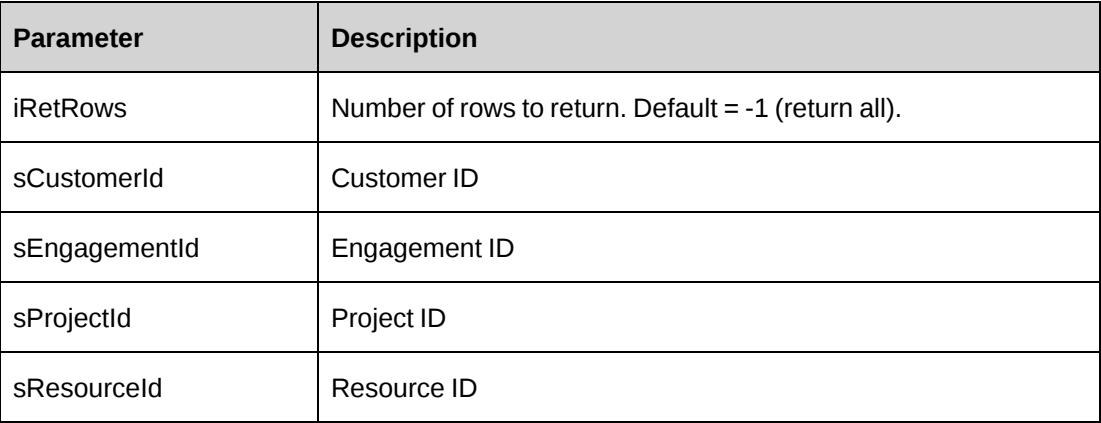

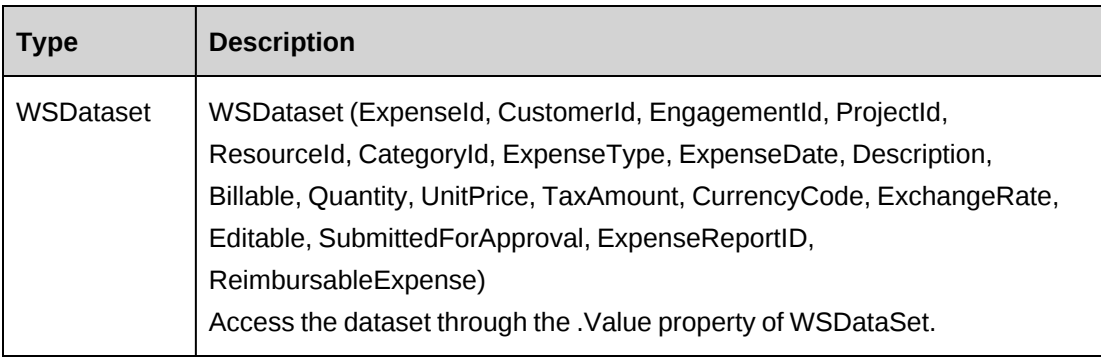

None

## **Example**

Not available

### **Related information**

["Expense"](#page-950-0) on page 951

# <span id="page-962-0"></span>**Expense: GetFixedFees**

Public Function GetFixedFees(ByVal sEngagementId As String) As WSDataSet

## **Purpose**

Returns a list of fixed fees for a specifed contract.

### **Parameters**

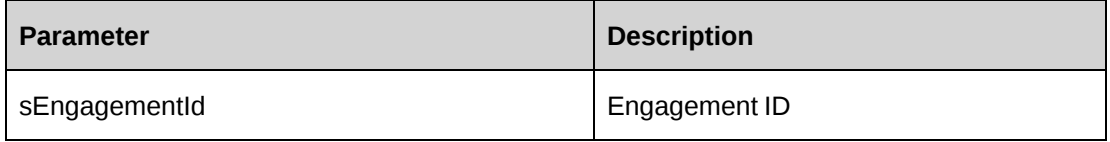

### **Returns**

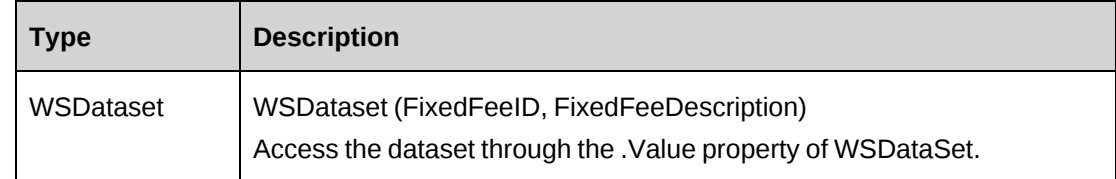

### **Remarks**

None

## **Example**

Not available

## **Related information**

["Expense"](#page-950-0) on page 951

# <span id="page-963-0"></span>**Expense: GetIdByUDFText**

Public Function GetIdByUDFText(ByVal sUDFField As String, ByVal sUDFValue As String) As WSString

# **Purpose**

Returns the ExpenseId based on the UDF Text field and value.

#### **Parameters**

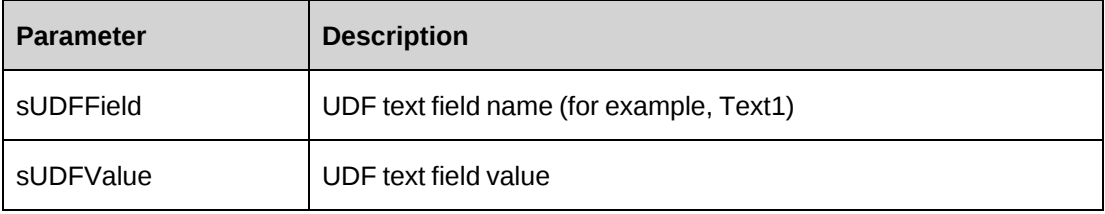

### **Returns**

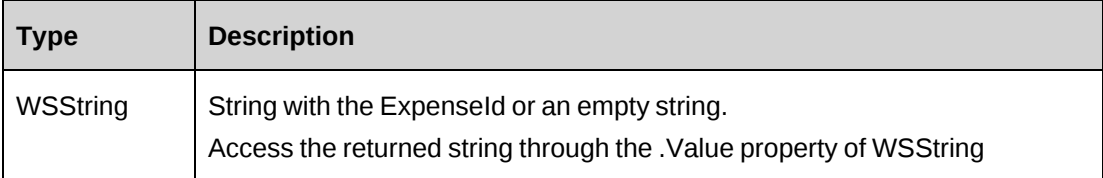

### **Remarks**

None

### **Example**

Not available

## **Related information**

["Expense"](#page-950-0) on page 951

## <span id="page-963-1"></span>**Expense: GetList**

Public Function GetList(ByVal iRetRows As Int16) As WSDataSet

## **Purpose**

Returns a list of some or all expenses that were not submitted to an expense report in Changepoint.

### **Parameters**

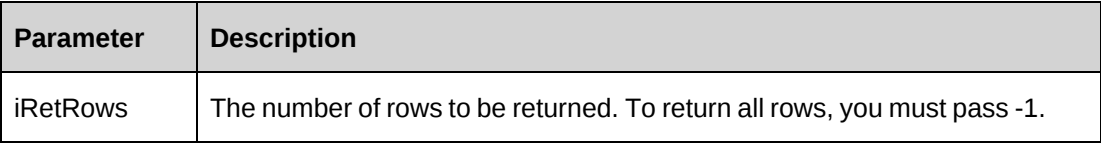

### **Returns**

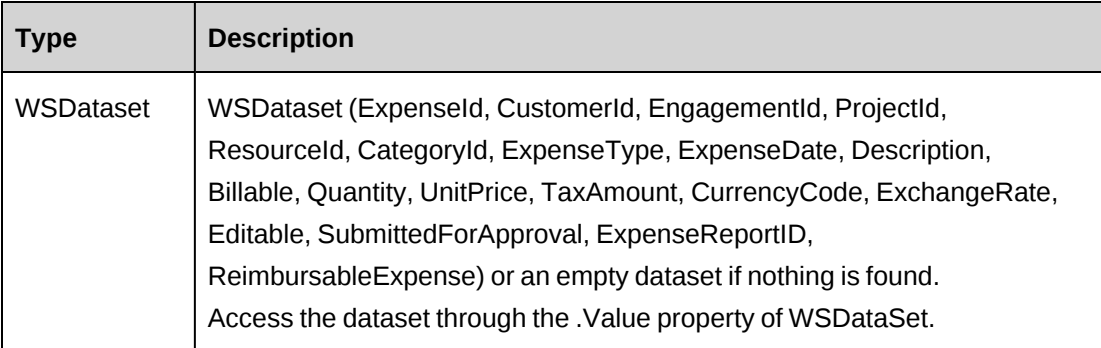

## **Remarks**

None

### **Example**

Not available

## **Related information**

["Expense"](#page-950-0) on page 951

# <span id="page-964-0"></span>**Expense: GetProjects**

Public Function GetProjects(ByVal sResourceId As String, ByVal sEngagementId As String, ByVal sSearchString As String) As WSDataSet

### **Purpose**

Returns a list of projects

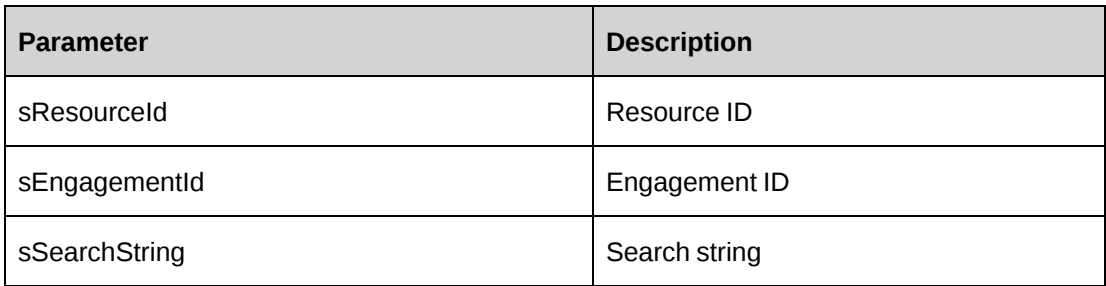

### **Returns**

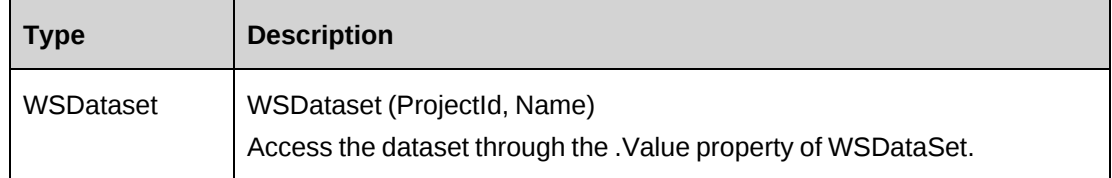

### **Remarks**

None

## **Example**

Not available

# **Related information**

["Expense"](#page-950-0) on page 951

# <span id="page-965-0"></span>**Expense: GetTypes**

Public Function GetTypes(ByVal sCategoryId As String, ByVal sSearchString As String) As WSDataSet

### **Purpose**

Returns a list of expense types.

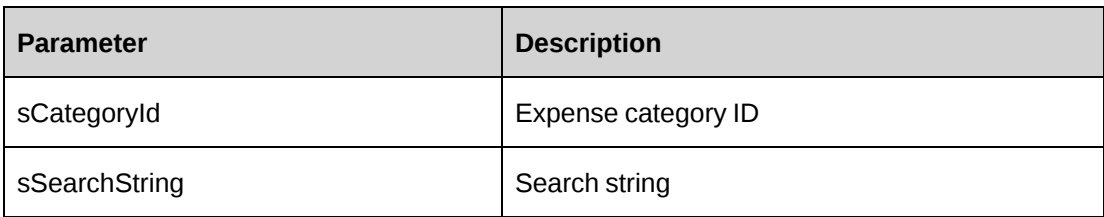

### **Returns**

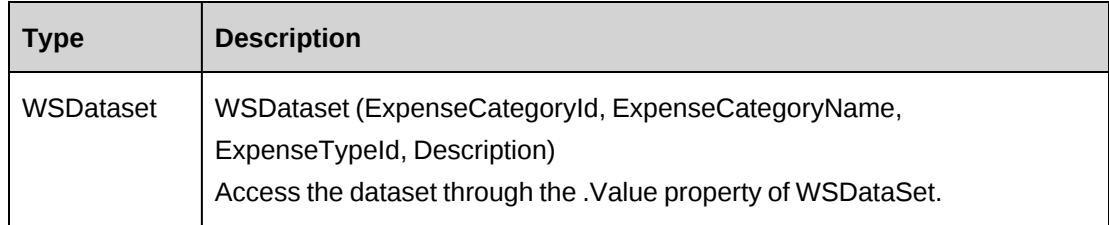

# **Remarks**

If sCategoryId is not empty, the list contains expense types only for the specifed expense category. If sSearchString is not empty, the list contains expense types only for expenses whose descriptions match sSearchString.

# **Example**

Not available

# **Related information**

["Expense"](#page-950-0) on page 951

# <span id="page-966-0"></span>**Expense: GetUDF**

Public Function GetUDF(ByVal retOption As CPUDFReturnType, ByVal entityId As String, ByVal actionResourceId As String) As WSString

# **Purpose**

Retrieve UDF information for an expense in an XML string.

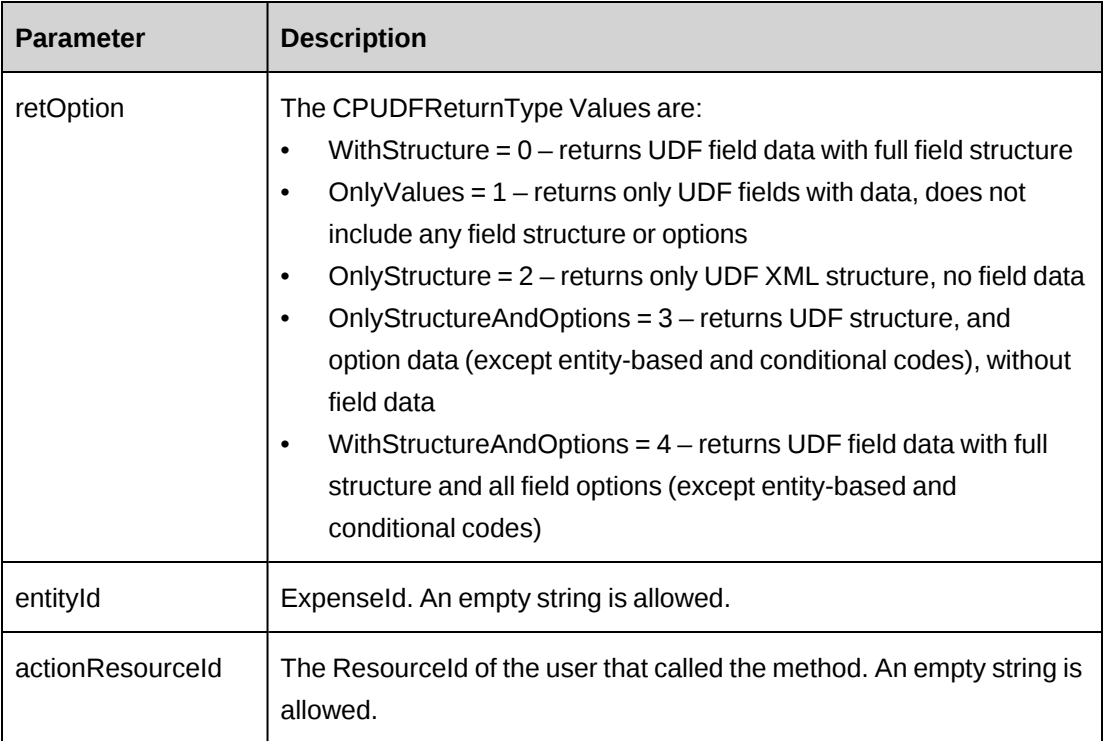

### **Returns**

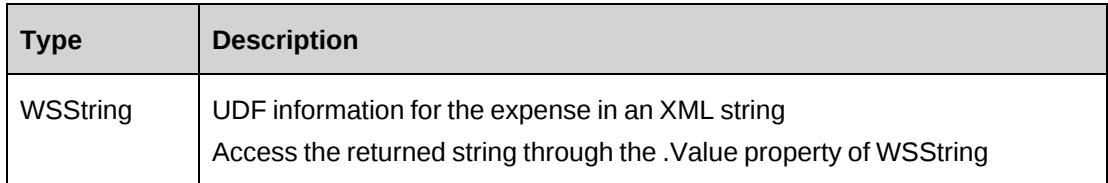

### **Remarks**

If ExpenseId is empty, the retOptions that return data – WithStructure (0); OnlyValues (1); and WithStructureAndOptions (4) – return default values for field data.

If actionResourceId is empty, the signed-in user ResourceId is used.

Check return object WSException.HaveErrors before reading the value. If HaveErrors is True, then check WSException.Message and Logs.

### **Example**

```
Dim myProxy As New webExpense.ExpenseWse
'set the SOAP header with UsernameToken
UserToken.SetToken(myProxy, mUserName, mPassword)
```

```
Dim oRet As webExpense.WSString = myProxy.GetUDF
(CPUDFReturnType.WithStructureAndOptions,"{CA8AC6E5-5F9A-41CA-BD57-
9A35D28A7E76}","")
```
# <span id="page-968-0"></span>**Expense: GetUDFCodeOptions**

```
Public Function GetUDFCodeOptions(ByVal codeName As String, ByVal searchString
As String) As WSString
```
### **Purpose**

Retrieve UDF code options in XML format for the specified expense UDF code.

### **Parameters**

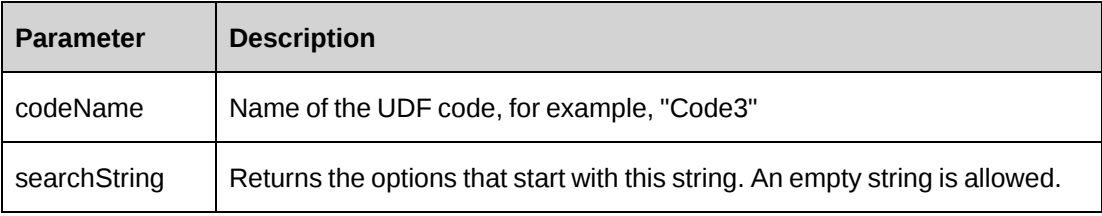

### **Returns**

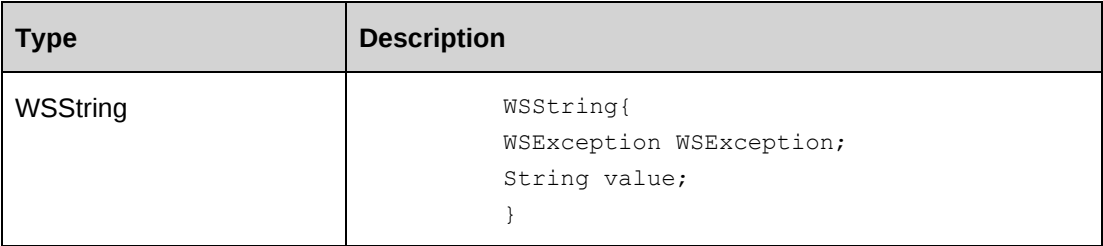

### **Remarks**

• Check return object WSException.HaveErrors before reading the value. If HaveErrors is True, then check WSException.Message and Logs.

### **Example**

```
Dim myProxy As New webExpense.ExpenseWse
'set the SOAP header with UsernameToken
UserToken.SetToken(myProxy, mUserName, mPassword)
Dim oRet As webExpense.WSString = myProxy.GetUDFCodeOptions("Code2","")
```
## <span id="page-969-0"></span>**Expense: GetWorkCodeCategories**

Public Function GetWorkCodeCategories(ByVal sProjectId As String, ByVal sSearchString As String) As WSDataSet

#### **Purpose**

Returns a lists of workcode categories.

#### **Parameters**

.

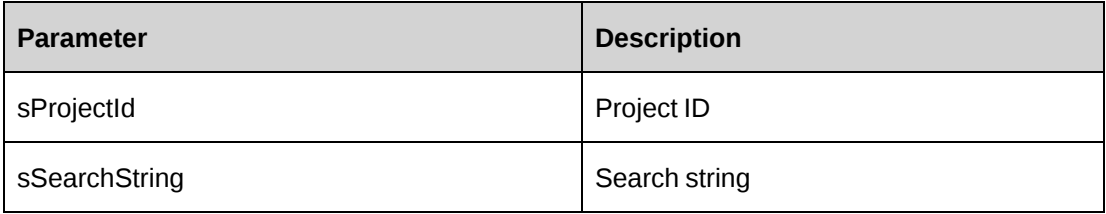

#### **Returns**

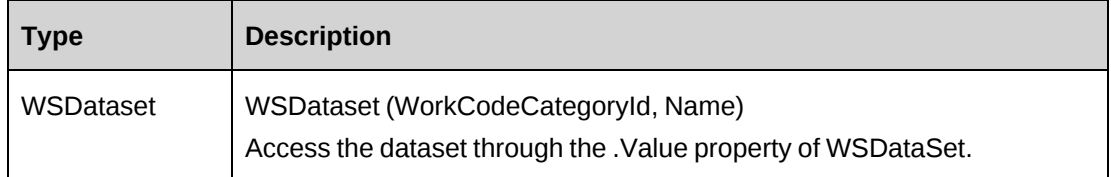

### **Remarks**

None

#### **Example**

Not available

#### **Related information**

["Expense"](#page-950-0) on page 951

### <span id="page-969-1"></span>**Expense: GetWorkCodes**

Public Function GetWorkCodes(ByVal sProjectId As String, ByVal sWorkCodeCategoryId As String, ByVal sSearchString As String) As WSDataSet

## **Purpose**

Returns a list of work codes

### **Parameters**

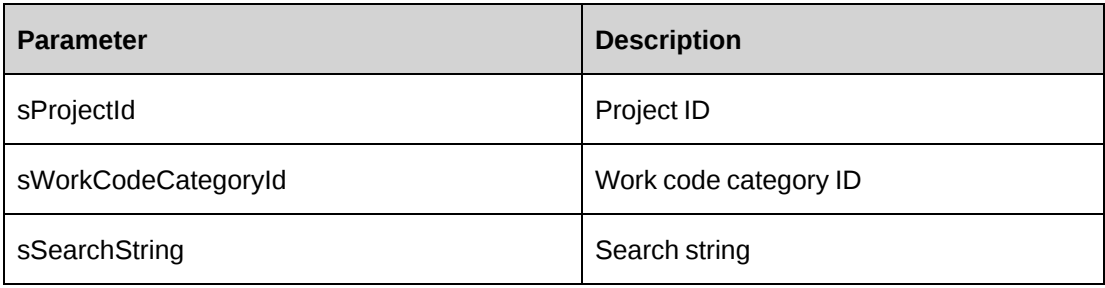

### **Returns**

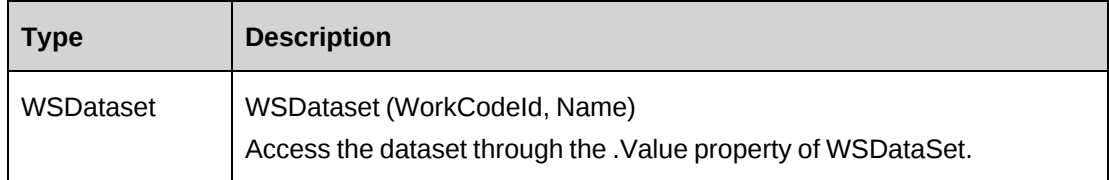

### **Remarks**

None

### **Example**

Not available

### **Related information**

["Expense"](#page-950-0) on page 951

# <span id="page-970-0"></span>**Expense: GetWorkLocationGroups**

Public Function GetWorkLocationGroups(ByVal sProjectId As String, ByVal sSearchString As String) As WSDataSet

### **Purpose**

Returns a list of work location groups.

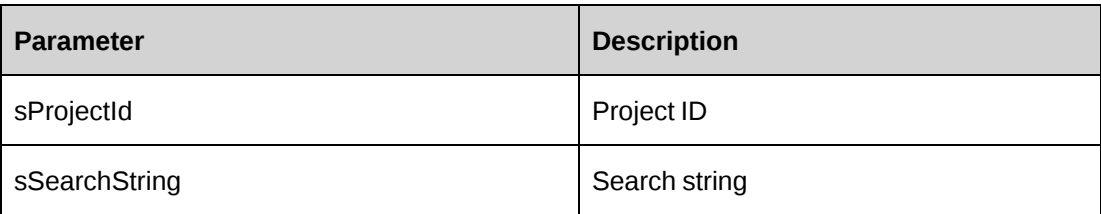

### **Returns**

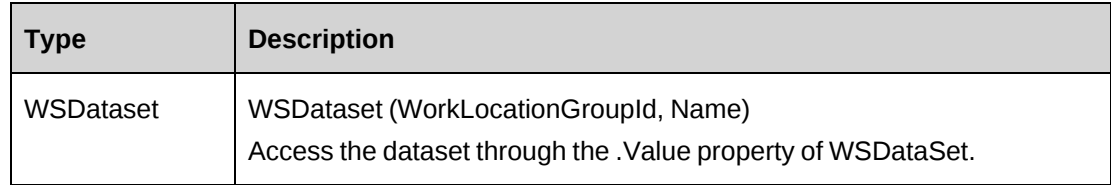

## **Remarks**

None

### **Example**

Not available

# **Related information**

["Expense"](#page-950-0) on page 951

# <span id="page-971-0"></span>**Expense: GetWorkLocations**

Public Function GetWorkLocations(ByVal sProjectId As String, ByVal sWorkLocationGroupId As String, ByVal sSearchString As String) As WSDataSet

### **Purpose**

Returns a list of work locations.
### **Parameters**

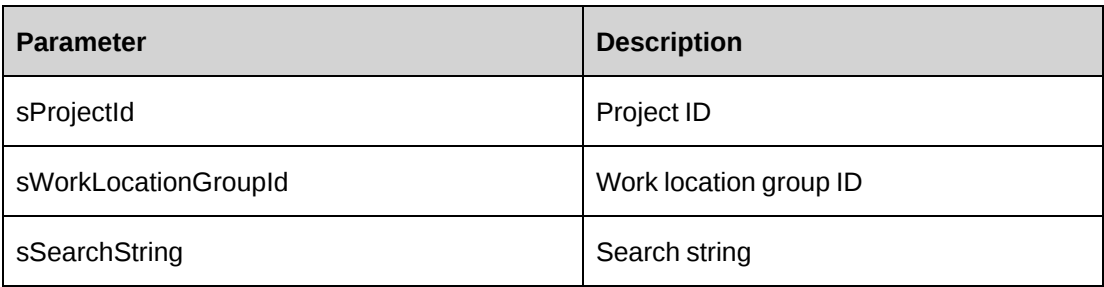

#### **Returns**

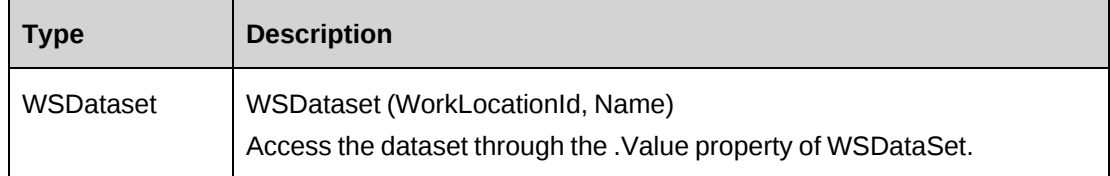

## **Remarks**

None

## **Example**

Not available

## **Related information**

["Expense"](#page-950-0) on page 951

## <span id="page-972-0"></span>**Expense: GetXMLStructure**

Public Function GetXMLStructure() As WSString

## **Purpose**

Returns the XML structure of the Expense object.

#### **Parameters**

None

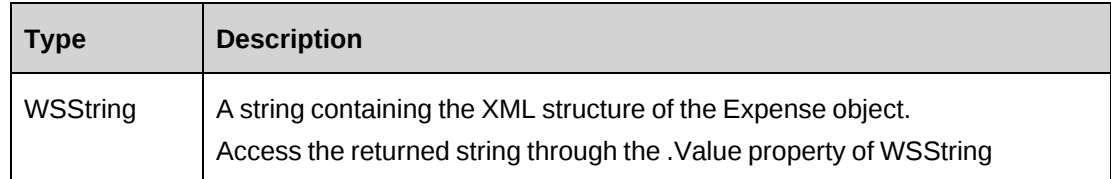

#### **Remarks**

Some fields in the structure will have defaulted data; otherwise, fields are empty.

## **Example**

Not available

## **Related information**

["Expense"](#page-950-0) on page 951

["ApiExpense](#page-265-0) XML" on page 266

## **Expense: SaveUDF**

Public Function SaveUDF(ByVal sXMLUDF As String, ByVal needValidate As Boolean, ByVal bypassMetadata As CPMetadataCheck) As WSInt32

## **Purpose**

Saves (Insert/Update) UDF information for an expense.

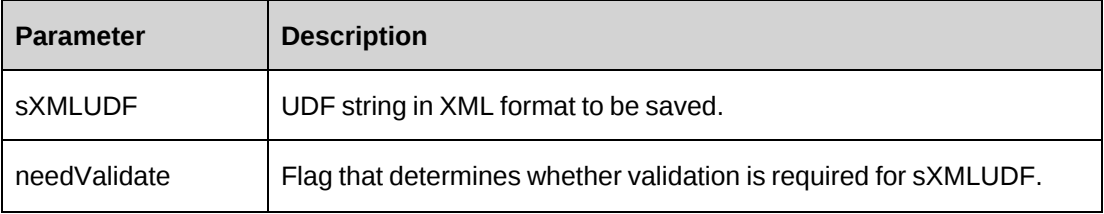

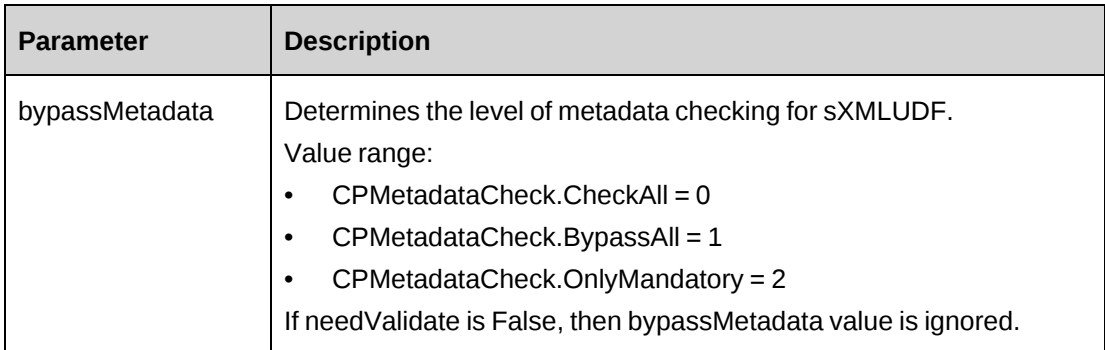

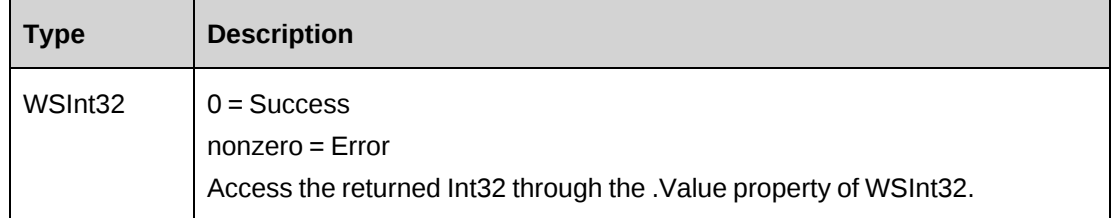

## **Remarks**

Check return object WSException.HaveErrors before reading the value. If HaveErrors is True, then check WSException.Message and Logs.

To obtain the correct UDF XML format, call the GetUDF method.

## **Example**

```
Dim myProxy As New webExpense.ExpenseWse
Dim strXMLUDF as string ="<root>...</root>"
'set the SOAP header with UsernameToken
UserToken.SetToken(myProxy, mUserName, mPassword)
```
Dim oRet As webExpense.WSInt32 = myProxy.SaveUDF(strXMLUDF, True, 0)

## **Expense: Update**

Public Function Update(ByVal oExpense As ApiExpense) As WSInt32

## **Purpose**

Updates expense data in the database with data held in the object.

#### **Parameters**

None

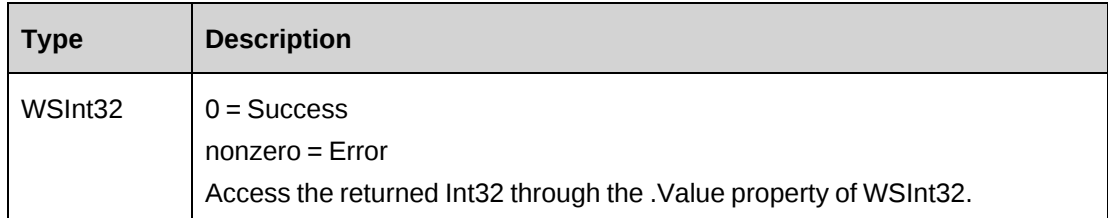

#### **Remarks**

None

#### **Example**

Not available

#### **Related information**

["Expense"](#page-950-0) on page 951

## **Expense: UpdateByXML**

Public Function UpdateByXML(ByVal sXML As String, ByVal sExpenseId As String) As WSInt32

### **Purpose**

Updates a expense using an XML string containing new data

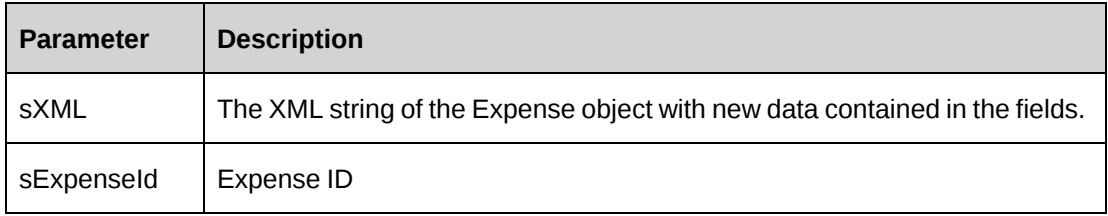

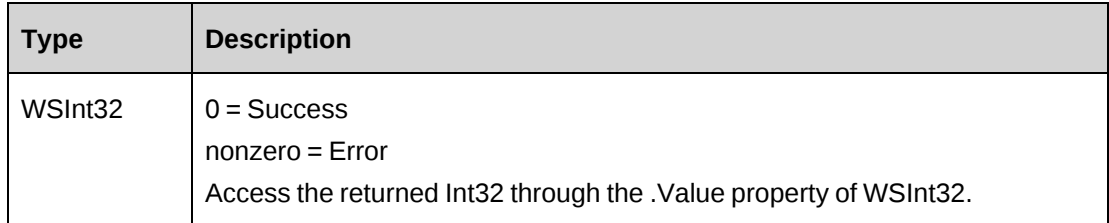

#### **Remarks**

Performs the same function as Update except any expense can be updated through this function. The XML sent in the parameter must be of the form in ApiExpense XML. The ApiExpense XML structure can be obtained by the GetXMLStructure or GetByXML methods.

The method uses the following sequence to find the expense ID:

- 1. If the sExpenseId parameter is passed in, the method uses this value for the expense ID.
- 2. If this fails, the method attempts to extract the expense ID from <expenseid> in the XML.
- 3. If this fails, the expense ID is taken from the object properties.

## **Example**

Not available

## **Related information**

["Expense"](#page-950-0) on page 951

"Expense: [GetByXML"](#page-956-0) on page 957

"Expense: [GetXMLStructure"](#page-972-0) on page 973

["ApiExpense](#page-265-0) XML" on page 266

# <span id="page-976-0"></span>**ExpenseReport**

The ExpenseReport object allows users to retrieve and mark expense reports as batched in the Changepoint database.

#### **Namespace**

```
http://changepoint.com/changepoint/CPWebService/ExpenseReport
```
#### **URL**

http://webserver/CPWebService/Objects/CPExpense/ExpenseReport.asmx

#### **Methods**

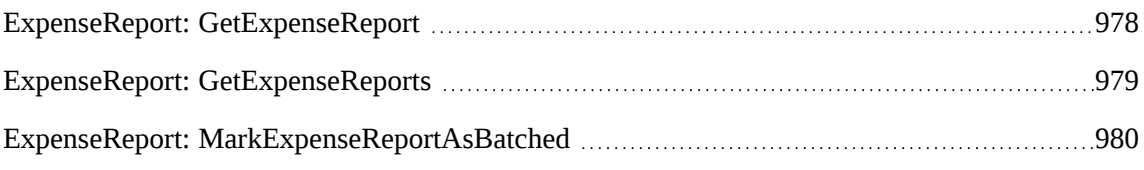

#### **Properties**

For more information, see the ["ApiExpenseReport"](#page-290-0) section on page 291.

## <span id="page-977-0"></span>**ExpenseReport: GetExpenseReport**

Public Function GetExpenseReport(ByVal ExpenseReportId As String) As WSExpenseReport

#### **Purpose**

Retrieves an expense report of specified ExpenseReportId.

#### **Parameters**

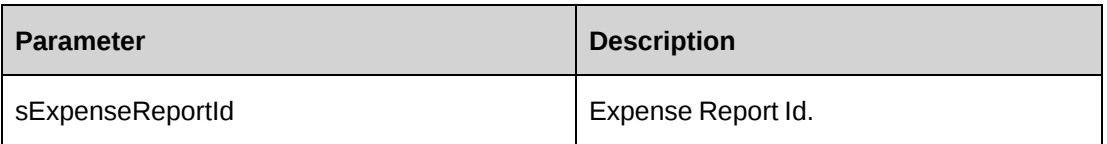

#### **Returns**

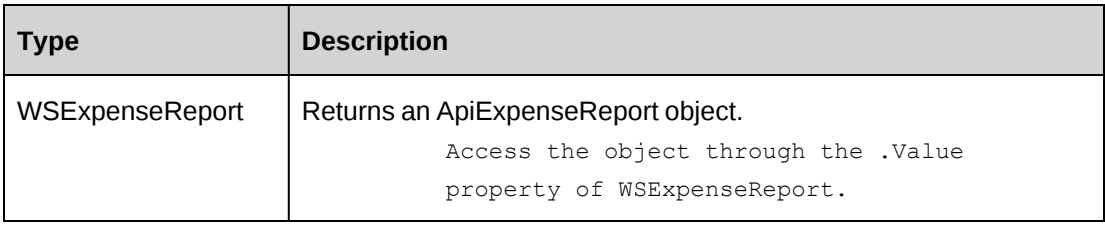

## **Remarks**

Check return object WSException.HaveErrors before reading the value. Check WSException.Message and logs if there is an error.

#### **Example**

```
Dim proxy As New webExpenseReport.ExpenseReportWse()
'set the SOAP header with UsernameToken
UserToken.SetToken(proxy, mUserName, mPassword)
Dim sId As String = "{…}"
Dim oRet As webExpenseReport.WSExpenseReport = Proxy.GetExpenseReport(sId)
```
#### **Related information**

["ExpenseReport"](#page-976-0) on page 977

#### <span id="page-978-0"></span>**ExpenseReport: GetExpenseReports**

Public Function GetExpenseReports(ByVal bBatched As Boolean) As WSDataSet

#### **Purpose**

Retrieves the expense report list from Chagnepoint database.

#### **Parameters**

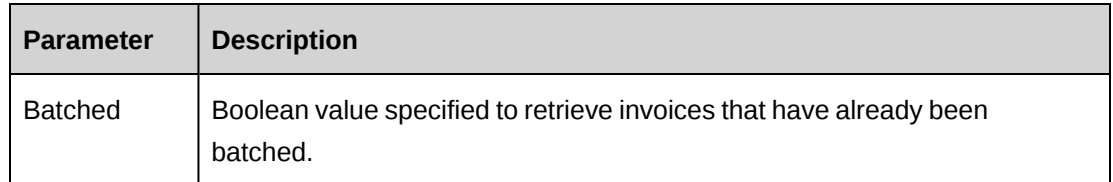

#### **Returns**

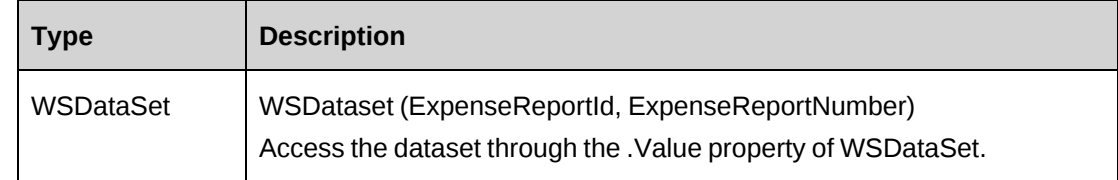

#### **Remarks**

Check return object WSException.HaveErrors before reading the value. Check WSException.Message and logs if there is an error.

#### **Example**

```
Dim proxy As New webExpenseReport.ExpenseReportWse()
'set the SOAP header with UsernameToken
UserToken.SetToken(proxy, mUserName, mPassword)
Dim oRet As webExpenseReport.WSDataSet = Proxy.GetExpenseReports(False)
```
## **Related information**

["ExpenseReport"](#page-976-0) on page 977

## <span id="page-979-0"></span>**ExpenseReport: MarkExpenseReportAsBatched**

Public Function MarkExpenseReportAsBatched(ByVal ExpenseReportId As String) As WSInt32

#### **Purpose**

Mark the specified expense report as batched.

#### **Parameters**

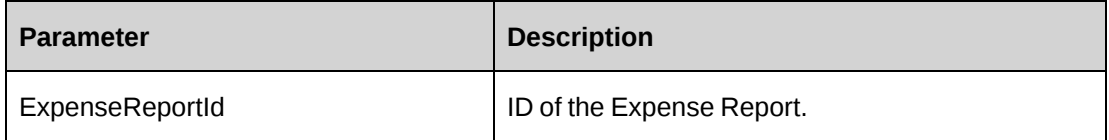

#### **Returns**

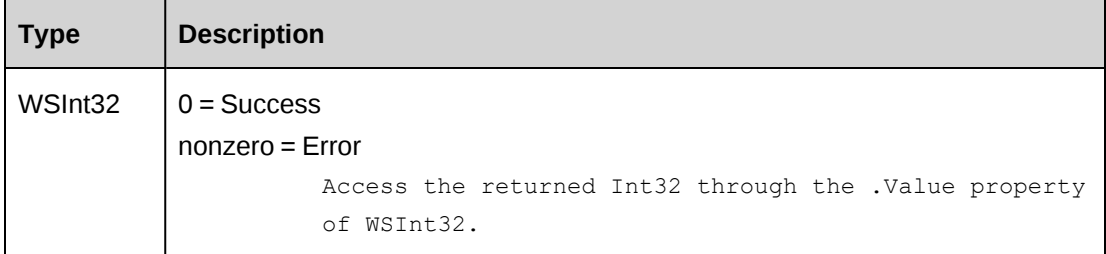

## **Remarks**

Indicates that the expense report by this ID has been extracted from the Changepoint database. The extract date used is the current date. The expense report can be retrieved again if the batched parameter of the GetApprovedExpenseReports is specified as true.

Check return object WSException.HaveErrors before reading the value. Check WSException.Message and logs if there is an error.

#### **Example**

Not available

## **Related information**

["ExpenseReport"](#page-976-0) on page 977

# <span id="page-980-1"></span>**Functions**

The Functions object allows users to retrieve and update resource function within the Changepoint database.

#### **Namespace**

http://changepoint.com/changepoint/CPWebService/Functions

#### **URL**

http://webserver/CPWebService/Objects/CPSkill/Functions.asmx

#### **Methods**

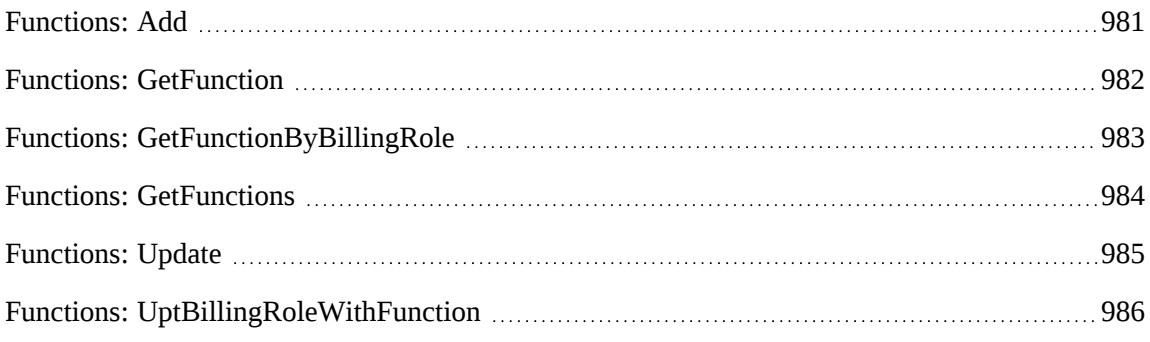

#### **Properties**

For more information, see the ["ApiFunctionDescription"](#page-296-0) section on page 297.

# <span id="page-980-0"></span>**Functions: Add**

Public Function Add(ByVal myFunctionDescription As ApiFunctionDescription) As WSString

## **Purpose**

Insert one row into FunctionDescription table.

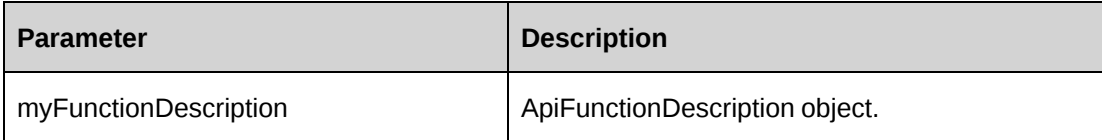

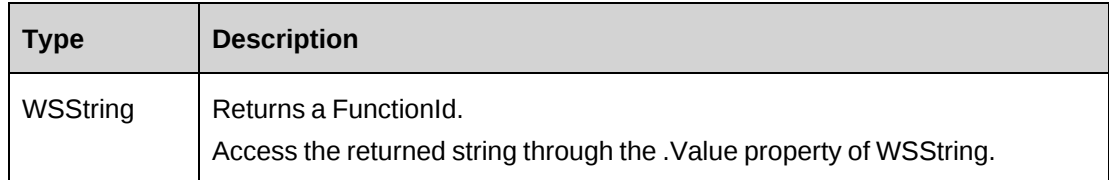

#### **Remarks**

None

#### **Example**

```
Dim myProxy As New webFunctions.FunctionsWse
Dim myFunction As New webFunctions. ApiFunctionDescription
Dim oRet As webFunctions.WSString
UserToken.SetToken(myProxy, mUserName, mPassword)
With myFunction
    .Deleted = False
    .Description = "Managing projects"
    .Name = "Project Manager"
End With
oRet = myProxy.Add(myFunction)
```
## **Related information**

["Functions"](#page-980-1) on page 981

## <span id="page-981-0"></span>**Functions: GetFunction**

Public Function GetFunction(ByVal sFunctionId As String) As WSFunction

## **Purpose**

Retrieve a function description record

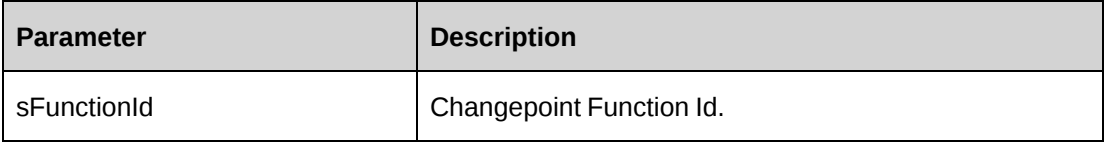

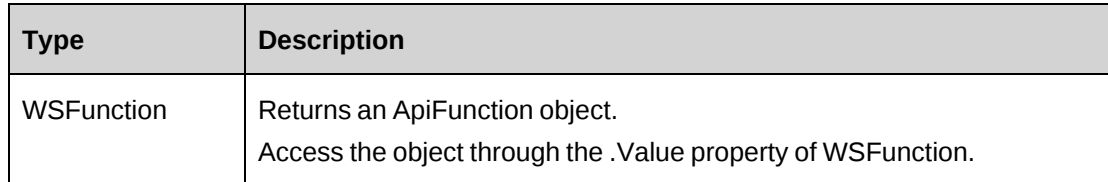

#### **Remarks**

None

## **Example**

Not available

## **Related information**

["Functions"](#page-980-1) on page 981

# <span id="page-982-0"></span>**Functions: GetFunctionByBillingRole**

Public Function GetFunctionByBillingRole(ByVal sBillingRoleId As String) As WSString

## **Purpose**

Retrieve a function ID of a billing role

#### **Parameters**

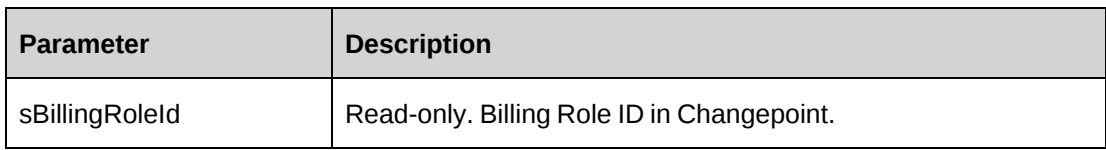

#### **Returns**

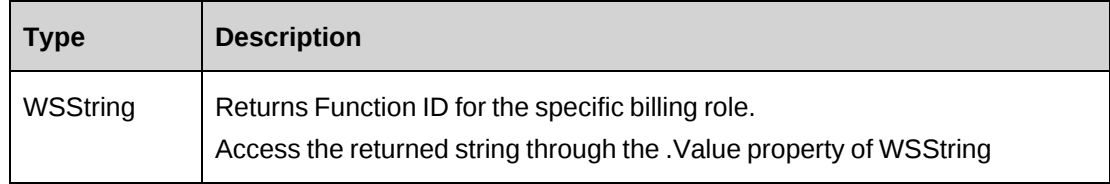

## **Remarks**

None

## **Example**

Not available

### **Related information**

["Functions"](#page-980-1) on page 981

## <span id="page-983-0"></span>**Functions: GetFunctions**

Public Function GetFunctions() As WSDataSet

## **Purpose**

Retrieve all function description records

#### **Parameters**

None

#### **Returns**

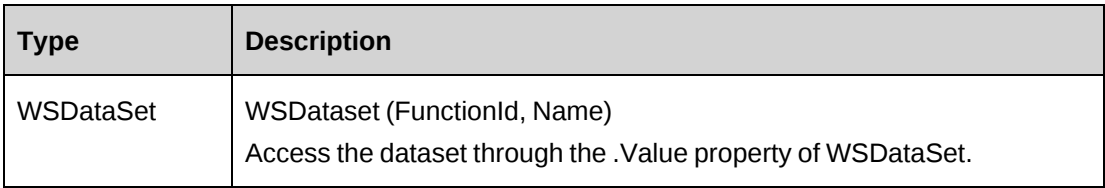

#### **Remarks**

None.

## **Example**

Not available

## **Related information**

["Functions"](#page-980-1) on page 981

## <span id="page-984-0"></span>**Functions: Update**

Public Function Update(ByVal myFunctionDescription As ApiFunctionDescription) As WSInt32

#### **Purpose**

Update a function description record.

#### **Parameters**

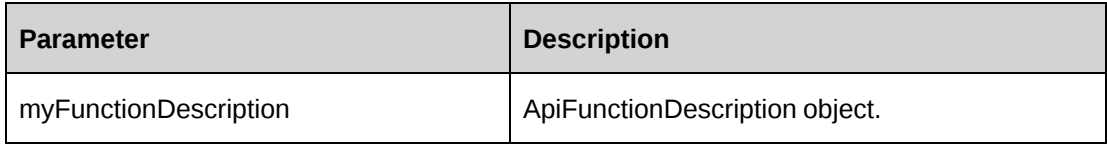

#### **Returns**

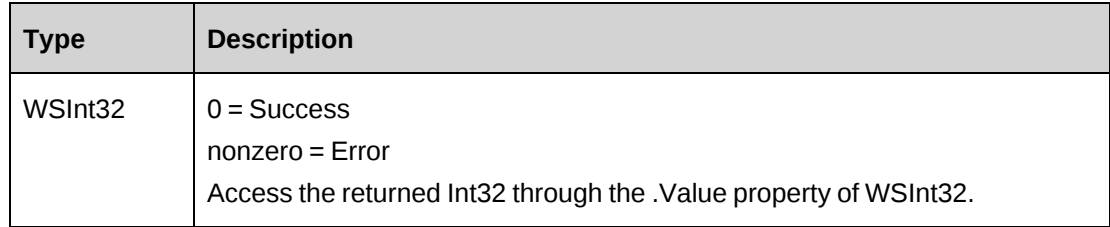

## **Remarks**

None

## **Example**

```
Dim myProxy As New webFunctions.FunctionsWse
Dim myFunction As New webFunctions.ApiFunctionDescription
Dim oRet As webFunctions.WSInt32
UserToken.SetToken(myProxy, mUserName, mPassword)
```

```
With myFunction
    .FunctionId = "{3EA44C0E-0D31-4FB1-A6C3-3703A837B9B2}"
    .Description = "First level management"
    .Name = "Team Leader 1"
End With
oRet = myProxy.Update(myFunction)
```
## **Related information**

["Functions"](#page-980-1) on page 981

## <span id="page-985-0"></span>**Functions: UptBillingRoleWithFunction**

Public Function UptBillingRoleWithFunction(ByVal sBillingRoleId As String, ByVal sFunctionId As String) As WSInt32

#### **Purpose**

Updates the function ID in the billing role record.

#### **Parameters**

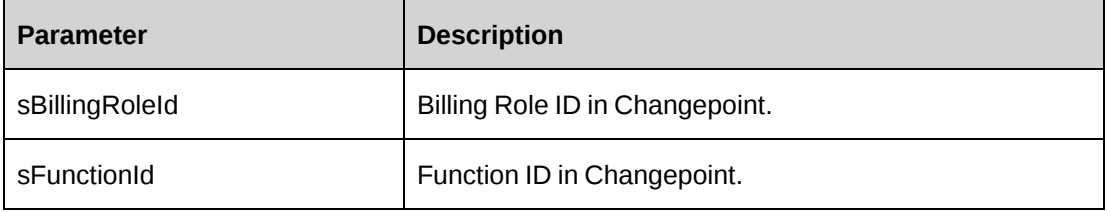

#### **Returns**

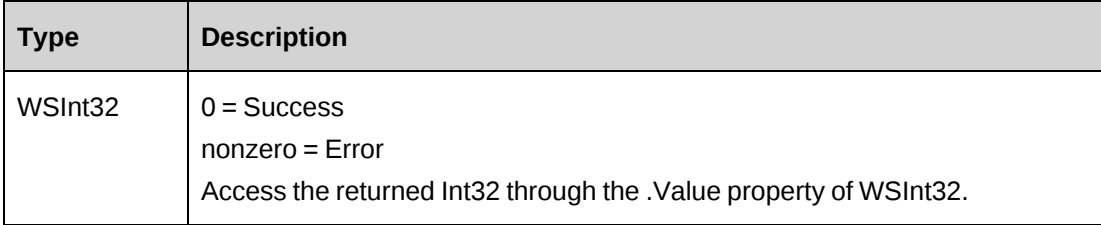

#### **Remarks**

None

#### **Example**

```
Dim myProxy As New webFunctions.FunctionsWse
Dim oRet As webFunctions.WSInt32
```

```
UserToken.SetToken(myProxy, mUserName, mPassword)
oRet = myProxy.UptBillingRoleWithFunction("{7E4F8CF4-363B-11D4-8AB1-
0001023D3221}", "{3EA44C0E-0D31-4FB1-A6C3-3703A837B9B2}")
```
## **Related information**

["Functions"](#page-980-1) on page 981

# <span id="page-986-1"></span>**FunctionSkill**

The FunctionSkill object represents the skills that are associated to functions within the Changepoint database.

#### **Namespace**

http://changepoint.com/changepoint/CPWebService/FunctionSkill

#### **URL**

http://webserver/CPWebService/Objects/CPSkill/FunctionSkill.asmx

#### **Methods**

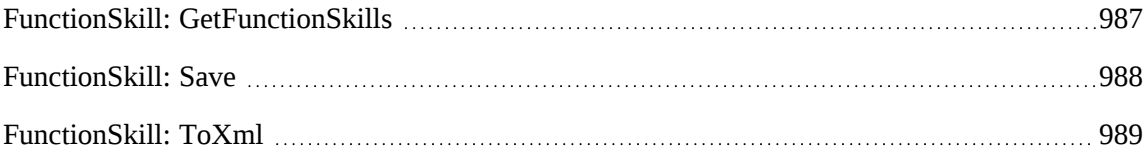

#### **Properties**

For more information, see the ["ApiFunctionSkill"](#page-302-0) section on page 303*.*

## <span id="page-986-0"></span>**FunctionSkill: GetFunctionSkills**

```
Public Function GetFunctionSkills(ByVal sFunctionId As String) As
WSFunctionSkillArray
```
## **Purpose**

Retrieve function skills for a function

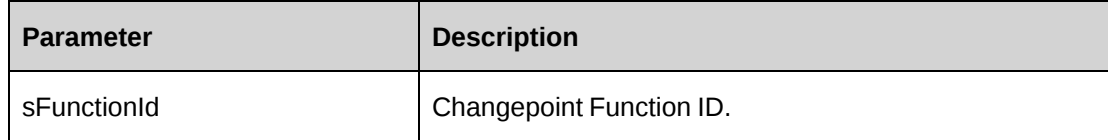

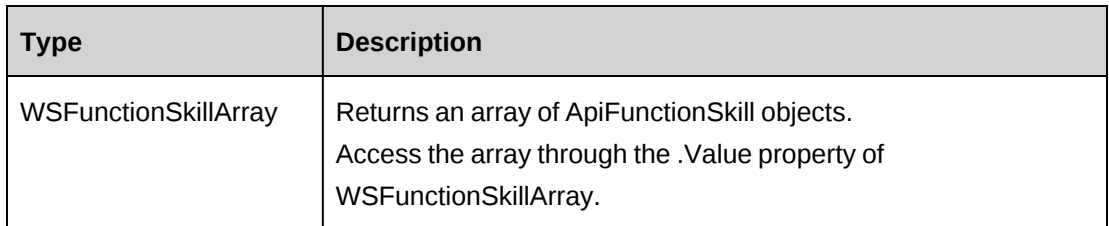

#### **Remarks**

None

#### **Example**

Not available

#### **Related information**

["FunctionSkill"](#page-986-1) on page 987

## <span id="page-987-0"></span>**FunctionSkill: Save**

Public Function Save(ByVal sFunctionId As String, ByVal myFunctionSkills() As ApiFunctionSkill) As WSInt32

### **Purpose**

Update function skills and skill competencies for a function.

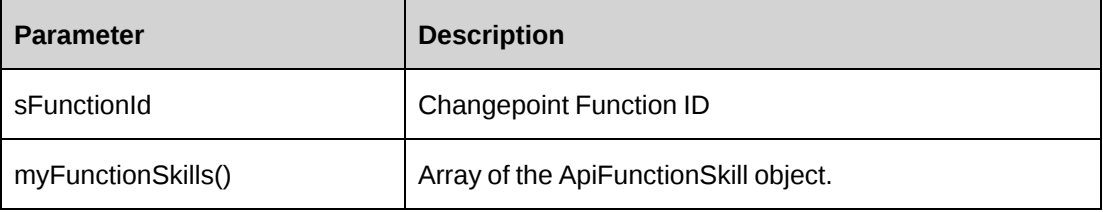

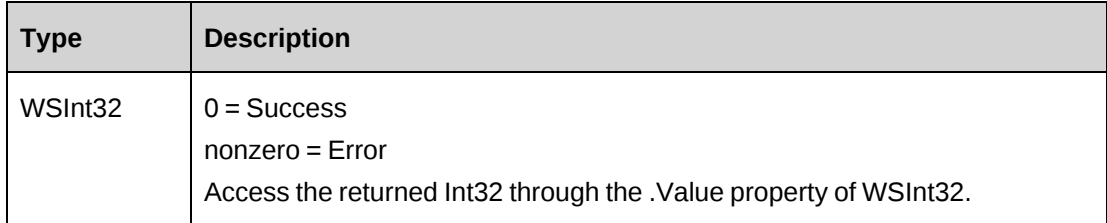

#### **Remarks**

Add, update and delete skills and competences for a function.

The myFunctionSkills array should include all function skill and skill competency records for sFunctionId. If any of these records exist in the current table, but are not included with the myFunctionSkills, they will be deleted.

#### **Example**

```
Dim myProxy As New webFunctionSkill.FunctionSkillWse
Dim myFunction As New webFunctionSkill.ApiFunctionSkill
Dim myFunctionSkills() As webFunctionSkill.ApiFunctionSkill
Dim sFunctionId As String
Dim oRet As webFunctionSkill.WSInt32
UserToken.SetToken(myProxy, MainForm.mUserName, MainForm.mPassword)
With myFunction
    .FunctionId = "{E3389CF7-58E6-44B5-B9C4-008E0FF22B05}"
    .SkillId = "{693CEBFA-039C-11D6-BFAF-0060975AEC0F}"
    .SkillCompetencyId = "{693CEBFB-039C-11D6-BFAF0060975AEC0F}"
End With
ReDim myFunctionSkills(0)
myFunctionSkills(0) = myFunction
sFunctionId = "{E3389CF7-58E6-44B5-B9C4-008E0FF22B05}"
oRet = myProxy.Update(sFunctionId, myFunctionSkills)
```
## **Related information**

["FunctionSkill"](#page-986-1) on page 987

## <span id="page-988-0"></span>**FunctionSkill: ToXml**

Public Function ToXml(ByVal oFunctionSkill As ApiFunctionSkill) As WSXmlNode

#### **Purpose**

Convert an ApiFunctionSkill object to an XML node.

#### **Parameters**

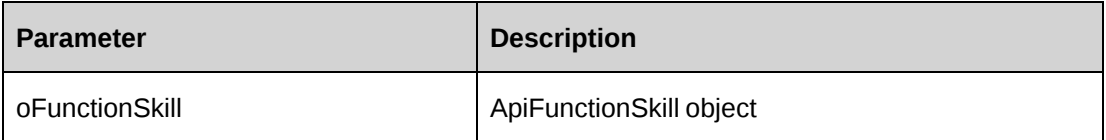

#### **Returns**

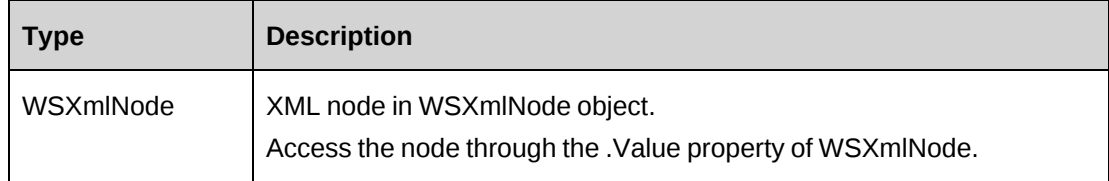

#### **Remarks**

For more information, see the ["ApiFunctionSkill](#page-303-0) XML" section on page 304.

#### **Example**

Not available

## **Related information**

["FunctionSkill"](#page-986-1) on page 987

# <span id="page-989-0"></span>**Invoice**

The Invoice object allows users to retrieve and update invoices within the Changepoint database.

#### **Namespace**

http://changepoint.com/changepoint/CPWebService/Invoice

#### **Url**

http://webserver/CPWebService/Objects/CPInvoice/Invoice.asmx

#### **Methods**

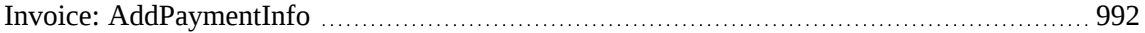

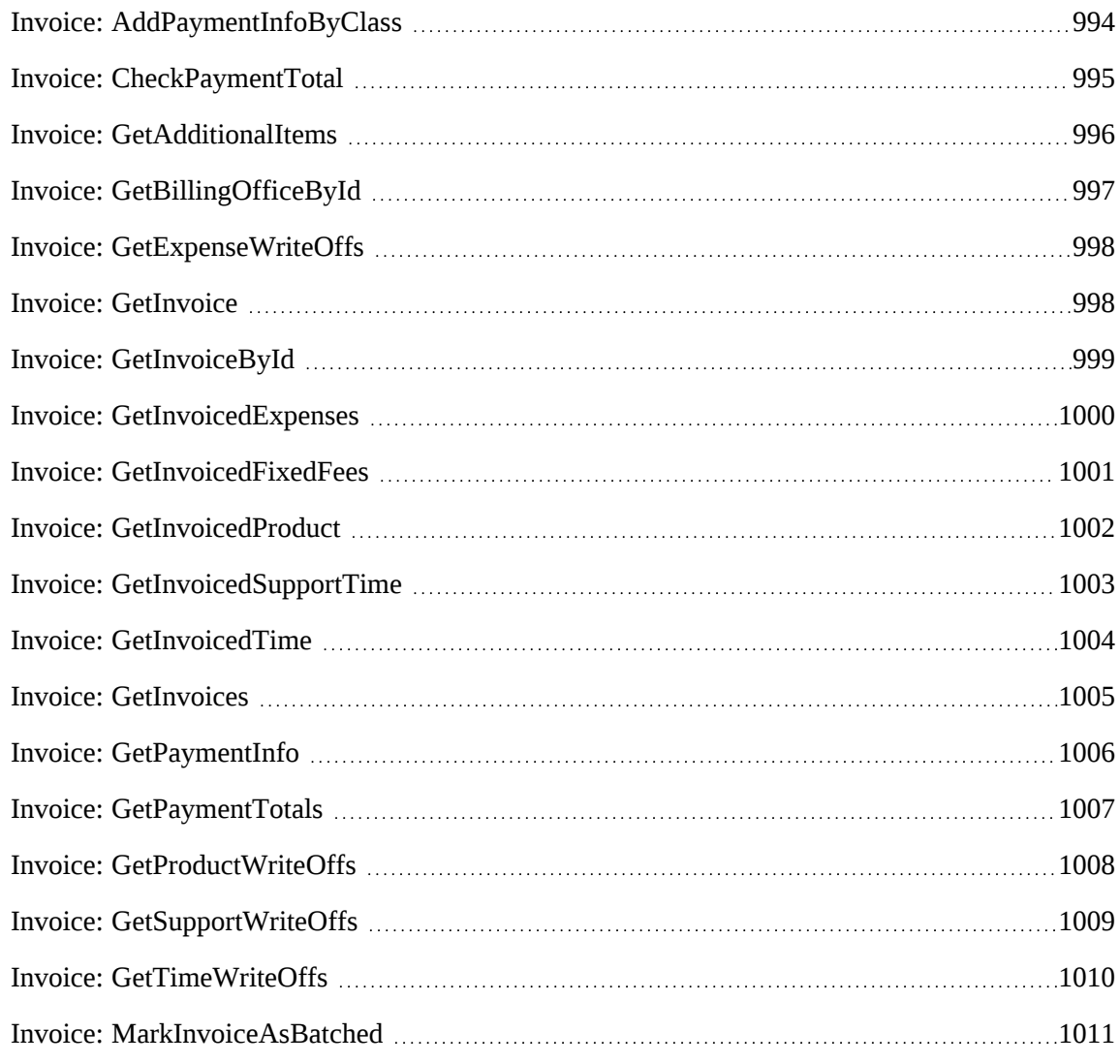

## **Properties**

For more information, see the ["ApiInvoice"](#page-306-0) section on page 307.

#### **Related information**

["ApiInvAdditionalItem"](#page-327-0) on page 328 ["ApiInvExpense"](#page-328-0) on page 329 ["ApiInvFixedFee"](#page-329-0) on page 330 ["ApiInvPaymentInfo"](#page-330-0) on page 331 ["ApiInvProduct"](#page-331-0) on page 332 ["ApiInvSupportTime"](#page-333-0) on page 334

["ApiInvTime"](#page-334-0) on page 335

["ApiInvWOExpenses"](#page-335-0) on page 336

["ApiInvWOProduct"](#page-337-0) on page 338

["ApiInvWOSupport"](#page-338-0) on page 339

["ApiInvWOTime"](#page-339-0) on page 340

# <span id="page-991-0"></span>**Invoice: AddPaymentInfo**

Public Function AddPaymentInfo(ByRef sId As String, ByVal sInvoiceId As String, ByVal sCustomerId As String, ByVal sBillingOfficeId As String, ByVal sEngagementId As String, ByVal sPaymentCurrencyCode As String, ByVal dPaymentAmount As Decimal, ByVal dtaPaymentDate As Date, ByVal sPaymentExRate As String, ByVal dPaymentExRate As Decimal) As WSInt32

#### **Purpose**

Adds a payment information record to an invoice.

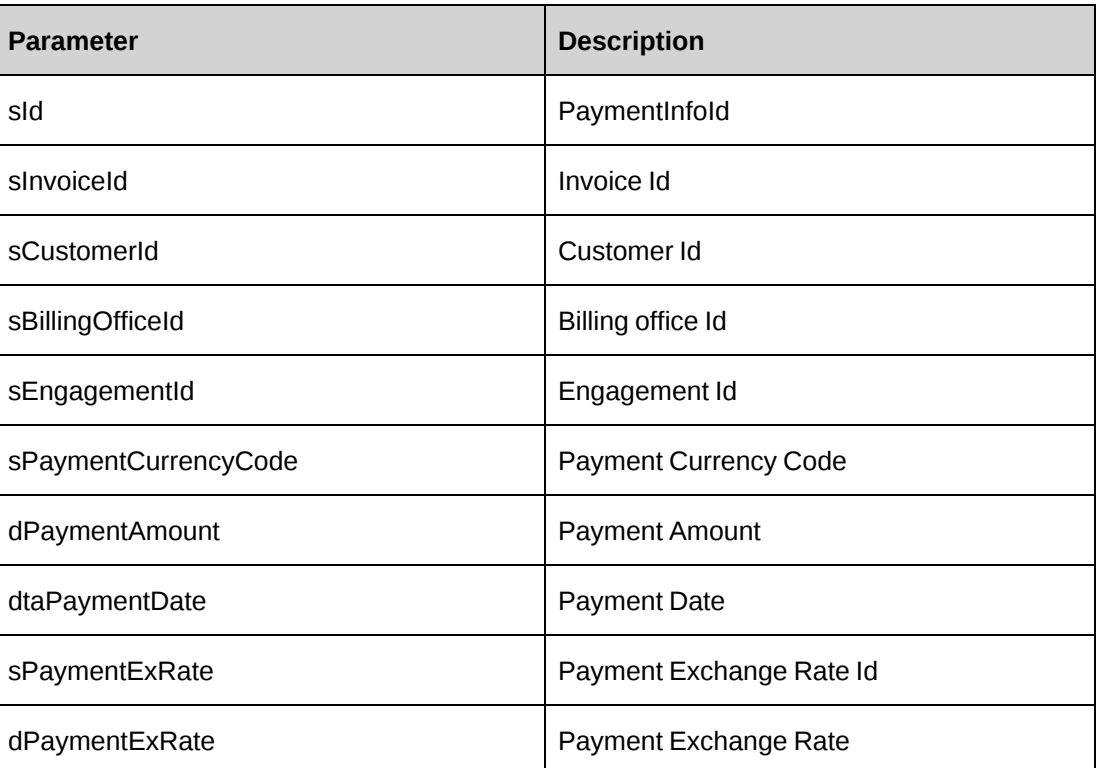

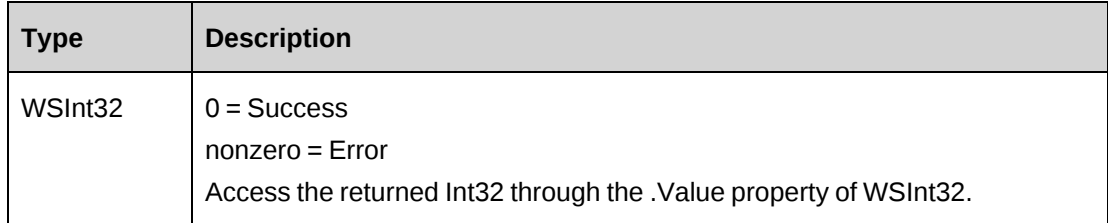

#### **Remarks**

Populate the ApiInvPaymentInfo object to add a payment to an Invoice: the LookupIds object provides methods to retrieve CustomerId, EngagementId, PaymentCurrency and PaymentExchangeRateId information. The PaymentExchangeRate information is returned but does not have to be passed when creating a payment.

If the net of the invoice total minus the invoice payments is greater than 0, and the status of the invoice was not "PP" (Partially Paid), then the status is set to "PP".

If the net of the invoice minus the invoice payments is less than or equal to 0, and the status was not "P" (Paid), then the status is set to "P". Note that the API can overpay an invoice (since the application can), and both positive and negative payments are accepted.

The error returns are written to log file.

#### **Example**

```
Dim myProxy As New webInvoice.InvoiceWse
Dim oRet As webInvoice.WSInt32
Dim sId As String = ""
Dim sInvoiceId As String = "{0385FABE-37C9-11D4-8E19-0050DA7BA6B1}"
Dim sCustomerId As String = "{7A2F9C0E-370A-11D4-8E15-0050DA7BA6B1}"
Dim sBillingOfficeId As String = "{DB587BF6-3665-11D4-8E13-0050DA7BA6B1}"
Dim sEngagementId As String = "{6D4CD6E2-3724-11D4-8E15-0050DA7BA6B1}"
Dim sPaymentCurrencyCode As String = "USD"
Dim dPaymentAmount As Decimal = 3000
Dim dtaPaymentDate As Date = "05/18/2007"
Dim sPaymentExRate As String = "{6FFCABE0-3473-11D3-807A-00105A0B7C01}"
Dim dPaymentExRate As Decimal = 1.5
```
UserToken.SetToken(myProxy, mUserName, mPassword)

oRet = myProxy.AddPaymentInfo(sId, sInvoiceId, sCustomerId, sBillingOfficeId, sEngagementId, sPaymentCurrencyCode, dPaymentAmount, dtaPaymentDate, sPaymentExRate, dPaymentExRate)

## **Related information**

["Invoice"](#page-989-0) on page 990

## <span id="page-993-0"></span>**Invoice: AddPaymentInfoByClass**

Public Function AddPaymentInfoByClass(ByRef sId As String, ByVal oPayment As ApiInvPaymentInfo) As WSInt32

#### **Purpose**

Adds a payment information record to an invoice.

#### **Parameters**

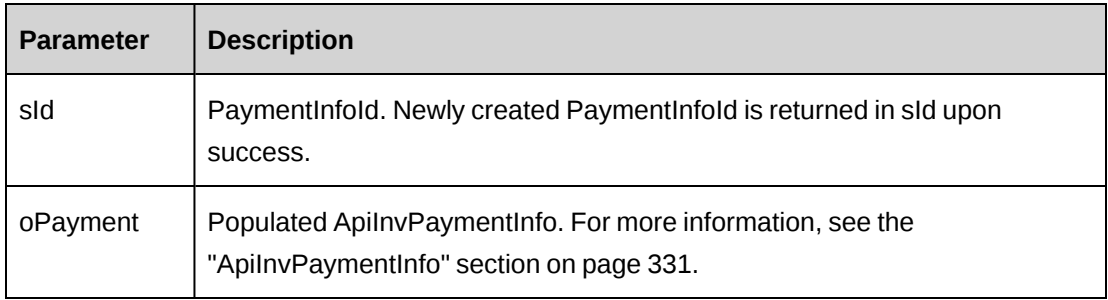

#### **Returns**

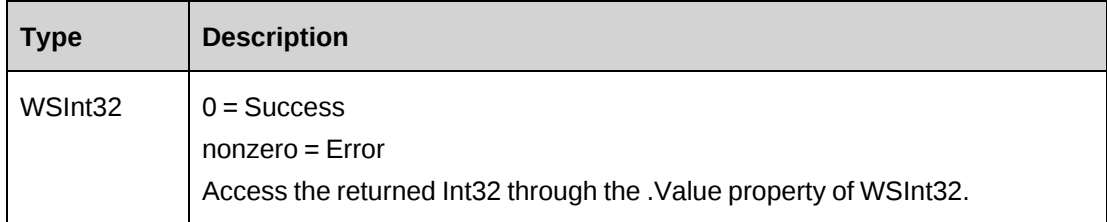

#### **Remarks**

If the net of the invoice minus the invoice payments is less than or equal to 0, and the status was not "P" (Paid), then the status is set to "P". Note that the API can overpay an invoice (since the application can), and both positive and negative payments are accepted.

The error returns are written to the log file with error messages.

#### **Example**

```
Dim myProxy As New webInvoice.InvoiceWse
Dim myApiInvPaymentInfo As New webInvoice.ApiInvPaymentInfo
Dim oRet As webInvoice.WSInt32
```

```
Dim sId As String = ""
UserToken.SetToken(myProxy, MainForm.mUserName, MainForm.mPassword)
With myApiInvPaymentInfo
    .sInvoiceId = "{5B60D14D-8C29-491E-86A6-867DEA4CFB7B}"
    .dPaymentAmount = 5000
    .sPaymentCurrencyCode = "USD"
   .dtaPaymentDate = "05/18/2007"End With
oRet = myProxy.AddPaymentInfoByClass(sId, myApiInvPaymentInfo)
```
## **Related information**

["Invoice"](#page-989-0) on page 990

## <span id="page-994-0"></span>**Invoice: CheckPaymentTotal**

Public Function CheckPaymentTotal(ByVal sInvoiceId As String, ByVal dInvoiceTotal As Decimal) As WSInt32

#### **Purpose**

Check whether the invoice total amount is fully paid.

#### **Parameters**

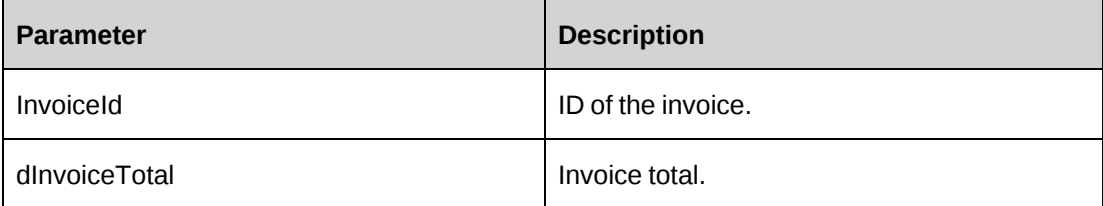

#### **Returns**

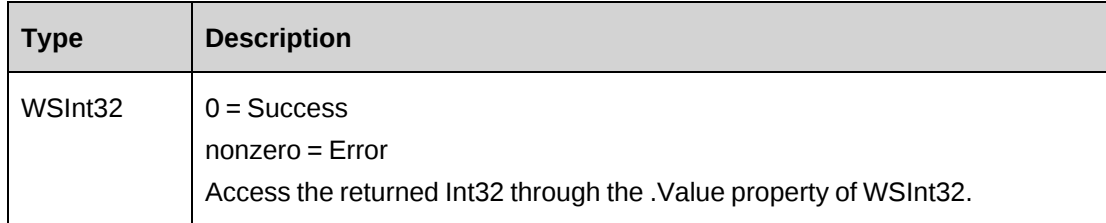

#### **Remarks**

None.

#### **Example**

```
Dim myProxy As New webInvoice.InvoiceWse
Dim oRet As webInvoice.WSInt32
```

```
UserToken.SetToken(myProxy, mUserName, mPassword)
'All paid, so returns 0
oRet = myProxy.CheckPaymentTotal("{5B60D14D-8C29-491E-86A6-867DEA4CFB7B}",
8000)
```
#### **Related information**

["Invoice"](#page-989-0) on page 990

## <span id="page-995-0"></span>**Invoice: GetAdditionalItems**

```
Public Function GetAdditionalItems(ByVal sInvoiceId As String) As
WSAdditionalItemArray
```
#### **Purpose**

Retrieves additional item information of an invoice.

#### **Parameters**

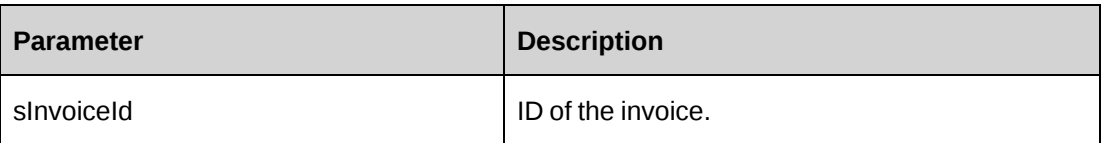

#### **Returns**

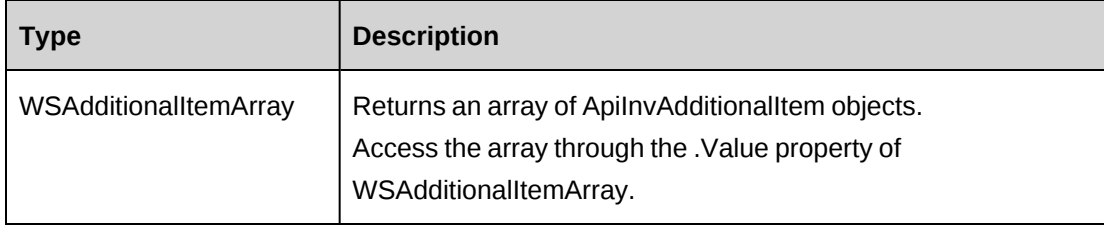

#### **Remarks**

For more information, see the ["ApiInvAdditionalItem"](#page-327-0) section on page 328.

#### **Example**

```
Dim myProxy As New webInvoice.InvoiceWse
Dim oRet As webInvoice.WSAdditionalItemArray
```

```
UserToken.SetToken(myProxy, mUserName, mPassword)
oRet = myProxy.GetAdditionalItems("{30CA19EB-37D5-11D4-8AB1-0001023D3221}")
```
## **Related information**

["Invoice"](#page-989-0) on page 990

## <span id="page-996-0"></span>**Invoice: GetBillingOfficeById**

```
Public Function GetBillingOfficeById(ByVal sBillingOfficeId As String)
WSDataSet
```
#### **Purpose**

Retrieves billing office ID and description.

#### **Parameters**

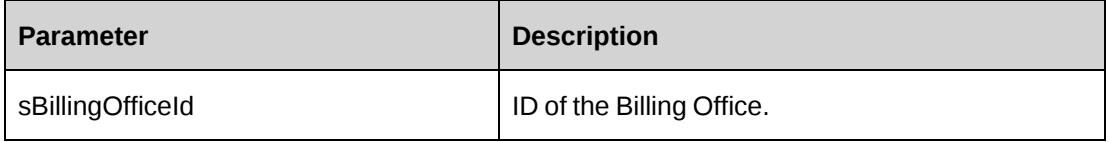

#### **Returns**

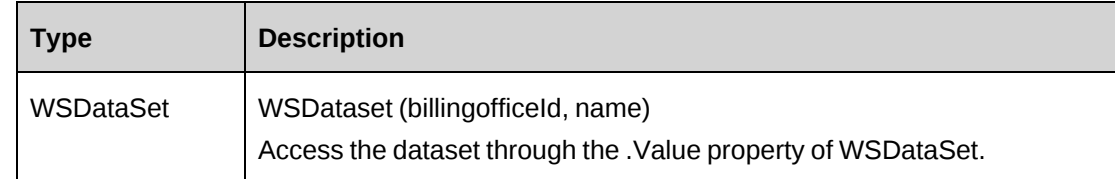

#### **Remarks**

None

## **Example**

Not available

## **Related information**

["Invoice"](#page-989-0) on page 990

### <span id="page-997-0"></span>**Invoice: GetExpenseWriteOffs**

```
Public Function GetExpenseWriteOffs(ByVal sInvoiceId As String) As
WSExpenseWriteOffArray
```
#### **Purpose**

Retrieves all expenses that were written off on an invoice.

#### **Parameters**

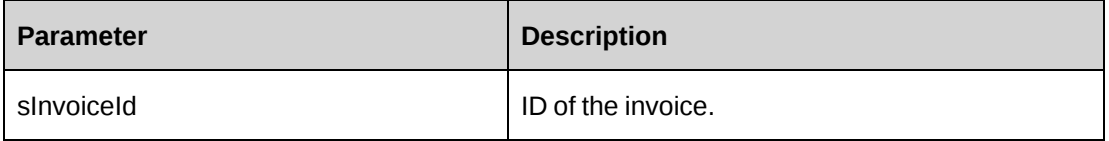

#### **Returns**

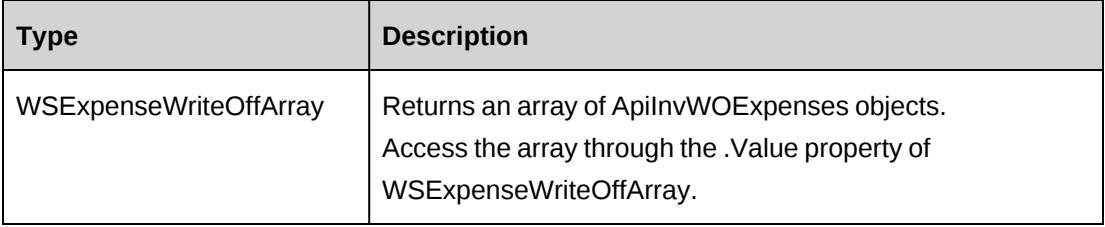

#### **Remarks**

For more information, see the ["ApiInvWOExpenses"](#page-335-0) section on page 336.

#### **Example**

```
Dim myProxy As New webInvoice.InvoiceWse
Dim oRet As webInvoice.WSExpenseWriteOffArray
UserToken.SetToken(myProxy, mUserName, mPassword)
oRet = myProxy.GetExpenseWriteOffs("{30CA19EB-37D5-11D4-8AB1-0001023D3221}")
```
## **Related information**

["Invoice"](#page-989-0) on page 990

#### <span id="page-997-1"></span>**Invoice: GetInvoice**

Public Function GetInvoice(ByVal sInvoiceNumber As String) As WSInvoice

## **Purpose**

Retrieves the invoice for the specified invoice number.

#### **Parameters**

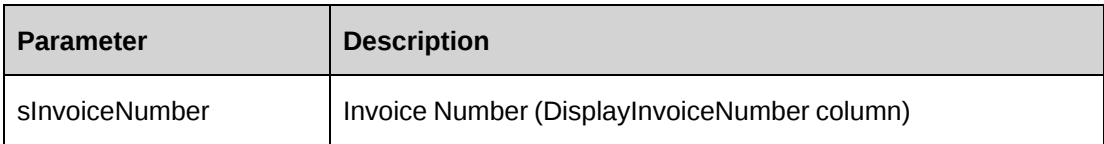

### **Returns**

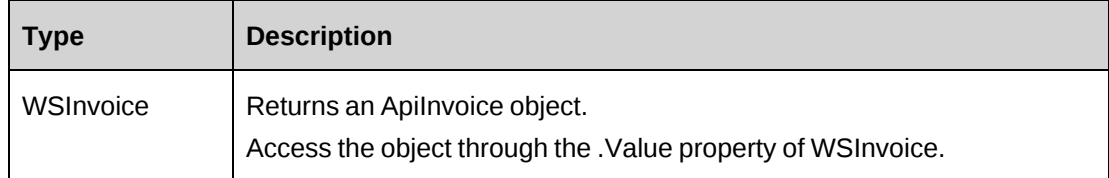

## **Remarks**

None

## **Example**

Not available

## **Related information**

["Invoice"](#page-989-0) on page 990

# <span id="page-998-0"></span>**Invoice: GetInvoiceById**

Public Function GetInvoiceById(ByVal sInvoiceId As String) As WSInvoice

## **Purpose**

Retrieves an invoice record for InvoiceId provided.

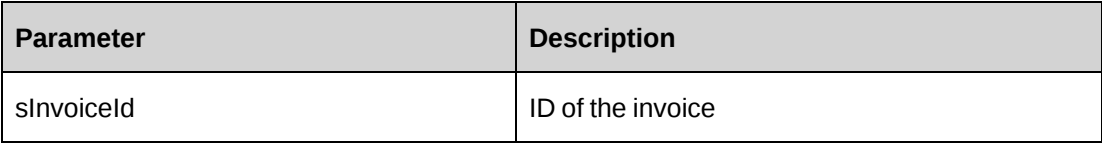

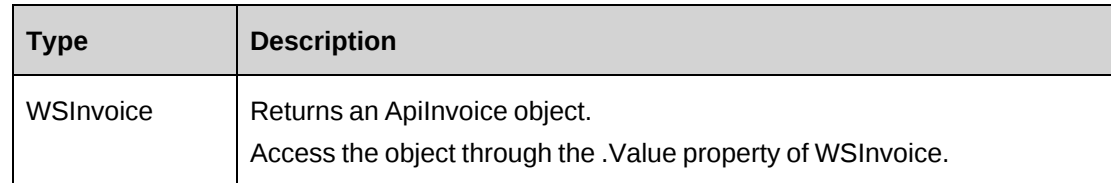

#### **Remarks**

Note this method determines the tax information to be returned based upon the value of the OLDTax field in the invoice (returned as the property OldTax). If OldTax is set to 1, then the tax information returned is the values in Tax1Total, etc.

If the value of OldTax is 0, then there could be many taxes. In this case, TaxCount will indicate the number of elements in each of the Tax Arrays: TaxCodeID, TaxCodeAmount, TaxCodeName and TaxCodeRate. These arrays will have no values if it is OldTax. If it is new tax, the fields Tax1Total, Tax2Total, Tax1TotalAdj and Tax2TotalAdj will have the values 0.

## **Example**

Not available

## **Related information**

["Invoice"](#page-989-0) on page 990

## <span id="page-999-0"></span>**Invoice: GetInvoicedExpenses**

Public Function GetInvoicedExpenses(ByVal sInvoiceId As String) As WSInvoicedExpenseArray

## **Purpose**

Retrieves all invoiced expenses on an invoice.

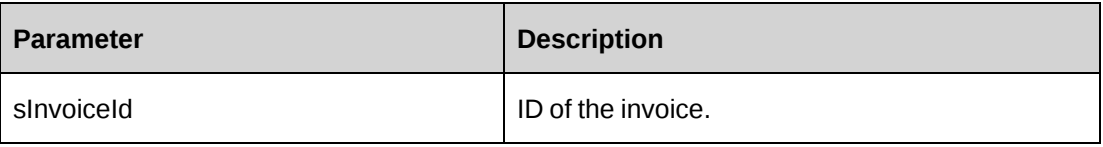

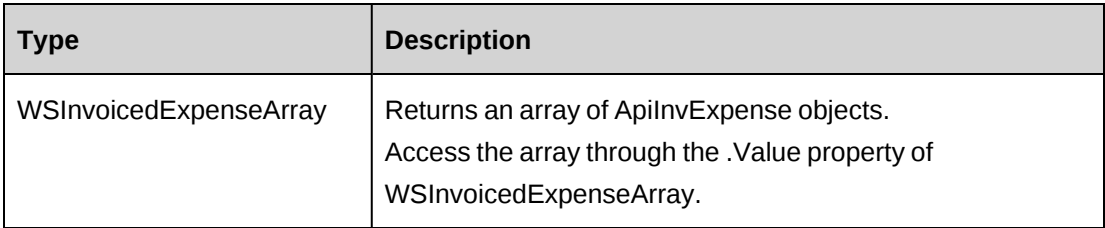

## **Remarks**

For more information, see the ["ApiInvExpense"](#page-328-0) section on page 329.

#### **Example**

```
Dim myProxy As New webInvoice.InvoiceWse
Dim oRet As webInvoice.WSInvoicedExpenseArray
```

```
UserToken.SetToken(myProxy, mUserName, mPassword)
oRet = myProxy.GetInvoicedExpenses("{30CA19EB-37D5-11D4-8AB1-0001023D3221}")
```
## **Related information**

["Invoice"](#page-989-0) on page 990

## <span id="page-1000-0"></span>**Invoice: GetInvoicedFixedFees**

```
Public Function GetInvoicedFixedFees(ByVal sInvoiceId As String) As
WSInvoicedFixedFeeArray
```
## **Purpose**

Retrieves all invoiced fixed fees on an invoice.

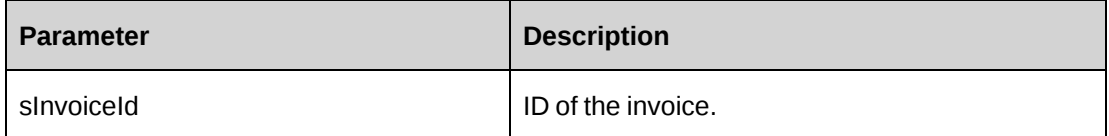

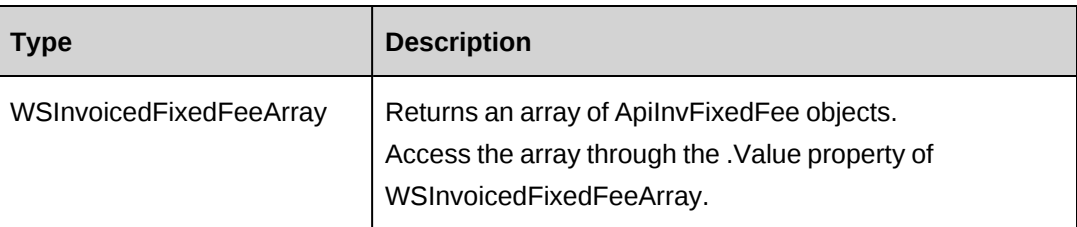

#### **Remarks**

For more information, see the ["ApiInvFixedFee"](#page-329-0) section on page 330.

#### **Example**

```
Dim myProxy As New webInvoice.InvoiceWse
Dim oRet As webInvoice.WSInvoicedFixedFeeArray
```

```
UserToken.SetToken(myProxy, mUserName, mPassword)
oRet = myProxy.GetInvoicedFixedFees("{30CA19EB-37D5-11D4-8AB1-0001023D3221}")
```
## **Related information**

["Invoice"](#page-989-0) on page 990

## <span id="page-1001-0"></span>**Invoice: GetInvoicedProduct**

```
Public Function GetInvoicedProduct(ByVal sInvoiceId As String) As
WSInvoicedProductArray
```
## **Purpose**

Retrieves all invoiced products on an invoice.

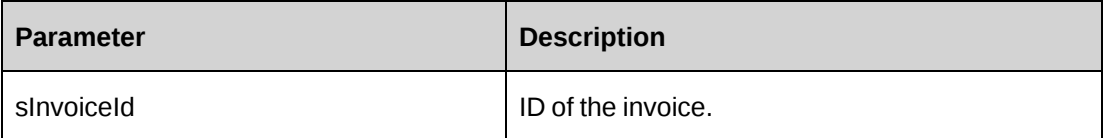

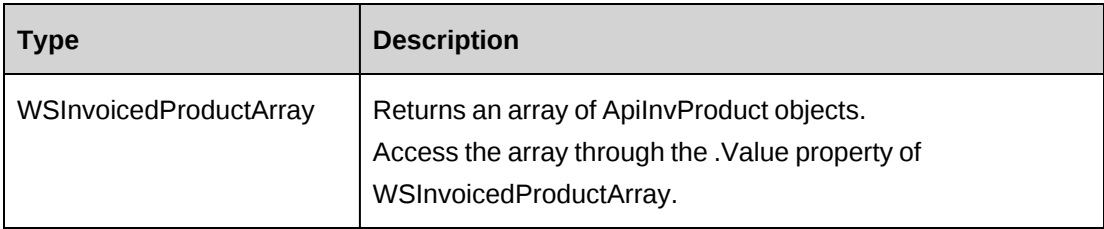

## **Remarks**

For more information, see the ["ApiInvProduct"](#page-331-0) section on page 332.

#### **Example**

```
Dim myProxy As New webInvoice.InvoiceWse
Dim oRet As webInvoice.WSInvoicedProductArray
```

```
UserToken.SetToken(myProxy, mUserName, mPassword)
oRet = myProxy.GetInvoicedProduct("{30CA19EB-37D5-11D4-8AB1-0001023D3221}")
```
## **Related information**

["Invoice"](#page-989-0) on page 990

## <span id="page-1002-0"></span>**Invoice: GetInvoicedSupportTime**

```
Public Function GetInvoicedSupportTime(ByVal sInvoiceId As String) As
WSInvoicedSupportTimeArray
```
## **Purpose**

Retrieves all invoiced support or request time on an invoice.

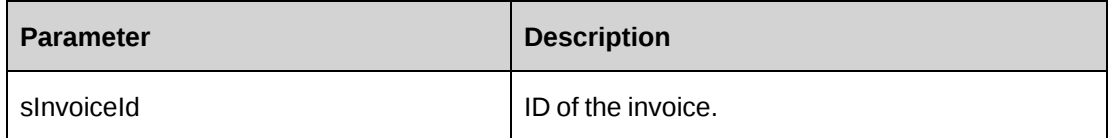

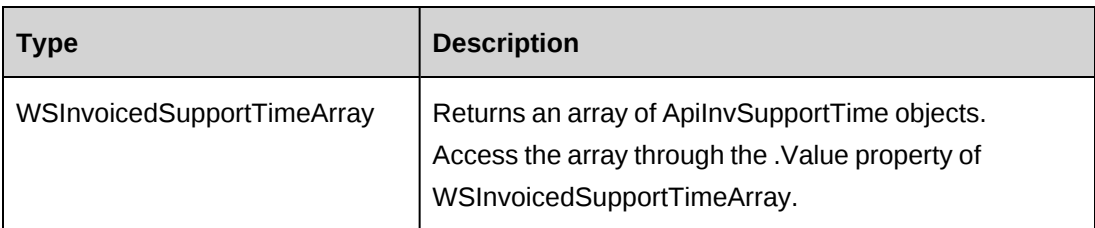

#### **Remarks**

For more information, see the ["ApiInvSupportTime"](#page-333-0) section on page 334.

#### **Example**

```
Dim myProxy As New webInvoice.InvoiceWse
Dim oRet As webInvoice.WSInvoicedSupportTimeArray
```

```
UserToken.SetToken(myProxy, mUserName, mPassword)
oRet = myProxy.GetInvoicedSupportTime("{30CA19EB-37D5-11D4-8AB1-
0001023D3221}")
```
## **Related information**

["Invoice"](#page-989-0) on page 990

## <span id="page-1003-0"></span>**Invoice: GetInvoicedTime**

```
Public Function GetInvoicedTime(ByVal sInvoiceId As String) As
WSInvoicedTimeArray
```
#### **Purpose**

Retrieves all invoiced time on an invoice.

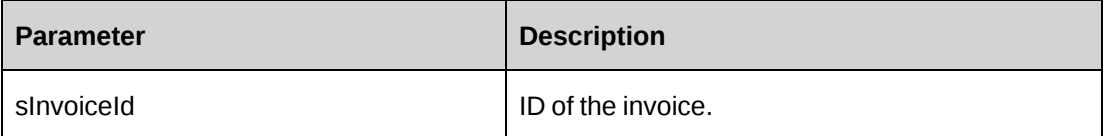

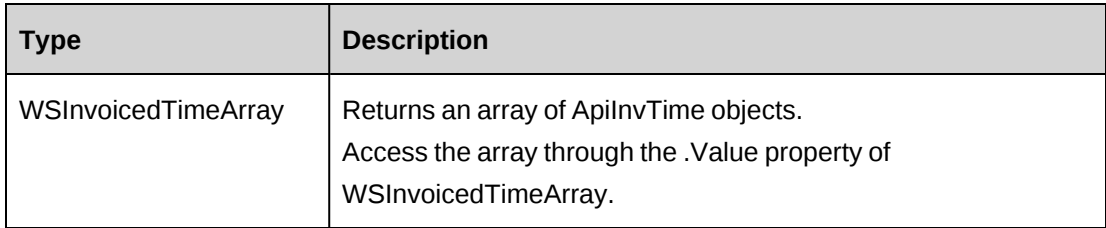

#### **Remarks**

For more information, see the ["ApiInvTime"](#page-334-0) section on page 335.

#### **Example**

```
Dim myProxy As New webInvoice.InvoiceWse
Dim oRet As webInvoice.WSInvoicedTimeArray
```

```
UserToken.SetToken(myProxy, mUserName, mPassword)
oRet = myProxy.GetInvoicedTime("{30CA19EB-37D5-11D4-8AB1-0001023D3221}")
```
## **Related information**

["Invoice"](#page-989-0) on page 990

## <span id="page-1004-0"></span>**Invoice: GetInvoices**

Public Function GetInvoices(ByVal bBatched As Boolean, ByVal iStatus As Integer, ByVal sCustomerId As String, ByVal engagementId As String) As WSDataset

## **Purpose**

Retrieves invoice records that are filtered by Parameters

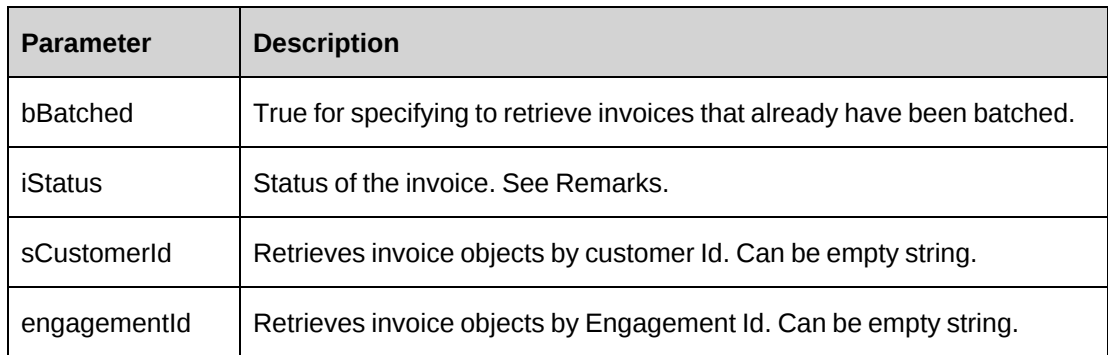

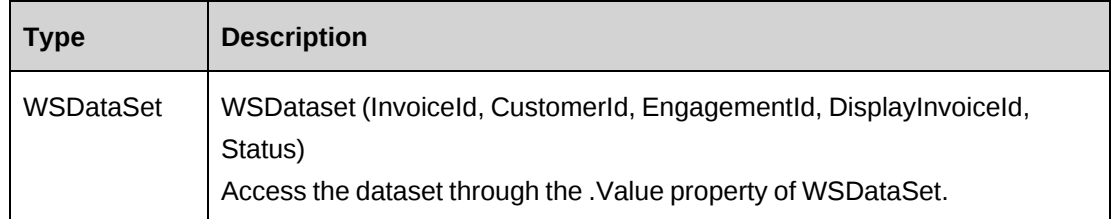

#### **Remarks**

Use the numeric value as a parameter.

- cpInvDraft  $= 0$
- cpInvPending\_Approval = 1
- cpInvPending\_SecondLevel\_Approval = 2
- cpInvApproved = 3
- cpInvCommited = 4
- $cplnvSent = 5$
- $cplnvPartialPaid = 6$
- $cplnvPaid = 7$
- cpInvOverPayment = -1000000

#### **Example**

```
Dim myProxy As New webInvoice.InvoiceWse
Dim oRet As New webInvoice.WSDataset
UserToken.SetToken(myProxy, MainForm.mUserName, MainForm.mPassword)
'Returns all draft invoices
oRet = myProxy.GetInvoices(False, 0, "", "")
```
## **Related information**

["Invoice"](#page-989-0) on page 990

## <span id="page-1005-0"></span>**Invoice: GetPaymentInfo**

```
Public Function GetPaymentInfo(ByVal sInvoiceId As String) As
WSPaymentsInfoArray
```
#### **Purpose**

Retrieves all payment information on an invoice.

#### **Parameters**

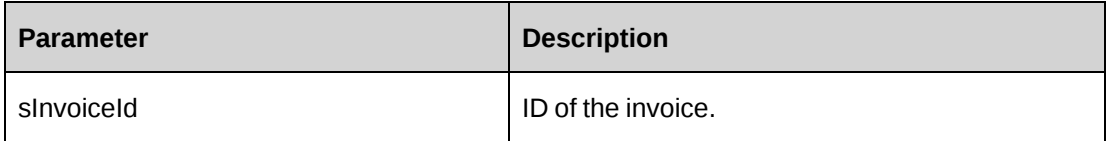

#### **Returns**

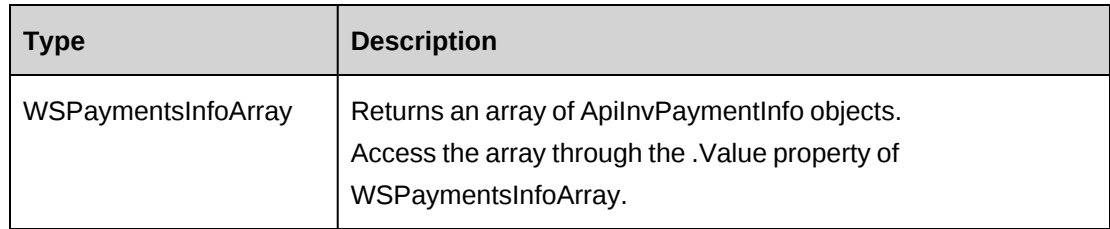

## **Remarks**

For more information, see the ["ApiInvPaymentInfo"](#page-330-0) section on page 331.

#### **Example**

```
Dim myProxy As New webInvoice.InvoiceWse
Dim oRet As webInvoice.WSPaymentsInfoArray
UserToken.SetToken(myProxy, mUserName, mPassword)
oRet = myProxy.GetPaymentInfo("{30CA19EB-37D5-11D4-8AB1-0001023D3221}")
```
## **Related information**

["Invoice"](#page-989-0) on page 990

## <span id="page-1006-0"></span>**Invoice: GetPaymentTotals**

Public Function GetPaymentTotals(ByVal sInvoiceId As String) As WSDecimal

## **Purpose**

Retrieves the total of all payments made to an invoice converting each payment to the invoice currency as necessary.

#### **Parameters**

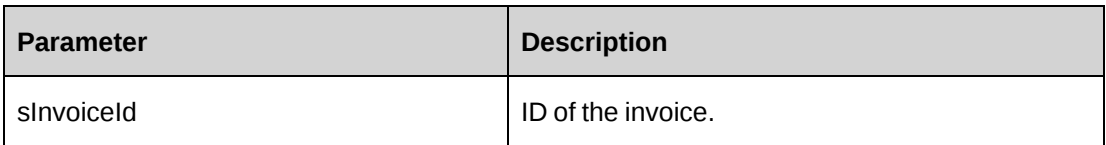

#### **Returns**

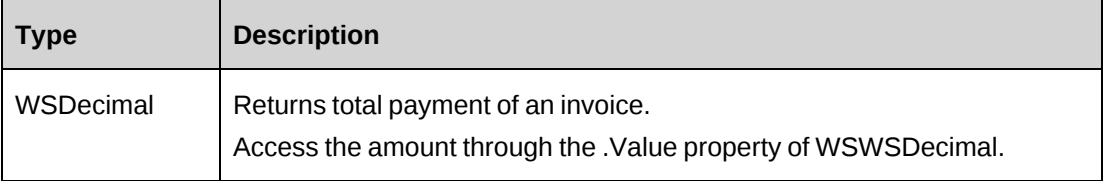

## **Remarks**

None

#### **Example**

Not available

#### **Related information**

["Invoice"](#page-989-0) on page 990

## <span id="page-1007-0"></span>**Invoice: GetProductWriteOffs**

Public Function GetProductWriteOffs(ByVal sInvoiceId As String) As WSProductWriteOffArray

### **Purpose**

Retrieves all products that were written off on an invoice.

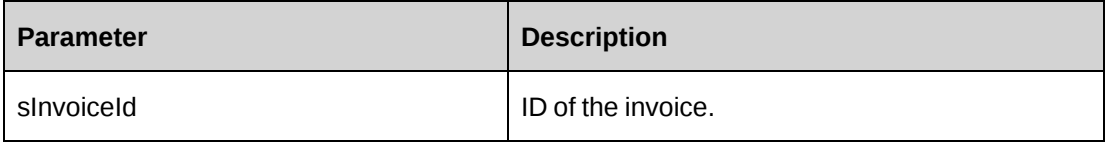
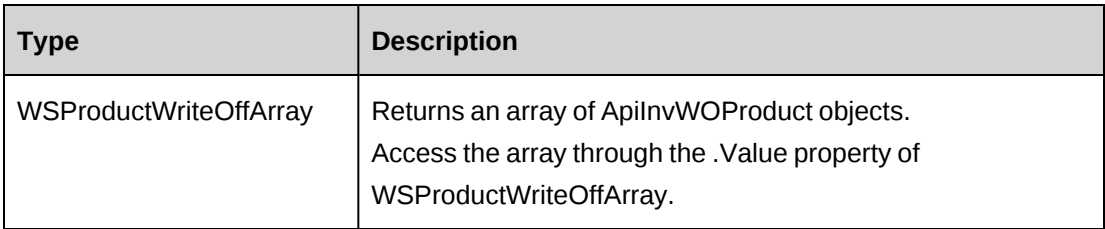

# **Remarks**

For more information, see the ["ApiInvWOProduct"](#page-337-0) section on page 338.

# **Example**

```
Dim myProxy As New webInvoice.InvoiceWse
Dim oRet As webInvoice.WSProductWriteOffArray
```

```
UserToken.SetToken(myProxy, mUserName, mPassword)
oRet = myProxy.GetProductWriteOffs("{30CA19EB-37D5-11D4-8AB1-0001023D3221}")
```
# **Related information**

["Invoice"](#page-989-0) on page 990

# **Invoice: GetSupportWriteOffs**

```
Public Function GetSupportWriteOffs(ByVal sInvoiceId As String) As
WSSupportTimeWriteOffArray
```
# **Purpose**

Retrieves all request time that were written off on an invoice.

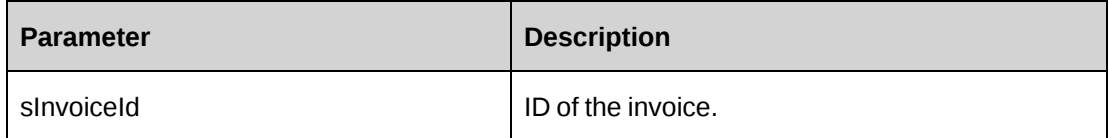

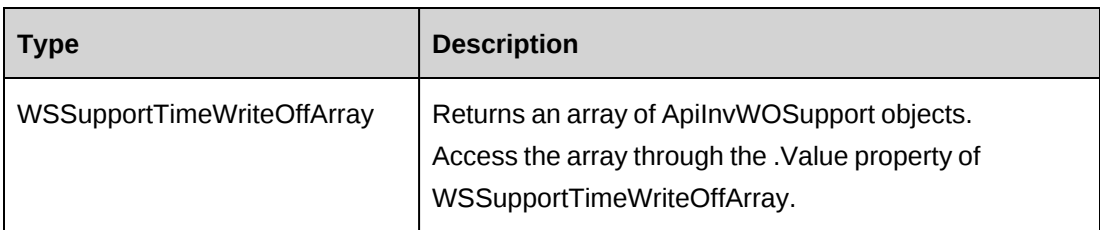

### **Remarks**

For more information, see the ["ApiInvWOSupport"](#page-338-0) section on page 339.

### **Example**

```
Dim myProxy As New webInvoice.InvoiceWse
Dim oRet As webInvoice.WSSupportTimeWriteOffArray
```

```
UserToken.SetToken(myProxy, mUserName, mPassword)
oRet = myProxy.GetSupportWriteOffs("{30CA19EB-37D5-11D4-8AB1-0001023D3221}")
```
# **Related information**

["Invoice"](#page-989-0) on page 990

# **Invoice: GetTimeWriteOffs**

```
Public Function GetTimeWriteOffs(ByVal sInvoiceId As String) As
WSTimeWriteOffArray
```
### **Purpose**

Retrieves all time that were written off on an invoice.

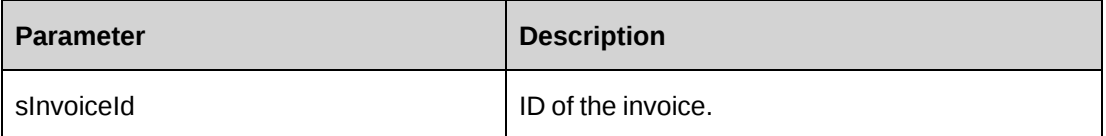

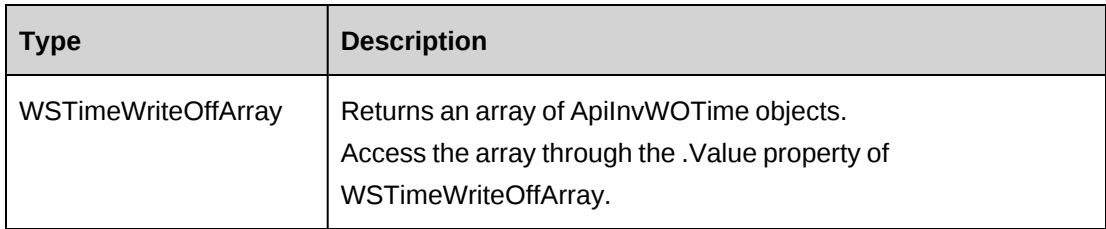

# **Remarks**

For more information, see the ["ApiInvWOTime"](#page-339-0) section on page 340.

# **Example**

```
Dim myProxy As New webInvoice.InvoiceWse
Dim oRet As webInvoice.WSTimeWriteOffArray
```

```
UserToken.SetToken(myProxy, mUserName, mPassword)
oRet = myProxy.GetTimeWriteOffs("{30CA19EB-37D5-11D4-8AB1-0001023D3221}")
```
# **Related information**

["Invoice"](#page-989-0) on page 990

# **Invoice: MarkInvoiceAsBatched**

Public Function MarkInvoiceAsBatched(ByVal sInvoiceId As String) As WSInt32

### **Purpose**

Mark the invoice identified by this ID as batched.

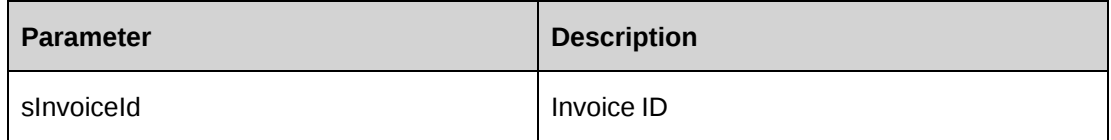

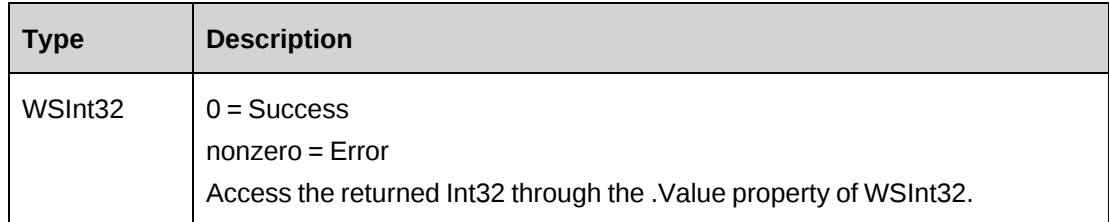

#### **Remarks**

The error returns are written to the log file with messages.

The extract date is set to the current date.

The invoice can be retrieved again using GetInvoiceById or through GetInvoices and specifying the batched parameter as true.

#### **Example**

Not available

#### **Related information**

["Invoice"](#page-989-0) on page 990

"Invoice: [GetInvoiceById"](#page-998-0) on page 999

"Invoice: [GetInvoices"](#page-1004-0) on page 1005

# <span id="page-1011-0"></span>**KnowledgeManagement**

The KnowledgeManagement object allows users to retrieve, create, edit or delete knowledge items in the Changepoint database. Related to the KnowledgeManagement object is the following object:

#### **Namespace**

http://changepoint.com/changepoint/CPWebService/ KnowledgeManagement

#### **URL**

```
http://webserver/CPWebService/Objects/CPKnowledgeManagement
/KnowledgeManagement.asmx
```
## **Methods**

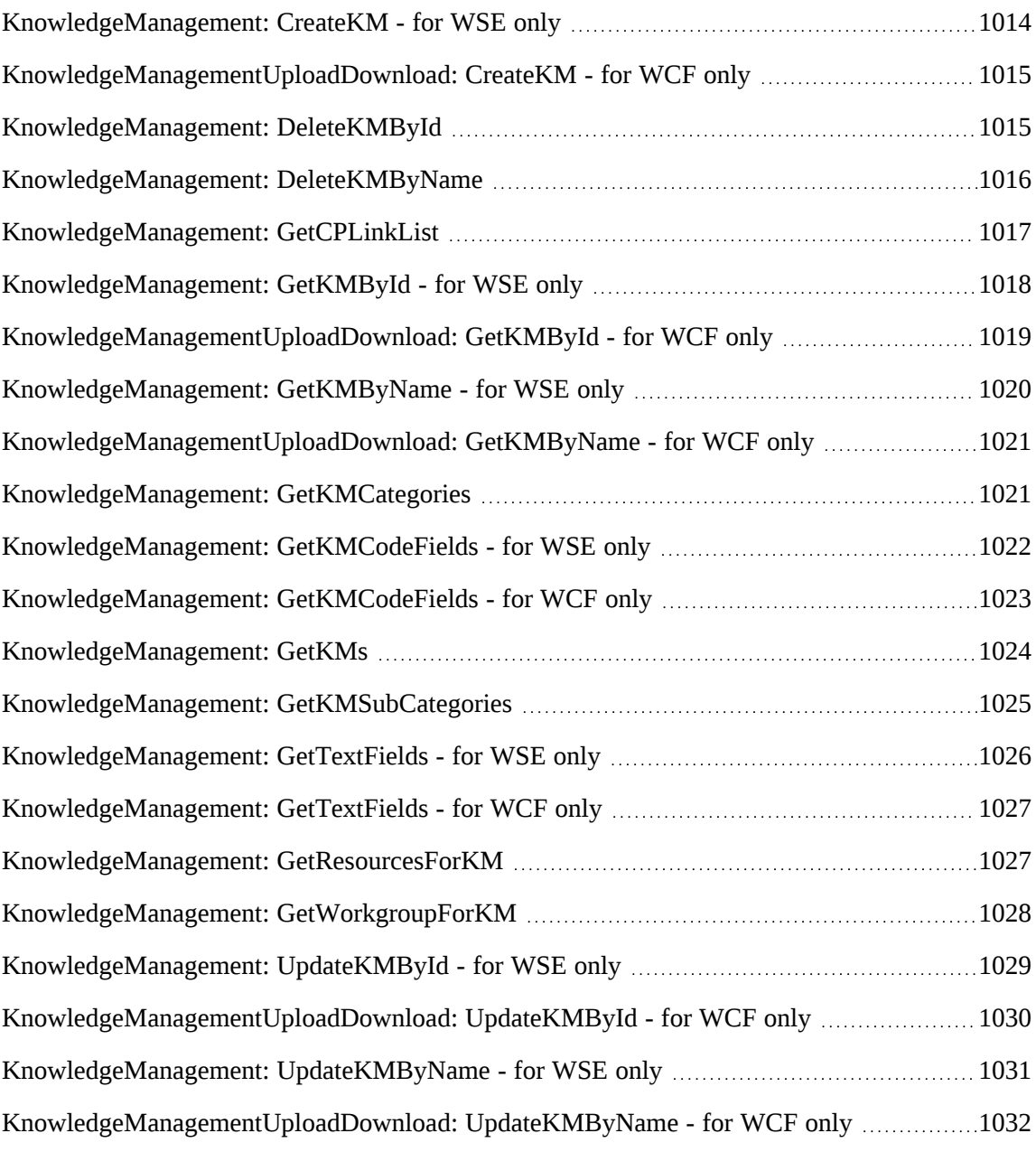

# **Properties**

For more information, see the ["ApiKnowledgeManagement"](#page-341-0) section on page 342.

## **Related information**

["KMVersion"](#page-1032-0) on page 1033

# <span id="page-1013-0"></span>**KnowledgeManagement: CreateKM - for WSE only**

Public Function CreateKM(ByVal KM As ApiKnowledgeManagement) As WSInt32

#### **Purpose**

Create a new knowledge item in Changepoint

#### **Parameters**

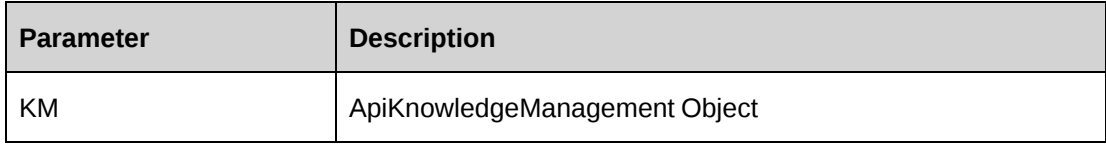

#### **Returns**

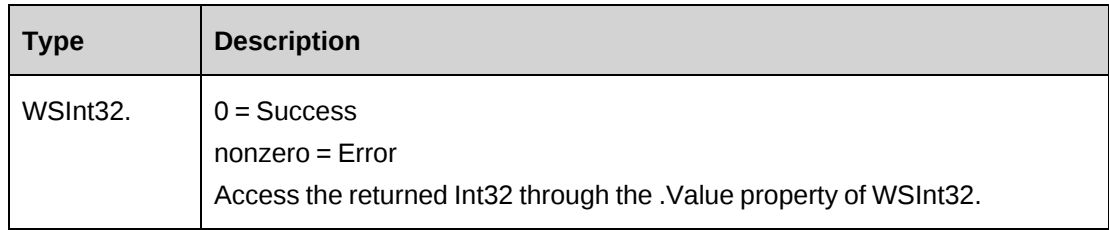

### **Remarks**

The attachment is uploaded by DIME.

### **Example**

```
Dim myKMItem as New WebKnowledgeManagement.ApiKnowledgeManagement
Dim proxy As New WebKnowledgeManagement.KnowledgeManagementWse
Dim iRet as Int32 = 0
Dim Id as String = ""
UserToken.SetToken(proxy, mUserName, mPassword)
Id = proxy.GetUniqueId
With myKMItem
    .AllowViewName.SetValue( "John Smith", 0)
    .AllowViewName.SetValue("Jane Doe", 1)
    .AttachmentId = Id
    .Author = "Mel Torn"
    .CheckedOut = False
    .CustomerId = "{f6c77d82-3ada-11d4-81d9-00104b7ad9cd }"
    .Title = "MyTestKMItem"
    .FileName = "MyTestKMItem.Doc"
    ...
```

```
End With
iRet = proxy.CreateKM(myKMItem).Value
If iRet <> 0 Then
...'Handle error
End If
```
# **Related information**

["KnowledgeManagement"](#page-1011-0) on page 1012

# <span id="page-1014-0"></span>**KnowledgeManagementUploadDownload: CreateKM - for WCF only**

```
Public Function CreateKM(Username As String, km As ApiKnowledgeManagement,
Attachment As Stream) As WSInt32
```
### **Purpose**

Create a new knowledge item in Changepoint.

#### **Parameters**

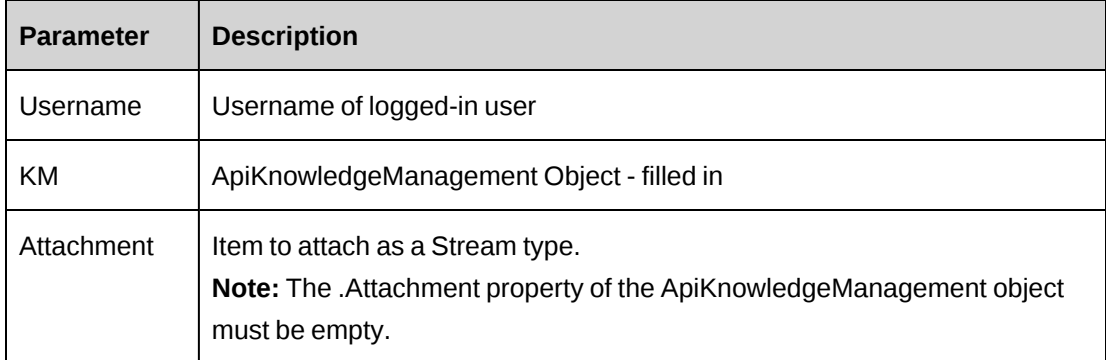

#### **Returns**

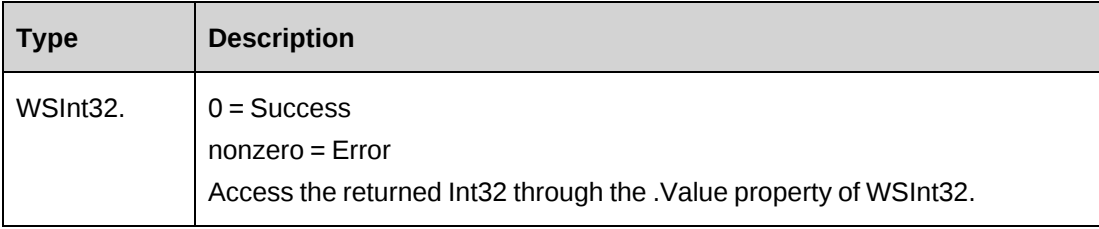

# <span id="page-1014-1"></span>**KnowledgeManagement: DeleteKMById**

Public Function DeleteKMById(ByVal sKMId As String) As WSInt32

#### **Purpose**

Delete a knowledge item from Changepoint

### **Parameters**

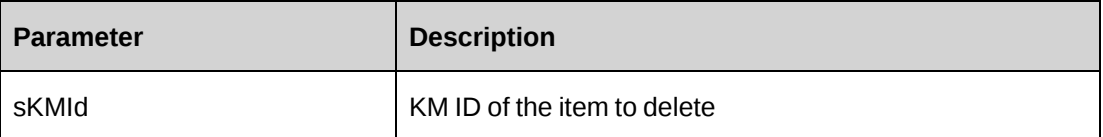

## **Returns**

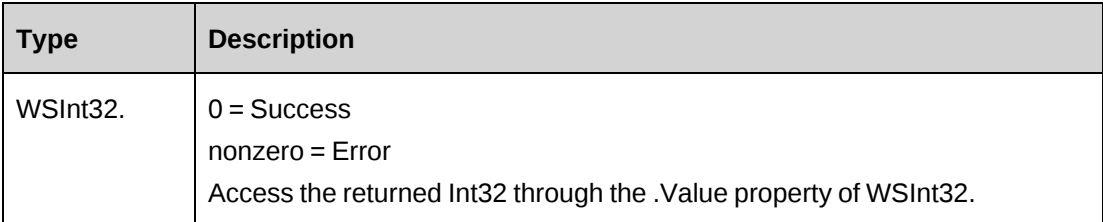

### **Remarks**

None

### **Example**

Not available

# **Related information**

["KnowledgeManagement"](#page-1011-0) on page 1012

# <span id="page-1015-0"></span>**KnowledgeManagement: DeleteKMByName**

Public Function DeleteKMByName(ByVal KMName As String) As WSInt32

# **Purpose**

Delete a knowledge item based on the name of the item.

# **Parameters**

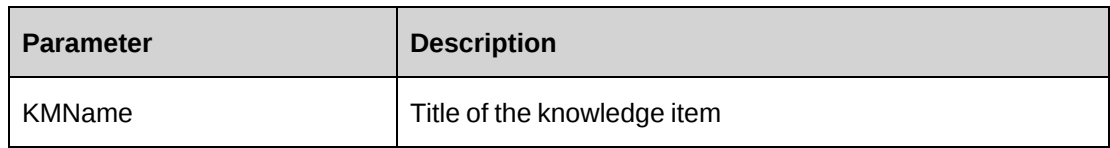

## **Returns**

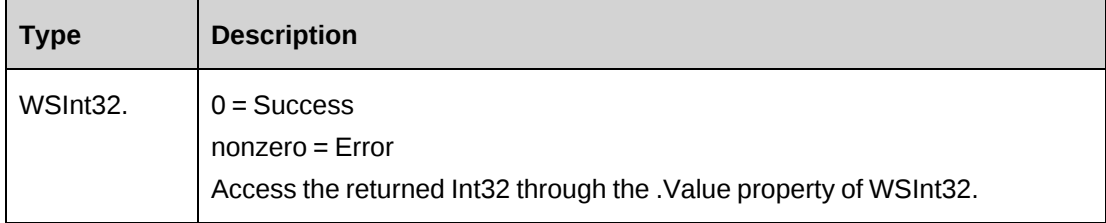

## **Remarks**

None

### **Example**

Not available

# **Related information**

["KnowledgeManagement"](#page-1011-0) on page 1012

# <span id="page-1016-0"></span>**KnowledgeManagement: GetCPLinkList**

Public Function GetCPLinkList(ByVal sRefType As String) As WSDataSet

# **Purpose**

Returns a list of related Changepoint entities based on the ReferenceType

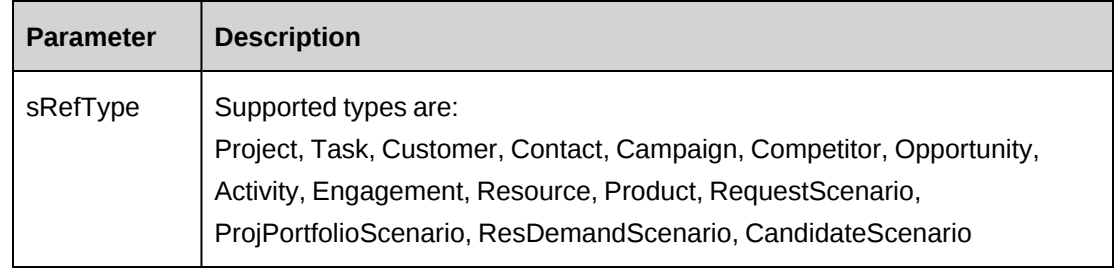

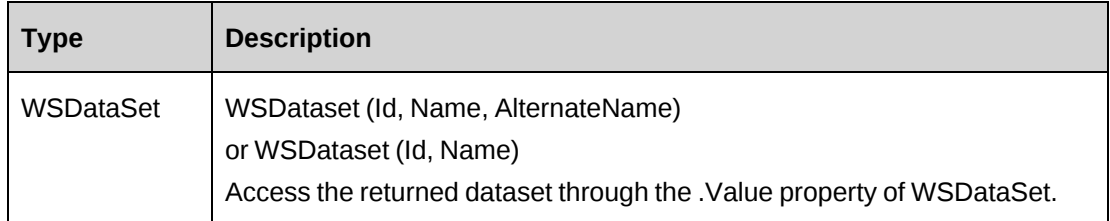

# **Remarks**

Columns returned in the dataset depend on the reference type as follows:

- Project, Customer, Engagement, Resource return: (Id, Name, AlternateName)
- All other types return: (Id, Name)

# **Example**

Not available

# **Related information**

["KnowledgeManagement"](#page-1011-0) on page 1012

# <span id="page-1017-0"></span>**KnowledgeManagement: GetKMById - for WSE only**

Public Function GetKMById(ByVal KMId As String) As WSKnowledgeManagement

# **Purpose**

Retrieve a knowledge item based on the ID of the item

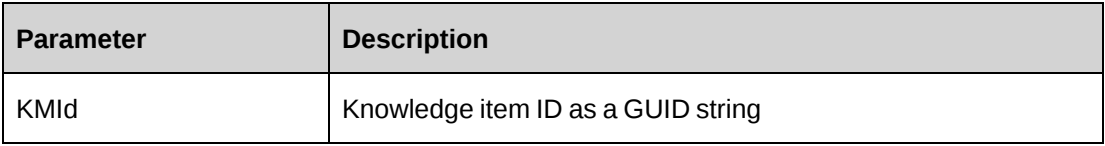

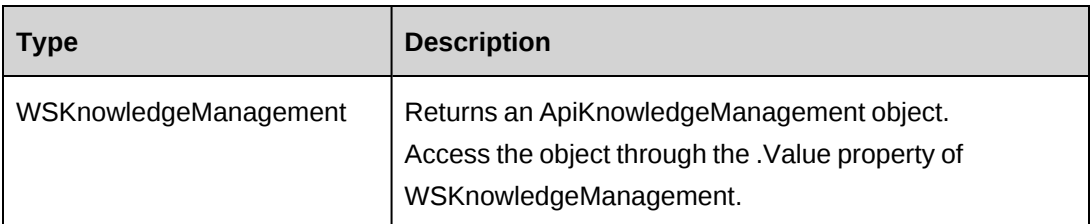

# **Remarks**

None

## **Example**

Not available

# **Related information**

["KnowledgeManagement"](#page-1011-0) on page 1012

# <span id="page-1018-0"></span>**KnowledgeManagementUploadDownload: GetKMById - for WCF only**

Public Function GetKMById(KMId As String, Username As String, out Data As Stream) As KnowledgeManagementWSKnowledgeManagement

# **Purpose**

Retrieve a knowledge item based on the ID of the item

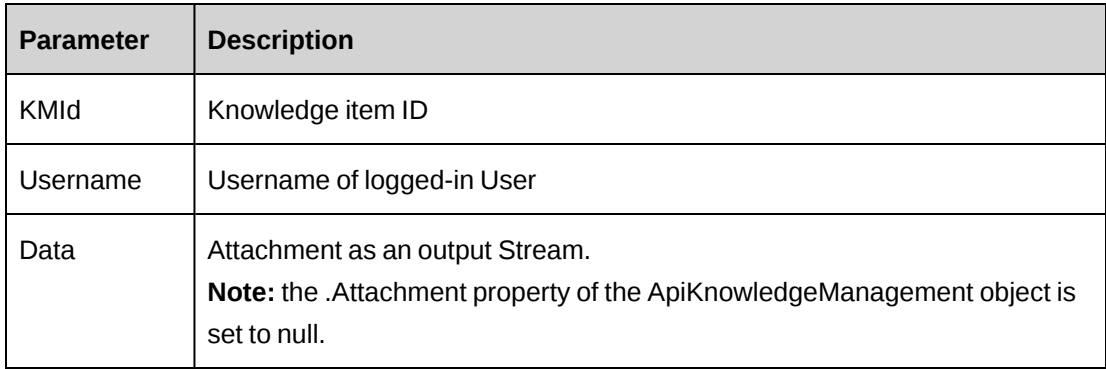

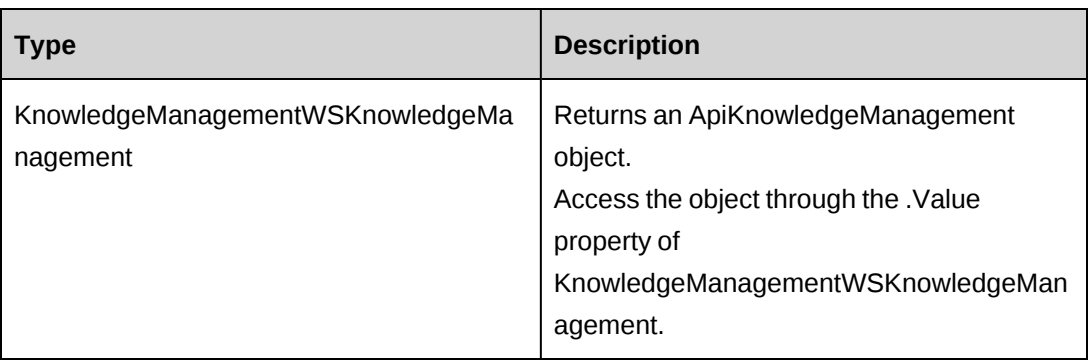

# <span id="page-1019-0"></span>**KnowledgeManagement: GetKMByName - for WSE only**

Public Function GetKMByName(ByVal KMName As String) As WSKnowledgeManagement

### **Purpose**

Retrieve knowledge item by the Title of the item.

# **Parameters**

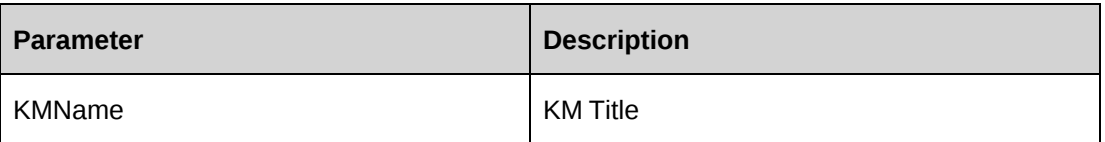

### **Returns**

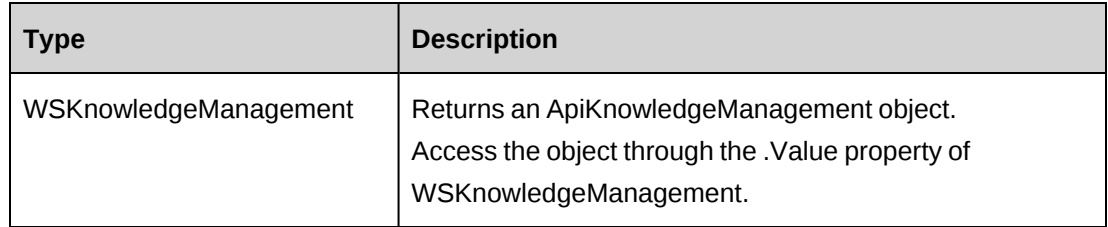

## **Remarks**

It is possible that there may be more than one Knowledge Management item with the same name. The method returns the first knowledge item in the list and ignores any others.

# **Example**

Not available

# **Related information**

["KnowledgeManagement"](#page-1011-0) on page 1012

# <span id="page-1020-0"></span>**KnowledgeManagementUploadDownload: GetKMByName - for WCF only**

Public Function GetKMByName(KMName As String, Username As String, out Data As Stream) As KnowledgeManagementWSKnowledgeManagement

#### **Purpose**

Retrieve knowledge item by the Title of the item.

#### **Parameters**

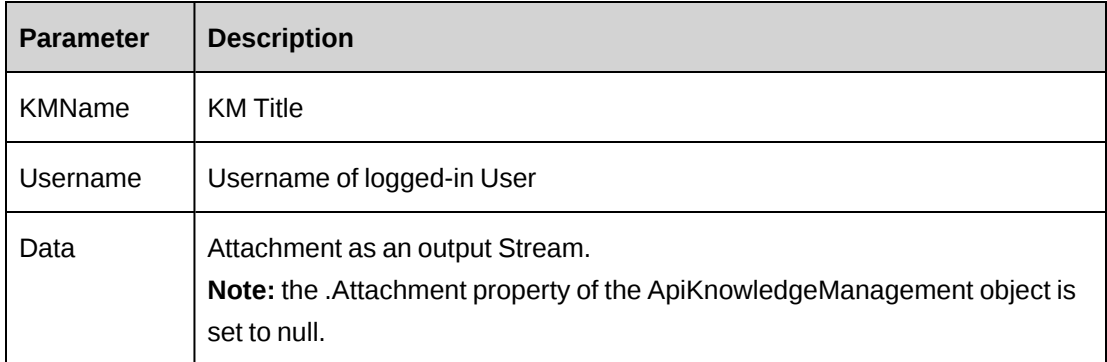

### **Returns**

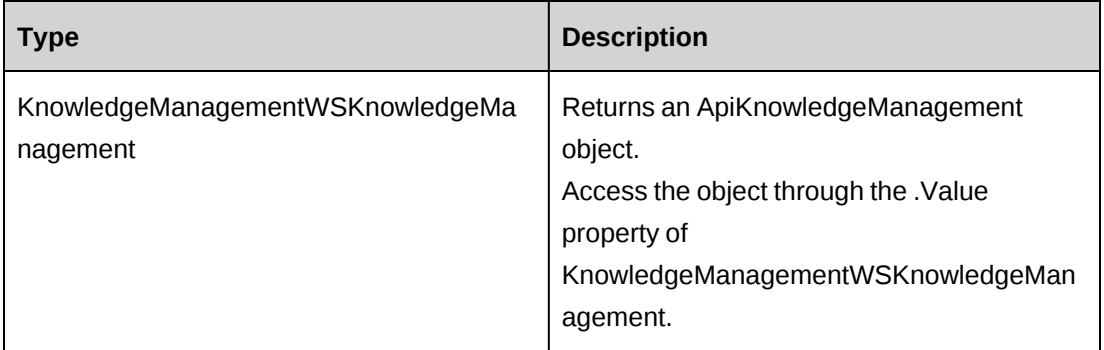

# <span id="page-1020-1"></span>**KnowledgeManagement: GetKMCategories**

Public Function GetKMCategories() As WSDataSet

## **Purpose**

Returns a list of KM categories

#### **Parameters**

None

#### **Returns**

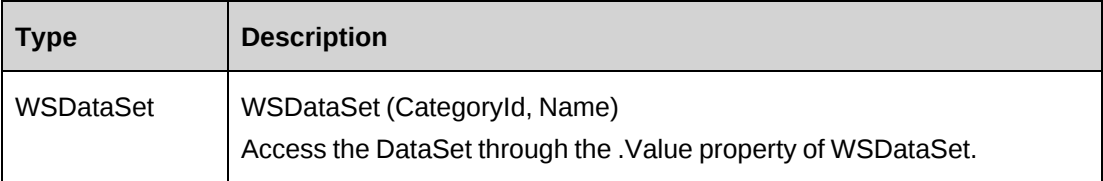

## **Remarks**

Retrieves all categories, whether or not they are subscribed to by the current logged in resource.

### **Example**

Not available

# **Related information**

["KnowledgeManagement"](#page-1011-0) on page 1012

# <span id="page-1021-0"></span>**KnowledgeManagement: GetKMCodeFields - for WSE only**

Public Function GetKMCodeFields(ByVal ResourceId As String) As WSCodes

# **Purpose**

Returns the set of usable code fields and their allowable options based on the specified ResourceId

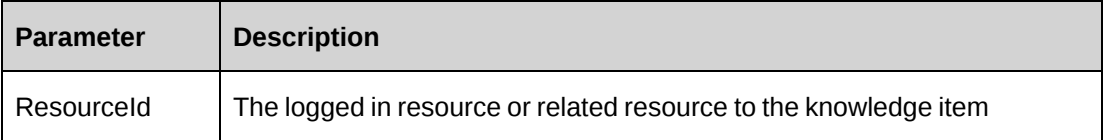

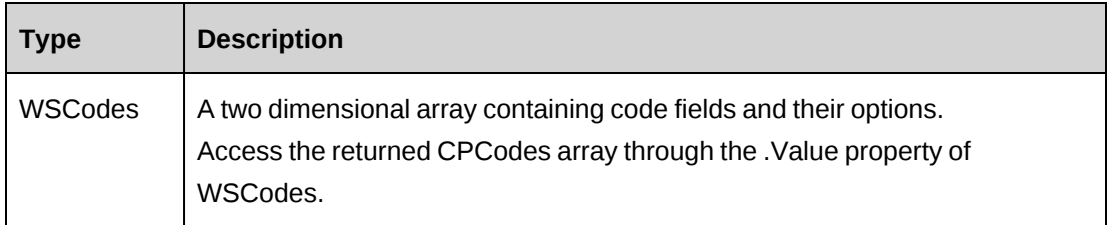

# **Remarks**

The ResourceId parameter filters the returned values to the code fields which the resource has access to.

# **Example**

Not available

# **Related information**

["KnowledgeManagement"](#page-1011-0) on page 1012

# <span id="page-1022-0"></span>**KnowledgeManagement: GetKMCodeFields - for WCF only**

Public Function GetKMCodeFields(ByVal ResourceId As String) As WSCodes2

# **Purpose**

Returns the set of usable code fields and their allowable options based on the specified ResourceId

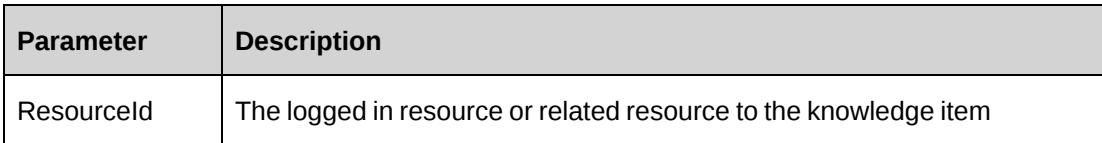

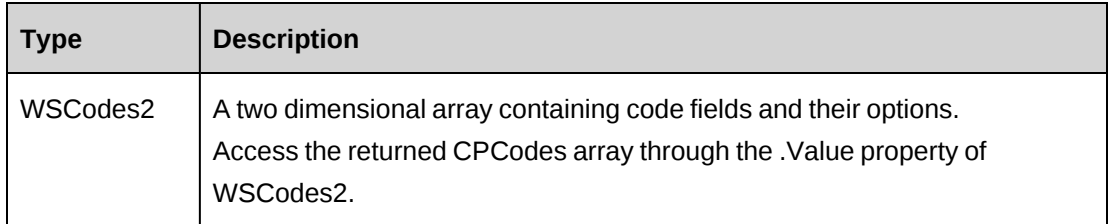

# **Remarks**

WSCodes2 is a new return type to replace the WSCodes for WCF API.

# <span id="page-1023-0"></span>**KnowledgeManagement: GetKMs**

Public Function GetKMs(ByVal SearchString As String, ByVal KMCategory As String, ByVal KMSubCategory As String, ByVal KMCode1 As String, ByVal KMCode2 As String, ByVal KMCode3 As String) As WSDataSet

# **Purpose**

Retrieve a list of knowledge items based on specified filter criteria.

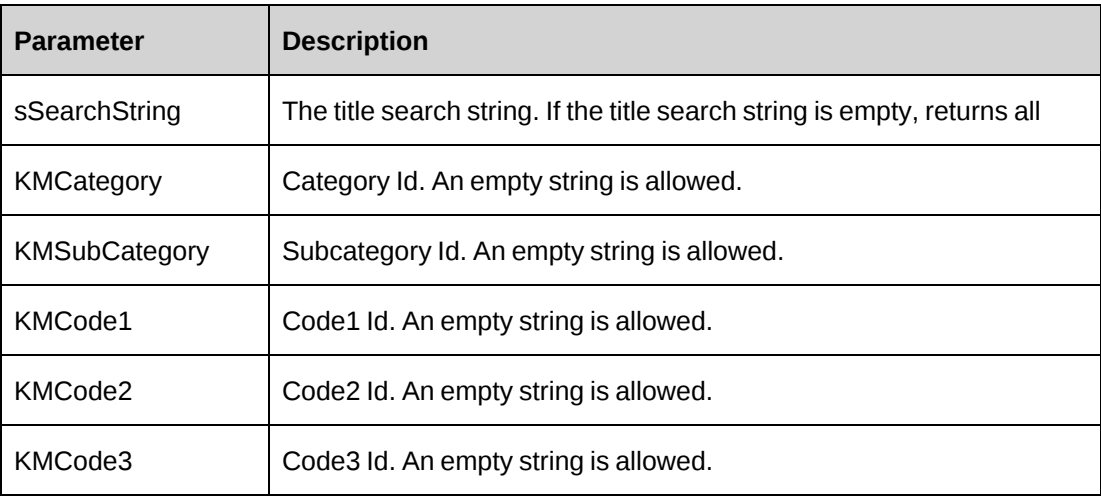

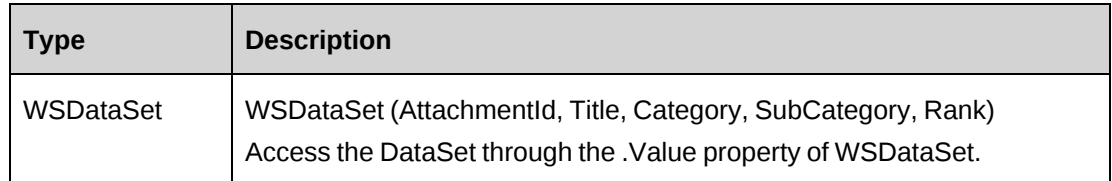

# **Remarks**

Extracts knowledge items based on the Parameters but also limits the returned items to those that the logged in resource has access to.

# **Example**

Not available

# **Related information**

["KnowledgeManagement"](#page-1011-0) on page 1012

# <span id="page-1024-0"></span>**KnowledgeManagement: GetKMSubCategories**

Public Function GetKMSubCategories(ByVal KMCategory As String) As WSDataSet

# **Purpose**

Returns a list of KM subcategories based on the KM Category and logged in user

# **Parameters**

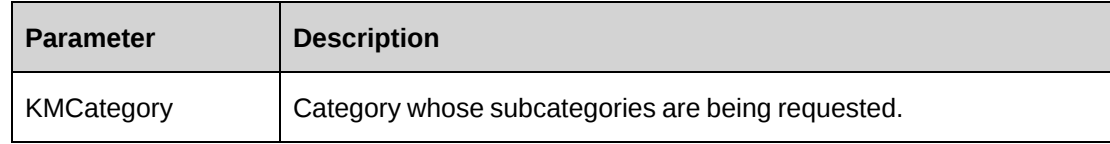

## **Returns**

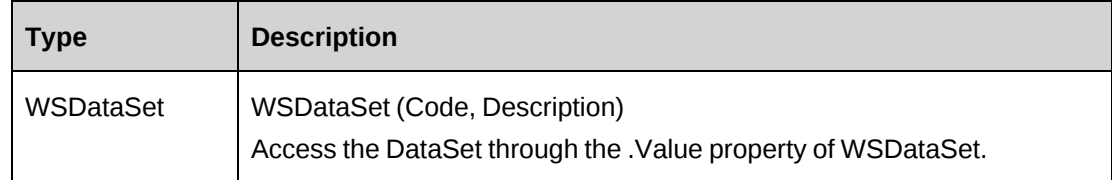

## **Remarks**

The returned list is filtered based on KMCategory and includes all subcategories that are not subscribed to by the logged in resource and all those that are subscribed to by the logged in resource.

#### **Example**

Not available

# **Related information**

["KnowledgeManagement"](#page-1011-0) on page 1012

# <span id="page-1025-0"></span>**KnowledgeManagement: GetTextFields - for WSE only**

Public Function GetTextFields(ByVal ResourceId As String) As WSTexts

#### **Purpose**

Returns a list of code and/or text fields along with their allowable options

#### **Parameters**

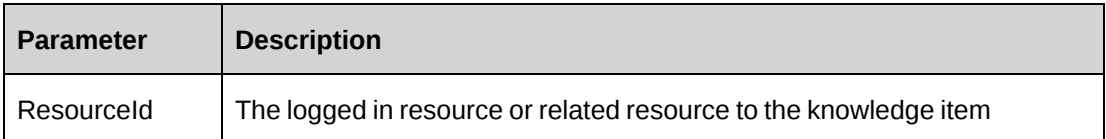

#### **Returns**

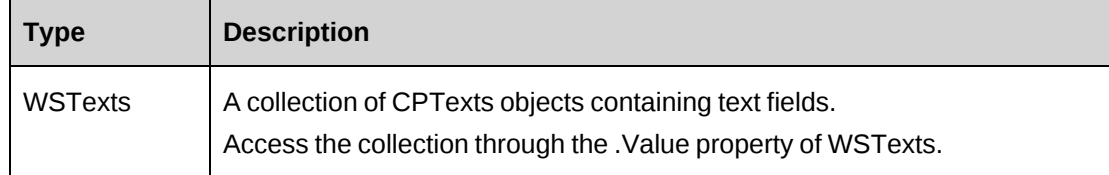

### **Remarks**

None

### **Example**

Not available

# **Related information**

["KnowledgeManagement"](#page-1011-0) on page 1012

# <span id="page-1026-0"></span>**KnowledgeManagement: GetTextFields - for WCF only**

Public Function GetTextFields(ByVal ResourceId As String) As WSTexts2

### **Purpose**

Returns a list of code and/or text fields along with their allowable options

#### **Parameters**

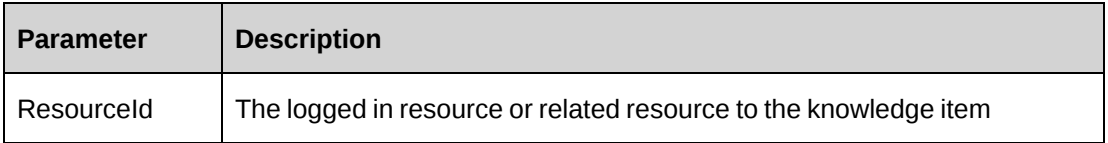

#### **Returns**

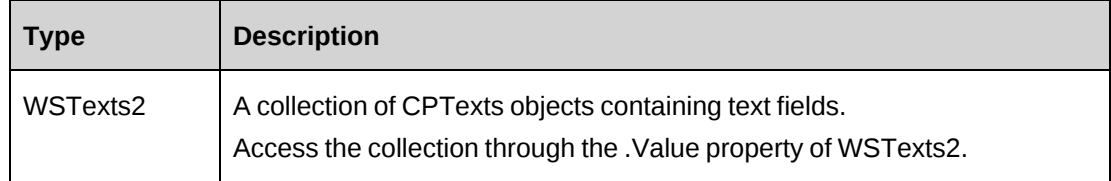

### **Remarks**

WSTexts2 is a new return type to replace WSTexts for the WCF API.

# <span id="page-1026-1"></span>**KnowledgeManagement: GetResourcesForKM**

Public Function GetResourcesForKM(ByVal ResourceId As String) As WSDataSet

### **Purpose**

Returns a list of preferred resources based on a specified resource.

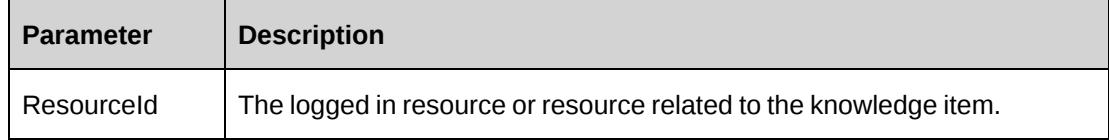

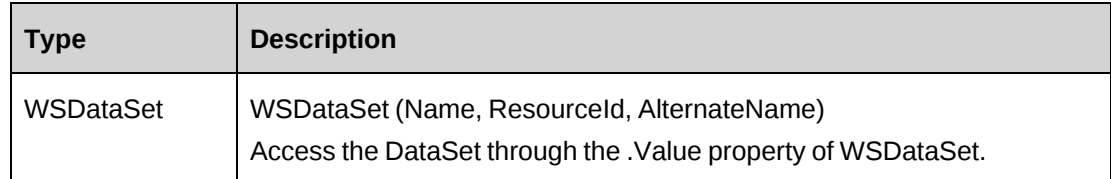

# **Remarks**

The returned list is determined by ResourceId being a member of a Workgroup and having a list of preferred resources defined in Changepoint.

# **Example**

Not available

# **Related information**

["KnowledgeManagement"](#page-1011-0) on page 1012

# <span id="page-1027-0"></span>**KnowledgeManagement: GetWorkgroupForKM**

Public Function GetWorkgroupForKM(ByVal ResourceId As String) As WSDataSet

# **Purpose**

Returns a list of Workgroups based on a specified resource.

# **Parameters**

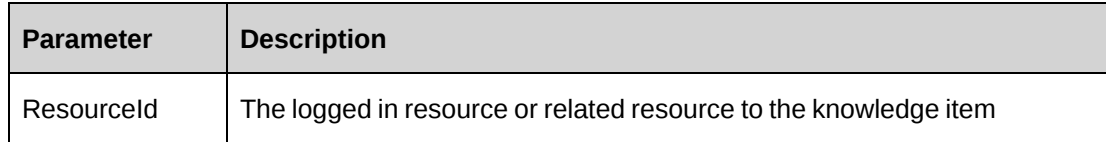

## **Returns**

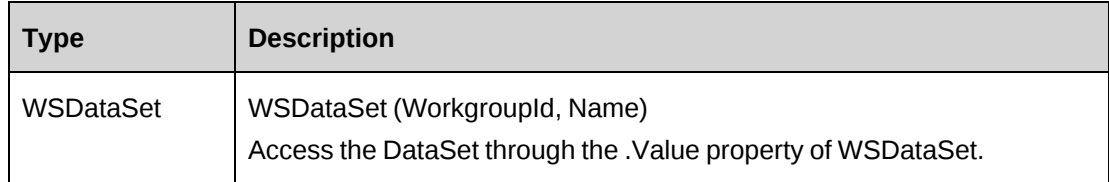

# **Remarks**

The returned recordset is limited to the Workgroups to which ResourceId is a current member.

# **Example**

Not available

# **Related information**

["KnowledgeManagement"](#page-1011-0) on page 1012

# <span id="page-1028-0"></span>**KnowledgeManagement: UpdateKMById - for WSE only**

```
Public Function UpdateKMById(ByVal KMId As String, ByVal KM As
ApiKnowledgeManagement) As WSInt32
```
# **Purpose**

Update Changepoint with existing KM data

# **Parameters**

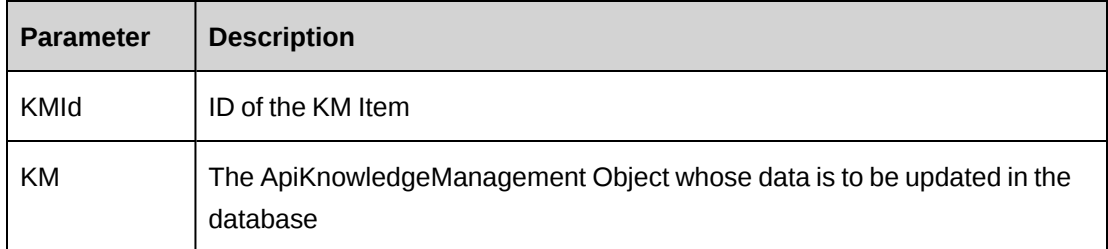

### **Returns**

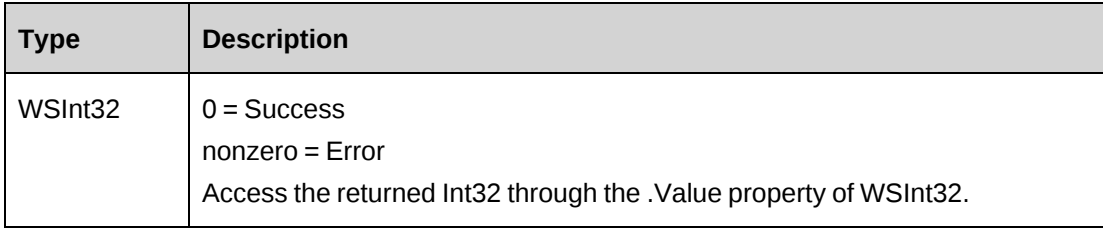

# **Remarks**

The KMId is used to identify the knowledge item to update.

#### **Example**

```
Dim myKMItem as New WebKnowledgeManagement.ApiKnowledgeManagement
Dim proxy As New WebKnowledgeManagement.KnowledgeManagementWse
Dim iRet as Int32 = 0
Dim sAttId as String = ""
UserToken.SetToken(proxy, mUserName, mPassword)
myKMItem = proxy.GetKMById(KMId).value
sAttId = myKMItem.AttachmentId
If sAttId <> "" Then
With myKMItem
    .AllowViewName( "Brian Jones", 2)
    .Title = "MyModifiedTestKMItem"
    .Attachment = myUpdatedAttachment
    .ExpiryDate = DateAdd("mmm", 6, Date)
    ...
End With
iRet = proxy.UpdateKMById(sAttId , myKMItem).Value
If iRet <> 0 Then
    ...'Handle error
End If
```
# **Related information**

["KnowledgeManagement"](#page-1011-0) on page 1012

# <span id="page-1029-0"></span>**KnowledgeManagementUploadDownload: UpdateKMById - for WCF only**

Public Function UpdateKMById(Username As String, km As ApiKnowledgeManagement, KMId As String, Attachment As Stream) As WSInt32

### **Purpose**

Update Changepoint with existing KM data

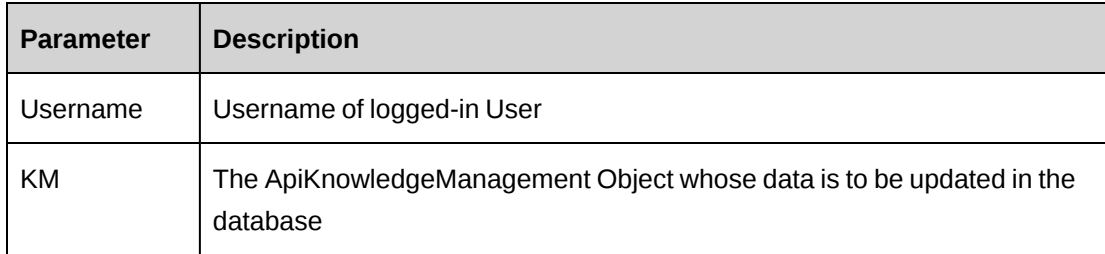

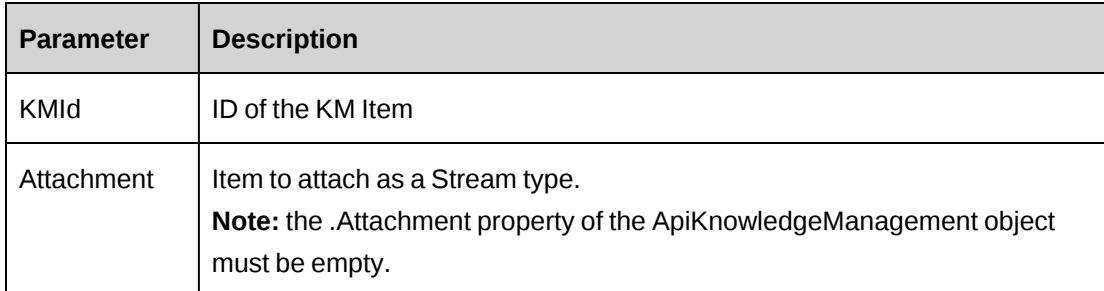

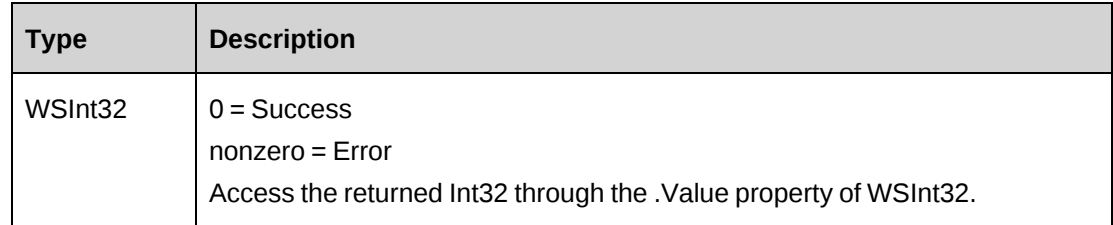

# <span id="page-1030-0"></span>**KnowledgeManagement: UpdateKMByName - for WSE only**

Public Function UpdateKMByName(ByVal KMName As String, ByVal KM As ApiKnowledgeManagement) As WSInt32

# **Purpose**

Update an existing knowledge item in Changepoint

### **Parameters**

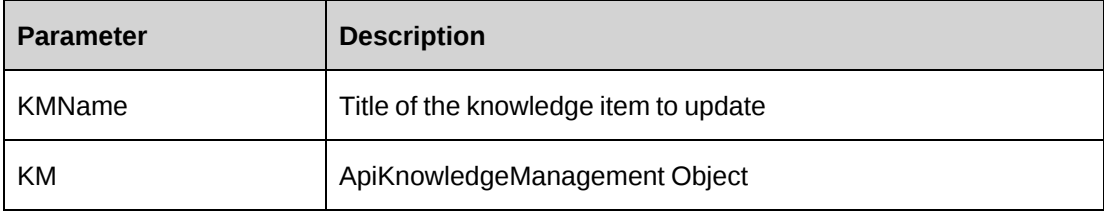

# **Returns**

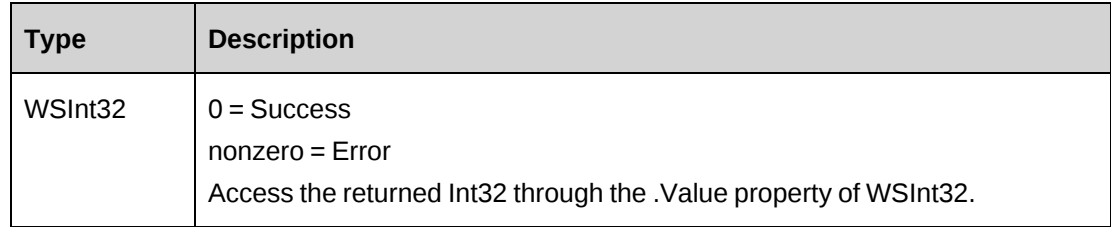

# **Remarks**

KMName is used to identify the knowledge item to update.

## **Example**

```
Dim myKMItem as New WebKnowledgeManagement.ApiKnowledgeManagement
Dim proxy As New WebKnowledgeManagement.KnowledgeManagementWse
Dim iRet as Int32 = 0
Dim sAttId as String = ""
```

```
UserToken.SetToken(proxy, mUserName, mPassword)
myKMItem = proxy.GetKMByName("MyTestKMItem").value
sAttId = myKMItem.AttachmentId
If sAttId <> "" Then
With myKMItem
    .AllowViewName( "Brian Jones", 2)
    .Title = "MyModifiedTestKMItem"
    .Attachment = myUpdatedAttachment
    .ExpiryDate = DateAdd("mmm", 6, Date)
    ...
End With
iRet = proxy.UpdateKMByName("MyTestKMItem" , myKMItem).Value
If iRet <> 0 Then
    ...'Handle error
End If
```
# **Related information**

["KnowledgeManagement"](#page-1011-0) on page 1012

# <span id="page-1031-0"></span>**KnowledgeManagementUploadDownload: UpdateKMByName - for WCF only**

Public Function UpdateKMByName(Username As String, km As ApiKnowledgeManagement, KMName As String, Attachment As Stream) As WSInt32

# **Purpose**

Update an existing knowledge item in Changepoint

# **Parameters**

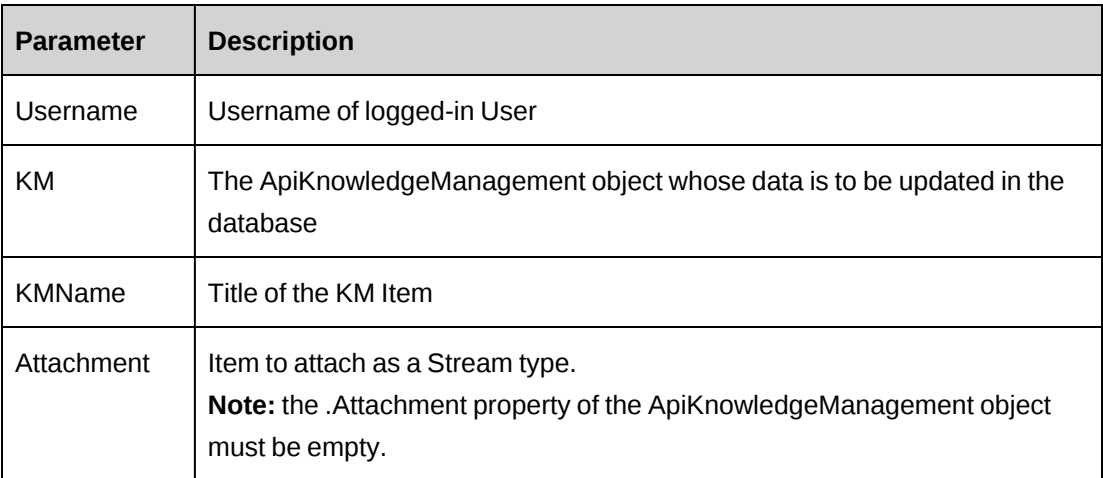

# **Returns**

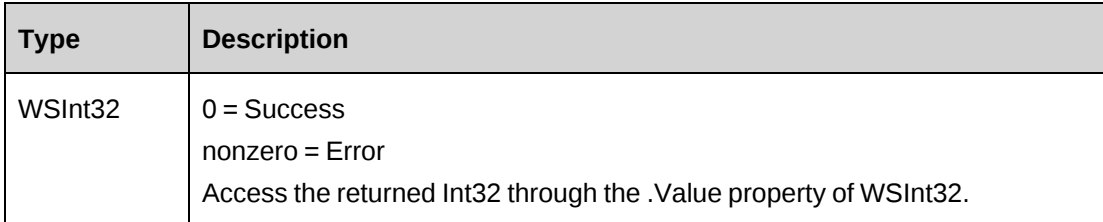

# <span id="page-1032-0"></span>**KMVersion**

The KMVersion object represents version information for knowledge items.

### **Namespace**

http://changepoint.com/changepoint/CPKnowledgeManagement

### **URL**

http://webserver/CPWebService/Objects/CPKnowledgeManagement/KMVersion.asmx

## **Methods**

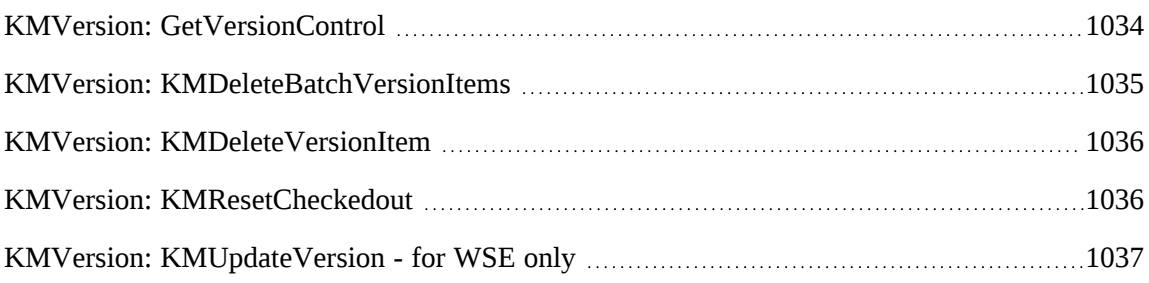

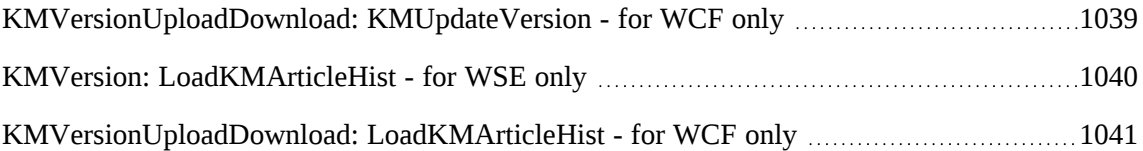

#### **Properties**

For more information, see the ["ApiKMVersion"](#page-358-0) section on page 359.

#### **Related information**

["KnowledgeManagement"](#page-1011-0) on page 1012

# <span id="page-1033-0"></span>**KMVersion: GetVersionControl**

Public Function GetVersionControl(ByVal sAttachmentId As String) As WSDataSet

# **Purpose**

Retrieve version control information of Knowledge Item.

## **Parameters**

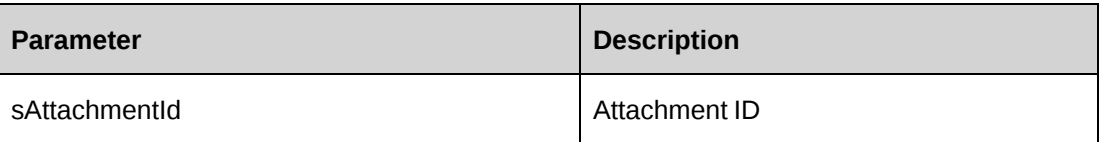

### **Returns**

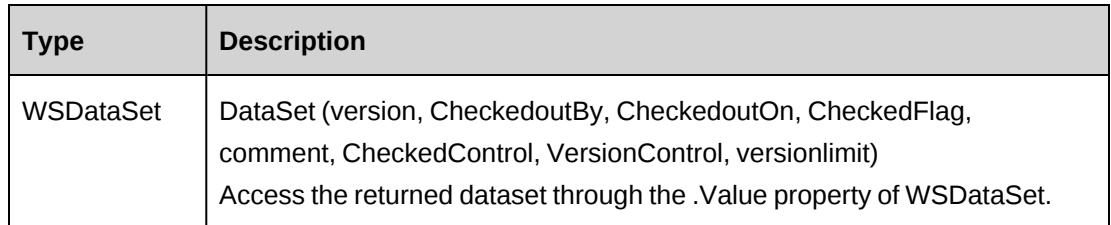

### **Remarks**

None

### **Example**

Not available

# **Related information**

["KMVersion"](#page-1032-0) on page 1033

# <span id="page-1034-0"></span>**KMVersion: KMDeleteBatchVersionItems**

Public Function KMDeleteBatchVersionItems(ByVal sAttachmentId As String, ByVal sCategory As String, ByVal bDeleteAllFlag As Boolean) As WSInt32

### **Purpose**

Delete history versions of knowledge items.

### **Parameters**

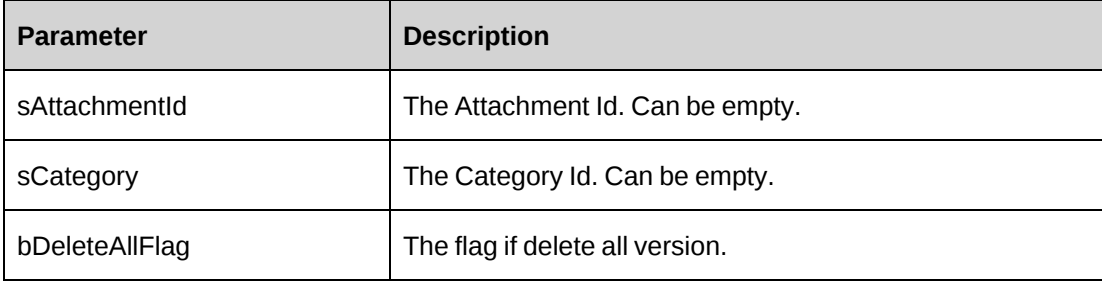

### **Returns**

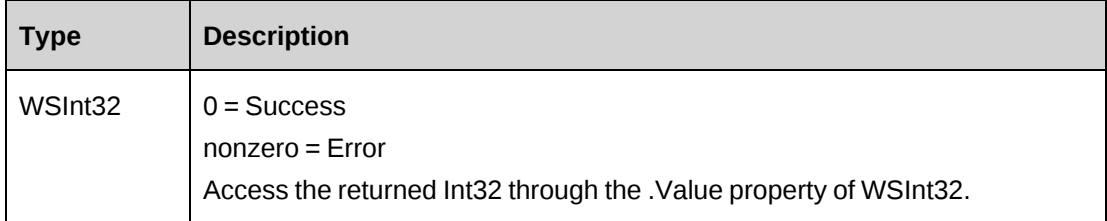

### **Remarks**

If bDeleteAllFlag is true, delete all versions of knowledge item by attachment ID or Category Id; otherwise delete specific versions of knowledge item.

# **Example**

Not available

# **Related information**

["KMVersion"](#page-1032-0) on page 1033

# <span id="page-1035-0"></span>**KMVersion: KMDeleteVersionItem**

Public Function KMDeleteVersionItem(ByVal sAttachmentId As String, ByVal sVersionid As String) As WSInt32

#### **Purpose**

Delete a history version of knowledge item.

#### **Parameters**

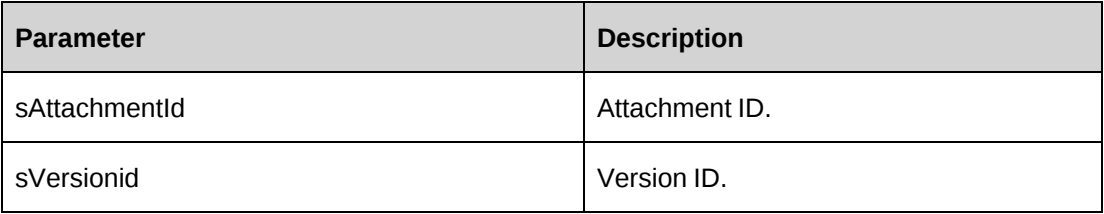

## **Returns**

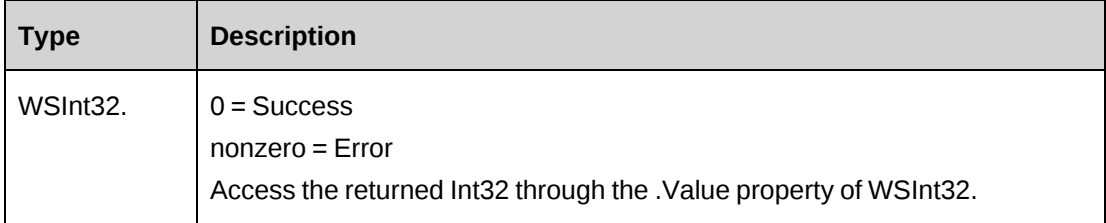

### **Remarks**

None

### **Example**

Not available

# **Related information**

["KMVersion"](#page-1032-0) on page 1033

# <span id="page-1035-1"></span>**KMVersion: KMResetCheckedout**

Public Function KMResetCheckedout(ByVal sAttachmentId As String) As WSInt32

#### **Purpose**

Changes checkout flag to false if a person who checked out this knowledge item no longer has the edit permission for this knowledge item.

#### **Parameters**

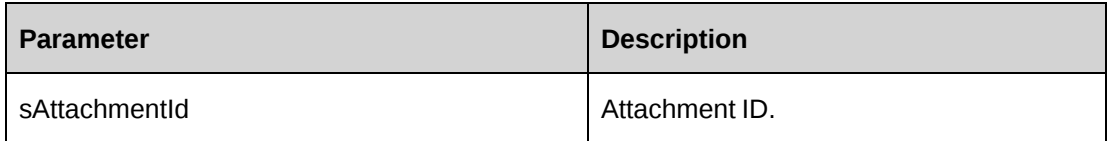

#### **Returns**

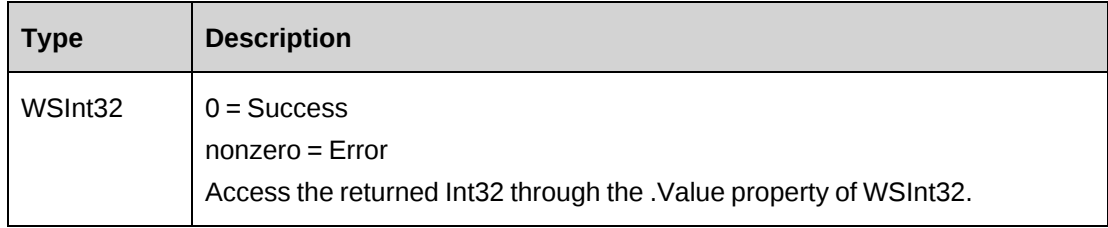

#### **Remarks**

Reset checkout to 0 if user has been removed from edit permission list. This function will make sure checkout flag is reset when the user's permission is changed to read-only.

In KM version control, Edit Knowledge feature is required in order to check out a knowledge item. Once a knowledge item is checked out, other users can't edit it.

Users with the Override Check-Out feature can cancel the check out by selecting Check In from the menu in the Enterprise.

### **Example**

Not available

## **Related information**

["KMVersion"](#page-1032-0) on page 1033

# <span id="page-1036-0"></span>**KMVersion: KMUpdateVersion - for WSE only**

```
Public Function KMUpdateVersion(ByVal mKM As ApiKMVersion, ByVal AttachUpdate
As Boolean) As WSInt32
```
#### **Purpose**

Adds a new version history of knowledge item by updating current knowledge item.

#### **Parameters**

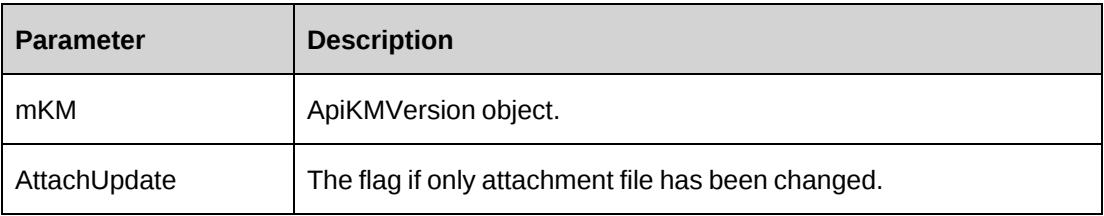

#### **Returns**

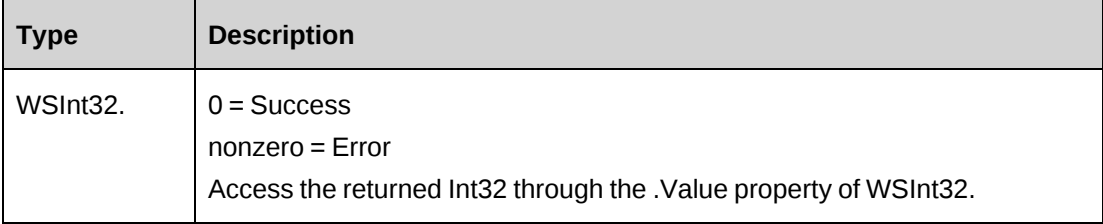

#### **Remarks**

AttachUpdate must set to False so that the current version of knowledge item can be updated as well when creating a history version of knowledge item.

If AttachUpdate is set to True, it adds a new version of a knowledge item to KMVersion table and updates only version number, updatedby, updatedon of the current knowledge item in the KMAttachment.

It is recommended to use the GetVersionControl method to check if this knowledge item can have version control ability before using this method. In order to add knowledge item version, version control must be enabled for the knowledge item and the knowledge item must not be checked out.

#### **Example**

```
Dim myKMVersion As New WebKMVersion.ApiKMVersion
Dim proxy As New WebKMVersion.KMVersionWse
Dim iRet As Int32
UserToken.SetToken(proxy, mUserName, mPassword)
With myKMVersion
```

```
 .AttachmentId = "{75606817-003F-491F-AEA9-4B056B0BFEFB}"
    .Title = "ITG Data Relationships"
    .Description = "ITG Data Relationships"
    .ProjectId = "{00000000-0000-0000-0000-000000000000}"
    .Category = "{B11C9334-061E-478E-9378-6E1C79C1E364}"
    .SubCategory = "{4B7A0932-D646-40BE-B902-D7DA8E12C7C9}"
    .Keywords = "ITG; Data Relationships"
    .IsShared = True
    .ExpiryDate = "05/18/2007"
    ...
End With
iRet = proxy.KMUpdateVersion(myKMVersion, False).Value
```
# **Related information**

["KMVersion"](#page-1032-0) on page 1033

# <span id="page-1038-0"></span>**KMVersionUploadDownload: KMUpdateVersion - for WCF only**

Public Function KMUpdateVersion(AttachUpdate As Boolean, UserName As String, mKM As ApiKMVersion) As WSInt32

### **Purpose**

...

Adds a new version history of knowledge item by updating current knowledge item.

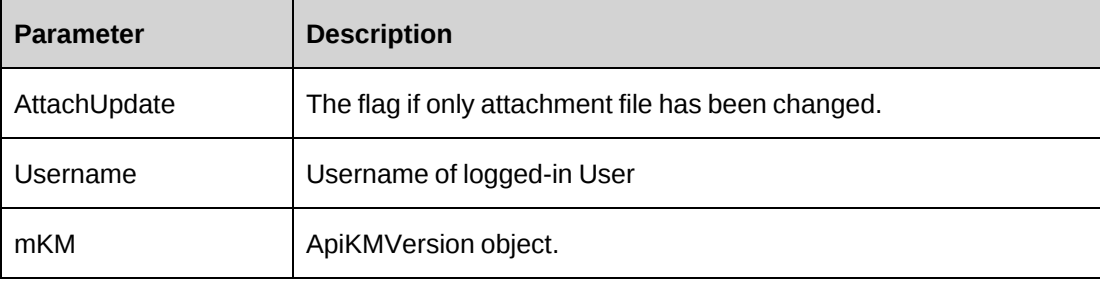

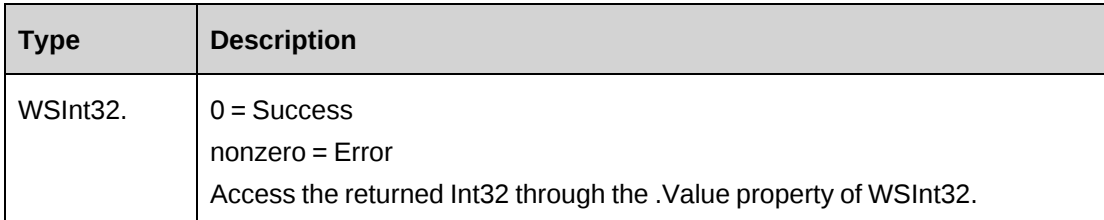

# <span id="page-1039-0"></span>**KMVersion: LoadKMArticleHist - for WSE only**

Public Function LoadKMArticleHist(ByVal sVerId As String) As WSKMVersion

#### **Purpose**

Retrieve knowledge item by version ID.

### **Parameters**

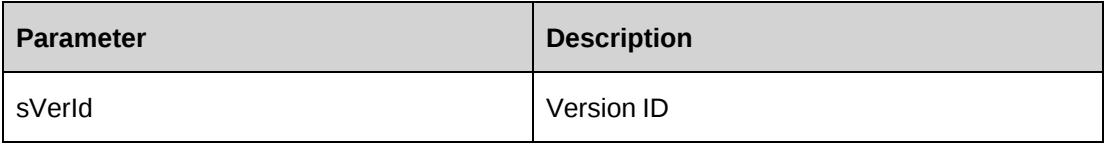

#### **Returns**

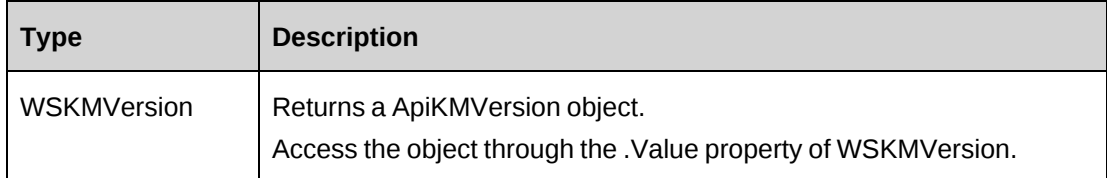

#### **Remarks**

None

### **Example**

```
Dim mKMVersion As New CPKMVersion
Dim proxy As New WebKMVersion.KMVersionWse
UserToken.SetToken(proxy, mUserName, mPassword)
mKMVersion = proxy.LoadKMArticleHist("{2EE84D3E-AB3F-45C0-AB9F-
86EB94DB5F09}").MyKMVersion
...'process data
```
# **Related information**

["KMVersion"](#page-1032-0) on page 1033

# <span id="page-1040-0"></span>**KMVersionUploadDownload: LoadKMArticleHist - for WCF only**

Public Function LoadKMArticleHist(UserName As String, sVerId As String, out Data As Stream) As KMVersionWSKMVersion

## **Purpose**

Retrieve knowledge item by version ID.

#### **Parameters**

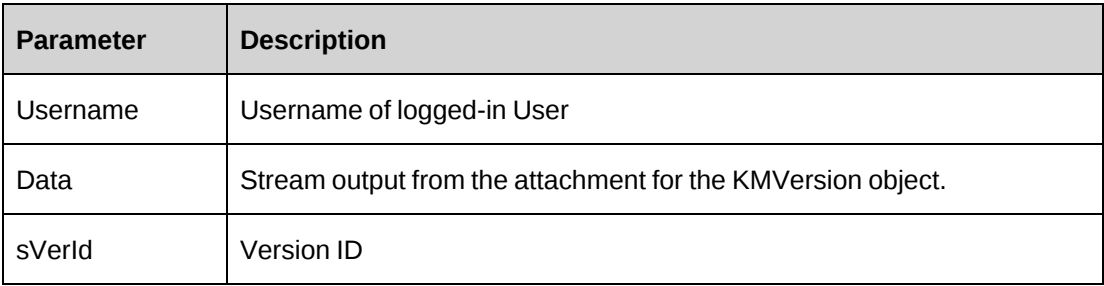

### **Returns**

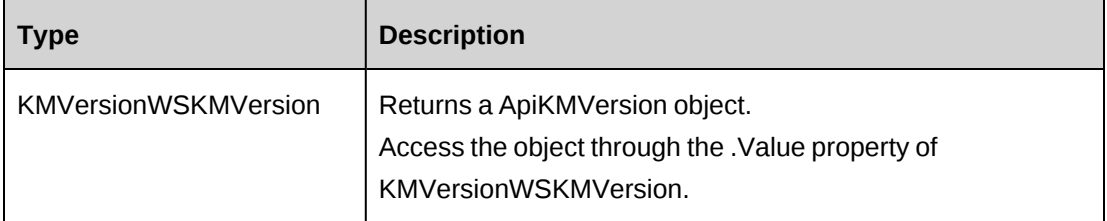

### **Remarks**

The Attachment property is set to null. The attachment is loaded to the Data parameter as a stream in the method call.

# <span id="page-1040-1"></span>**LookupIds**

LookupIds provides some common functions to retrieve information from the Changepoint database.

#### **Namespace**

http://changepoint.com/changepoint/CPWebService/LookupIds

#### **URL**

http://webserver/CPWebService/Objects/CPLookupIds/LookupIds.asmx

### **Methods**

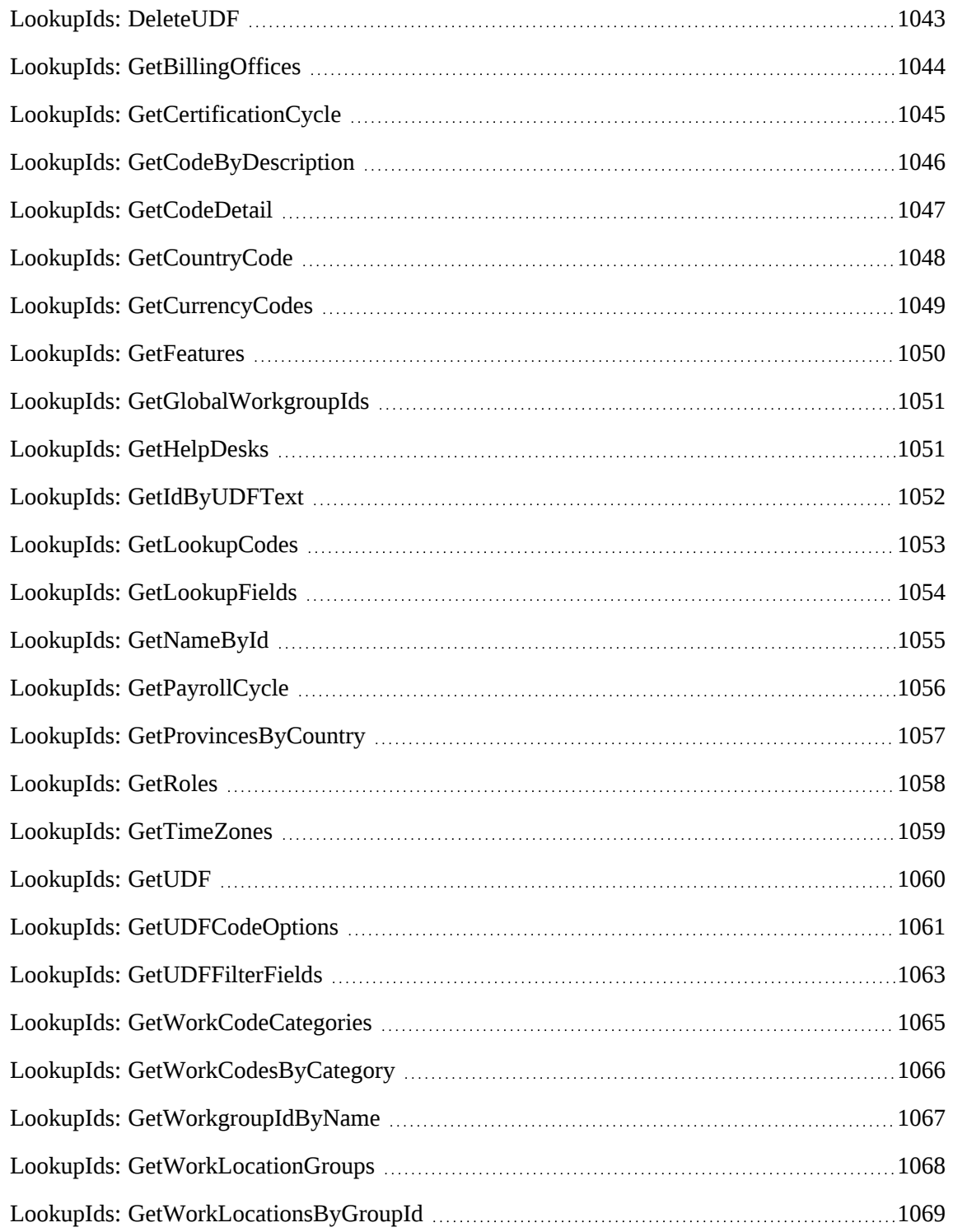

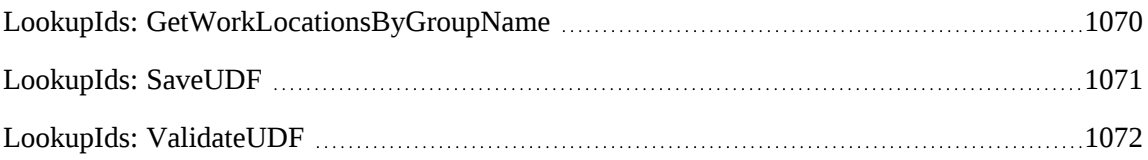

# **Properties**

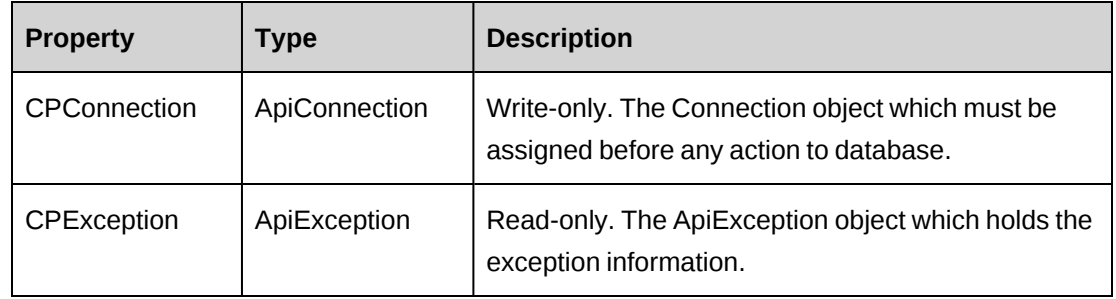

# <span id="page-1042-0"></span>**LookupIds: DeleteUDF**

Public Function DeleteUDF(ByVal entity As CPEntity, ByVal entityId As String, ByVal actionResourceId As String) As WSInt32

# **Purpose**

Delete all UDFs (configurable fields) associated with the entity ID.

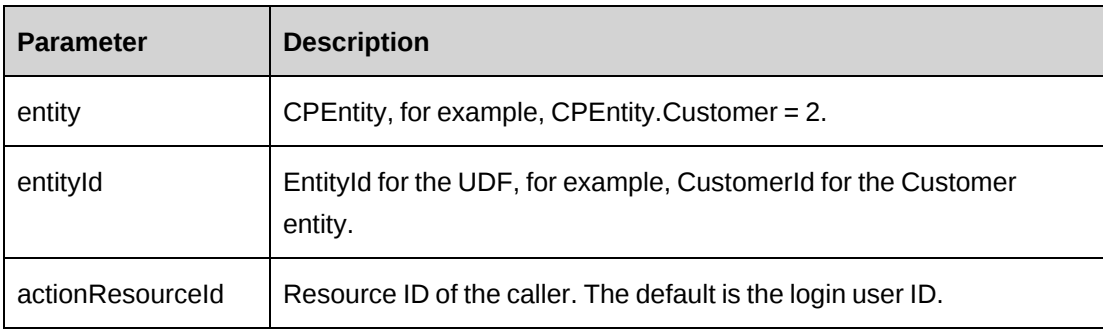

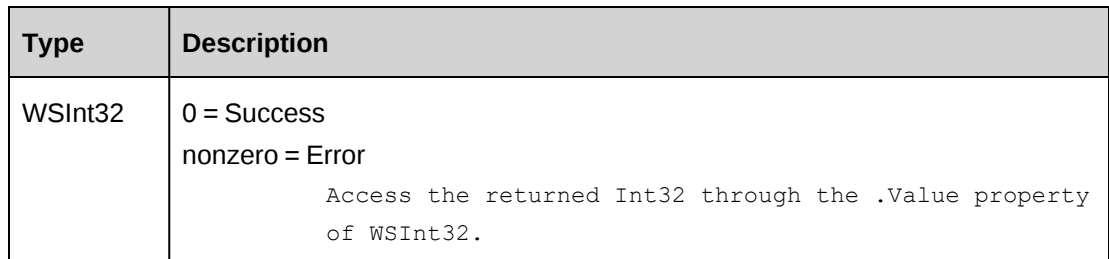

# **Remarks**

Check return object WSException.HaveErrors before reading the value. Check WSException.Message and Logs if there is an error.

# **Example**

```
Dim proxy As New webLookupIds.LookupIdsWse()
'set the SOAP header with UsernameToken
UserToken.SetToken(proxy, mUserName, mPassword)
Dim sId as String = "{…}"
Dim oRet As webLookupIds.WSInt32 = proxy.DeleteUDF(CPEntity.Resource, sId, "")
```
# **Related information**

["LookupIds"](#page-1040-1) on page 1041

# <span id="page-1043-0"></span>**LookupIds: GetBillingOffices**

```
Public Function GetBillingOffices(ByVal sBillingOfficeId As String) As
WSDataSet
```
### **Purpose**

Retrieve the billing office ID and description for billing offices.

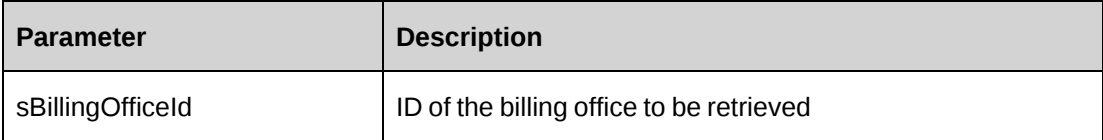
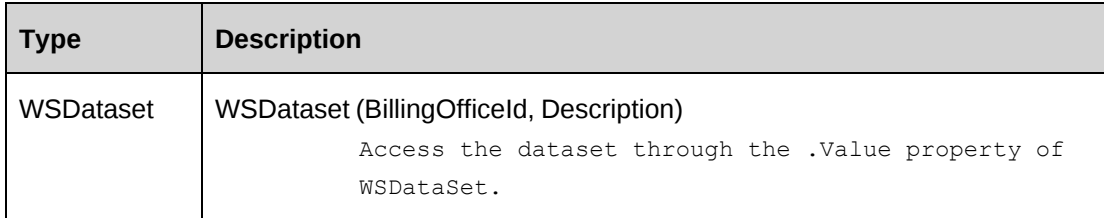

#### **Remarks**

If there is empty value for sBillingOfficeId, the function returns all billing offices; otherwise, only returns the specified billing office.

Check return object WSException.HaveErrors before reading the value. Check WSException.Message and Logs if there is an error.

#### **Example**

```
Dim proxy As New webLookupIds.LookupIdsWse()
    'set the SOAP header with UsernameToken
UserToken.SetToken(proxy, mUserName, mPassword)
Dim oRet As webLookupIds.WSDataset = proxy.GetBillingOfficeId("")
```
### **Related information**

["LookupIds"](#page-1040-0) on page 1041

## **LookupIds: GetCertificationCycle**

Public Function GetCertificationCycle() As WSDataSet

### **Purpose**

Retrieve the certification cycle.

### **Parameters**

None

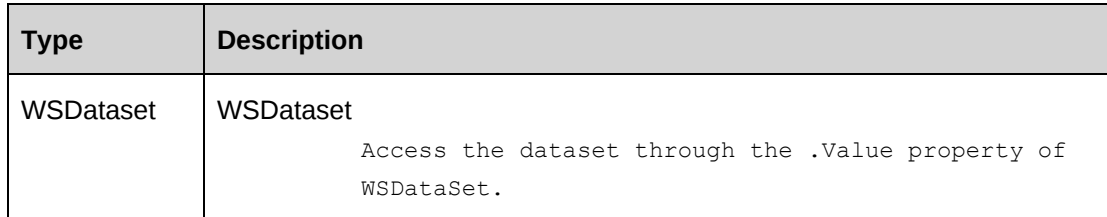

#### **Remarks**

Check return object WSException.HaveErrors before reading the value. Check WSException.Message and Logs if there is an error.

#### **Example**

```
Dim proxy As New webLookupIds.LookupIdsWse()
'set the SOAP header with UsernameToken
UserToken.SetToken(proxy, mUserName, mPassword)
Dim oRet As webLookupIds.WSDataset = proxy.GetCertificationCycle()
```
## **Related information**

["LookupIds"](#page-1040-0) on page 1041

## **LookupIds: GetCodeByDescription**

```
Public Function GetCodeByDescription(ByVal Description As String, ByVal
TableName As String) As WSString
```
### **Purpose**

Retrieve the Changepoint code of the property described by the description.

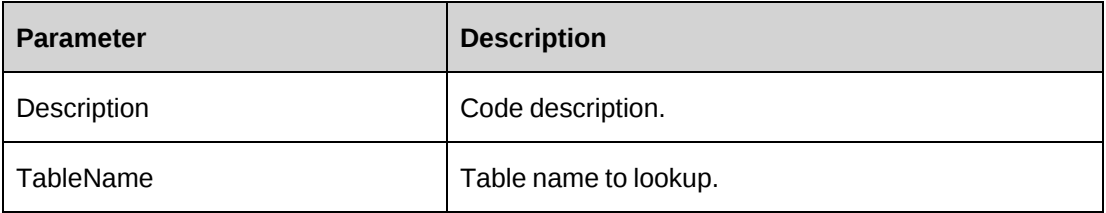

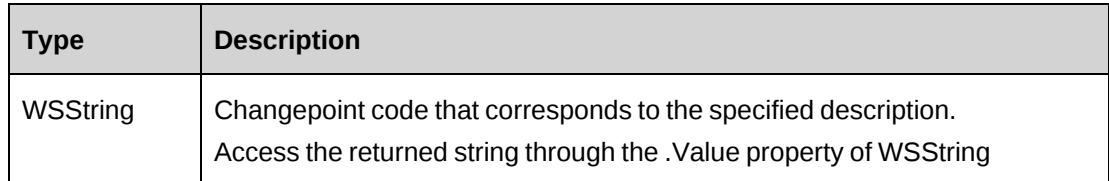

### **Remarks**

Check return object WSException.HaveErrors before reading the value. Check WSException.Message and Logs if there is an error.

## **Example**

Not available

## **Related information**

["LookupIds"](#page-1040-0) on page 1041

## **LookupIds: GetCodeDetail**

Public Function GetCodeDetail(ByVal CodeType As String) As WSDataSet

## **Purpose**

Retrieve Changepoint code details and description for the specified code type from the CodeDetail table.

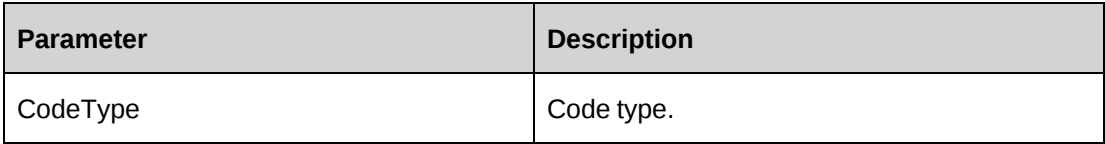

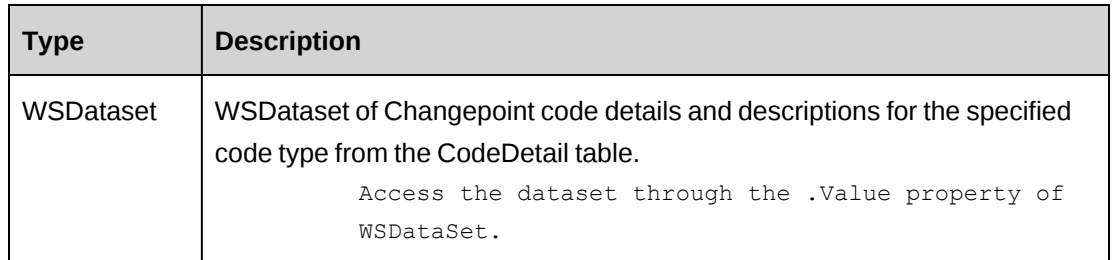

### **Remarks**

Check return object WSException.HaveErrors before reading the value. Check WSException.Message and Logs if there is an error.

### **Example**

Not available

### **Related information**

["LookupIds"](#page-1040-0) on page 1041

## **LookupIds: GetCountryCode**

Public Function GetCountryCode() As WSDataSet

### **Purpose**

Retrieve Country Code and Description.

#### **Parameters**

None

#### **Returns**

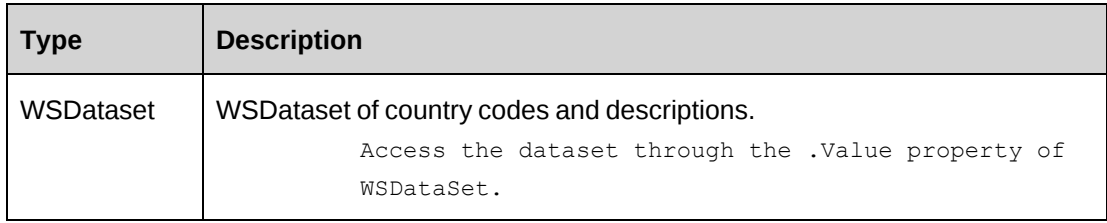

### **Remarks**

Check return object WSException.HaveErrors before reading the value. Check WSException.Message and Logs if there is an error.

### **Example**

Not available

### **Related information**

["LookupIds"](#page-1040-0) on page 1041

# **LookupIds: GetCurrencyCodes**

Public Function GetCurrencyCodes(ByVal CurrencyDescription As String) As WSDataSet

#### **Purpose**

Retrieve currency codes.

#### **Parameters**

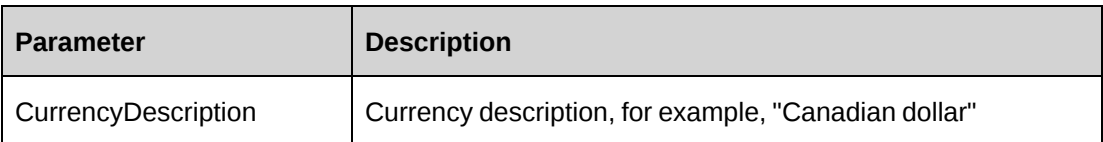

#### **Returns**

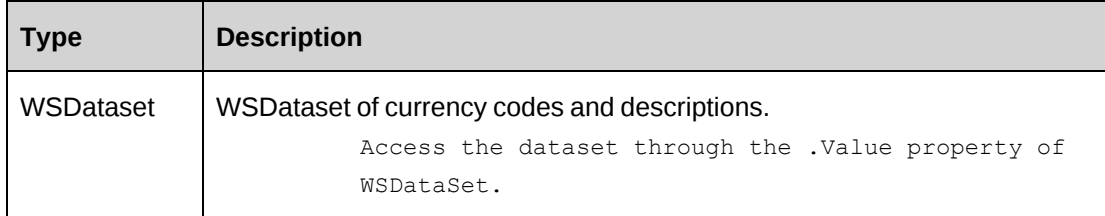

#### **Remarks**

Check return object WSException.HaveErrors before reading the value. Check WSException.Message and Logs if there is an error.

#### **Example**

Not available

### **Related information**

["LookupIds"](#page-1040-0) on page 1041

## **LookupIds: GetFeatures**

Public Function GetFeatures(ByVal RoleId As String) As WSDataset

### **Purpose**

Retrieve the feature code and feature name for the specified role.

#### **Parameters**

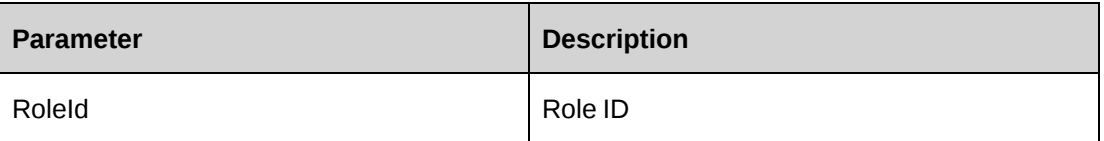

#### **Returns**

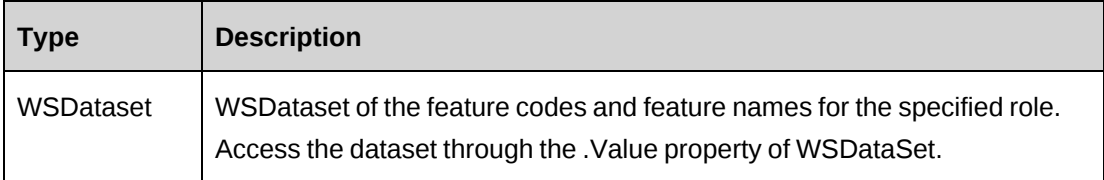

#### **Remarks**

If RoleId string is empty, the function returns all features.

Check return object WSException.HaveErrors before reading the value. Check WSException.Message and Logs if there is an error.

### **Example**

Not available

## **Related information**

["LookupIds"](#page-1040-0) on page 1041

## **LookupIds: GetGlobalWorkgroupIds**

Public Function GetGlobalWorkgroupIds(ByVal WorkgroupId As String) As WSDataset

#### **Purpose**

Retrieve the global workgroup ID and name.

#### **Parameters**

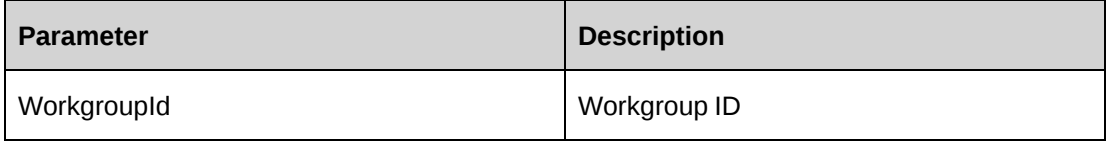

#### **Returns**

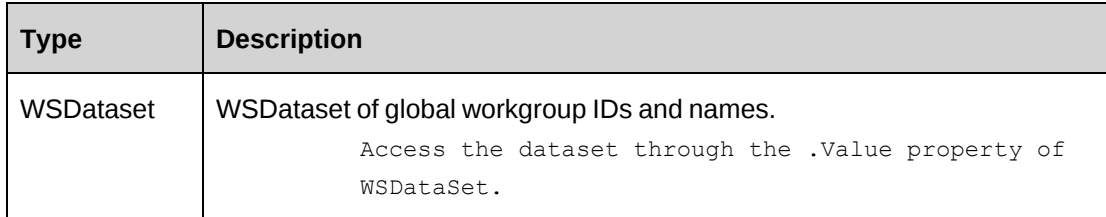

### **Remarks**

If WorkgroupId string is empty, returns all GlobalWorkgroups.

Check return object WSException.HaveErrors before reading the value. Check WSException.Message and Logs if there is an error.

### **Example**

Not available

## **Related information**

["LookupIds"](#page-1040-0) on page 1041

## **LookupIds: GetHelpDesks**

Public Function GetHelpDesks() As WSDataSet

#### **Purpose**

Retrieve all help desk ID and descriptions.

#### **Parameters**

None

#### **Returns**

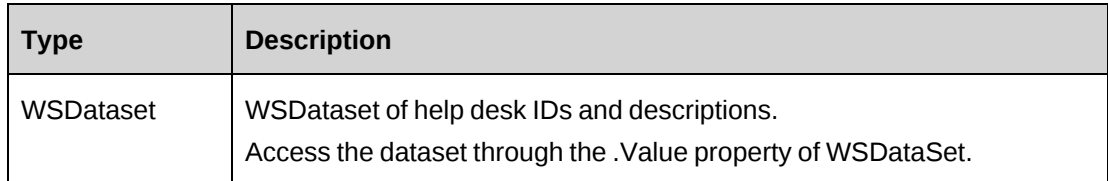

#### **Remarks**

Check return object WSException.HaveErrors before reading the value. Check WSException.Message and Logs if there is an error.

#### **Example**

Not available

### **Related information**

["LookupIds"](#page-1040-0) on page 1041

#### **LookupIds: GetIdByUDFText**

Public Function GetIdByUDFText(ByVal iEntity As CPEntity, ByVal sUDFField As String, ByVal sUDFValue As String) As WSString

#### **Purpose**

Returns the ID for the specified entity based on the specified UDF field and value.

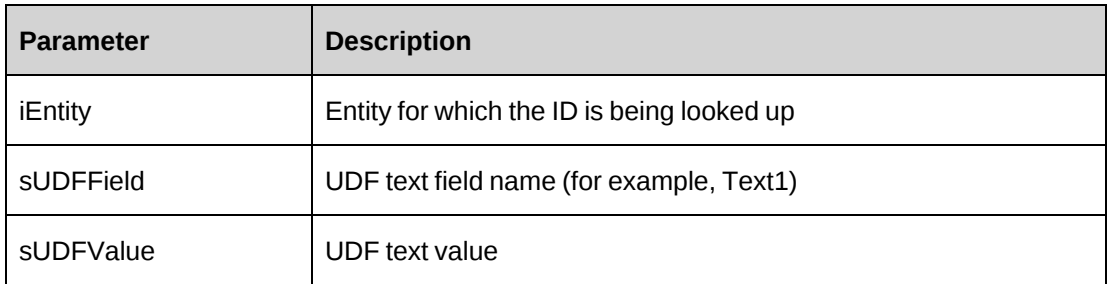

#### **Returns**

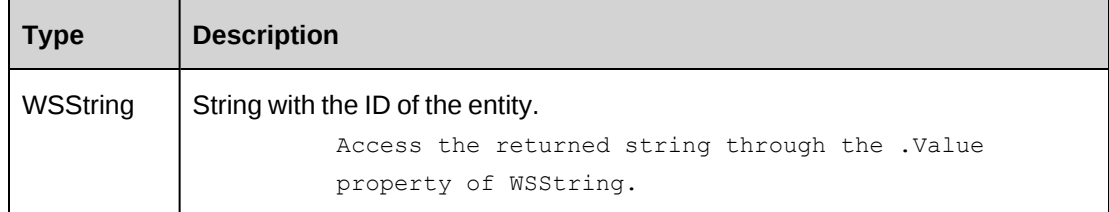

#### **Remarks**

The method will throw error -10 (The records are not found) when no records are returned based on the search criteria.

The method will throw error -11 (multiple records found) when duplicates exist for the lookup.

### **Example**

Not available

### **Related information**

["LookupIds"](#page-1040-0) on page 1041

## **LookupIds: GetLookupCodes**

Public Function GetLookupCodes(ByVal sTableName As String, ByVal sResourceGWkgpId As String, ByVal sResourceWkgpId As String) As WSDataSet

#### **Purpose**

Returns the ID and description for all the specified lookup code values.

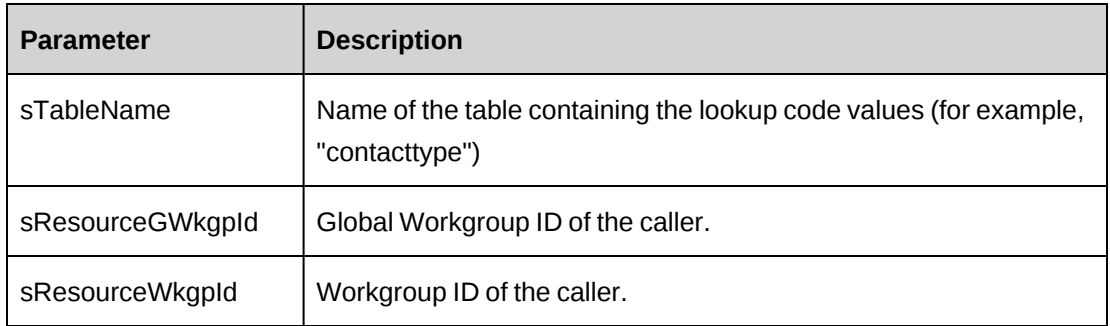

#### **Returns**

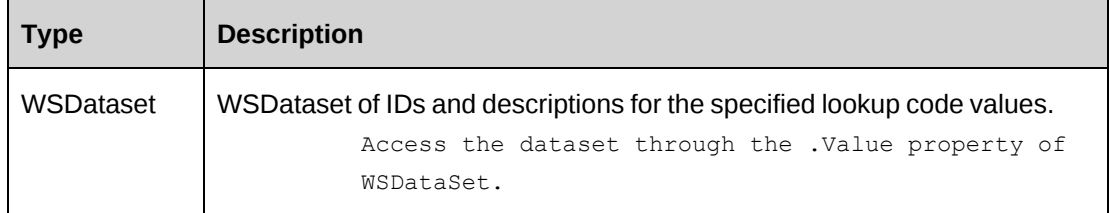

#### **Remarks**

Check return object WSException.HaveErrors before reading the value. Check WSException.Message and Logs if there is an error.

### **Example**

Not available

### **Related information**

["LookupIds"](#page-1040-0) on page 1041

## **LookupIds: GetLookupFields**

Public Function GetLookupFields(ByVal sTableName As String, ByVal sRetColumn1 As String, ByVal sRetColumn2 As String, ByVal sRetColumn3 As String, ByVal sFilter As String) As WSDataset

### **Purpose**

Generate a simple SQL statement to access the database.

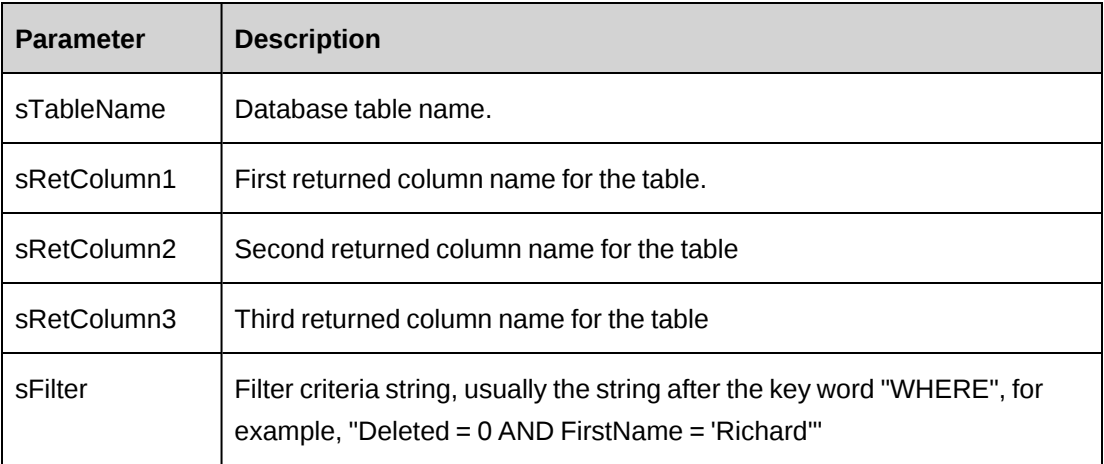

### **Returns**

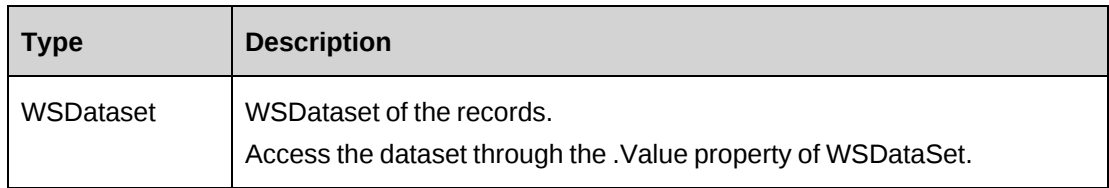

#### **Remarks**

The first two parameters cannot be empty.

Check return object WSException.HaveErrors before reading the value. Check WSException.Message and Logs if there is an error.

## **Example**

Not available

### **Related information**

["LookupIds"](#page-1040-0) on page 1041

# **LookupIds: GetNameById**

Public Function GetNameById(ByVal iEntity As CPEntity, ByVal sId As String) As WSIdentity

#### **Purpose**

Retrieves the entity name and alternate name from the Entity table for the specified Changepoint entity.

#### **Parameters**

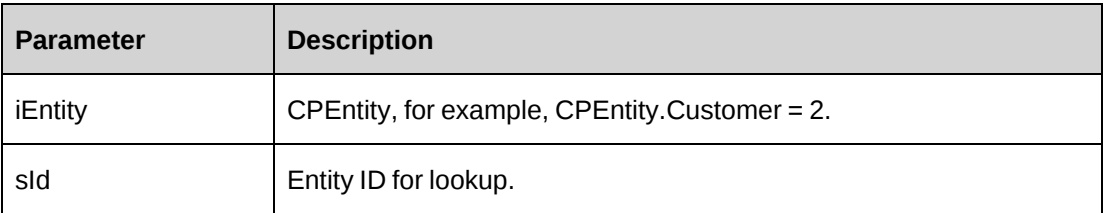

#### **Returns**

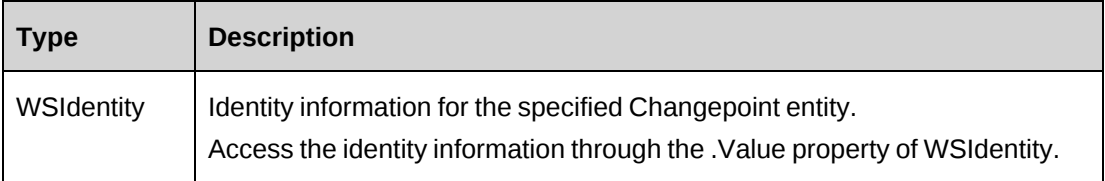

#### **Remarks**

The function should only be used to retrieve the name from the Entity table.

Check return object WSException.HaveErrors before reading the value. Check WSException.Message and Logs if there is an error.

#### **Example**

Not available

### **Related information**

["LookupIds"](#page-1040-0) on page 1041

### **LookupIds: GetPayrollCycle**

Public Function GetPayrollCycle() As WSDataSet

### **Purpose**

Retrieve the payroll cycle ID and description values.

None

#### **Returns**

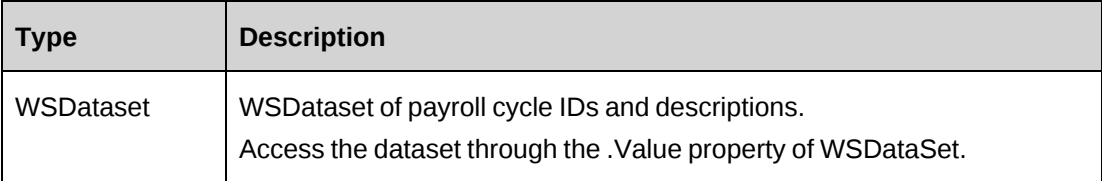

#### **Remarks**

Check return object WSException.HaveErrors before reading the value. Check WSException.Message and Logs if there is an error.

### **Example**

Not available

## **Related information**

["LookupIds"](#page-1040-0) on page 1041

## **LookupIds: GetProvincesByCountry**

```
Public Function GetProvincesByCountry(ByVal CountryCode As String) As
WSDataSet
```
### **Purpose**

Returns the province ID and name fields from the Province table for the specified country code.

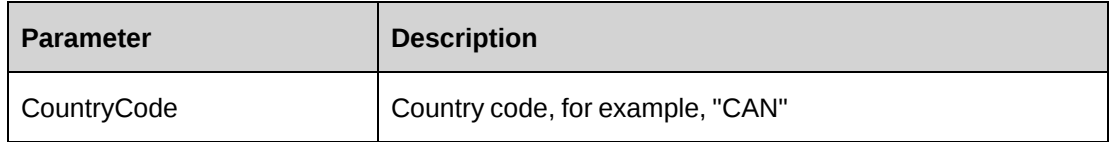

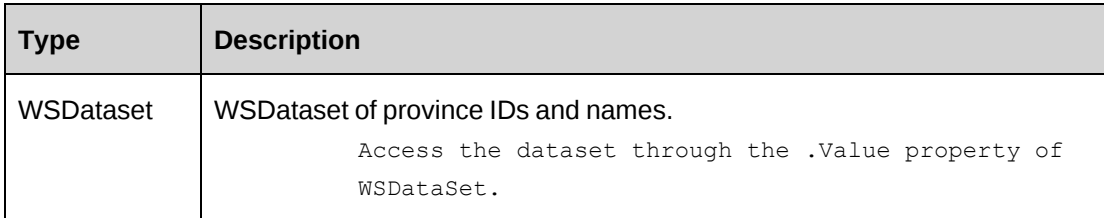

#### **Remarks**

Check return object WSException.HaveErrors before reading the value. Check WSException.Message and Logs if there is an error.

### **Example**

Not available

## **Related information**

["LookupIds"](#page-1040-0) on page 1041

## **LookupIds: GetRoles**

Public Function GetRoles() As WSDataset

### **Purpose**

Retrieve all the role IDs and names.

#### **Parameters**

None

#### **Returns**

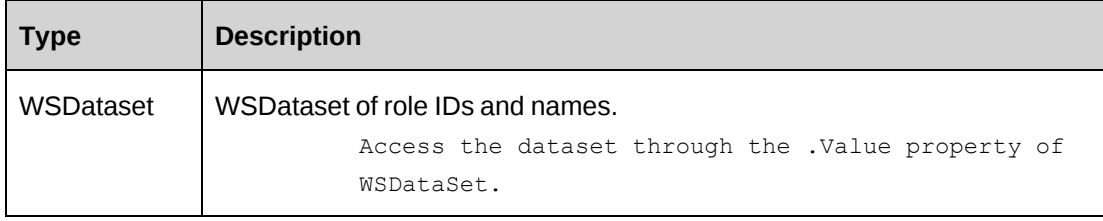

### **Remarks**

Check return object WSException.HaveErrors before reading the value. Check WSException.Message and Logs if there is an error.

### **Example**

Not available

### **Related information**

["LookupIds"](#page-1040-0) on page 1041

### **LookupIds: GetTimeZones**

Public Function GetTimeZones() As WSDataSet

### **Purpose**

Retrieve all time zones.

#### **Parameters**

None

#### **Returns**

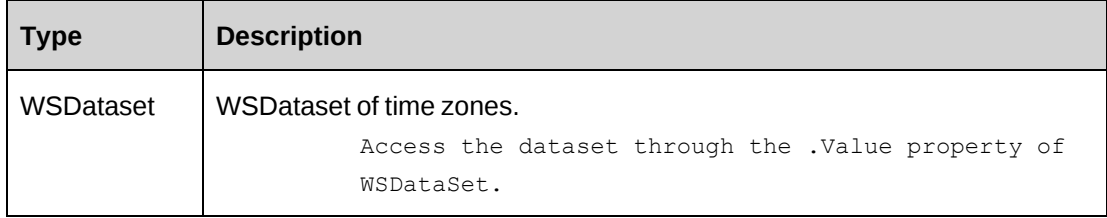

#### **Remarks**

Check return object WSException.HaveErrors before reading the value. Check WSException.Message and Logs if there is an error.

### **Example**

Not available

## **Related information**

["LookupIds"](#page-1040-0) on page 1041

## **LookupIds: GetUDF**

Public Function GetUDF(ByVal entity As CPEntity, ByVal retOption As CPUDFReturnType, ByVal entityId As String, ByVal additionalId As String, ByVal actionResourceId As String) As WSString

#### **Purpose**

Retrieve UDFs (configurable fields) for each Changepoint entity.

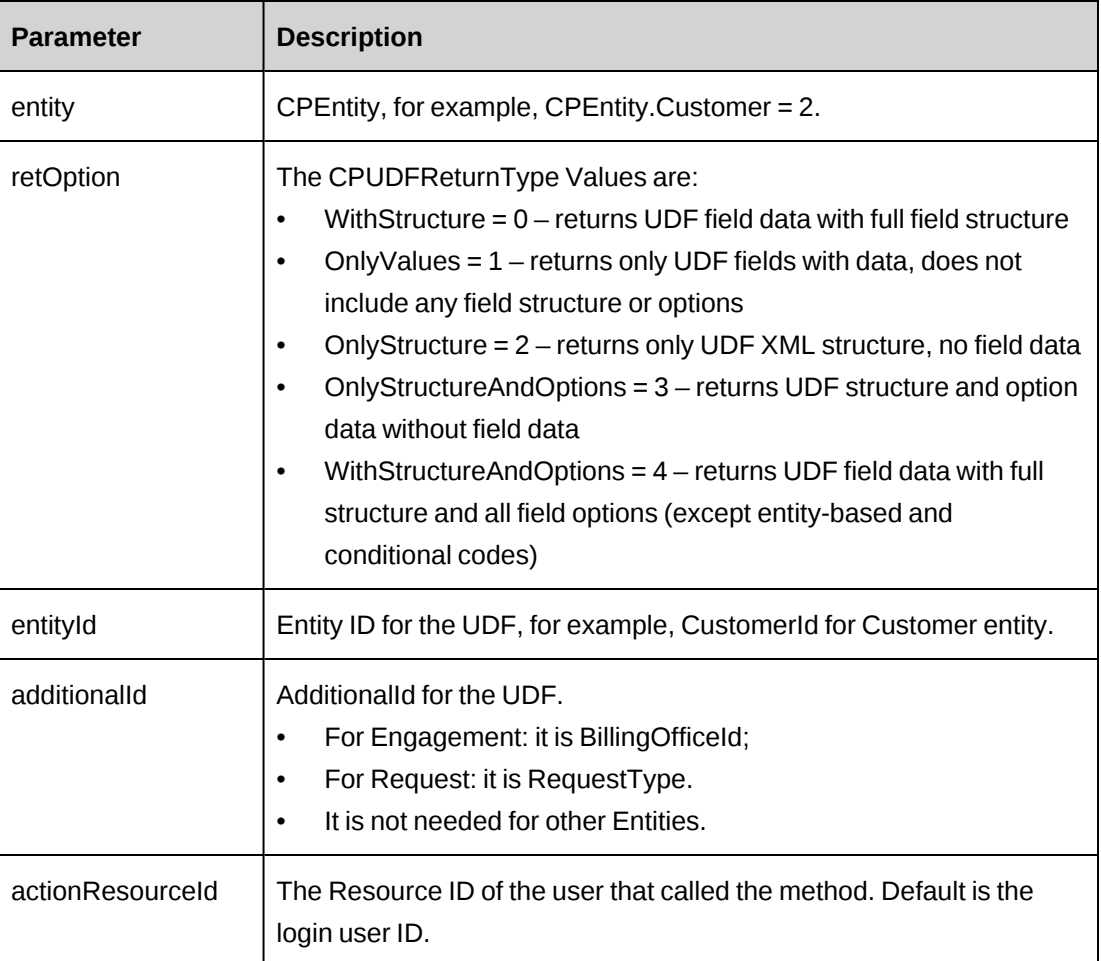

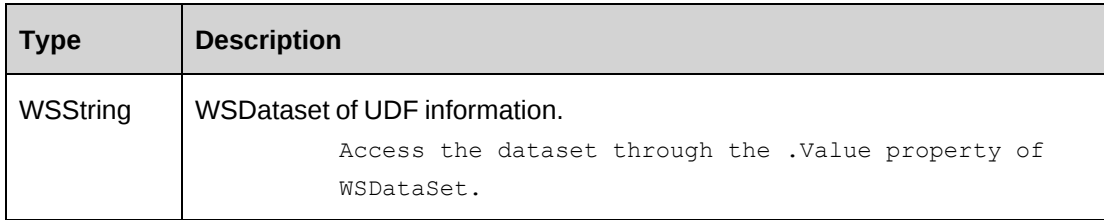

#### **Remarks**

The function is designed for retrieving UDF information for each Changepoint entity. It is recommended that you use this function to get UDFs.

Check return object WSException.HaveErrors before reading the value. Check WSException.Message and Logs if there is an error.

#### **Example**

```
Dim proxy As New webLookupIds.LookupIdsWse()
'set the SOAP header with UsernameToken
Dim customerId as String="{…}"
UserToken.SetToken(proxy, mUserName, mPassword)
Dim oRet As webLookupIds.WSDataset = proxy.GetUDF(2, 1, customerId)
```
### **Related information**

["LookupIds"](#page-1040-0) on page 1041

## <span id="page-1060-0"></span>**LookupIds: GetUDFCodeOptions**

Public Function GetUDFCodeOptions(ByVal entity As CPEntity, ByVal codeName As String, ByVal filterFieldsXML As String, ByVal searchString As String, ByVal entityId As String, ByVal additionalId As String, ByVal actionResourceId As String) As WSString

### **Purpose**

Retrieve UDF by provided UDF XML.

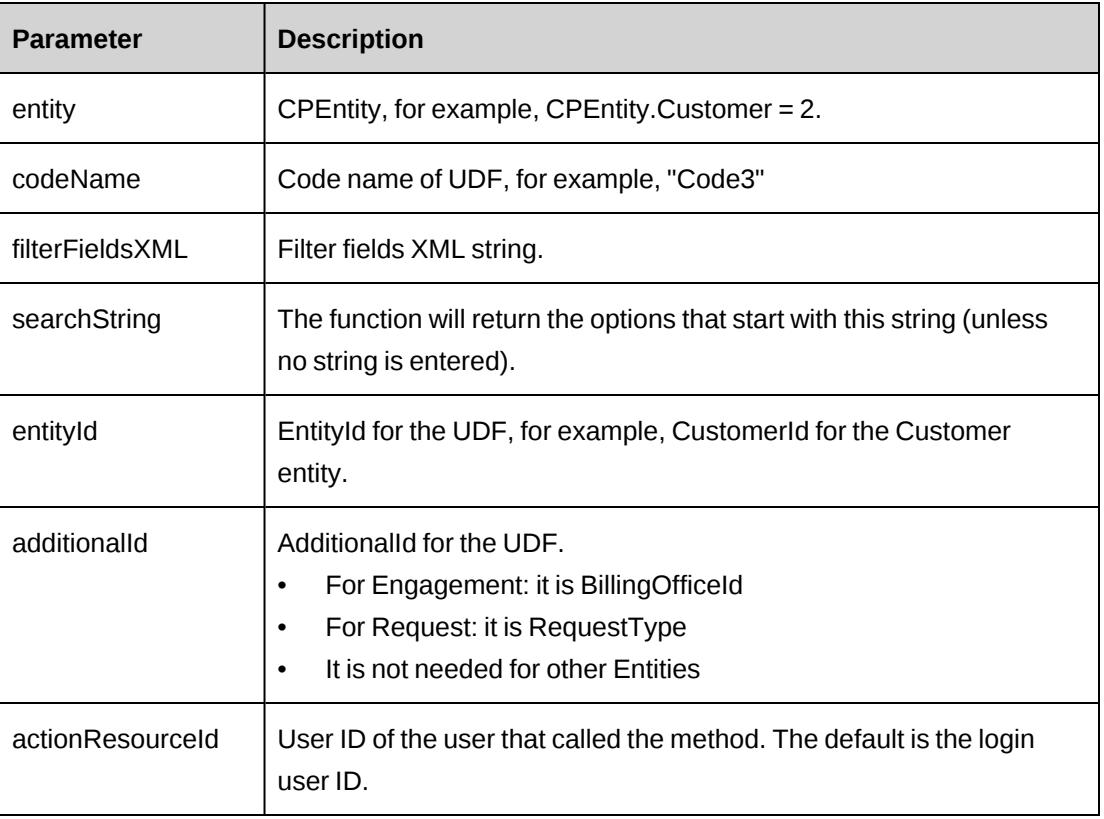

#### **Returns**

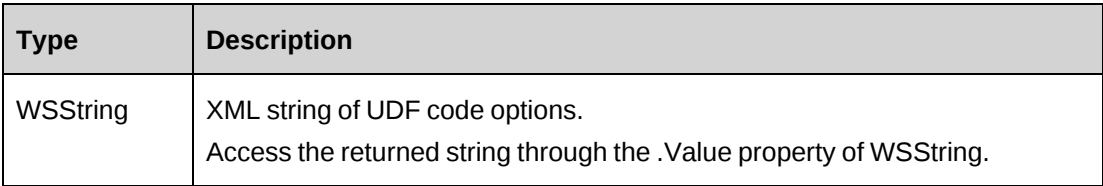

#### **Remarks**

Check return object WSException.HaveErrors before reading the value. Check WSException.Message and logs if there is an error.

Get the filterFieldsXML string by using the GetUDFFilterFields() function and populate it with current values.

## **Example**

Example for options string: (CodeName = Code1)

```
<root>
<cpcode name="Code1">
<codeitem text="0" value="24b133bb-758a-42c2-82c6-3894a125b0ad" selected="0"
/>
<codeitem text="1" value="66da0e78-1c34-4bfd-b3be-d5c4fb8f430e" selected="0"
/>
<codeitem text="2" value="61d97a33-96a4-4692-a13d-d1ee9ac2aa70" selected="0"
/<codeitem text="3" value="db050f1b-f041-446a-a49c-ea38eb9f888b" selected="0"
/</cpcode>
\langleroot>
Dim proxy As New webLookupIds.LookupIdsWse()
'set the SOAP header with UsernameToken
Dim customerId as String="{…}"
UserToken.SetToken(proxy, mUserName, mPassword)
'retrieve filter fields template
Dim oRet As webLookupIds.WSString = proxy.GetUDFFilterFields(2, "Code3", "",
"")
If Not oRet.WSException.HaveErrors then
   Dim sFilter As String = oRet.Value
  If sFilter <> "<root/>>' then
'this item is conditional item, populate filter fields with current values
...
Else
'this item is NOT conditional item, do not need to populate
End If
   oRet=proxy.GetUDFCodeOptions(2, "Code3", sFilter, "", "", "", "")
End If
```
#### **Related information**

["LookupIds"](#page-1040-0) on page 1041

"LookupIds: [GetUDFFilterFields"](#page-1062-0) on page 1063

### <span id="page-1062-0"></span>**LookupIds: GetUDFFilterFields**

Public Function GetUDFFilterFields(ByVal entity As CPEntity, ByVal codeName As String, ByVal additionalId As String, ByVal actionResourceId As String) As WSString

#### **Purpose**

Retrieve filter fields for the specified code and entity.

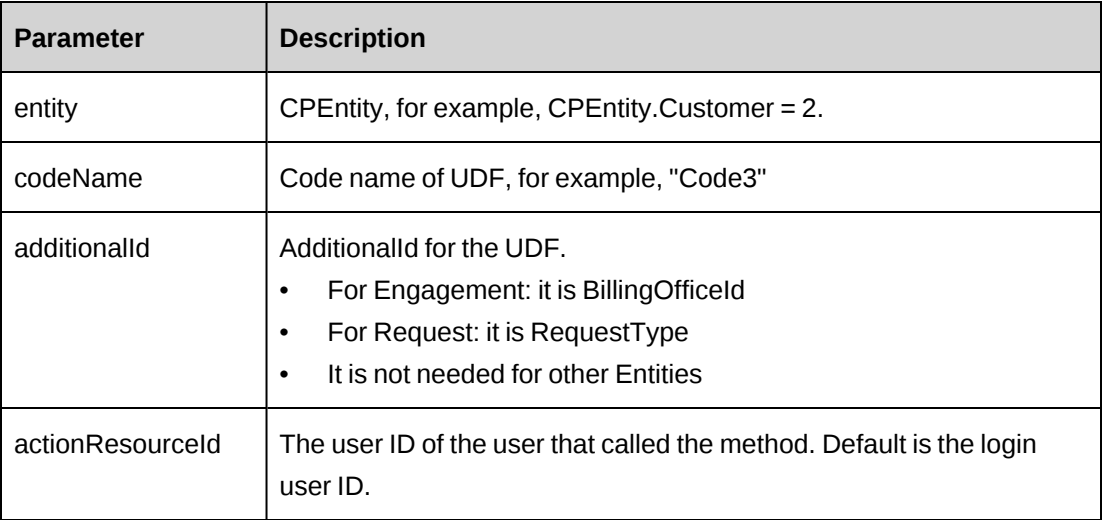

#### **Returns**

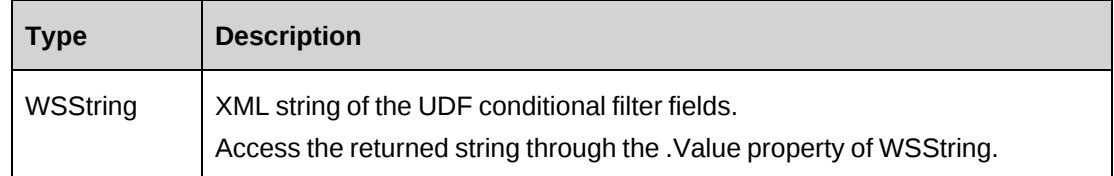

#### **Remarks**

Check return object WSException.HaveErrors before reading the value. Check WSException.Message and logs if there is an error.

This function is only used to get UDF conditional filter fields, which are required for the function GetUDFCodeOptions() that retrieves specified UDF code options.

The filterFieldsXML string will be equal to "</root>" if this is not a conditional field. For a conditional field, the function just returns the filter fields schema. The function must be populated with current values before passing it to get UDF options.

#### **Example**

Returns example: (Entity = Project)

```
<root>
<entity value="Project"><id/><name/>
<field><name>CPProjectType</name><id/>></value/>></field>
<field><name>Customer</name><id />>/<value /></field>
```

```
<field><name>Engagement</name><id /></value /></field>
<field><name>ProjMgr</name><id /></value /></field>
<field><name>ProposedPhase</name><id/><value /></field>
<field><name>Status</name><id />>/>/><value /></field>
</entity>
\langleroot\rangleDim proxy As New webLookupIds.LookupIdsWse()
'set the SOAP header with UsernameToken
Dim customerId as String="{...}"
UserToken.SetToken(proxy, mUserName, mPassword)
'retrieve filter fields template
Dim oRet As webLookupIds.WSString = proxy.GetUDFFilterFields(2, "Code3", "",
"")
If Not oRet.WSException.HaveErrors then
   Dim sFilter As String = oRet.Value
   If sFilter <> "<root/>>' then
'this item is conditional item, populate filter fields with current values
...
Else
'this item is NOT conditional item, do not need to populate
End If
    oRet=proxy.GetUDFCodeOptions(2, "Code3", sFilter, "", "", "", "")
End If
```
### **Related information**

["LookupIds"](#page-1040-0) on page 1041

"LookupIds: [GetUDFCodeOptions"](#page-1060-0) on page 1061

### **LookupIds: GetWorkCodeCategories**

Public Function GetWorkCodeCategories() As WSDataSet

#### **Purpose**

Retrieve the work code category list.

#### **Parameters**

None

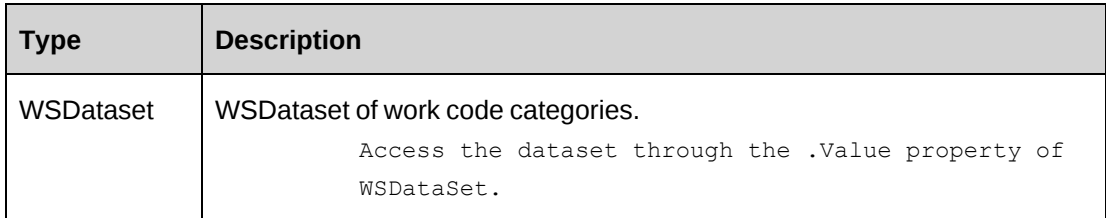

#### **Remarks**

Check return object WSException.HaveErrors before reading the value. Check WSException.Message and logs if there is an error.

### **Example**

Not available

## **Related information**

["LookupIds"](#page-1040-0) on page 1041

## **LookupIds: GetWorkCodesByCategory**

Public Function GetWorkCodesByCategory(ByVal sWorkCodeCategoryId As String) As WSDataSet

#### **Purpose**

Retrieve the list of work codes associated with the specified work code category.

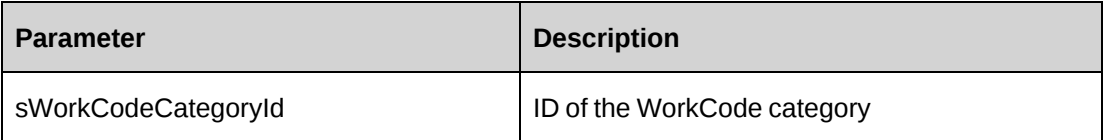

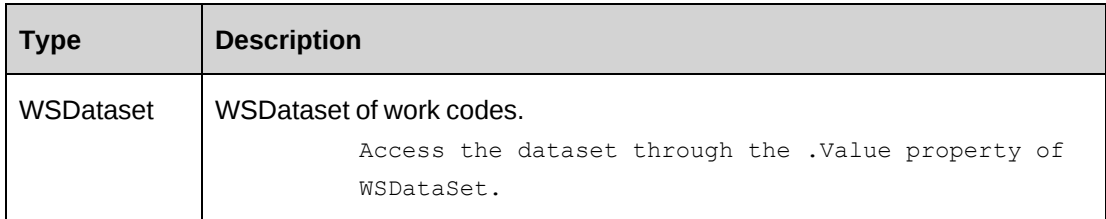

### **Remarks**

Check return object WSException.HaveErrors before reading the value. Check WSException.Message and logs if there is an error.

### **Example**

Not available

## **Related information**

["LookupIds"](#page-1040-0) on page 1041

## **LookupIds: GetWorkgroupIdByName**

Public Function GetWorkgroupIdByName(ByVal WorkgroupName As String) As WSDataset

#### **Purpose**

Retrieve the workgroup list associated with the specified workgroup name.

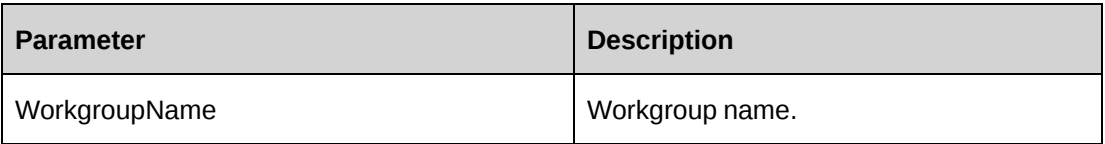

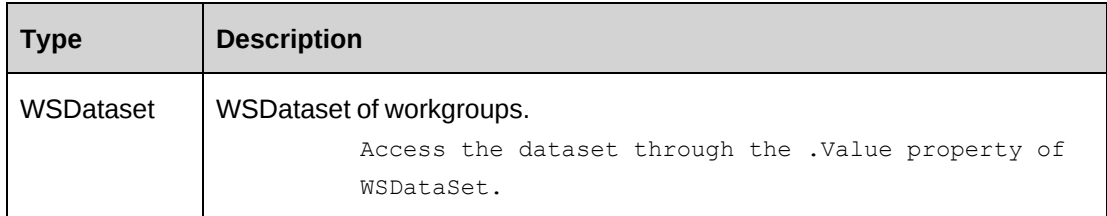

#### **Remarks**

Check return object WSException.HaveErrors before reading the value. Check WSException.Message and logs if there is an error.

### **Example**

Not available

## **Related information**

["LookupIds"](#page-1040-0) on page 1041

# **LookupIds: GetWorkLocationGroups**

Public Function GetWorkLocationGroups() As WSDataSet

### **Purpose**

Retrieve the work location group list.

#### **Parameters**

None

#### **Returns**

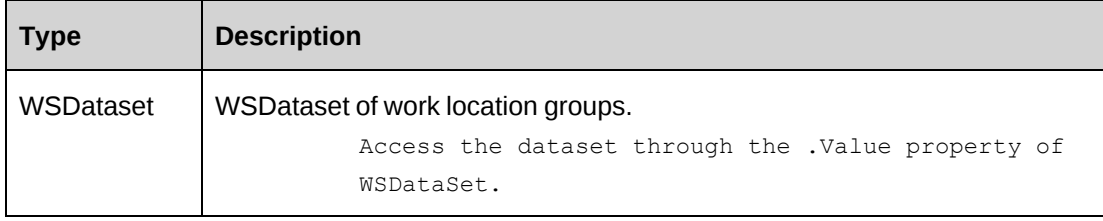

### **Remarks**

Check return object WSException.HaveErrors before reading the value. Check WSException.Message and logs if there is an error.

#### **Example**

Not available

### **Related information**

["LookupIds"](#page-1040-0) on page 1041

## **LookupIds: GetWorkLocationsByGroupId**

```
Public Function GetWorkLocationsByGroupId(ByVal sWorkLocationGroupId As
String) As WSDataSet
```
#### **Purpose**

Retrieve the work location list associated with the specified work location ID.

#### **Parameters**

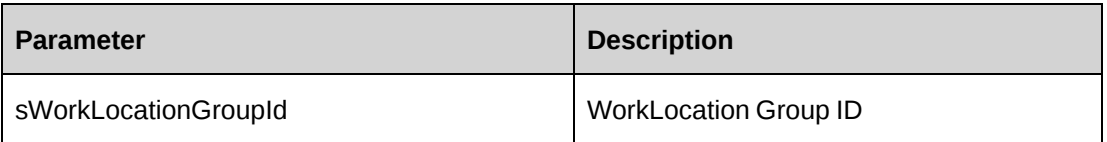

#### **Returns**

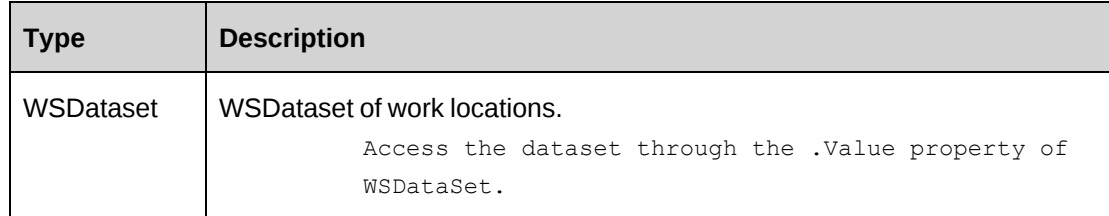

#### **Remarks**

Check return object WSException.HaveErrors before reading the value. Check WSException.Message and logs if there is an error.

### **Example**

Not available

### **Related information**

["LookupIds"](#page-1040-0) on page 1041

## **LookupIds: GetWorkLocationsByGroupName**

Public Function GetWorkLocationsByGroupName(ByVal WorkLocationGroupName As String) As WSDataSet

#### **Purpose**

Retrieve the work location group list associated with the specified work location group name.

#### **Parameters**

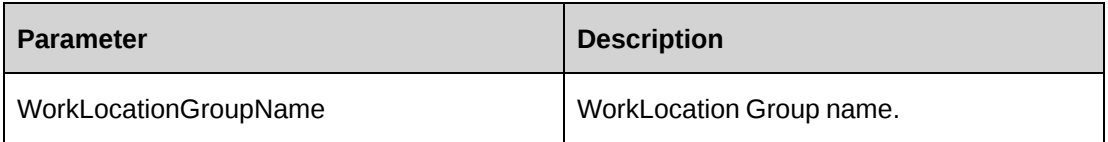

#### **Returns**

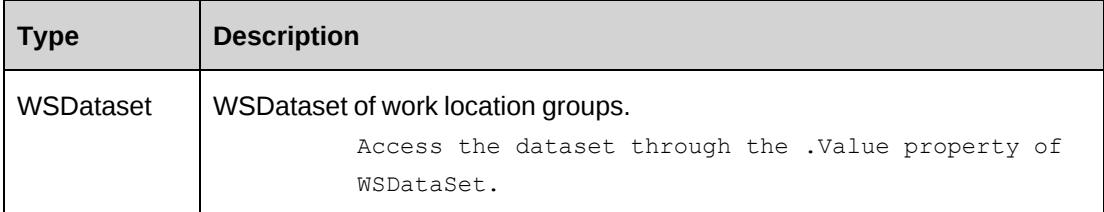

#### **Remarks**

Check return object WSException.HaveErrors before reading the value. Check WSException.Message and logs if there is an error.

### **Example**

Not available

### **Related information**

["LookupIds"](#page-1040-0) on page 1041

### **LookupIds: SaveUDF**

Public Function SaveUDF(ByVal sXMLUDF As String, ByVal needValidate As Boolean, ByVal bypassMetadata As CPMetadataCheck) As WSInt32

#### **Purpose**

Save UDF information to the Changepoint database.

#### **Parameters**

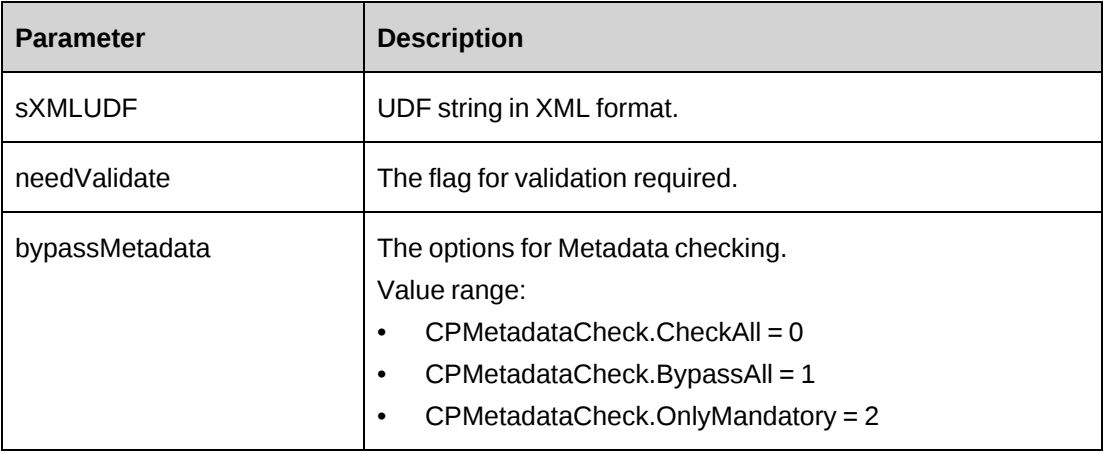

### **Returns**

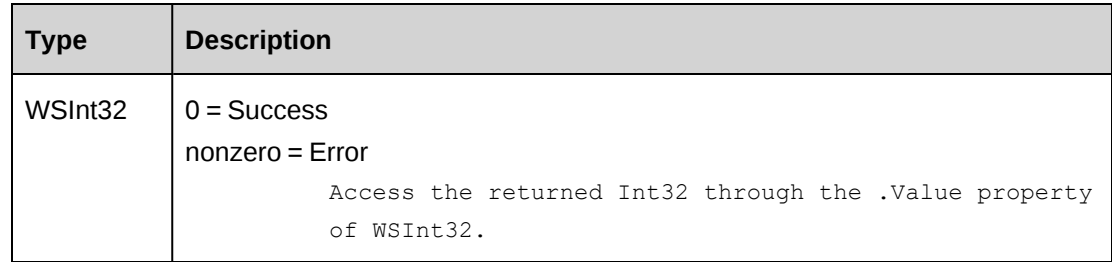

### **Remarks**

Use this function to save UDF info for each entity.

This function is designed for updating all UDF fields at once. If you pass values for some UDF fields only, the values for UDF fields for which no values are passed will be cleared.

Check return object WSException.HaveErrors before reading the value. Check WSException.Message and logs if there is an error.

#### **Example**

```
Dim proxy As New webLookupIds.LookupIdsWse()
'set the SOAP header with UsernameToken
Dim sXML as String="<root><udf>...</root>"
UserToken.SetToken(proxy, mUserName, mPassword)
Dim oRet As webLookupIds.WSInt32 = proxy.SaveUDF(sXML, True, True)
```
#### **Related information**

["LookupIds"](#page-1040-0) on page 1041

## **LookupIds: ValidateUDF**

Public Function ValidateUDF(ByVal entity As CPEntity, ByVal sXMLUDF As String, ByVal entityId As String, ByVal additionalId As String, ByVal metadataCheck As CPMetadataCheck) As WSInt32

#### **Purpose**

Validate the UDF information for UDF string.

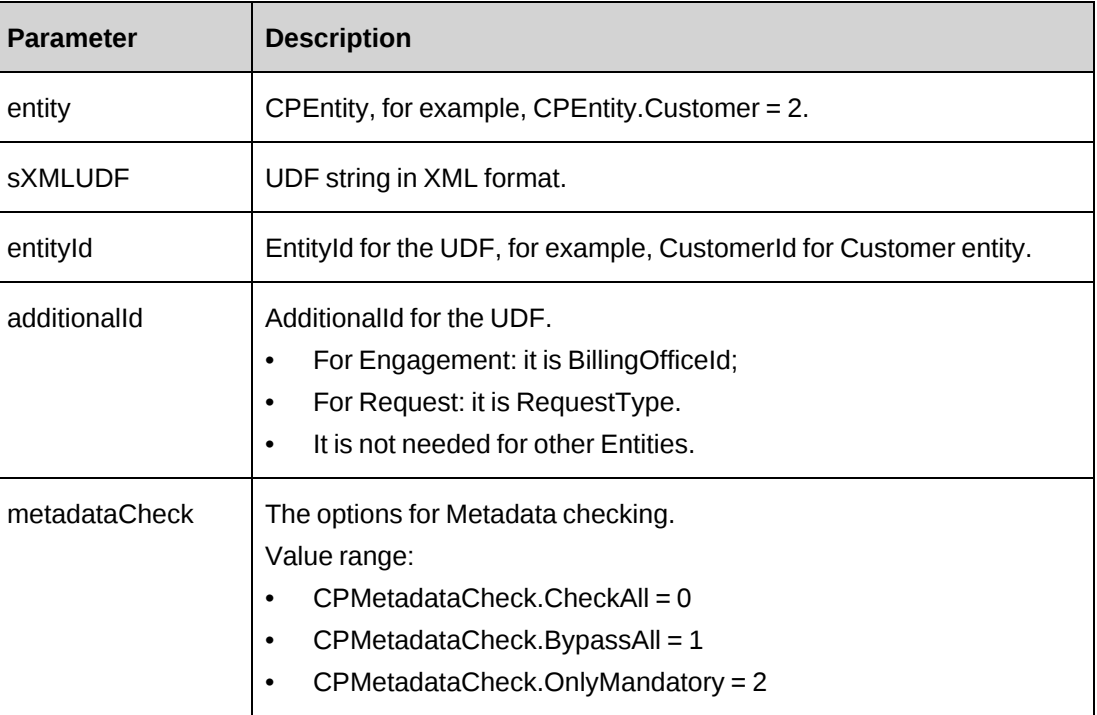

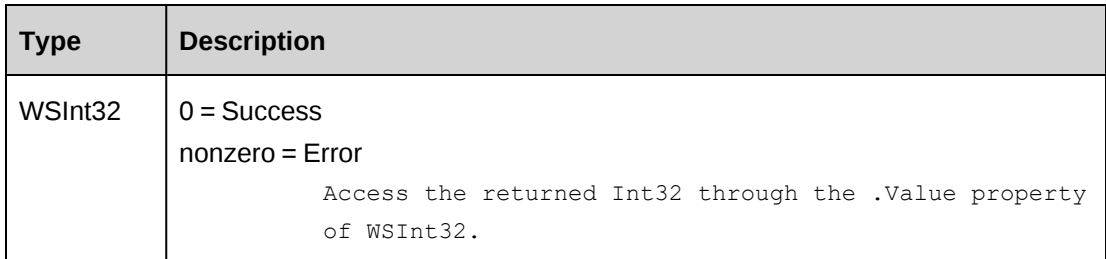

#### **Remarks**

Check return object WSException.HaveErrors before reading the value. Check WSException.Message and logs if there is an error.

#### **Example**

```
Dim proxy As New webLookupIds.LookupIdsWse()
'set the SOAP header with UsernameToken
Dim sXML as String="<root><udf>...</root>"
Dim CustomerId as String="{…}"
UserToken.SetToken(proxy, mUserName, mPassword)
Dim oRet As webLookupIds.WSInt32 = proxy.ValidateUDF(2, sXML, CustomerId, "",
0)
```
#### **Related information**

["LookupIds"](#page-1040-0) on page 1041

# <span id="page-1072-0"></span>**Opportunity**

The Opportunity object allows users to create, retrieve, update and delete Changepoint opportunities as well as information related to the opportunity such as fixed fees, product, services and expenses information.

#### **Namespace**

http://changepoint.com/changepoint/CPWebService/Opportunity

#### **URL**

http://webserver/CPWebService/Objects/CPOpportunity/Opportunity.asmx

#### **Methods**

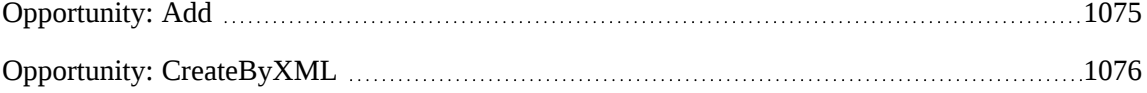

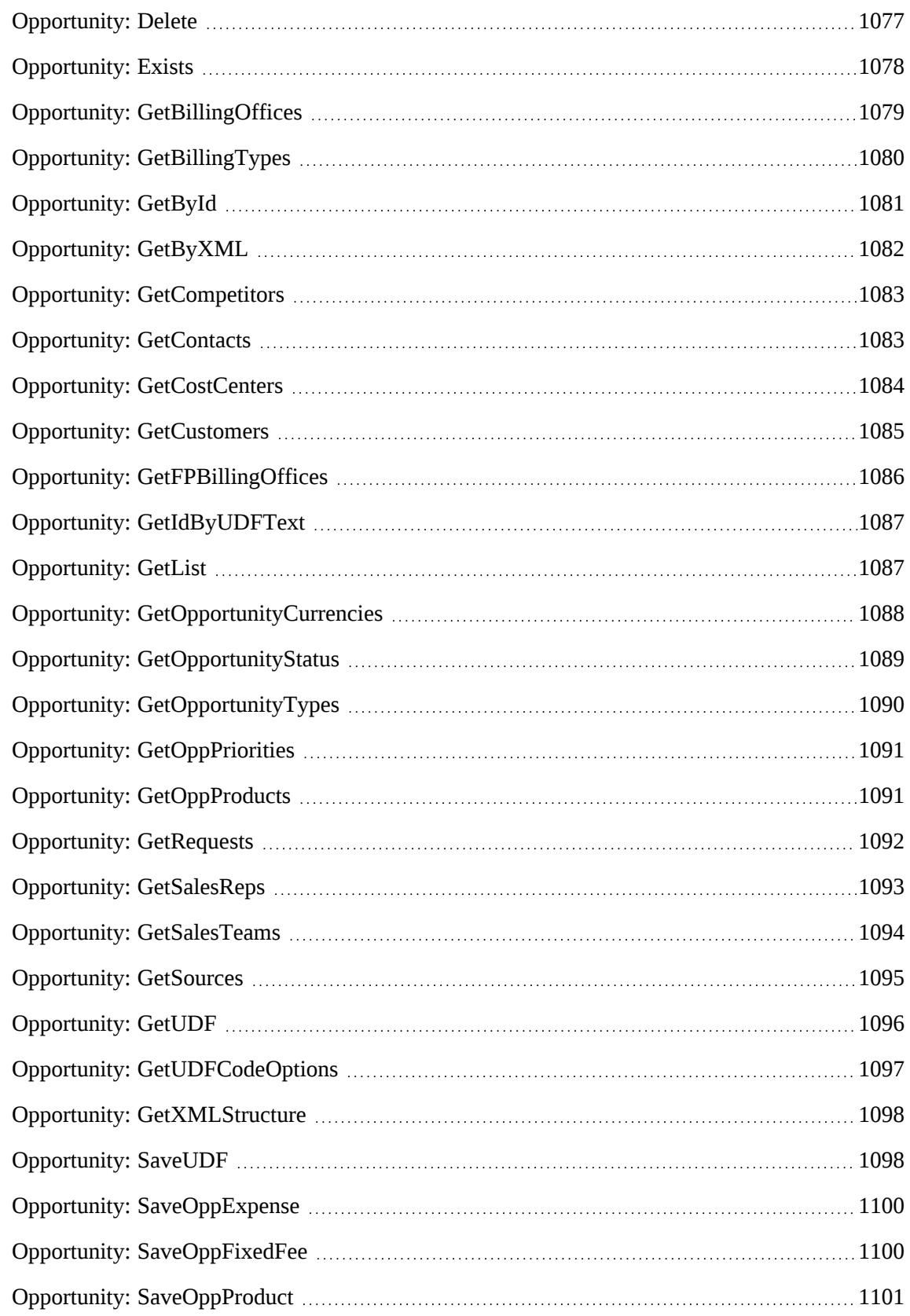

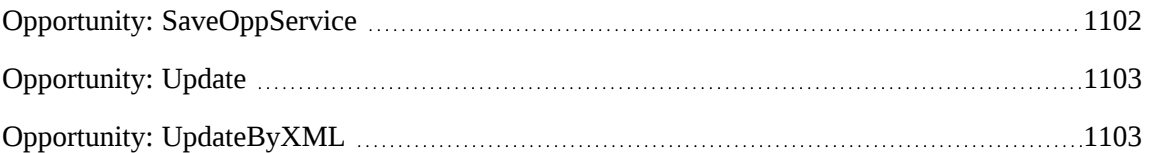

#### **Properties**

For more information, see the ["ApiOpportunity"](#page-398-0) section on page 399.

#### **Related information**

["ApiOpportunity](#page-404-0) XML" on page 405

["OppExpense"](#page-1104-0) on page 1105

["OppFixedFee"](#page-1108-0) on page 1109

["OppProduct"](#page-1109-0) on page 1110

["OppService"](#page-1111-0) on page 1112

## <span id="page-1074-0"></span>**Opportunity: Add**

Public Function Add(ByRef sId As String, ByVal oOpportunity As ApiOpportunity) As WSInt32

#### **Purpose**

Adds a new opportunity to Changepoint.

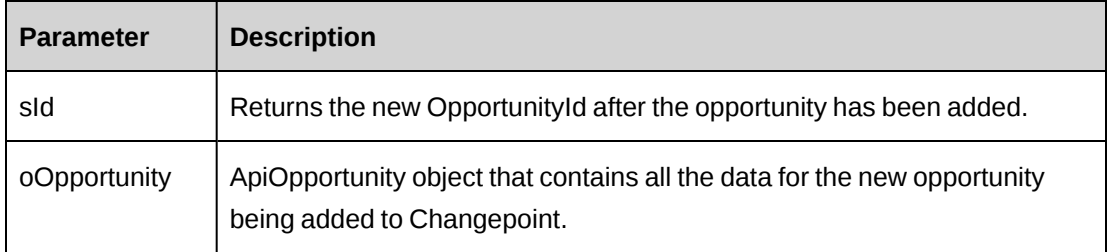

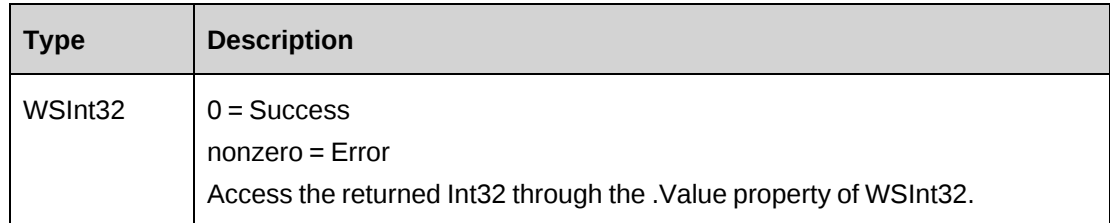

#### **Remarks**

Adds an opportunity to Changepoint. See the properties of the ApiOpportunity object for mandatory fields.The Opportunity object also contains the list of OppExpense, OppFixedFee, OppProduct and OppService objects.

#### **Example**

Not available

### **Related information**

["Opportunity"](#page-1072-0) on page 1073

## <span id="page-1075-0"></span>**Opportunity: CreateByXML**

Public Function CreateByXML(ByVal sXML As String, ByRef sId As String) As WSInt32

### **Purpose**

Creates an opportunity using an XML string of the Opportunity object in Changepoint.

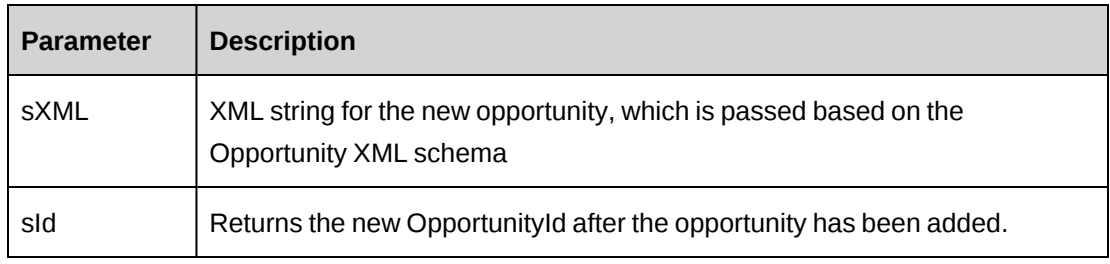

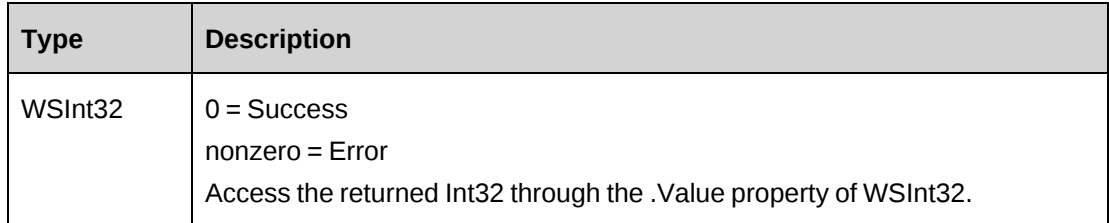

#### **Remarks**

The Opportunity XML structure can be obtained by the GetXMLStructure or GetByXML methods.

The ByPassMetadataCheck switch will stop any metadata validation in the Opportunity and also in the Opportunity UDFs (configurable fields).

For details of the use of UDF default values, see "UDF default values logic for [CreateByXML"](#page-745-0) on [page](#page-745-0) 746.

### **Example**

Not available

### **Related information**

["Opportunity"](#page-1072-0) on page 1073

"Opportunity: [GetXMLStructure"](#page-1097-0) on page 1098

["Opportunity:](#page-1081-0) GetByXML" on page 1082

["ApiOpportunity](#page-404-0) XML" on page 405

## <span id="page-1076-0"></span>**Opportunity: Delete**

Public Function Delete(ByVal sId as String = "") As WSInt32

### **Purpose**

Deletes an existing opportunity from Changepoint.

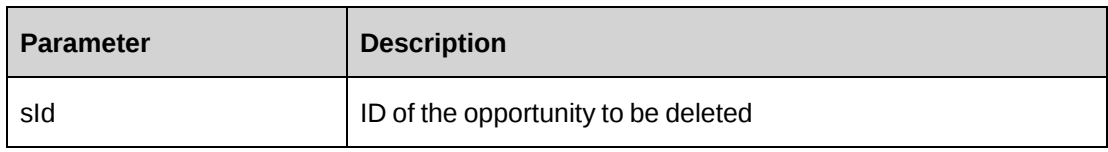

#### **Returns**

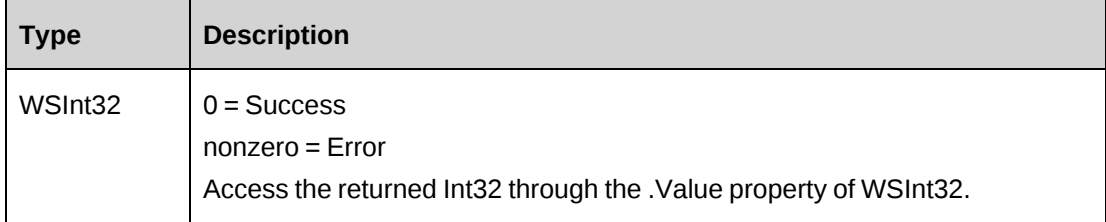

#### **Remarks**

None

#### **Example**

Not available

### **Related information**

["Opportunity"](#page-1072-0) on page 1073

# <span id="page-1077-0"></span>**Opportunity: Exists**

Public Function Exists(ByVal sOpportunityId As String) As WSBoolean

### **Purpose**

Verifies whether the oportunity exists in the database and has not been deleted.

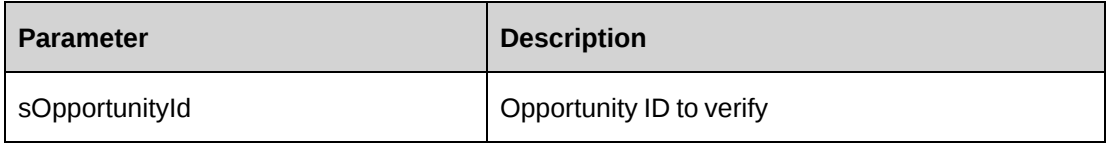

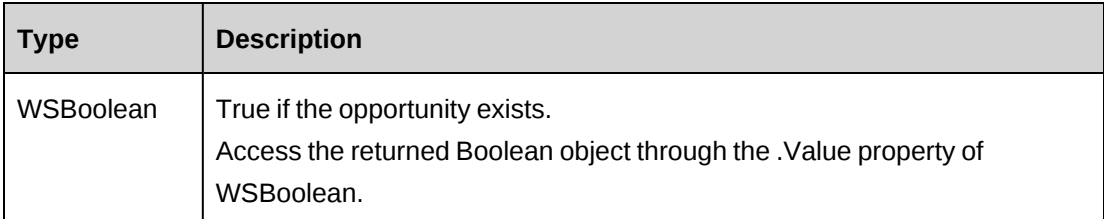

#### **Remarks**

None

## **Example**

Not available

## **Related information**

["Opportunity"](#page-1072-0) on page 1073

## <span id="page-1078-0"></span>**Opportunity: GetBillingOffices**

Public Function GetBillingOffices(ByVal sSalesRepId As String, ByVal sCurrencyId As String, ByVal sSearchString As String) As WSDataSet

## **Purpose**

Returns a list of billing offices based on currency.

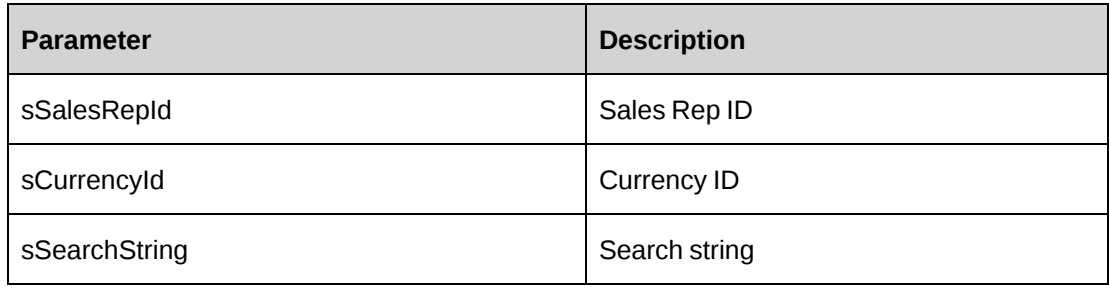

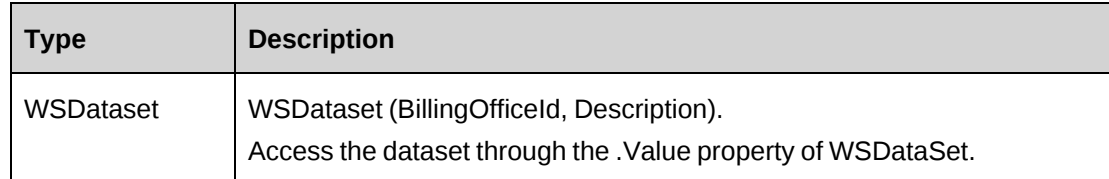

#### **Remarks**

None

## **Example**

Not available

### **Related information**

["Opportunity"](#page-1072-0) on page 1073

## <span id="page-1079-0"></span>**Opportunity: GetBillingTypes**

Public Function GetBillingTypes(ByVal sBillingOfficeId As String) As WSDataSet

### **Purpose**

Returns a list of billing types for the specified billing office.

#### **Parameters**

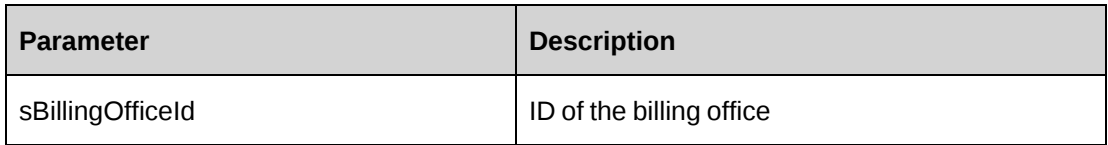

#### **Returns**

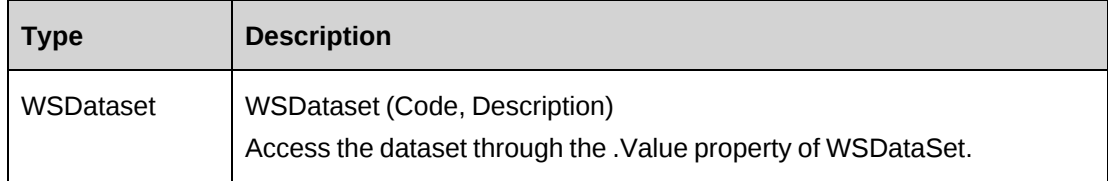
#### **Remarks**

None

### **Example**

Not available

## **Related information**

["Opportunity"](#page-1072-0) on page 1073

## **Opportunity: GetById**

Public Function GetById(ByVal sOpportunityId As String) As WSOpportunity

## **Purpose**

Fills the object with data related to the specified OpportunityId passed in the parameter.

### **Parameters**

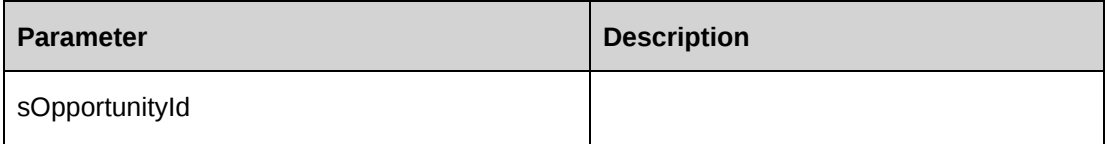

### **Returns**

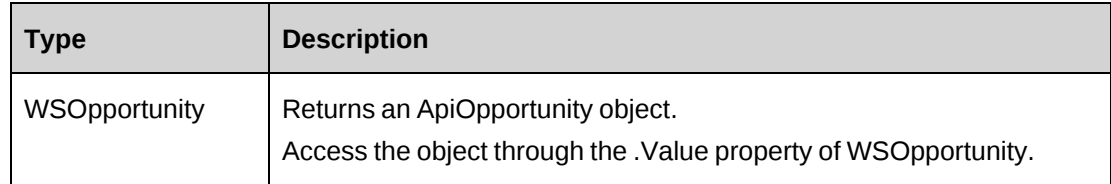

### **Remarks**

This method fills the object with current data from the database. In the oportunity object, this method also fills the inner expense, fixed fee, product, and service objects.

## **Example**

["Opportunity"](#page-1072-0) on page 1073

## <span id="page-1081-0"></span>**Opportunity: GetByXML**

Public Function GetByXML(ByVal sXML As String, ByVal sOpportunityId As String) As WSString

#### **Purpose**

Takes the XML string passed in the sXML parameter and returns the string filled with data for the opportunity specified in the sOpportunityId parameter.

### **Parameters**

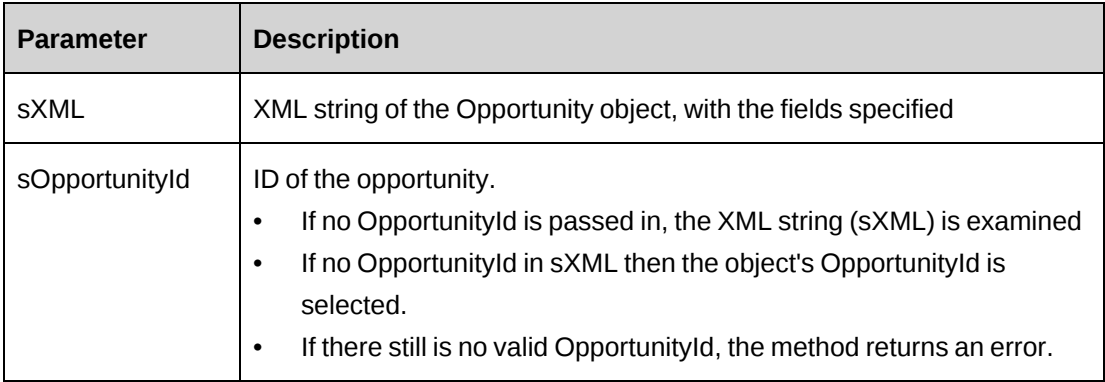

### **Returns**

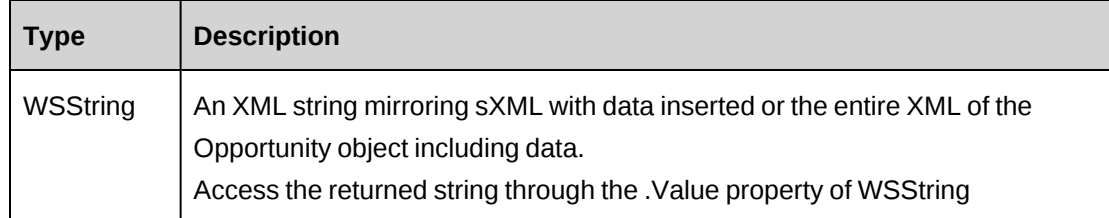

### **Remarks**

If sXML = "" then the xml string provided by GetXMLStructure is used.

### **Example**

["Opportunity"](#page-1072-0) on page 1073

["ApiOpportunity](#page-404-0) XML" on page 405

## **Opportunity: GetCompetitors**

Public Function GetCompetitors() As WSDataSet

### **Purpose**

Returns a list of competitors or the competitors associated (if any) with the opportunity.

#### **Parameters**

None

#### **Returns**

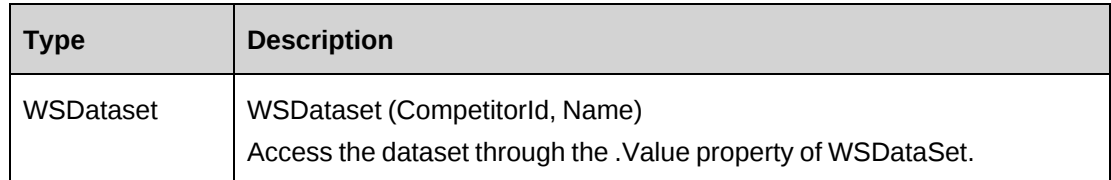

### **Remarks**

None

### **Example**

Not available

### **Related information**

["Opportunity"](#page-1072-0) on page 1073

## **Opportunity: GetContacts**

Public Function GetContacts(ByVal sCustomerId As String, ByVal sResourceId As String) As WSDataSet

### **Purpose**

Returns a list of contacts

## **Parameters**

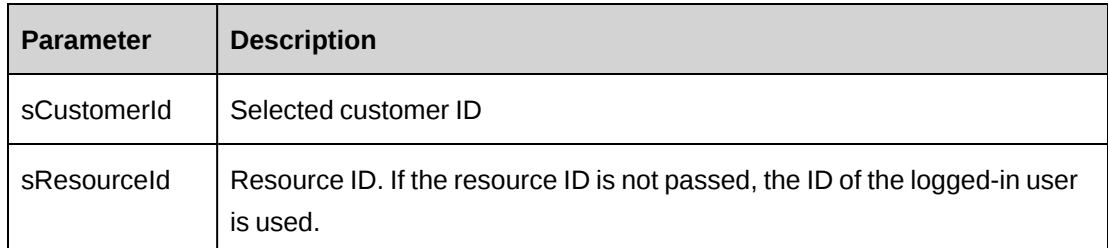

## **Returns**

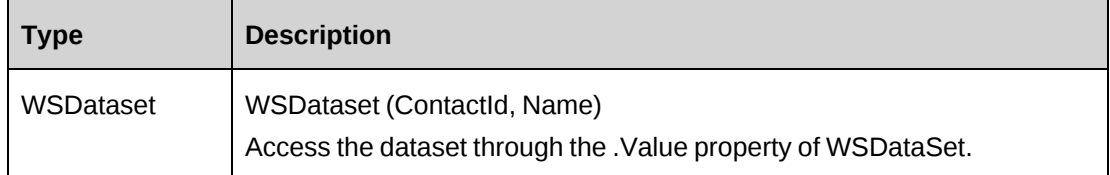

## **Remarks**

None

## **Example**

Not available

## **Related information**

["Opportunity"](#page-1072-0) on page 1073

## **Opportunity: GetCostCenters**

Public Function GetCostCenters(ByVal sSearchString As String) As WSDataSet

## **Purpose**

Returns a list of cost centers.

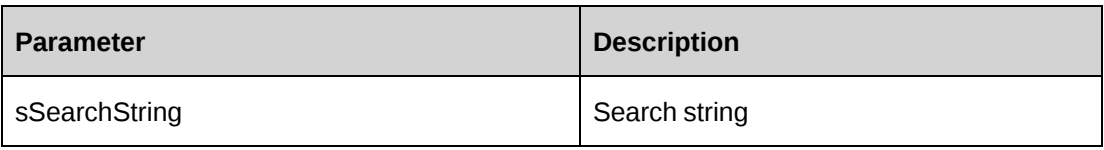

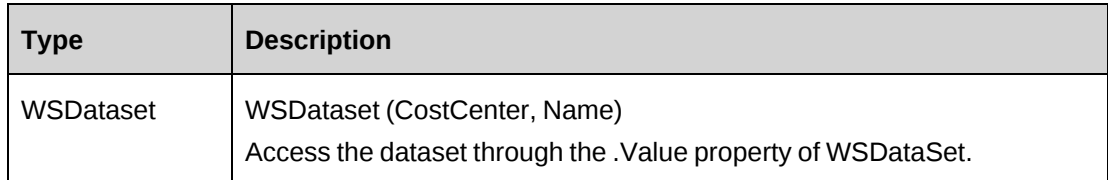

### **Remarks**

None

## **Example**

Not available

## **Related information**

["Opportunity"](#page-1072-0) on page 1073

# **Opportunity: GetCustomers**

Public Function GetCustomers(ByVal sSearchString as String) As WSDataSet

## **Purpose**

Returns a list of customers

### **Parameters**

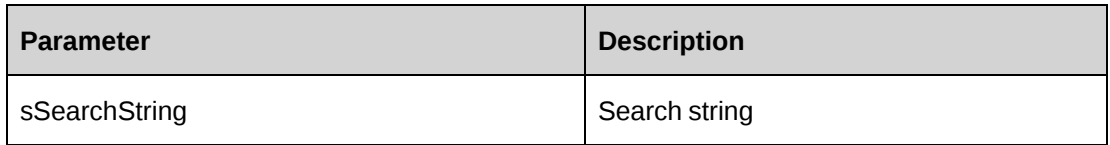

### **Returns**

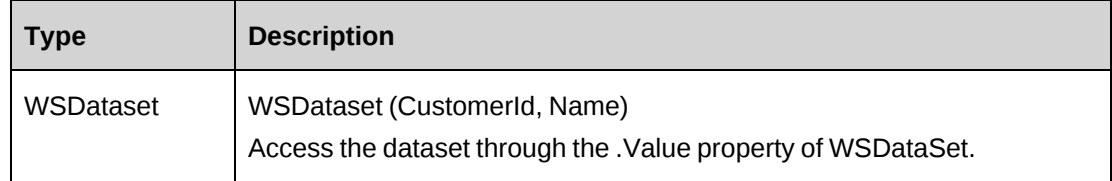

## **Remarks**

None

## **Example**

Not available

## **Related information**

["Opportunity"](#page-1072-0) on page 1073

## **Opportunity: GetFPBillingOffices**

```
Public Function GetFPBillingOffices(ByVal sSearchString As String) As
WSDataSet
```
### **Purpose**

Returns a lists of billing offices corresponding to fiscal periods

### **Parameters**

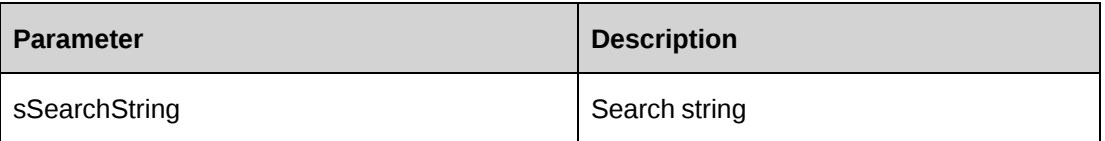

### **Returns**

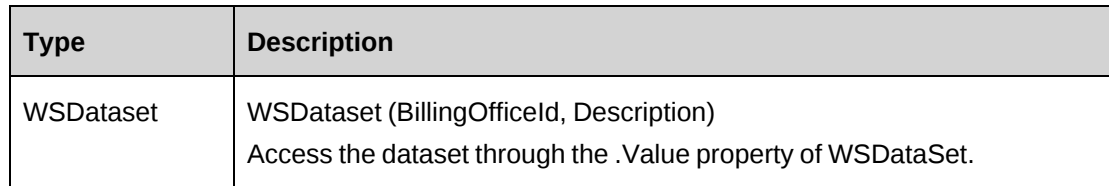

## **Remarks**

None

## **Example**

["Opportunity"](#page-1072-0) on page 1073

## **Opportunity: GetIdByUDFText**

Public Function GetIdByUDFText(ByVal sUDFField As String, ByVal sUDFValue As String) As WSString

## **Purpose**

Returns the OpportunityId based on the UDF Text field and value.

#### **Parameters**

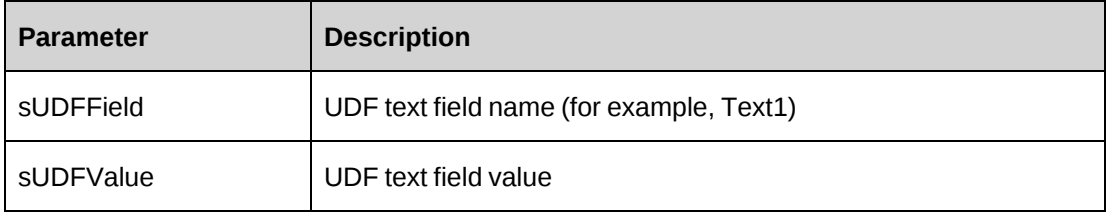

### **Returns**

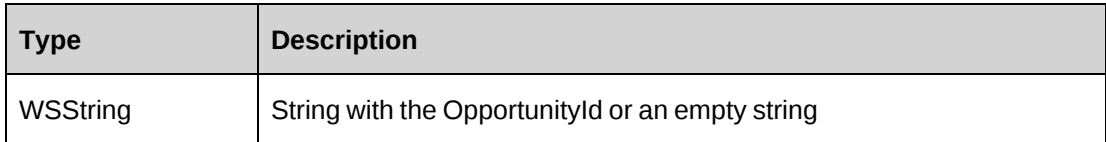

### **Remarks**

None

## **Example**

Not available

## **Related information**

["Opportunity"](#page-1072-0) on page 1073

## **Opportunity: GetList**

Public Function GetList(ByVal iRetRows As Int16) As WSDataSet

#### **Purpose**

Returns a list of some or all Opportunities in Changepoint that are not deleted in the system.

#### **Parameters**

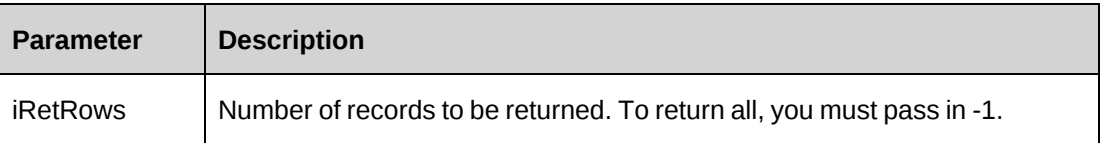

## **Returns**

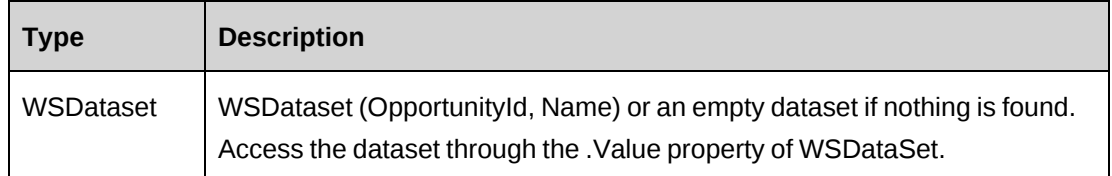

### **Remarks**

None

## **Example**

Not available

## **Related information**

["Opportunity"](#page-1072-0) on page 1073

## **Opportunity: GetOpportunityCurrencies**

Public Function GetOpportunityCurrencies() As WSDataSet

### **Purpose**

Returns a list of currencies

### **Parameters**

None

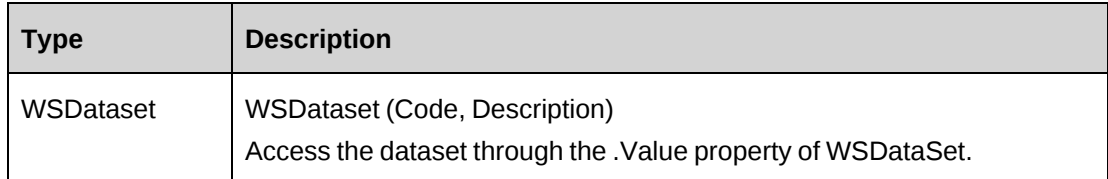

### **Remarks**

None

## **Example**

Not available

## **Related information**

["Opportunity"](#page-1072-0) on page 1073

## **Opportunity: GetOpportunityStatus**

Public Function GetOpportunityStatus() As WSDataSet

## **Purpose**

Returns a list of opportunity statuses

### **Parameters**

None

### **Returns**

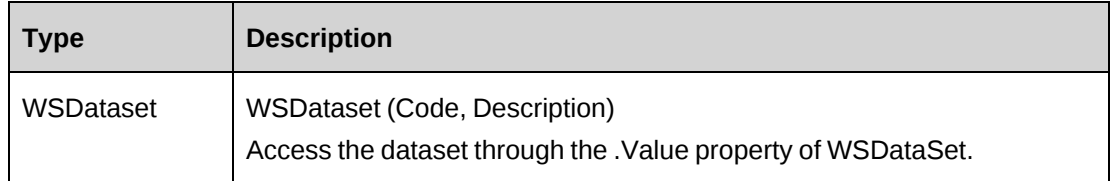

## **Remarks**

None

## **Example**

Not available

## **Related information**

["Opportunity"](#page-1072-0) on page 1073

## **Opportunity: GetOpportunityTypes**

Public Function GetOpportunityTypes(ByVal sGlobalWorkgroupId As String, ByVal sWorkgroupId As String) As WSDataSet

### **Purpose**

Returns a list of the Code and Description fields from the OpportunityType table.

### **Parameters**

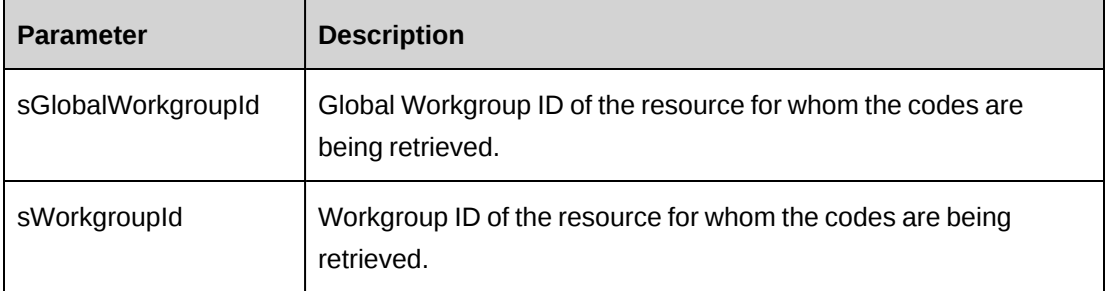

## **Returns**

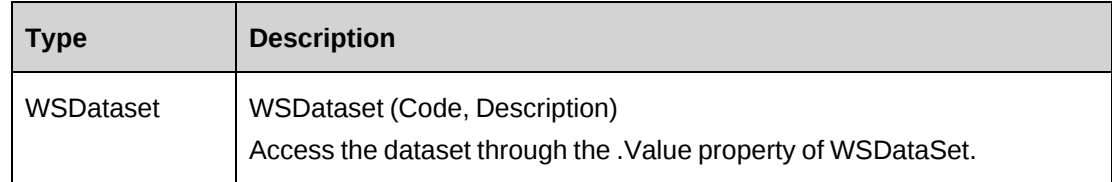

### **Remarks**

This function calls the GetLookUpCodes function in the LookupIds object with parameter sTableName="OpportunityType"

### **Example**

["Opportunity"](#page-1072-0) on page 1073

"LookupIds: [GetLookupCodes"](#page-1052-0) on page 1053

## **Opportunity: GetOppPriorities**

Public Function GetOppPriorities() As WSDataSet

#### **Purpose**

Returns a list of opportunity priorities

#### **Parameters**

None

#### **Returns**

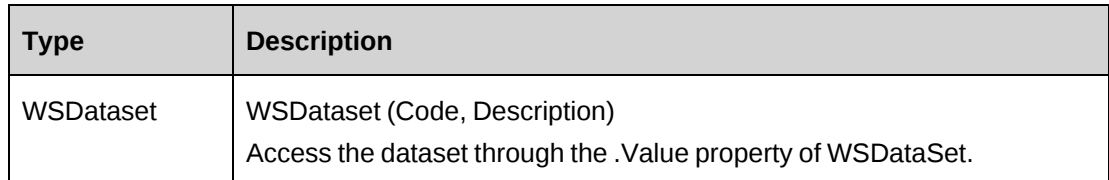

### **Remarks**

None

### **Example**

Not available

### **Related information**

["Opportunity"](#page-1072-0) on page 1073

## **Opportunity: GetOppProducts**

Public Function GetOppProducts (ByVal sSearchString as String) As WSDataSet

## **Purpose**

Returns a list of opportunity products.

### **Parameters**

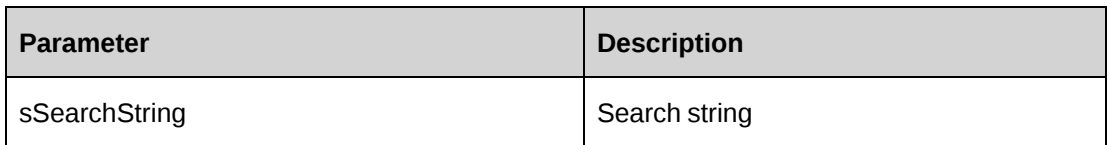

### **Returns**

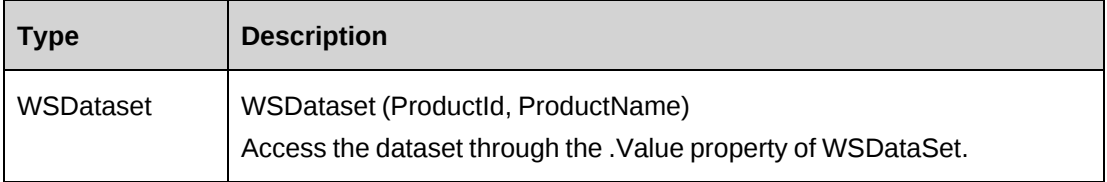

## **Remarks**

None

## **Example**

Not available

### **Related information**

["Opportunity"](#page-1072-0) on page 1073

## **Opportunity: GetRequests**

Public Function GetRequests(ByVal sSearchString as String) As WSDataSet

## **Purpose**

Returns a list of requests

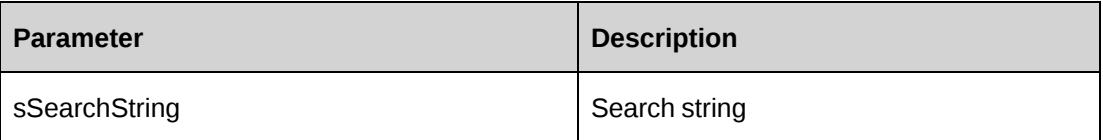

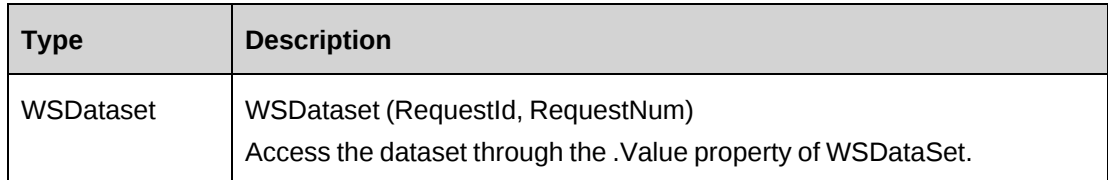

### **Remarks**

None

## **Example**

Not available

## **Related information**

["Opportunity"](#page-1072-0) on page 1073

## **Opportunity: GetSalesReps**

Public Function GetSalesReps(ByVal sCustomerId As String, ByVal sBillingOfficeId As String, ByVal sSearchString As String) As WSDataSet

## **Purpose**

Returns a list of the sales representatives based on customer.

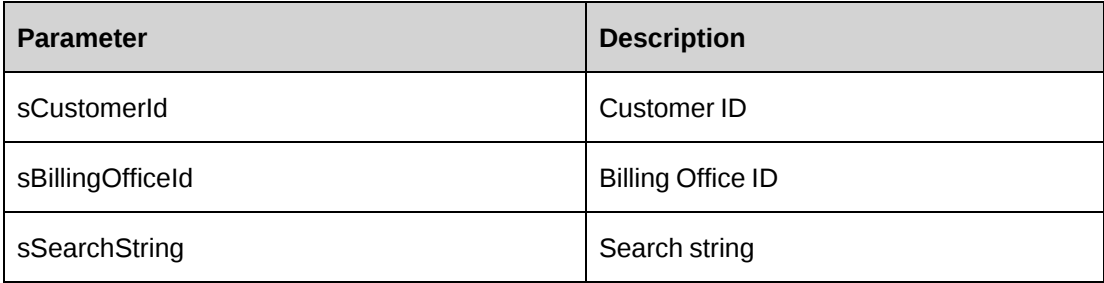

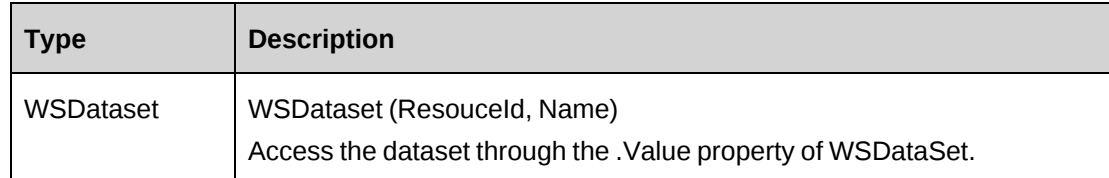

### **Remarks**

None

## **Example**

Not available

## **Related information**

["Opportunity"](#page-1072-0) on page 1073

## **Opportunity: GetSalesTeams**

Public Function GetSalesTeams(ByVal sResourceId As String) As WSDataSet

## **Purpose**

Returns a list of sales teams.

### **Parameters**

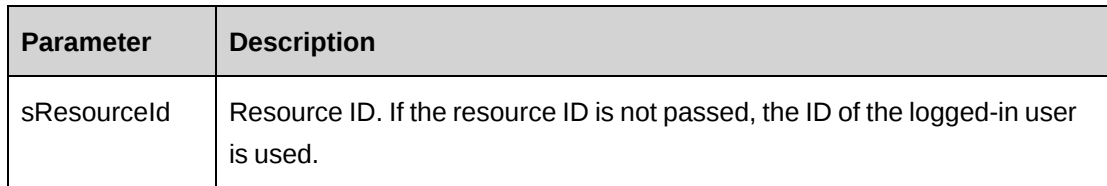

### **Returns**

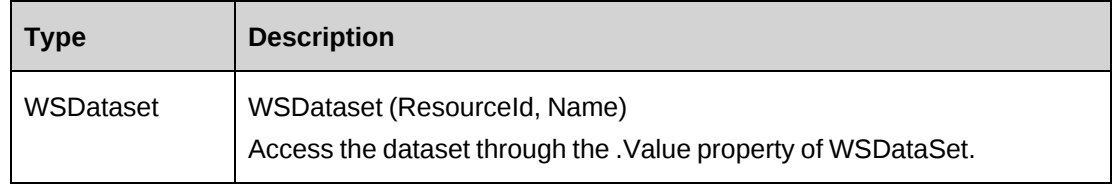

#### **Remarks**

None

## **Example**

Not available

## **Related information**

["Opportunity"](#page-1072-0) on page 1073

# **Opportunity: GetSources**

Public Function GetSources() As WSDataSet

## **Purpose**

Returns a list of sources.

## **Parameters**

None

#### **Returns**

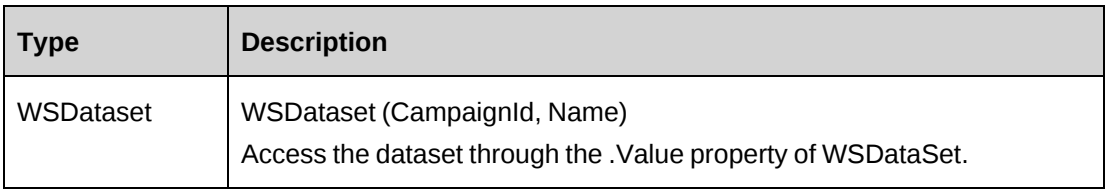

#### **Remarks**

None

## **Example**

Not available

## **Related information**

["Opportunity"](#page-1072-0) on page 1073

## <span id="page-1095-0"></span>**Opportunity: GetUDF**

Public Function GetUDF(ByVal retOption As CPUDFReturnType, ByVal entityId As String, ByVal actionResourceId As String) As WSString

## **Purpose**

Returns UDF (configurable field) data for a specified opportunity as an XML string.

#### **Parameters**

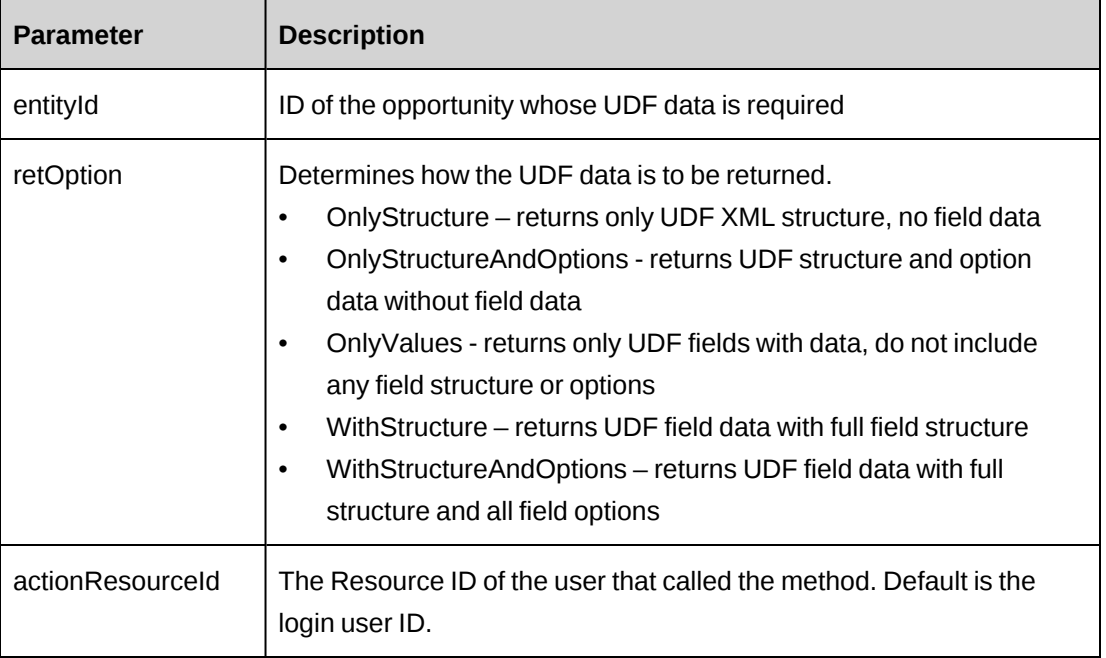

#### **Returns**

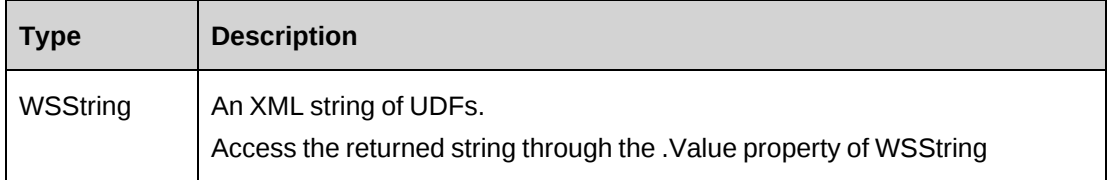

## **Remarks**

None

## **Example**

["Opportunity"](#page-1072-0) on page 1073

## **Opportunity: GetUDFCodeOptions**

Public Function GetUDFCodeOptions(ByVal sOpportunityId As String, ByVal sCodeName As String, ByVal sSearchString As String) As WSString

## **Purpose**

Returns UDF (configurable field) data for a opportunity as an XML string

### **Parameters**

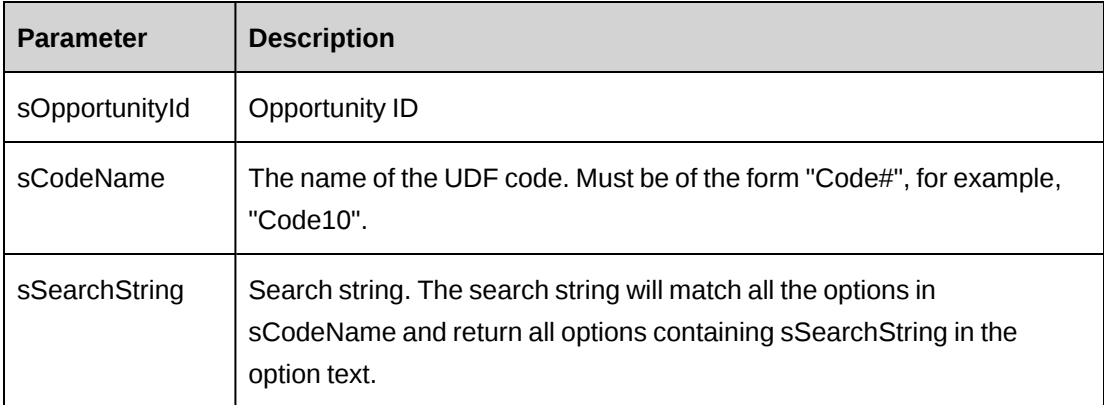

### **Returns**

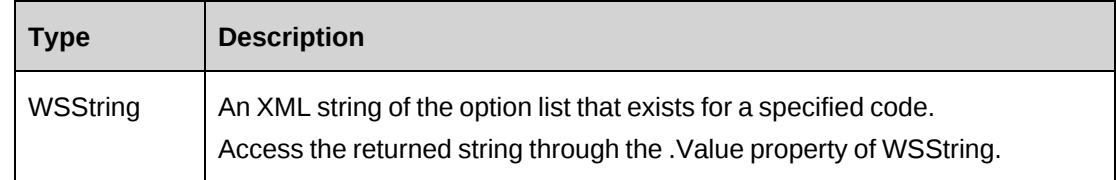

## **Remarks**

None

## **Example**

["Opportunity"](#page-1072-0) on page 1073

## <span id="page-1097-0"></span>**Opportunity: GetXMLStructure**

Public Function GetXMLStructure() As WSString

### **Purpose**

Returns the XML structure of the ApiOpportunity object.

#### **Parameters**

None

#### **Returns**

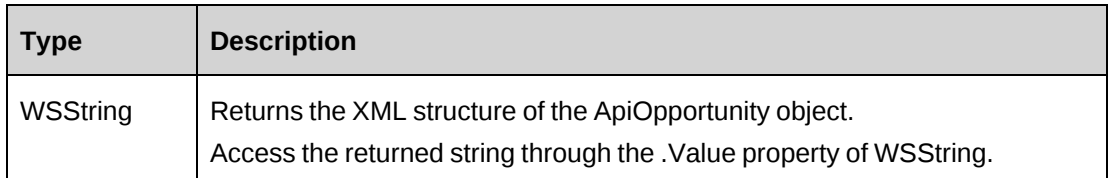

#### **Remarks**

Some fields in the structure will have defaulted data; otherwise, fields are empty.

### **Example**

Not available

### **Related information**

["Opportunity"](#page-1072-0) on page 1073

["ApiOpportunity](#page-404-0) XML" on page 405

## **Opportunity: SaveUDF**

Public Function SaveUDF(ByVal sxmlUDF As String, ByVal needValidate As Boolean, ByVal bypassMetadata As CPMetadataCheck) As WSInt32

## **Purpose**

Saves (Insert/Update) UDF information for an opportunity.

## **Parameters**

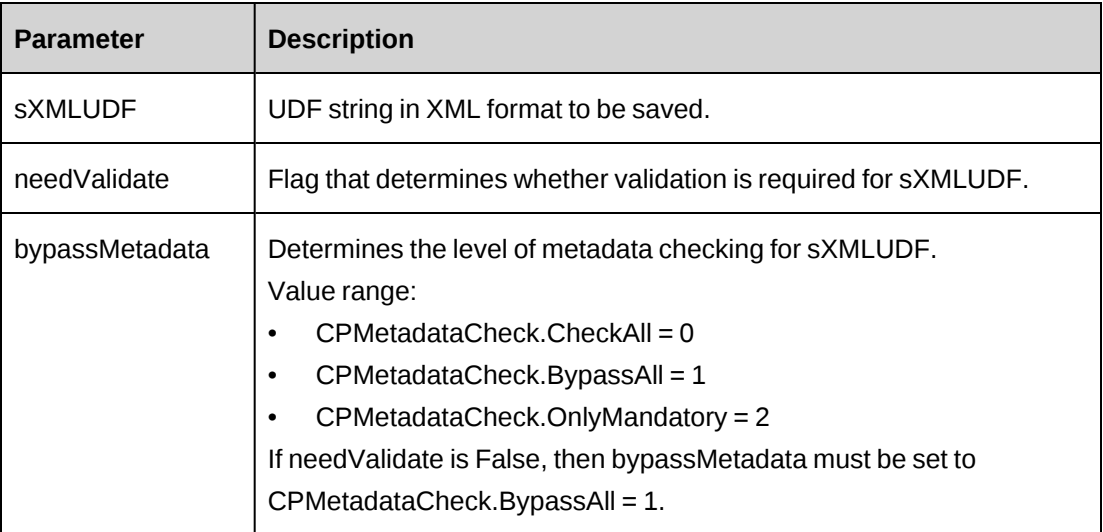

### **Returns**

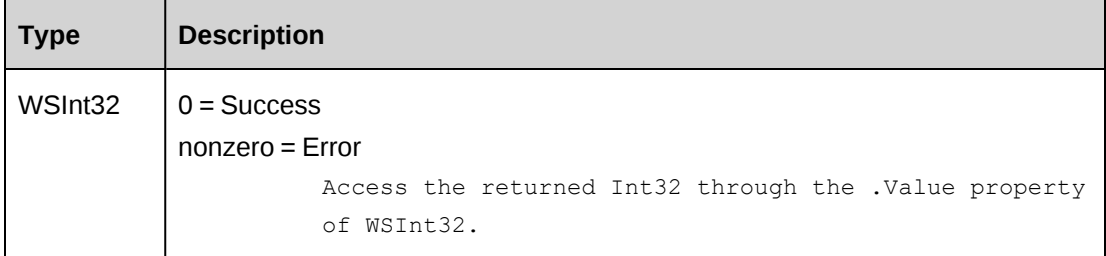

### **Remarks**

Check return object WSException.HaveErrors before reading the value. If HaveErrors is True, then check WSException.Message and Logs.

To obtain the correct UDF XML format, call the GetUDF method.

### **Example**

["Opportunity"](#page-1072-0) on page 1073

["Opportunity:](#page-1095-0) GetUDF" on page 1096

## **Opportunity: SaveOppExpense**

Public Sub SaveOppExpense(ByVal oOppExpense As ApiOppExpense, ByVal oOpportunity As ApiOpportunity)

### **Purpose**

Adds an opportunity expense object to the collection.

#### **Parameters**

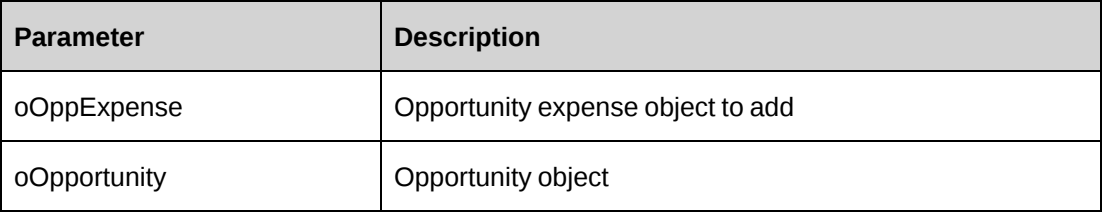

#### **Returns**

Not applicable

### **Remarks**

None

#### **Example**

Not available

### **Related information**

["Opportunity"](#page-1072-0) on page 1073

## **Opportunity: SaveOppFixedFee**

Public Sub SaveOppFixedFee(ByVal oOppFixedFee As ApiOppFixedFee, ByVal oOpportunity As ApiOpportunity)

## **Purpose**

Adds an opportunity fixedfee object to the collection.

## **Parameters**

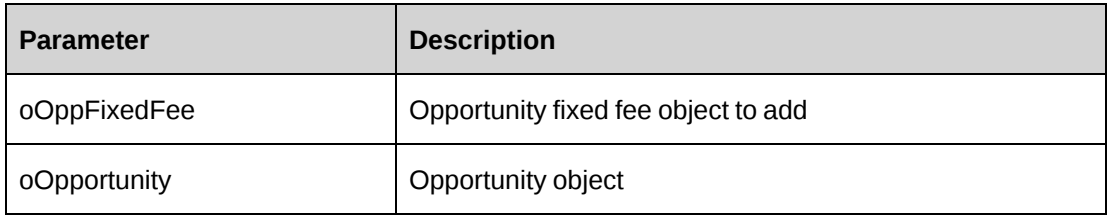

### **Returns**

Not applicable

## **Remarks**

None

### **Example**

Not available

## **Related information**

["Opportunity"](#page-1072-0) on page 1073

## **Opportunity: SaveOppProduct**

Public Sub SaveOppProduct(ByVal oOppProduct As ApiOppProduct, ByVal oOpportunity As ApiOpportunity)

## **Purpose**

Adds an opportunity product object to the collection.

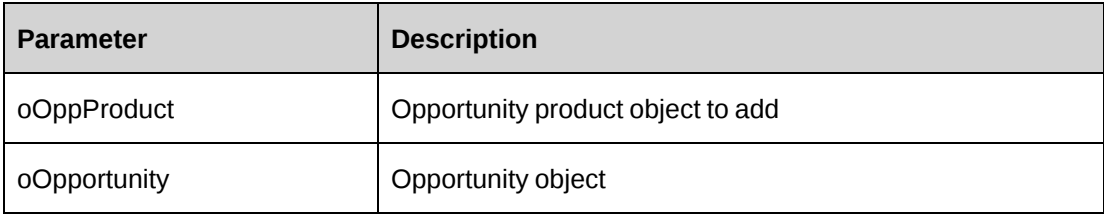

Not applicable

## **Remarks**

None

#### **Example**

Not available

## **Related information**

["Opportunity"](#page-1072-0) on page 1073

## **Opportunity: SaveOppService**

Public Sub SaveOppService(ByVal oOppService As ApiOppService, ByVal oOpportunity As ApiOpportunity)

#### **Purpose**

Adds an opportunity service object to the collection.

#### **Parameters**

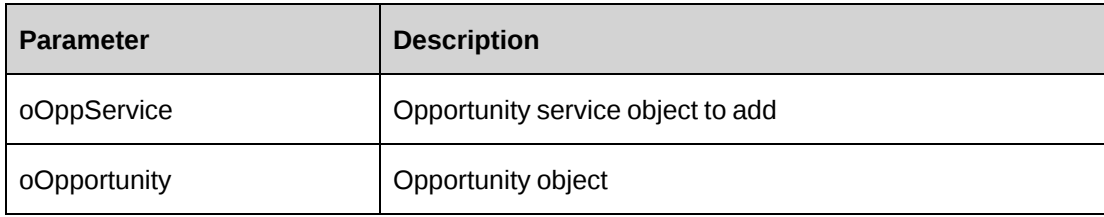

#### **Returns**

Not applicable

### **Remarks**

In order to associated a fixed fee with an opportunity service, the opportunity must be created first and the fixed fee must already be associated at the opportunity level.

### **Example**

["Opportunity"](#page-1072-0) on page 1073

## **Opportunity: Update**

Public Function Update() As WSInt32

## **Purpose**

Updates opportunity data in the database with data held in the object

#### **Parameters**

None

#### **Returns**

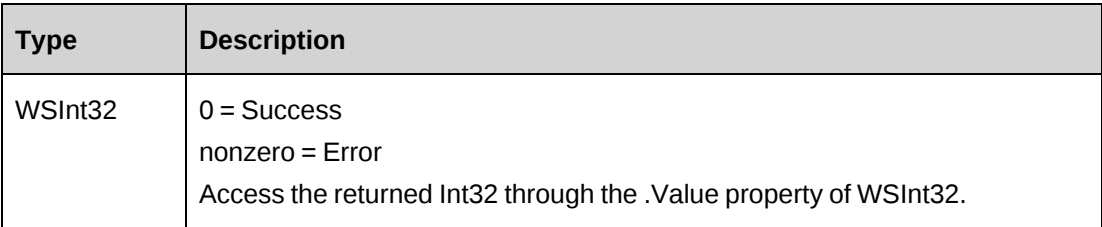

### **Remarks**

The update will write all data held in the Opportunity object including the internal objects for Expense, FixedFee, Product and Service objects.

### **Example**

Not available

### **Related information**

["Opportunity"](#page-1072-0) on page 1073

## **Opportunity: UpdateByXML**

Public Function UpdateByXML(ByVal sXML As String, ByVal sOpportunityId As String) As WSInt32

### **Purpose**

Updates an opportunity using an XML string containing new data.

## **Parameters**

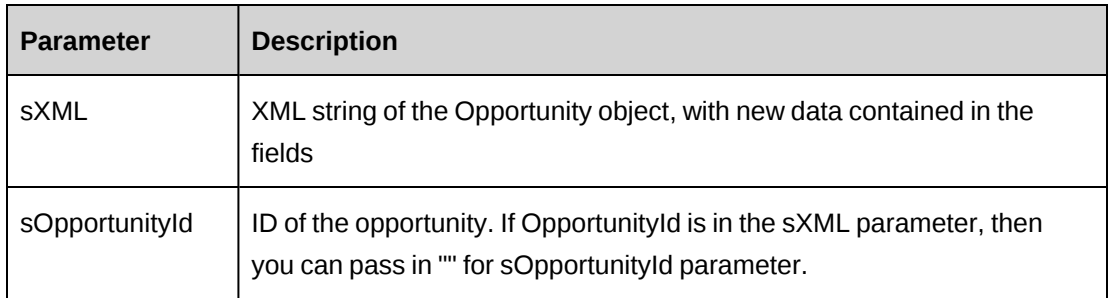

## **Returns**

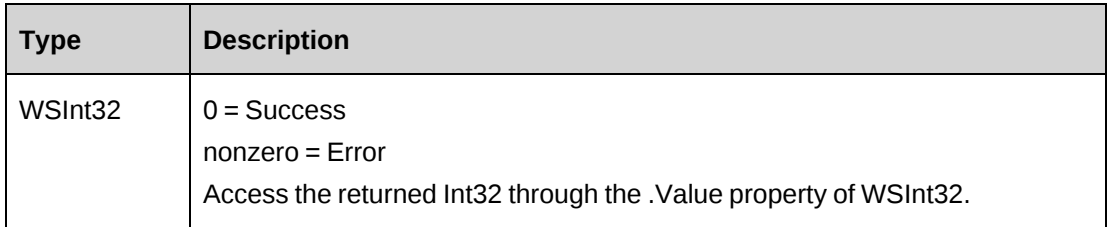

## **Remarks**

Performs the same function as Update except any Opportunity can be updated through this function. The XML sent in the parameter must be of the form in ApiOpportunity XML. The ApiOpportunity XML structure can be obtained by the GetXMLStructure or GetByXML methods.

The method uses the following sequence to find the opportunity ID:

- 1. If the sOpportunityId parameter is passed in, the method uses this value for the opportunity ID.
- 2. If this fails, the method attempts to extract the opportunity ID from <opportunityid> in the XML.
- 3. If this fails, the opportunity ID is taken from the object properties.
- 4. If this fails, an attempt is made to look up the opportunity ID using  $\le$ name> in the XML.

### **Example**

["Opportunity"](#page-1072-0) on page 1073

["Opportunity:](#page-1081-0) GetByXML" on page 1082

"Opportunity: [GetXMLStructure"](#page-1097-0) on page 1098

["ApiOpportunity](#page-404-0) XML" on page 405

# <span id="page-1104-1"></span>**OppExpense**

The OppExpense object contains expense data for the opportunity.

#### **Namespace**

http://changepoint.com/changepoint/CPWebService/OppExpense

### **URL**

http://webserver/CPWebService/Objects/CPOpportunity/ OppExpense.asmx

#### **Methods**

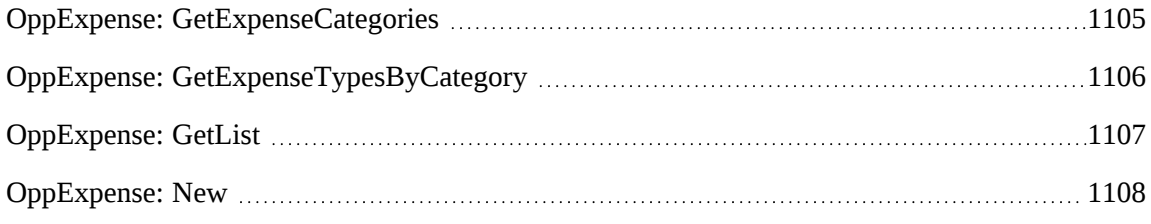

### **Properties**

For more information, see the ["ApiOppExpense"](#page-434-0) section on page 435

### **Related information**

["Opportunity"](#page-1072-0) on page 1073

["ApiOppExpense](#page-436-0) XML" on page 437

## <span id="page-1104-0"></span>**OppExpense: GetExpenseCategories**

Public Function GetExpenseCategories() As WSDataSet

## **Purpose**

Returns a list of opportunity expense categories

### **Parameters**

None

### **Returns**

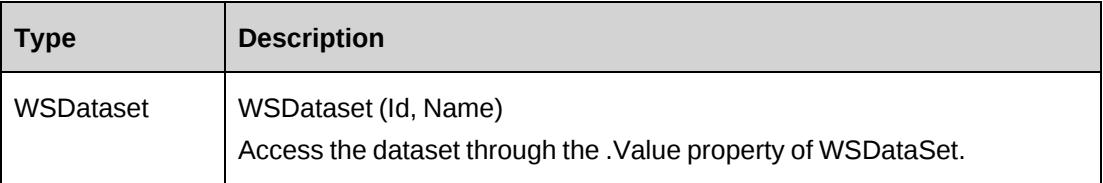

### **Remarks**

None

## **Example**

Not available

## **Related information**

["OppExpense"](#page-1104-1) on page 1105

## <span id="page-1105-0"></span>**OppExpense: GetExpenseTypesByCategory**

Public Function GetExpenseTypesByCategory(ByVal sCategoryId As String) As WSDataSet

## **Purpose**

Returns a list of opportunity expense types.

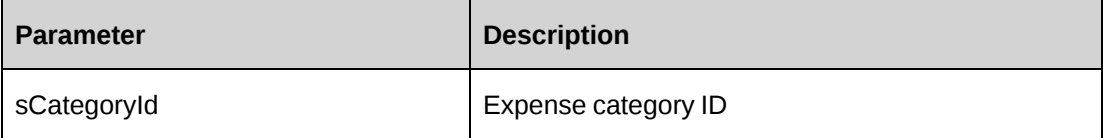

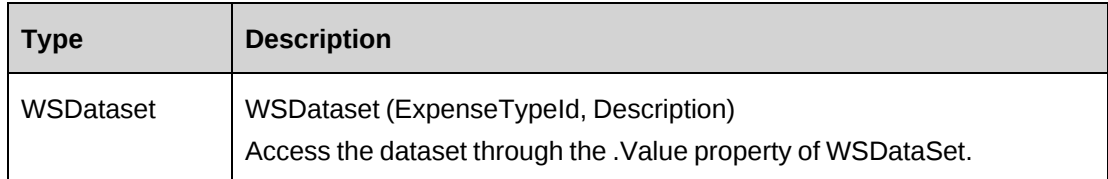

### **Remarks**

None

## **Example**

Not available

## **Related information**

["OppExpense"](#page-1104-1) on page 1105

## <span id="page-1106-0"></span>**OppExpense: GetList**

Public Function GetList(ByVal sOpportunityId As String, ByVal iRetRows As Int16) As WSDataSet

## **Purpose**

Fills the object with data related to the specified OpportunityId passed in the parameter.

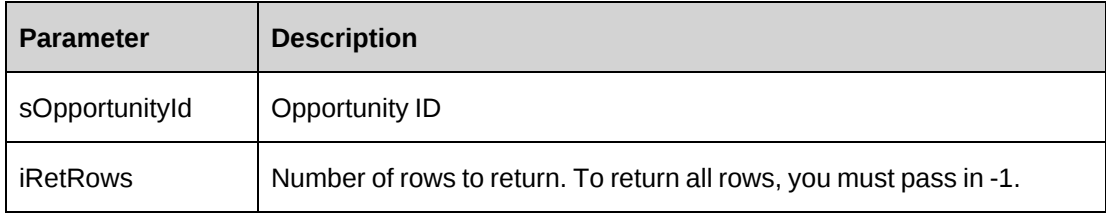

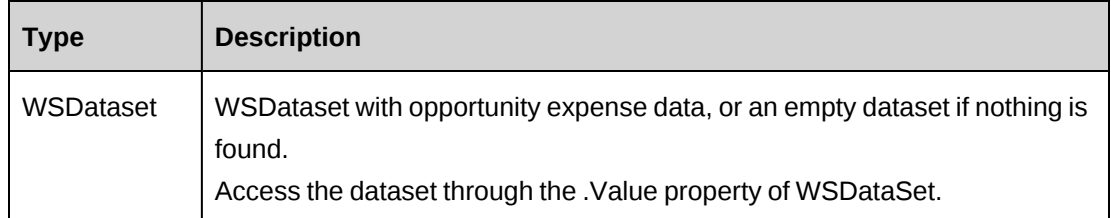

## **Remarks**

None

#### **Example**

Not available

## **Related information**

["OppExpense"](#page-1104-1) on page 1105

## <span id="page-1107-0"></span>**OppExpense: New**

Public Function New()

## **Purpose**

Instantiates a new OppExpense object.

### **Parameters**

None

#### **Returns**

Not applicable

## **Remarks**

In the new OppExpense object, the ByPassMetadataCheck flag is set to False by default.

### **Example**

["OppExpense"](#page-1104-1) on page 1105

# <span id="page-1108-1"></span>**OppFixedFee**

The OppFixedFee object contains fixed fee data for the opportunity.

#### **Namespace**

http://changepoint.com/changepoint/CPWebService/OppFixedFee

#### **URL**

http://webserver/CPWebService/Objects/CPOpportunity/ OppFixedFee.asmx

#### **Methods**

[OppFixedFee:](#page-1108-0) GetList [1109](#page-1108-0)

#### **Properties**

For more information, see the ["ApiOppFixedFee"](#page-439-0) section on page 440

### **Related information**

["Opportunity"](#page-1072-0) on page 1073

["ApiOppFixedFee](#page-440-0) XML" on page 441

## <span id="page-1108-0"></span>**OppFixedFee: GetList**

Public Function GetList(ByVal sOpportunityId As String, ByVal iRetRows As Int16) As WSDataSet

## **Purpose**

Returns a list of fixed fees for the specified opportunity.

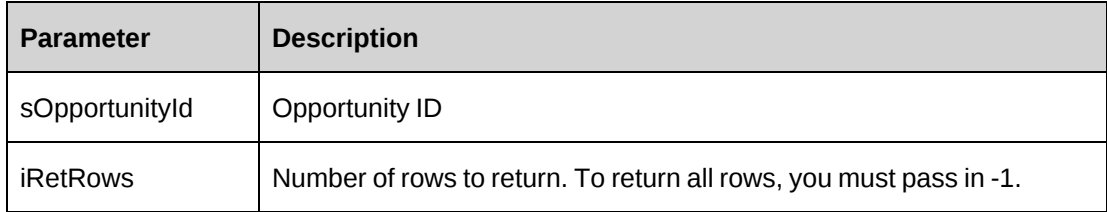

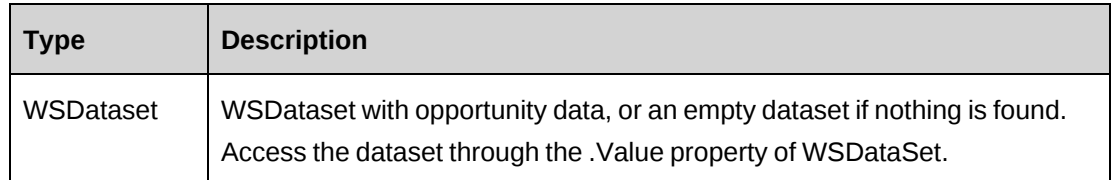

### **Remarks**

None

## **Example**

Not available

## **Related information**

["OppFixedFee"](#page-1108-1) on page 1109

# <span id="page-1109-0"></span>**OppProduct**

The OppProduct object contains product data for the opportunity.

#### **Namespace**

http://changepoint.com/changepoint/CPWebService/OppProduct

### **URL**

http://webserver/CPWebService/Objects/CPOpportunity/OppProduct.asmx

### **Methods**

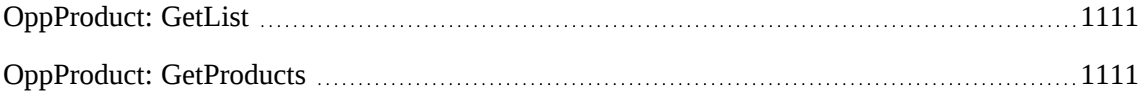

#### **Properties**

For more information, see the ["ApiOppProduct"](#page-442-0) section on page 443

## **Related information**

["Opportunity"](#page-1072-0) on page 1073

["ApiOppProduct](#page-444-0) XML" on page 445

## <span id="page-1110-0"></span>**OppProduct: GetList**

Public Function GetList(ByVal sOpportunityId As String, ByVal iRetRows As Int16) As WSDataSet

### **Purpose**

Returns a list of opportunity products for the specified opportunity.

#### **Parameters**

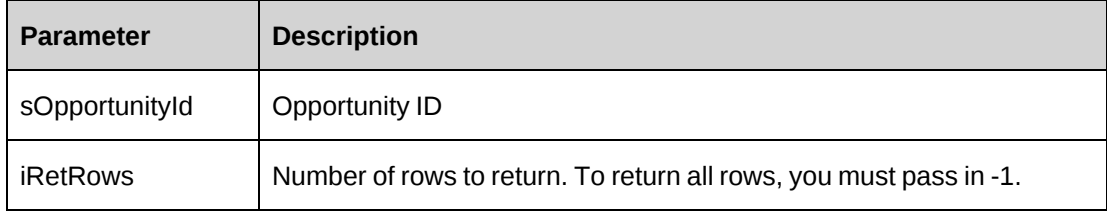

## **Returns**

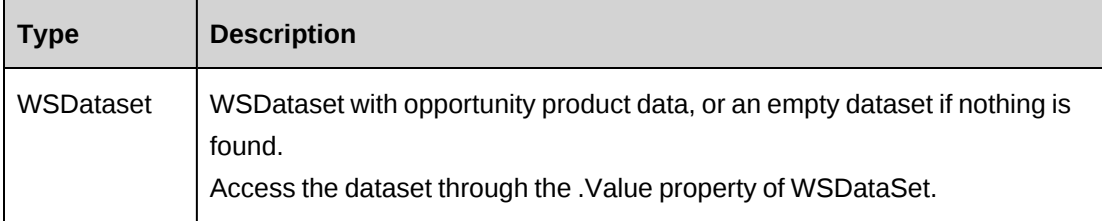

### **Remarks**

None

### **Example**

Not available

## **Related information**

["OppProduct"](#page-1109-0) on page 1110

# <span id="page-1110-1"></span>**OppProduct: GetProducts**

Public Function GetProducts(ByVal sSearchString As String) As WSDataSet

## **Purpose**

Returns a list of opportunity products

### **Parameters**

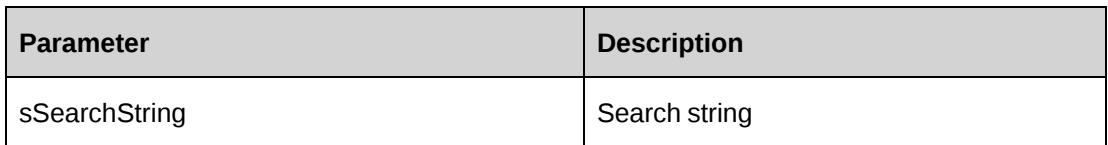

## **Returns**

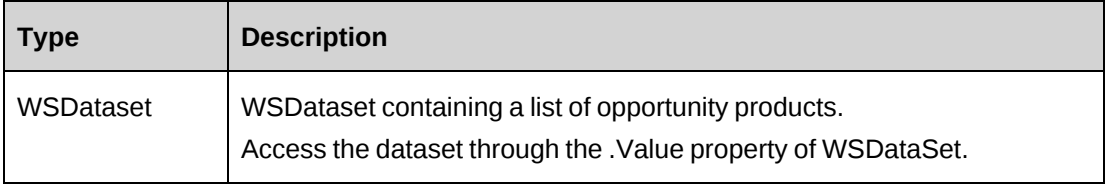

### **Remarks**

None

## **Example**

Not available

## **Related information**

["OppProduct"](#page-1109-0) on page 1110

# <span id="page-1111-0"></span>**OppService**

The OppService object contains service data for the opportunity.

### **Namespace**

http://changepoint.com/changepoint/CPWebService/OppService

## **URL**

http://webserver/CPWebService/Objects/CPOpportunity/ OppService.asmx

### **Methods**

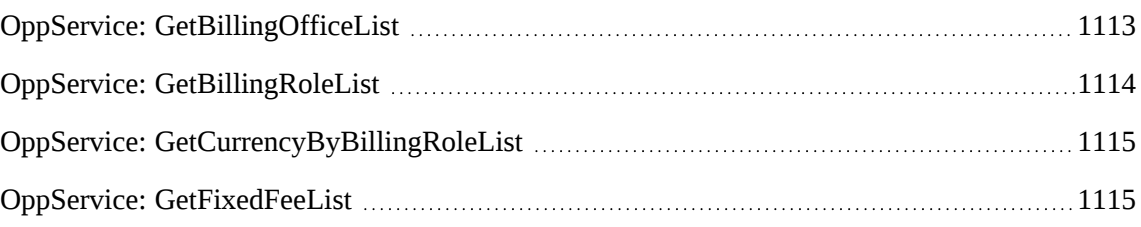

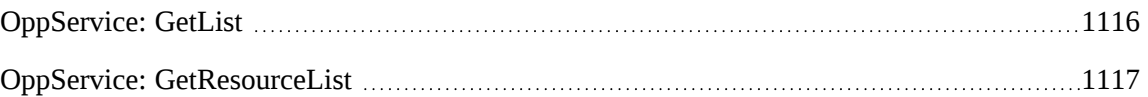

### **Properties**

For more information, see the ["ApiOppService"](#page-446-0) section on page 447.

#### **Related information**

["Opportunity"](#page-1072-0) on page 1073

["ApiOppService](#page-449-0) XML" on page 450

## <span id="page-1112-0"></span>**OppService: GetBillingOfficeList**

GetBillingOfficeList(ByVal salesRepId As String, Optional ByVal searchCriteria As String) As WSDataSet

### **Purpose**

Returns a list of the available billing offices.

### **Parameters**

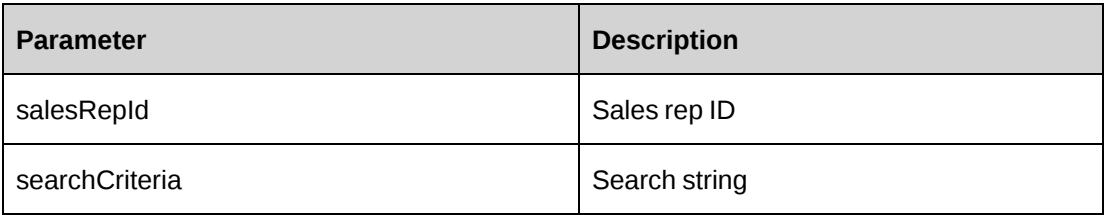

### **Returns**

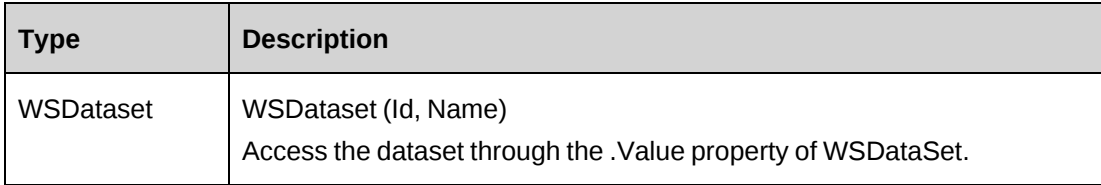

## **Remarks**

None

## **Example**

Not available

## **Related information**

["OppService"](#page-1111-0) on page 1112

## <span id="page-1113-0"></span>**OppService: GetBillingRoleList**

```
Public Function GetBillingRoleList(ByVal billingOfficeId As String) As
WSDataSet
```
## **Purpose**

Returns a list of the billing roles for the billing office

## **Parameters**

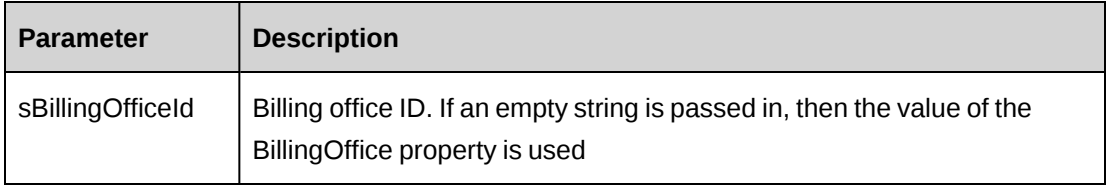

## **Returns**

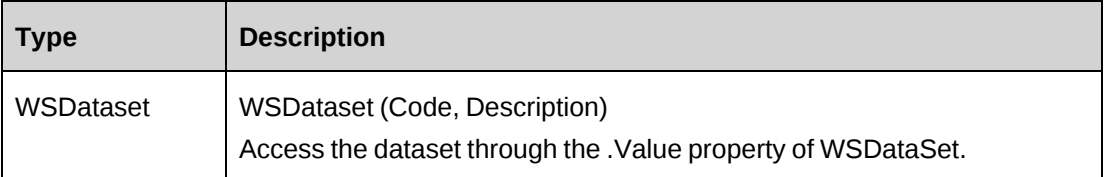

### **Remarks**

None

## **Example**

Not available

## **Related information**

["OppService"](#page-1111-0) on page 1112

## <span id="page-1114-0"></span>**OppService: GetCurrencyByBillingRoleList**

GetCurrencyByBillingRoleList(ByVal billingRoleId As String, ByVal effectiveDate As DateTime) As WSDataSet

#### **Purpose**

Returns a list of the currencies based on the specified billing role and effective date.

#### **Parameters**

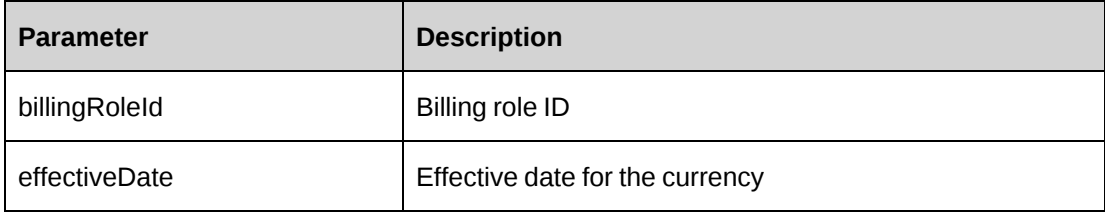

#### **Returns**

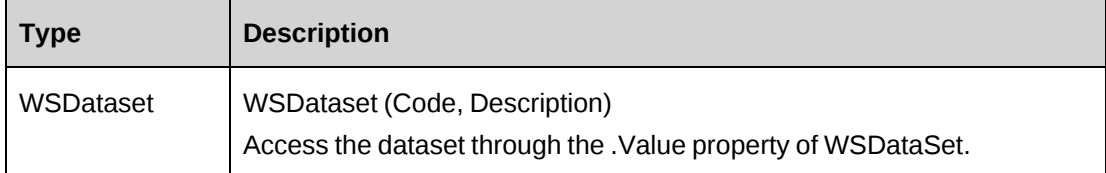

#### **Remarks**

None

### **Example**

Not available

## **Related information**

["OppService"](#page-1111-0) on page 1112

## <span id="page-1114-1"></span>**OppService: GetFixedFeeList**

Public Function GetFixedFeeList(ByVal sOpportunityId As String) As WSDataSet

### **Purpose**

Returns a list of the opportunity fixed fees for the opportunity service.

### **Parameters**

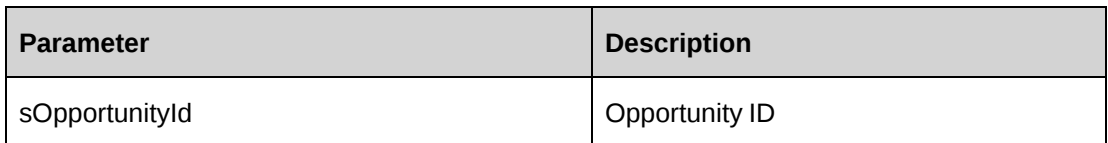

### **Returns**

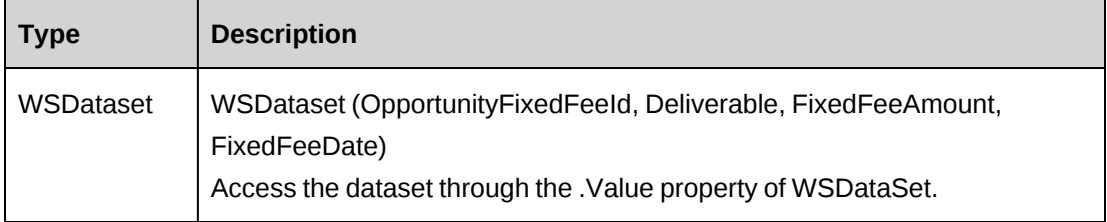

### **Remarks**

None

### **Example**

Not available

## **Related information**

["OppService"](#page-1111-0) on page 1112

## <span id="page-1115-0"></span>**OppService: GetList**

GetList(ByVal sOpportunityId As String, ByVal iRetRows As Int16) As WSDataSet

## **Purpose**

Fills the object with data related to the specified OpportunityId passed in the parameter.

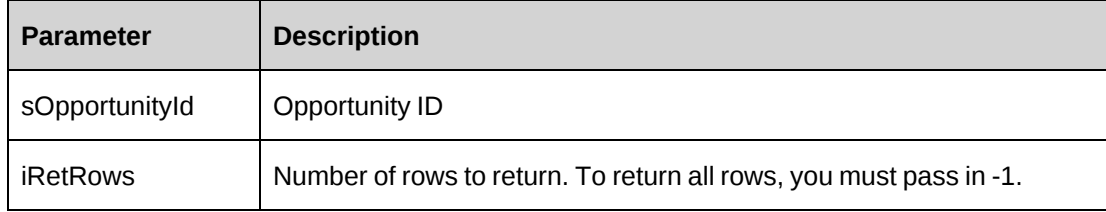
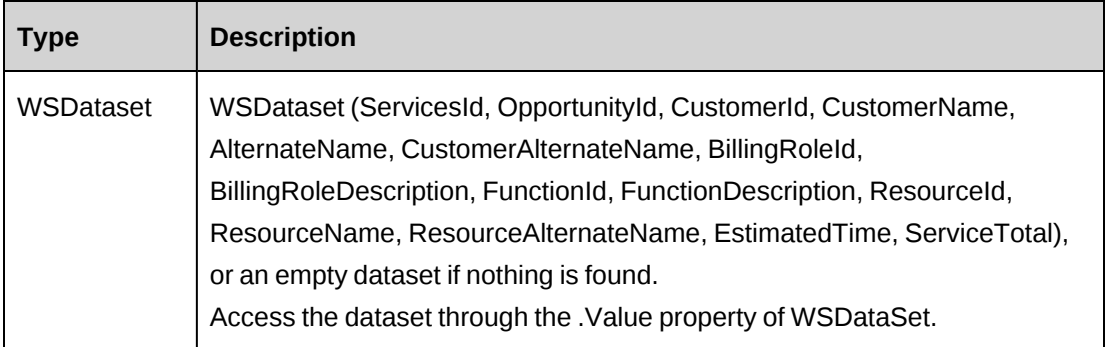

# **Remarks**

None

# **Example**

Not available

# **Related information**

["OppService"](#page-1111-0) on page 1112

# **OppService: GetResourceList**

GetResourceList(ByVal searchCriteria As String) As WSDataSet

# **Purpose**

Returns a list of the available resources who have the TTP (Track Project Related Time) feature and who meet the search criteria.

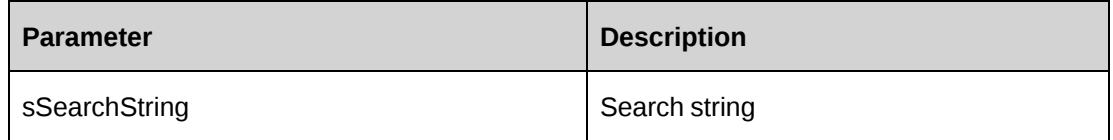

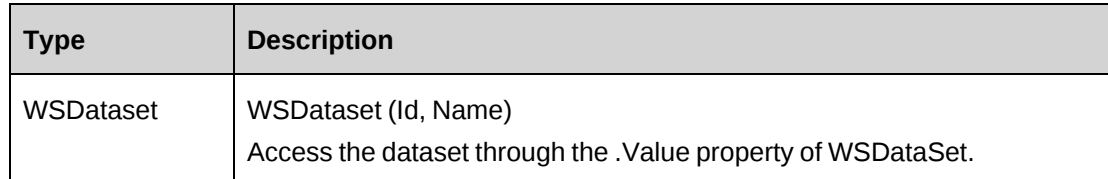

#### **Remarks**

None

# **Example**

Not available

# **Related information**

["OppService"](#page-1111-0) on page 1112

# <span id="page-1117-0"></span>**Product**

The Product object allows users to create, retrieve, edit and delete products in the Changepoint database. Related to the Product object are the following objects:

- ["ApiProductCurrency"](#page-478-0) on page 479.
- ["ApiProductTeamMember"](#page-478-1) on page 479.

#### **Namespace**

http://changepoint.com/changepoint/CPWebService/Product

#### **URL**

http://webserver/CPWebService/Objects/CPProduct/Product.asmx

#### **Methods**

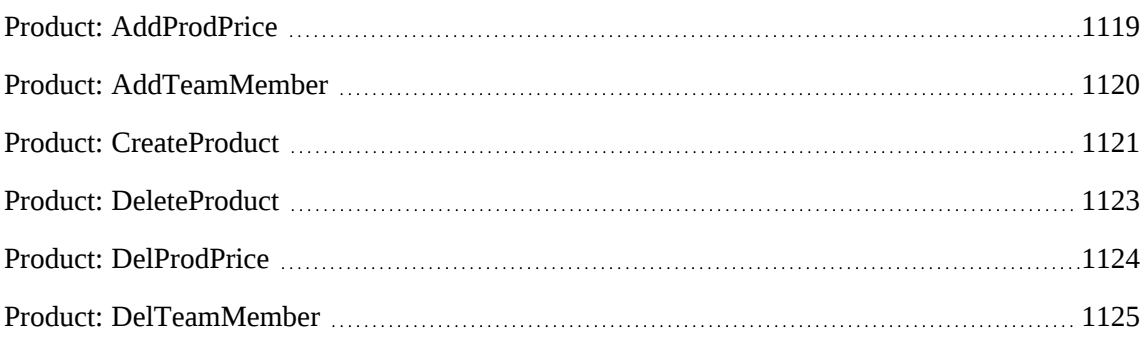

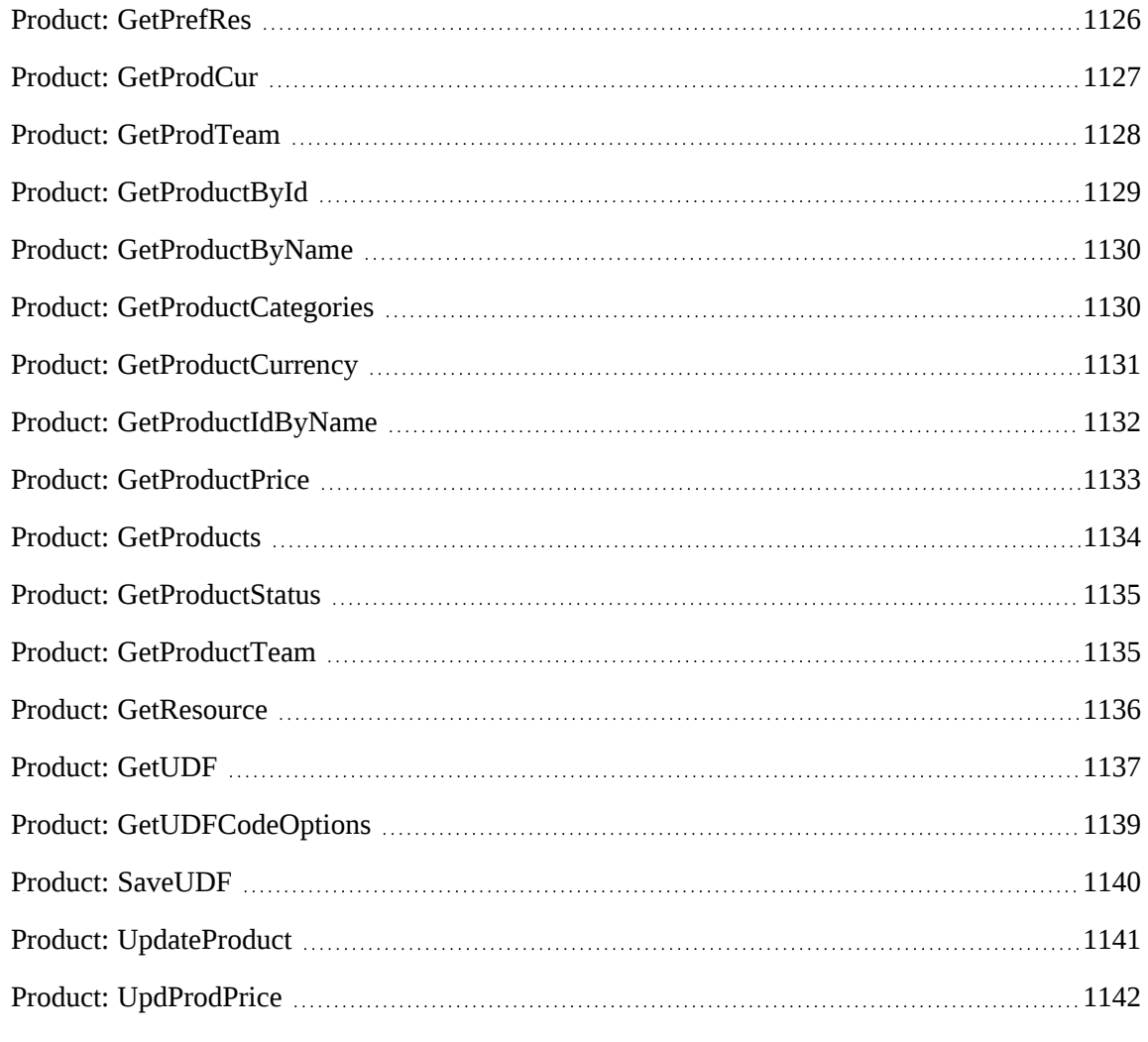

# **Properties**

For more information, see the ["ApiProduct"](#page-456-0) section on page 457.

# <span id="page-1118-0"></span>**Product: AddProdPrice**

Public Function AddProdPrice(ByVal oCPProd As ApiProduct, ByVal sProdCurId As String, ByVal sCurCode As String, ByVal curPrice As Decimal) As WSBoolean

# **Purpose**

Add a new price to the ApiProduct object oCPProd

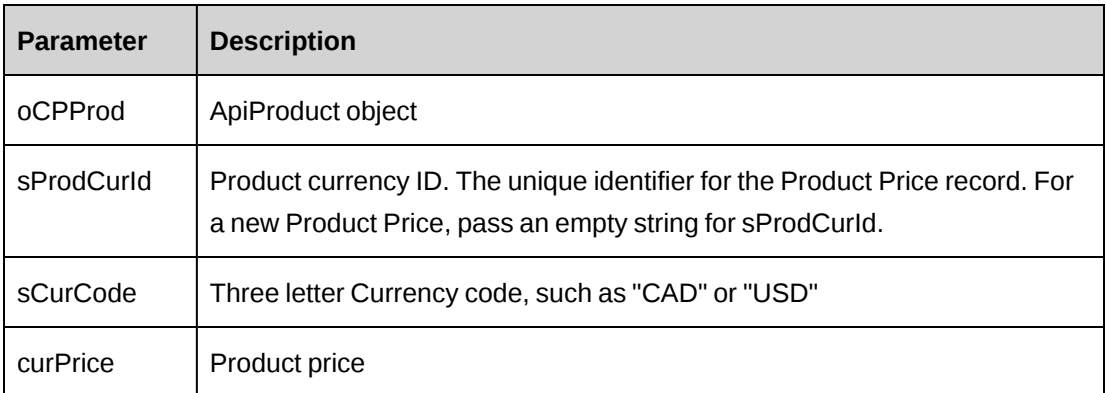

#### **Returns**

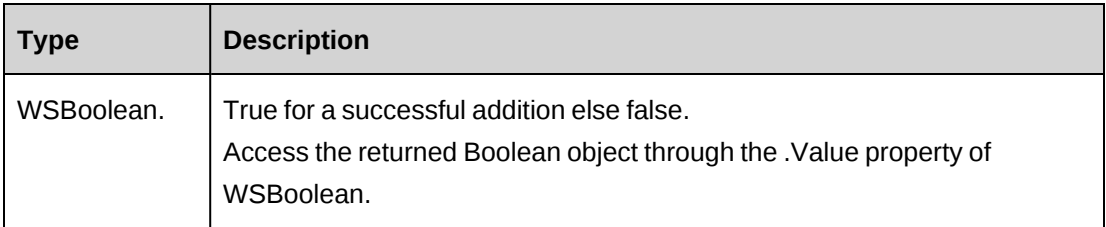

## **Remarks**

None

#### **Example**

Not available

# **Related information**

["Product"](#page-1117-0) on page 1118

# <span id="page-1119-0"></span>**Product: AddTeamMember**

Public Function AddTeamMember(ByRef oCPProd As ApiProduct, ByVal sResourceId As String) As WSBoolean

#### **Purpose**

Add Team Member into the ApiProductTeam in oCPProd

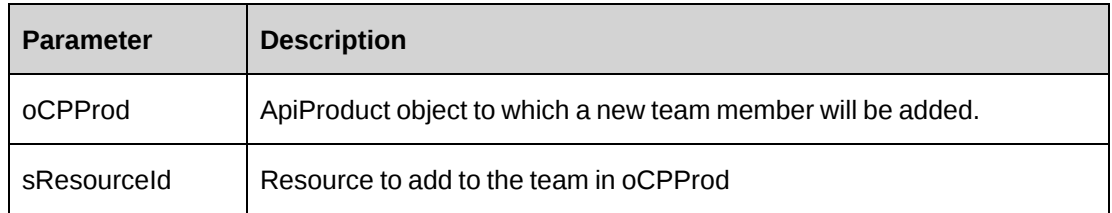

#### **Returns**

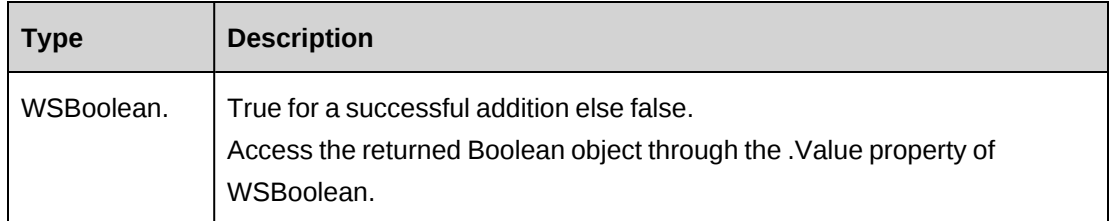

# **Remarks**

None

# **Example**

Not available

# **Related information**

["Product"](#page-1117-0) on page 1118

# <span id="page-1120-0"></span>**Product: CreateProduct**

Public Function CreateProduct(ByVal oCPProd As ApiProduct, ByRef vProductId As String) As WSInt32

# **Purpose**

Add a new product to Changepoint based on the data held in oCPProd

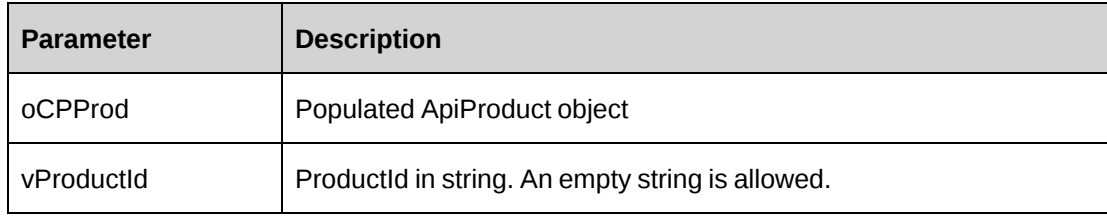

#### **Returns**

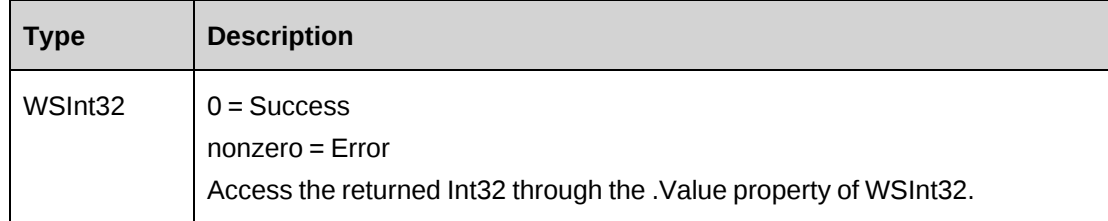

#### **Remarks**

This process adds a new product but also adds pricing, Product Team and UDF data to Changepoint.

There are two fields that must have a value: ProductId, ProductCategoryId

#### **Example**

```
Dim proxy As New WebProduct.ProductWse
Dim myProduct As New WebProduct.ApiProduct
Dim sErrorString As String = ""
Dim dsProdCat As New DataSet
Dim sProdCatId As String = ""
UserToken.SetToken(proxy, mUserName, mPassword)
'Get a list of product categories and extract the Id
dsProdCat = proxy.GetProductCategories().Value
If dsProdCat.Tables.Count > 0 AndAlso dsProdCat.Tables(0).Rows.Count > 0 Then
    For Each mRow As DataRow In dsProdCat.Tables(0).Rows
       If mRow.Item("ProductCategoryName").ToString = "MyProductCategory" Then
          sProdCatId = mRow.Item ("ProductCategoryId").ToString
          Exit For
       End If
   Next mRow
End If
If sProdCatId = "" Then
    ...'Handle error
End If
```

```
With myProduct
    .ProductName = "My Test Product 1"
    .ProductCategoryId = sProdCatId 
    .ProductNumber = "P001"
    .ProductDescription = "Test Description"
...
End With
'Add a new price to the object
'Note: Use the GetProdCurrency("") method to extract a list of currency codes
with 'descriptions if the code is unknown and only a description is known i.e.
"American 'Dollar" the returned list can be searched for the matching
description.
If proxy.AddProdPrice( myProduct,"", "CAD", 2000.00) <> 0 Then
    ...'Handle error
End If
'Add a team member named John Smith, using the preferred resources
'of the logged in user.
Dim dsPrefRes as New DataSet
dsPrefRes = proxy.GetPrefRes().Value
If dsPrefRes.Tables.Count > 0 AndAlso dsPrefRes.Tables(0).Rows.Count > 0 Then
    For each mDataRow As DataRow In dsPrefRes.Tables(0).Rows
       If dsPrefRes.Item("ResourceName").ToString = "John Smith" Then
          If proxy.AddTeamMember(myProduct, dsPrefRes.Item
("ResourceId").ToString) = 0 Then
         Exit For
       Else
       ...'Handle error
      End If
    End If
   Next
End If
If proxy.CreateProduct(myProduct).Value <> 0
    ...'Handle error
End If
```
# **Related information**

["Product"](#page-1117-0) on page 1118

# <span id="page-1122-0"></span>**Product: DeleteProduct**

Public Function DeleteProduct(ByVal sProductId As String, ByVal sProdCatId As String) As WSInt32

#### **Purpose**

Delete an existing product from Changepoint

#### **Parameters**

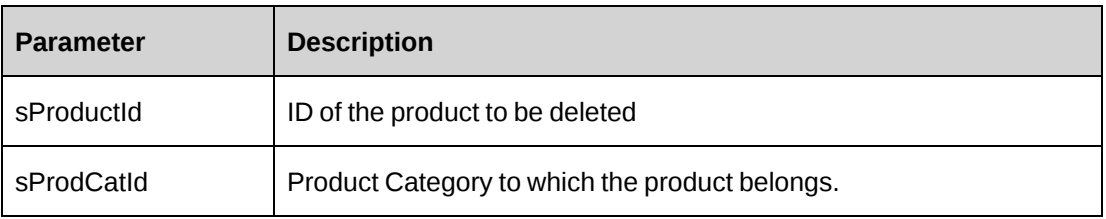

#### **Returns**

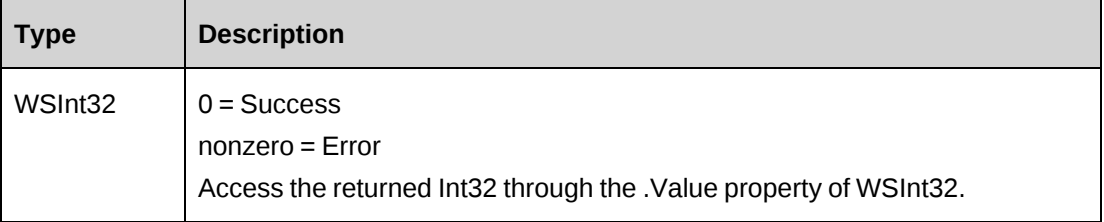

#### **Remarks**

UDF (configurable field) data related to the product is also removed.

#### **Example**

Not available

#### **Related information**

["Product"](#page-1117-0) on page 1118

# <span id="page-1123-0"></span>**Product: DelProdPrice**

Public Function DelProdPrice(ByVal sProductId As String, ByVal sProdCurId As String) As WSBoolean

#### **Purpose**

Delete Product Price(s) as specified by sProdCurId

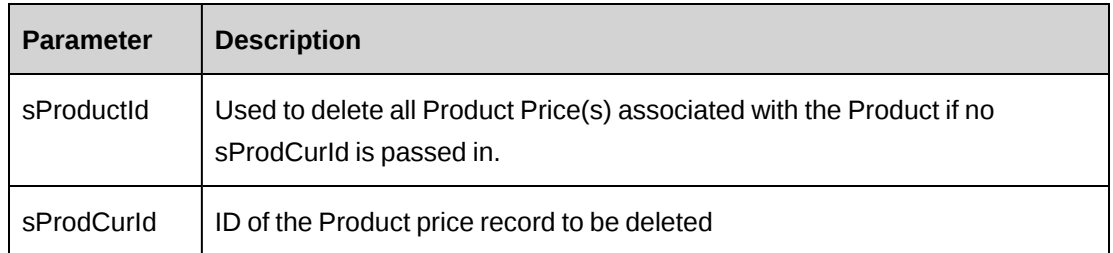

# **Returns**

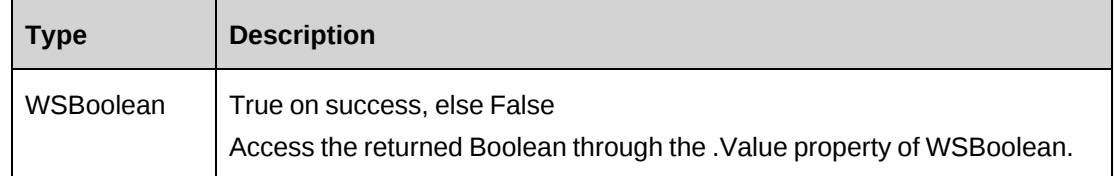

## **Remarks**

The method deletes ProductPrice from the database.

# **Example**

Not available

# **Related information**

["Product"](#page-1117-0) on page 1118

# <span id="page-1124-0"></span>**Product: DelTeamMember**

Public Function DelTeamMember(ByVal sProdCatId As String, ByVal sProductId As String, ByVal sResourceId As String) As WSBoolean

# **Purpose**

Delete Team Member(s)

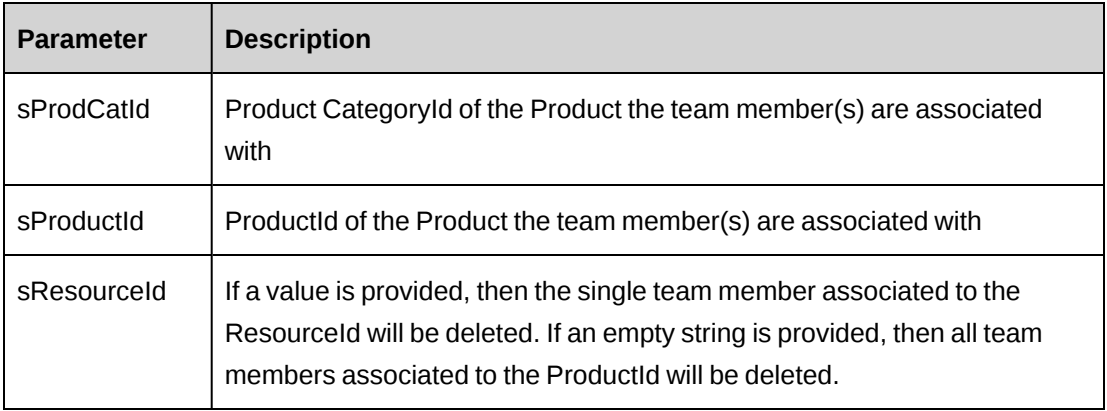

#### **Returns**

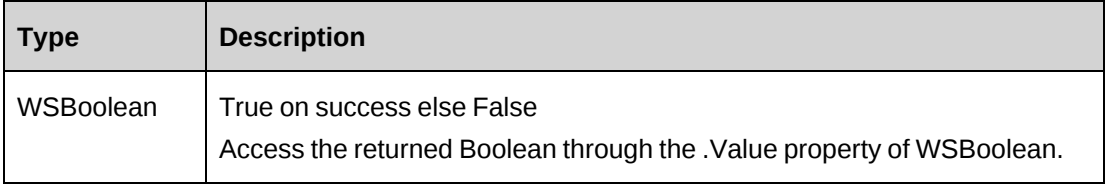

## **Remarks**

The method deletes ProductTeam members from the database.

# **Example**

Not available

#### **Related information**

["Product"](#page-1117-0) on page 1118

# <span id="page-1125-0"></span>**Product: GetPrefRes**

Public Function GetPrefRes() As WSDataset

# **Purpose**

Retrieve a list of preferred resources

#### **Parameters**

None

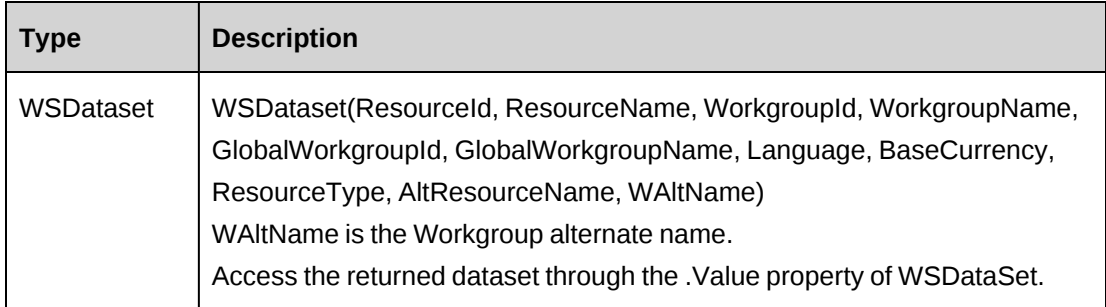

# **Remarks**

The list is generated based on the logged in user and their preferred resources list as defined in Changepoint.

Can be used for selection of new Team members.

# **Example**

Not available

# **Related information**

["Product"](#page-1117-0) on page 1118

# <span id="page-1126-0"></span>**Product: GetProdCur**

Public Function GetProdCur(ByVal sLang As String) As WSDataset

# **Purpose**

Retrieve product currencies

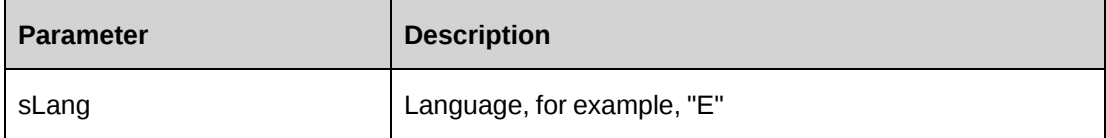

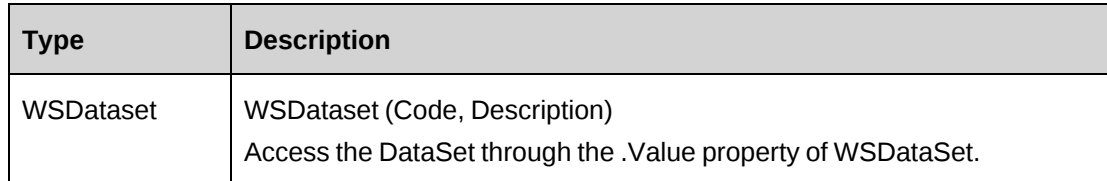

#### **Remarks**

The parameter sLang can be an empty string, since the language is taken from the base language set in Changepoint.

## **Example**

Not available

# **Related information**

["Product"](#page-1117-0) on page 1118

# <span id="page-1127-0"></span>**Product: GetProdTeam**

Public Function GetProdTeam (ByVal oCPProd As ApiProduct) As WSDataset

# **Purpose**

Retrieve Product team resources based on a specified Product and its category

#### **Parameters**

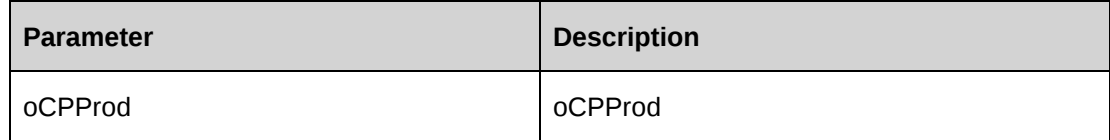

#### **Returns**

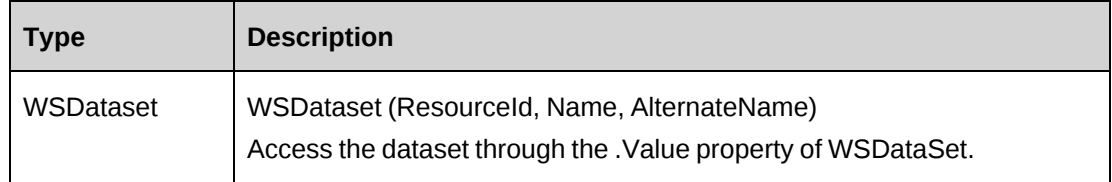

### **Remarks**

Property .ProductCategoryId and .ProductId are required.

# **Example**

Not available

# **Related information**

["Product"](#page-1117-0) on page 1118

# <span id="page-1128-0"></span>**Product: GetProductById**

Public Function GetProductById (ByVal sProductId As String) As WSProduct

# **Purpose**

Retrieve product data for a specified product Id

#### **Parameters**

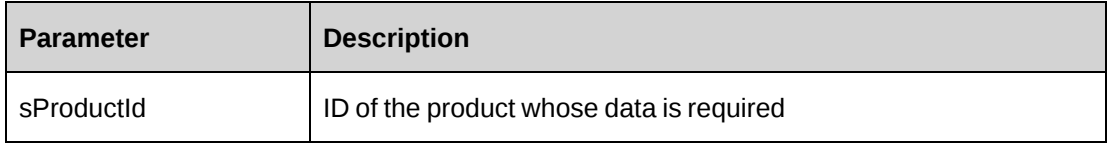

#### **Returns**

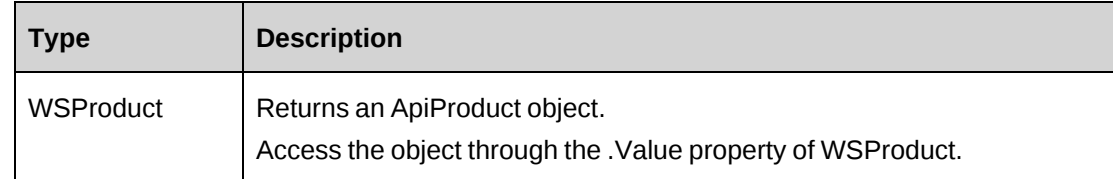

#### **Remarks**

Includes related Product Team and Price data

# **Example**

Not available

# **Related information**

["Product"](#page-1117-0) on page 1118

# <span id="page-1129-0"></span>**Product: GetProductByName**

Public Function GetProductByName (ByVal sProductName As String) As WSProduct

#### **Purpose**

Retrieve current product data based on the product's name

#### **Parameters**

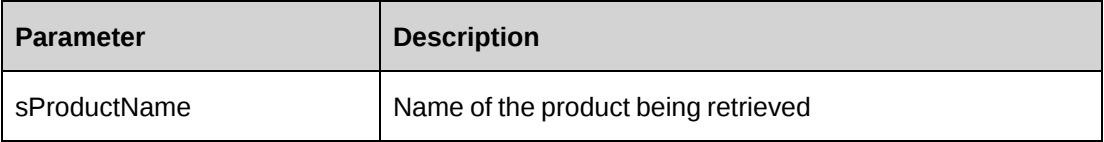

#### **Returns**

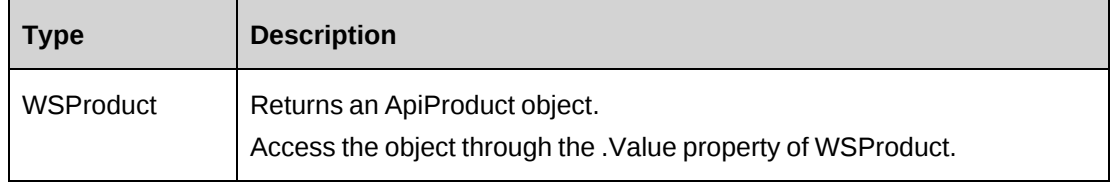

# **Remarks**

Includes related Product Team and Price data

#### **Example**

Not available

# **Related information**

["Product"](#page-1117-0) on page 1118

# <span id="page-1129-1"></span>**Product: GetProductCategories**

Public Function GetProductCategories() As WSDataset

# **Purpose**

Returns a list of all product categories

None

#### **Returns**

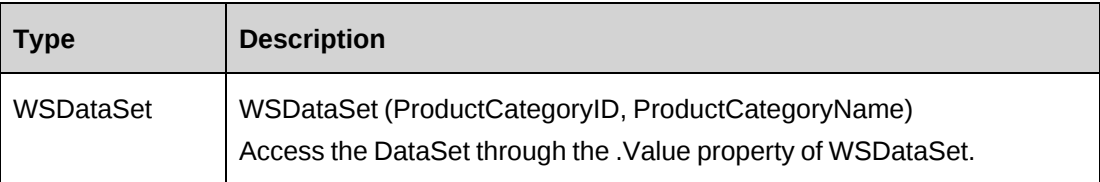

#### **Remarks**

None

# **Example**

Not available

# **Related information**

["Product"](#page-1117-0) on page 1118

# <span id="page-1130-0"></span>**Product: GetProductCurrency**

Public Function GetProductCurrency (ByVal sLang As String) As WSDataset

# **Purpose**

Retrieve product currencies

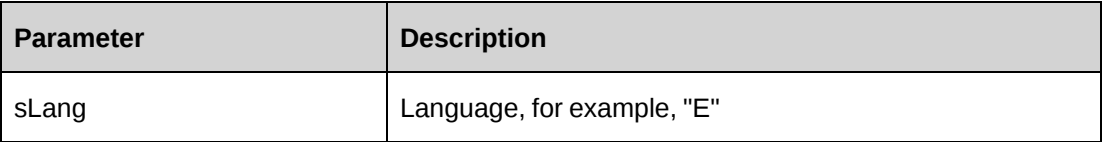

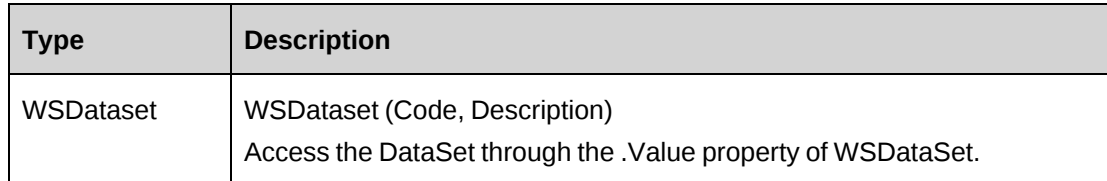

#### **Remarks**

The parameter sLang can be an empty string, since the language is taken from the base language set in Changepoint.

# **Example**

Not available

# **Related information**

["Product"](#page-1117-0) on page 1118

# <span id="page-1131-0"></span>**Product: GetProductIdByName**

Public Function GetProductIdByName(ByVal sName As String) As WSString

# **Purpose**

Get the ProductId based on the name of the product.

#### **Parameters**

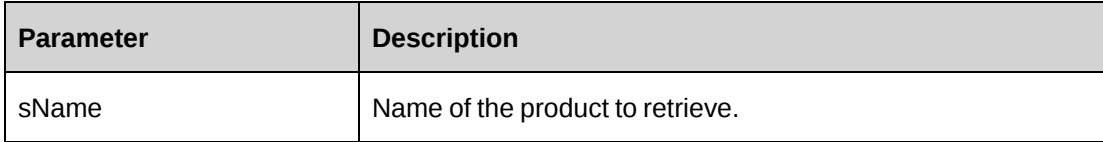

#### **Returns**

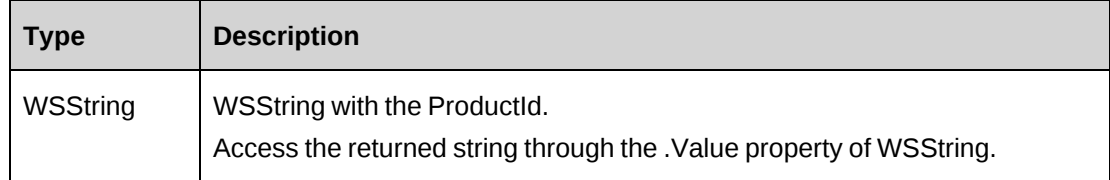

#### **Remarks**

None

## **Example**

Not available

# **Related information**

["Product"](#page-1117-0) on page 1118

# <span id="page-1132-0"></span>**Product: GetProductPrice**

Public Function GetProductPrice(ByVal sProductId As String, ByVal sProdCatId As String, ByVal sLang As String) As WSDataset

#### **Purpose**

Returns product pricing data based on the Product name, Category and language

#### **Parameters**

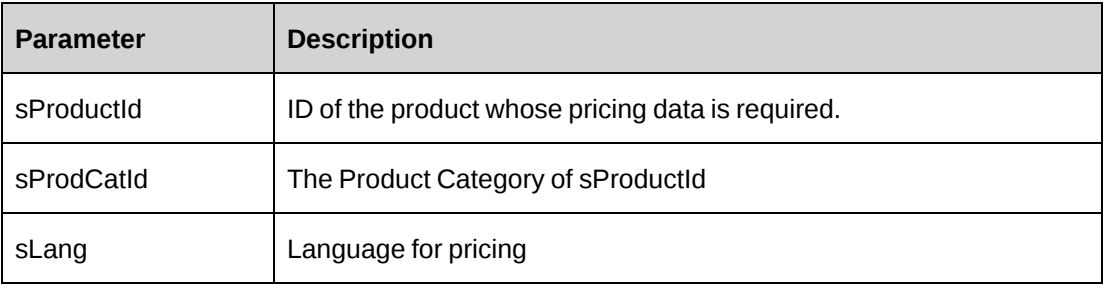

#### **Returns**

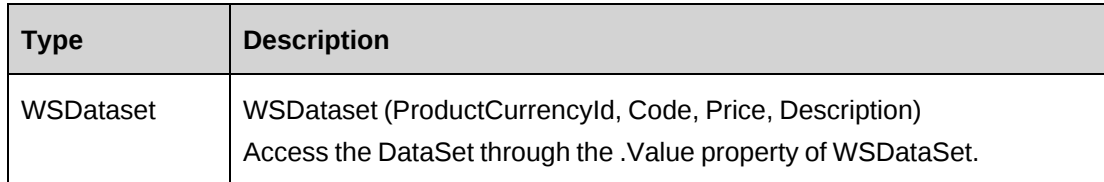

# **Remarks**

None

# **Example**

Not available

### **Related information**

["Product"](#page-1117-0) on page 1118

### <span id="page-1133-0"></span>**Product: GetProducts**

Public Function GetProducts(ByVal sCatId As String, ByVal sStatus As String) As WSDataset

#### **Purpose**

Retrieve all products by the category and/or status of the product

#### **Parameters**

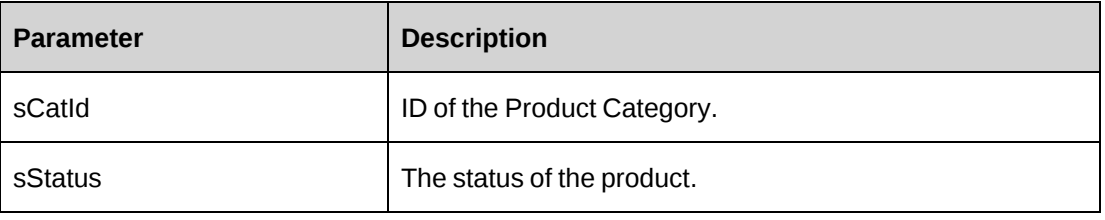

#### **Returns**

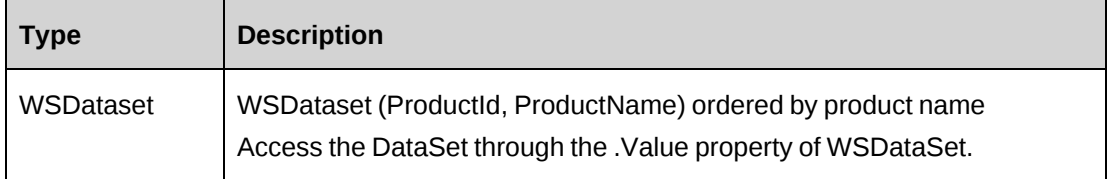

#### **Remarks**

None

#### **Example**

Not available

# **Related information**

["Product"](#page-1117-0) on page 1118

# <span id="page-1134-0"></span>**Product: GetProductStatus**

Public Function GetProductStatus() As WSDataset

# **Purpose**

Retrieve all available product status values based on the current logged-in user.

### **Parameters**

None

#### **Returns**

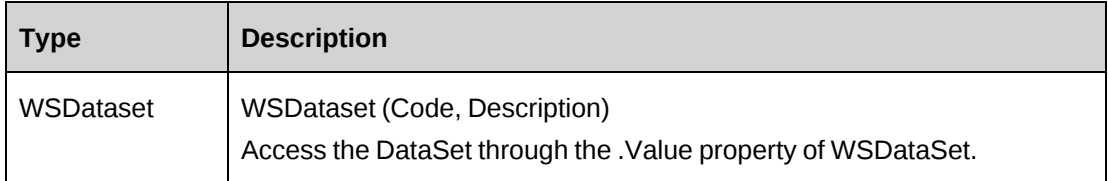

# **Remarks**

The returned status data is filtered based on the Workgroup or GlobalWorkgroup of the logged-in user.

# **Example**

Not available

# **Related information**

["Product"](#page-1117-0) on page 1118

# <span id="page-1134-1"></span>**Product: GetProductTeam**

Public Function GetProductTeam (ByVal sProductId As String, ByVal sProdCatId As String) As WSDataset

# **Purpose**

Retrieve Product team resources based on a specified Product and its category

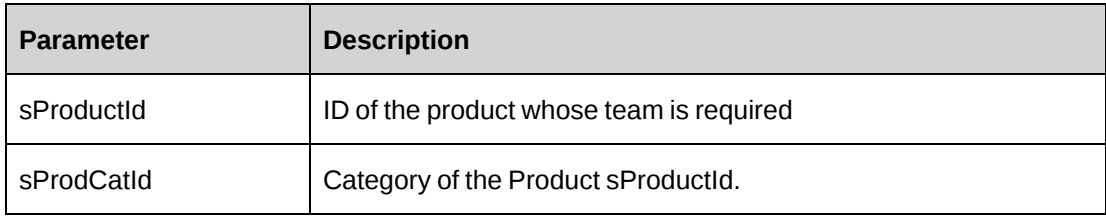

#### **Returns**

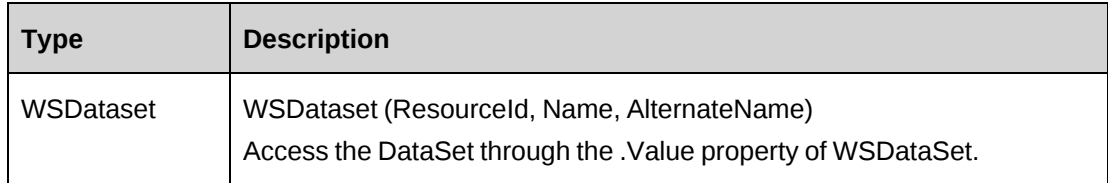

# **Remarks**

None

#### **Example**

Not available

# **Related information**

["Product"](#page-1117-0) on page 1118

# <span id="page-1135-0"></span>**Product: GetResource**

Public Function GetResource() As WSDataset

# **Purpose**

Retrieve a list of all resources currently assigned to a workgroup

# **Parameters**

None

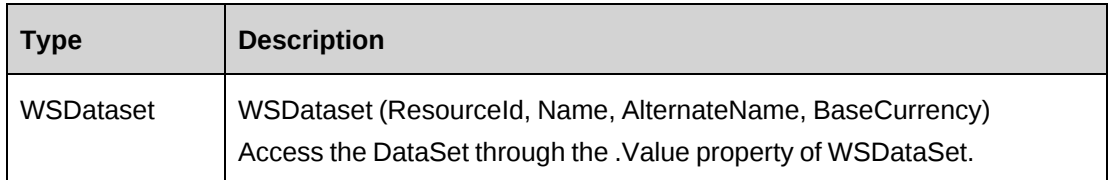

# **Remarks**

None

# **Example**

Not available

# **Related information**

["Product"](#page-1117-0) on page 1118

# <span id="page-1136-0"></span>**Product: GetUDF**

Public Function GetUDF(ByVal entity As CPEntity, ByVal retOption As CPUDFReturnType, ByVal entityId As String, ByVal actionResourceId As String) As WSString

# **Purpose**

Extract UDF data as an XML string based on the logged in resource and/or product

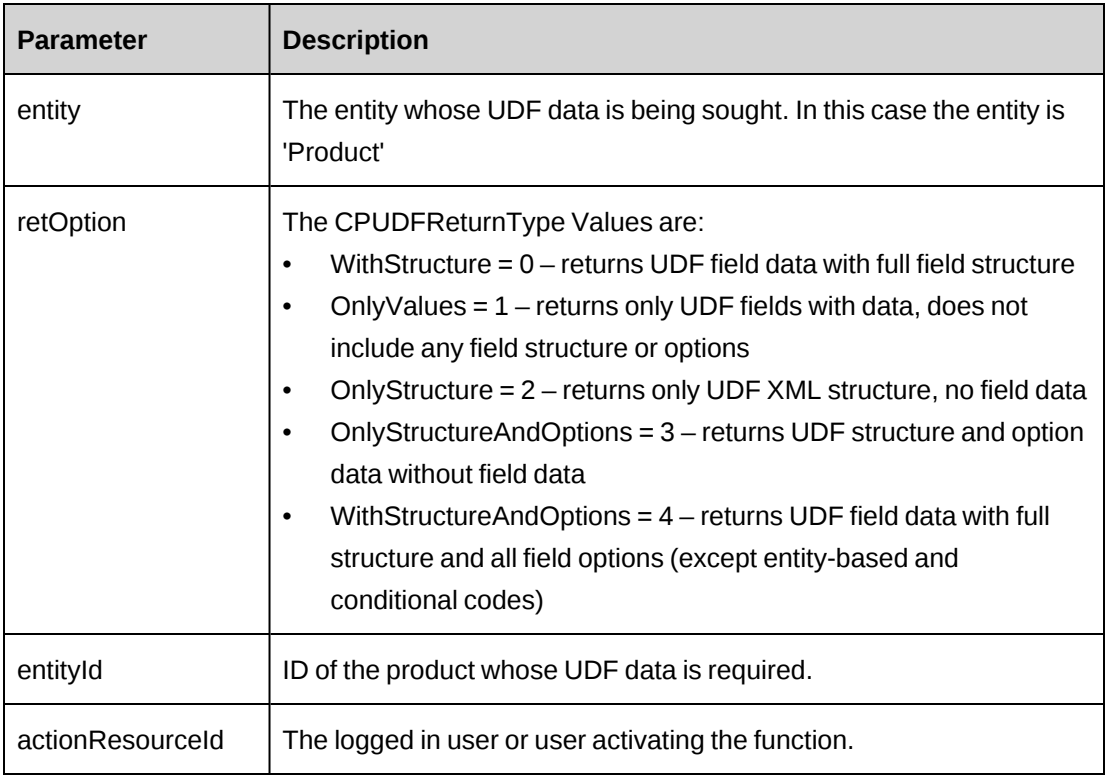

# **Returns**

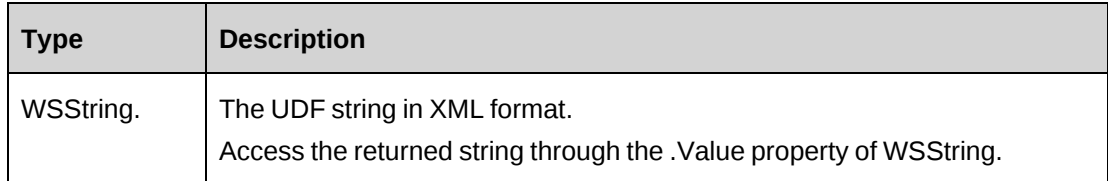

#### **Remarks**

Use an empty value for sProductId to have default UDF values included in the returned string.

### **Example**

Not available

# **Related information**

["Product"](#page-1117-0) on page 1118

# <span id="page-1138-0"></span>**Product: GetUDFCodeOptions**

Public Function GetUDFCodeOptions(ByVal sProductId As String, ByVal codeName As String, ByVal searchString As String) As WSString

# **Purpose**

Retrieve UDF Code options as an XML string based on the Code name and/or the action resource, a search string

#### **Parameters**

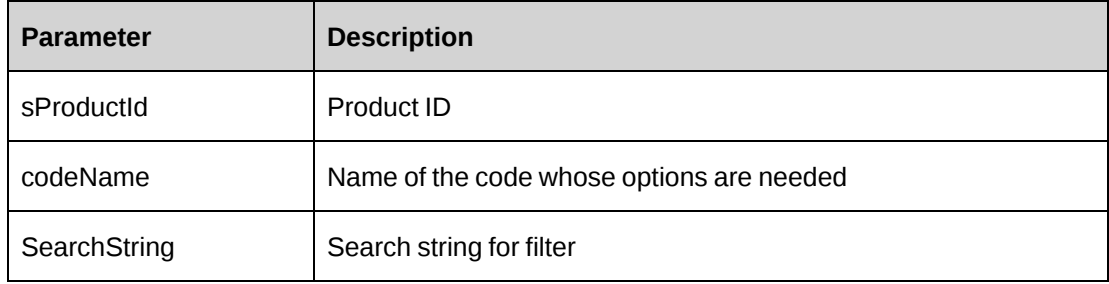

#### **Returns**

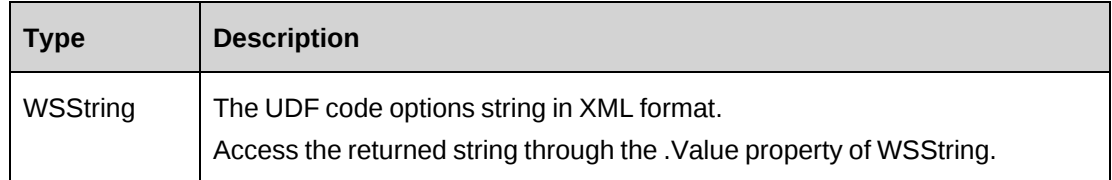

# **Remarks**

The search string will be used to search the options text for all occurrences of searchString.

Use an empty value for searchString to have all options for the code included in the returned string.

The Code name is of the form "Code#" where "#" is the code number, for example, "Code10"

# **Example**

Not available

# **Related information**

["Product"](#page-1117-0) on page 1118

## <span id="page-1139-0"></span>**Product: SaveUDF**

Public Function SaveUDF(ByVal sXMLUDF As String, ByVal needValidate As Boolean, ByVal bypassMetadata As CPMetadataCheck) As WSInt32

#### **Purpose**

Save UDF (configurable field) information to the Changepoint database.

#### **Parameters**

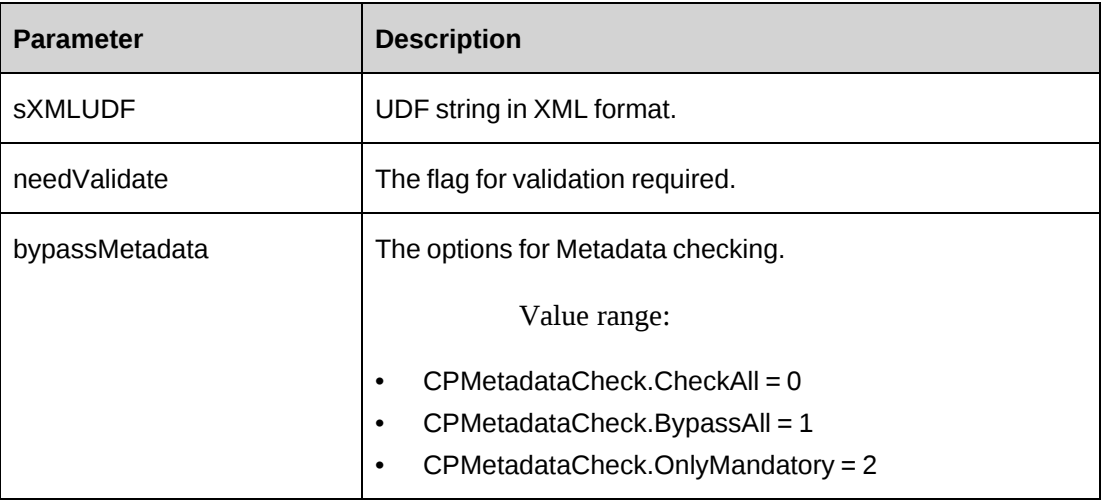

#### **Returns**

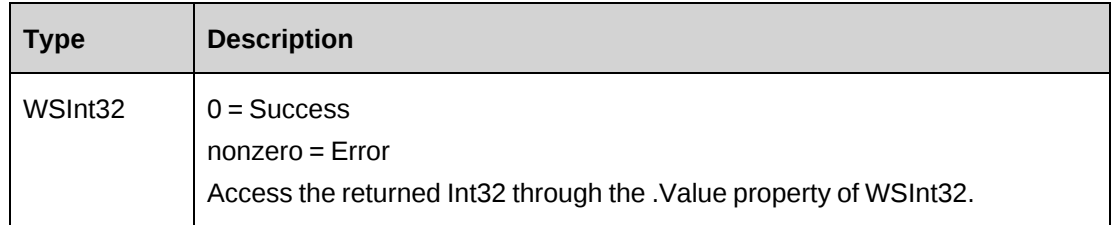

#### **Remarks**

It is recommended that you use this function to save UDF info for each entity.

This function is designed for updating all UDF fields at once. If you pass values for some UDF fields only, the values for UDF fields for which no values are passed will be cleared.

Check return object WSException.HaveErrors before reading the value. Check WSException.Message and logs if there is an error.

#### **Example**

```
Dim proxy As New webProduct.ProductWse()
'set the SOAP header with UsernameToken
Dim sXML as String="<root><udf>...</root>"
UserToken.SetToken(proxy, mUserName, mPassword)
Dim oRet As webProduct.WSInt32 = proxy.SaveUDF(sXML, True, True)
```
# **Related information**

["Product"](#page-1117-0) on page 1118

# <span id="page-1140-0"></span>**Product: UpdateProduct**

Public Function UpdateProduct (ByRef oCPProd As ApiProduct) As WSInt32

# **Purpose**

Update Changepoint with updates to an existing product.

#### **Parameters**

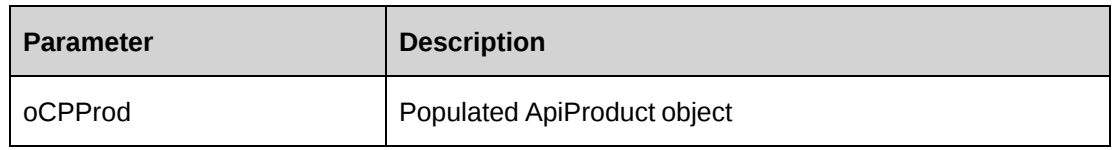

# **Returns**

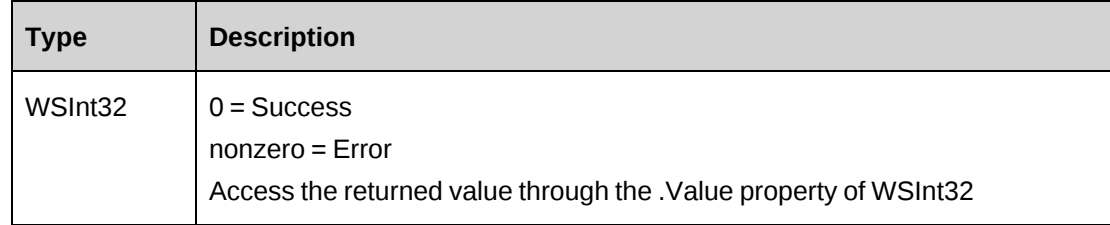

# **Remarks**

Also updates Product Team data as well as pricing and UDF data.

Ensure that ProductId and ProductCategoryId are populated as the update process will fail without these two values.

# **Example**

Dim proxy As New WebProduct.ProductWse Dim myProduct As New WebProduct.ApiProduct

```
Dim myProdCurrency as New WebProduct.ApiProductCurrency
Dim myPriceLst As WebProduct.ApiProductCurrency()
UserToken.SetToken(proxy, mUserName, mPassword)
myProduct = proxy.GetProductByName("MyTestProduct").value
With myProduct
    .ProductName = "My Updated Test Product 1" 
    .ProductDescription = "Updated Test Description"
    ...
End With
'Want to update the CAD price. Get an array of ProductCurrency objects from
the 'returned array of ApiProductCurrency objects and find the needed object
Dim sProdCurrId as String = ""
myPriceLst = myProduct.DicPrice
Dim iCnt as Integer = 0
Do While iCnt < myPriceLst.Length
    myProdCurrency = myPriceLst(iCnt)
    If myProdCurrency.Code = "CAD" Then
       sProdCurrId = myProdCurrency.ProdCurId
       Exit Do
    End If
   iCnt = iCnt + 1
Loop
'Update the price
If Not proxy.UpdProdPrice(sProdCurrId, "CAD", 5000.00).Value Then
    ...'Handle error
End If
'Update Changepoint
If proxy.UpdateProduct(myProduct).Value <> 0
    ...'Handle update error
End If
```
#### **Related information**

["Product"](#page-1117-0) on page 1118

#### <span id="page-1141-0"></span>**Product: UpdProdPrice**

Public Function UpdProdPrice (ByVal sProdCurId As String, ByVal sCurCode As String, ByVal curPrice As Decimal) As WSBoolean

#### **Purpose**

Updates the product price in the object oTmpProd

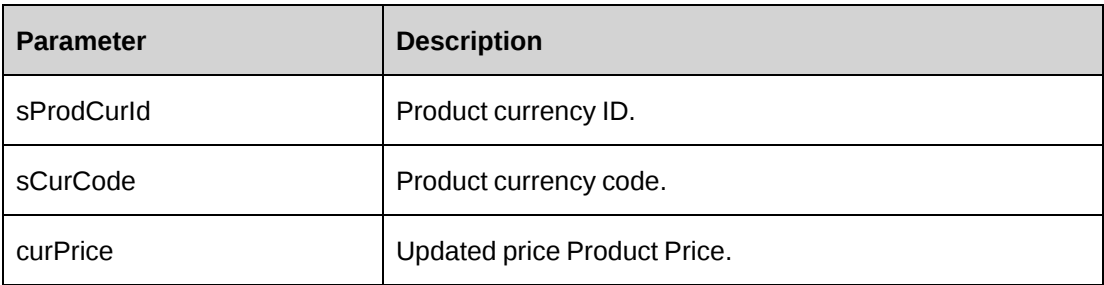

#### **Returns**

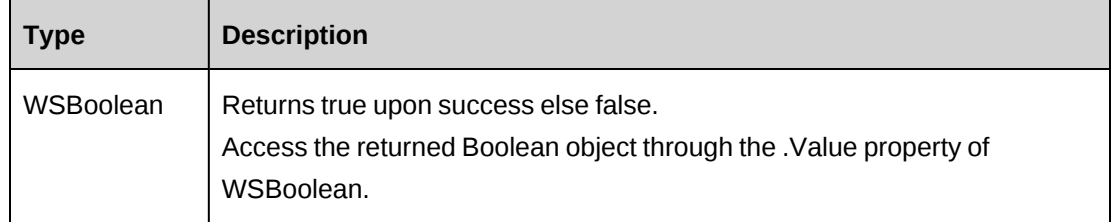

# **Remarks**

None

# **Example**

Not available

# **Related information**

["Product"](#page-1117-0) on page 1118

# <span id="page-1142-0"></span>**Project**

The Project object allows users to add, retrieve, update and delete project information within the Changepoint database.

#### **Namespace**

http://changepoint.com/changepoint/CPWebService/Project

#### **URL**

http://webserver/CPWebService/Objects/CPProject/Project.asmx

#### **Methods**

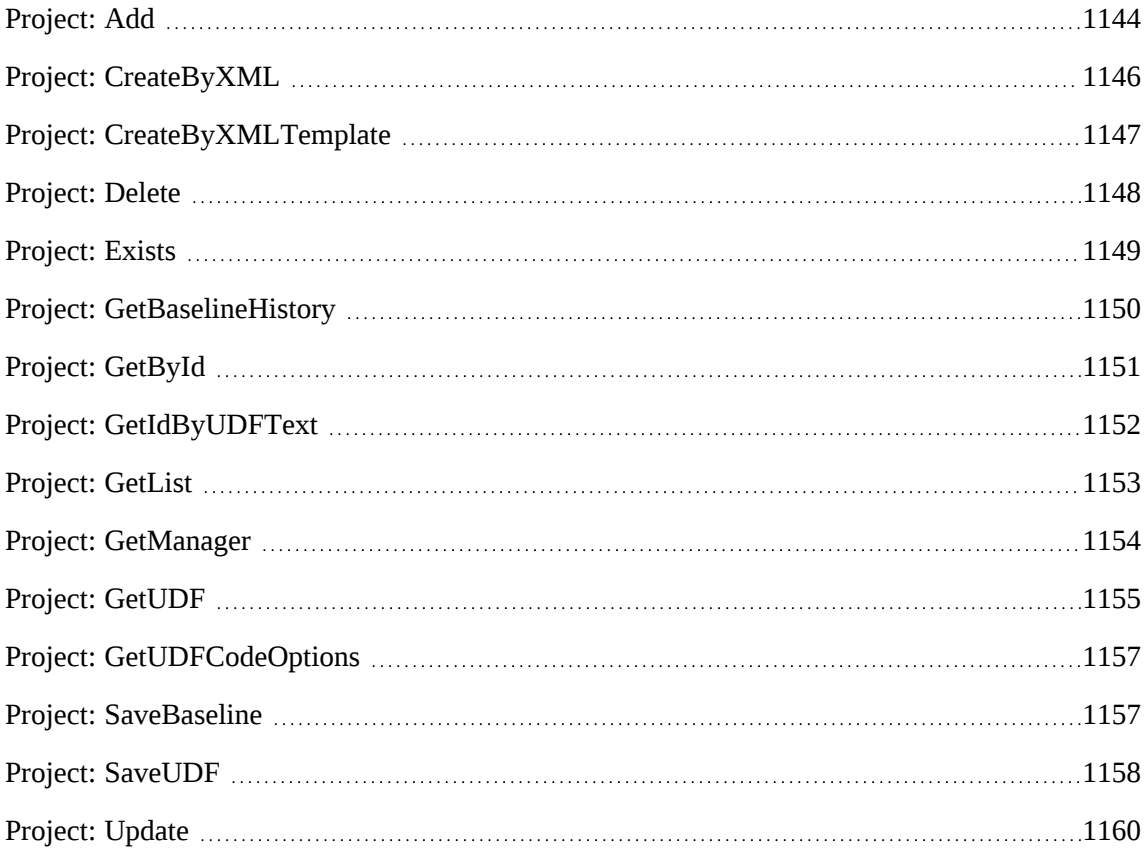

#### **Properties**

For more information, see the ["ApiProject"](#page-479-0) section on page 480.

#### **Related information**

["ApiProject](#page-485-0) XML" on page 486.

["Task"](#page-1294-0) on page 1295

["TaskAssignment"](#page-1308-0) on page 1309

# <span id="page-1143-0"></span>**Project: Add**

Public Function Add(ByRef sId As String, ByVal oProject As ApiProject) As WSInt32

#### **Purpose**

Add a new project to Changepoint database by assigned project Id.

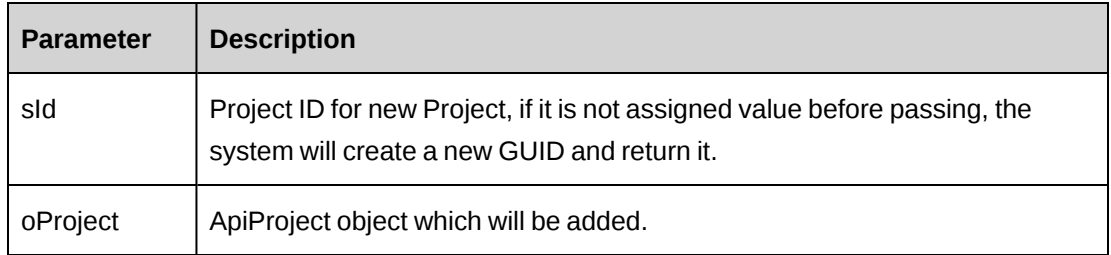

# **Returns**

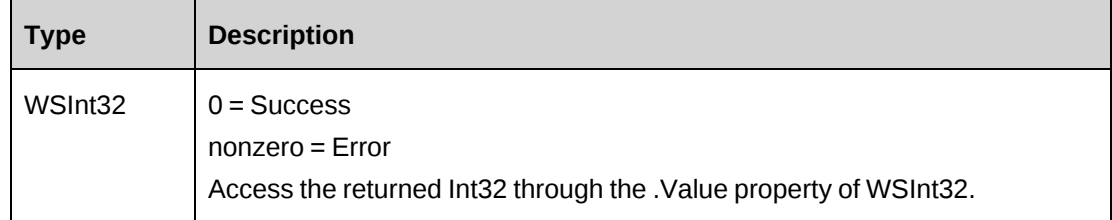

# **Remarks**

Check return object WSException.HaveErrors before reading the value. Check WSException.Message and logs if there is an error.

# **Example**

```
Dim objApi As New webProject.APIProject
With ojbApi
.Name="Richard Project36"
.Customer=New webProject.Identity()
.Customer.Id= "{…}"
.Engagement=New webProject.Identity()
. Engagement. Id = "</u>...".Currency="CAD"
...
End With
Dim proxy As New webProject.ProjectWse
'set the SOAP header with UsernameToken
UserToken.SetToken(proxy)
Dim sId as String = ""
Dim oRet As webTask.WSInt32 = proxy.Add(sId, objApi)
```
# **Related information**

["Project"](#page-1142-0) on page 1143

# <span id="page-1145-0"></span>**Project: CreateByXML**

Public Function CreateByXML(ByVal sManagerId As String, ByVal sXML As String, ByVal bIgnoreWarning As Boolean, ByRef sId As String) As WSInt32

#### **Purpose**

Creates and updates a project, tasks and task assignments from passed-in XML data.

#### **Parameters**

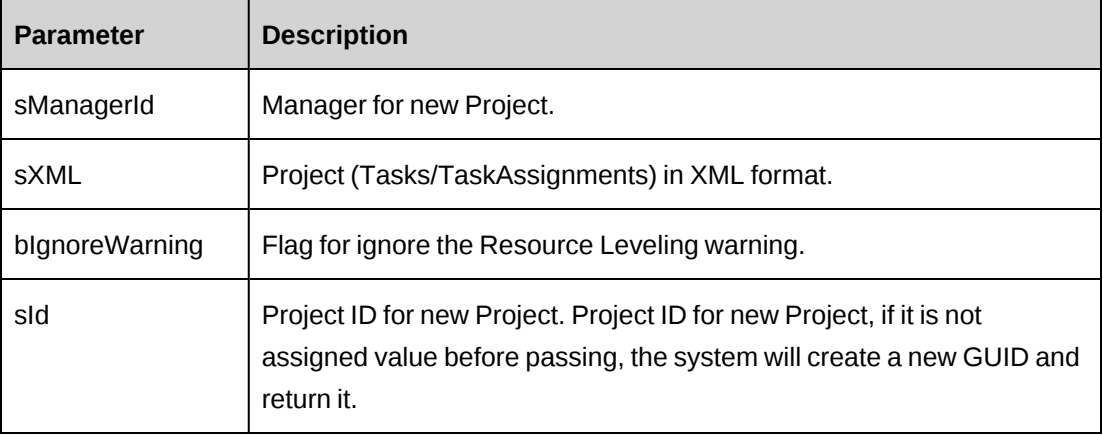

#### **Returns**

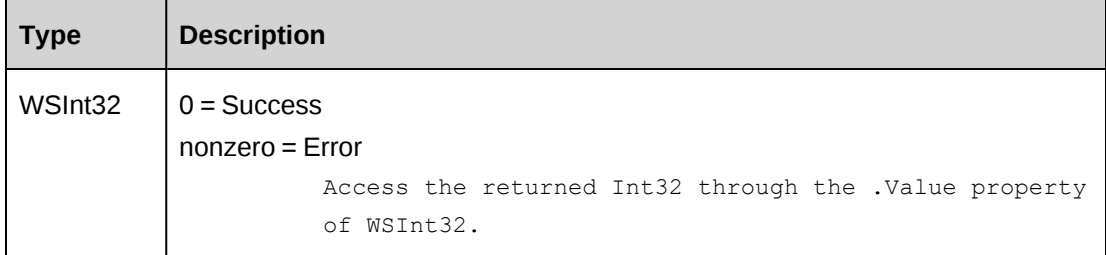

#### **Remarks**

The XML template can be retrieved by the CreateByXMLTemplate method.

The mandatory  $\langle$ iUpdate> element as a child of  $\langle$ Project> is an action flag with available values:

- 1 Add
- 2 Update
- 9 No change

In addition, there are mandatory  $\langle$ iUpdate> flags in the Task XML and in the TaskAssignment XML that are child elements of <Task> and <Assignment> respectively, and that determine the action for the Task and TaskAssignment respectively:

- 1 Add
- 2 Update
- 3 Delete
- 9 No change

For example, to create a task and a task assignment for an existing project, set iUpdate (project level) to '2', iUpdate (task level) to '1', and iUpdate (task assignment level) to '1'.

Check return object WSException.HaveErrors before reading the value. Check WSException.Message and logs if there is an error.

For details of the use of UDF default values, see "UDF default values logic for [CreateByXML"](#page-745-0) on [page](#page-745-0) 746.

#### **Example**

```
Dim proxy As New webProject.ProjectWse
'set the SOAP header with UsernameToken
UserToken.SetToken(myProxy, mUserName, mPassword)
Dim ManagerId As String="{…}"
Dim sXML As String = "<root>...</root>"
Dim sId as String = ""
Dim oRet As webProject.WSInt32 = proxy.CreateByXML(ManagerId, sXML, True, sId)
```
#### **Related information**

["Project"](#page-1142-0) on page 1143 "Project: [CreateByXMLTemplate"](#page-1146-0) on page 1147 ["ApiProject](#page-485-0) XML" on page 486 ["ApiTask](#page-675-0) XML" on page 676 ["ApiTaskAssignment](#page-693-0) XML" on page 694

#### <span id="page-1146-0"></span>**Project: CreateByXMLTemplate**

Public Function CreateByXMLTemplate() As WSString

#### **Purpose**

Returns the XML structure of the project, task and task assignment.

#### **Parameters**

None

#### **Returns**

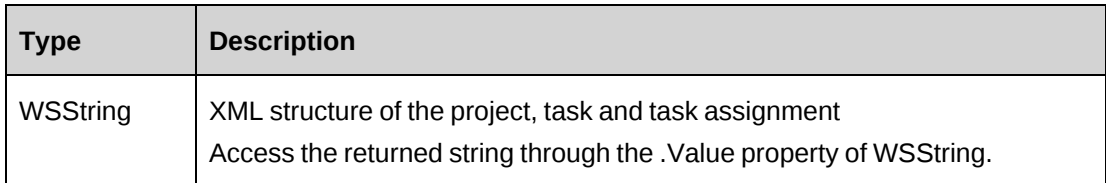

#### **Remarks**

None

#### **Example**

```
Dim myProxy As New webProject.ProjectWse
'set the SOAP header with UsernameToken
UserToken.SetToken(myProxy, mUserName, mPassword)
Dim oRet As webProject.WSString = myProxy.CreateByXMLTemplate()
```
# **Related information**

["Project"](#page-1142-0) on page 1143

["ApiProject](#page-485-0) XML" on page 486

### <span id="page-1147-0"></span>**Project: Delete**

Public Function Delete(ByVal sId As String) As WSInt32

#### **Purpose**

Delete existing project from Changepoint database.

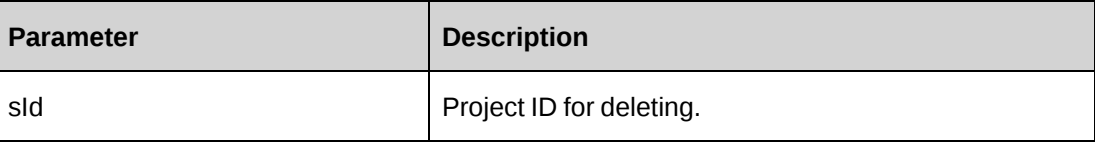

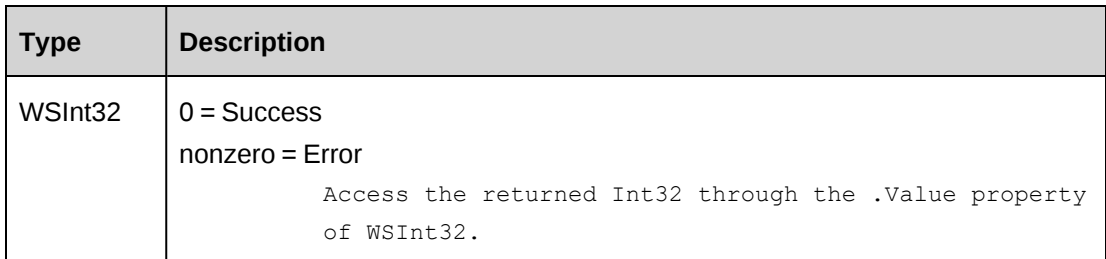

# **Remarks**

Check return object WSException.HaveErrors before reading the value. Check WSException.Message and logs if there is an error.

# **Example**

```
Dim proxy As New webProject.ProjectWse
'set the SOAP header with UsernameToken
UserToken.SetToken(myProxy, mUserName, mPassword)
Dim sId as String = "{…}"
Dim oRet As webProject.WSInt32 = proxy.Delete(sId)
```
# **Related information**

["Project"](#page-1142-0) on page 1143

# <span id="page-1148-0"></span>**Project: Exists**

Public Function Exists(ByVal sId As String) As wsBoolean

# **Purpose**

Check if the project exists.

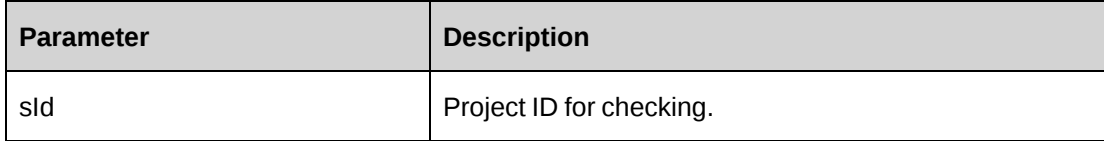

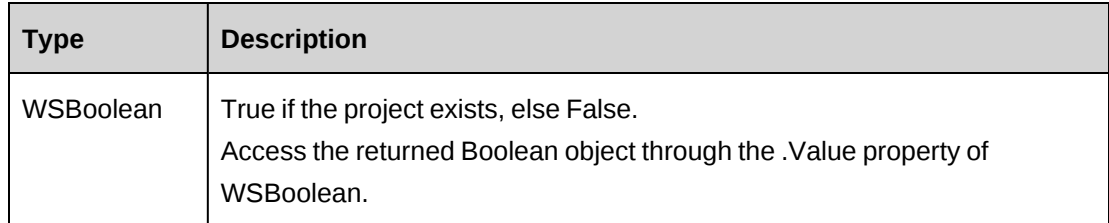

# **Remarks**

Check return object WSException.HaveErrors before reading the value. Check WSException.Message and logs if there is an error.

# **Example**

```
Dim proxy As New webProject.ProjectWse
'set the SOAP header with UsernameToken
UserToken.SetToken(myProxy, mUserName, mPassword)
Dim sId as String = "{…}"
Dim oRet As webProject.wsBoolean = proxy.Exists(sId)
```
# **Related information**

["Project"](#page-1142-0) on page 1143

# <span id="page-1149-0"></span>**Project: GetBaselineHistory**

Public Function GetBaselineHistory(ByVal sProjectId As String) As WSDataSet

# **Purpose**

Retrieves Baseline History information for a project

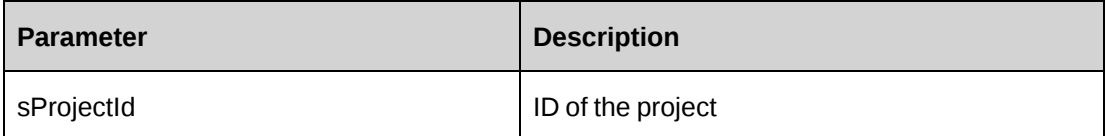

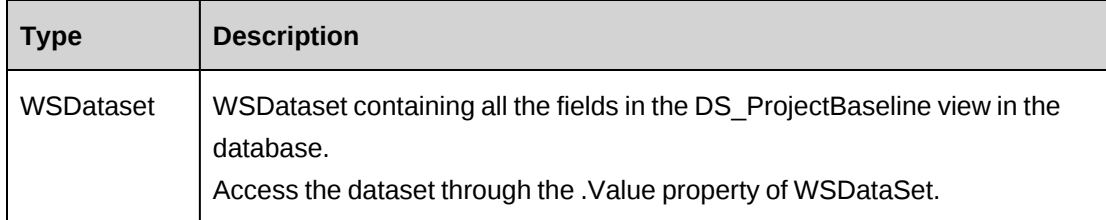

#### **Remarks**

Contains the current baseline and all historical baselines for the project in descending order by createdon date. Check return object WSException.HaveErrors before reading the value. If the parameter is not provided or is incorrect, the function will throw error number -7.

Check WSException.Message and logs if there is an error.

#### **Example**

```
Dim proxy As New webProject.ProjectWse
'set the SOAP header with UsernameToken which include login user and access
token
UserToken.SetToken(myProxy, mUserName, mPassword)
Dim oRet As webProject.WSDataset = proxy.GetBaselineHistory(sProjectId)
...
```
# <span id="page-1150-0"></span>**Project: GetById**

Public Function GetById(ByVal sId As String) As wsProject

# **Related information**

["Project"](#page-1142-0) on page 1143

# **Purpose**

Retrieve Project object from Changepoint database.

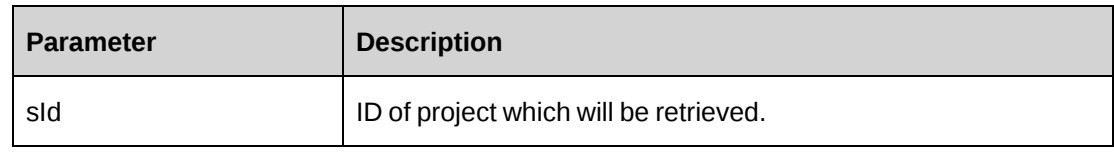

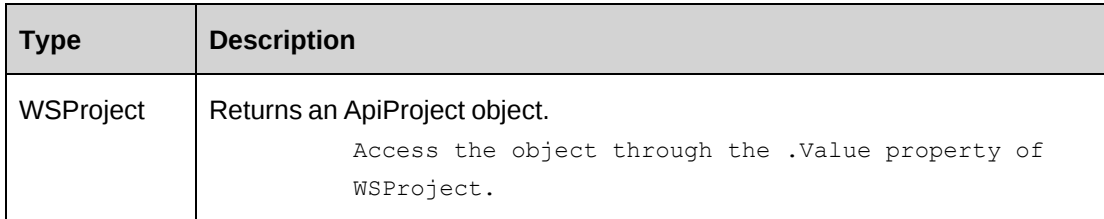

#### **Remarks**

Check return object WSException.HaveErrors before reading the value. Check WSException.Message and logs if there is an error.

#### **Example**

```
Dim proxy As New webProject.ProjectWse
'set the SOAP header with UsernameToken
UserToken.SetToken(myProxy, mUserName, mPassword)
Dim sId as String = "{…}"
Dim oRet As webProject.wsProject = proxy.GetById(sId)
```
# **Related information**

["Project"](#page-1142-0) on page 1143

# <span id="page-1151-0"></span>**Project: GetIdByUDFText**

```
Public Function GetIdByUDFText(ByVal sUDFField As String, ByVal sUDFValue As
String) As WSString
```
# **Purpose**

Returns the ProjectId based on the UDF Text field and value.

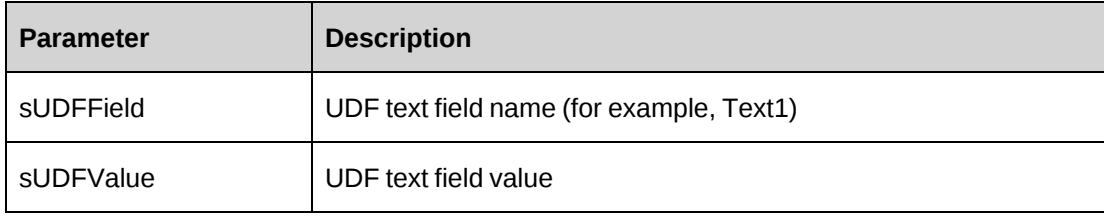
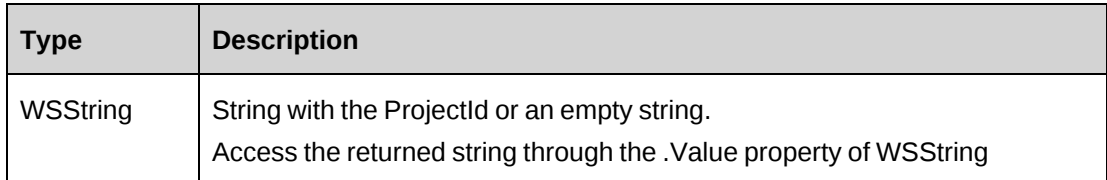

## **Remarks**

None

# **Example**

Not available

# **Related information**

["Project"](#page-1142-0) on page 1143

# **Project: GetList**

Public Function GetList(ByVal sCustomerId As String, ByVal sEngagementId As String, ByVal iRetRows As Int16) As WSDataset

# **Purpose**

Retrieve Project list from Changepoint database.

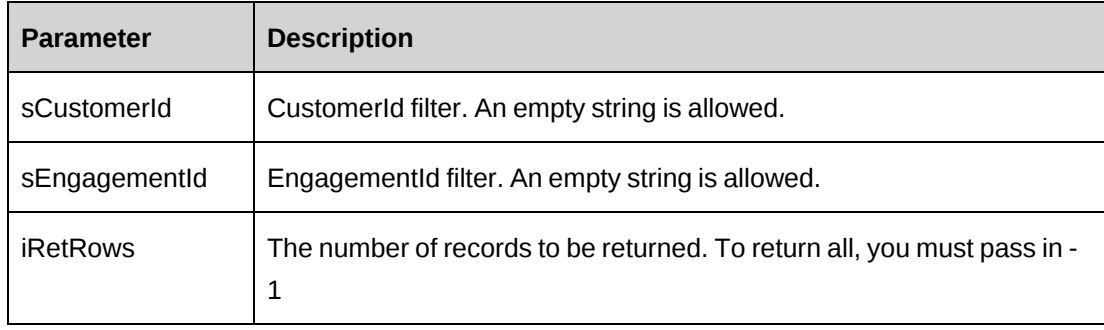

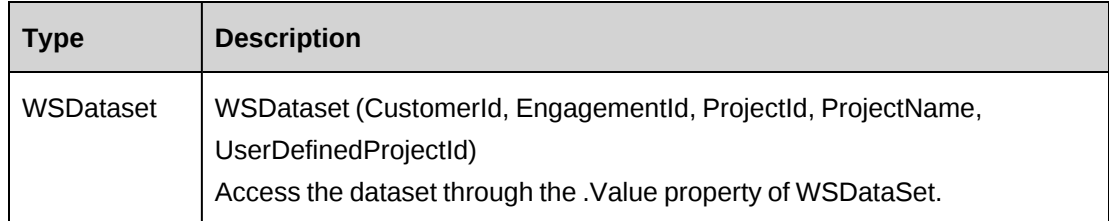

## **Remarks**

Returns all rows when sCustomerId = "", sEngagementId= "" and iRetRows = -1

Check return object WSException.HaveErrors before reading the value. Check WSException.Message and logs if there is an error.

## **Example**

```
Dim proxy As New webProject.ProjectWse
'set the SOAP header with UsernameToken
UserToken.SetToken(myProxy, mUserName, mPassword)
Dim customerId as String = "{…}"
Dim oRet As webProject.WSDataset = proxy.GetList(customerId, "", 100)
```
# **Related information**

["Project"](#page-1142-0) on page 1143

# **Project: GetManager**

Public Function GetManager(ByVal sProjectId As String) As WSDataSet

## **Purpose**

Retrieve manager of the project.

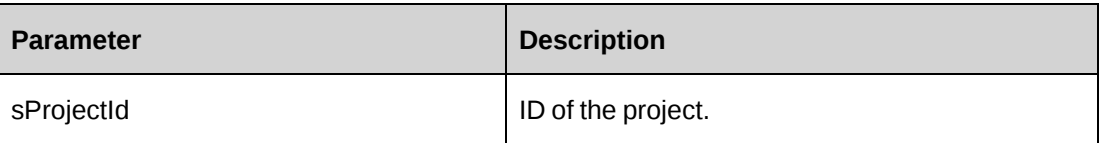

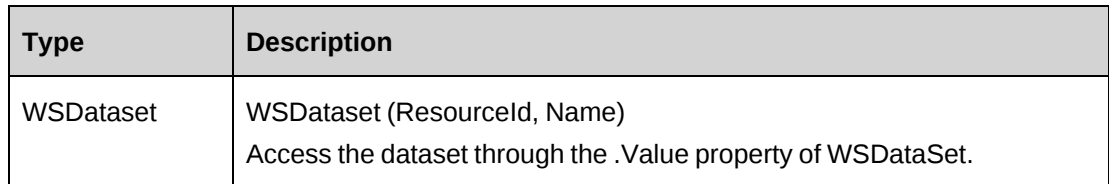

# **Remarks**

None.

# **Example**

Dim proxy As New webProject.ProjectWse 'set the SOAP header with UsernameToken UserToken.SetToken(myProxy, mUserName, mPassword) Dim oRet As webProject.WSDataset = proxy.GetManager ("{…}")

# **Related information**

["Project"](#page-1142-0) on page 1143

# **Project: GetUDF**

Public Function GetUDF(ByVal retOption As CPUDFReturnType, ByVal entityId As String, ByVal actionResourceId As String) As WSString

# **Purpose**

Retrieve Project UDF (configurable field) information.

## **Parameters**

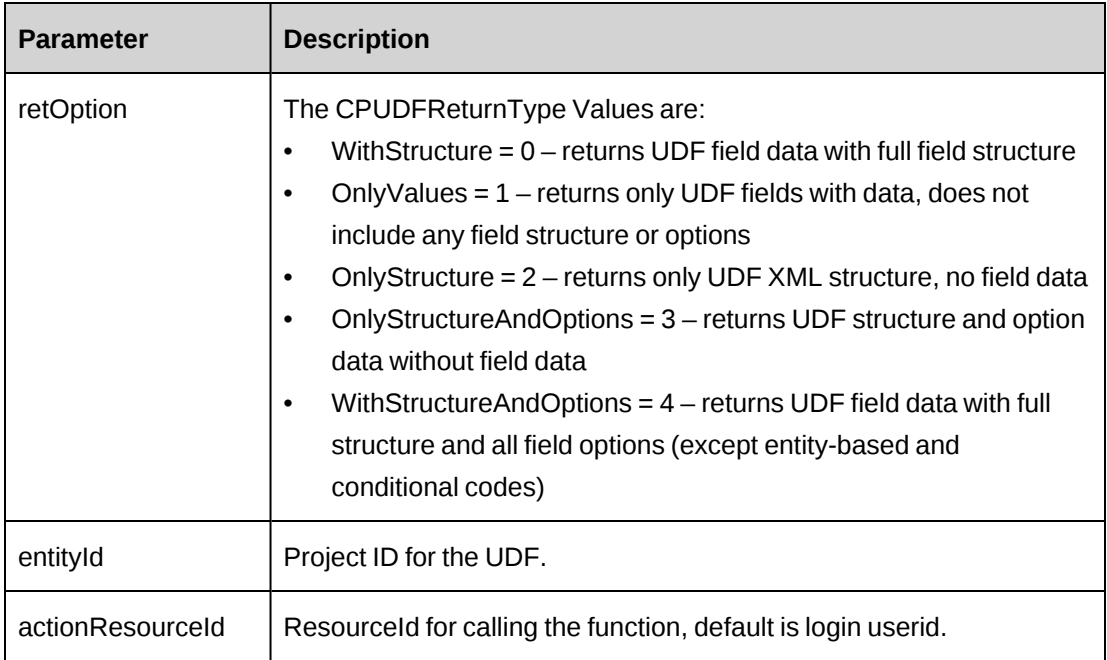

## **Returns**

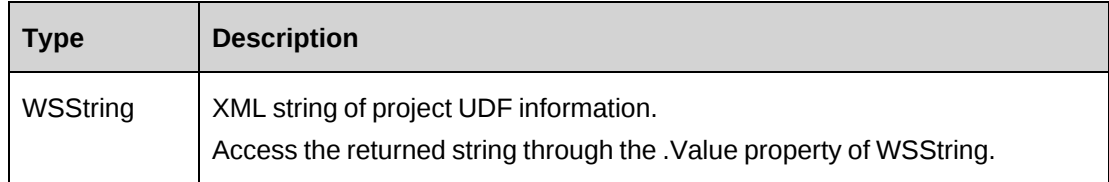

## **Remarks**

Check return object WSException.HaveErrors before reading the value. Check WSException.Message and logs if there is an error.

# **Example**

```
Dim proxy As New webProject.ProjectWse
'set the SOAP header with UsernameToken
UserToken.SetToken(myProxy, mUserName, mPassword)
Dim sId as String = "{…}"
Dim oRet As webProject.wsString = proxy.GetUDF(1, sId, "")
```
# **Related information**

["Project"](#page-1142-0) on page 1143

# **Project: GetUDFCodeOptions**

Public Function GetUDFCodeOptions(ByVal sProjectId As String, ByVal codeName As String, ByVal searchString As String) As WSString

## **Purpose**

Retrieves UDF code options.

## **Parameters**

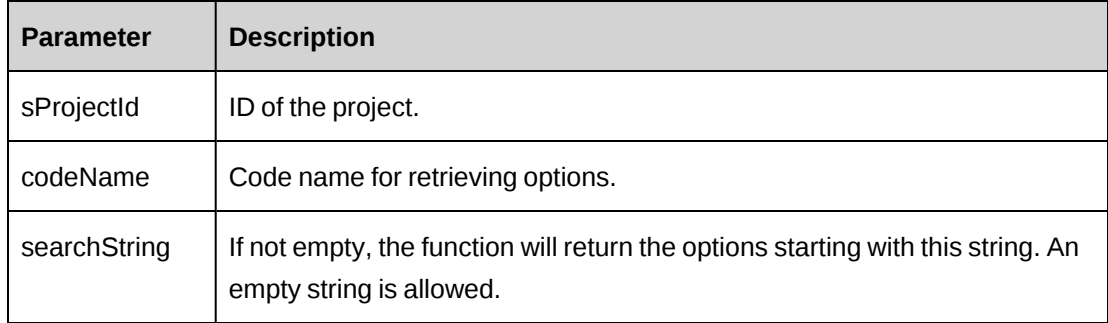

## **Returns**

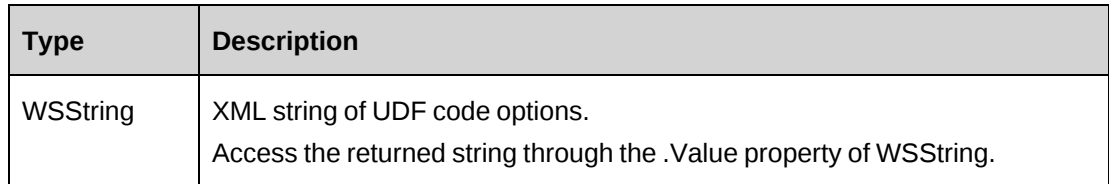

# **Remarks**

Returns code options string in XML format.

# **Example**

```
Dim proxy As New webProject.ProjectWse
'set the SOAP header with UsernameToken
UserToken.SetToken(myProxy, mUserName, mPassword)
Dim oRet As webProject.WSString = proxy.GetUDFCodeOptions("{…}","Code1", "")
```
# **Related information**

["Project"](#page-1142-0) on page 1143

# <span id="page-1156-0"></span>**Project: SaveBaseline**

Public Function SaveBaseline(ByVal sProjectId As String) As WSInt32

#### **Purpose**

Saves current PlannedStart, PlannedFinish, PlannedHours information for a project into the baseline fields.

### **Parameters**

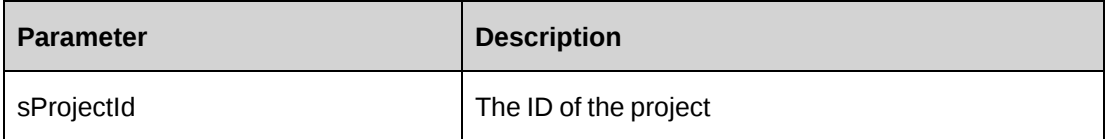

#### **Returns**

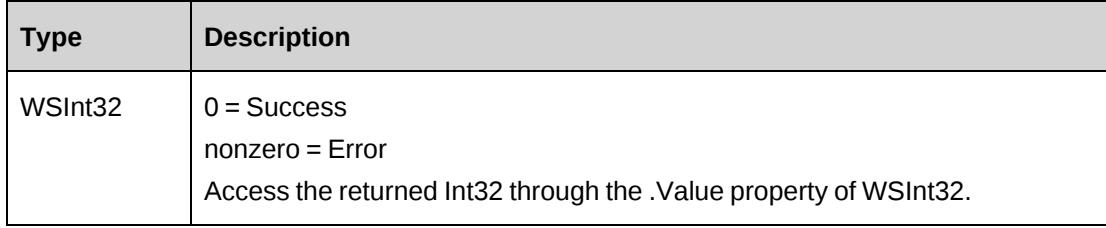

### **Remarks**

Current Planned information is saved to the Baseline fields in the project and a new record is created in the Baselines table. Check return object WSException.HaveErrors before reading the value.

Check WSException.Message and logs if there is an error.

## **Example**

```
Dim proxy As New webProject.ProjectWse
'set the SOAP header with UsernameToken which include login user and access
token
UserToken.SetToken(myProxy, mUserName, mPassword)
Dim oRet As webProject.WSInt32 = proxy.SaveBaseline(sProjectId)
...
```
## **Related information**

["Project"](#page-1142-0) on page 1143

# **Project: SaveUDF**

Public Function SaveUDF(ByVal sXMLUDF As String, ByVal needValidate As Boolean, ByVal bypassMetadata As CPMetadataCheck) As WSInt32

# **Purpose**

Save (Insert/Update) UDF information for Project object.

## **Parameters**

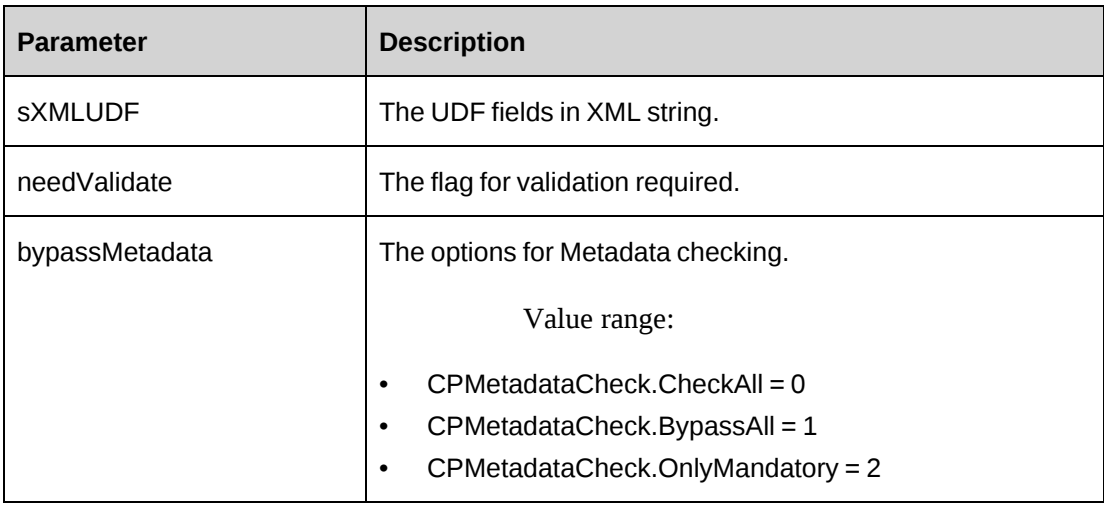

# **Returns**

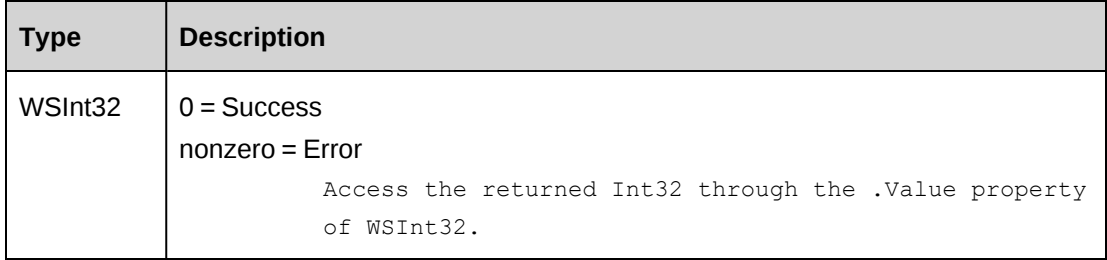

# **Remarks**

Check return object WSException.HaveErrors before reading the value. Check WSException.Message and logs if there is an error.

# **Example**

```
Dim proxy As New webProject.ProjectWse
'set the SOAP header with UsernameToken
UserToken.SetToken(myProxy, mUserName, mPassword)
Dim sXML as String = "<root><udf>...</root>"
Dim oRet As webProject.wsInt32 = proxy.SaveUDF(sXML, True, 0)
```
# **Related information**

["Project"](#page-1142-0) on page 1143

# **Project: Update**

Public Function Update(ByVal oProject As ApiProject) As WSInt32

## **Purpose**

Update Project object in Changepoint database.

## **Parameters**

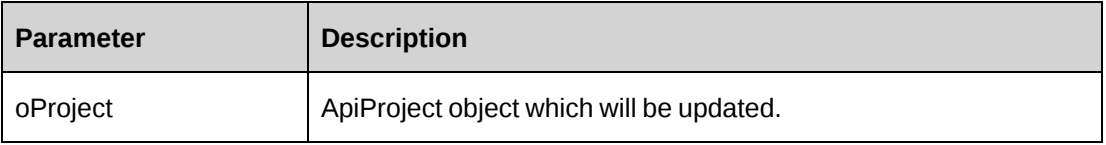

## **Returns**

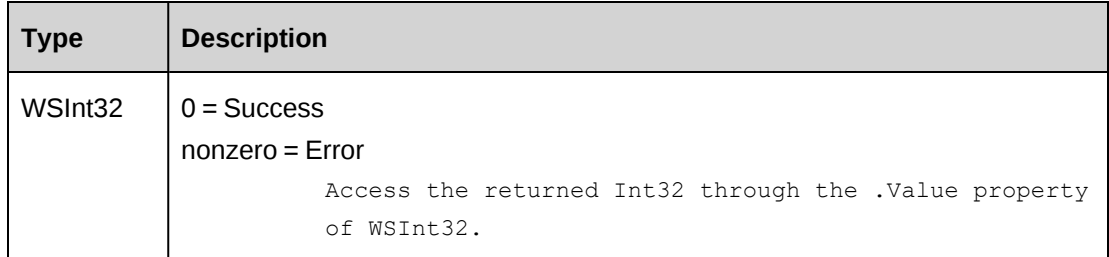

## **Remarks**

The Project object will be updated with all the properties assigned. Note that the Baseline fields are no longer saved as part of the Update method. See the SaveBaseline method.

Check return object WSException.HaveErrors before reading the value. Check WSException.Message and logs if there is an error.

## **Example**

```
Dim proxy As New webProject.ProjectWse
'set the SOAP header with UsernameToken
UserToken.SetToken(myProxy, mUserName, mPassword)
Dim sId as String = "{…}"
Dim oRet As webProject.wsProject = proxy.GetById(sId)
If Not oRet.WSException.HaveErrors then
Dim objApi As webProject.APIProject = oRet.value
```

```
With ojbApi
'update with new data
.Status = "A"
.Currency="CAD"
…
End With
Dim iRet As webProject.WSInt32 = proxy.Update(objApi)
End If
```
# **Related information**

["Project"](#page-1142-0) on page 1143

"Project: [SaveBaseline"](#page-1156-0) on page 1157

# <span id="page-1160-0"></span>**Request**

The ApiRequest object allows users to create, retrieve, update and delete Changepoint requests. With the migration to .NET in version 12.0, the interface IRequestBase inherits IBusinessPropertyBase and the class ApiRequest implements IRequestBase.

#### **Namespace**

http://changepoint.com/changepoint/CPWebService/Request

## **URL**

http://webservice/CPWebService/Objects/CPRequest/Request.asmx

## **Methods**

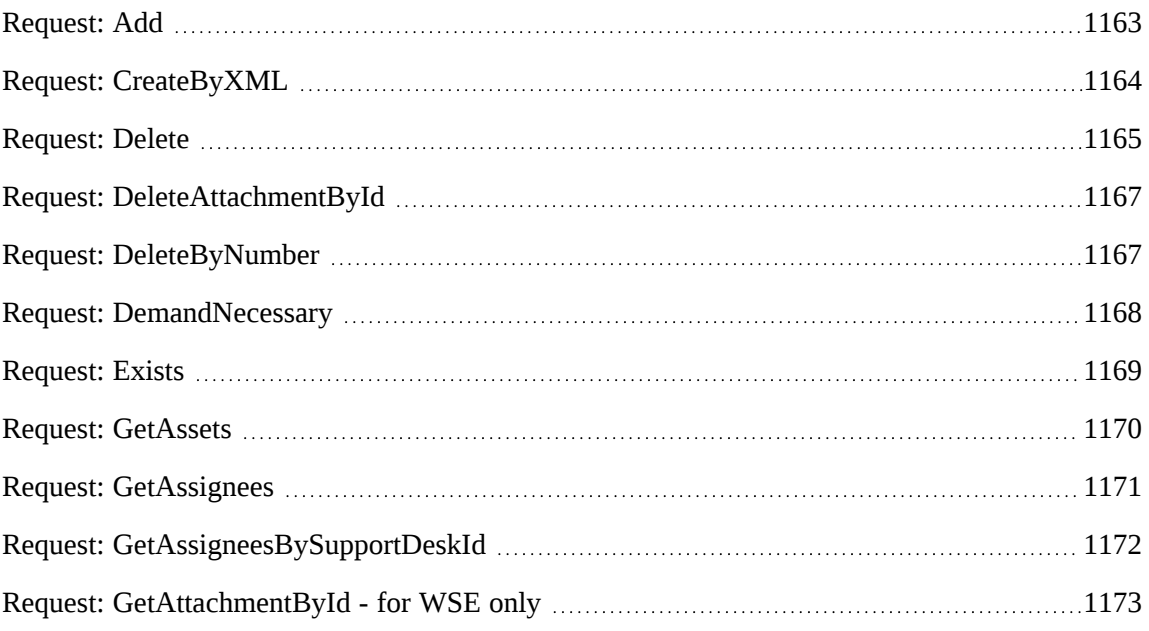

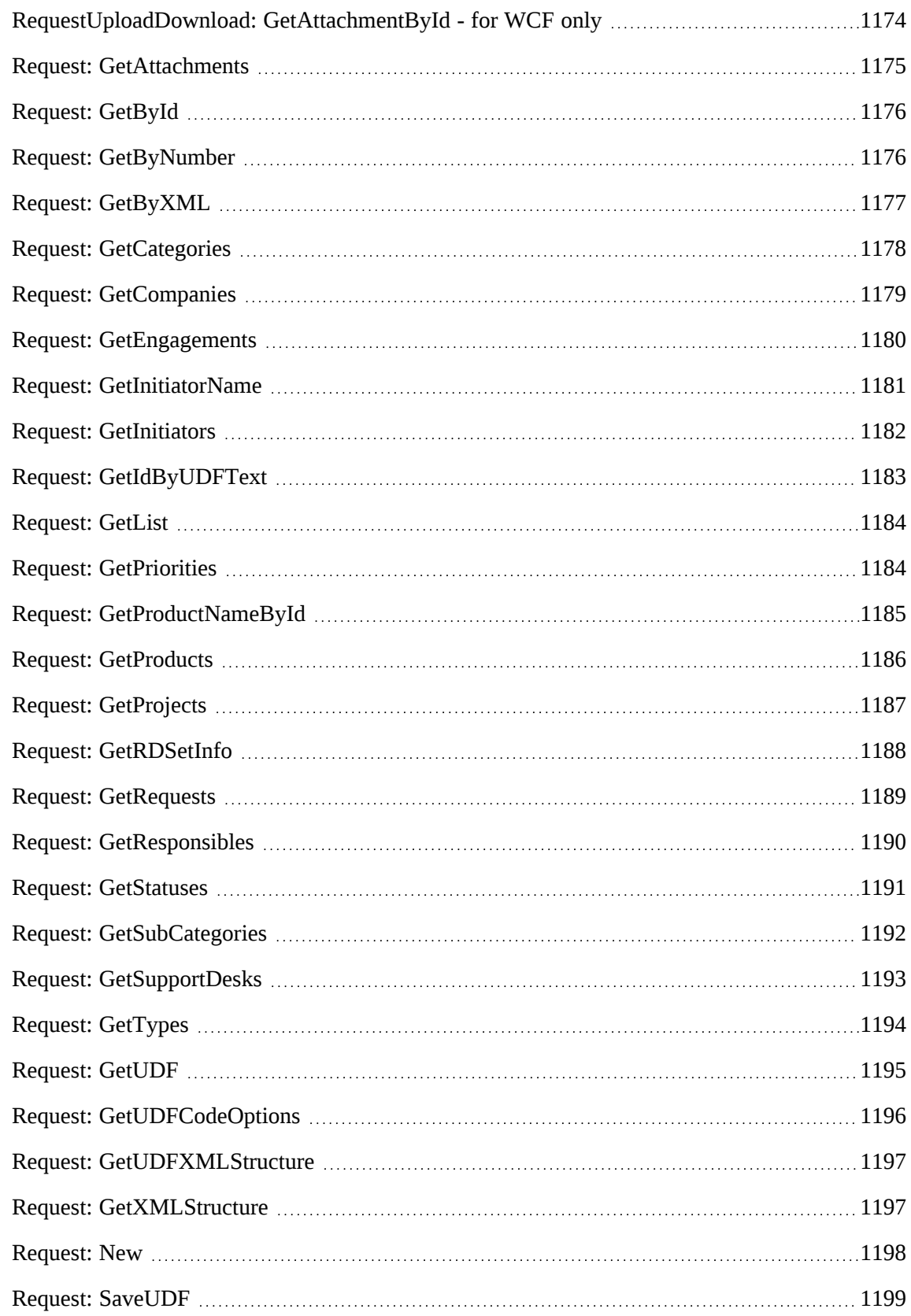

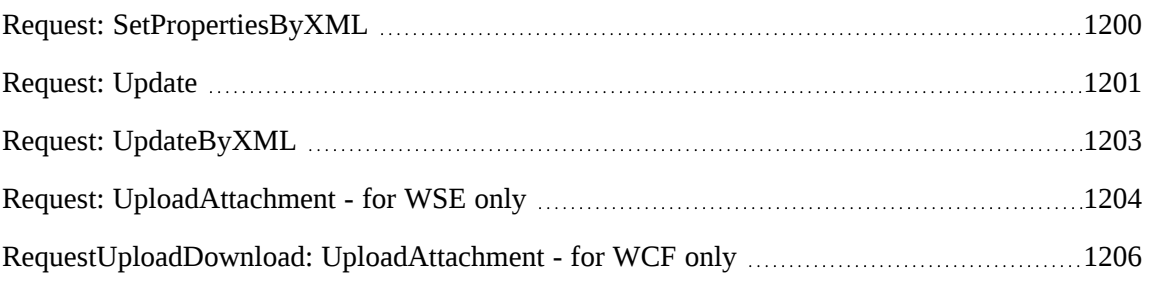

# **Properties**

For more information, see the ["ApiRequest"](#page-503-0) section on page 504.

#### **Related information**

["ApiRequest](#page-508-0) XML" on page 509

["RequestDemand"](#page-1206-0) on page 1207

# <span id="page-1162-0"></span>**Request: Add**

Public Function Add(ByRef sId as String, ByVal oRequest As ApiRequest) As WSInt32

## **Purpose**

Create a new request in Changepoint

## **Parameters**

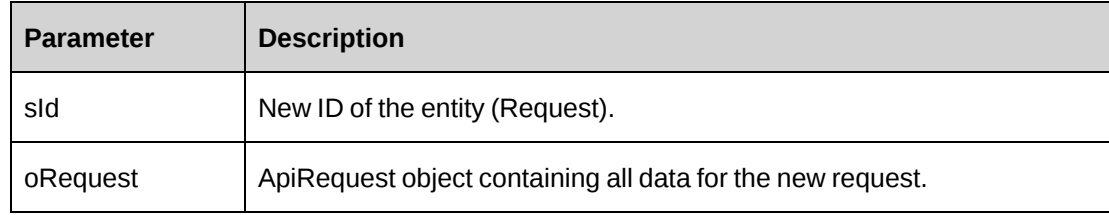

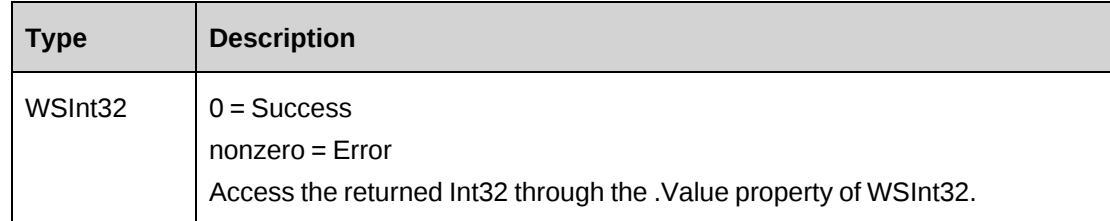

Creates a new request and returns the new ID value through the reference parameter.

## **Example**

```
Dim proxy As New WebRequest.RequestWse
Dim myRequest as New WebRequest.ApiRequest
Dim iRet as Int32 = 0Dim sNewId as String = ""
UserToken.SetToken(proxy, mUserName, mPassword)
With myRequest
    'Set property values as necessary, or use an XML string and avoid setting 
    'properties individually.
    ...
End With
iRet = proxy.Add(sNewId, myRequest).Value
If iRet = 0 Then Returns sNewId
```
## **Related information**

["Request"](#page-1160-0) on page 1161

## <span id="page-1163-0"></span>**Request: CreateByXML**

```
Public Function CreateByXML(ByVal sXML As String, ByRef sId As String) As
WSInt32
```
#### **Purpose**

Create a request using an XML string of the Request object in Changepoint.

#### **Parameters**

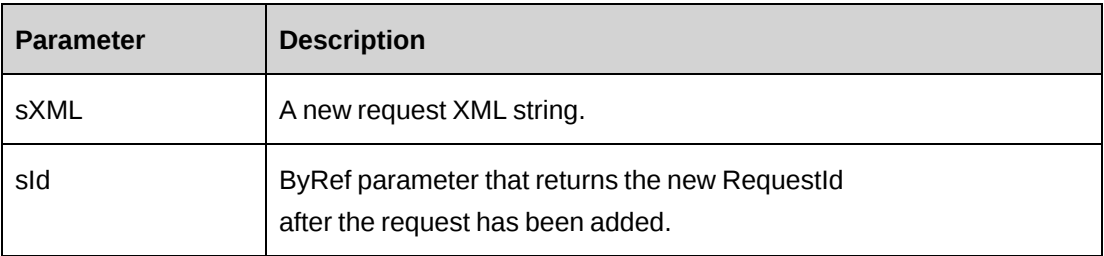

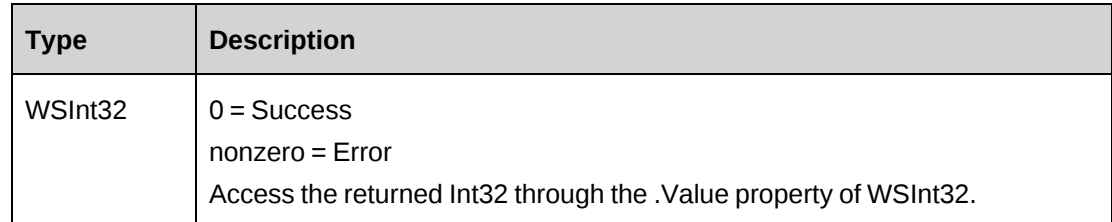

ApiRequest XML structure can be obtained by GetXMLStructure or GetByXML methods.

The ByPassMetadataCheck switch will stop any meta data validation in Request and also in Request UDF's.

It is not recommended to set the ByPassWorkflow switch for a request using workflow. Only set this switch when workflow is not expected to be active for the Request.

For details of the use of UDF default values, see "UDF default values logic for [CreateByXML"](#page-745-0) on [page](#page-745-0) 746.

# **Example**

```
Dim proxy As New WebRequest.RequestWse
Dim wsRet As WebRequest.WSInt32
Dim sMyXML As String = ""
Dim iRet As Int32 = 0
UserToken.SetToken(proxy, mUserName, mPassword)
'Get Request XML structure
sMyXML = proxy.GetXMLStructure().Value
'populate sMyXML with data and then pass it to CreateByXML
wsRet = proxy.CreateByXML(sMyXML)
```
# **Related information**

["Request"](#page-1160-0) on page 1161 "Request: [GetByXML"](#page-1176-0) on page 1177 "Request: [GetXMLStructure"](#page-1196-1) on page 1197 ["ApiRequest](#page-508-0) XML" on page 509

# <span id="page-1164-0"></span>**Request: Delete**

```
Public Function Delete(ByVal sId as String) As WSInt32
```
### **Purpose**

Delete the specified request

#### **Parameters**

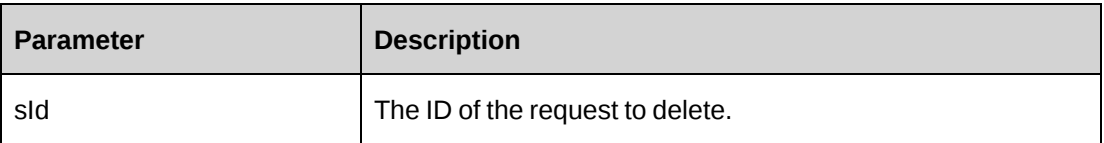

#### **Returns**

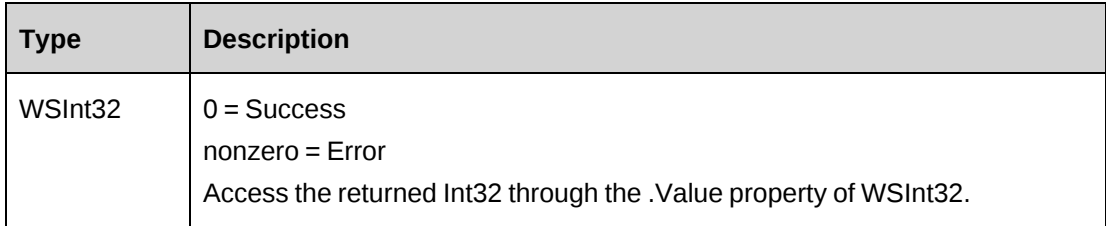

## **Remarks**

If sId is an empty string, the object's RequestId is used; otherwise, an error is returned.

Because the method "falls back" always ensure the RequestId is passed unless the request (that the object refers to) is the request to be deleted.

## **Example**

```
Dim proxy As New WebRequest.RequestWse
Dim iRet as Int32 = 0UserToken.SetToken(proxy, mUserName, mPassword)
iRet = proxy.Delete("{f012628c-3717-11d4-8e11-00105a9e2ddf}")
If iRet = 0 Then
   ...'Continue processing
Else
   ...'Handle the error
End If
```
# **Related information**

["Request"](#page-1160-0) on page 1161

# <span id="page-1166-0"></span>**Request: DeleteAttachmentById**

Public Function DeleteAttachmentById(ByVal sAttachmentId as String) As WSInt32

# **Purpose**

Delete the specified attachment

# **Parameters**

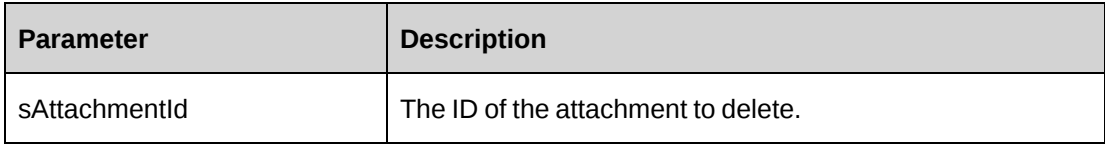

# **Returns**

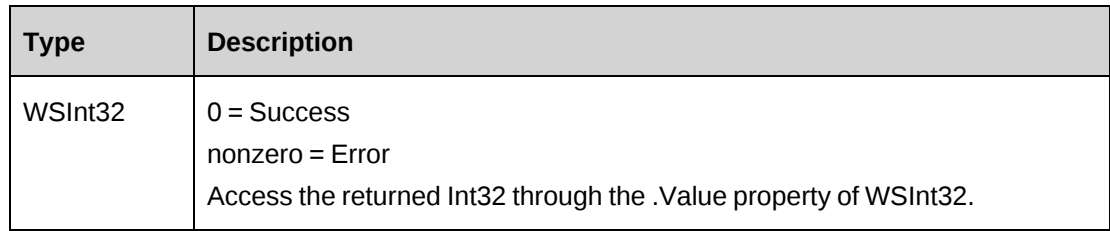

# **Remarks**

If sAttachmentId is an empty string, an error is generated.

# **Example**

```
Dim proxy As New WebRequest.RequestWse
Dim iRet as Int32 = 0Dim ds As New DataSet
Dim sAttachmtName As String = "myAttachment.Doc"
Dim sAttachmtId As String = ""
```

```
UserToken.SetToken(proxy, mUserName, mPassword)
iRet = proxy.DeleteAttachmentById(sAttachmtId).Value
...'Continue processing
```
# **Related information**

["Request"](#page-1160-0) on page 1161

# <span id="page-1166-1"></span>**Request: DeleteByNumber**

Public Function DeleteByNumber(ByVal sReqNumber as String) As WSInt32

#### **Purpose**

Delete the request with the specified RequestNumber

#### **Parameters**

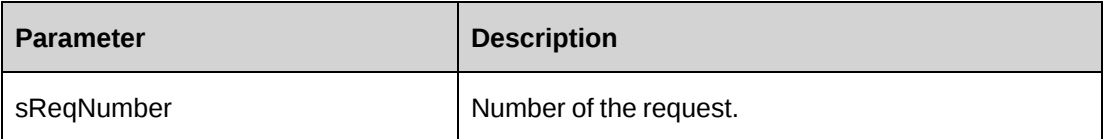

#### **Returns**

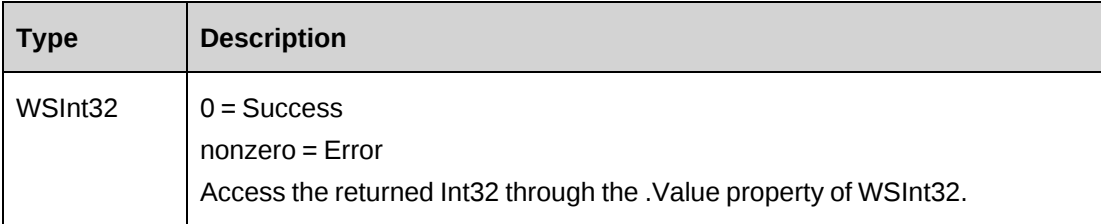

#### **Remarks**

If sAttachmentId is an empty string an error is generated.

#### **Example**

```
Dim proxy As New WebRequest.RequestWse
Dim iRet as Int32 = 0UserToken.SetToken(proxy, mUserName, mPassword)
iRet = proxy.DeleteByNumber("REQ-008").Value
If iRet <> 0 Then
   ...'Handle error
End If
    ...'Continue processing
```
## **Related information**

["Request"](#page-1160-0) on page 1161

## <span id="page-1167-0"></span>**Request: DemandNecessary**

Public Function DemandNecessary(ByVal sType as String) As WSBoolean

# **Purpose**

Is Request demand data required for the stated request type

# **Parameters**

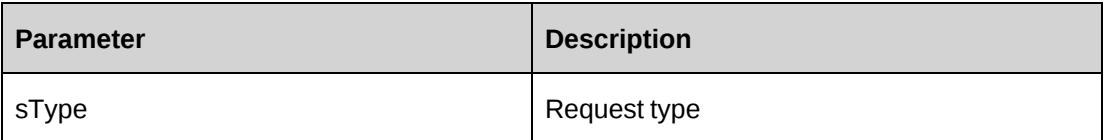

## **Returns**

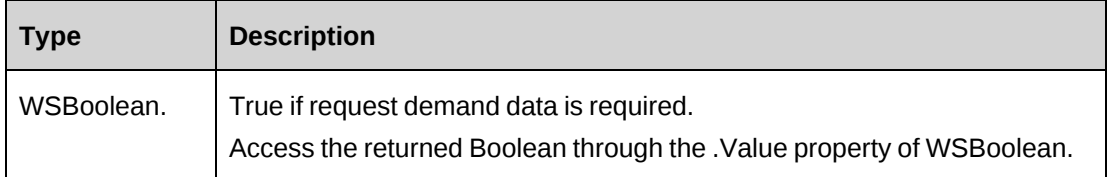

## **Remarks**

None

# **Example**

Not available

# **Related information**

["Request"](#page-1160-0) on page 1161

# <span id="page-1168-0"></span>**Request: Exists**

Public Function Exists(ByVal sId as String) As WSBoolean

# **Purpose**

Checks whether the specified RequestId exists in Changepoint.

## **Parameters**

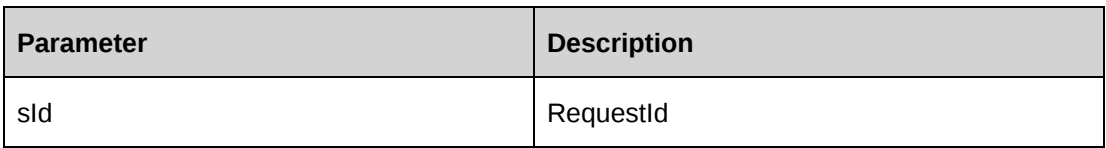

## **Returns**

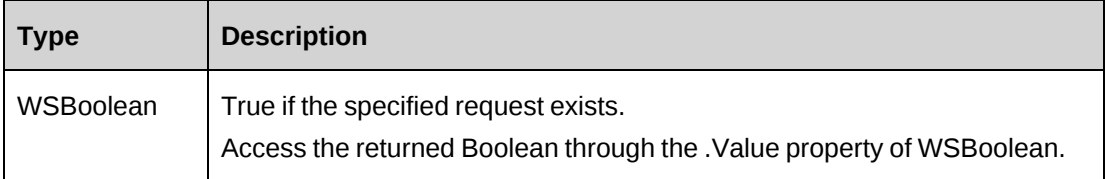

#### **Remarks**

The method does not "fall back" and use the object's RequestId if the parameter is an empty string. The method will return false.

## **Example**

Not available

# **Related information**

["Request"](#page-1160-0) on page 1161

# <span id="page-1169-0"></span>**Request: GetAssets**

Public Function GetAssets(ByVal sCompanyId as String, ByVal sInitiatorId as String) As WSDataSet

## **Purpose**

Retrieve all non-deleted Assets where the Asset Assignee is sInitiatorId or sCompanyId

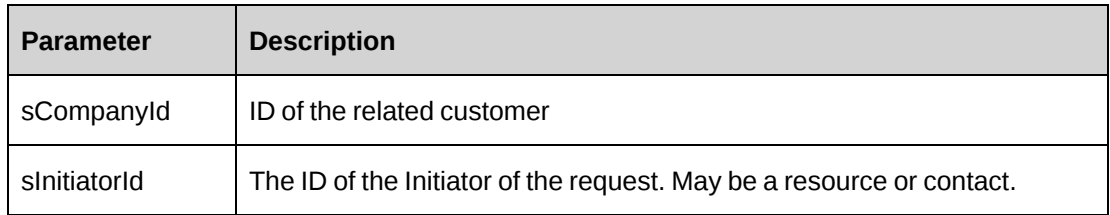

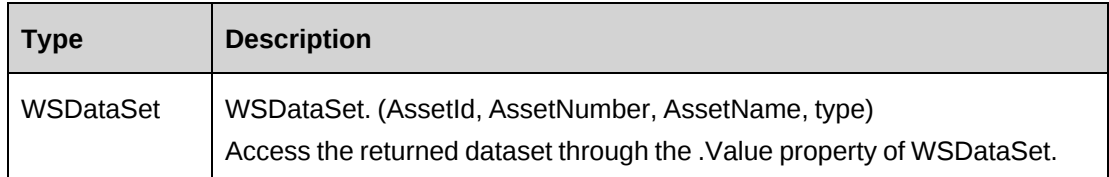

## **Remarks**

None

# **Example**

Not available

# **Related information**

["Request"](#page-1160-0) on page 1161

# <span id="page-1170-0"></span>**Request: GetAssignees**

Public Function GetAssignees(ByVal sSearchString as String) As WSDataSet

# **Purpose**

Retrieve a list of resources that can be assigned to a request

## **Parameters**

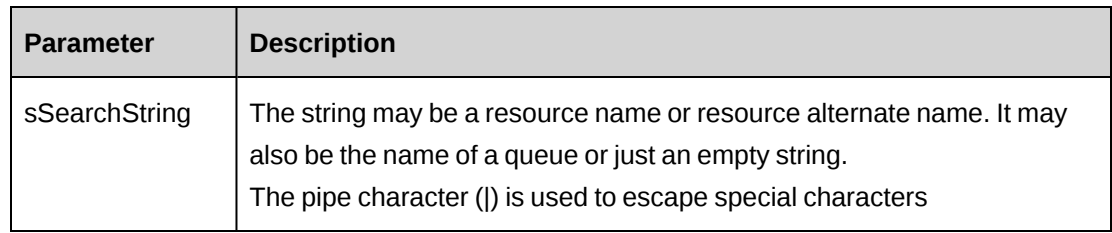

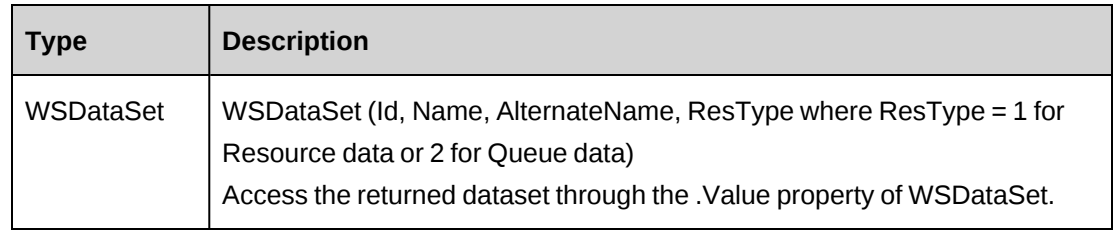

It is not necessary to have any data in the object itself.

## **Example**

```
Dim proxy As New WebRequest.RequestWse
Dim ds As New DataSet
UserToken.SetToken(proxy, mUserName, mPassword)
'pass in an empty string to get all resources
ds = proxy .GetAssignees("").Value
If ds.Tables.count > 0 AndAlso ds.Tables(0).Rows.Count > 0 Then
    ...'iterate and extract data
End If
```
## **Related information**

["Request"](#page-1160-0) on page 1161

## <span id="page-1171-0"></span>**Request: GetAssigneesBySupportDeskId**

Public Function GetAssigneesBySupportDeskId(ByVal sId As String) As WSDataSet

## **Purpose**

Retrieve a list of resources and queue by a support desk that can be assigned to a request

#### **Parameters**

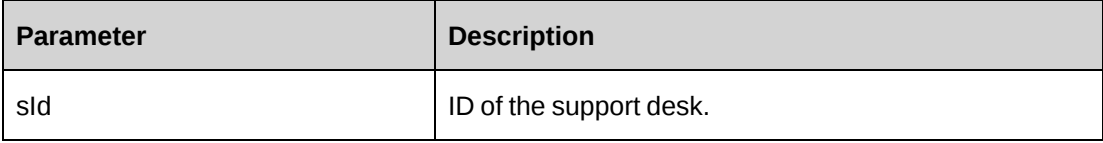

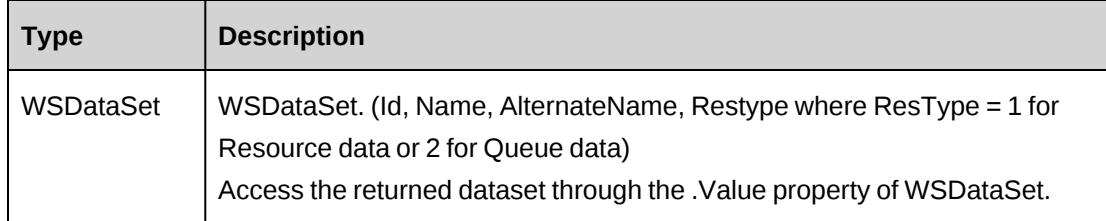

It is not necessary to have any data in the object itself.

## **Example**

```
Dim proxy As New WebRequest.RequestWse
Dim ds As New DataSet
UserToken.SetToken(proxy, mUserName, mPassword)
'pass in an empty string to get all resources
ds = proxy. GetAssigneesBySupportDeskId("{0FD91759-8C51-11D3-8AA6-
0060975AEC0F}").Value
If ds.Tables.count > 0 AndAlso ds.Tables(0).Rows.Count > 0 Then
    ...'iterate and extract data
End If
```
# **Related information**

["Request"](#page-1160-0) on page 1161

# <span id="page-1172-0"></span>**Request: GetAttachmentById - for WSE only**

Public Function GetAttachmentById(ByVal sAttachmentId as String) As WSInt32

## **Purpose**

Retrieve an attachment from Changepoint

#### **Parameters**

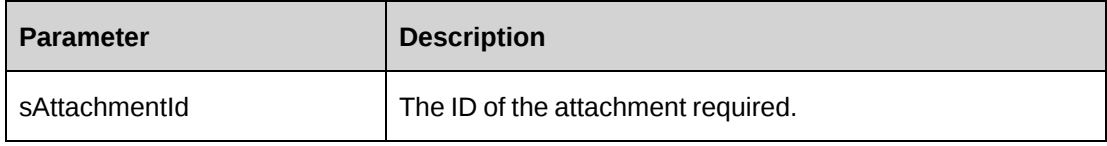

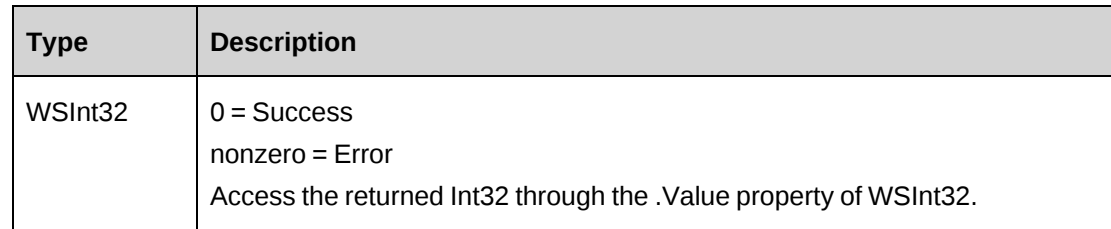

The attachment is placed in the ResponseSoapContext.Attachments collection

### **Example**

```
Dim proxy As New WebRequest.RequestWse
Dim iret As Int32 = 0
Dim sret As Byte()
UserToken.SetToken(proxy, mUserName, mPassword)
'Get the attachment
iret = proxy.GetAttachmentById("{B94491E5-F704-4D6B-80D2-18E9E8E12A5F}").value
If proxy.ResponseSoapContext.Attachments.Count = 1 AndAlso iret = 0 Then
   ReDim sret(proxy.ResponseSoapContext.Attachments.Item(0).Stream.Length)
    iret = proxy.ResponseSoapContext.Attachments.Item(0).Stream.Read(sret, 0,
proxy.ResponseSoapContext.Attachments.Item(0).Stream.Length)
End If
...'process sret as required
```
## **Related information**

["Request"](#page-1160-0) on page 1161

# <span id="page-1173-0"></span>**RequestUploadDownload: GetAttachmentById - for WCF only**

Public Function GetAttachmentById(UserName As String, sAttachmentId As String, out Data As Stream) As WSInt32

## **Purpose**

Retrieve an attachment from Changepoint

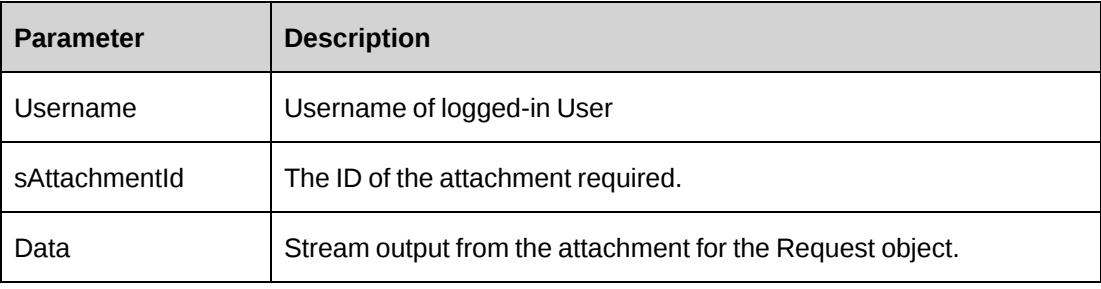

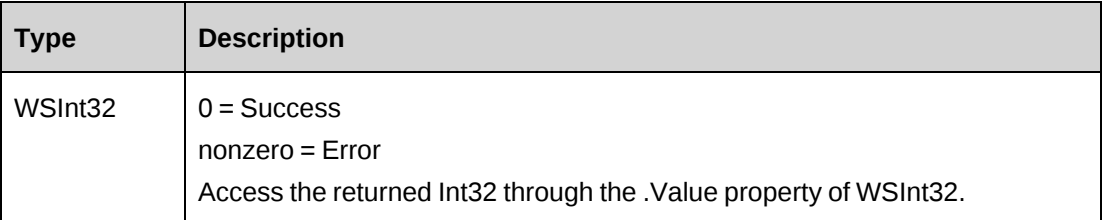

## **Remarks**

The attachment is placed in the Data parameter as a stream in the method call.

# <span id="page-1174-0"></span>**Request: GetAttachments**

Public Function GetAttachments(ByVal sRequestId as String) As WSDataSet

## **Purpose**

Retrieve info on all attachments related to the specified request.

### **Parameters**

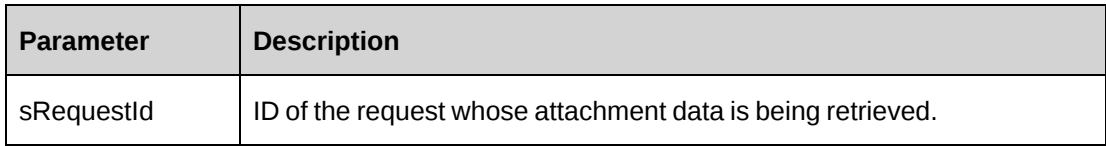

## **Returns**

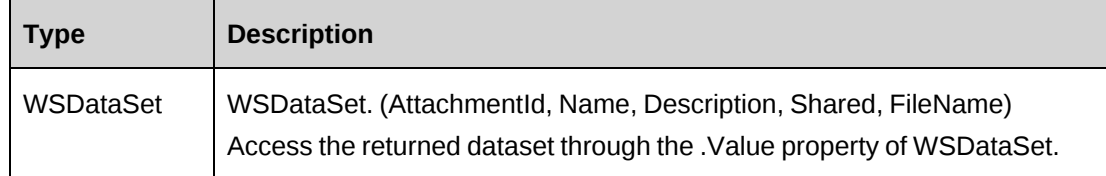

# **Remarks**

None

# **Example**

Not available

# **Related information**

["Request"](#page-1160-0) on page 1161

# <span id="page-1175-0"></span>**Request: GetById**

Public Function GetById(ByVal sId as String) As WSRequest

## **Purpose**

Retrieve current request data into the object

## **Parameters**

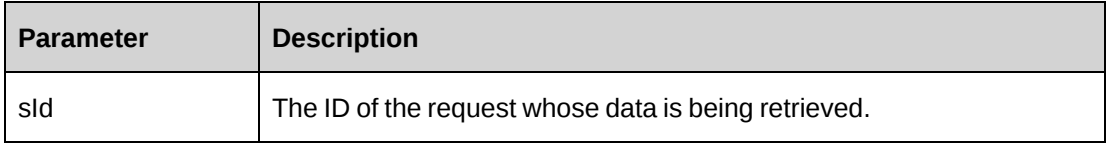

## **Returns**

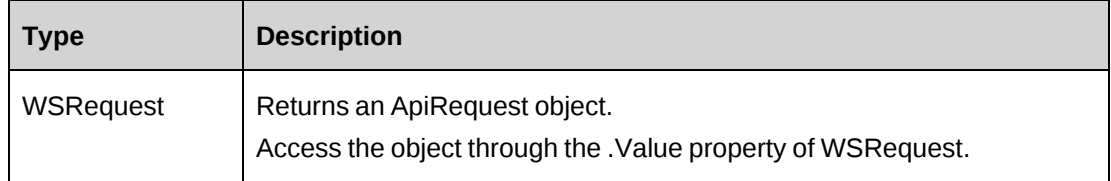

## **Remarks**

None

## **Example**

Not available

# **Related information**

["Request"](#page-1160-0) on page 1161

# <span id="page-1175-1"></span>**Request: GetByNumber**

Public Function GetByNumber(ByVal sNumber as String) As WSDataSet

# **Purpose**

Retrieve current request data based on the request number passed.

## **Parameters**

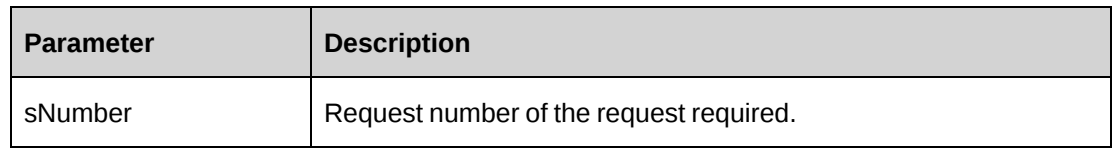

## **Returns**

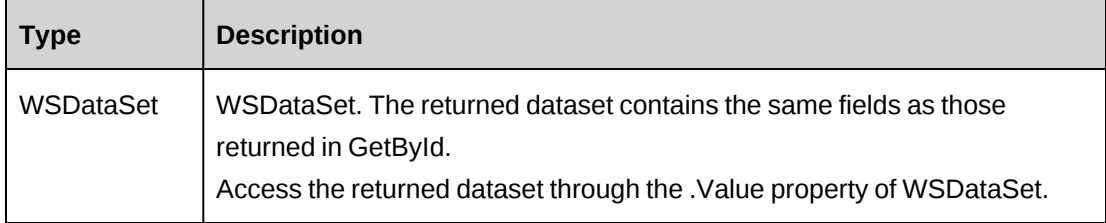

## **Remarks**

None

## **Example**

Not available

# **Related information**

["Request"](#page-1160-0) on page 1161

# <span id="page-1176-0"></span>**Request: GetByXML**

Public Function GetByXML(ByVal sXML as String, ByVal sRequestId as String) As WSString

# **Purpose**

Retrieve current request data based on the request number passed and the fields in the XML string.

## **Parameters**

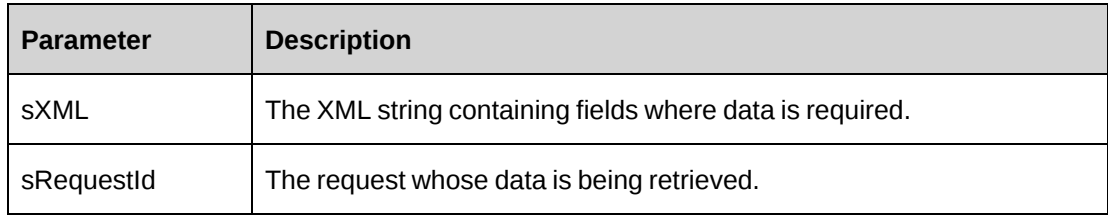

## **Returns**

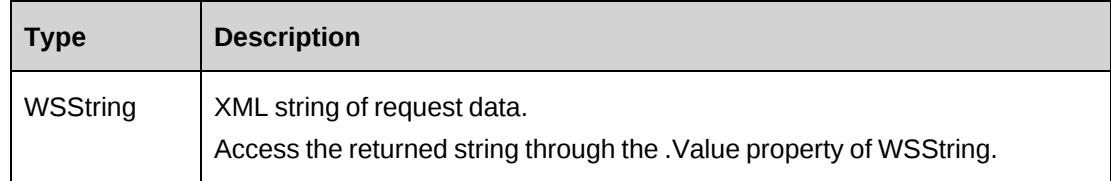

## **Remarks**

The XML string sXML can be varied in the number of fields. If only a small subset of data is required, any unwanted fields can be removed from sXML. The returned XML string will mirror sXML in the fields contained in the XML.

# **Example**

Not available

# **Related information**

["Request"](#page-1160-0) on page 1161

# <span id="page-1177-0"></span>**Request: GetCategories**

Public Function GetCategories(ByVal sRequestTypeId as String) As WSDataSet

# **Purpose**

Retrieve all request categories for a specified request type.

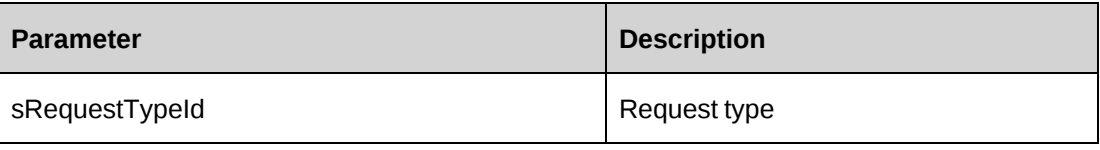

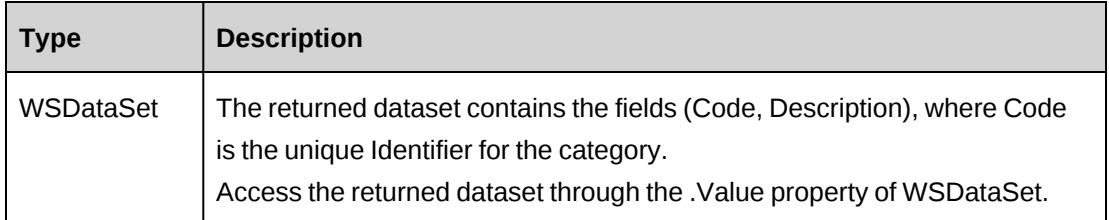

# **Remarks**

sRequestType is always a string of 3 characters. Anything else will create an error.

# **Example**

Not available

# **Related information**

["Request"](#page-1160-0) on page 1161

# <span id="page-1178-0"></span>**Request: GetCompanies**

Public Function GetCompanies(ByVal sSearchString as String, ByVal sInitiatorId as String) As WSDataSet

# **Purpose**

Retrieve all customers based on sSearchString and sInitiatorId

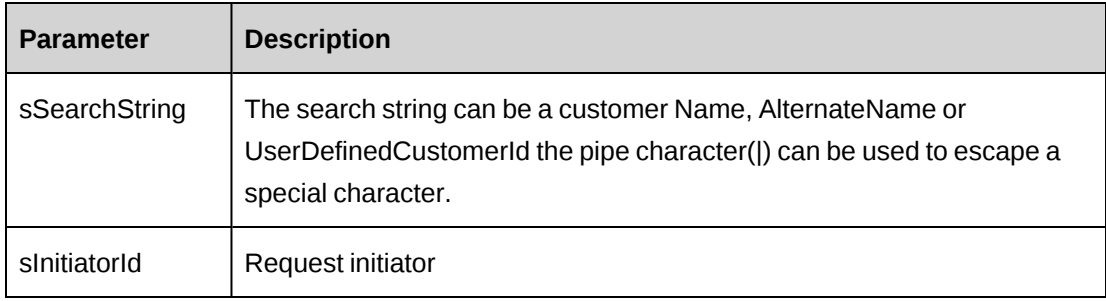

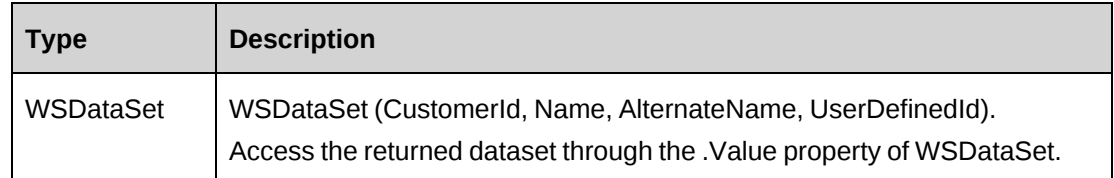

## **Remarks**

The customers returned are based on the search string but also on whether the initiator created the Customer record or has access to the customer.

Similarly customer records will also be returned if the initiator has access to contracts under the specified customer or is the creator of any contracts under the specified customer.

## **Example**

Not available

# **Related information**

["Request"](#page-1160-0) on page 1161

# <span id="page-1179-0"></span>**Request: GetEngagements**

Public Function GetEngagements(ByVal sCompanyId as String) As WSDataSet

# **Purpose**

Retrieve all Engagements under a specified customer.

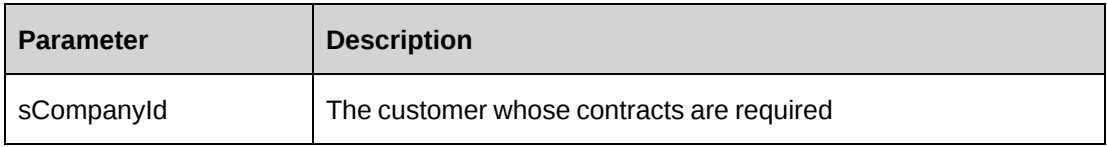

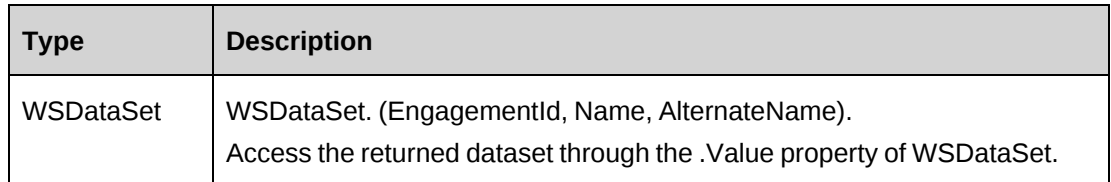

# **Remarks**

Returns all contracts under the specified customer where the logged in user has access to the contract.

# **Example**

Not available

# **Related information**

["Request"](#page-1160-0) on page 1161

# <span id="page-1180-0"></span>**Request: GetInitiatorName**

Public Function GetInitiatorName(ByVal sInitiatorId as String) As WSDataSet

# **Purpose**

Retrieve the name of the specified initiator.

# **Parameters**

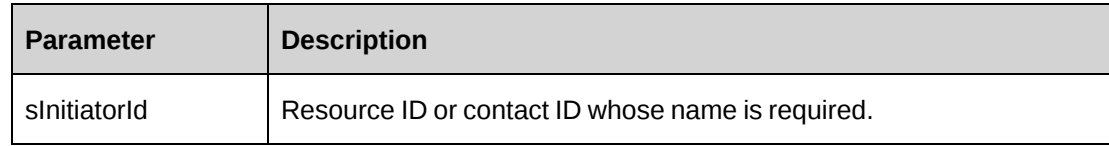

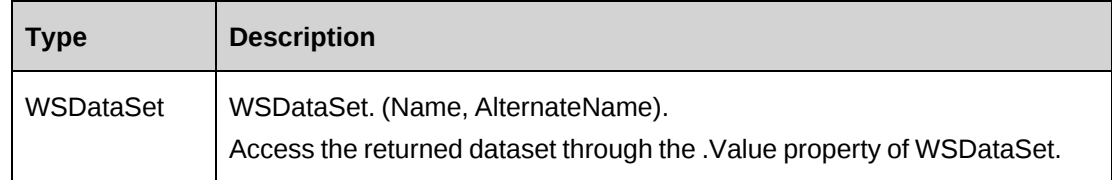

Returns the initiator name whether the initiator is a resource or contact.

## **Example**

Not available

## **Related information**

["Request"](#page-1160-0) on page 1161

# <span id="page-1181-0"></span>**Request: GetInitiators**

Public Function GetInitiators(ByVal sSearchString as String) As WSDataSet

## **Purpose**

Retrieve a list of initiators based on the specified search string.

## **Parameters**

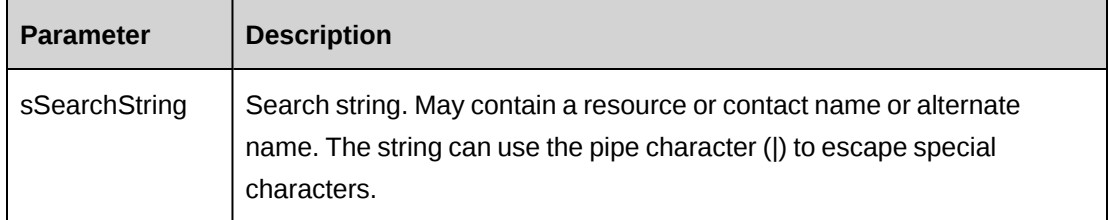

#### **Returns**

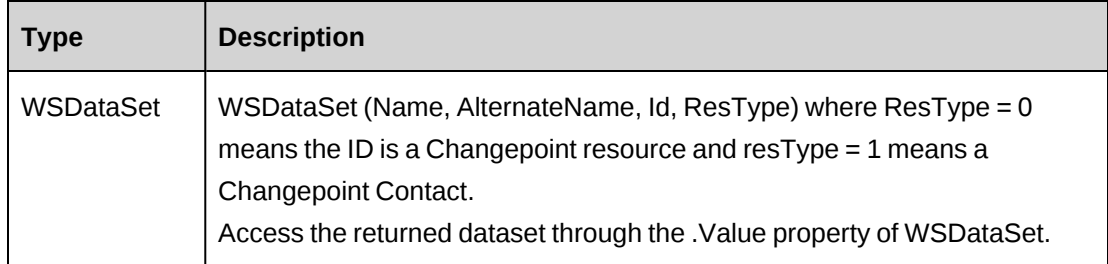

# **Remarks**

Returns the initiator name whether the initiator is a resource or contact.

## **Example**

Not available

# **Related information**

["Request"](#page-1160-0) on page 1161

# <span id="page-1182-0"></span>**Request: GetIdByUDFText**

Public Function GetIdByUDFText(ByVal sUDFField As String, ByVal sUDFValue As String) As WSString

## **Purpose**

Returns the RequestId based on the UDF Text field and value.

## **Parameters**

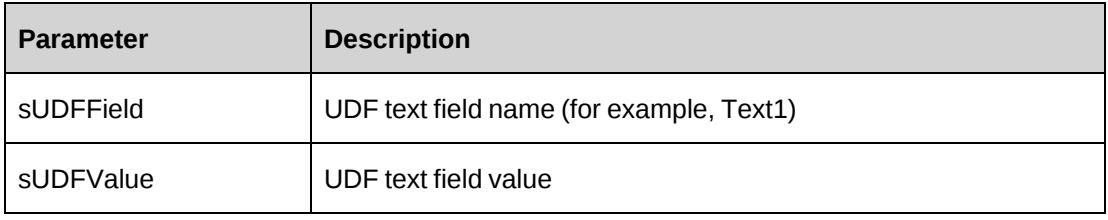

## **Returns**

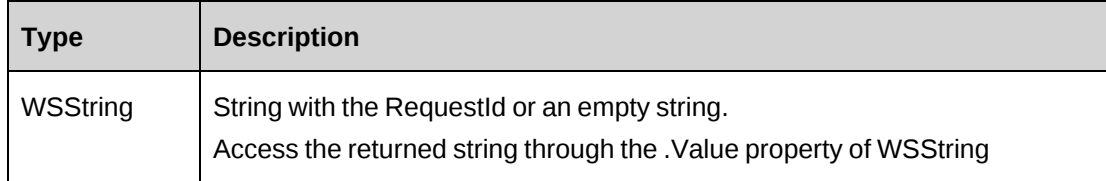

## **Remarks**

None

# **Example**

Not available

# **Related information**

["Request"](#page-1160-0) on page 1161

## <span id="page-1183-0"></span>**Request: GetList**

Public Function GetList(ByVal iRetRows as Int16) As WSDataSet

#### **Purpose**

Retrieve a list of requests based on the parameter iRetRows.

#### **Parameters**

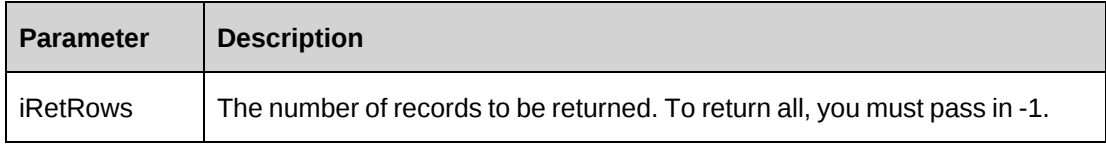

#### **Returns**

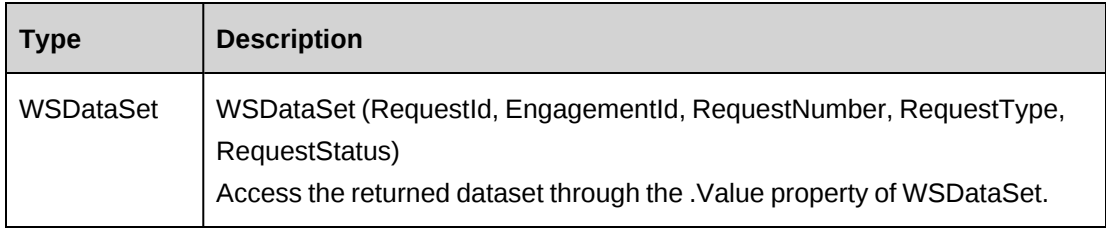

#### **Remarks**

The records are ordered based on the RequestNumber

## **Example**

Not available

## **Related information**

["Request"](#page-1160-0) on page 1161

# <span id="page-1183-1"></span>**Request: GetPriorities**

```
Public Function GetPriorities(ByVal sEngagementId as String, ByVal sProductId
as String) As WSDataSet
```
## **Purpose**

Retrieve a list of priorities based on the parameters for EngagementId and ProductId

# **Parameters**

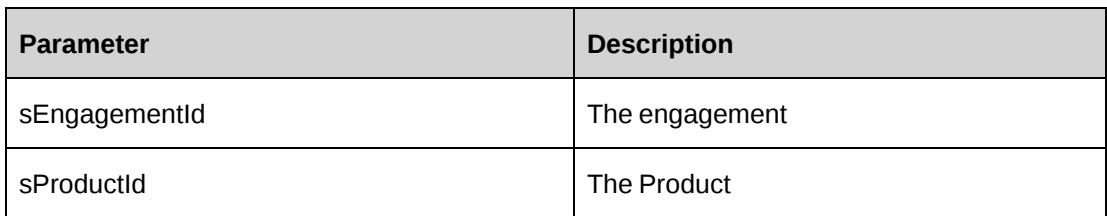

# **Returns**

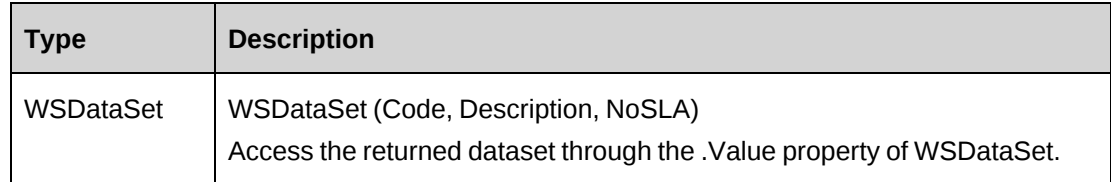

# **Remarks**

The method does make use of the request type, and it takes its value from the object itself. Therefore, if this call is being made from an empty object, set the Request type property.

# **Example**

Not available

# **Related information**

["Request"](#page-1160-0) on page 1161

# <span id="page-1184-0"></span>**Request: GetProductNameById**

Public Function GetProductNameById(ByVal sProductId as String) As WSString

# **Purpose**

Retrieve the name of the product Identified by the ProductId

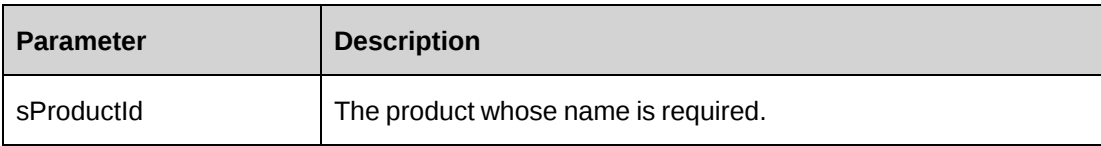

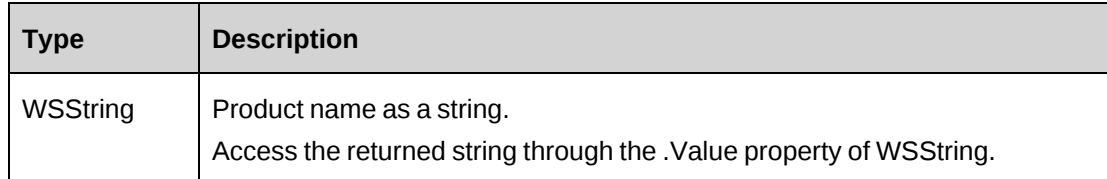

## **Remarks**

No name will be returned if the product has been deleted.

# **Example**

Not available

# **Related information**

["Request"](#page-1160-0) on page 1161

# <span id="page-1185-0"></span>**Request: GetProducts**

Public Function GetProducts(ByVal sProductId as String) As WSDataSet

# **Purpose**

Retrieve the name of the product Identified by the ProductId

## **Parameters**

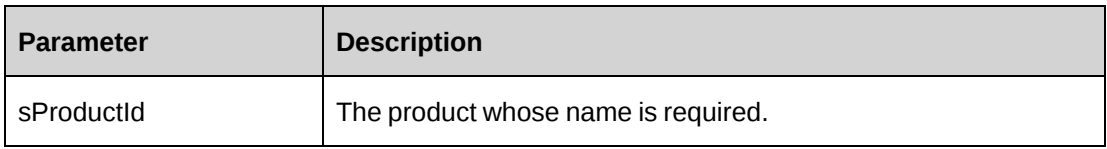

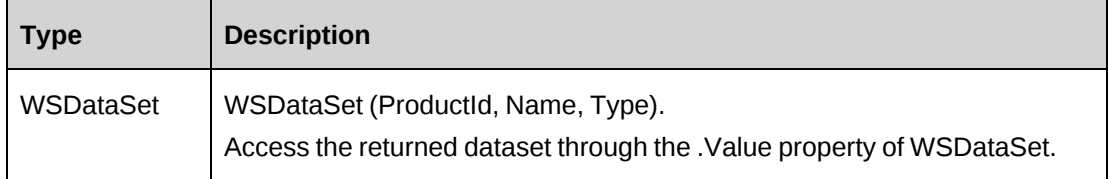

Type  $= 1$  ignores any product open or close dates. Type  $= 2$  indicates a product that has open and close dates and the date of the query places the product within the open date time frame.

# **Example**

Not available

# **Related information**

["Request"](#page-1160-0) on page 1161

# <span id="page-1186-0"></span>**Request: GetProjects**

```
Public Function GetProjects(ByVal sEngagementId as String, ByVal sSearchString
as String) As WSDataSet
```
## **Purpose**

Retrieve all projects under sEngagementId and meeting the criteria in sSearchString

## **Parameters**

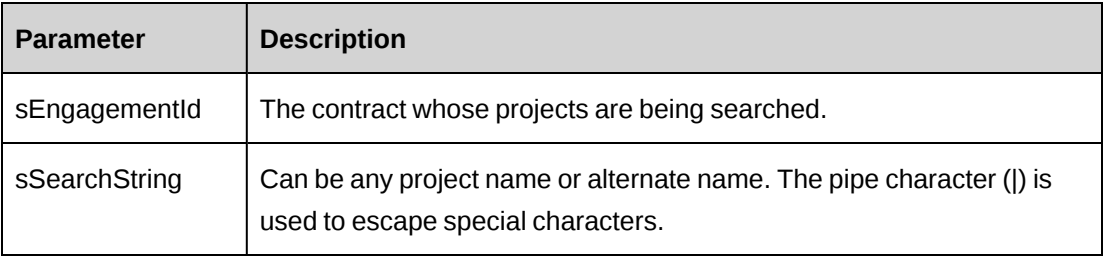

## **Returns**

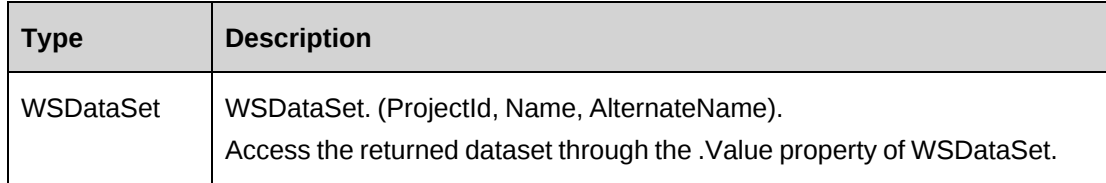

# **Remarks**

The logged-in Changepoint user also acts to filter returned projects. The logged-in user must be a manager or co-manager on the project, or a resource who is assigned to a task within the project, or a resource who has view access to the project.

#### **Example**

Not available

### **Related information**

["Request"](#page-1160-0) on page 1161

#### <span id="page-1187-0"></span>**Request: GetRDSetInfo**

Public Function GetRDSetInfo(ByVal sReqType as String) As WSDataSet

#### **Purpose**

Retrieve the two switches for resource demand that control whether demand is necessary and whether demand data will be viewable from Request in Enterprise.

#### **Parameters**

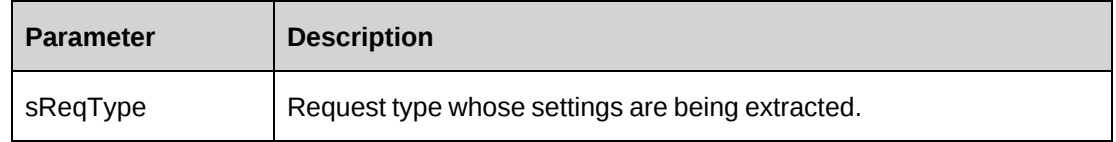

## **Returns**

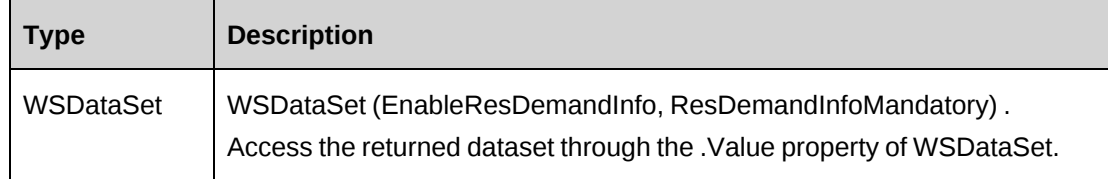

#### **Remarks**

EnableResDemandInfo indicates whether resource demand info is visible in the Request interface in Changepoint Enterprise, while ResDemandInfoMandatory indicates that Resource Demand must be included for any new requests.

#### **Example**

Not available
# **Related information**

["Request"](#page-1160-0) on page 1161

# **Request: GetRequests**

Public Function GetRequests(ByVal sCustomerName as String, ByVal sCustomerId as String, ByVal sEngagementName as String, ByVal sEngagementId as String, ByVal sProjectName as String, ByVal sProjectId as String, ByVal sRequestType as String, ByVal sPriorityId as String, ByVal sCategoryId as String, ByVal sSubCategoryId as String) As WSDataSet

# **Purpose**

Retrieve all requests based on the values in the parameters.

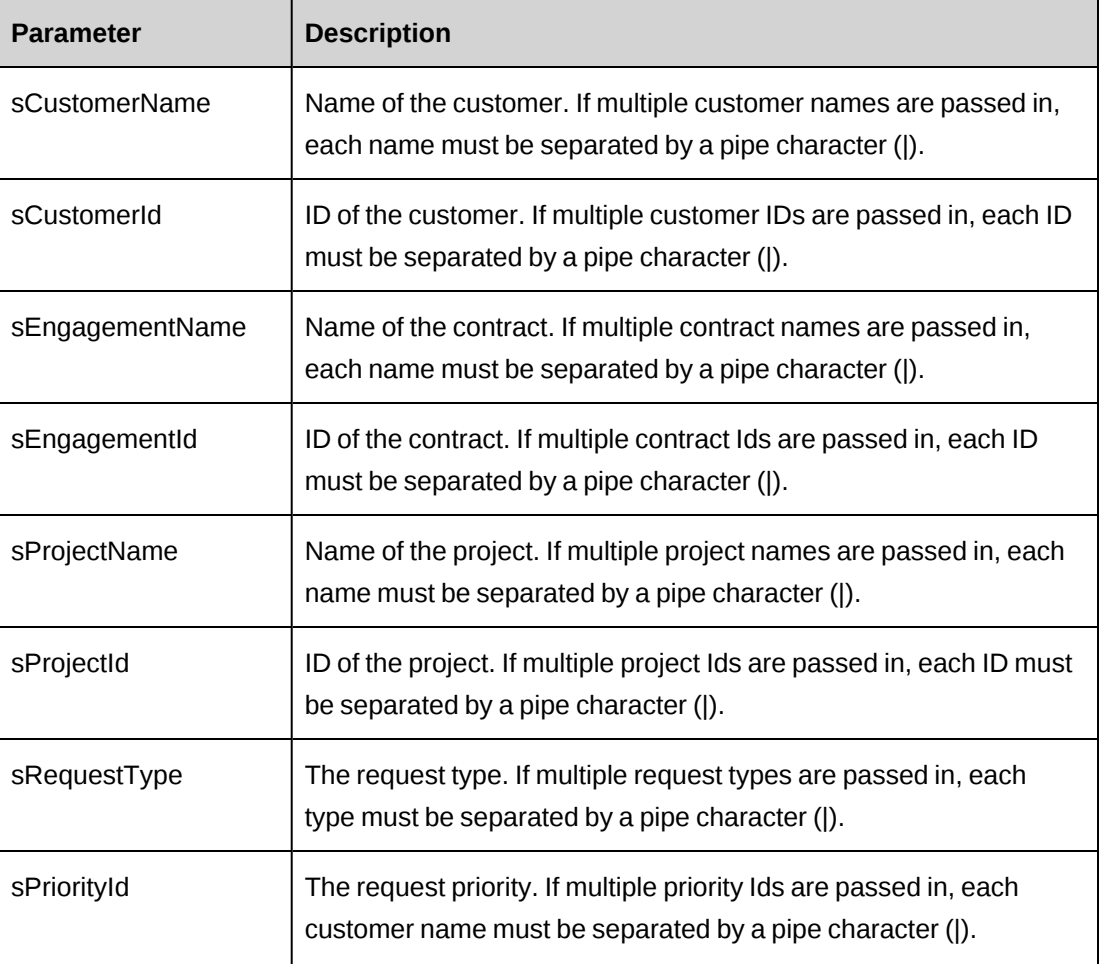

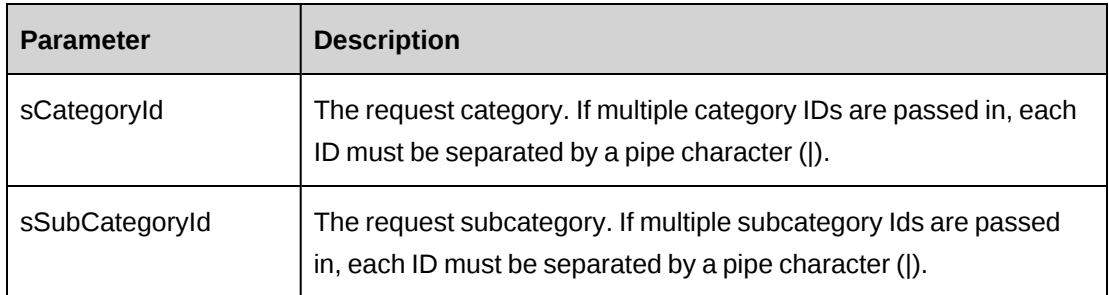

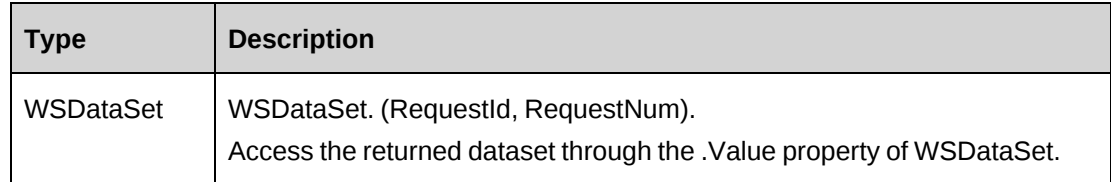

# **Remarks**

Criteria for the search can be any combination of parameter values. Always keep in mind the relationship between parameter fields and their effect on requests.

# **Example**

Not available

# **Related information**

["Request"](#page-1160-0) on page 1161

# **Request: GetResponsibles**

Public Function GetResponsibles(ByVal sSearchString as String) As WSDataSet

# **Purpose**

Retrieve all resources that can be assigned to a request.

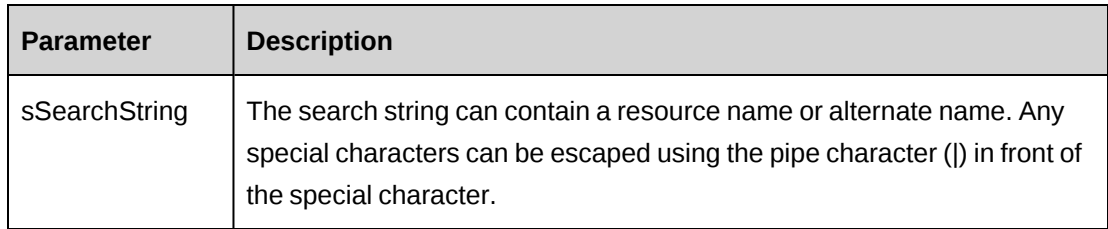

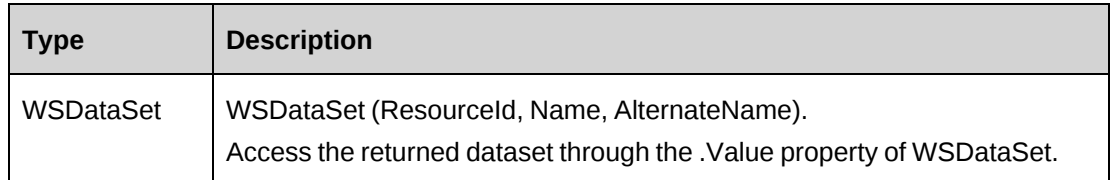

## **Remarks**

Resources must belong to a Workgroup before they can be assigned to requests or tasks.

# **Example**

Not available

# **Related information**

["Request"](#page-1160-0) on page 1161

# **Request: GetStatuses**

Public Function GetStatuses(ByVal sRequestId As String, ByVal sActionResource As String) As WSDataSet

# **Purpose**

Retrieve all possible status values based on the request and the action resource, as determined by workflow.

# **Parameters**

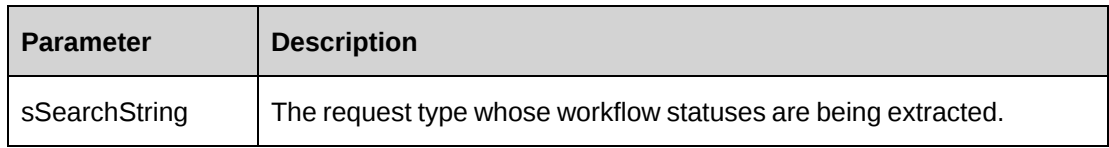

# **Returns**

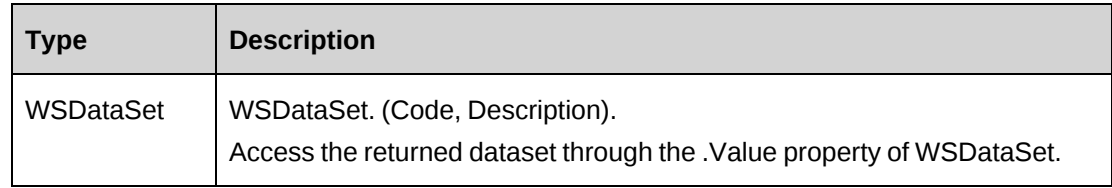

## **Remarks**

Returned status values are based on sActionResource and their access to different statuses as determined by Workflow, the Request type and the current state of sRequestId in the Workflow.

Requests that are not attached to any Workflow will cause this method to return the entire status list.

### **Example**

Not available

### **Related information**

["Request"](#page-1160-0) on page 1161

## **Request: GetSubCategories**

Public Function GetSubCategories(ByVal sRequestCategoryId As String) As WSDataSet

### **Purpose**

Retrieve all subcategories for the specified request category that are not deleted from the system.

### **Parameters**

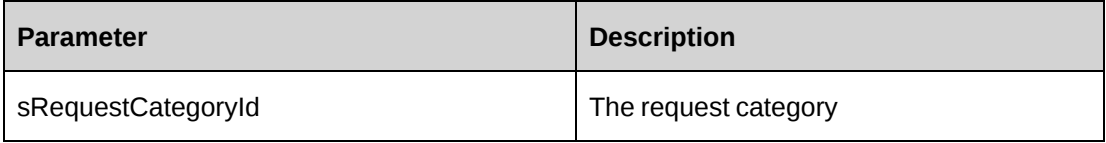

### **Returns**

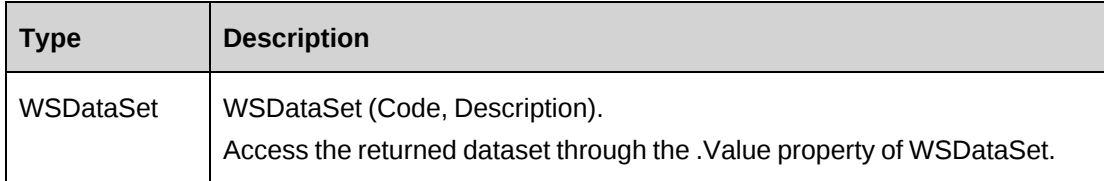

### **Remarks**

None

## **Example**

Not available

# **Related information**

["Request"](#page-1160-0) on page 1161

# **Request: GetSupportDesks**

Public Function GetSupportDesks(ByVal sEngagementId As String, ByRef sDefaultId As String, ByRef iAllowOverride As Int32) As WSDataSet

## **Purpose**

Retrieve a list of all available Support Desks. Also return the specified default Support Desk and the value for the Support Desk Override switch.

## **Parameters**

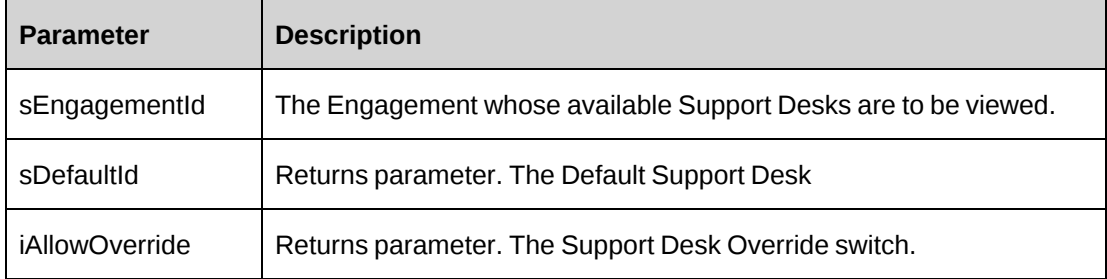

## **Returns**

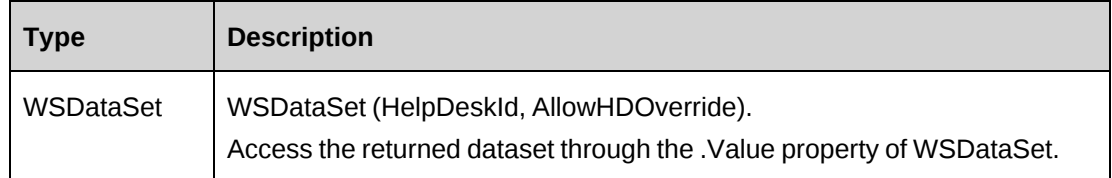

## **Remarks**

None

## **Example**

Not available

# **Related information**

["Request"](#page-1160-0) on page 1161

# **Request: GetTypes**

Public Function GetTypes (ByVal sEngagementId As String) As WSDataSet

# **Purpose**

Retrieve a list of all request types in Changepoint.

# **Parameters**

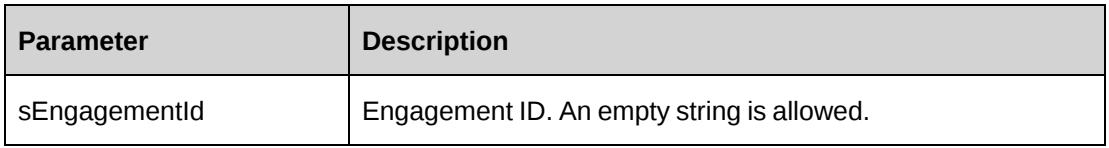

# **Returns**

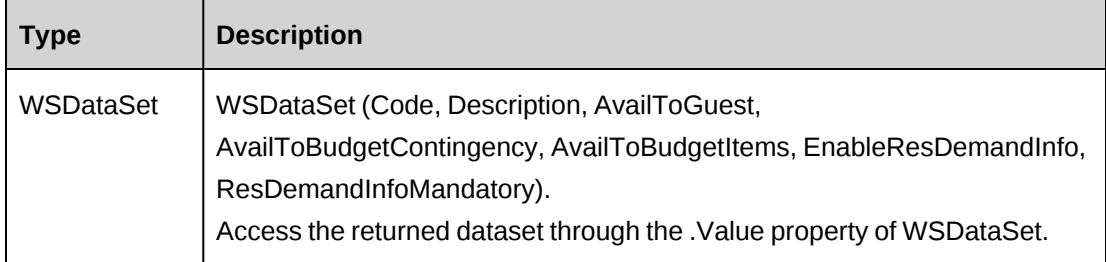

# **Remarks**

If sEngagementId  $=$  "", then returns all request types, otherwise returns request types available to this contract and login user.

The returned dataset also includes several switch settings that set access to the type and whether resource demand data is necessary for new requests of that type.

# **Example**

Not available

# **Related information**

["Request"](#page-1160-0) on page 1161

# **Request: GetUDF**

Public Function GetUDF (ByVal sRequestId As String, ByVal sReqType As String, ByVal UDFOption As CPUDFReturnType) As WSString

# **Purpose**

Retrieve the UDF XML string for the request.

## **Parameters**

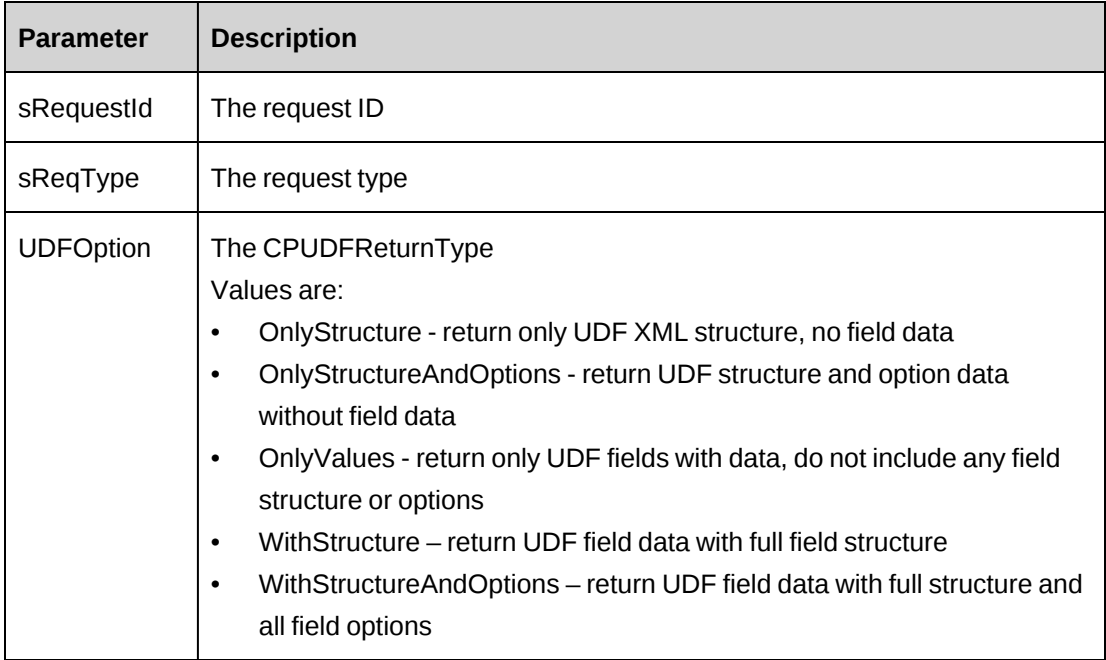

# **Returns**

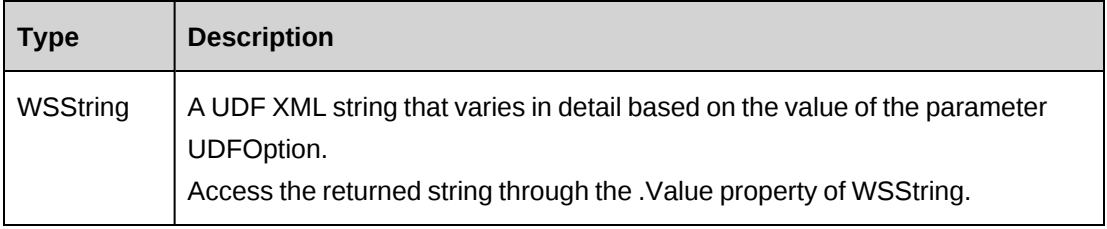

# **Remarks**

The method uses UDFOption, RequestId and the Request Type to determine the contents of the UDF XML string returned.

## **Example**

Not available

# **Related information**

["Request"](#page-1160-0) on page 1161

# **Request: GetUDFCodeOptions**

Public Function GetUDFCodeOptions (ByVal sReqType As String, ByVal sCodeName As String, ByVal sSearchString As String) As WSString

## **Purpose**

Retrieve the UDF code options as a XML string based on sCodeName or sSearchString.

## **Parameters**

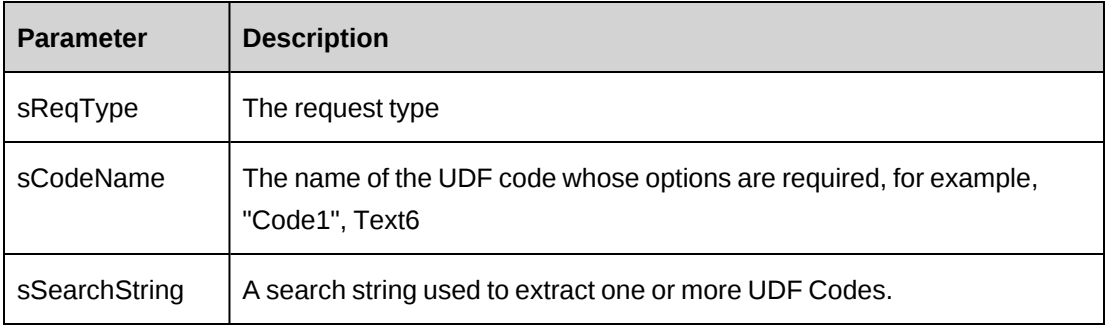

## **Returns**

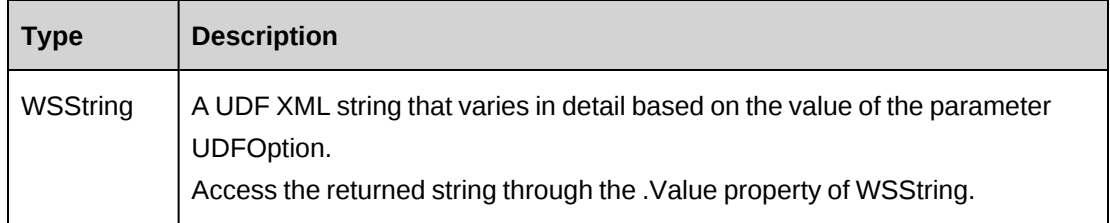

## **Remarks**

None

# **Example**

Not available

# **Related information**

["Request"](#page-1160-0) on page 1161

# **Request: GetUDFXMLStructure**

Public Function GetUDFXMLStructure(ByVal sReqTypeId as String) As WSString

## **Purpose**

Retrieve the UDF XML structure for the specified type sReqTypeId.

## **Parameters**

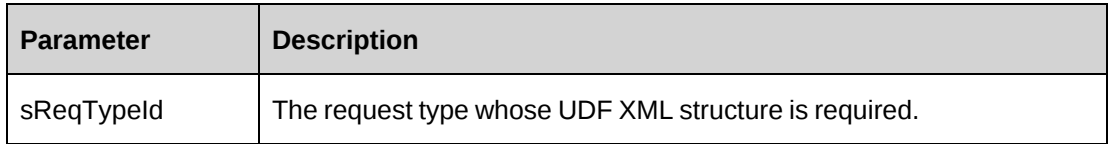

## **Returns**

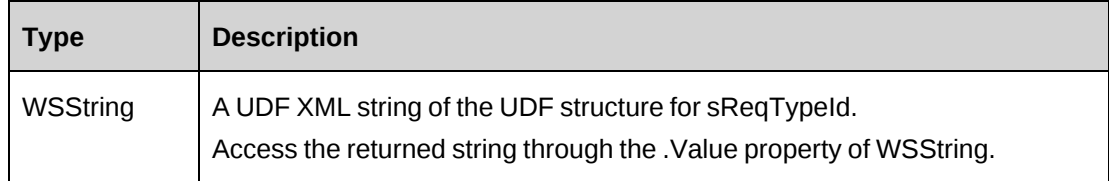

# **Remarks**

None

## **Example**

Not available

# **Related information**

["Request"](#page-1160-0) on page 1161

# <span id="page-1196-0"></span>**Request: GetXMLStructure**

Public Function GetXMLStructure()As WSString

# **Purpose**

Retrieve the XML structure for the request object.

## **Parameters**

None

## **Returns**

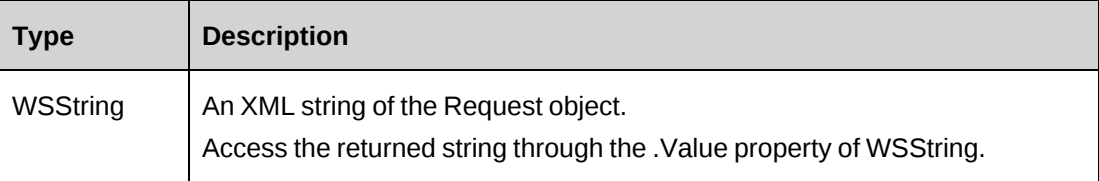

# **Remarks**

None

# **Example**

Not available

# **Related information**

["Request"](#page-1160-0) on page 1161

["ApiRequest](#page-508-0) XML" on page 509

# **Request: New**

Public Function New()

### **Purpose**

Initialize a new request object.

## **Parameters**

None

## **Returns**

Not applicable

# **Remarks**

None

## **Example**

Not available

# **Related information**

["Request"](#page-1160-0) on page 1161

# **Request: SaveUDF**

Public Function SaveUDF(ByVal sXML as String, ByVal bypassMetadata as CPMetadataCheck) As WSInt32

## **Purpose**

Update the request UDF (configurable field) data based on the parameter sXML.

## **Parameters**

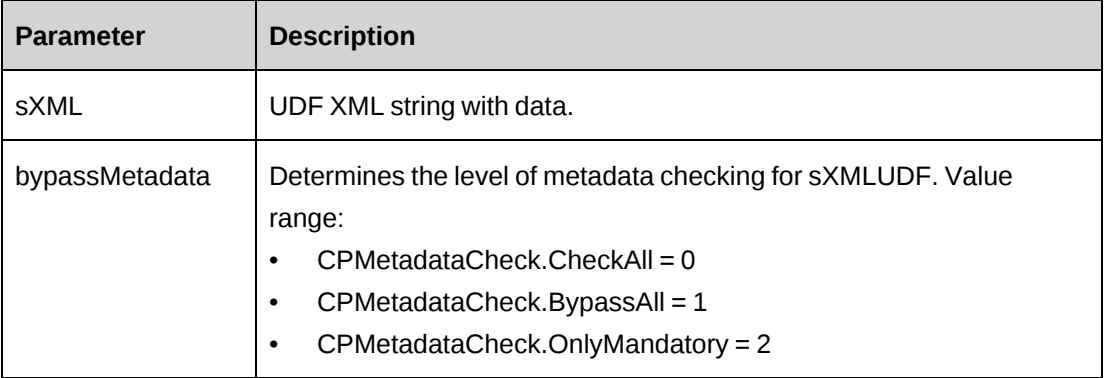

## **Returns**

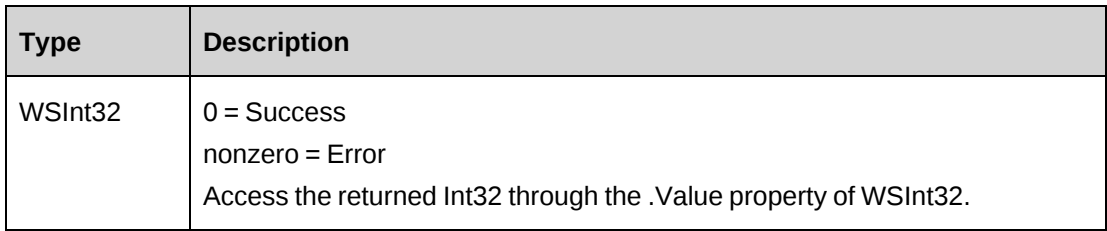

# **Remarks**

The RequestId and Request Type are first taken from the object. If there are no values then the sXML is accessed for these values. An error is thrown if the RequestId and Request Type still are not present.

The RequestId and the Request Type are required values for the save process.

#### **Example**

Not available

### **Related information**

["Request"](#page-1160-0) on page 1161

## **Request: SetPropertiesByXML**

Public Function SetPropertiesByXML(ByVal sXML as String, ByVal bNotInitialize as Boolean) As WSInt32

#### **Purpose**

Set the properties of the object with the values in the fields of sXML.

### **Parameters**

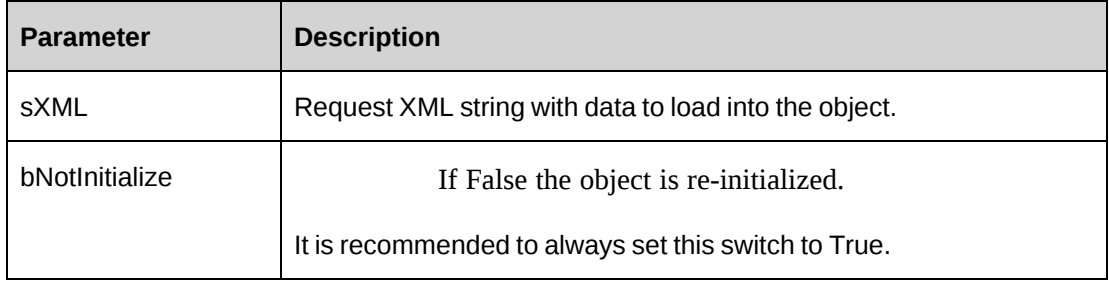

## **Returns**

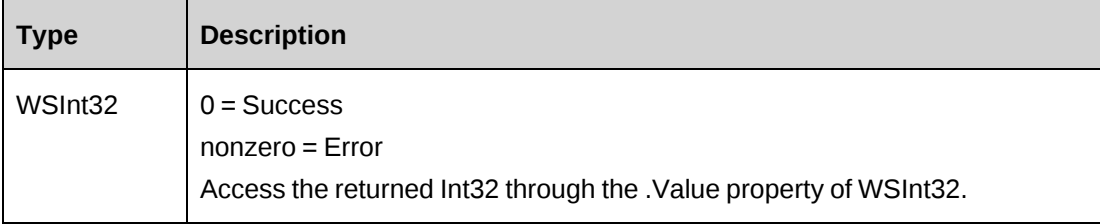

## **Remarks**

This legacy method has been superseded by the CreateByXML and UpdateByXML methods. If you use the SetPropertiesByXML method, you must pass in the entire XML string.

The minimal XML that can be sent in to the method is:

```
<root>
   <request></request>
\langleroot>
```
In the case of an empty Request object and sXML has a value for RequestId, the object will first retrieve existing data for the RequestId in sXML and then replace existing field values with new ones from sXML.

If sXML contains fields with no values, the method will overwrite the existing field value and replace with the "empty" value from sXML, basically erasing the field.

When the original field value is to be retained, the field in sXML must be removed or its value must be the same as the current data held in the object.

## **Example**

Not available

# **Related information**

["Request"](#page-1160-0) on page 1161

["ApiRequest](#page-508-0) XML" on page 509

"Request: [CreateByXML"](#page-1163-0) on page 1164

"Request: [UpdateByXML"](#page-1202-0) on page 1203

# <span id="page-1200-0"></span>**Request: Update**

Public Function Update() As WSInt32

# **Purpose**

Update the database with data held in the objects properties.

## **Parameters**

None

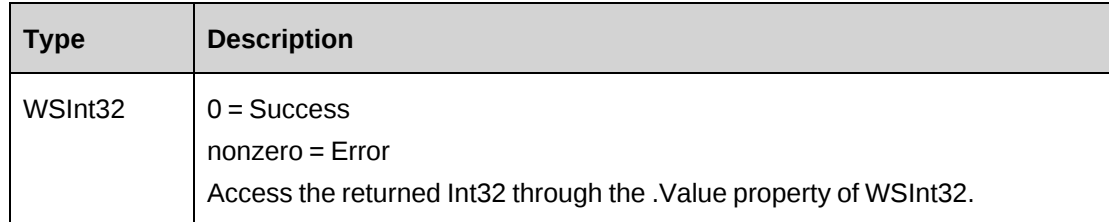

## **Remarks**

The update process will update all fields in Request.

The ByPassMetadataCheck switch will stop any metadata validation in Request and also in Request UDFs

It is not recommended to set the ByPassWorkflow switch for a request using Workflow. Only set this switch where Workflow is not expected to be active for the Request.

## **Example**

```
Dim proxy As New WebRequest.RequestWse
Dim myRequest as New WebRequest.ApiRequest
Dim iRet as Int32 = 0Dim sNewId as String = ""
UserToken.SetToken(proxy, mUserName, mPassword)
'Get latest data into the object
myRequest = proxy.GetById("{f012868e-3717-11d4-8e11-00105a9e2ddf }").Value
'Make changes
With myRequest
    'Set property values as necessary
    Dim sId as New WebRequest.Identity
    sId.Id = "{bff37287-abbf-483f-8f0b-da17a8f24ce5 }"
    .Responsible = sId
   .ProductCost = 1200.00 sId = New WebRequest.Identity
    sId = "{ddbd4f63-363b-48f4-9ee8-05a852ebfd5a }"
    .Product = sId
    .Quantity = 5
    sId = New WebRequest.Identity
    sId = "{4fb06751-9a3b-42f5-801a-73032b97edff }"
    .Assignment = sId
    .EstimatedHours = 100
    ...
End With
iRet = proxy.Update(myRequest).Value
```
...'Continue processing

## **Related information**

["Request"](#page-1160-0) on page 1161

# <span id="page-1202-0"></span>**Request: UpdateByXML**

Public Function UpdateByXML(ByVal sXML As String, ByVal sRequestId As String) As WSInt32

## **Purpose**

Update the database using an XML string of the Request object containing update info.

#### **Parameters**

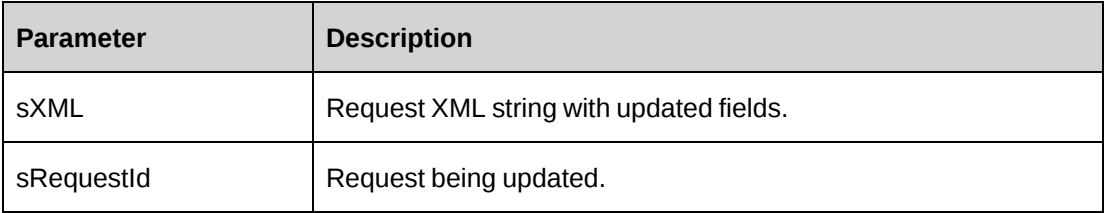

## **Returns**

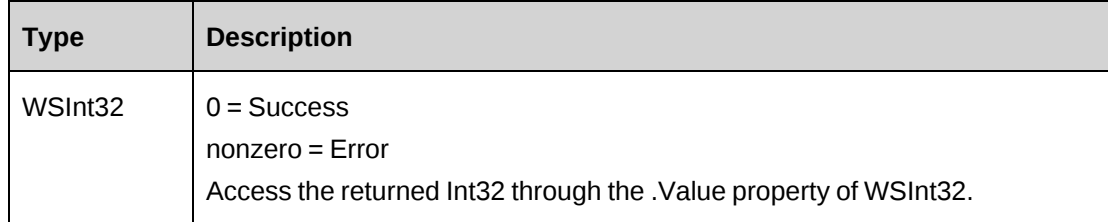

## **Remarks**

The ApiRequest XML structure can be obtained by the GetXMLStructure or GetByXML methods.

The update process will update all fields in Request.

The ByPassMetadataCheck switch will stop any meta data validation in Request and also in Request UDFs.

It is not recommended to set the ByPassWorkflow switch for a request using workflow. Only set this switch when workflow is not expected to be active for the Request.

It is recommended to remove the XML tags if you want to retain the original data in the database.

The method uses the following sequence to find the request ID:

- 1. If the sRequestId parameter is passed in, the method uses this value for the request ID.
- 2. If this fails, the method attempts to extract the request ID from  $\leq$  requestid $\geq$  in the XML.
- 3. If this fails, the request ID is taken from the object properties.
- 4. If this fails, an attempt is made to look up the request ID using <requestnumber> in the XML.

#### **Example**

```
Dim proxy As New WebRequest.RequestWse
Dim sMyXML As String = ""
Dim wsRet As WebRequest.WSInt32
Dim sReqId As String = ""
sReqId = "{CE26F116-8FCF-4697-A0BF-00118BC3059A}"
UserToken.SetToken(proxy, mUserName, mPassword)
'Get Request XML structure with existing data if it's necessary.
sMyXML = proxy.GetByXML(sReqId).Value
'modify sMyXML and then pass it to UpdateByXML
```

```
wsRet = proxy.UpdateByXML(sMyXML)
```
#### **Related information**

["Request"](#page-1160-0) on page 1161

"Request: [GetByXML"](#page-1176-0) on page 1177

"Request: [GetXMLStructure"](#page-1196-0) on page 1197

["ApiRequest](#page-508-0) XML" on page 509

#### **Request: UploadAttachment - for WSE only**

Public Function UploadAttachment(ByVal sRequestId As String, ByVal sName As String, ByVal sDescription As String, ByVal sFileName As String, ByVal iShared As Int32) As WSString

## **Purpose**

Upload an attachement for a request that has an ID value that matches sRequestId.

## **Parameters**

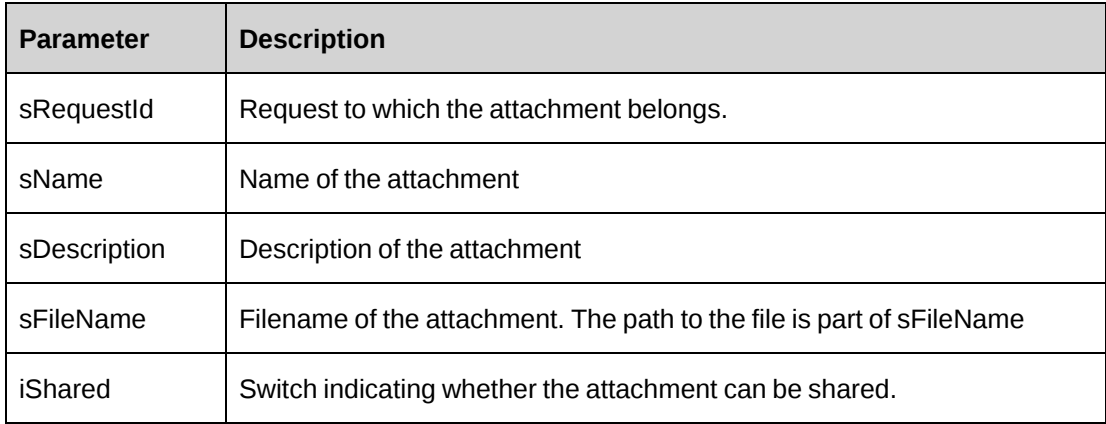

## **Returns**

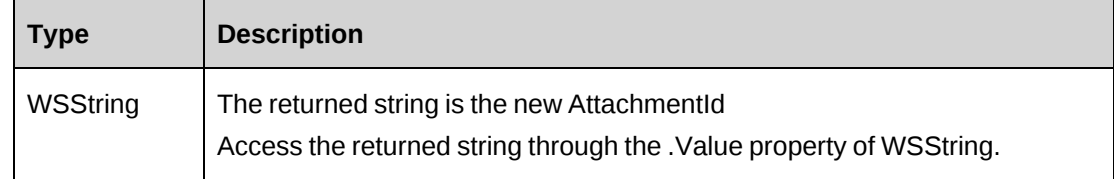

# **Remarks**

None

# **Example**

```
Dim sMemStream As MemoryStream
Dim myDimeAttachment As DimeAttachment
Dim sRetval As String = ""
Dim sReqId As String = ""
Dim proxy As New WebRequest.RequestWse
UserToken.SetToken(proxy, mUserName, mPassword)
sReqId = "{BDBFEA1F-D881-44E5-9B04-49AF2A20F699}"
'Create the attachment
myDimeAttachment = New DimeAttachment("application/octet-stream",
TypeFormat.MediaType, "C:\ MyAttachment.doc")
proxy.RequestSoapContext.Attachments.Add(myDimeAttachment)
```

```
'Upload to Changepoint
```
sRetval = proxy.UploadAttachment(sReqId, " MyAttachment Word Doc", "Word Doc", " MyAttachment.doc", 1).Value

## **Related information**

["Request"](#page-1160-0) on page 1161

# **RequestUploadDownload: UploadAttachment - for WCF only**

Public Function UploadAttachment(UserName As String, iShared As Int, sDesc As String, sFileName As String, sName As String, sRequestId As String, Data As Stream) AS WSString

## **Purpose**

Upload an attachement for a request that has an ID value that matches sRequestId.

#### **Parameters**

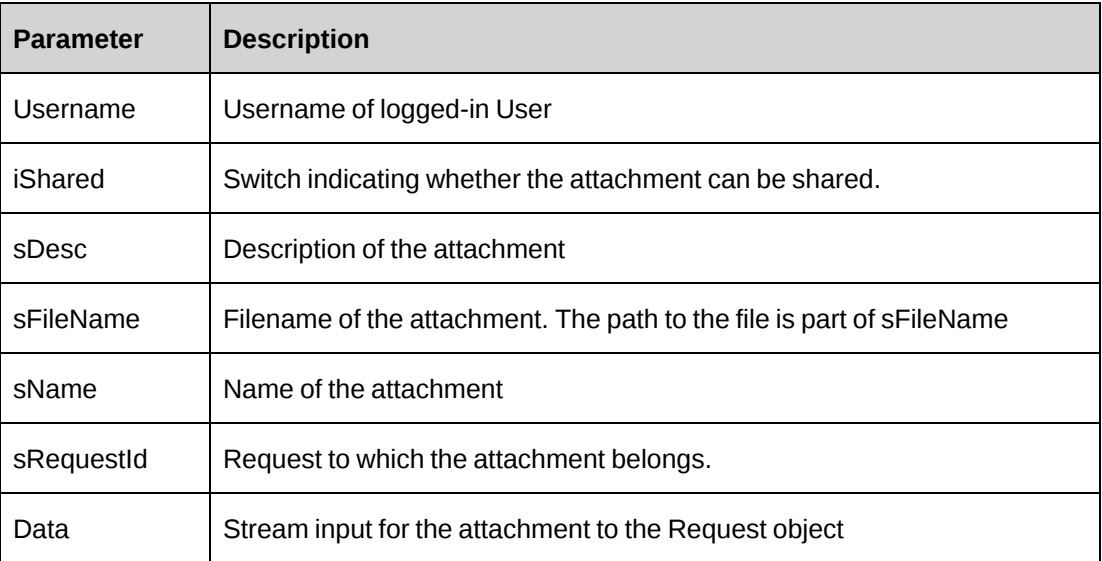

### **Returns**

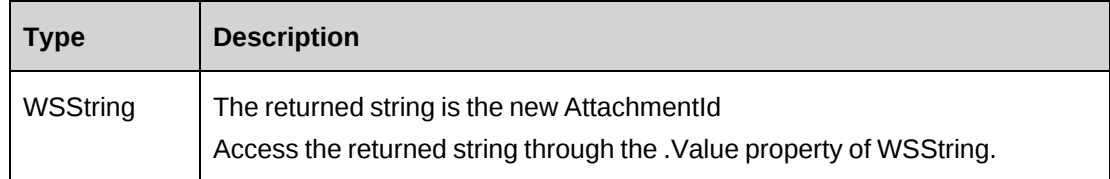

### **Remarks**

The attachment must be passed in through the Data parameter as a stream in the method call.

# **RequestDemand**

The RequestDemand object is a subobject of the Request object and reflects a request as a demand element.

#### **Namespace**

http://changepoint.com/changepoint/CPWebService/Request

#### **URL**

http://webserver/CPWebService/Objects/CPRequest/RequestDemand.asmx

#### **Methods**

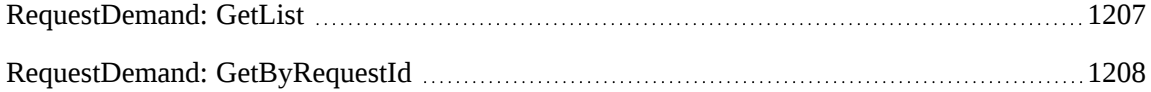

**Note:** SaveRequestDemand has been removed as a separate method and the functionality is now part of Request.Add and Request.Update. Please fill in the Request.RequestDemand property as appropriate.

#### **Properties**

For more information, see the ["ApiRequestDemand"](#page-552-0) section on page 553.

## **Related information**

["Request"](#page-1160-0) on page 1161

["Request:](#page-1162-0) Add" on page 1163

["Request:](#page-1200-0) Update" on page 1201

["ApiRequestDemand](#page-553-0) XML" on page 554

# <span id="page-1206-0"></span>**RequestDemand: GetList**

Public Function GetList(ByVal iRetRows As Int16) As WSDataset

## **Purpose**

Retrieves request demand records.

## **Parameters**

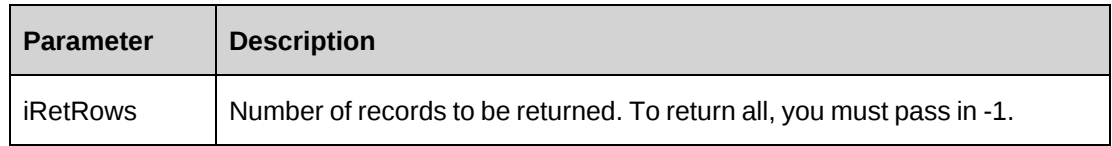

### **Returns**

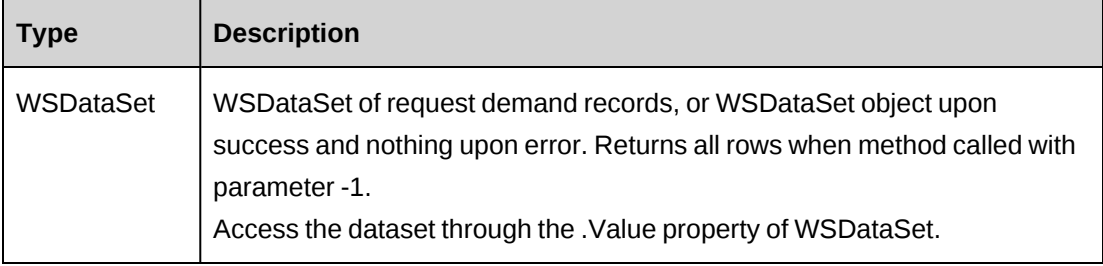

# **Remarks**

Check log file upon error.

## **Example**

```
Dim myProxy As New webRequestDemand.RequestDemandWse
Dim oRet As webRequestDemand.WSDataset
UserToken.SetToken(myProxy, mUserName, mPassword)
oRet = myProxy.GetList(500)
```
# <span id="page-1207-0"></span>**RequestDemand: GetByRequestId**

Public Function GetByRequestId(ByVal sRequestId As String) As WSString

# **Purpose**

Retrieves request demand records for a request

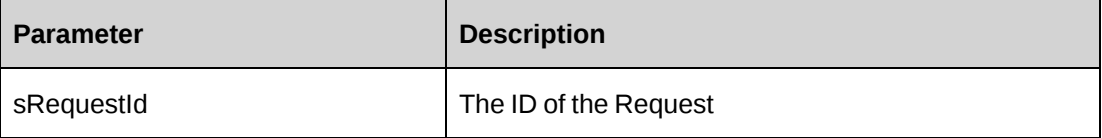

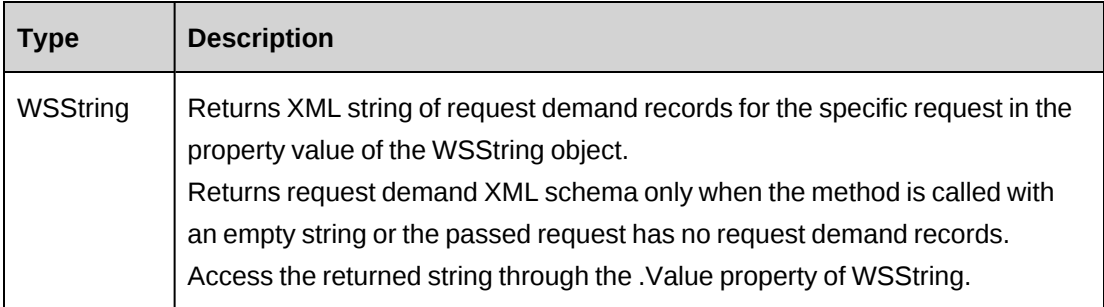

## **Remarks**

Check log file upon error.

## **Example**

```
Dim myProxy As New webRequestDemand.RequestDemandWse
Dim oRet As webRequestDemand.WSString
UserToken.SetToken(myProxy, mUserName, mPassword)
oRet = myProxy.GetByRequestId("{FF636BB5-B108-4742-BA1D-E7D7BA9CDF3D}")
```
# **Related information**

["ApiRequestDemand](#page-553-0) XML" on page 554

# <span id="page-1208-0"></span>**RequestTime**

The RequestTime object allows users to add, retrieve, update, approve or reject request time information and submit request time, time, and standard time information for resources within the Changepoint database.

#### **Namespace**

http://changepoint.com/changepoint/CPWebService/RequestTime

## **URL**

http://webserver/CPWebService/Objects/CPRequestTime/RequestTime.asmx

## **Methods**

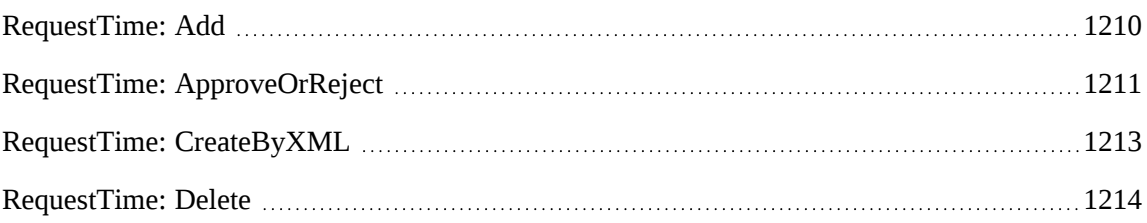

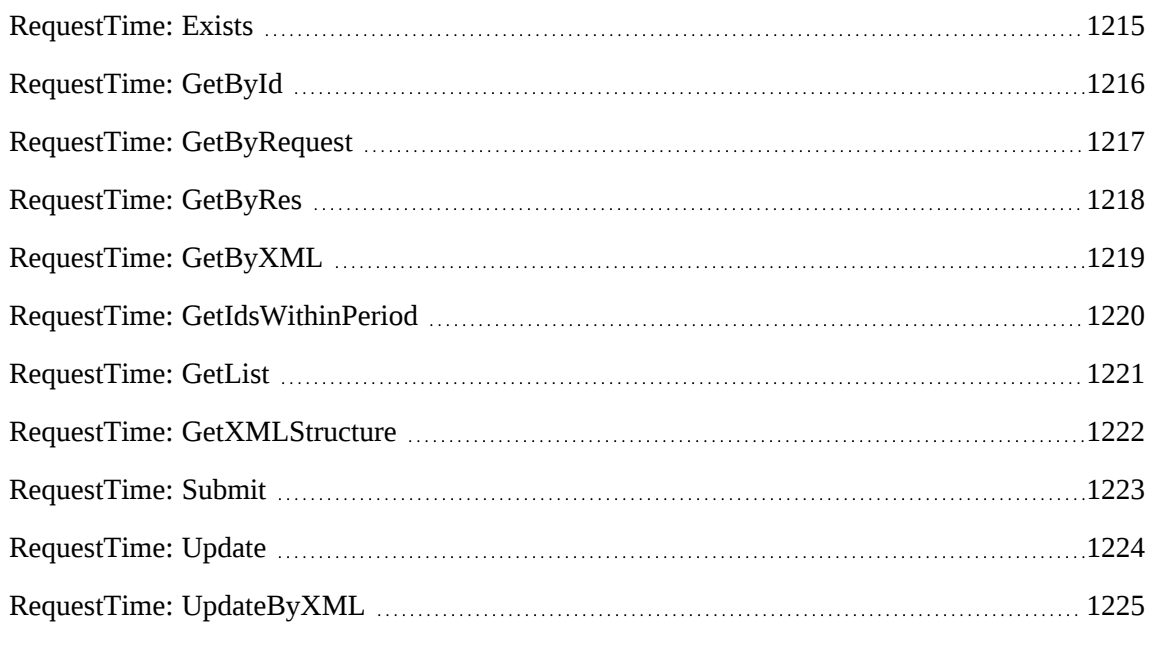

### **Properties**

For more information, see the ["ApiRequestTime"](#page-557-0) section on page 558.

# <span id="page-1209-0"></span>**RequestTime: Add**

Public Function Add(ByRef sId As String, ByVal oRequestTime As ApiRequestTime) As WSInt32

# **Purpose**

Insert a new request time record.

## **Parameters**

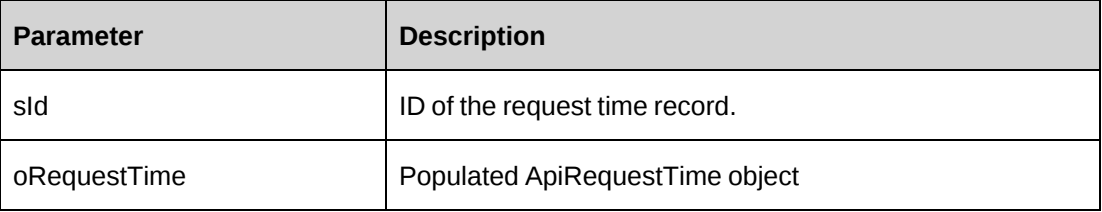

## **Returns**

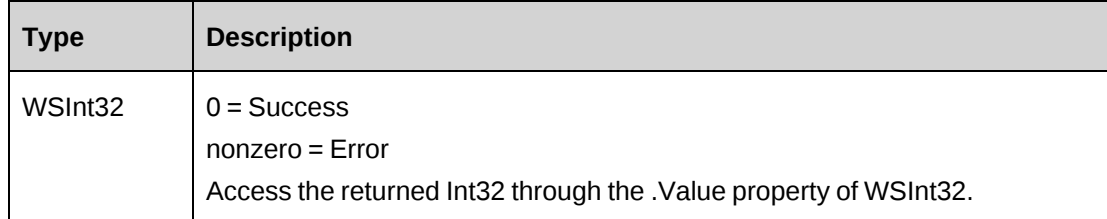

## **Remarks**

Check log file upon error.

#### **Example**

```
Dim myProxy As New webRequestTime.RequestTimeWse
Dim myRequestTime As New webRequestTime.ApiRequestTime
Dim oRet As webRequestTime.WSInt32
Dim sId As String = String.Empty
UserToken.SetToken(myProxy, mUserName, mPassword)
With myRequestTime
   . Request = New webRequestTime. Identity
    .Request.Id = "{DFAB2126-BE7E-462D-813A-24CE67871964}"
    .Resource = New webRequestTime.Identity
    .Resource.Id = "{BE19F806-03FD-4DB3-B105-ECFD5E2F9195}"
    .Description = "Unit Testing"
    .RegularHours = 8
    .OvertimeHours = 2
   . StartTime = CDate("05/18/2007 9:00:00 AM") .TimeZone = "EST"
    .WorkLocationGroup = New webRequestTime.Identity
    .WorkLocationGroup.Id = "{6AAF1A2D-2535-40E3-8D03-07801AE85E41}"
    .WorkLocation = New webRequestTime.Identity
    .WorkLocation.Id = "{0175FA25-7CAA-4DC3-BB95-62A37A36134F}"
    .WorkCodeCategory = New webRequestTime.Identity
    .WorkCodeCategory.Id = "{AA9C83C1-6E1E-4974-9DEC-7C554CC429D2}"
    .WorkCode = New webRequestTime.Identity
    .WorkCode.Id = "{E716CDE8-72A0-481D-9D29-99FBD74A9AFA}"
End With
oRet = myProxy.Add(sId, myRequestTime)
```
### **Related information**

["RequestTime"](#page-1208-0) on page 1209

## <span id="page-1210-0"></span>**RequestTime: ApproveOrReject**

Public Function ApproveOrReject(ByVal sResourceId As String, ByVal sRequestId As String, ByVal daStartDate As Date, ByVal daEndDate As Date, ByVal bAction As Boolean, ByVal sReason As String) As WSInt32

## **Purpose**

Approve or reject all request time records whose StartTime falls between the dates specified in the daStartDate and daEndDate parameters

### **Parameters**

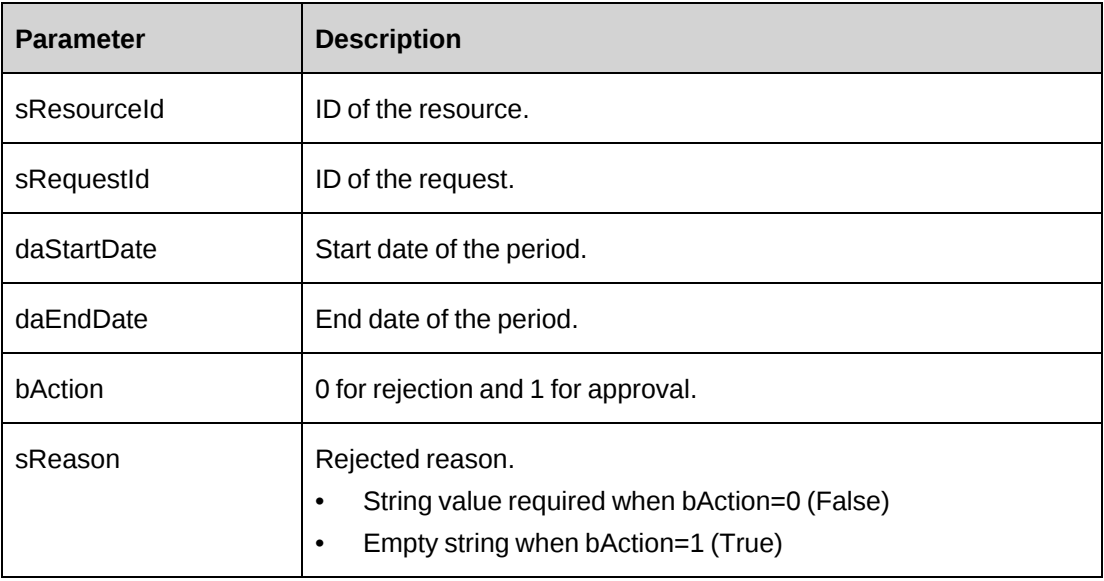

# **Returns**

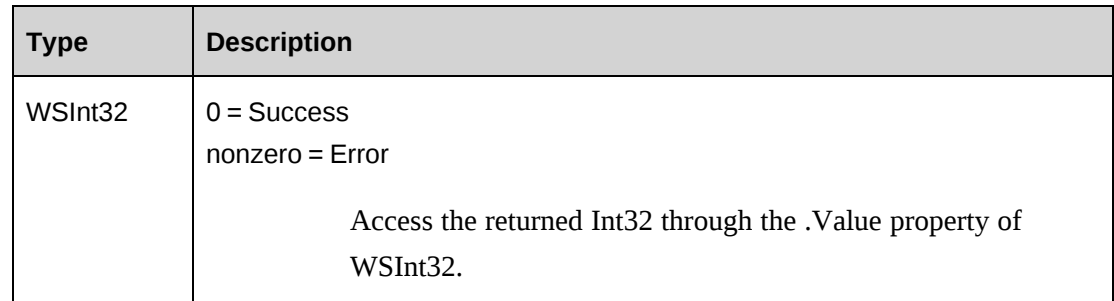

# **Remarks**

Either sResourceId and sRequestId can be empty string:

- Approve or reject request time for a specified resource in sResourceId when sRequestId is an empty string.
- Approve or reject request time for a specified request in sRequestId when sResourceId is an empty string.

Check log file upon error.

### **Example**

```
Dim myProxy As New webRequestTime.RequestTimeWse
Dim oRet As webRequestTime.WSInt32
UserToken.SetToken(myProxy, mUserName, mPassword)
oRet = myProxy.ApproveOrReject("{BE19F806-03FD-4DB3-B105-ECFD5E2F9195}", "",
"05/18/2009", "05/18/2009", True, "")
```
## **Related information**

["RequestTime"](#page-1208-0) on page 1209

# <span id="page-1212-0"></span>**RequestTime: CreateByXML**

Public Function CreateByXML(ByVal sXML As String, ByRef sId As String) As WSInt32

## **Purpose**

Create RequestTime using an XML string of the RequestTime object in Changepoint.

### **Parameters**

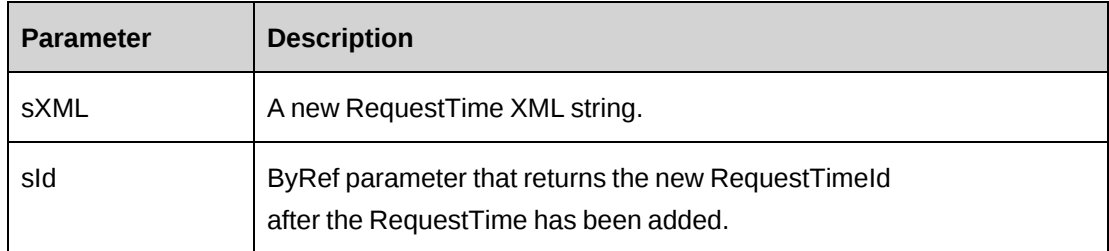

## **Returns**

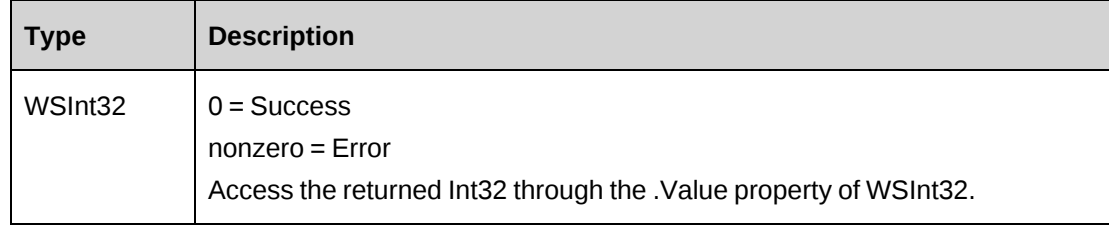

## **Remarks**

ApiRequestTime XML structure can be obtained by GetXMLStructure or GetByXML methods.

The ByPassMetadataCheck switch will stop any meta data validation in RequestTime.

### **Example**

```
Dim proxy As New WebRequestTime.RequestTimeWse
Dim wsRet As WebRequestTime.WSInt32
Dim sMyXML As String = ""
Dim iRet As Int32 = 0
UserToken.SetToken(proxy, mUserName, mPassword)
'Get RequestTime XML structure
sMyXML = proxy.GetXMLStructure().Value
'populate sMyXML with data and then pass it to CreateByXML
```

```
wsRet = proxy.CreateByXML(sMyXML)
```
## **Related information**

["RequestTime"](#page-1208-0) on page 1209

["RequestTime:](#page-1218-0) GetByXML" on page 1219

"RequestTime: [GetXMLStructure"](#page-1221-0) on page 1222

["ApiRequestTime](#page-575-0) XML" on page 576.

## <span id="page-1213-0"></span>**RequestTime: Delete**

Public Function Delete(ByVal sId As String) As WSInt32

# **Purpose**

Deletes a request time record.

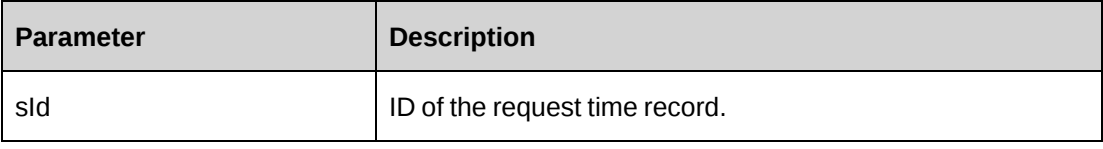

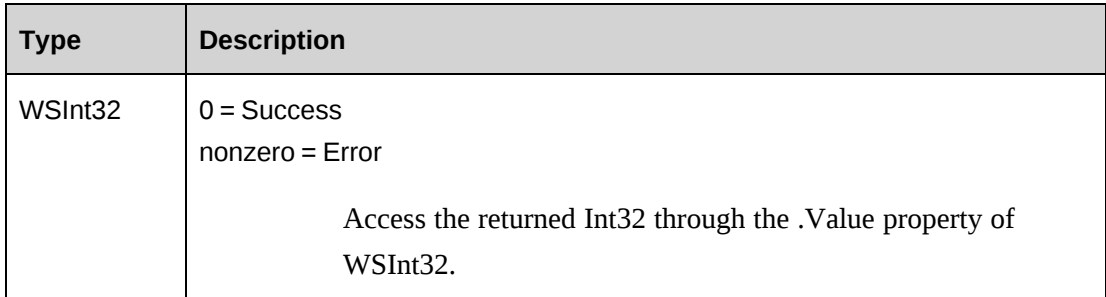

## **Remarks**

Check log file upon error.

## **Example**

Dim myProxy As New webRequestTime.RequestTimeWse Dim oRet As webRequestTime.WSInt32

UserToken.SetToken(myProxy, mUserName, mPassword)

oRet = myProxy.Delete("{FF636BB5-B108-4742-BA1D-E7D7BA9CDF3D}")

# **Related information**

["RequestTime"](#page-1208-0) on page 1209

# <span id="page-1214-0"></span>**RequestTime: Exists**

Public Function Exists(ByVal sId As String) As WSBoolean

# **Purpose**

Check whether this request time exists or not

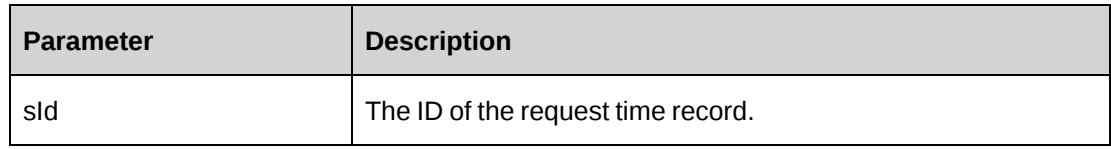

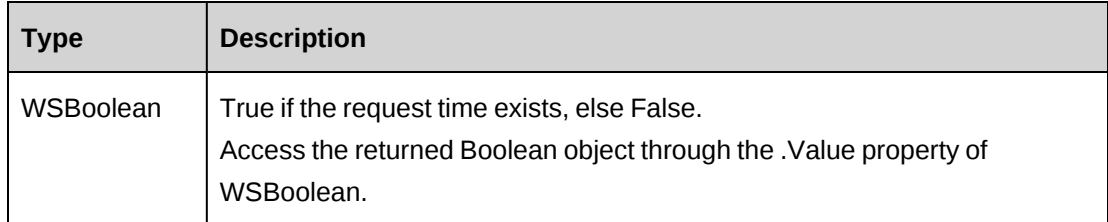

# **Remarks**

Check log file upon error

# **Example**

```
Dim myProxy As New webRequestTime.RequestTimeWse
Dim oRet As webRequestTime.WSBoolean
```
UserToken.SetToken(myProxy, mUserName, mPassword) oRet = myProxy.Exists("{1F8DB2F7-35CE-4C1D-84C7-D234F1E2E5EC}")

# **Related information**

["RequestTime"](#page-1208-0) on page 1209

# <span id="page-1215-0"></span>**RequestTime: GetById**

Public Function GetById(ByVal sId As String) As WSRequestTime

# **Purpose**

Retrieves a request time record.

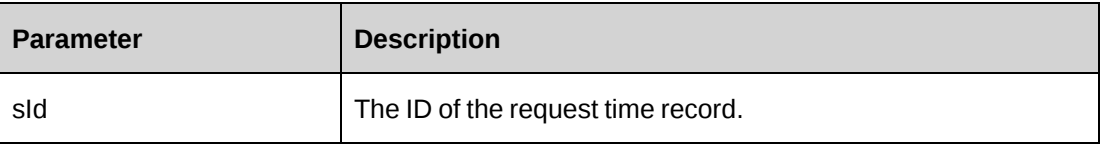

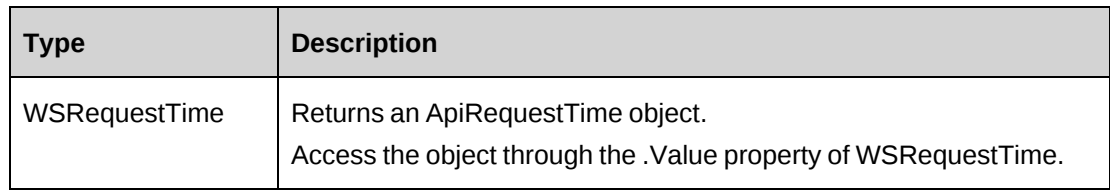

## **Remarks**

Check log file upon error.

## **Example**

```
Dim myProxy As New webRequestTime.RequestTimeWse
Dim oRet As webRequestTime.WSRequestTime
```
UserToken.SetToken(myProxy, mUserName, mPassword) oRet = myProxy.GetById("{1F8DB2F7-35CE-4C1D-84C7-D234F1E2E5EC}")

# **Related information**

["RequestTime"](#page-1208-0) on page 1209

# <span id="page-1216-0"></span>**RequestTime: GetByRequest**

Public Function GetByRequest(ByVal sRequestId As String, ByVal daStartDate As Date, ByVal daEndDate As Date) As WSDataset

# **Purpose**

Retrieves all request time records whose start time falls between the dates specified in the daStartDate and daEndDate parameters for the target request.

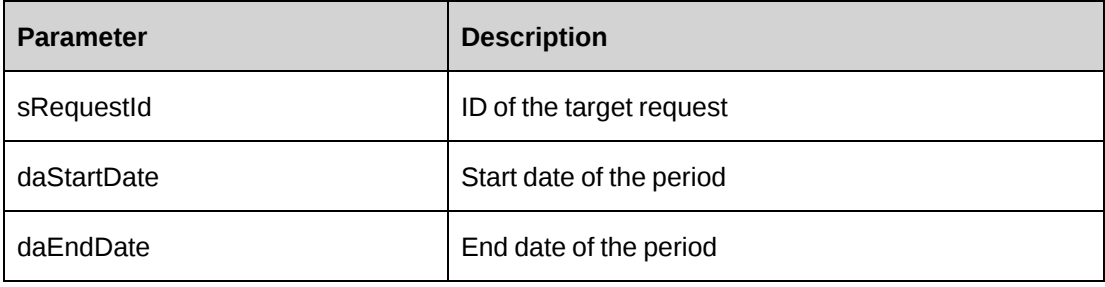

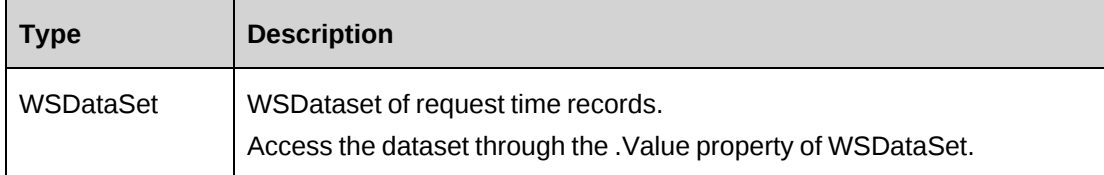

## **Remarks**

Check log file upon error.

## **Example**

```
Dim myProxy As New webRequestTime.RequestTimeWse
Dim oRet As webRequestTime.WSDataset
```

```
UserToken.SetToken(myProxy, mUserName, mPassword)
oRet = myProxy.GetByRequest("{DFAB2126-BE7E-462D-813A-24CE67871964}",
"05/14/2007", "05/18/2007")
```
# **Related information**

["RequestTime"](#page-1208-0) on page 1209

# <span id="page-1217-0"></span>**RequestTime: GetByRes**

```
Public Function GetByRes(ByVal sResourceId As String, ByVal daStartDate As
Date, ByVal daEndDate As Date) As WSDataset
```
## **Purpose**

Retrieves all the request time records, where the start time falls between the dates specified in the daStartDate and daEndDate parameters for the target resource.

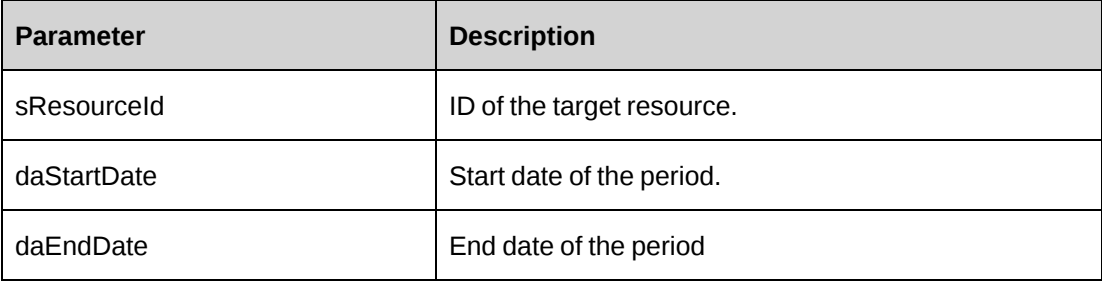

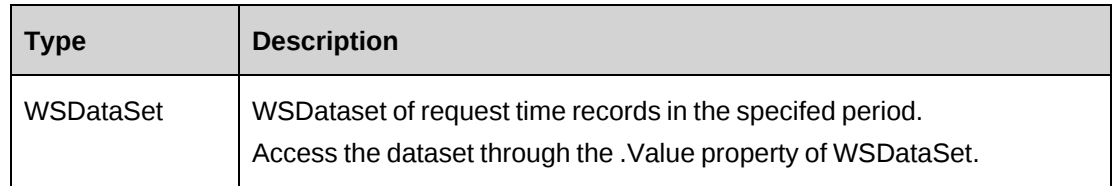

# **Remarks**

Check log file upon error

# **Example**

```
Dim myProxy As New webRequestTime.RequestTimeWse
Dim oRet As webRequestTime.WSDataset
```

```
UserToken.SetToken(myProxy, mUserName, mPassword)
oRet = myProxy.GetByRes("{BE19F806-03FD-4DB3-B105-ECFD5E2F9195}",
"05/14/2007", "05/18/2007")
```
# **Related information**

["RequestTime"](#page-1208-0) on page 1209

# <span id="page-1218-0"></span>**RequestTime: GetByXML**

```
Public Function GetByXML(ByVal sXML as String, ByVal sRequestTimeId as String)
As WSString
```
# **Purpose**

Retrieve current RequestTime data based on the RequestTime ID passed and the fields in the XML string.

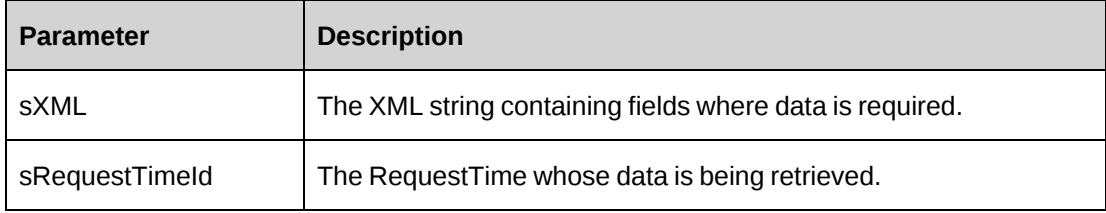

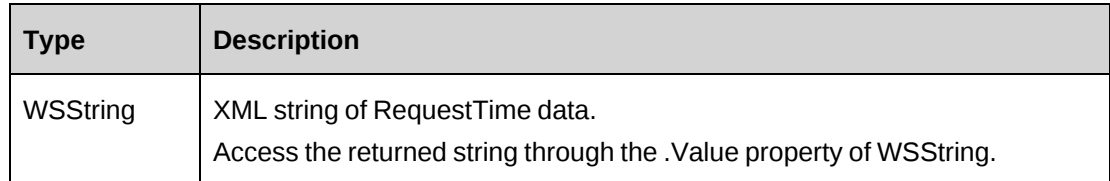

## **Remarks**

The XML string sXML can be varied in the number of fields. If only a small subset of data is required, any unwanted fields can be removed from sXML. The returned XML string will mirror sXML in the fields contained in the XML.

# **Example**

Not available

# **Related information**

["RequestTime"](#page-1208-0) on page 1209

# <span id="page-1219-0"></span>**RequestTime: GetIdsWithinPeriod**

```
Public Function GetIdsWithinPeriod(ByVal daStartDate As Date, ByVal daEndDate
As Date) As WSDataset
```
# **Purpose**

Retrieves all the request time IDs from request time records, where the start time falls between the dates specified in the daStartDate and daEndDate parameters.

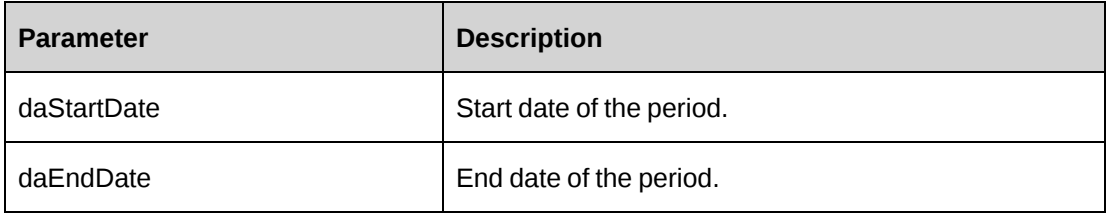

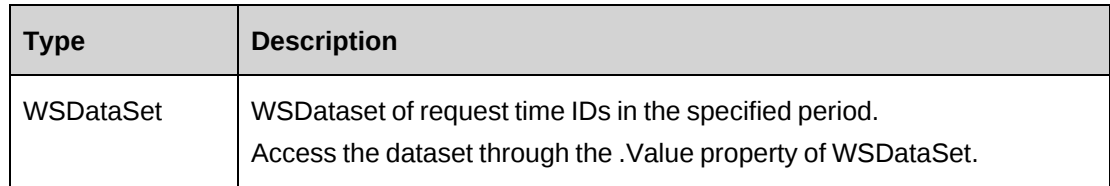

# **Remarks**

Check log file upon error

# **Example**

```
Dim myProxy As New webRequestTime.RequestTimeWse
Dim oRet As webRequestTime.WSDataset
```
UserToken.SetToken(myProxy, mUserName, mPassword) oRet = myProxy.GetIdsWithinPeriod("5/14/2007","5/18/2007")

# **Related information**

["RequestTime"](#page-1208-0) on page 1209

# <span id="page-1220-0"></span>**RequestTime: GetList**

Public Function GetList(ByVal iRetRows As Int16) As WSDataset

# **Purpose**

Retrieves request time records.

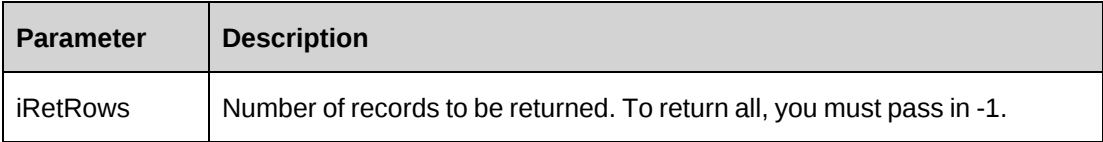

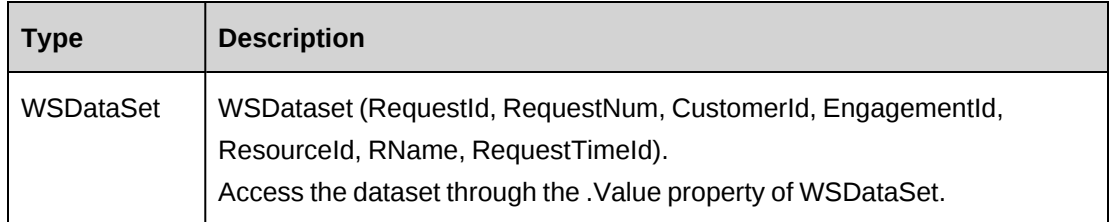

# **Remarks**

Check log file upon error

## **Example**

Dim myProxy As New webRequestTime.RequestTimeWse Dim oRet As webRequestTime.WSDataset

UserToken.SetToken(myProxy, mUserName, mPassword) oRet = myProxy.GetList (-1)

# **Related information**

["RequestTime"](#page-1208-0) on page 1209

# <span id="page-1221-0"></span>**RequestTime: GetXMLStructure**

Public Function GetXMLStructure()As WSString

## **Purpose**

Retrieve the XML structure for the RequestTime object.

## **Parameters**

None

## **Returns**

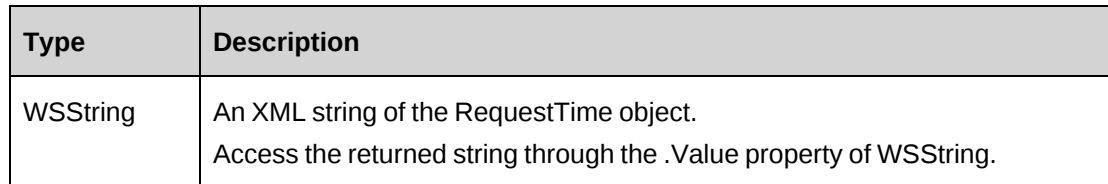

### **Remarks**

None

## **Example**

Not available

## **Related information**

["RequestTime"](#page-1208-0) on page 1209

["ApiRequestTime](#page-575-0) XML" on page 576

# <span id="page-1222-0"></span>**RequestTime: Submit**

Public Function Submit(ByVal sResourceId As String, ByVal daStartDate As Date, ByVal daEndDate As Date) As WSInt32

### **Purpose**

Submit time, request time and standard time where the start time falls between the dates specified in the daStartDate and daEndDate parameters for a target resource.

## **Parameters**

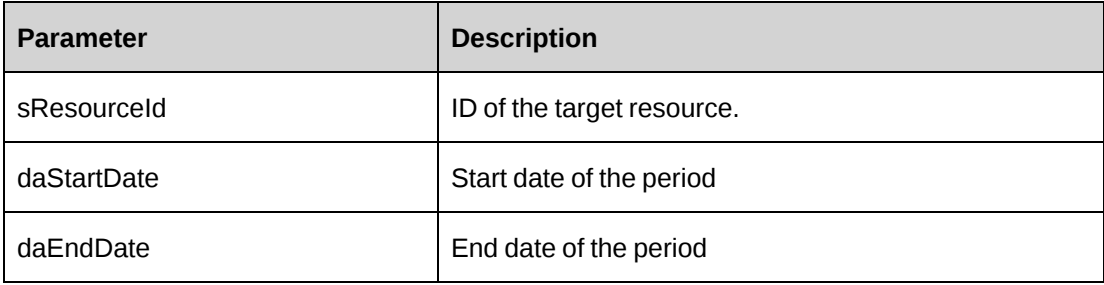

### **Returns**

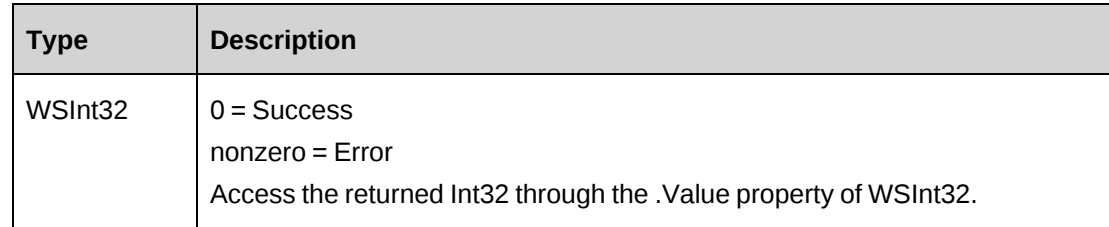

## **Remarks**

Check log file upon error

### **Example**

```
Dim myProxy As New webRequestTime.RequestTimeWse
Dim oRet As webRequestTime.WSInt32
```
UserToken.SetToken(myProxy, mUserName, mPassword)

```
oRet = myProxy.Submit("{BAA411CF-F648-47CD-A4F1-12C259EE25BF}",
"5/14/2007","5/18/2007")
```
## **Related information**

["RequestTime"](#page-1208-0) on page 1209

# <span id="page-1223-0"></span>**RequestTime: Update**

Public Function Update(ByVal oRequestTime As ApiRequestTime) As WSInt32

#### **Purpose**

Update a request time record.

#### **Parameters**

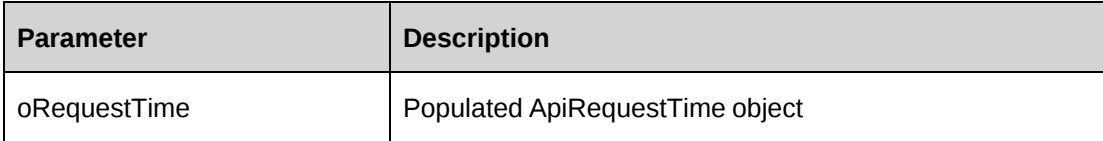

#### **Returns**

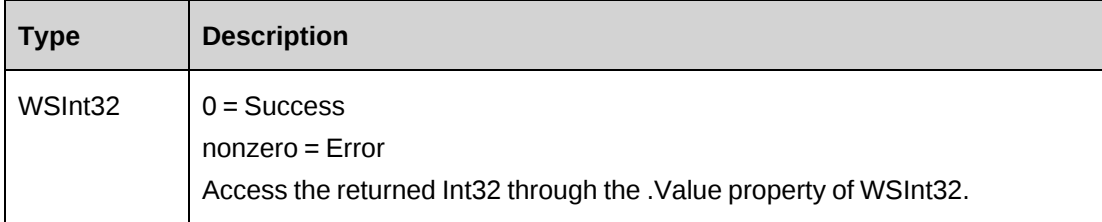

# **Remarks**

• Ensure all mandatory properties are set.
- Get the requesttime record to beupdated by using the GetById method
- Set the HistoryComments property when FedAudit flag of the Engagement is on
- Check the log file upon error

#### **Example**

```
Dim myProxy As New webRequestTime.RequestTimeWse
Dim myRequestTime As New webRequestTime.ApiRequestTime
Dim oRet As webRequestTime.WSInt32
UserToken.SetToken(myProxy, mUserName, mPassword)
myRequestTime = myProxy.GetById("{1F8DB2F7-35CE-4C1D-84C7-
D234F1E2E5EC}").value
'Update Description, OvertimeHours, WorkLocationgroup, WorkLocation
With myRequestTime
    .Description = "Modified through WS API"
   .OvertimeHours = 4
    .WorkLocationGroup = New webRequestTime.Identity()
    .WorkLocationGroup.Id = "{6AAF1A2D-2535-40E3-8D03-07801AE85E41}"
    .WorkLocation = New webRequestTime.Identity()
    .WorkLocation.Id = "{0175FA25-7CAA-4DC3-BB95-62A37A36134F}"
End With
oRet = myProxy.Update(myRequestTime)
```
### **Related information**

["RequestTime"](#page-1208-0) on page 1209

# **RequestTime: UpdateByXML**

```
Public Function UpdateByXML(ByVal sXML As String, ByVal sId As String) As
WSInt32
```
### **Purpose**

Update the database using an XML string of the RequestTime object containing update info.

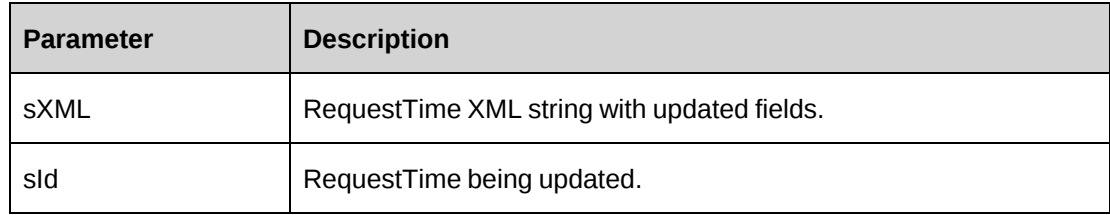

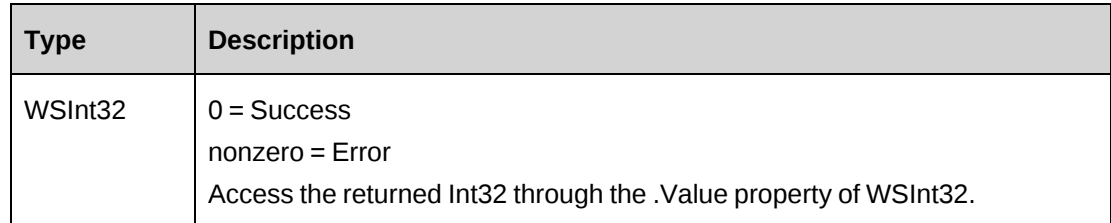

### **Remarks**

The ApiRequestTime XML structure can be obtained by the GetXMLStructure or GetByXML methods.

The update process will update all fields in RequestTime.

The ByPassMetadataCheck switch will stop any meta data validation in RequestTime.

It is recommended to remove the XML tags if you want to retain the original data in the database.

The method uses the following sequence to find the RequestTime ID:

- 1. If the sId parameter is passed in, the method uses this value for the RequestTime ID.
- 2. If this fails, the method attempts to extract the RequestTime ID from  $\leq$  requesttimeid $\geq$  in the XML.
- 3. If this fails, the RequestTime ID is taken from the object properties.

#### **Example**

```
Dim proxy As New WebRequestTime.RequestTimeWse
Dim sMyXML As String = ""
Dim wsRet As WebRequestTime.WSInt32
Dim sReqTimeId As String = ""
sReqTimeId = "{CE26F116-8FCF-4697-A0BF-00118BC3059A}"
UserToken.SetToken(proxy, mUserName, mPassword)
'Get RequestTime XML structure with existing data if it's necessary.
sMyXML = proxy.GetByXML(sReqTimeId).Value
'modify sMyXML and then pass it to UpdateByXML
```

```
wsRet = proxy.UpdateByXML(sMyXML)
```
# **Related information**

["RequestTime"](#page-1208-0) on page 1209

["RequestTime:](#page-1218-0) GetByXML" on page 1219

"RequestTime: [GetXMLStructure"](#page-1221-0) on page 1222

["ApiRequestTime](#page-575-0) XML" on page 576

# <span id="page-1226-0"></span>**Resource**

The ApiResource object allows users to create, retrieve, update and delete Changepoint resources as well as general resource information, such as: addresses, payroll information and billing rates. With the migration to .NET in version 12.0, the interface IResourceBase inherits IBusinessPropertyBase and the class ResourceClass implements IResourceBase.

The Resource object is composed of several objects: ApiResourceAddress, ApiResourcePayroll, and a collection of ApiResourceRate objects.

Each of the subobjects is capable of updating data and retrieving current data into their properties. In some cases such as ApiResourceRate, new rates can also be added. It is recommended that smaller subobjects should be used when a specific change is only in a single area under the smaller object's control.

#### **Namespace**

http://changepoint.com/changepoint/CPWebService/Resource

#### **URL**

http://webserver/CPWebService/Objects/CPResource/Resource.asmx

#### **Methods**

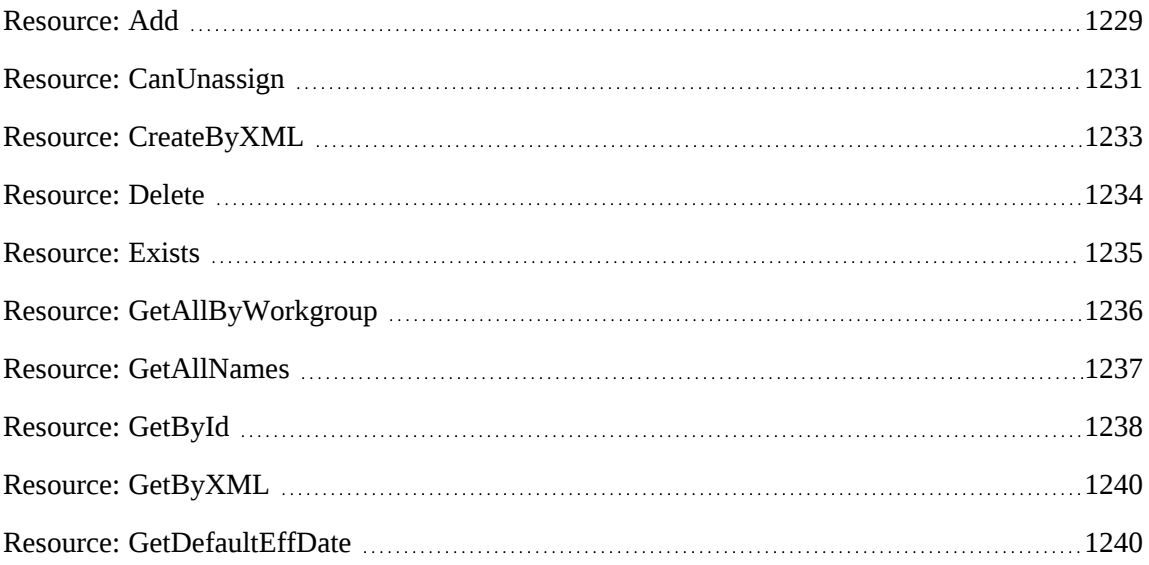

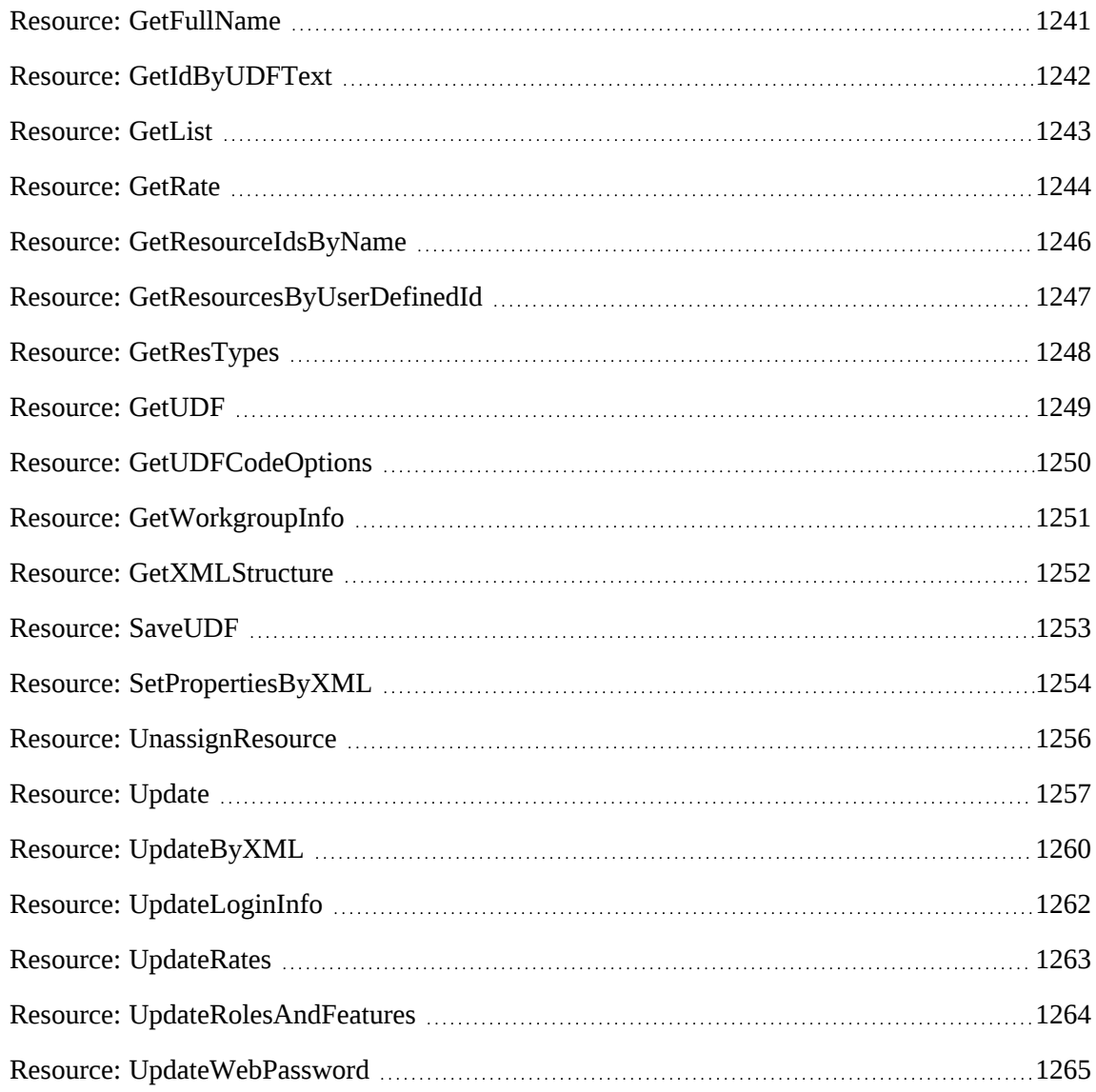

# **Properties**

For more information, see ["ApiResource"](#page-578-0) on page 579.

### **Related information**

["ApiResource](#page-587-0) XML" on page 588

["ResourceAddress"](#page-1265-0) on page 1266

["ResourcePayroll"](#page-1270-0) on page 1271

["ResourceRate"](#page-1274-0) on page 1275

# <span id="page-1228-0"></span>**Resource: Add**

Public Function Add(ByRef sId As String, ByVal oResource As ApiResource) As WSInt32

#### **Purpose**

Adds a new resource to Changepoint.

#### **Parameters**

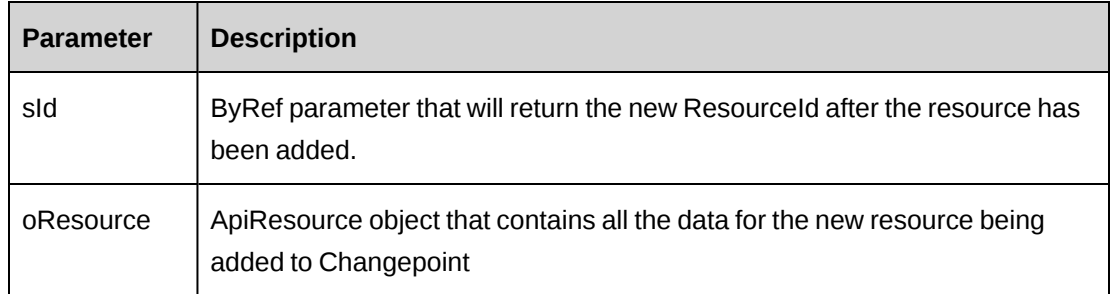

#### **Returns**

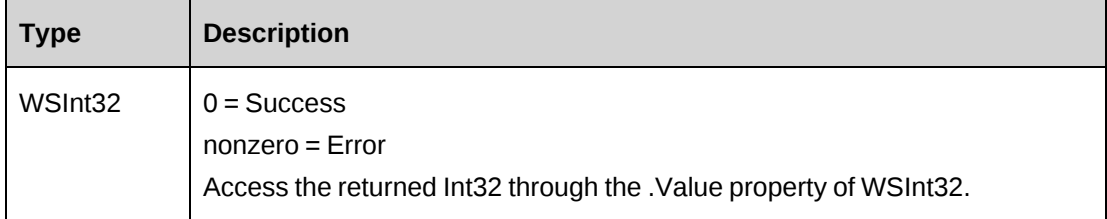

#### **Remarks**

Adds a Resource to Changepoint. Mandatory fields are the following fields:

- First Name
- Last Name
- Name (updated automatically when first, middle and last name are set)
- BaseCurrency

**Note:** The Add method does not set the TerminationDate when creating a resource. To set the TerminationDate when you create a resource, call the Update method immediately after the Add method.

Error numbers are documented in the file "cpExceptions.txt".

The Resource object also contains Address and Payroll objects that can be accessed through Resource.Address and Resource.Payroll.

New rates can be added to the object using one of two methods: UpdateRates or SetPropertiesByXml.

Assigning a new resource to a GlobalWorkgroup and Workgroup causes the resource to become "active" in Changepoint, otherwise resources are added with an "unassigned" state.

### **Example**

The following example uses separate objects to get data into Changepoint. Another method that avoIds the separate update call through the ResourceRate object is to use an XML string containing all data for the resource (Address, Payroll and Rate data) and use the SetPropertiesByXML which will automatically load the object and all internal objects with the data held in the XML.

```
Dim proxy As New WebResource.ResourceWse
Dim myResource as New WebResource.ApiResource
Dim mAddress As New WebResource.ApiResourceAddress
Dim mPayroll As New WebResource.ApiResourcePayroll
Dim iRet as Int32 = 0Dim sNewId as String = ""
UserToken.SetToken(proxy, mUserName, mPassword)
With myResource
    .FirstName = "John"
    .LastName = "Smith"
    .BaseCurrency = "CAD"
    ...
End With
With mAddress
    .AddressLine = "131 Winding Lane"
    .City = "Toronto"
    Dim mIdent as New WebAddress.Identity
    mIdent.Id = "{06810a99-77ba-41ce-91be-2f8747ccc65f}"
    mIdent.Name = "Ontario"
    .StateProvince = mIdent
    ...
End With
With mPayroll
    .HoursPerDay = 8.0
    .NonWorkingDay = "1000001"
    .AnnualVacationHours = 240
End With
```

```
'Add address and Payroll data to the object
myResource.Address = mAddress
myAddress.Payroll = mPayroll
'Add the new resource to Changepoint
iRet = proxy.Add(sNewId, myResource).Value
If iRet = 0 And sNewId. Length > 0 Then
'add a new rate
    Dim myNewRate as WebResource.ApiResourceRate
    proxy = New WebResource.ApiResourceRateWse
    myNewRate = New WebResource.ApiResourceRate
    With myNewRate
       .ResourceId = sNewId
       .Currency = "CAD"
       .EffectiveDate = Now.Date
       .HourlyBilling = 80.00
       .DailyBilling = 500.00
    End With
   'Add the rate data to Changepoint
    iRet = proxy.Update(myNewRate).Value
    If iRet <> 0 then
    'Handle error
   End If
EndIf
...'Continue processing
```
## **Related information**

["Resource"](#page-1226-0) on page 1227

#### <span id="page-1230-0"></span>**Resource: CanUnassign**

Public Function CanUnassign(ByVal sResourceId as String, ByVal dEffDate as Date) As WSInt32

#### **Purpose**

Checks whether the resource specified can be unassigned successfully.

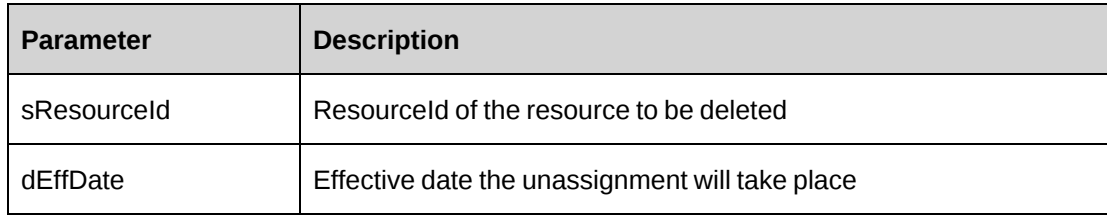

#### **Returns**

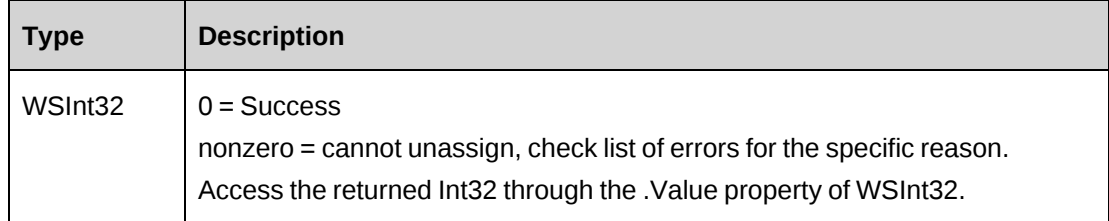

### **Remarks**

The deletion process first unassigns the resource before deleting. Note deletions are "soft" deletes, where the deleted flag is 1.

The process of unassigning a resource will be halted if:

- the resource is actively involved in projects or tasks where time has been booked and/or billings have been booked to contracts that are active
- the resource is a project manager and there are active projects under their control
- there is a future change to the resource set to occur (such as a transfer or even a future unassignment)

```
Dim proxy As New WebResource.ResourceWse
Dim iRet as Int32 = 0Dim sResId as String = ""
sResId = "{5B401107-53D3-4328-8369-3F6F2BDAA86C}"
UserToken.SetToken(proxy, mUserName, mPassword)
'Check if the resource can be unassigned
iRet = proxy.CanUnassign (sResId, "05/25/2007").Value
'Unassign the resource
If iRet = 0 then
```

```
 iRet = proxy.UnassignResource(sResId, "05/25/2007", False).Value
End If
...'Continue processing
```
# **Related information**

["Resource"](#page-1226-0) on page 1227

# <span id="page-1232-0"></span>**Resource: CreateByXML**

Public Function CreateByXML(ByVal sXML As String, ByRef sId As String) As WSInt32

#### **Purpose**

Create a resource using an XML string of the Resource object in Changepoint.

#### **Parameters**

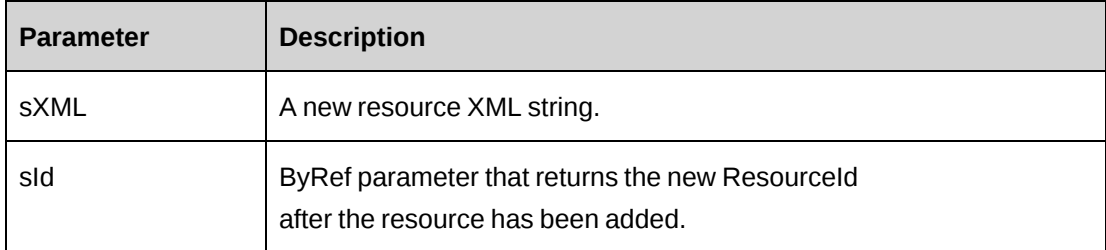

## **Returns**

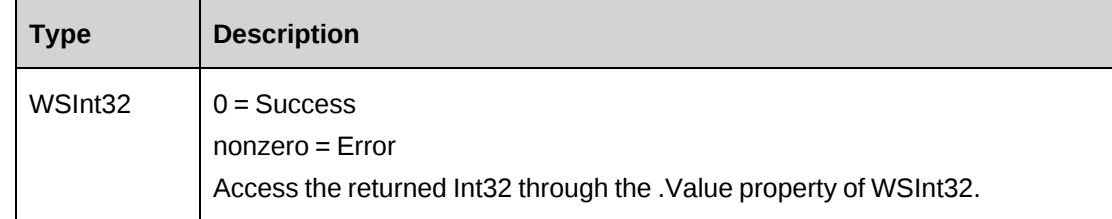

# **Remarks**

The ApiResource XML structure can be obtained by the GetXMLStructure or GetByXML methods.

The ByPassMetadataCheck switch will stop any meta data validation in Resource and also in Resource UDF's.

For details of the use of UDF default values, see "UDF [default](#page-745-0) values logic for [CreateByXML"](#page-745-0) on page 746.

#### **Example**

```
Dim proxy As New WebResource.ResourceWse
Dim wsRet As WebResource.WSInt32
Dim sMyXML As String = ""
Dim iRet As Int32 = 0
UserToken.SetToken(proxy, mUserName, mPassword)
'Get Resource XML structure
sMyXML = proxy.GetXMLStructure().Value
'populate sMyXML with data and then pass it to CreateByXML
```
wsRet = proxy.CreateByXML(sMyXML)

### **Related information**

["Resource"](#page-1226-0) on page 1227

"Resource: [GetByXML"](#page-1239-0) on page 1240

"Resource: [GetXMLStructure"](#page-1251-0) on page 1252

["ApiResource](#page-587-0) XML" on page 588

# <span id="page-1233-0"></span>**Resource: Delete**

Public Function Delete(ByVal sId as String) As WSInt32

#### **Purpose**

Deletes an existing resource from Changepoint.

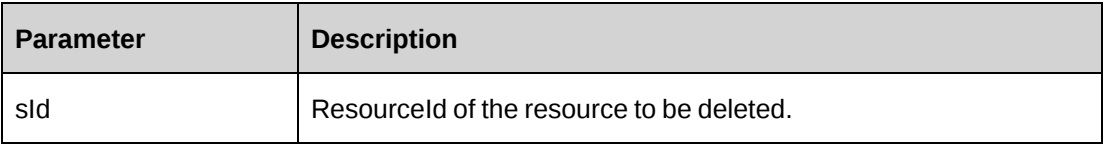

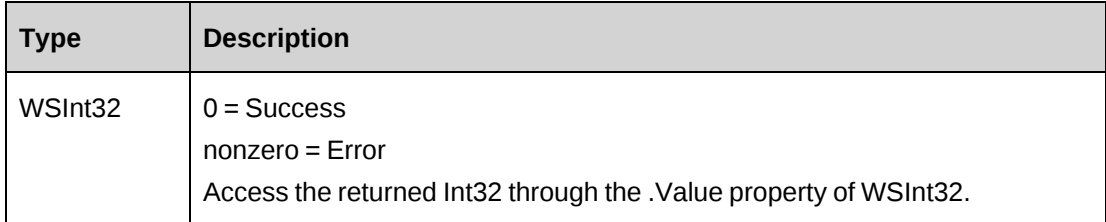

#### **Remarks**

The deletion process first unassigns the resource before deleting. Note deletions are "soft" deletes, where the deleted flag is 1.

### **Example**

```
Dim proxy As New WebResource.ResourceWse
Dim iRet as Int32 = 0
Dim sResId as String = ""
UserToken.SetToken(proxy, mUserName, mPassword)
sResId = "{5B401107-53D3-4328-8369-3F6F2BDAA86C}"
iRet = proxy.Delete(sResId).Value
Returns iRet
```
# **Related information**

["Resource"](#page-1226-0) on page 1227

# <span id="page-1234-0"></span>**Resource: Exists**

Public Function Exists(ByVal sId as String) As WSBoolean

### **Purpose**

Checks whether the Resource exists in the database and has not been deleted.

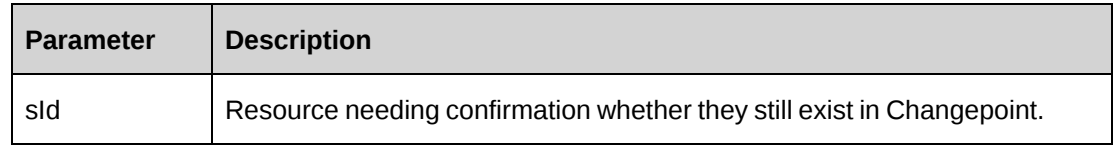

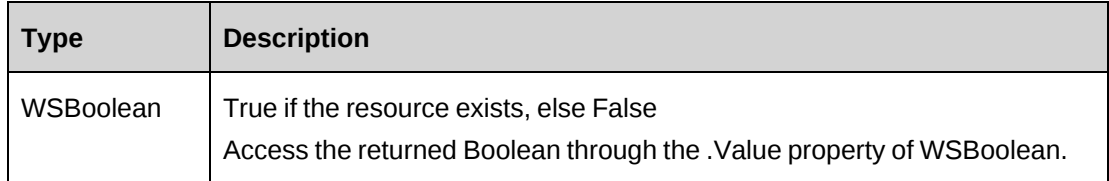

# **Remarks**

This method checks against the deleted flag of the Resource (resource records are soft deleted in Changepoint).

# **Example**

```
Dim proxy As New WebResource.ResourceWse
Dim bRet as Boolean
```
UserToken.SetToken(proxy, mUserName, mPassword) 'Check if the resource exists in Changepoint bRet = proxy.Exists("{5B401107-53D3-4328-8369-3F6F2BDAA86C}").Value

# **Related information**

["Resource"](#page-1226-0) on page 1227

# <span id="page-1235-0"></span>**Resource: GetAllByWorkgroup**

```
Public Function GetAllByWorkgroup(ByVal sWorkgroupId As String, ByVal
sWorkgroupName as String) As WSDataSet
```
# **Purpose**

Retrieves all resources who belong to the specified sWorkgroupId or Workgroup Identified by sWorkgroupName

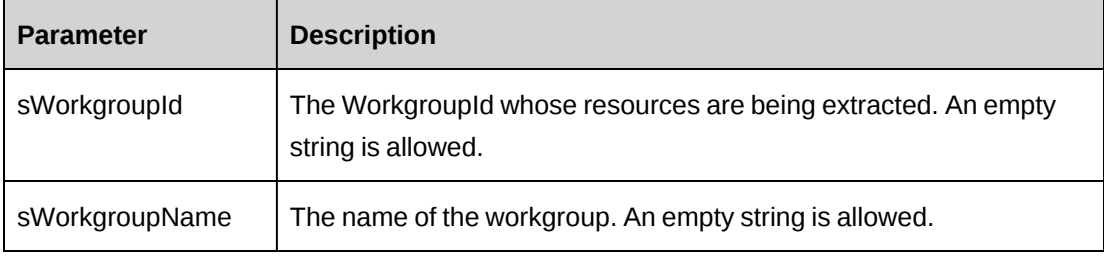

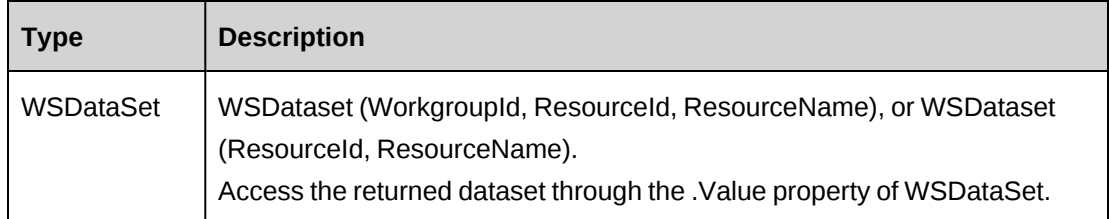

#### **Remarks**

This method relies on the parameters passed in for Workgroup information, if it is missing it falls back to the Workgroup of the resource object. If there is none it will return an error.

If sWorkgroupName is used, the WorkgroupId is returned as part of the dataset becaause there is a possibility of duplicate Workgroup names. When sWorkgroupId is passed, the returned the dataset consists of (ResourceId, ResourceName).

#### **Example**

```
Dim proxy As New WebResource.ResourceWse
Dim ds as New DataSet
```

```
UserToken.SetToken(proxy, mUserName, mPassword)
'Get all the resources in the Workgroup MyWorkgroupName
ds = proxy.GetAllByWorkgroup("", "MyWorkgroupName").Value
If ds.Tables.Count > 0 AndAlso ds.Tables(0).Rows.Count > 0 then
    ...
    Else
    ...
End If
```
### **Related information**

["Resource"](#page-1226-0) on page 1227

# <span id="page-1236-0"></span>**Resource: GetAllNames**

Public Function GetAllNames() As WSDataSet

### **Purpose**

Retrieve the names of all resources not deleted from Changepoint.

None

#### **Returns**

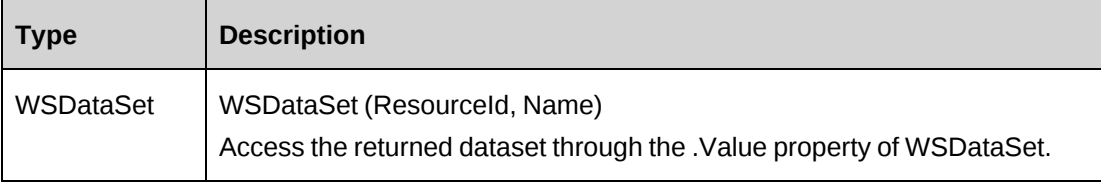

### **Remarks**

None

#### **Example**

Dim proxy As New WebResource.ResourceWse Dim ds as DataSet

UserToken.SetToken(proxy, mUserName, mPassword) ds = proxy.GetAllNames.Value If ds.Tables.Count > 0 AndAlso ds.Tables(0).Rows.Count > 0 Then 'Iterate through the dataset as necessary End If

#### **Related information**

["Resource"](#page-1226-0) on page 1227

# <span id="page-1237-0"></span>**Resource: GetById**

Public Function GetById(ByVal sId as String) As WSResource

## **Purpose**

Retrieves resource, resource address, resource payroll, rate data into the object specified by ResourceId.

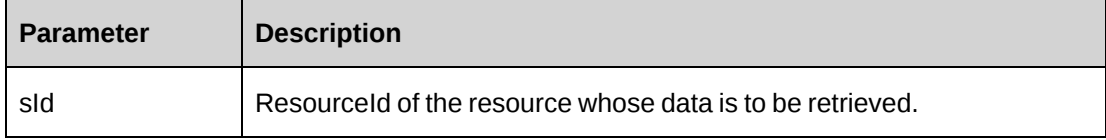

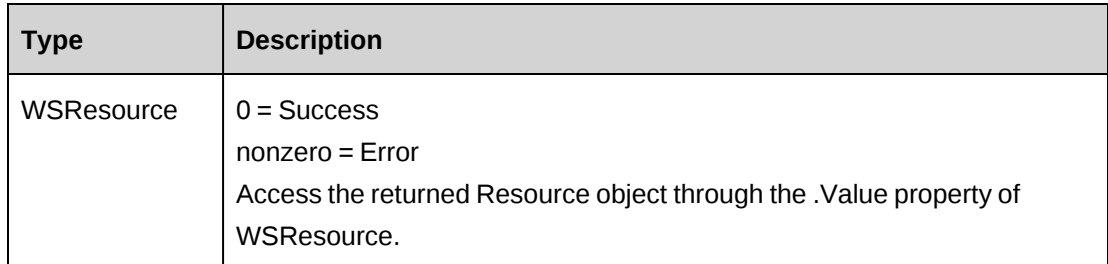

### **Remarks**

This method fills the object with current data from the database. In the Resource object this method also fills the inner Address and Payroll objects along with existing Rate data.

WebPassword cannot be retrieved, only set during an update.

#### **Example**

```
Dim proxy As New WebResource.ResourceWse
Dim mResource As New WebResource.ApiResource
Dim iRet as Integer
Dim sResourceId as String = ""
Dim sFirstName as String = ""
Dim sLastName as String = ""
Dim sName as String = ""
UserToken.SetToken(proxy, mUserName, mPassword)
'Retrieve current resource data into the object
mResource = proxy.GetById("{5B401107-53D3-4328-8369-
3F6F2BDAA86C}").Value
'Extract resource data
If iRet = 0 then
    With myResource
       sResourceId = .ResourceId
       sFirstName = .FirstName
       sLastName = .LastName
       sName = .Name
       ...
   End With
Else
    Returns iRet
End If
```
# **Related information**

["Resource"](#page-1226-0) on page 1227

# <span id="page-1239-0"></span>**Resource: GetByXML**

Public Function GetByXML(ByVal sXML as String, ByVal sResourceId as String) As WSString

#### **Purpose**

Retrieve current resource data based on the resource ID passed and the fields in the XML string.

#### **Parameters**

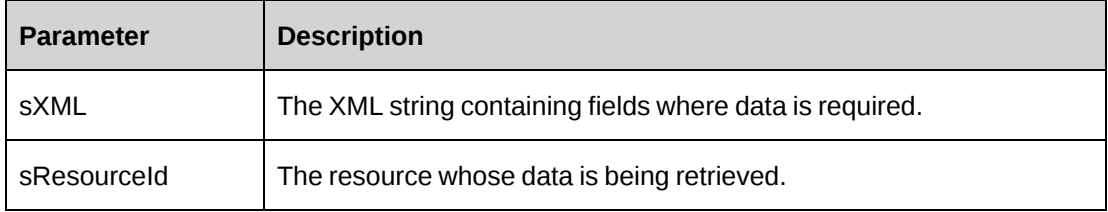

# **Returns**

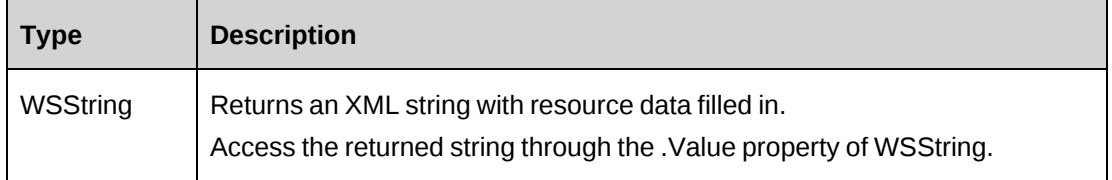

## **Remarks**

The XML string sXML can be varied in the number of fields. If only a small subset of data is required, any unwanted fields can be removed from sXML. The returned XML string will mirror sXML in the fields contained in the XML.

### **Example**

Not available

### **Related information**

["Resource"](#page-1226-0) on page 1227

### <span id="page-1239-1"></span>**Resource: GetDefaultEffDate**

Public Function GetDefaultEffDate(ByVal sResourceId As String) As WSDate

#### **Purpose**

Returns the default effective date that is used by the system for setting effective date values.

#### **Parameters**

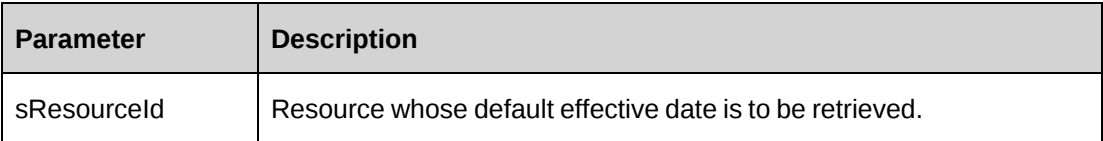

#### **Returns**

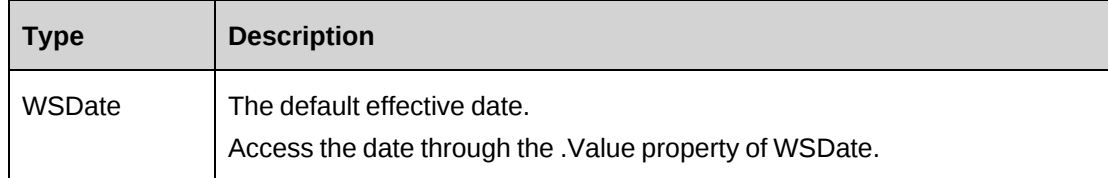

### **Remarks**

None

#### **Example**

```
Dim proxy As New WebResource.ResourceWse
UserToken.SetToken(proxy, mUserName, mPassword)
Dim oRet As WebResource.WSDate = proxy.GetDefaultEffDate("{7C8907BA-EDD5-401A-
919E-FACF4261ABD3}")
```
# **Related information**

["Resource"](#page-1226-0) on page 1227

### <span id="page-1240-0"></span>**Resource: GetFullName**

Public Function GetFullName(ByVal sFirstName As String, ByVal sMiddleName As String, ByVal sLastName As String) As WSString

### **Purpose**

Returns a formatted resource name based on the passed in parameters for first, middle and last names.

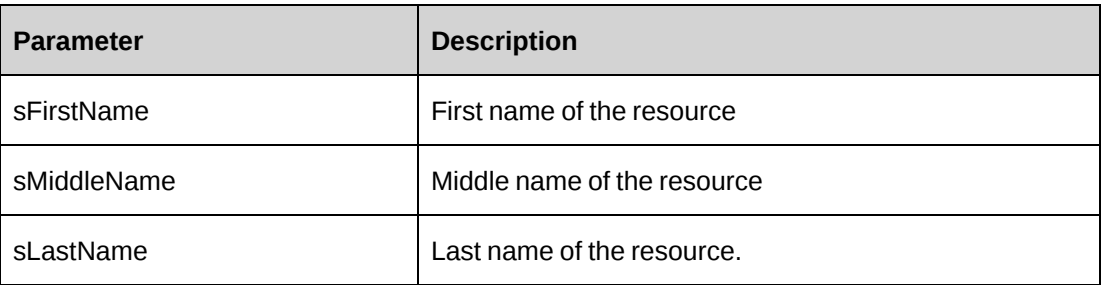

#### **Returns**

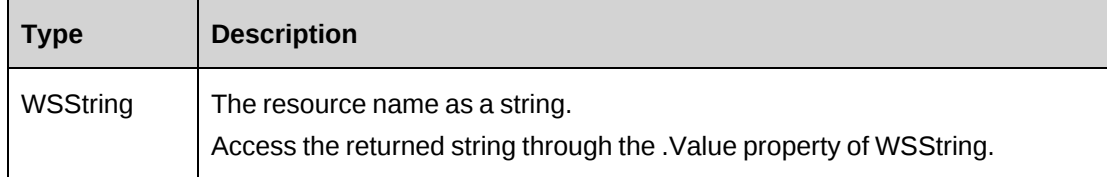

# **Remarks**

None

### **Example**

Dim proxy As New WebResource.ResourceWse Dim myResourceName as String = ""

UserToken.SetToken(proxy, mUserName, mPassword) myResourceName = proxy.GetFullName ("John", "D","Smith")

# **Related information**

["Resource"](#page-1226-0) on page 1227

# <span id="page-1241-0"></span>**Resource: GetIdByUDFText**

Public Function GetIdByUDFText(ByVal sUDFField As String, ByVal sUDFValue As String) As WSString

### **Purpose**

Returns the ResourceId based on the UDF Text field and value.

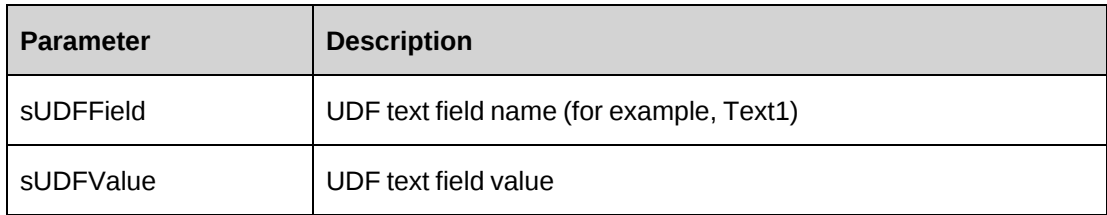

# **Returns**

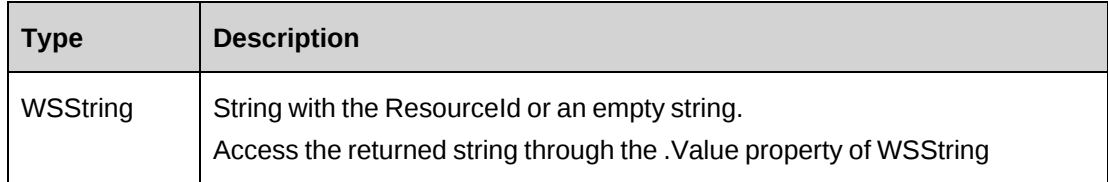

# **Remarks**

None

# **Example**

Not available

# **Related information**

["Resource"](#page-1226-0) on page 1227

# <span id="page-1242-0"></span>**Resource: GetList**

Public Function GetList(ByVal iRetRows as Short) As WSDataSet

# **Purpose**

Returns a list of all resources in Changepoint who are not deleted in the system.

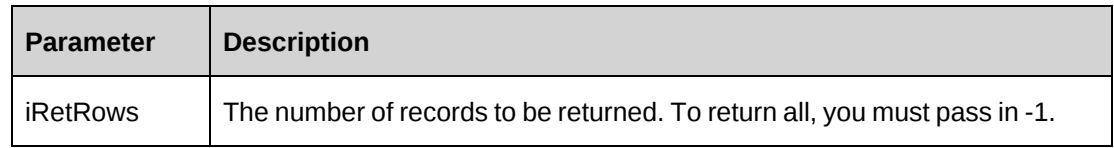

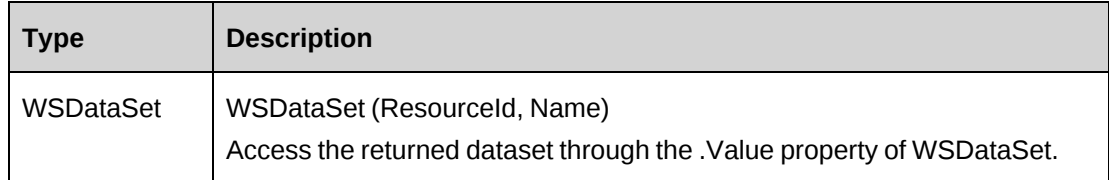

## **Remarks**

None

### **Example**

```
Dim proxy As New WebResource.ResourceWse
Dim ds as DataSet
Dim sResourceId as String = ""
UserToken.SetToken(proxy, mUserName, mPassword)
'Get all resources
ds = proxy.GetList(-1).Value
'Iterate through the dataset
If ds.Tables.Count > 0 AndAlso ds.Tables(0).Rows.Count > 0 then
    For each mRow As DataRow in ds.Tables(0).Rows
       If mRow.Item("Name").ToString = "John Smith" Then
          sResourceId = mRow.Item("ResourceId")
          Exit For
       End If
    Next mRow
Else
    Returns sResourceId
End If
```
### **Related information**

["Resource"](#page-1226-0) on page 1227

### <span id="page-1243-0"></span>**Resource: GetRate**

Public Function GetRate(ByVal sResourceRateId As String, ByVal sResourceId As String) As WSString

### **Purpose**

Returns a rate as an XML string based on sResourceRateId and sResourceId.

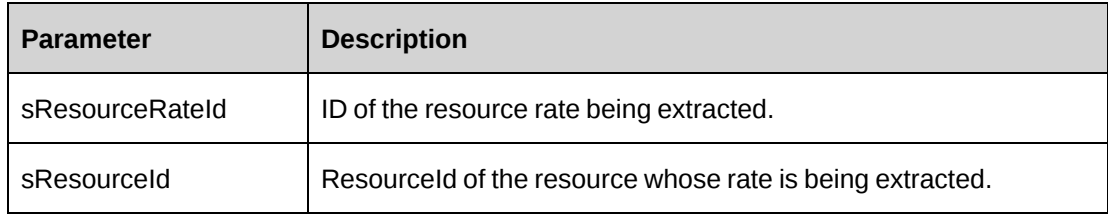

#### **Returns**

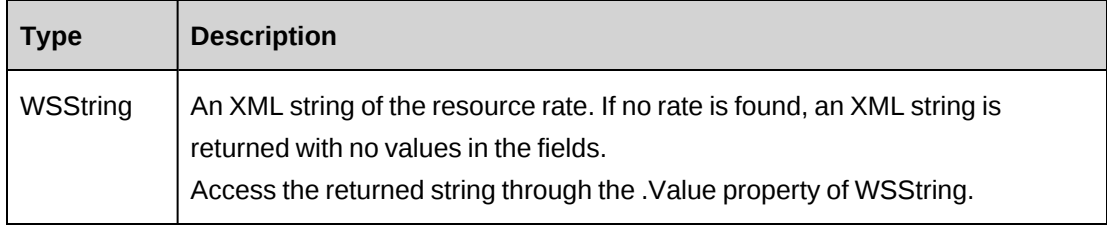

#### **Remarks**

If no ResourceId is specified (sResourceId) then the object's ResourceId value is used, again if there is none, data is extracted based on sResourceRateId alone.

When there is a ResourceId specified in sResourceId, the provided rate is checked for validity against the rates for the Resource in sResourceId.

If only the ResourceRateId is used confirm in the returned XML the validity of the related resource.

```
Dim proxy As New WebResource.ResourceWse
Dim sResourceName as String = "John Q Smith"
Dim sResId as String = ""
Dim sResRateId as String = "{7143D807-D450-490F-AD20-629C43D54266}"
Dim sMyRateXml as String = ""
Dim ds as New DataSet
UserToken.SetToken(proxy, mUserName, mPassword)
'Get the ResourceId, as we have none to link to
ds = proxy.GetResourceIdsByName(sResourceName, "111").Value
'Note, for this example there is the assumption the name is unique therefore
'only a single record is returned.
If ds.Tables.Count > 0 AndAlso ds.Tables(0).Rows.Count = 1 Then
```

```
 sResId = ds.Tables(0).Rows(0).Item("ResourceId").ToString
```

```
End If
```

```
if sResId <> "" Then
    sMyRateXml = proxy.GetRate (sResRateId, sResId).Value
End If
```
#### **Related information**

["Resource"](#page-1226-0) on page 1227

#### <span id="page-1245-0"></span>**Resource: GetResourceIdsByName**

Public Function GetResourceIdsByName(ByVal ResourceName As String, Byval sNameFormat as String) As WSDataSet

#### **Purpose**

Returns all resources that match the criteria passed in, and are not deleted.

#### **Parameters**

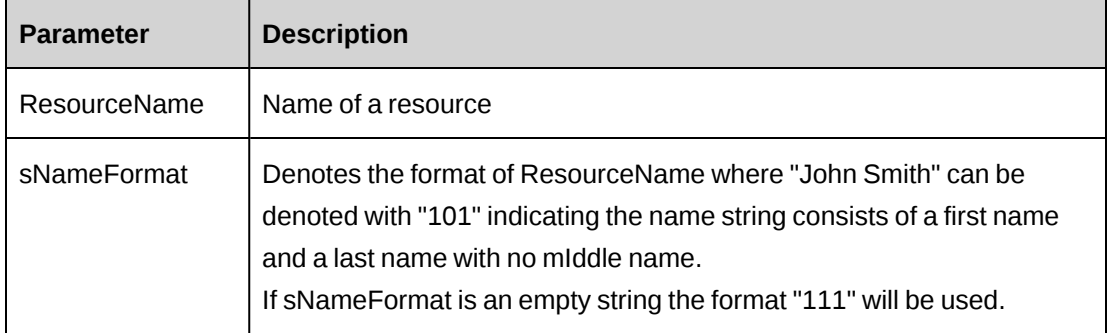

### **Returns**

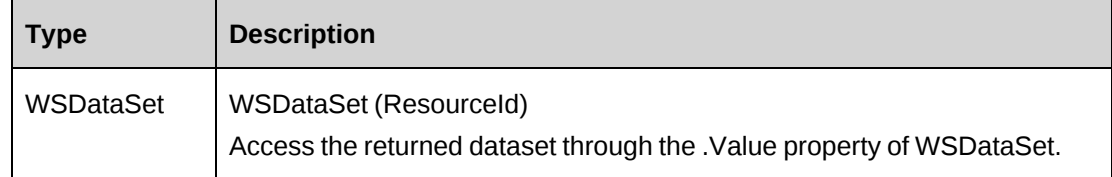

# **Remarks**

There may be multiple records with the same names, since names are not unique.

```
Dim proxy As New WebResource.ResourceWse
Dim ds as New DataSet
UserToken.SetToken(proxy, mUserName, mPassword)
```
ds = proxy.GetResourceIdsByName("John Q Smith", "111").Value

#### **Related information**

["Resource"](#page-1226-0) on page 1227

# <span id="page-1246-0"></span>**Resource: GetResourcesByUserDefinedId**

```
Public Function GetResourcesByUserDefinedId(ByVal sUserDefinedId As String) As
WSDataSet
```
#### **Purpose**

Returns a dataset of all resources that match the UserDefinedId as specified in the parameter sUserDefinedId and are not deleted in Changepoint.

### **Parameters**

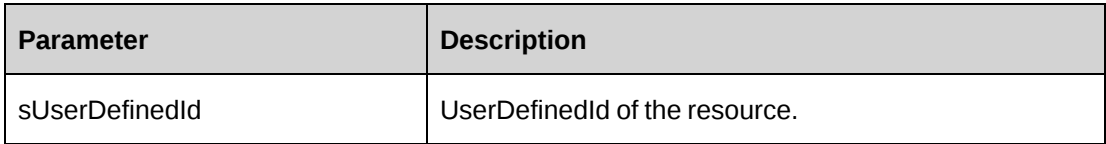

#### **Returns**

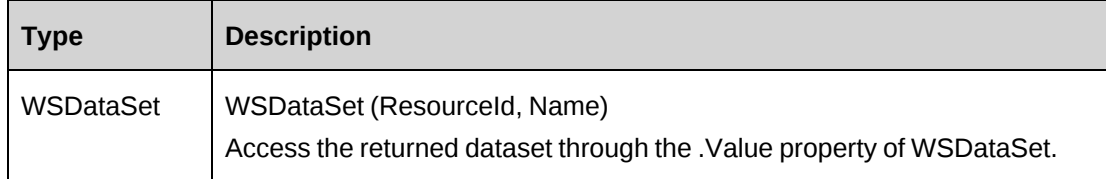

#### **Remarks**

There is a possibility of multiple records being returned as the UserDefinedId is not guaranteed to be unique in Changepoint.

```
Dim proxy As New WebResource.ResourceWse
Dim ds as New DataSet
UserToken.SetToken(proxy, mUserName, mPassword)
ds = proxy.GetResourcesByUserDefinedId("Resource99").Value
If ds.Tables.Count > 0 AndAlso ds.Tables(0).Rows.Count > 0 Then
    ' Iterate through the dataset, until desired data is found
    ...
```
End If

## **Related information**

["Resource"](#page-1226-0) on page 1227

# <span id="page-1247-0"></span>**Resource: GetResTypes**

Public Function GetResTypes() As WSDataSet

#### **Purpose**

Returns all Resource types in Changepoint

#### **Parameters**

None

#### **Returns**

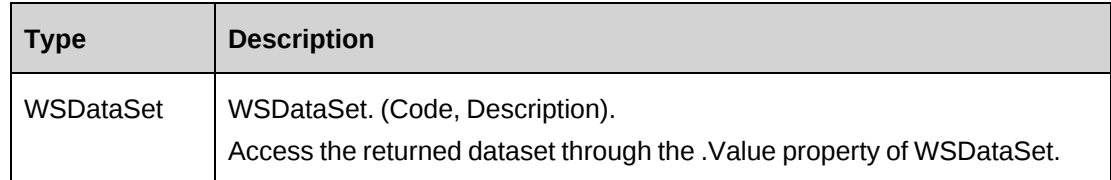

### **Remarks**

In the returned dataset, the "Code" field will be a three-character code and is the unique Identifier for the Resource type

### **Example**

```
Dim proxy As New WebResource.ResourceWse
Dim ds as New DataSet
UserToken.SetToken(proxy, mUserName, mPassword)
ds = proxy.GetResourcesByUserDefinedId("Resource99").Value
If ds.Tables.Count > 0 AndAlso ds.Tables(0).Rows.Count > 0 Then
    ' Iterate through the dataset, until desired data is found
    ...
End If
```
### **Related information**

["Resource"](#page-1226-0) on page 1227

# <span id="page-1248-0"></span>**Resource: GetUDF**

Public Function GetUDF(ByVal sWorkgroupId as String, ByVal sActionResourceId as String, ByVal sResourceId as String, ByVal UDFOption As CPUDFReturnType) As WSString

### **Purpose**

Returns UDF (configurable field) data for a specified resource as an XML string.

#### **Parameters**

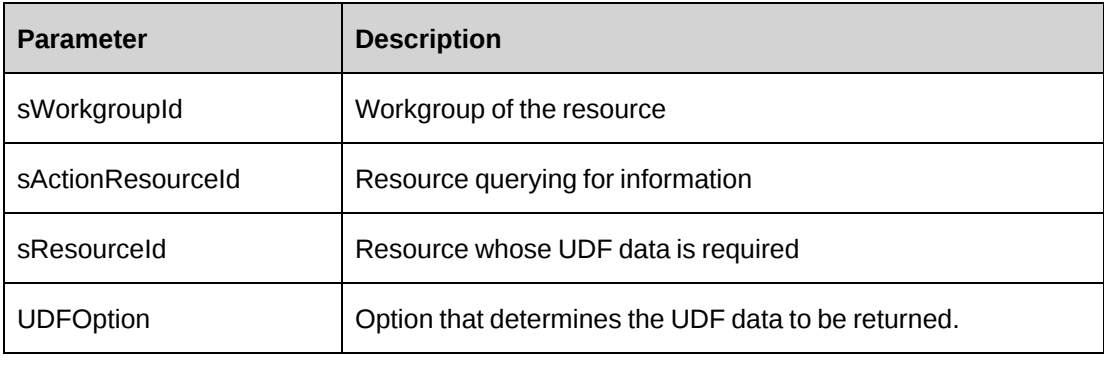

#### **Returns**

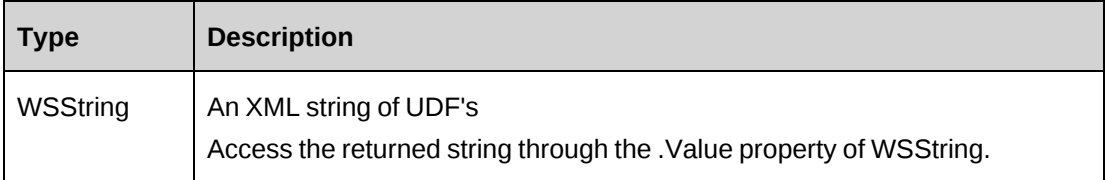

#### **Remarks**

The CPUDFReturnType Values are:

- WithStructure  $= 0$  returns UDF field data with full field structure
- OnlyValues = 1 returns only UDF fields with data, does not include any field structure or options
- OnlyStructure = 2 returns only UDF XML structure, no field data
- OnlyStructureAndOptions = 3 returns UDF structure and option data without field data

• WithStructureAndOptions  $= 4$  – returns UDF field data with full structure and all field options (except entity-based and conditional codes)

#### **Example**

```
Dim proxy As New WebResource.ResourceWse
Dim sRetUDF as String
Dim sWorkgroup as String = ""
Dim sResId as String = ""
sWorkgroup = "{79d28dde-d4f7-42c9-800b-cbfaf527259c}"
sResId = "{cf4f66f2-a6e8-4686-9408-17dacc73f7e3}"
UserToken.SetToken(proxy, mUserName, mPassword)
'Get the UDF XML string
sRetUDF = proxy.GetUDF(sWorkgroup, myCon.ChangepointUserId, sResId,
CPUDFReturnType.OnlyValues).Value
...'Continue processing
```
## **Related information**

["Resource"](#page-1226-0) on page 1227

### <span id="page-1249-0"></span>**Resource: GetUDFCodeOptions**

Public Function GetUDFCodeOptions(ByVal sResourceId as String, ByVal sCodeName as String, ByVal sSearchString as String) As WSString

#### **Purpose**

Returns UDF data for a resource as an XML string.

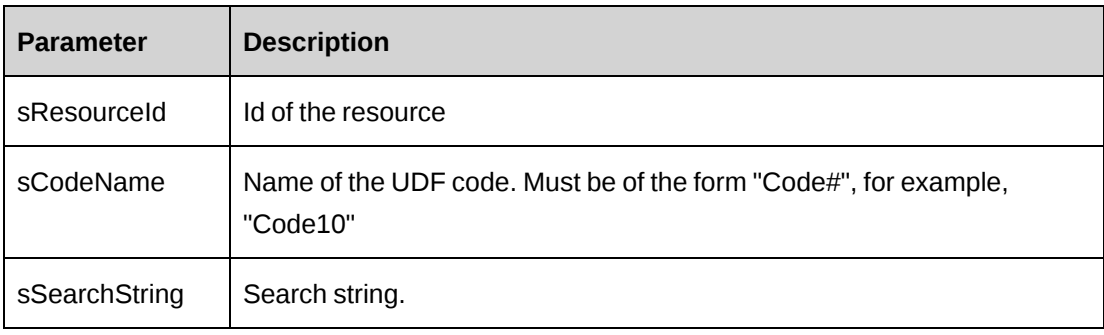

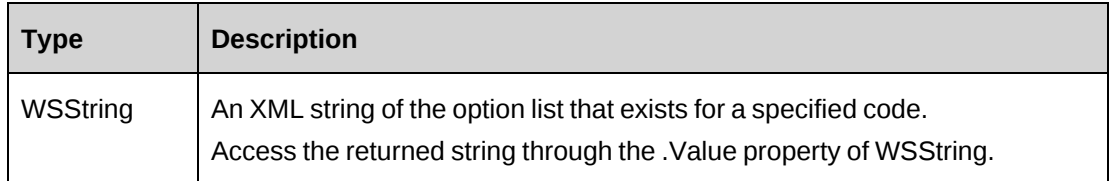

### **Remarks**

The search string matches all the options in sCodeName and returns all options containing sSearchString in the option text.

This method uses the login User ResourceId to extract the UDFCode options. Although GetById must be called to retrieve current data into the object, the ResourceId passed into GetById is not used to retrieve UDF Code options.

#### **Example**

```
Dim proxy As New WebResource.ResourceWse
Dim sRetUDFOptions as String
Dim sCodeName as String = ""
Dim sSearchStr as String = ""
Dim sResourceId as String = ""
```

```
sCodeName = "Code1"
UserToken.SetToken(proxy, mUserName, mPassword)
'Get the UDF Code options as an XML string
sRetUDFOptions = proxy.GetUDFCodeOptions(sResourceId, sCodeName,
sSearchStr).Value
Returns sRetUDFOptions
```
### **Related information**

["Resource"](#page-1226-0) on page 1227

# <span id="page-1250-0"></span>**Resource: GetWorkgroupInfo**

Public Function GetWorkgroupInfo(ByVal sId as String) As WSDataSet

### **Purpose**

Retrieves the current Globalworkgroup and Workgroup the specified resource (sId) is related to

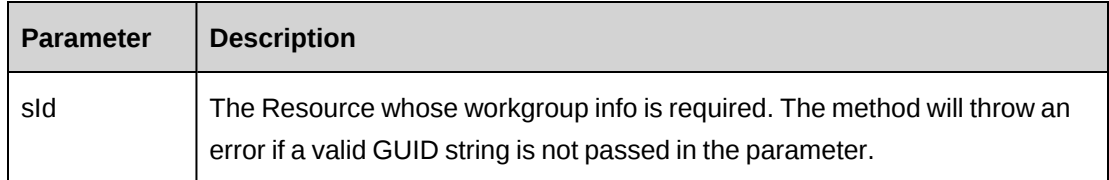

#### **Returns**

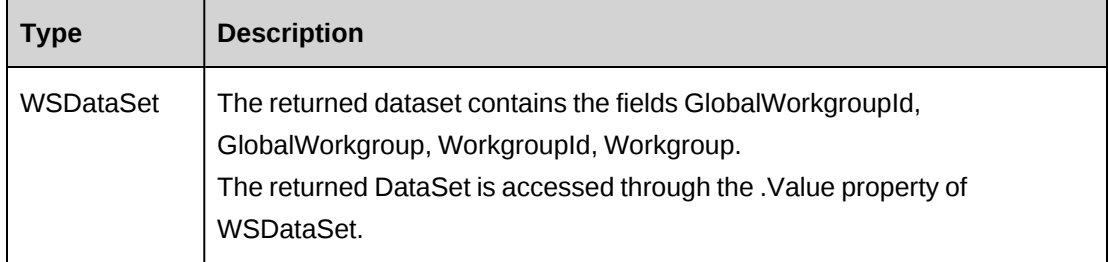

# **Remarks**

This method relies solely on the value in sId for the ResourceId. If an empty string or invalid GUID string is passed, an error is raised.

# **Example**

```
Dim proxy As New WebResource.ResourceWse
Dim ds as DataSet
Dim sResId as String = ""
sResId = "{cf4f66f2-a6e8-4686-9408-17dacc73f7e3}"
UserToken.SetToken(proxy, mUserName, mPassword)
ds = proxy.GetWorkgroupInfo(sResId).Value
Returns ds
```
# **Related information**

["Resource"](#page-1226-0) on page 1227

# <span id="page-1251-0"></span>**Resource: GetXMLStructure**

Public Function GetXMLStructure() As WSString

### **Purpose**

Returns the XML structure of the ApiResource object

None

#### **Returns**

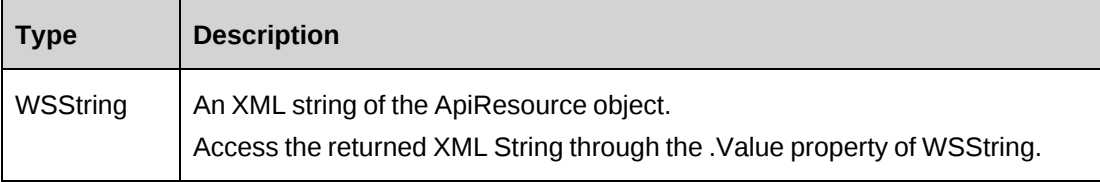

#### **Remarks**

Some fields in the structure will have defaulted data, otherwise fields are empty.

#### **Example**

```
Dim proxy As New WebResource.ResourceWse
Dim sStructure as String = ""
UserToken.SetToken(proxy, mUserName, mPassword)
sStructure = proxy.GetXMLStructure
```
# **Related information**

["Resource"](#page-1226-0) on page 1227

["ApiResource](#page-587-0) XML" on page 588

### <span id="page-1252-0"></span>**Resource: SaveUDF**

Public Function SaveUDF(ByVal sXML as String, ByVal bypassMetadata as CPMetadataCheck) As WSInt32

### **Purpose**

Saves (Insert/Update) UDF information for a resource.

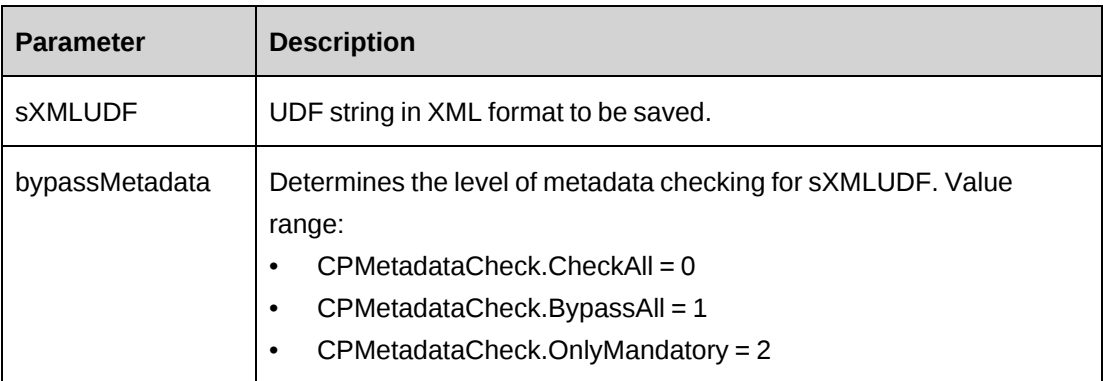

## **Returns**

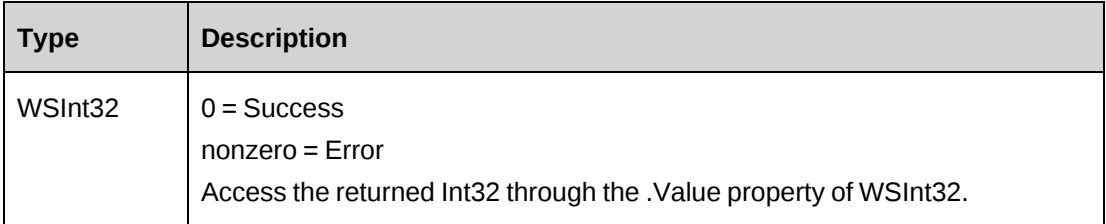

#### **Remarks**

Check return object WSException.HaveErrors before reading the value. If HaveErrors is True, then check WSException.Message and Logs.

To obtain the correct UDF XML format, call the GetUDF method.

### **Example**

Not available

# **Related information**

["Resource"](#page-1226-0) on page 1227

["Resource:](#page-1248-0) GetUDF" on page 1249

# <span id="page-1253-0"></span>**Resource: SetPropertiesByXML**

```
Public Function SetPropertiesByXML(ByVal sXML as String, ByVal bNotInitialize
as Boolean) As WSResource
```
### **Purpose**

Set the properties of the object via an XML string

#### **Parameters**

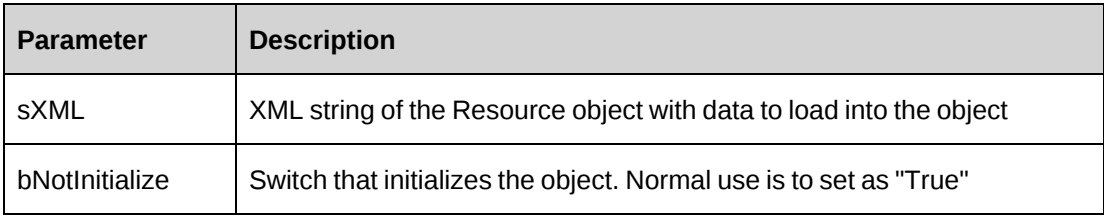

#### **Returns**

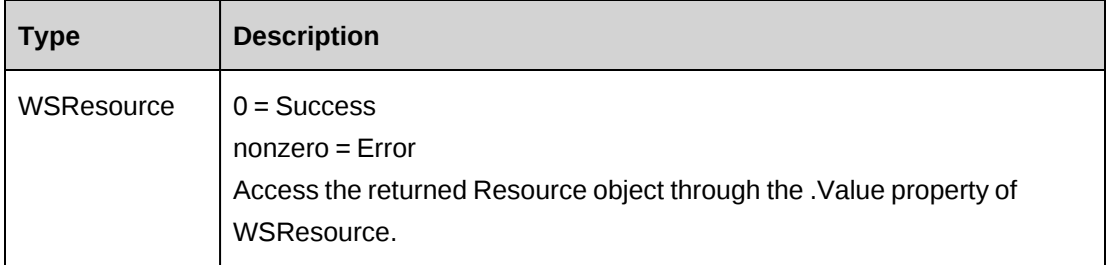

# **Remarks**

This legacy method has been superseded by the CreateByXML and UpdateByXML methods. If you use the SetPropertiesByXML method, you must pass in the entire XML string.

The XML string can be the entire resource object with all or some fields filled.

Empty fields in the XML string will result in the object's matching field being overwritten with an empty value (in essence you will clear the field). If data in the object is to be retained, remove the field from the XML string.

At a minimum the ResourceId and ByPassMetaDataCheck fields should be present in the XML string

When called from an empty object, the method will first retrieve current data into the object before applying the new field values as held in sXML.

In the case where properties in the object have been altered prior to SetPropertiesByXML being called, the method will try to preserve those values when retrieving base data.

It is best to load an empty object with data first before applying any changes.

#### **Example**

```
Dim proxy As New WebResource.ResourceWse
Dim myResource as New WebResource.ApiResource
Dim iRet as Int32 = 0
Dim sResId as String = ""
UserToken.SetToken(proxy, mUserName, mPassword)
'Load the object with any changes, refer to ApiResource XML for XML that can
be 'used in sUpdateXML
myResource = proxy.SetPropertiesByXML(sUpdateXML, True).Value
If proxy.Update(myResource).Value <> 0 Then
… 'Handle error
End If
```
### **Related information**

["Resource"](#page-1226-0) on page 1227

"Resource: [CreateByXML"](#page-1232-0) on page 1233

"Resource: [UpdateByXML"](#page-1259-0) on page 1260

## <span id="page-1255-0"></span>**Resource: UnassignResource**

Public Function UnassignResource(ByVal sResourceId As String, ByVal dEffectiveDate As Date, ByVal bCheckIfCanUnassign As Boolean) As WSInt32

#### **Purpose**

Unassign a specified resource in Changepoint

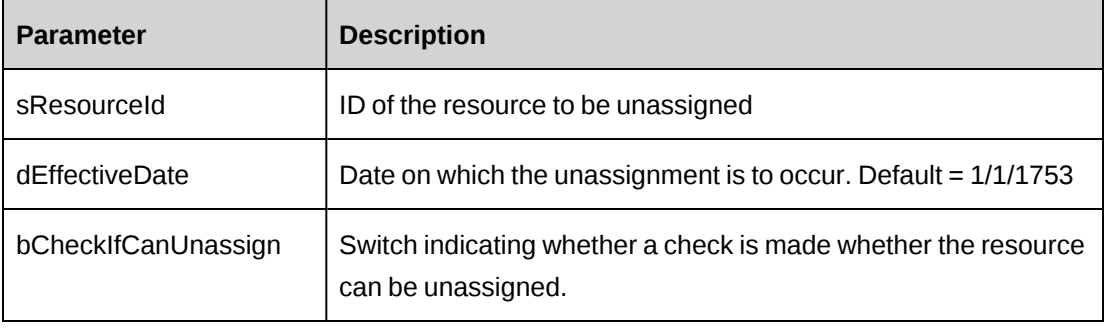

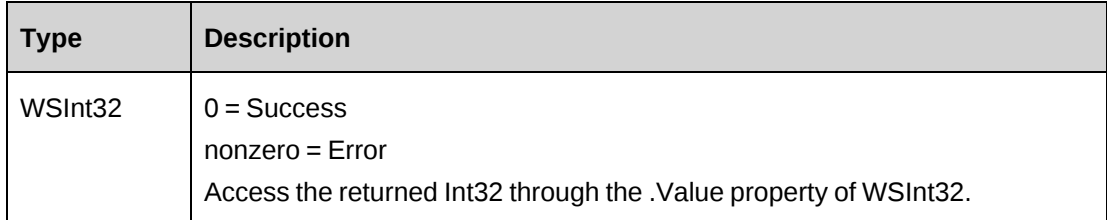

#### **Remarks**

Unassigning a resource is similar to a deletion from Changepoint. This process will be halted if:

- the resource is actively involved in projects or tasks where time has been booked and/or billings have been booked to contracts that are active.
- the resource is a "manager" and there are active projects under their control the process will not continue.
- there is a future change to the resource set to occur (such as a transfer or even future "unassignment")

### **Example**

```
Dim proxy As New WebResource.ResourceWse
Dim myResource As New ApiResource
Dim sResId As String = ""
Dim iRet As Int32 = 0
```

```
sResId = "{cf4f66f2-a6e8-4686-9408-17dacc73f7e3}"
UserToken.SetToken(proxy, mUserName, mPassword)
'Unassign the resource today, and also check if the resource can be
'unassigned before proceeding
iRet = proxy.UnassignResource(sResId, Now, True)
```
### **Related information**

["Resource"](#page-1226-0) on page 1227

# <span id="page-1256-0"></span>**Resource: Update**

Public Function Update(ByVal oResource As ApiResource) As WSInt32

# **Purpose**

Update Resource data in the database with data held in the object

## **Parameters**

None

# **Returns**

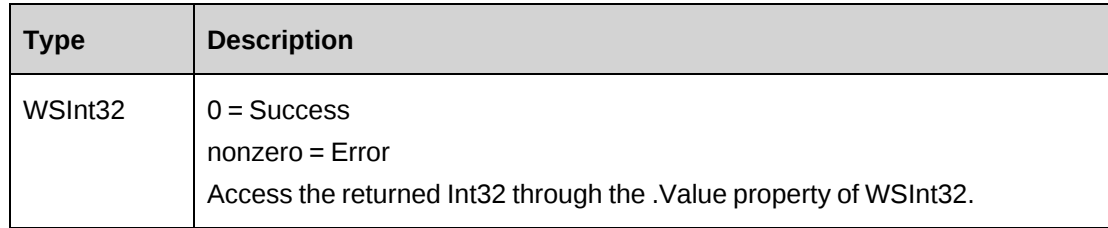

# **Remarks**

Update will write all data held in the Resource object including the internal objects for Address, Payroll and any Rate objects.

The API does not verify if data in the resource objects or subobjects have been modified. When an Update() method is called, the entire object and subobject collections are updated regardless whether modifications have been done or not in the object or subobject data. The UpdatedOn and UpdatedBy fields in all related tables such as ResourceRate are overwritten, each time the Update() method is used.

This process carries a higher overhead than calling update from the smaller objects such as Address. Therefore it is a good Idea to use Update when there are large changes across the entire Resource. If changes are centered on an area such as Address or Payroll, it is quicker to instantiate an instance of those objects and run an update from the Address or Payroll objects.

Depending on requirements, metadata checking can be turned on or off by using the ByPassMetaDataCheck switch. Setting this switch will halt any metadata checking in the object, including UDFs.

The following example uses separate objects to get data into Changepoint. Another method that avoids the separate update call through the ResourceRate object is to use an XML string that contains all data for the resource (Address, Payroll and Rate data) and use the SetPropertiesByXML which will automatically load the object and all internal objects with the data held in the XML.

```
Dim proxy As New WebResource.ResourceWse
Dim myResource as New WebResource.ApiResource
Dim mAddress As New WebResource.ApiResourceAddress
Dim mPayroll As New WebResource.ApiResourcePayroll
Dim iRet as Int32 = 0
Dim sNewId as String = ""
UserToken.SetToken(proxy, mUserName, mPassword)
myResource = proxy.GetById("{cf4f66f2-a6e8-4686-9408-17dacc73f7e3}").Value
With myResource
    .Title = "Sales Manager"
    .TitleEffectiveDate = "08/15/2007"
    .BaseCurrency = "USD"
    ...
End With
With mAddress
    .AddressLine = "10 Post Road"
    .City = "Denver"
    Dim mIdent as New WebAddress.Identity
    mIdent.Id = "{06810a99-77ba-41ce-91be-2f8747ccc65f}"
   mIdent.Name = "Colorado"
    .StateProvince = mIdent
    ...
End With
With mPayroll
    .HoursPerDay = 8.0
    .NonWorkingDay = "1000001"
    .AnnualVacationHours = 280
End With
'Add address and Payroll data to the object
myResource.Address = mAddress
myAddress.Payroll = mPayroll
'Update the resource
iRet = proxy.Update(myResource).Value
If iRet = 0 Then
    'add a new rate
    Dim myNewRate as WebResource.ApiResourceRate
    proxy = New WebResource.ApiResourceRateWse
    UserToken.SetToken(proxy, mUserName, mPassword)
    myNewRate = New WebResource.ApiResourceRate
    With myNewRate
       .ResourceId = "{cf4f66f2-a6e8-4686-9408-17dacc73f7e3}"
       .Currency = "USD"
```

```
.EffectiveDate = "08/15/2007" .HourlyBilling = 100.00
       .DailyBilling = 800.00
    End With
    'Add the rate data to Changepoint
   iRet = proxy.Update(myNewRate).Value
    If iRet <> 0 then
       'Handle error
    End If
EndIf
...'Continue processing
```
# **Related information**

["Resource"](#page-1226-0) on page 1227

# <span id="page-1259-0"></span>**Resource: UpdateByXML**

Public Function UpdateByXML(ByVal sXML As String, ByVal sResourceId As String) As WSInt32

# **Purpose**

Update a resource using an XML string containing new data.

### **Parameters**

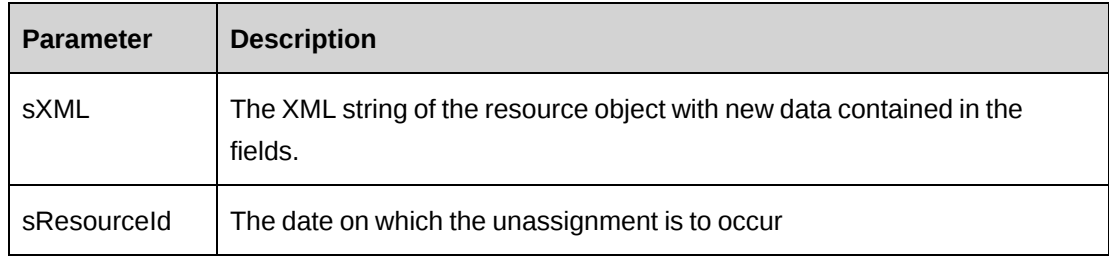

### **Returns**

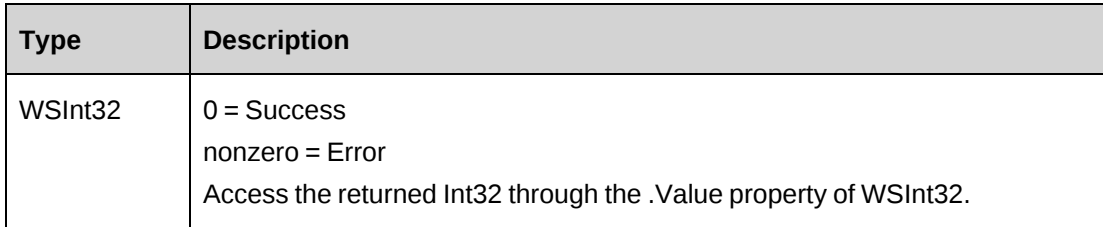
#### **Remarks**

Performs the same function as Update except any resource can be updated through this function. The XMl sent in the parameter should be of the form in ApiResource XML. The ApiResource XML structure can be obtained by the GetXMLStructure or GetByXML methods.

Ensure that any fields that are not updated are removed from the XML string.

The update process will first get any current data before applying the updated data in the XML string.

This method does not alter any data in the Resource object itself.

It is also possible to add new rates as well as update existing ones. New rates should have empty <ResourceRateId> tags in the XML string

The method uses the following sequence to find the resource ID:

- 1. If the sResourceId parameter is passed in, the method uses this value for the resource ID.
- 2. If this fails, the method attempts to extract the resource ID from <resourceid> in the XML.
- 3. If this fails, the resource ID is taken from the object properties.
- 4. If this fails, an attempt is made to look up the resource ID using  $\leq$ userdefinedresourceidd $\geq$ in the XML. If  $\leq$ userdefinedresourceid $\geq$  has a value, but the value is invalid or duplicated, then you will get an error and no further attempts are made to look up the resource ID.
- 5. If <userdefinedresourceid> is empty, an attempt is made to look up the resource ID using <firstname> and <lastname> in the XML

```
Dim proxy As New WebResource.ResourceWse
Dim sMyXML As String = ""
Dim wsRet As WebResource.WSInt32
Dim sResId As String = ""
sResId = "{cf4f66f2-a6e8-4686-9408-17dacc73f7e3}"
UserToken.SetToken(proxy, mUserName, mPassword)
'Get Resource XML structure with existing data if it's necessary.
sMyXML = proxy.GetByXML(sResId).Value
'modify sMyXML and then pass it to UpdateByXML
wsRet = proxy.UpdateByXML(sMyXML)
```
["Resource"](#page-1226-0) on page 1227

"Resource: [GetByXML"](#page-1239-0) on page 1240

"Resource: [GetXMLStructure"](#page-1251-0) on page 1252

["ApiResource](#page-587-0) XML" on page 588

### **Resource: UpdateLoginInfo**

Public Function UpdateLoginInfo(ByVal sId As String, ByVal sNtLogin As String) As WSInt32

### **Purpose**

Update the basic login info for a resource

#### **Parameters**

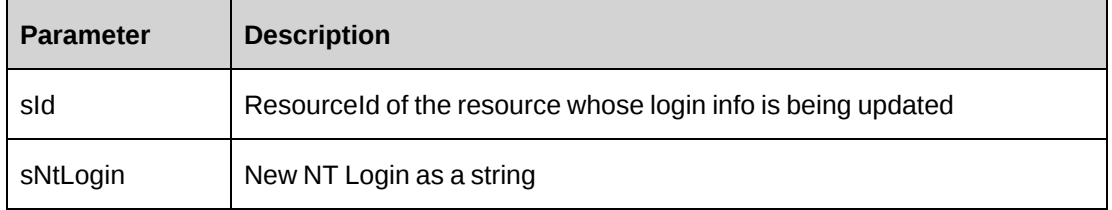

#### **Returns**

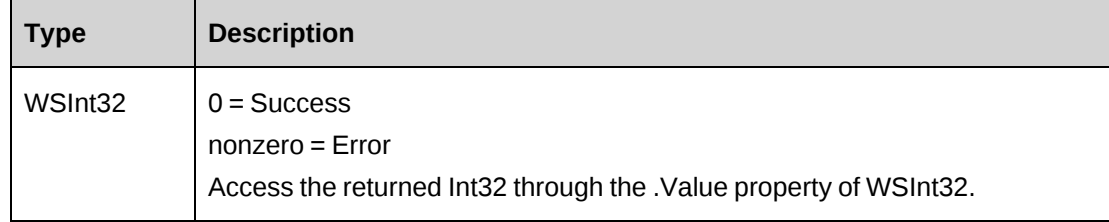

### **Remarks**

Before changing the login data, the method does a search for other resources that have the same logins. If there are others an error is raised.

```
Dim proxy As New WebResource.ResourceWse
Dim sResId As String = ""
```

```
UserToken.SetToken(proxy, mUserName, mPassword)
sResId = "{cf4f66f2-a6e8-4686-9408-17dacc73f7e3}"
iRet = proxy.UpdateLoginInfo(sResId, "JohnsNtL0g1n").Value
```
["Resource"](#page-1226-0) on page 1227

### **Resource: UpdateRates**

Public Function UpdateRates(ByVal sRateXML as String) As WSInt32

### **Purpose**

To update or add one or more rates directly from an XML string

### **Parameters**

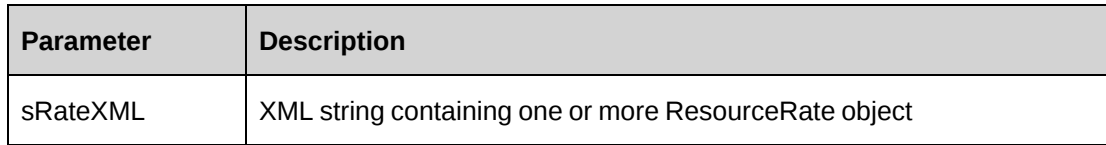

#### **Returns**

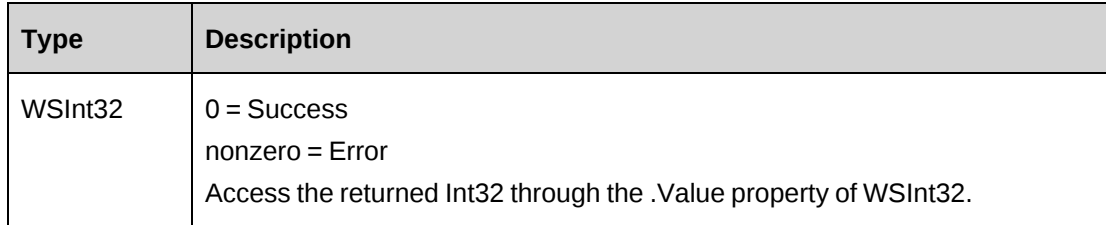

### **Remarks**

The XML string passed in the parameter is of the form

<resourcerates><rate>...</rate><rate>...</rate>...</rate>...</resourcerates> this is the same form used in the XML for the ApiResource object.

This method will extract the rate objects and update the data for each. Ensure the <resourceId> and <resourcerateId> tags are filled with the correct values.

You cannot create a new rate using this method.

If the XML string is empty, the method will attempt to save the rates held within the object itself.

#### **Example**

```
Dim proxy As New WebResource.ResourceWse
Dim iRet as Int32 = 0UserToken.SetToken(proxy, mUserName, mPassword)
iRet = proxy.UpdateRates(sMyUpdateRateXML).Value
```
### **Related information**

["Resource"](#page-1226-0) on page 1227

["ApiResource](#page-587-0) XML" on page 588

## **Resource: UpdateRolesAndFeatures**

Public Function UpdateRolesAndFeatures(ByVal sResourceId As String, ByVal sRoles As String, ByVal sFeatures As String) As WSInt32

### **Purpose**

Replace the resource's roles and features with passed in data.

### **Parameters**

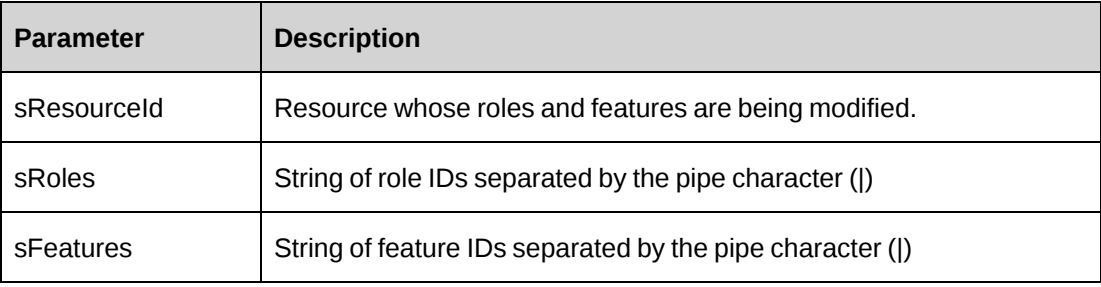

### **Returns**

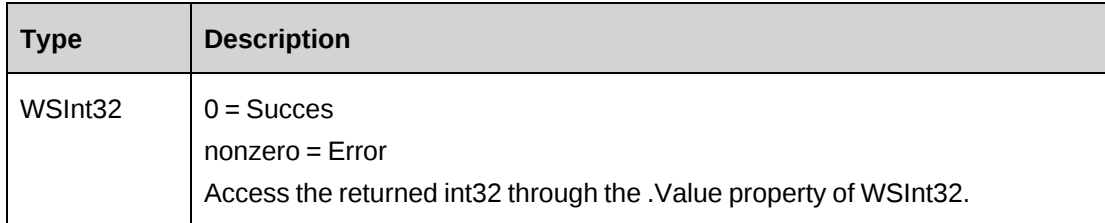

### **Remarks**

In both sRoles and sFeatures, the update process removes any existing roles or features from the resource. If you pass in an empty string "" for sRoles, all roles assigned to the resource are removed. If you pass in an empty string "" for sFeatures, all features assigned to the resource are removed.

#### **Example**

Not available

### **Related information**

["Resource"](#page-1226-0) on page 1227

## **Resource: UpdateWebPassword**

Public Function UpdateWebPassword(ByVal sResourceId As String, ByVal sPassword As String) As WSInt32

### **Purpose**

Allow changes to the web password for a specified resource

### **Parameters**

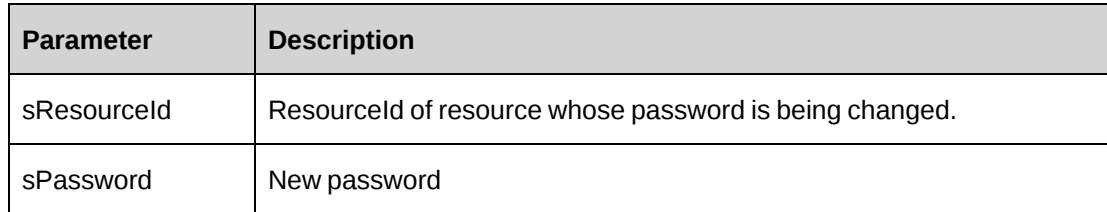

### **Returns**

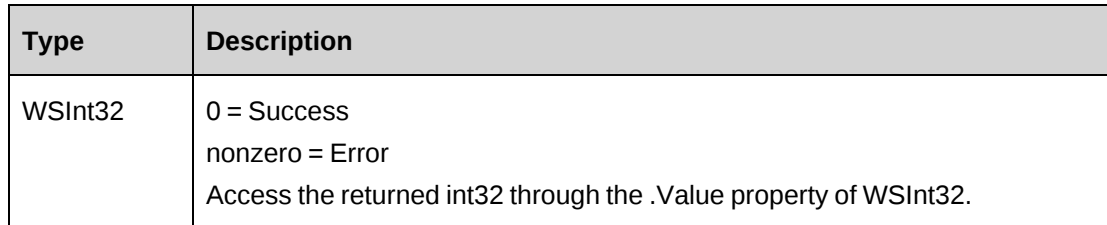

#### **Remarks**

The password will be encrypted and saved to the database; therefore, it is not necessary to pass in an encrypted form of the new password.

#### **Example**

```
Dim proxy As New WebResource.ResourceWse
Dim sNewPassword as String = "J0hns563*7"
Dim iRet as Int32 = 0Dim sResId As String = ""
UserToken.SetToken(proxy, mUserName, mPassword)
sResId = "{cf4f66f2-a6e8-4686-9408-17dacc73f7e3}"
iRet = proxy.UpdateWebPassword(sResId, sNewPassword).Value
```
## **Related information**

["Resource"](#page-1226-0) on page 1227

## <span id="page-1265-0"></span>**ResourceAddress**

The ResourceAddress object contains common address information. IResourceAddress inherits properties from the IAddressBase interface.

#### **Namespace**

http://changepoint.com/changepoint/CPWebService/ResourceAddress

#### **URL**

http://webserver/CPWebService/Objects/CPResource/ResourceAddress.asmx

#### **Methods**

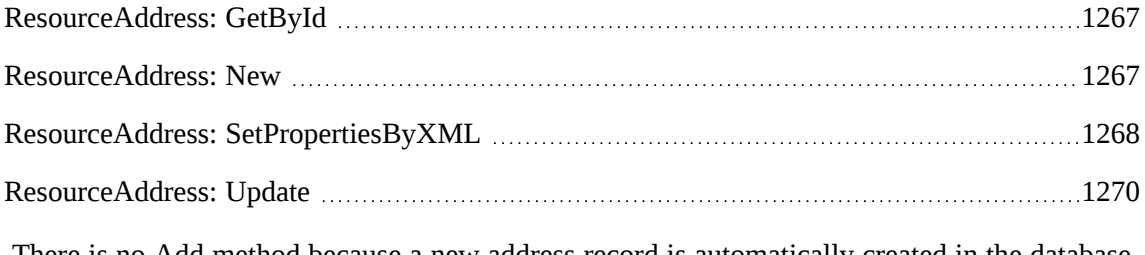

There is no Add method because a new address record is automatically created in the database when a new resource is created in Changepoint whether through the API or the user interface.

#### **Properties**

For more information, see ["ApiResourceAddress"](#page-630-0) on page 631

["ApiResourceAddress](#page-633-0) XML" on page 634

["Resource"](#page-1226-0) on page 1227

## <span id="page-1266-0"></span>**ResourceAddress: GetById**

Public Function GetById(ByVal sId as String) As WSResourceAddress

#### **Purpose**

Retrieve current resource address data

#### **Parameters**

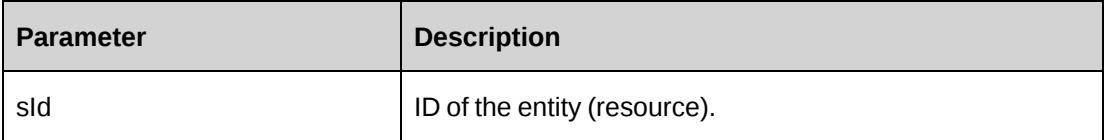

### **Returns**

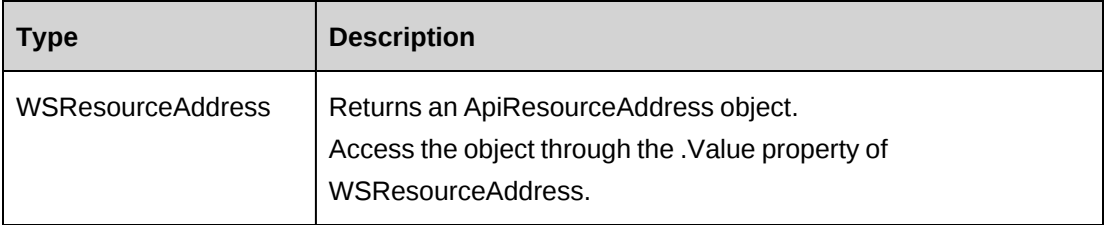

#### **Remarks**

Retrieves current data into the object. Any existing data is replaced with fresh data from the database.

### **Example**

Not available

## **Related information**

["ResourceAddress"](#page-1265-0) on page 1266

### <span id="page-1266-1"></span>**ResourceAddress: New**

Public Function New()

#### **Purpose**

Instantiate a new object of ApiResourceAddress Type

#### **Parameters**

None

#### **Returns**

Not applicable

#### **Remarks**

Instantiates a new ApiResourceAddress object.

#### **Example**

Not available

### **Related information**

["ResourceAddress"](#page-1265-0) on page 1266

## <span id="page-1267-0"></span>**ResourceAddress: SetPropertiesByXML**

Public Function SetPropertiesByXML(ByVal sXML as String, ByVal bNotInitialize As Boolean) As WSResourceAddress

### **Purpose**

Sets the properties of the object using an XML string

### **Parameters**

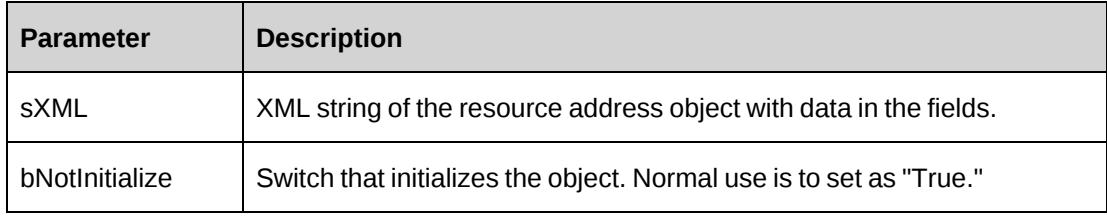

### **Returns**

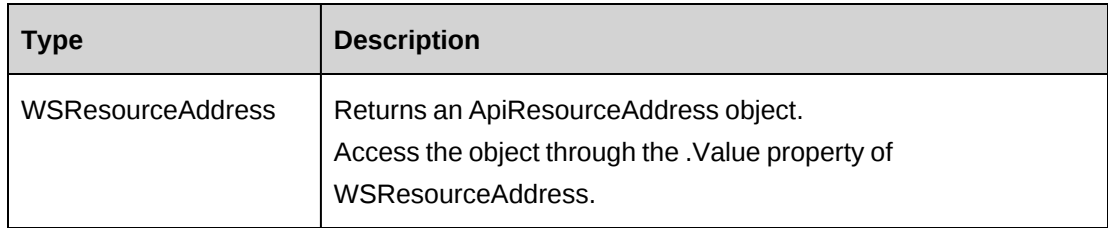

### **Remarks**

This legacy method has been superseded by the CreateByXML and UpdateByXML methods of the Resource object. If you use the SetPropertiesByXML method, you must pass in the entire XML string.

The XML string is returned in structure form if the sEntityId parameter has no value.

The minimal XML that can be passed to this method is:

```
<root>
    <address>
   <resourceId></resourceId>
    </address >
\langleroot>
```
If this method is called from an empty object, the object will fill itself first with the most recent data before applying any changes from sXML.

Be aware that empty fields in sXML will serve to clear fields in the object. Therefore to preserve values, either remove the tags from the XML string or ensure the tag values are the same as currently in the database.

## **Example**

Not available

## **Related information**

["ResourceAddress"](#page-1265-0) on page 1266

"Resource: [CreateByXML"](#page-1232-0) on page 1233

"Resource: [UpdateByXML"](#page-1259-0) on page 1260

## <span id="page-1269-0"></span>**ResourceAddress: Update**

Public Function Update() As WSInt32

#### **Purpose**

Update the database with the data held in the object properties.

#### **Parameters**

None

#### **Returns**

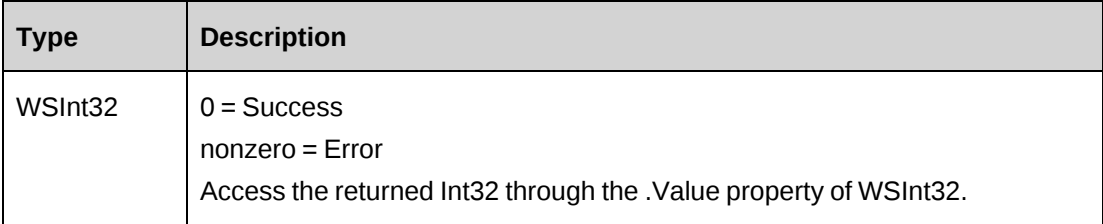

### **Remarks**

None

### **Example**

```
Dim proxy As New WebResourceAddress.ResourceAddressWse
Dim myAddress as New WebResourceAddress.ApiResourceAddress
Dim iRet as Int32 = 0
```
UserToken.SetToken(proxy, mUserName, mPassword)

```
With myAddress
    .ResourceId = "{cf4f66f2-a6e8-4686-9408-17dacc73f7e3}"
    .AddressLine = "131 Winding Lane"
    .City = "Toronto"
    Dim mIdent as New WebResourceAddress.Identity
    mIdent.Id = "{06810a99-77ba-41ce-91be-2f8747ccc65f}"
    .StateProvince = mIdent
    ...
End With
iRet = proxy.Update(myAddress).Value
```
## **Related information**

["ResourceAddress"](#page-1265-0) on page 1266

# <span id="page-1270-1"></span>**ResourcePayroll**

The ApiResourcePayroll object contains resource payroll information.

#### **Namespace**

http://changepoint.com/changepoint/CPWebService/ResourcePayroll

### **URL**

http://webserver/CPWebService/Objects/CPResource/ResourcePayroll.asmx

#### **Methods**

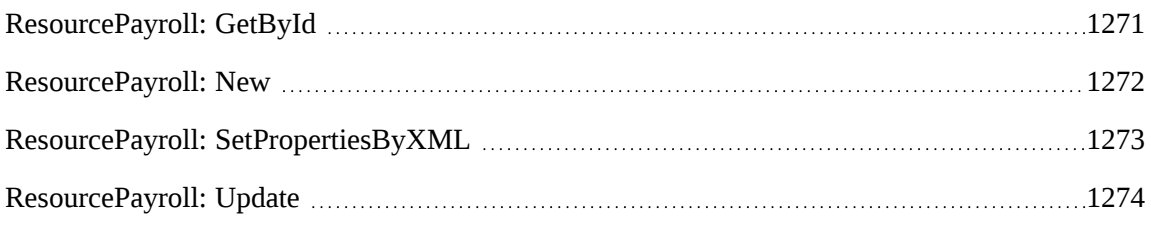

#### **Properties**

For more information, see ["ApiResourcePayroll"](#page-638-0) on page 639.

#### **Related information**

["ApiResourcePayroll](#page-641-0) XML" on page 642

["Resource"](#page-1226-0) on page 1227

## <span id="page-1270-0"></span>**ResourcePayroll: GetById**

Public Function GetById(ByVal sId as String) As WSResourcePayroll

## **Purpose**

Retrieve current resource payroll data

### **Parameters**

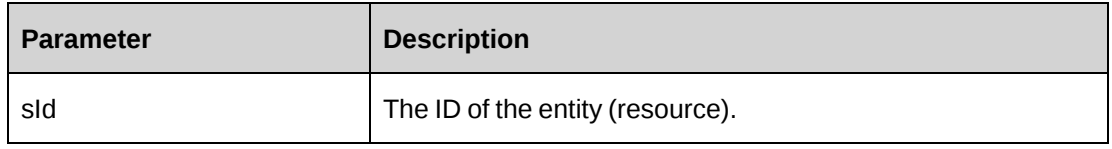

### **Returns**

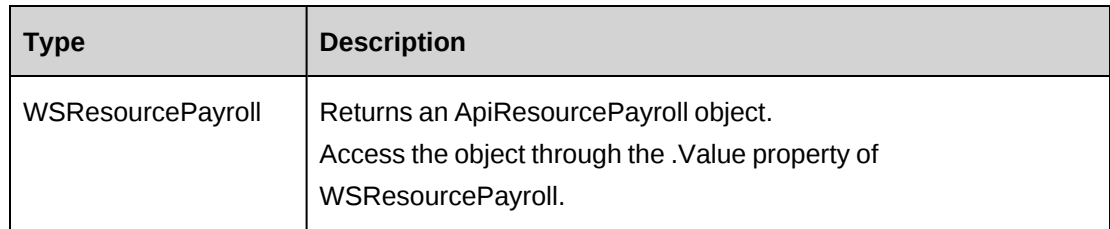

## **Remarks**

Retrieves current data into the object. Any existing data is replaced with fresh data from the database.

## **Example**

Not available

## **Related information**

["ResourcePayroll"](#page-1270-1) on page 1271

## <span id="page-1271-0"></span>**ResourcePayroll: New**

Public Function New()

## **Purpose**

Instantiate a new object of ApiResourcePayroll Type

### **Parameters**

None

### **Returns**

Not applicable

## **Remarks**

Instantiates a new ApiResourcePayroll object.

The ByPassMetadataCheck flag is set to False as default

### **Example**

Not available

### **Related information**

["ResourcePayroll"](#page-1270-1) on page 1271

## <span id="page-1272-0"></span>**ResourcePayroll: SetPropertiesByXML**

Public Function SetPropertiesByXML(ByVal sXML as String, ByVal bNotInitialize As Boolean) As WSResourcePayroll

#### **Purpose**

Set the properties of the object using an XML string

#### **Parameters**

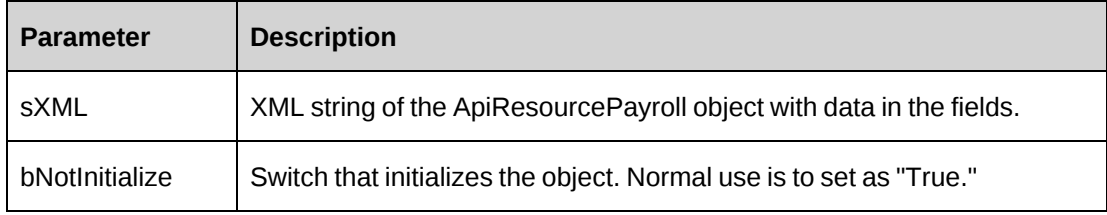

#### **Returns**

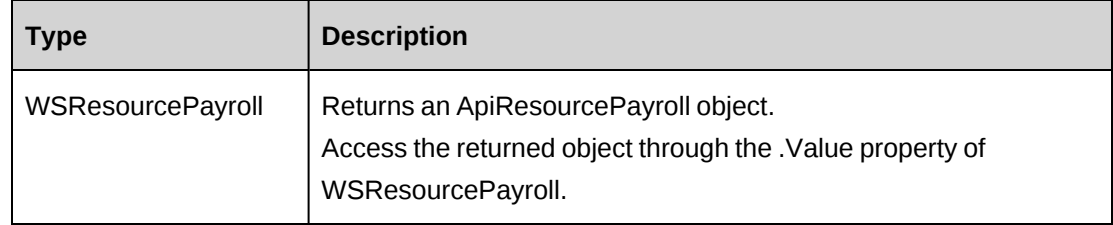

#### **Remarks**

This legacy method has been superseded by the CreateByXML and UpdateByXML methods of the Resource object. If you use the SetPropertiesByXML method, you must pass in the entire XML string.

The minimal XML that can be passed to this method is:

```
<root>
    <payroll>
      <resourceId></resourceId>
```
 </ payroll >  $\langle$ root $\rangle$ 

If this method is called from an empty object, the object will fill itself first with the most recent data first before applying any changes from sXML.

Note that empty fields in sXML will basically clear fields in the object. Therefore to preserve values, either remove the tags from the XML string or ensure the tag values are the same as currently in the database.

### **Example**

Not available

### **Related information**

["ResourcePayroll"](#page-1270-1) on page 1271

"Resource: [CreateByXML"](#page-1232-0) on page 1233

"Resource: [UpdateByXML"](#page-1259-0) on page 1260

## <span id="page-1273-0"></span>**ResourcePayroll: Update**

Public Function Update() As WSInt32

## **Purpose**

Update the database with the data held in the object properties.

#### **Parameters**

None

### **Returns**

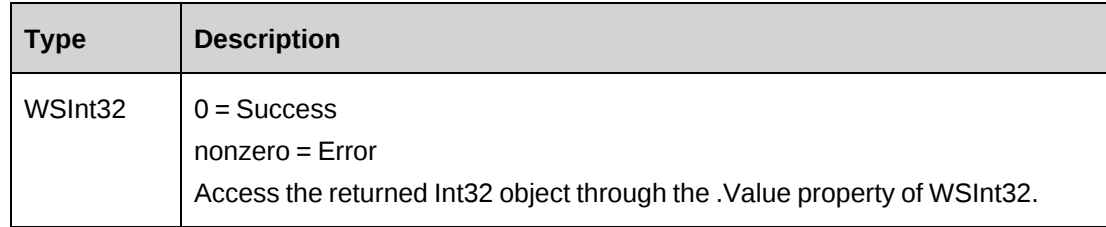

#### **Remarks**

None

#### **Example**

```
Dim proxy As New WebResourcePayroll.ResourcePayrollWse
Dim myPayroll as New WebResourcePayroll.ApiResourcePayroll
Dim iRet as Int32 = 0UserToken.SetToken(proxy, mUserName, mPassword)
With myPayroll
    .ResourceId = "{cf4f66f2-a6e8-4686-9408-17dacc73f7e3}"
    .HoursPerDay = 8.0
    .NonWorkingDay = "1000001"
    .AnnualVacationHours = 240 
    ...
End With
iRet = proxy.Update(myPayroll).Value
...'Continue processing
```
### **Related information**

["ResourcePayroll"](#page-1270-1) on page 1271

# <span id="page-1274-0"></span>**ResourceRate**

The ApiResourceRate object allows users to get, update and add resource rate information.

#### **Namespace**

```
http://changepoint.com/changepoint/CPWebService/ResourceRate
```
#### **URL**

http://webserver/CPWebService/Objects/CPResource/ResourceRate.asmx

#### **Methods**

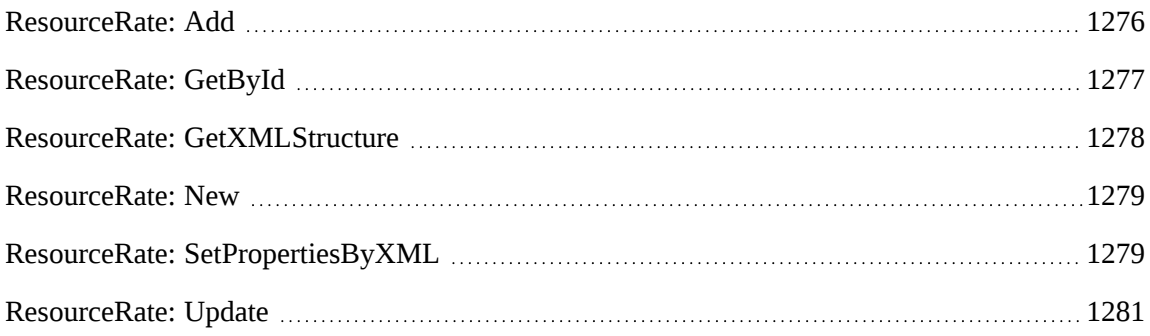

#### **Properties**

For more information, see ["ApiResourceRate"](#page-647-0) on page 648.

#### **Related information**

["ApiResourceRate](#page-649-0) XML" on page 650

["Resource"](#page-1226-0) on page 1227

### <span id="page-1275-0"></span>**ResourceRate: Add**

Public Function Add(ByRef sId As String, ByVal oResourceRate As ApiResourceRate)As WSInt32

### **Purpose**

Add a new rate to Changepoint

#### **Parameters**

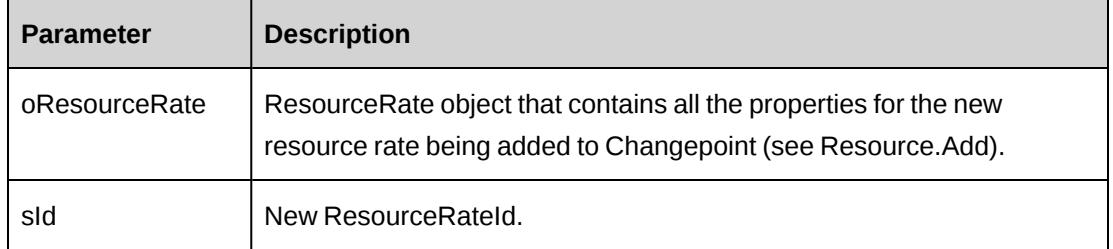

#### **Returns**

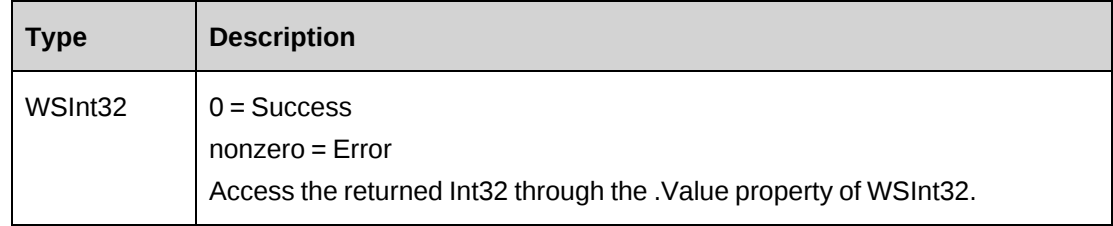

### **Remarks**

Ensure the ResourceId field is populated in the object or else the new rate will fail to be added to Changepoint.

```
Dim proxy As New WebResourceRate.ResourceRateWse
Dim myRate As New WebResourceRate.ApiResourceRate
```

```
Dim iRet As New Int32 = 0Dim sNewId As String = ""
UserToken.SetToken(proxy, mUserName, mPAssword)
With myRate
    .Resource = "{cf4f66f2-a6e8-4686-9408-17dacc73f7e3}"
   .Currency = "CAD"
    .EffectiveDate = Now.Date
    .HourlyBilling = 80.00
    .DailyBilling = 500.00
End With
iRet = proxy.Add(sNewId, myRate).Value
If iRet <> 0 or sNewId.Length = 0 Then
    ...'Handle error
End If
...'Continue processing
```
["ResourceRate"](#page-1274-0) on page 1275

### <span id="page-1276-0"></span>**ResourceRate: GetById**

Public Function GetById(ByVal sId as String) As WSInt32

### **Purpose**

Retrieve current resource rate data into the object.

#### **Parameters**

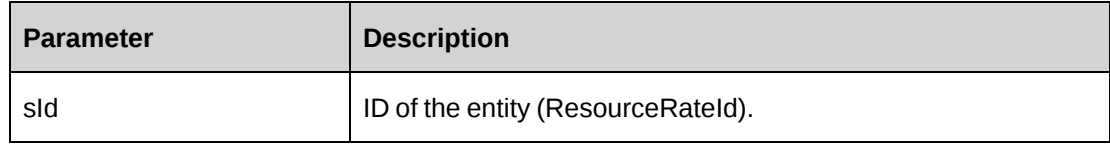

#### **Returns**

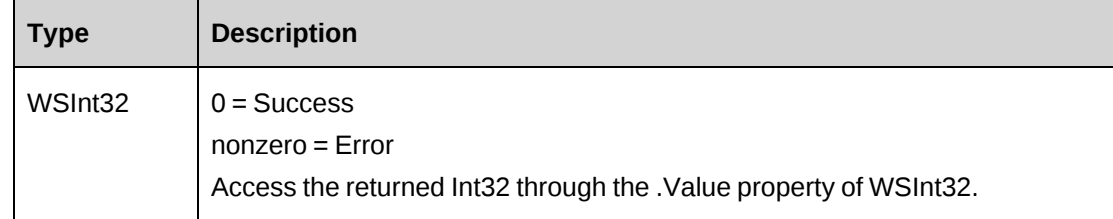

### **Remarks**

Retrieves current data into the object. Any existing data is replaced with fresh data from the database.

### **Example**

Not available

### **Related information**

["ResourceRate"](#page-1274-0) on page 1275

### <span id="page-1277-0"></span>**ResourceRate: GetXMLStructure**

Public Function GetXMLStructure() As WSString

#### **Purpose**

Returns the XML structure of the ApiResourceRate object

#### **Parameters**

None

#### **Returns**

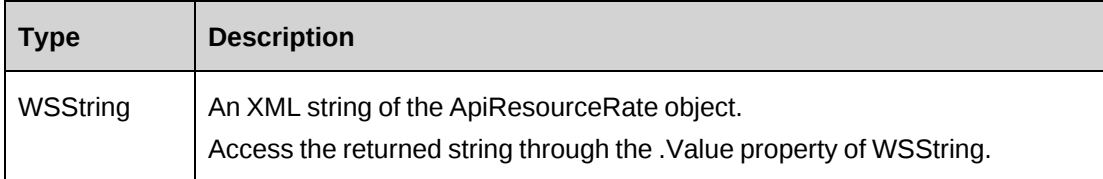

#### **Remarks**

Some fields in the structure will have defaulted data, otherwise fields are empty.

```
Dim proxy As New WebResourceRate.ResourceRateWse
Dim oRet As New WebResourceRate.WSString
Dim sStructure as String = ""
UserToken.SetToken(proxy, mUserName, mPassword)
oRet = proxy.GetXMLStructure()
```
["ResourceRate"](#page-1274-0) on page 1275

["ApiResource](#page-587-0) XML" on page 588

### <span id="page-1278-0"></span>**ResourceRate: New**

Public Function New()

#### **Purpose**

Instantiate a new object of ApiResourceRate Type

#### **Parameters**

None

#### **Returns**

Not applicable

#### **Remarks**

Instantiates a new ApiResourceRate object.

The ByPasssMetadataCheck flag is set to False as default

#### **Example**

Not available

### **Related information**

["ResourceRate"](#page-1274-0) on page 1275

### <span id="page-1278-1"></span>**ResourceRate: SetPropertiesByXML**

Public Function SetPropertiesByXML(Byref sXML as String, ByVal bNotInitialize As Boolean) As WSResourceRate

### **Purpose**

Set the properties of the object using an XML string.

### **Parameters**

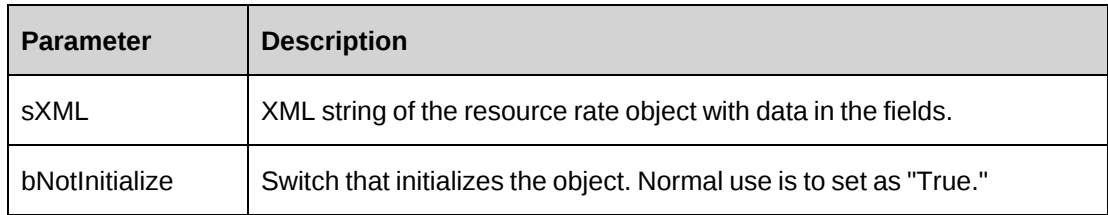

### **Returns**

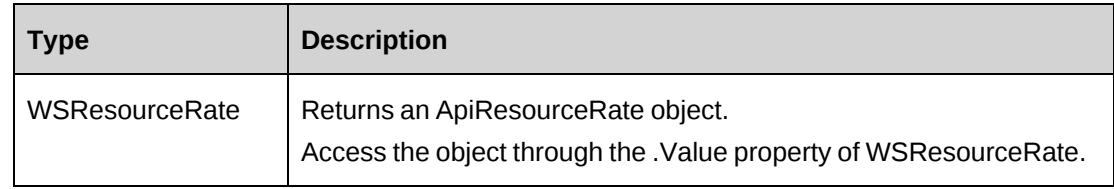

### **Remarks**

This legacy method has been superseded by the CreateByXML and UpdateByXML methods of the Resource object. If you use the SetPropertiesByXML method, you must pass in the entire XML string.

The minimal XML that can be passed to this method is:

```
<root>
    <rate>
       <resourceId></resourceId>
   \langle / rate>
\langleroot\rangle
```
If this method is called from an empty object, the object will fill itself first with the most recent data first before applying any changes from sXML.

Be aware that empty fields in sXML will serve to "clear" fields in the object. Therefore to preserve values remove the tags from the XML string or ensure the tag values are the same as currently in the database.

## **Example**

Not available

## **Related information**

["ResourceRate"](#page-1274-0) on page 1275

"Resource: [CreateByXML"](#page-1232-0) on page 1233

"Resource: [UpdateByXML"](#page-1259-0) on page 1260

#### <span id="page-1280-0"></span>**ResourceRate: Update**

Public Function Update(ByVal oResourceRate As ApiResourceRate) As WSInteger

#### **Purpose**

Update the database with the data held in the properties object

#### **Parameters**

None

#### **Returns**

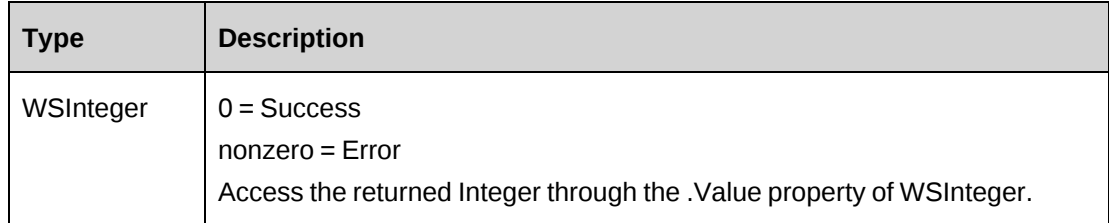

### **Remarks**

If the <resourcerateId> tag is empty, the update process will consider the rate data as "new" and will add a new rate.

```
Dim proxy As New WebResourceRate.ResourceRateWse
Dim myRate as New WebResourceRate.ApiResourceRate
Dim iRet as Int32 = 0UserToken.SetToken(proxy, mUserName, mPassword)
myRate = proxy.GetById("{06810a99-77ba-41ce-91be-2f8747ccc65f}").Value
'Edit the rate
With myRate
    .Currency = "CAD"
    .EffectiveDate = Now.Date
    .HourlyBilling = 80.00
    .DailyBilling = 500.00 
    ...
```

```
End With
iRet = proxy.Update(myRate).Value
...'Continue processing
```
["ResourceRate"](#page-1274-0) on page 1275

# <span id="page-1281-1"></span>**Skill**

The Skill object allows users to view, create, and edit skills for resources.

#### **Namespace**

http://changepoint.com/changepoint/CPWebService/Skill

#### **URL**

http://webserver/CPWebSercive/Objects/CPSkill/Skill.asmx

#### **Methods**

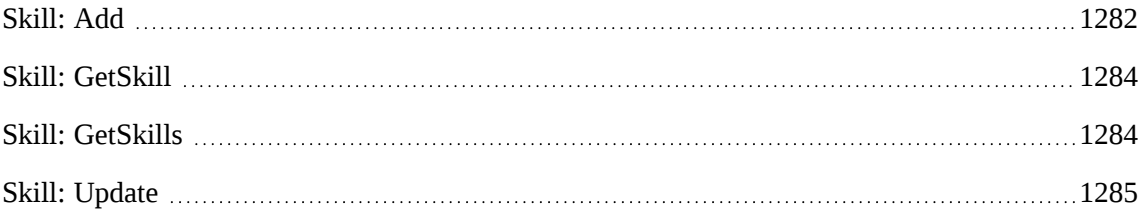

#### **Properties**

For more information, see ["ApiSkill"](#page-657-0) on page 658.

#### **Related information**

["SkillCategory](#page-1286-0) " on page 1287

["SkillCompetency"](#page-1290-0) on page 1291

### <span id="page-1281-0"></span>**Skill: Add**

Public Function Add(ByVal mySkill As ApiSkill) As WSString

### **Purpose**

Add a new skill to Changepoint

#### **Parameters**

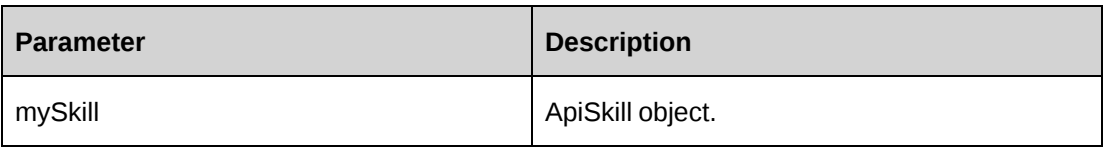

#### **Returns**

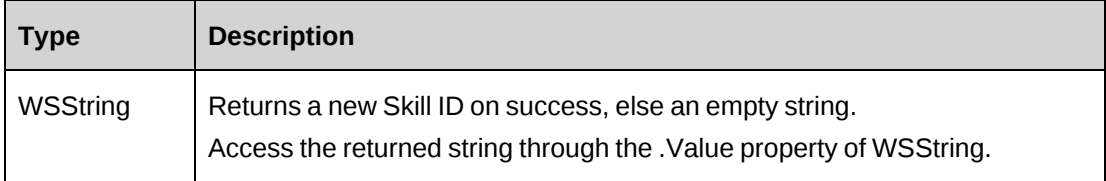

### **Remarks**

The SkillCategoryId field in ApiSkill must contain a valid GUID value.

```
Dim mySkill as New WebSkill.ApiSkill
Dim proxy As New WebSkill.SkillWse
Dim skillCatProxy As New WebSkillCategory.SkillCategoryWse
Dim sNewId as String = ""
Dim ds as New DataSet
Dim mySkillCat as New WebSkill.ApiSkillCategory
UserToken.SetToken(proxy, mUserName, mPassword)
UserToken.SetToken(skillCatProxy, mUserName, mPassword)
ds = skillCatProxy.GetSkillCategories().Value
If ds.tables.Count > 0 AndAlso ds.Tables(0)
    For Each mRow As DataRow in ds.tables(0).Rows
       If mRow.Item("Name").ToString = "SkillCategory1" Then
          mySkill.SkillCategoryId = mRow.Item ("Code").ToString
          Exit For
       End If
    Next mRow
       Else
       ...
End If
'If the Id field is empty then the skill category was not found and the
process stops
If mySkill.SkillCategoryId.Length = 0 Then
    ...'Handle error
Else
    With mySkill
```

```
 .Description = "A test skill description"
      .Name = "MyTestSkill-1"
    End With
    'Add the new skill to Changepoint
    sNewId = proxy.Add(mySkill).Value
End If
...'Continue processing
```
["Skill"](#page-1281-1) on page 1282

## <span id="page-1283-0"></span>**Skill: GetSkill**

Public Function GetSkill(ByVal sSkillId As String) As WSSkill

#### **Parameters**

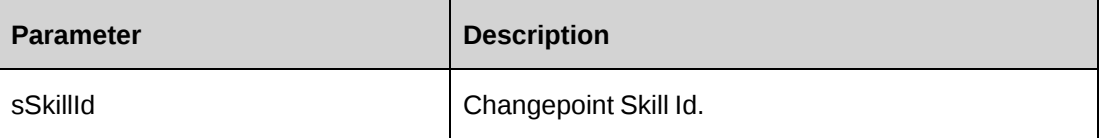

#### **Remarks**

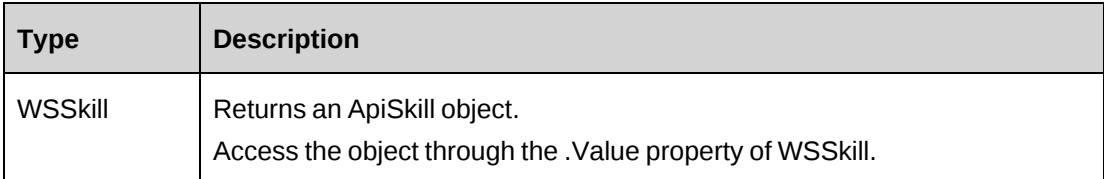

### **Example**

Not available

## **Related information**

["Skill"](#page-1281-1) on page 1282

## <span id="page-1283-1"></span>**Skill: GetSkills**

Public Function GetSkills(ByVal sSkillCategoryId As String) As WSDataSet

### **Parameters**

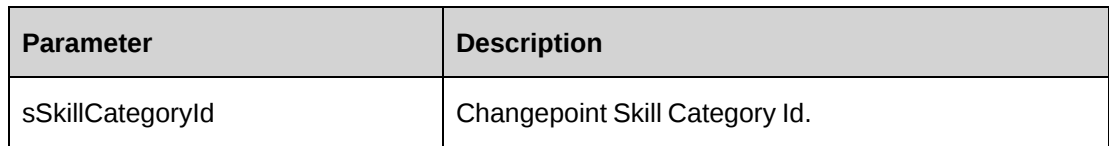

## **Remarks**

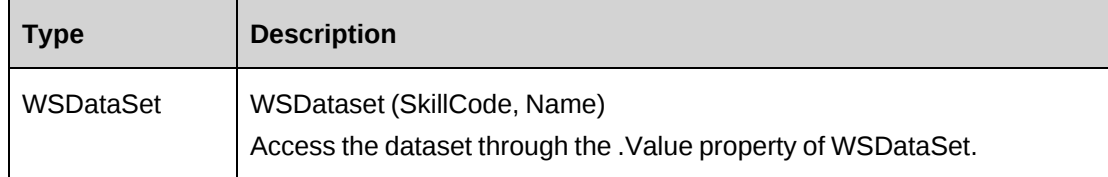

## **Example**

Not available

## **Related information**

["Skill"](#page-1281-1) on page 1282

## <span id="page-1284-0"></span>**Skill: Update**

Public Function Update(ByVal mySkill As ApiSkill) As WSInt32

## **Purpose**

Update a skill in Changpoint

### **Parameters**

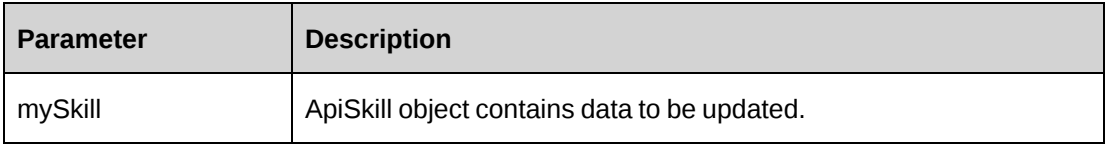

### **Returns**

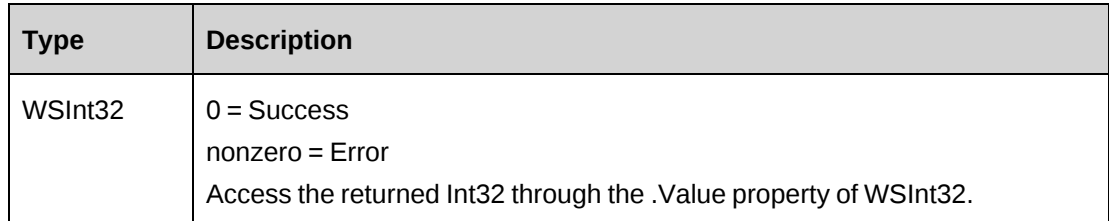

### **Remarks**

None

```
Dim proxy As New WebSkill.SkillWse
Dim skillCatProxy As New WebSkillCategory.SkillCategoryWse
Dim mySkill as New ApiSkill
Dim sId as String = ""
Dim ds as New DataSet
Dim mySkillCat as New ApiSkillCategory
Dim iErr as Int32 = 0UserToken.SetToken(proxy, mUserName, mPassword)
UserToken.SetToken(skillCatProxy, mUserName, mPassword)
'get a list of skill categories and extract necessary code
ds = skillCatProxy.GetSkillCategories().Value
If ds.tables.Count > 0 AndAlso ds.Tables(0)
    For Each mRow As DataRow in ds.tables(0).Rows
       If mRow.Item("Name").ToString = "SkillCategory1" Then
          mySkill.SkillCategoryId = mRow.Item ("Code").ToString
          Exit For
       End If
    Next mRow
       Else
       ...
End If
'If the Id field is empty then the skill category was not found and the
process stops
If mySkill.SkillCategoryId.Length = 0 Then
...'Handle error
Else
    ds = New DataSet
    'Retrieve all skills in the category
    ds = proxy.GetSkills(mySkill.SkillCategoryId).Value
    'Iterate and extract the required skill code
   If ds.tables. Count > 0 AndAlso ds. Tables (0)
       For Each mRow As DataRow in ds.tables(0).Rows
          If mRow.Item("Name").ToString = "MyTestSkill-1" Then
```

```
 sId = mRow.Item("SkillCode").ToString
       Exit For
 End If
```
...

## **Related information**

["Skill"](#page-1281-1) on page 1282

# <span id="page-1286-0"></span>**SkillCategory**

The SkillCategory object represents skill categories within the Changepoint database.

#### **Namespace**

http://changepoint.com/changepoint/CPWebService/SkillCategory

### **URL**

http://webserver/CPWebService/Objects/CPSkill/SkillCategory.asmx

### **Methods**

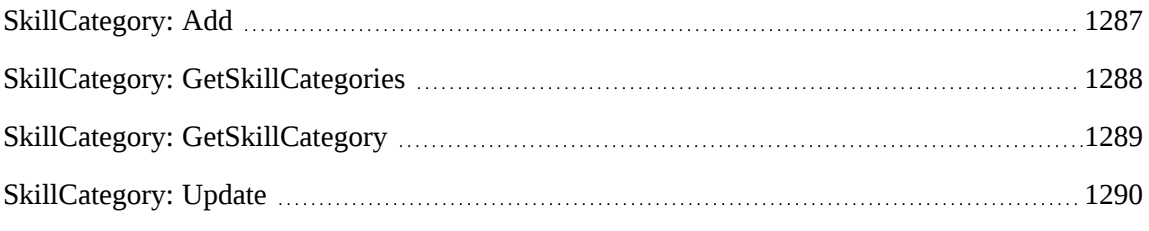

### **Properties**

For more information, see ["ApiSkillCategory"](#page-662-0) on page 663

# <span id="page-1286-1"></span>**SkillCategory: Add**

Public Function Add(ByVal mySkillCategory As ApiSkillCategory) As WSString

## **Purpose**

Create a new skill category in Changepoint

### **Parameters**

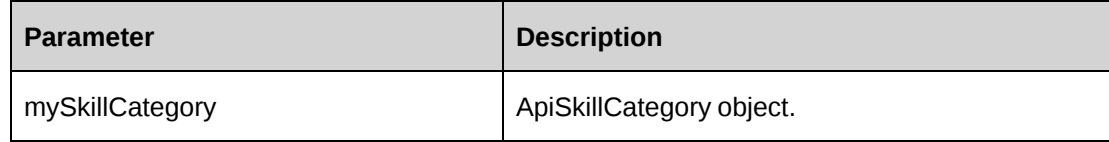

#### **Returns**

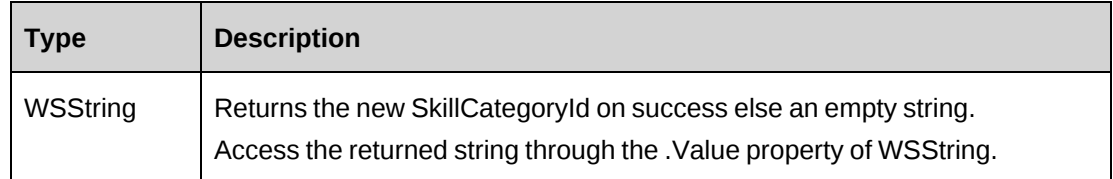

### **Remarks**

None

### **Example**

```
Dim mySkillCategory as New WebSkillCategory.ApiSkillCategory
Dim proxy As New WebSkillCategory.SkillCategoryWse
Dim sNewId as String = ""
```

```
UserToken.SetToken(proxy, mUserName, mPassword)
mySkillCategory.Name = "SkillCategory1"
mySkillCategory.Description = "Test Category"
sNewId = proxy.Add(mySkillCategory).Value
if sNewId.Length = 0 Then
    ...'Handle error
End if
```
## **Related information**

["SkillCategory](#page-1286-0) " on page 1287

## <span id="page-1287-0"></span>**SkillCategory: GetSkillCategories**

Public Function GetSkillCategories() As WSDataSet

### **Purpose**

Returns recordsets of Skill Category Code, Name.

### **Parameters**

None

## **Returns**

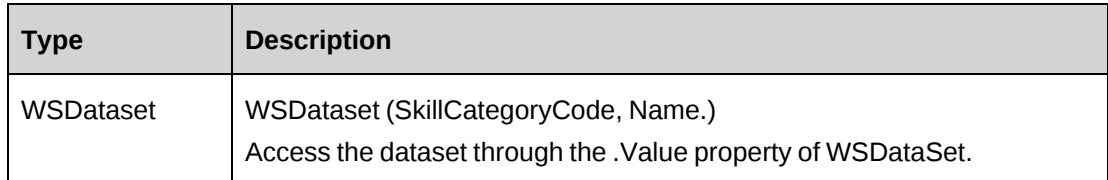

#### **Remarks**

None

## **Example**

Not available

## **Related information**

["SkillCategory](#page-1286-0) " on page 1287

## <span id="page-1288-0"></span>**SkillCategory: GetSkillCategory**

Public Function GetSkillCategory(ByVal sSkillCategoryId As String) As WSSkillCategory

## **Parameters**

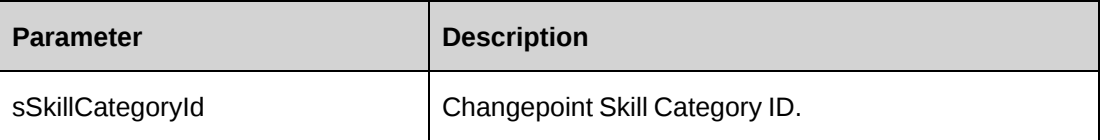

## **Returns**

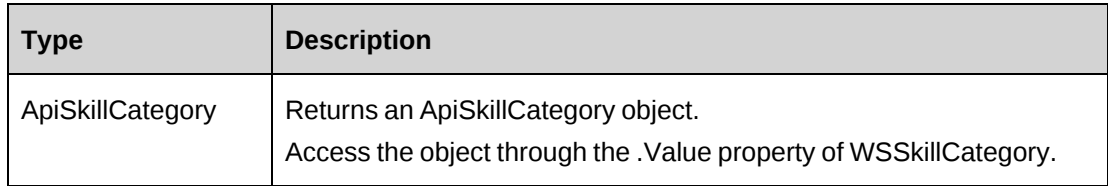

### **Remarks**

None

### **Example**

Not available

### **Related information**

["SkillCategory](#page-1286-0) " on page 1287

## <span id="page-1289-0"></span>**SkillCategory: Update**

Public Function Update(ByVal mySkillCategory As ApiSkillCategory) As WSInt32

#### **Purpose**

Update an existing skill category in Changepoint

#### **Parameters**

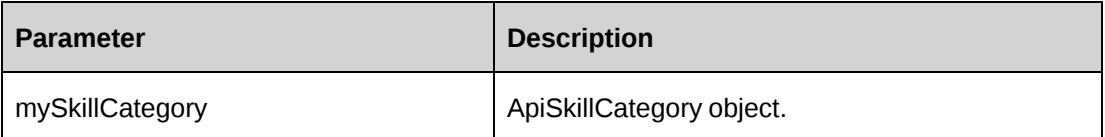

#### **Returns**

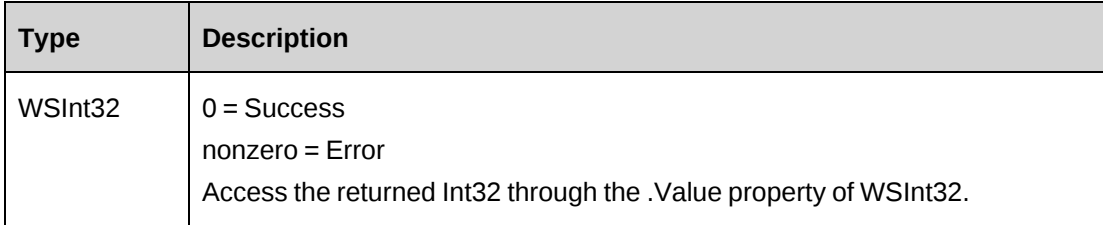

### **Remarks**

None

```
Dim mySkillCategory as New WebSkillCategory.ApiSkillCategory
Dim proxy As New WebSkillCategory.SkillCategoryWse
Dim sNewId As String = ""
Dim sSkillCatId As String = ""
Dim iErr As Int32 = -1Dim ds As New DataSet
UserToken.SetToken(proxy, mUserName, mPassword)
```

```
'Get a list of categories, and extract the correct code value.
'If you already have the code this part can be skipped
ds = proxy.GetSkillCategories().Value
If ds.tables.Count > 0 AndAlso ds.Tables(0).Rows.Count > 0 Then
    For Each mRow As DataRow in ds.Tables(0).Rows
       If mRow.Item("Name").ToString = "SkillCategory1" Then
             sSkillCatId = mRow.Item ("Code").ToString
             Exit For
       End If
   Next mRow
   Else
...
End If
'Retrieve the required skill category
If sSkillCatId.Length > 0 Then
    mySkillCategory = proxy.GetSkillCategory(sSkillCatId).value
End If
'Update the data with new info
mySkillCategory.Name = "SkillUpdatedCategory1"
mySkillCategory.Description = "Update Test Category"
'Save the data
iErr = proxy.Update(mySkillCategory).Value
If iErr <> 0 Then
    ...'Handle error
End if
```
["SkillCategory](#page-1286-0) " on page 1287

# <span id="page-1290-0"></span>**SkillCompetency**

The SkillCompetency object allows users to create, retrieve and update competencies for skills within the Changepoint database.

#### **Namespace**

http://changepoint.com/changepoint/CPWebService/SkillCompetency

#### **URL**

http://webserver/CPWebService/Objects/CPSkill/SkillCompetency.asmx

#### **Methods**

[SkillCompetency:](#page-1291-0) Add [1292](#page-1291-0)

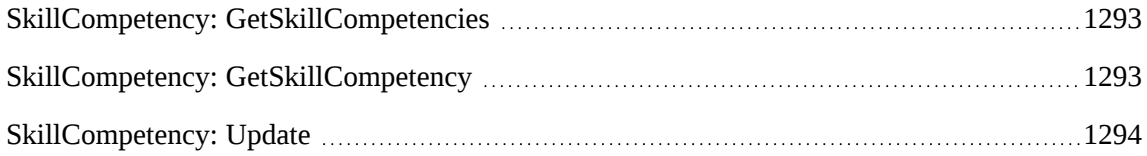

### **Properties**

For more information, see ["ApiSkillCompetency"](#page-667-0) on page 668.

### <span id="page-1291-0"></span>**SkillCompetency: Add**

Public Function Add(ByVal mySkillCompetency As ApiSkillCompetency) As WSString

#### **Purpose**

Add a new skill competency to Changepoint.

#### **Parameters**

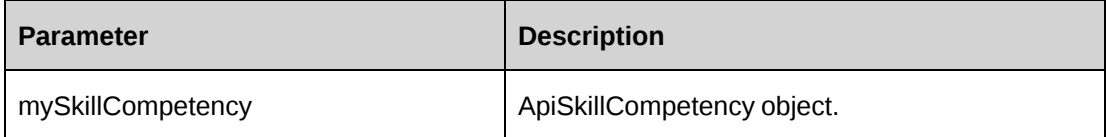

#### **Returns**

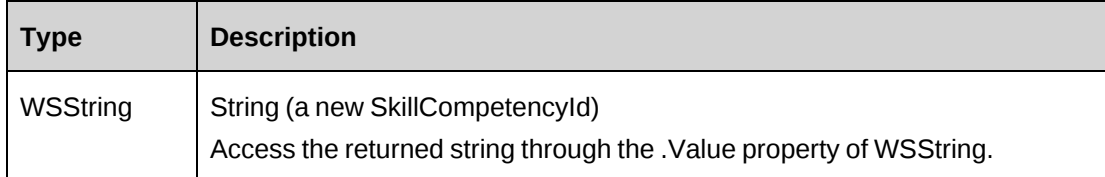

#### **Remarks**

None

#### **Example**

Both SkillId and SkillCategoryId fields must contain a valid GUID value.

```
Dim mySkillCompetency As New WebSkillCompetency.ApiSkillCompetency
Dim proxy As New WebSkillCompetency.SkillCompetencyWse
Dim iErr As Int32 = 0
Dim sNewId As String = ""
UserToken.SetToken(proxy, mUserName, mPassword)
```

```
mySkillCompetency.SkillId = "{0609965a-3344-4126-89dd-0aece80ec474}"
mySkillCompetency.SkillCategoryId = "{2435a154-a3d9-4a3d-a317-26ba9080b03e}"
mySkillCompetency.Name = "Test Skill Competency"
mySkillCompetency.Description = "Test description"
sNewId = proxy.Add(mySkillCompetency).Value
...'Continue processing
```
["SkillCompetency"](#page-1290-0) on page 1291

### <span id="page-1292-0"></span>**SkillCompetency: GetSkillCompetencies**

Public Function GetSkillCompetencies(ByVal sSkillId As String) As WSDataSet

#### **Parameters**

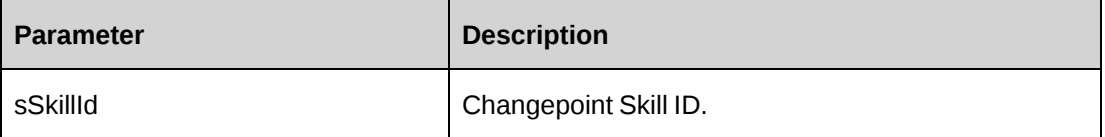

#### **Returns**

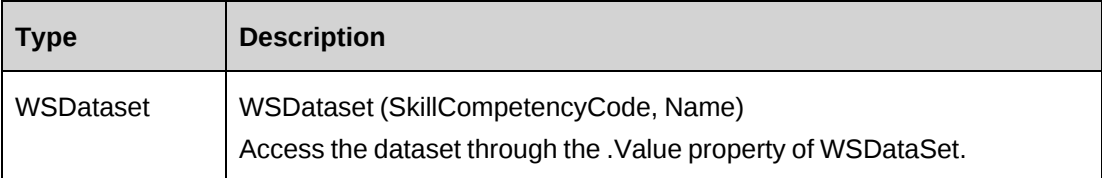

#### **Remarks**

None

#### **Example**

Not available

## **Related information**

["SkillCompetency"](#page-1290-0) on page 1291

## <span id="page-1292-1"></span>**SkillCompetency: GetSkillCompetency**

Public Function GetSkillCompetency(ByVal sSkillCompetencyId As String) As WSSkillCompetency

### **Parameters**

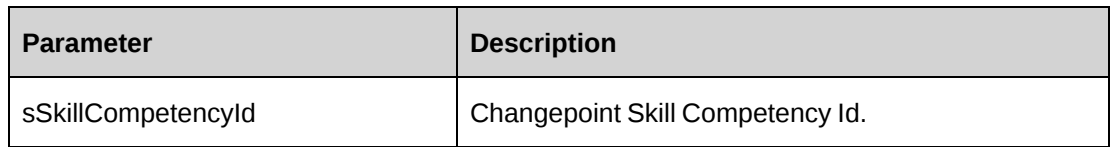

### **Returns**

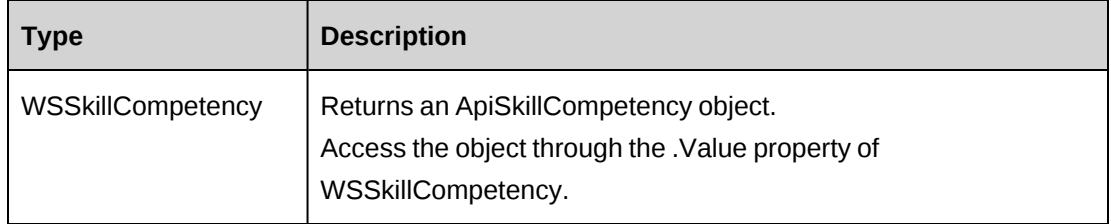

### **Remarks**

None

### **Example**

Not available

## **Related information**

["SkillCompetency"](#page-1290-0) on page 1291

# <span id="page-1293-0"></span>**SkillCompetency: Update**

Public Function Update(ByVal mySkillCompetency As ApiSkillCompetency) As WSInt32

### **Purpose**

Update Changepoint with updated information for skill competency

### **Parameters**

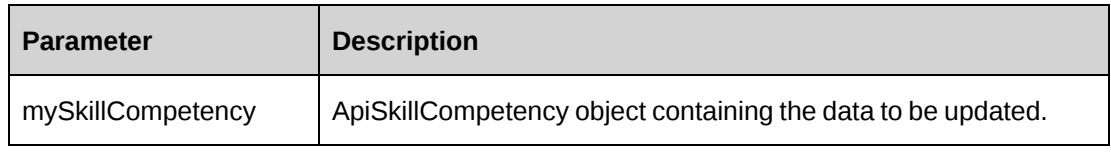

### **Returns**

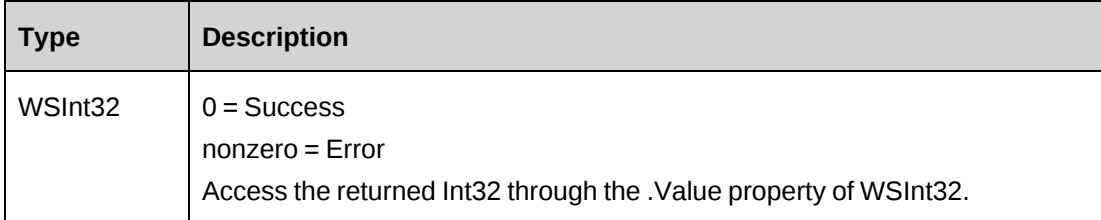

### **Remarks**

None

## **Example**

```
Dim mySkillCompetency As New WebSkillCompetency.ApiSkillCompetency
Dim proxy As New WebSkillCompetency.SkillCompetencyWse
Dim iErr As Int32 = 0
Dim sNewId As String = ""
UserToken.SetToken(proxy, mUserName, mPassword)
    'If the SkillCompetencyId is not known, only the name then use
GetSkillCompetencies and 
    'locate the required SkillCompetency and extract the Id value
mySkillCompetency = proxy.GetSkillCompetency("{8c17755c-582b-4579- 8774-
72643a9b1cd3 }").value
mySkillCompetency.Name = "Test Skill Competency updated"
mySkillCompetency.Description = "Update test description"
iErr = proxy.Update(mySkillCompetency).Value
If lErr <> 0 Then
    ...'Handle error
End If
...'Continue processing
```
## **Related information**

["SkillCompetency"](#page-1290-0) on page 1291

# **Task**

The Task object allows users to add, retrieve, update or delete Task information within the Changepoint database.

### **Namespace**

http://changepoint.com/changepoint/CPWebService/Task

#### **URL**

http://webserver/CPWebService/Objects/CPTask/Task.asmx

#### **Methods**

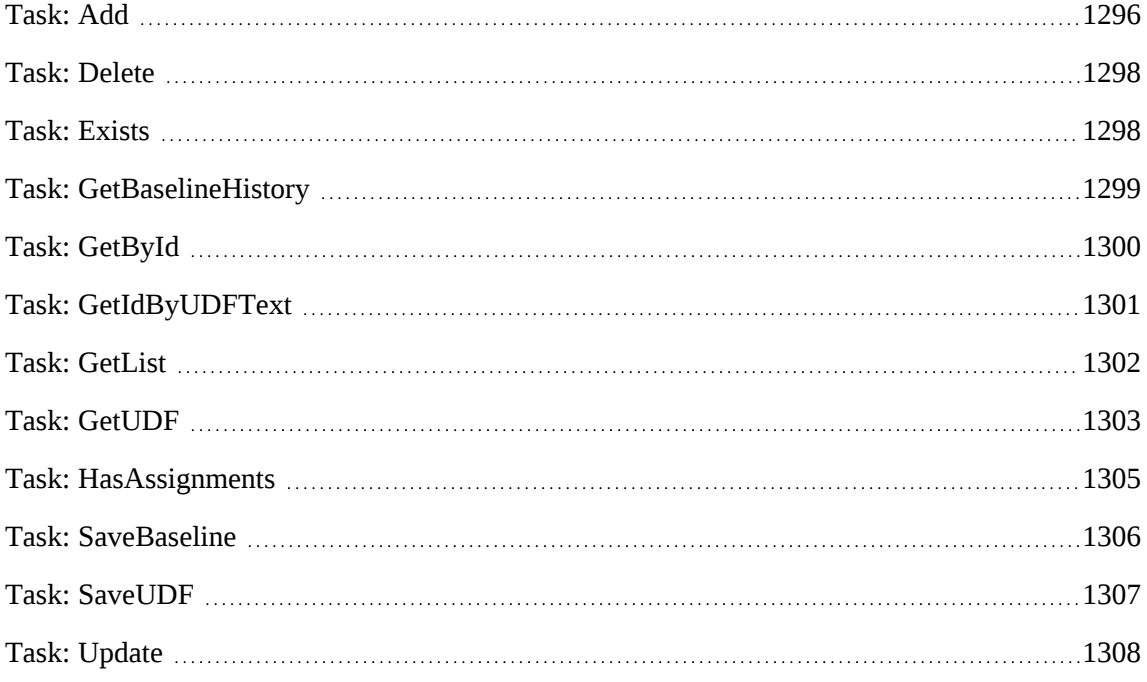

#### **Properties**

For more information, see ["ApiTask"](#page-671-0) on page 672.

### **Related information**

["ApiTask](#page-675-0) XML" on page 676

["Project"](#page-1142-0) on page 1143

["TaskAssignment"](#page-1308-0) on page 1309

## <span id="page-1295-0"></span>**Task: Add**

Public Function Add(ByRef sId As String, ByVal oTask As ApiTask) As WSInt32

#### **Purpose**

Add a new task to Changepoint database by assigned task ID.
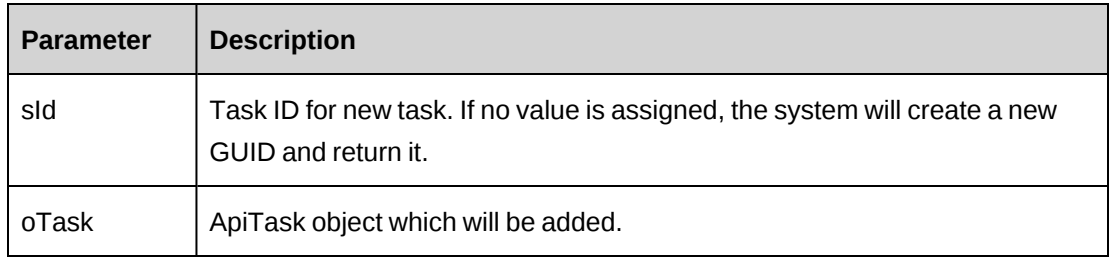

## **Returns**

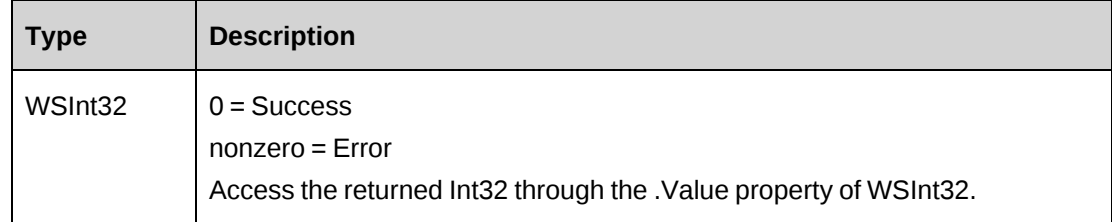

## **Remarks**

Check return object WSException.HaveErrors before reading the value. Check WSException.Message and logs if there is an error.

## **Example**

```
Dim objApi As New webTask.ApiTask()
With ojbApi
.Name="Richard Task960"
.Project=New webTask.Identity()
.Project.Id= "{…}"
.WorkCode=New webTask.Identity()
.WorkCode.Id= "{…}"
.WorkCodeCategory =New webTask.Identity()
.WorkCodeCategory.Id = "{…}"
...
End With
Dim proxy As New webTask.TaskWse()
'set the SOAP header with UsernameToken
UserToken.SetToken(proxy, mUserName, mPassword)
Dim sId as String = ""
Dim oRet As webTask.WSInt32 = proxy.Add(sId, objApi)
```
# **Related information**

["Task"](#page-1294-0) on page 1295

## **Task: Delete**

Public Function Delete(ByVal sId As String) As WSInt32

#### **Purpose**

Delete existing task from Changepoint database.

#### **Parameters**

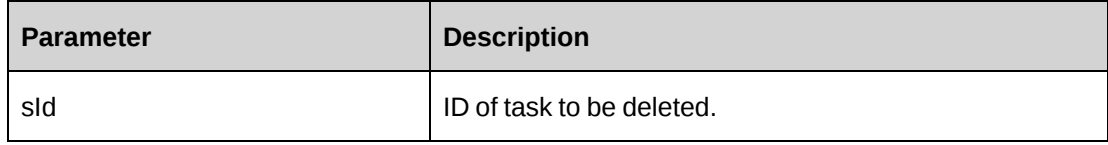

#### **Returns**

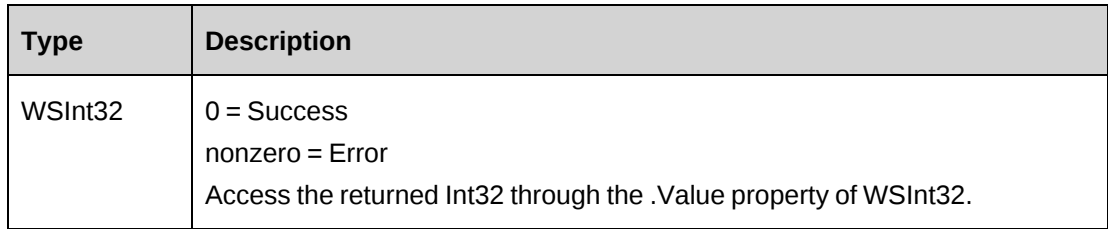

## **Remarks**

Check return object WSException.HaveErrors before reading the value. Check WSException.Message and logs if there is an error.

#### **Example**

```
Dim proxy As New webTask.TaskWse()
'set the SOAP header with UsernameToken
UserToken.SetToken(proxy, mUserName, mPassword)
Dim sId as String = "{...}"
Dim oRet As webTask.WSInt32 = proxy.Delete(sId)
```
## **Task: Exists**

Public Function Exists(ByVal sId As String) As wsBoolean

#### **Purpose**

Check if the task existed.

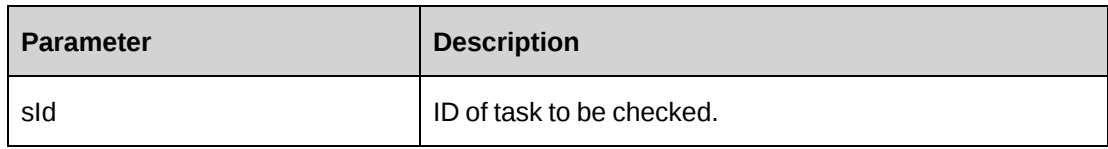

### **Returns**

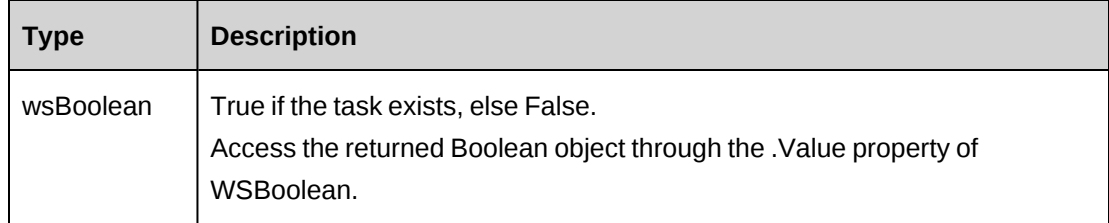

## **Remarks**

Check return object WSException.HaveErrors before reading the value. Check WSException.Message and logs if there is an error.

## **Example**

```
Dim proxy As New webTask.TaskWse()
'set the SOAP header with UsernameToken
UserToken.SetToken(proxy, mUserName, mPassword)
Dim sId as String = "{…}"
Dim oRet As webTask.wsBoolean = proxy.Exists(sId)
```
# **Related information**

["Task"](#page-1294-0) on page 1295

# **Task: GetBaselineHistory**

Public Function GetBaselineHistory(ByVal sTaskId As String) As WSDataSet

# **Purpose**

Retrieves baseline history information for a task

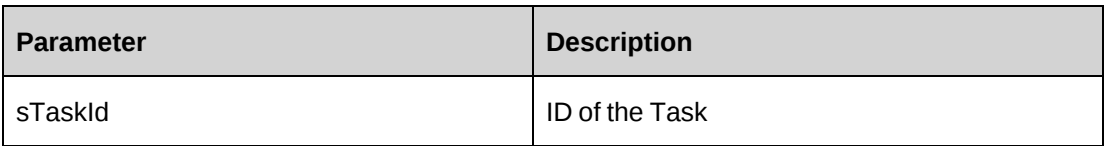

#### **Returns**

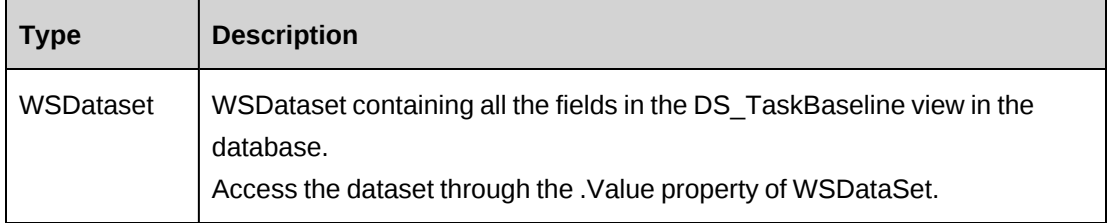

#### **Remarks**

Contains the current baseline and all historical baselines for the task in descending order by createdon date. Check return object WSException.HaveErrors before reading the value.

Check WSException.Message and logs if there is an error.

#### **Example**

```
Dim proxy As New webTask.TaskWse
'set the SOAP header with UsernameToken which include login user and access
token
UserToken.SetToken(myProxy, mUserName, mPassword)
Dim oRet As webTask.WSDataset = proxy.GetBaselineHistory(sTaskId)
...
```
#### **Related information**

["Task"](#page-1294-0) on page 1295

## **Task: GetById**

Public Function GetById(ByVal sId As String) As wsTask

#### **Purpose**

Retrieve a Task object from the Changepoint database.

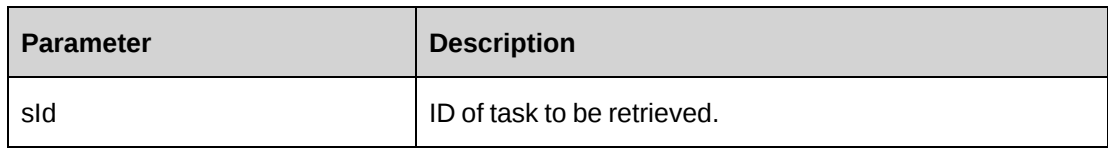

### **Returns**

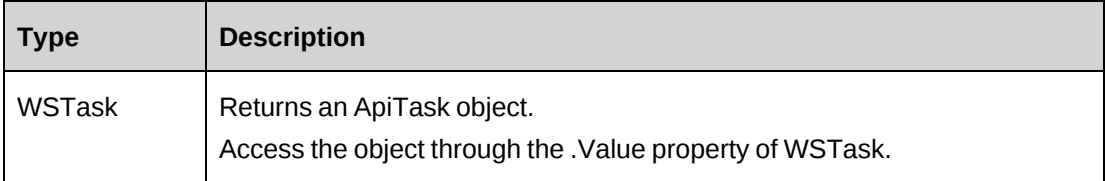

## **Remarks**

Check return object WSException.HaveErrors before reading the value. Check WSException.Message and logs if there is an error.

## **Example**

```
Dim proxy As New webTask.TaskWse()
'set the SOAP header with UsernameToken
UserToken.SetToken(proxy, mUserName, mPassword)
Dim sId as String = "{…}"
Dim oRet As webTask.WSTask = proxy.GetById(sId)
```
# **Related information**

["Task"](#page-1294-0) on page 1295

# **Task: GetIdByUDFText**

```
Public Function GetIdByUDFText(ByVal sUDFField As String, ByVal sUDFValue As
String) As WSString
```
# **Purpose**

Returns the TaskId based on the UDF Text field and value.

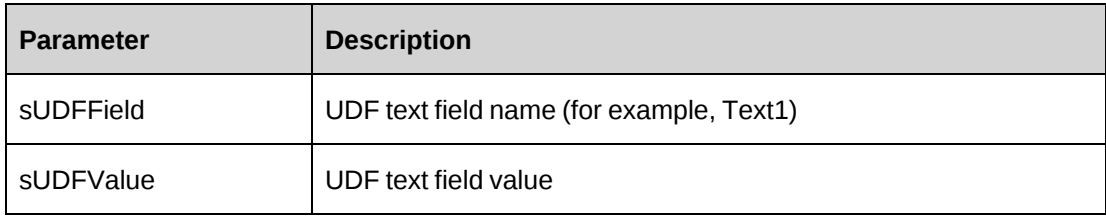

## **Returns**

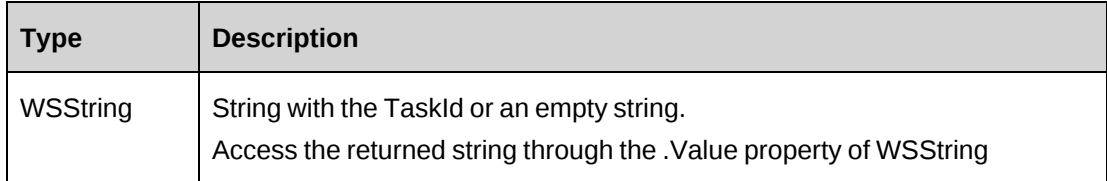

## **Remarks**

None

## **Example**

Not available

# **Related information**

["Task"](#page-1294-0) on page 1295

# **Task: GetList**

Public Function GetList(ByVal iRetRows As Int16) As WSDataset

## **Purpose**

Retrieve Task list from Changepoint database.

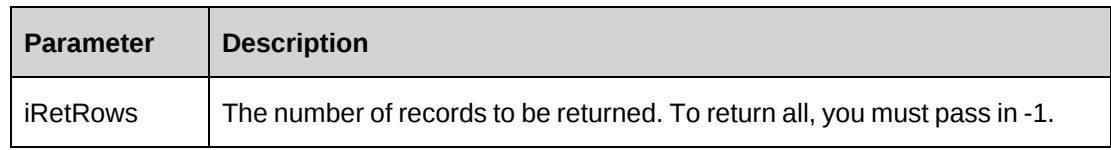

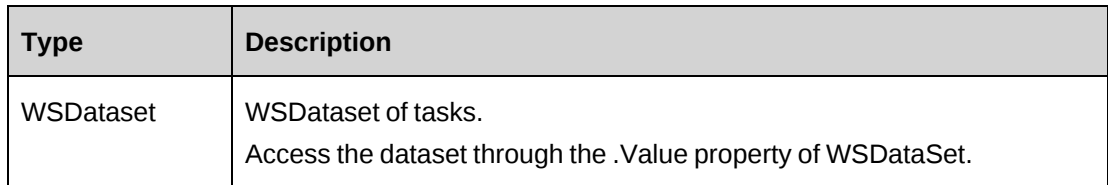

## **Remarks**

Check return object WSException.HaveErrors before reading the value. Check WSException.Message and logs if there is an error.

## **Example**

```
Dim proxy As New webTask.TaskWse()
'set the SOAP header with UsernameToken
UserToken.SetToken(proxy, mUserName, mPassword)
Dim oRet As webTask.WSDataset = proxy.GetList(100)
```
## **Related information**

["Task"](#page-1294-0) on page 1295

## **Task: GetUDF**

Public Function GetUDF(ByVal entity As CPEntity, ByVal retOption As CPUDFReturnType, ByVal entityId As String, ByVal actionResourceId As String) As WSString

## **Purpose**

Retrieve Task UDF (configurable field) information.

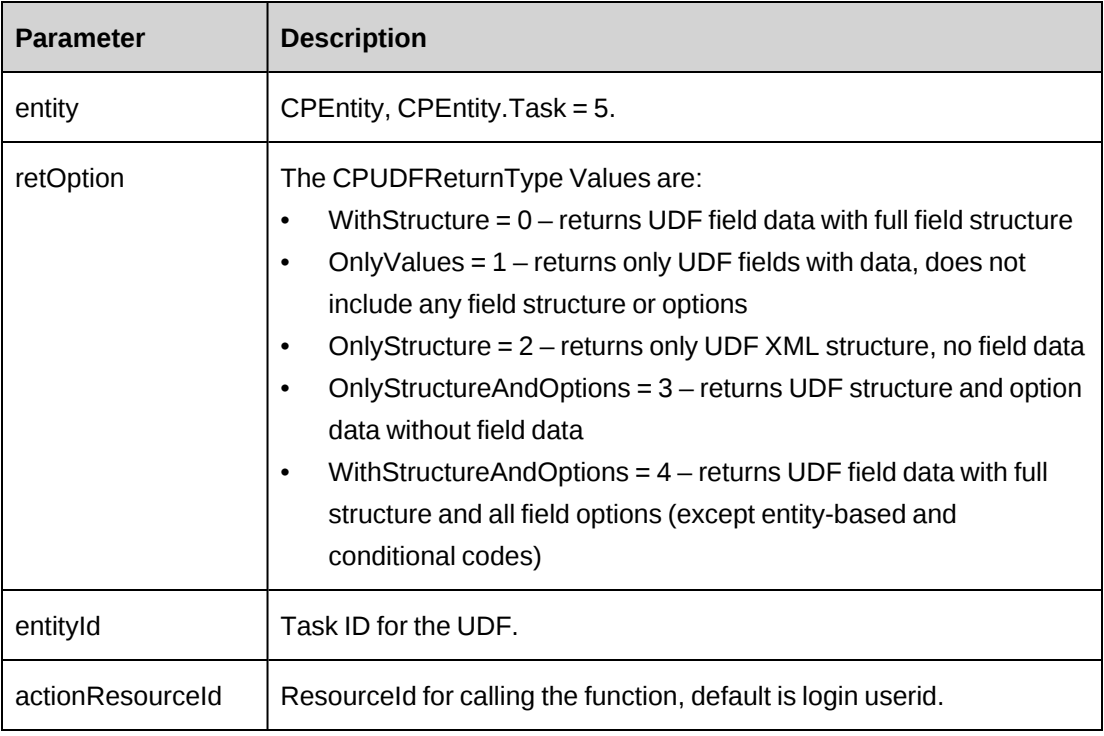

### **Returns**

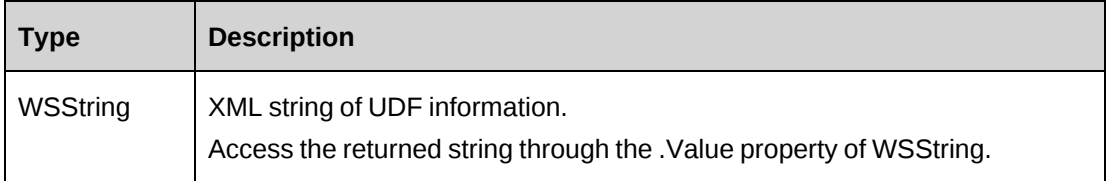

#### **Remarks**

Check return object WSException.HaveErrors before reading the value. Check WSException.Message and logs if there is an error.

#### **Example**

```
Dim proxy As New webTask.TaskWse()
'set the SOAP header with UsernameToken
UserToken.SetToken(proxy, mUserName, mPassword)
Dim sId as String = "{…}"
Dim oRet As webTask.wsString = proxy.GetUDF(5, 1, sId, "")
```
## **Related information**

["Task"](#page-1294-0) on page 1295

## **Task: HasAssignments**

Public Function HasAssignments(ByVal sId As String) As WSBoolean

## **Purpose**

Check if the task has assignments.

## **Parameters**

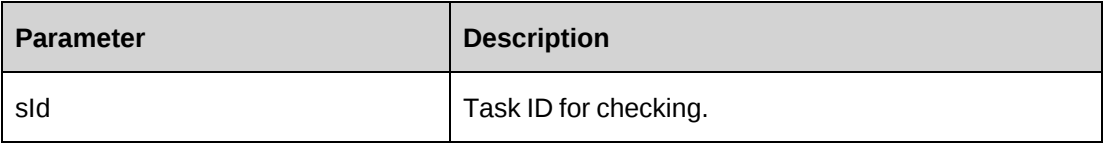

## **Returns**

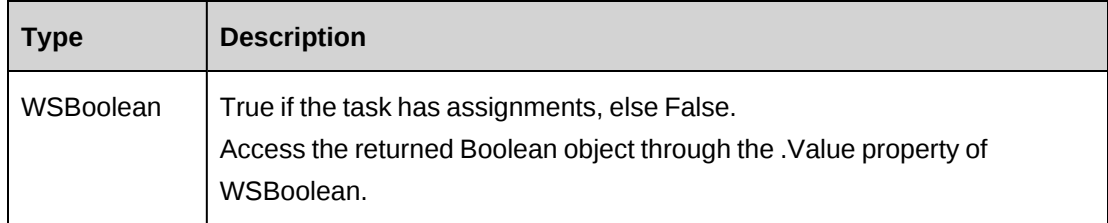

## **Remarks**

Check return object WSException.HaveErrors before reading the value. Check WSException.Message and logs if there is an error.

## **Example**

```
Dim proxy As New webTask.TaskWse()
'set the SOAP header with UsernameToken
UserToken.SetToken(proxy, mUserName, mPassword)
Dim sId as String = "{…}"
Dim oRet As webTask.wsBoolean = proxy.HasAssignments(sId)
```
# **Related information**

["Task"](#page-1294-0) on page 1295

## **Task: SaveBaseline**

Public Function SaveBaseline(ByVal sTaskId As String) As WSInt32

#### **Purpose**

Saves current PlannedStart, PlannedFinish, PlannedHours information for a task into the baseline fields.

#### **Parameters**

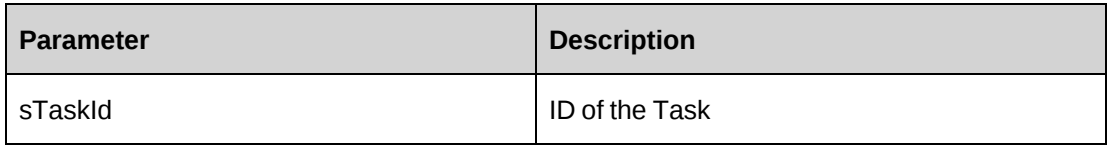

#### **Returns**

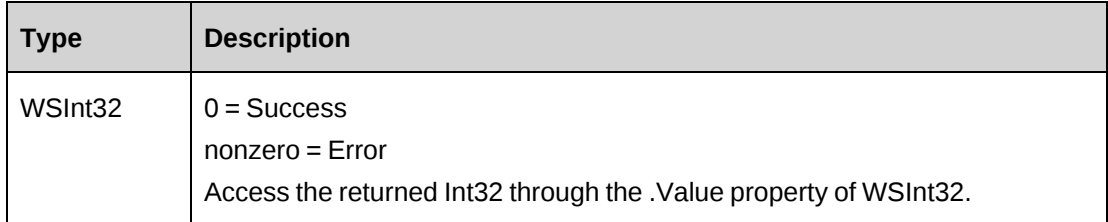

#### **Remarks**

Current Planned information is saved to the Baseline fields in the task and a new record is created in the Baselines table. Check return object WSException.HaveErrors before reading the value.

Check WSException.Message and logs if there is an error.

#### **Example**

```
Dim proxy As New webTask.TaskWse
'set the SOAP header with UsernameToken which include login user and access
token
UserToken.SetToken(myProxy, mUserName, mPassword)
Dim oRet As webTask.WSInt32 = proxy.SaveBaseline(sTaskId)
...
```
## **Related information**

["Task"](#page-1294-0) on page 1295

## **Task: SaveUDF**

Public Function SaveUDF(ByVal sXMLUDF As String, ByVal needValidate As Boolean, ByVal bypassMetadata As CPMetadataCheck) As WSInt32

## **Purpose**

Save (Insert/Update) UDF information for Task object.

#### **Parameters**

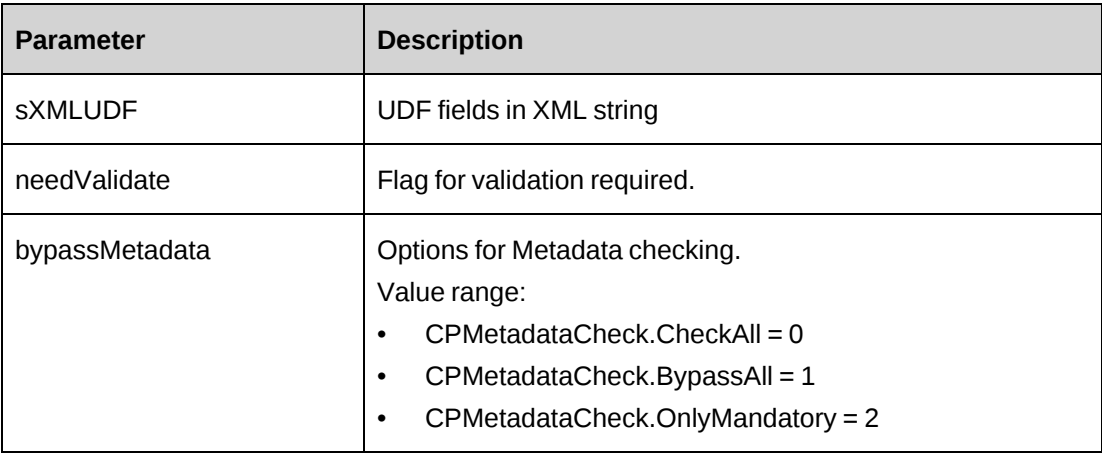

#### **Returns**

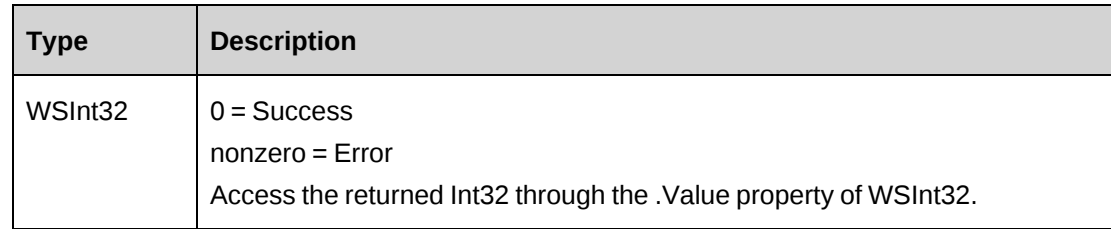

#### **Remarks**

Check return object WSException.HaveErrors before reading the value. Check WSException.Message and logs if there is an error.

#### **Example**

```
Dim proxy As New webTask.TaskWse()
'set the SOAP header with UsernameToken
UserToken.SetToken(proxy, mUserName, mPassword)
Dim sXML as String = "<root><udf>...</root>"
Dim oRet As webTask.wsInt32 = proxy.SaveUDF(sXML, True, 0)
```
## **Related information**

["Task"](#page-1294-0) on page 1295

## **Task: Update**

Public Function Update(ByVal oTask As ApiTask) As WSInt32

### **Purpose**

Update Task object to Changepoint database.

#### **Parameters**

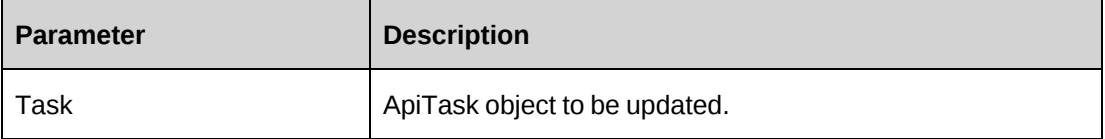

#### **Returns**

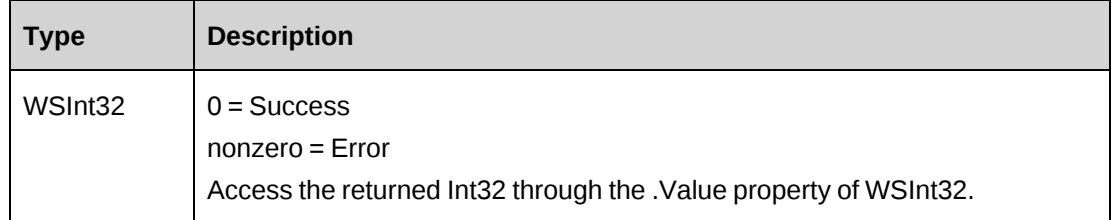

#### **Remarks**

The Task object will be updated with all the properties assigned. Note that the Baseline fields are no longer saved as part of the Update method. Instead, see the new SaveBaselines( ) method.

Check return object WSException.HaveErrors before reading the value. Check WSException.Message and logs if there is an error.

## **Example**

```
Dim proxy As New webTask.TaskWse()
'set the SOAP header with UsernameToken
UserToken.SetToken(proxy, mUserName, mPassword)
Dim sId as String = "{\dots}"
Dim oRet As webTask.wsTask = proxy.GetById(sId)
If Not oRet.WSException.HaveErrors then
Dim objApi As webTask.APITask = oRet.value
```

```
With ojbApi
'update with new data
.WorkCode = New webTask.Identity()
.WorkCode.Id= "{…}"
.WorkCodeCategory = New webTask.Identity()
.WorkCodeCategory.Id = "{…}"
…
End With
Dim iRet as webTask.WSInt32 = proxy.Update(objApi)
End If
```
### **Related information**

["Task"](#page-1294-0) on page 1295

# <span id="page-1308-0"></span>**TaskAssignment**

The TaskAssignment object allows users to add, retrieve, update or delete TaskAsssignment information within the Changepoint database.

#### **Namespace**

http://changepoint.com/changepoint/CPWebService/TaskAssignment

#### **URL**

http://webserver/CPWebService/Objects/CPTaskAssignment/TaskAssignment.asmx

#### **Methods**

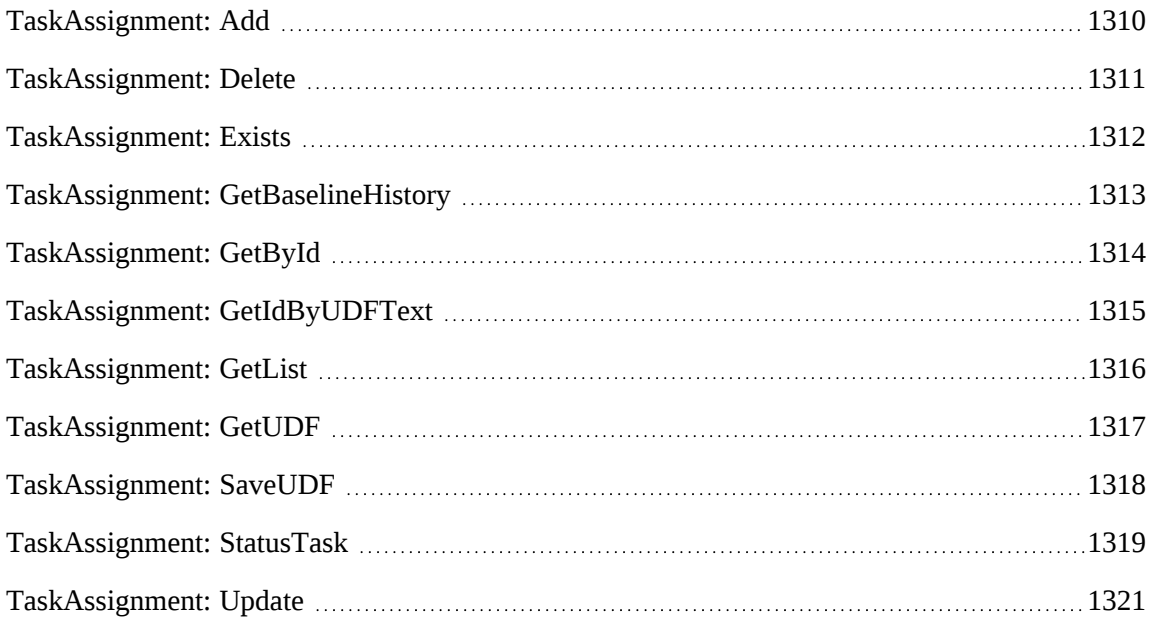

#### **Properties**

For more information, see ["ApiTaskAssignment"](#page-690-0) on page 691.

#### **Related information**

["ApiTaskAssignment](#page-693-0) XML" on page 694

["Project"](#page-1142-0) on page 1143

["Task"](#page-1294-0) on page 1295

## <span id="page-1309-0"></span>**TaskAssignment: Add**

Public Function Add(ByRef sId As String, ByVal oTaskAssignment As ApiTaskAssignment) As WSInt32

#### **Purpose**

Add a new TaskAssignment to the Changepoint database.

#### **Parameters**

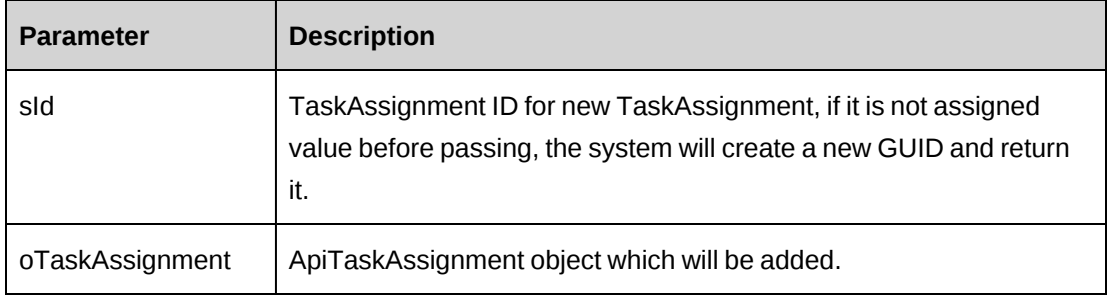

#### **Returns**

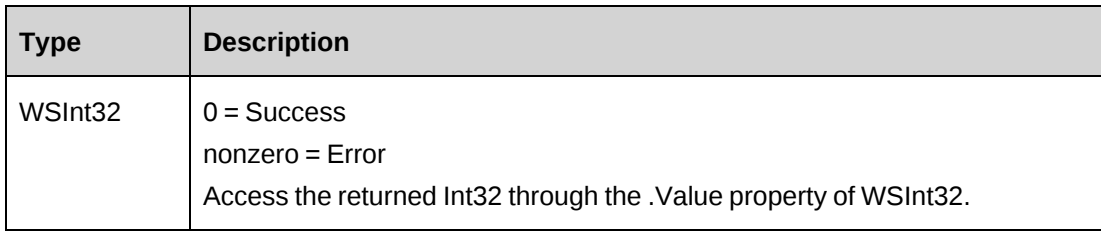

#### **Remarks**

When "-15" is returned, it indicates that task planned hours is updated with the total planned hours of task assignments. This is a necessary step for the API to update the task planned

hours, so this should be treated as notification.

Check return object WSException.HaveErrors before reading the value. Check WSException.Message and logs if there is an error.

#### **Example**

```
Dim objApi As New webTaskAssignment.ApiTaskAssignment()
With ojbApi
.Task=New webTask.Identity()
.Task.Id= "{…}"
.Resource=New webTask.Identity()
.Resource.Id= "{…}"
.WorkCode=New webTask.Identity()
.WorkCode.Id= "{…}"
.WorkCodeCategory =New webTask.Identity()
.WorkCodeCategory.Id = "{…}"
...
End With
Dim proxy As New webTaskAssignment.TaskAssignmentWse()
'set the SOAP header with UsernameToken
UserToken.SetToken(proxy, mUserName, mPassword)
Dim sId as String = ""
Dim oRet As webTaskAssignment.WSInt32 = proxy.Add(sId, objApi)
```
#### **Related information**

["TaskAssignment"](#page-1308-0) on page 1309

### <span id="page-1310-0"></span>**TaskAssignment: Delete**

Public Function Delete(ByVal sId As String) As WSInt32

#### **Purpose**

Delete existing TaskAssignment from Changepoint database.

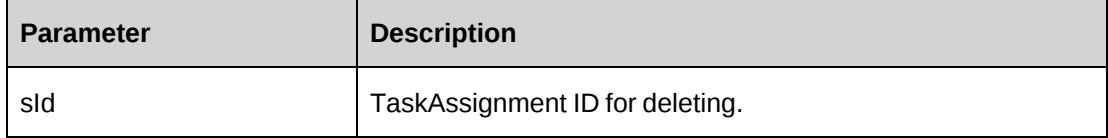

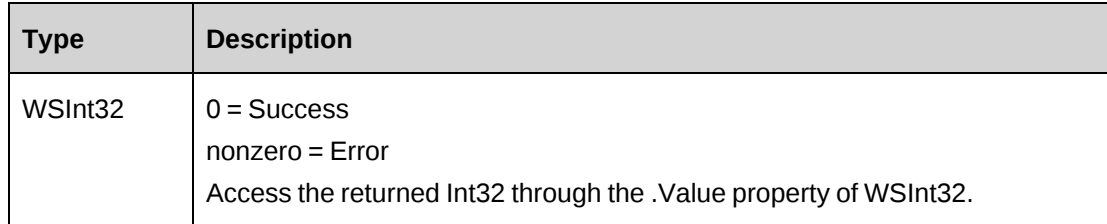

## **Remarks**

Check return object WSException.HaveErrors before reading the value. Check WSException.Message and logs if there is an error.

## **Example**

```
Dim proxy As New webTaskAssignment.TaskAssignmentWse()
'set the SOAP header with UsernameToken
UserToken.SetToken(proxy, mUserName, mPassword)
Dim sId as String = "{…}"
Dim oRet As webTask.WSInt32 = proxy.Delete(sId)
```
# **Related information**

["TaskAssignment"](#page-1308-0) on page 1309

# <span id="page-1311-0"></span>**TaskAssignment: Exists**

Public Function Exists(ByVal sId As String) As wsBoolean

## **Purpose**

Check if the TaskAssignment exists.

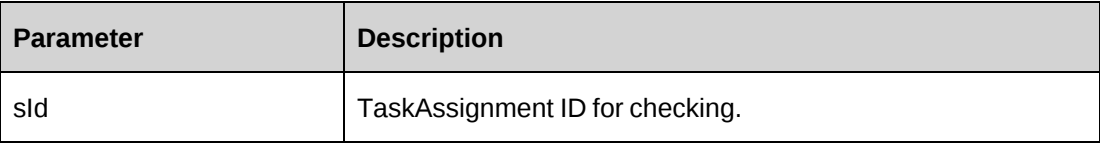

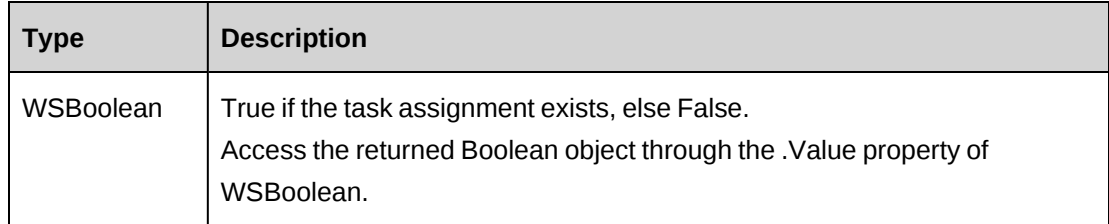

#### **Remarks**

Check return object WSException.HaveErrors before reading the value. Check WSException.Message and logs if there is an error.

## **Example**

```
Dim proxy As New webTaskAssignment.TaskAssignmentWse()
'set the SOAP header with UsernameToken
UserToken.SetToken(proxy, mUserName, mPassword)
Dim sId as String = "{…}"
Dim oRet As webTask.wsBoolean = proxy.Exists(sId)
```
## **Related information**

["TaskAssignment"](#page-1308-0) on page 1309

# <span id="page-1312-0"></span>**TaskAssignment: GetBaselineHistory**

```
Public Function GetBaselineHistory(ByVal sTaskAssignmentId As String) As
WSDataSet
```
#### **Purpose**

Retrieves Baseline History information for a TaskAssignment

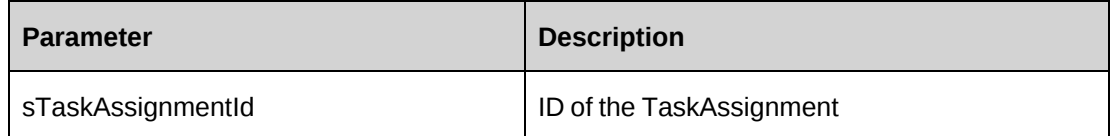

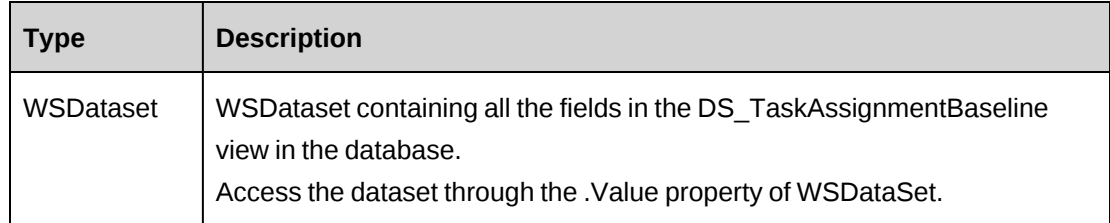

## **Remarks**

Contains the current baseline and all historical baselines for the task in descending order by createdon date. Check return object WSException.HaveErrors before reading the value.

Check WSException.Message and logs if there is an error.

#### **Example**

```
Dim proxy As New webTaskAssignment.TaskAssignmentWse
'set the SOAP header with UsernameToken which include login user and access
token
UserToken.SetToken(myProxy, mUserName, mPassword)
Dim oRet As webProject.WSDataset = proxy.GetBaselineHistory(sTaskAssignmentId)
...
```
## **Related information**

["TaskAssignment"](#page-1308-0) on page 1309

# <span id="page-1313-0"></span>**TaskAssignment: GetById**

Public Function GetById(ByVal sId As String) As wsTask

## **Purpose**

Retrieve TaskAssignment object from Changepoint database.

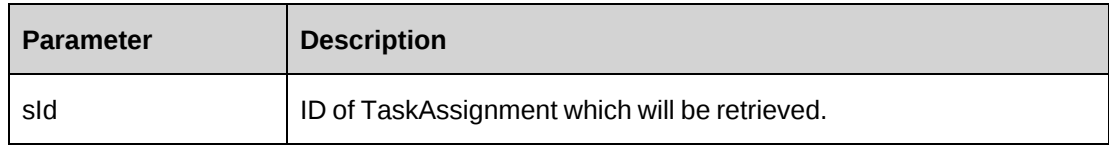

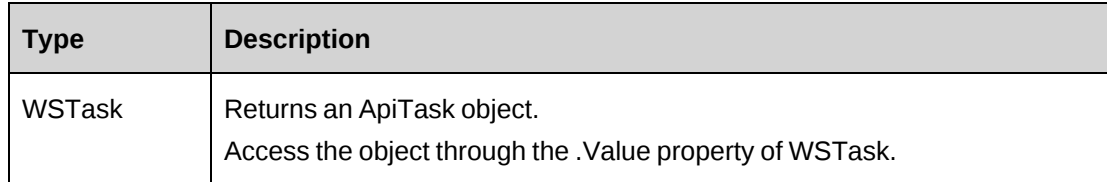

### **Remarks**

Check return object WSException.HaveErrors before reading the value. Check WSException.Message and logs if there is an error.

## **Example**

```
Dim proxy As New webTaskAssignment.TaskAssignmentWse()
'set the SOAP header with UsernameToken
UserToken.SetToken(proxy, mUserName, mPassword)
Dim sId as String = "{...}"
Dim oRet As webTaskAssignment.WSTaskAssignment = proxy.GetById(sId)
```
## **Related information**

["TaskAssignment"](#page-1308-0) on page 1309

# <span id="page-1314-0"></span>**TaskAssignment: GetIdByUDFText**

```
Public Function GetIdByUDFText(ByVal sUDFField As String, ByVal sUDFValue As
String) As WSString
```
## **Purpose**

Returns the TaskAssignmentId based on the UDF Text field and value.

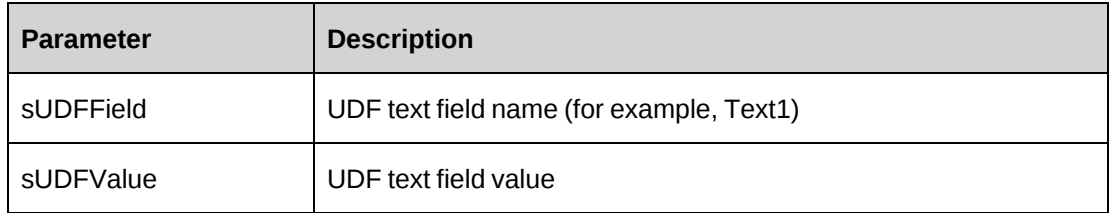

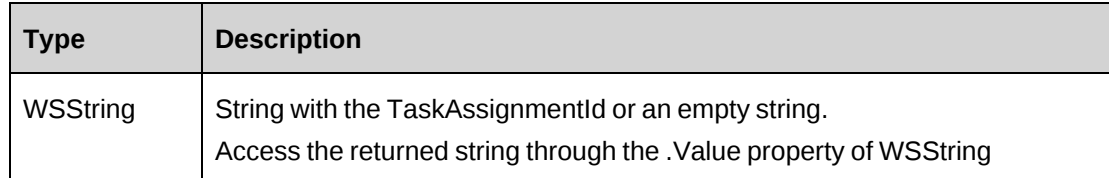

#### **Remarks**

None

## **Example**

Not available

## **Related information**

["TaskAssignment"](#page-1308-0) on page 1309

# <span id="page-1315-0"></span>**TaskAssignment: GetList**

Public Function GetList(ByVal iRetRows As Int16) As WSDataset

## **Purpose**

Retrieve TaskAssignment list from Changepoint database.

#### **Parameters**

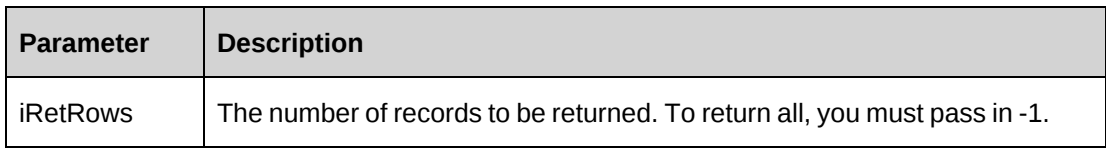

#### **Returns**

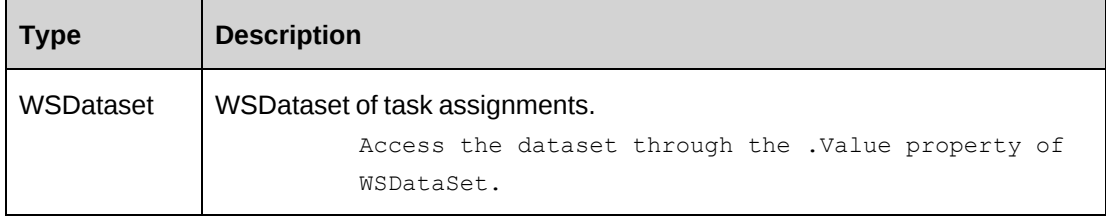

#### **Remarks**

Check return object WSException.HaveErrors before reading the value. Check WSException.Message and logs if there is an error.

#### **Example**

```
Dim proxy As New webTaskAssignment.TaskAssignmentWse()
'set the SOAP header with UsernameToken
UserToken.SetToken(proxy, mUserName, mPassword)
Dim oRet As webTaskAssignment.WSDataset = proxy.GetList(100)
```
## **Related information**

["TaskAssignment"](#page-1308-0) on page 1309

## <span id="page-1316-0"></span>**TaskAssignment: GetUDF**

Public Function GetUDF(ByVal entity As CPEntity, ByVal retOption As CPUDFReturnType, ByVal entityId As String, ByVal actionResourceId As String) As WSString

#### **Purpose**

Retrieve TaskAssignment UDF (configurable field) information.

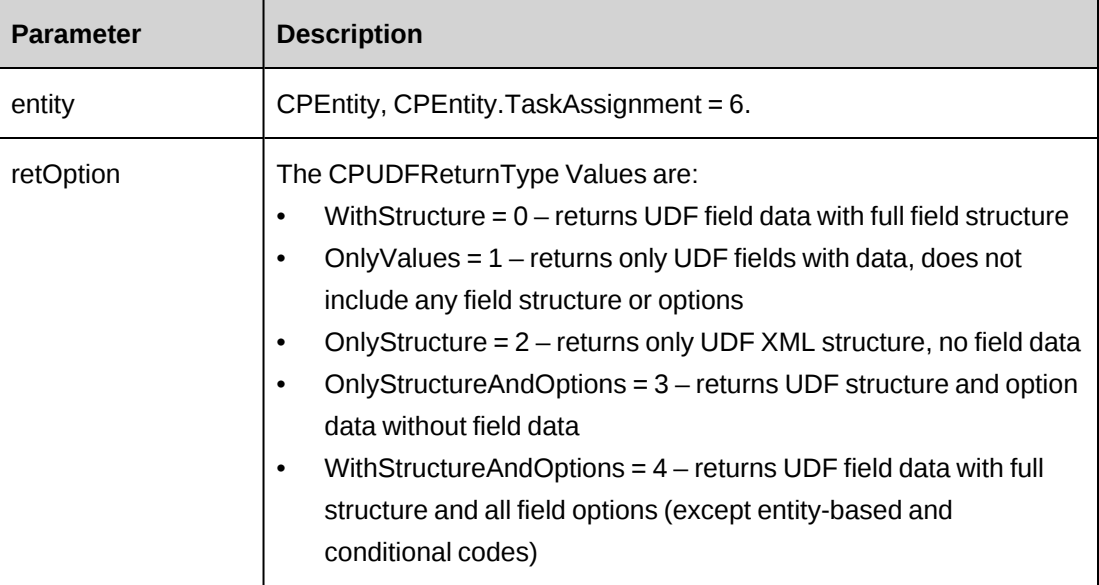

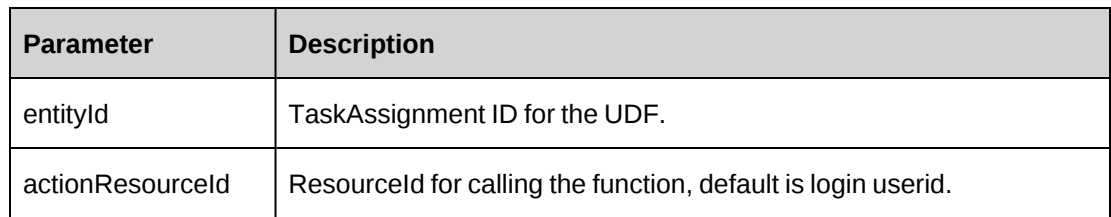

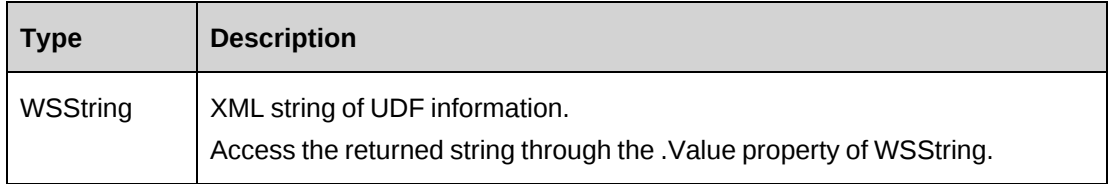

## **Remarks**

Check return object WSException.HaveErrors before reading the value. Check WSException.Message and logs if there is an error.

## **Example**

```
Dim proxy As New webTaskAssignment.TaskAssignmentWse()
'set the SOAP header with UsernameToken
UserToken.SetToken(proxy, mUserName, mPassword)
Dim sId as String = "{…}"
Dim oRet As webTaskAssignment.wsString = proxy.GetUDF(6, 1, sId, "")
```
# **Related information**

["TaskAssignment"](#page-1308-0) on page 1309

# <span id="page-1317-0"></span>**TaskAssignment: SaveUDF**

Public Function SaveUDF(ByVal sXMLUDF As String, ByVal needValidate As Boolean, ByVal bypassMetadata As CPMetadataCheck) As WSInt32

## **Purpose**

Save (Insert/Update) UDF information for TaskAssignment object.

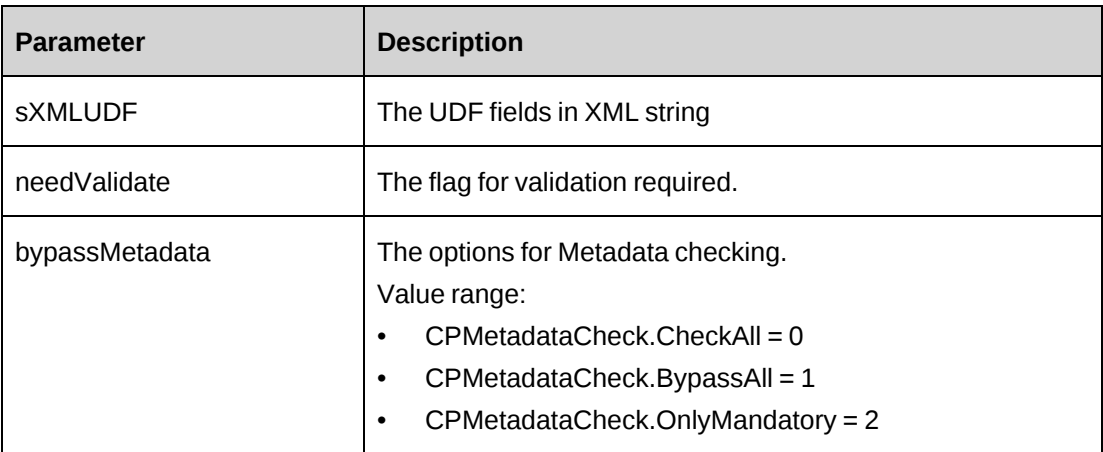

#### **Returns**

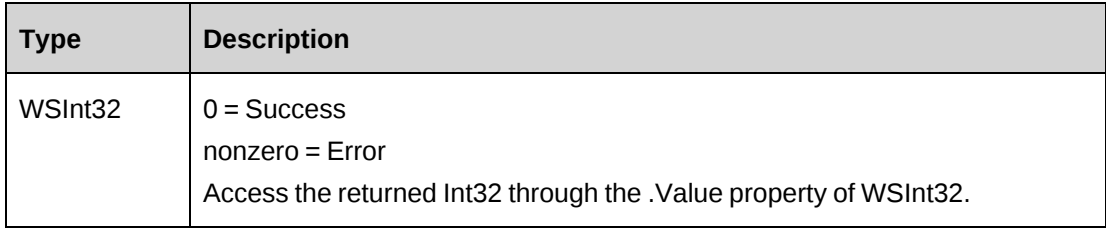

## **Remarks**

Check return object WSException.HaveErrors before reading the value. Check WSException.Message and logs if there is an error.

## **Example**

```
Dim proxy As New webTaskAssignment.TaskAssignmentWse()
'set the SOAP header with UsernameToken
UserToken.SetToken(proxy, mUserName, mPassword)
Dim sXML as String = "<root><udf>...</root>"
Dim oRet As webTask.wsInt32 = proxy.SaveUDF(sXML, True, 0)
```
## **Related information**

["TaskAssignment"](#page-1308-0) on page 1309

## <span id="page-1318-0"></span>**TaskAssignment: StatusTask**

Public Function StatusTask(ByVal sTaskAssignmentId As String, ByVal dRemainingHours As Double, ByVal dtForecastStart As DateTime, ByVal dtForecastFinish As DateTime, ByVal dPercentComplete as Double, ByVal sResComments As String, ByVal sMgrComments As String) As WSBoolean

#### **Purpose**

Provides ability to status a task.

#### **Parameters**

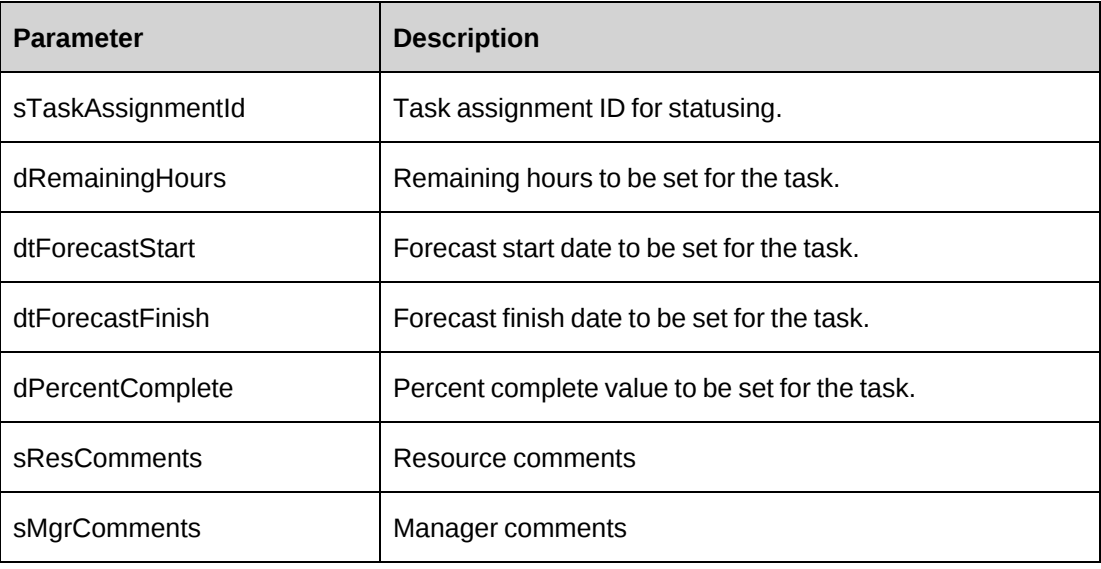

## **Returns**

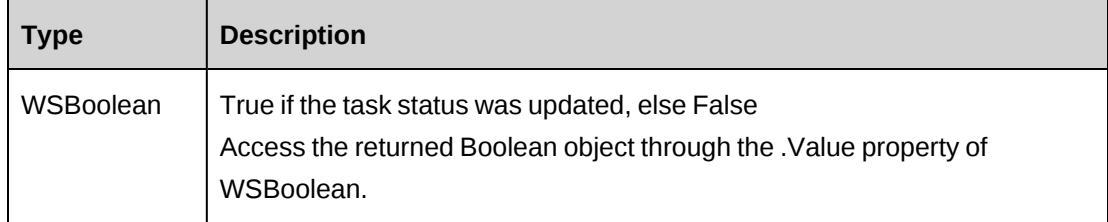

#### **Remarks**

Check return object WSException.HaveErrors before reading the value. Check WSException.Message and Logs if there has been an error.

To pass in a non value for dRemainingHours or for dPercentComplete you must pass in -1. When -1 is passed in for dRemainingHours then the Percent complete will be calculated. If -1 is passed in for dPercentComplete then Remaining Hours will be calculated.

If both Remaining hours and Percent complete are provided, the Remaining hours will be honored.

Task can only be statused by the resource assigned to the task or the project manager or the project plan editor.

Manager comments can only be set by the project manager

#### **Example**

```
Dim proxy As New webTaskAssignment.TaskAssignmentWse()
'set the SOAP header with UsernameToken which include login user and
access token
UserToken.SetToken(proxy, mUserName, mPassword)
Dim sId as String = "{...}"
Dim dRHours as Double = 40.0
Dim dRHours as DateTime = "5/18/2007"
Dim dtFFinish as DateTime = "6/19/2007"
Dim dPComplete as Double = 25.0
Dim sRComments as String = "Resource comments"
Dim sMComments as String = "Manager comments"
```
Dim iRet as webTaskAssignment.wsBoolean = proxy.StatusTask(sId, dRHours, dFStart, dFFinish, dPComplete, sRComments, sMComments )

#### **Related information**

["TaskAssignment"](#page-1308-0) on page 1309

#### <span id="page-1320-0"></span>**TaskAssignment: Update**

Public Function Update(ByVal oTaskAssignment As ApiTaskAssignment) As WSInt32

#### **Purpose**

Update TaskAssignment object to Changepoint database.

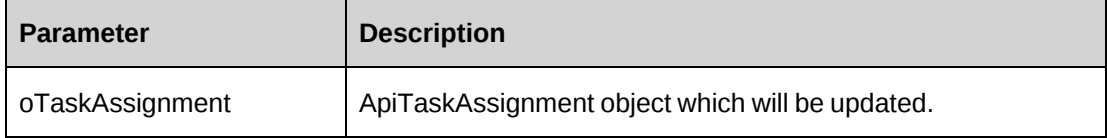

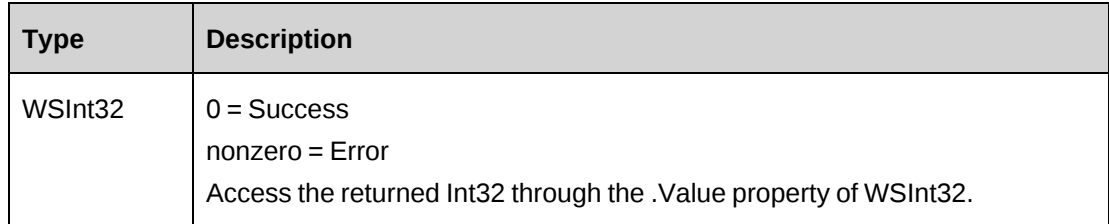

#### **Remarks**

When "-15" is returned, it indicates that task planned hours is updated with the total planned hours of task assignments. This is necessary step for the API to update the task planned hours, so this should be treated as notification.

Check return object WSException.HaveErrors before reading the value. Check WSException.Message and logs if there is an error.

#### **Example**

```
Dim proxy As New webTaskAssignment.TaskAssignmentWse()
'set the SOAP header with UsernameToken
UserToken.SetToken(proxy, mUserName, mPassword)
Dim sId as String = "{...}"
Dim oRet As webTaskAssignment.wsTaskAssignment = proxy.GetById(sId)
If Not oRet.WSException.HaveErrors then
Dim objApi As webTaskAssignment.APITaskAssignment = oRet.value
With ojbApi
'update with new data
.WorkCode = New webTaskAssignment.Identity()
.WorkCode.Id= "{…}"
.WorkCodeCategory = New webTaskAssignment.Identity()
.WorkCodeCategory.Id = "{…}"
...
End With
Dim iRet as webTaskAssignment.WSInt32 = proxy.Update(objApi)
End If
```
## **Related information**

["TaskAssignment"](#page-1308-0) on page 1309

# <span id="page-1321-0"></span>**Time**

The Time object allows users to add, retrieve, update, approve or reject time information, and submit time, request time and standard time information for resources within the Changepoint

#### database.

## **Namespace**

http://changepoint.com/changepoint/CPWebService/Time

#### **URL**

http://webservice/CPWebService/Objects/CPTime/Time.asmx

#### **Methods**

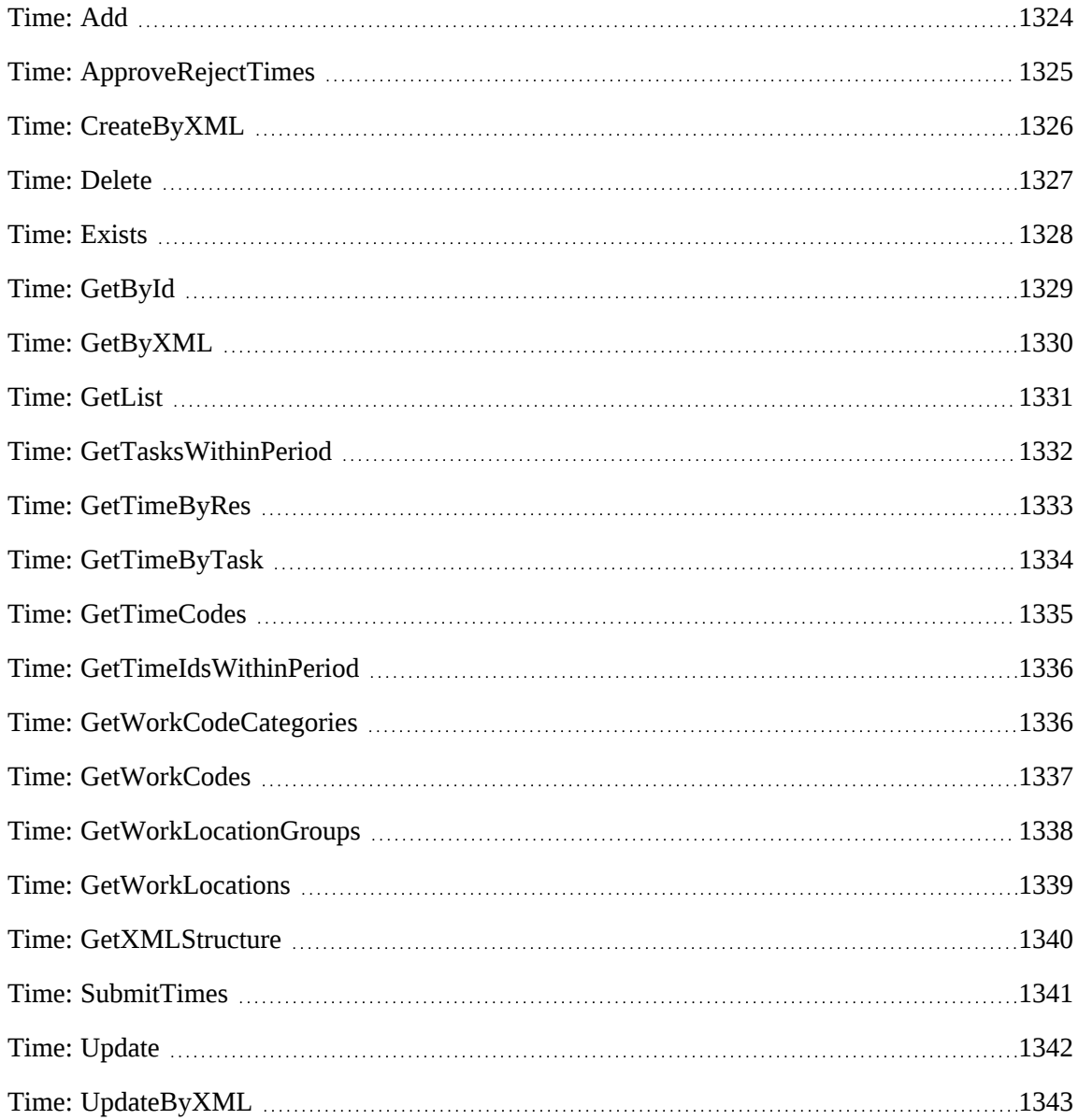

## **Properties**

For more information, see ["ApiTime"](#page-708-0) on page 709.

### <span id="page-1323-0"></span>**Time: Add**

Public Function Add(ByVal oTime As ApiTime) As WSString

#### **Purpose**

Adds a new time record into Changepoint.

#### **Parameters**

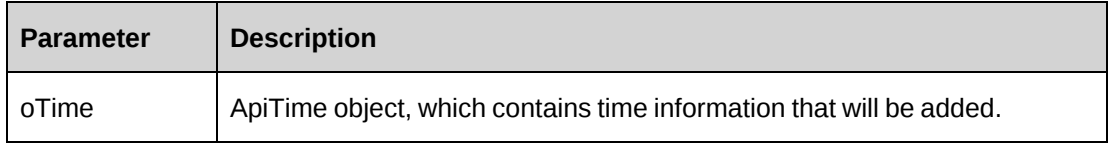

#### **Returns**

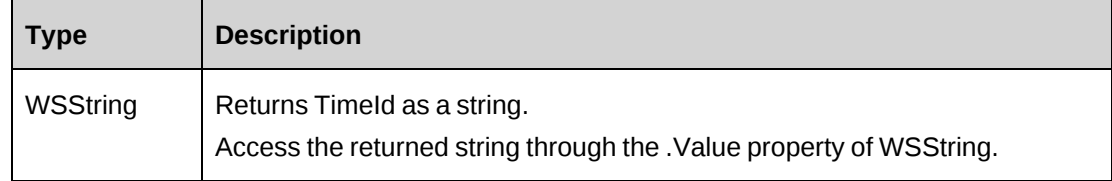

#### **Remarks**

Returns empty if error occurred and the error is written to the log file. If returned empty, oTime is null, no time is to be added.

## **Example**

```
Dim proxy As New WebTime.TimeWse
Dim mTime As New WebTime.ApiTime
Dim sRet As String
UserToken.SetToken(proxy, mUserName, mPassword) 
With mTime
    .AdjustedOvertimeHours = 0
    .AdjustedRegularHours = 0
    .AdjustmentStatus = False
    .BookedByResourceId = "{7E4F8CE9-363B-11D4-8AB1-0001023D3221}"
    .Description = "Case 1"
    .OvertimeHours = 2
    .ResourceId = "{7E4F8CE9-363B-11D4-8AB1-0001023D3221}"
```

```
 .RegularHours = 8
   . StartTime = "5/18/2007" .TaskId = "{61396453-4DBF-4FD5-9F46-299BD2374A35}"
   .TimeDate = "5/18/2007" .WorkCodeCategoryId = "{AA9C83C1-6E1E-4974-9DEC-7C554CC429D2}"
    .WorkCodeId = "{E716CDE8-72A0-481D-9D29-99FBD74A9AFA}"
    .WorkLocationGroupID = "{6AAF1A2D-2535-40E3-8D03-07801AE85E41}"
    .WorkLocationID = "{0175FA25-7CAA-4DC3-BB95-62A37A36134F}"
End With
```

```
sRet = proxy.Add(mTime).Value
```
# **Related information**

["Time"](#page-1321-0) on page 1322

# <span id="page-1324-0"></span>**Time: ApproveRejectTimes**

Public Function ApproveRejectTimes(ByVal ResourceId As String, ByVal TaskId As String, ByVal StartDate As Date, ByVal EndDate As Date, ByVal bAction As Boolean, ByVal Reason As String) As WSInt32

# **Purpose**

Approve or reject time records whose StartTime falls between the dates specified in the daStartDate and daEndDate parameters

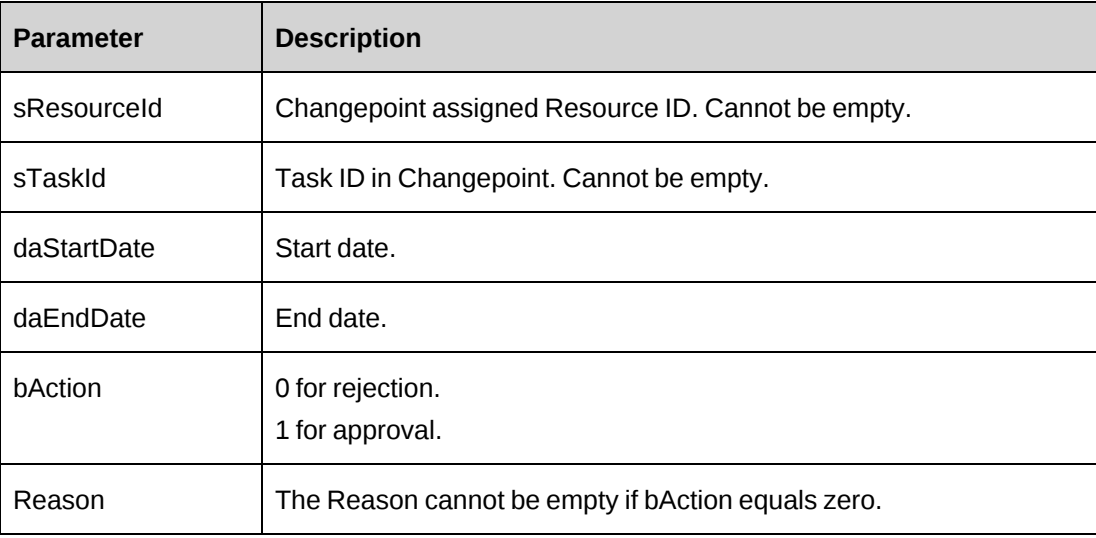

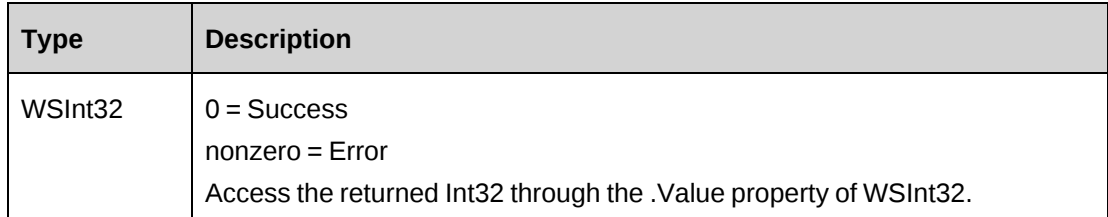

#### **Remarks**

None

#### **Example**

Not available

## **Related information**

["Time"](#page-1321-0) on page 1322

# <span id="page-1325-0"></span>**Time: CreateByXML**

Public Function CreateByXML(ByVal sXML As String, ByRef sId As String) As WSInt32

#### **Purpose**

Create a Time record using an XML string of the Time object in Changepoint.

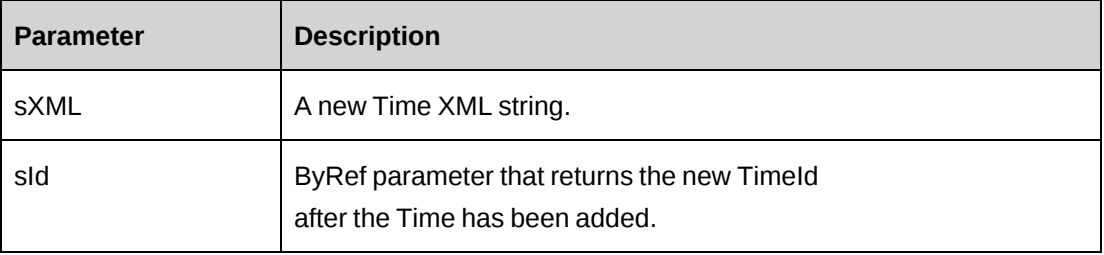

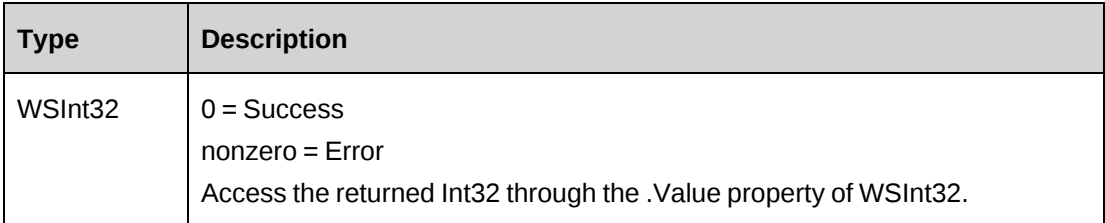

## **Remarks**

ApiTime XML structure can be obtained by GetXMLStructure or GetByXML methods.

The ByPassMetadataCheck switch will stop any meta data validation in Time.

## **Example**

```
Dim proxy As New WebTime.TimeWse
Dim wsRet As WebTime.WSInt32
Dim sMyXML As String = ""
Dim iRet As Int32 = 0
UserToken.SetToken(proxy, mUserName, mPassword)
'Get Time XML structure
sMyXML = proxy.GetXMLStructure().Value
'populate sMyXML with data and then pass it to CreateByXML
```
wsRet = proxy.CreateByXML(sMyXML)

# **Related information**

["Time"](#page-1321-0) on page 1322

"Time: [GetByXML"](#page-1329-0) on page 1330

"Time: [GetXMLStructure"](#page-1339-0) on page 1340

["ApiTime](#page-712-0) XML" on page 713

# <span id="page-1326-0"></span>**Time: Delete**

Public Function Delete(ByVal sId as String) As WSInt32

## **Purpose**

Delete the specified Time

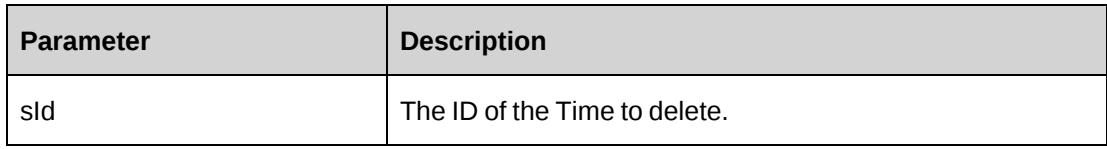

#### **Returns**

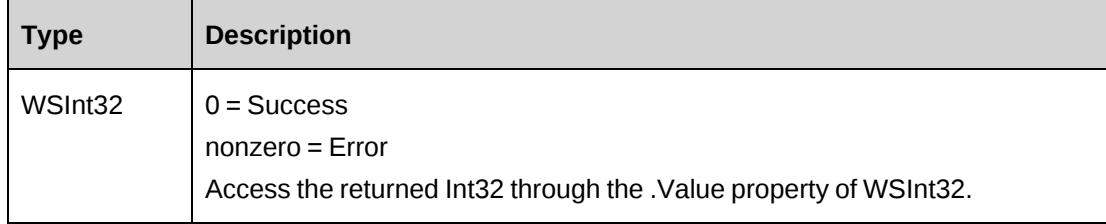

#### **Remarks**

If sId is an empty string, the object's TimeId is used; otherwise, an error is returned.

Because the method "falls back" always ensure the TimeId is passed unless the Time (that the object refers to) is the Time to be deleted.

#### **Example**

```
Dim proxy As New WebTime.TimeWse
Dim iRet as Int32 = 0UserToken.SetToken(proxy, mUserName, mPassword)
iRet = proxy.Delete("{f012628c-3717-11d4-8e11-00105a9e2ddf}")
If iRet = 0 Then
    ...'Continue processing
Else
    ...'Handle the error
End If
```
#### **Related information**

["Time"](#page-1321-0) on page 1322

# <span id="page-1327-0"></span>**Time: Exists**

Public Function Exists(ByVal sId as String) As WSBoolean

## **Purpose**

Checks whether the specified TimeId exists in Changepoint.

## **Parameters**

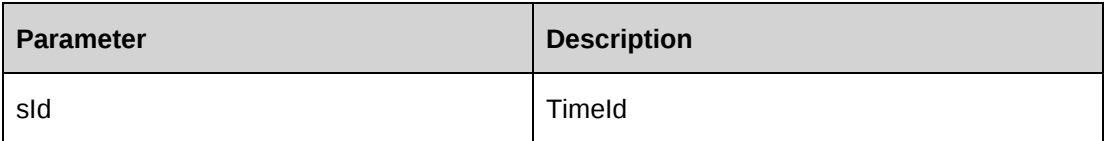

## **Returns**

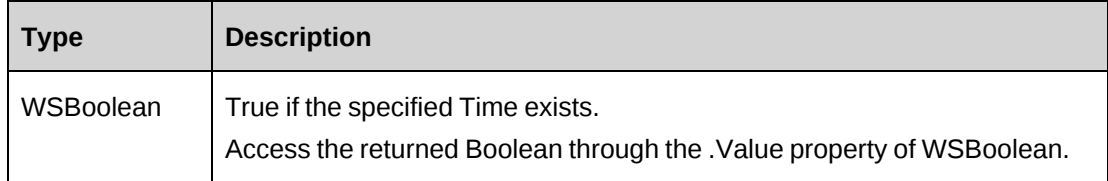

## **Remarks**

The method does not "fall back" and use the object's TimeId if the parameter is an empty string. The method will return false.

## **Example**

Not available

# **Related information**

["Time"](#page-1321-0) on page 1322

# <span id="page-1328-0"></span>**Time: GetById**

Public Function GetById(ByVal sId as String) As WSTime

## **Purpose**

Retrieve current Time data into the object

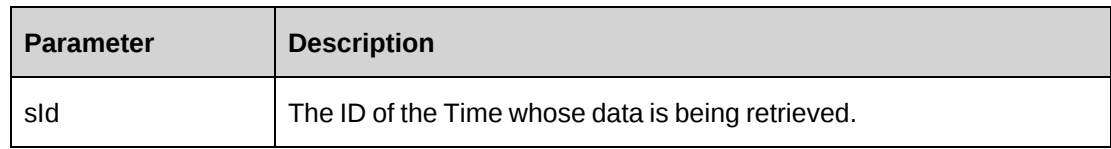

## **Returns**

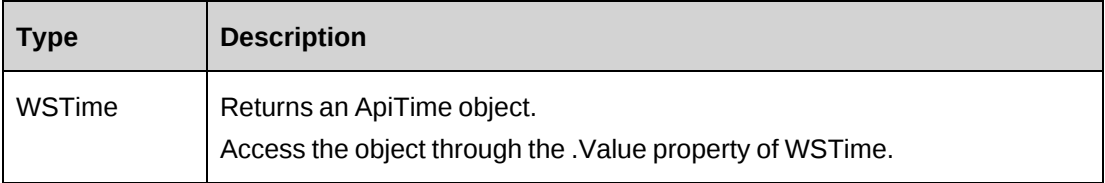

#### **Remarks**

None

## **Example**

Not available

## **Related information**

["Time"](#page-1321-0) on page 1322

# <span id="page-1329-0"></span>**Time: GetByXML**

Public Function GetByXML(ByVal sXML as String, ByVal sTimeId as String) As WSString

## **Purpose**

Retrieve current Time data based on the Time ID passed and the fields in the XML string.

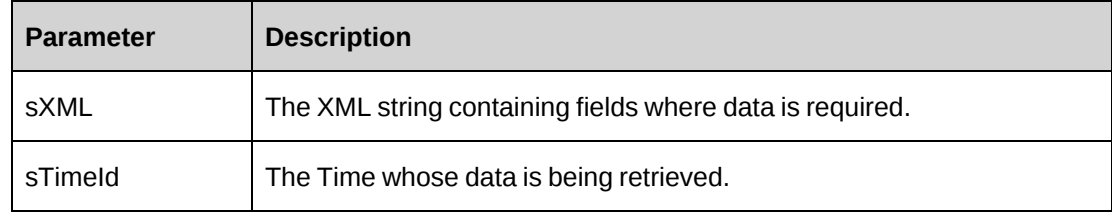

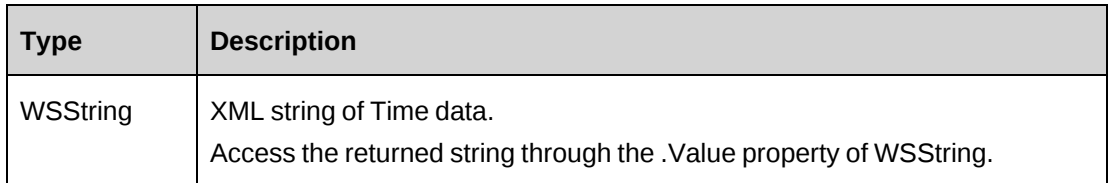

## **Remarks**

The XML string sXML can be varied in the number of fields. If only a small subset of data is required, any unwanted fields can be removed from sXML. The returned XML string will mirror sXML in the fields contained in the XML.

## **Example**

Not available

## **Related information**

["Time"](#page-1321-0) on page 1322

## <span id="page-1330-0"></span>**Time: GetList**

Public Function GetList(ByVal iRetRows as Int16) As WSDataSet

## **Purpose**

Retrieve a list of Time records based on the parameter iRetRows.

#### **Parameters**

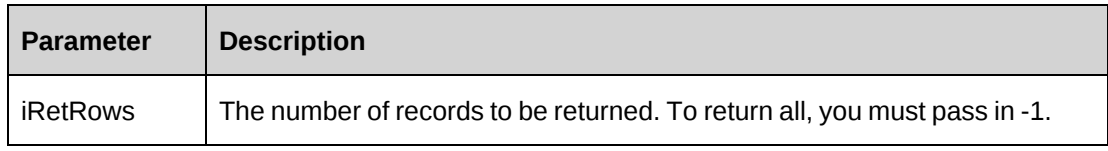

#### **Returns**

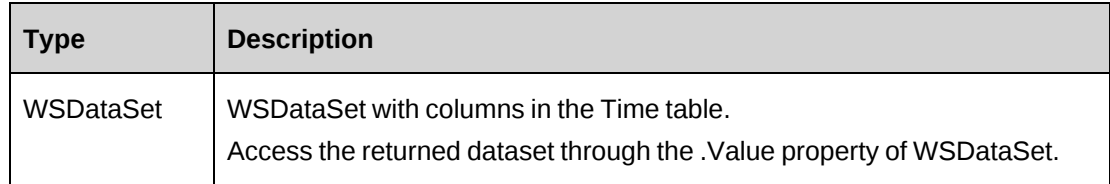

## **Remarks**

None

## **Example**

Not available

## **Related information**

["Time"](#page-1321-0) on page 1322

# <span id="page-1331-0"></span>**Time: GetTasksWithinPeriod**

```
Public Function GetTasksWithinPeriod(ByVal StartDate As Date, ByVal EndDate As
Date) As WSDataSet
```
## **Purpose**

Retrieve task information in time records, where the start time falls between the dates specified in the daStartDate and daEndDate parameters.

## **Parameters**

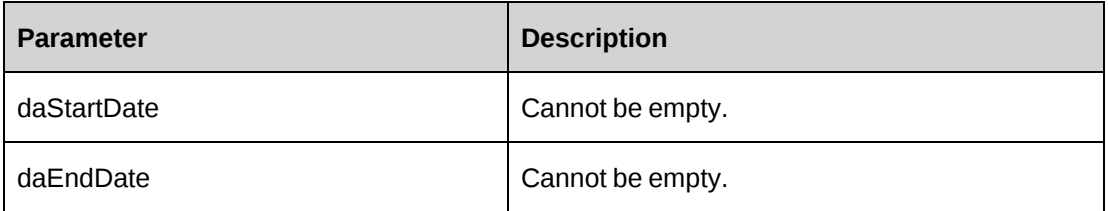

#### **Returns**

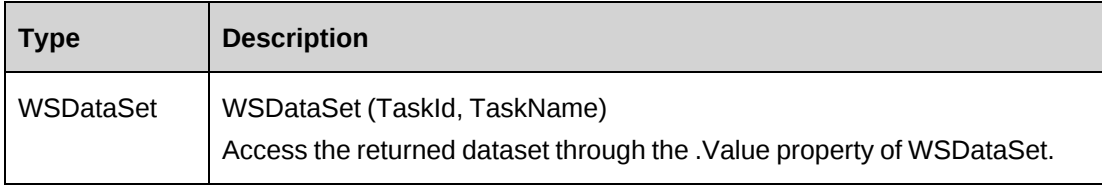

## **Remarks**

Errors are returned in the .WSException property of WSDataSet.
## **Example**

Not available

## **Related information**

["Time"](#page-1321-0) on page 1322

## **Time: GetTimeByRes**

Public Function GetTimeByRes(ByVal ResourceId As String, ByVal StartDate As Date, ByVal EndDate As Date) As WSDataSet

#### **Purpose**

Retrieve time records, where the start time falls between the dates specified in the daStartDate and daEndDate parameters for the target resource.

#### **Parameters**

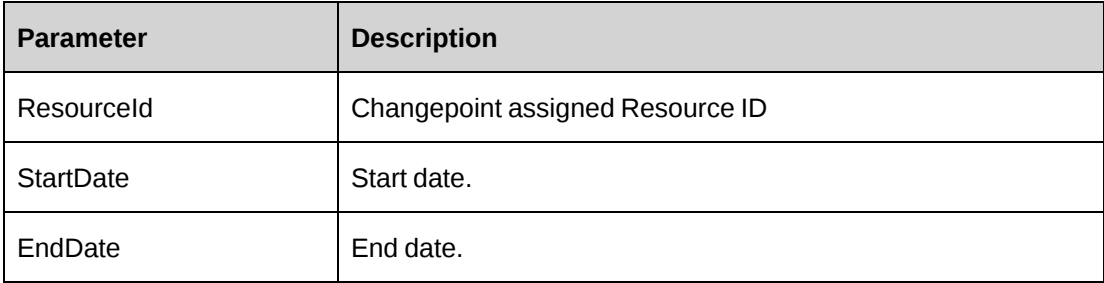

### **Returns**

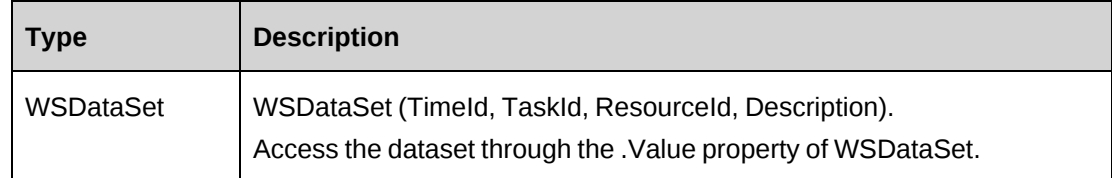

## **Remarks**

None

#### **Example**

Not available

# **Related information**

["Time"](#page-1321-0) on page 1322

# **Time: GetTimeByTask**

Public Function GetTimeByTask(ByVal TaskId As String, ByVal StartDate As Date, ByVal EndDate As Date) As WSDataSet

## **Purpose**

Retrieve time records, where the start time falls between the dates specified in the StartDate and EndDate Parameters for the target task.

#### **Parameters**

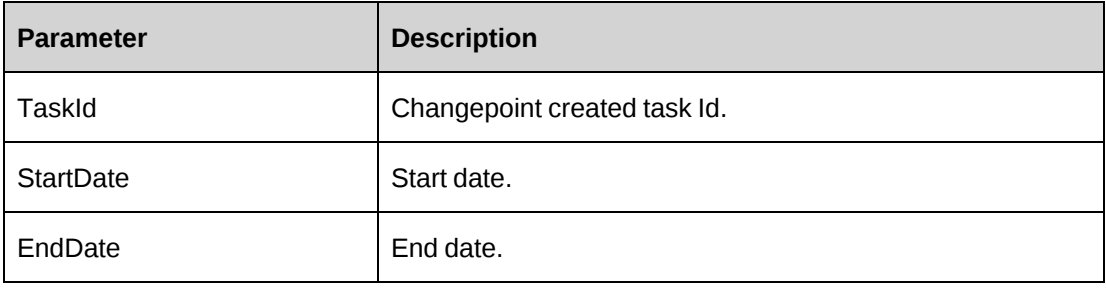

#### **Returns**

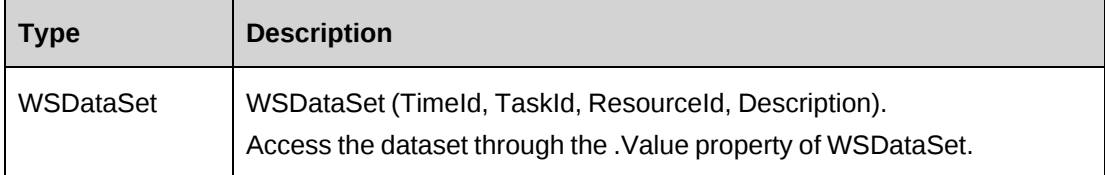

#### **Remarks**

None

#### **Example**

Not available

### **Related information**

["Time"](#page-1321-0) on page 1322

#### Time

# **Time: GetTimeCodes**

Public Function GetTimeCodes(ByVal GlobalWorkgroupId As String, ByVal WorkgroupId As String, ByVal CodeType As String) As WSDataSet

#### **Purpose**

Retrieve time code information for a workgroup.

#### **Parameters**

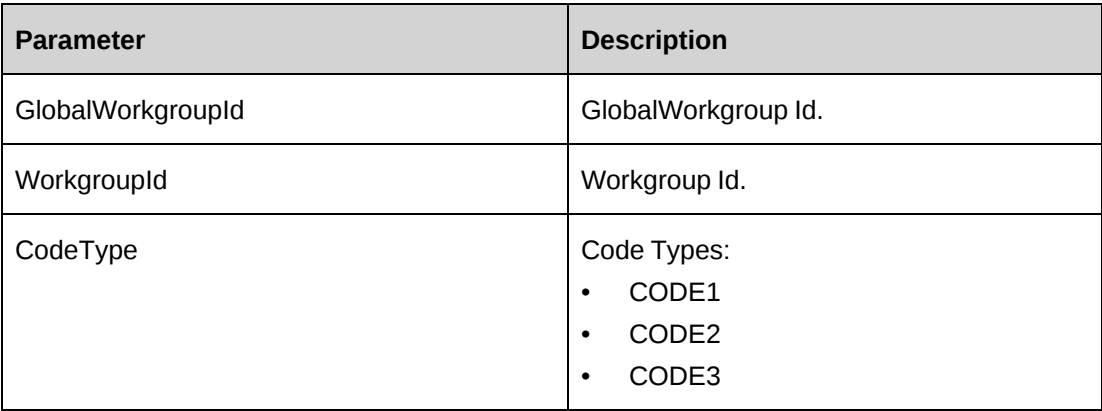

#### **Returns**

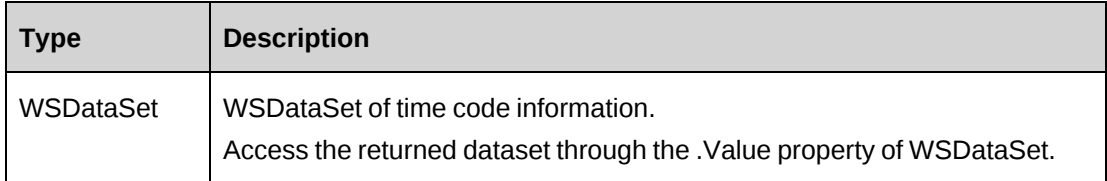

#### **Remarks**

Errors are accessed through the .WSException property in WSDataSet.

## **Example**

Not available

## **Related information**

["Time"](#page-1321-0) on page 1322

## **Time: GetTimeIdsWithinPeriod**

```
Public Function GetTimeIdsWithinPeriod(ByVal StartDate As Date, ByVal EndDate
As Date) As WSDataSet
```
#### **Purpose**

Retrieve time records, where the start time falls between the dates specified in the StartDate and EndDate Parameters.

#### **Parameters**

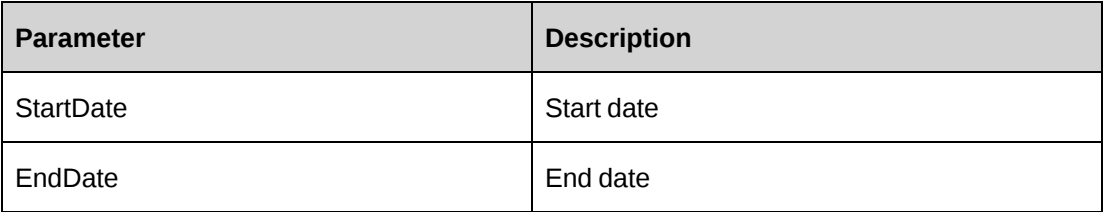

#### **Returns**

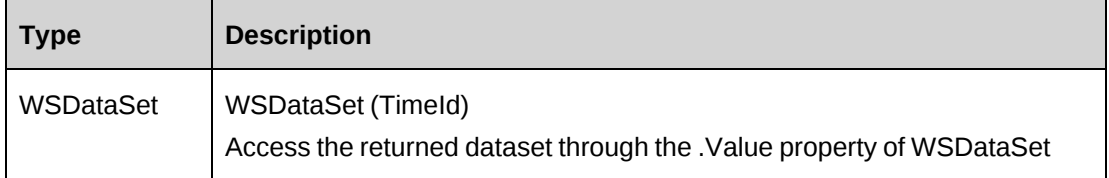

#### **Remarks**

None.

#### **Example**

Not available

## **Related information**

["Time"](#page-1321-0) on page 1322

# **Time: GetWorkCodeCategories**

Public Function GetWorkCodeCategories(ByVal sResourceId As String, ByVal sTaskId As String, Optional ByVal sSearchString As String = "") As WSDataSet

### **Purpose**

Returns a lists of work code categories based on the project or task level settings.

## **Parameters**

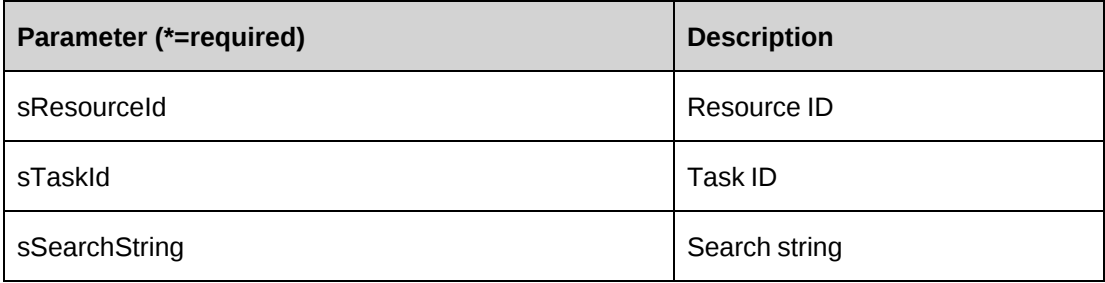

## **Returns**

A dataset with two columns (WorkCodeCategoryId, Name). Access the returned dataset through the .Value property of WSDataSet.

## **Remarks**

None

## **Example**

Not available

# **Related information**

["Time"](#page-1321-0) on page 1322

# **Time: GetWorkCodes**

```
Public Function GetWorkCodes(ByVal sResourceId As String, ByVal sTaskId As
String, ByVal sWorkCodeCategoryId As String, Optional ByVal sSearchString As
String = "") As WSDataSet
```
## **Purpose**

Returns a list of the work codes based on project or task level settings.

## **Parameters**

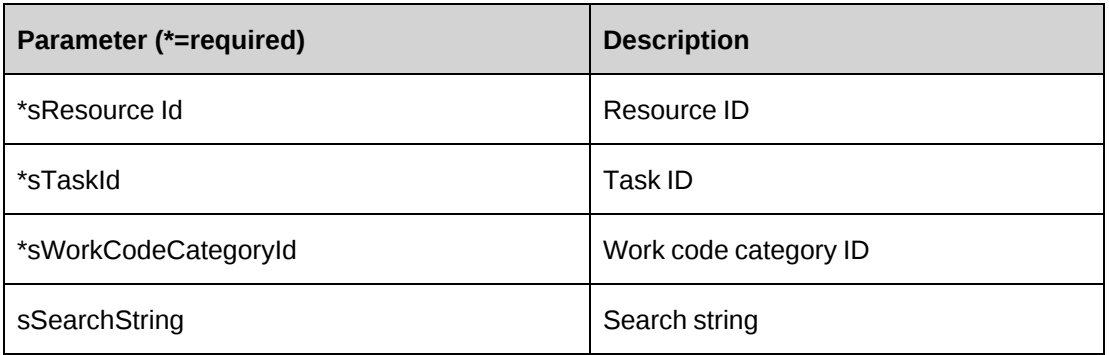

#### **Returns**

A dataset with two columns (WorkCodeId, Name). Access the returned dataset through the .Value property of WSDataSet.

#### **Remarks**

None

#### **Example**

Not available

## **Related information**

["Time"](#page-1321-0) on page 1322

# **Time: GetWorkLocationGroups**

Public Function GetWorkLocationGroups(ByVal sResourceId As String, ByVal sTaskId As String, Optional ByVal sSearchString As String = "") As WSDataSet

#### **Purpose**

Returns a list of work location groups based on the project or task level settings.

# **Parameters**

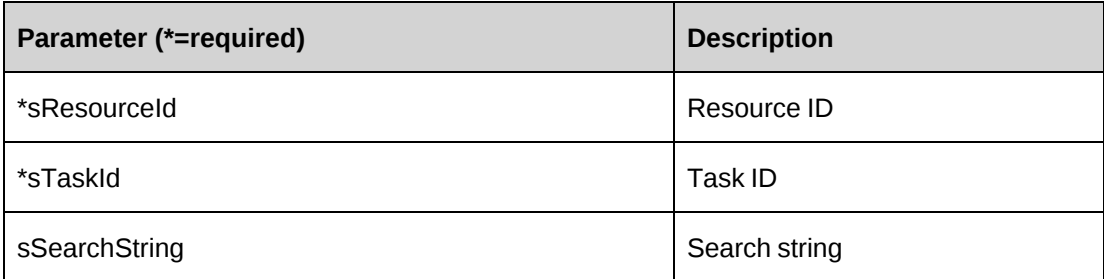

## **Returns**

A dataset with two columns (WorkLocationGroupId, Name). Access the returned dataset through the .Value property of WSDataSet.

## **Remarks**

None

## **Example**

Not available

# **Related information**

["Time"](#page-1321-0) on page 1322

## **Time: GetWorkLocations**

```
Public Function GetWorkLocations(ByVal sResourceId As String, ByVal sTaskId As
String, ByVal sWorkLocationGroupId As String, Optional ByVal sSearchString As
String = "") As WSDataSet
```
# **Purpose**

Returns a list of work locations based on the project level settings.

#### **Parameters**

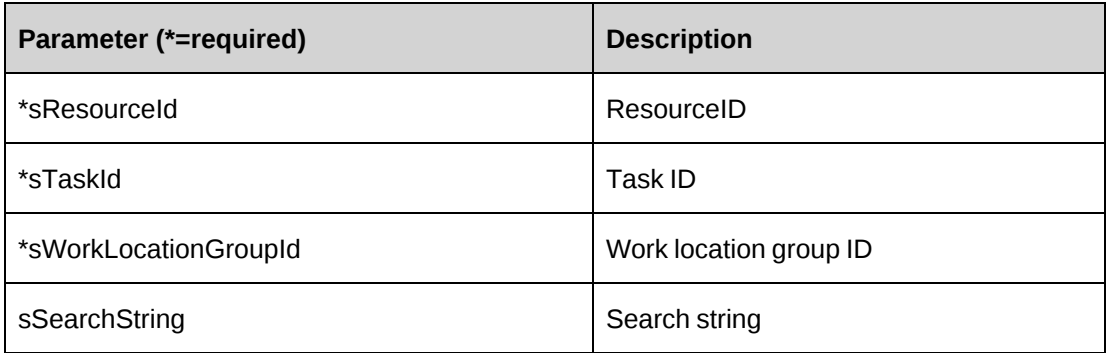

#### **Returns**

A dataset with two columns (WorkLocationId, Name). Access the returned dataset through the .Value property of WSDataSet.

#### **Remarks**

None

#### **Example**

Not available

#### **Related information**

["Time"](#page-1321-0) on page 1322

# <span id="page-1339-0"></span>**Time: GetXMLStructure**

Public Function GetXMLStructure()As WSString

# **Purpose**

Retrieve the XML structure for the Time object.

#### **Parameters**

None

## **Returns**

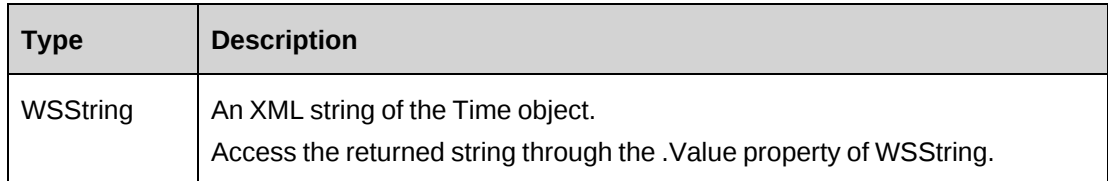

### **Remarks**

None

# **Example**

Not available

# **Related information**

["Time"](#page-1321-0) on page 1322

["ApiTime](#page-712-0) XML" on page 713

# **Time: SubmitTimes**

Public Function SubmitTimes(ByVal ResourceId As String, ByVal TaskId As String, ByVal StartDate As Date, ByVal EndDate As Date) As WSInt32

## **Purpose**

Submit time, request time and standard time where the start time falls between the dates specified in the StartDate and EndDate parameters for a target resource.

## **Parameters**

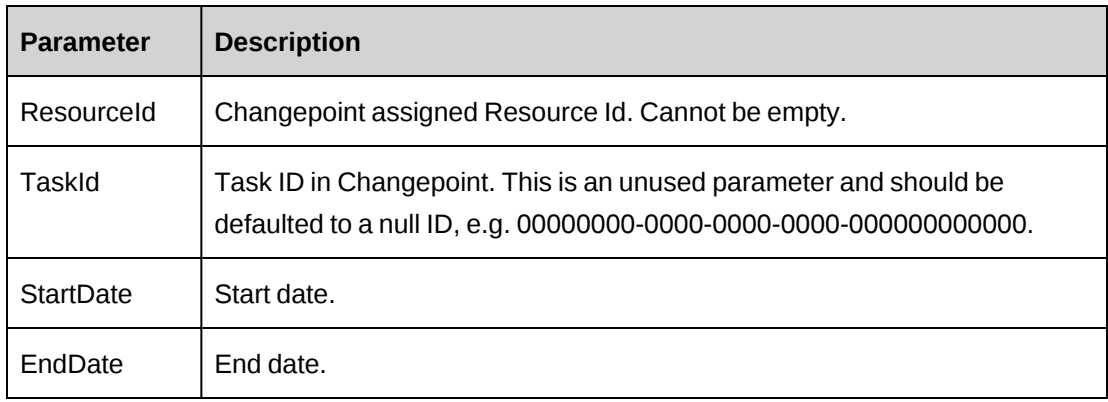

#### **Returns**

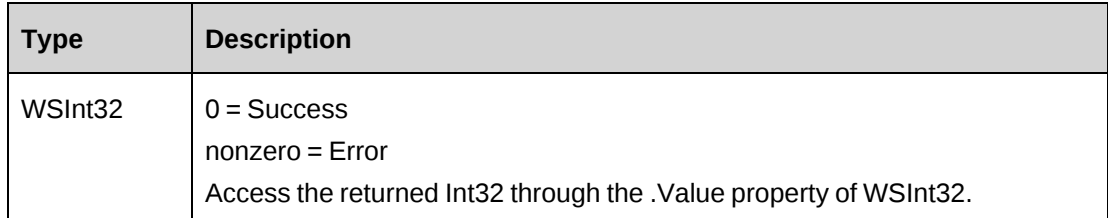

## **Remarks**

None.

## **Example**

Not available

# **Related information**

["Time"](#page-1321-0) on page 1322

# **Time: Update**

Public Function Update(ByVal oTime As ApiTime) As WSInt32

# **Purpose**

Update the general information of a time record.

## **Parameters**

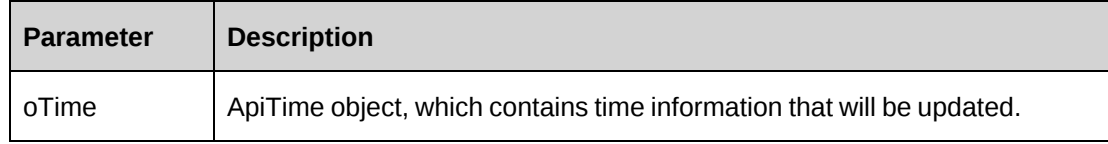

## **Returns**

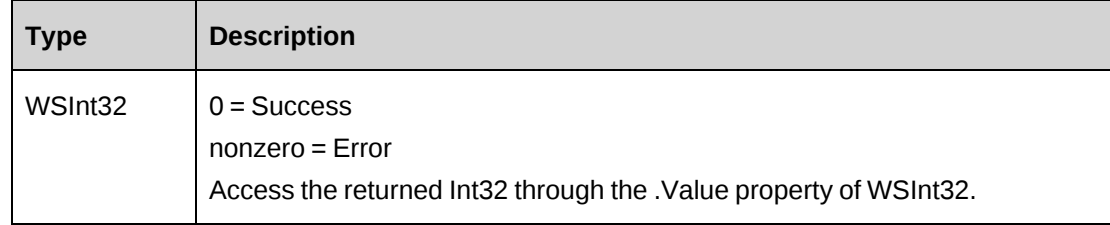

## **Remarks**

Error number and message is written to the log file if the error occurs.

## **Example**

```
Dim proxy As New WebTime.TimeWse
Dim mTime As New WebTime.ApiTime
Dim iRet As Int32
UserToken.SetToken(proxy, mUserName, mPassword) 
mTime = proxy.GetTimeById("{A0A6F42C-B38D-4C45-AC6F-72EB638ADB62}").value
With mTime
    .OvertimeHours = 4
End With
```
iRet = proxy.Update(mTime).Value

# **Related information**

["Time"](#page-1321-0) on page 1322

# **Time: UpdateByXML**

Public Function UpdateByXML(ByVal sXML As String, ByVal sTimeId As String) As WSInt32

## **Purpose**

Update the database using an XML string of the Time object containing update info.

## **Parameters**

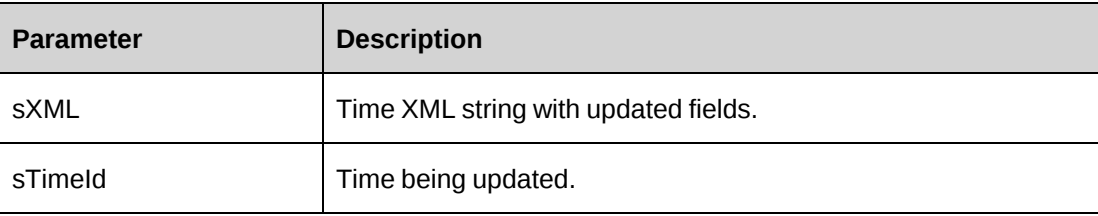

#### **Returns**

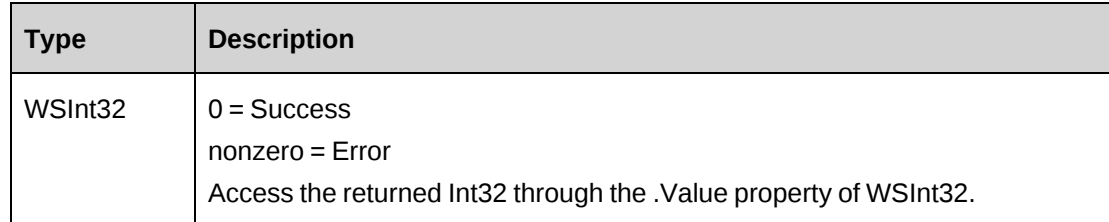

#### **Remarks**

The ApiTime XML structure can be obtained by the GetXMLStructure or GetByXML methods.

The update process will update all fields in Time.

The ByPassMetadataCheck switch will stop any meta data validation in Time.

It is recommended to remove the XML tags if you want to retain the original data in the database.

The method uses the following sequence to find the Time ID:

- 1. If the sTimeId parameter is passed in, the method uses this value for the Time ID.
- 2. If this fails, the method attempts to extract the Time ID from <timeid> in the XML.
- 3. If this fails, the Time ID is taken from the object properties.

#### **Example**

```
Dim proxy As New WebTime.TimeWse
Dim sMyXML As String = ""
Dim wsRet As WebTime.WSInt32
Dim sReqId As String = ""
sReqId = "{CE26F116-8FCF-4697-A0BF-00118BC3059A}"
UserToken.SetToken(proxy, mUserName, mPassword)
'Get Time XML structure with existing data if it's necessary.
sMyXML = proxy.GetByXML(sReqId).Value
'modify sMyXML and then pass it to UpdateByXML
```

```
wsRet = proxy.UpdateByXML(sMyXML)
```
#### **Related information**

["Time"](#page-1321-0) on page 1322

"Time: [GetByXML"](#page-1329-0) on page 1330

"Time: [GetXMLStructure"](#page-1339-0) on page 1340

["ApiTime](#page-712-0) XML" on page 713

# <span id="page-1344-1"></span>**WSLogin**

The WSLogin object provides a token credential to access Web Services API for valid Changepoint users.

#### **Namespace**

http://changepoint.com/changepoint/CPWebService/WSLogin

#### **URL**

http://webserver/CPWebService/WSLogin.asmx

#### **Methods**

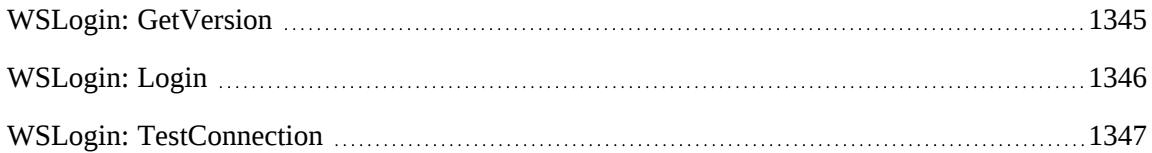

# <span id="page-1344-0"></span>**WSLogin: GetVersion**

Public Function GetVersion() As WSString

#### **Purpose**

Returns the API version number

#### **Parameters**

None

## **Returns**

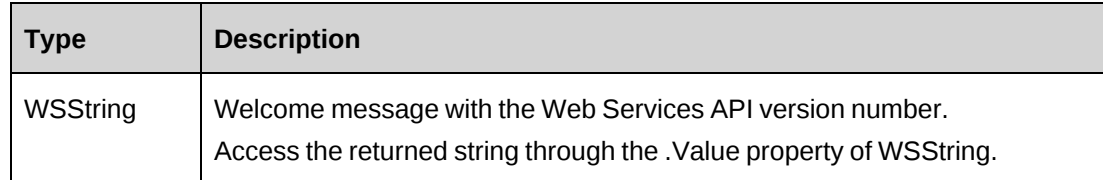

#### **Remarks**

None

#### **Example**

Not available

#### **Related information**

["WSLogin"](#page-1344-1) on page 1345

# <span id="page-1345-0"></span>**WSLogin: Login**

Public Function Login(ByVal userLoginId As String) As WSUser

#### **Purpose**

Returns WebUser with Token to access the Web Services API.

## **Parameters**

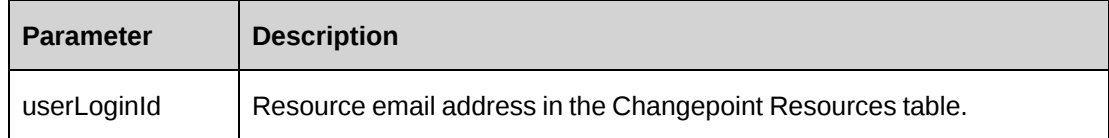

#### **Returns**

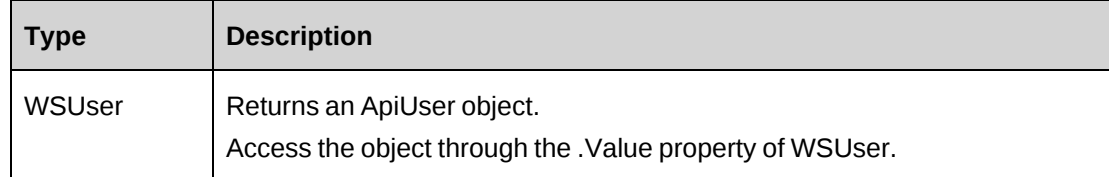

#### **Remarks**

This function must be called the first time a user connects to the Web Services API or when the Login Token has expired.

This function should only be called from a SOAP request when the Username Token has been set in the SOAP header.

#### **Example**

```
Dim proxy As New webLogin.WSLoginWse
```

```
'set SOAP header with user name and password
UserToken.SetLoginToken(proxy, txtUserName.Text, txtPassword.Text)
Dim loginUser As webLogin.WSUser = proxy.Login(txtUserName.Text)
If Not loginUser.WSException.HaveErrors Then
    Dim myUser As webLogin.APIUser = loginUser.value
   MainForm.mUser = myUser
   MainForm.mUserName = myUser.UserId
   MainForm.mPassword = myUser.AccessToken
   MainForm.mGWorkgroupId = myUser.GlobalWorkgroupId
   MainForm.mWorkgroupId = myUser.WorkgroupId
End If
'After login using this Token to call web service to insert new Project
Dim objApi As New webProject.APIProject
With ojbApi
.Name="Richard Project36"
.Customer=New webProject.Identity()
.Customer.Id= "{…}"
.Engagement=New webProject.Identity()
.Engagement.Id = "{…}"
.Currency="CAD"
...
End With
Dim proxy As New webProject.ProjectWse
'set the SOAP header with UsernameToken
UserToken.SetToken(proxy, MainForm.mUserName, MainForm.mPassword)
Dim sId as String = ""
Dim oRet As webProject.WSInt32 = proxy.Add(sId, objApi)
```
## **Related information**

"SOAP header [example"](#page-772-0) on page 773

["WSLogin"](#page-1344-1) on page 1345

["ApiUser](#page-1350-0) class" on page 1351

# <span id="page-1346-0"></span>**WSLogin: TestConnection**

Public Function TestConnection() As WSInt32

# **Purpose**

Tests the web server is connected with Changepoint database.

# **Parameters**

None

#### **Returns**

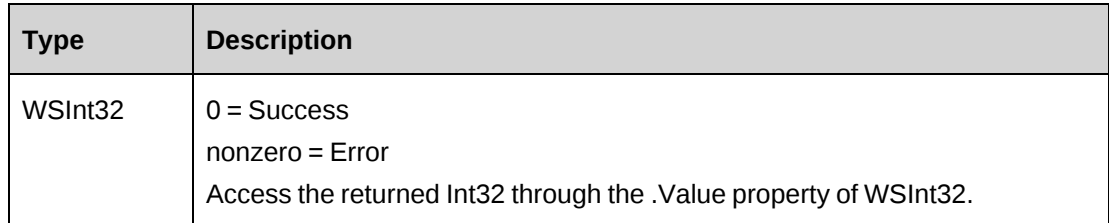

## **Remarks**

Check return object WSException.HaveErrors before reading the value. Check WSException.Message and Logs if there is an error.

If the integer value 0 is returned, it means the connection is good.

## **Example**

Not available

# **Related information**

["WSLogin"](#page-1344-1) on page 1345

# **Changepoint custom classes**

#### Namespace:

changepoint.com/changepoint/CPWebService

Properties are listed below by class.

#### **CodeItems class**

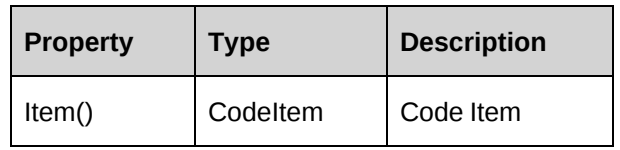

#### **CodeItem class**

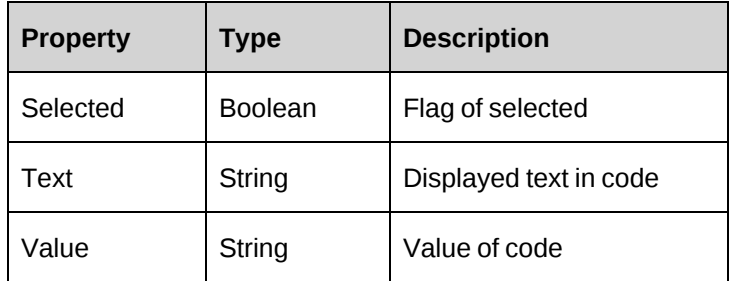

# **CPCode class**

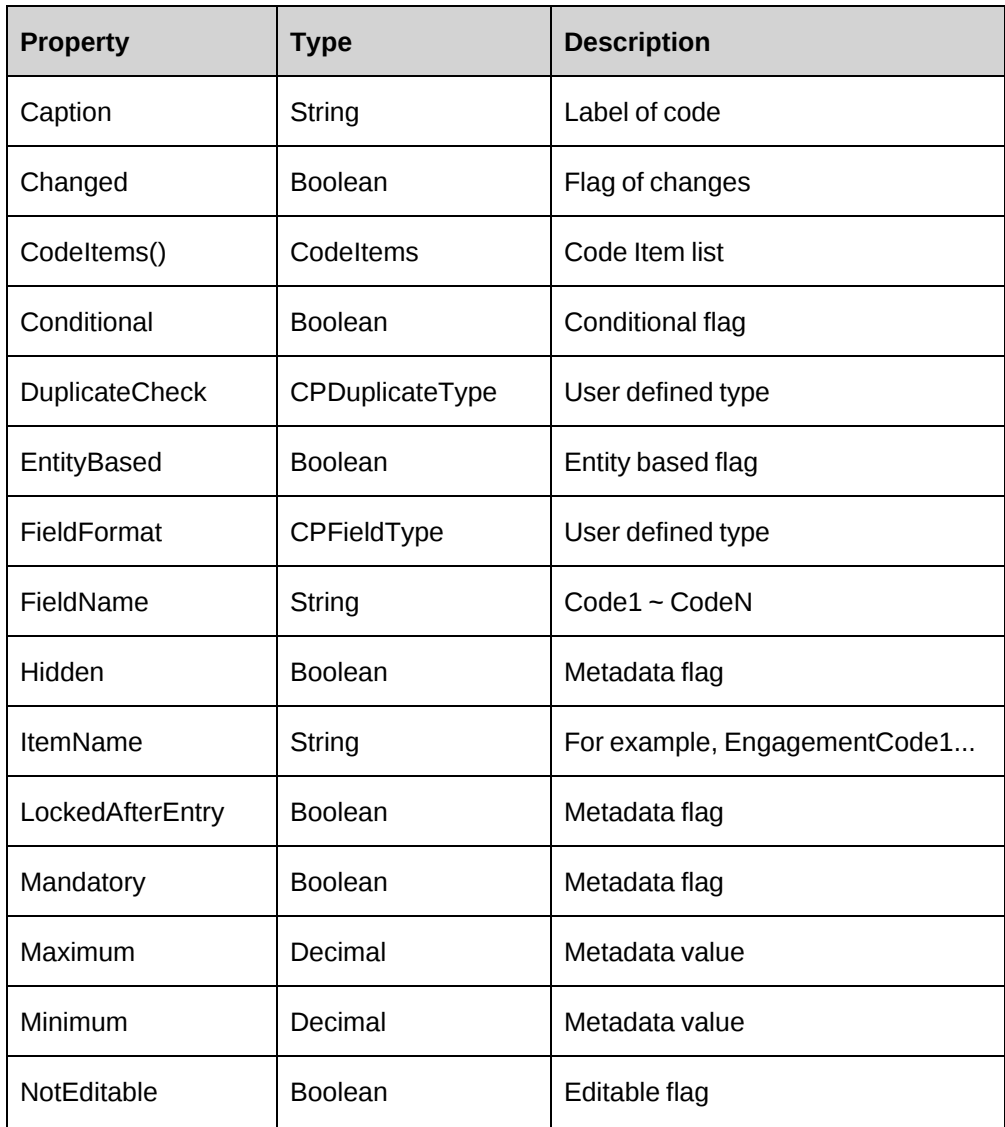

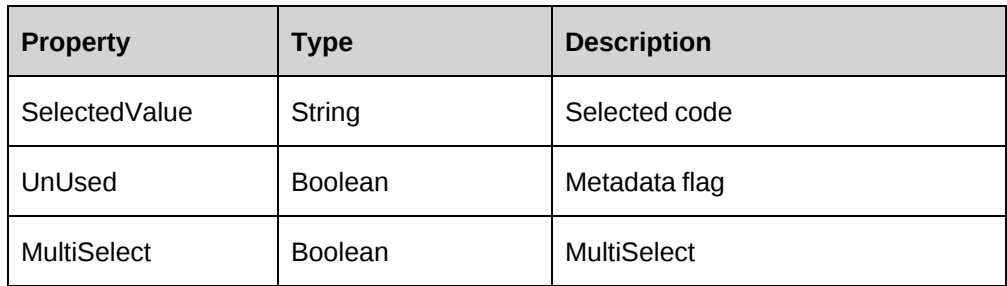

# **CPFields class (collection of CPFieldItem)**

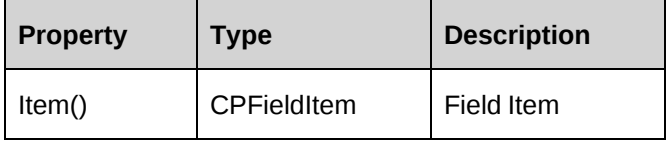

## **CPFieldItem class**

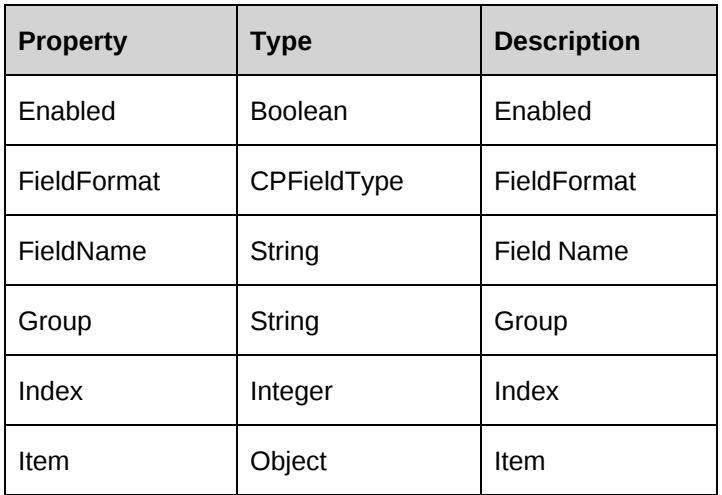

# **CPLog class**

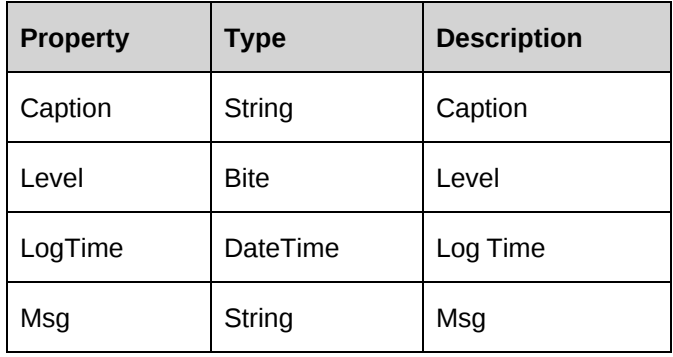

#### **CPText class**

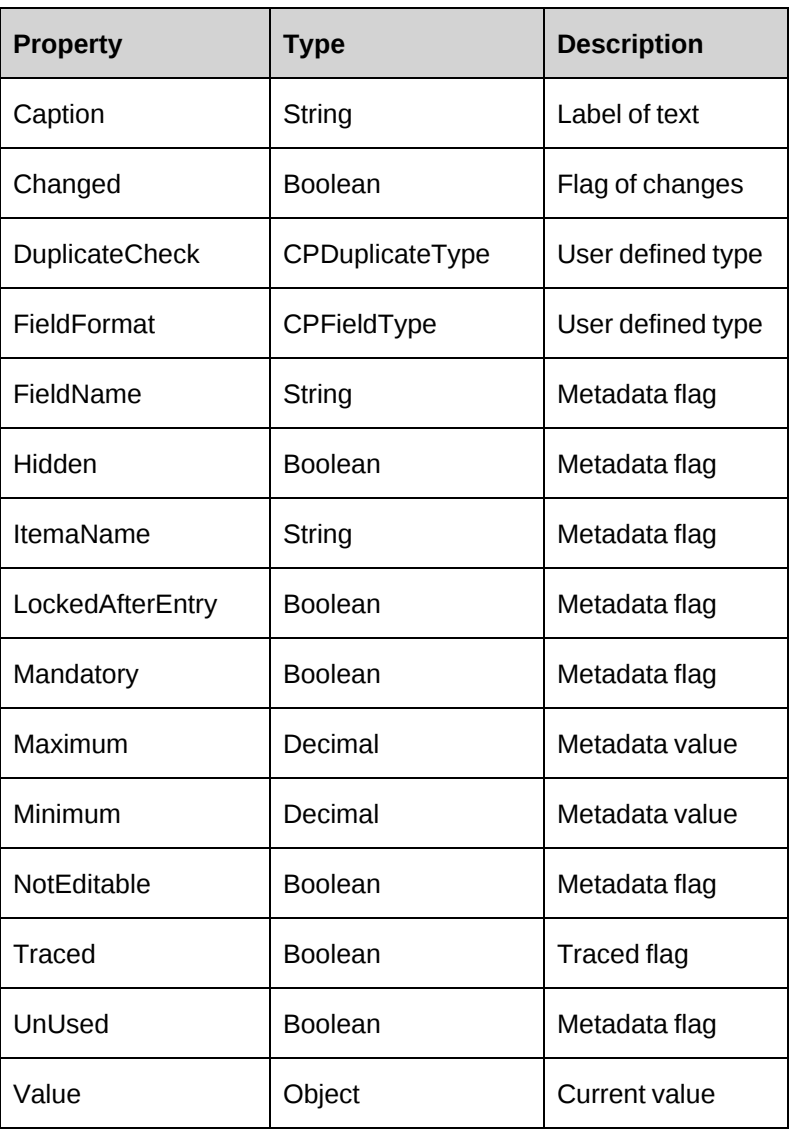

#### <span id="page-1350-0"></span>**ApiUser class**

For more information, see the ["ApiUser"](#page-733-0) section on page 734.

The PublicKey in the web.config file provides you with the ability to make the token unique.

#### **Identity class**

For more information, see the ["Identity"](#page-734-0) section on page 735.

#### **Signature class**

For more information, see the ["Signature"](#page-735-0) section on page 736.

# **Changepoint custom data types**

Namespace: changepoint.com/changepoint/CPWebService

Values are listed below by data type

#### **CPDuplicateType**

Public Enum CPDuplicateType As Byte

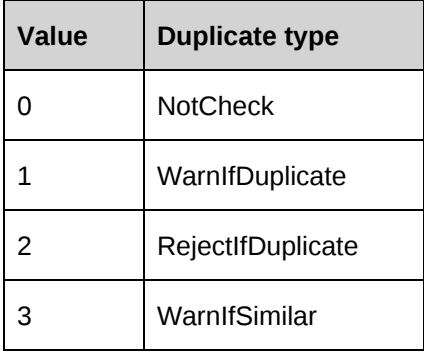

#### **CPFieldType**

Public Enum CPFieldType As Byte

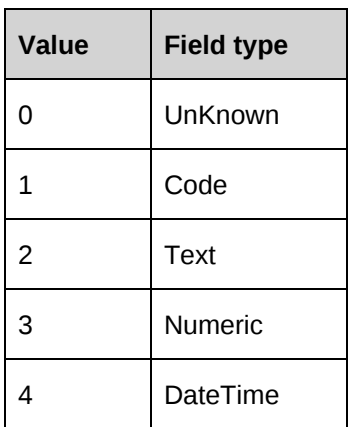

#### **CPLogLevel**

Public Enum CPLogLevelType As Byte

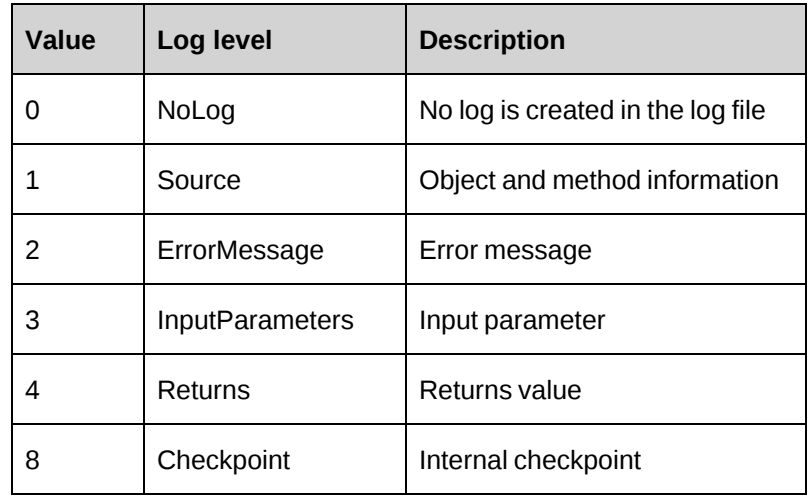

## **CPObjectAction**

Public Enum CPObjectAction As Byte

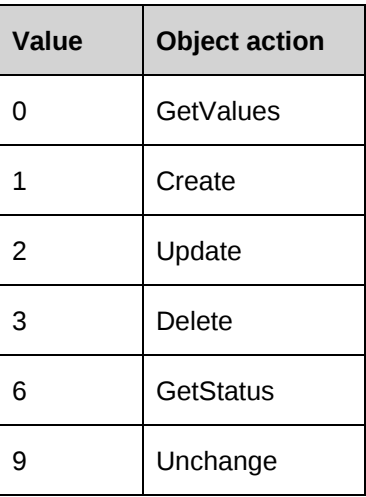

#### **CPMetadataCheck**

Public Enum CPMetadataCheck As Byte

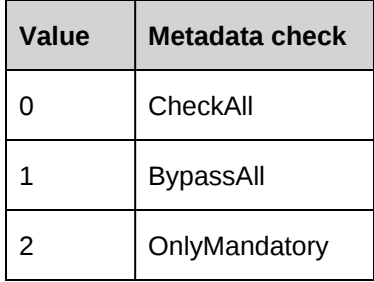

#### **ProductCalculationBaseEnum**

```
Public Enum ProductCalculationBaseEnum
    Discount
   AdjustedPrice
End Enum
```
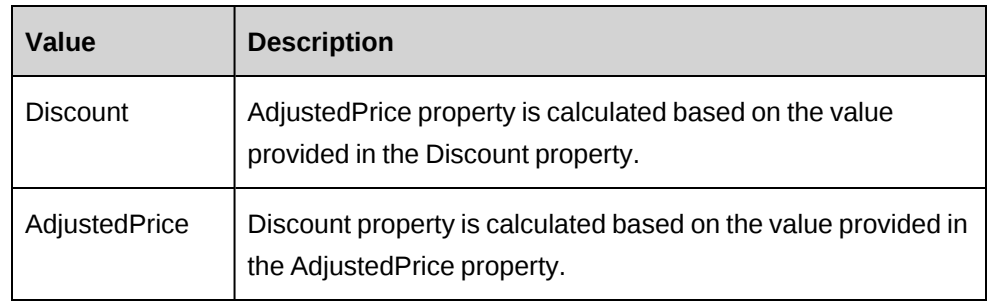

#### **ServiceCalculationBase**

```
Public Enum ServiceCalculationBase
    Discount
   NegotiatedRate
End Enum
```
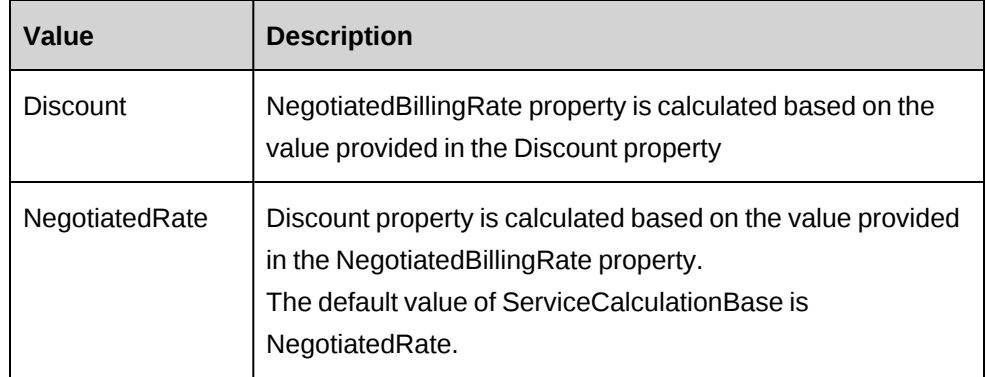

# **Web Services API return types**

Namespace: changepoint.com/changepoint/CPWebService

Properties are listed below by return type

# **WSException**

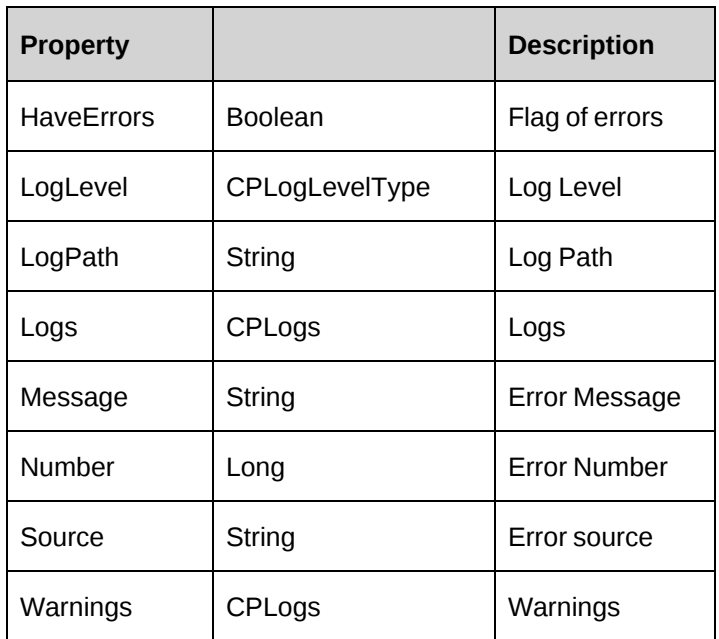

# **WSAdditionalItemArray**

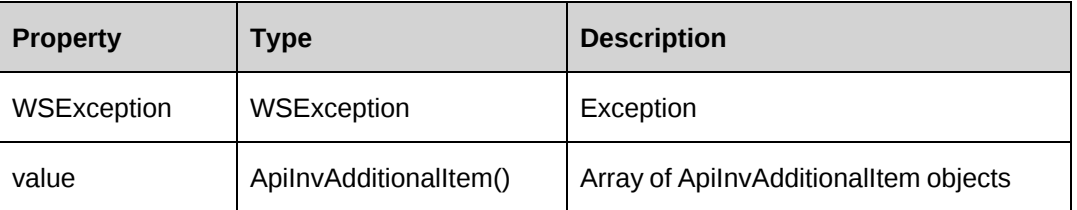

# **WSArrayList**

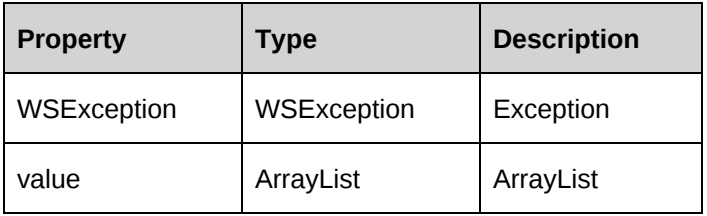

#### **WSBoolean**

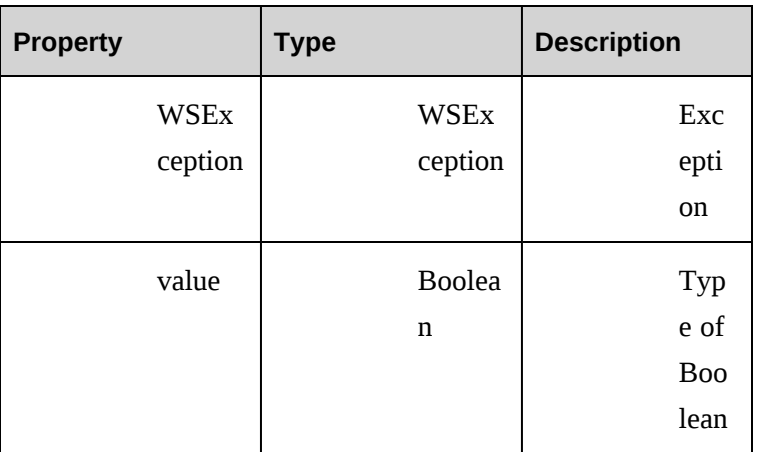

# **WSCodes**

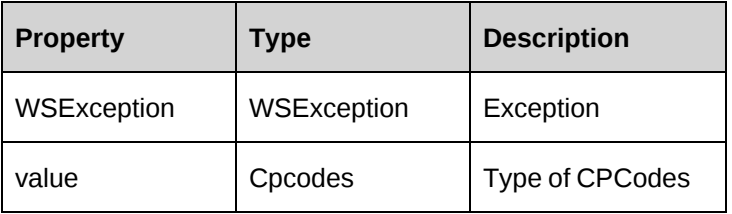

#### **WSContact**

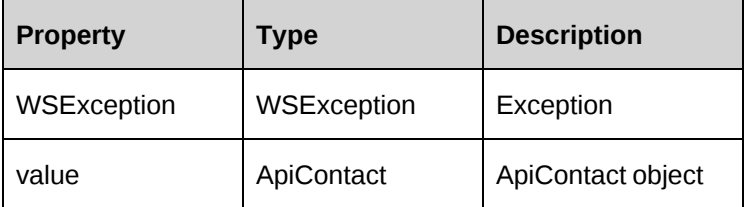

## **WSCreditNote**

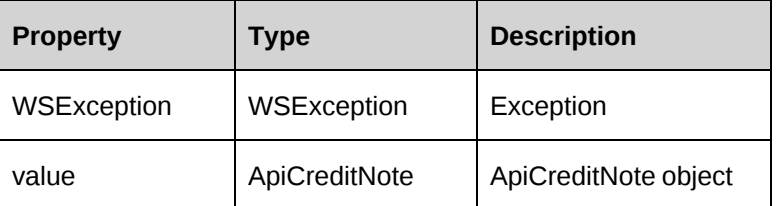

#### **WSCustomer**

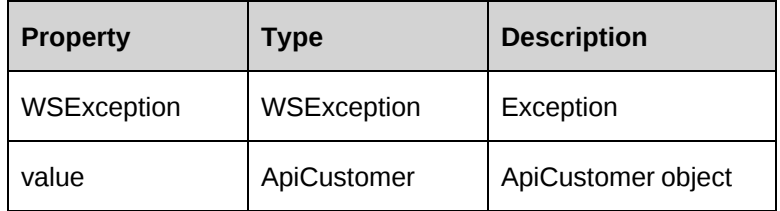

## **WSDataSet**

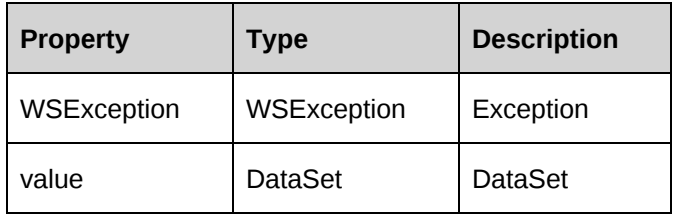

#### **WSDate**

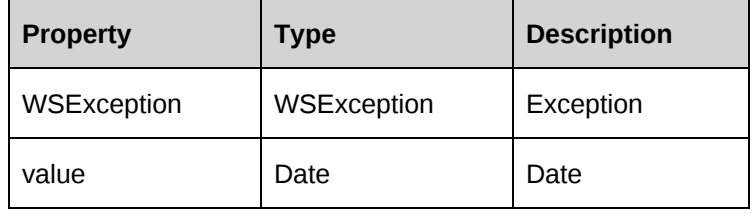

#### **WSDecimal**

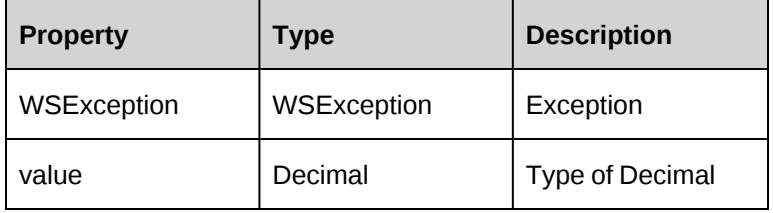

## **WSDouble**

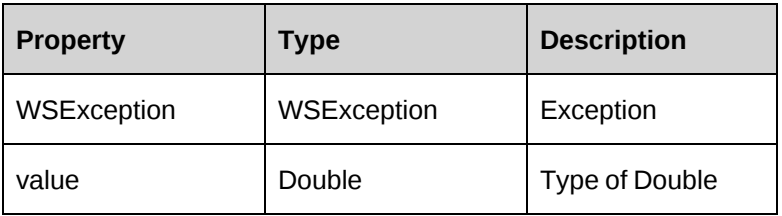

## **WSEngagement**

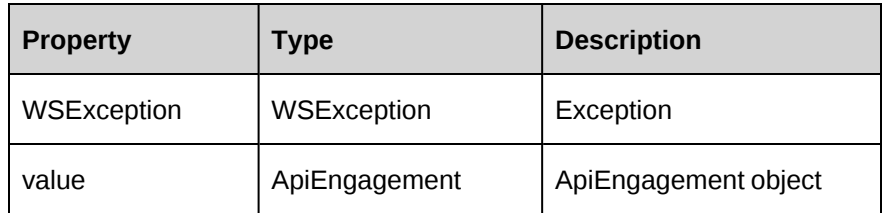

# **WSEngBillingRate**

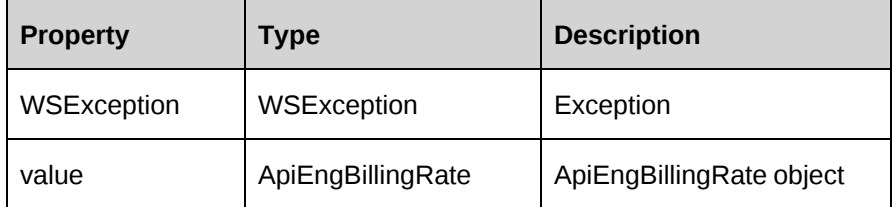

# **WSEngBillingRateHistory**

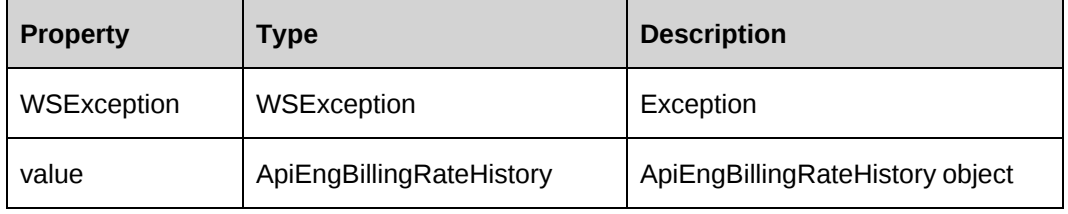

## **WSEngFixedFee**

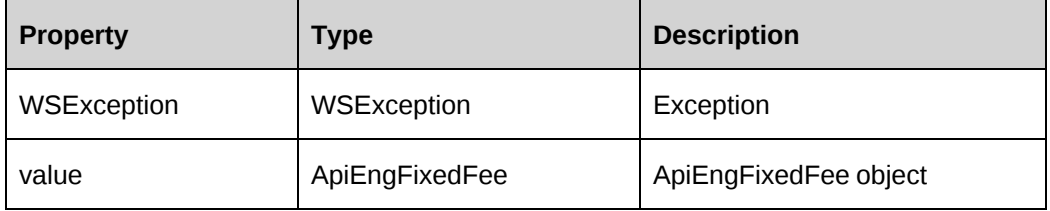

# **WSEngFixedFeeItem**

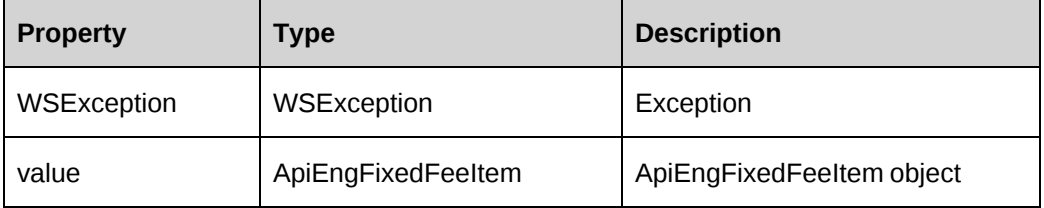

# **WSEngProduct**

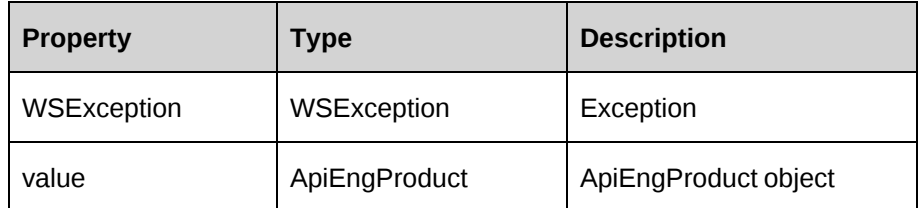

# **WSEngProjectedResource**

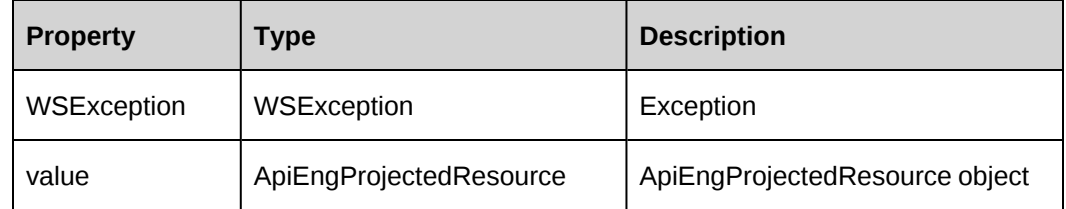

## **WSEngRequestProcessingRule**

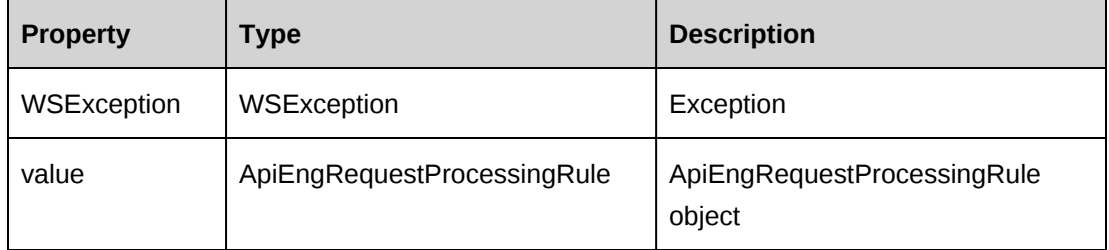

#### **WSEngRequestSLA**

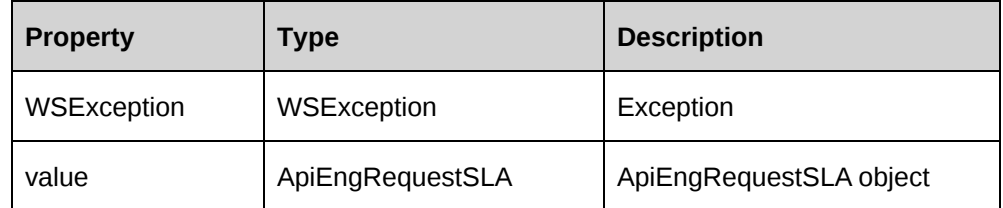

## **WSEngRevRec**

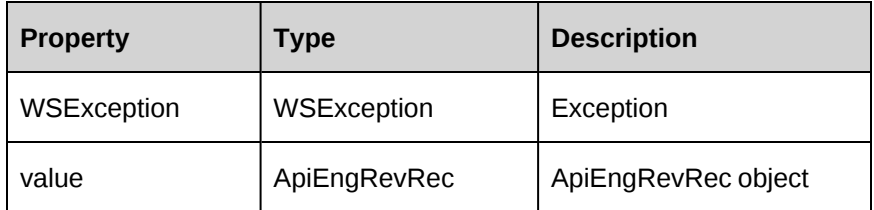

# **WSEngSplitBillingRule**

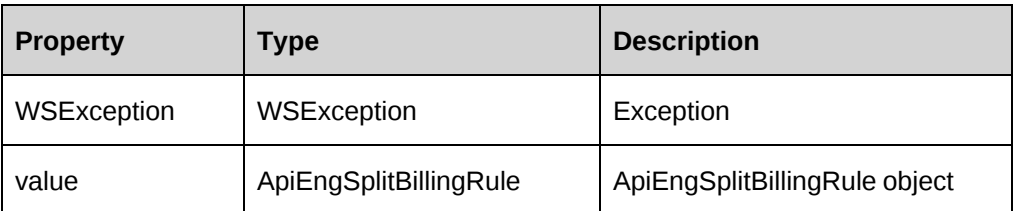

# **WSEngWorkCode**

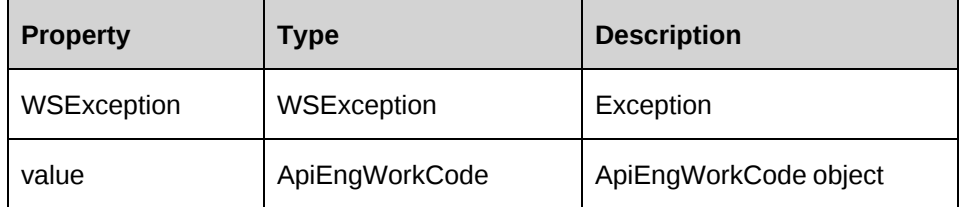

## **WSEngWorkLocation**

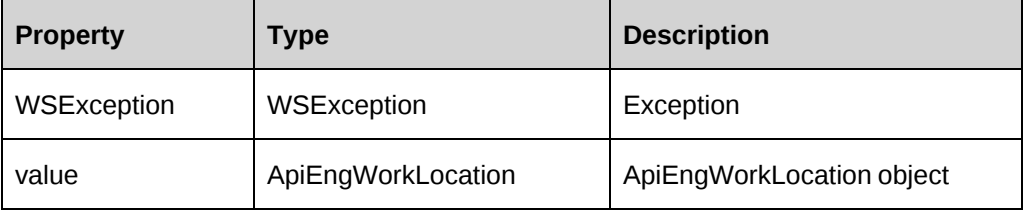

# **WSExchangeRate**

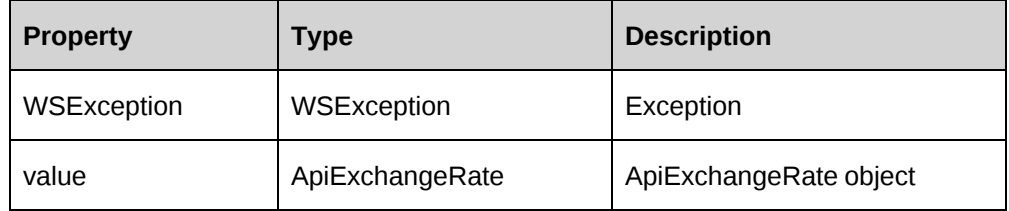

# **WSExpense**

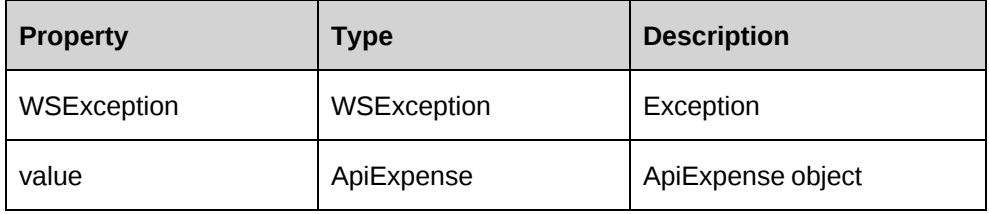

## **WSExpenseReport**

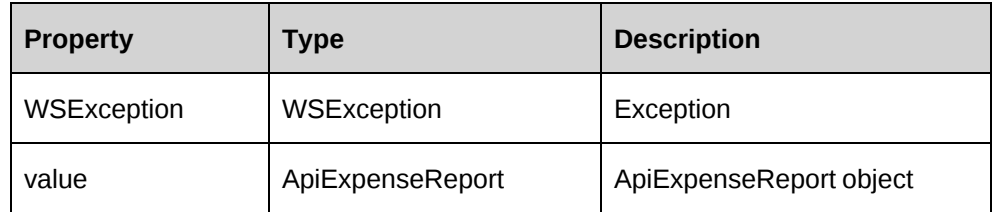

## **WSExpenseWriteOffArray**

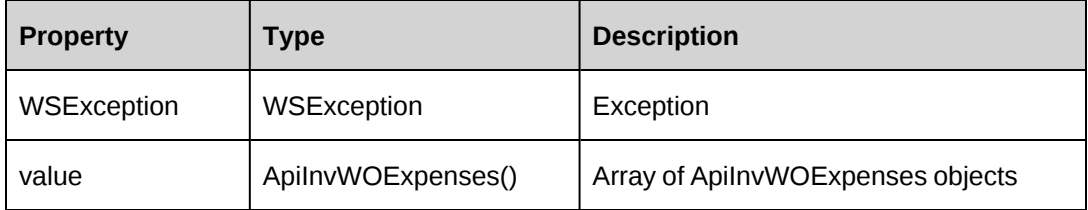

#### **WSFunction**

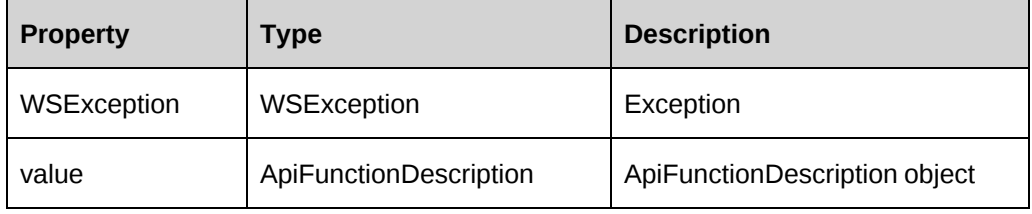

#### **WSFunctionSkill**

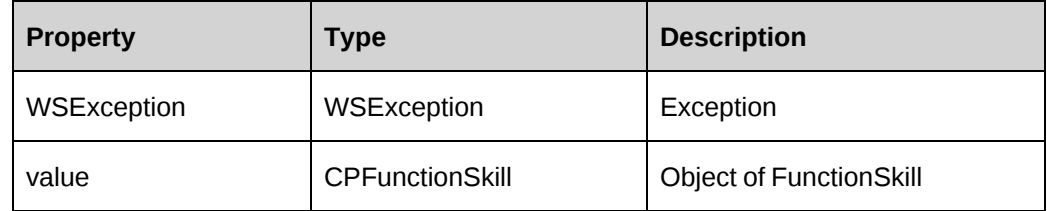

# **WSFunctionSkillArray**

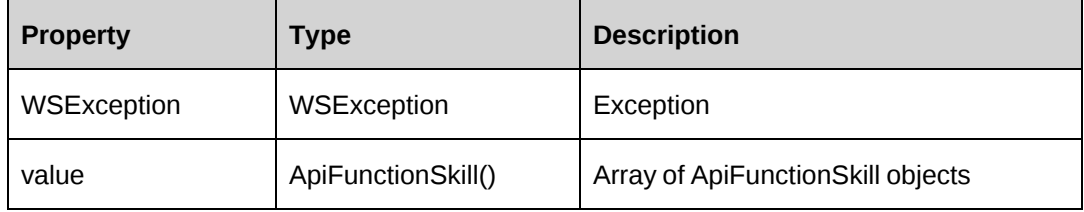

## **WSInteger**

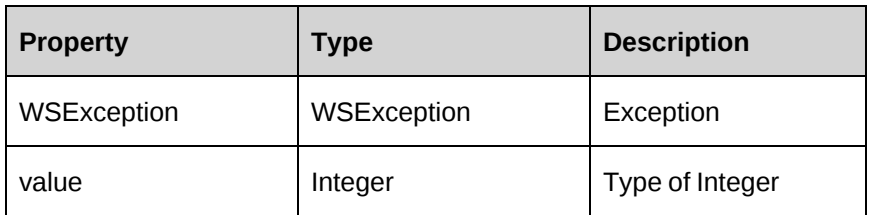

## **WSInvoice**

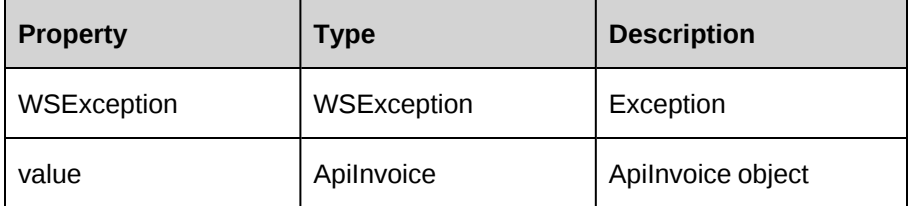

## **WSInvoicedExpenseArray**

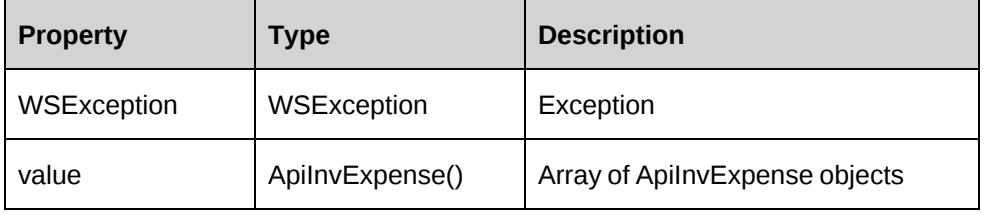

## **WSInvoicedFixedFeeArray**

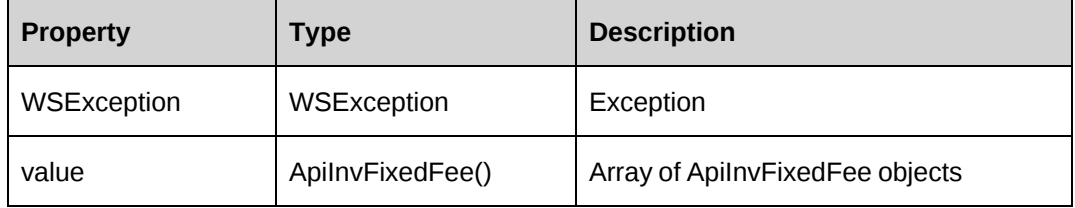

# **WSInvoicedProductArray**

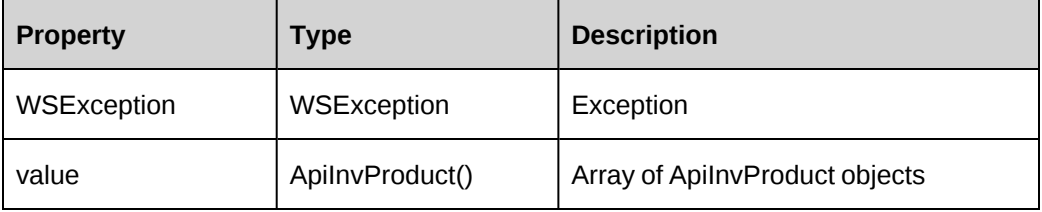

## **WSInvoicedTimeArray**

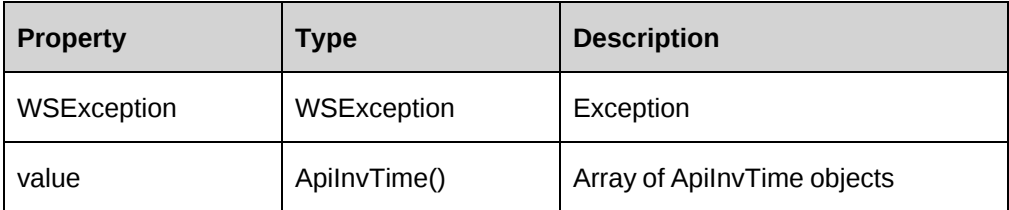

#### **WSKMVersion**

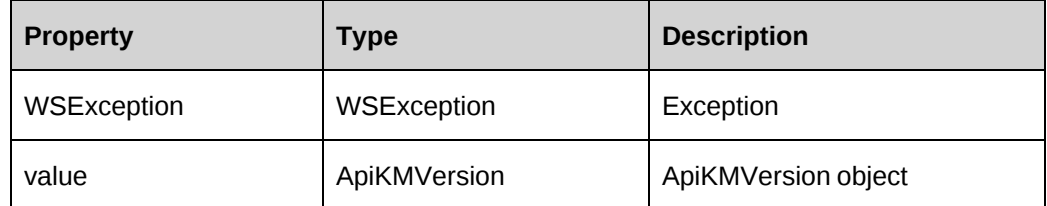

# **WSKnowledgeManagement**

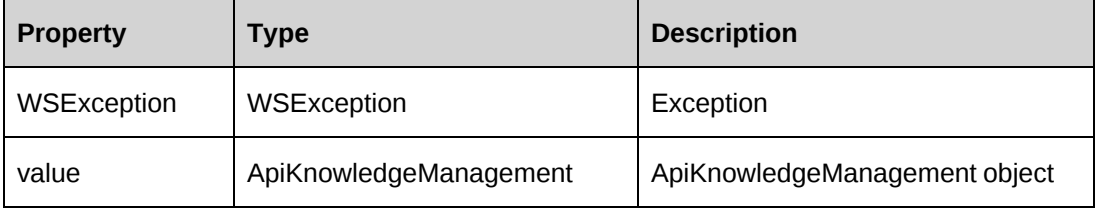

## **WSLong**

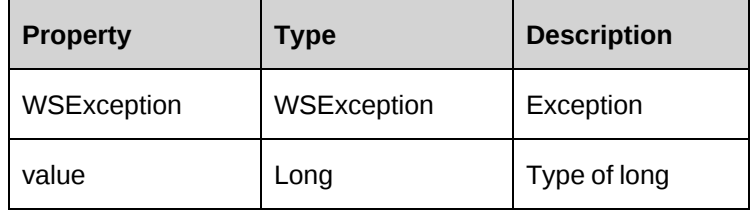

# **WSOpportunity**

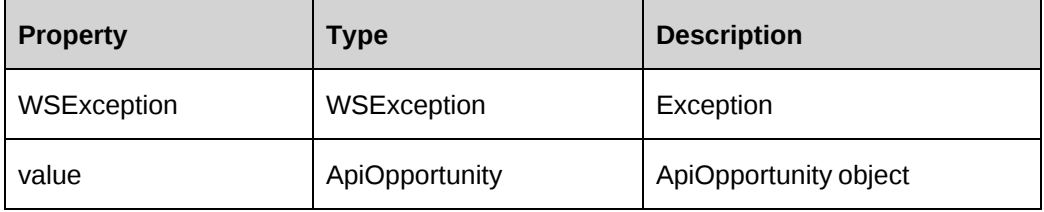

# **WSPaymentsInfoArray**

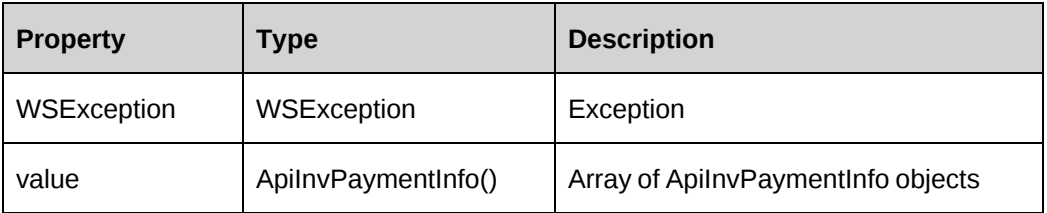

#### **WSProduct**

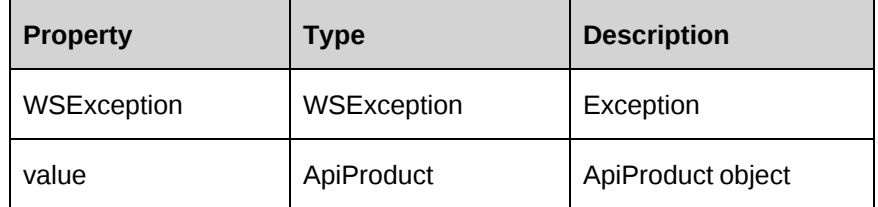

#### **WSProductCurrency**

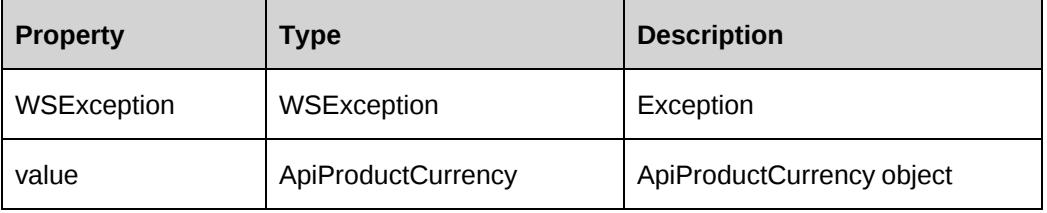

#### **WSProductTeam**

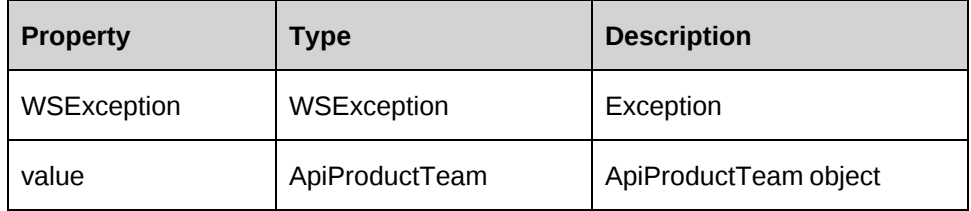

# **WSProductWriteOffArray**

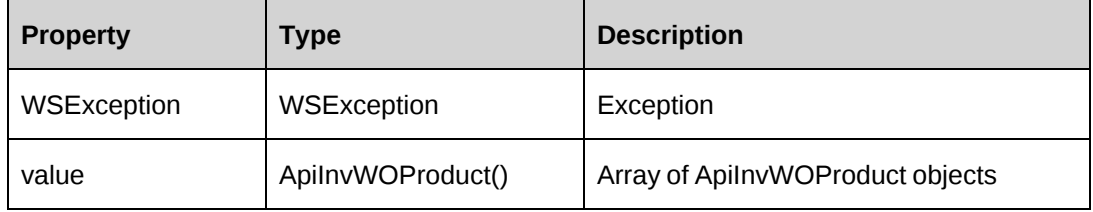

# **WSProject**

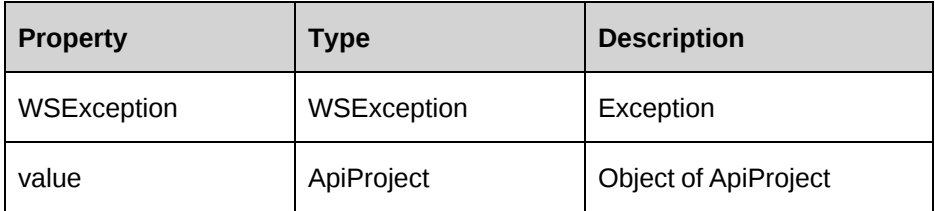

# **WSRequest**

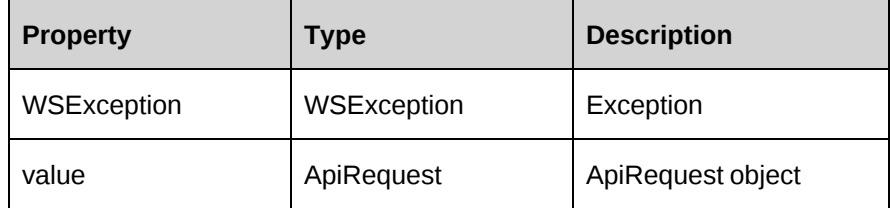

## **WSRequestTime**

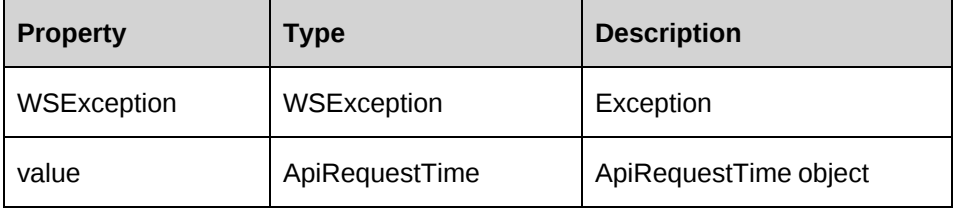

#### **WSResource**

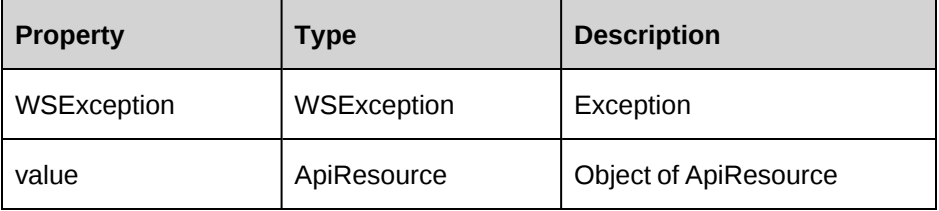

#### **WSSkill**

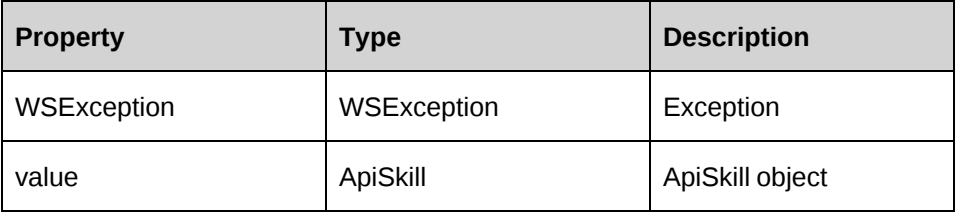

# **WSSkillCategory**

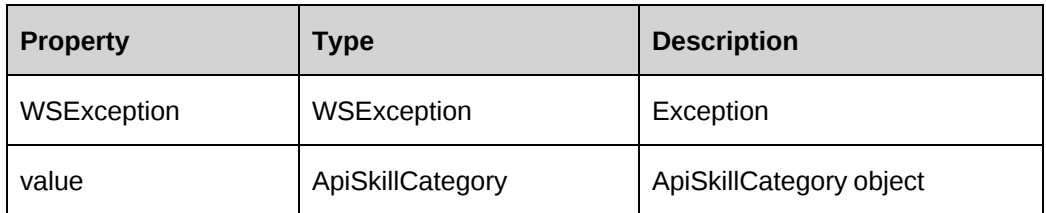

# **WSSkillCompetency**

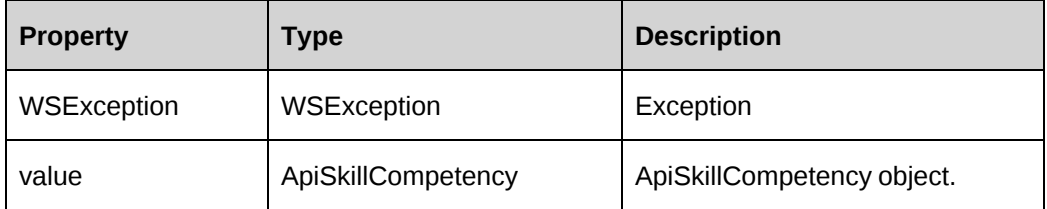

## **WSString**

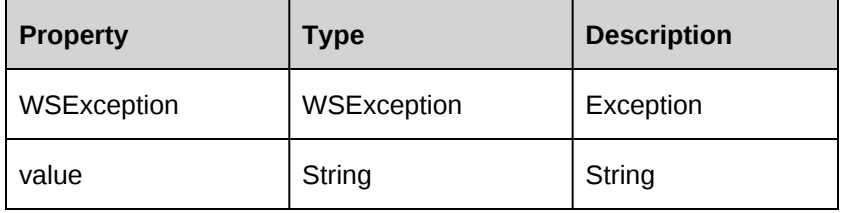

# **WSInvoicedSupportTimeArray**

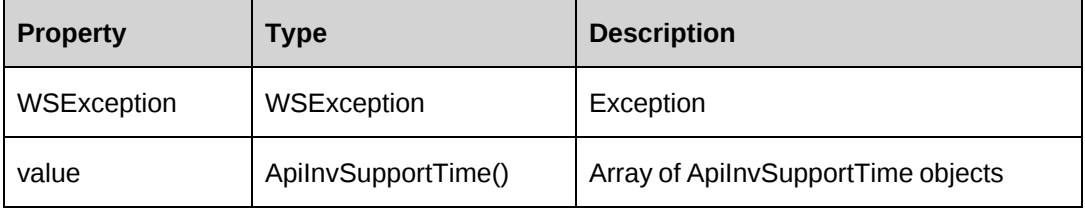

# **WSSupportTimeWriteOffArray**

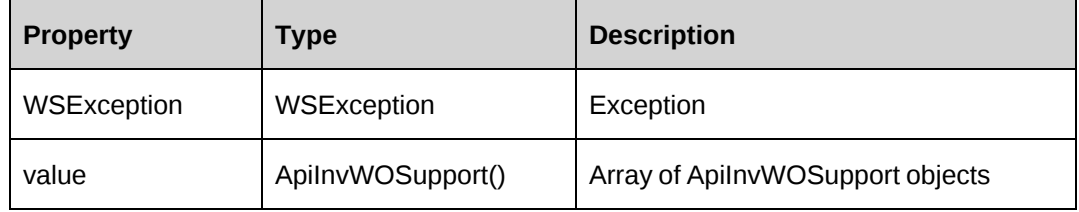

#### **WSTask**

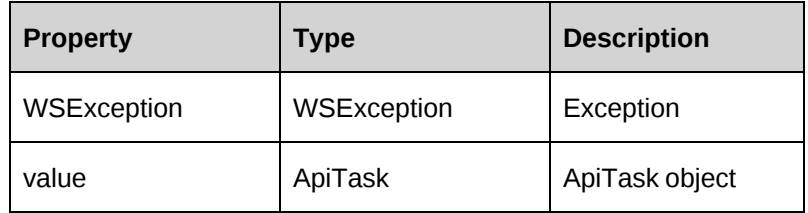

# **WSTaskAssignment**

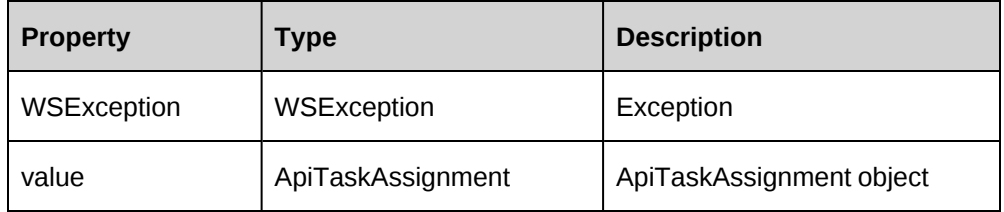

#### **WSTexts**

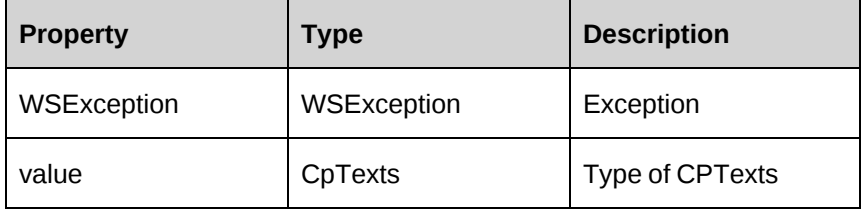

#### **WSTime**

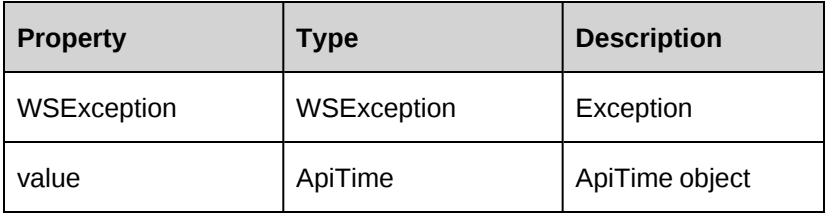

# **WSTimeWriteOffArray**

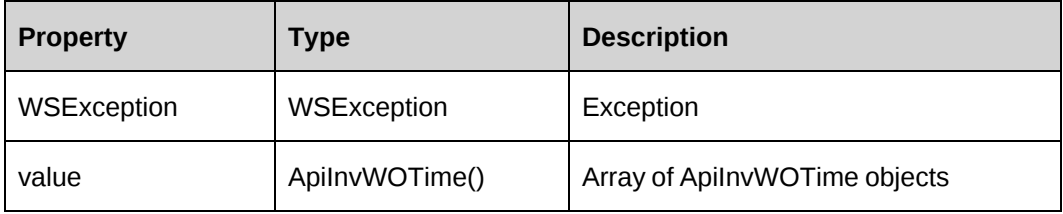

#### **WSUser**

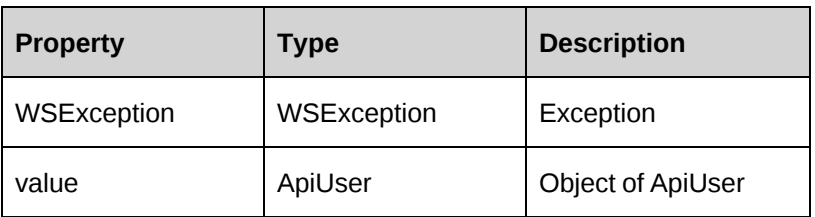

#### **WSXmlNode**

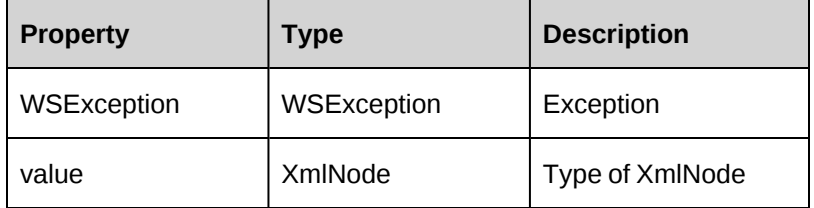

# **Web Services API log file**

The Changepoint API provides a log file for all methods. The log information will help you to identify any problems and trace user activity.

The default log file folder is C:\Program Files\changepoint\APILogs\; however, you can select another path by setting the LogPath property of the ApiConnection object.

The log file folder must be an existing folder and full control access must be given to all users.

The log file name incorporates the date that the log file was generated. For example, a Web Services API log generated on 2010-12-31 would be named ws101231.log. A COM API log on the same date would be named com101231.log.

**Note:** The log files do not clear automatically. You must clear them periodically for disk capacity reasons.

#### **Log levels**

There are six log levels. Each log level defines a different type of log message. Level 0 means no log. Each level also includes the levels below it. The following table defines each log definition:
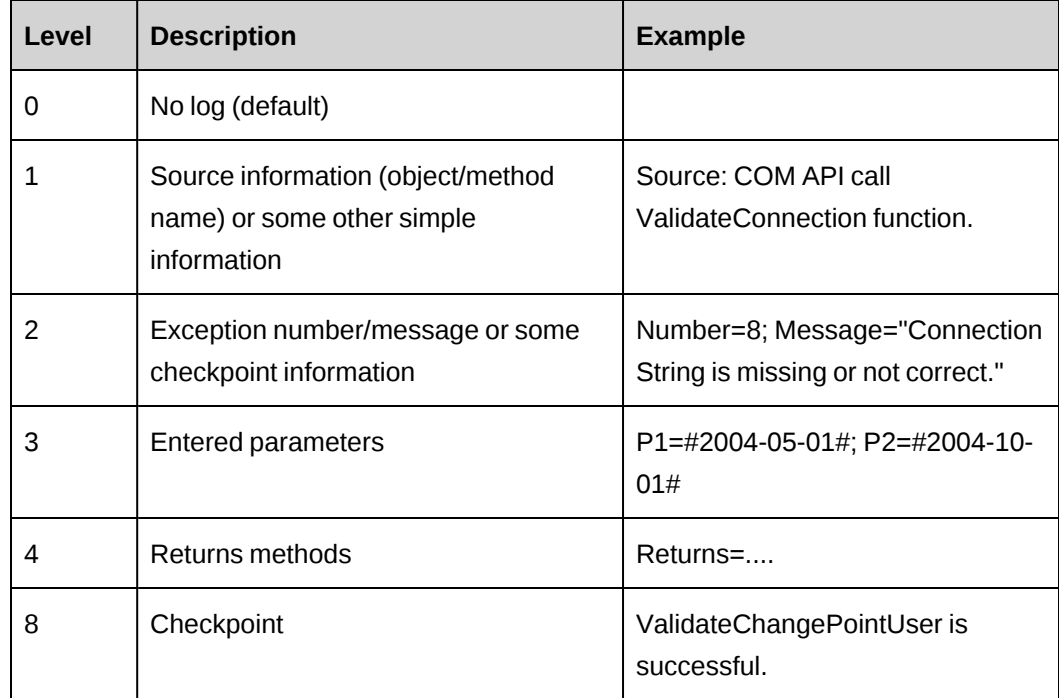

#### **Web Services API log file example**

```
4:37:10 PM Level1: Source: Changepoint.CPWebService.WSConnection.Login
4:37:10 PM Level1: Source:
Changepoint.CPWebService.WSConnection.getWebPassword
4:37:10 PM Level3: WebLoginId skim
4:37:10 PM Level8: TokenExpiry: 0
4:37:10 PM Level8: UseCache: True
4:37:10 PM Level8: CacheExpiry: 0
4:37:10 PM Level1: Log for this source is end.
4:37:10 PM Level1: Source: Changepoint.CPWebService.WSLogin.Login
4:37:10 PM Level3: userLoginId: skim
4:37:10 PM Level1: Log for this source is end.
4:37:32 PM Level1: Source: Changepoint.CPWebService.WSConnection.Connect
4:37:32 PM Level1: Source: Changepoint.CPWebService.WSConnection.getWebUser
4:37:32 PM Level8: SOAP User: {6EE89511-89D3-4832-AB48-1F7C82C0477E}
4:37:32 PM Level1: Log for this source is end.
```
#### **Web Services API XML**

Some Web Services API methods accept XML strings as parameters. The XML strings contain the information to be added, updated or deleted.

For information on XML templates, elements, and samples, see the following:

["ApiContact](#page-49-0) XML" on page 50

- ["ApiCustomer](#page-74-0) XML" on page 75
- ["ApiEngFixedFeeItem](#page-177-0) XML" on page 178
- ["ApiEngRequestProcessingRule](#page-211-0) XML" on page 212
- ["ApiEngSplitBillingRule](#page-238-0) XML" on page 239
- ["ApiEngWorkCode](#page-246-0) XML" on page 247
- ["ApiEngWorkLocation](#page-251-0) XML" on page 252
- ["ApiExpense](#page-265-0) XML" on page 266
- ["ApiFunctionSkill](#page-303-0) XML" on page 304
- ["ApiProject](#page-485-0) XML" on page 486
- ["ApiResource](#page-587-0) XML" on page 588
- ["ApiRequest](#page-508-0) XML" on page 509
- ["ApiRequestDemand](#page-553-0) XML" on page 554
- ["ApiOpportunity](#page-404-0) XML" on page 405
- "UDF [XML"](#page-741-0) on page 742

## **Web Services API error messages**

Most Web Services API error messages are the same as the COM API error messages. For more information, see the "Error [messages](#page-745-0) in the COM API" section on page 746.

The exceptions are listed below. The following error messages are specific to the Web Services API.

-2000: This is not a SOAP request. -2001: Login token is not valid, please login. -2002: Login token expired, please login again. -2003: Login user password is not provided by AccessToken.

### **Troubleshooting the Web Services API**

The COM API troubleshooting information is also applicable to Web Services. For more information, see the ["Troubleshooting](#page-765-0) the COM API" section on page 766.

In addition, the following troubleshooting issues are specific to the Web Services API.

# **Security token could not be authenticated or authorized**

Possible causes: Invalid Changepoint user ID or password.

Solution: Verify the Changepoint resource setup for a valid user ID and password pair.

| Changepoint 2021